**User Guide** 

# ADSL2+/G.SHDSL.bis IP DSLAM

# TABLE OF CONTENTS

| 1   | Α    | About This Manual                                                 | 1    |
|-----|------|-------------------------------------------------------------------|------|
| 2   | W    | What's the difference between ATM based DSLAM and IP based DSLAM? | 3    |
| 3   | Ir   | ntroduction                                                       | 6    |
| 3.1 |      | General                                                           | 6    |
| 3.2 |      | ADSL2/2+ IP DSLAM Overview                                        | 7    |
| 3.3 |      | ADSL2/2+ IP DSLAM Application                                     | 10   |
| 3.4 |      | ADSL2/2+ IP DSLAM Features                                        | 11   |
| 3   | .4.  | .1 Cost Saving Solution for SMB                                   | 11   |
| 3   | .4.: |                                                                   |      |
|     | .4.  | 5                                                                 |      |
| 3.5 |      | ADSL2/2+ IP DSLAM Specifications                                  |      |
| 4   | G    | Getting Started                                                   | 14   |
| -   | Ŭ    |                                                                   |      |
| 4.1 |      | General                                                           | 14   |
| 4.2 |      | Unpacking your ADSL2/2+ IP DSLAM                                  | 15   |
| 4.3 |      | Hardware Installation                                             | 16   |
| 4   | .3.  | .1 Safety Instruction                                             | 16   |
| 4   | .3.2 | .2 ADSL2/2+ IP DSLAM Rear Panel Connection                        | 17   |
| 4   | .3.  | .3 ADSL2/2+ IP DSLAM Front Panel Connection                       | 18   |
| 4.4 |      | Ways of Management Connection                                     | 19   |
| 4   | .4.  | .1 EMS(Element Management System)                                 | 19   |
| 4   | .4.2 |                                                                   |      |
| 4   | .4.: |                                                                   |      |
| 5   | E    | EMS Configuration                                                 | . 21 |
| 5.1 |      | EMS Functions                                                     | 21   |
| 5   | .1.  |                                                                   |      |
| 5   | .1.: | .2 Installing EMS                                                 | 23   |
| 5   | .1.: | .3 Un-installation of EMS                                         | 27   |
| 5   | .1.4 | .4 Starting the System                                            | 29   |
| 5   | .1.  | .5 Logging into the System                                        | 30   |
| 5   | .1.0 |                                                                   |      |
| 5   | .1.  | .7 Logging out the Current Session                                | 31   |
| 5.2 |      | Windows Arrangement                                               |      |
|     | .2.  |                                                                   |      |
|     | .2.2 |                                                                   |      |
|     | .2.: |                                                                   |      |
| 5   | .2.4 | .4 Arrange Icons                                                  | 33   |
| 5.3 |      | Help                                                              | 33   |
| 5.4 |      | Tools Menu Introduction                                           | 31   |
| -   | .4.  |                                                                   |      |

| 5.4.2          | SNMP Configuration                                           | 34  |
|----------------|--------------------------------------------------------------|-----|
| 5.4.3          | Territory manager configuration                              |     |
| 5.4.4          | Agent Manager Configuration                                  |     |
| 5.4.5          | Telnet                                                       |     |
| 5.4.6          | Ping                                                         |     |
| 5.4.0<br>5.4.7 | User Manager window                                          |     |
| 5.4.7          | Oser Manager window                                          |     |
| 6 Ma           | nage the ADSL2/2+ IP DSLAM                                   | 51  |
| C 1 1          | stivete Eurotion Monogement Windows                          | 54  |
| 6.1 A          | ctivate Function Management Windows                          |     |
| 0.1.1          | Function management Windows                                  |     |
| 6.2 D          | efault Setting                                               | 53  |
| 6.3 S          | /stem Information                                            |     |
| 6.4 C          | urrent Event                                                 | 56  |
|                |                                                              |     |
|                | /stem                                                        |     |
| 6.5.1          | Commit and Reboot                                            | 59  |
|                |                                                              |     |
|                | onfiguration                                                 |     |
| 6.6.1          | VLAN Configuration                                           |     |
| 6.6.2          | Ethernet Configuration                                       |     |
| 6.6.3          | Static Multicast Configuration                               |     |
| 6.6.4          | IGMP Snooping                                                |     |
| 6.6.5          | SNTP Configuration                                           |     |
| 6.7 D          | SL                                                           | C E |
| 6.7.1          |                                                              |     |
| 6.7.1          | Profile Configuration                                        |     |
| 0.7.2          | Port Configuration                                           |     |
| 6.8 D          | SL Performance Management                                    | 70  |
| 6.8.1          | Physical Layer Info                                          |     |
| 6.8.2          | Channel Layer Info                                           |     |
| 6.8.3          | Physical Layer PM                                            |     |
| 6.8.4          | Channel Layer PM                                             |     |
| 0.0.4          |                                                              |     |
| 7 Ap           | plication Note                                               | 77  |
|                |                                                              |     |
|                | asic Configuration                                           |     |
| 7.1.1          | Create a new user                                            |     |
| 7.1.2          | FD.cfg Configuration                                         |     |
| 7.1.3<br>7.1.4 | How to create myconfig.cfg                                   |     |
|                | Line Rate Configuration                                      |     |
| 7.1.5          | Set System Time                                              |     |
| 7.1.6          | VLAN Configuration                                           |     |
| 7.1.7<br>7.1.8 | Modify the Downstream/ Upstream Rate<br>Enable SNMP function |     |
| 7.1.0          |                                                              |     |
| 7.2 A          | dvanced Configuration                                        |     |
| 7.2.1          | How to get QoS of uplink port                                |     |
| 7.2.2          | How to modify IRL /ORL                                       |     |
| 7.2.3          | How to Stack 2 units                                         |     |
| 7.2.4          | How to debug ADSL line                                       |     |
| 7.2.5          | LACP aggregation (Port Aggregation).                         |     |
| 7.2.6          | Multicast                                                    |     |
| 7.2.7          | IP Filter                                                    |     |
| 7.2.8          | DHCP filter                                                  |     |
| 7.2.9          | FTP filter                                                   |     |
| 7.2.10         | HTTP filter                                                  |     |
| 7.2.10         | ACL Configuration                                            |     |
| 7.2.12         | TOS Priority Rearrangement                                   |     |
|                |                                                              |     |

| 7.2.13         | IGMP Snooping                                                   | 134 |
|----------------|-----------------------------------------------------------------|-----|
|                |                                                                 |     |
| 8 Sys          | tem Administration with CLI                                     | 135 |
| 8.1 A          | acut CLLA dministration                                         | 425 |
|                | Dout CLI Administration                                         |     |
| 8.1.1<br>8.1.2 | Command Structure                                               |     |
| 8.1.2          | Glossary of Terms and Acronyms                                  |     |
| 8.1.3<br>8.1.4 |                                                                 |     |
| 8.1.4<br>8.1.5 | CLI Command Brief Description<br>Categories of the CLI commands |     |
| 0.1.5          |                                                                 | 130 |
|                | 02.1p Commands                                                  |     |
| 8.2.1          | Bridge port accessprio Commands                                 |     |
| 8.2.2          | Bridge port prioinfo Commands                                   |     |
| 8.2.3          | Bridge port trfclassmap Commands                                |     |
| 8.2.4          | Bridge port priomap commands                                    | 147 |
|                | BOND Commands                                                   |     |
| 8.3.1          | ABOND group intf Commands                                       |     |
| 8.3.2          | ABOND group stats Commands                                      |     |
| 8.3.3          | Abond link entry Commands                                       |     |
| 8.3.4          | Abond link stats Commands                                       | 155 |
| 8.4 A          | ggregation Commands                                             | 157 |
| 8.4.1          | Active Standby aggr info Commands                               | 157 |
| 8.4.2          | Aggr intf Commands                                              |     |
| 8.4.3          | LACP Aggr Commands                                              | 160 |
| 8.4.4          | LACP AGGRPort Info Commands                                     |     |
| 8.4.5          | LACP AGGRPort List Command                                      |     |
| 8.4.6          | LACP AGGRPort Stats Commands                                    |     |
| 8.4.7          | Redundancy aggr info Commands                                   |     |
| 8.4.8          | Redundancy aggrport list Commands                               |     |
| 8.4.9          | Redundancy aggr stats Commands                                  | 170 |
| 8.5 A          | ۲M Commands                                                     | 171 |
| 8.5.1          | AAL5 VC Statistics Commands                                     |     |
| 8.5.2          | ATM OAM CC Commands                                             | 171 |
| 8.5.3          | ATM OAM Loopback Commands                                       | 173 |
| 8.5.4          | ATM Port Commands                                               | 173 |
| 8.5.5          | ATM VC Commands                                                 |     |
| 8.5.6          | ATM VC Statistics Commands                                      | 183 |
| 8.6 B          | ridging Commands                                                | 185 |
| 8.6.1          | Bridge forwarding Commands                                      | 185 |
| 8.6.2          | Bridge Mode Commands                                            |     |
| 8.6.3          | Bridge Port Cap Commands                                        |     |
| 8.6.4          | Bridge port forwarding Commands                                 | 187 |
| 8.6.5          | Bridge Port Map Commands                                        | 189 |
| 8.6.6          | Bridge Port Stats Table Commands                                |     |
| 8.6.7          | Bridge Port Table Commands                                      | 191 |
| 8.6.8          | Bridge static mcast Commands                                    | 196 |
| 8.6.9          | Bridge static ucast Commands                                    | 198 |
| 8.6.10         | Bridge tbg traps Commands                                       |     |
| 8.6.11         | GARP Port Info Commands                                         |     |
| 8.6.12         | STP Group Commands                                              |     |
| 8.6.13         | STP Port Commands                                               |     |
| 8.6.14         | Transparent Bridging Table Commands                             | 206 |
| 8.7 B          | ridge Multicast Commands                                        | 211 |
| 8.7.1          | Bridge mcast forwarding Commands                                |     |
| 8.7.2          | Bridge mcast forwarding Commands                                |     |
| 8.7.3          | Bridge mcast fwdunreg Commands                                  |     |
| 8.7.4          | Bridge Static Multicast Commands                                |     |

| 8.8 DH | CP Commands                          | 210   |
|--------|--------------------------------------|-------|
|        | DHCP Client Commands                 |       |
| 8.8.1  |                                      | . 210 |
|        |                                      |       |
|        | L Commands                           |       |
| 8.9.1  | ADSL Alarm Profile Commands          | -     |
| 8.9.2  | ADSL Alarm Profilext Commands        |       |
| 8.9.3  | ADSL ATUC Channel Commands           |       |
| 8.9.4  | ADSL ATUC Chanperf Commands          | . 230 |
| 8.9.5  | ADSL ATUC ChanIntvl Commands         | . 233 |
| 8.9.6  | ADSL ATUC Interval Commands          |       |
| 8.9.7  | ADSL ATUC Perf Commands              |       |
| 8.9.8  | ADSL ATUC Physical Commands          |       |
| 8.9.9  | ADSL ATUC Trap Commands              |       |
|        |                                      |       |
| 8.9.10 | ADSL ATUC Trapsext Commands          |       |
| 8.9.11 | ADSL ATUR ChanIntrvI Commands        |       |
| 8.9.12 | ADSL ATUR Channel Commands           |       |
| 8.9.13 | ADSL ATUR Chanperf Commands          |       |
| 8.9.14 | ADSL ATUR Interval Commands          |       |
| 8.9.15 | Adsl atur intervalext Commands       | . 249 |
| 8.9.16 | ADSL ATUR Perf Commands              | . 250 |
| 8.9.17 | Adsl atur perfext Commands           |       |
| 8.9.18 | ADSL ATUR Physical Commands          |       |
| 8.9.19 | ADSL ATUR Traps Commands             |       |
| 8.9.20 | DSL ATUR Trapsext Commands           |       |
|        |                                      |       |
| 8.9.21 | ADSL Cap Commands                    |       |
| 8.9.22 | ADSL Line Intf Commands              |       |
| 8.9.23 | ADSL Line Profile Commands           |       |
| 8.9.24 | Dsl chip Commands                    |       |
| 8.9.25 | Dsl dsp chip Commands                | . 282 |
| 8.9.26 | Dsl dsp port Commands                | . 283 |
| 8.9.27 | Dsl system Commands                  | . 284 |
| 8.9.28 | Shdsl cap Commands                   |       |
| 8.9.29 | Shdsl endpoint alarmprofile Commands |       |
| 8.9.30 | Shdsl endpoint currentry Commands    |       |
| 8.9.31 | Shdsl endpoint maint Commands        |       |
|        |                                      |       |
| 8.9.32 | Modify shdsl endpoint maint          |       |
| 8.9.33 | Shdsl interval 15min Commands        |       |
| 8.9.34 | Shdsl interval 1day Commands         |       |
| 8.9.35 | Shdsl line intf Commands             |       |
| 8.9.36 | Shdsl line status Commands           | . 305 |
| 8.9.37 | Shdsl span conf Commands             | . 310 |
| 8.9.38 | Shdsl span confprofile Commands      | . 311 |
| 8.9.39 | Shdsl span status Commands           |       |
| 8.9.40 | Shdsl unit inventory Commands        |       |
| 8.9.41 | Shdsl unit maintinfo Commands        |       |
| 0.3.41 |                                      | . 517 |
| 040 F  | HDLC Commands                        | 240   |
|        |                                      |       |
| 8.10.1 | Ehdlc intf Commands                  | . 319 |
|        |                                      |       |
| -      | thernet Commands                     | -     |
| 8.11.1 | Dot3 stats Commands                  | . 321 |
| 8.11.2 | Ethernet Commands                    | . 324 |
|        |                                      |       |
| 8.12 E | OA Commands                          | 333   |
| 8.12.1 | EOA Commands                         |       |
| 0.12.1 |                                      | . 555 |
| 0.40   | littaring Commondo                   | 222   |
|        | iltering Commands                    |       |
| 8.13.1 | ACL Global Macentry Commands         |       |
| 8.13.2 | Clfr list genentry commands          |       |
| 8.13.3 | ACL Port Macentry Commands           |       |
| 8.13.4 | Clfr namedlist genentry Commands     |       |
| 8.13.5 | Clfr namedlist info Commands         |       |
| 8.13.6 | Clfr namedlist map Commands          |       |
| 8.13.7 | Clfr profile branch Commands         |       |
| -      |                                      |       |

| 8.13.8                                                                                                    | Clfr profile info Commands                                                                                                    | 344                                                                                                    |  |  |
|----------------------------------------------------------------------------------------------------|----------------------------------------------------------------------------------------------------|----------------------------------------------------------------------------------------------------|--|--|
| 8.13.9                                                                                                    |                                                                                                    |                                                                                                    |  |  |
| 8.13.10                                                                                                    | Clfr tree branch Commands                                                                                                    | 352                                                                                                    |  |  |
| 8.13.11                                                                                                    |                                                                                                    |                                                                                                    |  |  |
| 8.13.12                                                                                                    |                                                                                                    |                                                                                                    |  |  |
| 8.13.13                                                                                                    |                                                                                                    |                                                                                                    |  |  |
| 8.13.14                                                                                                    |                                                                                                    |                                                                                                    |  |  |
| 8.13.15                                                                                                    |                                                                                                    |                                                                                                    |  |  |
| 8.13.16                                                                                                    |                                                                                                    |                                                                                                    |  |  |
| 8.13.17                                                                                                    |                                                                                                    |                                                                                                    |  |  |
| 8.13.18                                                                                                    |                                                                                                    |                                                                                                    |  |  |
| 8.13.19                                                                                                    |                                                                                                    |                                                                                                    |  |  |
| 8.13.20                                                                                                    |                                                                                                    |                                                                                                    |  |  |
| 8.13.21                                                                                                    |                                                                                                    |                                                                                                    |  |  |
| 8.13.22                                                                                                    |                                                                                                    |                                                                                                    |  |  |
| 8.13.23                                                                                                    |                                                                                                    |                                                                                                    |  |  |
| 8.13.24                                                                                                    |                                                                                                    |                                                                                                    |  |  |
| 8.13.25                                                                                                    |                                                                                                    |                                                                                                    |  |  |
| 8.13.26                                                                                                    |                                                                                                    |                                                                                                    |  |  |
| 8.13.27                                                                                                    |                                                                                                    |                                                                                                    |  |  |
| 8.13.28                                                                                                    |                                                                                                    |                                                                                                    |  |  |
| 8.13.29                                                                                                    |                                                                                                    |                                                                                                    |  |  |
| 8.13.30<br>8.13.31                                                                                                    |                                                                                                    |                                                                                                    |  |  |
| 8.13.31                                                                                                    |                                                                                                    |                                                                                                    |  |  |
|                                                                                                    |                                                                                                    |                                                                                                    |  |  |
| 8.13.33                                                                                                    |                                                                                                    |                                                                                                    |  |  |
| 8.13.34<br>8.13.35                                                                                                    |                                                                                                    |                                                                                                    |  |  |
| 8.13.36                                                                                                    |                                                                                                    |                                                                                                    |  |  |
| 0.15.50                                                                                                    |                                                                                                    | 413                                                                                                    |  |  |
| 8.14 I                                                                                                    | GMP Commands                                                                                                    | 117                                                                                                    |  |  |
| 8.14.1                                                                                                    | Igmpsnoop cfg info Commands                                                                                                    |                                                                                                    |  |  |
| -                                                                                                    |                                                                                                    |                                                                                                    |  |  |
| 8 14 2                                                                                                    |                                                                                                    | 420                                                                                                    |  |  |
| 8.14.2<br>8 14 3                                                                                                    | Igmpsnoop mvlan config Commands                                                                                                    |                                                                                                    |  |  |
| 8.14.3                                                                                                    | Igmpsnoop mvlan config Commands<br>Igmpsnoop port info Commands                                                                                                    | 423                                                                                                    |  |  |
| 8.14.3<br>8.14.4                                                                                                    | Igmpsnoop mvlan config Commands<br>Igmpsnoop port info Commands<br>Igmpsnoop port stats Commands                                                                                                    | 423<br>426                                                                                                    |  |  |
| 8.14.3                                                                                                    | Igmpsnoop mvlan config Commands<br>Igmpsnoop port info Commands                                                                                                    | 423<br>426                                                                                                    |  |  |
| 8.14.3<br>8.14.4<br>8.14.5                                                                                                    | Igmpsnoop mvlan config Commands<br>Igmpsnoop port info Commands<br>Igmpsnoop port stats Commands                                                                                                    | 423<br>426<br>427                                                                                                    |  |  |
| 8.14.3<br>8.14.4<br>8.14.5<br><b>8.15</b>                                                                                                    | Igmpsnoop mvlan config Commands<br>Igmpsnoop port info Commands<br>Igmpsnoop port stats Commands<br>Igmpsnoop querier info Commands<br>Iterface Commands                                                                                                    | 423<br>426<br>427<br><b>430</b>                                                                                                    |  |  |
| 8.14.3<br>8.14.4<br>8.14.5<br><b>8.15</b>                                                                                                    | Igmpsnoop mvlan config Commands<br>Igmpsnoop port info Commands<br>Igmpsnoop port stats Commands<br>Igmpsnoop querier info Commands                                                                                                    | 423<br>426<br>427<br><b>430</b>                                                                                                    |  |  |
| 8.14.3<br>8.14.4<br>8.14.5<br><b>8.15</b><br>8.15.1                                                                                                    | Igmpsnoop mvlan config Commands<br>Igmpsnoop port info Commands<br>Igmpsnoop port stats Commands<br>Igmpsnoop querier info Commands                                                                                                    | 423<br>426<br>427<br>430<br>430                                                                                                    |  |  |
| 8.14.3<br>8.14.4<br>8.14.5<br><b>8.15</b><br>8.15.1                                                                                                    | Igmpsnoop mvlan config Commands<br>Igmpsnoop port info Commands<br>Igmpsnoop port stats Commands<br>Igmpsnoop querier info Commands<br>Iterface Commands<br>Interface Commands                                                                                                    | 423<br>426<br>427<br>430<br>430<br>433                                                                                                    |  |  |
| 8.14.3<br>8.14.4<br>8.14.5<br><b>8.15</b><br>8.15.1<br><b>8.16</b>                                                                                                    | Igmpsnoop mvlan config Commands<br>Igmpsnoop port info Commands<br>Igmpsnoop port stats Commands<br>Igmpsnoop querier info Commands<br>Interface Commands<br>Interface Commands<br>P Commands                                                                                                    | 423<br>426<br>427<br>430<br>430<br>433                                                                                                    |  |  |
| 8.14.3<br>8.14.4<br>8.14.5<br><b>8.15</b><br>8.15.1<br><b>8.16</b><br>8.16.1                                                                                                    | Igmpsnoop mvlan config Commands<br>Igmpsnoop port info Commands<br>Igmpsnoop port stats Commands<br>Igmpsnoop querier info Commands<br>Interface Commands<br>Interface Commands<br>Interface Commands<br>IP Net to Media Table Commands                                                                                                    | 423<br>426<br>427<br>430<br>430<br>433<br>433<br>435                                                                                                    |  |  |
| 8.14.3<br>8.14.4<br>8.14.5<br><b>8.15</b><br>8.15.1<br><b>8.16</b><br>8.16.1<br>8.16.2                                                                                                    | Igmpsnoop mvlan config Commands<br>Igmpsnoop port info Commands<br>Igmpsnoop port stats Commands<br>Igmpsnoop querier info Commands<br>Interface Commands<br>Interface Commands<br>Interface Commands<br>IP Net to Media Table Commands<br>IP Route Commands                                                                                                    | 423<br>426<br>427<br>430<br>430<br>433<br>433<br>435<br>437                                                                                                    |  |  |
| 8.14.3<br>8.14.4<br>8.14.5<br><b>8.15</b><br>8.15.1<br><b>8.16</b><br>8.16.1<br>8.16.2<br>8.16.3                                                                                                    | Igmpsnoop mvlan config Commands<br>Igmpsnoop port info Commands<br>Igmpsnoop port stats Commands<br>Igmpsnoop querier info Commands<br>Igmpsnoop querier info Commands<br>Interface Commands<br>Interface Commands<br>Interface Commands<br>IP Net to Media Table Commands<br>IP Route Commands<br>Ipoa intf Commands                                                                                                    | 423<br>426<br>427<br>430<br>430<br>433<br>433<br>435<br>437<br>439                                                                                                    |  |  |
| 8.14.3<br>8.14.4<br>8.14.5<br><b>8.15</b><br>8.15.1<br><b>8.16</b><br>8.16.1<br>8.16.2<br>8.16.3<br>8.16.4                                                                                                    | Igmpsnoop mvlan config Commands<br>Igmpsnoop port info Commands<br>Igmpsnoop port stats Commands<br>Igmpsnoop querier info Commands<br>Interface Commands<br>Interface Commands<br>Interface Commands<br>IP Net to Media Table Commands<br>IP Route Commands<br>Ipoa intf Commands<br>ipoe intf Commands                                                                                                    | 423<br>426<br>427<br>430<br>430<br>433<br>433<br>435<br>437<br>439                                                                                                    |  |  |
| 8.14.3<br>8.14.4<br>8.14.5<br><b>8.15</b><br>8.15.1<br>8.16.1<br>8.16.1<br>8.16.2<br>8.16.3<br>8.16.3<br>8.16.4<br>8.16.5                                                                                                    | Igmpsnoop mvlan config Commands<br>Igmpsnoop port info Commands<br>Igmpsnoop port stats Commands<br>Igmpsnoop querier info Commands<br>Interface Commands<br>Interface Commands<br>Interface Commands<br>IP Net to Media Table Commands<br>IP Route Commands<br>Ipoa intf Commands<br>ipoe intf Commands                                                                                                    | 423<br>426<br>427<br><b> 430</b><br>430<br>433<br>433<br>435<br>437<br>439<br>441                                                                                                    |  |  |
| 8.14.3<br>8.14.4<br>8.14.5<br><b>8.15</b><br>8.15.1<br>8.16.1<br>8.16.1<br>8.16.2<br>8.16.3<br>8.16.3<br>8.16.4<br>8.16.5                                                                                                    | Igmpsnoop mvlan config Commands<br>Igmpsnoop port info Commands<br>Igmpsnoop port stats Commands<br>Igmpsnoop querier info Commands<br>Interface Commands<br>Interface Commands<br>Interface Commands<br>IP Net to Media Table Commands<br>IP Route Commands<br>Ipoa intf Commands<br>ipoe intf Commands<br>Rid static Commands                                                                                                    | 423<br>426<br>427<br>430<br>430<br>433<br>433<br>435<br>437<br>439<br>441<br>443                                                                                                    |  |  |
| 8.14.3<br>8.14.4<br>8.14.5<br>8.15 I<br>8.15 I<br>8.16 I<br>8.16.1<br>8.16.2<br>8.16.3<br>8.16.4<br>8.16.5<br>8.17 I                                                                                                    | Igmpsnoop mvlan config Commands<br>Igmpsnoop port info Commands<br>Igmpsnoop port stats Commands<br>Igmpsnoop querier info Commands<br>Igmpsnoop querier info Commands<br>Interface Commands<br>Interface Commands<br>IP Net to Media Table Commands<br>IP Route Commands<br>Ipoa intf Commands<br>ipoe intf Commands<br>Rid static Commands<br>MacProfile Commands<br>Resvdmac profile info Commands                                                                                                    | 423<br>426<br>427<br>430<br>430<br>433<br>433<br>435<br>437<br>439<br>441<br>443<br>443<br>443                                                                                                   |  |  |
| 8.14.3<br>8.14.4<br>8.14.5<br>8.15 1<br>8.16 1<br>8.16.1<br>8.16.2<br>8.16.3<br>8.16.4<br>8.16.5<br>8.17 1<br>8.17.1                                                                                                    | Igmpsnoop mvlan config Commands<br>Igmpsnoop port info Commands<br>Igmpsnoop port stats Commands<br>Igmpsnoop querier info Commands<br>Imterface Commands<br>Interface Commands<br>Interface Commands<br>IP Net to Media Table Commands<br>IP Route Commands<br>Ipoa intf Commands<br>ipoe intf Commands<br>Rid static Commands<br>MacProfile Commands<br>Macprofile global Commands                                                                                                    | 423<br>426<br>427<br>430<br>430<br>433<br>433<br>435<br>437<br>439<br>441<br>443<br>443<br>443                                                                                                   |  |  |
| 8.14.3<br>8.14.4<br>8.14.5<br>8.15<br>8.15<br>8.15<br>8.16<br>8.16.1<br>8.16.2<br>8.16.3<br>8.16.4<br>8.16.5<br>8.17<br>8.17.1<br>8.17.1<br>8.17.2<br>8.17.3                                                                                                    | Igmpsnoop mvlan config Commands<br>Igmpsnoop port info Commands<br>Igmpsnoop port stats Commands<br>Igmpsnoop querier info Commands<br>Igmpsnoop querier info Commands<br>Interface Commands<br>Interface Commands<br>IP Net to Media Table Commands<br>IP Route Commands<br>Ipoa intf Commands<br>Ipoa intf Commands<br>Rid static Commands<br>Rid static Commands<br>Resvdmac profile global Commands<br>Resvdmac profile param Commands                                                                                                    | 423<br>426<br>427<br>430<br>430<br>433<br>433<br>435<br>437<br>439<br>441<br>443<br>443<br>443<br>444                                                                                            |  |  |
| 8.14.3<br>8.14.4<br>8.14.5<br>8.15<br>8.15<br>8.16<br>8.16.1<br>8.16.2<br>8.16.3<br>8.16.4<br>8.16.5<br>8.17<br>8.17.1<br>8.17.2<br>8.17.3<br>8.18                                                                                                    | Igmpsnoop mvlan config Commands<br>Igmpsnoop port info Commands<br>Igmpsnoop port stats Commands<br>Igmpsnoop querier info Commands<br>Igmpsnoop querier info Commands<br>Interface Commands<br>Interface Commands<br>IP Net to Media Table Commands<br>IP Route Commands<br>Ipoa intf Commands<br>ipoe intf Commands<br>Rid static Commands<br>MacProfile Commands<br>Resvdmac profile info Commands<br>Resvdmac profile param Commands                                                                                                    | 423<br>426<br>427<br>430<br>430<br>433<br>433<br>435<br>437<br>439<br>441<br>443<br>443<br>444<br>444<br>446                                                                                     |  |  |
| 8.14.3<br>8.14.4<br>8.14.5<br>8.15<br>8.15<br>8.15<br>8.16<br>8.16.1<br>8.16.2<br>8.16.3<br>8.16.4<br>8.16.5<br>8.17<br>8.17.1<br>8.17.1<br>8.17.2<br>8.17.3                                                                                                    | Igmpsnoop mvlan config Commands<br>Igmpsnoop port info Commands<br>Igmpsnoop port stats Commands<br>Igmpsnoop querier info Commands<br>Interface Commands<br>Interface Commands<br>Interface Commands<br>IP Net to Media Table Commands<br>IP Route Commands<br>IP Route Commands<br>Ipoa intf Commands<br>Ipoa intf Commands<br>Rid static Commands<br>MacProfile Commands<br>Resvdmac profile info Commands<br>Resvdmac profile param Commands<br>Resvdmac profile param Commands                                                                                                    | 423<br>426<br>427<br>430<br>430<br>433<br>433<br>435<br>437<br>439<br>441<br>443<br>443<br>444<br>446<br>446                                                                                     |  |  |
| 8.14.3<br>8.14.4<br>8.14.5<br>8.15<br>8.15<br>8.15<br>8.16<br>8.16.1<br>8.16.2<br>8.16.3<br>8.16.4<br>8.16.3<br>8.16.4<br>8.16.5<br>8.17<br>8.17.1<br>8.17.1<br>8.17.2<br>8.17.3<br>8.18<br>8.18.1<br>8.18.1<br>8.18.2                                                                                                 | Igmpsnoop mvlan config Commands<br>Igmpsnoop port info Commands<br>Igmpsnoop port stats Commands<br>Igmpsnoop querier info Commands<br>Interface Commands<br>Interface Commands<br>Interface Commands<br>IP Net to Media Table Commands<br>IP Route Commands<br>IP Route Commands<br>Ipoa intf Commands<br>Ipoe intf Commands<br>Rid static Commands<br>MacProfile Commands<br>Resvdmac profile info Commands<br>Resvdmac profile param Commands<br>Resvdmac profile param Commands<br>Ctipkt group info Commands<br>Ctipkt group info Commands                                                                                                    | 423<br>426<br>427<br>430<br>430<br>433<br>433<br>435<br>437<br>439<br>441<br>443<br>443<br>444<br>446<br>446<br>447                                                                              |  |  |
| 8.14.3<br>8.14.4<br>8.14.5<br>8.15<br>8.15<br>8.16<br>8.16.1<br>8.16.2<br>8.16.3<br>8.16.3<br>8.16.4<br>8.16.5<br>8.17<br>8.17.1<br>8.17.2<br>8.17.3<br>8.18<br>8.18.1                                                                                                    | Igmpsnoop mvlan config Commands<br>Igmpsnoop port info Commands<br>Igmpsnoop port stats Commands<br>Igmpsnoop querier info Commands<br>Interface Commands<br>Interface Commands<br>Interface Commands<br>IP Net to Media Table Commands<br>IP Route Commands<br>IP Route Commands<br>Ipoa intf Commands<br>Ipoa intf Commands<br>Rid static Commands<br>MacProfile Commands<br>Resvdmac profile info Commands<br>Resvdmac profile param Commands<br>Resvdmac profile param Commands                                                                                                    | 423<br>426<br>427<br>430<br>430<br>433<br>433<br>435<br>437<br>439<br>441<br>443<br>443<br>444<br>446<br>446<br>447                                                                              |  |  |
| 8.14.3<br>8.14.4<br>8.14.5<br>8.15<br>8.15<br>8.16<br>8.16.1<br>8.16.2<br>8.16.3<br>8.16.4<br>8.16.3<br>8.16.4<br>8.16.5<br>8.17<br>8.17.1<br>8.17.1<br>8.17.1<br>8.17.2<br>8.17.3<br>8.18<br>8.18.1<br>8.18.1<br>8.18.2<br>8.18.3                                                                                     | Igmpsnoop mvlan config Commands<br>Igmpsnoop port info Commands<br>Igmpsnoop port stats Commands<br>Igmpsnoop querier info Commands<br>Igmpsnoop querier info Commands<br>Interface Commands<br>Interface Commands<br>IP Net to Media Table Commands<br>IP Net to Media Table Commands<br>IP Route Commands<br>Ipoa intf Commands<br>Ipoa intf Commands<br>Rid static Commands<br>Rid static Commands<br>Resvdmac profile global Commands<br>Resvdmac profile info Commands<br>Resvdmac profile param Commands<br>Commands<br>Ctipkt group info Commands<br>Ctipkt instance info Commands<br>Ctipkt profile info Commands<br>Ctipkt profile info Commands                                                                                                    | 423<br>426<br>427<br>430<br>430<br>433<br>433<br>433<br>435<br>437<br>439<br>443<br>444<br>444<br>444<br>446<br>448                                                                              |  |  |
| 8.14.3<br>8.14.4<br>8.14.5<br>8.15<br>8.15<br>8.16<br>8.16.1<br>8.16.1<br>8.16.2<br>8.16.3<br>8.16.4<br>8.16.3<br>8.16.4<br>8.16.5<br>8.17<br>8.16.4<br>8.16.5<br>8.17<br>8.17.1<br>8.17.1<br>8.17.2<br>8.17.3<br>8.18<br>8.18.1<br>8.18.1<br>8.18.2<br>8.18.3<br>8.19                                                 | Igmpsnoop mvlan config Commands<br>Igmpsnoop port info Commands<br>Igmpsnoop port stats Commands<br>Igmpsnoop querier info Commands<br>Igmpsnoop querier info Commands<br>Interface Commands<br>Interface Commands<br>IP Net to Media Table Commands<br>IP Net to Media Table Commands<br>IP Route Commands<br>Ipoa intf Commands<br>Ipoa intf Commands<br>Rid static Commands<br>Rid static Commands<br>Resvdmac profile global Commands<br>Resvdmac profile param Commands<br>Resvdmac profile param Commands<br>Ctlpkt group info Commands<br>Ctlpkt group info Commands<br>Ctlpkt profile info Commands                                                                                                    | 423<br>426<br>427<br>427<br>430<br>430<br>433<br>433<br>433<br>435<br>437<br>439<br>441<br>443<br>443<br>444<br>444<br>446<br>447<br>448<br>448<br>4450                                          |  |  |
| 8.14.3<br>8.14.4<br>8.14.5<br>8.15<br>8.15<br>8.16<br>8.16.1<br>8.16.1<br>8.16.2<br>8.16.3<br>8.16.4<br>8.16.3<br>8.16.4<br>8.16.5<br>8.17<br>8.16.4<br>8.17.1<br>8.17.1<br>8.17.2<br>8.17.3<br>8.18<br>8.18.1<br>8.18.1<br>8.18.2<br>8.18.3<br>8.19<br>8.19.1                                                         | Igmpsnoop mvlan config Commands<br>Igmpsnoop port info Commands<br>Igmpsnoop port stats Commands<br>Igmpsnoop querier info Commands<br>Igmpsnoop querier info Commands<br>Interface Commands<br>Interface Commands<br>IP Route Commands<br>IP Net to Media Table Commands<br>IP Route Commands<br>Ipoa intf Commands<br>ipoe intf Commands<br>Rid static Commands<br>Rid static Commands<br>Resvdmac profile global Commands<br>Resvdmac profile info Commands<br>Resvdmac profile param Commands<br>Ctipkt group info Commands<br>Ctipkt group info Commands<br>Ctipkt rofile info Commands<br>Ctipkt profile info Commands<br>Ctipkt profile info Commands<br>Ctipkt profile info Commands<br>Ctipkt profile info Commands                                                                                                    | 423<br>426<br>427<br>427<br>430<br>430<br>433<br>433<br>433<br>435<br>437<br>439<br>441<br>443<br>443<br>444<br>444<br>446<br>446<br>447<br>448<br>450<br>450                                    |  |  |
| 8.14.3<br>8.14.4<br>8.14.5<br>8.15<br>8.15<br>8.15<br>8.16<br>8.16.1<br>8.16.2<br>8.16.3<br>8.16.4<br>8.16.3<br>8.16.4<br>8.16.5<br>8.17<br>8.17.1<br>8.17.1<br>8.17.2<br>8.17.3<br>8.18<br>8.17.1<br>8.17.2<br>8.17.3<br>8.18<br>8.18.1<br>8.18.1<br>8.18.1<br>8.18.2<br>8.18.3<br>8.19<br>8.19.1<br>8.19.1<br>8.19.2 | Igmpsnoop mvlan config Commands<br>Igmpsnoop port info Commands<br>Igmpsnoop port stats Commands<br>Igmpsnoop querier info Commands<br>Interface Commands<br>Interface Commands<br>P Commands<br>IP Net to Media Table Commands<br>IP Net to Media Table Commands<br>IP Route Commands<br>Ipoa intf Commands<br>ipoe intf Commands<br>Rid static Commands<br>MacProfile Commands<br>Resvdmac profile info Commands<br>Resvdmac profile param Commands<br>Ctlpkt group info Commands<br>Ctlpkt group info Commands<br>Ctlpkt profile info Commands<br>Ctlpkt profile info Commands<br>Ctlpkt profile info Commands<br>Ctlpkt profile info Commands<br>Ctlpkt profile info Commands<br>Ctlpkt profile info Commands<br>Ctlpkt profile info Commands<br>Ctlpkt profile info Commands<br>Ctlpkt profile info Commands<br>Ctlpkt profile info Commands<br>Ctlpkt profile info Commands<br>Ctlpkt profile info Commands<br>Ctlpkt profile info Commands<br>PPPoE Global ACprofile Commands<br>PPPoE Global ACprofile Commands<br>PPPoE Global ACprofile Commands                    | 423<br>426<br>427<br>427<br>430<br>430<br>433<br>433<br>433<br>435<br>437<br>439<br>441<br>443<br>443<br>444<br>446<br>446<br>446<br>446<br>4450<br>450<br>451                                   |  |  |
| 8.14.3<br>8.14.4<br>8.14.5<br>8.15<br>8.15<br>8.15<br>8.16<br>8.16.1<br>8.16.2<br>8.16.3<br>8.16.4<br>8.16.3<br>8.16.4<br>8.16.5<br>8.17<br>8.17.1<br>8.17.2<br>8.17.3<br>8.17<br>8.17.2<br>8.17.3<br>8.18<br>8.18.1<br>8.18.1<br>8.18.1<br>8.18.3<br>8.19<br>8.19.1<br>8.19.2<br>8.19.3                               | Igmpsnoop mvlan config Commands<br>Igmpsnoop port info Commands<br>Igmpsnoop port stats Commands<br>Igmpsnoop querier info Commands<br>Igmpsnoop querier info Commands<br>Interface Commands<br>Interface Commands<br>IP Net to Media Table Commands<br>IP Route Commands<br>IP Route Commands<br>Ipoa intf Commands<br>Ipoa intf Commands<br>Rid static Commands<br>Macprofile Global Commands<br>Resvdmac profile info Commands<br>Resvdmac profile param Commands<br>Resvdmac profile param Commands<br>Ctipkt group info Commands<br>Ctipkt group info Commands<br>Ctipkt profile info Commands<br>Ctipkt profile info Commands<br>Ctipkt profile info Commands<br>Ctipkt profile info Commands<br>PPPOE Global ACprofile Commands<br>PPPOE Global ACprofile Commands<br>PPPOE Global Acprofile Commands<br>PPPOE Global Serviceprofile Commands<br>PPPOE Global Serviceprofile Commands<br>PPPOE Global Serviceprofile Commands<br>PPPOE Global Serviceprofile Commands                                                                                                  | 423<br>426<br>427<br>427<br>430<br>430<br>433<br>433<br>433<br>435<br>437<br>439<br>441<br>443<br>443<br>444<br>444<br>446<br>446<br>446<br>447<br>448<br>450<br>451<br>452                      |  |  |
| 8.14.3<br>8.14.4<br>8.14.5<br>8.15<br>8.15<br>8.15<br>8.16<br>8.16.1<br>8.16.2<br>8.16.3<br>8.16.4<br>8.16.3<br>8.16.4<br>8.16.5<br>8.17<br>8.17<br>8.17<br>8.17<br>8.17<br>8.17<br>8.17<br>8.17                                                                                                    | Igmpsnoop mvlan config Commands<br>Igmpsnoop port info Commands<br>Igmpsnoop port stats Commands<br>Igmpsnoop querier info Commands<br>Interface Commands<br>Interface Commands<br>Interface Commands<br>IP Commands<br>IP Route Commands<br>IP Route Commands<br>Ipoa intf Commands<br>ipoe intf Commands<br>Rid static Commands<br>Rid static Commands<br>Resvdmac profile info Commands<br>Resvdmac profile param Commands<br>Resvdmac profile param Commands<br>Ctlpkt group info Commands<br>Ctlpkt instance info Commands<br>Ctlpkt profile info Commands<br>Ctlpkt profile info Commands<br>Ctlpkt profile info Commands<br>Ctlpkt profile info Commands<br>Ctlpkt profile info Commands<br>Ctlpkt profile info Commands<br>Ctlpkt profile info Commands<br>Ctlpkt profile info Commands<br>Ctlpkt profile info Commands<br>Ctlpkt profile info Commands<br>Ctlpkt profile info Commands<br>PPPOE Tunneling Commands<br>PPPOE Global ACprofile Commands<br>PPPOE Global Serviceprofile Commands<br>PPPOE Global Serviceprofile Commands<br>PPPOE Global Stats Commands | 423<br>426<br>427<br>427<br>430<br>430<br>433<br>433<br>433<br>433<br>433<br>439<br>439<br>441<br>443<br>443<br>444<br>444<br>446<br>446<br>446<br>446<br>445<br>450<br>452<br>453               |  |  |
| 8.14.3<br>8.14.4<br>8.14.5<br>8.15<br>8.15<br>8.15<br>8.16<br>8.16.1<br>8.16.2<br>8.16.3<br>8.16.4<br>8.16.3<br>8.16.4<br>8.16.5<br>8.17<br>8.17.1<br>8.17.2<br>8.17.3<br>8.17<br>8.17.2<br>8.17.3<br>8.18<br>8.18.1<br>8.18.1<br>8.18.1<br>8.18.3<br>8.19<br>8.19.1<br>8.19.2<br>8.19.3                               | Igmpsnoop mvlan config Commands<br>Igmpsnoop port info Commands<br>Igmpsnoop port stats Commands<br>Igmpsnoop querier info Commands<br>Igmpsnoop querier info Commands<br>Interface Commands<br>Interface Commands<br>IP Net to Media Table Commands<br>IP Route Commands<br>IP Route Commands<br>Ipoa intf Commands<br>Ipoa intf Commands<br>Rid static Commands<br>Macprofile Global Commands<br>Resvdmac profile info Commands<br>Resvdmac profile param Commands<br>Resvdmac profile param Commands<br>Ctipkt group info Commands<br>Ctipkt group info Commands<br>Ctipkt profile info Commands<br>Ctipkt profile info Commands<br>Ctipkt profile info Commands<br>Ctipkt profile info Commands<br>PPPOE Global ACprofile Commands<br>PPPOE Global ACprofile Commands<br>PPPOE Global Acprofile Commands<br>PPPOE Global Serviceprofile Commands<br>PPPOE Global Serviceprofile Commands<br>PPPOE Global Serviceprofile Commands<br>PPPOE Global Serviceprofile Commands                                                                                                  | 423<br>426<br>427<br>427<br>427<br>430<br>433<br>433<br>433<br>433<br>435<br>437<br>439<br>441<br>443<br>443<br>444<br>444<br>446<br>446<br>446<br>446<br>445<br>450<br>451<br>452<br>453<br>454 |  |  |

| 8.         | 19.7             | PPPR Interface Commands                                 | 458   |
|------------|------------------|---------------------------------------------------------|-------|
| 8.20       |                  | (Intermeida Agent) Commands                             | 461   |
| 8.         | 20.1             | Dra global stats Commands                               | 461   |
| 8.         | 20.2             | Dra instance entry Commands                             | 461   |
| 8.         | 20.3             | Dra stats entry Commands                                | 466   |
| 8.         | 20.4             | Dra global config Commands                              | 467   |
| 8.         | 20.5             | la profile entry Commands                               |       |
| 8.         | 20.6             | Pia instance entry Commands                             | 470   |
|            | 20.7             | Pia stats entry Commands                                |       |
| 8.         | 20.8             | Pia global config Commands                              | 476   |
| 8.21       | Q                | oS Commands                                             | 477   |
| -          | 21.1             | IRL Map Commands                                        |       |
| -          | 21.2             | IRL Profile Commands                                    |       |
| 8.         | 21.3             | IRL Stats Commands                                      |       |
|            | 21.4             | Bridge rlinstance map Commands                          |       |
| 8.         | 21.5             | RI actionprofile info Commands                          |       |
| 8.         | 21.6             | RI instance info Commands                               |       |
| 8.         | 21.7             | RI profile info Commands                                |       |
| 8.         | 21.8             | Scheduling profile class Commands                       | 488   |
| 8.         | 21.9             | Scheduling profile info Commands                        |       |
| 8.         | 21.10            | Trfclass profile class Commands                         |       |
| 8.         | 21.11            | Trfclass profile info Commands                          |       |
| 8.         | 21.12            | Trfclass stats Commands                                 | 494   |
| 8.22       | R                | MON Commands                                            | 495   |
| -          | 22.1             | RMON Statistics Group Commands                          |       |
| -          | 22.2             | RMON Task Info Commands                                 |       |
|            | 22.3             | RMON Memory Pool info Commands                          |       |
|            | 22.4             | RMON Queue info Commands                                |       |
| 8.         | 22.5             | RMON Net buffers info Commands                          |       |
| 8.         | 22.6             | RMON Semaphore info Commands                            | 507   |
| 8.         | 22.7             | RMON Event Group info Commands                          |       |
| 8.23       | S                | NMP Commands                                            | 509   |
|            | 23.1             | SNMP Comm Commands                                      |       |
|            | 23.2             | SNMP Host Commands                                      |       |
|            | 23.3             | SNMP Stats Commands                                     |       |
| -          | 23.4             | SNMP Traphost Commands                                  |       |
| 8.24       | 6                | NTD Commando                                            | E 4 E |
|            | 24.1             | NTP Commands<br>SNTP Cfg Commands                       |       |
| -          | 24.1<br>24.2     | SNTP Cig Commands                                       |       |
|            | 24.3             | SNTP Stats Commands                                     |       |
| 0.         |                  |                                                         | 010   |
| 8.25       |                  | ystem Commands                                          |       |
|            | 25.1             | Cbuftrace cfg Commands                                  | 517   |
|            | 25.2             | System Configuration Save and Restore Commands          | 517   |
|            | 25.3             | System Control Table Commands                           |       |
|            | 25.4             | System crash info commands                              |       |
|            | 25.5             | System Info Commands                                    |       |
|            | 25.6             | System manuf info Commands                              |       |
|            | 25.7             | System reboot info command                              |       |
|            | 25.8<br>25.9     | Nbize Commands                                          |       |
|            | 25.9<br>25.10    | System Stats Commands                                   |       |
|            | 25.10            | System Traps Commands<br>System Trap Log Table Commands |       |
|            | 25.11            | System region commands                                  |       |
|            | 25.12            | Trace Log Configuration Commands                        |       |
|            | 25.14            | Trace Log Statistics Commands                           |       |
| <b>_</b> . | _                | -                                                       |       |
| 8.26       | <b>v</b><br>26.1 | C Aggregation Commands<br>Atm vcaggr intf Commands      |       |
| 0.         | 20.1             |                                                         | 002   |

| 8.26.2                                                           | Atm vcaggr map Commands                                                                                                    | 553                                           |
|------------------------------------------------------------------|----------------------------------------------------------------------------------------------------|-----------------------------------------------|
| 8.27<br>8.27.1<br>8.27.2<br>8.27.3<br>8.27.4<br>8.27.5<br>8.27.6 | VLAN Commands       B         GVRP Info Commands       B         GVRP Port Info Commands       B         GVRP Port Stats Commands       B         Vlan curr info Commands       B         VLAN mapprofile info Commands       B         Vlan mapprofile param Commands       B | <b>556</b><br>556<br>560<br>561<br>562<br>563 |
| 8.27.7<br><b>8.28</b><br>8.28.1<br>8.28.2                        | Miscelleneous Commands                                                                                                    | <b>573</b><br>573                             |
| 9 FD.                                                            | .cfg in detail5                                                                                                    | 588                                           |
| 10 S                                                             | upported mibs5                                                                                                    | 594                                           |
| 10.1                                                             | PropMib(Conexant):                                                                                                    | 594                                           |
| 10.2                                                             | StdMib(Standard)::                                                                                                    | 594                                           |

# **About This Manual**

# Audience

This book is intended for anyone who installs, manages, and configures the ADSL2/2+ IP DSLAM via CID/RS-232 or Telnet/Ethernet CLI command interface. The ADSL2/2+ IP DSLAM is a standalone IP-based DSLAM which can concentrate and manage 48 or 24 ADSL ports, according to different model.

You must have a basic understanding of ADSL2/2+ and Layer 2 concentrator related technologies, be knowledgeable about data communications, and familiar with VT-100 terminal emulation tools.

### **Purpose**

This book describes how to install, manage, and configure the ADSL2/2+ IP DSLAM system via CLI command Line interface through CID/RS-232 interface or Telnet/Ethernet interface.

# Organization

This book provides task-based instructions for installing and using the CLI interface to configure and administrate the ADSL2/2+ IP DSLAM System. The manual is organized as follows:

| Chapter | Title & Description                                                                                                    |  |  |
|---------|----------------------------------------------------------------------------------------------------|--|--|
| 1       | Introduction                                                                                                    |  |  |
|         | Provides an overview of ADSL2/2+ IP DSLAM System, including features, fucntions, and applications of the ADSL2/2+ IP DSLAM. |  |  |
| 2       | Getting Started                                                                                                    |  |  |
|         | Presents platform and system requirements as well as procedures and instructions for installing the ADSL2/2+ IP DSLAM.      |  |  |
| 3       | EMS Configuration                                                                                                    |  |  |
|         | Describes how to build up the EMS environment.                                                                              |  |  |
| 4       | Manage the ADSL2/2+ IP DSLAM                                                                                                |  |  |
|         | Describes how to manage a specified ADSL2/2+ IP DSLAM via EMS.                                                              |  |  |
| 5       | System Administration with CLI                                                                                              |  |  |
|         | Provides all the instructions and procedures necessary for you to Administer your ADSL2/2+ IP DSLAM with CLI interface.     |  |  |

1

| 6          | Frequently Used CLI Examples                                |
|------------|-------------------------------------------------------------|
|            | help users to be familiar with frequently used CLI commands |
| Appendix A | Describes the pin assignment for ADSL2/2+ IP DSLAM          |

# **Document Conventions**

Commands descriptions use these conventions:

| []            | Elements in square brackets are optional                               |  |
|---------------|------------------------------------------------------------------------|--|
| <>            | Essential values                                                       |  |
| < x   y   z > | Alternative keywords are grouped in < > and separated by vertical bars |  |

Others

| Note | Means reader take note. Notes contain helpful suggestions. |
|------|------------------------------------------------------------|

# 2 What's the difference between ATM based DSLAM and IP based DSLAM?

Fig 0-1 & Fig 0-2 display the differences between traditional ATM-based DSLAM and ADSL2/2+ IP DSLAM in PPPoE application sample.

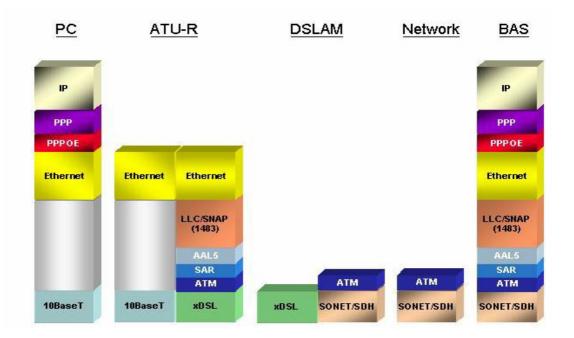

Figure 0-1 PPPoE application in Traditional ATM-based ADSL Network As Fig 0-1 displays, in traditional ATM-based ADSL network, the user application information is encapsulated by ADSL CPE into ATM cells in predefined VC(Virtual Channel, PVC), and then upstream the ATM cells to DSLAM via ADSL link. (In this example, the user information (PPPoE encapsulated) is encapsulated by ATU-R using RFC-1483 Bridge-mode encapsulation format.)

All the ATM cells belong to the specified VC is concentrated by the DSLAM, and switched in the ATM network clouds, to the defined destination (ISPs or Offices), at there the ATM cells and PPPoE frames is resolved by the Broadband Access Server, and the user application information is serviced.

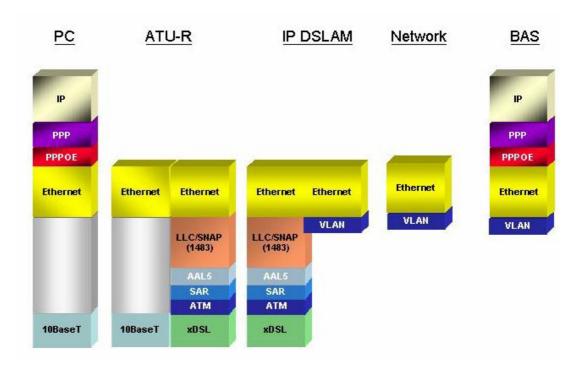

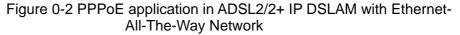

In addition to traditional ATM-based ADSL network. As Fig 0-2 displays, the user application information is still encapsulated by ADSL CPE into ATM cells in pre-defined VC (Virtual Channel, PVC), and then upstream the ATM cells to DSLAM via ADSL link.

In the ADSL2/2+ IP DSLAM, all the ATM cells belong to the specified VC are decapsulated back to the original PPPoE encapsulated Ethernet packet (if VLAN-mode of the specified ADSL port is disabled), or mapped to the pre-defined Ethernet-VLAN packets (if VLAN-mode of the specified ADSL port is enabled). ADSL2/2+ IP DSLAM concentrates all Ethernet-with/without VLAN-tag packets from 48/24 ports' ADSL and uplinks to ISP's Ethernet-All-The-Way network. The PPPoE frames will be resolved at Broadband Access Server (BAS), and the user application information was serviced.

The ADSL2/2+ IP DSLAM supports ADSL CPE Bridge-mode. For future FW upgrade, the ADSL2/2+ IP DSLAM can act as BRAS to process user application information directly.

ADSL2/2+ IP DSLAM provides Ethernet-with/without VLAN tag to ATM-PVC mapping feature for the ISP to isolate user's data with security and to provide lots of service enhancement capabilities. ADSL2/2+ IP DSLAM supports 8 ATM PVC links for each ADSL/ADSL2/2+ CPE.

# 3 Introduction

# 3.1 General

This chapter will help you understand the function and application of your ADSL2/2+ IP DSLAM. It covers

#### ■ ADSL2/2+ IP DSLAM Overview

This section describes the overview of your ADSL2/2+ IP DSLAM. The ADSL2/2+ IP DSLAM is cost effective solution for you to complete immediate implementation of multiple of services in private and public networks.

#### ADSL2/2+ IP DSLAM Application

ADSL2/2+ IP DSLAM can be applied in MTU/MDU/MHU and Ethernet-all-theway application.

#### ■ ADSL2/2+ IP DSLAM Features

This section describes the features of ADSL2/2+ IP DSLAM and its specification.

#### 3.2 ADSL2/2+ IP DSLAM Overview

Using the latest xDSL technology, **ADSL2/2+ IP DSLAM** offers Internet service providers a very cost-effective solution for immediate implementation of multiple services in private and public networks. Currently, according to different port density, there are 2 models available: 48-port and 24-port. User can deploy different ADSL2/2+ IP DSLAM to satisfy their application requirements.

ADSL2/2+ IP DSLAM it acts as a standalone IP-based DSLAM, which can concentrate and manage up to 48/24 ADSL/ADSL2/2+ lines. User can use local RS-232 CID and/or remote TELNET/SNMP to manage the ADSL2/2+ IP DSLAM directly.

Since the ATM backbone coverage is not so general in the real broadband network environment. Instead of traditional DSLAM system provides ATM uplink interface, the ADSL2/2+ IP DSLAM concentrates 48/24 ports of the ATM over ADSL traffic which is encapsulated by ADSL CPEs, and maps each user's ata encapsulated in ATM-PVC to Ethernet-with/without VLAN-tag packet (depends on the VLAN was enabled or not for the specified ATM ports), and then uplink to Telco or ISP directly, User can enable VLAN-PVC mapping capability for each ADSL/ADSL2/2+ port independently. The ADSL2/2+ IP DSLAM acts as bridge for the ADSL/ADSL2/2+ ports without enabling the VLAN-PVC mapping feature. ADSL2/2+ IP DSLAM provides both Ethernet-VLAN and non-VLAN to ATM-PVC mapping feature and bridge mode for the ISP to isolate user's data with security and to provide lots of service enhancement capabilities. ADSL2/2+ IP DSLAM supports 8 ATM PVC links for each ADSL/ADSL2/2+ CPE. Following figures are front view of 48-port and 24port models.

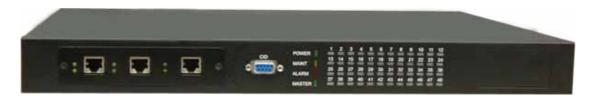

Figure 1-1 48-port model front view

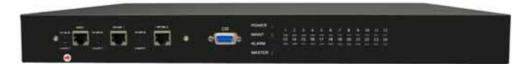

Figure 1-2 24-port model front view

As Fig 1-1 and 1-2 display, in the front view of ADSL2/2+ IP DSLAM, there are several LEDs to indicate current system and link status and one replaceable uplink/downlink module with three Giga TX/LX Ethernet interfaces for uplink, downlink, and local management.

Through the uplink Ethernet, the ADSL2/2+ IP DSLAM can be stacked and managed via SNMP as one entity.

As Fig 1-3 and 1-4 displays, in the rear-panel, there is one power adaptor, both -42V ~ -56V DC or 90V ~ 240V AC power module can be selected. For 48-port model, there are two sets of DSL & POTS 50-pin Centronic connectors. Each set provides 24-port with built-in POTS-splitter ADSL/ADSL2/2+ module, totally 48 ADSL/ADSL2/2+ CPE users supported in one ADSL2/2+ IP DSLAM.

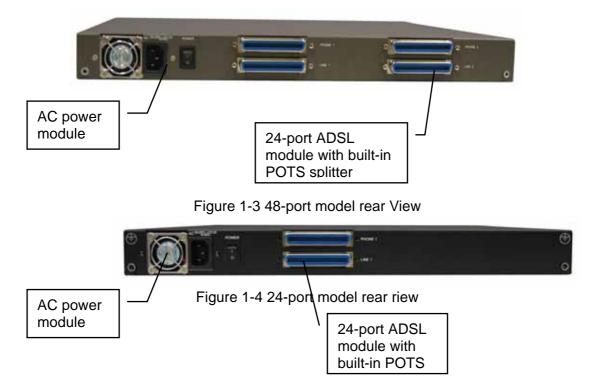

Fig 1-5 displays the LED identification of ADSL2/2+ IP DSLAM, and Table-1 describes its color definition and status description.

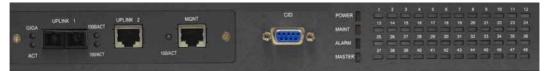

#### Figure 1-5 ADSL2/2+ IP DSLAM LED Identification

| <led id=""></led> | Color              | Description                                                                               |
|-------------------|--------------------|-------------------------------------------------------------------------------------------|
| POWER             | Green              | Lit when power on.                                                                        |
| MAINT             | Yellow             | Lit when maintance commands were issued.                                                  |
| ALARM             | Red                | Lit when MJ/MN events happen.                                                             |
| MASTER            | Green              | Lit when system was acted as management master for stacking application (future feature). |
| 100/Act           | Green/<br>Blinking | Blink when information is transmitted through 100Mbps MGNT Ethernet interface.            |
| 1000/ACT          | Green/<br>Blinking | Blink when information is transmitted through 1000<br>Mbps uplink Ethernet interface.     |
| GIGA              | Green/<br>Blinking | Blink when information is transmitted through 1000FX uplink Ethernet interface.           |
| ACT               | Green/<br>Blinking | Giga uplink is activated.                                                                 |
| ADSL1 –           | Green/             | Lit Solid Green when ADSL link is in active state;                                        |
| ADSL48            | Orange/            | when the specified ADSL link is in connection<br>training state;                          |
|                   | No Light           | LED off when ADSL link is not in service                                                  |
|                   | Red                | Lit Red when loss of signal occurs.                                                       |

#### Table 1-1 ADSL2/2+ IP DSLAM LED Description

**Note:** Do not power off your ADSL2/2+ IP DSLAM when LEDs "MAINT", "ALARM" and "FAULT" are blinking simultaneously.

The replaceable 10/100/1000BaseT or FX uplink/subtend module design provides the flexibility of the network implementation. Up to 8 IP DSLAMs can be cascaded and managed as one unit

| LAN Side (Uplink | or Extension Side)                               |
|------------------|--------------------------------------------------|
|                  | 1*1000BaseT-MGNT + 2*1000BaseT                   |
|                  | 1*1000BaseT-MGNT+1*1000BaseT+<br>1*1000Fx(SX/LX) |

# 3.3 ADSL2/2+ IP DSLAM Application

As the following figure shown, ADSL2/2+ IP DSLAM is equipped with 48 or 24 ADSL/ADSL2/2+ ports with built-in POTS splitters so that it provides broadband data service over existing copper wires without affecting the conventional voice service. ADSL2/2+ IP DSLAM, therefore, is a perfect solution for both central office co-location and MTU/MHU markets.

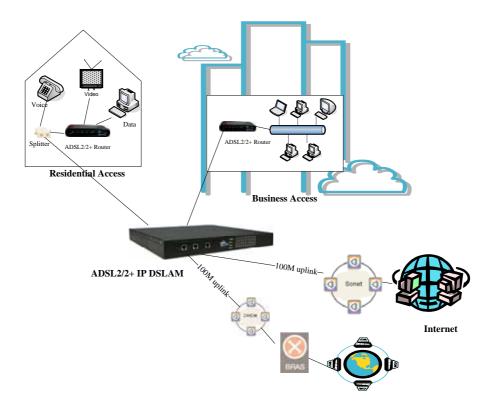

# 3.4 ADSL2/2+ IP DSLAM Features

| 3.4.1 | Cost Saving Solution for SMB                                                                |
|-------|---------------------------------------------------------------------------------------------|
| •     | 48/24 ports ADSL/ADSL2/ADSL2+ Subscriber Interface                                          |
| •     | 100/1000BaseT or Fx Uplink/Subtend Interface (module selectable)                            |
| •     | Build in POTS Splitter                                                                      |
| •     | Subtending capability allows up to 8 units to be cascaded and managed as one unit           |
| 3.4.2 | Excellent Management with Security                                                          |
| •     | Microsoft NT/SNMP-based GUI EMS                                                             |
| •     | Local RS-232 CLI, and Ethernet SNMP/TELNET management                                       |
| •     | Remote in-band SNMP/TELNET management                                                       |
| •     | 3-level user priviledge for system management                                               |
| •     | SNMP v1, v2c, v3                                                                            |
| •     | Firmware upload/download via FTP or TFTP                                                    |
| 3.4.3 | Advanced Function for Broadband Service Offering                                            |
| •     | IGMP snooping                                                                               |
| •     | Support up to 8 VCs, 128 MAC address per xDSL ports                                         |
| •     | Support up to 64*128 MAC address & 2K Multicast MAC address per<br>ADSL2/2+ IP DSLAM system |
| •     | Support 512 VLAN(any value in 4096)                                                         |
| •     | Support Static VLAN and Port-based VLAN                                                     |
| •     | Configurable packet size (64 to 1536)                                                       |

Security : VLAN filtering, MAC Filtering, IP Filtering, Access Control List by

MAC and IP address

- Spanning Tree (802.1d) compliant
- Traffic prioritization (802.1p)
- Uplink Aggregation (802.3ad)
- Future(SW upgrade) BRAS support 802.1x, DHCP Server & Relay, PPPoE, MPLS, VLAN-based VPN, L3 router feature, L2TP
- Input Rate Limiting (IRL) on a per-AAL5 interface
   Output Rate Limiting (ORL) on a per ATM-port basis
   Output Rate Limiting (ORL) on a per-Physical Ethernet Interface basis

# 3.5 ADSL2/2+ IP DSLAM Specifications

| System Architecture                                                                                                    | ADSL/ADSL2/ADSL2+ Interface                                                                                                    |
|----------------------------------------------------------------------------------------------------|----------------------------------------------------------------------------------------------------|
| <ul> <li>48/24 ports ADSL/ADSL2/ADS2+/SHDSL<br/>subscriber interface with built-in POTS<br/>Splitter</li> <li>One 1000BaseT MGNT+ Two 1000BaseT<br/>or one Giga LX Uplink/Subtend Interface<br/>(module selectable)</li> <li>Subtending capability allows up to 8 units<br/>to be cascaded and managed as one unit</li> <li>Telco-50 pin Centronic connector for<br/>ADSL+POTS IN and POTS OUT</li> </ul> | <ul> <li>Downstream DMT data rate from 32 kb/s up to 25 Mb/s; Upstream DMT data rate from 32 kb/s to 1 Mb/s</li> <li>Comply with ITU G.992.1 (G.DMT),; G.DMT.bis; ITU G.992.2 (G.Lite); ANSI T1.413 issue 2; ITU G.994.1 (G.handshake) for ADSL, G.992.3 for ADSL2, and G.992.5 for ADSL2+</li> <li>Extended power management capabilities to optimize power consumption for each application</li> <li>Maximum reach exceeding 20Kft(6.1Km)</li> </ul> |
| Protocol Handling Capability                                                                                                    | Management                                                                                                    |
| <ul> <li>8 VCs per xDSL ports</li> <li>128 MAC address per xDSL ports</li> <li>64*128 MAC address</li> <li>2K Multicast MAC address</li> <li>512 VLAN(any value in 4096) support</li> <li>Configurable packet size (64 to 1542)</li> </ul>                                                                                                    | <ul> <li>Microsoft NT/SNMP-based GUI<br/>EMS</li> <li>Local RS-232 CLI, and Ethernet<br/>SNMP/TELNET management</li> <li>Remote in-band SNMP/TELNET<br/>management</li> <li>Firmware upload/download via FTP<br/>or TFTP</li> <li>SNMP v1, v2c, v3</li> </ul>                                                                                                    |
| LAN Side (Uplink or E                                                                                                    | -                                                                                                    |
|                                                                                                    | 1* 1000BaseT-MGNT + 2*1000BaseT                                                                                                    |
|                                                                                                    | 1*1000BaseT-MGNT+1*1000BaseT+<br>1*1000Fx(SX/LX/LH/ZX)                                                                                                    |

| UPUNK 1 UPUNK 2 OFFIC ADDR<br>UPUNK 1 UPUNK 2 OFFIC ADDR<br>UPUNK 2 OFFIC ADDR<br>UPUNK 1 UPUNK 2 OFFIC ADDR<br>UPUNK 1 UPUNK 2 OFFIC ADDR<br>UPUNK 1 UPUNK 1 OFFIC ADDR<br>UPUNK 1 UPUNK 1 OFFIC ADDR<br>UPUNK 1 OFFIC ADDR<br>UPUNK 1 OFFIC ADDR<br>UP | 1*10/100BaseT-<br>MGNT+2*100FX(SM/MM)                                                                                                    |
|----------------------------------------------------------------------------------------------------|----------------------------------------------------------------------------------------------------|
|                                                                                                    | 1* 10/100BaseT-MGNT +<br>2*10/100BaseT-UPLINK                                                                                                    |
| ATM MIBs                                                                                                    | Private MIBs                                                                                                    |
| <ul> <li>RFC 1514, 2515 DEFINITIONS OF<br/>MANAGED OBJECTS FOR ATM<br/>MANAGEMENT</li> </ul>                                                                                                    | ANY SPECIFIC PRIVATE TRAPS                                                                                                    |
| Physical condition                                                                                                    | Protocol                                                                                                    |
| <ul> <li>Dimension:<br/>400mm(D)x440mm(W)x44mm(H)</li> <li>Weight: 6.8kg</li> </ul>                                                                                                    | <ul> <li>STP; IGMP snooping; GMRP;<br/>GVRP; LACP; LACP marker;<br/>SNMP/UDP/IP/MAC/Ethernet</li> </ul>                                                                            |
| Power                                                                                                    | Operating Environment                                                                                                    |
| <ul> <li>AC Power: auto ranging 90~240 VAC, 50-60 Hz, IEC connector</li> <li>DC Power: -42~-56 VDC</li> <li>Power Consumption: 150 watts</li> </ul>                                                                                                    | <ul> <li>Operating Temperature: 0°~50 °C,<br/>32°~122 °F</li> <li>Storage Temperature: -30c°~70 °C,<br/>-22°~158 °F</li> <li>Humidity: 5% to 90% RH non-<br/>condensing</li> </ul> |

# 4 Getting Started

#### 4.1 General

This chapter provides the installation instruction for the hardware installation and system configuration of your ADSL2/2+ IP DSLAM so that you can start up quickly. It includes the following sections:

#### Unpacking your ADSL2/2+ IP DSLAM

This section describes how to unpacking your ADSL2/2+ IP DSLAM, and part number explanation.

#### Hardware Installation

This section describes the power connection, loop connection and CID connection.

#### Ways of management connection

This section describes how to engage in management connection by CLI and Telnet.

# 4.2 Unpacking your ADSL2/2+ IP DSLAM

This section describes how to unpack your ADSL2/2+ IP DSLAM. For a box of ADSL2/2+ IP DSLAM, there may contain the following materials:

- 1. ADSL2/2+ IP DSLAM
- 2. Mounting bracket package
- 3. RJ-45 Ethernet cable
- 4. Power cord (AC power module only)
- 5. RS 232 cable to facilitate the connection between CID and PC
- 6. CD including user manaul and Quick Start Guide
- 7. A copy of Quick Start Guide
- 8. Accessory package
  - Any other accessories requested at time of ordering.

Check the contents of the package and inspect the unit for any signs of damage. Report any defect to vendor's customer service representative. Retain all packing materials for future shipment.

### 4.3 Hardware Installation

The ADSL2/2+ IP DSLAM can be installed in a standard 19-inch rack, by using the mounting brackets provided.

Mount the shelf on the rack using the large screws provided.

Follows the following procedures to connect and wire the system.

#### 4.3.1 Safety Instruction

The following is the safety instructions for ADSL2/2+ IP DSLAM before installation:

1. Read and follows all warning notices and instructions of this user manual.

2. The maximum recommended operating temperature for the ADSL2/2+ IP DSLAM is 50°C. Care must be taken to allow sufficient air circulation or space between units when the ADSL2/2+ IP DSLAM is installed inside a closed rack assembly and racks should safely support the combined weight of all ADSL2/2+ IP DSLAM.

3. The connections and equipment that supply power to the ADSL2/2+ IP DSLAM should be capable of operating safely with the maximum power requirements of the ADSL2/2+ IP DSLAM. In the event of a power overload, the supply circuits and supply wiring should not become hazardous.

4. The AC adapter must plug in to the right supply voltage. Make sure that the supplied AC voltage is correct and stable. If the input AC voltage is over 10% lower than the standard may cause the ADSL2/2+ IP DSLAM to malfunction.

5. Do not allow anything to rest on the power cord of the AC adapter, and do not locate the product where anyone can walk on the power cord.

6. Generally, when installed after the final configuration, the product must comply with the applicable safety standards and regulatory requirements of the country in which it is installed. If necessary, consult for technical support.

7. A rare condition can create a voltage potential between the earth grounds

of two or more buildings. If products installed in separate building are interconnected, the voltage potential can cause a hazardous condition. Consult a qualified electrical consultant to determine whether or not this phenomenon exists and, if necessary, implement corrective action before interconnecting the products. If the equipment is to be used with telecommunications circuit, take the following precautions:

Never install telephone wiring during a lightning storm.

Never install telephone jacks in wet location unless the jack is specially designed for wet location.

Never touch uninsulated telephone wires or terminals unless the telephone line has been disconnected at the network interface.

Use caution when installing or modifying telephone lines (other than a cordless telephone) during an electrical storm. There is a remote risk of electric shock from lightning.

Do not use a telephone or other equipment connected to telephone lines to report a gas leak in the vicinity of the leak.

#### 4.3.2 ADSL2/2+ IP DSLAM Rear Panel Connection

The following figure shows the rear panel connection of ADSL2/2+ IP DSLAM:

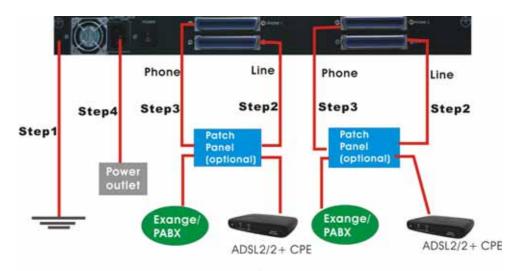

Figure 2-1 ADSL2/2+ IP DSLAM Rear Panel Connection **Step 1**: Ground the ADSL2/2+ IP DSLAM by connecting a grounded wire (option).

**Step 2**: Connect the ADSL line connector, a 50-pin centronic connector, of ADSL2/2+ IP DSLAM to CPE by using telco cable. Each line connector supports 24 ports of ADSL/ADSL2/2+ for Data path from MDF(Main Distribution Frame).

**Step 3**: Connect the phone connector, a 50-pin centronic connector, of ADSL2/2+ IP DSLAM to Exchange/PBX by using telco cable. phone connector is an optional module supporting Voice path to Exchange/PBX; it must be along with Line Connector.

Step 4: Connect the power adapter and plug it into an outlet.

#### 4.3.3 ADSL2/2+ IP DSLAM Front Panel Connection

Connect the uplink port of ADSL2/2+ IP DSLAM to internet or downlink to the other ADSL2/2+ IP DSLAM for stacking by using the RJ-45 cable. Furthermore, connect the CID port to the management station's CID port by using the RS-232 cable or connect the MGT port to the management station's Ethernet port by using RJ-45 in order to administer your ADSL2/2+ IP DSLAM through CLI or GUI EMS.

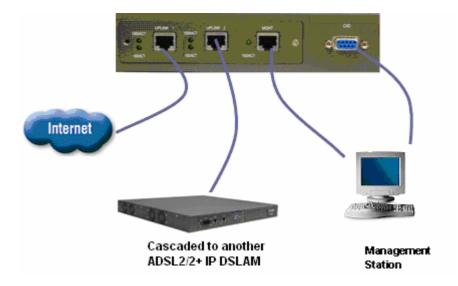

Figure 2-2 ADSL2/2+ IP DSLAM Front Panel Connections

**Note:** Please refer to Appendix B: pin assignment of telco cable, RJ-45 and RS-232 cable for those connectors' pin assignment.

### 4.4 Ways of Management Connection

This section will tell you how to connect and manage your ADSL2/2+ IP DSLAM through CLI and EMS.

#### 4.4.1 EMS(Element Management System)

The Element Management System (EMS) is more user- friendly than CLI for your configuring ADSL2/2+ IP DSLAM. The HTML files embedded in ADSL2/2+ IP DSLAM are dynamically linked to the system's functional command sets. You can access a specified ADSL2/2+ IP DSLAM through EMS.

Perform initial configuration procedures as follows:

- 1. Click the EMS icon on the screen of autorun to install EMS into your PC.
- Before you start to connect to EMS, it is necessary that your PC's IP and ADSL2/2+ IP DSLAM's IP are in the same group. Note: ADSL2/2+ IP DSLAM's default Uplink IP is 192.168.100.111
- 3. Create management IPs into the ADSL2/2+ IP DSLAM so that the authorized IP agent can manage ADSL2/2+ IP DSLAM through EMS. Connect to ADSL2/2+ IP DSLAM with RS-232 or Ethernet cable, and then write the IPs into ADSL2/2+ IP DSLAM by telnet or CLI. Input the following commands sequentially:
- a. create snmp comm community public

b. create snmp host IP 192.168.100. xxx community public, where 192.168.100.xxx is the IP of your PC.

c. create snmp traphost ip 192.168.100.xxx community public version v1, where 192.168.100.xxx is the IP of your PC.

**Note:** if to use CLI, bits per second, data bits, parity, and flow control should be set as 9600, 8, none and 1 respectively.

4. Launch the EMS and then log in with the "**Admin**" for both user name and password. Click on to enter the EMS system. Log in as usual.

(User account: Admin; Password: Admin)

#### 4.4.2 Command Line Interface (CLI)

The Command Line Interface is the most primary character based configuration interface. Some of configurations not provided in Baliff can be configured through CLI. You can access CLI from the terminal emulation software.

The procedure of connecting to the CLI is as follows:

Start up the terminal emulation software on the management station.

If necessary, reconfigure the terminal-emulation software to match the switch console port settings.

| Bits per second | 9600 |
|-----------------|------|
| Data bits       | 8    |
| Parity          | None |
| Stop bits       | 1    |
| Flow control    | None |

Enter **Admin** when prompted for a user name and password. The ADSL2/2+ IP DSLAM prompt appears when you have logged in to the management interface successfully.

#### 4.4.3 Telnet Client

ADSL2/2+ IP DSLAM supports only one Telnet client that you can use to connect with. Telnet provides a simple terminal emulation that allows you to see and interact with the CLI of ADSL2/2+ IP DSLAM. As with any remote connection, the network interface IP address for the ADSL2/2+ IP DSLAM must be established.

# 5 EMS Configuration

This Chapter describes how to install and set up the environment of EMS. Once you finish it, a specified ADSL2/2+ IP DSLAM can be managed remotely. Next chapter will introduce how to manage the ADSL2/2+ IP DSLAM through EMS.

### 5.1 EMS Functions

EMS is divided into the task-oriented functional groups as follows, which are further described in subsequent sections.

**Session:** Allow you to start and to terminate a session as well as to shutdown the system.

Logout: Allow you to terminate current session without shutting down the system.

Exit: Allow you to shut down the system.

Tools: Allow you to perform the following tools.

Evionmental options: alow you to define SNMP, Desktop and Surveilance.

Territory Manager: Used to define the territory.

Agent Manager: Used to define agent IP addresses.

Telnet: alow you to login the CID screen of a specific agent IP address.

Ping: used to check whether a particular ADSL2/2+ IP DSLAM is current connected to the agent or not.

User manager: Allow you to define a user profile, including login ID and security level.

Windows: allow users to manage daughter windows in the EMS.

Cascade: allow users to cadcade Windows.

Next Window: alow users to switch to next window.

Previous Window: alow users to switch to previous window.

Arrang Icons: those minimized icons will be locatd in the bottom of EMS.

Help: allow users to view the software version.

About: software version is displayed.

#### 5.1.1 Installation

5.1.1.1 Hardware and Software Requirements

The following checklist provides the minimum hardware and software required to operate EMS.

- 1. Windows NT/2000/XP
- 2. Manual CD
- 3. 2GB Hard disk with a minimum of 650 MB of free space
- 4. An ethernet card.
- 5. Super VGA (800 x 600 resolution) or higher with 256 colors
- 6. CD-ROM drive

#### 5.1.2 Installing EMS

- 1. Insert Autorun CD into CD ROM Drive.
- 2. From the autorun screen, double click the EMS icon to start the installation process.
- 3. The welcome window of EMS Setup appears. Click on to continue.

| Section 1 |                                                                                                    |
|-----------|----------------------------------------------------------------------------------------------------|
|           | Welcome to the EMS SD1 Setup pages. This program will<br>wraft DMS SD1 on your computer.                                                                                                    |
|           | It is strongly incommended that you not all Windows programs<br>before survey this Setup program.                                                                                                    |
|           | Dails Cancel to gaid Tablag and Them show any programs you have<br>narring. Dails Next to continue with the Sering program.                                                                           |
|           | WATIONS: This program is protected by copyright law and<br>attenuitional intelline.                                                                                                    |
|           | Unput/second report/action or distribution of this program, at any<br>posters of A, may small in service sold and atmost provides, and<br>will be preserved to the maximum intent possible under law. |
| Indiana   | TRAC Net Carol                                                                                                    |

4. When the user information input window appears, enter your name and company name respectively, and then click on to continue.

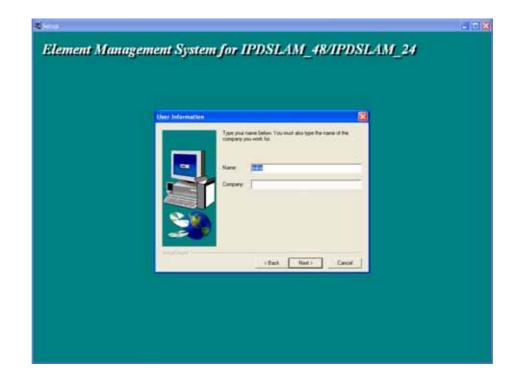

- **Note:** please uninstall previous version of EMS if you want to install a new version.
- 5. When the Destination Location window appears, click the Browse button to change the installation destination directory or simply use the default

setting "C:\Program Files\EMS\EMS-SD1. Then, click on to continue,

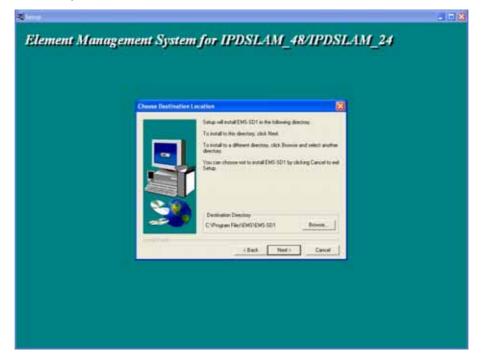

6. When the Select Program Folder window appears, you may either choose the default program folder, "EMS\EMS-SD1", or enter the name

you prefer. Then, click on to continue,

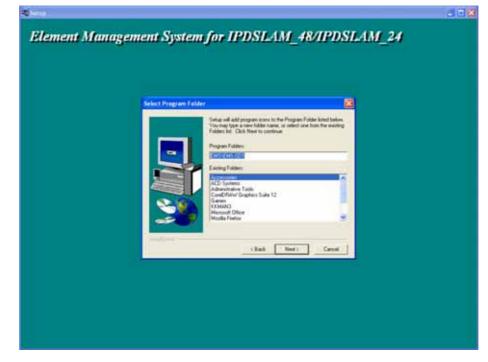

7. When the Start Copying Files window appears, you can confirm your

current settings, if you are satisfied with the settings, click on  $\underbrace{\mathbb{N}^{ext}}_{to start copying files.}$ 

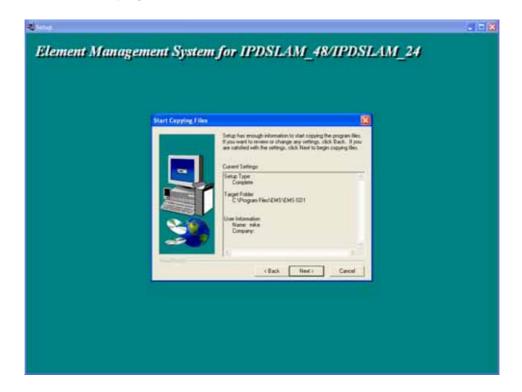

8. When Setup Process Status window appears, the installation process is now in progress. This window displays a bar indicating the percentage of completion for the current installation. In addition, the names of the files being installed appear above the bar until the installation is complete.

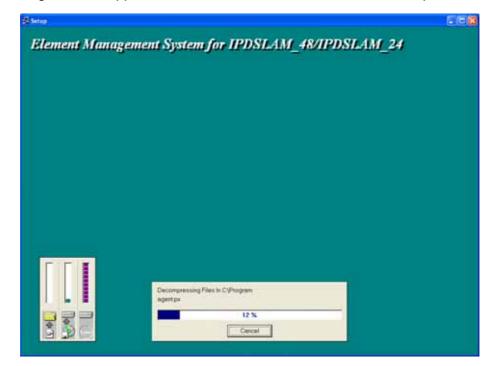

9. At the end of the installation process, the following "FINISH" window

presents. Simply click on Finish to complete setup. Now the installation of EMS software is completed.

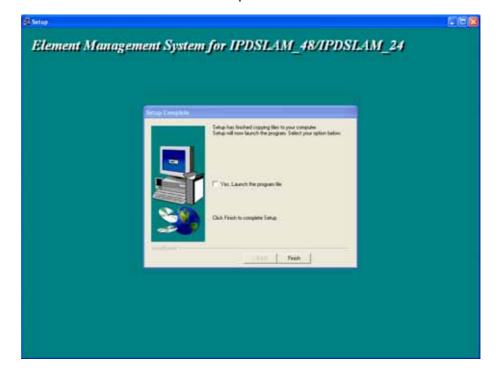

10. After finishing the installation process, a shortcut of EMS is displayed on the desktop. Click on to activate EMS directly.

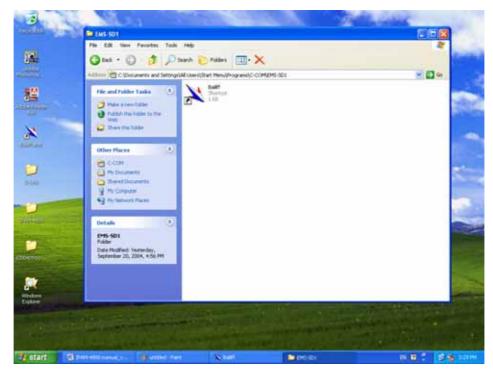

5.1.3

**Un-installation of EMS** 

1. Double click the Add/Remove Programs icon in **Control Panel** to run the un-installation procedure.

| Too Pr Control Panel                 | A                        | -                         | -                        | 10                      | _0                 | R                           |                    |
|--------------------------------------|--------------------------|---------------------------|--------------------------|-------------------------|--------------------|-----------------------------|--------------------|
| Control Panel (8)                    | Accessibility<br>Options | Add Hardware              | Add or<br>Tensor         |                         | Date and Time      | Display                     | Folder Options     |
| See Also (2)                         | 1                        | <b>1</b>                  | Programs                 | *                       | 3                  | 2                           | 2                  |
| Windows Update                       | Forks                    | Game<br>Controllers       | Internet<br>Options      | Keyboard                | Mouse              | Network<br>Connections      | Phone and<br>Modem |
| <ul> <li>Help and Support</li> </ul> | -                        |                           | 0                        | 3                       | 3                  | O,                          | 2                  |
|                                      | Power Options            | Printers and<br>Paxies    | Regional and<br>Language | Scanners and<br>Cameras | Scheduled<br>Tasks | Sounds and<br>Audio Devices | Speech             |
|                                      | 30                       |                           | 92                       | 0                       |                    |                             |                    |
|                                      | System                   | Tasiber and<br>Start Menu | User Accounts            | 影件                      |                    |                             |                    |
|                                      |                          |                           |                          |                         |                    |                             |                    |

2. In Add/Remove Programs Properties dialogue box, selecting the "EMS-

SD1" folder and then click on Change/Remove to remove EMS.

|                          | Currently installed programs:                                                | Sort by: Name         |                       |
|--------------------------|------------------------------------------------------------------------------|-----------------------|-----------------------|
| ange or                  | Adobe Acrobat - Reader 6.0.2 Update                                          | Size                  | 5.66MB                |
| temove<br>rograms        | Adobe Atmosphere Player for Acrobat and Adobe Reader                         |                       |                       |
| -                        | Adobe Download Manager 1.2 (Remove Only)                                     |                       |                       |
| <u>_</u>                 | Adobe Photoshop Album 2.0 Starter Edition                                    | Size                  | 15.53MB               |
| dd <u>N</u> ew<br>ograms | Adobe Reader 6.0.1                                                           | Size                  | 44.12MB               |
| oyrans                   | B Advanced Networking Pack for Windows XP                                    |                       |                       |
| 6                        | X EMS-501                                                                    | Size                  | 7.0646                |
| (Remove                  |                                                                              | Used                  | rarely                |
| indows<br>rponents       | To change this program or remove it from your computer, click Change/Remove. | Last Used On<br>Chang | 9/20/2004<br>e/Remove |
|                          | S Internet Explorer Q067801                                                  | Size                  | 5.38ME                |
| Program                  | Kiman ver 2.14                                                               | Size                  | 4.40ME                |
| cess and<br>efaults      | 🛃 Microsoft Data Access Components KB870669                                  |                       |                       |
| ei duks                  | B Microsoft Office Professional Edition 2003                                 | Size                  | 307.00ME              |
|                          | 4 MSN Messenger 6.1                                                          | Size                  | 5.40MB                |
|                          | Cutlook Express Q823353                                                      |                       |                       |
|                          | Windows Media Player Hotfix [See wm828026 for more information]              | Size                  | 19.74ME               |
|                          | 🚱 Windows XP Hotfix - KB820291                                               |                       |                       |
|                          | 19 Windows XP Hotfix - KB822603                                              |                       |                       |
|                          | ananan Arrian Arrian Isalah                                                  |                       |                       |

3. After your clicking on Change/Remove, the following dialogue box then

| prompts to you for confirmation. Click on | Yes | to continue the |
|-------------------------------------------|-----|-----------------|
| removal process.                          |     |                 |

| Confirm | File Deletion                                                                                  |
|---------|------------------------------------------------------------------------------------------------|
| ?       | Are you sure you want to completely remove the selected application and all of its components? |
|         | Yes No                                                                                         |

4. The following window, "un-installation completion status" appears. Click

|    | _                                    |    | _      |
|----|--------------------------------------|----|--------|
| OK | to complete the removal process when | OK | become |

enable, indicating that the process is completed.

| Remove Programs From Yo | ur Computer 🛛 🔀                                                                                                    |
|-------------------------|----------------------------------------------------------------------------------------------------|
|                         | unInstallShield will remove the software 'EMS-SD1' from your<br>computer. Please wait while each of the following<br>components is removed<br>Shared program files<br>Standard program files<br>Folder items<br>Program folders<br>Program directories |
|                         | Program registry entries                                                                                                    |

#### Starting the System

5.1.4

Users can activate the EMS either from Promgrame manger or clicking the shortcut icon on the desktop. From Program Manager, choose the "EMS" program group in the Program Manager window. Then, choose the "EMS-SD1" program item to launch the program.

Note: before starting EMS, the SNMP comm command should be configured as "rw" via CLI so that read-write permissions are given to managers. For detailed instruction, refer to page 錯誤! 尙未定義書籤。.

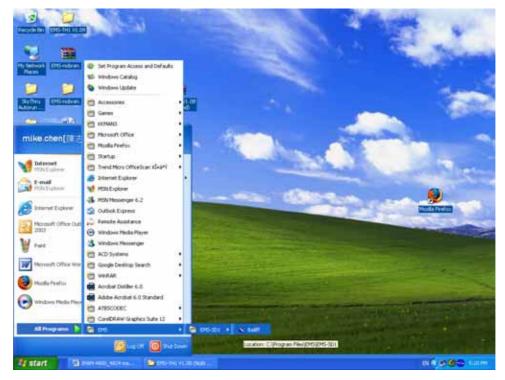

#### 5.1.5 Logging into the System

1. Once the system is started, the **Login window** then prompts as follows.

| Login |                               |  |
|-------|-------------------------------|--|
| 6     | Account: Supervisor Password: |  |
|       | <u>Q</u> K <u>S</u> hutdown   |  |

2. Simply enter your user account ID and password respectively, and then

click on to login.

| Default Account  | Supervisor |
|------------------|------------|
| Default Password | (blank)    |

**Note:** For the security concern, it is very important for you to change your password afterwards.

To terminate the login, simply click on Shutdown

3. After launching EMS and logging in with a valid username and password, the main window, EMS then prompts as shown in the following figure.

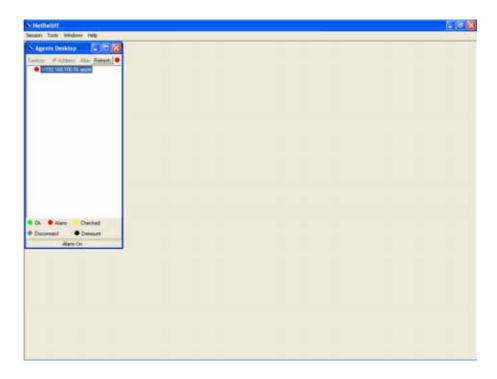

#### 5.1.6 Terminating the System

To terminate the system at any time, simply choose the **Exit** command from Session Menu. The system then terminates.

# 5.1.7 Logging out the Current Session

To terminate the current session, choose **Logout** command from Session Menu. The user account, then, is logged out and Login window prompts for a new login. Normally, this is used when a user wants to re-login in order to gain a higher level of authority for certain operations.

# 5.2 Windows Arrangement

Users may open many daughter windows in the EMS. To benefit user's viewing every Window, Commands of the Windows manu is designed to arrange daughter windows. Those commands will be inroduced seperately.

#### 5.2.1 Cascade

Choose **Cascade** from Windows manu in the EMS manu bar. The cascade command can cascade those opened windows as follows. User can select a window to perform operations or view status simplify by clicking on a specified window.

| on Toolo Windows Help                                                                                                    |                                         |
|----------------------------------------------------------------------------------------------------|-----------------------------------------|
| general benetise 🖉 🖾 🔀                                                                                                    |                                         |
| N P INA IN                                                                                                    |                                         |
| N IP DRAM Function                                                                                                    |                                         |
| i na contrato                                                                                                    |                                         |
| NetBailiff                                                                                                    | MAXTER 27 27 28 28 47 47 48 48 48 47 49 |
| ·                                                                                                    |                                         |
| Production Freedom     Defined Setting     System Astemation     Current Civent     System     Control and Perboot     Control and Perboot     Control and Perboot     Control and Perboot     State     Prodite Configuration     State     State     Prodite Configuration     State     Prodite Configuration     State     Prodite Configuration     State     Prodite Configuration     State     Prodite Configuration     Atom Perble Configuration     Patter     Configuration     State     Prodite Configuration     State     Prodite Configuration     Patter     Configuration     State     Prodite Configuration     Patter     Configuration     Patter     Provide Larger Mo     Dearmal Larger Mo     Eat Agent |                                         |

# Next Window

Next Window helps user to view next window so that it will bring the window in the second layer to front.

#### 5.2.3 Previous Window

Previous Window command can help user to bring the previous window to front.

5.2.2

#### 5.2.4 Arrange Icons

By slecting Arrange Icons of Windows Manu in the manu bar, it will locate those minimized daughter windows in the bottom left of EMS window as the following figure shown. User can select a required icon to perform EMS management.

| N Territory Management | TessRorp Name        |
|------------------------|----------------------|
| Tentay Nase            |                      |
| Group Management       |                      |
| Enlect Lenkury         | Salect Tacitory      |
| ALL                    | PAL                  |
| 192.168.100.56 apple   | 192 198 100 54 apple |
|                        | - I                  |
|                        | •                    |
|                        | Que                  |
|                        | Pros                 |

# 5.3 Help

To view the version of NatBailiff, choose About command via Help menu,

as shown in the following figure. Click on to exit the window.

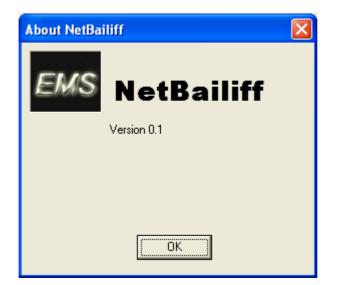

# 5.4 Tools Menu Introduction

This chapter describes how to use tools in the EMS, including Environmental options, Territory manager, Agent manager, user nanager and Telnet, which are detailed in the following sections.

#### 5.4.1 Environmental Options

Choose **Environmental Options** from **Tools Menu**, this Environment daughter window then appears. By this function, user can config SNMP, Desktop and Surveillance respectively.

#### 5.4.2 SNMP Configuration

The SNMP Time-out Period and Retransmission times can be configured as shown in the following steps:

- 1. Click on the TabControl (SNMP/Desktop/Surveillance) of SNMP that will bring SNMP dialogue box to front.
- 2. Click on 🖃 or 🖃 to change the Time-out Period seconds and Retransmission times.
- 3. Click on to submit your changes.

| X Environment             |      |
|---------------------------|------|
| SNMP Desktop Surveillance |      |
| The extract 2             |      |
|                           | onds |
| Retransmission: 2         | 8    |
|                           |      |
|                           |      |
|                           |      |
|                           |      |
|                           |      |
|                           |      |
|                           |      |
|                           |      |
|                           |      |
| OK                        |      |
|                           | _    |

#### 5.4.2.1 Desktop configuration

The desktop is user for setting the map of a required territory.

1. Click on the tab of Desktop that will bring Desktop dialogue box to front, as shown in the following figure.

| 💐 Environment                    |                                                 |
|----------------------------------|-------------------------------------------------|
| SNMP Desktop Surveillance        |                                                 |
| Territory:<br>Agents: 64<br>Map: | <u>T</u> erritory Manager<br>Load <u>C</u> lear |
| None                             |                                                 |
| OK.                              |                                                 |

2. Click on <u>Ierritory Manager</u> to quick start territory manager in which users can define a dersired territory. Please refer to page 37 for more details.

Click on Load to load the map of a territory or click on Clear a loaded map. Note: the format of map is limited to \*.bmp, \*.emf and \*.wmf.

| Open                                                                                                    |          | ? 🔀       |
|----------------------------------------------------------------------------------------------------|----------|-----------|
| Look in: 📋 My Documents                                                                                               |          | (447x340) |
| EMS-TH1 version 1.0     Conversion 1.0     ISO document in English     Ny eBooks     My Music     My Pictures     UGA |          |           |
| File name: taipei_3                                                                                                   | Open     | ]         |
| Files of type: All (*.bmp;*.emf;*.wmf)                                                                                | ▼ Cancel |           |

4. Click on to submit your setting, and then the map will apply to the Mounted Agent.

#### 5.4.2.2 Surveillance configuration

1. Click on the tab of Surveillance that will bring the Surveillance dialogue box to front, as shown in the following figure.

| 🗙 Environment 📃 🗆 🔀                                  |
|------------------------------------------------------|
| SNMP Desktop Surveillance                            |
| Monitor                                              |
| Period: 7 days                                       |
| Archive                                              |
| Save expired records                                 |
| Path: C:\Program Files\C:COM\EMS Browse<br>Period: 1 |
| OK                                                   |

- 2. Click on 🖃 or 🖃 to change the mornitoring period.
- 3. Select the checkbox of **Save expired records** to save surveillance archive, which can be browsed by clicking on the tab of **Archieved** in the Event Log window as shown in the following figure:

| X Event Log                 |              |       |       |     |      |             |
|-----------------------------|--------------|-------|-------|-----|------|-------------|
| Quistanding Closed Archived |              |       |       |     |      |             |
| Happen Time                 | Release Time | Agent | Grade | DSL | Site | Description |
| •                           |              |       |       |     |      |             |
|                             |              |       |       |     |      |             |
|                             |              |       |       |     |      |             |
|                             |              |       |       |     |      |             |
|                             |              |       |       |     |      |             |
|                             |              |       |       |     |      |             |
|                             |              |       |       |     |      |             |
|                             |              |       |       |     |      |             |
|                             |              |       |       |     |      |             |
|                             |              |       |       |     |      |             |
|                             |              |       |       |     |      |             |
|                             |              |       |       |     |      |             |
|                             |              |       |       |     |      |             |
|                             |              |       | _     | _   | _    | 2           |
|                             |              |       | a     |     |      |             |
|                             | Dose         |       | Clear |     |      |             |
|                             |              |       |       |     |      |             |

- Clicking on Browse... to choose the directory to record surveillance data and press or to define expired period.
- 5. Click on  $\square^{OK}$  to submit your settings.

#### 5.4.3 Territory manager configuration

Territoy manager help users to build up mornitoring territories and agents could be categorized into different territories by users. That benefits users to mornitor the status of PAMSPAN-2000 systems by territory. Territory manager can be activated either from manu bar or from envoronmental options.

#### 5.4.3.1 Territory Manager window

Choose **Territory Manager** via Tools Menu, or Environmental option, and then the Territory Management window appears.

| X Territory Management                                                                            |                                                                        |
|---------------------------------------------------------------------------------------------------|------------------------------------------------------------------------|
| New         Territory Name           ModRy         Apply           Onlete         Onlete          | e                                                                      |
| Group Management<br>Select Tenitory<br>ALL<br>IP Address Alias Name<br>132.168.100.176 Taipei 102 | Select Territory ALL  IP Address Alias Name 192.168.100.176 Taipei 102 |
|                                                                                                   | Dose                                                                   |

If to add a territory to the system,

Click on New, the Territory Name fields then cleared to blank for entering the data.

Enter Territory Name and Apply then become enable.

Click on <u>Apply</u> to apply the territoy to the system. After that, you can proceed to group management by Territory Management dialog box.

As the following figure shown, the agent, 192.168.100.176 is available in the territory named ALL on the left. Users can shift the mornitoring territory from ALL to Taipei simply by selecting Taipei in the Drop-down list on the right.

| X Territory Managem                                      | ent                     |                                   | R |
|----------------------------------------------------------|-------------------------|-----------------------------------|---|
| New<br>Modify<br>Apply<br>Delete                         | Territory Nan<br>Taipei | ne Taipei                         |   |
| Group Managemer<br>Select Territory<br>ALL<br>IP Address | t<br>Alias Name         | Select Territory ALL IP Ad Taipei |   |
| 192.168.100.176                                          | Taipei 102              | →                                 |   |
|                                                          |                         | Diose                             |   |

Choose the agent, 192.168.100.176 on the left and then click on The agent IP will appear on the right and will be mornitored under the territory, Taipei.

| 🗙 Territory Managemen                       | t                        |               |                            |            |  |
|---------------------------------------------|--------------------------|---------------|----------------------------|------------|--|
| New       Modify       Apply       Delete   | Territory Name<br>Taipei |               | <b>Territory</b><br>Taipei | Name       |  |
| Group Management<br>Select Territory<br>ALL | •                        | :             | Select Territory           | <u> </u>   |  |
|                                             | ias Name<br>ipei 102     | →<br>←        | IP Address                 | Alias Name |  |
|                                             |                          | <u>C</u> lose |                            |            |  |

Corresspondently, the Agent Desktop displays that Agent IP 192.168.100.176 has been moritored under the territroy, Taipei.

| 🗙 Agents Deskto                                            | P 💶 🛛                    |
|------------------------------------------------------------|--------------------------|
| Territory IP Addres:                                       | s Alias <u>Refresh</u> 💛 |
| B- <mark>● Taipel</mark><br>L- <mark>●</mark> ->192.168.10 | 00.176 Taipei 102        |
|                                                            |                          |
|                                                            |                          |
|                                                            |                          |
|                                                            |                          |
|                                                            |                          |
|                                                            |                          |
|                                                            |                          |
|                                                            |                          |
| 🗢 Ok   🗢 Alarm                                             | Checked                  |
| Disconnect                                                 | Demount                  |
| Alarm                                                      | 1 On                     |

If users want to move the agent IP from Taipei to other territory, select a desired agent IP and click on to shift it to the left.

Click on to exit the window or continue to perform other operations in the same window.

#### 5.4.4 Agent Manager Configuration

All of the ADSL2/2+ IP DSLAM agents that are to be managed by the EMS must be "registered" to the system. The "registeration" process is to make the system aware of agent's IP address and alias name. Once an agent is registered, it is put into the "demount" agent pool, which is still "inactive" for the network monitor. You then have to activate it if you want it to be monitored. An active agent can also be deactivated from the monitor for certain operational purpose when necessary. Agent Manager is designed for you to perform these operations.

#### 5.4.4.1 Agent Manager window

Choose Agent Manager from Tools Menu, this window then appears.

| 🔌 Agent Manag | jer                         |                            |
|---------------|-----------------------------|----------------------------|
| Selec         | t Territory                 | Territory Manager          |
|               |                             | <u></u>                    |
| Demount:      |                             | Mount:                     |
| IP Address    | Alias Name 🔥                | IP Address 🛛 Alias Name 🔥  |
|               |                             | 192.168.100.176 Taipei 102 |
|               |                             |                            |
|               | <b>—</b>                    |                            |
|               | <b>~</b>                    |                            |
|               |                             |                            |
| <u>N</u> ew   | 100 100 100 170             | Course in a station        |
| Modify        | IP Address: 192 168 100 176 | Community: public          |
| Apply         | Alias Name: Taipei 102      |                            |
| Delete        | Description:                |                            |
|               |                             |                            |
|               | Class                       |                            |
|               | <u></u> lose                |                            |

As mentioned above, Agent Manager is used to define the ADSL2/2+ IP DSLAM agent's IP address and community string that are to be used in the system, and to activate the system's monitoring of an agent; to deactivate an agent from the system's monitoring.

If to add an agent to the system,

1. Select a territory that a new agent belongs to. Users can click on

Lerritory Manager to activate territory manager.

- Click on New , the data fields then cleared to blank for entering the data. Enter values in fields, IP Address, Alias Name and Description. The Apply buttons to the left of these fields then become enable.
- 3. Click on  $\triangle PP V$  to apply the agent to the system.
- 4. If to activate (so-called "Mount") the system's monitoring of an agent, click on the required agent entry in the Demount agent list, then click on 
  The agent will appear on the Mount agent list on the right.
- 5. Click on <u>Close</u> to exit the window or continue to perform other operations in the same window.

If to remove an agent from the system,

1. Click the required agent in the Demount agent list, and then click

on Delete. The agent will disappear.

2. Click on to exit the window or continue to perform other operations in the same window.

If to change the information of an agent,

1. Select the required agent in the **Demount agent list.** The information of the selected agent will then presented on the data fields.

2. Click on to Change IP, Alias Name, and Description and then becomes enable.

3. Click on <u>Apply</u> to apply the change to the system.

4. Click on **Close** to exit the window.

**Note:** user can only change alias and description of the agent in the Mount agent list and changing IP is prohibited.

If to activate the system's monitoring of an agent,

1. Select the required agent in the Demount agent list, and then click on the

Mount button . The agent will appear on the Mount agent list.

2. Click on to exit the window or continue to perform other operations in the same window.

If to de-activate the system's monitoring of an agent,

1. Select the required agent in the Mount agent list, and then click on the

Demount button \_\_\_\_\_. The agent will then disappears from the Mount agent list and appears on the Demount agent list on the left.

2. Click on **Close** to exit the window.

Table 3-1 Agent Management Field Definition

| Field       | Definition                |
|-------------|---------------------------|
| IP Address  | *** *** ***               |
| Alias name  | Name of ADSL2/2+ IP DSLAM |
| Description | Note                      |

5.4.4.2

Agent Desktop (Network Monitor)

Agent Desktop (see below) is the main window for the network administrators in performing their day-to-day network monitoring jobs. Like the standard desktop of MS Windows, Agent Desktop appears at all time once the system is started. First appears on the Agent Desktop is the status of agents by an array of colors. By which you may monitor the status of agents, and judge if they are normal or in situations of alarms. You may then double click on the required agent IP to activate the event log window. Similarly, the Mounted Agents Desktop can be started up by double clicking on the icon of territory.

In the Agents Desktop, press Refresh to refresh the status of all agents.

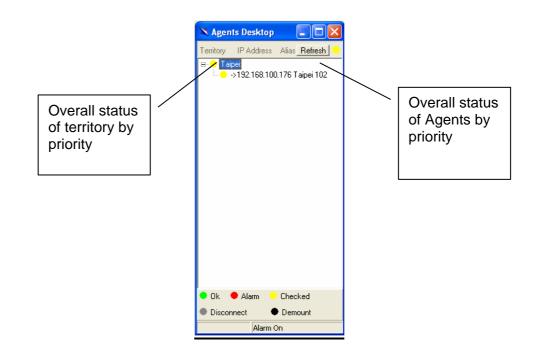

5.4.4.2.1

Legends:

Gray icon indicates that the agent is disconnected.

Green icon indicates that the agent is in normal condition.

Red icon indicates that "Major Alarm" is occurred to the agent and requires network administrator's attention. Network administrator

pays attention to alarms by looking into the alarms using Event Log – Outstanding.

The red icon will turn into a yellow icon after the network administrator has looked into the alarms. However, this does not mean the situation is released. If any new alarm happens, yellow will turn red.

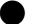

Black icon indicated that the agent is demounted.

Note: the priority of colors: Gray>red>yellow>green>black

5.4.4.3

Mounted Agent Desktop

Mounted agent desktop provides users with flexibity in viewing your network using graphical presentation of network elements. Mounted agent desktop can be easily activated by double clicking the icon of territory in the agent desktop and apprears promptly as shown in the the following figure. By the mounted agent desktop, the location of agents and overall network status of a specific territory is presented.

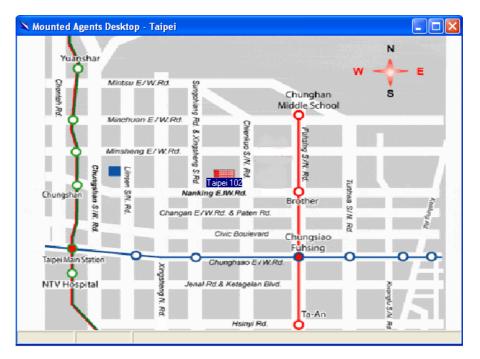

Legends:

Taipei 102: This icon can be moved to where the agent is located in the map. In addition, its color also changes with the status of the agent. For example, the icon in red means that alarm is occurred to the agent and requires network administrator's attention.

#### 5.4.5 Telnet

Users can use the Telnet to connect to a specific ADSL2/2+ IP DSLAM, and then monitor and interact with the system.

How to activate Telnet from Agent Desktop?

1. Select an agent IP on the Agent desktop.

| 💐 Agents Desktop     |                 |
|----------------------|-----------------|
| Territory IP Address | Alias Refresh 🔸 |
| 🖯 😑 Tainei           |                 |
| Function List        | .176 Taipei 102 |
| Telnet               |                 |
| Ping                 |                 |
|                      | '               |
|                      |                 |
|                      |                 |
|                      |                 |
|                      |                 |
|                      |                 |
|                      |                 |
|                      |                 |
|                      |                 |
|                      |                 |
|                      |                 |
|                      |                 |
|                      |                 |
|                      |                 |
|                      |                 |
|                      |                 |
|                      |                 |
|                      |                 |
| 🗢 Ok   🗢 Alarm 💛     | Checked         |
| Disconnect           | Demount         |
| No Defe              | ect             |

2. Click on the right bottun of mouse and then select **Telnet** or choose **Telnet** from tool manu in the EMS window's manu bar. Then Telnet screen will come up immdeiately.

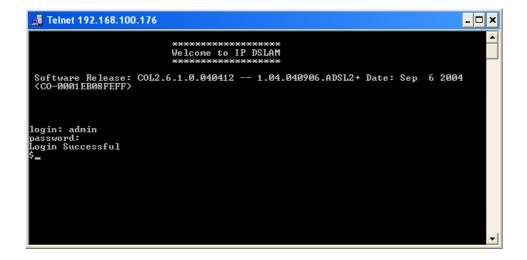

3. Enter user name and password to access the CID screen.

Note: The default login and password are admin.

#### 5.4.6 Ping

Ping is a command used to determine whether a particular ADSL2/2+ IP DSLAM is currently connected to the agent. It works by sending a packet to the specific IP address and waiting for reply.

How to activate Telnet from Agent Desktop?

1. Select an agent IP on the Agent desktop.

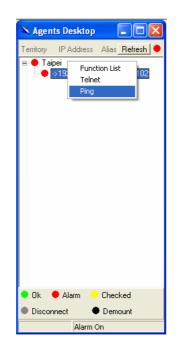

2. Click on the right bottun of mouse and then select Ping or choose it from

tool manu in the EMS window's manu bar. Ping screen will come up immediately and then starts to send packets to check the connection with the ADSL2/2+ IP DSLAM.

| C:\WINDOWS\system32\ping.EXE                                                                                                    | - 🗆 🗙 |
|----------------------------------------------------------------------------------------------------|-------|
| Pinging 192.168.100.176 with 32 bytes of data:                                                                                                    |       |
| Reply from 192.168.100.176: bytes=32 time=8ms ITL=64<br>Reply from 192.168.100.176: bytes=32 time=11ms TTL=64<br>Reply from 192.168.100.176: bytes=32 time=9ms TTL=64 |       |
|                                                                                                    |       |
|                                                                                                    |       |
|                                                                                                    |       |
|                                                                                                    |       |
|                                                                                                    | •     |

3. After showing the connection status, the screen will be closed automatically.

#### 5.4.7 User Manager window

The EMS uses user accounts, password as well as power level (system privileges) to control access and log in. There are three types of privileges, Supervisor, Constructor and Tester.

**Supervisor:** The highest level. User with this privilige can access ANY functions and data;

**Constructor:** User can set and modify the configuration of network equipments.

Tester: user can run maintenance test, such as loop back function.

To perform user manager, proceed as follows,

1. Choose User Manager from Tools Menu to access this window.

From the following window, **User Manager**, you can add and remove users as well as change passwords, which are used to control the login.

| 💐 User Man   | ager                      |                                           |   |
|--------------|---------------------------|-------------------------------------------|---|
| bb <u>A</u>  | 🕵 Delete 🛛 🕵 Modify 🗍     | Close                                     |   |
| User Account | User Name                 | Description                               | ~ |
| Admin        | Administrator             |                                           |   |
| Guest        | Guest                     |                                           |   |
| Supervisor   |                           |                                           |   |
|              |                           |                                           |   |
|              |                           |                                           |   |
|              |                           |                                           |   |
|              |                           |                                           |   |
|              |                           |                                           |   |
|              |                           |                                           |   |
|              |                           |                                           |   |
|              |                           |                                           |   |
|              |                           |                                           |   |
|              |                           |                                           |   |
|              |                           |                                           |   |
|              |                           |                                           |   |
| <            |                           |                                           | 2 |
| Power Level  | Description               |                                           |   |
| Supervisor   | User is a constructor and | I tester and can do any system operation. |   |
| Constructor  | User can set and modify   | the configuration of network equipments.  |   |
| Tester       | User can run maintenan    | ce test, such as loopback function.       |   |
|              |                           |                                           |   |

#### Table 3-2 User Manager Field Definition

| Field        | Definition                           |  |
|--------------|--------------------------------------|--|
| User Account | an ID to be used for login           |  |
| User Name    | he full name of a user               |  |
| Description  | Remarks for note purpose             |  |
| Power Level  | Privileges; Administrator and tester |  |

If to add a user account to the system,

- 1. Click on Add , the Security window then prompts.
- 2. Enter the account information as described in Security window below.
- 3. Click on **I** close to exit the window or continue to perform other operations in the same window.

If to remove a User Account from the system,

- 1. Select a user account by clicking on the desired entry in User Account selection list. After selection, the designated one will be highlighted.
- 2. Click on 2. Click on 2. Cli
- 3. Click on **I** <u>Close</u> to exit the window or continue to perform other operations in the same window.

If to change User Account Information,

- 1. Select a user account by clicking on the desired entry in User Account selection list. After selection, the designated one will be highlighted.
- 2. Click on 2. Click on button, the Security window then prompts.
- 3. Change the account information as described in **Security window** below.
- Click on Close button to exit the window or continue to perform other operations in the same window.
   Click on Add button, the Security window then prompts.

User Manager window -- Security

This window is a daughter window of User Manager Window, and is used when adding a user account or changing account information.

| 🔌 Registrar - Se                                            | curity                                |               |                      |  |
|-------------------------------------------------------------|---------------------------------------|---------------|----------------------|--|
| Account                                                     |                                       |               |                      |  |
| User Account:                                               | Admin                                 |               |                      |  |
| User Name:                                                  | Administrator                         |               |                      |  |
| Description:                                                |                                       |               |                      |  |
| Password:                                                   | ****                                  |               |                      |  |
| Verify Password:                                            | ****                                  |               |                      |  |
| ☐ To change pa<br>☐ Account susp<br>─ <b>Power Level</b> ── | ssword when user log in nex<br>ended. | «t time.      |                      |  |
| Demount:<br>Constructor<br>Tester                           |                                       | →<br>←        | Mount:<br>Supervisor |  |
|                                                             | <u>D</u> K                            | <u>C</u> ance | el                   |  |

1. Either Add or Modify is selected, this window appears.

- Enter data in the fields, User Account, User Name, Description, Password as required. Re-enter the password in field, Verify Password, for purpose of verification.
- 3. If to force the user to change their password at the next login, click on the checkbox to the left of the field, **To Change Password When Login**

#### Next Time.

- 4. If to suspend a user account, click on the checkbox to the left of the field, **Account Suspended.**
- 5. If to assign a new Power Level to the user, click on the desired entry in the **Demount** list, then click on the Mount button, . The selected Power Level entry will then be added to the **Mount** list on the right.
- 6. If to remove a Power Level from the user, click on the desired entry in the

**Mount** list on the right, then click on the Demount button, \_\_\_\_\_. The selected Power Level entry will then be removed.

Click on to complete the operation or change. Either one is selected; the window is exited to User Manager Window.

| Field                              | Definition                                                                                |
|------------------------------------|-------------------------------------------------------------------------------------------|
| User Account                       | An ID to be used for login                                                                |
| User Name                          | The full name of a user                                                                   |
| Description                        | Remark for note purpose                                                                   |
| Password                           | Any character string, including blank                                                     |
| Verify Password                    | Re-enter the password as a confirmation                                                   |
| To change password when next login | If this is checked, the associated user needs to change their password at the next login. |
| Account Suspended                  | Suspend the account.                                                                      |
| Power Level                        | Privileges; Administrator and tester                                                      |

Table 3-3 Register-Security Field Definition

# Manage the ADSL2/2+ IP DSLAM

After successfully setting up the environment of EMS, you can manage different ADSL2/2+ IP DSLAM via your EMS remotely. This chapter will tell you how to interact with a specified ADSL2/2+ IP DSLAM.

# 6.1 Activate Function Management Windows

Via EMS, users can remotely morniter the current status of a specified IP DSLAM, and then proceed advanced configuration. To activate the function management windows, choose a specified agent that you want to manage, and then double click the agnet, or click the right button of the mouse to select **Function List**, as shown in the following figure.,

| 🗙 Agents Desi                                    | ktop 📃 🗖 🔀            |
|--------------------------------------------------|-----------------------|
| Territory IP Add                                 | dress Alias Refresh 🔶 |
| 🖃 🔶 Taipei                                       |                       |
| Function List                                    | 100.176 Taipei 102    |
| Telnet                                           |                       |
| Ping                                             |                       |
|                                                  |                       |
|                                                  |                       |
|                                                  |                       |
|                                                  |                       |
|                                                  |                       |
|                                                  |                       |
|                                                  |                       |
|                                                  |                       |
|                                                  |                       |
|                                                  |                       |
|                                                  |                       |
|                                                  |                       |
|                                                  |                       |
|                                                  |                       |
| 🗢 Ok 🛛 <table-cell-rows> Alarm</table-cell-rows> | n 😑 Checked           |
| Disconnect                                       | Demount               |
| A                                                | larm On               |

After that, the function management windows, including Function window and Front panel status window, will prompt as shown in the following figure.

6

**Application Note** 

|                                                                                                    | Application ite                |      |            |
|----------------------------------------------------------------------------------------------------|--------------------------------|------|------------|
| Untitled - NetBalliff                                                                                                    |                                |      |            |
| resion Tools Windows Hinls                                                                                                    |                                |      | diet te so |
| N POSLAM_48 Fun 🗐 🗆 🔀                                                                                                    | No even and the                |      | -1112      |
|                                                                                                    |                                | roma |            |
|                                                                                                    |                                |      |            |
| <b>NetBailiff</b>                                                                                                    | W WIWI                         |      |            |
| CARDING STOCKART                                                                                                    | and some first some first some |      | -          |
| and the second second s |                                |      |            |
| Default Setting                                                                                                    |                                |      |            |
| System Information                                                                                                    |                                |      |            |
| Current Event                                                                                                    |                                |      |            |
| Carenel and Reboot                                                                                                    |                                |      |            |
| <ul> <li>Configuration</li> <li>VLAN Configuration</li> </ul>                                                                                                    |                                |      |            |
| Ethernet Conliguation                                                                                                    |                                |      |            |
| Static Multicast Configuration<br>15HP Configuration                                                                                                    |                                |      |            |
| SNTP Configuration                                                                                                    |                                |      |            |
| # DSL<br># Profile Configuration                                                                                                    |                                |      |            |
| Line Ptolle Configuration                                                                                                    |                                |      |            |
| Alam Profile Configuration<br>Port Configuration                                                                                                    |                                |      |            |
| PVC Loopback, Testing                                                                                                    |                                |      |            |
| # DSI, Perfumance Management<br>Physical Laws Info                                                                                                    |                                |      |            |
| Charrief Layer 140                                                                                                    |                                |      |            |
| Physical Layer PM<br>Charvel Layer PM                                                                                                    |                                |      |            |
| Exit Agent                                                                                                    |                                |      |            |
|                                                                                                    |                                |      |            |
|                                                                                                    |                                |      |            |
|                                                                                                    |                                |      |            |
|                                                                                                    |                                |      |            |
|                                                                                                    |                                |      |            |
|                                                                                                    |                                |      |            |

#### 6.1.1 Function management Windows

The Function management windows, including function window and Front panel ststus window, which are provided to mornitor the ADSL2/2+ IP DSLAM's status in real time and configure related settings. They will be introduced repectatively.

#### 6.1.1.1 Function Window:

From the Function window, users can activate a specified function immediately by double clicking a specified item.

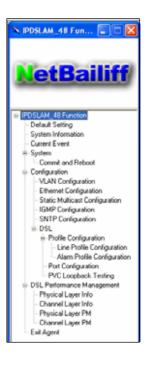

#### 6.1.1.2 Front Panel Status Window

After choosing a speicified agent, the Freont Panel Status Window, together with the Function Winddow, will come out immediately to present the current status of front panel of the ADSL2/2+ IP DSLAM. As to the LED identification of front panel,

refer to page 9 to get more information.

| N IPDSLAM_48                                 |        |     |     |       |     |    |    |    |    |    |      |    | 10 8 |
|----------------------------------------------|--------|-----|-----|-------|-----|----|----|----|----|----|------|----|------|
|                                              | POWER  | -   |     | 25.00 | 101 |    |    |    |    |    |      |    |      |
| UPUNH 1 Lunder UPUNK 2 Lunder 1 MINT Counter | MAINT  | -12 | 100 | - 15  |     |    |    |    | -  |    |      | 33 | 24   |
|                                              |        | 28. | 28  | 27    | -   | 22 | 30 | 28 | 22 | 31 | - 24 | 34 | Ξ    |
|                                              | MASTER | 37  | -   | Ξ     |     | -  | -  | 41 | -  | -  |      | -  |      |

# 6.2 Default Setting

This section describes how to get the information of the default setting of the ADSL2/2+ IP DSLAM.

1. Click on "**Default Setting**" from the Function List window.

The **Default Setting** window appears as follows:

| IP:192.168.100.111        | Mask:255.255.255.0                    | Gateway:192.168.100.1            |
|---------------------------|---------------------------------------|----------------------------------|
| stem                      |                                       | ADSL Port                        |
| Bridge-mode               | Port-based VLAN.Enable                | "up" for all ports               |
| C connection              |                                       |                                  |
|                           | 8/81(vpi/vci) for all ports           | 8/82(vpi/vci) for all ports      |
| SL Line Profile           | ATU-C side:                           | ATU-R side:                      |
| amed "DEFAULT"            | 1) Target Snr Margin: "60dB"          | 1) Target Srir Margin: "60dB"    |
| ne Type "Interleave"      | 2) Interleave Delay:"63ms"            | 2) Interleave Delay:"16ms"       |
| mode:AdapAtStartup        | 3) Min Tx Rate: "32Kbps"              | 3) Min Tx Rate:"32Kbps"          |
|                           | 4) Max Tx Rate: "32Mbps"              | 4) Max Tx Rate: "1Mbps"          |
|                           | 5) Down Shift SNR Margin: "0dB"       | 5) Down Shilt SNR Margin: "30dB" |
|                           | 6) Up Shilt SNR Margin: "120dB"       | 6) Up Shift SNR Margin: "90dB"   |
|                           | 7) Interleave Correction UP:"125us"   |                                  |
|                           | 8) Interleave Correction Down:"1ms"   |                                  |
|                           | 9) Preferred Standard "adsl2PlusAuto" |                                  |
|                           | 10) Annex Type: "adsl2"               |                                  |
| arm Profile               | ATU-C side:                           | ATU-R side:                      |
| med."DEFAULT"             | Thresh 15MinLofs- 0 sec               | Thresh 15MinLofs- 0 sec          |
| tial failure trap:Disable | Thresh 15MinLoss- 0 sec               | Thresh 15MinLoss- 0 sec          |
|                           | Thresh 15MinLols- 0 sec               | Thresh 15MinLprs- 0 sec          |
|                           | Thresh 15MinLprs- 0 sec               | Thresh 15MinEss- 0 sec           |
|                           | Thresh 15MinEss- 0 sec                |                                  |

In the default setting window, the status of, IP, System, VCC connection, DSL line profile and Alarm profile are displayed clearly. How to modify them will be introduced in the following sections.

# 6.3 System Information

This section describes how to get and input the information of the ADSL2/2+ IP DSLAM.

1. Double Click on "**System Information**" from the Function List Window.

The System Information window appears as follows:

| 🗙 System Info | rmation                |                                        |
|---------------|------------------------|----------------------------------------|
| Description   | :                      | UpTime: 01:21:16                       |
| Name:         | nobrand                | HwVersion: ADSL-1.0                    |
| Location:     | tw                     | CPSwVersion: COL2.8.2.0.041122         |
| Contact:      |                        | DPSwVersion: DP_802_08_07_05           |
| Vendor:       |                        | Log Threshold: 0 (the value is 0-4)    |
| Object ID:    | .1.3.6.1.4.1.3278.1.12 | Time Zone: GMT                         |
| DST:          | false 💌                | Current Time: Fri Apr 15 09:34:59 2005 |
|               | Apply                  | Close                                  |

Input necessary information on those fields.

| Table 4-1 Sy | sinfo field | definition |
|--------------|-------------|------------|
|--------------|-------------|------------|

| Field         | Definition                                                                                                    |
|---------------|----------------------------------------------------------------------------------------------------|
| Name          | Alias name of the ADSL2/2+ IP DSLAM                                                                                                    |
| Location      | Location of the ADSL2/2+ IP DSLAM                                                                                                    |
| Contact       | The contact person of the ADSL2/2+ IP DSLAM                                                                                                    |
| Vendor        | The vendor of the ADSL2/2+ IP DSLAM                                                                                                    |
| Object ID     | Vendor ID                                                                                                    |
| DST           | This specifies if the Daylight Savings Time has been enabled or not.                                                                                                    |
|               | True:on                                                                                                    |
|               | False: off                                                                                                    |
| UpTime        | System up time                                                                                                    |
| HwVersion     | Hardware version of the ADSL2/2+ IP DSLAM.                                                                                                    |
| CPSwVersion   | Control plant version                                                                                                    |
| Log Threshold | This specifies the severity level of the trap equal to or<br>lower than that shall be logged. 0 represents log<br>threshold is diable. 1 is the lowest and represents<br>critical traps. |
|               | Valid values: 0-4                                                                                                    |
| Time Zone     | Time zone                                                                                                    |
|               | <b>Valid values:</b> Given below, are the valid values, followed by their descriptions.                                                                                                  |
|               | IDLW - International Date Line West                                                                                                    |
|               | NT - Nome                                                                                                    |
|               | HST - Hawaii Standard                                                                                                    |

| Current Time | This inicates the current time.                    |
|--------------|----------------------------------------------------|
|              |                                                    |
|              | Line West                                          |
|              | Example: IDLW , that stands for International Date |
|              | NZT - New Zealand                                  |
|              | NZST - New Zealand Standard                        |
|              | IDLE - International Date Line East                |
|              | GST - Guam Standard, Russia Zone 9                 |
|              | EAST - Eastern Australian Standard                 |
|              | CAST - Central Australian Standard                 |
|              | JST - Japan Standard, Russia Zone 8                |
|              | KST - Korean Standard                              |
|              | ROK - Korean Standard                              |
|              | CCT - China Coast, Russia Zone 7                   |
|              | JT- Java                                           |
|              | SSMT - South Sumatra, Russia Zone 6                |
|              | WAST - West Australian Standard                    |
|              | NST - "North Sumatra"                              |
|              | ZP6 - "Russia Zone 5"                              |
|              | INST - "Indian Standard"                           |
|              | ZP5 - "Russia Zone 4"                              |
|              | ZP4 - "Russia Zone 3"                              |
|              | IT - Iran                                          |
|              | BT - Baghdad, Russia Zone 2                        |
|              | IST - Israeli Standard                             |
|              | EET - Eastern Europe, Russia Zone 1                |
|              | SWT - Swedish Winter                               |
|              | MEWT - Middle European Winter                      |
|              | MET - Middle European                              |
|              | FWT - French Winter                                |
|              | CET - Central European                             |
|              | WET - Western European                             |
|              | UTC - Universal (Coordinated)                      |
|              | GMT - Greenwich Mean                               |
|              | WAT - West Africa                                  |
|              | AT- Azores                                         |
|              | BRST-Brazil Standard                               |
|              | NFT- Newfoundland                                  |
|              | NFST- Newfoundland Standard                        |
|              | AST- Atlantic Standard                             |
|              | EST- US Eastern Standard                           |
|              | CST- US Central Standard                           |
|              | MST- US Mountain Standard                          |
|              | YST - Yukon Standard<br>PST- US Pacific Standard   |
|              | AHST- Alaska-Hawaii Standard                       |
|              | CAT - Central Alaska                               |
|              |                                                    |

3. Click on Apply to submit your settings or Close the window.

# 6.4 Current Event

Describes the facility for the network administrators to track and trace the history of events happened and released. Current Event window can be activated from Function list window.

There are three daughter windows provided to accomplish above tasks:

**Outstanding Event**: Allow you to view the outstanding events or status and system information.

**Closed Event:** Allow you to trace events or status that are already closed and are still within the surveillance period as defined in **Environment Options**. It also allows you to view the system information.

Archived: Allow you to browse the expired records.

# Legends

| Icons | The grade of<br>alarm<br>indicated | Abbreviation | Icons after the alarm has been viewed. |
|-------|------------------------------------|--------------|----------------------------------------|
| •     | Major Alarm                        | MJ           | •                                      |
|       | Minor Alarm                        | MN           | <b>A</b>                               |

#### 6.4.1.1

Outstanding Event

This window allows you to view the outstanding events of specific agents.

If to view the event log of a specific agent,

1. Click "**Current Event**" from Function List window. The Event Log window appears as follow:

# **Application Note**

| Happen Time      | Age         | nt Grad | le DSL | . Site | e Descr | iption         |   |
|------------------|-------------|---------|--------|--------|---------|----------------|---|
| 9/21/2004 9:42:3 | 7 AM Taipei | 102 MJ  | 1      | CO     | No Pee  | er Atu Present |   |
| 9/21/2004 9:42:3 | 7 AM Taipei | 102 MJ  | 2      | CO     | No Pee  | er Atu Present |   |
| 9/21/2004 9:42:3 | 3 AM Taipei | 102 MJ  | 3      | CO     | No Pee  | r Atu Present  |   |
| 9/21/2004 9:42:3 | 3 AM Taipei | 102 MJ  | 4      | CO     | No Pee  | r Atu Present  |   |
| 9/21/2004 9:42:3 | 3 AM Taipei | 102 MJ  | 5      | CO     | No Pee  | er Atu Present |   |
| 9/21/2004 9:42:3 | 3 AM Taipei | 102 MJ  | 6      | CO     | No Pee  | r Atu Present  |   |
| 9/21/2004 9:42:3 | 3 AM Taipei | 102 MJ  | 7      | CO     | No Pee  | r Atu Present  |   |
| 9/21/2004 9:42:3 | 3 AM Taipei | 102 MJ  | 8      | CO     | No Pee  | er Atu Present |   |
| 9/21/2004 9:42:3 | 3 AM Taipei | 102 MJ  | 9      | CO     | No Pee  | er Atu Present |   |
| 9/21/2004 9:42:3 | 3 AM Taipei | 102 MJ  | 10     | CO     | No Pee  | er Atu Present |   |
| 9/21/2004 9:42:3 | 3 AM Taipei | 102 MJ  | 11     | CO     | No Pee  | r Atu Present  |   |
| 9/21/2004 9:42:3 | 3 AM Taipei | 102 MJ  | 12     | CO     | No Pee  | er Atu Present |   |
| 9/21/2004 9:42:3 | 3 AM Taipei | 102 MJ  | 13     | CO     | No Pee  | er Atu Present |   |
| 9/21/2004 9:42:3 | 3 AM Taipei | 102 MJ  | 14     | CO     | No Pee  | r Atu Present  |   |
| 9/21/2004 9:42:3 | 3 AM Taipei | 102 MJ  | 15     | CO     | No Pee  | er Atu Present |   |
| 9/21/2004 9:42:3 | 3 AM Taipei | 102 MJ  | 16     | CO     | No Pee  | er Atu Present |   |
| 9/21/2004 9:42:3 | 3 AM Taipei | 102 MJ  | 17     | CO     | No Pee  | r Atu Present  |   |
| ( <b>777</b> )   |             |         |        |        |         |                |   |
|                  |             |         |        |        |         |                | > |

Table 4-2 Outstanding Event Window Field Definitions

| Field       | Description                               |
|-------------|-------------------------------------------|
| Happen time | The date/time when the event is occurred. |
| Agent       | The IP address of the agent associated    |
| Grade       | Severity level of event or status.        |
| DSL         | DSL Port                                  |
| Site        | Down stream or upstream                   |
| Description | The description of the event or status.   |

#### 6.4.1.2 Closed Event

This window allows you to browse the closed alarms and events of specified agents.

1. Click on the tab of **Closed** that will bring the **Closed** screen to front, as the following figure shown:

2. Click on Clear to clear all records.

3. Click on **Close** to exit the window.

**Application Note** 

| 💐 Event Log                |              |       |       |     |      |             |
|----------------------------|--------------|-------|-------|-----|------|-------------|
| Outstanding Closed Archive | d            |       |       |     |      |             |
| Happen Time                | Release Time | Agent | Grade | DSL | Site | Description |
| •                          |              |       |       |     |      |             |
|                            |              |       |       |     |      |             |
|                            |              |       |       |     |      |             |
|                            |              |       |       |     |      |             |
|                            |              |       |       |     |      |             |
|                            |              |       |       |     |      |             |
|                            |              |       |       |     |      |             |
|                            |              |       |       |     |      |             |
|                            |              |       |       |     |      |             |
|                            |              |       |       |     |      |             |
|                            |              |       |       |     |      |             |
|                            |              |       |       |     |      |             |
|                            |              |       |       |     |      |             |
|                            |              |       |       |     |      |             |
|                            |              |       |       |     |      | >           |
|                            |              |       |       |     |      |             |
|                            | Close        |       | Clear |     |      |             |
|                            | <u></u>      |       |       |     |      |             |
|                            |              |       |       |     |      |             |

# Table 4-3 Closed Event Window Field Definition ield Description

| Field        | Description                                                         |
|--------------|---------------------------------------------------------------------|
| Release Time | The date/time when the event is closed.                             |
|              | Rest of the fields is as same as described in "Outstanding Events". |
|              |                                                                     |

#### 6.4.1.3

Archived

This window allows you to browse the expired records, which can be configured in the Evironment window.

1. Click on the tab of **Archived** that will bring the **Archived** screen to front as follows:

| Uutstanding   Llo | osed Archived |               |       |       |     |      |      |
|-------------------|---------------|---------------|-------|-------|-----|------|------|
| Happen            | Time          | Release Time  | Agent | Grade | DSL | Site | Desc |
| •                 |               |               |       |       |     |      |      |
|                   |               |               |       |       |     |      |      |
|                   |               |               |       |       |     |      |      |
|                   |               |               |       |       |     |      |      |
|                   |               |               |       |       |     |      |      |
|                   |               |               |       |       |     |      |      |
|                   |               |               |       |       |     |      |      |
|                   |               |               |       |       |     |      |      |
|                   |               |               |       |       |     |      |      |
|                   |               |               |       |       |     |      |      |
|                   |               |               |       |       |     |      |      |
|                   |               |               |       |       |     |      |      |
|                   |               |               |       |       |     |      |      |
|                   |               |               |       |       |     |      |      |
|                   |               |               |       |       |     |      |      |
|                   |               |               |       |       |     |      |      |
|                   |               |               |       |       |     |      |      |
|                   |               |               |       |       |     |      |      |
| <                 |               |               |       |       |     |      |      |
| <                 |               |               |       |       |     |      |      |
|                   |               |               |       | Class |     |      |      |
| <                 |               | Close         |       | Clear |     |      |      |
| <                 |               | Close         |       | Clear |     |      |      |
|                   |               | <u>C</u> lose |       | Clear |     |      |      |
|                   | Clear         | Close         |       | Clear |     |      |      |

3. Click on **Close** to exit the window.

# 6.5 System

This section allows users to perform commit and reboot that will be introduced as follows:

#### 6.5.1 Commit and Reboot

This section describes how to commit the current configuration to falsh or reboot the ADSL2/2+ IP DSLAM.

1. Double Click on "Commit and Reboot" from the Function List Window.

The System Information screen appears as follows:

| X System Configuration                                                              | $\mathbf{X}$ |
|-------------------------------------------------------------------------------------|--------------|
| Commit<br>Click the button will save the current system<br>configuration to flash   |              |
| Commit                                                                              |              |
| Reboot<br>Click the button will reboot the system with last<br>commit configuration |              |
| Reboot                                                                              |              |
| Close                                                                               | _            |

2. If to commit the active configuration to the flash, click on Commit

3. If to reboot the system and to set the boot configuration, click on Reboot

4. Click on **Close** to close the System Configuration window.

# 6.6 Configuration

This section describes how to configure the ADSL2/2+ IP DSLAM by selecting **Configuration** from Function List window. This section will cover those functions:

#### 6.6.1 VLAN Configuration

Allow user to view and modify VLAN configuration. To configure VLAN, proceed as follows:

1. Double Click on "VLAN configuration" from the Function List Window.

The VLAN configuration window appears as follows:

| VLAN Config | -                | VLAN Name: Default-Vla | n – 🗆 🞽  |
|-------------|------------------|------------------------|----------|
| DSL Ports   | Egress PVC       | Untagged PVC           | ~        |
| 1           | 1                | ▼ True                 |          |
| 2           | 1                | True                   |          |
| 3           | 2                | True                   |          |
| 4           | 4                | True                   |          |
| 5           | 4<br>5<br>6<br>7 | True                   |          |
| 6           | 7                | True                   |          |
| 7           | 8                | True                   |          |
| 8           | 1                | True                   |          |
| 9           | 1                | True                   |          |
| 10          | 1                | True                   |          |
| 11          | 1                | True                   |          |
| 12          | 1                | True                   |          |
| 13          | 1                | True                   |          |
| 14          | 1                | True                   |          |
| 15          | 1                | True                   |          |
| 16          | 1                | True                   |          |
| 17          | 1                | True                   |          |
| 18          | 1                | True                   |          |
| 19          | 1                | True                   |          |
| 20          | 1                | True                   |          |
| 21          | 1                | True                   |          |
| าา          | 1.               | т                      | <b>~</b> |
|             | Apply            | Close                  |          |

2. Select the VLAN to view or modify by using the VLAN ID drop-down list.

3. Use Egress PVC and Unatagged PVC drop-down list to set the specified DSL port's Egress PVC and Untagged PVC.

| 4. Click on | Apply        | to submit your settings | or click | on | Close | to cl | ose the |
|-------------|--------------|-------------------------|----------|----|-------|-------|---------|
| VLAN Conf   | iguration wi | ndow.                   |          |    |       |       |         |

| Field        | Definition                                                                                                    |
|--------------|----------------------------------------------------------------------------------------------------|
| VLAN ID      | The VLAN id for this VLAN. In devices supporting "Shared<br>Vlan for multicast" capability, the information for a multicast<br>mac addr is shared across vlans hence vlan id is an<br>optional parameter. In devices supporting "Independent<br>Vlan for multicast" capability each vlan can have its own<br>information for a multicast mac addr hence vlanid is a<br>mandatory parameter in all the commands other than - get.<br>For No Vlan case vlan id is not required. |
| VLAN Name    | Name of the VLAN                                                                                                    |
| Egress PVC   | The set of ports, which are permanently assigned to the egress list for this VLAN by management.                                                                                                    |
| Untagged PVC | The set of ports, which should transmit egress packets for this VLAN, as untagged.                                                                                                    |

| Table 4-4 VLAN Configuration Field Definitions |
|------------------------------------------------|
|------------------------------------------------|

#### 6.6.2

#### Ethernet Configuration

Allow user to view and modify Etherent configuration. To view or configure Ethernet, proceed as follows:

1. Double Click on "Ethernet configuration" from the Function List Window. The

Ethernet Configuration window appears.

| 🔌 Ethernet Conf   | iguration             |              |             |               |
|-------------------|-----------------------|--------------|-------------|---------------|
| Select Ethernet   | UPLINK1               | •            |             |               |
|                   |                       |              |             |               |
| DHCP:             | C Enabled 💿 Disabled  | IP Address:  | 192 168 100 | .58           |
| Туре:             | 🕼 Uplink 🏾 🖨 Downlind | Mask:        | 255 255 255 | .0            |
| Admin Status:     | le Enabled C Disabled | Gateway:     |             |               |
| Operation Status: | Enabled C Disabled    | Mgmt Vlan In | ndex: 0     |               |
|                   |                       |              |             |               |
| <u>M</u> odify    | Apply                 | Create       | Delete      | <u>C</u> lose |

2. To view the Ethernet Configuration of UPLINK1, UPLINK2, or UPLINK3 by using the Slect Ethernet drop-down list.

3. If to modify the Ethernet Configuration, click on <u>Modify</u> first and then proceed advanced configurations as shown in the following figure.

| 🗙 Ethernet Confi  | guration     |            |              |             |               |
|-------------------|--------------|------------|--------------|-------------|---------------|
| Select Ethernet   | UPLINK1      | •          |              |             |               |
|                   |              |            |              |             |               |
| DHCP:             | O Enabled @  | ) Disabled | IP Address:  | 192 168 100 | .58           |
| Туре:             | ⊙ Uplink – C | ) Downlink | Mask:        | 255 255 255 | .0            |
| Admin Status:     | • Enabled C  | ) Disabled | Gateway:     |             |               |
| Operation Status: |              | Disabled   | Mgmt Vlan In | dex: 0      |               |
|                   |              |            |              |             |               |
| Modify            | Apply        |            | Create       | Delete      | <u>C</u> lose |

4. If to create a new Ethernet configuration, click on <u>Create</u> and then select a new Ethernet configuration by using Slect Ethernet drop-down list. After that, users can set related peremeters as follows:

#### **Application Note**

| 🗙 Ethernet Confi  | iguration            |                  |               |
|-------------------|----------------------|------------------|---------------|
| Select Ethernet   | UPLINK2              |                  |               |
|                   | UPLINK2<br>MGNT      |                  |               |
| DHCP:             | C Enabled C Disabled | IP Address:      |               |
| Туре:             | C Uplink C Downlink  | Mask:            |               |
| Admin Status:     | C Enabled C Disabled | Gateway:         |               |
| Operation Status: | 🕼 Enabled 🌔 Disabled | Mgmt Vlan Index: |               |
|                   |                      |                  |               |
| <u>M</u> odify    | Apply                | Create Delete    | <u>C</u> lose |
|                   |                      |                  |               |

5. Click on figuration window.

| Field            | Definition                                                                                                    |
|------------------|----------------------------------------------------------------------------------------------------|
| DHCP             | DHCP client enabled or disabled                                                                                                    |
| Туре             | Upstream or downstream                                                                                                    |
| Admin Status     | The desired state of UPLINK (enable/disable)                                                                                                    |
| Operation Status | System is enabled or not.                                                                                                    |
| IP address       | IP address of the UPLINK                                                                                                    |
| Mask             | This specifies the network mask configured for the UPLINK.                                                                                                    |
| Gateway          | Gateway IP                                                                                                    |
| Mgmt Vlan Index  | VLAN for management traffic on this interface.<br>Nonzero value of this field is valid only if either 'ip'<br>field is non-zero or 'usedhcp' field is true. If no<br>Management Vlanid is specified (in the create<br>operation) or its value is set to zero (either in create<br>or modify operation) then the system shall use the<br>value of 'portvlanid' associated with the bridge port<br>created on this interface as the Management Vlan<br>Index. In case the management vlan (i.e.<br>'mgmtvlanid' or the associated 'portvlanid', if<br>'mgmtvlanid' is zero) doesn't exist on the system<br>then management shall not happen on this interface<br>till the corresponding VLAN is created with the Net<br>side port as its member. |

#### Table 4-5 Ethernet Configuration Field Definitions

#### 6.6.3

#### Static Multicast Configuration

Allow user to view and modify Static Multicast configuration. To view or modify Static Multicast configuration, proceed as follows:

1. Double Click on "**Ethernet configuration**" from the Function List Window. The Static Multicast Configuration window appears.

| fmMcast    |                                      |      |                      |            |
|------------|--------------------------------------|------|----------------------|------------|
| VLAN ID: 1 | Multicast Address:                   | 1:0: | 5E:0:0:2             | •          |
|            |                                      |      |                      |            |
|            |                                      |      |                      |            |
| DSL Ports  | Egress PVC                           |      | Forbidden Egress PVC |            |
| 1          |                                      |      |                      |            |
| 2          |                                      |      |                      | _          |
| 3          |                                      | -    |                      | _          |
| 4          | 12                                   |      |                      | _          |
| 5          | 1<br>2<br>3<br>4<br>5<br>6<br>7<br>8 |      |                      | _          |
| 6<br>7     | 4                                    |      |                      | _          |
| 8          | 6                                    |      |                      |            |
| 9          | 17                                   |      |                      |            |
| 10         | 1                                    |      |                      |            |
| 11         | 1                                    |      |                      |            |
| 12         |                                      |      |                      |            |
| 13         |                                      |      |                      |            |
| 14         |                                      |      |                      | - 1        |
| 15         |                                      |      |                      |            |
| 16         |                                      |      |                      |            |
| 17         |                                      |      |                      |            |
| 18         |                                      |      |                      |            |
| 19         |                                      |      |                      |            |
| 20         |                                      |      | 1                    |            |
| 1 21       | 1                                    |      |                      | <b>v</b> ] |
|            | Apply                                |      | Close                |            |

#### **Application Note**

2. Select the VLAN ID to view or modify by using the VLAN ID drop-down list.

3. Use Egress PVC and Forbidden Egress PVC drop-down list to set the specified DSL port's Egress PVC and Forbidden Egress PVC.

| 4. Click on | Apply        | to submit your | settings or | click or | Close | to close | the |
|-------------|--------------|----------------|-------------|----------|-------|----------|-----|
| VLAN Conf   | iguration wi | ndow.          |             |          |       |          |     |

| Field                | Definition                                                                                                    |
|----------------------|----------------------------------------------------------------------------------------------------|
| VLAN ID              | The VLAN id for this VLAN. In devices supporting "Shared<br>Vlan for multicast" capability, the information for a multicast<br>mac addr is shared across vlans hence vlan id is an<br>optional parameter. In devices supporting "Independent<br>Vlan for multicast" capability each vlan can have its own<br>information for a multicast mac addr hence vlanid is a<br>mandatory parameter in all the commands other than - get.<br>For No Vlan case vlan id is not required. |
| Multicast address    | A multicast address is an address that designates a group of entities within a domain.                                                                                                    |
| Egress PVC           | The set of ports, which are permanently assigned to the egress list for this VLAN by managemen.                                                                                                    |
| Forbidden Egress PVC | The set of ports, which should transmit egress packets for this VLAN, as untagged.                                                                                                    |

#### Table 4-6 VLAN Configuration Field Definitions

#### 6.6.4 IGMP Snooping

IGMP snooping, as implied by the name, is a feature that allows an IP DSLAM to "listen in" on the IGMP conversation between hosts and routers. To set IGMP

Snooping status as Disabled or Enable, the procedure is as follows:

1. Choose a specified port to execute IGMP snooping function.

2. Double click on IGMP Configuration via Function window. Then the IGMP Configuration window appears as follows:

| K IGMP Configuration               |           |  |
|------------------------------------|-----------|--|
| IGMP Snooping Status<br>© Disabled | C Enabled |  |
|                                    |           |  |
|                                    |           |  |
|                                    |           |  |
|                                    |           |  |
| Apply                              | Close     |  |

Select Disabled or Enabled, and then click Apply to submit your setting.

#### 6.6.5 SNTP Configuration

Allow you to view the SNTP client status and execute advanced configuration. The procedure shows as follows:

1. Choose a specified port to execute SNTP configuration function.

2. Double click on SNTP configuration via Function window. Then the SNTP configuration window appears as follows:

| SNTP Configuration  |                    |   |
|---------------------|--------------------|---|
| SNTP Server Address | :                  |   |
|                     | 192.168.100.254    | ] |
| SNTP Client Status: |                    |   |
|                     | 🕫 Enable 🔿 Disable |   |
| Modify              | Create Delete      |   |

3. If to enable or disable current SNTP client, click on

4. If to create a new SNTP client, click on \_\_\_\_\_\_ and then set SNTP Server

address and SNTP client status. After that, click on Apply to submit your setting.

| 💐 SNTP Configura     |                    |       |
|----------------------|--------------------|-------|
| SNTP Server Address: | 192 168 100 34     | 1     |
| SNTP Client Status:  | © Enable O Disable | 7     |
| Modify               | Create Apply       | Close |

5. If to delete a certain SNTP client, select the SNTP server from the SNTP server address drop-down list and then set the SNTP client status as Disable.

Finnaly, click on Delete

6. Click on **Close** to close the SNTP Configuration window.

# 6.7 DSL

This section describes how to configure DSL settings by selecting **DSL** from Function List window. This section will cover those functions:

### 6.7.1 Profile Configuration

Allow users to configure Line Profile and alarm profile.

### 6.7.1.1 Line Profile Configuration

If to configure Line Profile, proceed as follows.

1. Double Click on "**Line Profile configuration**" from the Function List Window. The Line Profile configuration window appears.

| 🛰 Line Profile Configura                                                                                                    | tion                                            |             |
|----------------------------------------------------------------------------------------------------|-------------------------------------------------|-------------|
| DSL Name                                                                                                    | C Fast C Inteleave     C Fixed C AdaptAIStartup |             |
| C0 ATU_C (Down Stream)<br>Target SNR (dB/10):<br>Min Tx Rate(bps):<br>Down Shift SNR (dB/10):<br>IntCorrectionUp:<br>Preferred Standard: |                                                 | 0-32736000) |
| RT ATU_R (Up Stream)<br>Target SNR(dB/10):<br>Min Tx Rate(bps):<br>Down Shift SNR(dB/10):                                                |                                                 | 0-1088000)  |
| Apply                                                                                                    | Delete Close                                    |             |

To creat up a new line profile, click the DSL Name drop-down list and then select the blank.

| X Line Profile Configura | ition                  |                       |                      |                                |                  |
|--------------------------|------------------------|-----------------------|----------------------|--------------------------------|------------------|
| DSL Name                 |                        | e Type<br>Fast @ Inte |                      | Rate Mode<br>d 🔗 AdaptAtStartu | 8                |
| Target SNR (dB/10):      | 60                     | (0-310)               | Interleave Delay(ms) | (63                            | (0-255)          |
| Min Tx Rate(bps):        | 32000                  | (32000-32736000       | Max Tx Rate(bps):    | 32736000                       | (32000-32736000) |
| Down Shift SNR (dB/10)   | Û.                     | (0-310)               | Up Shift SNR(dB/10): | 120                            | (0-310)          |
| IntCorrectionUp:         | profileextritable125us | V                     | IntCorrectionDown:   | profileextritable1ms           | ]                |
| Preferred Standard:      | ads12PlusAuto          | V                     | Annex Type:          | ədil2                          | ]                |
| RT ATU_R (Up Stream)     |                        |                       |                      |                                |                  |
| Target SNR(dB/10):       | 60                     | (0-310)               | Interleave Delay(ms) | 16                             | (0-255)          |
| Min Tx Rate(bps):        | 32000                  | (32000-1088000)       | Max Tx Rate(bps):    | 1088000                        | (32000-1088000)  |
| Down Shift SNR(dB/10):   | 30                     | (0-310)               | Up Shift SNR(dB/10): | 90                             | (0-310)          |
| Appl                     | y I                    | Del                   | ete                  | Clos                           | e                |

After that, the fields become enable. Input the values in those fields and then name the new line profile.

Click on to submit your setting or click on Delete to deliete a line profile.

| Field                  | Definition                                                                                                    |
|------------------------|----------------------------------------------------------------------------------------------------|
| Line Type              | The ADSL line type, Fast or Interleaved                                                                                                    |
| Transmit Rate Adaption | Defines what form of transmitting rate to be<br>adaptated, fixed or adaptAtStartup                                                                                                    |
| Target SNR (dB/10)     | Target Signal / Noise Margin.(0-310)                                                                                                    |
| Min Tx Rate(bps)       | The minimum transmitting rate of ATU-C side or ATU-R side.                                                                                                    |
| Down Shift SNR (dB/10) | Configured Signal/ Noise Margin for rate<br>downshift. If the noise margin falls below this<br>level, the modem should attempt to decrease<br>its transmit rate. In the case that RADSL mode<br>is not present, the value will be 0. |
| IntCorrectionUP        | Sets the correction time for the upstream                                                                                                    |

Table 4-7 Line Profile Field Definitions

| Abblic                |                                                                                                    |
|-----------------------|----------------------------------------------------------------------------------------------------|
|                       | interleaved buffer. RS can also be disabled.                                                                                                    |
|                       | Value: 125us   250us   500us  1ms   2ms  <br>4ms   disable                                                                                                    |
| Preferred Standard    | Preferred standard compliance. Outcome is dependent                                                                                                    |
|                       | upon standard support of the remote<br>unit.GlobespanVirata High Speed ADSL DMT<br>(ADSL+) applications only                                                                                                    |
|                       | Value: t1413  gLite   gDmt   alctl14<br> multimode   adi   alctl<br> t1413Auto adslPlus GspanPlus                                                                                                    |
| Maximum Transmit Rate | The maximum transmitting rate of ATU-C side or ATU-R side.                                                                                                    |
| Interleave Delay (ms) | The value of Interleave Delay for this channel.                                                                                                    |
| UP Shift SNR (dB/10)  | Configured Signal/ Noise Margin for rate<br>upshift. If the noise margin rises above this<br>level, the modem should attempt to increase<br>its transmit rate. In the case that RADSL is not<br>present, the value will be 0. |
| IntCorrectionDown     | This parameter sets the correction time for the downstream interleaved buffer. RS can also be disabled.                                                                                                    |
| Annex Type            | This parameter is set as per Annex<br>compliance of the code release.<br>GlobespanVirata High Speed ADSL DMT<br>(ADSL+) applications only.                                                                                    |

### 6.7.1.2

### Alarm Profile Configuration

If to configure Alarm Profile, proceed as follows.

1. Double Click on "Alarm Profile Configuration" from the Function List Window.

The Alarm Profile Configuration window appears.

| X Alarm Profile Configuration                                                                                                    |                                                                                             |
|----------------------------------------------------------------------------------------------------|---------------------------------------------------------------------------------------------|
| DSL Name<br>DEFAULT C Enabled ©                                                                                                    | Disabled                                                                                    |
| C0 ATU_C (Down Stream)         Loss of frame within 15 minutes:         Loss of signal within 15 minutes:         0         Loss of link within 15 minutes:         0         Loss of power within 15 minutes:         0         Loss of power within 15 minutes:         0         Errored seconds:         0 | (0~900) seconds<br>(0~900) seconds<br>(0~900) seconds<br>(0~900) seconds<br>(0~900) seconds |
| RT ATU_R (Down Stream)         Loss of frame within 15 minutes:         Loss of signal within 15 minutes:         Loss of power within 15 minutes:         Errored seconds:                                                                                                    | (0~900) seconds<br>(0~900) seconds<br>(0~900) seconds<br>(0~900) seconds                    |
| Apply Delete Close                                                                                                    |                                                                                             |

2. To creat a new alarm profile, click the DSL Name drop-down list and then select the blank.

3. After that, the fields become enable. Input the values in those fields and then name the new alarm profile.

4. Click on to submit your setting or click on to deliete a alarm profile.

| Field                            | Definition                                                                                                    |
|----------------------------------|----------------------------------------------------------------------------------------------------|
| Loss of frame within 15 minutes  | The threshold of the number of "Loss of Frame<br>Seconds" within 15 minutes performance data<br>collection period.                      |
| Loss of signal within 15 minutes | The threshold of the number of "Loss of Signal Seconds" within 15 minutes performance data collection period.                           |
| Loss of link within 15 minutes   | The threshold of the number of "Loss of Link<br>Seconds" within 15 minutes performance data<br>collection period. (But only ATU-C side) |
| Loss of power within 15 minutes  | The threshold of the number of "Loss of Power<br>Seconds" within 15 minutes performance data<br>collection period.                      |
| Errored seconds                  | The threshold of the number of "Errored Seconds" within 15 minutes performance data collection period.                                  |

### Table 4-8 Alarm Profile Field Definitions

#### 6.7.2

### Port Configuration

Allow users to proceed port configuration. The procedures are as follows:

1. Double Click on "**Port Configuration**" from the Function List Window. The Port Configuration window appears.

| Я | N P  | ort C   | onf   | ʻigura | tion         |                 |               |       |                |           |                   | [                |   |
|---|------|---------|-------|--------|--------------|-----------------|---------------|-------|----------------|-----------|-------------------|------------------|---|
| ٥ | SL   | Port:   | 1     |        |              | •               | Admin Status  |       | 🔿 Down         |           | Operation<br>C Up | Status:<br>© Dow | n |
| L | .ine | Profile | e Nai | me: DE | FAULT        |                 | ▼ Ala         | rm Pr | rofile Name: [ | DEFAULT   |                   | •                |   |
| Г | P    | VC VF   | 4     | VCI    | Admin Status | Learning Status | Sticky Status | Pvid  | Accepted Fi    | rame Type | Ingress Filter    | Priority         |   |
| D | •    | 1       | 8     | 81     | enabled      | enabled         | disabled      | 1     | admitall       |           | false             | 0                |   |
|   |      |         |       |        |              |                 |               |       |                |           |                   |                  |   |
|   |      |         |       |        | App          | y               | Create        |       | Delete         | ,         | Close             |                  |   |

2. Choose the port to configure from the DSL Port drop-down list.

3. Configure the Administration status as "Up" or "Down".

- 4. Choose a Line Profile from the Line Profile Name drop-down list. If to configure
- a Line Profile, Click on 🛄 to activate the Line Profile Configuration window.

5. Choose an Alarm Profile from the Alarm Profile Name drop-down list. If to configure an Alarm Profile, Click on to activate the Alarm Profile Configuration window.

If necessary, modify values of a specified PVC, including VPI, VCI, Admin Status, Learning Status, Sticky Status, Pvid, Accepted Frame Type and Ingress Filter, and prioriy.

6. Click on Apply to submit your settings or click on Close to close the fmBridgeport window.

7. If to create new PVC, click on <u>Create</u> and then PVC2 appears and then

users can set peremeters via PVC2. after that, click on Apply to submit your setting.

| X Port Configuration                    |                                          |                                  |
|-----------------------------------------|------------------------------------------|----------------------------------|
| DSL Port: 1                             | Admin Status:<br>© Up C Down             | Operation Status:<br>C Up C Down |
| Line Profile Name: DEFAULT              | Alarm Profile Name: DEFAULT              | ▼                                |
| PVC VPI VCI Admin Status Learning Statu | s Sticky Status Pvid Accepted Frame Type | Ingress Filter Priority          |
| 1 8 81 enabled enabled                  | disabled 1 admitall                      | false 0                          |
| 2 8 82 disabled enabled                 | disabled 1 admitall                      | false 0                          |
|                                         |                                          |                                  |
| Apply                                   | Create Delete                            | Close                            |

| Field               | Definition                                                                                                    |
|---------------------|----------------------------------------------------------------------------------------------------|
| DSL Port            | Port No. of the ADSL2/2+ IP DSLAM                                                                                                    |
| VPI                 | Virtual Path Identifier                                                                                                    |
| VCI                 | Virtual Channel Identifier                                                                                                    |
| Learning Status     | The state of learning on this bridge port. The value<br>enable (1) indicates that unicast Mac address<br>learning is enabled and the value <b>disable</b> indicates<br>that unicast Mac address learning is disabled on this<br>bridge port.                                                                                                    |
| Sticky Status       | Indicates if the port has been set as sticky. The value<br>enable (1) indicates that the entries learned on this<br>port will not be aged out. It also indicates that the<br>entries learned on this port shall not be learned on<br>any other port. The entries learned on this port can<br>only be removed by management action or by<br>making the value as <b>disable (2)</b> , so that the entries<br>can be aged out. |
| Pvid                | Port VID                                                                                                    |
| Accepted Frame Type | Used to up/down connection.                                                                                                    |

## Table 4-9 Port Configuration Field Definitions

| Ingress Filter | When this is <b>true</b> , the device will discard incoming frames for VLANs, which do not include this Port in its Member set. When <b>false</b> , the port will accept all incoming frames. |
|----------------|----------------------------------------------------------------------------------------------------|
| Priority       | Optional Connection priority. No VLAN tag, no priority.                                                                                                    |

# 6.8 DSL Performance Management

This section describes how to ultilize DSL Performance Management by selecting **DSL Performance Management** from Function List window. This section will cover those functions:

### 6.8.1 Physical Layer Info

Allow users to view the physical layer information of a specified DSL port from the ADSL2/2+ IP DSLAM. The procedures are as follows:

Double Click on "**Physical Layer Info**" from the Function List Window. The Physical Layer Info window appears.

| 💐 Physical Layer Info 🛛 📃 🗖 🔀 |                  |          |  |  |  |
|-------------------------------|------------------|----------|--|--|--|
| DSL Port 1                    | •                |          |  |  |  |
| Items                         | CO               | RT       |  |  |  |
| SNR Margin                    | 0                | 0        |  |  |  |
| Attenuation                   | 0                | 0        |  |  |  |
| Status                        | noPeerAtuPresent | noDefect |  |  |  |
| Output Power                  | 0                | 0        |  |  |  |
| Attainable Rate               | 0                | 0        |  |  |  |
| ActualStandard                | t1413            |          |  |  |  |
| Bert Error                    | 0                |          |  |  |  |
| TxAtm CellCt                  | 0                |          |  |  |  |
| RxAtm CellCt                  | 0                |          |  |  |  |
| Start Progress                | 128              |          |  |  |  |
| Idle Bert Error               | 0                |          |  |  |  |
| Idel Bert Cells               | 0                |          |  |  |  |
| Bert Sync                     | bertoutofsync    |          |  |  |  |
| Select Information Valid      | notconnected     |          |  |  |  |
| Select Loop Length            | 0                |          |  |  |  |
| Select Loop End               | unknown          |          |  |  |  |
| Select Loop Gauge             | unknownawg       |          |  |  |  |
| Close                         |                  |          |  |  |  |

Select the port ID from the DSL Port drop-down list to view a specified DSL's physical Layer Info.

Click on **Close** to close the window.

Table 4-10 Physical Layer Info Field Definitions

| Field      | Definition               |
|------------|--------------------------|
| SNR margin | Noise margin value. (dB) |

| Attenuation       Difference in the total power transmitted and the total power received by the peer atu. (db)         Status       Current status of the ATU line. The possible values displayed are as follows:         No defect: there are no defect on the line       los: atu-r failure due to not receiving signal         output power       Total output power transmitted by atu. (dBm)         attainable rate       The maximum currently attainable data rate by the atu. (kbps)         ActualStandard       Actual standard used for connection, based on the outcome of the negotiation with the Remote Unit.         Bert Error       Provides the number of bit errors detected during BERT.         TxAtm CellCt       Provides Tx ATM cell counter.         RxAtm CellCt       Provides Rx ATM cell counter.         Start Progress       Defines the current detailed start up state of Xcvr. 0x0 – startup not in progress; 0x0 – 0xFFF         Handshake/Training/ Profile Management/ Fast Retrain in progress; 0x8000 – 0x8FFF DSP firmware Down- Load in progress; 0xF000 – 0xFFFF illegal Parameter         Idle Bert Error       Number of bit errors.         Idle Bert Cells       Number of bit errors.         Idle Bert Cells       Number of bit errors.         Idle Bert Colls       Number of bit errors.         Idle Bert Colls       Number of bit errors.         Idle Bert Colls       Number of idle cells.         Bert Sync       < | Application Note         |                                                                                                    |  |  |
|----------------------------------------------------------------------------------------------------|--------------------------|----------------------------------------------------------------------------------------------------|--|--|
| displayed are as follows:<br>No defect: there are no defect on the line<br>los: atu-r failure due to not receiving signal<br>lpr: atu-r failure due to loss of signaloutput powerTotal output power transmitted by atu. (dBm)attainable rateThe maximum currently attainable data rate by the<br>atu. (kbps)ActualStandardActual standard used for connection, based on the<br>outcome of the negotiation with the Remote Unit.Bert ErrorProvides the number of bit errors detected during<br>BERT.TxAtm CellCtProvides Tx ATM cell counter.RxAtm CellCtProvides Rx ATM cell counter.Start ProgressDefines the current detailed start up state of Xcvr.<br>0x0 – startup not in progress; 0x0 – 0x0FFF<br>Handshake/Training/ Profile Management/ Fast<br>Retrain in progress; 0x8000 – 0xFFF DSP firmware<br>Down- Load in progress; 0xF000 – 0xFFFF illegal<br>ParameterIdle Bert CellsNumber of bit errors.Idle Bert CellsNumber of bit errors.Idle Bert CellsNumber of idle cells.Bert SyncIndicates whether the Signal is in Sync or not.Select Loop LengthIndicates the LOOP Length in Feet once when the<br>SELT information is valid on the Xcvr.Select Loop EndIndicates the LOOP wire gauge information once,<br>when the SELT information is valid on the Xcvr.                                                                                                    | Attenuation              |                                                                                                    |  |  |
| los: atu-r failure due to not receiving signal<br>lpr: atu-r failure due to loss of signaloutput powerTotal output power transmitted by atu. (dBm)attainable rateThe maximum currently attainable data rate by the<br>atu. (kbps)ActualStandardActual standard used for connection, based on the<br>outcome of the negotiation with the Remote Unit.Bert ErrorProvides the number of bit errors detected during<br>BERT.TxAtm CellCtProvides Tx ATM cell counter.RxAtm CellCtProvides Rx ATM cell counter.Start ProgressDefines the current detailed start up state of Xcvr.<br>0x0 - startup not in progress; 0x0 - 0x0FFF<br>Handshake/Training/ Profile Management/ Fast<br>Retrain in progress; 0x8000 - 0x8FFF DSP firmware<br>Down- Load in progress; 0x8000 - 0x8FFF DSP firmware<br>Down- Load in progress; 0xF000 - 0xFFFF illegal<br>ParameterIdle Bert CellsNumber of bit errors.Idle Bert CellsNumber of idle cells.Bert SyncIndicates whether the Signal is in Sync or not.Select Loop LengthIndicates the LOOP Length in Feet once when the<br>SELT information is valid on the Xcvr.Select Loop EndIndicates the LOOP wire gauge information once,                                                                                                    | Status                   |                                                                                                    |  |  |
| Ipr: atu-r failure due to loss of signaloutput powerTotal output power transmitted by atu. (dBm)attainable rateThe maximum currently attainable data rate by the<br>atu. (kbps)ActualStandardActual standard used for connection, based on the<br>outcome of the negotiation with the Remote Unit.Bert ErrorProvides the number of bit errors detected during<br>BERT.TxAtm CellCtProvides Tx ATM cell counter.RxAtm CellCtProvides Rx ATM cell counter.Start ProgressDefines the current detailed start up state of Xcvr.<br>0x0 - startup not in progress; 0x0 - 0x0FFF<br>Handshake/Training/ Profile Management/ Fast<br>Retrain in progress; 0xF000 - 0xFFFF DSP firmware<br>Down- Load in progress; 0xF000 - 0xFFFF illegal<br>ParameterIdle Bert ErrorNumber of bit errors.Idle Bert CellsNumber of idle cells.Bert SyncIndicates whether the Signal is in Sync or not.Select Information ValidIndicates the LOOP Length in Feet once when the<br>SELT information is valid on the Xcvr.Select Loop EndIndicates whether the loop is short or open once<br>when the SELT information is valid on the Xcvr.                                                                                                    |                          | No defect: there are no defect on the line                                                                                                    |  |  |
| output powerTotal output power transmitted by atu. (dBm)attainable rateThe maximum currently attainable data rate by the<br>atu. (kbps)ActualStandardActual standard used for connection, based on the<br>outcome of the negotiation with the Remote Unit.Bert ErrorProvides the number of bit errors detected during<br>BERT.TxAtm CellCtProvides Tx ATM cell counter.RxAtm CellCtProvides Rx ATM cell counter.Start ProgressDefines the current detailed start up state of Xcvr.<br>0x0 - startup not in progress; 0x0 - 0x0FFF<br>Handshake/Training/ Profile Management/ Fast<br>Retrain in progress; 0x8000 - 0x8FFF DSP firmware<br>Down- Load in progress; 0xF000 - 0xFFFF illegal<br>ParameterIdle Bert ErrorNumber of bit errors.Idle Bert CellsNumber of idle cells.Bert SyncIndicates whether the Signal is in Sync or not.Select Information ValidIndicates the information validity for the SELT<br>operation conducted on the Xcvr.Select Loop LengthIndicates whether the loop is short or open once<br>when the SELT information is valid on the Xcvr.Select Loop EndIndicates the LOOP wire gauge information once,                                                                                                    |                          | los: atu-r failure due to not receiving signal                                                                                                    |  |  |
| attainable rateThe maximum currently attainable data rate by the<br>atu. (kbps)ActualStandardActual standard used for connection, based on the<br>outcome of the negotiation with the Remote Unit.Bert ErrorProvides the number of bit errors detected during<br>BERT.TxAtm CellCtProvides Tx ATM cell counter.RxAtm CellCtProvides Rx ATM cell counter.Start ProgressDefines the current detailed start up state of Xcvr.<br>0x0 - startup not in progress; 0x0 - 0x0FFF<br>Handshake/Training/ Profile Management/ Fast<br>Retrain in progress; 0x8000 - 0x8FFF DSP firmware<br>Down- Load in progress; 0x8000 - 0xFFFF illegal<br>ParameterIdle Bert ErrorNumber of bit errors.Idle Bert CellsNumber of idle cells.Bert SyncIndicates the information validity for the SELT<br>operation conducted on the Xcvr.Select Loop LengthIndicates the LOOP Length in Feet once when the<br>SELT information is valid on the Xcvr.Select Loop EndIndicates the LOOP wire gauge information once,<br>when the SELT information is valid on the Xcvr.                                                                                                    |                          | lpr: atu-r failure due to loss of signal                                                                                                    |  |  |
| atu. (kbps)ActualStandardActual standard used for connection, based on the<br>outcome of the negotiation with the Remote Unit.Bert ErrorProvides the number of bit errors detected during<br>BERT.TxAtm CellCtProvides Tx ATM cell counter.RxAtm CellCtProvides Rx ATM cell counter.Start ProgressDefines the current detailed start up state of Xcvr.<br>0x0 - startup not in progress; 0x0 - 0x0FFF<br>Handshake/Training/ Profile Management/ Fast<br>Retrain in progress; 0x8000 - 0x8FFF DSP firmware<br>Down- Load in progress; 0xF000 - 0xFFFF illegal<br>ParameterIdle Bert ErrorNumber of bit errors.Idle Bert CellsNumber of idle cells.Bert SyncIndicates whether the Signal is in Sync or not.Select Information ValidIndicates the information validity for the SELT<br>operation conducted on the Xcvr.Select Loop LengthIndicates whether the loop is short or open once<br>when the SELT information is valid on the Xcvr.Select Loop EndIndicates the LOOP wire gauge information once,                                                                                                    | output power             | Total output power transmitted by atu. (dBm)                                                                                                    |  |  |
| outcome of the negotiation with the Remote Unit.Bert ErrorProvides the number of bit errors detected during<br>BERT.TxAtm CellCtProvides Tx ATM cell counter.RxAtm CellCtProvides Rx ATM cell counter.Start ProgressDefines the current detailed start up state of Xcvr.<br>0x0 – startup not in progress; 0x0 – 0x0FFF<br>Handshake/Training/ Profile Management/ Fast<br>Retrain in progress; 0x8000 – 0x8FFF DSP firmware<br>Down- Load in progress; 0xF000 – 0xFFFF illegal<br>ParameterIdle Bert ErrorNumber of bit errors.Idle Bert CellsNumber of idle cells.Bert SyncIndicates whether the Signal is in Sync or not.Select Information ValidIndicates the LOOP Length in Feet once when the<br>SELT information is valid on the Xcvr.Select Loop EndIndicates the LOOP wire gauge information once,                                                                                                    | attainable rate          |                                                                                                    |  |  |
| BERT.TxAtm CellCtProvides Tx ATM cell counter.RxAtm CellCtProvides Rx ATM cell counter.Start ProgressDefines the current detailed start up state of Xcvr.0x0 - startup not in progress; 0x0 - 0x0FFF<br>Handshake/Training/ Profile Management/ Fast<br>Retrain in progress; 0x8000 - 0x8FFF DSP firmware<br>Down- Load in progress; 0xF000 - 0xFFFF illegal<br>ParameterIdle Bert ErrorNumber of bit errors.Idle Bert CellsNumber of idle cells.Bert SyncIndicates whether the Signal is in Sync or not.Select Information ValidIndicates the information validity for the SELT<br>operation conducted on the Xcvr.Select Loop LengthIndicates whether the loop is short or open once<br>when the SELT information is valid on the Xcvr.Select Loop GaugeIndicates the LOOP wire gauge information once,                                                                                                    | ActualStandard           |                                                                                                    |  |  |
| RxAtm CellCtProvides Rx ATM cell counter.Start ProgressDefines the current detailed start up state of Xcvr.<br>0x0 - startup not in progress; 0x0 - 0x0FFF<br>Handshake/Training/ Profile Management/ Fast<br>Retrain in progress; 0x8000 - 0x8FFF DSP firmware<br>Down- Load in progress; 0xF000 - 0xFFFF illegal<br>ParameterIdle Bert ErrorNumber of bit errors.Idle Bert CellsNumber of idle cells.Bert SyncIndicates whether the Signal is in Sync or not.Select Information ValidIndicates the information validity for the SELT<br>operation conducted on the Xcvr.Select Loop LengthIndicates the LOOP Length in Feet once when the<br>SELT information is valid on the Xcvr.Select Loop EndIndicates the LOOP wire gauge information once,                                                                                                    | Bert Error               |                                                                                                    |  |  |
| Start ProgressDefines the current detailed start up state of Xcvr.<br>0x0 – startup not in progress; 0x0 – 0x0FFF<br>Handshake/Training/ Profile Management/ Fast<br>Retrain in progress; 0x8000 – 0x8FFF DSP firmware<br>Down- Load in progress; 0xF000 – 0xFFFF illegal<br>ParameterIdle Bert ErrorNumber of bit errors.Idle Bert CellsNumber of idle cells.Bert SyncIndicates whether the Signal is in Sync or not.Select Information ValidIndicates the information validity for the SELT<br>operation conducted on the Xcvr.Select Loop LengthIndicates the LOOP Length in Feet once when the<br>SELT information is valid on the Xcvr.Select Loop EndIndicates the LOOP wire gauge information once,                                                                                                    | TxAtm CellCt             | Provides Tx ATM cell counter.                                                                                                    |  |  |
| 0x0 - startup not in progress; 0x0 - 0x0FFF<br>Handshake/Training/ Profile Management/ Fast<br>Retrain in progress; 0x8000 - 0x8FFF DSP firmware<br>Down- Load in progress; 0xF000 - 0xFFFF illegal<br>ParameterIdle Bert ErrorNumber of bit errors.Idle Bert CellsNumber of idle cells.Bert SyncIndicates whether the Signal is in Sync or not.Select Information ValidIndicates the information validity for the SELT<br>operation conducted on the Xcvr.Select Loop LengthIndicates the LOOP Length in Feet once when the<br>SELT information is valid on the Xcvr.Select Loop EndIndicates the LOOP wire gauge information once,                                                                                                    | RxAtm CellCt             | Provides Rx ATM cell counter.                                                                                                    |  |  |
| Handshake/Training/ Profile Management/ Fast<br>Retrain in progress; 0x8000 – 0x8FFF DSP firmware<br>Down- Load in progress; 0xF000 – 0xFFFF illegal<br>ParameterIdle Bert ErrorNumber of bit errors.Idle Bert CellsNumber of idle cells.Bert SyncIndicates whether the Signal is in Sync or not.Select Information ValidIndicates the information validity for the SELT<br>operation conducted on the Xcvr.Select Loop LengthIndicates the LOOP Length in Feet once when the<br>SELT information is valid on the Xcvr.Select Loop EndIndicates the LOOP wire gauge information once,                                                                                                    | Start Progress           | Defines the current detailed start up state of Xcvr.                                                                                                 |  |  |
| Idle Bert CellsNumber of idle cells.Bert SyncIndicates whether the Signal is in Sync or not.Select Information ValidIndicates the information validity for the SELT<br>operation conducted on the Xcvr.Select Loop LengthIndicates the LOOP Length in Feet once when the<br>SELT information is valid on the Xcvr.Select Loop EndIndicates whether the loop is short or open once<br>when the SELT information is valid on the Xcvr.Select Loop GaugeIndicates the LOOP wire gauge information once,                                                                                                    |                          | Handshake/Training/ Profile Management/ Fast<br>Retrain in progress; 0x8000 – 0x8FFF DSP firmware<br>Down- Load in progress; 0xF000 – 0xFFFF illegal |  |  |
| Bert SyncIndicates whether the Signal is in Sync or not.Select Information ValidIndicates the information validity for the SELT<br>operation conducted on the Xcvr.Select Loop LengthIndicates the LOOP Length in Feet once when the<br>SELT information is valid on the Xcvr.Select Loop EndIndicates whether the loop is short or open once<br>when the SELT information is valid on the Xcvr.Select Loop GaugeIndicates the LOOP wire gauge information once,                                                                                                    | Idle Bert Error          | Number of bit errors.                                                                                                    |  |  |
| Select Information ValidIndicates the information validity for the SELT<br>operation conducted on the Xcvr.Select Loop LengthIndicates the LOOP Length in Feet once when the<br>SELT information is valid on the Xcvr.Select Loop EndIndicates whether the loop is short or open once<br>when the SELT information is valid on the Xcvr.Select Loop GaugeIndicates the LOOP wire gauge information once,                                                                                                    | Idle Bert Cells          | Number of idle cells.                                                                                                    |  |  |
| operation conducted on the Xcvr.Select Loop LengthIndicates the LOOP Length in Feet once when the<br>SELT information is valid on the Xcvr.Select Loop EndIndicates whether the loop is short or open once<br>when the SELT information is valid on the Xcvr.Select Loop GaugeIndicates the LOOP wire gauge information once,                                                                                                    | Bert Sync                | Indicates whether the Signal is in Sync or not.                                                                                                    |  |  |
| SELT information is valid on the Xcvr.Select Loop EndIndicates whether the loop is short or open once<br>when the SELT information is valid on the Xcvr.Select Loop GaugeIndicates the LOOP wire gauge information once,                                                                                                    | Select Information Valid |                                                                                                    |  |  |
| when the SELT information is valid on the Xcvr.Select Loop GaugeIndicates the LOOP wire gauge information once,                                                                                                    | Select Loop Length       |                                                                                                    |  |  |
|                                                                                                    | Select Loop End          |                                                                                                    |  |  |
|                                                                                                    | Select Loop Gauge        |                                                                                                    |  |  |

**Application Note** 

### 6.8.2

### **Channel Layer Info**

Allow users to view the Channel layer information of a specified DSL port from the ADSL2/2+ IP DSLAM. The procedures are as follows:

Double Click on "**Channel Layer Info**" from the Function List Window. The Channel Layer Info window appears.

| Channel Layer Ir   | ıfo<br>💌    |             |
|--------------------|-------------|-------------|
| Items              | СО          | RT          |
| Interleave Delay   | 8           | 8           |
| Previous Tx Rate   | 10656000    | 1088000     |
| Current Tx Rate    | 10784000    | 1088000     |
| CRC Block Length   | 0           | 0           |
| Current Atm Status | noatmdefect | noatmdefect |
| Gs Symbols         | 0           | 4           |
| Gs Depth           | 64          | 8           |
| Gs Redundant       | 6           | 16          |
| ,                  | Close       | -           |

Select the port ID from the DSL Port drop-down listo view a specified DSL's channel Layer Info.

Click on **Close** to close the window.

| Field              | Definition                                                                                           |
|--------------------|----------------------------------------------------------------------------------------------------|
| Interleave delay   | Interleave delay for this channel. (milli-seconds)                                                   |
| Previous TX rate   | Previous actual transmit rate on this channel if ADSL loop retain. (kbps)                            |
| Current TX rate    | Actual transmit rate on this channel. (kbps)                                                         |
| CRC block length   | The length of the channel data-block on which the CRC operates.                                      |
| Current Atm Status | Indicates the current ATM Status.                                                                    |
| Rs Symbols         | Indicates the number of DMT symbols per Reed-<br>Solomon code word (S), in the downstream direction. |
| Rs Depth           | Indicates interleaving depth (D), in the downstream direction.                                       |
| Rs Redundency      | Indicates the number of redundant bytes (R), per Reed-Solomon code in the downstream direction       |

### Table 4-11 Channel Layer Information Field Definitions

### 6.8.3

### **Physical Layer PM**

Allow users to view the Pysical layer performance of a specified DSL port from the ADSL2/2+ IP DSLAM. The procedures are as follows:

Double Click on **"Pysical Layer PM**" from the Function List Window. The Physical Layer PM window appears.

| Comment         Previous         Port No         Image: Second second s | 💐 Physical Layer PM |                   |        |      |      |       |   |
|----------------------------------------------------------------------------------------------------|---------------------|-------------------|--------|------|------|-------|---|
| Lots         Lots         Lprs         Ess         Inits           IS Minutes         0         0         0         0         0           I Day         0         0         0         0         1                                                                                                    | CO RT               |                   |        |      |      |       |   |
| C         15 Minutes         0         0         0         0         0         0         0         0         1           ID ay         0         0         0         0         0         1         1         1         1         1         1         1         1         1         1         1         1         1         1         1         1         1         1         1         1         1         1         1         1         1         1         1         1         1         1         1         1         1         1         1         1         1         1         1         1         1         1         1         1         1         1         1         1         1         1         1         1         1         1         1         1         1         1         1         1         1         1         1         1         1         1         1         1         1         1         1         1         1         1         1         1         1         1         1         1         1         1         1         1         1         1         1         1                                                                                                    | Current Everyious   |                   |        |      | Port | No 1  | • |
| O         O         O         O         I           IDay         0         0         0         0         1                                                                                                    |                     | ofs Loss          | Lols   | Lprs | Ess  | Inits |   |
| Qose <u>R</u> efresh Qear                                                                                                    |                     | 0                 | 0      | 0    | 0    | 0     |   |
|                                                                                                    | 🕐 1 Day 0           | 0                 | 0      | 0    | 0    | 1     |   |
|                                                                                                    |                     | <br><br>Port No:1 | Betres | h D  | 931  |       |   |

Application Note

Press Co or RT tab to view the Pysical Layer Performance data at down stream or up stream.

Click on **Current** to activated Current page in which users can select Port No. to view 15 minutes and 1 Day ES, SES and UAS record. If to retrieve the latest data,

press <u>R</u>efresh

Click on **Previous** to activate previous 15 minutes and 1 day performance data page in which Period and Port No. are selectable. **Note:** refresh button is disable in this page.

| New Strain L              | ayer PM |            |       |         |               |       |   |  |
|---------------------------|---------|------------|-------|---------|---------------|-------|---|--|
| <u>Current</u> <u>Pre</u> |         |            |       |         |               |       |   |  |
| Number                    | Lofs    |            | Lols  | L 1 day |               | Inits | ~ |  |
| 1                         | -       | 0          | 0     | 0       | 0             | 0     |   |  |
| 2                         |         | 0          | 0     | 0       | 0             | 0     |   |  |
| 3                         |         | 0          | 0     | 0       | 0             | 0     |   |  |
| 4                         |         | 0          | 0     | 0       | 0             | 0     |   |  |
| 5                         |         | 0          | 0     | 0       | 0             | 0     |   |  |
| 6                         |         | 0          | 0     | 0       | 0             | 0     |   |  |
| 7                         |         | 0          | 0     | 0       | 0             | 0     |   |  |
| 8                         |         | 0          | 0     | 0       | 0             | 0     |   |  |
| 9                         | 0       | 0          | 0     | 0       | 0             | 0     |   |  |
| 10                        | 0       | 0          | 0     | 0       | 0             | 0     |   |  |
| 11                        | 0       | 0          | 0     | 0       | 0             | 0     |   |  |
| 12                        | 0       | 0          | 0     | 0       | 0             | 0     |   |  |
| 13                        | 0       | 0          | 0     | 0       | 0             | 0     |   |  |
| 14                        | 0       | 0          | 0     | 0       | 0             | 0     |   |  |
| 15                        | 0       | 0          | 0     | 0       | 0             | 0     |   |  |
| 16                        | 0       | 0          | 0     | 0       | 0             | 0     |   |  |
| <                         |         |            |       |         |               |       | > |  |
|                           |         |            |       |         |               |       |   |  |
|                           |         | <u></u> ld | ose E | lefresh | <u>C</u> lear |       |   |  |
| aipei 102                 |         | Port No:1  |       |         |               |       |   |  |

Click on <u>Clear</u> to clear the physical layer data.

Click on **Close** to close the window.

### Table 4-12 Current Phy-Layer PM Information Field Definitions

| Field                      | Definition                                                                                          |
|----------------------------|----------------------------------------------------------------------------------------------------|
| СО                         | down stream                                                                                         |
| RT                         | up stream                                                                                           |
| Lofs                       | Number of lof failures since reset.                                                                 |
| Loss                       | Number of los failures since reset.                                                                 |
| Lols                       | Number of lol failures since reset.                                                                 |
| Lprs                       | Number of lpr failures since reset.                                                                 |
| Ess                        | Number of error seconds since reset.                                                                |
| Inits                      | Number of initialization attempts since reset. It includes both successful and failed attempts.     |
| Current 15-min lofs        | Number of seconds in the current 15-minute interval during which lof was detected.                  |
| Current 15-min loss        | Number of seconds in the current 15-minute interval during which los was detected.                  |
| Current 15-min lols        | Number of seconds in the current 15-minute interval during which lol was detected.                  |
| Current 15-min lprs        | Number of seconds in the current 15-minute interval during which lpr was detected.                  |
| Current 15-min ess         | Number of error seconds in the current 15-<br>minute interval.                                      |
| Current 15-min inits       | Number of inits in the current 15-minute interval. It includes both successful and failed attempts. |
| Current 1-day time elapsed | Number of seconds that have elapsed since the beginning of the current 1-day interval.              |
| Current 1-day lofs         | Number of seconds in the current 1 day interval during which lof was detected.                      |
| Current 1-day loss         | Number of seconds in the current 1 day interval during which los was detected.                      |
| Current 1-day lols         | Number of seconds in the current 1 day interval during which lol was detected.                      |
| Current 1-day lprs         | Number of seconds in the current 1 day interval during which lpr was detected.                      |
| Current 1-day ess          | Number of error seconds in the current 1 day interval.                                              |

### 6.8.4

### Channel Layer PM

Allow users to view the Channellayer performance of a specified DSL port from the ADSL2/2+ IP DSLAM. The procedures are as follows:

Double Click on "**Channel Layer PM**" from the Function List Window. The Channel Layer PM window appears.

#### 🗙 Channel Layer PM CO RT Port No 1 Current Previous -Received blocks Transmitted blocks Corrected blocks Uncorrected blocks ( 15 Minutes 0 0 0 0 0 0 0 1 Day 0 Close Belresh Port NO:1 Taipei 102

**Application Note** 

Press Co or RT tab to view the Channel Layer Performance data at down stream or up stream.

Click on **Current** to activated Current page in which users can select Port No. to view 15 minutes and 1 Day ES, SES and UAS record. If to retrieve the latest data,

press <u>Refresh</u>

Click on **Previous** to activate previous 15 minutes and 1 day performance data page in which Period and Port No. are selectable. **Note:** refresh button is disable in this page.

| 7  | ۱c          | hannel La | iyer PM |                    |                  |                             |     |
|----|-------------|-----------|---------|--------------------|------------------|-----------------------------|-----|
| (  | 0           | BT        |         |                    |                  |                             |     |
|    | <u>C</u> un | rent Prev | vious   | P                  | eriod 15 minutes | <ul> <li>Port No</li> </ul> | 1 - |
| ſ  | ĪN          | 1.4       |         | Transmitted blocks | 15 minutes       | corrected blocks            |     |
| ŀ  | Þ           | 1         | 0       | O                  | Cong raay<br>0   | 0                           |     |
| ŀ  | -           | 2         | 0       | 0                  | 0                | 0                           | =   |
| ŀ  |             | 3         | 0       | 0                  | 0                | 0                           |     |
| Ì  |             | 4         | 0       | 0                  | 0                | 0                           |     |
| Ī  |             | 5         | 0       | 0                  | 0                | 0                           |     |
|    |             | 6         | 0       | 0                  | 0                | 0                           |     |
|    |             | 7         | 0       | 0                  | 0                | 0                           |     |
|    |             | 8         | 0       | 0                  | 0                | 0                           |     |
|    |             | 9         | 0       | 0                  | 0                | 0                           |     |
|    |             | 10        | 0       | 0                  | 0                | 0                           |     |
|    |             | 11        | 0       | 0                  | 0                | 0                           |     |
|    | _           | 12        | 0       | 0                  | 0                | 0                           |     |
|    | _           | 13        | 0       | 0                  | 0                | 0                           |     |
|    | -           | 14        | 0       | 0                  | 0                | 0                           |     |
| ŀ  | -           | 15<br>16  | 0       | 0                  | 0                | 0                           |     |
| ŀ  |             |           | U       | 0                  | U                | 0                           | ×   |
|    | <           |           |         |                    |                  |                             | >   |
|    |             |           |         | Close              | <u>R</u> efresh  | <u>C</u> lear               |     |
| Τa | ipei        | 102       | Port    | NO:1               |                  |                             |     |

Click on <u>Clear</u> to clear the channel layer data.

Click on **Close** to close the window.

| Field                                | Definition                                                                              |
|--------------------------------------|-----------------------------------------------------------------------------------------|
| СО                                   | down stream                                                                             |
| RT                                   | up stream                                                                               |
| Received blocks                      | The total number of blocks of data received since the last agent reset.                 |
| Transmitted blocks                   | The total number of blocks of data transmitted since the last agent reset.              |
| Corrected blocks                     | Number of corrected blocks of data transmitted since the last agent reset.              |
| Uncorrected blocks                   | Number of corrected blocks of data transmitted since the last agent reset.              |
| Current 15-min received blocks       | Number of blocks of data received during the current 15-minute interval.                |
| Current 15-min<br>Transmitted blocks | Number of blocks of data transmitted during the current 15-minute interval.             |
| Current 15-min corrected blocks      | Number of corrected blocks of data transmitted during the current 15-minute interval.   |
| Current 15-min<br>Uncorrected blocks | Number of uncorrected blocks of data transmitted during the current 15-minute interval. |
| current 1-day time<br>elapsed        | Number of seconds that have elapsed since the start of the current day interval.        |
| Current 1-day received blocks        | Number of blocks of data received during the current day interval.                      |
| Current 1-day transmitted blocks     | Number of blocks of data transmitted during the current day interval.                   |
| Current 1-day corrected blocks       | Number of corrected blocks of data transmitted during the current day interval.         |
| Current 1-day uncorrected blocks     | Number of uncorrected blocks of data transmitted during the current day interval.       |

Table 4-13 Current Channel-Layer PM Information Field Definitions

# 7.1 Basic Configuration

IPLM1/2 ADSL2/2+ IP DSLAM provide multiple services to users according to the demand of application scenarios. To reduce time consuming in deployment, this document provides simple and easy configuration procedure according different applications.

### 7.1.1 Create a new user

Users can create a root user whose user name and password are "admin" as follow:

| \$create user name | admin passwd admin root |
|--------------------|-------------------------|
| Entry Created      |                         |
| Privilege          | UserName                |
|                    |                         |
| admin              | admin                   |
| Verbose Mode Off   |                         |
| Entry Created      |                         |
|                    |                         |

Refer to 8.25.3.1 for detailed information.

### 7.1.2 FD.cfg Configuration

Fd.cfg is a useful tool that contains a set of default configuration commands for IPLM. Using FD.cfg, you can

- restore the default configuration
- modify FD.cfg
- uploade FD.cfg
- create new services

7.1.2.1 Contents of FD.cfg

Use WordPad or Word to open FD.cfg. (See the following figure)

**Application Note** 

| ■ FD_48 - WordPad                                                                                                    |
|----------------------------------------------------------------------------------------------------|
| File Edit View Insert Format Help                                                                                                    |
|                                                                                                    |
| verbose off                                                                                                    |
| create user name admin passwd admin root                                                                                                    |
| create dsl system                                                                                                    |
| create ethernet intf ifname eth-0 ip 192.168.100.111 mask 255.255.255.<br>create bridge port intf portid 385 ifname eth-0 status enable<br>modify bridge mode enable                                                       |
| create atm port ifname atm-0 lowif dsl-0<br>create atm vc intf ifname aal5-0 lowif atm-0 vpi 8 vci 81<br>create eoa intf ifname eoa-0 lowif aal5-0<br>create bridge port intf ifname eoa-0 portid 1 learning enable status |
| create atm port ifname atm-1 lowif dsl-1<br>create atm vc intf ifname aal5-1 lowif atm-1 vpi 8 vci 81                                                                                                    |
| For Help, press F1 CAP                                                                                                    |

The default configuration in FD.cfg summarized as follows:

- Default IP: 192.168.100.111
- SNTP: disable
- RFC-1483 Bridge mode only
- One PVC (8/81) for each ADSL port
- Bridge port numbering 1 to 48 mapping to PVC 8/81 for ADSL port1 to port 48/24
- VLAN feature Disable
- Eth0 enable (for uplink), its bridge port number is 385
- Eth1 disable (for downlink)
- MGMT interface disable

To view the detailed contents, please refer to the appendix1.

7.1.2.2 Download procedure

П

This section describes how to upload FD.cfg to IPLM by tftp server.

The configuration procedure is shown as follows:

Step1. Prepare FD.cfg and tftp server (Including file\_id.diz, tftpd32.exe;TFTPD32.HLP and uninst.exe)

Step2. Put the "FD.cfg" and "tftpd32" at the same folder on your PC.

Step3. Activate tftpd32 and then tftp32 window appears (see the following figure)

| 🎨 Tftpd32 by Ph. J                                                                                               | ounin                                                                                                    |                  |                  |
|----------------------------------------------------------------------------------------------------|----------------------------------------------------------------------------------------------------|------------------|------------------|
| Current Directory D:\t                                                                                           | ftp                                                                                                    |                  | Browse           |
| Server interface 192                                                                                             | .168.100.55                                                                                                    | •                | Show <u>D</u> ir |
| Tftp Server   Tftp Clie                                                                                          | nt DHCP server Syst                                                                                             | log server       |                  |
| IP pool starting addres<br>Size of pool<br>Boot File<br>WINS/DNS Server<br>Default router<br>Mask<br>Domain Name | 192.168.100.50       192.168.100.50       1       1       1       1       0.0.0       0.0.0       255.255.255.0 | S<br>a<br>v<br>e |                  |
| About                                                                                                    | <u>S</u> ettings                                                                                                |                  | Help             |

Step4. Click on **Browse** to set the current directory where fd.cfg located.

| 🔖 Tftpd.32 by Ph. | Jounin         |   | - 🗆 ×    |
|-------------------|----------------|---|----------|
| Current Directory | D:\titp        |   | Browse   |
| Server interface  | 192.168.100.55 | • | Show Dir |

Step5. Click Sever interface drop-down list to select the DHCP Server 's IP.

| ounin   |          |         |                  |
|---------|----------|---------|------------------|
| D:\titp |          |         | Browse           |
| 192.168 | 100.55   | *       | Show <u>D</u> ir |
|         | D:\Viftp | D:\tftp | D:\titp          |

Step6. Assign an IP pool starting address.

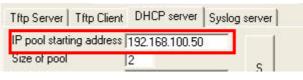

Step7. Rename the boot file as FD.cfg

| Size of pool    | 2       |   |
|-----------------|---------|---|
| Boot File       | fd.cfg  |   |
| WINS/DNS Server | 0.0.0.0 | V |
| Default router  | 0.0.0.0 | e |

Step8. Input the mask

| WINS/DNS Server   | 0.0.0         | a   |  |
|-------------------|---------------|-----|--|
| Default router    | 0000          | × . |  |
| Mask              | 255.255.255.0 | - e |  |
| Domain Name       |               |     |  |
| Additional Option | 0             |     |  |

Step9. Save the configuration.

| IP pool starting addres | \$\$ 192.168.100.50 |            |
|-------------------------|---------------------|------------|
| Size of pool            | 2                   |            |
| Boot File               | fd.cfg              | - <u>S</u> |
| WINS/DNS Server         | 0.0.0.0             | - v        |
| Default router          | 0.0.0.0             | - е        |
| Mask                    | 255.255.255.0       |            |
| Domain Name             |                     |            |

Step10. If needed, click the settings button to re-configure your setting.

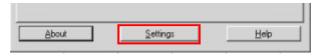

Step11. Activate Telnet and login IPLM.

Step12. Input 'list' to show the path and s/w information

| Name<br>Size            | Ac                  | c State | Ver     |              | Time          |
|-------------------------|---------------------|---------|---------|--------------|---------------|
|                         |                     |         |         |              |               |
| /nvram/bin              | /bootptf            |         |         |              |               |
| TftpBootp.<br>111064    | bin -               | -       | 1 Wed   | Jun 30 14:1  | 2:36 2004     |
| /nvram/bin              | /control            | /       |         |              |               |
| CP.bin.gz<br>1280744    | RW acti             | ve      | 1 We    | d Jun 30 14: | 12:36 2004    |
| /nvram/bin              | /datapla            | ne/     |         |              |               |
| DP.bin.gz<br>231572     | RW acti             | ve      | 1 We    | d Jun 30 14: | 12:36 2004    |
| /nvram/bin              | /decompro           | essor/  |         |              |               |
| Decompress<br>RO active | or.bin              | 1       | Wed Jun | 30 14:12:36  | 2004 81928    |
| /nvram/bin              | /dslphy/            |         |         |              |               |
|                         | _DM_3C00<br>W activ | -       | z 1 Wed | Jun 30 14:12 | :36 2004      |
| /nvram/cfg              | factory/            | def/    |         |              |               |
| FD.cfg<br>19136         | RW acti             | ve      | 1       | Wed Jun 30   | 14:12:36 2004 |

Step13. Input 'remove fname /nvram/cfg/factorydef/FD.cfg version 1' to remove the obsolete FD.cfg file.

\$remove fname /nvram/cfg/factorydef/FD.cfg version 1
FLASH program starts at ADDR 20008
File Removed
\$

Step14. Input 'download src FD.cfg dest

/nvram/cfg/factorydef/FD.cfg ip 192.168.100.66' to download config file "fd.cfg" from Server PC to IPLM.

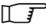

The file name to download could be different from FD.cfg but do not change the path. dest /nvram/cfg/factorydef/**FD.cfg** is the path of firmware file located on IPLM

Step15. Input 'upgrade fname /nvram/cfg/factorydef/FD.cfg' to upgrade and activate the access state.

\$upgrade fname /nvram/cfg/factorydef/FD.cfg version 2
FLASH program starts at ADDR 2000c

Step16. Input 'commit' to store your new configuration before rebooting.

\$commit

Step17. Input 'reboot config default' to let your new configuration take effect

\$reboot config default

| 7.1.3 | How to create myconfig.cfg |
|-------|----------------------------|
|-------|----------------------------|

- Myconfig.cfg is a txt file that ensures all commands be executed at once.
- 6.1.3.3 shows the format of myconfig.cfg.
- If there are many configurations you would like to execute then you can write all commands into myconfig.cfg and then execute it at once.
- Be note to save (\$commit) to IPAM if this would be executed after reboot
- Required of equipment: TFTP Server (Tftpd32)

```
7.1.3.1
```

### TFTP Server configuration

| Step | Image                                                                                                    | Usage                                                                                                    |
|------|----------------------------------------------------------------------------------------------------|----------------------------------------------------------------------------------------------------|
|      | Current Directory Dr. Vittp                                                                                                    | <ol> <li>Click "Browse" bottom to indicate current directory of<br/>firmware.</li> </ol>                                           |
|      | Server interface 192 168 100.55 Show Dir<br>Tittp Server   Tittp Client DHCP server   Syslog server                                                                                                    | <ol> <li>Click down-arrow bottom to indicate IP of DHCP Server.</li> </ol>                                                         |
|      | IP pool starting address 192 168 100 50<br>Size of pool                                                                                                    | 3. Assign starting address for IP pool.                                                                                            |
| 1    | Boot File         S           WINS/DNS Server         0.0.0.0           Default router         0.0.0.0                                                                                                    | 4. Input subnet mask                                                                                                    |
|      | Mask 255 255 255 0 e                                                                                                    | 5. Save input parameters.                                                                                                    |
|      | Additional Option 0                                                                                                    | <ol> <li>Press "Setting" bottom to configure more details<br/>(option)</li> </ol>                                                  |
|      | About Settings Heip                                                                                                    |                                                                                                    |
|      | Titlpd 32: Settings         X           Base Directory         Browse           Browse         Browse                                                                                                    | <ol> <li>After assigned this parameter and reboot Tftpd32 that<br/>"Current Directory" at previous step will follow it.</li> </ol> |
|      | Global Settings<br>FTFTP Server<br>FTFTP Clent<br>SNTP server<br>SNTP server                                                                                                    |                                                                                                    |
| 2    | TFTP Security         TFTP configuration           None         Timeout (seconds)           If Standard         Max Retransmit           High         The port           Read Only         The port                                                  |                                                                                                    |
|      | Advanced TFTP Options    Option negotiation   Hide Window at startup   PKE Compatibility   Create "dir.txt" files   Show Progress bar   Use Throate Unix file names   192.168.100.55    Use Throate Unix file names   Bytes  Allow \'As virtual root |                                                                                                    |
|      | Cancel                                                                                                    |                                                                                                    |

| 7.1.3.2 | myconfig.cfg configuration |
|---------|----------------------------|
| 1.1.3.2 |                            |
|         |                            |

| Step |                                                                                                    | Ima  | age                        |       | Usage                                                                                                    |
|------|----------------------------------------------------------------------------------------------------|------|----------------------------|-------|----------------------------------------------------------------------------------------------------|
| 1    | Enable TFTP server (tftpd32)                                                                                |      |                            |       | 1. Enable TFTP Server and direct the myconfig.cfg path for it.                                                                        |
|      | \$list<br>Name<br>Acc State                                                                                 | Ver  | Time                       | Size  | <ol> <li>List the table and verify that<br/>myconfig.cfg had not created.</li> </ol>                                                  |
|      | /nvram/bin/bootptftp/                                                                                       |      |                            |       |                                                                                                    |
|      |                                                                                                    | 1    | Fri Oct 08 09:46:22 2004   |       |                                                                                                    |
|      | CP.bin.gz<br>1293028 RW active                                                                              | 1    | Fri Oct 08 09:46:22 2004   |       |                                                                                                    |
| 2    | /nvram/bin/dataplane/<br>DP.bin.gz<br>231572 RW active                                                      | 1    | Fri Oct 08 09:46:22 2004   |       |                                                                                                    |
|      | /nvram/bin/decompressor/<br>Decompressor.bin<br>RO active                                                   | 1    | Fri Oct 08 09:46:22 2004   | 81928 |                                                                                                    |
|      | /nvram/bin/dslphy/<br>gsv_dsl_AD_DM_3C00000C.bin.gz<br>155220 RW active                                     | 1    | Fri Oct 08 09:46:22 2004   |       |                                                                                                    |
|      | /nvram/cfg/factorydef/<br>FD.cfg<br>RW active                                                               | 1    | Fri Oct 08 09:46:22 2004   | 18973 |                                                                                                    |
|      | <pre>\$download src myconfig.cfg de 192.168.100.188 Downloading the File</pre>                              | st / | nvram/user/myconfig.cfg ig | 2     | <ol> <li>Download myconfig.cfg to NVRAM.</li> <li>192.168.100.188 is the PC of TFTF<br/>Server</li> </ol>                             |
|      | Block 30 erase in progress                                                                                  |      |                            |       |                                                                                                    |
| 3    | FLASH program starts at ADDF<br>#################                                                           | 3c0  | 000                        |       |                                                                                                    |
|      | FLASH program starts at ADDF                                                                                | 3c0  | 000                        |       |                                                                                                    |
|      | Download session Completed,By<br>\$                                                                         |      |                            |       |                                                                                                    |
|      | <pre>\$apply fname /nvram/user/myco<br/>\$create atm vc intf ifname aa</pre>                                | _    | -                          | 22    | <ol> <li>Apply to execute the commands step<br/>by step.</li> </ol>                                                                   |
|      | Entry Created<br>\$create eoa intf ifname eoa-7<br>:                                                        |      |                            |       |                                                                                                    |
| 4    | :<br>\$create atm vc intf ifname as<br>Entry Created                                                        |      |                            | 83    |                                                                                                    |
|      | <pre>\$create eoa intf ifname eoa-1 Entry Created \$create bridge port intf ifna enable status enable</pre> |      |                            |       |                                                                                                    |
|      | Entry Created<br>\$                                                                                         |      |                            |       |                                                                                                    |
| 5    | \$commit                                                                                                    |      |                            |       | <ol> <li>6. If this myconfig.cfg will be running after</li> <li>7. It will be disappear after "reboot config<br/>default".</li> </ol> |

```
7.1.3.3 Format of myconfig.cfg
```

```
verbose off
```

```
create atm vc intf ifname aal5-48 lowif atm-0 vpi 8 vci 82
create eoa intf ifname eoa-48 lowif aal5-48
create bridge port intf ifname eoa-48 portid 49 learning enable status enable
create atm vc intf ifname aal5-49 lowif atm-1 vpi 8 vci 82
create eoa intf ifname eoa-49 lowif aal5-49
create bridge port intf ifname eoa-49 portid 50 learning enable status enable
create atm vc intf ifname aal5-94 lowif atm-46 vpi 8 vci 82
create eoa intf ifname eoa-94 lowif aal5-94
create bridge port intf ifname eoa-94 portid 95 learning enable status enable
create atm vc intf ifname aal5-95 lowif atm-47 vpi 8 vci 82
create eoa intf ifname eoa-95 lowif aal5-95
create bridge port intf ifname eoa-95 portid 96 learning enable status enable
create atm vc intf ifname aal5-96 lowif atm-0 vpi 8 vci 83
create eoa intf ifname eoa-96 lowif aal5-96
create bridge port intf ifname eoa-96 portid 97 learning enable status enable
create atm vc intf ifname aal5-97 lowif atm-1 vpi 8 vci 83
create eoa intf ifname eoa-97 lowif aal5-97
create bridge port intf ifname eoa-97 portid 98 learning enable status enable
create atm vc intf ifname aal5-145 lowif atm-47 vpi 8 vci 83
create eoa intf ifname eoa-145 lowif aal5-145
create bridge port intf ifname eoa-145 portid 146 learning enable status enable
```

#### Line Rate Configuration

This section describes how to configure the transmission rate manually via CLI. Before configuration, following

1. Input the line rate by using hexadecimal values.following tables shows the hexadecimal values that are frequently used.

| Hexadecimal                                     | 0x1f38300 | 0x177000 | 0x109a00 | 0x7d000 | 0x1f400 | 0xfa00 | 0x7d00 |  |
|-------------------------------------------------|-----------|----------|----------|---------|---------|--------|--------|--|
| Decimal                                         | 32M       | 1.5M     | 1M       | 512K    | 128K    | 64K    | 32K    |  |
| 2. Be noted that GsStandard, GsTxPowerAtten and |           |          |          |         |         |        |        |  |

- GsAnnexType must be modified at the same time.
- 3. frequesntly used commands are listed below for your reference:
  - aturintlmaxtxrate 0x7d000 atucgsannextype adsl2 atucgsstandard adsl2plus atucgstxpoweratten 0 atucmaxintldelay 1
  - atucfastmintxrate 0xfa00 aturfastmintxrate 0x7d00 atucgsannextype annexa atucgsstandard glite atucgstxpoweratten 0 type fastonly atucrateadaptation fixed

|    |    | RATE            | type                       | Standard                            | Annex type      |
|----|----|-----------------|----------------------------|-------------------------------------|-----------------|
| AT | JC | Fixed/ Adaptive | Interleaved / fast<br>only | Adsl2+ / G.dmt /<br>G.lite / T1.413 | Adsl2 / annex A |
| AT | UR | Fixed/ Adaptive | Interleaved / fast<br>only | Adsl2+ / G.dmt /<br>G.lite / T1.413 | Adsl2 / annex A |

7.1.4.1 Configuration

**Step1:** disable the DSL port that you want to re-configure its transmission rate.

| \$modify adsl line intf                                                                                                    | iname dsl-0 disable                                                                                                    |                     |  |  |  |  |  |  |
|----------------------------------------------------------------------------------------------------|----------------------------------------------------------------------------------------------------|---------------------|--|--|--|--|--|--|
| IfName                                                                                                    | : dsl-0                                                                                                    |                     |  |  |  |  |  |  |
| Line Type                                                                                                    | : interleavedOnly Cod                                                                                                    | ling Type : dmt     |  |  |  |  |  |  |
| GsUtopia L2TxAddr                                                                                                    | : 0 Gst                                                                                                    | Jtopia L2RxAddr : 0 |  |  |  |  |  |  |
| Gs Clock Type                                                                                                    | : oscillator Gs                                                                                                    | Action : startup    |  |  |  |  |  |  |
| Admin Status                                                                                                    | : Up Ope                                                                                                    | er Status : Down    |  |  |  |  |  |  |
| q9921PotsOverlapped<br>q9922potsOverlapped                                                                                                    | Trans Atuc Cap : ansit1413 q9921PotsNonOverlapped<br>q9921PotsOverlapped q9921IsdnNonOverlapped q9921isdnOverlapped<br>q9922potsOverlapped q9923Reads12PotsNonOverlapped<br>q9925Ads12PlusPotsNonOverlapped q9925Ads12PlusPotsOverlapped q9923Ads12P |                     |  |  |  |  |  |  |
| otsNonOverlapped                                                                                                    |                                                                                                    |                     |  |  |  |  |  |  |
| Trans Atuc Actual                                                                                                    | : -                                                                                                    |                     |  |  |  |  |  |  |
|                                                                                                    | Trans Atuc Config : q9921PotsNonOverlapped<br>q9925Ads12PlusPotsNonOverlapped q9923Ads12PotsNonOverlapped                                                                                                    |                     |  |  |  |  |  |  |
| GsDmtTrellis : trellisOn                                                                                                    |                                                                                                    |                     |  |  |  |  |  |  |
| Trans Atur Cap : ansit1413 q9921PotsOverlapped<br>q9923Reads12PotsNonOverlapped<br>q9925Ads12PlusPotsNonOverlappedq9925Ads12PlusPotsOverlapped<br>q9923Ads12PotsNonOverlapped |                                                                                                    |                     |  |  |  |  |  |  |
| PM Conf PMSF                                                                                                    | : -                                                                                                    |                     |  |  |  |  |  |  |
| Line DELT Conf LDSF                                                                                                    | : inhibit                                                                                                    |                     |  |  |  |  |  |  |
| Set Done                                                                                                    |                                                                                                    |                     |  |  |  |  |  |  |
| IfName                                                                                                    | : dsl-0                                                                                                    |                     |  |  |  |  |  |  |
| Line Type                                                                                                    | : interleavedOnly Cod                                                                                                    | ling Type : dmt     |  |  |  |  |  |  |
| GsUtopia L2TxAddr                                                                                                    | : 0 Gst                                                                                                    | Jtopia L2RxAddr : 0 |  |  |  |  |  |  |
| Gs Clock Type                                                                                                    | : oscillator Gs                                                                                                    | Action : startup    |  |  |  |  |  |  |

7.1.4

| Admin Status                               | : Down                                                                                            | Oper Status                  | : Down      |
|--------------------------------------------|---------------------------------------------------------------------------------------------------|------------------------------|-------------|
| q9921PotsOverlapped<br>q9922potsOverlapped | : ansit1413 q9921Pots<br>q9921IsdnNonOverlappe<br>q9923Reads12PotsNonOv<br>onOverlapped q9925Ads1 | d q9921isdnOverl<br>erlapped |             |
| otsNonOverlapped                           |                                                                                                   |                              |             |
| Trans Atuc Actual                          | : -                                                                                               |                              |             |
| -                                          | : q9921PotsNonOverlap<br>onOverlapped q9923Adsl                                                   | -                            | bed         |
| GsDmtTrellis                               | : trellisOn                                                                                       |                              |             |
| Trans Atur Cap                             | : -                                                                                               |                              |             |
| PM Conf PMSF                               | : -                                                                                               |                              |             |
| Line DELT Conf LDSF                        | : inhibit                                                                                         |                              |             |
| \$                                         |                                                                                                   |                              |             |
| Thu Jan 01 00:01:49<br>dsl-1               | 1970 : STATUS ALARM :                                                                             | ADSL ATUC Up :               | Interface - |

| Step 2: set the line rate you need. |
|-------------------------------------|
|-------------------------------------|

| <pre>\$modify adsl line profile ifname dsl-0 atucintlmaxtxrate 0x177000<br/>aturintlmaxtxrate 0x7d000 atucgsannextype annexa atucgsstandard glite<br/>atucgstxpoweratten 0 atucmaxintldelay 1</pre> |   |                 |                          |   |  |  |  |  |
|----------------------------------------------------------------------------------------------------|---|-----------------|--------------------------|---|--|--|--|--|
| IfName                                                                                                    | : | dsl-0           |                          |   |  |  |  |  |
| ADSL ATUC Configuration :                                                                                                    |   |                 |                          |   |  |  |  |  |
| Rate Adaptation                                                                                                    |   | adaptAtStartup  |                          |   |  |  |  |  |
| Target Snr Margin(dB/10)<br>310                                                                                                    | : | 60              | Max Snr Margin(dB/10)    | : |  |  |  |  |
| GsRsIntCorrectionUp<br>0                                                                                                    | : | 125us           | Dnshift SnrMargin(dB/10) | : |  |  |  |  |
| Upshift SnrMargin(dB/10)<br>0                                                                                                    | : | 120             | Min Upshift Time(sec)    | : |  |  |  |  |
| Min Dnshift Time(sec)<br>0x7d00                                                                                                    | : | 0               | Fast Min Tx Rate(bps)    | : |  |  |  |  |
| Intl Min Tx Rate(bps)<br>0x1f38300                                                                                                    | : | 0x7d00          | Fast Max Tx Rate(bps)    | : |  |  |  |  |
| Intl Max Tx Rate(bps)<br>63                                                                                                    | : | 0x1f38300       | Max Intl Delay(ms)       | : |  |  |  |  |
| GsTxStartBin<br>0x1ff                                                                                                    | : | 0x6             | GsTxEndBin               | : |  |  |  |  |
| GsRxStartBin<br>0x1f                                                                                                    | : | 0x6             | GsRxEndBin               | : |  |  |  |  |
| GsMaxBitsPerBin<br>256                                                                                                    | : | 15              | GsMaxDCo                 | : |  |  |  |  |
| GsRxBinAdjust<br>Disable                                                                                                    | : | Disable         | GsEraseProfiles          | : |  |  |  |  |
| GsAdi2x<br>adsl2PlusAuto                                                                                                    | : | standard        | GsStandard               | : |  |  |  |  |
| GsInitiate<br>0                                                                                                    | : | -               | GsTxPowerAtten           | : |  |  |  |  |
| GsCodingGain<br>Disable                                                                                                    | : | Auto            | GsRsFastOvrhdDown        | : |  |  |  |  |
| GsRsIntCorrectionDown<br>Disable                                                                                                    | : | 1Ms             | GsRsFastOvrhdUp          | : |  |  |  |  |
| GsDrStby<br>Expanded                                                                                                    | : | Disable         | GsExpandedExchange       | : |  |  |  |  |
| GsEscapeFastRetrain<br>Disable                                                                                                    | : | Disable         | GsFastRetrain            | : |  |  |  |  |
| GsBitSwap<br>LocalOcs                                                                                                    | : | Enable          | GsNtr                    | : |  |  |  |  |
| GsAnnexType<br>Unknown                                                                                                    | : | adsl2           | GsAlctlUsVer             | : |  |  |  |  |
| GsUseCustomBin<br>Enable                                                                                                    | : | Disable         | GsFullRetrain            | : |  |  |  |  |
| GsPsdMaskType<br>ecMode                                                                                                    | : | Adsl2NonovlpFla | tDmtConfMode             | : |  |  |  |  |

| GsExtRsMemory<br>0x2                   | :   | notpresent                             | ParamHybridLossTestStart               | :   |
|----------------------------------------|-----|----------------------------------------|----------------------------------------|-----|
| GsParamHybridLossTestEnd<br>on         | :   | 0x40                                   | GsDmtTrellis                           | :   |
| GsAdvertisedCapabilities               | :   | AnnexA                                 |                                        |     |
| GslTriggerMode                         |     |                                        |                                        |     |
|                                        |     | interleavedOnly                        |                                        |     |
| GsDnBinUsage                           | :   |                                        |                                        |     |
| 0xffffffffffffffffffffffffffff         | FFI | FFFFFFFFFFFFFFFFFFFFFFFFFFFFFFFFFFFFFF | FFFFFFFFF                              |     |
| FFFFFFFFFFFFFFFFFFFFFFFFFFFFFFFFFFFFFF | FFI | ?FFFFFFFFFFFFFFFFFFFFFFFFFFFFFFFFFFFFF | FFFFFFFFFFFFFFFFFFFFFFFFFFFFFFFFFFFFFF | ?FF |
| ParametricTestInputFile                | :   | -                                      |                                        |     |
|                                        | :   | Enable                                 | Upstream PSD                           | :   |
| Standard                               |     |                                        |                                        |     |
|                                        | :   |                                        |                                        |     |
| Conf PML0 Time(sec)                    |     |                                        |                                        |     |
| Conf PML2 Time(sec)<br>30              |     |                                        | Conf PML2 ATPR (dB/10)                 | :   |
| Conf PML2 Min Rate(bps)                |     |                                        |                                        |     |
| MSG Min Ds<br>0                        | :   | 4000                                   | Minimum Snr Margin(dB/10)              | :   |
| FrontEnd H/W Design                    |     |                                        |                                        |     |
| H/W Pwr Reduction                      | :   | Disable                                |                                        |     |
| GsUsBitSwap<br>InpAuto                 | :   | Enable                                 | Minimum INP                            | :   |
| PML2 Entry Thresh Rate<br>0x7d000      | :   | 0x3e800                                | PML2 Exit Thresh Rate                  | :   |
| PML2 Entry Rate Min Time               | :   | 1800                                   |                                        |     |
| ADSL ATUR Configuration :              |     |                                        |                                        |     |
|                                        |     |                                        |                                        |     |
| Target Snr Margin(dB/10)<br>30         | :   | 60                                     | Dnshift SnrMargin(dB/10)               | :   |
| Upshift SnrMargin(dB/10)<br>30         | :   | 90                                     | Min Upshift Time(sec)                  | :   |
| Min Dnshift Time(sec)<br>0x7d00        | :   | 30                                     | Fast Min Tx Rate(bps)                  | :   |
| Intl Min Tx Rate(bps)<br>0x109a00      | :   | 0x7d00                                 | Fast Max Tx Rate(bps)                  | :   |
| Intl Max Tx Rate(bps)<br>16            | :   | 0x109a00                               | Max Intl Delay(ms)                     | :   |
| MSG Min Us<br>310                      | :   | 4000                                   | Minimum Snr Margin(dB/10)              | :   |
| Maximum Snr Margin(dB/10)              | :   | 310                                    |                                        |     |
| Set Done                               |     |                                        |                                        | _   |
| IfName                                 | :   | dsl-0                                  |                                        |     |
| ADSL ATUC Configuration :              |     |                                        |                                        |     |
| Rate Adaptation                        |     | adaptAtStartur                         |                                        |     |
| Target Snr Margin(dB/10)               |     |                                        | Max Snr Margin(dB/10)                  | :   |
| 310                                    |     |                                        |                                        |     |
| GsRsIntCorrectionUp<br>0               |     |                                        | Dnshift SnrMargin(dB/10)               |     |
| Upshift SnrMargin(dB/10)<br>0          |     |                                        | Min Upshift Time(sec)                  | :   |
| Min Dnshift Time(sec)<br>0x7d00        | :   | 0                                      | Fast Min Tx Rate(bps)                  | :   |
| Intl Min Tx Rate(bps)<br>0x1f38300     | :   | 0x7d00                                 | Fast Max Tx Rate(bps)                  | :   |
| Intl Max Tx Rate(bps)<br>1             | :   | 0x177000                               | Max Intl Delay(ms)                     | :   |
| GsTxStartBin<br>0x1ff                  | :   | 0x6                                    | GsTxEndBin                             | :   |

**Application Note** 

0x1ff

| GsRxStartBin<br>0x1f                                                                                                    | :                                       | 0x6                                                                                                  | GsRxEndBin                                                                                                    | :  |
|----------------------------------------------------------------------------------------------------|-----------------------------------------|----------------------------------------------------------------------------------------------------|----------------------------------------------------------------------------------------------------|----|
| GsMaxBitsPerBin<br>256                                                                                                    | :                                       | 15                                                                                                   | GsMaxDCo                                                                                                    | :  |
| GsRxBinAdjust<br>Disable                                                                                                    | :                                       | Disable                                                                                              | GsEraseProfiles                                                                                                    | :  |
| GsAdi2x<br>gLite                                                                                                    | :                                       | standard                                                                                             | GsStandard                                                                                                    | :  |
| GsInitiate                                                                                                    | :                                       | -                                                                                                    | GsTxPowerAtten                                                                                                    | :  |
| GsCodingGain                                                                                                    | :                                       | Auto                                                                                                 | GsRsFastOvrhdDown                                                                                                    | :  |
| Disable<br>GsRsIntCorrectionDown                                                                                                    | :                                       | 1Ms                                                                                                  | GsRsFastOvrhdUp                                                                                                    | :  |
| Disable<br>GsDrStby                                                                                                    | :                                       | Disable                                                                                              | GsExpandedExchange                                                                                                    | :  |
| -                                                                                                    | :                                       | Disable                                                                                              | GsFastRetrain                                                                                                    | :  |
| Disable<br>GsBitSwap                                                                                                    | :                                       | Enable                                                                                               | GsNtr                                                                                                    | :  |
| LocalOcs<br>GsAnnexType                                                                                                    | :                                       | AnnexA                                                                                               | GsAlctlUsVer                                                                                                    | :  |
| Unknown<br>GsUseCustomBin                                                                                                    | :                                       | Disable                                                                                              | GsFullRetrain                                                                                                    | :  |
| Enable<br>GsPsdMaskType                                                                                                    | :                                       | Ads12NonovlpFla                                                                                      | tDmtConfMode                                                                                                    | :  |
| ecMode<br>GsExtRsMemory                                                                                                    | :                                       | notpresent                                                                                           | ParamHybridLossTestStart                                                                                                | :  |
| 0x2<br>GsParamHybridLossTestEnd                                                                                                    | :                                       | 0x40                                                                                                 | GsDmtTrellis                                                                                                    | :  |
| on                                                                                                    |                                         |                                                                                                    |                                                                                                    |    |
| GsAdvertisedCapabilities                                                                                                    |                                         | AnnexA<br>Disable                                                                                    |                                                                                                    |    |
| GslTriggerMode<br>Type                                                                                                    |                                         | interleavedOnly                                                                                      |                                                                                                    |    |
| GsDnBinUsage<br>0xFFFFFFFFFFFFFFFFFFFFFFFFFFF                                                                                                    | :                                       | -                                                                                                    | FFFFFFFF                                                                                                    |    |
|                                                                                                    | FFI                                     | FFFFFFFFFFFFFFFFFFFFFFFFFFFFFFFFFFFFFF                                                               | FFFFFFFFFFFFFFFFFFFFFFFFFFFFFFFFFFFFFFF                                                                                 | FF |
|                                                                                                    |                                         |                                                                                                    |                                                                                                    |    |
| FFFFFF<br>ParametricTestInputFile                                                                                                    | :                                       | -                                                                                                    |                                                                                                    |    |
| FFFFFF<br>ParametricTestInputFile<br>Data Boost<br>Standard                                                                                                    |                                         | -<br>Enable                                                                                          | Upstream PSD                                                                                                    | :  |
| ParametricTestInputFile<br>Data Boost                                                                                                    |                                         | Enable                                                                                               | Upstream PSD                                                                                                    | :  |
| ParametricTestInputFile<br>Data Boost<br>Standard                                                                                                    | :                                       | Enable                                                                                               | Upstream PSD                                                                                                    | :  |
| ParametricTestInputFile<br>Data Boost<br>Standard<br>Conf PM Mode                                                                                                    | :<br>:<br>:                             | Enable<br>180                                                                                        | Upstream PSD<br>Conf PML2 ATPR (dB/10)                                                                                  |    |
| ParametricTestInputFile<br>Data Boost<br>Standard<br>Conf PM Mode<br>Conf PML0 Time(sec)<br>Conf PML2 Time(sec)<br>30<br>Conf PML2 Min Rate(bps)                                                                                                    | ::                                      | Enable<br>180<br>60<br>0xfa000                                                                       | Conf PML2 ATPR (dB/10)                                                                                                  | :  |
| ParametricTestInputFile<br>Data Boost<br>Standard<br>Conf PM Mode<br>Conf PML0 Time(sec)<br>Conf PML2 Time(sec)<br>30                                                                                                    | ::                                      | Enable<br>180<br>60                                                                                  |                                                                                                    | :  |
| ParametricTestInputFile<br>Data Boost<br>Standard<br>Conf PM Mode<br>Conf PML0 Time(sec)<br>Conf PML2 Time(sec)<br>30<br>Conf PML2 Min Rate(bps)<br>MSG Min Ds<br>0<br>FrontEnd H/W Design                                                                                                    | ::::::::::::::::::::::::::::::::::::::: | Enable<br>180<br>60<br>0xfa000<br>4000<br>Ell508                                                     | Conf PML2 ATPR (dB/10)                                                                                                  | :  |
| ParametricTestInputFile<br>Data Boost<br>Standard<br>Conf PM Mode<br>Conf PML0 Time(sec)<br>Conf PML2 Time(sec)<br>30<br>Conf PML2 Min Rate(bps)<br>MSG Min Ds<br>0<br>FrontEnd H/W Design<br>H/W Pwr Reduction                                                                                                    | : : : : : :                             | Enable<br>180<br>60<br>0xfa000<br>4000<br>El1508<br>Disable                                          | Conf PML2 ATPR (dB/10)<br>Minimum Snr Margin(dB/10)                                                                     | :  |
| ParametricTestInputFile<br>Data Boost<br>Standard<br>Conf PM Mode<br>Conf PML0 Time(sec)<br>Conf PML2 Time(sec)<br>30<br>Conf PML2 Min Rate(bps)<br>MSG Min Ds<br>0<br>FrontEnd H/W Design<br>H/W Pwr Reduction<br>GsUsBitSwap<br>InpAuto                                                                                                    | ::::::::::::::::::::::::::::::::::::::: | Enable<br>180<br>60<br>0xfa000<br>4000<br>El1508<br>Disable<br>Enable                                | Conf PML2 ATPR (dB/10)<br>Minimum Snr Margin(dB/10)<br>Minimum INP                                                      | :  |
| ParametricTestInputFile<br>Data Boost<br>Standard<br>Conf PM Mode<br>Conf PML0 Time(sec)<br>Conf PML2 Time(sec)<br>30<br>Conf PML2 Min Rate(bps)<br>MSG Min Ds<br>0<br>FrontEnd H/W Design<br>H/W Pwr Reduction<br>GsUsBitSwap<br>InpAuto<br>PML2 Entry Thresh Rate<br>0x7d000                                                                                          | : : : : : : : :                         | Enable<br>180<br>60<br>0xfa000<br>4000<br>El1508<br>Disable<br>Enable<br>0x3e800                     | Conf PML2 ATPR (dB/10)<br>Minimum Snr Margin(dB/10)                                                                     | :  |
| ParametricTestInputFile<br>Data Boost<br>Standard<br>Conf PM Mode<br>Conf PML0 Time(sec)<br>Conf PML2 Time(sec)<br>30<br>Conf PML2 Min Rate(bps)<br>MSG Min Ds<br>0<br>FrontEnd H/W Design<br>H/W Pwr Reduction<br>GsUsBitSwap<br>InpAuto<br>PML2 Entry Thresh Rate                                                                                                    | : : : : : : : :                         | Enable<br>180<br>60<br>0xfa000<br>4000<br>El1508<br>Disable<br>Enable<br>0x3e800                     | Conf PML2 ATPR (dB/10)<br>Minimum Snr Margin(dB/10)<br>Minimum INP                                                      | :  |
| ParametricTestInputFile<br>Data Boost<br>Standard<br>Conf PM Mode<br>Conf PML0 Time(sec)<br>Conf PML2 Time(sec)<br>30<br>Conf PML2 Min Rate(bps)<br>MSG Min Ds<br>0<br>FrontEnd H/W Design<br>H/W Pwr Reduction<br>GsUsBitSwap<br>InpAuto<br>PML2 Entry Thresh Rate<br>0x7d000                                                                                          | : : : : : : : : :                       | Enable<br>180<br>60<br>0xfa000<br>4000<br>El1508<br>Disable<br>Enable<br>0x3e800                     | Conf PML2 ATPR (dB/10)<br>Minimum Snr Margin(dB/10)<br>Minimum INP                                                      | :  |
| ParametricTestInputFile<br>Data Boost<br>Standard<br>Conf PM Mode<br>Conf PML0 Time(sec)<br>Conf PML2 Time(sec)<br>30<br>Conf PML2 Min Rate(bps)<br>MSG Min Ds<br>0<br>FrontEnd H/W Design<br>H/W Pwr Reduction<br>GsUsBitSwap<br>InpAuto<br>PML2 Entry Thresh Rate<br>0x7d000<br>PML2 Entry Rate Min Time<br>ADSL ATUR Configuration :                                 | :<br>:<br>:<br>:<br>:<br>:<br>:<br>:    | Enable<br>180<br>60<br>0xfa000<br>4000<br>El1508<br>Disable<br>Enable<br>0x3e800<br>1800             | Conf PML2 ATPR (dB/10)<br>Minimum Snr Margin(dB/10)<br>Minimum INP                                                      | :  |
| ParametricTestInputFile<br>Data Boost<br>Standard<br>Conf PM Mode<br>Conf PML0 Time(sec)<br>Conf PML2 Time(sec)<br>30<br>Conf PML2 Min Rate(bps)<br>MSG Min Ds<br>0<br>FrontEnd H/W Design<br>H/W Pwr Reduction<br>GsUsBitSwap<br>InpAuto<br>PML2 Entry Thresh Rate<br>0x7d000<br>PML2 Entry Rate Min Time<br>ADSL ATUR Configuration :<br><br>Target Snr Margin(dB/10) | · · · · · · · · · · · · · · · · · · ·   | Enable<br>180<br>60<br>0xfa000<br>4000<br>El1508<br>Disable<br>Enable<br>0x3e800<br>1800             | Conf PML2 ATPR (dB/10)<br>Minimum Snr Margin(dB/10)<br>Minimum INP<br>PML2 Exit Thresh Rate<br>Dnshift SnrMargin(dB/10) | :  |
| ParametricTestInputFile<br>Data Boost<br>Standard<br>Conf PM Mode<br>Conf PML0 Time(sec)<br>Conf PML2 Time(sec)<br>30<br>Conf PML2 Min Rate(bps)<br>MSG Min Ds<br>0<br>FrontEnd H/W Design<br>H/W Pwr Reduction<br>GsUsBitSwap<br>InpAuto<br>PML2 Entry Thresh Rate<br>0x7d000<br>PML2 Entry Rate Min Time<br>ADSL ATUR Configuration :<br>                             |                                         | Enable<br>180<br>60<br>0xfa000<br>4000<br>El1508<br>Disable<br>Enable<br>0x3e800<br>1800<br>60<br>90 | Conf PML2 ATPR (dB/10)<br>Minimum Snr Margin(dB/10)<br>Minimum INP<br>PML2 Exit Thresh Rate<br>Dnshift SnrMargin(dB/10) |    |

| Intl Max Tx Rate(bp                                                                                                    | es) : 0x7d000                     | Max Intl Delay(ms) :        |  |  |  |  |  |  |
|----------------------------------------------------------------------------------------------------|-----------------------------------|-----------------------------|--|--|--|--|--|--|
| MSG Min Us<br>310                                                                                                    | : 4000                            | Minimum Snr Margin(dB/10) : |  |  |  |  |  |  |
| Maximum Snr Margin(                                                                                                    | dB/10) • 310                      |                             |  |  |  |  |  |  |
|                                                                                                    |                                   |                             |  |  |  |  |  |  |
| Step3: enable the port                                                                                                    |                                   |                             |  |  |  |  |  |  |
| \$modify adsl line i                                                                                                    | ntf ifname dsl-0 enab             | ble                         |  |  |  |  |  |  |
| IfName                                                                                                    | : ds1-0                           |                             |  |  |  |  |  |  |
| Line Type                                                                                                    | : interleavedOnly                 | Coding Type : dmt           |  |  |  |  |  |  |
| GsUtopia L2TxAddr                                                                                                    | : 0                               | GsUtopia L2RxAddr : 0       |  |  |  |  |  |  |
| Gs Clock Type                                                                                                    | : oscillator                      | Gs Action : startup         |  |  |  |  |  |  |
| Admin Status                                                                                                    | : Down                            | Oper Status : Down          |  |  |  |  |  |  |
| q9922potsOverlapped                                                                                                    | q9923Reads12PotsNon               | ped q9921isdnOverlapped     |  |  |  |  |  |  |
| otsNonOverlapped                                                                                                    |                                   |                             |  |  |  |  |  |  |
| Trans Atuc Actual                                                                                                    | : -                               |                             |  |  |  |  |  |  |
| Trans Atuc Config<br>q9925Adsl2PlusPotsC                                                                                                    | : q9921PotsNonOverla<br>Werlapped | apped                       |  |  |  |  |  |  |
| GsDmtTrellis                                                                                                    | : trellisOn                       |                             |  |  |  |  |  |  |
| Trans Atur Cap                                                                                                    | : -                               |                             |  |  |  |  |  |  |
| PM Conf PMSF                                                                                                    | : -                               |                             |  |  |  |  |  |  |
| Line DELT Conf LDSF                                                                                                    | ': inhibit                        |                             |  |  |  |  |  |  |
| Set Done                                                                                                    |                                   |                             |  |  |  |  |  |  |
| IfName                                                                                                    | : dsl-0                           |                             |  |  |  |  |  |  |
| Line Type                                                                                                    | : interleavedOnly                 | Coding Type : dmt           |  |  |  |  |  |  |
| GsUtopia L2TxAddr                                                                                                    | : 0                               | GsUtopia L2RxAddr : 0       |  |  |  |  |  |  |
| Gs Clock Type                                                                                                    | : oscillator                      | Gs Action : startup         |  |  |  |  |  |  |
| Admin Status                                                                                                    | : Up                              | Oper Status : Down          |  |  |  |  |  |  |
| Trans Atuc Cap : ansit1413 q9921PotsNonOverlapped<br>q9921PotsOverlapped q9921IsdnNonOverlapped q9921isdnOverlapped<br>q9922potsOverlapped q9923Reads12PotsNonOverlapped<br>q9925Ads12PlusPotsNonOverlapped q9925Ads12PlusPotsOverlapped q9923Ads12P |                                   |                             |  |  |  |  |  |  |
| otsNonOverlapped                                                                                                    |                                   |                             |  |  |  |  |  |  |
| Trans Atuc Actual                                                                                                    | : -                               |                             |  |  |  |  |  |  |
| Trans Atuc Config<br>q9925Adsl2PlusPotsC                                                                                                    | : q9921PotsNonOverla<br>verlapped | apped                       |  |  |  |  |  |  |
| GsDmtTrellis                                                                                                    | : trellisOff                      |                             |  |  |  |  |  |  |
| Trans Atur Cap                                                                                                    | : -                               |                             |  |  |  |  |  |  |
| PM Conf PMSF                                                                                                    | : -                               |                             |  |  |  |  |  |  |
| Line DELT Conf LDSF                                                                                                    | ': inhibit                        |                             |  |  |  |  |  |  |

Application Note

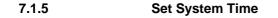

IPLM supports SNTP (Simple Network Time Protocol), used to synchronize its clocks in the Internet.IPLM will get the system time via SNTP server while a SNTP sever is created.

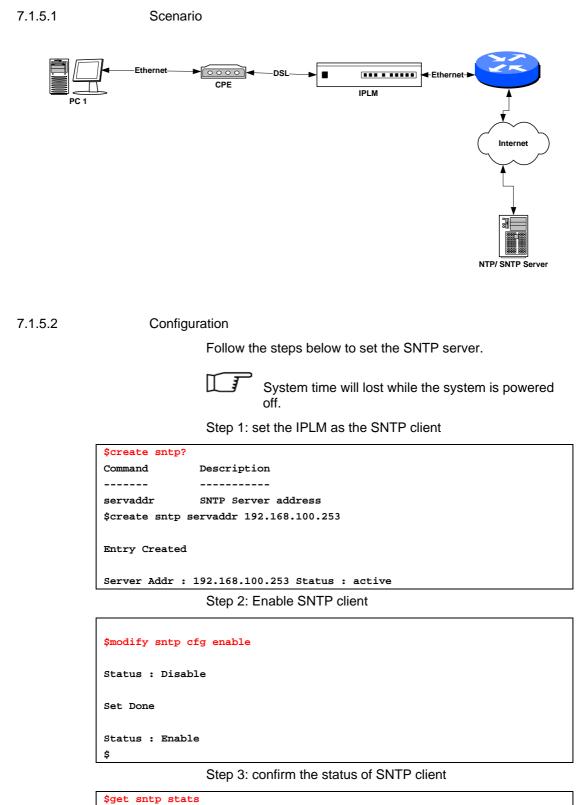

Requests count : 1 Response count : 1 Invalid Response count : 0 Lost Response count : 0 Last Time Stamp [MM/DD/YYYY::HH:MM:SS] : Thu Apr 29 10:24:36 2004 Option 2: Set up the system time manually.

```
Step1: view the system information
```

| \$get system info              |   |                                                          |
|--------------------------------|---|----------------------------------------------------------|
| Description                    | : |                                                          |
| Name                           | : |                                                          |
| Location                       | : |                                                          |
| Contact                        | : |                                                          |
| Vendor                         | : |                                                          |
| LogThreshold                   | : | 0                                                        |
| Object-id                      |   | : 1.3.6.1.4.1.3278.1.12                                  |
| Up Time(HH:MM:SS)              | : | 0:4:46                                                   |
| HwVersion                      | : | ADSL-1.0                                                 |
| CPLDVersion                    | : | 1.4                                                      |
| CPSwVersion                    | : | COL2.6.1.0.040412                                        |
| CPSwVersion(Build              | ) | : 1.00.040407-ADSL                                       |
| DPSwVersion                    | : | DP_B02_06_22_05                                          |
| System Time                    | : | Thu Jan 01 00:04:46 1970                                 |
| Time Zone                      | : | GMT                                                      |
| DST                            | : | off                                                      |
| Services<br>end-to-end applica |   | physical datalink internet end-to-end end-to-end<br>ions |
| \$                             |   |                                                          |

Step2: get SNTP parameter definitions

| \$modify system info?                                                  |                                      |  |  |  |  |  |  |
|------------------------------------------------------------------------|--------------------------------------|--|--|--|--|--|--|
| Parameter                                                              | Description                          |  |  |  |  |  |  |
|                                                                        |                                      |  |  |  |  |  |  |
| [ contact " <name>" ]</name>                                           | Identification of the contact person |  |  |  |  |  |  |
| [ name " <name>" ]</name>                                              | Name of the system                   |  |  |  |  |  |  |
| [ location " <name>" ]</name>                                          | The physical location of this node   |  |  |  |  |  |  |
| [ vendor " <name>" ]</name>                                            | Vendor-specific information          |  |  |  |  |  |  |
| [ logthresh <decvalue> ]</decvalue>                                    | The severity level of trap           |  |  |  |  |  |  |
| [ systime " <sys-time>" ]</sys-time>                                   | SysTime in format mon dd hh:mm:ss    |  |  |  |  |  |  |
| year                                                                   |                                      |  |  |  |  |  |  |
| [ dst <on off=""  =""> ]</on>                                          | Daylight Saving Time                 |  |  |  |  |  |  |
| [ timezone " <timezone>" ]</timezone>                                  | Time Zone                            |  |  |  |  |  |  |
|                                                                        |                                      |  |  |  |  |  |  |
| Valid System Time Zone :                                               |                                      |  |  |  |  |  |  |
| IDLW NT HST CAT AHST YST PST MST                                       | CST   EST   AST   NFST               |  |  |  |  |  |  |
|                                                                        |                                      |  |  |  |  |  |  |
| NFT   BRST   AT   WAT   GMT   UTC   WET   CET   FWT   MET   MEWT   SWT |                                      |  |  |  |  |  |  |
| EET   IST   BT   IT   ZP4   ZP5   INST   ZP6   NST   WAST   SSMT   JT  |                                      |  |  |  |  |  |  |
|                                                                        | KST JST CAST EAST GST IDLE NZST NZT  |  |  |  |  |  |  |
|                                                                        |                                      |  |  |  |  |  |  |

### Step4: set up system time and time zone

| \$modify system i | nfo | systime |     | May  | 10  | 10:17:00 | 2004" | timezone | "CCT" |
|-------------------|-----|---------|-----|------|-----|----------|-------|----------|-------|
| Description       | :   |         |     |      |     |          |       |          |       |
| Name              | :   |         |     |      |     |          |       |          |       |
| Location          | :   |         |     |      |     |          |       |          |       |
| Contact           | :   |         |     |      |     |          |       |          |       |
| Vendor            | :   |         |     |      |     |          |       |          |       |
| LogThreshold      | :   | 0       |     |      |     |          |       |          |       |
| Object-id         | :   | 1.3.6.1 | . 4 | .1.3 | 278 | .1.12    |       |          |       |
| Up Time(HH:MM:SS  | :)  | 0:13:18 |     |      |     |          |       |          |       |
| HwVersion         | :   | ADSL-1. | D   |      |     |          |       |          |       |
| CPLDVersion       | :   | 1.4     |     |      |     |          |       |          |       |

**Application Note** 

| CPSwVersion                    | COL2.6.1.0.040412                                |  |
|--------------------------------|--------------------------------------------------|--|
| CPSwVersion(Build)             | L.00.040407-ADSL                                 |  |
| DPSwVersion                    | DP_B02_06_22_05                                  |  |
| System Time                    | Mon May 10 10:17:23 2004                         |  |
| Time Zone                      | GMT                                              |  |
| DST                            | off                                              |  |
| Services                       | physical datalink internet end-to-end end-to-end |  |
| end-to-end applica             | ons                                              |  |
|                                |                                                  |  |
| Set Done                       |                                                  |  |
| Description                    |                                                  |  |
| Name                           |                                                  |  |
| Location                       |                                                  |  |
| Contact                        |                                                  |  |
| Vendor                         |                                                  |  |
| LogThreshold                   | )                                                |  |
| Object-id                      | 1.3.6.1.4.1.3278.1.12                            |  |
| Up Time(HH:MM:SS)              | 0:13:18                                          |  |
| HwVersion                      | ADSL-1.0                                         |  |
| CPLDVersion                    | L.4                                              |  |
| CPSwVersion                    | COL2.6.1.0.040412                                |  |
| CPSwVersion(Build)             | : 1.00.040407-ADSL                               |  |
| DPSwVersion                    | DP_B02_06_22_05                                  |  |
| System Time                    | Mon May 10 10:17:00 2004                         |  |
| Time Zone                      | CCT                                              |  |
| DST                            | off                                              |  |
| Services<br>end-to-end applica | physical datalink internet end-to-end end-to-end |  |

Refer to SNTP series commands for detailed format

7.1.6

#### **VLAN Configuration**

IPLM supports port-based VLAN, and Group VLAN. This section describes how to create two VLAN groups (VLAN ID = 2, and 3). ADSL ports 1 & 2 (PVC 8/81) will join in VLAN group 2, and create new PVC (8/82) for ADSL1, and assign this PVC to VLAN group 3.

Besides, uplink interface ETH-0 will join VLAN group 2 & 3 as trunk interface.

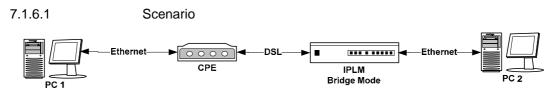

#### 7.1.6.2 Configuration

1 3

Step 1: Create a VLAN group No.2, and assign to Bridge port 1(ADSL port 1 PVC 8/81), and 385(Eth-0)

| <pre>\$create vlan static untaggedports 1</pre> | vlanname | vlan2 | vlanid | 2 | egressports | 1 | 385 |
|-------------------------------------------------|----------|-------|--------|---|-------------|---|-----|
| Entry Created                                   |          |       |        |   |             |   |     |
| VLAN Name                                       |          | : vla | n2     |   |             |   |     |
| VLAN Index                                      |          | : 2   |        |   |             |   |     |

| Egress ports             | : 1 385       |  |
|--------------------------|---------------|--|
| Forbidden Egress Ports   | : None        |  |
| Untagged Ports           | : 1           |  |
| Bridging Mode            | : Residential |  |
| Flood support Status     | : enable      |  |
| Broadcast support Status | : enable      |  |
| \$                       |               |  |

# Step 2: Set Bridge port 1(ADSL port 1 PVC 8/81) as PVID 2

| <pre>\$modify gvrp port info port<br/>ingressfilteri ng true</pre> | id | 1 ; | portvlan | id 2 acceptframetype | s al | 1       |
|--------------------------------------------------------------------|----|-----|----------|----------------------|------|---------|
| Port Id                                                            | :  | 1   |          |                      |      |         |
| Port VLAN Index                                                    | :  | 1   |          | Accept Frame Types:  | A11  |         |
| Ingress Filtering                                                  |    | :   | False    | Gvrp Status          | :    | Disable |
| Failed Registrations<br>00:00:00:00:00:00                          |    | :   | 0        | Last Pdu Origin      | :    |         |
| Restricted Vlan Registratio                                        | n  |     | : False  |                      |      |         |
| Set Done                                                           |    |     |          |                      |      |         |
| Port Id                                                            | :  | 1   |          |                      |      |         |
| Port VLAN Index                                                    | :  | 2   |          | Accept Frame Types:  | A11  |         |
| Ingress Filtering                                                  |    | :   | True     | Gvrp Status          | :    | Disable |
| Failed Registrations<br>00:00:00:00:00:00                          |    | :   | 0        | Last Pdu Origin      | :    |         |
| Restricted Vlan Registratio<br>\$                                  | n  |     | : False  |                      |      |         |

# Step 3: Show current VLAN status

| \$get vlan curr int                                                | Eo                            |      |    |    |    |    |    |    |
|--------------------------------------------------------------------|-------------------------------|------|----|----|----|----|----|----|
| VLAN Index                                                         | : 1                           |      |    |    |    |    |    |    |
| VLAN Status                                                        | : Other                       |      |    |    |    |    |    |    |
| Egress ports                                                       |                               | 2    | 3  | 4  | 5  | 6  | 7  | 8  |
| 9 10 11                                                            |                               |      |    |    |    |    |    |    |
| 14 15 16<br>26 27 28                                               |                               | 19   | 20 | 21 | 22 | 23 | 24 | 25 |
| 31 32 33                                                           |                               | 36   | 37 | 38 | 39 | 40 | 41 | 42 |
| 43 44 45                                                           | 46 4                          |      |    |    |    |    |    |    |
| 7 48 385                                                           |                               |      |    |    |    |    |    |    |
| Untagged Ports<br>10 11 12                                         |                               | 3    | 4  | 5  | 6  | 7  | 8  | 9  |
| 14 15 16                                                           | 17 18                         | 19   | 20 | 21 | 22 | 23 | 24 | 25 |
| 26 27 28                                                           | 29 30                         |      |    |    |    |    |    |    |
| 31 32 33<br>43 44 45                                               | 34 35<br>46 4                 | 36   | 37 | 38 | 39 | 40 | 41 | 42 |
| 7 48 385                                                           | 10 1                          |      |    |    |    |    |    |    |
| Bridging Mode                                                      | : Residen                     | tial |    |    |    |    |    |    |
| Flood support Stat                                                 | Flood support Status : enable |      |    |    |    |    |    |    |
| Broadcast support Status : enable                                  |                               |      |    |    |    |    |    |    |
|                                                                    |                               |      |    |    |    |    |    |    |
| VLAN Index                                                         | : 2                           |      |    |    |    |    |    |    |
| VLAN Status                                                        | -                             |      |    |    |    |    |    |    |
|                                                                    | : 1                           | 385  |    |    |    |    |    |    |
|                                                                    | : 1                           |      |    |    |    |    |    |    |
| Bridging Mode : Residential                                        |                               |      |    |    |    |    |    |    |
| Flood support Status : enable<br>Broadcast support Status : enable |                               |      |    |    |    |    |    |    |
| Broadcast support                                                  | status : en                   | abie |    |    |    |    |    |    |
| VLAN Index                                                         | : 3                           |      |    |    |    |    |    |    |
| VLAN Status                                                        | : permane                     | nt   |    |    |    |    |    |    |

| Egress ports        | : 2 385         |
|---------------------|-----------------|
| 5                   |                 |
| Untagged Ports      | : 2             |
| 555                 |                 |
| Bridging Mode       | : Residential   |
| 5 5                 |                 |
| Flood support Statu | is : enable     |
| _                   |                 |
| Broadcast support S | status : enable |

Step 4: Create new PVC (8/82) in ADSL port 1

#### • Create atm vc and aal5 interface

| \$create atm | vc intf ifname aal5-4 | 8 lowif atm-0 vpi | 8 vci 82         |
|--------------|-----------------------|-------------------|------------------|
| Entry Create | d                     |                   |                  |
| VC IfName    | : aal5-48             | Low IfName        | : atm-0          |
| VPI          | : 8                   | VCI               | : 82             |
| Admin Status | : Up                  | Oper Status       | : Up             |
| Aal5 Tx Size | : 1536                | Aal5 Rx Size      | : 1536           |
| AAL Type     | : AAL5                | AAL5 Encap        | : LLC Mux        |
| Channel      | : Interleaved         | Last Change (     | (sec) : 0        |
| MgmtMode     | : Data                | Row Status        | : active         |
| VC Type      | : PVC                 | VC Topology       | : Point to Point |
| \$           |                       |                   |                  |

• Create eoa interface

```
$create eoa intf ifname eoa-48 lowif aal5-48
Entry Created
IfName : eoa-48 LowIfName : aal5-48
FCS : False
Pkt Type : ALL
Oper Status : Up Admin Status : Up
$
```

Step 4: Create a new bridge port 49, and maps to new created PVC 8/82 in ADSL port 1

| <pre>\$create bridge port in<br/>enable</pre> | tf | ifname  | eoa-48 | portid | 49  | learning  | enabl  | e status |
|-----------------------------------------------|----|---------|--------|--------|-----|-----------|--------|----------|
| Entry Created                                 |    |         |        |        |     |           |        |          |
| Port Id                                       | :  | 49      |        | IfName |     | :         | eoa-48 | 1        |
| Max Unicast Addresses                         | :  | 16      |        | Learn  | ing | Status    | : Enak | ole      |
| Port Oper Status                              | :  | Enable  |        | Port   | Adı | min Statu | s: Ena | ble      |
| Sticky Status                                 | :  | Disable |        | FDB 1  | lod | ify       | : Ena  | ble      |
| Acl Global Deny Apply                         | :  | Enable  |        |        |     |           |        |          |
| Acl Global Track Apply                        | :  | Enable  |        |        |     |           |        |          |

Step 5: Create a new VLAN group No.3, and assign to Bridge port 49(ADSL port 1 PVC 8/82), and 385(Eth-0)

| <pre>\$create vlan static vlan untaggedports 49</pre> | name vlan3 vlanid 3 egressports 49 385 |
|-------------------------------------------------------|----------------------------------------|
| Entry Created                                         |                                        |
| VLAN Name                                             | : vlan3                                |
| VLAN Index                                            | : 3                                    |
| Egress ports                                          | : 49 385                               |
| Forbidden Egress Ports                                | : None                                 |
| Untagged Ports                                        | : 49                                   |
| Bridging Mode                                         | : Residential                          |
| Flood support Status                                  | : enable                               |

| Broadcast support State                                  | ıs        | : er   | able                   |               |
|----------------------------------------------------------|-----------|--------|------------------------|---------------|
| Step 6:<br>3                                             | : Set Bri | dge po | ort 49(ADSL port 1 PVC | 8/82) as PVID |
| <pre>\$modify gvrp port info ingressfiltering true</pre> | portid    | 49 por | tvlanid 3 acceptframe  | etypes all    |
| Port Id                                                  | : 49      | Ð      |                        |               |
| Port VLAN Index                                          | : 1       |        | Accept Frame Types:    | All           |
| Ingress Filtering                                        | :         | False  | Gvrp Status            | : Disable     |
| Failed Registrations<br>00:00:00:00:00:00                | :         | 0      | Last Pdu Origin        | :             |
| Restricted Vlan Regist                                   | ration:   | False  |                        |               |
| Set Done                                                 |           |        |                        |               |
| Port Id                                                  | :         | 49     |                        |               |
| Port VLAN Index                                          | :         | 3      | Accept Frame Typ       | pes: All      |
| Ingress Filtering                                        | :         | True   | Gvrp Status            | : Disable     |
| Failed Registrations<br>00:00:00:00:00:00                | :         | 0      | Last Pdu Origin        | :             |
| Restricted Vlan Regist                                   | ration:   | False  |                        |               |

Step 7: Modify the VLAN group 2, and add Bridge port 2(ADSL port 2 PVC 8/81)

| \$modify vlan static vlannam | e vlan2 egressports 1 2 385 untaggedports 1 2 |
|------------------------------|-----------------------------------------------|
| VLAN Name                    | : vlan2                                       |
| VLAN Index                   | : 2                                           |
| Egress ports                 | : 1 385                                       |
| Forbidden Egress Ports       | : None                                        |
| Untagged Ports               | : 1                                           |
| Bridging Mode                | : Residential                                 |
| Flood support Status         | : enable                                      |
| Broadcast support Status     | : enable                                      |
| Set Done                     |                                               |
| VLAN Name                    | : vlan2                                       |
| VLAN Index                   | : 2                                           |
| Egress ports                 | : 1 2 385                                     |
| Forbidden Egress Ports       | : None                                        |
| Untagged Ports               | : 1 2                                         |
| Bridging Mode                | : Residential                                 |
| Flood support Status         | : enable                                      |
| Broadcast support Status     | : enable                                      |
|                              |                                               |

Step 8: Add port3 to vlan2 use vlanid index

| \$modify vlan static vlanid 2 | egressports 1 2 3 385 untaggedports 1 2 3 |
|-------------------------------|-------------------------------------------|
| VLAN Name                     | : vlan2                                   |
| VLAN Index                    | : 2                                       |
| Egress ports                  | : 1 2 385                                 |
| Forbidden Egress Ports        | : None                                    |
| Untagged Ports                | : 1 2                                     |
| Bridging Mode                 | : Residential                             |
| Flood support Status          | : enable                                  |
| Broadcast support Status      | : enable                                  |
|                               |                                           |
| Set Done                      |                                           |
|                               |                                           |

| VLAN Name                | : vlan2       |
|--------------------------|---------------|
| VLAN Index               | : 2           |
| Egress ports             | : 1 2 3 385   |
| Forbidden Egress Ports   | : None        |
| Untagged Ports           | : 1 2 3       |
| Bridging Mode            | : Residential |
| Flood support Status     | : enable      |
| Broadcast support Status | : enable      |

# Step 9: Modify the VLAN from 8/81 to 0/35

### • Set the AAL5 strat number is 0

| \$modify atm | vc intf ifname aa | 15-1 disable  |                  |
|--------------|-------------------|---------------|------------------|
| VC IfName    | : aal5-1          | Low IfName    | : atm-1          |
| VPI          | : 8               | VCI           | : 81             |
| Admin Status | : Up              | Oper Status   | : Down           |
| Aal5 Tx Size | : 1536            | Aal5 Rx Size  | : 1536           |
| AAL Type     | : AAL5            | AAL5 Encap    | : LLC Mux        |
| Channel      | : Interleaved     | Last Change   | (sec) : 0        |
| MgmtMode     | : Data            | Row Status    | : active         |
| VC Type      | : PVC             | VC Topology   | : Point to Point |
| Set Done     |                   |               |                  |
| VC IfName    | : aal5-1          | Low IfName    | : atm-1          |
| VPI          | : 8               | VCI           | : 81             |
| Admin Status | : Down            | Oper Status   | : Down           |
| Aal5 Tx Size | : 1536            | Aal5 Rx Size  | : 1536           |
| AAL Type     | : AAL5            | AAL5 Encap    | : LLC Mux        |
| Channel      | : Interleaved     | Last Change ( | sec) : 0         |
| MgmtMode     | : Data            | Row Status    | : active         |
| VC Type      | : PVC             | VC Topology   | : Point to Point |

### • (Set VPI / VCI is 0 / 35)

| \$modify atm v | 7C | intf ifname | aal5-1 vpi 0 vci 35 |                  |
|----------------|----|-------------|---------------------|------------------|
|                |    |             |                     |                  |
| VC IfName      | :  | aal5-1      | Low IfName          | : atm-1          |
| VPI            | :  | 8           | VCI                 | : 81             |
| Admin Status   |    | : Down      | Oper Status         | : Down           |
| Aal5 Tx Size   |    | : 1536      | Aal5 Rx Siz         | e : 1536         |
| AAL Type       | :  | AAL5        | AAL5 Encap          | : LLC Mux        |
| Channel        | :  | Interleaved | Last Change         | (sec) : 0        |
| MgmtMode       | :  | Data        | Row Status          | : active         |
| VC Type        | :  | PVC         | VC Topology         | : Point to Point |
|                |    |             |                     |                  |
| Set Done       |    |             |                     |                  |
|                |    |             |                     |                  |
| VC IfName      | :  | aal5-1      | Low IfName          | : atm-1          |
|                |    |             | VCI                 |                  |
| Admin Status   |    | : Down      | Oper Status         | : Down           |
| Aal5 Tx Size   |    | : 1536      | Aal5 Rx Size        | : 1536           |
| AAL Type       | :  | AAL5        | AAL5 Encap          | : LLC Mux        |
| Channel        | :  | Interleaved | Last Change (       | sec) : 0         |
| MgmtMode       | :  | Data        | Row Status          | : active         |
| VC Type        | :  | PVC         | VC Topology         | : Point to Point |
|                |    |             |                     |                  |

Step 9: Set AAL5 as enable

\$modify atm vc intf ifname aal5-1 enable

| -            |               | -             |                  |
|--------------|---------------|---------------|------------------|
|              |               | Low IfName    |                  |
| VPI          | : 0           | VCI           | : 35             |
| Admin Status | : Down        | Oper Status   | : Down           |
| Aal5 Tx Size | : 1536        | Aal5 Rx Size  | : 1536           |
| AAL Type     | : AAL5        | AAL5 Encap    | : LLC Mux        |
| Channel      | : Interleaved | Last Change ( | sec) : 0         |
| MgmtMode     | : Data        | Row Status    | : active         |
| VC Type      | : PVC         | VC Topology   | : Point to Point |
|              |               |               |                  |
| Set Done     |               |               |                  |
|              |               |               |                  |
| VC IfName    | : aal5-1      | Low IfName    | : atm-1          |
| VPI          | : 0           | VCI           | : 35             |
| Admin Status | : Up          | Oper Status   | : Down           |
| Aal5 Tx Size | : 1536        | Aal5 Rx Size  | : 1536           |
| AAL Type     | : AAL5        | AAL5 Encap    | : LLC Mux        |
| Channel      | : Interleaved | Last Change ( | sec) : 0         |
| MgmtMode     | : Data        | Row Status    | : active         |
| VC Type      | : PVC         | VC Topology   | : Point to P     |

7.1.7 Modify the Downstream/ Upstream Rate

7.1.7.1 Scenario

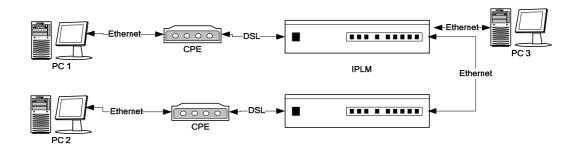

7.1.7.2

Configuration

Step1: Set ADSL port12 disable

```
$modify adsl line intf disable ifname dsl-11
IfName
                   : dsl-11
                  : interleavedOnly
Line Type
                                         Coding Type
                                                            : dmt
GsUtopia L2TxAddr : 26
                                      GsUtopia L2RxAddr : 26
Gs Clock Type
                 : oscillator
                                         Gs Action
                                                            : startup
Admin Status
                  : Up
                                         Oper Status
                                                          : Up
Trans Atuc Cap
                  : ansit1413
q9921PotsNonOverlapped
q9921PotsOverlapped
                              q9921IsdnNonOverlapped
q9921isdnOverlapped
          q9922potsOverlapped
q9922Ads12PlusPotsNonOverlappedq9922Ads
12PlusPotsOverlapped q9922Ads12PotsNonOverlapped
Trans Atuc Actual : q9922Ads12PlusPotsNonOverlapped
GsDmtTrellis
                  : trellisOn
Trans Atur Cap
                   :
q9922Ads12PlusPotsNonOverlappedq9922Ads12PlusPotsOverlappe
d q9922Ads12PotsNonOverlapped
                   : idleop
PM Conf PMSF
Line DELT Conf LDSF : inhibit
Set Done
Thu Jan 01 07:19:36 1970 : MAJOR ALARM : ADSL ATUC Down : Interface -
dsl-11
IfName
                   : dsl-11
                   : interleavedOnly
Line Type
                                         Coding Type
                                                          : dmt
GsUtopia L2TxAddr : 26
                                     GsUtopia L2RxAddr : 26
Gs Clock Type
                 : oscillator
                                         Gs Action
                                                         : startup
Admin Status
                  : Down
                                         Oper Status
                                                          : Down
Trans Atuc Cap
                 : ansit1413
q9921PotsNonOverlapped
q9921PotsOverlapped
                              q9921IsdnNonOverlapped
q9921isdnOverlapped
          q9922potsOverlapped
q9922Ads12PlusPotsNonOverlappedq9922Ads
12PlusPotsOverlapped q9922Ads12PotsNonOverlapped
Trans Atuc Actual
                    : -
GsDmtTrellis
                  : trellisOn
Trans Atur Cap
                   : -
PM Conf PMSF
                    : idleop
```

Line DELT Conf LDSF : inhibit

Step2: Set ADSL port 12 interleave mode Downstream 512K. The value is hex so you must conversion to decimal.

| <pre>\$modify adsl line profile atucintlmaxtxrate 0x7d000 ifname dsl-11</pre> |                                           |                                         |        |  |  |  |
|-------------------------------------------------------------------------------|-------------------------------------------|-----------------------------------------|--------|--|--|--|
| IfName                                                                        | : dsl-11                                  |                                         |        |  |  |  |
| ADSL ATUC Configuration                                                       |                                           |                                         |        |  |  |  |
| Rate Adaptation                                                               |                                           |                                         |        |  |  |  |
| Target Snr Margin(dB/10)<br>310                                               |                                           | Max Snr Margin(dB/10)                   | :      |  |  |  |
| GsRsIntCorrectionUp                                                           | : 125us                                   | Dnshift SnrMargin(dB/10                 | ): 0   |  |  |  |
| Upshift SnrMargin(dB/10)                                                      | ) : 120                                   | Min Upshift Time(sec)                   | : 0    |  |  |  |
| Min Dnshift Time(sec)<br>0x7d00                                               | : 0                                       | Fast Min Tx Rate(bps)                   | :      |  |  |  |
| Intl Min Tx Rate(bps)<br>0x1f38300                                            | : 0x7d00                                  | Fast Max Tx Rate(bps)                   | :      |  |  |  |
| Intl Max Tx Rate(bps)                                                         | : 0x1f38300                               | Max Intl Delay(ms)                      | : 0    |  |  |  |
| GsTxStartBin<br>0x1ff                                                         | : 0x20                                    | GsTxEndBin                              | :      |  |  |  |
| GsRxStartBin                                                                  | : 0x6                                     | GsRxEndBin                              | : 0x1f |  |  |  |
| GsMaxBitsPerBin                                                               |                                           | GsMaxDCo                                | : 256  |  |  |  |
| GsRxBinAdjust<br>Disable                                                      | : Disable                                 | GsEraseProfiles                         | :      |  |  |  |
| GsAdi2x<br>adsl2Plus                                                          | : standard                                | GsStandard                              | :      |  |  |  |
| GsInitiate                                                                    | : -                                       | GsTxPowerAtten                          | : -    |  |  |  |
| GsCodingGain                                                                  | : Auto                                    | GsRsFastOvrhdDown                       | : 1    |  |  |  |
| GsRsIntCorrectionDown                                                         | : 1Ms                                     | GsRsFastOvrhdUp                         | : 1    |  |  |  |
| GsDrStby<br>Expanded                                                          | : Disable                                 | GsExpandedExchange                      | :      |  |  |  |
| GsEscapeFastRetrain<br>Disable                                                | : Disable                                 | GsFastRetrain                           | :      |  |  |  |
| GsBitSwap<br>LocalOcs                                                         | : Enable                                  | GsNtr                                   | :      |  |  |  |
| GsAnnexType<br>Unknown                                                        | : adsl2                                   | GsAlctlUsVer                            | :      |  |  |  |
| GsUseCustomBin<br>Enable                                                      | : Disable                                 | GsFullRetrain                           | :      |  |  |  |
| GsPsdMaskType<br>fdmMode                                                      | : -                                       | DmtConfMode                             | :      |  |  |  |
| GsExtRsMemory<br>0x2                                                          | : notpresent                              | ParamHybridLossTestStar                 | t:     |  |  |  |
| GsParamHybridLossTestEnd                                                      | d : 0x40                                  | GsDmtTrellis                            | : on   |  |  |  |
| GsAdvertisedCapabilities                                                      | s : AnnexA                                |                                         |        |  |  |  |
| GslTriggerMode                                                                | : Disable                                 |                                         |        |  |  |  |
|                                                                               | : interleavedOnly                         |                                         |        |  |  |  |
| GsDnBinUsage<br>0xFFFFFFFFFFFFFFFFFFFFFFFFFFF                                 | :<br>FFFFFFFFFFFFFFFFFFFFFFFFFFFFFFFFFFFF | FFFFFFFFFFFF                            |        |  |  |  |
| FFFFFFFFFFFFFFFFFFFFFFFFFFFFFFFFFFFFFF                                        | FFFFFFFFFFFFFFFFFFFFFFFFFF                | FFFFFFFFFFFFFFFFFFFFFFFFFFFFFFFFFFFFFFF | FFFFFF |  |  |  |
| ParametricTestInputFile                                                       | : -                                       |                                         |        |  |  |  |
| Data Boost<br>Standard                                                        | : Enable                                  | Upstream PSD                            | :      |  |  |  |
| Conf PM Mode                                                                  | : pmstatel3enable                         | pmstatel2enable                         |        |  |  |  |
| Conf PML0 Time(sec)                                                           | : 180                                     |                                         |        |  |  |  |
| Conf PML2 Time(sec)                                                           | : 180                                     | Conf PML2 ATPR (dB/10)                  | : 30   |  |  |  |
| Conf PML2 Rate(bps)                                                           |                                           |                                         |        |  |  |  |
| Conf GsREADSL2 Enable                                                         | : disable                                 |                                         |        |  |  |  |
| ADSL ATUR Configuration                                                       | :                                         |                                         |        |  |  |  |

| Target Snr Margin(dB/10                          |                    | Dnshift SnrMargin(dB/10): 0                          |    |
|--------------------------------------------------|--------------------|------------------------------------------------------|----|
|                                                  |                    |                                                      |    |
| Upshift SnrMargin(dB/10<br>Min Dnshift Time(sec) |                    | Min Upshift Time(sec) : 0<br>Fast Min Tx Rate(bps) : |    |
| 0x7d00<br>Intl Min Tx Rate(bps)                  | : 0x7d00           | Fast Max Tx Rate(bps) :                              |    |
| 0x109a00<br>Intl Max Tx Rate(bps)                | : 0x109a00         | Max Intl Delay(ms) : 16                              |    |
|                                                  |                    |                                                      |    |
| Set Done                                         |                    |                                                      |    |
| IfName                                           | : dsl-11           |                                                      |    |
| ADSL ATUC Configuration                          |                    |                                                      |    |
| Rate Adaptation                                  | : adaptAtStartup   |                                                      |    |
| Target Snr Margin(dB/10                          |                    | Max Snr Margin(dB/10) : 3                            | 10 |
| GsRsIntCorrectionUp                              |                    | Dnshift SnrMargin(dB/10) : 0                         |    |
| Upshift SnrMargin(dB/10                          |                    | Min Upshift Time(sec) : 0                            |    |
| Min Dnshift Time(sec)                            |                    | Fast Min Tx Rate(bps) :                              |    |
| 0x7d00                                           |                    |                                                      |    |
| Intl Min Tx Rate(bps)<br>0x1f38300               |                    | Fast Max Tx Rate(bps) :                              |    |
| Intl Max Tx Rate(bps)                            |                    | Max Intl Delay(ms) :                                 | 0  |
| GsTxStartBin<br>0x1ff                            | : 0x20             | GsTxEndBin :                                         |    |
| GsRxStartBin                                     | : 0x6              | GsRxEndBin : 0x                                      | 1f |
| GsMaxBitsPerBin                                  | : 15               | GsMaxDCo : 25                                        | 6  |
| GsRxBinAdjust<br>Disable                         | : Disable          | GsEraseProfiles :                                    |    |
| GsAdi2x<br>adsl2Plus                             | : standard         | GsStandard :                                         |    |
| GsInitiate                                       | : -                | GsTxPowerAtten :-                                    |    |
| GsCodingGain                                     | : Auto             | GsRsFastOvrhdDown : 1                                |    |
| GsRsIntCorrectionDown                            | : 1Ms              | GsRsFastOvrhdUp : 1                                  |    |
| GsDrStby<br>Expanded                             | : Disable          | GsExpandedExchange :                                 |    |
| -<br>GsEscapeFastRetrain<br>Disable              | : Disable          | GsFastRetrain :                                      |    |
| GsBitSwap<br>LocalOcs                            | : Enable           | GsNtr :                                              |    |
| GsAnnexType<br>Unknown                           | : adsl2            | GsAlctlUsVer :                                       |    |
| GsUseCustomBin<br>Enable                         | : Disable          | GsFullRetrain :                                      |    |
| GsPsdMaskType<br>fdmMode                         | : -                | DmtConfMode :                                        |    |
| GsExtRsMemory<br>0x2                             | : notpresent       | ParamHybridLossTestStart                             | :  |
| GsParamHybridLossTestEn<br>on                    | nd : 0x40          | GsDmtTrellis :                                       |    |
| GsAdvertisedCapabilitie                          | es : AnnexA        |                                                      |    |
| GslTriggerMode                                   | : Disable          |                                                      |    |
| Туре                                             | : interleavedOnly  |                                                      |    |
| GsDnBinUsage<br>0xFFFFFFFFFFFFFFFFFFFFFFF        | :                  |                                                      |    |
| -                                                |                    | FFFFFFFFFFFFFFFFFFFFFFFFFFFFFFFFFFFFFF               | FF |
| ParametricTestInputFile                          |                    |                                                      |    |
| -                                                | : Enable           | Upstream PSD :                                       |    |
|                                                  | · pmgtatol 2opakia | pmgtatal 2opable                                     |    |
|                                                  | : pmstatel3enable  | pmstateizenable                                      |    |
| Conf PML0 Time(sec)                              | : 180              |                                                      |    |

**Application Note** 

| Conf PML2 Time(sec) : 180        | Conf PML2 ATPR (dB/10) : 30  |
|----------------------------------|------------------------------|
| Conf PML2 Rate(bps) : 0x10000    |                              |
| Conf GsREADSL2 Enable : disable  |                              |
|                                  |                              |
| ADSL ATUR Configuration :        |                              |
|                                  |                              |
| Target Snr Margin(dB/10) : 60    | Dnshift SnrMargin(dB/10) : 0 |
| Upshift SnrMargin(dB/10) : 120   | Min Upshift Time(sec) : 0    |
| Min Dnshift Time(sec) : 0        | Fast Min Tx Rate(bps) :      |
| 0x7d00                           |                              |
| Intl Min Tx Rate(bps) : 0x7d00   | Fast Max Tx Rate(bps) :      |
| 0x109a00                         |                              |
| Intl Max Tx Rate(bps) : 0x109a00 | Max Intl Delay(ms) : 16      |
|                                  |                              |

Step4: Set ADSL port12 interleave mode upstream 512K. The value is hex so you must conversion to decimal.

| \$modify adsl line profil                  | le aturintlmaxtxra                        | te 0x7d000 ifname dsl-11 |        |
|--------------------------------------------|-------------------------------------------|--------------------------|--------|
| IfName                                     | : dsl-11                                  |                          |        |
| ADSL ATUC Configuration                    | :                                         |                          |        |
|                                            |                                           |                          |        |
| Rate Adaptation                            | : adaptAtStartup                          |                          |        |
| Target Snr Margin(dB/10)<br>310            | ) : 60                                    | Max Snr Margin(dB/10)    | :      |
| GsRsIntCorrectionUp                        | : 125us                                   | Dnshift SnrMargin(dB/10  | ) : 0  |
| Upshift SnrMargin(dB/10)                   | ) : 120                                   | Min Upshift Time(sec)    | : 0    |
| Min Dnshift Time(sec)<br>0x7d00            | : 0                                       | Fast Min Tx Rate(bps)    | :      |
| Intl Min Tx Rate(bps)<br>0x1f38300         | : 0x7d00                                  | Fast Max Tx Rate(bps)    | :      |
| Intl Max Tx Rate(bps)                      | : 0x1f38300                               | Max Intl Delay(ms)       | : 0    |
| GsTxStartBin<br>0x1ff                      | : 0x20                                    | GsTxEndBin               | :      |
| GsRxStartBin                               | : 0x6                                     | GsRxEndBin               | : 0x1f |
| GsMaxBitsPerBin                            | : 15                                      | GsMaxDCo                 | : 256  |
| GsRxBinAdjust<br>Disable                   | : Disable                                 | GsEraseProfiles          | :      |
| GsAdi2x<br>adsl2Plus                       | : standard                                | GsStandard               | :      |
| GsInitiate                                 | : -                                       | GsTxPowerAtten           | : -    |
| GsCodingGain                               | : Auto                                    | GsRsFastOvrhdDown        | : 1    |
| GsRsIntCorrectionDown                      | : 1Ms                                     | GsRsFastOvrhdUp          | : 1    |
| GsDrStby<br>Expanded                       | : Disable                                 | GsExpandedExchange       | :      |
| GsEscapeFastRetrain<br>Disable             | : Disable                                 | GsFastRetrain            | :      |
| GsBitSwap<br>LocalOcs                      | : Enable                                  | GsNtr                    | :      |
| GsAnnexType<br>Unknown                     | : adsl2                                   | GsAlctlUsVer             | :      |
| GsUseCustomBin<br>Enable                   | : Disable                                 | GsFullRetrain            | :      |
| GsPsdMaskType<br>fdmMode                   | : -                                       | DmtConfMode              | :      |
| GsExtRsMemory<br>0x2                       | : notpresent                              | ParamHybridLossTestStar  | t :    |
| GsParamHybridLossTestEnd                   | <b>1 :</b> 0x40                           | GsDmtTrellis             | : on   |
| GsAdvertisedCapabilities                   | s : AnnexA                                |                          |        |
| GslTriggerMode                             | : Disable                                 |                          |        |
| Туре                                       | : interleavedOnly                         |                          |        |
| GsDnBinUsage<br>0xFFFFFFFFFFFFFFFFFFFFFFFF | :<br>FFFFFFFFFFFFFFFFFFFFFFFFFFFFFFFFFFFF | FFFFFFFFFFFF             |        |

| FFFF                                         |                 | effffffffffffffffffffffffffffff |            |
|----------------------------------------------|-----------------|---------------------------------|------------|
| ParametricTestInputFile :                    | -               |                                 |            |
| Data Boost :<br>Standard                     | Enable          | Upstream PSD                    | :          |
| Conf PM Mode :                               | pmstatel3enable | pmstatel2enable                 |            |
| Conf PML0 Time(sec) :                        | 180             |                                 |            |
| Conf PML2 Time(sec) :                        | 180             | Conf PML2 ATPR (dB/10)          | : 30       |
| Conf PML2 Rate(bps) :                        | 0x10000         |                                 |            |
| Conf GsREADSL2 Enable :                      | disable         |                                 |            |
| ADSL ATUR Configuration :                    |                 |                                 |            |
| Target Snr Margin(dB/10):                    | 60              | Dnshift SnrMargin(dB/10)        | : 0        |
| Upshift SnrMargin(dB/10):                    |                 | Min Upshift Time(sec)           |            |
| Min Dnshift Time(sec) :                      |                 | Fast Min Tx Rate(bps)           |            |
| 0x7d00<br>Intl Min Tx Rate(bps) :            |                 |                                 |            |
| 0x109a00                                     |                 | Fast Max Tx Rate(bps)           |            |
| Intl Max Tx Rate(bps) :                      | 0x109a00        | Max Intl Delay(ms)              | : 16       |
| Set Done                                     |                 |                                 |            |
| IfName :                                     | dsl-11          |                                 |            |
| ADSL ATUC Configuration :                    |                 |                                 |            |
| Rate Adaptation :                            | adaptAtStartup  |                                 |            |
| Target Snr Margin(dB/10):                    |                 | Max Snr Margin(dB/10)           | : 31       |
| GsRsIntCorrectionUp :                        |                 | Dnshift SnrMargin(dB/10)        |            |
| Upshift SnrMargin(dB/10):                    |                 | Min Upshift Time(sec)           |            |
| Min Dnshift Time(sec) :<br>0x7d00            |                 | Fast Min Tx Rate(bps)           |            |
| Intl Min Tx Rate(bps) :<br>0x1f38300         | 0x7d00          | Fast Max Tx Rate(bps)           | :          |
| Intl Max Tx Rate(bps) :                      | 0x1f38300       | Max Intl Delay(ms)              | : 0        |
| GsTxStartBin :<br>0x1ff                      | 0x20            | GsTxEndBin                      | :          |
| GsRxStartBin :                               | 0x6             | GsRxEndBin                      | : 0x       |
|                                              | 15              |                                 | : 25       |
|                                              | Disable         |                                 |            |
| Disable                                      |                 |                                 |            |
| GsAdi2x :<br>adsl2Plus                       | standard        | GsStandard                      | :          |
| GsInitiate :                                 | -               | GsTxPowerAtten                  | : -        |
|                                              | Auto            |                                 | : 1        |
| -                                            | 1Ms             |                                 | : 1        |
|                                              | Disable         |                                 | :          |
| GsEscapeFastRetrain :<br>Disable             | Disable         | GsFastRetrain                   | :          |
| GsBitSwap :<br>LocalOcs                      | Enable          | GsNtr                           | :          |
| GsAnnexType :<br>Unknown                     | adsl2           | GsAlctlUsVer                    | :          |
| GsUseCustomBin :<br>Enable                   | Disable         | GsFullRetrain                   | •          |
| GsPsdMaskType :<br>fdmMode                   | -               | DmtConfMode                     | •          |
| a                                            | notpresent      | ParamHybridLossTestStart        | <b>0</b> x |
| GSExtRsMemory :                              |                 |                                 |            |
| GSEXTRSMemory :<br>GsParamHybridLossTestEnd: | 0x40            | GsDmtTrellis                    | on:        |
| -                                            |                 | GsDmtTrellis                    | : on       |

| Туре                                       | :        | interleavedOnly                        |                          |    |       |
|--------------------------------------------|----------|----------------------------------------|--------------------------|----|-------|
| GsDnBinUsage<br>0xFFFFFFFFFFFFFFFFFFFFFFFF | :<br>FFI | FFFFFFFFFFFFFFFFFFFFFFFFFFFFFFFFFFFFFF | FFFFFFFFFFFF             |    |       |
|                                            | ואה      | יזיזיזיזיזיזיזיזיזיזי                  |                          | TT | ਸਤਸਤਾ |
| FFFF                                       |          |                                        |                          |    |       |
| ParametricTestInputFile                    | :        | -                                      |                          |    |       |
| Data Boost<br>Standard                     | :        | Enable                                 | Upstream PSD             | :  |       |
| Conf PM Mode                               | :        | pmstatel3enable                        | pmstatel2enable          |    |       |
| Conf PML0 Time(sec)                        | :        | 180                                    |                          |    |       |
| Conf PML2 Time(sec)                        | :        | 180                                    | Conf PML2 ATPR (dB/10)   | :  | 30    |
| Conf PML2 Rate(bps)                        | :        | 0x10000                                |                          |    |       |
| Conf GsREADSL2 Enable                      | :        | disable                                |                          |    |       |
| ADSL ATUR Configuration                    | :        |                                        |                          |    |       |
| Target Snr Margin(dB/10)                   | ):       | 60                                     | Dnshift SnrMargin(dB/10) | :  | 0     |
| Upshift SnrMargin(dB/10)                   | ):       | 120                                    | Min Upshift Time(sec)    | :  | 0     |
| Min Dnshift Time(sec)<br>0x7d00            | :        | 0                                      | Fast Min Tx Rate(bps)    | :  |       |
| Intl Min Tx Rate(bps)<br>0x109a00          | :        | 0x7d00                                 | Fast Max Tx Rate(bps)    | :  |       |
| Intl Max Tx Rate(bps)                      | :        | 0x7d000                                | Max Intl Delay(ms)       | :  | 16    |

Step5: Set ADSL port12 enable.

| \$modify adsl line                      | intf enable ifname ds                 | 1-11              |           |
|-----------------------------------------|---------------------------------------|-------------------|-----------|
| IfName                                  | : dsl-11                              |                   |           |
| Line Type                               | : interleavedOnly                     | Coding Type       | : dmt     |
| GsUtopia L2TxAddr                       | : 26                                  | GsUtopia L2RxAddr | : 26      |
| Gs Clock Type                           | : oscillator                          | Gs Action         | : startup |
| Admin Status                            |                                       | Oper Status       | : Down    |
| Trans Atuc Cap<br>q9921PotsNonOverla    |                                       |                   |           |
| q9921PotsOverlapp<br>q9921isdnOverlappe | -                                     | nNonOverlapped    |           |
|                                         | tsOverlapped<br>NonOverlappedq9922Ads |                   |           |
| 12PlusPotsOverlapp                      | ed q9922Ads12PotsNon                  | Overlapped        |           |
| Trans Atuc Actual                       | : -                                   |                   |           |
| GsDmtTrellis                            | : trellisOn                           |                   |           |
| Trans Atur Cap                          | : -                                   |                   |           |
| PM Conf PMSF                            | : idleop                              |                   |           |
| Line DELT Conf LDS                      | F : inhibit                           |                   |           |
| Set Done                                |                                       |                   |           |
| IfName                                  | : dsl-11                              |                   |           |
| Line Type                               | : interleavedOnly                     | Coding Type       | : dmt     |
| GsUtopia L2TxAddr                       | : 26                                  | GsUtopia L2RxAddr | : 26      |
| Gs Clock Type                           |                                       | Gs Action         | : startup |
| Admin Status                            |                                       | Oper Status       | : Down    |
| Trans Atuc Cap<br>q9921PotsNonOverla    |                                       |                   |           |
| q9921PotsOverlapp<br>q9921isdnOverlappe | -                                     | nNonOverlapped    |           |
|                                         | tsOverlapped<br>NonOverlappedq9922Ads |                   |           |
| 12PlusPotsOverlapp                      | ed q9922Ads12PotsNon                  | Overlapped        |           |
| Trans Atuc Actual                       | : -                                   |                   |           |
| GsDmtTrellis                            | : trellisOn                           |                   |           |

**Application Note** 

| Trans Atur Cap      | : | -       |
|---------------------|---|---------|
| PM Conf PMSF        | : | idleop  |
| Line DELT Conf LDSF | : | inhibit |

#### 7.1.8 Enable SNMP function

SNMP (Simple Network Management Protocol) is used almost exclusively in TCP/IP networks. SNMP provides a means to monitor and control network devices, and to manage configurations, statistics collection, performance, and security.

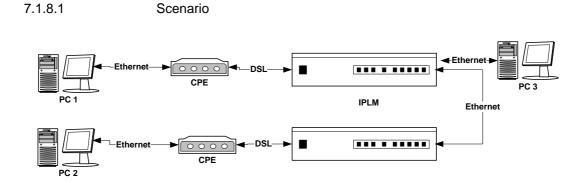

7.1.8.2

Configuration

#### Step 1: Create SNMP community

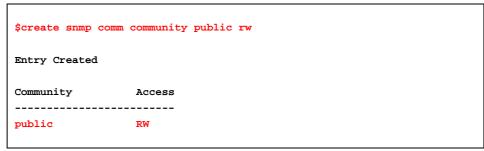

Setp 2: Create SNMP host

| <pre>\$create snmp host ip 192.</pre> | 168.100.55 community public |
|---------------------------------------|-----------------------------|
| Entry Created                         |                             |
| Host Address                          | Community                   |
| 192.168.100.55<br>\$                  | public                      |

Setp 3: Create SNMP traphost

| <pre>\$create snmp traphost ip 192.168.100.55 community public</pre> |  |
|----------------------------------------------------------------------|--|
| Entry Created                                                        |  |
| Ip Address : 192.168.100.55                                          |  |
| Community : public                                                   |  |
| Port : 162 Version : v2c                                             |  |

# 7.2 Advanced Configuration

Following sections describes how to execute advanced configuration to meet the requirements of advanced application scenarios.

#### 7.2.1 How to get QoS of uplink port

#### 7.2.1.1 Overview

The following template is provided for users with verify QOS of uplink port of IPLM.

There are 3 PVCs will be created on bridge port by dsl 1 as follows.

| VPI/VCI | Bridge port ID | <b>Original priority</b> | Redefined priority |
|---------|----------------|--------------------------|--------------------|
| 8/81    | 1              | 0                        | 2                  |
| 8/82    | 49             | 0                        | 3                  |
| 8/83    | 96             | 0                        | 4                  |

All of upstream packets will be redefined priority by VLAN packets; we can verify it by VLAN tag.

#### 7.2.1.2 Goals

- Verify the relationship between priority of bridge port and VLAN
- Verify the output packets of Uplink 1 will have the priority of VLAN tag.

#### 7.2.1.3 Requirements for test

| Equipment     | Quantity | P.S |
|---------------|----------|-----|
| Smartbit 6000 | 1        |     |
| IPLM          | 1        |     |
| AGA           | 1        |     |
| PC            | 1        |     |

#### 7.2.1.4 Configuration

#### IPLM

#### Reboot system configuration

- In order to clean all configuration so that I suggest you to reboot system default as below command.
- \$Reboot config default

# Create 3 PVCs and mapping to bridge port 1, 49 and 97 respectively.

\$create atm vc intf ifname aal5-48 lowif atm-0 vpi 8 vci 82

\$create atm vc intf ifname aal5-96 lowif atm-0 vpi 8 vci 83

\$create eoa intf ifname eoa-48 lowif aal5-48

\$create eoa intf ifname eoa-96 lowif aal5-96

\$create bridge port intf ifname eoa-48 portid 49 learning enable status disable

\$create bridge port intf ifname eoa-96 portid 97 learning enable status disable

#### Confirm priority info of bridge on dsl port 1, 49 and 97

| nfo portid 1                         |
|--------------------------------------|
|                                      |
| NumTrafficClass : 4                  |
| nfo portid 49<br>NumTrafficClass : 4 |
| nfo portid 97<br>NumTrafficClass : 4 |
|                                      |

#### Modify priority of bridge port as below:

| Port ID | Priority |
|---------|----------|
| 1       | 2        |
| 49      | 3        |
| 97      | 4        |

\$modify bridge port prioinfo portid 1 defPrio 2
\$modify bridge port prioinfo portid 49 defPrio 3
\$modify bridge port prioinfo portid 97 defPrio 4
\$modify bridge port intf portid 1 status enable
\$modify bridge port intf portid 49 status enable
\$modify bridge port intf portid 97 status enable
\$modify bridge port intf portid 97 status enable
Verify priority what we have created as below:

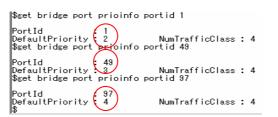

| Create | ٧L | AN | as | be | low. |
|--------|----|----|----|----|------|
|--------|----|----|----|----|------|

| VLAN ID | Bridge port<br>(Untag) | Bridge port (tag) |
|---------|------------------------|-------------------|
| 1       | 1                      | 385               |
| 49      | 2                      | 385               |
| 97      | 3                      | 385               |

\$create vlan static vlanname vlan2 vlanid 2 egressports 1 385 untaggedports 1

\$create vlan static vlanname vlan3 vlanid 3 egressports 49 385 untaggedports 49

\$create vlan static vlanname vlan4 vlanid 4 egressports 97 385 untaggedports 97

\$modify gvrp port info portid 2 portvlanid 2 acceptframetypes all ingressfiltering true \$modify gvrp port info portid 49 portvlanid 3 acceptframetypes all ingressfiltering true

\$modify gvrp port info portid 97 portvlanid 4 acceptframetypes all ingressfiltering true

#### Create ACL (Access control list)

• To simulate different service applications, the CPEs with athorized mac address can access the Internet.

\$create acl port macentry macaddr 00:00:00:00:10:01 portid 1

\$create acl port macentry macaddr 00:00:00:00:20:01 portid 1

\$create acl port macentry macaddr 00:00:00:00:10:02 portid 49

\$create acl port macentry macaddr 00:00:00:00:20:02 portid 49

\$create acl port macentry macaddr 00:00:00:00:10:03 portid 97

\$create acl port macentry macaddr 00:00:00:00:20:03 portid 97

#### 7.2.1.5 AGA-100

0 0 ⊳ Create 3 PVCs and mapping to 8/81, 8/82, 8/83 separately.

|   | Status                                         | WAN connections   |                          |             |          |        |          |   |  |  |  |  |  |
|---|------------------------------------------------|-------------------|--------------------------|-------------|----------|--------|----------|---|--|--|--|--|--|
|   | Quick Start                                    |                   |                          |             |          |        |          |   |  |  |  |  |  |
| > | System                                         |                   |                          |             |          |        |          | T |  |  |  |  |  |
| 7 | Configuration<br>Save config<br>Authentication | WAN services cu   | rrently defined:         |             |          |        |          |   |  |  |  |  |  |
|   | LAN connections<br>WAN connections             | Service Name      | IP/Bridge Interface Name | Description | Creator  |        |          | Γ |  |  |  |  |  |
|   | Security                                       | rfc1483-0         | rfc1483-0                | pvc 1       | WebAdmin | Edit O | Delete O | Î |  |  |  |  |  |
|   | IP routes<br>DHCP server                       | rfc1483-1         | rfc1483-1                | рус 2       | WebAdmin | Edit O | Delete O |   |  |  |  |  |  |
|   | DHCP relay<br>DNS client                       | rfc1483-2         | rfc1483-2                | рус З       | WebAdmin | Edit O | Delete O |   |  |  |  |  |  |
|   | DNS relay<br>VPN                               | rfc1483-3         | rfc1483-3                | рус 4       | WebAdmin | Edit O | Delete O |   |  |  |  |  |  |
|   | Bridge<br>▶ Ports                              | Create a new serv | vice 🕥                   |             |          |        |          |   |  |  |  |  |  |

7.2.1.6

SmartBit 6000

Connect Port 05 to uplink 1 of IPLM.

Create 3 VTEs of this port with VLAN tag as below.

| s 🖪 Str                                                         | B Streams Setup - SmartWindow Port 1B-05                              |                   |                   |   |   |   |   |    |                 |                 |   |                 |  |
|-----------------------------------------------------------------|-----------------------------------------------------------------------|-------------------|-------------------|---|---|---|---|----|-----------------|-----------------|---|-----------------|--|
| Select the Streams. Use the 'Ctrl' key for multiple selections. |                                                                       |                   |                   |   |   |   |   |    |                 |                 |   |                 |  |
| #                                                               | # Len MAC MAC VLAN pri ofi yid Type Network Network Signature Gateway |                   |                   |   |   |   |   |    |                 |                 |   |                 |  |
|                                                                 | 1 1514                                                                | 00 00 00 00 20 01 | 00 00 00 00 10 01 | 2 | 0 | 0 | 2 | ÎP | 198.019.001.002 | 198.019.001.001 | 7 | 001.001.001.001 |  |
|                                                                 | 2 1514                                                                | 00 00 00 00 20 02 | 00 00 00 00 10 02 | 2 | 0 | 0 | 3 | IP | 198.019.001.002 | 198.019.001.001 | • | 001.001.001.001 |  |
|                                                                 | 3 1514                                                                | 00 00 00 00 20 03 | 00 00 00 00 10 03 | ¥ | 0 | 0 | 4 | IP | 198.019.001.002 | 198.019.001.001 | • | 001.001.001.001 |  |

Connect Port 06 to Ethernet port of AGA-100.

Create 3 VTEs of this port without VLAN tag as below.

| Į | 📲 Strea                                                         | B Streams Setup - SmartWindow Port 1B-06 |                                              |                   |      |     |     |     |          |                                    |                        |           |                                    |  |
|---|-----------------------------------------------------------------|------------------------------------------|----------------------------------------------|-------------------|------|-----|-----|-----|----------|------------------------------------|------------------------|-----------|------------------------------------|--|
|   | Select the Streams. Use the 'Ctrl' key for multiple selections. |                                          |                                              |                   |      |     |     |     |          |                                    |                        |           |                                    |  |
|   | #                                                               | Len                                      | MAC<br>Destination                           | MAC<br>Source     | VLAN | pri | cfi | vid | Туре     | Network<br>Source                  | Network<br>Destination | Signature | Gateway                            |  |
|   | 1                                                               | 1514                                     | 00 00 00 00 10 01                            | 00 00 00 00 20 01 |      |     |     |     | IP       | 198.019.001.002                    | 198.019.001.001        | 2         | 001.001.001.001                    |  |
|   |                                                                 |                                          | 00 00 00 00 00 10 02<br>00 00 00 00 00 10 03 |                   |      |     |     |     | IP<br>IP | 198.019.001.002<br>198.019.001.002 |                        | 2         | 001.001.001.001<br>001.001.001.001 |  |

7.2.1.7

#### Result

Send the packets from port-06 and capture the packets form port-05 by PVC 1.

|     | 또 Cspture - SmartWindow Port 1B-05<br>File _ Edit _ Capture _ Yiew Format _ Help |        |        |                   |                   |       |         |        |           |          |         | The priority is "2" by VLAN |             |            |           |           |            |            |              |
|-----|----------------------------------------------------------------------------------|--------|--------|-------------------|-------------------|-------|---------|--------|-----------|----------|---------|-----------------------------|-------------|------------|-----------|-----------|------------|------------|--------------|
| 日 道 | 3 😂   👗 🗈 🕻                                                                      | 8   X  | ₽•• 🗈  | 🖬 🖩 🗗             |                   |       |         |        |           |          | $\leq$  | taas                        |             |            |           |           |            |            |              |
|     | Delta(uSec) \$                                                                   | Status | Length | MAC dest          | MAC src           | type  | data    |        |           |          | · ·     |                             |             |            |           |           |            |            |              |
| 1   | 0.000                                                                            | /SM    | 1522   | 00 00 00 00 10 01 | 00 00 00 00 20 01 | 81 00 | 40 02 0 | 8 00 4 | 5 00 05 o | lc 63 b0 | 00 00 4 | 0 72 82 d6 c                | 6 1 3 0 1 C | l2 c6 13 0 | 1 01 5f 4 | e 45 54 4 | 3 4f 4d 5f | 05 ac 00   | 0 00 00 00   |
| 2   | 11611.100                                                                        | /SM    | 1522   | 00 00 00 00 10 01 | 00 00 00 00 20 01 | 81 00 | 40 02 0 | 8 00 4 | 5 00 05 c | lc 63 b1 | 00 00 4 | 0 72 82 d5 c                | 6 1 3 0 1 0 | l2 c6 13 0 | 1 01 5f 4 | e 45 54 4 | 3 4f 4d 5f | 05 ac 00   | 0 00 00 00 0 |
| 3   | 12146.000 \                                                                      | /SM    | 1522   | 00 00 00 00 10 01 | 00 00 00 00 20 01 | 81 00 | 40 02 0 | 8 00 4 | 5 00 05 c | lc 63 b2 | 00 00 4 | 0 72 82 d4 c                | 6 1 3 0 1 0 | l2 c6 13 0 | 1 01 5f 4 | e 45 54 4 | 3 4f 4d 5f | 05 ac 00   | 0 00 00 00   |
| 4   | 13436.500 \                                                                      | /SM    | 1522   | 00 00 00 00 10 01 | 00 00 00 00 20 01 | 81 00 | 40 02 0 | 8 00 4 | 5 00 05 c | lc 63 b3 | 00 00 4 | 0 72 82 d3 c                | 6 1 3 0 1 0 | l2 c6 13 0 | 1 01 5f 4 | e 45 54 4 | 3 4f 4d 5f | 05 ac 00   | 0 00 00 00 0 |
| 5   | 11610.800 \                                                                      | /SM    | 1522   | 00 00 00 00 10 01 | 00 00 00 00 20 01 | 81 00 | 40 02 0 | 8 00 4 | 5 00 05 o | lc 63 b4 | 00 00 4 | 0 72 82 d2 c                | 6 1 3 0 1 C | l2 c6 13 0 | 1 01 5f 4 | e 45 54 4 | 3 4f 4d 5f | 05 ac 00   | 0 00 00 00   |
| 6   | 12149.500 \                                                                      | /SM    | 1522   | 00 00 00 00 10 01 | 00 00 00 00 20 01 | 81 00 | 40 02 0 | 8 00 4 | 5 00 05 c | lc 63 b5 | 00 00 4 | 0 72 82 d1 c                | 6 13 01 0   | l2 c6 13 0 | 1 01 5f 4 | e 45 54 4 | 3 4f 4d 5f | 05 ac 00   | 0 00 00 00 0 |
| 7   | 13436.100 \                                                                      | /SM    | 1522   | 00 00 00 00 10 01 | 00 00 00 00 20 01 | 81 00 | 40 02 0 | 8 00 4 | 5 00 05 o | ic 63 b6 | 00 00 4 | 0 72 82 d0 c                | 6 1 3 0 1 0 | l2 c6 13 0 | 1 01 5f 4 | e 45 54 4 | 3 4f 4d 5f | 05 ac 00   | 0 00 00 00 0 |
| 8   | 11931.100 \                                                                      | /SM    | 1522   | 00 00 00 00 10 01 | 00 00 00 00 20 01 | 81 00 | 40 02 0 | 8 00 4 | 5 00 05 c | lc 63 b7 | 00 00 4 | 0 72 82 cf cl               | 13 01 0     | 2 c6 13 0  | 01 5f 4e  | 45 54 43  | 4f 4d 5f   | 05 ac 00 ( | <u> </u>     |
| 9   | 11825.800 \                                                                      | /SM    | 1522   | 00 00 00 00 10 01 | 00 00 00 00 20 01 | 81 00 | 40 02 0 | 8 00 4 | 5 00 05 o | ic 63 b8 | 00 00 4 | 0 72 82 ce c                | 6 1 3 0 1 C | l2 c6 13 0 | 1 01 5f 4 | e 45 54 4 | 3 4f 4d 5f | 05 ac 00   | 0 00 00 00 0 |
| 10  | 13446.200 \                                                                      | /SM    | 1522   | 00 00 00 00 10 01 | 00 00 00 00 20 01 | 81 00 | 40 02 0 | 8 00 4 | 5 00 05 c | ic 63 b9 | 00 00 4 | 0 72 82 cd c                | 6 13 01 0   | l2 c6 13 0 | 1 01 5f 4 | e 45 54 4 | 3 4f 4d 5f | 05 ac 00   | 00 00 00 0   |

Send the packets from port-05 and capture the packets form port-06 by PVC 1  $\,$ 

| - Co | ptus - SmartWindow Port 11 | B-06                   |                   |                                                                                                    |
|------|----------------------------|------------------------|-------------------|----------------------------------------------------------------------------------------------------|
| Ble  | Edit Capture Yiew For      | mat Help               |                   |                                                                                                    |
|      | s 🚳 🙏 🖻 🛍 >                | < i> 🖬 🖥 📾 🛃 .         | • = → 0           |                                                                                                    |
|      | Delta(uSec) Status         | Length MAC dest        | MAC src           | type data                                                                                          |
| 1    | 0.000 S                    | 1514 00 00 00 00 20 01 | 00 00 00 00 10 01 | 00 00 45 00 05 d0 40 97 00 00 40 72 9d 13 c6 13 01 02 c6 13 01 01 00 00 00 00 00 00 00 00 00 00 00 |
| 2    | 681.500 S                  | 1514 00 00 00 00 20 01 | 00 00 00 00 10 01 | 08 00 45 00 05 d8 48 3a 00 00 40 72 3d 10 c6 13 01 02 c6 13 01 01 00 00 00 00 00 00 00 00 00 00 00 |
| 3    | 615.900 S                  | 1514 00 00 00 00 20 01 | 00 00 00 00 10 01 | 08 00 45 00 05 d8 48 % 00 00 40 72 % ee c6 13 01 02 c6 13 01 01 00 00 00 00 00 00 00 00 00 00 00   |
| - 4  | 628.500 S                  | 1514 00 00 00 00 20 01 | 00 00 00 00 10 01 | 08 00 _45 00 05 d8 48 9 00 00 40 72 9d eb c6 13 01 02 c6 13 01 01 00 00 00 00 00 00 00 00 00 00 00 |
| 5    | 573.000 S                  | 1514 00 00 00 00 20 01 | 00 00 00 00 10 01 | 08 00 45 00 05 d8 48 a2 00 00 40 72 9d e8 c6 13 01 02 c6 13 01 01 00 00 00 00 00 00 00 00 00 00 00 |
| 6    | 718.300 S                  | 1514 00 00 00 00 20 01 | 00 00 00 00 10 01 | 08 00 45 00 05 d8 48 a4 00 00 40 72 9d e6 c6 13 01 02 c6 13 01 01 00 00 00 00 00 00 00 00 00 00 00 |
| 7    | 531.000 S                  | 1514 00 00 00 00 20 01 | 00 00 00 00 10 01 | 08 00 45 00 05 d8 48 a8 00 00 40 72 9d e2 e6 13 01 02 e6 13 01 01 00 00 00 00 00 00 00 00 00 00 00 |
| 8    | 679.700 S                  | 1514 00 00 00 00 20 01 | 00 00 00 00 10 01 | 08 00 45 00 05 d8 48 aa 00 00 40 72 9d e0 c6 13 01 02 c6 13 01 01 00 00 00 00 00 00 00 00 00 00 00 |
| 9    | 710.200 S                  | 1514 00 00 00 00 20 01 | 00 00 00 00 10 01 | 08 00 45 00 05 d8 48 ad 00 00 40 72 9d dd c6 13 01 02 c6 13 01 01 00 00 00 00 00 00 00 00 00 00 00 |
| 10   | 568.500 S                  | 1514 00 00 00 00 20 01 | 00 00 00 00 10 01 | 00 00 45 00 05 40 40 50 00 00 40 72 9d da c6 13 01 02 c6 13 01 01 00 00 00 00 00 00 00 00 00 00 00 |

Get the forwarding table form IPLM (Both upstream and downstream)

| \$get bridge forward<br>MAC Addr             | ling<br>PortId | VlanId | Status             |
|----------------------------------------------|----------------|--------|--------------------|
| 00:00:00:00:10:01<br>00:00:00:00:20:01<br>\$ | 385<br>1       |        | Learned<br>Learned |

Send the packets from port-06 and capture the priority is "**3**" by VLAN tags

| losh. | one - STINIZAI NOOA LOU TH | -02                    |                     |            |               |                                 |                |               |             |                |                |                   |
|-------|----------------------------|------------------------|---------------------|------------|---------------|---------------------------------|----------------|---------------|-------------|----------------|----------------|-------------------|
| ۶ F   | Edit Capture Yarw Form     | ni Ileip               |                     |            |               |                                 |                |               |             |                |                |                   |
| 見     | 8 🐵 🕅 🕫 🕼 🗙                | Se 🖬 🖬 🖏 🧐             |                     |            |               |                                 |                |               |             |                |                |                   |
|       | Delta(uSec) Status         | Length MAC dest        | MAC src 1           | ype det    |               |                                 |                |               |             |                |                |                   |
| 1     | W5A 0000                   | 1522 00 00 00 00 10 02 |                     |            |               | 02 9° 00 P2 00 0                | 00 40 72 45 41 | 1 66 13 01 02 | c6 13 01 01 | 94455443       | 41 49 21 02 90 | 00 00 00 00 00 00 |
| 5     | 49050 000 A2W              | 1522 00 00 00 00 10 02 | 00 00 00 00 50 05 8 | U 00 00 00 | 00 00 42 00 0 | 92 9° 00 P3 00 0                | 00 40 72 45 cc | 20 LO CL 9° F | -613 01 01  | 51 49 42 54 43 | 41 49 21 D2 90 | 00 00 00 00 00 00 |
| 3     | 5460 200 VSM               | 1522 00 00 00 00 10 02 | 00 00 00 00 50 05 1 | U 00 00 00 | 00 00 42 00 0 | 2 9° 00 P9 00 0                 | 00 40 12 42 4  | 0 46 10 01 02 | 10 10 11 92 | 01 10 12 21 10 | 41.49.21.02.90 | 00 00 00 00 00    |
| 1     | MSV 007.84002              | 1522 00 00 00 00 10 02 | 00 00 00 00 50 05 8 | 1 00 00 00 | 00 00 42 00 0 | 5 dc 00 c1 00 0                 | 00 40 72 45 c5 | 5 d6 13 01 02 | c6 13 01 01 | 3 49 42 24 43  | 41 49 21 02 90 | 00 00 00 00 00    |
| 2     | 49232.800 VSM              | 1522 00 00 00 00 10 02 | 00 00 00 00 50 05 8 | N 00 E0 03 | 00 51 00 30   | 29 90 92 00 99 00 0             | 0 40 72 45 41  | 1 46 13 01 02 | <6130101    | 0 10 12 21 13  | 41 49 20 02 90 | 00 00 00 00 00    |
| 6     | 25#80.900 VSM              | 1522 00 00 00 00 10 02 | 00 00 00 00 50 05 8 |            |               |                                 |                |               |             |                |                |                   |
| 1     | 49023.200 VSM              | 1522 00 00 00 00 10 02 | 00 00 00 00 50 05 8 | N 00 E0 03 | 08 00 42 00 0 | 10 00 <del>10 00 00</del> 00 00 | 00 40 72 45 bs | 9 46 13 01 02 | c6 13 01 01 | 51 44 45 54 43 | 41 49 21 02 90 | 00 00 00 00 00    |
| 8     | M2V 000.04/02              | 1522 00 00 00 00 10 02 | 00 00 00 00 50 05 1 | U 00 00 00 | 00 00 42 00 0 | 2 90 40 00 90 00                | 0.93.14        | 1 - 01 01 02  | 10 10 01 92 | 51 4º 42 24 43 | 41 49 21 02 90 | 00 00 00 00 00    |
| a     | MSV 001.30708              | 1522 00 00 00 00 10 02 | 00 00 00 00 50 05 0 | U 00 00 00 | 00 00 42 00 0 | 2 90 92 00 92 00 0              | 00 40 35 42 Pi | 98.154        | 0 10 10 10  | 01 49 42 54 43 | 11 19 21 02 90 | 00 00 00 00 00    |
| 0     | 45342.500 VSM              | 1522 00 00 00 00 10 02 | 00 00 00 00 50 05   | 1 00 00 00 | 00.00 42.00 0 | 2 9 00 43 00 0                  | 0.4072.65.40   | 9 OE 13 OL 05 | c6130m      | 1111           | R #9,31 02 90  | 00 00 00 00 00    |
|       |                            |                        |                     |            |               |                                 |                |               |             |                |                |                   |

Send the packets from port-05 and capture the packets form port-06 by PVC 2.

| 📑 Caj | Capture - SmartWindow Port 1B-06  |        |                   |                   |       |                                                                                                    |  |  |  |  |  |
|-------|-----------------------------------|--------|-------------------|-------------------|-------|----------------------------------------------------------------------------------------------------|--|--|--|--|--|
| File  | Ele Edit Capture Yiew Format Help |        |                   |                   |       |                                                                                                    |  |  |  |  |  |
|       | 🖬 🍅 🞒 👗 🖿 🛍 🖬 💼 🖬 🖆 🖕 🔳 🔂         |        |                   |                   |       |                                                                                                    |  |  |  |  |  |
|       | Delta(uSec) Status                | Length | MAC dest          | MAC src           | type  | data                                                                                                    |  |  |  |  |  |
| 1     | 0.000 s                           | 1514 ( | 00 00 00 00 20 02 | 00 00 00 00 10 02 | 08 00 | 45 00 05 d8 58 a5 00 00 40 72 8d e5 c6 13 01 02 c6 13 01 01 00 00 00 00 00 00 00 00 00 00 00                     |  |  |  |  |  |
| 2     | 537.100 S                         | 1514 0 | 00 00 00 00 20 02 | 00 00 00 00 10 02 | 08 00 | 45 00 05 d8 58 a8 00 00 40 72 8d e2 c6 13 01 02 c6 13 01 01 00 00 00 00 00 00 00 00 00 00 00                     |  |  |  |  |  |
| 3     | 729.400 S                         | 1514 0 | 00 00 00 00 20 02 | 00 00 00 00 10 02 | 08 00 | 45 00 05 d8 58 ab 00 00 40 72 8d df c6 13 01 02 c6 13 01 01 00 00 00 00 00 00 00 00 00 00 00                     |  |  |  |  |  |
| 4     | 659.700 S                         | 1514 ( | 00 00 00 00 20 02 | 00 00 00 00 10 02 | 08 00 | 45 00 05 d8 58 ad 00 00 40 72 8d dd c6 13 01 02 c6 13 01 01 00 00 00 00 00 00 00 00 00 00 00                     |  |  |  |  |  |
| 5     | 587.700 S                         | 1514 ( | 00 00 00 00 20 02 | 00 00 00 00 10 02 | 08 00 | 45 00 05 d8 58 b0 00 00 40 72 8d da c6 13 01 02 c6 13 01 01 00 00 00 00 00 00 00 00 00 00 00                     |  |  |  |  |  |
| 6     | 697.200 S                         | 1514 ( | 00 00 00 00 20 02 | 00 00 00 00 10 02 | 08 00 | $45\ 00\ 05\ d8\ 58\ b2\ 00\ 00\ 40\ 72\ 8d\ d8\ c6\ 13\ 01\ 02\ c6\ 13\ 01\ 01\ 00\ 00\ 00\ 00\ 00\ 00\ 00\ 00$ |  |  |  |  |  |
| 7     | 682.000 S                         | 1514 ( | 00 00 00 00 20 02 | 00 00 00 00 10 02 | 08 00 | $45\ 00\ 05\ d8\ 58\ b5\ 00\ 00\ 40\ 72\ 8d\ d5\ c6\ 13\ 01\ 02\ c6\ 13\ 01\ 01\ 00\ 00\ 00\ 00\ 00\ 00\ 00\ 00$ |  |  |  |  |  |
| 8     | 542.600 S                         | 1514 ( | 00 00 00 00 20 02 | 00 00 00 00 10 02 | 08 00 | $45\ 00\ 05\ d8\ 58\ b8\ 00\ 00\ 40\ 72\ 8d\ d2\ c6\ 13\ 01\ 02\ c6\ 13\ 01\ 01\ 00\ 00\ 00\ 00\ 00\ 00\ 00\ 00$ |  |  |  |  |  |
| 9     | 734.600 S                         | 1514 0 | 00 00 00 00 20 02 | 00 00 00 00 10 02 | 08 00 | $45\ 00\ 05\ d8\ 58\ ba\ 00\ 00\ 40\ 72\ 8d\ d0\ c6\ 13\ 01\ 02\ c6\ 13\ 01\ 01\ 00\ 00\ 00\ 00\ 00\ 00\ 00\ 00$ |  |  |  |  |  |
| 10    | 541.500 S                         | 1514 ( | 00 00 00 00 20 02 | 00 00 00 00 10 02 | 08 00 | $45\ 00\ 05\ d8\ 58\ bd\ 00\ 00\ 40\ 72\ 8d\ cd\ c6\ 13\ 01\ 02\ c6\ 13\ 01\ 01\ 00\ 00\ 00\ 00\ 00\ 00\ 00\ 00$ |  |  |  |  |  |

Get the forwarding table form 6696H (Both upstream and downstream)

| \$get bridge forward<br>MAC Addr             | ing<br>PortId | VlanId | Status             |
|----------------------------------------------|---------------|--------|--------------------|
| 00:00:00:00:10:02<br>00:00:00:00:20:02<br>\$ | 385<br>49     | 33     | Learned<br>Learned |

Send the packets from port-06 and capture the packets form port-05 by PVC 3.

| ■Captus - 2martWindow Port 10-05<br>Die Bitt Captus Yew Format Bab<br>■ 18 - 20 X Ra Ca, X R** ■ 1 11 11 11 11 11 | • ■ → 0                                                        | The priority is " <b>4</b> " by VLAN taos                                             |
|----------------------------------------------------------------------------------------------------|----------------------------------------------------------------|---------------------------------------------------------------------------------------|
| Delta(uSec) Status Length MAC dest                                                                                | MAC src type data                                              |                                                                                       |
| 1 0.000 VSM 1522 00 00 00 00 10 00                                                                                | 00 00 00 00 20 03 01 00 00 04 00 00 45 00 05 12 00 50 00 00 40 | 72 06 2e c6 13 01 02 c6 13 01 01 5/ 4e 45 54 43 4/ 4d 5/ 05 ac 00 00 00 00 00 00      |
| 2 12040.000 VSM 1522 00 00 00 00 10 00                                                                            | 00 00 00 00 20 00 01 00 00 04 00 00 45 00 05 dc +0 59 00 00 40 | 72 06 2d c6 13 01 02 c6 13 01 01 5/ 4e 45 54 43 4/ 4d 5/ 05 ac 00 00 00 00 00 00      |
|                                                                                                    | 00 00 00 00 20 03 81 00 80 04 08 00 45 00 05 dc e0 5a 00 00 40 | 72 06 2c c6 13 01 02 c6 13 01 01 5/ 4e 45 54 43 4/ 4d 5/ 05 ac 00 00 00 00 00 00      |
|                                                                                                    | 00 00 00 00 20 03 81 00 80 04 08 00 45 00 05 dc +0 5b 00 00 40 | 72 06 2b c6 13 01 02 c6 13 01 01 5/ 4e 45 54 43 4/ 4d 5/ 05 ac 00 00 00 00 00 00      |
|                                                                                                    | 00 00 00 00 20 03 81 00 80 04 08 00 45 00 05 dc e0 5c 00 00 40 | 72 06 2a c6 13 01 02 c6 13 01 01 5/ 4e 45 54 43 4/ 4d 5/ 05 ac 00 00 00 00 00 00 00   |
|                                                                                                    | 00 00 00 00 20 03 01 00 00 04 00 00 45 00 05 dc +0 5d 00 00 40 | 72 06 29 c6 13 01 02 c6 13 01 01 51 4e 45 54 43 4i 4d 5i 05 ac 00 00 00 00 00 00      |
|                                                                                                    | 00 00 00 00 20 03 01 00 00 04 00 00 45 00 05 dc e0 5e 00 00 40 | 72 06 28 c6 13 01 02 c6 13 01 01 57 4e 45 54 43 4/ 4d 5/ 05 ac 00 00 00 00 00 00      |
|                                                                                                    | 00 00 00 00 20 03 81 00 80 04 08 00 45 00 05 dc e0 5/ 00 00 40 | 72 06 27 c6 13 01 02 c6 13 01 01 59 4e 45 54 43 4/ 4d 5/ 05 ac 00 00 00 00 00 00 00 ( |
|                                                                                                    | 00 00 00 00 20 03 81 00 80 04 08 00 45 00 05 dc +0 60 00 00 40 | 72 06 25 c6 13 01 02 c6 13 01 01 51 4e 45 54 43 4l 4d 5i 05 ac 00 00 00 00 00 00 00   |
| 10 11932.000 VSM 1522.00.00.00.00.10.03                                                                           | 00 00 00 00 20 03 81 00 80 04 08 00 45 00 05 dc e0 61 00 00 40 | 72 06 25 c6 13 01 02 c6 13 01 01 5/ 4e 45 54 43 4/ 4d 5/ 05 ac 00 00 00 00 00 00      |

Send the packets from port-05 and capture the packets form port-06 by PVC 3.

| 📑 Caj    | 🕰 Captue - SmartWindow Port 1B-06  |                        |                     |                                                                                                    |  |  |  |  |
|----------|------------------------------------|------------------------|---------------------|----------------------------------------------------------------------------------------------------|--|--|--|--|
| File     | Elle Edit Capture Yiew Format Help |                        |                     |                                                                                                    |  |  |  |  |
| <b>I</b> | 5 🕹   i 🖻 🛍   X                    | in 🖬 🖬 🔝 🛛             | • ≡ → 🖯             |                                                                                                    |  |  |  |  |
|          | Delta(uSec) Status                 | Length MAC dest        | MAC src t           | type data                                                                                                    |  |  |  |  |
| 1        | 0.000 S                            | 1514 00 00 00 00 20 03 | 00 00 00 00 10 03 0 | 08 00 45 00 05 d8 d4 fd 00 00 40 72 11 8d c6 13 01 02 c6 13 01 01 00 00 00 00 00 00 00 00 00 00 00                       |  |  |  |  |
| 2        | 574.400 S                          | 1514 00 00 00 00 20 03 | 00 00 00 00 10 03 0 | 08 00 45 00 05 d8 d5 00 00 00 40 72 11 8a c6 13 01 02 c6 13 01 01 00 00 00 00 00 00 00 00 00 00 00                       |  |  |  |  |
| 3        | 732.500 S                          | 1514 00 00 00 00 20 03 | 00 00 00 00 10 03 0 | 08 00 45 00 05 d8 d5 03 00 00 40 72 11 87 c6 13 01 02 c6 13 01 01 00 00 00 00 00 00 00 00 00 00 00                       |  |  |  |  |
| 4        | 672.000 S                          | 1514 00 00 00 00 20 03 | 00 00 00 00 10 03 0 | 08 00 45 00 05 d8 d5 05 00 00 40 72 11 85 c6 13 01 02 c6 13 01 01 00 00 00 00 00 00 00 00 00 00 00                       |  |  |  |  |
| 5        | 605.400 S                          | 1514 00 00 00 00 20 03 | 00 00 00 00 10 03 0 | $08\ 00\ 45\ 00\ 05\ d8\ d5\ 08\ 00\ 00\ 40\ 72\ 11\ 82\ c6\ 13\ 01\ 02\ c6\ 13\ 01\ 01\ 00\ 00\ 00\ 00\ 00\ 00\ 00\ 00$ |  |  |  |  |
| 6        | 658.500 S                          | 1514 00 00 00 00 20 03 | 00 00 00 00 10 03 0 | 08 00 45 00 05 d8 d5 0b 00 00 40 72 11 7f c6 13 01 02 c6 13 01 01 00 00 00 00 00 00 00 00 00 00 00                       |  |  |  |  |
| 7        | 537.200 S                          | 1514 00 00 00 00 20 03 | 00 00 00 00 10 03 0 | 08 00 45 00 05 d8 d5 0d 00 00 40 72 11 7d c6 13 01 02 c6 13 01 01 00 00 00 00 00 00 00 00 00 00 00                       |  |  |  |  |
| 8        | 751.600 S                          | 1514 00 00 00 00 20 03 | 00 00 00 00 10 03 0 | 08 00 45 00 05 d8 d5 10 00 00 40 72 11 7a c6 13 01 02 c6 13 01 01 00 00 00 00 00 00 00 00 00 00 00                       |  |  |  |  |
| 9        | 648.400 S                          | 1514 00 00 00 00 20 03 | 00 00 00 00 10 03 0 | 08 00 45 00 05 d8 d5 12 00 00 40 72 11 78 c6 13 01 02 c6 13 01 01 00 00 00 00 00 00 00 00 00 00 00                       |  |  |  |  |
| 10       | 563.500 S                          | 1514 00 00 00 00 20 03 | 00 00 00 00 10 03 0 | 08 00 45 00 05 d8 d5 15 00 00 40 72 11 75 c6 13 01 02 c6 13 01 00 00 00 00 00 00 00 00 00 00 00 00                       |  |  |  |  |

Get the forwarding table form IPLM(Both upstream and downstream)

| \$get bridge forward<br>MAC Addr             | ing<br>PortId | VlanId | Status             |
|----------------------------------------------|---------------|--------|--------------------|
| 00:00:00:00:10:03<br>00:00:00:00:20:03<br>\$ | 385<br>97     | 4<br>4 | Learned<br>Learned |

#### 7.2.2 How to modify IRL /ORL

IRL (input rate limit)/ORL(output rate limit) which define the maximum rate for input /output.

IRL is only for upstream direction by aal5-x (PVC X).

ORL is only for downlink direction by atm-x.

#### 7.2.2.1 Scenario

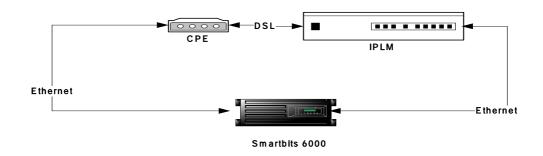

#### 7.2.2.2 Configuration

#### IRL:

#### Example,

 Limit the maximum rate of input at 256k for aal5-0.
 \$ create irl profile profilename gold irltype sr2cm cir 256 cbs 6000 conformaction colorgreen violateaction drop
 \$ create irl map ifname aal5-0 profilename gold

#### ORL:

#### Example,

Limit the maximum rate of input at 128k for atm-0.
\$ modify atm port ifname atm-0 orl 128

| 7.2.3   | How to S | How to Stack 2 units                                                                                             |  |  |  |  |
|---------|----------|----------------------------------------------------------------------------------------------------|--|--|--|--|
|         | •        | Eth0 enable (for uplink), its bridge port number is 385<br>Eth1 disable (for downlink)<br>MGMT interface disable |  |  |  |  |
|         | •        |                                                                                                    |  |  |  |  |
| 7.2.3.1 | Scenario |                                                                                                    |  |  |  |  |

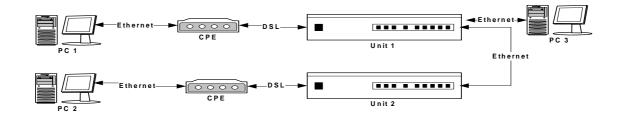

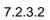

Configuration

Step1:

| Command                                                                        | Description                            |
|--------------------------------------------------------------------------------|----------------------------------------|
| ( Master )                                                                     | Master for unit 1                      |
| create ethernet intf ifname eth-0 ip 192.168.100.50 mask 255.255.255.0 enable  | Slave for unit 2                       |
| create bridge port intf portid 385 ifname eth-0 learning disable status enable | IP is unnecessary for Downlink<br>port |
| create ethernet intf ifname eth-1 type downlink enable                         |                                        |
| create bridge port intf portid 386 ifname eth-1 learning enable status enable  |                                        |
| modify bridge mode enable                                                      |                                        |
| (Slave)                                                                        |                                        |
| create ethernet intf ifname eth-0 ip 192.168.100.60 mask 255.255.255.0 enable  |                                        |
| create bridge port intf portid 385 ifname eth-0 learning disable status enable |                                        |
| create ethernet intf ifname eth-1 type downlink enable                         |                                        |
| create bridge port intf portid 386 ifname eth-1 learning enable status enable  |                                        |
| modify bridge mode enable                                                      |                                        |
|                                                                                |                                        |
|                                                                                |                                        |

Step2:

| Command                                          | Description                              |
|--------------------------------------------------|------------------------------------------|
| \$get ethernet intf                              | Verify the configuration after stacking. |
| Interface : eth-0                                |                                          |
| Type : Uplink UseDhcp : False                    |                                          |
| IP Address : 192.168.100.50 Mask : 255.255.255.0 |                                          |
| Pkt Type : ALL                                   |                                          |
| Orl(mbps) : 100                                  |                                          |
| Configured Duplex : Auto Duplex : Full           |                                          |
| Configured Speed : Auto                          |                                          |
| Class0thrshld : 100 Class1thrshld: 100           |                                          |

|                        | Аррис           | ation Note      |
|------------------------|-----------------|-----------------|
| Class2thrshld : 10     | Class3thrshld   | : 100           |
| Class4thrshld : 10     | Class5thrshld   | : 100           |
| Class6thrshld : 10     | Class7thrshld   | : 100           |
| ProfileName : SP       | PROFILE         |                 |
| Mgmt VLAN Index :      | -               |                 |
| Tagged Mgmt PDU Pr     | io: 0           |                 |
| Speed : 100B           | т               |                 |
| Operational Status : L | Jp Admin Statu  | is : Up         |
| Interface : eth-1      |                 |                 |
| Type : Down            | link UseDhcp :  | False           |
| IP Address : 0.0.      | 0.0 Mask : 0    | .0.0.0          |
| Pkt Type : ALL         |                 |                 |
| Orl(mbps) : 100        |                 |                 |
| Configured Duplex :    | -               | : None          |
| Configured Speed :     |                 |                 |
| Class0thrshld : 10     |                 |                 |
| Class2thrshld : 10     |                 |                 |
|                        | 0 Class5thrshld | : 100           |
| Class6thrshld : 10     | Class7thrshld   | : 100           |
| ProfileName : SP       | PROFILE         |                 |
| Mgmt VLAN Index :      | -               |                 |
| Tagged Mgmt PDU Pr     | io: -           |                 |
| Speed : -              |                 |                 |
| Operational Status : D | Oown Admin Sta  | tus : Up        |
| Interface : eth-2      |                 |                 |
| Type : Uplink          | UseDhcp : F     | alse            |
| IP Address : 10.9      | 90.91.91 Mask   | : 255.255.255.0 |
| Pkt Type : ALL         |                 |                 |
| Orl(mbps) : 100        |                 |                 |
| Configured Duplex :    | Auto Duplex     | : None          |
| Configured Speed :     | Auto            |                 |
| Class0thrshld : 10     | Class1thrshld   | : 100           |
| Class2thrshld : 10     | Class3thrshld   | : 100           |
| Class4thrshld : 10     | Class5thrshld   | : 100           |
| Class6thrshld : 10     | Class7thrshld   | : 100           |
| ProfileName : SP       | PROFILE         |                 |
| Mgmt VLAN Index :      | -               |                 |
| Tagged Mgmt PDU Pr     | io: 0           |                 |
| Speed : -              |                 |                 |
| Operational Status : D | own Admin Sta   | tus : Up        |

### 7.2.4 How to debug ADSL line

The way to debug adsl line is shown as follows.

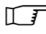

The command is different from others while loop start in interleave mode. (dsli)

Command dsl-x, x means which port was connected.

7.2.4.1 Configuration

| AGA (ADSL2+)                                                | DSL-300G (G.dnt)                                              |  |  |
|-------------------------------------------------------------|---------------------------------------------------------------|--|--|
| \$get adsl atuc channel ifname dsli-0                       | \$get adsl atuc channel ifname dsli-4                         |  |  |
|                                                             |                                                               |  |  |
| Ifname : dsli-0                                             | Ifname : dsli-4                                               |  |  |
| Interleave Delay(ms): 6 Curr Tx Rate(bps) : 21156200        | Interleave Delay(ms): 16 Curr Tx Rate(bps) : 8064000          |  |  |
| Prev Tx Rate(bps) : 21286100 Crc Block Length(byte) : 46410 | Prev Tx Rate(bps) : 8064000 Crc Block Length(byte) : 17136    |  |  |
| Gs Curr Atm Status : OK GsSymbolsPerRsWord : 37             | Gs Curr Atm Status : OK GsSymbolsPerRsWord : 1                |  |  |
| GsRsDepth : 64 GsRedundantBytesPerRsCode : 4                | GsRsDepth : 64 GsRedundantBytesPerRsCode : 2                  |  |  |
| \$                                                          | \$                                                            |  |  |
| \$get adsl atur channel ifname dsli-0                       | \$get adsl atur channel ifname dsli-4                         |  |  |
| Ifname : dsli-0                                             | Ifname : dsli-4                                               |  |  |
| Interleave Delay(ms) : 13 Curr Tx Rate(bps) : 1085200       | Interleave Delay(ms): 8 Curr Tx Rate(bps) : 1088000           |  |  |
| Prev Tx Rate(bps) : 1085200 Crc Block Length(byte) : 2540   | Prev Tx Rate(bps) : 1088000 Crc Block Length(byte) : 2312     |  |  |
| Gs Curr Atm Status : OK GsSymbolsPerRsWord : 695            | Gs Curr Atm Status : OK GsSymbolsPerRsWord : 4                |  |  |
| GsRsDepth : 8 GsRedundantBytesPerRsCode : 16                | GsRsDepth : 8 GsRedundantBytesPerRsCode : 16                  |  |  |
| \$                                                          | \$                                                            |  |  |
| \$get adsl atuc physical ifname dsl-0                       | \$get adsl atuc physical ifname dsl-4                         |  |  |
|                                                             |                                                               |  |  |
| Ifname : dsl-0                                              | Ifname : dsl-4                                                |  |  |
| Serial Number : (co-0123456)                                | Serial Number : (co-0123456)                                  |  |  |
| Vendor ID : FFB54753504E0000C.12.1.2                        | Vendor ID : FFB54753504E0000C.12.1.2                          |  |  |
| Version Number : C.12.1.2                                   | Version Number : C.12.1.2                                     |  |  |
| Curr Status : NoDefect                                      | Curr Status : NoDefect                                        |  |  |
| Curr Snr Margin(dB/10) : 110 Curr Atn(dB/10) : 0            | Curr Snr Margin(dB/10) : 110 Curr Atn(dB/10) : 25             |  |  |
| CurrAttainable Rate(bps): 0 Curr Output Pwr(dB/10): 83      | CurrAttainable Rate(bps): 10888000 Curr Output Pwr(dB/10): 95 |  |  |
| GsOpState : Data GsActualStandard : adsl2Plus               | GsOpState : Data GsActualStandard : GDmt                      |  |  |
| GsTxAtmCellCounter : 430 GsRxAtmCellCounter : 0             | GsTxAtmCellCounter : 416 GsRxAtmCellCounter : 0               |  |  |
| GsStartProgress : 0                                         | GsStartProgress : 140                                         |  |  |
| GsIdleBertError : 0 GsIdleBertCells : 0                     | GsIdleBertError : 0 GsIdleBertCells : 32728                   |  |  |
| GsBertSync : BertOutOfSync                                  | GsBertSync : BertInSync                                       |  |  |
| GsParametricTestResult : Ok                                 | GsParametricTestResult : Ok                                   |  |  |
| GsBertError : 0                                             | GsBertError : 0                                               |  |  |
| GsSeltInfoValid : NotConnected                              | GsSeltInfoValid : NotConnected                                |  |  |
| GsSeltLoopLen (in Feet) : 0                                 | GsSeltLoopLen (in Feet) : 0                                   |  |  |
| GsSeltLoopEnd : unknown                                     | GsSeltLoopEnd : unknown                                       |  |  |
| GsSeltLoopGauge : -                                         | GsSeltLoopGauge : -                                           |  |  |
| DataBoost Status : Disable                                  | DataBoost Status : Disable                                    |  |  |
| GsSeltUpShannonCap (in bps) : 0                             | GsSeltUpShannonCap (in bps) : 0                               |  |  |
| GsSeltDownShannonCap (in bps) : 0                           | GsSeltDownShannonCap (in bps) : 0                             |  |  |
| Chan Perf CD : 785608 Chan Perf BE : 0                      | Chan Perf CD : 0 Chan Perf BE : 0                             |  |  |
| Delt HLINSCus : 0 Delt HLOGMTus : 0                         | Delt HLINSCus : 0 Delt HLOGMTus : 0                           |  |  |
| Delt QLNMTus : 0 DELT Last Tx State : dmtatucg9941          | Delt QLNMTus : 0 DELT Last Tx State : dmtatucg9941            |  |  |
| PM State : dataop Chan Perf Cu : 0                          | PM State : dataop Chan Perf Cu : 0                            |  |  |
| Extended PSD Status : standard Chip Version : 25            | Extended PSD Status : standard Chip Version : 25              |  |  |
| Bin Number Number of bits/bin                               | Bin Number Number of bits/bin                                 |  |  |
| [0] 0 0 0 0 0 7 9 10 11 11 12 13 14 14 14                   | [0] 0 0 0 0 0 9 10 12 12 13 13 14 14 14 14                    |  |  |
| [16] 14 14 14 14 14 14 13 13 13 12 11 10 9 8 7              | [16] 14 14 14 14 14 14 14 13 13 13 12 12 11 11 11 10          |  |  |
|                                                             |                                                               |  |  |
|                                                             |                                                               |  |  |
| Parametric Info                                             | Parametric Info                                               |  |  |

| \$get adsl atur physical ifname dsl-0                              | \$get adsl atur physical ifname dsl-04                          |
|--------------------------------------------------------------------|-----------------------------------------------------------------|
| Ifname : dsl-0                                                     | Ifname : dsl-4                                                  |
| Serial Number :-                                                   | Serial Number :-                                                |
| Vendor ID : FFB54753504E0007                                       | Vendor ID : 00B54753504E0000T93.3.44                            |
| Version Number :-                                                  | Version Number : T93.3.44                                       |
| Curr Status : NoDefect                                             | Curr Status : NoDefect                                          |
| Curr Snr Margin(dB/10) : 60 Curr Atn(dB/10) : 37                   | Curr Snr Margin(dB/10) : 140 Curr Atn(dB/10) : 15               |
| CurrAttainable Rate(bps) : 4632000 Curr Output                     | CurrAttainable Rate(bps) : 1388000 Curr Output Pwr(dB/10) : 124 |
|                                                                    | AturGsConfig :                                                  |
| Pwr(dB/10) : 0                                                     | 0xFC00000000000000000000000000000000000                         |
| AturGsConfig :<br>0x0000B6000000A000008E00000030000000000000000000 | Chan Perf CD : 0 Chan Perf CU : 0                               |
| Chan Perf CD : 300027251 Chan Perf CU : 10960                      | Chan Perf BE : 0 Delt HLINSCds : 0                              |
| Chan Perf BE : 0 Delt HLINSCds : 0                                 | Delt HLOGMTds : 0 Delt QLNMTds : 0                              |
| Delt HLOGMTds : 0 Delt QLNMTds : 0                                 | DELT Last Tx State : dmtaturg9941                               |
| DELT Last Tx State : dmtaturg9941                                  | Bin Number Number of bits/bin                                   |
| Bin Number Number of bits/bin                                      | [0]0 0 0 0 0 0 0 0 0 0 0 0 0 0 0 0 0 0                          |
|                                                                    | [16] 0 0 0 0 0 0 0 0 0 0 0 0 0 0 0 0 0 0 0                      |
| [16] 0 0 0 0 0 0 0 0 0 0 0 0 0 0 0 0                               | [32] 0 0 0 0 0 0 0 2 2 3 4 5 6 7 7 8                            |
| [32] 0 0 0 0 2 3 4 4 5 5 5 6 6 7 7 7                               | [48] 8 9 9 9 10 10 10 10 11 11 11 11 11 11 11 11                |
| [48] 8 8 8 9 9 9 9 9 10 10 10 10 10 11 11 11                       | [64] 0 11 11 11 11 11 10 11 11 11 11 11 11 1                    |
| [64] 11 11 11 12 12 12 12 12 12 12 12 12 12                        | [80] 11 11 11 11 11 11 12 12 12 12 12 12 12                     |
| [80] 13 13 13 13 13 13 13 13 13 13 13 13 13                        | [96] 12 12 12 12 12 11 11 11 11 11 11 11 11                     |
| [96] 13 13 13 13 13 13 13 13 13 13 13 13 13                        | [112] 11 11 11 11 11 11 11 11 11 11 11 10 10                    |
| [112] 13 13 13 13 13 13 13 13 14 13 13 13 13 14 14 14 14           | [128] 10 10 10 10 10 10 11 11 11 10 11 11 11                    |
| [128] 13 14 13 14 14 14 14 14 14 14 13 14 13 14 14 2               | [144] 11 11 11 11 11 11 11 11 11 11 11 11 11                    |
| [144] 14 14 14 14 14 14 14 13 14 14 13 13 13 13 13 14              | [160] 10 10 10 10 10 10 10 10 10 10 10 10 10                    |
| [160] 13 14 13 13 13 13 13 13 13 13 13 13 13 13 13                 | [176] 10 10 10 10 9 10 10 10 10 10 9 10 10 10 10                |
| [176] 13 13 13 13 13 13 13 13 13 13 13 13 13                       | [192] 10 10 10 10 10 10 10 10 10 9 10 9 10 9                    |
| [192] 13 13 13 13 13 13 13 13 13 13 13 13 13                       | [208] 9 9 9 9 9 9 9 9 9 9 9 9 9 9 9 9 9 9                       |
| [208] 13 13 13 13 13 13 13 13 13 13 13 13 13                       | [224] 9 9 9 9 9 9 9 9 9 9 9 9 9 9 9 9 9 9                       |
| [224] 13 13 13 13 13 13 13 13 13 13 13 13 13                       | [240] 9 9 9 9 9 9 9 9 9 9 8 8 8 8 8                             |
| [240] 13 13 13 13 13 13 13 13 13 13 13 13 13                       | [256]12 13 13 13 13 13 13 13 13 13 13 13 13 13                  |
| [256] 12 13 13 13 13 13 13 13 13 13 13 13 13 13                    | [272] 12 12 12 12 12 12 13 12 12 12 12 12 12 12 12 12 12 12     |
| [272] 12 12 12 12 12 12 13 12 12 12 12 12 12 12 12 12 12 12        | [288] 12 12 12 12 12 12 12 13 12 12 12 12 12 12 12 12 12 12     |
| [288] 12 12 12 12 12 12 12 13 12 12 12 12 12 12 12 12 12 12        | [304] 12 12 12 12 12 12 12 12 12 12 12 12 12                    |
| [304] 12 12 12 12 12 12 12 12 12 12 12 12 12                       | [320] 12 12 12 12 12 12 12 12 12 12 12 12 12                    |
| [320] 12 12 12 12 12 12 12 12 12 12 12 12 12                       | [336] 12 12 12 12 12 12 12 12 12 12 12 12 12                    |
| [336] 12 12 12 12 12 12 12 12 12 12 12 12 12                       | [352] 12 12 12 12 12 11 12 12 12 12 12 11 12 12                 |
| [352] 12 12 12 12 12 11 12 12 12 12 12 11 12 12                    | [368] 12 11 11 12 12 12 11 12 12 12 12 11 12 12                 |
| [368] 12 11 11 12 12 12 11 12 12 12 12 11 12 12                    |                                                                 |
| [384] 11 12 11 12 11 11 12 12 12 12 11 12 12                       |                                                                 |
| [400] 11 12 11 12 12 11 11 12 12 12 12 11 11                       |                                                                 |
| [416] 11 11 11 11 11 11 11 11 11 11 11 11 11                       | [432] 11 11 11 11 11 11 11 11 11 11 11 11 11                    |
| [432] 11 11 11 11 11 11 11 11 11 11 11 11 11                       | [444] 10 10 10 10 10 10 10 10 10 10 10 10 10                    |
| [448] 11 11 11 11 11 10 10 10 10 10 10 10 10                       | [480]10 10 10 10 10 10 10 10 10 10 10 10 10 1                   |
| [464] 10 10 10 10 10 10 10 10 10 10 10 10 10                       | [496] 10 10 10 10 10 10 10 10 10 10 10 10 10                    |
| [480] 10 10 10 10 10 10 10 10 10 10 10 10 10                       | [512] 0 0 0 0 0 0 0 0 0 0 0 0 0 0 0 0 0                         |
| [496] 10 10 10 10 10 10 10 10 10 10 10 10 10                       |                                                                 |
| [512] 0 0 0 0 0 0 0 0 0 0 0 0 0 0 0 0 0 0                          | [544] 0 0 0 0 0 0 0 0 0 0 0 0 0 0 0 0 0 0                       |
| [528] 0 0 0 0 0 0 0 0 0 0 0 0 0 0 0 0 0 0                          | [560] 0 0 0 0 0 0 0 0 0 0 0 0 0 0 0 0 0 0                       |
| [544] 0 0 0 0 0 0 0 0 0 0 0 0 0 0 0 0 0 0                          | [576] 0 0 0 0 0 0 0 0 0 0 0 0 0 0 0 0                           |
|                                                                    | :                                                               |
| [576] 0  0  0  0  0  0  0  0  0  0  0  0  0                        | :                                                               |
|                                                                    | :                                                               |
|                                                                    | [1008] 0 0 0 0 0 0 0 0 0 0 0 0 0 0 0 0 0                        |
| :<br>[1008] 0 0 0 0 0 0 0 0 0 0 0 0 0 0 0 0                        | Delt HLINpsds                                                   |
| [1008]0 0 0 0 0 0 0 0 0 0 0 0 0 0 0 0 0 0                          |                                                                 |
|                                                                    | [0] 0 0 0 0                                                     |
|                                                                    |                                                                 |
|                                                                    | :                                                               |
| [4] 0 0 0 0<br>:                                                   | :                                                               |
|                                                                    | :                                                               |
|                                                                    | [508] 0 0 0 0                                                   |
| [508] 0 0 0 0                                                      | Delt HLOGpsds                                                   |
| 115                                                                |                                                                 |

115

| Delt HL | OGpsds     |    |   |   |         |           |    |   |   |  |  |
|---------|------------|----|---|---|---------|-----------|----|---|---|--|--|
|         |            |    |   |   | [0]     | 0         | 0  | 0 | 0 |  |  |
| [0]     | 0          | 0  | 0 | 0 | [4]     | 0         | 0  | 0 | 0 |  |  |
|         |            |    |   |   |         | 0         | 0  | 0 | 0 |  |  |
| [4]     | 0          | 0  | 0 | 0 | :       |           |    |   |   |  |  |
| :       |            |    |   |   | :       |           |    |   |   |  |  |
| :       |            |    |   |   | :       |           |    |   |   |  |  |
| :       |            |    |   |   | [252]   | 0         | 0  | 0 | 0 |  |  |
| [252]   | 0          | 0  | 0 | 0 | Delt QL | Npsds     |    |   |   |  |  |
| Delt QL | Npsds      |    |   |   |         |           |    |   |   |  |  |
|         |            |    |   |   | [0]     | 0         | 0  | 0 | 0 |  |  |
| [0]     | 0          | 0  | 0 | 0 | [4]     | 0         | 0  | 0 | 0 |  |  |
| [4]     | 0          | 0  | 0 | 0 | [8]     | 0         | 0  | 0 | 0 |  |  |
| [8]     | 0          | 0  | 0 | 0 | :       |           |    |   |   |  |  |
| :       |            |    |   |   | :       |           |    |   |   |  |  |
| :       |            |    |   |   | :       |           |    |   |   |  |  |
| :       |            |    |   |   | [252]   | 0         | 0  | 0 | 0 |  |  |
|         | 0          | 0  | 0 | 0 |         | IT Bin Sl |    | 0 | 0 |  |  |
| [252]   |            |    | 0 | 0 |         |           | NR |   |   |  |  |
| Delt DI | /IT Bin St | NK |   |   |         |           | _  | _ | _ |  |  |
|         |            |    |   |   | [0]     | 0         | 0  | 0 | 0 |  |  |
| [0]     | 0          | 0  | 0 | 0 | [4]     | 0         | 0  | 0 | 0 |  |  |
| [4]     | 0          | 0  | 0 | 0 | :       |           |    |   |   |  |  |
| :       |            |    |   |   | :       |           |    |   |   |  |  |
| :       |            |    |   |   | :       |           |    |   |   |  |  |
| :       |            |    |   |   | [252]   | 0         | 0  | 0 | 0 |  |  |
| [252]   | 0          | 0  | 0 | 0 | \$      |           |    |   |   |  |  |
|         |            |    |   |   |         |           |    |   |   |  |  |

# 7.2.5 LACP aggregation (Port Aggregation)

Link Aggregation Control Protocol (LACP) allows you to bundle several physical ports together to form a single logical channel. LACP allows a switch to negotiate an automatic bundle by sending LACP packets to the peer.LACP is a protocol implementation in layer 2 which controls thru which physical links the traffic will be routed.

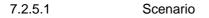

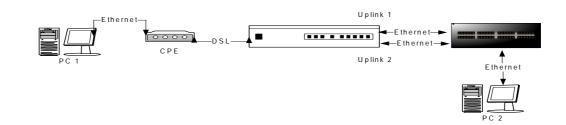

#### 7.2.5.2

#### Configuration

#### Step 1: Create Ethernet and Bridge port

| \$ create ethernet intf ifname eth-0      |                 |                 |                                                                          |  |  |  |  |  |  |
|-------------------------------------------|-----------------|-----------------|--------------------------------------------------------------------------|--|--|--|--|--|--|
| Entry Created                             |                 |                 |                                                                          |  |  |  |  |  |  |
| Interface                                 | : eth-0         |                 |                                                                          |  |  |  |  |  |  |
| Туре                                      | : Uplink        | UseDhcp         | : False                                                                  |  |  |  |  |  |  |
| IP Address                                | : 0.0.0.0       | Mask            | : 0.0.0.0                                                                |  |  |  |  |  |  |
| Pkt Type                                  | : ALL           |                 |                                                                          |  |  |  |  |  |  |
| Orl(mbps)                                 | : 300           |                 |                                                                          |  |  |  |  |  |  |
| Configured Duplex                         | : Auto          | Duplex          | : None                                                                   |  |  |  |  |  |  |
| Configured Speed                          | : Auto          |                 |                                                                          |  |  |  |  |  |  |
| Class0thrshld                             | : 100           | Class1thrs      | nld: 100                                                                 |  |  |  |  |  |  |
| Class2thrshld                             | : 100           | Class3thrs      | nld: 100                                                                 |  |  |  |  |  |  |
| Class4thrshld                             | : 100           | Class5thrs      | nld: 100                                                                 |  |  |  |  |  |  |
| Class6thrshld                             | : 100           | Class7thrs      | nld: 100                                                                 |  |  |  |  |  |  |
| ProfileName                               | : SPPROFILE     |                 |                                                                          |  |  |  |  |  |  |
| Mgmt VLAN Index                           | : -             |                 |                                                                          |  |  |  |  |  |  |
| Tagged Mgmt PDU Pri                       | .0: -           |                 |                                                                          |  |  |  |  |  |  |
| Speed                                     | : -             |                 |                                                                          |  |  |  |  |  |  |
| Operational Status: Down Admin Status: Up |                 |                 |                                                                          |  |  |  |  |  |  |
| \$                                        |                 |                 |                                                                          |  |  |  |  |  |  |
| Thu Jan 01 00:02:33<br>- eth-0            | 3 1970 : STATUS | ALARM : ETHER : | Thu Jan 01 00:02:33 1970 : STATUS ALARM : ETHER Interface Up : Interface |  |  |  |  |  |  |

#### Step 2: Create Aggregator interface

| <pre>\$ create ethernet intf ifname eth-1</pre> |               |         |           |  |  |  |  |  |
|-------------------------------------------------|---------------|---------|-----------|--|--|--|--|--|
| Entry Created                                   | Entry Created |         |           |  |  |  |  |  |
| Interface                                       | : eth-1       |         |           |  |  |  |  |  |
| Incertace                                       | : eth-i       |         |           |  |  |  |  |  |
| Туре                                            | : Uplink      | UseDhcp | : False   |  |  |  |  |  |
| IP Address                                      | : 0.0.0.0     | Mask    | : 0.0.0.0 |  |  |  |  |  |
| Pkt Type                                        | : ALL         |         |           |  |  |  |  |  |

**Application Note** 

| Orl(mbps)            | : 300       |                |      |
|----------------------|-------------|----------------|------|
| Configured Duplex    | : Auto      | Duplex :       | None |
| Configured Speed     | : Auto      |                |      |
| Class0thrshld        | : 100       | Class1thrshld: | 100  |
| Class2thrshld        | : 100       | Class3thrshld: | 100  |
| Class4thrshld        | : 100       | Class5thrshld: | 100  |
| Class6thrshld        | : 100       | Class7thrshld: | 100  |
| ProfileName          | : SPPROFILE |                |      |
| Mgmt VLAN Index      | : -         |                |      |
| Tagged Mgmt PDU Pric | o: -        |                |      |
| Speed                | : -         |                |      |
| Operational Status   | : Down      | Admin Status : | Up   |
| \$modify bridge mode | enable      |                |      |
| Bridging Mode is Ena | abled       |                |      |
|                      |             |                |      |
| Set Done             |             |                |      |
|                      |             |                |      |
| Bridging Mode is Ena | abled       |                |      |
|                      |             |                |      |

Step 3: Create LACP Aggregator

| <pre>\$ create aggr intf ifname aggr-0 ip 1 enable</pre>       | 92.168.100.111 mask 255.255.255.0 |
|----------------------------------------------------------------|-----------------------------------|
| Entry Created                                                  |                                   |
| Interface Index : aggr-0                                       |                                   |
| IP Address : 192.168.10                                        | 0.111 Mask : 255.255.255.0        |
| UseDhcp : False                                                |                                   |
| Mgmt VLAN Index : -                                            |                                   |
| Tagged Mgmt PDU Prio : 0                                       |                                   |
| Admin Status : Up                                              |                                   |
| Operational Status : Up                                        |                                   |
| <pre>\$create bridge port intf portid 385 i</pre>              | fname aggr-0 status enable        |
| Entry Created                                                  |                                   |
| Port Id : 385 If                                               | Name : aggr-0                     |
| Max Unicast Addresses : 256 Le                                 | arning Status : Enable            |
| Port Oper Status : Enable Po                                   | rt Admin Status: Enable           |
| Sticky Status : Disable FD                                     | B Modify : Enable                 |
| Acl Global Deny Apply : Disable                                |                                   |
| Acl Global Track Apply: Disable                                |                                   |
| Sensed IfIndex : -                                             |                                   |
| <pre>\$ create lacp aggr aggrifname aggr-0 Entry Created</pre> | aggrtype static                   |
|                                                                |                                   |
| Aggr IfName : aggr-0                                           | <b>.</b>                          |
| Mac Address : FF:FF:FF:FF:FF                                   |                                   |
|                                                                | Partner Sys Priority: 0           |
| Actor Sys ID : 00:01:EB:08:05:B9<br>FF:FF:FF:FF:FF:FF          | Farther Sys ID :                  |
| Actor Oper Key : -                                             | Partner Oper Key : -              |
| Actor Admin Key : -                                            | Collector Max Delay : 0           |
| Aggregation Type : Static                                      |                                   |

| <pre>\$ modify lacp aggrport info ifname eth-0 aggrstatus enable</pre> |         |           |          |                    |  |  |  |  |
|------------------------------------------------------------------------|---------|-----------|----------|--------------------|--|--|--|--|
| Interface<br>Aggregate : -                                             | :       | eth-0     |          | Port Is            |  |  |  |  |
| Actor Oper Key<br>Key :-                                               | :       | -         |          | Partner Oper       |  |  |  |  |
|                                                                        | :       | -         |          | Partner Admin      |  |  |  |  |
| Actor Port Priority<br>Priority : -                                    | :       | -         |          | Partner Admin Port |  |  |  |  |
| Actor System Priority<br>Priority : -                                  | :       | -         |          | Partner Oper Port  |  |  |  |  |
| Actor System ID<br>Priority : -                                        | :       | -         |          | Partner Admin Sys  |  |  |  |  |
| Actor Port<br>Priority : -                                             | :       | -         |          | Partner Oper Sys   |  |  |  |  |
| Partner Admin Sys Id<br>Port : -                                       | :       | -         |          | Partner Admin      |  |  |  |  |
| Partner Oper Sys Id<br>Port : -                                        | :       | -         |          | Partner Oper       |  |  |  |  |
| Port Actor Admin State<br>Port Partner Admin State                     |         |           |          |                    |  |  |  |  |
| Port Actor Oper State                                                  | :       | -         |          |                    |  |  |  |  |
| Port Partner Oper State                                                | :       | -         |          |                    |  |  |  |  |
| Attached Agg ID<br>ID : -                                              | :       | -         |          | Selected Agg       |  |  |  |  |
| Aggregation Status                                                     | :       | Disable   |          |                    |  |  |  |  |
| Set Done                                                               |         |           |          |                    |  |  |  |  |
| Interface<br>Aggregate : Tru                                           | :<br>1e | eth-0     |          | Port Is            |  |  |  |  |
| Actor Oper Key<br>Key : 1000                                           | :       | 20        |          | Partner Oper       |  |  |  |  |
| Actor Admin Key<br>Key : 1000                                          | :       | -         |          | Partner Admin      |  |  |  |  |
| Actor Port Priority<br>Priority : 9                                    | :       | 10        |          | Partner Admin Port |  |  |  |  |
| Actor System Priority<br>Priority : 10                                 | :       | 10        |          | Partner Oper Port  |  |  |  |  |
| Actor System ID<br>Priority : 9                                        | :       | 00:01:EB: | 08:05:B9 | Partner Admin Sys  |  |  |  |  |
| Actor Port<br>Priority : 9                                             | :       | 1         |          | Partner Oper Sys   |  |  |  |  |
| Partner Admin Sys Id<br>Port : 1                                       | :       | 01:02:03: | 04:05:06 | Partner Admin      |  |  |  |  |
| Partner Oper Sys Id<br>Port : 1                                        | :       | 01:02:03: | 04:05:06 | Partner Oper       |  |  |  |  |
| Port Actor Admin State                                                 | :       | activity  | timeout  | aggr defaulted     |  |  |  |  |
| Port Partner Admin State                                               | :       | timeout   | aggr     | defaulted          |  |  |  |  |
| Port Actor Oper State                                                  | :       | activity  | timeout  | aggr defaulted     |  |  |  |  |
| Port Partner Oper State                                                | :       | timeout   | aggr     | defaulted          |  |  |  |  |
| Attached Agg ID<br>ID : -                                              | :       | -         |          | Selected Agg       |  |  |  |  |
| Aggregation Status                                                     | :       | Enable    |          |                    |  |  |  |  |
| <pre>\$ modify lacp aggrport info ifname eth-1 aggrstatus enable</pre> |         |           |          |                    |  |  |  |  |
| Interface<br>Aggregate : -                                             | :       | eth-1     |          | Port Is            |  |  |  |  |

**Application Note** 

| Actor Oper Key<br>Key : -             | : | -                 | Partner Oper       |
|---------------------------------------|---|-------------------|--------------------|
|                                       | : | -                 | Partner Admin      |
| Actor Port Priority<br>Priority : -   | : | -                 | Partner Admin Port |
| Actor System Priority<br>Priority : - | : | -                 | Partner Oper Port  |
| Actor System ID<br>Priority : -       | : | -                 | Partner Admin Sys  |
|                                       | : | -                 | Partner Oper Sys   |
| Partner Admin Sys Id<br>Port : -      | : | -                 | Partner Admin      |
| Partner Oper Sys Id<br>Port : -       | : | -                 | Partner Oper       |
| Port Actor Admin State                | : | -                 |                    |
| Port Partner Admin State              |   |                   |                    |
| Port Actor Oper State                 |   |                   |                    |
| Port Partner Oper State               |   |                   |                    |
| Attached Agg ID                       |   |                   | Selected Agg       |
| ID :-                                 |   |                   | 55                 |
| Aggregation Status                    | : | Disable           |                    |
| Set Done                              |   |                   |                    |
| Interface<br>Aggregate : Tru          |   |                   | Port Is            |
| Actor Oper Key<br>Key : -             | : | -                 | Partner Oper       |
| Actor Admin Key<br>Key : 1000         | : | -                 | Partner Admin      |
| Actor Port Priority<br>Priority : 9   | : | 10                | Partner Admin Port |
| Actor System Priority<br>Priority : 0 | : | 10                | Partner Oper Port  |
| Actor System ID<br>Priority : 9       | : | 00:01:EB:08:05:B9 | Partner Admin Sys  |
| Actor Port<br>Priority : 0            | : | 2                 | Partner Oper Sys   |
|                                       | : | 01:02:03:04:05:06 | Partner Admin      |
| Partner Oper Sys Id<br>Port : 0       | : | FF:FF:FF:FF:FF    | Partner Oper       |
| Port Actor Admin State                | : | activity timeout  | aggr defaulted     |
| Port Partner Admin State              |   |                   |                    |
| Port Actor Oper State                 |   |                   |                    |
| Port Partner Oper State               |   |                   |                    |
| Attached Agg ID                       | : | -<br>ion Status : | Selected Agg       |

#### 7.2.6 Multicast

Multicate is the transmission of information over the Internet to two or more users at the same time.

#### 7.2.6.1 Scenario

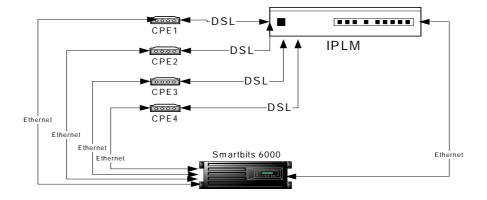

## 7.2.6.2 Configuration

#### Step 1: Create static multicast group

| <pre>\$create bridge stat:<br/>forbidegressports 48</pre> |   |   |            | -             |      | ports | 1    | 3    | 5    | 385 |
|-----------------------------------------------------------|---|---|------------|---------------|------|-------|------|------|------|-----|
| entry created                                             |   |   |            |               |      |       |      |      |      |     |
| vlan index<br>egress ports<br>forbidden egress ports      | : | 1 | mcast<br>5 | addres<br>385 | 35 : | 01:00 | :5e: | 01:0 | 01:0 | 4   |
| \$create bridge stat:<br>forbidegressports 48             |   |   |            | _             |      | ports | 2    | 4    | 6    | 385 |
| entry created                                             |   |   |            |               |      |       |      |      |      |     |
|                                                           | : |   | mcast<br>6 | addres<br>385 | 35 : | 01:00 | :5e: | 01:0 | 01:0 | 5   |

#### **Application Note IP** Filter 7.2.7 IP Filter is software that provides statefull packet filtering capability. It can also be used to deliver NAT (Network Address Translation) capabilities. IP Filter provides protection to a single server or a network of servers and clients. 7.2.7.1 Scenario -DSL Ethernet Ethern .... CPE IPI M Bridge Mode

7.2.7.2

PC 2

Configuration

Ethernet

Step 1: create the filer rule for IP filter

| \$create filter rule ent:                                                                                                   | ry                                      | ruleid 2 a                                         | ction drop ruledir in                                                                          |
|----------------------------------------------------------------------------------------------------|-----------------------------------------|----------------------------------------------------|------------------------------------------------------------------------------------------------|
| entry created                                                                                                    |                                         |                                                    |                                                                                                |
| rule id<br>set priority<br>stats admin status<br>rule direction<br>pkt type<br>application description<br>snoop level<br>\$ | ::::::::::::::::::::::::::::::::::::::: | 2<br>-<br>disable<br>in<br>ucast<br>-<br>interface | rule action : drop<br>admin status : disable<br>rule priority : high<br>applywhenreq : disable |

Step 2: create the subrule

\$create filter subrule ip ruleid 2 subruleid 1 srcaddrcmp notingenlist entry created rule id subrule id : 1 : 2 start src ip addr : end src ip addr : -: start dest ip addr : end dest ip addr start ip prot type : end ip prot type : ip src addr mask : 0xffffffff ip dest addr mask src ip addr comp : not in gen list dest ip addr comp : -: any : asinrule subrule priority ip prot type comp : any transport header : ethernet Ś

```
Step 3: enable the rule
```

| \$create filter rule ma                | p ifname eoa-0 stageid 1 ruleid 2 |
|----------------------------------------|-----------------------------------|
| entry created                          |                                   |
| interface : eoa-0<br>rule id : 2<br>\$ | stage id : 1<br>order id : 2      |

Step 4: create the port to map this filter

\$create filter rule map ifname eoa-1 stageid 1 ruleid 2
entry created
interface : eoa-1 stage id : 1

order id : 2

rule id : 2

Step 5: create the IP you want to filter

```
$modify filter rule entry ruleid 2 status enable
                                      rule action : drop
admin status : disable
rule id
                         : 2
set priority
                        : -
                       : disable rule priority : high
: in applywhenreq : disable
stats admin status
rule direction
pkt type
                         : ucast
application description : -
snoop level
                        : interface
set done
                        : 2 rule action : drop
: - admin status : enable
rule id
set priority
                     : disable
                                       rule priority : high
applywhenreq : disable
stats admin status
rule direction
                         : in
pkt type
                         : ucast
application description : -
snoop level
                        : interface
$
$create clfr list genentry ifname eoa-0 value 0xc0a864c8
//192.168.100.200
entry created
if name : eoa-0
value : 0xc0a864c8
value type : u32
$
Ś
$create clfr list genentry ifname eoa-0 value 0xc0a864ca
//192.168.100.202
entry created
if name : eoa-0
value : 0xc0a864ca
value type : u32
$
```

7.2.8 DHCP filter

7.2.8.1 Scenario

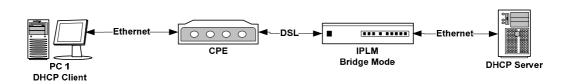

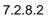

Confighuration

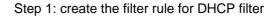

| \$create filter rule entr | y | ruleid 3 ac | ction drop ruledir in  |
|---------------------------|---|-------------|------------------------|
| Entry Created             |   |             |                        |
| Rule Id                   | : | 3           | Rule Action : drop     |
| Set Priority              | : | -           | Admin status : disable |
| Stats admin status        | : | disable     | Rule Priority : High   |
| Rule Direction            | : | IN          | ApplyWhenReq : disable |
| Pkt Type                  | : | Ucast       |                        |
| Application Description   | : | -           |                        |
| Snoop Level               | : | interface   |                        |
| \$                        |   |             |                        |

```
Step 2: create the subrule
```

| \$create filter subrule udp ruleid 3 subruleid 1 dstportfrom 67 dstportto |    |             |                                        |    |   |    |  |  |  |
|---------------------------------------------------------------------------|----|-------------|----------------------------------------|----|---|----|--|--|--|
| 68 srcportcmp any dstpo                                                   | or | tcmp inrang | e subruleprio high                     |    |   |    |  |  |  |
|                                                                           |    |             |                                        |    |   |    |  |  |  |
|                                                                           |    |             |                                        |    |   |    |  |  |  |
| Entry Created                                                             |    |             |                                        |    |   |    |  |  |  |
|                                                                           |    |             |                                        |    |   |    |  |  |  |
| Rule Id                                                                   | :  | 3           | Subrule Id                             |    | • | 1  |  |  |  |
|                                                                           |    |             |                                        |    | • | -  |  |  |  |
| Start source port                                                         | :  | -           | End source port :                      | -  |   |    |  |  |  |
| Start destination port                                                    | :  | 67          | End destination port                   |    | : | 69 |  |  |  |
| Source port comparison                                                    | :  | Any         | Destination port comparis              | on | : |    |  |  |  |
| InRange                                                                   |    | -           | ······································ |    |   |    |  |  |  |
| Subrule Priority                                                          |    | high        |                                        |    |   |    |  |  |  |
| Subrule Priority                                                          | :  | nign        |                                        |    |   |    |  |  |  |
| Transport Header                                                          | :  | Ethernet    |                                        |    |   |    |  |  |  |
|                                                                           |    |             |                                        |    |   |    |  |  |  |
|                                                                           |    |             |                                        |    |   |    |  |  |  |

Step 3: enable the rule

| \$modify filter rule entr | сy | ruleid 3 s | tatus enable           |
|---------------------------|----|------------|------------------------|
| Rule Id                   | :  | 3          | Rule Action : drop     |
| Set Priority              | :  | -          | Admin status : disable |
| Stats admin status        | :  | disable    | Rule Priority : High   |
| Rule Direction            | :  | IN         | ApplyWhenReq : disable |
| Pkt Type                  | :  | Ucast      |                        |
| Application Description   | :  | -          |                        |
| Snoop Level               | :  | interface  |                        |
| Set Done                  |    |            |                        |
| Rule Id                   | :  | 3          | Rule Action : drop     |
| Set Priority              | :  | -          | Admin status : enable  |
| Stats admin status        | :  | disable    | Rule Priority : High   |
| Rule Direction            | :  | IN         | ApplyWhenReq : disable |
| Pkt Type                  | :  | Ucast      |                        |
| Application Description   | :  | -          |                        |

**Application Note** 

| Snoop Level | : interface |
|-------------|-------------|
| \$          |             |

Step 4: create the port to map this filter

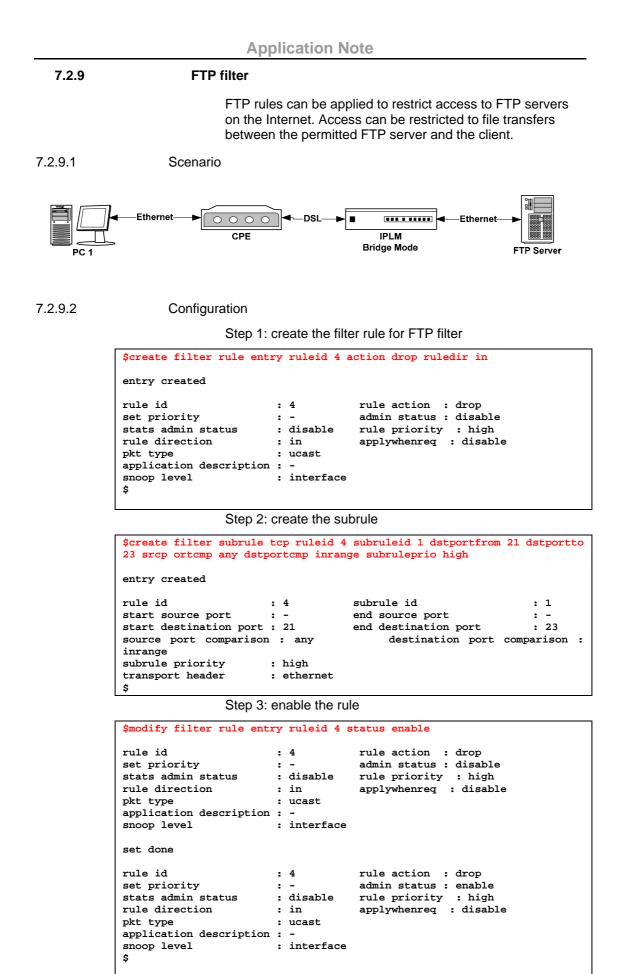

| Δn          | nlic | <b>`</b> ati | on | N   | ote |
|-------------|------|--------------|----|-----|-----|
| <b>N</b> PI | μιις | ,au          |    | 1.4 | OLE |

| \$create filter rule ma | ap ifname eoa-0 stageid 1 ruleid 4 |
|-------------------------|------------------------------------|
| entry created           |                                    |
|                         | stage id : 1<br>order id : 4       |
| \$create filter rule ma | ap ifname eoa-0 stageid 1 ruleid 4 |
| entry created           |                                    |
| interface : eoa-1       | stage id : 1                       |
| rule id : 4             | order id : 4                       |
|                         |                                    |

7.2.10 HTTP filter

7.2.10.1 Scenario

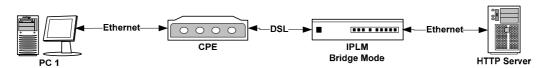

7.2.10.2

Configuration

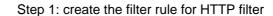

| <pre>\$create filter rule ent:<br/>\$</pre>                                                                       | ry ruleid                                                      | 5 action drop ruledir in |
|----------------------------------------------------------------------------------------------------|----------------------------------------------------------------|--------------------------|
| entry created                                                                                                    |                                                                |                          |
| <pre>rule id set priority stats admin status rule direction pkt type application description snoop level \$</pre> | : 5<br>: -<br>: disable<br>: in<br>: ucast<br>: -<br>: interfa | applywhenreq : disable   |

#### Step 2: create the subrule

| \$create filter subrule tcp<br>srcportcmp any ds tportcmp in                                                                                                    | ruleid 5 subruleid 1 dstportfrom 80<br>range subruleprio high |
|----------------------------------------------------------------------------------------------------|---------------------------------------------------------------|
| entry created                                                                                                    |                                                               |
| <pre>rule id : 5 start source port : - start destination port : 80 source port comparison : any inrange subrule priority : high transport header : ether \$</pre> | · · · · · · · · · · · · · · · · · · ·                         |

Step 3: enable the rule

| \$modify filter rule ent:                                                   | ry ruleid 5 s   | tatus enable                                                                                  |
|-----------------------------------------------------------------------------|-----------------|-----------------------------------------------------------------------------------------------|
| stats admin status<br>rule direction<br>pkt type<br>application description | : in<br>: ucast |                                                                                               |
| set done                                                                    |                 |                                                                                               |
| stats admin status<br>rule direction<br>pkt type<br>application description | : in<br>: ucast | rule action : drop<br>admin status : enable<br>rule priority : high<br>applywhenreq : disable |

Step 4: create the port to map this filter

| \$create filter rule : | map ifname eoa-0 stageid 1 ruleid 5 |
|------------------------|-------------------------------------|
| entry created          |                                     |
| interface : eoa-0      | stage id : 1                        |
| rule id : 5            | order id : 5                        |

#### 7.2.11 ACL Configuration

Most network security sustems operate by allowing selective use of services. An ACL (Acess Control List) is the usual means by which access to, and denial of, services are controlled. It is simply a list of the services available, each with a list of the hosts permitted to use the service.

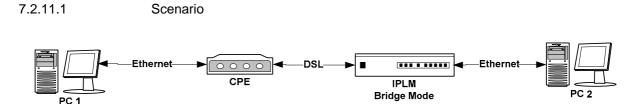

#### 7.2.11.2

#### Process of handling incoming packets

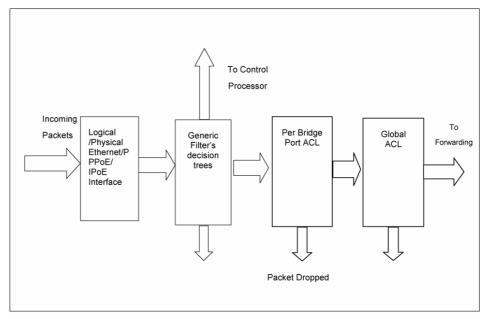

Figure 1: The Generic Filter in the incoming direction in the Data plane

#### 7.2.11.3 Configuration

Step 1: create ACL global

\$create acl global macentry macaddr 00:01:eb:00:23:23 deny enable track enable
entry created
mac address : 00:01:eb:00:23:23
deny : enable track : enable
number of times port changed : 0
\$

Step 2: create ACL port

#### \$create acl port macentry portid 1 macaddr 00:01:23:23:23:34

entry created

```
portid : 1
mac address : 00:01:23:23:23:34
```

\$create acl port macentry portid 2 macaddr 00:01:32:23:35:43

entry created

\$

portid : 2 mac address : 00:01:32:23:35:43

#### 7.2.12 TOS Priority Rearrangement

Most of traditional broadband service, there is only one PVC was offered to the users. In such kind of service scenario, using the TOS field in the IP header to differentiate the applications is one of the solutions for ISPs to provide QoS service to its users.

The CPE (or router) shall have the capability to differentiate the service priority, and indicated in the TOS field, so that the DSLAM can classify the packets into different priority queues based upon the TOS field.

Following is an example to modify the priority of the packet based on IP TOS field. In this example, the **packets with IP TOS precedence value as 3 would be tagged as ethernet priority value 2.** 

#### Step 1:

\$ create filter rule entry ruleid 2 action retagprio priority 2 statsstatus enable description QOS

| Entry Created           |   |           |                         |  |
|-------------------------|---|-----------|-------------------------|--|
|                         |   | _         |                         |  |
| Rule Id                 | : | 2         | Rule Action : retagprio |  |
| Set Priority            | : | 2         | Admin status : disable  |  |
| Stats admin status      | : | disable   | Rule Priority: high     |  |
| Rule Direction          | : | in        | ApplyWhenReq : disable  |  |
| Pkt Type                | : | Ucast     |                         |  |
| Application Description | : | QoS       |                         |  |
| Snoop Level             | : | interface | Expression Id: 0        |  |

```
Step 2:
```

\$ create filter subrule generic ruleid 2 subruleid 1 offsethdr ip offset 0 mask 0x00ff0000 valuefrom 0x600000 gencmp eq

| Entry Created             |            |             |              |
|---------------------------|------------|-------------|--------------|
|                           |            |             |              |
| Rule Id                   | : 2        | Subrule Id  | : 1          |
| Offset header             | : ip       | Offset      | : 0          |
| Generic header comparison | : eq       | Mask        | : 0x00ff0000 |
| Subrule Priority          | : asinrule | Start value | : 0x00600000 |
| End value                 | : -        |             |              |
| Transport Header          | : ethernet |             |              |
| NamedList Id              | : -        |             |              |

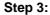

\$ modify filter rule entry ruleid 2 status enable

| Rule Id                 | : | 2         | Rule Action :  | retagprio |
|-------------------------|---|-----------|----------------|-----------|
| Set Priority            | : | 2         | Admin status : | disable   |
| Stats admin status      | : | disable   | Rule Priority: | high      |
| Rule Direction          | : | in        | ApplyWhenReq : | disable   |
| Pkt Type                | : | Ucast     |                |           |
| Application Description | : | QoS       |                |           |
| Snoop Level             | : | interface | Expression Id: | 0         |
|                         |   |           |                |           |
| Set Done                |   |           |                |           |
|                         |   |           |                |           |
| Rule Id                 | : | 2         | Rule Action :  | retagprio |
| Set Priority            | : | 2         | Admin status : | enable    |
| Stats admin status      | : | disable   | Rule Priority: | high      |
| Rule Direction          | : | in        | ApplyWhenReq : | disable   |
| Pkt Type                | : | Ucast     |                |           |
| Application Description | : | QoS       |                |           |
| Snoop Level             | : | interface | Expression Id: | 0         |
|                         |   |           |                |           |

#### Step 4:

\$ create filter rule map ruleid 2 ifname eoa-0 stageid 1

| Entry Created     |              |  |
|-------------------|--------------|--|
| Interface : eoa-2 | Stage Id : 1 |  |
| Rule Id : 2       | Order Id : 2 |  |
|                   |              |  |

Step 5:

To view the priority-to-class mapping associated with an egress bridge port, use –

\$ get bridge port trfclassmap [portid portid] [regenprio regenprio] You can modify the priority to traffic class mapping to define which priority value would be mapped to which outgoing Queue for a port.

| PortId<br>TrafficClass |  | regenPrio | : | 0 |  |  |
|------------------------|--|-----------|---|---|--|--|
| PortId<br>TrafficClass |  | regenPrio | : | 1 |  |  |
| PortId<br>TrafficClass |  | regenPrio | : | 2 |  |  |
| PortId<br>TrafficClass |  | regenPrio | : | 3 |  |  |
| PortId<br>TrafficClass |  | regenPrio | : | 4 |  |  |
| PortId<br>TrafficClass |  | regenPrio | : | 5 |  |  |
| PortId<br>TrafficClass |  | regenPrio | : | 6 |  |  |
| PortId<br>TrafficClass |  | regenPrio | : | 7 |  |  |

#### Step 6:

\$ modify bridge port intf portid 3 status disable

| Port Id                | : 3       |   | IfName            | :   | eoa-2   |      |   |   |
|------------------------|-----------|---|-------------------|-----|---------|------|---|---|
| Max Unicast Addresses  | : 16      |   | Learning Status   | :   | Enable  |      |   |   |
| Port Oper Status       | : Enable  |   | Port Admin Status | : : | Enable  |      |   |   |
| Sticky Status          | : Disable | • | FDB Modify        | :   | Enable  |      |   |   |
| Acl Global Deny Apply  | : Enable  |   |                   |     |         |      |   |   |
| Acl Global Track Apply | : Enable  |   |                   |     |         |      |   |   |
| ProxyArpStatus         | : disable | • | Sensed IfIndex    | :   | -       |      |   |   |
| Set Done               |           |   |                   |     |         |      |   |   |
| Port Id                | : 3       |   | IfName            | :   | eoa-2   |      |   |   |
| Max Unicast Addresses  | : 16      |   | Learning Status   | :   | Enable  |      |   |   |
| Port Oper Status       | : Disable |   | Port Admin Status | :   | Disable | •    |   |   |
| Sticky Status          | : Disable | • | FDB Modify        | :   | Enable  |      |   |   |
| Acl Global Deny Apply  | : Enable  |   |                   |     |         |      |   |   |
| Acl Global Track Apply | : Enable  |   |                   |     |         |      |   |   |
| ProxyArpStatus         |           | : | disable Se        | ens | ed IfI  | ıdex | : | - |

#### Step 7:

To re-configure the mapping, use -

\$ modify bridge port trfclassmap portid portid regenprio regenprio [trfclass trfclass]

```
modify bridge port trfclassmap portid 3 regenprio 2 trfclass 3
PortId : 3 regenPrio : 2
TrafficClass : 0
Set Done
PortId : 3 regenPrio : 2
TrafficClass
```

#### 7.2.13 IGMP Snooping

IGMP snooping, as implied by the name, is a feature that allows an Ethernet switch to "listen in" on the IGMP conversation between hosts and routers. When a Switch hears an IGMP report from a host for a given multicast group, the switch adds the host's port number to the IGMP list for that group. And, when the switch hears an IGMP leave, it removes the host's port from the IGMP list.

#### 7.2.13.1 Scenario

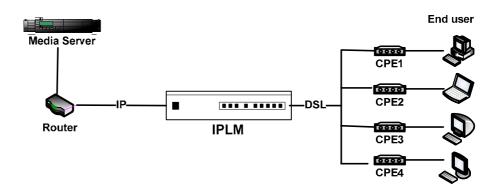

#### 7.2.13.2

#### Configuration

#### Step 1: create IGMP rule and map to the eoa ports

| <pre>\$ create filter rule entry ruleid 1 action sendtocontrol descript.<br/>\$ create filter subrule ip ruleid 1 subruleid 1 prototypefrom 2</pre> |              |
|----------------------------------------------------------------------------------------------------|--------------|
| eq                                                                                                    | F100007F00mF |
| \$ modify filter rule entry ruleid 1 status enable                                                                                                  |              |
| \$ create filter rule map ruleid 1 ifname eoa-0 stageid 1                                                                                           |              |
| <pre>\$ create filter rule map ruleid 1 ifname eoa-1 stageid 1</pre>                                                                                |              |
| \$ create filter rule map ruleid 1 ifname eoa-2 stageid 1                                                                                           |              |
| <pre>\$ create filter rule map ruleid 1 ifname eoa-3 stageid 1</pre>                                                                                |              |
| \$ create filter rule map ruleid 1 ifname eth-0 stageid 1                                                                                           |              |

Setp 2: enable the igmpsnoop on bridge ports

| ŝ | modif  | y igmpsnoop | cfg i | info : | status ( | ena | able   |        |
|---|--------|-------------|-------|--------|----------|-----|--------|--------|
| ŝ | modif  | y igmpsnoop | port  | info   | portid   | 1   | status | enable |
| ŝ | modif; | y igmpsnoop | port  | info   | portid   | 2   | status | enable |
| ŝ | modify | y igmpsnoop | port  | info   | portid   | 3   | status | enable |
| ŝ | modif; | y igmpsnoop | port  | info   | portid   | 4   | status | enable |

Step 3: Create multicast group on media server (IGMP version 2)

Add publish points on the specified media server.

Step 4: Join user1 to IGMP multicast group

Step 5: Join user2 to IGMP multicast group

Step 6: Join user3 to IGMP multicast group

Step 7: Join user4 to IGMP multicast group

# System Administration with CLI

# 8.1 About CLI Administration

8

Command Line Interface (CLI) is the primary user interface to administrate the system. CLI can be accessed either from the CID port or telnet session. All CLI commands are simple strings designed for the Administrator to manage your IPLM easily. This chapter contains the whole CLI commands. If to understand primary CLI commands, refer to chapter 6 in which frequently used CLI commands are summarized.

#### 8.1.1 Notation Conventions

- Keywords in a command that you must enter exactly as shown are presented in bold.
- User specified values in a command are presented in regular typeface, i.e., not bold or italic.
- Parameter values enclosed in < > must be specified.
- Parameters enclosed in [] are optional. All modify parameters are shown as optional in CLI commands even if there exists only a single parameter.
- Parameter values are separated by a vertical bar i|î only when one of the specified values can be used.
- Parameter values are enclosed in { } when you must use one of the values specified.
- Parameters are enclosed in [] + when you can specify the parameter one or more times, in the command line.

#### 8.1.2 Command Structure

CLI commands conform to the following structure except for some basic service com-mands such as ping, traceroute etc.

#### <Action><Group><Sub group><Sub sub group> <tag1 value1>Ö<tagN valueN>

<Action>: This is the first keyword of a CLI command. It indicates the type of operation to be performed. "create" is an example of this keyword. However, if no action is specified it will mean imodifyî. For example, modify bridge port intf portid portid status enable and bridge port intf portid portid status enable and bridge port intf portid portid status enable i mean the same.

**<Group>:** This is the second keyword of a CLI command. It indicates the group of a CLI command. "Bridge" is an example of this keyword.

**<Sub group>:** This is the third keyword of a CLI command. It indicates the sub group of a CLI command. "Port" is an example of this keyword.

**<Sub sub group>:** This is the fourth keyword of a CLI command. It indicates the sub group of a CLI command. "intf" is an example of this keyword.

<tag1 value1> <tagN valueN>: These are <tag value> pairs and can vary from 0 to N. They indicate the parameter values passed to a CLI command. "ifname aal5-0", "portid 20", are examples of tag value pairs.

| Abbreviation           | Description                                                                                                    |  |  |  |  |
|------------------------|----------------------------------------------------------------------------------------------------|--|--|--|--|
| AAL5                   | ATM Adaptation Layer 5                                                                                                    |  |  |  |  |
| ACL                    | Access Control list                                                                                                    |  |  |  |  |
| ADSL                   | Asymmetric Digital Subscriber Line                                                                                                    |  |  |  |  |
| Attribute              | An element of an MO                                                                                                    |  |  |  |  |
| ATM                    | Asynchronous Transmission Mode                                                                                                    |  |  |  |  |
| CLI                    | Command Line Interface                                                                                                    |  |  |  |  |
| CP                     | Control Plane                                                                                                    |  |  |  |  |
| DHCP                   | Dynamic Host Configuration Protocol                                                                                                    |  |  |  |  |
| DP                     | Data Plane                                                                                                    |  |  |  |  |
| DRA                    | DHCP Relay Agent                                                                                                    |  |  |  |  |
| DSL                    | Digital Subscriber Line                                                                                                    |  |  |  |  |
| EOA                    | Ethernet over ATM                                                                                                    |  |  |  |  |
| GARP                   | Generic Attribute Registration Protocol                                                                                                    |  |  |  |  |
| GMRP                   | GARP Multicast Registration Protocol                                                                                                    |  |  |  |  |
| GVRP                   | GARP VLAN Regenration Protocol                                                                                                    |  |  |  |  |
| IGMP                   | InternetGroup Management Protocol                                                                                                    |  |  |  |  |
| Index                  | An element of a tabular MO that uniquely identifies an entry                                                                                             |  |  |  |  |
| IP                     | Internet protocol                                                                                                    |  |  |  |  |
| IRL                    | Input Rate Limiting                                                                                                    |  |  |  |  |
| IVL                    | Individual VLAN Learning                                                                                                    |  |  |  |  |
| IVM                    | Individual VLAN for Multicast                                                                                                    |  |  |  |  |
| LACP                   | Link Aggregation Control Protocol                                                                                                    |  |  |  |  |
| LAN                    | Local Area Network                                                                                                    |  |  |  |  |
| ME - Management Entity | The entity, modified, controlled and monitored through MOs.                                                                                              |  |  |  |  |
| MO ID - MO Identifier  | A unique number that identifies an MO. Interpretation of<br>the information passed to GenAg for an MO depends upon<br>this identifier                    |  |  |  |  |
| MO - Managed Object    | Logical unit of manageable information. It is similar to a MIB. An ME is visible to the outside world in the form of one or more MOs that constitute it. |  |  |  |  |
| Operations             | GAG supports five operations - Create, Delete, Modify, Get, Get-Next                                                                                     |  |  |  |  |
| ORL                    | Output Rate Limiting                                                                                                    |  |  |  |  |
| OAM                    | Operations Administration and Management                                                                                                    |  |  |  |  |
| PIA                    | PPPoE Intermediate Agent                                                                                                    |  |  |  |  |
| RMON                   | Remote Monitoring                                                                                                    |  |  |  |  |
| STP                    | Spanning Tree Protocol                                                                                                    |  |  |  |  |
| SNTP                   | Simple Network Time Protocol                                                                                                    |  |  |  |  |
| SVL                    | Shared VLAN Learning                                                                                                    |  |  |  |  |
| SVM                    | Shared VLAN for Multicast                                                                                                    |  |  |  |  |
| Specific Agent         | Entities that use GenAg interfaces to manage the system                                                                                                  |  |  |  |  |
| TEA                    | Target Engine Agent                                                                                                    |  |  |  |  |
| VC                     | Virtual Channel                                                                                                    |  |  |  |  |
| VLAN                   | Virtual LAN                                                                                                    |  |  |  |  |

This section contains a brief list of selected acronyms.

#### **CLI Command Brief Description**

#### CLI Command - Action List

| <action></action> | Description                                                                                                    |
|-------------------|----------------------------------------------------------------------------------------------------|
| alias             | Used to create an alias for any CLI command.                                                                                                    |
| apply             | Used to apply a configuration file stored on the system                                                                                                    |
| climode           | Modes of cli/Prio change of CLI task                                                                                                    |
| commit            | Used to commit the active configuration to the flash.                                                                                                    |
| Commu             | Used to create configuration of objects corresponding to the identifier                                                                                                    |
| Create            | and parameters.                                                                                                    |
| delete            | Used to delete configuration of objects corresponding to the identifier and parameters. If the delete action is confirmed, the configuration of objects will no longer exist. |
| defragment        | Defragment the compact blocks in flash                                                                                                    |
| download          | Used to download a binary, configuration or user specific file from theremote host.                                                                                           |
| get               | Used to view information of the selected identifier and parameters.                                                                                                    |
| help              | Used to view the detailed usage of CLI commands.                                                                                                    |
| list              | Used to list the Configuration or binary files stored on the unit                                                                                                    |
| logout            | Used to terminate the CLI.                                                                                                    |
| memset            | Specify the length of memory set                                                                                                    |
| modify            | Used to set or modify existing configuration of objects corresponding to the identifier and parameters.                                                                       |
| passwd            | Used to change the password associated with a user login.                                                                                                    |
| permission        | Use this command to change the permission of the files stored on flash                                                                                                    |
| Ping              | Used to send one or more ICMP messages to another host for a reply.                                                                                                    |
| prompt            | Used to set the new CLI prompt.                                                                                                    |
| rdf               | Used to read Flash                                                                                                    |
| rdm               | Used to read Memory                                                                                                    |
| reboot            | Used to restart the system.                                                                                                    |
| remove            | Used to remove a configuration or binary file stored on the unit                                                                                                    |
| reset             | Used to reset a port of system.                                                                                                    |
| save              | Used to save the configuration to Flash RAM.                                                                                                    |
| Sync              | Used to Sync                                                                                                    |
| traceroute        | Used to trace the route to the specified destination.                                                                                                    |
| unalias           | Used to delete an alias.                                                                                                    |
| upgrade           | Used to upgrade a configuration or binary file stored on the system.                                                                                                    |
| verbose           | Using this command, a user can view the status of entries before and after the execution of a command (create, delete, modify, get).                                          |
| wrm               | Used to write Memory                                                                                                    |

• Note: the actions in grey background are for KM support personal only and should not be used by end custumor.

#### 8.1.5

# Categories of the CLI commands

| Command                          | Implemented by | Recommend for end-users                          |
|----------------------------------|----------------|--------------------------------------------------|
| 802.1p Commands                  |                |                                                  |
| Bridge port accessprio Commands  | Conexant       | Yes                                              |
| Bridge port prioinfo Commands    | Conexant       | Yes                                              |
| Bridge port trfclassmap Commands | Conexant       | Yes                                              |
| Bridge port priomap commands     | Conexant       | Yes                                              |
| ABOND                            |                |                                                  |
| ABOND group intf Commands        | Conexant       | Yes, but this is a legacy command and you should |

8.1.4

|                                        |          | contact KEYMILE support<br>personal when you plan to<br>use. |
|----------------------------------------|----------|--------------------------------------------------------------|
| ABOND group stats Commands             | Conexant | Yes                                                          |
| Abond link entry Commands              | Conexant | Yes                                                          |
| Abond link stats Commands              | Conexant | Yes                                                          |
| Aggregation Commands                   |          |                                                              |
| Active Standby aggr info<br>Commands   | Conexant | Yes                                                          |
| Aggr intf Commands                     | Conexant | Yes                                                          |
| LACP Aggr Commands                     | Conexant | Yes                                                          |
| LACP AGGRPort Info Commands            | Conexant | Yes                                                          |
| LACP AGGRPort List Command             | Conexant | Yes                                                          |
| LACP AGGRPort Stats Commands           | Conexant | Yes                                                          |
| Redundancy aggr info Commands          | Conexant | Yes                                                          |
| Redundancy aggrport list<br>Commands   | Conexant | Yes                                                          |
| Redundancy aggr stats Commands         | Conexant | Yes                                                          |
| ATM Commands                           |          |                                                              |
| AAL5 VC Statistics Commands            | Conexant | Yes                                                          |
| ATM OAM CC Commands                    | Conexant | Yes                                                          |
| ATM OAM Loopback Commands              | Conexant | Yes                                                          |
| ATM Port Commands                      | Conexant | Yes                                                          |
| ATM VC Commands                        | Conexant | Yes                                                          |
| ATM VC Statistics Commands             | Conexant | Yes                                                          |
| Bridging Commands                      |          |                                                              |
| Bridge forwarding Commands             | Conexant | Yes                                                          |
| Bridge Mode Commands                   | Conexant | Yes                                                          |
| Bridge Port Cap Commands               | Conexant | Yes                                                          |
| Bridge port forwarding Commands        | Conexant | Yes                                                          |
| Bridge Port Map Commands               | Conexant | Yes                                                          |
| Bridge Port Stats Table Commands       | Conexant | Yes                                                          |
| Bridge Port Table Commands             | Conexant | Yes                                                          |
| Bridge static mcast Commands           | Conexant | Yes                                                          |
| Bridge static ucast Commands           | Conexant | Yes                                                          |
| Bridge tbg traps Commands              | Conexant | Yes                                                          |
| GARP Port Info Commands                | Conexant | Yes                                                          |
| STP Group Commands                     | Conexant | Yes                                                          |
| STP Port Commands                      | Conexant | Yes                                                          |
| Transparent Bridging Table<br>Commands | Conexant | Yes                                                          |
| Bridge Multicast Commands              |          |                                                              |
| Bridge mcast forwarding<br>Commands    | Conexant | Yes                                                          |
| Bridge mcast forwarding<br>Commands    | Conexant | Yes                                                          |
| Bridge mcast fwdunreg Commands         | Conexant | Yes                                                          |
| Bridge Static Multicast Commands       | Conexant | Yes                                                          |
| DHCP Commands                          |          |                                                              |
| DHCP Client Commands                   | Conexant | Yes                                                          |
| DSL Commands                           |          | •                                                            |
| ADSL Alarm Profile Commands            | Conexant | Yes                                                          |
| ADSL Alarm Profilext Commands          | Conexant | Yes                                                          |

| I                                       |          |     |
|-----------------------------------------|----------|-----|
| ADSL ATUC Channel Commands              | Conexant | Yes |
| ADSL ATUC Chanperf Commands             | Conexant | Yes |
| ADSL ATUC ChanIntvl Commands            | Conexant | Yes |
| ADSL ATUC Interval Commands             | Conexant | Yes |
| ADSL ATUC Perf Commands                 | Conexant | Yes |
| ADSL ATUC Physical Commands             | Conexant | Yes |
| ADSL ATUC Trap Commands                 | Conexant | Yes |
| ADSL ATUC Trapsext Commands             | Conexant | Yes |
| ADSL ATUR ChanIntrvI Commands           | Conexant | Yes |
| ADSL ATUR Channel Commands              | Conexant | Yes |
| ADSL ATUR Chanperf Commands             | Conexant | Yes |
| ADSL ATUR Interval Commands             | Conexant | Yes |
| Adsl atur intervalext Commands          | Conexant | Yes |
| ADSL ATUR Perf Commands                 | Conexant | Yes |
| Adsl atur perfext Commands              | Conexant | Yes |
| ADSL ATUR Physical Commands             | Conexant | Yes |
| ADSL ATUR Traps Commands                | Conexant | Yes |
| DSL ATUR Trapsext Commands              | Conexant | Yes |
| ADSL Cap Commands                       | Conexant | Yes |
| ADSL Line Intf Commands                 | Conexant | Yes |
| ADSL Line Profile Commands              | Conexant | Yes |
| Dsl chip Commands                       | Conexant | Yes |
| Dsl dsp chip Commands                   | Conexant | Yes |
| Dsl dsp port Commands                   | Conexant | Yes |
| Dsl system Commands                     | Conexant | Yes |
| Shdsl cap Commands                      | Conexant | Yes |
| Shdsl endpoint alarmprofile<br>Commands | Conexant | Yes |
| Shdsl endpoint currentry<br>Commands    | Conexant | Yes |
| Shdsl endpoint maint Commands           | Conexant | Yes |
| Shdsl interval 15min Commands           | Conexant | Yes |
| Shdsl interval 1day Commands            | Conexant | Yes |
| Shdsl line intf Commands                | Conexant | Yes |
| Shdsl line status Commands              | Conexant | Yes |
| Shdsl span conf Commands                | Conexant | Yes |
| Shdsl span confprofile Commands         | Conexant | Yes |
| Shdsl span status Commands              | Conexant | Yes |
| Shdsl unit inventory Commands           | Conexant | Yes |
| Shdsl unit maintinfo Commands           | Conexant | Yes |
| EHDLC Commands                          |          | I   |
| Ehdlc intf Commands                     | Conexant | Yes |
| Ethernet Commands                       | 1        | I   |
| Dot3 stats Commands                     | Conexant | Yes |
| Ethernet Commands                       | Conexant | Yes |
| Filtering Commands                      |          |     |
| ACL Global Macentry Commands            | Conexant | Yes |
| Clfr list genentry commands             | Conexant | Yes |
| ACL Port Macentry Commands              | Conexant | Yes |
| Clfr namedlist genentry Commands        | Conexant | Yes |
| Clfr namedlist info Commands            | Conexant | Yes |
|                                         | Jonovani | 100 |

| Clfr namedlist map Commands           | Conexant | Yes |
|---------------------------------------|----------|-----|
| Clifr profile branch Commands         | Conexant | Yes |
| Clifr profile info Commands           | Conexant | Yes |
| Clfr profile node Commands            | Conexant | Yes |
| Clfr tree branch Commands             | Conexant | Yes |
| Clfr tree info Commands               | Conexant | Yes |
| Clfr tree map Commands                | Conexant | Yes |
| Clfr tree node Commands               | Conexant | Yes |
| Clfr tree profile Commands            | Conexant | Yes |
| Filter expr entry Commands            | Conexant | Yes |
| Filter list genentry Commands         | Conexant | Yes |
| Filter namedlist genentry<br>Commands | Conexant | Yes |
| Filter namedlist info Commands        | Conexant | Yes |
| Clfr tree node Commands               | Conexant | Yes |
| Clfr tree profile Commands            | Conexant | Yes |
| Filter expr entry Commands            | Conexant | Yes |
| Filter list genentry Commands         | Conexant | Yes |
| Filter namedlist genentry<br>Commands | Conexant | Yes |
| Filter namedlist info Commands        | Conexant | Yes |
| Filter namedlist map<br>Commands      | Conexant | Yes |
| Create filter namedlist map           | Conexant | Yes |
| Filter rule actionmap<br>Commands     | Conexant | Yes |
| Filter rule entry Commands            | Conexant | Yes |
| Filter rule map Commands              | Conexant | Yes |
| Filter rule stats Commands            | Conexant | Yes |
| Filter seq entry Commands             | Conexant | Yes |
| Filter seq info Commands              | Conexant | Yes |
| Filter subrule arp Commands           | Conexant | Yes |
| Filter subrule clfrtree<br>Commands   | Conexant | Yes |
| Filter subrule ether Commands         | Conexant | Yes |
| Filter subrule generic<br>Commands    | Conexant | Yes |
| Filter subrule ICMP Commands          | Conexant | Yes |
| Filter subrule IGMP Commands          | Conexant | Yes |
| Filter subrule IP Commands            | Conexant | Yes |
| Filter subrule PPP Commands           | Conexant | Yes |
| Filter subrule TCP Commands           | Conexant | Yes |
| Filter subrule UDP Commands           | Conexant | Yes |
| EOA Commands                          | Sonovani | 100 |
| EOA Commands                          | Conexant | Yes |
| IGMP Commands                         | Sonoxun  |     |
| Igmpsnoop cfg info Commands           | Conexant | Yes |
| Igmpshoop cfg info Commands           | Conexant | Yes |
| Igmpsnoop mvlan config<br>Commands    | Conexant | Yes |
|                                       | 1        |     |

| Igmpsnoop port stats Commands        | Conexant | Yes |
|--------------------------------------|----------|-----|
| Igmpsnoop querier info Commands      | Conexant | Yes |
| Interface Commands                   |          |     |
| Interface Commands                   | Conexant | Yes |
| IP Commands                          | -        |     |
| IP Net to Media Table Commands       | Conexant | Yes |
| IP Route Commands                    | Conexant | Yes |
| Ipoa intf Commands                   | Conexant | Yes |
| ipoe intf Commands                   | Conexant | Yes |
| Rid static Commands                  | Conexant | Yes |
| MacProfile Commands                  |          |     |
| Macprofile global Commands           | Conexant | Yes |
| Resvdmac profile info Commands       | Conexant | Yes |
| Resvdmac profile param<br>Commands   | Conexant | Yes |
| Management Traffic Commands          |          |     |
| Ctlpkt group info Commands           | Conexant | Yes |
| Ctlpkt instance info Commands        | Conexant | Yes |
| Ctlpkt profile info Commands         | Conexant | Yes |
| PPPoE Tunneling Commands             | •        | •   |
| PPPoE Global ACprofile<br>Commands   |          |     |
| PPPoE Global Config Commands         |          |     |
| PPPoE Global Serviceprofile          |          |     |
| Commands                             |          |     |
| PPPoE Global Stats Commands          |          |     |
| Pppoe intf Commands                  |          |     |
| PPPoE Session Stats Commands         |          |     |
| PPPR Interface Commands              |          |     |
| IA (Intermeida Agent) Commands       |          |     |
| Dra global stats Commands            |          |     |
| Dra instance entry Commands          |          |     |
| Dra stats entry Commands             |          |     |
| Dra global config Commands           |          |     |
| la profile entry Commands            |          |     |
| Pia instance entry Commands          |          |     |
| Pia stats entry Commands             |          |     |
| Pia global config Commands           |          |     |
| QoS Commands                         | •        | ·   |
| IRL Map Commands                     |          |     |
| IRL Profile Commands                 |          |     |
| IRL Stats Commands                   |          |     |
| Bridge rlinstance map Commands       |          |     |
| RI actionprofile info Commands       |          |     |
| RI instance info Commands            |          |     |
| RI profile info Commands             |          |     |
| Scheduling profile class<br>Commands |          |     |
| Scheduling profile info Commands     |          |     |
| Trfclass profile class Commands      |          |     |
| Trfclass profile info Commands       |          |     |
|                                      | 1        |     |

| RMON Commands                                     |     |
|---------------------------------------------------|-----|
| RMON Statistics Group Commands                    |     |
| RMON Task Info Commands                           |     |
| RMON Memory Pool info                             |     |
| Commands                                          |     |
| RMON Queue info Commands                          |     |
| RMON Net buffers info Commands                    |     |
| RMON Semaphore info Commands                      |     |
| RMON Event Group info                             |     |
| Commands                                          |     |
| SNMP Commands                                     |     |
| SNMP Comm Commands                                |     |
| SNMP Host Commands                                |     |
| SNMP Stats Commands                               |     |
| SNMP Traphost Commands                            |     |
| SNTP Commands                                     | r   |
| SNTP Cfg Commands                                 |     |
| SNTP servaddr Commands                            |     |
| SNTP Stats Commands                               |     |
| System Commands                                   | Γ Γ |
| Cbuftrace cfg Commands                            |     |
| System Configuration Save and<br>Restore Commands |     |
| System Control Table Commands                     |     |
| System crash info commands                        |     |
| System Info Commands                              |     |
| System manuf info Commands                        |     |
| System reboot info command                        |     |
| Nbize Commands                                    |     |
| System Stats Commands                             |     |
| System Traps Commands                             |     |
| System Trap Log Table Commands                    |     |
| System version commands                           |     |
| Trace Log Configuration                           |     |
| Commands                                          |     |
| Trace Log Statistics Commands                     |     |
| VC Aggregation Commands                           |     |
| Atm vcaggr intf Commands                          |     |
| Atm vcaggr map Commands                           |     |
| VLAN Commands                                     |     |
| GVRP Info Commands                                |     |
| GVRP Port Info Commands                           |     |
| GVRP Port Stats Commands                          |     |
| Vlan curr info Commands                           |     |
| VLAN mapprofile info Commands                     |     |
| Vlan mapprofile param Commands                    |     |
| VLAN Static Commands                              |     |
| Miscelleneous Commands                            |     |
| File Commands                                     |     |
| Other Commands                                    |     |
| C-COM CLI Commands                                | 1   |
| System ADSL Port Operation                        |     |

| Status Commands                                                     |       |                                                    |
|---------------------------------------------------------------------|-------|----------------------------------------------------|
| System Alarm Commands                                               |       |                                                    |
| System Control Commands                                             |       |                                                    |
| System Hardware Inventory<br>Commands                               |       |                                                    |
| System ivmconfig Commands                                           |       |                                                    |
| System SFP Commands                                                 |       |                                                    |
| System Version Commands                                             |       |                                                    |
| System Debug Commands                                               |       |                                                    |
| Configuration FD Commands                                           |       |                                                    |
| Configuration USER Commands                                         |       |                                                    |
| Temperature Configuration<br>Commands                               |       |                                                    |
| Temperature State Commands                                          |       |                                                    |
| Temperature Supervision<br>Commands                                 |       |                                                    |
| Temperature Configuration<br>Commands Temperature State<br>Commands |       |                                                    |
| Temperature Supervision<br>Commands                                 |       |                                                    |
| System Commands                                                     |       |                                                    |
|                                                                     |       |                                                    |
| System Hardware Inventory<br>Commands                               | C-COM | Yes                                                |
| System ivmconfig Commands                                           | C-COM | Yes                                                |
| System Debug Commands                                               | C-COM | No, for KEYMILE and C-COM<br>support personal only |

# 8.2 802.1p Commands

| 8.2.1 | Bridge port accessprio Commands |
|-------|---------------------------------|
|-------|---------------------------------|

8.2.1.1 Get bridge port accessprio

Description: Use this command to get.

#### Command Syntax: get bridge port accessprio [portid <portid-val>] [regenprio <regenprio-val >]

#### Parameters

| Name                                              | Description                                                                                                    |
|---------------------------------------------------|----------------------------------------------------------------------------------------------------|
| portid <portid-val></portid-val>                  | Port number of the port for which this entry contains bridge<br>management information.<br><b>Type :</b> Get-—Optional<br><b>Valid values:</b> 1-386 |
| regenprio <regenprio-<br>val &gt;</regenprio-<br> | Regenerated user priority from which the access priority is mapped.<br><b>Type :</b> Get —Optional<br><b>Valid values:</b> 0 - 7                     |

#### Example

\$ get bridge port accessprio portid 1 regenPrio 1

#### Output

PortId : 1 regenPrio : 1

AcessPriority : 0

#### Output field

| Field         | Description                                                                          |
|---------------|--------------------------------------------------------------------------------------|
| PortId        | Port number of the port for which this entry contains bridge management information. |
| regenPrio     | Regenerated user priority from which the access priority is mapped.                  |
| AcessPriority | The Outbound Access Priority the received frame is<br>mapped to.                     |

#### References

• Bridge port commands

#### 8.2.2 Bridge port prioinfo Commands

8.2.2.1 Get bridge port prioinfo

Description Use this command to get.

#### Command Syntax get bridge port prioinfo [portid <portid-val >]

8.2.2.2 Modify bridge port prioinfo

Description: Use this command to modify.

**Command Syntax: modify bridge port prioinfo portid** portid [**defprio** <defprio-val>] [**numtrfclass <**numtrfclass-val>] [**defsvprio** <defsvprio-val>] val>]

#### Parameters:

| Name                     | Description                                                                          |
|--------------------------|--------------------------------------------------------------------------------------|
| portid <portid></portid> | Port number of the port for which this entry contains bridge management information. |

|                                                         | Type: Modify Mandatory                                                      |
|---------------------------------------------------------|-----------------------------------------------------------------------------|
|                                                         | Get Optional                                                                |
|                                                         | Valid values: 1 - 386                                                       |
| defprio <defprio-val></defprio-val>                     | The default ingress User Priority which can be configured by the user.      |
|                                                         | Type: Modify – Optional                                                     |
|                                                         | Valid values: 0 - 7                                                         |
| numtrfclass<br><numtrfclass-val></numtrfclass-val>      | The number of egress traffic classes supported on this port.                |
|                                                         | <b>Type:</b> Modify – Optional                                              |
|                                                         | Valid values: 1 - 8                                                         |
| <b>defsvprio</b> <defsvprio-<br>val&gt;</defsvprio-<br> | Not supported<br><b>Type:</b> Modify Optional<br><b>Valid values:</b> 0 - 7 |
| L                                                       |                                                                             |

# Example

\$ get bridge port prioinfo portid 1

# Output

| PortId            | : | 1 |                 |   |   |
|-------------------|---|---|-----------------|---|---|
| DefaultPriority   | : | 1 | NumTrafficClass | : | 3 |
| DefaultSVPriority | : | 1 |                 |   |   |

# Output field

| Field             | Description                                                                                                    |
|-------------------|----------------------------------------------------------------------------------------------------|
| PortId            | Port number of the port for which this entry contains bridge management information.                                                                                                    |
| DefaultPriority   | The default ingress User Priority which can be configured<br>by the user. The default value of this attribute can be 0 or 0<br>depending on interface over which the bridge port is<br>created. The default value is 0 for bridge port created over<br>ethernet or aggregator interface. And the default value is 0<br>if the interface over which the bridge port has been created<br>is one of EOA, PPPoE and IPoE.                                                                                                    |
| NumTrafficClass   | The number of egress traffic classes supported on this<br>port. It depends on whether bridge port is over EOA, in<br>which case, the max number of queues is value of<br>maxnumeoaprioQs in gsvSystemSizingGroup and default<br>value is also value of maxnumeoaprioQs in nbsize or over<br>Ethernet / aggregated interface, in which case, the max<br>number of queues is value of MaxNumEthPrioQs in nbsize<br>and default value is also value of MaxNumEthPrioQs in<br>nbsize. It is modifiable only when the bridge port is in<br>disabled state. |
| DefaultSVPriority | Not supported                                                                                                    |

#### References

• Bridge port commands

| 8.2.3   | Bridge port trfclassmap Commands                                                                                                    |
|---------|----------------------------------------------------------------------------------------------------|
| 8.2.3.1 | Get bridge port trfclassmap                                                                                                    |
|         | Description: Use this command to get.                                                                                                    |
|         | Command Syntax: get bridge port trfclassmap [portid <portid-val>]<br/>[regenprio <regenprio-val>]</regenprio-val></portid-val>                                             |
| 8.2.3.2 | Modify bridge port trfclassmap                                                                                                    |
|         | Description: Use this command to modify.                                                                                                    |
|         | Command Syntax: modify bridge port trfclassmap portid <portid-<br>val &gt; regenprio <regenprio-val> [trfclass <trfclass-val>]</trfclass-val></regenprio-val></portid-<br> |

#### Parameters

| Name                                              | Description                                                                                                    |
|---------------------------------------------------|----------------------------------------------------------------------------------------------------|
| Name                                              | Description                                                                                                    |
| <pre>portid <portid-val></portid-val></pre>       | Port number of the port for which this entry contains                                                                                                    |
|                                                   | bridge management information.                                                                                                    |
|                                                   | <b>Type:</b> Modify – Mandatory                                                                                                    |
|                                                   | Get – Optional                                                                                                    |
|                                                   | Valid values: 1-386                                                                                                    |
| regenprio <regenprio-<br>val &gt;</regenprio-<br> | The Priority value evaluated for the received frame. In<br>our case, it is the regenerated user priority. This<br>regenerated priority is mapped from user priority<br>determined by a) packet classifier rule indicating user<br>priority for that port b) user priority received in the tag<br>header and c) default source priority of the port, in that<br>order. It lies in the range 0-7<br><b>Type:</b> Modify — Mandatory<br>Get — Optional<br><b>Valid values:</b> 0 - 7 |
| trfclass <trfclass-val></trfclass-val>            | The Traffic Class the received frame is mapped to. The maximum value of trafficClass is defined by numTrfClass parameter of Bridge Port PrioInfo. The default value of this field shall be determined according to table 7-2 described in ANSI/IEEE Std 802.1d 1998 Edition Document. This mapping is modifiable only when the bridge port is in disabled state.<br><b>Type:</b> Modify — Optional                                                                                |

# Example

\$ get bridge port trfclassmap portid 1 regenPrio 1

# Output

PortId : 1 regenPrio : 1 TrafficClass : 2

# Output field

| Field        | Description                                                                                                    |
|--------------|----------------------------------------------------------------------------------------------------|
| PortId       | Port number of the port for which this entry contains bridge management information.                                                                                                    |
| regenPrio    | The Priority value evaluated for the received frame. In<br>our case, it is the regenerated user priority. This<br>regenerated priority is mapped from user priority<br>determined by a) packet classifier rule indicating user<br>priority for that port b) user priority received in the tag<br>header and c) default source priority of the port, in that<br>order. It lies in the range 0-7 |
| TrafficClass | The Traffic Class the received frame is mapped to. The maximum value of trafficClass is defined by numTrfClass parameter of Bridge Port PrioInfo. The default value of this field shall be determined according to table 7-2 described in ANSI/IEEE Std 802.1d 1998 Edition Document. This mapping is modifiable only when the bridge port is in disabled state.                               |

# References

| ds |
|----|
| (  |

8.2.4.1 Get bridge port priomap

Description: Use this command to get.

Command Syntax: get bridge port priomap [portid <portid-val >] [usrprio <usrprio-val >]

8.2.4.2 Modify bridge port priomap

**Description:** Use this command to modify.

Command Syntax: modify bridge port priomap portid <portid-val > usrprio <usrprio-val> [regenprio <regenprio-val >]

#### Parameters

| Name                                                                                                    | Description                                                   |
|----------------------------------------------------------------------------------------------------|---------------------------------------------------------------|
| <pre>portid <portid-val></portid-val></pre>                                                                    | Port number of the port for which this entry contains bridge  |
|                                                                                                    | management information.                                       |
|                                                                                                    | Type: Modify Mandatory                                        |
|                                                                                                    | GetOptional                                                   |
|                                                                                                    | Valid values: 1-386                                           |
| usrprio <usrprio-val></usrprio-val>                                                                            | The User Priority for a frame received on this port. Since it |
|                                                                                                    | can arrive in a tag header, it can have range 0-7.            |
|                                                                                                    | Type: Modify Mandatory                                        |
|                                                                                                    | GetOptional                                                   |
|                                                                                                    | Valid values: 0 - 7                                           |
| regenprio <regenprio-< td=""><td>The priority to which the incoming User priority is mapped</td></regenprio-<> | The priority to which the incoming User priority is mapped    |
| val >                                                                                                    | for this port.                                                |
|                                                                                                    | Type: ModifyOptional                                          |
|                                                                                                    | alid values: 0 - 7                                            |

# Example

\$ get bridge port priomap portid 1 usrPrio 1

# Output

PortId : 1 UserPriority : 1

RegenUserPrio : 1

# Output field

| Field         | Description                                                                                                    |
|---------------|----------------------------------------------------------------------------------------------------|
| Portld        | Port number of the port for which this entry contains bridge management information.                             |
| UserPriority  | The User Priority for a frame received on this port. Since it can arrive in a tag header, it can have range 0-7. |
| RegenUserPrio | The priority to which the incoming User priority is mapped for this port.                                        |

#### References

• Bridge port commands

| 8.3     | ABOND Commands                                                                                                    |
|---------|----------------------------------------------------------------------------------------------------|
| 8.3.1   | ABOND group intf Commands                                                                                                    |
| 8.3.1.1 | Get abond group intf                                                                                                    |
|         | Description: Use this command to get.                                                                                                    |
|         | Command Syntax: get abond group intf [ifname <interface-name>]</interface-name>                                                                                                    |
| 8.3.1.2 | Create abond group intf                                                                                                    |
|         | Description: Use this command to create.                                                                                                    |
|         | Command Syntax: create abond group intf ifname <interface-name><br/>groupid <groupid-val> [minaggrrateupstrm <minaggrrateupstrm-<br>val&gt; ] [minaggrratednstrm <minaggrratednstrm-val> ]<br/>[diffdelaytolupstrm <diffdelaytolupstrm-val> ] [diffdelaytoldnstrm<br/><diffdelaytoldnstrm-val> ] [asmprotocol Enable   Disable ]<br/>[sidformat EightBitSid   TwelveBitSid ] [maxrxbitrateratio<br/><maxrxbitrateratio-val> ] [linkhecthrshld <linkhecthrshld-val> ]<br/>[numoflinksupforgrpup One   All ] [asmirlthreshold<br/><asmirlthreshold-val> ] [maxatmportusrate <maxatmportusrate-val> ]</maxatmportusrate-val></asmirlthreshold-val></linkhecthrshld-val></maxrxbitrateratio-val></diffdelaytoldnstrm-val></diffdelaytolupstrm-val></minaggrratednstrm-val></minaggrrateupstrm-<br></groupid-val></interface-name>                                           |
| 8.3.1.3 | Delete abond group intf                                                                                                    |
|         | Description: Use this command to delete.                                                                                                    |
|         | Command Syntax: delete abond group intf ifname <interface-<br>name&gt;</interface-<br>                                                                                                    |
| 8.3.1.4 | Modify abond group intf                                                                                                    |
|         | Description: Use this command to modify.                                                                                                    |
|         | Command Syntax: modify abond group intf ifname <interface-<br>name&gt; [ groupid <groupid-val> ] [ minaggrrateupstrm<br/><minaggrrateupstrm-val> ] [ minaggrratednstrm <minaggrratednstrm-<br>val&gt; ] [ diffdelaytolupstrm <diffdelaytolupstrm-val> ]<br/>[ diffdelaytoldnstrm <diffdelaytolupstrm-val> ] [ asmprotocol Enable  <br/>Disable ] [ sidformat EightBitSid   TwelveBitSid ]<br/>[ maxrxbitrateratio <maxrxbitrateratio-val> ] [ linkhecthrshld<br/><linkhecthrshld-val> ] [ numoflinksupforgrpup One   All ]<br/>[ asmirlthreshold <asmirlthreshold-val> ] [ maxatmportusrate<br/><maxatmportusrate-val> ] [ enable   disable ]</maxatmportusrate-val></asmirlthreshold-val></linkhecthrshld-val></maxrxbitrateratio-val></diffdelaytolupstrm-val></diffdelaytolupstrm-val></minaggrratednstrm-<br></minaggrrateupstrm-val></groupid-val></interface-<br> |
|         | Parameters                                                                                                    |

#### Parameters

| Name                                           | Description                                                                                                    |
|------------------------------------------------|----------------------------------------------------------------------------------------------------|
| ifname <interface-<br>name&gt;</interface-<br> | This specifies the interface index used for the ATM<br>Based Multi pair Bonding type of interfaces. Valid Value<br>is abond-X. Modification and deletion is not possible if<br>interface is enabled<br><b>Type:</b> Create – Mandatory<br>DeleteMandatory<br>Modify – Mandatory<br>Get – Optional<br><b>Valid values:</b> 0 - 31                                                                  |
| <b>groupid &lt;</b> groupid-val>               | This specifies the group id configured for this interface.<br>This field is configured statically when the bonded group<br>is provisioned and must not be changed while the group<br>is in service. These fields may be used by an operator to<br>help identify mis-configuration or to assist in<br>management or debugging of the link.<br><b>Type:</b> Create — Mandatory<br>Modify — Optional |

| -                                                                                                    | · · ·                                                                                                    |
|----------------------------------------------------------------------------------------------------|----------------------------------------------------------------------------------------------------|
| minaggrrateupstrm                                                                                                    | Minimum Aggregate Data Rate in bits per second in                                                                                                    |
| <minaggrrateupstrm-<br>val&gt;</minaggrrateupstrm-<br>                                                                                                    | Upstream direction.<br><b>Type:</b> Create — Optional                                                                                                    |
| vai>                                                                                                    |                                                                                                    |
|                                                                                                    | Modify – Optional                                                                                                    |
|                                                                                                    | Default value: 0                                                                                                    |
| minaggrratednstrm<br><minaggrratednstrm-< th=""><th>Minimum Aggregate Data Rate in bits per second in<br/>Downstream direction.</th></minaggrratednstrm-<>                                                                                                    | Minimum Aggregate Data Rate in bits per second in<br>Downstream direction.                                                                                                    |
| val>                                                                                                    | Type: Create – Optional                                                                                                    |
| Vai>                                                                                                    | Modify – Optional                                                                                                    |
|                                                                                                    | Default value: 0                                                                                                    |
| diffdelaytolupstrm                                                                                                    | The maximum differential delay among member links in a                                                                                                    |
| <pre><diffdelaytolupstrm-val></diffdelaytolupstrm-val></pre>                                                                                                    | bonding group in Upstream direction. <b>Type:</b> Create –                                                                                                    |
|                                                                                                    | Optional                                                                                                    |
|                                                                                                    | Modify – Optional                                                                                                    |
|                                                                                                    | Valid values: 0 -4                                                                                                    |
|                                                                                                    | Default value: 4                                                                                                    |
| diffdelaytoldnstrm                                                                                                    | The maximum differential delay among member links in a                                                                                                    |
| <diffdelaytoldnstrm-val></diffdelaytoldnstrm-val>                                                                                                    | bonding group in downstream direction. <b>Type:</b> Create –                                                                                                    |
| -                                                                                                    | Optional                                                                                                    |
|                                                                                                    | Modify – Optional                                                                                                    |
|                                                                                                    | Valid values: 0 -24                                                                                                    |
|                                                                                                    | Default value: 4                                                                                                    |
| asmprotocol Enable                                                                                                    | This parameter specifies whether Autonomous Status                                                                                                    |
| Disable                                                                                                    | Messages will be exchanged between CO and CPE. If it                                                                                                    |
|                                                                                                    | is disabled then the group would be bonded statically and                                                                                                    |
|                                                                                                    | CO would assume CPE to know all the configuration parameters like SID format, number of links in the                                                                                                    |
|                                                                                                    | bonded group and the links participating in bonding. If it                                                                                                    |
|                                                                                                    | is enabled then CO would inform all these parameters to                                                                                                    |
|                                                                                                    | CPE using Autonomous Status Messages.                                                                                                    |
|                                                                                                    | <b>Type:</b> Create – Optional                                                                                                    |
|                                                                                                    | Modify – Optional                                                                                                    |
|                                                                                                    | Default value: enable                                                                                                    |
| sidformat EightBitSid                                                                                                    | SID Format: 8 bit or 12 bit SID. Only 8 bit format is being                                                                                                    |
| TwelveBitSid                                                                                                    | supported                                                                                                    |
|                                                                                                    | <b>Type:</b> Create – Optional                                                                                                    |
|                                                                                                    | Modify – Optional                                                                                                    |
|                                                                                                    | Default value: 1                                                                                                    |
| maxrxbitrateratio                                                                                                    | The maximum bit rate ratio among member links in a                                                                                                    |
| <maxrxbitrateratio-val></maxrxbitrateratio-val>                                                                                                    | bonding group in upstream direction.                                                                                                    |
|                                                                                                    | Type: Create – Optional                                                                                                    |
|                                                                                                    | Modify – Optional                                                                                                    |
|                                                                                                    | Valid values: 1 -4                                                                                                    |
| linkhoothachid                                                                                                    | Default value: 4<br>HEC Error percentage of the link upstream rate which will                                                                                                    |
| linkhecthrshld<br><linkhecthrshld-val></linkhecthrshld-val>                                                                                                    | I DEVELOT DECEDIADE OF THE JINK UDSTREAM TATE WHICH WILL                                                                                                    |
|                                                                                                    |                                                                                                    |
|                                                                                                    | act as Threshold for link to be part of group in Rx                                                                                                    |
|                                                                                                    | act as Threshold for link to be part of group in Rx direction                                                                                                    |
|                                                                                                    | act as Threshold for link to be part of group in Rx direction<br>Type: Create – Optional                                                                                                    |
|                                                                                                    | act as Threshold for link to be part of group in Rx<br>direction<br><b>Type:</b> Create — Optional<br>Modify — Optional                                                                                                    |
|                                                                                                    | act as Threshold for link to be part of group in Rx direction<br>Type: Create – Optional                                                                                                    |
| numoflinksupforgrpup                                                                                                    | act as Threshold for link to be part of group in Rx<br>direction<br><b>Type:</b> Create — Optional<br>Modify — Optional<br><b>Valid values:</b> 1 -10                                                                                                    |
| numoflinksupforgrpup<br>One   All                                                                                                    | act as Threshold for link to be part of group in Rx<br>direction<br><b>Type:</b> Create — Optional<br>Modify — Optional<br><b>Valid values:</b> 1 -10<br><b>Default value:</b> 2                                                                                                    |
|                                                                                                    | act as Threshold for link to be part of group in Rx<br>direction<br><b>Type:</b> Create — Optional<br>Modify — Optional<br><b>Valid values:</b> 1 -10<br><b>Default value:</b> 2<br>This field specifies the number of links required to be up<br>for bonding to start ASM protocol<br><b>Type:</b> Create — Optional                                                                                                    |
|                                                                                                    | act as Threshold for link to be part of group in Rx<br>direction<br><b>Type:</b> Create – Optional<br>Modify – Optional<br><b>Valid values:</b> 1 -10<br><b>Default value:</b> 2<br>This field specifies the number of links required to be up<br>for bonding to start ASM protocol                                                                                                    |
|                                                                                                    | act as Threshold for link to be part of group in Rx<br>direction<br><b>Type:</b> Create — Optional<br>Modify — Optional<br><b>Valid values:</b> 1 -10<br><b>Default value:</b> 2<br>This field specifies the number of links required to be up<br>for bonding to start ASM protocol<br><b>Type:</b> Create — Optional                                                                                                    |
| One   All<br>asmirlthreshold                                                                                                    | act as Threshold for link to be part of group in Rx<br>direction<br><b>Type:</b> Create — Optional<br>Modify — Optional<br><b>Valid values:</b> 1 -10<br><b>Default value:</b> 2<br>This field specifies the number of links required to be up<br>for bonding to start ASM protocol<br><b>Type:</b> Create — Optional<br>Modify — Optional<br><b>Default value:</b> 0<br>IRL Threshold for ASM messages                                                                                                    |
| One   All                                                                                                    | act as Threshold for link to be part of group in Rx<br>direction<br><b>Type:</b> Create — Optional<br>Modify — Optional<br><b>Valid values:</b> 1 -10<br><b>Default value:</b> 2<br>This field specifies the number of links required to be up<br>for bonding to start ASM protocol<br><b>Type:</b> Create — Optional<br>Modify — Optional<br><b>Default value:</b> 0<br>IRL Threshold for ASM messages<br><b>Type:</b> Create — Optional                                                                                                    |
| One   All<br>asmirlthreshold                                                                                                    | act as Threshold for link to be part of group in Rx<br>direction<br><b>Type:</b> Create — Optional<br>Modify — Optional<br><b>Valid values:</b> 1 -10<br><b>Default value:</b> 2<br>This field specifies the number of links required to be up<br>for bonding to start ASM protocol<br><b>Type:</b> Create — Optional<br>Modify — Optional<br><b>Default value:</b> 0<br>IRL Threshold for ASM messages<br><b>Type:</b> Create — Optional<br>Modify — Optional<br>Modify — Optional                                                                                                    |
| One   All<br>asmirlthreshold                                                                                                    | act as Threshold for link to be part of group in Rx<br>direction<br><b>Type:</b> Create — Optional<br>Modify — Optional<br><b>Valid values:</b> 1 -10<br><b>Default value:</b> 2<br>This field specifies the number of links required to be up<br>for bonding to start ASM protocol<br><b>Type:</b> Create — Optional<br>Modify — Optional<br><b>Default value:</b> 0<br>IRL Threshold for ASM messages<br><b>Type:</b> Create — Optional<br>Modify — Optional<br>Modify — Optional<br>Valid values: 1 -8                                                                                                    |
| One   All<br>asmirithreshold<br><asmirithreshold-val></asmirithreshold-val>                                                                                                    | act as Threshold for link to be part of group in Rx<br>direction<br><b>Type:</b> Create — Optional<br>Modify — Optional<br><b>Valid values:</b> 1 -10<br><b>Default value:</b> 2<br>This field specifies the number of links required to be up<br>for bonding to start ASM protocol<br><b>Type:</b> Create — Optional<br>Modify — Optional<br><b>Default value:</b> 0<br>IRL Threshold for ASM messages<br><b>Type:</b> Create — Optional<br>Modify — Optional<br>Modify — Optional<br>Valid values: 1 -8<br><b>Default value:</b> 8                                                                                                    |
| One   All<br>asmirithreshold<br><asmirithreshold-val><br/>maxatmportusrate</asmirithreshold-val>                                                                                                    | act as Threshold for link to be part of group in Rx<br>direction<br><b>Type:</b> Create — Optional<br>Modify — Optional<br><b>Valid values:</b> 1 -10<br><b>Default value:</b> 2<br>This field specifies the number of links required to be up<br>for bonding to start ASM protocol<br><b>Type:</b> Create — Optional<br>Modify — Optional<br><b>Default value:</b> 0<br>IRL Threshold for ASM messages<br><b>Type:</b> Create — Optional<br>Modify — Optional<br>Modify — Optional<br>Valid values: 1 -8<br><b>Default value:</b> 8<br>Maximum ATM port Upstream Rate                                                                                        |
| One   All asmirithreshold <asmirithreshold-val> maxatmportusrate <maxatmportusrate-< td=""><td>act as Threshold for link to be part of group in Rx<br/>direction<br/><b>Type:</b> Create — Optional<br/>Modify — Optional<br/><b>Valid values:</b> 1 -10<br/><b>Default value:</b> 2<br/>This field specifies the number of links required to be up<br/>for bonding to start ASM protocol<br/><b>Type:</b> Create — Optional<br/>Modify — Optional<br/><b>Default value:</b> 0<br/>IRL Threshold for ASM messages<br/><b>Type:</b> Create — Optional<br/>Modify — Optional<br/>Valid values: 1 -8<br/><b>Default value:</b> 8<br/>Maximum ATM port Upstream Rate<br/><b>Type:</b> Create — Optional</td></maxatmportusrate-<></asmirithreshold-val>                                                                              | act as Threshold for link to be part of group in Rx<br>direction<br><b>Type:</b> Create — Optional<br>Modify — Optional<br><b>Valid values:</b> 1 -10<br><b>Default value:</b> 2<br>This field specifies the number of links required to be up<br>for bonding to start ASM protocol<br><b>Type:</b> Create — Optional<br>Modify — Optional<br><b>Default value:</b> 0<br>IRL Threshold for ASM messages<br><b>Type:</b> Create — Optional<br>Modify — Optional<br>Valid values: 1 -8<br><b>Default value:</b> 8<br>Maximum ATM port Upstream Rate<br><b>Type:</b> Create — Optional                                                                           |
| One   All<br>asmirithreshold<br><asmirithreshold-val><br/>maxatmportusrate</asmirithreshold-val>                                                                                                    | act as Threshold for link to be part of group in Rx<br>direction<br><b>Type:</b> Create — Optional<br>Modify — Optional<br><b>Valid values:</b> 1 -10<br><b>Default value:</b> 2<br>This field specifies the number of links required to be up<br>for bonding to start ASM protocol<br><b>Type:</b> Create — Optional<br>Modify — Optional<br><b>Default value:</b> 0<br>IRL Threshold for ASM messages<br><b>Type:</b> Create — Optional<br>Modify — Optional<br>Valid values: 1 -8<br><b>Default value:</b> 8<br>Maximum ATM port Upstream Rate<br><b>Type:</b> Create — Optional<br>Modify — Optional                                                      |
| One   All asmirithreshold <asmirithreshold-val> maxatmportusrate <maxatmportusrate-< td=""><td>act as Threshold for link to be part of group in Rx<br/>direction<br/><b>Type:</b> Create — Optional<br/>Modify — Optional<br/><b>Valid values:</b> 1 -10<br/><b>Default value:</b> 2<br/>This field specifies the number of links required to be up<br/>for bonding to start ASM protocol<br/><b>Type:</b> Create — Optional<br/>Modify — Optional<br/><b>Default value:</b> 0<br/>IRL Threshold for ASM messages<br/><b>Type:</b> Create — Optional<br/>Modify — Optional<br/>Modify — Optional<br/><b>Valid values:</b> 1 -8<br/><b>Default value:</b> 8<br/>Maximum ATM port Upstream Rate<br/><b>Type:</b> Create — Optional<br/>Modify — Optional<br/>Valid values: 0 -8000</td></maxatmportusrate-<></asmirithreshold-val> | act as Threshold for link to be part of group in Rx<br>direction<br><b>Type:</b> Create — Optional<br>Modify — Optional<br><b>Valid values:</b> 1 -10<br><b>Default value:</b> 2<br>This field specifies the number of links required to be up<br>for bonding to start ASM protocol<br><b>Type:</b> Create — Optional<br>Modify — Optional<br><b>Default value:</b> 0<br>IRL Threshold for ASM messages<br><b>Type:</b> Create — Optional<br>Modify — Optional<br>Modify — Optional<br><b>Valid values:</b> 1 -8<br><b>Default value:</b> 8<br>Maximum ATM port Upstream Rate<br><b>Type:</b> Create — Optional<br>Modify — Optional<br>Valid values: 0 -8000 |
| One   All asmirithreshold <asmirithreshold-val> maxatmportusrate <maxatmportusrate-< td=""><td>act as Threshold for link to be part of group in Rx<br/>direction<br/><b>Type:</b> Create — Optional<br/>Modify — Optional<br/><b>Valid values:</b> 1 -10<br/><b>Default value:</b> 2<br/>This field specifies the number of links required to be up<br/>for bonding to start ASM protocol<br/><b>Type:</b> Create — Optional<br/>Modify — Optional<br/><b>Default value:</b> 0<br/>IRL Threshold for ASM messages<br/><b>Type:</b> Create — Optional<br/>Modify — Optional<br/>Valid values: 1 -8<br/><b>Default value:</b> 8<br/>Maximum ATM port Upstream Rate<br/><b>Type:</b> Create — Optional<br/>Modify — Optional</td></maxatmportusrate-<></asmirithreshold-val>                                                        | act as Threshold for link to be part of group in Rx<br>direction<br><b>Type:</b> Create — Optional<br>Modify — Optional<br><b>Valid values:</b> 1 -10<br><b>Default value:</b> 2<br>This field specifies the number of links required to be up<br>for bonding to start ASM protocol<br><b>Type:</b> Create — Optional<br>Modify — Optional<br><b>Default value:</b> 0<br>IRL Threshold for ASM messages<br><b>Type:</b> Create — Optional<br>Modify — Optional<br>Valid values: 1 -8<br><b>Default value:</b> 8<br>Maximum ATM port Upstream Rate<br><b>Type:</b> Create — Optional<br>Modify — Optional                                                      |

| Type: Create – Optional       |
|-------------------------------|
| Modify – Optional             |
| Valid values: enable, disable |
| Default value: enable         |

#### Example:

\$ create abond group intf ifname abond-0 groupid 1 minaggrrateupstrm 5 minaggrratednstrm 5 diffdelaytolupstrm 0 diffdelaytoldnstrm 0 asmprotocol Disable sidformat EightBitSID maxrxbitrateratio 2 linkhecthrshld 1 numoflinksupforgrpup One asmirlthreshold 0 maxatmportusrate 0

# Output

#### Verbose Mode On

| Entry Created              |   |         |                    |   |        |
|----------------------------|---|---------|--------------------|---|--------|
| ifname                     | : | abond-0 | GroupId            | : | 1      |
| MinAggrRateUpstrm          | : | 5       | MinAggrRateDnstrm  | : | 5      |
| DiffDelayTolUpstrm         | : | 4       | DiffDelayTolDnstrm | : | 4      |
| AsmProtocol<br>EightBitSID | : | Disable | SidFormat          | : |        |
| MaxRxBitRateRatio          | : | 2       | LinkHecThreshold   | : | 1      |
| CtrlVpi                    | : | 0       | CtrlVci            | : | 0      |
| NoOfLinksUpForGrpUp        | : | One     | AsmIrlThreshold    | : | 0      |
| MaxAtmPortUsRate           | : | 0       |                    |   |        |
| Oper Status                | : | Up      | Admin Status       | : | Enable |
|                            |   |         |                    |   |        |

Verbose Mode Off:

| Field              | Description                                                                                                    |
|--------------------|----------------------------------------------------------------------------------------------------|
| ifname             | This specifies the interface index used for the ATM<br>Based Multi pair Bonding type of interfaces. Valid Value<br>is abond-X. Modification and deletion is not possible if<br>interface is enabled                                                                                                    |
| Groupld            | This specifies the group id configured for this interface.<br>This field is configured statically when the bonded group<br>is provisioned and must not be changed while the group<br>is in service. These fields may be used by an operator to<br>help identify mis-configuration or to assist in<br>management or debugging of the link.                                                                                                    |
| MinAggrRateUpstrm  | Minimum Aggregate Data Rate in bits per second in Upstream direction.                                                                                                    |
| MinAggrRateDnstrm  | Minimum Aggregate Data Rate in bits per second in<br>Downstream direction.                                                                                                    |
| DiffDelayTolUpstrm | The maximum differential delay among member links in a bonding group in Upstream direction.                                                                                                    |
| DiffDelayTolDnstrm | The maximum differential delay among member links in a bonding group in downstream direction.                                                                                                    |
| AsmProtocol        | This parameter specifies whether Autonomous Status<br>Messages will be exchanged between CO and CPE. If it<br>is disabled then the group would be bonded statically<br>and CO would assume CPE to know all the<br>configuration parameters like SID format, number of<br>links in the bonded group and the links participating in<br>bonding. If it is enabled then CO would inform all these<br>parameters to CPE using Autonomous Status<br>Messages. |
| SidFormat          | SID Format: 8 bit or 12 bit SID. Only 8 bit format is being supported                                                                                                    |
| MaxRxBitRateRatio  | The maximum bit rate ratio among member links in a bonding group in upstream direction.                                                                                                    |

| LinkHecThreshold    | HEC Error percentage of the link upstream rate which        |  |
|---------------------|-------------------------------------------------------------|--|
|                     | will act as Threshold for link to be part of group in Rx    |  |
|                     | direction                                                   |  |
|                     |                                                             |  |
| CtrlVpi             | Control Channel VPI: VPI value being used for Sending       |  |
| _                   | and Receiving ASM Messages                                  |  |
| CtrIVci             | Control Channel VCI: VCI value being used for Sending       |  |
|                     | and Receiving ASM Messages                                  |  |
|                     |                                                             |  |
| NoOfLinksUpForGrpUp | This field specifies the number of links required to be up  |  |
|                     | for bonding to start ASM protocol                           |  |
| AsmIrlThreshold     | IRL Threshold for ASM messages                              |  |
| MaxAtmPortUsRate    | Maximum ATM port Upstream Rate                              |  |
| Oper Statue         | The estual/aurrent state of the interface. It can be either |  |
| Oper Status         | The actual/current state of the interface. It can be either |  |
|                     | up or down.                                                 |  |

# 8.3.2 ABOND group stats Commands

# 8.3.2.1 Get abond group stats

**Description:** Use this command to get.

#### Command Syntax: get abond group stats [ifname <interface-name>]

#### 8.3.2.2 Reset abond group stats

Description: Use this command to reset.

#### Command Syntax: reset abond group stats ifname <interfacename>

#### Parameters:

| Name                                                  | Description                                                                                                    |
|-------------------------------------------------------|----------------------------------------------------------------------------------------------------|
| <b>Ifname</b> <interface-<br>name&gt;</interface-<br> | This specifies the interface index used for the ATM<br>Based Multi pair Bonding type of interfaces. Valid<br>Value is abond-X<br><b>Type:</b> Reset – Mandatory<br>Get – Optional<br><b>Valid values:</b> abond-0-abond-1 |

#### Example

\$ get abond group stats ifname abond-0

#### Output

| ifname                                                 | : abond-0 |
|--------------------------------------------------------|-----------|
| AchievedAggrRateUpstrm                                 | : 10      |
| AchievedAggrRateDnstrm                                 | : 12      |
| CellLossUpstrmCurrent                                  | : 12      |
| CellLossDnstrmCurrent                                  | : 20      |
| CellLossUpstrmPrv15min                                 | : 12      |
| CellLossDnstrmPrev15Min                                | : 20      |
| CellLossUpstrmCurrentDay                               | : 12      |
| CellLossDnstrmCurrentDay                               | : 20      |
| CellLossUpstrmPrevDay                                  | : 12      |
| CellLossDnstrmPrevDay                                  | : 20      |
| GroupFailureCntCurrent                                 | : 15      |
| GroupFailureCntPrev15Min                               | : 15      |
| GrpFailureCntCurrentDay                                | : 15      |
| GrpFailureCntPrevDay                                   | : 15      |
| GrpUnavailableSecCurrent<br>GrpUnavailableSecPrev15Min |           |
| GrpUnavailblSecCurrentDay                              | : 15      |
| GrpUnavailblSecPrevDay                                 | : 15      |
| ASMTxCnt                                               | : 10      |
| ASMRxCnt                                               | : 10      |

GrpFailureReason

: MinRateNotAchievedUpAndDn

AsmRxCrcErrorCount : 10

#### **Output Fields**

| Field                           | Description                                                                                                    |
|---------------------------------|----------------------------------------------------------------------------------------------------|
| ifname                          | This specifies the interface index used for the ATM<br>Based Multi pair Bonding type of interfaces. Valid Value<br>is abond-X |
| AchievedAggrRateUp<br>strm      | Achieved aggregate data rate in bits per sec in upstream direction.                                                           |
| AchievedAggrRateDn<br>strm      | Achieved aggregate data rate in bits per sec in downstream direction.                                                         |
| CellLossUpstrmCurre<br>nt       | Group cell loss count upstream for current 15 minutes.                                                                        |
| CellLossDnstrmCurre<br>nt       | Group Rx cell loss count downstream for current 15 minutes.                                                                   |
| CellLossUpstrmPrv15<br>min      | Group cell loss count upstream for Last 15 minutes.                                                                           |
| CellLossDnstrmPrev1<br>5Min     | Group cell loss count downstream for Last 15 minutes.                                                                         |
| CellLossUpstrmCurre<br>ntDay    | Group cell loss count upstream for current Day.                                                                               |
| CellLossDnstrmCurre<br>ntDay    | Group Rx cell loss count downstream for current Day.                                                                          |
| CellLossUpstrmPrevD<br>ay       | Group Rx cell loss count upstream for previous Day.                                                                           |
| CellLossDnstrmPrevD<br>ay       | Group Rx cell loss count downstream for Previous Day.                                                                         |
| GroupFailureCntCurre<br>nt      | Group failure count for current 15 minutes.                                                                                   |
| GroupFailureCntPrev<br>15Min    | Group failure count for previous 15 minutes.                                                                                  |
| GrpFailureCntCurrent<br>Day     | Group failure count for current Day.                                                                                          |
| GrpFailureCntPrevDa<br>y        | Group failure count for previous Day.                                                                                         |
| GrpUnavailableSecCu<br>rrent    | Group unavailable second current.                                                                                             |
| GrpUnavailableSecPr<br>ev15Mi n | Group unavailable second previous 15 Min.                                                                                     |
| GrpUnavailblSecCurr<br>entDay   | Group unavailable second current Day.                                                                                         |
| GrpUnavailblSecPrev<br>Day      | Group unavailable second for previous Day.                                                                                    |
| ASMTxCnt                        | Group ASM Tx count.                                                                                                    |
| ASMRxCnt                        | Group ASM Rx count.                                                                                                    |
| GrpFailureReason                | Failure reason for the abond Group.                                                                                           |
| AsmRxCrcErrorCount              | group Asm Rx crc error count.                                                                                                 |

#### 8.3.3 Abond link entry Commands

8.3.3.1 Get abond link entry

Description Use this command to get.

#### **Command Syntax get abond link entry [ifname** <interface-name>] [**Iowif** <lowif-val>]

8.3.3.2 Create abond link entry

**Description:** Use this command to create.

Command Syntax: create abond link entry ifname <interface-name> lowif <lowif-val> [txlinkadminstatus Enable | Disable] [rxlinkadminstatus Enable | Disable] [asmrxgroupintf <asmrxgroupintf>] [asmrxlinkindex <asmrxlinkindex>] Delete abond link entry

**Description:** Use this command to delete.

Command Syntax: delete abond link entry ifname <interface-name> lowif <lowif-val>

8.3.3.4 Modify abond link entry

Description: Use this command to modify.

Command Syntax: modify abond link entry ifname <interfacename> lowif <lowif-val> [txlinkadminstatus Enable | Disable] [rxlinkadminstatus Enable | Disable]

#### Parameters:

| Name                                                  | Description                                                                                                    |  |  |  |
|-------------------------------------------------------|----------------------------------------------------------------------------------------------------|--|--|--|
| <b>Ifname</b> <interface-<br>name&gt;</interface-<br> | This specifies the interface index used for the ATM<br>Based Multi pair Bonding type of interfaces.<br>ValidValue is abond-X. Link can not be created,<br>deleted or modified if associated abond group<br>interface is enabled.<br><b>Type:</b> Create – Mandatory<br>Delete – Mandatory<br>Modify – Mandatory<br>Get – Optional<br><b>Valid values:</b> abond-0-abond-1 |  |  |  |
|                                                       |                                                                                                    |  |  |  |
| lowif <lowif-val></lowif-val>                         | This specifies the interface index used for the abond<br>link (DSL) entry. Valid Value is dsl-X ,dsli-X , dslf-X<br><b>Type:</b> Create — Mandatory<br>Delete — Mandatory                                                                                                    |  |  |  |
|                                                       | Modify – Mandatory                                                                                                    |  |  |  |
|                                                       | Get – Optional                                                                                                    |  |  |  |
| txlinkadminstatus<br>Enable   Disable                 | This specifies the Tx Status for the link in a Group.<br><b>Type:</b> Create – Optional<br>Modify – Optional<br><b>Default value:</b> enable                                                                                                    |  |  |  |
| rxlinkadminstatus                                     | This specifies the Rx Status for the link in a Group.                                                                                                    |  |  |  |
| Enable   Disable                                      | Type: Create – Optional                                                                                                    |  |  |  |
|                                                       | Modify – Optional                                                                                                    |  |  |  |
|                                                       | Default value: enable                                                                                                    |  |  |  |
| asmrxgroupintf                                        | Abond group Interface Index of proxy link.                                                                                                    |  |  |  |
| <asmrxgroupintf></asmrxgroupintf>                     | Type: Create Optional                                                                                                    |  |  |  |
|                                                       | Valid values: abond-0_ABONDGR_MAX_IFINDEX                                                                                                    |  |  |  |
|                                                       | Default value: 0xfffffff                                                                                                    |  |  |  |
| asmrxlinkindex<br><asmrxlinkindex></asmrxlinkindex>   | Lower Interface Index of Proxy link.                                                                                                    |  |  |  |
|                                                       | Type: Create Optional                                                                                                    |  |  |  |
|                                                       | Default value: 0xfffffff                                                                                                    |  |  |  |

# Example

\$ create abond link entry ifname abond-0 lowif dsl-0 txlinkadminstatus enable rxLinkadminstatus enable asmrxgroupintf abond-0 asmrxlinkindex dsl-0

# Output

#### Verbose Mode On

| Entry Created     |   |         |                   |   |         |  |  |
|-------------------|---|---------|-------------------|---|---------|--|--|
| ifname            | : | abond-0 | lowif             | : | dsl-0   |  |  |
| AsmRxGroupIntf    | : | abond-0 | AsmRxLinkIndex    | : | dsl-0   |  |  |
| TxLinkAdminStatus | : | enable  | RxLinkAdminStatus | : | enable  |  |  |
| TxLinkOperStatus  | : | Disable | RxLinkOperStatus  | : | Disable |  |  |

AsmTxLinkStatus

: SelectedToCarryBondingTraffic

AsmRxLinkStatus

: SelectedToCarryBondingTraffic

#### Verbose Mode Off:

Entry Created

#### **Output Fields**

| Field             | Description                                                                                                    |
|-------------------|----------------------------------------------------------------------------------------------------|
| ifname            | This specifies the interface index used for the ATM<br>Based Multi pair Bonding type of interfaces. Valid<br>Value is abond-X. Link can not be created, deleted<br>or modified if associated abond group interface is<br>enabled. |
| lowif             | This specifies the interface index used for the abond link (DSL) entry. Valid Value is dsl-X ,dsli-X , dslf-X                                                                                                    |
| AsmRxGroupIntf    | Abond group Interface Index of proxy link.                                                                                                    |
| AsmRxLinkIndex    | Lower Interface Index of Proxy link.                                                                                                    |
| TxLinkAdminStatus | This specifies the Tx Status for the link in a Group.                                                                                                    |
| RxLinkAdminStatus | This specifies the Rx Status for the link in a Group.                                                                                                    |
| TxLinkOperStatus  | The current operational status of the abond link in Tx direction.                                                                                                    |
| RxLinkOperStatus  | This specifies the rx operational Status for the link in a Group.                                                                                                    |
| AsmTxLinkStatus   | The current Tx Link status of the abond link as reflected in ASM Messages.                                                                                                    |
| AsmRxLinkStatus   | The current Rx Link status of the abond link as reflected in ASM Messages.                                                                                                    |

#### 8.3.4 Abond link stats Commands

# 8.3.4.1 Get abond link stats

Description: Use this command to get.

#### **Command Syntax: get abond link stats [ifname** <interface-name>] [**Iowif** <lowif-val>]

#### 8.3.4.2 Reset abond link stats

**Description:** Use this command to reset.

# Command Syntax: reset abond link stats ifname<interface-name> lowif <lowif-val>

#### **Parameters:**

| Name                                           | Description                                                                                                    |
|------------------------------------------------|----------------------------------------------------------------------------------------------------|
| ifname <interface-<br>name&gt;</interface-<br> | This specifies the interface index used for the<br>ATM Based Multi pair Bonding type of interfaces.<br>Valid Value is abond-X<br><b>Type:</b> Reset – Mandatory<br>Get – Optional<br><b>Valid values:</b> 0 – 30 |
| lowif <lowif-val></lowif-val>                  | This specifies the interface index used for the<br>abond link (DSL) interfaces. Valid Value is dsl-X,<br>dsli-X, dslf-X<br><b>Type:</b> Reset – Mandatory<br>Get – Optional                                      |

#### Example

\$ get abond link stats ifname abond-0 lowif dsl-0

# Output

| ifname              | : | abond-0          | lowif      | : | dsl-0 |
|---------------------|---|------------------|------------|---|-------|
| ASMTxCount          | : | 10               | ASMRxCount | : | 10    |
| TxLinkFailureReason | : | HecLimitExceeded |            |   |       |
| RxLinkFailureReason | : | HecLimitEx       | ceeded     |   |       |

| Field               | Description                                                                                                    |
|---------------------|----------------------------------------------------------------------------------------------------|
| ifname              | This specifies the interface index used for the ATM Based Multi pair Bonding type of interfaces. Valid Value is abond-X |
| lowif               | This specifies the interface index used for the abond link (DSL) interfaces. Valid Value is dsl-X, dsli-X, dsli-X       |
| ASMTxCount          | Per-link ASM Tx count. These are not exact<br>counts and have been kept for debugging.                                  |
| ASMRxCount          | Per-link ASM Rx count. These are not exact counts and have been kept for debugging.                                     |
| TxLinkFailureReason | Failure reason for the abond link in Tx direction.                                                                      |
| RxLinkFailureReason | Failure reason for the abond link in Rx direction.                                                                      |

# 8.4 Aggregation Commands

| 8.4.1 | Active Standby aggr info Commands |
|-------|-----------------------------------|
|-------|-----------------------------------|

8.4.1.1 Get actstdby aggr info

Description: Use this command to get.

Command Syntax: get actstdby aggr info [ifname <interface-name>]

8.4.1.2 Modify actstdby aggr info

Description: Use this command to create.

#### Command Syntax: modify actstdby aggr info ifname <interfacename> [status Enable | Disable]

#### Parameters:

| Name                    | Description                                                                                                    |
|-------------------------|----------------------------------------------------------------------------------------------------|
| ifname ifname           | This specifies the aggregator interface index on which active standby is to be enabled. Valid Value is aggr-0. |
|                         | Type: Modify Mandatory                                                                                         |
|                         | Get Optional                                                                                                   |
|                         | Valid values: aggr-0                                                                                           |
| status enable   disable | This specifies whether active standby mode is to be enabled or not.                                            |
|                         | Type: Modify Optional                                                                                          |

#### Example

\$ get actstdby aggr info IfName aggr-0

#### Output

Interface Index : aggr-0 Status : Enable

#### **Output Fields**

| Field           | Description                                                                                                    |
|-----------------|----------------------------------------------------------------------------------------------------|
| Interface Index | This specifies the aggregator interface index on which active standby is to be enabled. Valid Value is aggr-0. |
| Status          | This specifies whether active standby mode is to be enabled or not.                                            |

#### Caution

- Active Standby mode shall not be enabled, if aggregator interface and redundancy aggregator are not created, or if LACP aggregator is created for the aggregator interface.
- If only Active Standby is desired and no load sharing is expected then bridge port shall be created over the aggregator only after Active Standby has been enabled for redundancy aggregator. If the bridge port is created over aggregator before enabling Active Standby for it, the load sharing shall start and continue till Active Standby is enabled.

#### References

Redundancy commands.

| 8.4.2   | Aggr i    | intf Commands                                   |                                                                                                    |  |  |
|---------|-----------|-------------------------------------------------|----------------------------------------------------------------------------------------------------|--|--|
| 8.4.2.1 | Get aggr  | gr intf                                         |                                                                                                    |  |  |
|         |           | Description: Use this cor                       | nmand to get.                                                                                                    |  |  |
|         |           | Command Syntax: get a                           | ggr intf [ifname <interface-name>]</interface-name>                                                                                                    |  |  |
| 8.4.2.2 | Create ag | Create aggr intf                                |                                                                                                    |  |  |
|         |           | Description: Use this cor                       | nmand to create.                                                                                                    |  |  |
|         |           | val>][mask <mask-val></mask-val>                | te aggr intf ifname <interface-name> [ ip <ip-<br>] [ usedhcp False   True ] [ mgmtvlanid<br/>ntsvlanid <mgmtsvlanid-val> ] [ priority<br/>disable ]</mgmtsvlanid-val></ip-<br></interface-name>                                                                                                    |  |  |
| 8.4.2.3 | Delete ag | gr intf                                         |                                                                                                    |  |  |
|         |           | Description: Use this cor                       | nmand to delete.                                                                                                    |  |  |
|         |           | Command Syntax: get a                           | ggr intf [ifname <interface-name>]</interface-name>                                                                                                    |  |  |
| 8.4.2.4 | Modify ag | ıgr intf                                        |                                                                                                    |  |  |
|         |           | Description: Use this cor                       | nmand to create.                                                                                                    |  |  |
|         |           | val>][mask <mask-val></mask-val>                | te aggr intf ifname <interface-name> [ ip <ip-<br>] [ usedhcp False   True ] [ mgmtvlanid<br/>ntsvlanid <mgmtsvlanid-val> ] [ priority<br/>disable ]</mgmtsvlanid-val></ip-<br></interface-name>                                                                                                    |  |  |
|         |           | Parameters:                                     |                                                                                                    |  |  |
|         |           | Name                                            | Description                                                                                                    |  |  |
|         |           | ifname <interface-name></interface-name>        | This specifies the interface index used for the<br>Aggregator type of interfaces. Valid Value is<br>aggr-0 <b>Type:</b> Create – Mandatory<br>Delete – Mandatory<br>Modify – Mandatory<br>Get – Optional<br><b>Valid values:</b> 0                                                                                                    |  |  |
|         |           | ip <ip-val></ip-val>                            | This specifies the IP address configured for the interface.<br><b>Type:</b> Create – Optional<br>Modify – Optional<br><b>Default value:</b> 0.0.0.0                                                                                                    |  |  |
|         |           | mask <mask-val></mask-val>                      | This specifies the network mask configured for<br>the interface. If either of 'IP Address' or 'mask' is<br>non-null the other must also be non-null and vice<br>versa. <b>Type:</b> Create – Optional<br>Modify – Optional<br><b>Default value:</b> 0.0.00                                                                                                    |  |  |
|         |           | usedhcp False   True                            | This specifies whether a DHCP client is to be<br>triggered to obtain an IP address for this<br>interface from a DHCP server.<br><b>Type:</b> Create – Optional<br>Modify – Optional<br><b>Valid values:</b> False, True<br><b>Default value:</b> false                                                                                                    |  |  |
|         |           | mgmtvlanid<br><mgmtvlanid-val></mgmtvlanid-val> | VLAN(C-Vlan) for management traffic on this<br>interface. Non-zero value of this field is valid<br>only if either 'ip' field is non-zero or 'usedhcp'<br>field is true. If no Management Vlanid is<br>specified (in the create operation) or it's value is<br>set to zero (either in create or modify operation)<br>then the system shall use the value of<br>'portvlanid' associated with the bridge port<br>created on this interface as the Management |  |  |

| mgmtsvlanid<br><mgmtsvlanid-val></mgmtsvlanid-val> | Vlan Index. In case the management vlan (i.e.<br>'mgmtvlanid' or the associated 'portvlanid', if<br>'mgmtvlanid' is zero) doesn't exist on the system<br>then IP based management on this management<br>VLAN shall not happen on the interface till the<br>corresponding VLAN is created with the Net side<br>port as its member.<br><b>Type:</b> Create — Optional<br>Modify — Optional<br><b>Valid values:</b> 0 — 4095<br><b>Default value:</b> 0<br>Applicable only in stacked vlan mode, this is S-<br>Vlan for management traffic on this interface.<br>Non-zero value of this field is valid only if either<br>'ip' field is nonzero or 'usedhcp' field is true. If no<br>management Svlanid is specified (in the create<br>operation) or it's value is set to zero (either in<br>create or modify operation) then the system shall<br>use the value of 'psvlanid' associated with the<br>bridge port created on this interface as the<br>management vlan id. In case the management<br>vlan (virtual vlan mapped to S-VLAN and C-<br>VLAN for the frame) doesn't exist (ie. Virtual vlan<br>mapped to 'mgmtsvlanid' or the associated '<br>psvlanid ', if 'mgmtsvlanid' is zero) on the system<br>then IP based management shall not happen on<br>the interface till the corresponding virtual-VLAN<br>is created with the Net side port as its member.<br><b>Type:</b> Create — Optional<br>Modify — Optional |
|----------------------------------------------------|----------------------------------------------------------------------------------------------------|
|                                                    | Valid values: 0 – 4095                                                                                                    |
| priority <priority-val></priority-val>             | Default value: 0         Priority to be set in Tagged Ethernet PDUs sent         on Management VLAN over this interface. This         field is valid only if either 'ip' field is non-zero or         'usedhcp' field is true. In Native Vlan mode this         priority shall be used for C-Vlan tag while in         stacked vlan mode it shall be used for S-Vlan         tag.         Type: Create – Optional         Modify – Optional         Valid values: 0 - 7                                                                                                    |
|                                                    | Default value: 7                                                                                                    |
| enable   disable                                   | Administrative status of the interface.<br><b>Type:</b> Create Optional<br>Modify Optional<br><b>Valid values:</b> enable, disable<br><b>Default value:</b> enable                                                                                                    |
| Example                                            |                                                                                                    |

# Example

\$ create aggr intf IfName aggr-0 ip 172.25.100.100 mask 255.255.0.0 usedhcp False mgmtvlanid 2 mgmtsvlanid 2 priority 2 enable

#### Output

#### Verbose Mode On

| Entry Created             |      |              |       |        |   |        |
|---------------------------|------|--------------|-------|--------|---|--------|
| Interface Index           | : a  | ggr-0        |       |        |   |        |
| IP Address<br>255.255.0.0 | : 17 | 2.25.100.100 | Mask  |        | : |        |
| UseDhcp                   | : Fa | lse          |       |        |   |        |
| Mgmt VLAN Index           | : 2  |              |       |        |   |        |
| Mgmt S-VLAN Index         | : 2  |              |       |        |   |        |
| Tagged Mgmt PDU Prio      | : 2  |              |       |        |   |        |
| Oper Status               | : Up |              | Admin | Status | : | Enable |
| Verbose Mode Off:         |      |              |       |        |   |        |
| Entry Created             |      |              |       |        |   |        |

# **Output Fields**

| Field                | Description                                                                                                    |
|----------------------|----------------------------------------------------------------------------------------------------|
| Interface Index      | This specifies the interface index used for the                                                                                                    |
|                      | Aggregator type of interfaces. Valid Value is aggr-0                                                                                                    |
| IP Address           | This specifies the IP address configured for the interface.                                                                                                    |
| Mask                 | This specifies the network mask configured for<br>the interface. If either of 'IP Address' or 'mask' is<br>non-null the other must also be non-null and vice<br>versa.                                                                                                    |
| UseDhcp              | This specifies whether a DHCP client is to be<br>triggered to obtain an IP address for this<br>interface from a DHCP server.                                                                                                    |
| Mgmt VLAN Index      | VLAN(C-Vlan) for management traffic on this<br>interface. Non-zero value of this field is valid<br>only if either 'ip' field is non-zero or 'usedhcp'<br>field is true. If no Management Vlanid is<br>specified (in the create operation) or it's value is<br>set to zero (either in create or modify operation)<br>then the system shall use the value of<br>'portvlanid' associated with the bridge port<br>created on this interface as the Management<br>Vlan Index. In case the management vlan (i.e.<br>'mgmtvlanid' or the associated 'portvlanid', if<br>'mgmtvlanid' is zero) doesn't exist on the system<br>then IP based management on this management<br>VLAN shall not happen on the interface till the<br>corresponding VLAN is created with the Net side<br>port as its member.                                                                                                    |
| Mgmt S-VLAN Index    | Applicable only in stacked vlan mode, this is S-<br>Vlan for management traffic on this interface.<br>Non-zero value of this field is valid only if either<br>'ip' field is nonzero or 'usedhcp' field is true. If no<br>management Svlanid is specified (in the create<br>operation) or it's value is set to zero (either in<br>create or modify operation) then the system shall<br>use the value of 'psvlanid' associated with the<br>bridge port created on this interface as the<br>management vlan id. In case the management<br>vlan (virtual vlan mapped to S-VLAN and C-<br>VLAN for the frame) doesn't exist (ie. Virtual vlan<br>mapped to 'mgmtsvlanid' or the associated '<br>psvlanid ', if 'mgmtsvlanid' is zero) on the system<br>then IP based management shall not happen on<br>the interface till the corresponding virtual-VLAN<br>is created with the Net side port as its member. |
| Tagged Mgmt PDU Prio | Priority to be set in Tagged Ethernet PDUs sent<br>on Management VLAN over this interface. This<br>field is valid only if either 'ip' field is non-zero or<br>'usedhcp' field is true. In Native Vlan mode this<br>priority shall be used for C-Vlan tag while in<br>stacked vlan mode it shall be used for S-Vlan<br>tag.                                                                                                    |
| Oper Status          | The actual/current state of the interface. It can be either up or down.                                                                                                    |
| Admin Status         | The desired state of the interface. It may be either Up or Down.                                                                                                    |

# Cautions

• If an aggregator interface is being created, all configurations of aggregated links (layer2 ethernet interfaces), should be same.

# 8.4.3 LACP Aggr Commands

8.4.3.1 Get lacp aggr

**Description:** Use this command to get.

|         | Command Syntax: gets lacp aggr [aggrifname <aggrifname-val>]</aggrifname-val>                                                                                                    |
|---------|----------------------------------------------------------------------------------------------------|
| 8.4.3.2 | Create lacp aggr                                                                                                    |
|         | Description: Use this command to create.                                                                                                    |
|         | Command Syntax: create lacp aggr aggrifname <aggrifname-val><br/>[actorsystemprio <actorsystemprio-val>] [actoradminkey<br/><actoradminkey-val>] [collectormaxdelay <collectormaxdelay-val>]<br/>[aggrtype Static   Lacp]</collectormaxdelay-val></actoradminkey-val></actorsystemprio-val></aggrifname-val> |
| 8.4.3.3 | Delete lacp aggr                                                                                                    |
|         | Description: Use this command to delete.                                                                                                    |
|         | Command Syntax: delete lacp aggr aggrifname <aggrifname-val></aggrifname-val>                                                                                                    |
| 8.4.3.4 | Modify lacp aggr                                                                                                    |
|         | Description: Use this command to modify.                                                                                                    |
|         | Command Syntax: modify lacp aggr aggrifname <aggrifname-val><br/>[actorsystemprio <actorsystemprio-val>] [actoradminkey</actorsystemprio-val></aggrifname-val>                                                                                                    |

# [actorsystemprio <actorsystemprio-val>] [actoradminkey <actoradminkey-val>] [collectormaxdelay <collectormaxdelay-val>] [aggrtype Static | Lacp]

#### Parameters:

| Name                                            | Description                                        |
|-------------------------------------------------|----------------------------------------------------|
| aggrifname                                      | The Aggregator interface name.                     |
| <aggrifname-val></aggrifname-val>               | <b>Type:</b> Create Mandatory                      |
|                                                 | Delete – Mandatory                                 |
|                                                 | Modify – Mandatory                                 |
|                                                 | Get – Optional                                     |
|                                                 | Valid values: aggr-0                               |
| actorsystemprio                                 | A 2-octet read-write value indicating the priority |
| <actorsystemprio-val></actorsystemprio-val>     | value associated with the Actor's System ID.       |
|                                                 | <b>Type:</b> Create – Optional                     |
|                                                 | Modify – Optional                                  |
|                                                 | Valid values: 0 - 255                              |
|                                                 | Default value: 10                                  |
| actoradminkey                                   | The current administrative value of the Key for    |
| <actoradminkey-val></actoradminkey-val>         | the Aggregator                                     |
|                                                 | Type: Create Optional                              |
|                                                 | Modify Optional<br>Valid values: 0 - 65535         |
|                                                 | Default value: 0                                   |
| collectormaxdelay                               | The value of this 16-bit read-write attribute      |
| <collectormaxdelay-val></collectormaxdelay-val> | defines the maximum delay, in tens of              |
|                                                 | microseconds, that may be imposed by the           |
|                                                 | Frame Collector between receiving a frame from     |
|                                                 | an Aggregator Parser, and either delivering the    |
|                                                 | frame to its MAC Client or discarding the frame.   |
|                                                 | <b>Type:</b> Create – Optional                     |
|                                                 | Modify — Optional                                  |
|                                                 | Valid values: 0 - 65535                            |
|                                                 | Default value: 0                                   |
| aggrtype Static   Lacp                          | Aggregation type. It can be either static or lacp  |
|                                                 | Type: Create – Optional                            |
|                                                 | Modify – Optional                                  |
|                                                 | Default value: Static                              |

# Example

\$ create lacp aggr aggrifname aggr-0 actorsystemprio 2 actoradminkey 1000 collectormaxdelay 2 aggrtype Static

#### Output

Verbose Mode On

| Entry Created                      |   |                   |                      |   |
|------------------------------------|---|-------------------|----------------------|---|
| Aggr IfName                        | : | aggr-0            |                      |   |
| Mac Address<br>true                | : | 23:45:67:89:00:01 | Aggregate            | : |
| Actor Sys Priority<br>2            | : | 2                 | Partner Sys Priority | : |
| Actor Sys ID                       | : | 23:45:67:89:00:01 |                      |   |
| Partner Sys ID                     | : | 23:45:67:89:00:01 |                      |   |
| Actor Oper Key<br>2                | : | 10                | Partner Oper Key     | : |
| Actor Admin Key<br>2               | : | 1000              | Collector Max Delay  | : |
| Aggregation Type Verbose Mode Off: | : | Static            |                      |   |

Entry Created

#### **Output Fields**

| Field                | Description                                                                                                    |
|----------------------|----------------------------------------------------------------------------------------------------|
| Aggr IfName          | The Aggregator interface name.                                                                                                    |
| Mac Address          | A 6-octet read-only value carrying the individual MAC address assigned to the Aggregator.                                                                                                    |
| Aggregate            | A read-only Boolean value indicating whether<br>the Aggregator represents an Aggregate (TRUE)<br>or an Individual link (FALSE).                                                                                                    |
| Actor Sys Priority   | A 2-octet read-write value indicating the priority value associated with the Actor's System ID.                                                                                                    |
| Partner Sys Priority | A 2-octet read-only value that indicates the<br>priority value associated with the Partners<br>SystemID.                                                                                                    |
| Actor Sys ID         | A 6-octet read only MAC address value used as<br>a unique identifier for the System that contains<br>this Aggregator.                                                                                                    |
| Partner Sys ID       | A 6-octet read-only MAC address value<br>consisting of the unique identifier for the current<br>protocol Partner of this Aggregator. A value of<br>zero indicates that there is no known Partner.                                                                                        |
| Actor Oper Key       | The current operational value of the Key for the Aggregator.                                                                                                    |
| Partner Oper Key     | The current operational value of the Key for the<br>Aggregator is current protocol Partner.                                                                                                    |
| Actor Admin Key      | The current administrative value of the Key for the Aggregator                                                                                                    |
| Collector Max Delay  | The value of this 16-bit read-write attribute<br>defines the maximum delay,in tens of<br>microseconds,that may be imposed by the<br>Frame Collector between receiving a frame from<br>an Aggregator Parser,and either delivering the<br>frame to its MAC Client or discarding the frame. |
| Aggregation Type     | Aggregation type. It can be either static or lacp                                                                                                    |

#### Cautions

- LACP aggregator creation shall fail, if aggregator interface is not created.
- LACP aggregator shall not be created, if Redundancy aggregator is created for an aggregator interface.

#### References

- create aggr intf
- get aggr intf

| 8.4.4   | LACP AGGRPort Info Commands                                                                                                    |
|---------|----------------------------------------------------------------------------------------------------|
| 8.4.4.1 | Get lacp aggrport info                                                                                                    |
|         | <b>Description:</b> Use this command to get a LACP aggregator port information.                                                                                                    |
|         | Command Syntax: get lacp aggrport info [ifname <interface-name>]</interface-name>                                                                                                    |
| 8.4.4.2 | Modify lacp aggrport info                                                                                                    |
|         | <b>Description</b> Use this command to modify LACP aggregator port information.                                                                                                    |
|         | Command Syntax: modify lacp aggrport info ifname <interface-<br>name&gt; [actoradminkey <actoradminkey-val>] [partadminkey<br/><partadminkey-val>] [actorportprio <actorportprio-val>]<br/>[partadminportprio <partadminportprio-val>] [actorsysprio<br/><actorsysprio-val>] [partadminsysprio <partadminsysprio-val>]<br/>[partadminsysid <partadminsysid-val>] [partadminport<br/><partadminport-val>] [actoradminstate activity   timeout   aggr]</partadminport-val></partadminsysid-val></partadminsysprio-val></actorsysprio-val></partadminportprio-val></actorportprio-val></partadminkey-val></actoradminkey-val></interface-<br> |

[partadminstate activity | timeout | aggr] [aggrstatus enable|disable] [pktpriority <pktpriority-val>]

# Parameters:

| Name                                                                 | Description                                                                                                    |
|----------------------------------------------------------------------|----------------------------------------------------------------------------------------------------|
| Ifname <interface-<br>name&gt;</interface-<br>                       | The <b>IfName</b> of the Ethernet interface for the aggregator.<br><b>Type :</b> Modify – Mandatory<br>Get – Optional<br><b>Valid values :</b> eth-*, eoa-*                                                                  |
| actoradminkey<br><actoradminkey-val></actoradminkey-val>             | The current administrative value of the Key for the Aggregator.<br><b>Type :</b> Optional<br><b>Valid values:</b> 1 - 2^16 – 1                                                                                               |
| partadminkey<br><partadminkey-val></partadminkey-val>                | The current administrative value of the Key for the<br>Aggregator's current protocol Partner.<br><b>Type</b> : Optional<br><b>Valid values:</b> 1 - 2^16 – 1                                                                 |
| actorportprio<br><actorportprio-val></actorportprio-val>             | The priority value assigned to this Aggregation<br>Port <b>Type</b> : Optional<br><b>Valid values</b> : 0 - 2^8 – 1                                                                                                    |
| partadminportprio<br><partadminportprio-val></partadminportprio-val> | The current administrative value of the port<br>priority, for the protocol Partner.<br><b>Type</b> : Optional<br><b>Valid values:</b> 0 – 255                                                                                |
| actorsysprio<br><actorsysprio-val></actorsysprio-val>                | A 2-octet read-write value indicating the priority<br>value associated with the Actor's System ID.<br><b>Type :</b> Optional<br><b>Valid values:</b> 0 – 255                                                                 |
| partadminsysprio<br><partadminsysprio-val></partadminsysprio-val>    | A 2-octet read-only value that indicates the priority<br>value associated with the Partner's System ID.<br><b>Type :</b> Optional<br><b>Valid values:</b> 0 - 255                                                            |
| partadminsysid<br><partadminsysid-val></partadminsysid-val>          | A 6-octet read-write MACAddress value<br>representing the administrative value of the<br>Aggregation Port's protocol Partner's SystemID<br><b>Type :</b> Optional<br><b>Valid values:</b> 00:00:00:00:00 - ff:ff:ff:ff:ff:ff |
| partadminport<br><partadminport-val></partadminport-val>             | The current administrative value of the port<br>number for the protocol Partner.<br><b>Type :</b> Optional<br><b>Valid values:</b> 0 - 65535                                                                                 |
| actoradminstate<br>activity   timeout  <br>aggr                      | Administrative state of actor<br><b>Type:</b> Optional                                                                                                    |

| partadminstate<br>activity   timeout  <br>aggr                | Administrative state of Partner.<br><b>Type:</b> Optional                                                                                                    |
|---------------------------------------------------------------|----------------------------------------------------------------------------------------------------|
| aggrstatus<br>enable disable                                  | Specifies whether aggregation(bonding) is to be<br>enabled over this Aggregation Port.<br><b>Type :</b> Optional<br><b>Valid values:</b> enable disable              |
| <b>pktpriority</b> <pktpriority-<br>val&gt;</pktpriority-<br> | For LACP PDUs, this priority shall be used for<br>choice of traffic class/Queue on outgoing<br>interface. <b>Type:</b> Modify Optional<br><b>Valid values:</b> 0 - 7 |

# Example

\$ get lacp aggrport info ifname eth-0

# Output

| Interface                          | : | eth-0             | Port Is            |
|------------------------------------|---|-------------------|--------------------|
| Aggregate : true<br>Actor Oper Key | : | 10                | Partner Oper       |
| Key : 2<br>Actor Admin Key         |   | 1000              | Partner Admin      |
| Key : 2                            | · | 1000              | Farther Admin      |
| Actor Port Priority                | : | 1                 | Partner Admin Port |
| Priority : 1                       |   |                   |                    |
| Actor System Priority              | : | 2                 | Partner Oper Port  |
| Priority : 1                       |   |                   |                    |
| Actor System ID                    | : | 23:45:67:89:00:01 | Partner Admin Sys  |
| Priority : 2                       |   |                   |                    |
| Actor Port                         | : | 2                 | Partner Oper Sys   |
| Priority : 2                       |   |                   |                    |
| Partner Admin Sys Id               | : | 23:45:67:89:00:01 | Partner Admin      |
| Port : 1                           |   |                   |                    |
| Partner Oper Sys Id                | : | 23:45:67:89:00:01 | Partner Oper       |
| Port : 1                           |   |                   |                    |
| Port Actor Admin State             | : | distrib           |                    |
| Port Partner Admin State           | : | activity          |                    |
| Port Actor Oper State              | : | default           |                    |
| Port Partner Oper State            | : | default           |                    |
| Attached Agg ID                    | : | aggr-0            | Selected Agg       |
| ID : aggr-0                        |   |                   |                    |
| Aggregation Status                 | : | Enable            | LACP               |
| PacketsPrio :2                     |   |                   |                    |

| Field                          | Description                                                                                                    |
|--------------------------------|----------------------------------------------------------------------------------------------------|
| Interface                      | The <b>IfName</b> of the Ethernet interface for the aggregator.                                                                                           |
| Port Is Aggregate              | Boolean value indicating whether the<br>Aggregation Port is able to Aggregate<br>('TRUE'), or is only able to operate as an<br>Individual link ('FALSE'). |
| Actor Oper Key                 | The current operational value of the Key for the Aggregator.                                                                                              |
| Partner Oper Key               | The current operational value of the Key for the Aggregator's current protocol Partner.                                                                   |
| Actor Admin Key                | The current administrative value of the Key for the Aggregator.                                                                                           |
| Partner Admin Key              | The current administrative value of the Key for the Aggregator's current protocol Partner.                                                                |
| Actor Port Priority            | The priority value assigned to this Aggregation Port.                                                                                                    |
| Partner Admin Port<br>Priority | The current administrative value of the port priority for the protocol Partner.                                                                           |
| Actor System Priority          | A 2-octet, read-write value indicating the priority value associated with the Actor's                                                                     |

|                               | System ID.                                                                                                    |
|-------------------------------|----------------------------------------------------------------------------------------------------|
| Partner Oper Port Priority    | The current operational value of the port priority for the protocol Partner.                                                                 |
| Actor System ID               | A 6-octet, read-write MAC address value,<br>used as a unique identifier for the System that<br>contains this Aggregator.                     |
| Partner Admin Sys<br>Priority | A 2-octet, read-only value that indicates the priority value associated with the Partner's System ID.                                        |
| Actor Port                    | The port number locally assigned to the Aggregation Port.                                                                                    |
| Partner Oper Sys Priority     | A 2-octet read-only value that indicates the priority value associated with the PartnerIs System ID.                                         |
| Partner Admin Sys Id          | A 6-octet read-write MACAddress value<br>representing the administrative value of the<br>Aggregation Port's protocol Partner's System<br>ID. |
| Partner Admin Port            | The current administrative value of the port number for the protocol Partner.                                                                |
| Partner Oper Sys Id           | A 6-octet read-write MACAddress value<br>representing the operational value of the<br>Aggregation Port's protocol Partner's System<br>ID.    |
| Partner Oper Port             | The current operational value of the port number for the protocol Partner.                                                                   |
| Port Actor Admin State        | Administrative state of Actor.                                                                                                    |
| Port Partner Admin State      | Administrative state of Partner.                                                                                                    |
| Port Actor Oper State         | Operational state of Actor.                                                                                                    |
| Port Partner Oper State       | Operational state of Partner.                                                                                                    |
| Attached Agg ID               | The identifier value of the Aggregator that this Aggregation Port has currently selected.                                                    |
| Selected Agg ID               | The identifier value of the Aggregator that this Aggregation Port has currently selected.                                                    |
| Aggregation Status            | Whether or not aggregation(bonding) is to be enabled over this Aggregation Port                                                              |
| LACP PacketsPrio              | For LACP PDUs, this priority shall be used for choice of traffic class/Queue on outgoing interface.                                          |

# References

- lacp aggrport list
- lacp aggrport stats

# 8.4.5 LACP AGGRPort List Command

# 8.4.5.1 Get lacp aggrport list

**Description:** Use this command to get a LACP aggregator port list.

# **Command Syntax: get lacp aggrport list [aggrifname** <aggrifname-val>]

#### Parameters:

| Name                                            | Description                                           |
|-------------------------------------------------|-------------------------------------------------------|
| Aggrifname<br><aggrifname-val></aggrifname-val> | The Aggregator interface name. <b>Type :</b> Optional |

Valid values: aggr-\*

#### Mode Super-User, User

# Example

\$ get lacp aggrport list

#### Output

| Aggr IfName | : | aggr-0 |
|-------------|---|--------|
|-------------|---|--------|

Port List : eth-0 eth-1

#### **Output Fields**

| Field       | Description                              |  |
|-------------|------------------------------------------|--|
| Aggr IfName | The Aggregator interface name.           |  |
| Port List   | List of the ports corresponding to given |  |
|             | aggregator index.                        |  |

#### References

- lacp aggr
- lacp aggrport info
- lacp aggrport stats.

#### 8.4.6 LACP AGGRPort Stats Commands

8.4.6.1 Get lacp aggrport stats

**Description:** Use this command to get LACP aggregator port statistics.

Command Syntax: get lacp aggrport stats [ifname <interface-name>]

#### 8.4.6.2 Reset lacp aggrport stats

**Description:** Use this command to reset LACP aggregator port statistics.

Command Syntax: reset lacp aggrport stats ifname <interfacename>

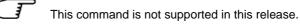

#### **Parameters:**

| Name                                                  | Description                                                     |
|-------------------------------------------------------|-----------------------------------------------------------------|
| <b>Ifname</b> <interface-<br>name&gt;</interface-<br> | The <b>IfName</b> of the Ethernet interface for the aggregator. |
|                                                       | <b>Type :</b> Modify – Mandatory<br>Get – Optional              |
|                                                       | Valid values : eth-*, eoa-*                                     |

#### Example

\$ get lacp aggrport stats ifname eth-0

# Output

| Interface                         | : eth-0 |                      |
|-----------------------------------|---------|----------------------|
| LACPDUs Rx<br>Tx : 1              | : 1     | LACPDUS              |
| MarkerPDUs Rx<br>Tx : 1           | : 1     | MarkerPDUs           |
| Marker Response PDUs Rx<br>Tx : 1 | : 1     | Marker Response PDUs |
| Unknown Rx<br>Rx : 1              | : 1     | Illegal              |

|         |                     | Field                                                                                                    | Description                                                                                                    |  |
|---------|---------------------|----------------------------------------------------------------------------------------------------|----------------------------------------------------------------------------------------------------|--|
|         |                     | Interface                                                                                                    | The Interface name of the Ethernet interface for the aggregator.                                                                                                    |  |
|         |                     | LACPDUs Rx                                                                                                    | The number of valid LACP PDUs received on this Aggregation Port.                                                                                                    |  |
|         |                     | LACPDUs Tx                                                                                                    | The number of LACP PDUs transmitted on this                                                                                                    |  |
|         |                     | MarkerPDUs Rx                                                                                                    | Aggregation Port.<br>The number of valid Marker PDUs received on this<br>Aggregation Port.                                                                                                    |  |
|         |                     | MarkerPDUs Tx                                                                                                    | The number of Marker PDUs transmitted on this<br>Aggregation Port.                                                                                                    |  |
|         |                     | Marker Response<br>PDUs Rx                                                                                                    | The number of valid Marker Response PDUs received on this Aggregation Port.                                                                                                    |  |
|         |                     | Marker Response                                                                                                    | The number of Marker Response PDUs                                                                                                    |  |
|         |                     | PDUs Tx                                                                                                    | transmitted on this Aggregation Port.                                                                                                    |  |
|         |                     | Unknown Rx                                                                                                    | The number of frames received, that either carry<br>the Slow Protocols Ethernet Type value, but<br>contain an unknown PDU, or, are addressed to<br>the Slow Protocols group MAC Address, but do<br>not carry the Slow Protocols Ethernet Type. |  |
|         |                     | Illegal Rx                                                                                                    | The number of frames received, that carry the<br>Slow<br>Protocols Ethernet Type value, but contain a badly<br>formed PDU or an illegal value of Protocol                                                                                      |  |
|         |                     |                                                                                                    | Subtype.                                                                                                    |  |
|         |                     | References                                                                                                    |                                                                                                    |  |
|         |                     | <ul> <li>lacp aggr</li> </ul>                                                                                                    |                                                                                                    |  |
|         |                     | <ul> <li>lacp aggrport list</li> </ul>                                                                                                    |                                                                                                    |  |
|         |                     | <ul> <li>lacp aggrport info.</li> </ul>                                                                                                    |                                                                                                    |  |
| 8.4.7   | Redur               | undancy aggr info Commands                                                                                                    |                                                                                                    |  |
| 8.4.7.1 | Get rdncy aggr info |                                                                                                    |                                                                                                    |  |
|         |                     | Description: Use this co                                                                                                    | ommand to get.                                                                                                    |  |
|         |                     | Command Syntax: get                                                                                                    | rdncy aggr info [ifname <interface-name]< th=""></interface-name]<>                                                                                                    |  |
| 8.4.7.2 | Create ro           | Create rdncy aggr info                                                                                                    |                                                                                                    |  |
|         |                     | Description: Use this co                                                                                                    | ommand to create.                                                                                                    |  |
|         |                     | Command Syntax: creater<br>Enable   Disable] [fallba                                                                                                    | ate rdncy aggr info ifname ifname [revdistrib<br>ick Enable   Disable]                                                                                                    |  |
| 8.4.7.3 | Delete ro           | Incy aggr info                                                                                                    |                                                                                                    |  |
|         |                     | Description: Use this c                                                                                                    | ommand to delete                                                                                                    |  |
|         |                     | Command Syntax: del                                                                                                    | ete rdncy aggr info ifname <interface-name></interface-name>                                                                                                    |  |
| 8.4.7.4 | Modify ro           | ancy aggr info                                                                                                    |                                                                                                    |  |
|         |                     | Description: Use this co                                                                                                    | ommand to modify                                                                                                    |  |
|         |                     | Command Syntax: modify rdncy aggr info ifname <interface-name><br/>[revdistrib Enable   Disable] [fallback Enable   Disable]<br/>Parameters:</interface-name> |                                                                                                    |  |
|         |                     |                                                                                                    |                                                                                                    |  |
|         |                     | Name Description                                                                                                    |                                                                                                    |  |
|         |                     |                                                                                                    |                                                                                                    |  |

|                                | Delete Mandatory                                                                                                    |  |
|--------------------------------|----------------------------------------------------------------------------------------------------|--|
|                                | Modify Mandatory                                                                                                    |  |
|                                | Get Optional                                                                                                    |  |
|                                | Valid values: aggr-0                                                                                                    |  |
| revdistrib Enable  <br>Disable | It denotes whether reverse distribution filtering is<br>to be enforced for traffic in the receiving direction,<br>when both the links are active, for this aggregator<br>interface. If duplicate packets are expected on the<br>redundant links (if uplink aggregating device is<br>layer2 switch), Reverse distribution filtering may<br>be enabled. But if there is no chance of such<br>duplicate packets, or the duplicate packets need<br>not have a special handling, reverse distribution<br>filtering may be disabled. |  |
|                                | Type: Create Optional                                                                                                    |  |
|                                | Modify Optional                                                                                                    |  |
|                                | Default value: enable                                                                                                    |  |
| fallback Enable  <br>Disable   | This specifies whether fallback is to happen for<br>aggregator interface, when a link goes down. As<br>fallback trigger leads to re-propagation of protocol<br>PDUs to the links based on the state of the links,<br>this may be enabled if re-propagation of protocol<br>PDUs is required for immediate restoration of peer<br>protocol state on uplink devices. If such a<br>treatment is not required and Protocol time out<br>may only be triggered for re-propagation, Fallback<br>trigger should be disabled.            |  |
|                                | Type: Create Optional                                                                                                    |  |
|                                | Modify Optional                                                                                                    |  |
|                                | Default value: enable                                                                                                    |  |
|                                | Deradit value: enable                                                                                                    |  |

# Example

\$ create rdncy aggr info IfName aggr-0 revdistrib disable fallback disable

# Output

#### Verbose Mode On

| Entry Created        |   |         |  |
|----------------------|---|---------|--|
| Interface Index      | : | aggr-0  |  |
| Reverse Distribution | : | disable |  |
| Verbose Mode Off:    |   |         |  |

FallBack : disable

# Entry Created

| Field                | Description                                                                                                    |  |
|----------------------|----------------------------------------------------------------------------------------------------|--|
| Interface Index      | This specifies the interface index used for the Redundancy Aggregator type of interfaces. Valid Value is aggr-0                                                                                                    |  |
| Reverse Distribution | It denotes whether reverse distribution filtering is<br>to be enforced for traffic in the receiving direction,<br>when both the links are active, for this aggregator<br>interface. If duplicate packets are expected on the<br>redundant links (if uplink aggregating device is<br>layer2 switch) Reverse distribution filtering may be<br>enabled. But if there is no chance of such<br>duplicate packets or the duplicate packets need<br>not have a special handling reverse distribution<br>filtering may be disabled. |  |

| FallBack | This specifies whether fallback is to happen for aggregator interface, when a link goes down. As fallback trigger leads to re-propagation of protocol                                                                                                    |
|----------|----------------------------------------------------------------------------------------------------|
|          | PDUs to the links based on the state of the links,<br>this may be enabled if re-propagation of protocol<br>PDUs is required for immediate restore of peer<br>protocol state on uplink devices. If such a<br>treatment is not required and Protocol time out<br>may only be trigger for re-propagation, Fallback<br>trigger should be disabled. |

#### Caution

 Redundancy aggregator shall not be created, if aggregator interface is not created or if LACP aggregator is created for the aggregator interface.

#### References

- create aggr intf command
- get aggr intf command

# 8.4.8 Redundancy aggrport list Commands

8.4.8.1 Get rdncy aggrport list

Description: Use this command to get.

#### Command Syntax: get rdncy aggrport list [aggrifname <interfacename>]

#### **Parameters:**

| Name                                               | Description                                                                                           |
|----------------------------------------------------|----------------------------------------------------------------------------------------------------|
| aggrifname <interface-<br>name&gt;</interface-<br> | Index of the redundancy aggregator, for which layer2 interfaces are associated. Valid Value is aggr-0 |
|                                                    | Type: Get Optional                                                                                    |
|                                                    | Valid values: aggr-0                                                                                  |

# Example

#### \$ get rdncy aggrport list aggrifname aggr-0

#### Output

| Aggr IfName              | : aggr-0      |
|--------------------------|---------------|
| PortList                 | : eth-0 eth-1 |
| Port List Interface type | : None        |

| Field                    | Description                                                                                                    |  |
|--------------------------|----------------------------------------------------------------------------------------------------|--|
| Aggr IfName              | Index of the redundancy aggregator, for which layer2 interfaces are associated. Valid Value is aggr-0                                                                                                    |  |
| PortList                 | The complete list of active layer2 interfaces<br>associated with the aggregator interface by<br>virtue of redundancy. Each bit set represents the<br>Ethernet interface, that is actively associated<br>with redundancy based aggregation. An<br>interface is actively associated with aggregator<br>interface, if data for the aggregator interface can<br>be transmitted/received over it. |  |
| Port List Interface type | It denotes what type of interfaces (Physical ethernet) are present in Port List. If no interface                                                                                                    |  |

|                                                                                 |          |                       | are present in port list the value shall be None |  |
|---------------------------------------------------------------------------------|----------|-----------------------|--------------------------------------------------|--|
| 8.4.9                                                                           | Redur    | ndancy aggr stats Com | mands                                            |  |
| 8.4.9.1                                                                         | Get rdnc | Get rdncy aggr stats  |                                                  |  |
| Description: Use this command to get.                                           |          |                       |                                                  |  |
| Command Syntax: get rdncy aggr stats [ifname <interface-name>]</interface-name> |          |                       |                                                  |  |
| 8.4.9.2                                                                         | Reset rd | ncy aggr stats        |                                                  |  |

**Description:** Use this command to reset.

Command Syntax: reset rdncy aggr stats ifname <interface-name> Parameters:

# NameDescriptionifname <interface-name>This specifies the interface index used for the<br/>Aggregator type of interfaces for which the<br/>redundancy stats are desired. Valid Value is<br/>aggr-0Type: Reset -- Optional<br/>Get -- OptionalGet -- Optional<br/>Valid values: aggr-0

#### Example

\$ get rdncy aggr stats IfName aggr-0

#### Output

```
Interface Index : aggr-0

Collapse Count : 1

DeCollapse Count : 1

Last Collapse Time [MM/DD/YYYY::HH:MM:SS] :

04/21/2003:12:23:34

Last De-Collapse Time [MM/DD/YYYY::HH:MM:SS] :

04/21/2003:12:23:34
```

| Field                                           | Description                                                                                                    |
|-------------------------------------------------|----------------------------------------------------------------------------------------------------|
| Interface Index                                 | This specifies the interface index used for the Aggregator type of interfaces for which the redundancy stats are desired. Valid Value is aggr-0                             |
| Collapse Count                                  | This specifies the number of times one of the redundant interfaces has gone down and the traffic had to be moved on to the other redundant interface, which is up.          |
| DeCollapse Count                                | This specifies the number of times one of the failed redundant interfaces has come up and the traffic had to be redistributed among mutually redundant interfaces.          |
| Last Collapse Time<br>[MM/DD/YYYY::HH:MM:SS]    | This specifies time at which the last collapse<br>(one of the redundant interface has gone<br>down) occurred. The display format shall be<br>mm/dd/yyyy:hr:min:sec.         |
| Last De-Collapse Time<br>[MM/DD/YYYY::HH:MM:SS] | This specifies time at which the last de-<br>collapse (one of the failed redundant<br>interface has come up) occured. The display<br>format shall be mm/dd/yyyy:hr:min:sec. |

# 8.5 ATM Commands

#### 8.5.1 AAL5 VC Statistics Commands

#### 8.5.1.1 Get atm aal5 stats

Description: Use this command to get AAL5 VC statistics.

#### Command Syntax: get atm aal5 stats [ifname <interface-name>]

#### **Parameters:**

| Name                                           | Description                                                             |
|------------------------------------------------|-------------------------------------------------------------------------|
| Ifname <interface-<br>name&gt;</interface-<br> | This parameter specifies the interface for which information is desired |
|                                                | Type : Get - Optional                                                   |
|                                                | Valid values : aal5-0 -                                                 |

#### Example

#### \$ get atm aal5 stats ifname aal5-0

#### Output

| Low IfName       | : atm-0 | VC IfName :    | aal5-0 |
|------------------|---------|----------------|--------|
| VPI              | : 0     | VCI :          | 1      |
| Tx Frames count  | : 100   | Rx Frames coun | t : 85 |
| Tx Bytes count   | : 1535  | Rx Bytes count | : 1200 |
| CRC Errors count | : 0     | Oversized SDU  | : 0    |

#### **Output Fields**

| Field            | Description                                         |  |
|------------------|-----------------------------------------------------|--|
| VC IfName        | The name of the <b>aal5</b> (aal5-0 etc) interface, |  |
|                  | for which statistics needs to be retrieved.         |  |
| Low IfName       | This specifies the ATM port name. It can be :       |  |
|                  | atm-0                                               |  |
| VPI              | This is the Virtual Port Identifier.                |  |
| VCI              | This is the Virtual Circuit Identifier.             |  |
| Tx Frames count  | The number of AAL5 CPCS PDUs transmitted            |  |
|                  | on this AAL5 VCC.                                   |  |
| Rx Frames count  | The number of AAL5 CPCS PDUs received               |  |
|                  | on this AAL5 VCC.                                   |  |
| Tx Bytes count   | The number of octets contained in AAL5              |  |
|                  | CPCS PDUs received on this AAL5 VCC.                |  |
| Rx Bytes count   | The number of octets contained in AAL5              |  |
|                  | CPCS PDUs received on this AAL5 VCC.                |  |
| CRC Errors count | This specifies the number of CRC errors             |  |
|                  | encountered.                                        |  |
| Oversized SDU    | This specifies the number of oversized SDUs         |  |
|                  | received.                                           |  |

#### References

- atm vc related commands
- atm port and statistics related commands
- atm vc statistics commands.

# 8.5.2 ATM OAM CC Commands

#### 8.5.2.1 Get oam cc vc

**Description:** Use this command to get.

Command Syntax: get oam cc vc [ifname <interface-name>]

#### Modify oam cc vc

**Description:** Use this command to modify.

Command Syntax: modify oam cc vc ifname <interface-name> [action act | deact] [dir sink | src | both] [mode auto | manual]

#### **Parameters:**

| Name                                           | Description                                                                                                    |
|------------------------------------------------|----------------------------------------------------------------------------------------------------|
| ifname <interface-<br>name&gt;</interface-<br> | This parameter specifies the interface, for which<br>information is desired. In case the field is not<br>specified, then the information for all valid<br>interfaces should be displayed. |
|                                                | Type: Modify Mandatory                                                                                                    |
|                                                | Get Optional                                                                                                    |
| action act   deact                             | This field specifies the CC action to be taken. This is used along with CC direction field.                                                                                               |
|                                                | Type: Modify Optional                                                                                                    |
| dir sink   src   both                          | This field specifies the direction for CC activation/Deactivation.Direction could be source (src), sink or both.                                                                          |
|                                                | Type: Modify Optional                                                                                                    |
| mode auto   manual                             | This specifies the activation/deactivation capability at a VCC.                                                                                                    |
|                                                | Type: Modify Optional                                                                                                    |

#### Example

\$ get oam cc vc ifname aal5-0

#### Output

| ifName | Mode   | SourceOperStatus | SinkOperStatus | Initiator |
|--------|--------|------------------|----------------|-----------|
|        |        |                  |                |           |
| aal5-0 | Manual | activated        | LOC            | Self      |

#### **Output Fields**

| Field            | Description                                                                                                    |
|------------------|----------------------------------------------------------------------------------------------------|
| ifName           | This parameter specifies the interface, for which<br>information is desired. In case the field is not<br>specified, then the information for all valid interfaces<br>should be displayed. |
| Mode             | This specifies the activation/deactivation capability at a VCC.                                                                                                    |
| SourceOperStatus | This field specifies the current operational state of source point of the VCC.                                                                                                    |
| SinkOperStatus   | This field specifies the current operational state of sink point of the VCC.                                                                                                    |
| Initiator        | This field is valid only in auto mode and it specifies the current initiator of CC Activation/Deactivation.                                                                               |

#### References

- atm vc related commands.
- atm port and statistics related commands.
- atm oam loopback commands.

| 8.5.3   | ATM OAM Loopback Commands                                                 |
|---------|---------------------------------------------------------------------------|
| 8.5.3.1 | Get oam lpbk vc                                                           |
|         | Description Use this command to get.                                      |
|         | Command Syntax get oam lpbk vc [ifname <interface-name>]</interface-name> |
| 8.5.3.2 | Modify oam lpbk vc                                                        |
|         | <b>Description:</b> Use this command to modify.                           |

Command Syntax: modify oam lpbk vc ifname <interface-name> [e2e | seg] [lbid <lbid-val>]

#### Parameters:

| Name                                                                                               | Description                                         |
|----------------------------------------------------------------------------------------------------|-----------------------------------------------------|
| ifname <interface-< th=""><th>Interface Index of the ATM port, on which this VC</th></interface-<> | Interface Index of the ATM port, on which this VC   |
| name>                                                                                              | is getting configured.                              |
|                                                                                                    | <b>Type:</b> Modify – Mandatory                     |
|                                                                                                    | Get – Mandatory                                     |
| e2e   seg                                                                                          | This specifies the loop back type used. It may be:  |
|                                                                                                    | e2e or segment.                                     |
|                                                                                                    | <b>Type:</b> Modify – Optional                      |
| Lbid < lbid-val>                                                                                   | This defines the loopback site, which will loopback |
|                                                                                                    | the cell.                                           |
|                                                                                                    | <b>Type:</b> Modify – Optional                      |

# Example

\$ get oam lpbk vc ifname aal5-0

# Output

| IfName          | : | aal5-0 V     | PI : 1         | VCI : 1 |
|-----------------|---|--------------|----------------|---------|
| LB Type         | : | e2e          |                |         |
| OAM Location Id | : | Oxffffffff   | ffffffffffffff | ffffff  |
| OAM LB Result   | : | E2e Succeede | d              |         |

## **Output Fields**

| Field           | Description                                                              |
|-----------------|--------------------------------------------------------------------------|
| IfName          | Interface Index of the ATM port, on which this VC is getting configured. |
| VPI             | This is the Virtual Circuit Identifier.                                  |
| VCI             | This is the Virtual Port Identifier.                                     |
| LB Туре         | This specifies the loop back type used. It may                           |
|                 | be:e2e or segment.                                                       |
| OAM Location Id | This defines the loopback site, which will                               |
|                 | loopback the cell.                                                       |
| OAM LB Result   | This specifies the result of the loop back test.                         |
|                 | It may be Result Unavailable, Seg                                        |
|                 | Succeeded, Seg Failed, E2e Succeeded, E2e                                |
|                 | Failed, Test Aborted, or Test In Progress.                               |

# References

- atm vc related commands.
- atm port and statistics related commands.

## 8.5.4 ATM Port Commands

# 8.5.4.1 Get atm port

**Description:** Use this command to get.

Command Syntax: get atm port [ifname <interface-name>]

| 8.5.4.2 | Create atm port                                                                                                    |
|---------|----------------------------------------------------------------------------------------------------|
|         | Description: Use this command to create.                                                                                                    |
|         | Command Syntax: create atm port ifname <interface-name> lowif<br/><lowif-val> [ maxvc <maxvc-val> ] [ maxvpibits <maxvpibits-val> ]<br/>[ maxvcibits <maxvcibits-val> ] [ oamsrc <oamsrc-val> ] [ orl <orl-<br>val&gt; ] [ trfclassprofileid <trfclassprofileid-val> ] [ profilename<br/><profilename-val> ] [ ctlpktinstid <ctlpktinstid-val> ]<br/>[ atmtransporttype cell   packet ] [ mirrormode data   mirror ]<br/>[ enable   disable ]</ctlpktinstid-val></profilename-val></trfclassprofileid-val></orl-<br></oamsrc-val></maxvcibits-val></maxvpibits-val></maxvc-val></lowif-val></interface-name> |
| 8.5.4.3 | Delete atm port                                                                                                    |
|         | Description: Use this command to delete.                                                                                                    |
|         | Command Syntax: delete atm port ifname <interface-name></interface-name>                                                                                                    |
| 8.5.4.4 | Modify atm port                                                                                                    |
|         | Description: Use this command to modify.                                                                                                    |
|         | Command Syntax: modify atm port ifname <interface-<br>name&gt;[ maxvc <maxvc-val> ] [ maxvpibits <maxvpibits-val> ]<br/>[ maxvcibits <maxvcibits-val> ] [ oamsrc <oamsrc-val> ] [ orl <orl-<br>val&gt; ] [ trfclassprofileid <trfclassprofileid-val> ] [ profilename<br/><profilename-val> ] [ atmtransporttype cell   packet ] [ enable  </profilename-val></trfclassprofileid-val></orl-<br></oamsrc-val></maxvcibits-val></maxvpibits-val></maxvc-val></interface-<br>                                                                                                    |

# Parameters:

disable ]

| Name                                            | Description                                                                                                    |
|-------------------------------------------------|----------------------------------------------------------------------------------------------------|
| ifname <interface-<br>name&gt;</interface-<br>  | Physical interface index<br><b>Type:</b> Create — Mandatory<br>Delete — Mandatory<br>Modify — Mandatory                                                                                                    |
|                                                 | Get – Optional                                                                                                    |
| lowif <lowif-val></lowif-val>                   | This is the lfIndex of the low interface on which this<br>ATM port is configured. Lower interface can be of<br>type dsl-* or dsli-* or dslf-* or abond-*<br><b>Type:</b> Create — Mandatory                                                                                                    |
| maxvc <maxvc-val></maxvc-val>                   | This specifies the maximum number of VCCs<br>(PVCCs), supported at this ATM interface. This field<br>is not valid if the atmtransporttype has the value<br>packet<br><b>Type:</b> Create – Optional<br>Modify – Optional<br><b>Valid values:</b> 1 -8<br><b>Default value:</b> 8                                             |
| maxvpibits                                      | The maximum number of active VPI bits configured                                                                                                    |
| <maxvpibits-val></maxvpibits-val>               | for use at the ATM interface.                                                                                                    |
|                                                 | <b>Type:</b> Create – Optional                                                                                                    |
|                                                 | Modify — Optional                                                                                                    |
|                                                 | Valid values: 1 - 8<br>Default value: 8                                                                                                    |
| maxvcibits<br><maxvcibits-val></maxvcibits-val> | This specifies the maximum number of active VCI<br>bits configured for use at this ATM interface.<br><b>Type:</b> Create – Optional<br>Modify – Optional                                                                                                    |
|                                                 | Valid values: 1 - 16<br>Default value: 16                                                                                                    |
| oamsrc <oamsrc-val></oamsrc-val>                | Loopback source id assigned to the ATM port. The<br>ATM port will respond to all loopback cells, which<br>carry this OAM id. This field is not valid if the<br>atmtransporttype has the value packet.<br><b>Type:</b> Create – Optional<br>Modify – Optional<br><b>Default value:</b> 0xffffffffffffffffffffffffffffffffffff |

| orl <orl-val></orl-val>                         | This parameter specifies the output rate limiting                                                   |
|-------------------------------------------------|----------------------------------------------------------------------------------------------------|
|                                                 | value in KBPS to be applied on this interface.                                                      |
|                                                 | Type: Create – Optional                                                                             |
|                                                 | Modify – Optional                                                                                   |
|                                                 | Valid values: 64 - 6000                                                                             |
|                                                 | Default value: 54000                                                                                |
| trfclassprofileid                               | This specifies the traffic class profile to be                                                      |
| <trfclassprofileid-val></trfclassprofileid-val> | associated with the ATM port.                                                                       |
|                                                 | <b>Type:</b> Create – Optional                                                                      |
|                                                 | Modify – Optional                                                                                   |
|                                                 | Valid values: 1 -8                                                                                  |
|                                                 | Default value: 1                                                                                    |
| profilename                                     | This specifies the scheduling profile to be                                                         |
| <profilename-val></profilename-val>             | associated with the ATM port.                                                                       |
|                                                 | <b>Type:</b> Create – Optional                                                                      |
|                                                 | Modify – Optional                                                                                   |
|                                                 | Default value: "SPPROFILE"                                                                          |
| ctlpktinstid                                    | This specifies the control packet instance identifier                                               |
| <ctlpktinstid-val></ctlpktinstid-val>           | associated with this interface. If the user does not                                                |
|                                                 | provide any instance identifier while creating an                                                   |
|                                                 | interface an instance is created internally from the                                                |
|                                                 | default profile governed by the macro 1 and                                                         |
|                                                 | associated to the interface. This will reduce the total                                             |
|                                                 | number to instances that can be now created by                                                      |
|                                                 | one. The default instance is governed by macro 0.                                                   |
|                                                 | Type: Create – Optional                                                                             |
|                                                 | Valid values: 1 -146                                                                                |
| otimtican on ortitura o oll                     | Default value: 0                                                                                    |
| atmtransporttype cell<br> packet                | This specifies the transport type of the atm<br>interface. This can be either Cell which means that |
| Ibacket                                         | actual Atm Cells shall be received over the UTOPIA                                                  |
|                                                 | interface, or Packet, which means that Pseudo                                                       |
|                                                 | Cells corresponding to Packet VDSL shall be                                                         |
|                                                 | received over this ATM interface. This is not                                                       |
|                                                 | modifiable if any ATM VC is created on top of this                                                  |
|                                                 | ATM port.                                                                                           |
|                                                 | <b>Type:</b> Create – Optional                                                                      |
|                                                 | Modify – Optional                                                                                   |
|                                                 | Default value: 1                                                                                    |
| mirrormode data                                 | This field configures ATM port in data mode or                                                      |
| mirror                                          | mirror mode. In mirror mode, only the mirrored                                                      |
|                                                 | packets are allowed to go out of the port and regular                                               |
|                                                 | customer data is forbidden. Scheduling profile field                                                |
|                                                 | is ignored in mirror mode.                                                                          |
|                                                 | <b>Type:</b> Create – Optional                                                                      |
|                                                 | Default value: data                                                                                 |
| enable   disable                                | Administrative status of the interface.                                                             |
|                                                 | <b>Type:</b> Create – Optional                                                                      |
|                                                 | Modify – Optional                                                                                   |
|                                                 | Valid values: enable, disable                                                                       |
|                                                 | Default value: enable                                                                               |
| 1                                               |                                                                                                    |

# Output

# Verbose Mode On

| Entry Created   |   |          |              |            |
|-----------------|---|----------|--------------|------------|
| IfName          | : | atm-0    | LowIfName    | : dsl-0    |
| MaxVccs         | : | 5        |              |            |
| MaxVpiBits      | : | 6        |              |            |
| MaxVciBits : 12 |   |          |              |            |
| OAMSrc          | : | Oxffffff | ffffffffffff | Efffffffff |

| ORL(kbps)            | : | 3000   |              |   |        |
|----------------------|---|--------|--------------|---|--------|
| UnknownVPI           | : | 35     | UnknownVCI   | : | 35     |
| ProfileName          | : | gold   |              |   |        |
| Current Output Rate  | : | 64     |              |   |        |
| trfclassprofileid    | : | 3      |              |   |        |
| Ctl Pkts Instance Id | : | 1      |              |   |        |
| ATM Transport Type   | : | Cell   |              |   |        |
| Mirror Mode          | : | mirror |              |   |        |
| Oper Status          | : | Up     | Admin Status | : | Enable |
| Verbose Mode Off:    |   |        |              |   |        |
|                      |   |        |              |   |        |

Entry Created

| Field                | Description                                                                                                    |
|----------------------|----------------------------------------------------------------------------------------------------|
| IfName               | Physical interface index                                                                                                    |
| LowIfName            | This is the lfIndex of the low interface on<br>which this ATM port is configured. Lower<br>interface can be of type 94 or 124 or 125 or<br>0xffffff9                                                        |
| MaxVccs              | This specifies the maximum number of VCCs (PVCCs), supported at this ATM interface.<br>This field is not valid if the atmtransporttype has the value packet                                                 |
| MaxConfVccs          | This specifies the current number of VCCs configured on this port.                                                                                                    |
| MaxVpiBits           | The maximum number of active VPI bits configured for use at the ATM interface.                                                                                                    |
| MaxVciBits           | This specifies the maximum number of active VCI bits configured for use at this ATM interface.                                                                                                    |
| OAMSrc               | Loopback source id assigned to the ATM port.<br>The ATM port will respond to all loopback<br>cells, which carry this OAM id. This field is not<br>valid if the atmtransporttype has the value<br>packet.    |
| ORL(kbps)            | This parameter specifies the output rate limiting value in KBPS to be applied on this interface.                                                                                                    |
| UnknownVPI           | This parameter specifies the last seen<br>unknown VPI on this ATM interface. This field<br>is not valid if the atmtransporttype has the<br>value packet.                                                    |
| UnknownVCI           | This parameter specifies the last seen<br>unknown VCI on this ATM interface. This field<br>is not valid if the atmtransporttype has the<br>value packet.                                                    |
| ProfileName          | This specifies the scheduling profile to be associated with the ATM port.                                                                                                    |
| Current Output Rate  | This parameter specifies the current output<br>rate value in KBPS that is available on this<br>interface, based on the minimum of DSL<br>trained rate and OutPut Rate limit configured<br>for the ATM port. |
| trfclassprofileid    | This specifies the traffic class profile to be associated with the ATM port.                                                                                                    |
| Ctl Pkts Instance Id | This specifies the control packet instance identifier associated with this interface. If the                                                                                                    |

|         |                                                                                                    | user does not provide any instance identifier<br>while creating an interface an instance is<br>created internally from the default profile<br>governed by the macro 1 and associated to<br>the interface. This will reduce the total<br>number to instances that can be now created<br>by one. The default instance is governed by<br>macro 0.                                 |  |  |
|---------|----------------------------------------------------------------------------------------------------|----------------------------------------------------------------------------------------------------|--|--|
|         | ATM Transport Type                                                                                                    | This specifies the transport type of the atm<br>interface. This can be either Cell which<br>means that actual Atm Cells shall be received<br>over the UTOPIA interface, or Packet , which<br>means that Pseudo Cells corresponding to<br>Packet VDSL shall be received over this ATM<br>interface. This is not modifiable if any ATM<br>VC is created on top of this ATM port. |  |  |
|         | Mirror Mode                                                                                                    | This field configures ATM port in data mode<br>or mirror mode. In mirror mode, only the<br>mirrored packets are allowed to go out of the<br>port and regular customer data is forbidden.<br>Scheduling profile field is ignored in mirror<br>mode.                                                                                                    |  |  |
|         | Oper Status                                                                                                    | The actual/current state of the interface. It can be either up or down.                                                                                                    |  |  |
|         | Admin Status                                                                                                    | The desired state of the interface. It may be either Up or Down.                                                                                                    |  |  |
| 8.5.5   | ATM VC Commands                                                                                                    |                                                                                                    |  |  |
| 8.5.5.1 | Create atm vc intf                                                                                                    | Create atm vc intf                                                                                                    |  |  |
|         | <b>Description:</b> Use this com (VC).                                                                                                    | nmand to create a new ATM Virtual Circuit                                                                                                    |  |  |
|         | <vpi-val> vci <vci-val> lov<br/>disable] [aal5] [a5txsize &lt;<br/>cpcs-rx-sdu-size&gt;] [vcmux<br/>fast interleaved] [ mgmtmo<br/>[ maxnumproto <maxnum<br>[ autosupportedprot none<br/>[ autovcmuxforcedprot N</maxnum<br></vci-val></vpi-val>                                                                                                    |                                                                                                    |  |  |
| 8.5.5.2 | Delete atm vc intf                                                                                                    |                                                                                                    |  |  |
|         | <b>Description:</b> Use this con Circuit (VC).                                                                                                    | nmand to delete an existing ATM Virtual                                                                                                    |  |  |
|         | Command Syntax: delete                                                                                                    | e atm vc intf ifname <interface-name></interface-name>                                                                                                    |  |  |
| 8.5.5.3 | Get atm vc intf                                                                                                    |                                                                                                    |  |  |
|         | <b>Description:</b> Use this com<br>to a single VC, or for all VC                                                                                                    | nmand to display information corresponding<br>Cs.                                                                                                    |  |  |
|         | Command Syntax: get at                                                                                                    | tm vc intf [ifname <interface-name>]</interface-name>                                                                                                    |  |  |
| 8.5.5.4 | Modify atm vc intf                                                                                                    |                                                                                                    |  |  |
|         | Description: Use this com                                                                                                    | nmand to modify ATM VC parameters.                                                                                                    |  |  |
|         | <vpi-val>] [<b>vci</b> <vci-val>] {<br/>sdu-size&gt;] [<b>a5rxsize</b> <aal< td=""><td>fy atm vc intf ifname <interface-name> [vpi<br/>enable   disable} [a5txsize <aal5-cpcs-tx-<br>5-cpcs-rx-sdu-size&gt;] [vcmux   llcmux   auto  <br/>ata   mgmt   DataAndMgmt   raw]<br/>e {pppoa   eoa   ipoa}+]</aal5-cpcs-tx-<br></interface-name></td></aal<></vci-val></vpi-val> | fy atm vc intf ifname <interface-name> [vpi<br/>enable   disable} [a5txsize <aal5-cpcs-tx-<br>5-cpcs-rx-sdu-size&gt;] [vcmux   llcmux   auto  <br/>ata   mgmt   DataAndMgmt   raw]<br/>e {pppoa   eoa   ipoa}+]</aal5-cpcs-tx-<br></interface-name>                                                                                                    |  |  |
| 177     |                                                                                                    |                                                                                                    |  |  |

# [ autovcmuxforcedprot None | pppoa | eoa | ipoa] [ autosensetriggertype dynamic | opstatechange ]

| Name                                                 | Description                                                                                                    |
|------------------------------------------------------|----------------------------------------------------------------------------------------------------|
| ifname <interface-<br>name&gt;</interface-<br>       | This specifies name of VC Interface.<br><b>Type</b> : Create – Mandatory<br>Delete – Mandatory<br>Get – Optional<br>Modify – Mandatory<br><b>Valid values</b> : aal5-0 - *                                                                                                    |
| lowif <atm-port-<br>interfacename&gt;</atm-port-<br> | Interface Index of the ATM port, on which this VC<br>is getting configured.<br><b>Type</b> : Mandatory<br><b>Valid values</b> : atm-0 - *                                                                                                    |
| <b>vpi</b> <vpi-val></vpi-val>                       | Virtual Path Identifier. In order to modify, the VPI<br>value shall be the new VPI value and the admin<br>status of VC interface shall be disabled. Also, the<br>VPI and VCI value cannot be modified along with<br>admin status in one command. If encaptype is<br>Ethernet than value of this field has to be 0.<br><b>Type</b> : Create – Mandatory<br>Modify – Optional<br><b>Valid values</b> : 0-2^8                                                                                                    |
| <b>vci</b> <vci-val></vci-val>                       | Virtual Circuit Identifier. In order to modify, the VCI<br>value shall be the new VCI value and the admin<br>status of VC interface shall be disabled. Also, the<br>VPI and VCI value cannot be modified along with<br>admin status in one command. If encaptype is<br>Ethernet than value of this field has to be 0.<br><b>Type:</b> Create – Mandatory<br>Modify – Optional<br><b>Valid values</b> : 1-2^16                                                                                                    |
| mgmtmode Data  <br>Mgmt   DataAndMgmt<br>  Raw       | It denotes the Management Mode of the ATM VC.<br>If it is Data, then only data transmission can take<br>place. If it is Mgmt, then management of remote<br>CPE device can happen on that ATM VC and<br>packets on that ATM VC shall start coming to<br>Control Plane. In DataAndMgmt mode, data<br>transmission as well as remote CPE management<br>can happen on the same ATM VC interface. In<br>DataAndMgmt mode, the acceptable values for<br>atmVCCAAL5EncapType are <b>IIcmux</b> and <b>auto</b> . In<br>Mgmt mode, EoA interface cannot be created on<br>the ATM VC and both Ethernet as well as non-<br>ethernet packets on that ATM VC shall be<br>received at the Control Plane. In DataAndMgmt<br>mode, if EoA is created, then only non-ethernet<br>packets on that ATM VC shall be received at the<br>Control Plane. However, if EoA is not created then<br>all the packets on that ATM VC shall be received<br>at the Control Plane. However, to configure ATM<br>VC in DataAndMgmt mode, a good practice is to<br>to create ATM VC in disable mode till EoA is<br>created on it, to prevent flooding at Control Plane.<br>In order to run STP, the mode has to be<br>DataAndMgmt. If the mode is RawATM(4), ATM<br>cells are given to Control Plane. In this mode,<br>EoA interface cannot be created on the ATM VC.<br>If EoA interface is already created on the ATM VC. |
|                                                      | its mode cannot be changed to either Mgmt(2) or<br>RawATM(4). This field is not valid if encaptype is<br>Ethernet.<br><b>Type:</b> Create – Optional<br><b>Default value:</b> Data                                                                                                    |

| a al E                                                                                             |                                                                                                    |
|----------------------------------------------------------------------------------------------------|----------------------------------------------------------------------------------------------------|
| aal5                                                                                               | This specifies the AAL type in use for this VC. The<br>only type of AAL supported in Columbia Packet is<br>AAL5. This field is not valid for an ATM VC with<br>encaptype as Ethernet.<br><b>Type:</b> Create Optional<br><b>Default value:</b> aal5                                                                                                    |
|                                                                                                    |                                                                                                    |
| a5txsize <aal5-cpcs-< th=""><th>This specifies the maximum transmit CPCS SDU</th></aal5-cpcs-<>    | This specifies the maximum transmit CPCS SDU                                                                                                    |
| txsdu-size >                                                                                       | size to be used.                                                                                                    |
|                                                                                                    | Type: Optional                                                                                                    |
|                                                                                                    | Valid values : 1-1536                                                                                                    |
|                                                                                                    | Default Value: 1536                                                                                                    |
| a5rxsize <aal5-cpcs-< th=""><th>This specifies the maximum receive CPCS SDU</th></aal5-cpcs-<>     | This specifies the maximum receive CPCS SDU                                                                                                    |
| rxsdu-size>                                                                                        | size to be used                                                                                                    |
| TXSUU-SIZE>                                                                                        |                                                                                                    |
|                                                                                                    | Type: Optional                                                                                                    |
|                                                                                                    | Valid values : 1-1536                                                                                                    |
|                                                                                                    | Default Value: 1536                                                                                                    |
| vcmux llcmux auto                                                                                  | This specifies the data encapsulation method to                                                                                                    |
| ethernet                                                                                           | be used over the AAL5 SSCS layer. "auto" means                                                                                                    |
| othernet                                                                                           | autosense the muxType(IIc/vc). Auto mode is only                                                                                                    |
|                                                                                                    |                                                                                                    |
|                                                                                                    | used to sense the IIc/vcmux. Atm VC with                                                                                                    |
|                                                                                                    | encaptype as ethernet can be created only over                                                                                                    |
|                                                                                                    | an ATM port which has value of atmtransporttype                                                                                                    |
|                                                                                                    | as packet. The VPI/VCI values for this atm vc shall                                                                                                    |
|                                                                                                    | be 0/0. aaltype, mgmtmode and oam related                                                                                                    |
|                                                                                                    | parameters are not valid for an ATM VC with                                                                                                    |
|                                                                                                    | encaptype as Ethernet.                                                                                                    |
|                                                                                                    |                                                                                                    |
|                                                                                                    | Type: Optional                                                                                                    |
|                                                                                                    | Default Value: Ilcmux                                                                                                    |
| Pvc                                                                                                | This specifies the type of VC. The only value                                                                                                    |
|                                                                                                    | supported is PVC.                                                                                                    |
|                                                                                                    | Type: Optional                                                                                                    |
|                                                                                                    | Default Value: pvc                                                                                                    |
| ahannal                                                                                            |                                                                                                    |
| channel                                                                                            | This extension specifies the type of channel on                                                                                                    |
| fast interleaved                                                                                   | which the ATM VC's cells have to be transmitted/                                                                                                    |
|                                                                                                    | received. This field is deprecated and currently                                                                                                    |
|                                                                                                    | not in use.                                                                                                    |
|                                                                                                    | Type: Optional                                                                                                    |
|                                                                                                    | Default Value: Interleaved                                                                                                    |
| Na                                                                                                 |                                                                                                    |
| Maxnumproto                                                                                        | This field specifies the maximum number of                                                                                                    |
| <maxnumproto-val></maxnumproto-val>                                                                | simultaneous active protocol stacks supported on                                                                                                    |
|                                                                                                    |                                                                                                    |
| 1                                                                                                  | this interface. Currently, only one protocol stack is                                                                                                    |
|                                                                                                    | this interface. Currently, only one protocol stack is supported.                                                                                                    |
|                                                                                                    | supported.                                                                                                    |
|                                                                                                    | supported.<br><b>Type</b> : Create — Optional                                                                                                    |
|                                                                                                    | supported.<br><b>Type</b> : Create — Optional<br><b>Default value</b> : 1                                                                                                    |
| Autostatus                                                                                         | supported.<br><b>Type</b> : Create — Optional                                                                                                    |
| Autostatus<br>Enable Disable                                                                       | supported.<br><b>Type</b> : Create — Optional<br><b>Default value</b> : 1                                                                                                    |
|                                                                                                    | supported.<br><b>Type</b> : Create — Optional<br><b>Default value</b> : 1<br>This field specifies whether the Auto mode is to be                                                                                                    |
|                                                                                                    | supported.<br><b>Type</b> : Create — Optional<br><b>Default value</b> : 1<br>This field specifies whether the Auto mode is to be<br>enabled or not. In the Auto mode, the stack above<br>this interface will be determined and created                                                                                                    |
|                                                                                                    | supported.<br><b>Type</b> : Create — Optional<br><b>Default value</b> : 1<br>This field specifies whether the Auto mode is to be<br>enabled or not. In the Auto mode, the stack above<br>this interface will be determined and created<br>based on the protocol packets sensed on this                                                                                                    |
|                                                                                                    | supported.<br><b>Type</b> : Create — Optional<br><b>Default value</b> : 1<br>This field specifies whether the Auto mode is to be<br>enabled or not. In the Auto mode, the stack above<br>this interface will be determined and created<br>based on the protocol packets sensed on this<br>interface. For example, if the protocol packet                                                                                                    |
|                                                                                                    | supported.<br><b>Type</b> : Create — Optional<br><b>Default value</b> : 1<br>This field specifies whether the Auto mode is to be<br>enabled or not. In the Auto mode, the stack above<br>this interface will be determined and created<br>based on the protocol packets sensed on this<br>interface. For example, if the protocol packet<br>sensed above this interface is an EoA packet,                                                                                                    |
|                                                                                                    | supported.<br><b>Type</b> : Create — Optional<br><b>Default value</b> : 1<br>This field specifies whether the Auto mode is to be<br>enabled or not. In the Auto mode, the stack above<br>this interface will be determined and created<br>based on the protocol packets sensed on this<br>interface. For example, if the protocol packet<br>sensed above this interface is an EoA packet,<br>then the corresponding EoA stack will be created                                                                                                    |
|                                                                                                    | supported.<br><b>Type</b> : Create — Optional<br><b>Default value</b> : 1<br>This field specifies whether the Auto mode is to be<br>enabled or not. In the Auto mode, the stack above<br>this interface will be determined and created<br>based on the protocol packets sensed on this<br>interface. For example, if the protocol packet<br>sensed above this interface is an EoA packet,<br>then the corresponding EoA stack will be created<br>above this interface. However, the corresponding                                                                                                    |
|                                                                                                    | supported.<br><b>Type</b> : Create — Optional<br><b>Default value</b> : 1<br>This field specifies whether the Auto mode is to be<br>enabled or not. In the Auto mode, the stack above<br>this interface will be determined and created<br>based on the protocol packets sensed on this<br>interface. For example, if the protocol packet<br>sensed above this interface is an EoA packet,<br>then the corresponding EoA stack will be created                                                                                                    |
|                                                                                                    | supported.<br><b>Type</b> : Create — Optional<br><b>Default value</b> : 1<br>This field specifies whether the Auto mode is to be<br>enabled or not. In the Auto mode, the stack above<br>this interface will be determined and created<br>based on the protocol packets sensed on this<br>interface. For example, if the protocol packet<br>sensed above this interface is an EoA packet,<br>then the corresponding EoA stack will be created<br>above this interface. However, the corresponding<br>EoA interface must have been created with the                                                                                                    |
|                                                                                                    | supported.<br><b>Type</b> : Create — Optional<br><b>Default value</b> : 1<br>This field specifies whether the Auto mode is to be<br>enabled or not. In the Auto mode, the stack above<br>this interface will be determined and created<br>based on the protocol packets sensed on this<br>interface. For example, if the protocol packet<br>sensed above this interface is an EoA packet,<br>then the corresponding EoA stack will be created<br>above this interface. However, the corresponding<br>EoA interface must have been created with the<br>config status field set as config mode. This field is                                                                                                    |
|                                                                                                    | supported.<br><b>Type</b> : Create — Optional<br><b>Default value</b> : 1<br>This field specifies whether the Auto mode is to be<br>enabled or not. In the Auto mode, the stack above<br>this interface will be determined and created<br>based on the protocol packets sensed on this<br>interface. For example, if the protocol packet<br>sensed above this interface is an EoA packet,<br>then the corresponding EoA stack will be created<br>above this interface. However, the corresponding<br>EoA interface must have been created with the<br>config status field set as config mode. This field is<br>not valid if encaptype is Ethernet.                                                                                                    |
|                                                                                                    | supported.<br><b>Type</b> : Create — Optional<br><b>Default value</b> : 1<br>This field specifies whether the Auto mode is to be<br>enabled or not. In the Auto mode, the stack above<br>this interface will be determined and created<br>based on the protocol packets sensed on this<br>interface. For example, if the protocol packet<br>sensed above this interface is an EoA packet,<br>then the corresponding EoA stack will be created<br>above this interface. However, the corresponding<br>EoA interface must have been created with the<br>config status field set as config mode. This field is<br>not valid if encaptype is Ethernet.<br><b>Type</b> : Create — Optional                                                                                                    |
|                                                                                                    | supported.<br><b>Type</b> : Create — Optional<br><b>Default value</b> : 1<br>This field specifies whether the Auto mode is to be<br>enabled or not. In the Auto mode, the stack above<br>this interface will be determined and created<br>based on the protocol packets sensed on this<br>interface. For example, if the protocol packet<br>sensed above this interface is an EoA packet,<br>then the corresponding EoA stack will be created<br>above this interface. However, the corresponding<br>EoA interface must have been created with the<br>config status field set as config mode. This field is<br>not valid if encaptype is Ethernet.<br><b>Type</b> : Create — Optional<br><b>Default value</b> : disable                                                                                                    |
|                                                                                                    | supported.<br><b>Type</b> : Create — Optional<br><b>Default value</b> : 1<br>This field specifies whether the Auto mode is to be<br>enabled or not. In the Auto mode, the stack above<br>this interface will be determined and created<br>based on the protocol packets sensed on this<br>interface. For example, if the protocol packet<br>sensed above this interface is an EoA packet,<br>then the corresponding EoA stack will be created<br>above this interface. However, the corresponding<br>EoA interface must have been created with the<br>config status field set as config mode. This field is<br>not valid if encaptype is Ethernet.<br><b>Type</b> : Create — Optional                                                                                                    |
| Enable Disable<br>autosupportedprot                                                                | supported.<br><b>Type</b> : Create — Optional<br><b>Default value</b> : 1<br>This field specifies whether the Auto mode is to be<br>enabled or not. In the Auto mode, the stack above<br>this interface will be determined and created<br>based on the protocol packets sensed on this<br>interface. For example, if the protocol packet<br>sensed above this interface is an EoA packet,<br>then the corresponding EoA stack will be created<br>above this interface. However, the corresponding<br>EoA interface must have been created with the<br>config status field set as config mode. This field is<br>not valid if encaptype is Ethernet.<br><b>Type</b> : Create — Optional<br><b>Default value</b> : disable<br>This field specifies Higher layer protocols which                                                                                                    |
| Enable Disable autosupportedprot none {pppoa   eoa                                                 | supported.<br><b>Type</b> : Create — Optional<br><b>Default value</b> : 1<br>This field specifies whether the Auto mode is to be<br>enabled or not. In the Auto mode, the stack above<br>this interface will be determined and created<br>based on the protocol packets sensed on this<br>interface. For example, if the protocol packet<br>sensed above this interface is an EoA packet,<br>then the corresponding EoA stack will be created<br>above this interface. However, the corresponding<br>EoA interface must have been created with the<br>config status field set as config mode. This field is<br>not valid if encaptype is Ethernet.<br><b>Type</b> : Create — Optional<br><b>Default value</b> : disable<br>This field specifies Higher layer protocols which<br>are supported for auto detection on the given ATM                                                                                                    |
| Enable Disable<br>autosupportedprot                                                                | supported.<br><b>Type</b> : Create — Optional<br><b>Default value</b> : 1<br>This field specifies whether the Auto mode is to be<br>enabled or not. In the Auto mode, the stack above<br>this interface will be determined and created<br>based on the protocol packets sensed on this<br>interface. For example, if the protocol packet<br>sensed above this interface is an EoA packet,<br>then the corresponding EoA stack will be created<br>above this interface. However, the corresponding<br>EoA interface must have been created with the<br>config status field set as config mode. This field is<br>not valid if encaptype is Ethernet.<br><b>Type</b> : Create — Optional<br><b>Default value</b> : disable<br>This field specifies Higher layer protocols which<br>are supported for auto detection on the given ATM<br>VC. Only the packets if the protocols mentioned in                                                                                                    |
| Enable Disable autosupportedprot none {pppoa   eoa                                                 | supported.<br><b>Type</b> : Create — Optional<br><b>Default value</b> : 1<br>This field specifies whether the Auto mode is to be<br>enabled or not. In the Auto mode, the stack above<br>this interface will be determined and created<br>based on the protocol packets sensed on this<br>interface. For example, if the protocol packet<br>sensed above this interface is an EoA packet,<br>then the corresponding EoA stack will be created<br>above this interface. However, the corresponding<br>EoA interface must have been created with the<br>config status field set as config mode. This field is<br>not valid if encaptype is Ethernet.<br><b>Type</b> : Create — Optional<br><b>Default value</b> : disable<br>This field specifies Higher layer protocols which<br>are supported for auto detection on the given ATM<br>VC. Only the packets if the protocols mentioned in<br>this field can lead to Auto detection. This field is                                                                                                    |
| Enable Disable autosupportedprot none {pppoa   eoa                                                 | supported.<br><b>Type</b> : Create — Optional<br><b>Default value</b> : 1<br>This field specifies whether the Auto mode is to be<br>enabled or not. In the Auto mode, the stack above<br>this interface will be determined and created<br>based on the protocol packets sensed on this<br>interface. For example, if the protocol packet<br>sensed above this interface is an EoA packet,<br>then the corresponding EoA stack will be created<br>above this interface. However, the corresponding<br>EoA interface must have been created with the<br>config status field set as config mode. This field is<br>not valid if encaptype is Ethernet.<br><b>Type</b> : Create — Optional<br><b>Default value</b> : disable<br>This field specifies Higher layer protocols which<br>are supported for auto detection on the given ATM<br>VC. Only the packets if the protocols mentioned in<br>this field can lead to Auto detection. This field is<br>meaningful only when autostatus flag as enable.                                                                                                    |
| Enable Disable autosupportedprot none {pppoa   eoa                                                 | supported.<br><b>Type</b> : Create — Optional<br><b>Default value</b> : 1<br>This field specifies whether the Auto mode is to be<br>enabled or not. In the Auto mode, the stack above<br>this interface will be determined and created<br>based on the protocol packets sensed on this<br>interface. For example, if the protocol packet<br>sensed above this interface is an EoA packet,<br>then the corresponding EoA stack will be created<br>above this interface. However, the corresponding<br>EoA interface must have been created with the<br>config status field set as config mode. This field is<br>not valid if encaptype is Ethernet.<br><b>Type</b> : Create — Optional<br><b>Default value</b> : disable<br>This field specifies Higher layer protocols which<br>are supported for auto detection on the given ATM<br>VC. Only the packets if the protocols mentioned in<br>this field can lead to Auto detection. This field is                                                                                                    |
| Enable Disable autosupportedprot none {pppoa   eoa                                                 | supported.<br>Type: Create — Optional<br>Default value: 1<br>This field specifies whether the Auto mode is to be<br>enabled or not. In the Auto mode, the stack above<br>this interface will be determined and created<br>based on the protocol packets sensed on this<br>interface. For example, if the protocol packet<br>sensed above this interface is an EoA packet,<br>then the corresponding EoA stack will be created<br>above this interface. However, the corresponding<br>EoA interface must have been created with the<br>config status field set as config mode. This field is<br>not valid if encaptype is Ethernet.<br>Type: Create — Optional<br>Default value: disable<br>This field specifies Higher layer protocols which<br>are supported for auto detection on the given ATM<br>VC. Only the packets if the protocols mentioned in<br>this field can lead to Auto detection. This field is<br>meaningful only when autostatus flag as enable.<br>Type: Create — Optional                                                                                                    |
| Enable Disable<br>autosupportedprot<br>none {pppoa   eoa                                           | supported.<br>Type: Create — Optional<br>Default value: 1<br>This field specifies whether the Auto mode is to be<br>enabled or not. In the Auto mode, the stack above<br>this interface will be determined and created<br>based on the protocol packets sensed on this<br>interface. For example, if the protocol packet<br>sensed above this interface is an EoA packet,<br>then the corresponding EoA stack will be created<br>above this interface. However, the corresponding<br>EoA interface must have been created with the<br>config status field set as config mode. This field is<br>not valid if encaptype is Ethernet.<br>Type: Create — Optional<br>Default value: disable<br>This field specifies Higher layer protocols which<br>are supported for auto detection on the given ATM<br>VC. Only the packets if the protocols mentioned in<br>this field can lead to Auto detection. This field is<br>meaningful only when autostatus flag as enable.<br>Type: Create — Optional<br>Modify — Optional                                                                                                    |
| Enable Disable<br>autosupportedprot<br>none {pppoa   eoa  <br>ipoa}+                               | supported.<br>Type: Create — Optional<br>Default value: 1<br>This field specifies whether the Auto mode is to be<br>enabled or not. In the Auto mode, the stack above<br>this interface will be determined and created<br>based on the protocol packets sensed on this<br>interface. For example, if the protocol packet<br>sensed above this interface is an EoA packet,<br>then the corresponding EoA stack will be created<br>above this interface. However, the corresponding<br>EoA interface must have been created with the<br>config status field set as config mode. This field is<br>not valid if encaptype is Ethernet.<br>Type: Create — Optional<br>Default value: disable<br>This field specifies Higher layer protocols which<br>are supported for auto detection on the given ATM<br>VC. Only the packets if the protocols mentioned in<br>this field can lead to Auto detection. This field is<br>meaningful only when autostatus flag as enable.<br>Type: Create — Optional<br>Modify — Optional<br>Default value: 1                                                                                                    |
| Enable Disable autosupportedprot none {pppoa   eoa                                                 | supported.<br>Type: Create — Optional<br>Default value: 1<br>This field specifies whether the Auto mode is to be<br>enabled or not. In the Auto mode, the stack above<br>this interface will be determined and created<br>based on the protocol packets sensed on this<br>interface. For example, if the protocol packet<br>sensed above this interface is an EoA packet,<br>then the corresponding EoA stack will be created<br>above this interface. However, the corresponding<br>EoA interface must have been created with the<br>config status field set as config mode. This field is<br>not valid if encaptype is Ethernet.<br>Type: Create — Optional<br>Default value: disable<br>This field specifies Higher layer protocols which<br>are supported for auto detection on the given ATM<br>VC. Only the packets if the protocols mentioned in<br>this field can lead to Auto detection. This field is<br>meaningful only when autostatus flag as enable.<br>Type: Create — Optional<br>Modify — Optional<br>Default value: 1<br>This field specifies that if the encap type detected                                                |
| Enable Disable<br>autosupportedprot<br>none {pppoa   eoa  <br>ipoa}+                               | supported.<br>Type: Create — Optional<br>Default value: 1<br>This field specifies whether the Auto mode is to be<br>enabled or not. In the Auto mode, the stack above<br>this interface will be determined and created<br>based on the protocol packets sensed on this<br>interface. For example, if the protocol packet<br>sensed above this interface is an EoA packet,<br>then the corresponding EoA stack will be created<br>above this interface. However, the corresponding<br>EoA interface must have been created with the<br>config status field set as config mode. This field is<br>not valid if encaptype is Ethernet.<br>Type: Create — Optional<br>Default value: disable<br>This field specifies Higher layer protocols which<br>are supported for auto detection on the given ATM<br>VC. Only the packets if the protocols mentioned in<br>this field can lead to Auto detection. This field is<br>meaningful only when autostatus flag as enable.<br>Type: Create — Optional<br>Modify — Optional<br>Default value: 1<br>This field specifies that if the encap type detected                                                |
| Enable Disable autosupportedprot none {pppoa   eoa   ipoa}+ autovcmuxforcedprot None   pppoa   eoa | supported.<br>Type: Create — Optional<br>Default value: 1<br>This field specifies whether the Auto mode is to be<br>enabled or not. In the Auto mode, the stack above<br>this interface will be determined and created<br>based on the protocol packets sensed on this<br>interface. For example, if the protocol packet<br>sensed above this interface is an EoA packet,<br>then the corresponding EoA stack will be created<br>above this interface. However, the corresponding<br>EoA interface must have been created with the<br>config status field set as config mode. This field is<br>not valid if encaptype is Ethernet.<br>Type: Create — Optional<br>Default value: disable<br>This field specifies Higher layer protocols which<br>are supported for auto detection on the given ATM<br>VC. Only the packets if the protocols mentioned in<br>this field can lead to Auto detection. This field is<br>meaningful only when autostatus flag as enable.<br>Type: Create — Optional<br>Modify — Optional<br>Default value: 1<br>This field specifies that if the encap type detected<br>is VCMux, the user can configure to build a |
| Enable Disable autosupportedprot none {pppoa   eoa   ipoa}+ autovcmuxforcedprot                    | supported.<br>Type: Create — Optional<br>Default value: 1<br>This field specifies whether the Auto mode is to be<br>enabled or not. In the Auto mode, the stack above<br>this interface will be determined and created<br>based on the protocol packets sensed on this<br>interface. For example, if the protocol packet<br>sensed above this interface is an EoA packet,<br>then the corresponding EoA stack will be created<br>above this interface. However, the corresponding<br>EoA interface must have been created with the<br>config status field set as config mode. This field is<br>not valid if encaptype is Ethernet.<br>Type: Create — Optional<br>Default value: disable<br>This field specifies Higher layer protocols which<br>are supported for auto detection on the given ATM<br>VC. Only the packets if the protocols mentioned in<br>this field can lead to Auto detection. This field is<br>meaningful only when autostatus flag as enable.<br>Type: Create — Optional<br>Modify — Optional<br>Default value: 1<br>This field specifies that if the encap type detected                                                |

|                      | of a conflict with outoSupportedDrotocola, its value                   |  |
|----------------------|------------------------------------------------------------------------|--|
|                      | of a conflict with autoSupportedProtocols, its value<br>will override. |  |
|                      |                                                                        |  |
|                      | Type: Create – Optional                                                |  |
|                      | Modify – Optional                                                      |  |
|                      | Default value: none                                                    |  |
| autosensetriggertype | This field specifies at what time autodetection of                     |  |
| dynamic              | Encapsulation type or higher protocol layers is to                     |  |
| opstatechange        | be done - all the time or only when Operational                        |  |
|                      | Status of ATM VC is changed to UP. If its value is                     |  |
|                      | 'dynamic', then detection can happen anytime a                         |  |
|                      | packet is received. If its value is 'opstatechange',                   |  |
|                      | then autodetection happens only when                                   |  |
|                      | Operational status of ATM VC changes to UP.                            |  |
|                      | This field is not valid if encaptype is Ethernet.                      |  |
|                      | <b>Type</b> : Create – Optional                                        |  |
|                      | Modify – Optional                                                      |  |
|                      | Default value: dynamic                                                 |  |
| ctlpktgroupid        | The Control packet instance group associated with                      |  |
| ctlpktgroupid   none | this VC. The flows for this interface shall be                         |  |
|                      | mapped to control packet instances as mapped for                       |  |
|                      | the flows corresponding to the groupid configured                      |  |
|                      | in ctrlpkt group info command. If this group does                      |  |
|                      | not have entries for some of the flows, then those                     |  |
|                      | flows shall be mapped to the ctlpktinstid of ATM                       |  |
|                      | port, for which this VC is being created. If the                       |  |
|                      | group id is 0, then all the flows shall be mapped to                   |  |
|                      | ctlpktinstid of ATM port, for which this VC is being                   |  |
|                      | created.                                                               |  |
|                      | <b>Type</b> : Create – Optional                                        |  |
|                      | Valid values: 0 -50                                                    |  |
|                      | Default value: 0                                                       |  |

\$ create atm vc intf ifname aal5-0 lowif atm-0 vpi 10 vci 10 enable aal5 pvc a5txsize 1536 a5rxsize 1536 llcmux mgmtmode data autosupportedprot pppoa eoa autovcmuxforcedprot pppoa autosensetriggertype dynamic ctlpktgroupid none

# Output

### Verbose Mode On

| Entry Created                        |               |                  |          |
|--------------------------------------|---------------|------------------|----------|
| VC IfName                            | : aal5-0      | Low IfName       | : atm-0  |
| VPI                                  | : 0           | VCI              | : 35     |
| Admin Status                         | : Up          | Oper Status      | : Down   |
| Aal5 Tx Size                         | : 1536        | Aal5 Rx Size     | : 1536   |
| AAL Type                             | : AAL5        | AAL5 Encap       | : llcmux |
| channel                              | : Interleaved | Last Change(sec) | : 0      |
| MgmtMode                             | : Data        | Row Status       | : active |
| VC Type                              | : PVC         | VC Topology      | : Point  |
| to Point                             |               |                  |          |
| Max simultaneous protocol : 1        |               |                  |          |
| Auto Status : Disable                |               |                  |          |
| Auto Supported Protocol : pppoa eoa  |               |                  |          |
| Auto VC Mux Forced Protocol : None   |               |                  |          |
| Auto Sense Trigger Type : dynamic    |               |                  |          |
| Auto Curr Sensed Encaps Typee : none |               |                  |          |
| Ctl Pkts Group I                     | d : nor       | ie               |          |
| Auto Supported Protocol : pppoa eoa  |               |                  |          |
|                                      |               |                  |          |

| Field     | Description                               |
|-----------|-------------------------------------------|
| VC IfName | VC Interface Name. It can be : aal5-0 - * |

| Low IfName   | Interface Index of the ATM port, on which this VC is getting configured.                                                                                                    |  |
|--------------|----------------------------------------------------------------------------------------------------|--|
| VPI          | Virtual Path Identifier. In order to modify, the VPI<br>value shall be the new VPI value and the admin<br>status of VC interface shall be disabled. Also,<br>the VPI and VCI value cannot be modified along<br>with admin status in one command. If encaptype<br>is Ethernet than value of this field has to be 0.                                                                                                    |  |
| VCI          | Virtual Circuit Identifier. In order to modify, the<br>VCI value shall be the new VCI value and the<br>admin status of VC interface shall be disabled.<br>Also, the VPI and VCI value cannot be modified<br>along with admin status in one command. If<br>encaptype is Ethernet than value of this field has<br>to be 0.                                                                                                    |  |
| Oper Status  | This specifies the actual/current state of the interface. It can be either Up or Down                                                                                                    |  |
| Admin Status | This specifies the desired state of the interface.<br>It may be either Up/Down.                                                                                                    |  |
| Aal5 Tx Size | This specifies the transmit CPCS SDU size to be used.                                                                                                    |  |
| Aal5 Rx Size | This specifies the receive CPCS SDU size to be used.                                                                                                    |  |
| Aal Type     | This specifies the AAL type in use for this VC.<br>The only type of AAL supported in Columbia<br>Packet is AAL5. This field is not valid for an ATM<br>VC with encaptype as Ethernet.                                                                                                    |  |
| Aal5 Encap   | This specifies the data encapsulation method to<br>be used over the AAL5 SSCS layer. "auto"<br>means autosense the muxType(IIc/vc). Auto<br>mode is only used to sense the IIc/vcmux . Atm<br>VC with encaptype as ethernet can be created<br>only over an ATM port which has value of<br>atmtransporttype as packet.The VPI/VCI values<br>for this atm vc shall be 0/0. aaltype, mgmtmode<br>and oam related parameters are not valid for an<br>ATM VC with encaptype as Ethernet.                                                                                                    |  |
| channel      | This extension specifies the type of channel on<br>which the ATM VC's cells have to be<br>transmitted/received. This field is deprecated<br>and currently not in use.                                                                                                    |  |
| Last Change  | The value of sysUpTime at the time this VC entered its current operational state.                                                                                                    |  |
| MgmtMode     | It denotes the Management Mode of the ATM<br>VC. If it is Data, then only data transmission can<br>take place. If it is Mgmt, then management of<br>remote CPE device can happen on that ATM VC<br>and packets on that ATM VC shall start coming<br>to Control Plane. In DataAndMgmt mode, data<br>transmission as well as remote CPE<br>management can happen on the same ATM VC<br>interface. In DataAndMgmt mode, the only<br>acceptable value for atmVCCAAL5EncapType is<br>IIc. In Mgmt mode, EoA interface can't be<br>created on the ATM VC and both Ethernet as<br>well as non-Ethernet packets on that ATM VC<br>shall be received at Control Plane. In<br>DataAndMgmt mode, if EoA is created then only<br>non-Ethernet packets on that ATM VC shall be<br>received at Control Plane. However, if EoA is not<br>created then all the packets on that ATM VC<br>shall be received at Control Plane. However, to<br>configure ATM VC in DataAndMgmt mode, good |  |

|                                 | practice is to create ATM VC in disable mode till<br>EoA is created on it, to prevent flooding at<br>Control Plane. In order to run STP, the mode<br>has to be DataAndMgmt. If the mode is<br>RawATM(4), ATM cells are given to Control<br>Plane. In this mode, EoA interface cannot be                                                                                                    |  |
|---------------------------------|----------------------------------------------------------------------------------------------------|--|
|                                 | created on the ATM VC. If EoA interface is<br>already created on the ATM VC, its mode cannot<br>be changed to either Mgmt(2) or RawATM(4).<br>This field is not valid if encaptype is Ethernet.                                                                                                    |  |
| RowStatus                       | This defines the row-status of the interface entry                                                                                                    |  |
| VC Туре                         | This field specifies whether VC type is PVC or SVC.                                                                                                    |  |
| VC Topology                     | This field specifies the VC connection topology type.                                                                                                    |  |
| Max simultaneous<br>protocol    | This field specifies the maximum number of simultaneous active protocol stacks supported on this interface. Currently, only one protocol stack is supported.                                                                                                    |  |
| Auto Status                     | This field specifies whether the Auto mode is to<br>be enabled or not. In the Auto mode, the stack<br>above this interface will be determined and<br>created based on the protocol packets sensed<br>on this interface. For example, if the protocol<br>packet sensed above this interface is an EoA<br>packet, then the corresponding EoA stack will be<br>created above this interface. However, the<br>corresponding EoA interface must have been<br>created with the gsvEoaConfigMode field's bit<br>corresponding to the 'Auto' set. |  |
| Auto Supported<br>Protocol      | This field specifies Higher layer protocols which<br>are supported for auto detection on the given<br>ATM VC. Only the packets if the protocols<br>mentioned in this field can lead to Auto<br>detection. This field is meaningful only when<br>autostatus flag is enable.                                                                                                    |  |
| Auto VC Mux Forced<br>Protocol  | This field specifies if the encap type detected is<br>VCMux, the user can configure to build a<br>specific protocol stack automatically. This field is<br>meaningful only when autostatus flag as enable.<br>In case of conflict with autoSupportedProtocols,<br>its value will override.                                                                                                    |  |
| Auto Sense Trigger<br>Type      | This field specifies at what time autodetection of<br>Encapsulation type or higher protocol layers is to<br>be done - all the time or only when Operational<br>Status of ATM VC is changed to UP. If its value<br>is 'dynamic', then detection can happen anytime<br>a packet is received. If its value is<br>'opstatechange', then autodetection happens<br>only when Operational status of ATM VC<br>changes to UP. This field is not valid if<br>encaptype is Ethernet.                                                                |  |
| Auto Curr Sensed<br>Encaps Type | This field specifies the current sensed<br>Encapsulation type in case the Encapsulation<br>type is being autodetected. The value of this<br>field will be the same as the field 'AAL5<br>Encapsulation Type' if the Encapsulation type is<br>preconfigured. This is a read only field for all<br>agents, except for the Auto Sense Agent.                                                                                                    |  |
| Ctl Pkts Group Id               | The Control packet instance group associated<br>with this VC. The flows for this interface shall be<br>mapped to control packet instances as mapped<br>for the flows corresponding to the groupid<br>configured in ctrlpkt group info command. If this                                                                                                    |  |

|--|

#### Caution

The specified lower interface should exist. Please refer to the create atm port command.

#### References

- ATM interface commands
- ATM statistics commands
- ATM OAM commands
- ATM VC statistics commands.

## 8.5.6 ATM VC Statistics Commands

#### 8.5.6.1 Get atm vc stats

**Description:** Use this command to get statistical information about a specific or all ATM virtual circuits.

### Command Syntax: get atm vc stats [ifname <interface-name>]

#### Parameters

| Name                                                                                                | Description                                           |
|----------------------------------------------------------------------------------------------------|-------------------------------------------------------|
| ifname <interface-< th=""><th>This specifies the Virtual Circuit. If this is not</th></interface-<> | This specifies the Virtual Circuit. If this is not    |
| name>                                                                                               | specified, then information for all VCs is displayed. |
|                                                                                                    | Type : Get – Optional                                 |
|                                                                                                    | Valid values : aal5-0 - *                             |

## Example

\$ get atm vc stats ifname aal5-0

### Output

| Low IfName      | : atm-0      | VC IfName            | :  | aa15-0 |
|-----------------|--------------|----------------------|----|--------|
| VPI             | : 1          | VCI                  | :  | 1      |
| Total Tx Cells  | count : 250  | Total Rx Cells count | :  | 20     |
| CLPI 0 Rx Cells | s count : 10 | Rx Pkts Rejected cou | nt | : 0    |
|                 |              |                      |    |        |

#### **Output Fields**

| Field                  | Description                                                                              |
|------------------------|------------------------------------------------------------------------------------------|
| Lowlf                  | This specifies the ATM port name. It can be : atm-0                                      |
| VPI                    | It is the Virtual Port Identifier.                                                       |
| VCI                    | It is the Virtual Circuit Identifier.                                                    |
| VC IfName              | The name of the aal5 (aal5-0 etc) interface, for which statistics needs to be retrieved. |
| Total Tx Cells count   | The total number of valid ATM cells transmitted by this interface.                       |
| Total Rx Cells count   | The total number of valid ATM cells received by this interface.                          |
| CLPI 0 Rx Cells        | The number of valid ATM cells received by this interface with CLP=0.                     |
| Rx Pkts Rejected count | The total number of valid ATM cells discarded by the interface.                          |

#### References

- Other atm vc related commands
- oam lpbk command

- atm port related commands
- atm statistics related commands

# 8.6 Bridging Commands

| 8.6.1 | Bridge forwarding Commands |
|-------|----------------------------|
|-------|----------------------------|

8.6.1.1 Get bridge forwarding

Description: Use this command to get.

**Command Syntax: get bridge forwarding [vlanid** <vlanid-val>] [macaddr <macaddr-val>]

8.6.1.2 Delete bridge forwarding

Description: Use this command to delete.

Command Syntax: delete bridge forwarding [vlanid <vlanid-val>] [macaddr <macaddr-val>]

#### **Parameters**

| Name                                 | Description                                                                                                    |  |
|--------------------------------------|----------------------------------------------------------------------------------------------------|--|
| vlanid <vlanid-val></vlanid-val>     | Vlan Id to uniquely identify the entry for which the<br>bridge has forwarding and/or filtering information.<br>To delete an individual learnt entry or all learnt<br>entries, the FdbId should be set to a valid value in<br>case of IVL. In SVL case, this value is ignored<br>except when the value is 4097 which is the value<br>of a special Vlan Id used for managing the traffic<br>for those VLANs that are neither created nor learnt<br>in the system. When Vlan transparency feature is<br>supported, the valid range for this also includes<br>4097. VLAN here means the 802.1q Vlan in case<br>of Native Vlan Mode.<br><b>Type:</b> Delete — Optional<br>Get — Optional |  |
| <b>macaddr &lt;</b> macaddr-<br>val> | Valid values: 0 - 4095<br>A unicast MAC address for which the bridge has<br>forwarding and/or filtering information. In the case<br>of "delete all" entries in a given FDB; the MacAddr<br>shall have INVALID value specified by FF: FF: FF:<br>FF: FF: FF. To delete an individual entry, valid<br>value of Mac address has to be specified.<br>Type: Delete - Optional<br>Get - Optional                                                                                                    |  |

# Example

\$ get bridge forwarding vlanid 10 macaddr 02:2e:22:3d:44:56

#### Output

| MAC Addr          | PortId | VlanId | Status  |
|-------------------|--------|--------|---------|
|                   |        |        |         |
| 02:2e:22:3d:44:56 | 10     | 10     | learned |

| Field    | Description                                                                                                    |
|----------|----------------------------------------------------------------------------------------------------|
| MAC Addr | A unicast MAC address for which the bridge<br>has forwarding and/or filtering information. In<br>the case of "delete all" entries in a given FDB;<br>the MacAddr shall have INVALID value<br>specified by FF: FF: FF: FF: FF: FF. To delete<br>an individual entry, valid value of Mac<br>address has to be specified. |
| VlanId   | Vlan Id to uniquely identify the entry for which                                                                                                    |

|        | the bridge has forwarding and/or filtering<br>information. To delete an individual learnt<br>entry or all learnt entries, the Fdbld should be<br>set to a valid value in case of IVL. In SVL<br>case, this value is ignored except when the<br>value is 4097 which is the value of a special<br>Vlan Id used for managing the traffic for those<br>VLANs that are neither created nor learnt in<br>the system. When Vlan transparency feature<br>is supported, the valid range for this also<br>includes 4097. VLAN here means the 802.1q<br>Vlan in case of Native Vlan mode and Virtual<br>Vlan in case of Stacked Vlan Mode.                                                                                                    |
|--------|----------------------------------------------------------------------------------------------------|
| PortId | Port number of the port on which a frame<br>having a source address equal to the value of<br>the corresponding instance of<br>dot1qTpFdbAddress, has been seen. This<br>may have a value of "0" if the statically<br>configured address has a dynamic port<br>binding and the port has not been learnt yet.                                                                                                    |
| Status | The status of this entry. The value learned<br>(3), indicates that the value of the<br>corresponding instance of dot1qTpFdbPort<br>was learned, and is being used. mgmt (5) -<br>the value of the corresponding instance of<br>dot1qTpFdbAddress is also the value of an<br>existing instance of dot1qStaticAddress. The<br>value internal (6) indicates that the entry is an<br>internal entry and cannot be deleted by the<br>user. This entry gets created for the<br>IPOE/PPPOE interfaces when the bridge port<br>over those IPOE/PPOE interfaces gets admin<br>enabled. The mac address in this entry shall<br>be the one specified in the mac address<br>profile and VlanId shall be the PortVlanId of<br>the Bridge Port.The value other (1) indicates<br>that this is associated with a sticky port. |

## References

- bridge port related commands
- bridge port stats command
- bridge static related commands
- bridge mode related commands.

## 8.6.2 Bridge Mode Commands

### 8.6.2.1 Get bridge mode

**Description:** Use this command to get the current bridging mode.

## Command Syntax: get bridge mode

### Parameters

None

#### Example

\$ get bridge mode

# Output

Bridging Mode is Enabled

# Output Fields None

# References

- modify bridge mode command
- bridge port command

- bridge port stats command
- bridge static command
- bridge forwarding command
- DHCP Client commands.

#### 8.6.3 Bridge Port Cap Commands

#### 8.6.3.1 Get bridge port cap

**Description:** Use this command is used to get.

## Command Syntax: get bridge port cap [portid <portid-val>]

#### Parameters

| Name                             | Description            |
|----------------------------------|------------------------|
| portid <portid-val></portid-val> | The index of base port |
|                                  | Type :Optional         |
|                                  | Valid values: 1 - 386  |
|                                  | Default value: None    |

Mode Super-User, User

# Example

\$get bridge port cap

## Output

Portid : 45

Port Capabilities : Tagging FrameTypes IngressFiltering

### Output Fields

| Field            | Description                                 |
|------------------|---------------------------------------------|
| portid           | The index of base port.                     |
| Port Capabilites | Capabilities that are allowed on a per-port |
|                  | basis.                                      |

#### 8.6.4 Bridge port forwarding Commands

8.6.4.1 Get bridge port forwarding

Description: Use this command to get.

**Command Syntax: get bridge port forwarding [portid** <portid-val>] [vlanid <vlanid-val>] [macaddr <macaddr-val>]

8.6.4.2 Delete bridge port forwarding

**Description:** Use this command to delete.

**Command Syntax: delete bridge port forwarding portid** vortid-val>
[vlanid <vlanid-val>] [macaddr <macaddr-val>]

| Name                             | Description                                                                                                    |
|----------------------------------|----------------------------------------------------------------------------------------------------|
| portid <portid-val></portid-val> | Port number of the port on which a frame having a<br>source address equal to the value of the<br>corresponding instance of dot1qTpFdbAddress,<br>has been seen. This may have a value of "0" if the<br>statically configured address has a dynamic port<br>binding and the port has not been learnt yet.<br><b>Type:</b> Delete — Mandatory<br>Get — Optional<br><b>Valid values:</b> 1 - 386 |
| vlanid <vlanid-val></vlanid-val> | Vlan Id to uniquely identify the entry for which the bridge has forwarding and/or filtering information.                                                                                                    |

|                                      | To delete an individual learned entry or all learned<br>entries, the Fdbld should be set to a valid value in<br>case of IVL. In SVL case, this value is ignored<br>except when the value is 4097, which is the value<br>of a special Vlan Id used for managing the traffic<br>for those VLANs that are neither created nor<br>learned in the system. When Vlan transparency |
|--------------------------------------|----------------------------------------------------------------------------------------------------|
|                                      | feature is supported, the valid range for this also<br>includes 4097. VLAN here means the 802.1q Vlan<br>in case of Native Vlan mode and Virtual Vlan in<br>case of Stacked Vlan Mode.                                                                                                    |
|                                      | <b>Type:</b> Delete – Optional                                                                                                    |
|                                      | Get – Optional                                                                                                    |
|                                      | Valid values: 0 -4096                                                                                                    |
| <b>macaddr &lt;</b> macaddr-<br>val> | In the case of "delete all" entries corresponding to<br>a port in a given FDB; the MacAddr shall have<br>INVALID value specified by FF: FF: FF: FF: FF:<br>FF. To delete an individual entry, valid value of<br>Mac address has to be specified.<br><b>Type:</b> Delete – Optional<br>Get – Optional                                                                        |

\$ get bridge port forwarding portid 10 vlanid 10 macaddr 02:03: ee: 34:55:66

# Output

Port Id : 10 vlan id : 10 Mac Addr : 02:03:ee:34:55:66

```
Status : Mgmt
```

| Field    | Description                                                                                                    |
|----------|----------------------------------------------------------------------------------------------------|
| Port Id  | Port number of the port on which a frame<br>having a source address equal to the value of<br>the corresponding instance of<br>dot1qTpFdbAddress, has been seen. This<br>may have a value of "0" if the statically<br>configured address has a dynamic port<br>binding and the port has not been learnt yet.                                                                                                    |
| vlan id  | Vlan Id to uniquely identify the entry for which<br>the bridge has forwarding and/or filtering<br>information. To delete an individual learned<br>entry or all learned entries, the Fdbld should<br>be set to a valid value in case of IVL. In SVL<br>case, this value is ignored except when the<br>value is 4097, which is the value of a special<br>Vlan Id used for managing the traffic for those<br>VLANs that are neither created nor learned in<br>the system. When Vlan transparency feature<br>is supported, the valid range for this also<br>includes 4097. VLAN here means the 802.1q<br>Vlan in case of Native Vlan mode and Virtual<br>Vlan in case of Stacked Vlan Mode. |
| Mac Addr | In the case of "delete all" entries<br>corresponding to a port in a given FDB; the<br>MacAddr shall have INVALID value specified<br>by FF: FF: FF: FF: FF: FF. To delete an<br>individual entry, valid value of Mac address<br>has to be specified.                                                                                                    |
| Status   | The status of this entry. The value learned<br>(3), indicates that the value of the<br>corresponding instance of dot1qTpFdbPort<br>was learned, and is being used. mgmt (5) -<br>the value of the corresponding instance of<br>dot1qTpFdbAddress is also the value of an<br>existing instance of dot1qStaticAddress. The                                                                                                    |

|         | value internal (6) indicates that the entry is a<br>internal entry and cannot be deleted by the<br>user. This entry gets created for the<br>IPOE/PPPOE interfaces when the bridge port<br>over those IPOE/PPOE interfaces gets admin<br>enabled. The mac address in this entry shall<br>be the one specified in the mac address<br>profile and VlanId shall be the PortVlanId of<br>the Bridge Port. The value other (1) indicates<br>that this is associated with a sticky port. |
|---------|----------------------------------------------------------------------------------------------------|
| 8.6.5   | Bridge Port Map Commands                                                                                                    |
| 8.6.5.1 | Get bridge port map                                                                                                    |
|         | Description: Use this command to get.                                                                                                    |
|         | Command Syntax: get bridge port map [portid <portid-val>] [ifname <interface-name>]</interface-name></portid-val>                                                                                                    |
| 8.6.5.2 | Create bridge port map                                                                                                    |
|         | Description: Use this command to create.                                                                                                    |
|         | Command Syntax: create bridge port map portid <portid-val><br/>ifname <interface-name></interface-name></portid-val>                                                                                                    |
| 8.6.5.3 | Delete bridge port map                                                                                                    |
|         | Description: Use this command to delete.                                                                                                    |
|         | Command Syntax: delete bridge port map portid <portid-val><br/>ifname <interface-name></interface-name></portid-val>                                                                                                    |
|         | Parameters                                                                                                    |
|         |                                                                                                    |

| Name                                                                                                 | Description                                         |
|----------------------------------------------------------------------------------------------------|-----------------------------------------------------|
| portid <portid-val></portid-val>                                                                     | The bridge port with which a lower interface is     |
|                                                                                                    | being associated in the autosensing scenario.       |
|                                                                                                    | <b>Type:</b> Create – Mandatory                     |
|                                                                                                    | Delete – Mandatory                                  |
|                                                                                                    | Get – Optional                                      |
|                                                                                                    | Valid values: eoa-*, pppoe-*,ipoe-*                 |
| ifname <interface-< td=""><td>'ifname' associated with 'portid'. Only the indices</td></interface-<> | 'ifname' associated with 'portid'. Only the indices |
| name>                                                                                                | of interfaces belonging the types eoa, pppoe or     |
|                                                                                                    | ipoe, are valid values for this interface.          |
|                                                                                                    | <b>Type:</b> Create – Mandatory                     |
|                                                                                                    | Delete – Mandatory                                  |
|                                                                                                    | Get – Optional                                      |
|                                                                                                    | Values: eoa-*, pppoe-*,ipoe-*                       |

\$ create bridge port map portid 2 ifname eoa-0

# Output

Verbose Mode On

Entry Created

Port Id : 2

Interface Index : eoa-0

Verbose Mode Off:

Entry Created

| Field           | Description                                                                                   |
|-----------------|-----------------------------------------------------------------------------------------------|
| Port Id         | The bridge port with which a lower interface is being associated in the autosensing scenario. |
| Interface Index | 'ifname' associated with 'portid'. Only the                                                   |
|                 | indices of interfaces belonging the types eoa,                                                |

| interface |
|-----------|
|-----------|

# 8.6.6 Bridge Port Stats Table Commands

# 8.6.6.1 Get bridge port stats

**Description:** Use this command to get the statistics of a single port, or all the ports.

Command Syntax: get bridge port stats [portid <portid-val>]

### 8.6.6.2 Reset bridge port stats

**Description:** Use this command to reset bridge port statistics.

### Command Syntax: reset bridge port stats portid <portid-val>

#### Parameters

| Name                               | Description                                                                                                    |
|------------------------------------|----------------------------------------------------------------------------------------------------|
| <b>portid &lt;</b> portid-<br>val> | This is the bridge port identifier. If this is not specified in<br>the <b>get</b> command, then information for all ports is<br>displayed.<br><b>Type</b> : Get – Optional<br>Reset – Mandatory<br><b>Valid values</b> : 1- 578 |

# Example

\$ get bridge port stats portid 1

# Output

# Verbose Mode On

| PortId         | : 1   | Max Info Size | : 1500 |
|----------------|-------|---------------|--------|
| Out Frames     | : 138 | In Frames     | : 129  |
| In Discards    | : 3   |               |        |
| HC In Frames   | : 300 |               |        |
| HC Out Frames  | : 350 |               |        |
| HC In Discards | : 400 |               |        |

| Field          | Description                                                                                                    |
|----------------|----------------------------------------------------------------------------------------------------|
| PortId         | This is the bridge port identifier. It can be : 1- 386                                                                                      |
| Max Info Size  | The maximum size of the INFO (non-MAC) field that this port will receive or transmit.                                                       |
| Out Frames     | The number of frames that have been transmitted by this port to its segment.                                                                |
| In Frames      | The number of frames that have been received by this port from its segment.                                                                 |
| In Discards    | Count of valid frames received, which were discarded (i.e., filtered) by the Forwarding Process.                                            |
| HC In Frames   | Number of frames that have been received<br>by this port from its segment. This is valid<br>only for Ethernet interfaces.                   |
| HC Out Frames  | Number of frames that have been<br>transmitted by this port to its segment. This<br>is valid only for Ethernet interfaces.                  |
| HC In Discards | Count of valid frames received and<br>discarded (i.e filtered) by the Forwarding<br>Process. This is valid only for Ethernet<br>interfaces. |

| 8.6.7   | Bridge Port Table Commands                                                                                                    |
|---------|----------------------------------------------------------------------------------------------------|
| 8.6.7.1 | Create bridge port intf                                                                                                    |
|         | Description Use this command to create a new bridge port.                                                                                                    |
|         | Command Syntax: create bridge port intf portid <portid-val> ifname<br/><interface-name> [maxucast <max-ucast-addresses> ] [learning<br/>enable disable][status enable disable] [stickystatus enable   disable]<br/>[FdbModify enable   disable][ aclglbdenyapply Enable   Disable ]<br/>[ aclglbtrackapply Enable   Disable ] [ proxyarpstatus enable  <br/>disable ] [ arptstatus Enable   Disable ] [ darpstatus Enable   Disable ]<br/>[ porttype trusted   untrusted ]</max-ucast-addresses></interface-name></portid-val> |
| 8.6.7.2 | Delete bridge port intf                                                                                                    |
|         | Description: This command is used to delete an existing bridge port.                                                                                                    |
|         | Command Syntax: delete bridge port intf portid <portid-val></portid-val>                                                                                                    |
| 8.6.7.3 | Get bridge port intf                                                                                                    |
|         | Description: Use this command to get.                                                                                                    |
|         | Command Syntax: get bridge port intf [portid <portid-val>]</portid-val>                                                                                                    |
| 8.6.7.4 | Modify bridge port intf                                                                                                    |
|         | Description Use this command to modify.                                                                                                    |
|         | Command Syntax: modify bridge port intf portid <portid-val><br/>[maxucast <maxucast-val>][learning enable   disable][status<br/>enable   disable][stickystatus enable   disable][fdbmodify enable  <br/>disable][aclglbdenyapply Enable   Disable][aclglbtrackapply<br/>Enable   Disable][proxyarpstatus enable   disable][arptstatus<br/>Enable   Disable][darpstatus Enable   Disable][porttype trusted  <br/>untrusted]</maxucast-val></portid-val>                                                                         |

| Name                                           | Description                                                                                                    |
|------------------------------------------------|----------------------------------------------------------------------------------------------------|
| portid <portid-val></portid-val>               | The bridge port id<br><b>Type:</b> Modify – Mandatory<br>Get – Optional<br><b>Valid values:</b> 1 - 578                                                                                                    |
| ifname <interface-<br>name&gt;</interface-<br> | Interface name associated with the Port,<br><b>Type</b> : mandatory,<br><b>Values:</b> eth-*, eoa-*, pppoe-*, ipoe-*, vir-*                                                                                                    |
| maxucast <maxucast-<br>val&gt;</maxucast-<br>  | This specifies the maximum number of unicast<br>addresses, which can be learnt from this port. This<br>is modifiable when the admin status of bridge port<br>is disabled. Max of number of unicast entries that<br>can be learnt/configured on a birdge port on CPE<br>side is 128. The default value for number of<br>unicast entries that can be learnt or configured on<br>a CPE side bridge port is 16. Max of number of<br>unicast entries that can be learnt/configured on a<br>birdge port on NET side is 4096. The default value<br>for number of unicast entries that can be learnt or<br>configured on a bridge port is 4096. Max of<br>number of unicast entries that can be<br>learnt/configured on a birdge port on downlink side<br>is 256. The default value for number of unicast<br>entries that can be learnt or configured on a bridge<br>port is 256. This field is unused if the bridge port is<br>created over an PPPOE/IPOE interface or<br>PPPOE/ IPOE is sensed. Any value of this field<br>shall be ignored for a bridge port created over a<br>PPPOE/IPOE interface.<br><b>Type:</b> Modify — Optional |

| learning enable  <br>disable        | The State of Learning on this bridge port. The value enable (1) indicates that unicast Mac address learning is enabled and the value disable indicates that unicast Mac address learning is disabled on this bridge port. The default value of learning status for CPE/Downlink side bridge ports shall be enable and for NET side bridge port default value shall be enable. This field is unused if the bridge port is created over a PPPOE/IPOE interface or PPPOE/IPOE is sensed. Any value of this field shall be ignored for a bridge port created over a PPPOE/IPOE interface. <b>Type:</b> Modify — Optional           |
|-------------------------------------|----------------------------------------------------------------------------------------------------|
| status enable   disable             | The desired state of the bridge port. On creation<br>the bridge port shall be created in enabled<br>AdminStatus by default.<br><b>Type:</b> Modify – Optional                                                                                                    |
| stickystatus enable<br> disable     | Indicates if the port has been set as sticky. The value enable(1) indicates that the entries learnt on this port won't be aged out. It also indicates that the entries learnt on this port shall not be learnt on any other port. The entries learnt on this port can only be removed by management action or by making the value as disable (2) so that the entries can be aged out. This field is unused if the bridge port is created over an PPPOE/ IPOE interface or PPPOE/IPOE is sensed. Any value of this field shall be ignored for a bridge port created over a PPPOE/IPOE interface. <b>Type:</b> Modify – Optional |
| fdbmodify enable  <br>disable       | This specifies whether this port can overwrite an existing forwarding database entry. This field is unused if the bridge port is created over an PPPOE/IPOE interface or PPPOE/IPOE is sensed. Any value of this field shall be ignored for a bridge port created over a PPPOE/IPOE interface.<br><b>Type:</b> Modify — Optional                                                                                                    |
| aclglbdenyapply<br>Enable  Disable  | This specifies whether the global acl macentry<br>deny list represented by MO AclGlobalMacList is<br>to be applied to this port or not. The default value<br>of this parameter shall depend on the port type.<br>For Net side ports, the default value shall be<br>disable and for the cpe side ports the default value<br>shall be enable. This field is unused if the bridge<br>port is created over an PPPOE/IPOE interface or<br>PPPOE/IPOE is sensed. Any value of this field<br>shall be ignored for a bridge port created over a<br>PPPOE/IPOE interface.<br><b>Type:</b> Modify — Optional                             |
| aclgibtrackapply<br>Enable  Disable | This specifies whether the global acl macentry<br>track list represented by MO AclGlobalMacList is<br>to be applied to this port or not. The default value<br>of this parameter shall depend on the port type.<br>For Net side ports, the default value shall be<br>disable and for the cpe side ports the default value<br>shall be enable. This field is unused if the bridge<br>port is created over an PPPOE/IPOE interface or<br>PPPOE/ IPOE is sensed. Any value of this field<br>shall be ignored for a bridge port created over a<br>PPPOE/IPOE interface.<br><b>Type:</b> Modify — Optional                           |
| proxyarpstatus enable<br> disable   | The Proxy Arp Status on this bridge port. The<br>value enable of this field indicates that Proxy Arp<br>request can be received through this port. This<br>field can be enabled only on bridge port created<br>over ethernet or aggregator interface. Before<br>enabling this field user should create a filter rule<br>with rule action as Copy to Control and rule                                                                                                    |

|                                 | description as IPOE_CONTROL and map it to all<br>those interfaces through which user wants to<br>receive proxy arp requests.<br><b>Type:</b> Modify – Optional                                                                                                    |
|---------------------------------|----------------------------------------------------------------------------------------------------|
| arptstatus Enable  <br>Disable  | This specifies whether ARP translation will be<br>done on the ARP packets received/transmitted on<br>this port. When enabled, ARP source MAC<br>address of the incoming ARP packets (both<br>request/reply) will be changed to virtual MAC<br>address (if applicable) and the ARP target MAC<br>address of the outgoing ARP reply packets will be<br>changed to the original host MAC address (if<br>applicable).                                                                                                    |
|                                 | Type: Modify Optional                                                                                                    |
| darpstatus Enable  <br>Disable  | This specifies whether the ARP packets received<br>on this bridge port are to be directed to a single<br>port using (VLANId, IP address) to bridge port<br>mapping learnt using DRA. This field can be<br>enabled only on the NET side bridge port. This<br>attribute is effective in conjunction with the<br>attribute 'gsv dot1qVlanStaticDirectedARP' of<br>'Dot1qVlanStatic' MO. ARP packets are to be<br>directed as mentioned above, only if both the flags<br>are enabled. If any of the two is disabled, the<br>ARP packets will be forwarded as per the normal<br>bridging flow. |
|                                 | Type: Modify Optional                                                                                                    |
| porttype trusted  <br>untrusted | This field specifies whether the port is trusted or<br>not. This information is used by some of the<br>control plane applications to send packet on<br>trusted ports, in case the application fails to<br>uniquely determine a port.                                                                                                    |
|                                 | Type: Modify Optional                                                                                                    |

\$ create bridge port intf ifname eth-0 portid 10 maxucast 10 learning enable stickystatus enable status enable fdbmodify disable aclglbdenyapply Disable aclglbtrackapply Disable proxyarpstatus enable arptstatus enable darpstatus enable porttype trusted

## Output

| Port Id                         | : 10      |                       |
|---------------------------------|-----------|-----------------------|
| Max Unicast Addresses<br>enable | : 10      | Learning Status :     |
| Port Oper Status<br>Disable     | : Disable | Port Admin Status :   |
| Sticky Status<br>Disable        | : enable  | FDB Modify :          |
| Acl Global Deny Apply           | : Disable |                       |
| Acl Global Track Apply          | : Disable |                       |
| ProxyArpStatus<br>eoa-1         | : enable  | Sensed IfIndex :      |
| ArpTStatus<br>enable            | : enable  | Directed ARP status : |
| Port Type                       | : trusted |                       |

| Field                 | Description                                        |
|-----------------------|----------------------------------------------------|
| Port Id               | The bridge port id                                 |
| If Name               | The interface name associated with the given port. |
| Max Unicast Addresses | This specifies the maximum number of unicast       |

|                   | addresses, which can be learnt from this port.<br>This is modifiable when the admin status of<br>bridge port is disabled. Max of number of<br>unicast entries that can be learnt/configured on<br>a birdge port on CPE side is 4096. The default<br>value for number of unicast entries that can be<br>learnt or configured on a CPE side bridge port<br>is 4096. Max of number of unicast entries that<br>can be learnt/configured on a birdge port on<br>NET side is 4096. The default value for<br>number of unicast entries that can be learnt or<br>configured on a bridge port is 4096. Max of<br>number of unicast entries that can be learnt or<br>configured on a bridge port is 4096. Max of<br>number of unicast entries that can be<br>learnt/configured on a birdge port on downlink<br>side is 256. The default value for number of<br>unicast entries that can be learnt or configured<br>on a bridge port is 256. This field is unused if<br>the bridge port is created over an<br>PPPOE/IPOE interface or PPPOE/ IPOE is<br>sensed. Any value of this field shall be ignored<br>for a bridge port created over a PPPOE/IPOE<br>interface. |
|-------------------|----------------------------------------------------------------------------------------------------|
| Learning Status   | The State of Learning on this bridge port. The value enable (1) indicates that unicast Mac address learning is enabled and the value disable indicates that unicast Mac address learning is disabled on this bridge port. The default value of learning status for CPE/Downlink side bridge ports shall be enable and for NET side bridge port default value shall be disable. This field is unused if the bridge port is created over an PPPOE/IPOE interface or PPPOE/IPOE is sensed. Any value of this field shall be ignored for a bridge port created over a PPPOE/IPOE interface.                                                                                                    |
| Port Oper Status  | The current operational state of the bridge<br>port. If AdminStatus of the bridge port is<br>disable (2), then OperStatus of the port should<br>be disable (2). If AdminStatus of the bridge<br>port is changed to enable(1), then OperStatus<br>of the port should change to enable(1) if the<br>bridge port is ready to transmit and receive<br>network traffic. The bridge port will have the<br>OperStatus value as dormant (5) if the<br>'configstatus' of the bridge port is 'config' and it<br>is waiting for a packet to be sensed, on its<br>lower interface index, to get activated.                                                                                                    |
| Port Admin Status | The desired state of the bridge port. On creation the bridge port shall be created in enabled AdminStatus by default.                                                                                                    |
| Sticky Status     | Indicates if the port has been set as sticky. The value enable(1) indicates that the entries learnt on this port won't be aged out. It also indicates that the entries learnt on this port shall not be learnt on any other port. The entries learnt on this port can only be removed by management action or by making the value as disable (2) so that the entries can be aged out. This field is unused if the bridge port is created over an PPPOE/ IPOE interface or PPPOE/IPOE is sensed. Any value of this field shall be ignored for a bridge port created over a PPPOE/IPOE interface.                                                                                                    |
| FDB Modify        | This specifies whether this port can overwrite<br>an existing forwarding database entry. This<br>field is unused if the bridge port is created over<br>an PPPOE/ IPOE interface or PPPOE/IPOE is<br>sensed. Any value of this field shall be ignored<br>for a bridge port created over a PPPOE/IPOE                                                                                                    |

|                        | interface.                                                                                                    |
|------------------------|----------------------------------------------------------------------------------------------------|
| Acl Global Deny Apply  | This specifies whether the global acl macentry<br>deny list represented by MO AclGlobalMacList<br>is to be applied to this port or not. The default<br>value of this parameter shall depend on the<br>port type. For Net side ports, the default value<br>shall be disable and for the cpe side ports the<br>default value shall be enable. This field is<br>unused if the bridge port is created over an<br>PPPOE/IPOE interface or PPPOE/IPOE is<br>sensed. Any value of this field shall be ignored<br>for a bridge port created over a PPPOE/IPOE<br>interface.                          |
| Acl Global Track Apply | This specifies whether the global acl macentry<br>track list represented by MO AclGlobalMacList<br>is to be applied to this port or not. The default<br>value of this parameter shall depend on the<br>port type. For Net side ports, the default value<br>shall be disable and for the cpe side ports the<br>default value shall be enable. This field is<br>unused if the bridge port is created over an<br>PPPOE/IPOE interface or PPPOE/ IPOE is<br>sensed. Any value of this field shall be ignored<br>for a bridge port created over a PPPOE/IPOE<br>interface.                        |
| ProxyArpStatus         | The Proxy Arp Status on this bridge port. The value enable of this field indicates that Proxy Arp request can be received through this port. This field can be enabled only on bridge port created over ethernet or aggregator interface. Before enabling this field user should create a filter rule with rule action as Copy to Control and rule description as IPOE_CONTROL and map it to all those interfaces through which user wants to receive proxy arp requests.                                                                                                    |
| Sensed IfIndex         | This specifies the sensed interface index<br>corresponding to the bridge port. This field is<br>used to determine the stack sensed for this<br>bridge port in the auto sensing scenario. This<br>field cannot be modified. If the oper status of<br>the bridge port is 'enable' or 'disable' then the<br>value of this field gives the interface index on<br>which the bridge port is currently stacked. If<br>the oper status is 'dormant' and the value of<br>this field is other than '-', then it represents the<br>last interface index on which the bridge port<br>had been stacked.   |
| ArpTStatus             | This specifies whether ARP translation will be<br>done on the ARP packets received/transmitted<br>on this port. When enabled, ARP source<br>MAC address of the incoming ARP packets<br>(both request/reply) will be changed to virtual<br>MAC address (if applicable) and the ARP<br>target MAC address of the outgoing ARP reply<br>packets will be changed to the original host<br>MAC address (if applicable).                                                                                                    |
| Directed ARP status    | This specifies whether the ARP packets<br>received on this bridge port are to be directed<br>to a single port using (VLANId, IP address) to<br>bridge port mapping learnt using DRA. This<br>field can be enabled only on the NET side<br>bridge port. This attribute is effective in<br>conjunction with the attribute 'gsv<br>dot1qVlanStaticDirectedARP' of<br>'Dot1qVlanStatic' MO. ARP packets are to be<br>directed as mentioned above, only if both the<br>flags are enabled. If any of the two is<br>disabled, the ARP packets will be forwarded as<br>per the normal bridging flow. |

|                                    | Port Type                                                                                                    | This field specifies whether the port is trusted<br>or not. This information is used by some of the<br>control plane applications to send packet on<br>trusted ports, in case the application fails to<br>uniquely determine a port. |
|------------------------------------|----------------------------------------------------------------------------------------------------|----------------------------------------------------------------------------------------------------|
| 8.6.8                              | Bridge static mcast Com                                                                                                    | nands                                                                                                    |
| 8.6.8.1                            | Get bridge static mcast                                                                                                    |                                                                                                    |
|                                    | Description: Use thi                                                                                                    | is command to get.                                                                                                    |
|                                    | Command Syntax:<br>[mcastaddr <mcasta< td=""><td><b>get bridge static mcast [vlanid</b> <vlanid-val>]<br/>addr-val&gt;]</vlanid-val></td></mcasta<>                                                                                       | <b>get bridge static mcast [vlanid</b> <vlanid-val>]<br/>addr-val&gt;]</vlanid-val>                                                                                                    |
| 8.6.8.2                            | Create bridge static mcast                                                                                                    |                                                                                                    |
|                                    | Description Use this                                                                                                    | s command to create.                                                                                                    |
|                                    | mcastaddr <mcasta< td=""><td><b>create bridge static mcast vlanid</b> <vlanid-val><br/>ddr-val&gt; [<b>egressports egressports   none</b>]<br/><forbidegressports-val> <b>  none</b>]</forbidegressports-val></vlanid-val></td></mcasta<> | <b>create bridge static mcast vlanid</b> <vlanid-val><br/>ddr-val&gt; [<b>egressports egressports   none</b>]<br/><forbidegressports-val> <b>  none</b>]</forbidegressports-val></vlanid-val>                                        |
| 8.6.8.3 Delete bridge static mcast |                                                                                                    |                                                                                                    |
|                                    | Description Use this                                                                                                    | s command to delete.                                                                                                    |
|                                    | Command Syntax:<br>mcastaddr <mcasta< td=""><td><b>delete bridge static mcast vlanid</b> <vlanid-val><br/>ddr-val&gt;</vlanid-val></td></mcasta<>                                                                                         | <b>delete bridge static mcast vlanid</b> <vlanid-val><br/>ddr-val&gt;</vlanid-val>                                                                                                    |
| 8.6.8.4                            | Modify bridge static mcast                                                                                                    |                                                                                                    |
|                                    | Description: Use thi                                                                                                    | is command to modify.                                                                                                    |
|                                    |                                                                                                    |                                                                                                    |

Command Syntax: modify bridge static mcast vlanid <vlanid-val> mcastaddr <mcastaddr-val> [egressports <egressports-val> | none | none] [forbidegressports <forbidegressports-val>> | none]

| Name                             | Description                                                                                                    |
|----------------------------------|----------------------------------------------------------------------------------------------------|
| vlanid <vlanid-val></vlanid-val> | The VLAN id for this VLAN. In devices supporting<br>"Shared Vlan for multicast" capability, the<br>information for a multicast MAC address is shared<br>across VLANS. Hence, vlanid is optional and can<br>be passed as zero or a valid vlanid value. In<br>devices supporting "Independent Vlan for<br>multicast" capability, each vlan can have its own<br>information for a multicast MAC address. Hence,<br>VLAN id is a mandatory parameter and a valid<br>value of vlanid must be passed. For the case<br>when the attribute "McastDeviceCapabilities" of<br>MO "sysSizingTable" has value "none", VLAN id is<br>not required. This feature is not supported for<br>VLAN with vlanid as 4097.VLAN here means the<br>802.1q Vlan in case of Native Vlan mode and<br>Virtual Vlan in case of Stacked Vlan Mode.<br><b>Type:</b> Create — Mandatory<br>Delete — Mandatory<br>Modify — Mandatory<br>Get — Optional<br><b>Valid values:</b> 0 - 4095 |
| mcastaddr                        | The destination multicast MAC address in a                                                                                                    |
| <mcastaddr-val></mcastaddr-val>  | frame, to which the filtering information of this                                                                                                    |
|                                  | entry applies.                                                                                                    |
|                                  | <b>Type:</b> Create – Mandatory                                                                                                    |
|                                  | Delete – Mandatory                                                                                                    |
|                                  | Modify – Mandatory                                                                                                    |
|                                  | Get – Optional                                                                                                    |

| egressports<br><egressports-val><br/> none</egressports-val>                    | The set of ports, to which frames received from a<br>specific port and destined for a specific Multicast<br>MAC address must be forwarded. A port may not<br>be added in this set if it is already a member of the<br>set of ports in ForbiddenEgressPorts.<br><b>Type:</b> Create – Optional<br>Modify – Optional<br><b>Valid values:</b> 0<br><b>Default value:</b> 0                                      |
|---------------------------------------------------------------------------------|----------------------------------------------------------------------------------------------------|
| Forbidegressports<br><forbidegressports-val><br/>  none</forbidegressports-val> | The set of ports, to which frames received from a<br>specific port and destined for a specific Multicast<br>MAC address must not be forwarded, regardless<br>of any dynamic information. A port may not be<br>added in this set if it is already a member of the<br>set of ports in EgressPorts.<br><b>Type:</b> Create – Optional<br>Modify – Optional<br><b>Valid values:</b> 0<br><b>Default value:</b> 0 |

\$ create bridge static mcast vlanid 7 mcastaddr 01:00:5E:00:00:01 recvport 0 egressports 10 forbidegressports 20 SKIP 1

## Output

Verbose Mode On Entry Created VLan Index : 7 Mcast Address : 01:00:5E:00:00:01 Egress ports : 10 Forbidden Egress ports : 20

#### Verbose Mode Off:

Entry Created

| Field                  | Description                                                                                                    |
|------------------------|----------------------------------------------------------------------------------------------------|
| VLan Index             | The VLAN id for this VLAN. In devices<br>supporting "Shared Vlan for multicast"<br>capability, the information for a multicast MAC<br>address is shared across VLANS. Hence,<br>vlanid is optional and can be passed as zero or<br>a valid vlanid value. In devices supporting<br>"Independent Vlan for multicast" capability,<br>each vlan can have its own information for a<br>multicast MAC address. Hence, VLAN id is a<br>mandatory parameter and a valid value of<br>vlanid must be passed. For the case when the<br>attribute "McastDeviceCapabilities" of MO<br>"sysSizingTable" has value "none", VLAN id is<br>not required. This feature is not supported for<br>VLAN with vlanid as<br>GS_UNREGISTERED_VLANID.VLAN here<br>means the 802.1q Vlan in case of Native Vlan<br>mode and Virtual Vlan in case of Stacked Vlan<br>Mode. |
| Mcast Address          | The destination multicast MAC address in a frame, to which the filtering information of this entry applies.                                                                                                    |
| Egress ports           | The set of ports, to which frames received<br>from a specific port and destined for a specific<br>Multicast MAC address must be forwarded. A<br>port may not be added in this set if it is already<br>a member of the set of ports in<br>ForbiddenEgressPorts.                                                                                                    |
| Forbidden Egress ports | The set of ports, to which frames received<br>from a specific port and destined for a specific                                                                                                    |

|         | Multicast MAC address must not be forwarded,                                                                                                    |
|---------|----------------------------------------------------------------------------------------------------|
|         | regardless of any dynamic information. A port<br>may not be added in this set if it is already a                                                             |
|         | member of the set of ports in EgressPorts.                                                                                                    |
|         | Cautions                                                                                                    |
|         | <ul> <li>An entry in this table shall not be applicable for a bridge port created<br/>over PPPOE/IPOE interface.</li> </ul>                                  |
|         | References                                                                                                    |
|         | Bridge Commands                                                                                                    |
| 8.6.9   | Bridge static ucast Commands                                                                                                    |
| 8.6.9.1 | Get bridge static ucast                                                                                                    |
|         | Description: Use this command to get.                                                                                                    |
|         | Command Syntax: get bridge static ucast [vlanid <vlanid-val>]<br/>[ucastaddr <ucastaddr-val>]</ucastaddr-val></vlanid-val>                                   |
| 8.6.9.2 | Create bridge static ucast                                                                                                    |
|         | Description: Use this command to create.                                                                                                    |
|         | Command Syntax: create bridge static ucast vlanid <vlanid-val><br/>ucastaddr <ucastaddr-val> [portid <portid-val>]</portid-val></ucastaddr-val></vlanid-val> |
| 8.6.9.3 | Delete bridge static ucast                                                                                                    |
|         | Description Use this command to delete.                                                                                                    |
|         | Command Syntax: delete bridge static ucast vlanid <vlanid-val><br/>ucastaddr <ucastaddr-val></ucastaddr-val></vlanid-val>                                    |
| 8.6.9.4 | Modify bridge static ucast                                                                                                    |
|         | Description Use this command to modify.                                                                                                    |

Command Syntax: modify bridge static ucast vlanid <vlanid-val> ucastaddr <ucastaddr-val> [portid <portid-val>]

| Name                                                                                                   | Description                                                                                                    |
|----------------------------------------------------------------------------------------------------|----------------------------------------------------------------------------------------------------|
| vlanid <vlanid-val></vlanid-val>                                                                       | The VLAN index referring to this VLAN. In case of<br>device capability not supporting vlans, vlan id "0"<br>is a valid value. VLAN here means the 802.1q<br>Vlan in case of Native Vlan mode and Virtual Vlan<br>in case of Stacked Vlan Mode.<br><b>Type:</b> Create — Mandatory<br>Delete — Mandatory<br>Modify — Mandatory<br>Get — Optional<br><b>Valid values:</b> 0 - 4095                |
| ucastaddr <ucastaddr-< th=""><td>The destination unicast MacAddr to which filtering</td></ucastaddr-<> | The destination unicast MacAddr to which filtering                                                                                                    |
| val>                                                                                                   | info applies.                                                                                                    |
|                                                                                                    | <b>Type:</b> Create – Mandatory                                                                                                    |
|                                                                                                    | Delete – Mandatory                                                                                                    |
|                                                                                                    | Modify – Mandatory                                                                                                    |
|                                                                                                    | Get – Optional                                                                                                    |
| portid <portid-val></portid-val>                                                                       | The set of ports, for which a frame with a specific<br>unicast address will be flooded in the event that it<br>has not been learned. It also specifies the set of<br>ports a specific unicast address may be<br>dynamically learnt on. This list shall have only the<br>CPE side ports. Currently only one port can be set<br>in this list. <b>Type:</b> Create – Optional<br>Modify – Optional |

| Valid | values:1 | -386 |
|-------|----------|------|
|-------|----------|------|

\$create bridge static ucast vlanid 1 ucastaddr 1:1:1:1:1:1 recvport 0 portid 2 status 1 cfgmode Config

#### Output

Verbose Mode On

Entry Created Vlan Index : 1 Ucast Address : 1:1:1:1:1:1 Port Id : 2

Verbose Mode Off:

# Entry Created Output Fields

| Field         | Description                                                                                                    |
|---------------|----------------------------------------------------------------------------------------------------|
| Vlan Index    | The VLAN index referring to this VLAN. In case of device capability not supporting vlans, vlan id "0" is a valid value. VLAN here means the 802.1q Vlan in case of Native Vlan mode and Virtual Vlan in case of Stacked Vlan Mode.                                                                                                    |
| Ucast Address | The destination unicast MacAddr to which filtering info applies.                                                                                                    |
| Port Id       | The set of ports, for which a frame with a specific<br>unicast address will be flooded in the event that it<br>has not been learned. It also specifies the set of<br>ports a specific unicast address may be<br>dynamically learnt on. This list shall have only the<br>CPE side ports. Currently only one port can be set<br>in this list. Type - optional, Valid values:1-386 |

### Cautions

• An entry in this table shall not be applicable for a bridge port created over PPPOE/IPOE interface.

#### References

Bridge Commands.

#### 8.6.10 Bridge tbg traps Commands

8.6.10.1 Get bridge tbg traps

Description: Use this command to get.

#### Command Syntax: get bridge tbg traps

8.6.10.2 Modify bridge tbg traps

Description: Use this command to modify.

Command Syntax: modify bridge tbg traps [bindingstatus enable | disable] [fdbtrapstatus enable | disable] [vmactrapstatus enable | disable] [traploss Ok | Notok]

| Name                                    | Description                                                                                                    |
|-----------------------------------------|----------------------------------------------------------------------------------------------------|
| <b>bindingstatus</b> enable<br> disable | This parameter allows the user to enable or<br>disable the generation of 'binding status changed'<br>trap. This trap is sent when the port binding of a<br>unicast entry changes, i.e. the same address is<br>learnt on a different port in the same Forwarding<br>Database.<br><b>Type:</b> Modify – Optional |

| fdbtrapstatus enable<br> disable  | This parameter allows the user to enable or<br>disable the generation of forwarding table trap.<br>This trap is sent when an entry in the forwarding<br>table is learnt/ created/modified/deleted or aged<br>out. These traps shall be given by the packet filter<br>module to the applications registered for these<br>traps.<br><b>Type:</b> Modify – Optional                                                                                                    |
|-----------------------------------|----------------------------------------------------------------------------------------------------|
| vmactrapstatus<br>enable  disable | This parameter allows the user to enable or<br>disable the generation of trap when MAC to Virtual<br>MAC mapping for the MAC address is not found in<br>the M2VMac database associated with the<br>corresponding interface. These traps shall be<br>given by the packet filter module to the<br>applications registered for these traps.<br><b>Type:</b> Modify – Optional                                                                                                    |
| traploss Ok   Notok               | This parameter tells whether the loss of binding status and forwarding table trap is acceptable or not. Such a trap can be lost because of the unavailability of resources. 'OK' means trap loss is acceptable. In this case, when the trap is lost an indication shall be given to the application, which can then synchronize its database with the forwarding table. 'NotOK' means trap loss is not acceptable. In this case, if it is not possible to raise the trap for any forwarding table entry getting learnt/modified/deleted, that entry shall not get learnt/modified/delete. <b>Type:</b> Modify — Optional |

\$ get bridge tbg traps

# Output

Binding Status Changed Trap : enableForwarding Table Trap : enableVirtual Mac Trap: enable

Forwarding Table Trap Loss : OK

| Field                          | Description                                                                                                    |
|--------------------------------|----------------------------------------------------------------------------------------------------|
| Binding Status<br>Changed Trap | This parameter allows the user to enable or<br>disable the generation of 'binding status changed'<br>trap. This trap is sent when the port binding of a<br>unicast entry changes, i.e. the same address is<br>learnt on a different port in the same Forwarding<br>Database.                                                                                          |
| Forwarding Table<br>Trap       | This parameter allows the user to enable or<br>disable the generation of forwarding table trap.<br>This trap is sent when an entry in the forwarding<br>table is learnt/ created/modified/deleted or aged<br>out. These traps shall be given by the packet filter<br>module to the applications registered for these<br>traps.                                        |
| Virtual Mac Trap               | This parameter allows the user to enable or<br>disable the generation of trap when MAC to Virtual<br>MAC mapping for the MAC address is not found in<br>the M2VMac database associated with the<br>corresponding interface. These traps shall be<br>given by the packet filter module to the<br>applications registered for these traps.                              |
| Forwarding Table<br>Trap Loss  | This parameter tells whether the loss of binding<br>status and forwarding table trap is acceptable or<br>not. Such a trap can be lost because of the<br>unavailability of resources. OK means trap loss is<br>acceptable. In this case, when the trap is lost an<br>indication shall be given to the application, which<br>can then synchronize its database with the |

| ac<br>rai<br>lea | warding table. NotOK means trap loss is not<br>ceptable. In this case, if it is not possible to<br>se the trap for any forwarding table entry getting<br>rnt/modified/deleted, that entry shall not get<br>rnt/modified/delete. |
|------------------|----------------------------------------------------------------------------------------------------|
|------------------|----------------------------------------------------------------------------------------------------|

#### References

• Bridge Commands

### 8.6.11 GARP Port Info Commands

8.6.11.1 Get garp port info

Description: Use this command to get.

## Command Syntax: get garp port info [portid <portid-val>]

#### 8.6.11.2 Modify garp port info

**Description:** Use this command to modify.

### Command Syntax: modify garp port info portid <portid-val> [jointimer <jointimer-val>] [leavetimer <leavetimer-val>] [leavealltimer <leavealltimer-val>]

## Parameters

| Name                                                     | Description                                                                                                    |  |
|----------------------------------------------------------|----------------------------------------------------------------------------------------------------|--|
| <pre>portid <portid-val></portid-val></pre>              | Index of the Bridge Port                                                                                                    |  |
|                                                          | Type : Get - Optional                                                                                                    |  |
|                                                          | Modify - Mandatory                                                                                                    |  |
|                                                          | Valid values: 1 - 386                                                                                                    |  |
| <b>jointimer &lt;</b> jointimer-<br>val>                 | The GARP Join time, in centiseconds. Join time value should be less than half the Leave time value                                    |  |
|                                                          | Type :Optional                                                                                                    |  |
|                                                          | Valid values: 10-255                                                                                                    |  |
| leavetimer<br><leavetimer-val></leavetimer-val>          | The GARP Leave time, in centiseconds. Leave time value should be greater than 2 times Join time value.                                |  |
|                                                          | Type : Optional                                                                                                    |  |
|                                                          | Valid values: 10-255                                                                                                    |  |
| leavealltimer<br><leavealltimer-val></leavealltimer-val> | The GARP LeaveAll time, in centiseconds.<br>LeaveAll time value should be large (more than 15<br>times) relative to Leave time value. |  |
|                                                          | Type : Optional                                                                                                    |  |
|                                                          | Valid values: 10-65535                                                                                                    |  |

# Example

\$ get garp port info

## Output

PortId Join Timer Leave Timer LeaveAll Timer

-----

| 6 | 30 | 90 | 5000 |
|---|----|----|------|
|---|----|----|------|

# **Output Fields**

#### **Output Fields**

| Field |  |
|-------|--|
|-------|--|

Description

| PortId         | Index of the Bridge Port.                                                                                                    |
|----------------|----------------------------------------------------------------------------------------------------|
| Join Timer     | The GARP Join time, in centiseconds. Join time value should be less than half the Leave time value.                                   |
| Leave Timer    | The GARP Leave time, in centiseconds. Leave time value should be greater than 2 times Join time value.                                |
| LeaveAll Timer | The GARP LeaveAll time, in centiseconds.<br>LeaveAll time value should be large (more than<br>15 times) relative to Leave time value. |

# References

GVRP Commands

## 8.6.12 STP Group Commands

#### 8.6.12.1 Get stp info

**Description:** Use this command to display the current status of the Spanning Tree Protocol Group.

#### Command Syntax: get stp info

8.6.12.2 Modify stp info

**Description:** Use this command to alter the configuration for the spanning tree protocol group.

**Command Syntax: modify stp info [priority** <priority-val>] [maxage <maximum-age>] [htime <hello-time>] [fdelay <forward-delay>] [enable|disable]

### 8.6.12.3 Reset stp stats

**Description:** Use this command to reset STP global statistics.

## Command Syntax: reset stp stats

| Name                                             | Description                                                                                                    |  |
|--------------------------------------------------|----------------------------------------------------------------------------------------------------|--|
| Priority <priority-val></priority-val>           | The value of the write-able portion of the Bridge ID,i.e.,the first two octets of the (8 octet long) Bridge ID. The other (last) 6 octets of the Bridge ID are given by the value of dot1dBaseBridgeAddress.                                                        |  |
|                                                  | Type : Optional                                                                                                    |  |
|                                                  | Valid values: 0 - 65535.                                                                                                    |  |
| <b>Maxage</b> <maximum-<br>age&gt;</maximum-<br> | The maximum age of Spanning Tree Protocol<br>information learned from the network on any port<br>before it is discarded, in units of seconds. This<br>is the actual value that this bridge is currently<br>using.                                                   |  |
|                                                  | Type : Optional                                                                                                    |  |
|                                                  | Valid values: 6 - 40.                                                                                                    |  |
| htime <hello-time></hello-time>                  | The amount of time between the transmission of<br>Configuration bridge PDUs by this node on any<br>port when it is the root of the spanning tree or<br>trying to become so, in units of second. This is<br>the actual value that this bridge is currently<br>using. |  |

|                                        | Type : Optional                                                                                                    |
|----------------------------------------|----------------------------------------------------------------------------------------------------|
|                                        | Valid values: 1 - 10                                                                                                    |
| Fdelay <forward-delay></forward-delay> | This is the actual time value, measured in units<br>of seconds, controls how fast a port changes its<br>spanning state when moving towards the<br>Forwarding state. The value determines how<br>long the port stays in each of the Listening and<br>Learning states, which precede the Forwarding<br>state. This value is also used, when a topology<br>change has been detected and is underway, to<br>age all dynamic entries in the Forwarding<br>Database. |
|                                        | Type : Optional                                                                                                    |
|                                        | Valid values: 4 - 30                                                                                                    |
| Enable disable                         | Spanning Tree Protocol to be enabled on the<br>Bridge or not. Spanning Tree Protocol can not<br>be enabled in Stacked Vlan mode.                                                                                                    |
|                                        | Type : Optional                                                                                                    |
|                                        | Valid values: disable   enable                                                                                                    |

\$ modify stp info priority 0x20 maxage 25 htime 5 fdelay 20 enable

# Output

| Protocol Spec. : IEEE 8021D P   | Priority : 0x20            |
|---------------------------------|----------------------------|
| Top. Changes : 1 C              | Curr Top. Age(sec) : 35.0  |
| Desig Root : 00:20:00:10:5A:6C: | DB:20 Root Cost : 0        |
| Root Port : None H              | Hold Time (sec) : 1.0      |
| Br Max Age(sec) : 25 C          | Curr Max Age (sec) : 20.0  |
| Br Hello Time(sec) : 5 C        | Curr Hello Time(sec) :2.0  |
| Br Fwd Delay(sec) : 20 C        | Curr Fwd Delay (sec) :15.0 |
| STP status : enable             |                            |
| Varbasa Mada Off                |                            |

## Verbose Mode Off

Set Done

| Field              | Description                                                                                                    |
|--------------------|----------------------------------------------------------------------------------------------------|
| Protocol Spec      | An indication of what version of the Spanning Tree Protocol is being run.                                                                                                    |
| Priority           | The value of the write-able portion of the Bridge ID, i.e., the first two octets of the (8 octet long) Bridge ID. The other (last) 6 octets of the Bridge ID are given by the value of dot1dBaseBridgeAddress.                                            |
| Top. Changes       | The total number of topology changes detected<br>by this bridge since the management entity was<br>last reset or initialized.                                                                                                    |
| Curr Top. Age(Sec) | The time (in second) since the last time a topology change was detected by the bridge entity.                                                                                                    |
| Desig Root         | The bridge identifier of the root of the spanning<br>tree as determined by the Spanning Tree<br>Protocol as executed by this node. This value is<br>used as the Root Identifier parameter in all<br>Configuration Bridge PDUs originated by this<br>node. |
| Root Cost          | The cost of the path to the root as seen from this                                                                                                    |

|                          | bridge.                                                                                                    |
|--------------------------|----------------------------------------------------------------------------------------------------|
| Root Port                | The port number of the port which offers the lowest cost path from this bridge to the root bridge.                                                                                                    |
| Hold Time (Sec)          | This time value determines the interval length<br>during which no more than two Configuration<br>bridge PDUs shall be transmitted by this node, in<br>units of seconds.                                                                                                    |
| Br Max Age(Sec)          | The maximum age of Spanning Tree Protocol<br>information learned from the network on any port<br>before it is discarded, in units of seconds, when<br>this bridge is the root of the spanning tree. Note<br>that IEEE-802.1D specifies that the range for<br>this parameter is related to the value of<br>dot1dStpBridgeHelloTime.                                                                                                    |
| Curr Max Age (Sec)       | The maximum age of Spanning Tree Protocol<br>information learned from the network on any port<br>before it is discarded, in units of seconds. This<br>is the actual value that this bridge is currently<br>using.                                                                                                    |
| Br Hello Time(Sec)       | The value that all bridges use for HelloTime when this bridge is acting as the root.                                                                                                    |
| Curr Hello Time(Sec)     | The amount of time between the transmission of<br>Configuration bridge PDUs by this node on any<br>port when it is the root of the spanning tree or<br>trying to become so, in units of second. This is<br>the actual value that this bridge is currently<br>using.                                                                                                    |
| Br Fwd Delay(Sec)        | The value that all bridges use for ForwardDelay<br>when this bridge is acting as the root. Note that<br>IEEE-802.1D specifies that the range for this<br>parameter is related to the value of<br>dot1dStpBridgeMaxAge.                                                                                                    |
| Curr Fwd Delay (Sec)     | This is the actual time value, measured in units<br>of seconds, controls how fast a port changes its<br>spanning state when moving towards the<br>Forwarding state. The value determines how<br>long the port stays in each of the Listening and<br>Learning states, which precede the Forwarding<br>state. This value is also used, when a topology<br>change has been detected and is underway, to<br>age all dynamic entries in the Forwarding<br>Database. |
| STP status<br>References | Spanning Tree Protocol to be enabled on the<br>Bridge or not. Spanning Tree Protocol can not<br>be enabled in Stacked Vlan mode.                                                                                                    |

## References

- get stp info command
- stp port related commands.

## 8.6.13 STP Port Commands

8.6.13.1 Get stp port

**Description:** Use this command to display port specific information for the Spanning Tree Protocol, for all ports, or for the specified port.

### Command Syntax: get stp port info portid <portid-val>

8.6.13.2 Modify stp port

**Description:** Use this command to alter the configuration for the spanning tree protocol.

**Command Syntax: modify stp port info portid** <portid-val> [enable|disable] [**pcost** <pcost-val>] [**priority** <priority-val>] [**pktpriority** <pktpriority-val>]

## 8.6.13.3 Reset stp port stats

**Description:** Use this command to reset the STP port stats for a specific interface.

#### Command Syntax: reset stp port stats portid <portid-val>

#### Parameters

| Name                                                          | Description                                                                                                    |
|---------------------------------------------------------------|----------------------------------------------------------------------------------------------------|
| <b>portid</b> <portid-val></portid-val>                       | The port number of the port for which this entry<br>contains Spanning Tree Protocol management<br>information.<br><b>Type :</b> Mandatory<br><b>Valid values:</b> 1 to 386;                                                                                                    |
| enable disable                                                | Spanning Tree Protocol to be enabled on the Port<br>or not<br><b>Type:</b> Optional<br><b>Valid values:</b> enable, disable                                                                                                    |
| <b>pcost</b> <pcost-val></pcost-val>                          | The contribution of this port to the path cost of<br>paths towards the spanning tree root, which<br>include this port.<br><b>Type :</b> Optional<br><b>Valid values:</b> 1 - 65535                                                                                                    |
| <b>priority</b> <priority-val></priority-val>                 | The value of the priority field which is contained in<br>the most significant 6 bits of the more significant<br>octet of the (2 octet long) Port ID. The least<br>significant 2 bits of the more significant octet and<br>the less significant octet (total 10 bits) of the Port<br>ID is given by the value of dot1dStpPort.<br><b>Type:</b> Optional<br><b>Valid values:</b> 0 -255. |
| <b>pktpriority</b> <pktpriority-<br>val&gt;</pktpriority-<br> | For STP PDUs, this priority shall be used for<br>choice of traffic class/ Queue on out!going<br>interface. In case the bridge port is over an<br>Aggregated ATM VC, this will also be used to<br>identify the VC, on which the packet is to be sent.<br><b>Type:</b> Modify — Optional<br><b>Valid values:</b> 0 - 7                                                                   |

### Example

\$ modify stp port portid 1 disable pcost 1000 priority 0x10

#### Output

#### Verbose Mode On

| Port ID : 1                  | Priority : 0x0                 |
|------------------------------|--------------------------------|
| State : Forwarding           | PortStatus : Enable            |
| Path Cost : 100              | Desig Cost : O                 |
| Desig Root:80:00:00:10:5A:6C | Desig Bridge:80:00:00:10:5A:6C |
| Desig Port : 0x8000          | Fwd Transitions : 1            |
| STP Status : Enable          |                                |

Set Done

```
Port ID : 1Priority : 0x0State : ForwardingPortStatus : EnablePath Cost : 100Desig Cost : 0Desig Root:80:00:00:10:5A:6CDesig Bridge:80:00:00:10:5A:6CDesig Port : 0x8000Fwd Transitions : 1STP Status : EnableSTP PacketsPrio : 2Verbose Mode Off
```

Set Done

### **Output Fields**

| Field           | Description                                                                                                    |
|-----------------|----------------------------------------------------------------------------------------------------|
| Port Id         | The port number of the port for which this entry contains Spanning Tree Protocol management information.                                                                                                    |
| Priority        | The value of the priority field which is<br>contained in the most significant 6 bits of the<br>more significant octet of the (2 octet long) Port<br>ID. The least significant 2 bits of the more<br>significant octet and the less significant octet<br>(total 10 bits) of the Port ID is given by the<br>value of dot1dStpPort. |
| State           | The port's current state as defined by<br>application of the Spanning Tree Protocol.<br>This state controls what action a port takes on<br>reception of a frame.                                                                                                    |
| Port Status     | The enabled/disabled status of the port.                                                                                                    |
| Path Cost       | The contribution of this port to the path cost of paths towards the spanning tree root which include this port.                                                                                                    |
| Desig Cost      | The path cost of the Designated Port of the segment connected to this port. This value is compared to the Root Path Cost field in received bridge PDUs.                                                                                                    |
| Desig Root      | The unique Bridge Identifier of the Bridge<br>recorded as the Root in the Configuration<br>BPDUs transmitted by the Designated Bridge<br>for the segment to which the port is attached.                                                                                                    |
| Desig Bridge    | The Bridge Identifier of the bridge which this port considers to be the Designated Bridge for this port's segment.                                                                                                    |
| Desig Port      | The Port Identifier of the port on the<br>Designated Bridge for this port's segment.                                                                                                    |
| Fwd Transitions | The number of times this port has transitioned from the Learning state to the Forwarding state.                                                                                                    |
| STP status      | Spanning Tree Protocol to be enabled on the Bridge or not.                                                                                                    |
| STP PacketsPrio | For STP PDUs, this priority shall be used for<br>choice of traffic class/ Queue on out/going<br>interface. In case the bridge port is over an<br>Aggregated ATM VC, this will also be used to<br>identify the VC, on which the packet is to be<br>sent                                                                           |

## Caution

• The specified interface should be an existing bridge interface.

#### References

• bridge port intf command.

# 8.6.14 Transparent Bridging Table Commands

## 8.6.14.1 Modify bridge tbg info

Description Use this command to modify.

Command Syntac: modify bridge tbg info [aging <aging-timeout> ] [slaveaging <aging-timeout> ] [netaging <aging-timeout> ] [floodsupport enable | disable ] [ bcastsupport enable | disable] [ mcastsupport enable | disable ] [ mcastdrop enable | disable ] [ dropiffdbfull <dropiffdbfull-val> ] [ resnetlearning <resnetlearningval> ] [resvmacprofileid <resvmacprofileid-val> ]

# Get bridge tbg info

**Description:** Use this command to get bridging related global information.

# Command Syntax: get bridge tbg info

| Name           Aging <aging-timeout></aging-timeout> | Description           The timeout period, in seconds, for aging out                                                                                                    |
|------------------------------------------------------|----------------------------------------------------------------------------------------------------|
| Aging <aging-timeout></aging-timeout>                |                                                                                                    |
|                                                      | dynamically learned forwarding information from<br>CPEs. The value 0 can be configured when aging<br>is to be stopped.<br><b>Type:</b> Modify Optional                                                                                                    |
|                                                      | Valid values: 10 -1000000                                                                                                    |
| slaveaging <aging-<br>timeout&gt;</aging-<br>        | The timeout period, in seconds, for aging out<br>dynamically learned forwarding information<br>learned from the slave device. The recommended<br>value for this is more than or equal to the value for<br>dot1dTpAgingTimeOut. The value 0 can be<br>configured when aging is to be stopped.<br><b>Valid values:</b> 10 -1000000                                                                                                    |
| <b>netaging</b> <aging –<br="">timeout&gt;</aging>   | The timeout period, in seconds, for aging out<br>dynamically learned forwarding information from<br>NET side port. This is used only for full bridge<br>configuration. The recommended value of net<br>aging timeout should be greater than that of the<br>iAgingî parameter. The value 0 can be configured<br>when aging is to be stopped.<br><b>Valid values:</b> 10 -1000000                                                                                                    |
| floodsupport enable  <br>disable                     | This is used to specify whether the unknown<br>unicast packets are to be flooded or not. The<br>value for this is used along with per vlan<br>configuration for flood support to determine if<br>flooding has to be done for unknown unicast<br>packet.<br><b>Type :</b> Optional<br><b>Valid Values</b> : enable   disable                                                                                                    |
| bcastsupport<br>enable disable                       | This is used to specify whether the broadcasting is<br>supported or not. The value for this is used along<br>with per vlan configuration broadcast support, to<br>determine if broadcasting has to be done for the<br>broadcast packet.                                                                                                    |
| mcastsupport<br>enable disable                       | Used to specify whether the multicast is supported<br>or not.<br><b>Type :</b> Optional<br><b>Valid Values:</b> enable  disable                                                                                                    |
| mcastdrop<br>enable disable                          | Used to specify whether the multicast packets are<br>to be dropped, or to be forwarded, if multicast is<br>not supported. This is only valid if<br>dot1dTpMcastSupport is false.<br>Type : Optional<br>Valid Values: enable disable                                                                                                    |
| dropiffdbfull enable  <br>disable                    | This specifies if the frame for which learning could<br>not be done because of forwarding table limit<br>being reached, is to be dropped. If this is enabled<br>the frame for which learning could not be done<br>because of limit exceeded shall be dropped, else<br>forwarded based on bridge forwarding logic. This<br>being enabled shall reduce flooding, as when a<br>response to such a frame from which learning<br>could not be done shall come the frame shall be<br>flooded, as the entry for that unicast address, shall<br>not be found in forwarding table.<br><b>Type :</b> Optional<br><b>Valid Values:</b> enable or disable<br><b>Default value:</b> enable |
|                                                      | This specifies if learning can be done over net                                                                                                    |

|                                                                   | done on Net port in case of vlan with residential<br>bridging if 'dot1dPortGsLearningStatus' and<br>'dot1dTpGsResidentialNetLearning'is enabled. In<br>case of vlan with 'unrestricted' or 'restricted'<br>bridging the learning is governed only by per port<br>configuration i.e. 'dot1dBasePortTable'. Currently<br>the modification of this parameter is not<br>supported.<br><b>Type :</b> Optional<br><b>Valid Values:</b> enable or disable<br><b>Default value:</b> enable                                                                                                    |
|-------------------------------------------------------------------|----------------------------------------------------------------------------------------------------|
| resvmacprofileid<br><resvmacprofileid-val></resvmacprofileid-val> | The Profile is used to determine the behavior for<br>Reserved Mac destined frames on the bridge.<br>Reserved Mac addresses are the multicast<br>addresses defined as reserved in IEEE 802.1Q<br>and IEEE 802.1ad. If it does not contain any valid<br>value then the behavior for Reserved Mac<br>destined frames is determined based on Resvd<br>Mac profile associated with the VLAN in which the<br>frame belongs to.VLAN here means the 802.1q<br>Vlan in case of Native Vlan mode and Virtual Vlan<br>in case of Stacked Vlan Mode.<br><b>Type:</b> Modify — Optional<br><b>Valid values:</b> 1 -4 |

\$ modify bridge tbg info aging 20 slaveaging 100

# Output

Verbose Mode On

|                                                                    | MacAddress                               | :  | 00:BB:CC:DD:EE:FF |               |  |
|--------------------------------------------------------------------|------------------------------------------|----|-------------------|---------------|--|
|                                                                    | No. of Ports                             | :  | 0                 |               |  |
|                                                                    | Base Type                                | :  | Transparent       |               |  |
|                                                                    | Aging Timeout(sec)<br>TimeOut(sec) : 600 | :  | 300               | Slaveaging    |  |
|                                                                    | Netaging TimeOut(sec)<br>Support : Di    |    |                   | Flood         |  |
|                                                                    | BroadCast Support<br>Support : Enable    |    | Enable            | MultiCast     |  |
|                                                                    | MultiCast Drop<br>Status : Unrestrict    |    |                   | Full Bridging |  |
| Drop If FDB full status: Enable<br>ResidentialNetLearning : Enable |                                          |    |                   |               |  |
|                                                                    | Reserved Mac Profile I                   | Id | : 1               |               |  |

### Set Done

| MacAddress                                                         |   | 00:BB:CC:DD:EE:FF |               |  |  |  |
|--------------------------------------------------------------------|---|-------------------|---------------|--|--|--|
| No. of Ports                                                       | : | 0                 |               |  |  |  |
| Base Type                                                          | : | Transparent       |               |  |  |  |
| Aging Timeout(sec)<br>TimeOut(sec) : 100                           | : | 20                | Slaveaging    |  |  |  |
| Netaging TimeOut(sec)<br>Support : Dis                             |   |                   | Flood         |  |  |  |
| BroadCast Support<br>Support : Enable                              | : | Enable            | MultiCast     |  |  |  |
| MultiCast Drop<br>Status : Unrestricte                             |   | Disable           | Full Bridging |  |  |  |
| Drop If FDB full status: Enable<br>ResidentialNetLearning : Enable |   |                   |               |  |  |  |
| Reserved Mac Profile Id: 1                                         |   |                   |               |  |  |  |

| Field                   | Description                                                                                                    |
|-------------------------|----------------------------------------------------------------------------------------------------|
| MacAddress              | The MAC address used by this bridge, when it must be referred to, in a unique fashion. It is the address of one of the Ethernet parts                                                                                                    |
| No. of Ports            | address of one of the Ethernet ports.<br>The maximum number of ports that can be<br>controlled by this bridge.                                                                                                    |
| Base Type               | Indicates what type of bridging this bridge can<br>perform. It is always Transparent Bridging or<br>STP.                                                                                                    |
| Aging TimeOut           | The timeout period, in seconds, for aging out<br>dynamically learned forwarding information from<br>CPEs. The value 0 can be configured when<br>aging is to be stopped.                                                                                                    |
| Slaveaging TimeOut      | The timeout period, in seconds, for aging out<br>dynamically learned forwarding information<br>learned from the slave device. The<br>recommended value for this is more than or<br>equal to the value for dot1dTpAgingTimeOut.<br>The value 0 can be configured when aging is to<br>be stopped.                                                                                                    |
| Floodsupport            | This is used to specify whether the unknown<br>unicast packets are to be flooded or not. The<br>value for this is used along with per vlan<br>configuration for flood support to determine if<br>flooding has to be done for unknown unicast<br>packet.                                                                                                    |
| Bcastsupport            | This is used to specify whether the broadcasting<br>is supported or not. The value for this is used<br>along with per vlan configuration broadcast<br>support, to determine if broadcasting has to be<br>done for the broadcast packet.                                                                                                    |
| Mcastsupport            | Used to specify whether the multicast is<br>supported or not.                                                                                                    |
| Mcastdrop               | Used to specify whether the multicast packets<br>are to be dropped, or to be forwarded, if<br>multicast is not supported. This is only valid if<br>dot1dTpMcastSupport is false.                                                                                                    |
| NetAgingTimeout         | The timeout period, in seconds, for aging out<br>dynamically learned forwarding information from<br>NET side port. This is used only for full bridge<br>configuration. The recommended value of net<br>aging timeout should be greater than that of<br>dot1dTpAgingTimeOut.                                                                                                    |
| Full Bridging Status    | This specifies the current state of full bridging on<br>the bridge. Thebridge can be set to residential<br>bridging, restricted full bridging or unrestricted<br>full bridging. In residential bridging, all packets<br>from a CPE side port are sent to Net side port<br>without doing a lookup in the forwarding table. In<br>restricted full bridging, there is a lookup and a<br>packet coming from a CPE port destined for<br>another CPE port is dropped. Hence, CPE-CPE<br>switching is not permitted. In unrestricted full<br>bridging, all traffic is forwarded based on lookup. |
| Drop If FDB full status | This specifies if the frame for which learning<br>could not be done because of forwarding table<br>limit being reached, is to be dropped. If this is<br>enabled the frame for which learning could not<br>be done because of limit exceeded shall be<br>dropped, else forwarded based on bridge<br>forwarding logic. This being enabled shall reduce<br>flooding, as when a response to such a frame<br>from which learning could not be done shall<br>come the frame shall be flooded, as the entry for<br>that unicast address, shall not be found in<br>forwarding table.              |
| ResidentialNetLearning  | This specifies if learning can be done over net<br>side port for residential bridging. Learning shall<br>be done on Net port in case of vlan with                                                                                                    |

|                         | residential bridging if<br>'dot1dPortGsLearningStatus' and<br>'dot1dTpGsResidentialNetLearning'is enabled.<br>In case of vlan with 'unrestricted' or 'restricted'<br>bridging the learning is governed only by per<br>port configuration i.e. 'dot1dBasePortTable'.<br>Currently the modification of this parameter<br>is not supported.                                                                                                    |
|-------------------------|----------------------------------------------------------------------------------------------------|
| Reserved Mac Profile Id | The Profile is used to determine the behavior for<br>Reserved Mac destined frames on the bridge.<br>Reserved Mac addresses are the multicast<br>addresses defined as reserved in IEEE 802.1Q<br>and IEEE 802.1ad. If it does not contain any<br>valid value then the behavior for Reserved Mac<br>destined frames is determined based on Resvd<br>Mac profile associated with the VLAN in which<br>the frame belongs to.VLAN here means the<br>802.1q Vlan in case of Native Vlan mode and<br>Virtual Vlan in case of Stacked Vlan Mode. |

### References

- Bridge Port commands
- Bridge Port stats commands
- Ethernet commands

# 8.7 Bridge Multicast Commands

| 8.7.1 | Bridge mcast forwarding Commands |
|-------|----------------------------------|
|-------|----------------------------------|

8.7.1.1 Get bridge mcast forwarding

Description: Use this command to get.

Command Syntax: get bridge mcast fwdall [vlanid <vlanid-val>]

### 8.7.1.2 Modify bridge mcast fwdall

**Description:** Use this command to modify.

Command Syntax: modify bridge mcast fwdall [vlanid <vlanid-val>] [egressports <egressports-val> | none] [forbidegressports <forbidegressports-val> | none]

#### **Parameters**

| Name                                                                            | Description                                                                                                    |
|---------------------------------------------------------------------------------|----------------------------------------------------------------------------------------------------|
| <b>vlanid &lt;</b> vlanid-val>                                                  | The VLAN id for this VLAN. In devices<br>supporting "Shared Vlan for multicast" capability,<br>the information for a multicast MAC address is<br>shared across vlans. Hence vlan id is an<br>optional parameter. In devices supporting<br>"Independent Vlan for multicast" capability, each<br>vlan can have its own information for a multicast<br>MAC address. Hence vlanid is a mandatory<br>parameter in all the commands other than - get.<br>For No Vlan case, vlan id is not required. VLAN<br>here means the 802.1q Vlan in case of Native<br>Vlan mode and Virtual Vlan in case of Stacked<br>Vlan Mode.<br><b>Type:</b> Get — Optional<br><b>Valid values:</b> 0 - 4095 |
| egressports<br><egressports-val>   none</egressports-val>                       | The set of ports, configured by management in<br>this VLAN, to which all multicast group-<br>addressed frames are to be forwarded. More<br>than one value can be given, separated by<br>spaces.                                                                                                    |
|                                                                                 | Type: Modify Optional                                                                                                    |
|                                                                                 | Valid values: 0                                                                                                    |
| forbidegressports<br><forbidegressports-val>  <br/>none</forbidegressports-val> | The set of ports configured by management in<br>this VLAN, for which the Service Requirement<br>attributes Forward All Multicast Groups, may not<br>be dynamically registered by GMRP. More than<br>one value can be given, separated by spaces.                                                                                                    |
|                                                                                 | Type: Modify Optional                                                                                                    |
|                                                                                 | Valid values: 0                                                                                                    |

## Example

\$ get bridge mcast fwdall vlanid 1

### Output

```
VLAN Index:1Forward All Ports:34Forward All Static Ports:125Forward All Forbidden Ports:491011
```

| Field                          | Description                                                                                                    |
|--------------------------------|----------------------------------------------------------------------------------------------------|
| Vlan Index                     | The VLAN id for this VLAN. In devices<br>supporting "Shared Vlan for multicast" capability,<br>the information for a multicast MAC address is<br>shared across vlans. Hence vlan id is an<br>optional parameter. In devices supporting<br>"Independent Vlan for multicast" capability, each<br>vlan can have its own information for a multicast<br>MAC address. Hence vlanid is a mandatory<br>parameter in all the commands other than - get.<br>For No Vlan case, vlan id is not required. VLAN<br>here means the 802.1q Vlan in case of Native<br>Vlan Mode. |
| Forward All Ports              | The complete set of ports in this VLAN, to which<br>all multicast group-addressed frames are to be<br>forwarded. This includes ports for which this<br>need has been determined dynamically by<br>GMRP, or configured statically by management.                                                                                                    |
| Forward All Static Ports       | The set of ports, configured by management in<br>this VLAN, to which all multicast group-<br>addressed frames are to be forwarded. More<br>than one value can be given, separated by<br>spaces.                                                                                                    |
| Forward All Forbidden<br>Ports | The set of ports configured by management in<br>this VLAN, for which the Service Requirement<br>attribute Forward All Multicast Groups, may not<br>be dynamically registered by GMRP. More than<br>one value can be given, separated by spaces.                                                                                                    |

# Cautions

• An entry in this table shall not be applicable for a bridge port created over PPPOE/IPOE interface.

# References

• bridge static multicast

### 8.7.2 Bridge mcast forwarding Commands

8.7.2.1 Get bridge mcast forwarding

Description: Use this command to get.

Command Syntax: get bridge mcast forwarding [vlanid <vlanid-val>] [macaddr <macaddr-val>]

### Parameters

| Name                           | Description                                                                                                    |
|--------------------------------|----------------------------------------------------------------------------------------------------|
| <b>vlanid &lt;</b> vlanid-val> | The VLAN id for this VLAN. In devices supporting<br>"Shared Vlan for multicast" capability, the<br>information for a multicast MAC address is shared<br>across VLANS. Hence, vlanid is not required and<br>is passed as zero. In devices supporting<br>"Independent Vlan for multicast" capability. Each<br>vlan can have its own information for a multicast<br>MAC address. Hence, VLAN id is a mandatory<br>parameter and a valid value of vlanid must be<br>passed. For No Vlan case VLAN id is not required.<br>When Vlan transparency feature is supported, the<br>valid range for vlanid also includes 4097. In case<br>of "Shared Vlan Multicast also there shall always<br>be a seperate entry for 4097 if the VLAN with that<br>VLAN Id is created. VLAN here means the 802.1q<br>Vlan in case of Native Vlan Mode. |

|                                            | <b>Type:</b> Modify – Optional                                                                    |
|--------------------------------------------|---------------------------------------------------------------------------------------------------|
|                                            | Get – Optional                                                                                    |
|                                            | Valid values: 0 - 4095                                                                            |
| macaddr <macaddr-<br>val&gt;</macaddr-<br> | The destination Group MAC address in a frame, to which this entry's filtering information applies |
|                                            | Type: Get Optional                                                                                |

# Example

### \$ get bridge mcast forwarding vlanid 1 macaddr 01:00:5E:00:08:01

Mac Address : 01:00:5E:00:08:01

### Output

| Vlan Index   | : | 1   |  |
|--------------|---|-----|--|
| Egress ports | : | 1 2 |  |
| Group Learnt | : | 1   |  |

### **Output Fields**

| Field        | Description                                                                                                    |
|--------------|----------------------------------------------------------------------------------------------------|
| VLAN Index   | The VLAN id for this VLAN. In devices<br>supporting "Shared Vlan for multicast"<br>capability, the information for a multicast MAC<br>address is shared across VLANS. Hence,<br>vlanid is not required and is passed as zero. In<br>devices supporting "Independent Vlan for<br>multicast" capability. Each vlan can have its<br>own information for a multicast MAC address.<br>Hence, VLAN id is a mandatory parameter and<br>a valid value of vlanid must be passed. For No<br>Vlan case VLAN id is not required. When Vlan<br>transparency feature is supported, the valid<br>range for vlanid also includes 4097. In case of<br>"Shared Vlan Multicast also there shall always<br>be a seperate entry for 4097 if the VLAN with<br>that VLAN Id is created. VLAN here means the<br>802.1q Vlan in case of Native Vlan Mode. |
| Mac Address  | The destination Group MAC address in a frame, to which this entry's filtering information applies                                                                                                    |
| Egress ports | The complete set of bridge ports, in this<br>VLAN, to which frames destined for this Group<br>MAC address are currently being explicitly<br>forwarded. This does not include ports for<br>which this address is only implicitly forwarded,<br>in the dot1qForwardAllPorts list.                                                                                                    |
| Group Learnt | The subset of bridge ports in EgressPorts,<br>which were learned by GMRP or some other<br>dynamic mechanism, in this Filtering database.                                                                                                    |

# References

• bridge static multicast

8.7.3.1 Get bridge mcast fwdunreg

Description: Use this command to get.

# Command Syntax: get bridge mcast fwdunreg [vlanid <vlanid-val>]

8.7.3.2 Modify bridge mcast fwdunreg

Description Syntax: Use this command to modify.

**Command Syntax: modify bridge mcast fwdunreg [vlanid** <vlanidval>] [egressports <egressports-val> | none] [forbidegressports <forbidegressports-val> | none]

### Parameters

| 1                                                                               |                                                                                                    |
|---------------------------------------------------------------------------------|----------------------------------------------------------------------------------------------------|
| Name                                                                            | Description                                                                                                    |
| vlanid <vlanid-val></vlanid-val>                                                | The VLAN id for this VLAN. In devices<br>supporting "Shared Vlan for multicast" capability,<br>the information for a multicast MAC address is<br>shared across VLANS. Hence, vlanid is not<br>required and is passed as zero. In devices<br>supporting "Independent Vlan for multicast"<br>capability. Each vlan can have its own<br>information for a multicast MAC address. Hence,<br>VLAN id is a mandatory parameter and a valid<br>value of vlanid must be passed. For No Vlan<br>case VLAN id is not required. When Vlan<br>transparency feature is supported, the valid<br>range for vlanid also includes 4097. In case of<br>"Shared Vlan Multicast also there shall always<br>be a seperate entry for 4097 if the VLAN with<br>that VLAN Id is created. VLAN here means the<br>802.1q Vlan in case of Native Vlan mode and<br>Virtual Vlan in case of Stacked Vlan Mode.<br><b>Type:</b> Modify – Optional<br>Get – Optional |
| egressports                                                                     | Valid values: 0 - 4095<br>The set of ports, configured by management, in                                                                                                    |
| <egressports-val>   none</egressports-val>                                      | this VLAN, to which multicast group-addressed<br>frames for which there is no more specific<br>forwarding information, are to be forwarded.<br>More than one value can be given, separated by<br>spaces.<br><b>Type:</b> Modify — Optional<br><b>Valid values:</b> 0                                                                                                    |
| forbidegressports<br><forbidegressports-val>  <br/>none</forbidegressports-val> | The set of ports, configured by management in<br>this VLAN, for which the Service Requirement<br>attribute Forward Unregistered Multicast Groups,<br>may not be dynamically registered by GMRP.<br>More than one value can be given, separated by<br>spaces.<br><b>Type:</b> Modify – Optional<br><b>Valid values:</b> 0                                                                                                    |

# Example

\$ get bridge mcast fwdunreg vlanid 1

### Output

| VLAN Index                           | : | 1  |   |    |
|--------------------------------------|---|----|---|----|
| Forward Unregistered Ports           | : | 45 | 5 |    |
| Forward Unregistered Static Ports    | : | 1  | 2 | 36 |
| Forward Unregistered Forbidden Ports | : | 4  | 9 | 10 |

| Field      | Description                                                                                                    |
|------------|----------------------------------------------------------------------------------------------------|
| VLAN Index | The VLAN id for this VLAN. In devices supporting<br>"Shared Vlan for multicast" capability, the<br>information for a multicast MAC address is shared<br>across VLANS. Hence, vlanid is not required and<br>is passed as zero. In devices supporting<br>"Independent Vlan for multicast" capability. Each<br>vlan can have its own information for a multicast<br>MAC address. Hence, VLAN id is a mandatory<br>parameter and a valid value of vlanid must be |

|                                                                                                    |                                    |                                                                                                    | passed. For No Vlan case VLAN id is not required.<br>When Vlan transparency feature is supported, the<br>valid range for vlanid also includes 4097. In case<br>of "Shared Vlan Multicast also there shall always<br>be a seperate entry for 4097 if the VLAN with that<br>VLAN Id is created. VLAN here means the 802.1q<br>Vlan in case of Native Vlan mode and Virtual Vlan<br>in case of Stacked Vlan Mode. |  |
|----------------------------------------------------------------------------------------------------|------------------------------------|----------------------------------------------------------------------------------------------------|----------------------------------------------------------------------------------------------------|--|
|                                                                                                    |                                    | Forward Unregistered<br>Ports                                                                                                    | The complete set of ports in this VLAN, to which<br>multicast group-addressed frames for which there<br>is no more specific forwarding information, will be<br>forwarded. This includes ports, for which this need<br>has been determined dynamically by GMRP, or<br>configured statically by management.                                                                                                    |  |
|                                                                                                    |                                    | Forward Unregistered<br>Static Ports                                                                                                    | The set of ports, configured by management, in<br>this VLAN, to which multicast group-addressed<br>frames for which there is no more specific<br>forwarding information, are to be forwarded. More<br>than one value can be given, separated by<br>spaces.                                                                                                    |  |
|                                                                                                    |                                    | Forward Unregistered<br>Forbidden Ports                                                                                                    | The set of ports, configured by management in<br>this VLAN, for which the Service Requirement<br>attribute Forward Unregistered Multicast Groups,<br>may not be dynamically registered by GMRP.<br>More than one value can be given, separated by<br>spaces.                                                                                                    |  |
| Cautions                                                                                                    |                                    |                                                                                                    |                                                                                                    |  |
| <ul> <li>An entry in this table shall not be applicable for a bridge port created<br/>over PPPOE/IPOE interface.</li> </ul> |                                    |                                                                                                    |                                                                                                    |  |
| References                                                                                                    |                                    |                                                                                                    |                                                                                                    |  |
| Bridge commands.                                                                                                    |                                    |                                                                                                    |                                                                                                    |  |
| 8.7.4                                                                                                    | Bridg                              | Bridge Static Multicast Commands                                                                                                    |                                                                                                    |  |
| 8.7.4.1                                                                                                    | 8.7.4.1 Create bridge static mcast |                                                                                                    |                                                                                                    |  |
|                                                                                                    |                                    | Description: Use this c                                                                                                    | command is used to create.                                                                                                    |  |
|                                                                                                    |                                    | Command Syntax: create bridge static mcast [vlanid <vlanid-val>]<br/>mcastaddr <mcastaddr-val> [egressports <egressports-val>]<br/>[forbidegressports <forbidegressports-val>]</forbidegressports-val></egressports-val></mcastaddr-val></vlanid-val> |                                                                                                    |  |
| 8.7.4.2                                                                                                    | Delete br                          | idge static mcast                                                                                                    |                                                                                                    |  |
|                                                                                                    |                                    | Description: Use this c                                                                                                    | command is used to delete.                                                                                                    |  |
|                                                                                                    |                                    | Command Syntax: delete bridge static mcast [vlanid <vlanid-val>]<br/>mcastaddr <mcastaddr-val></mcastaddr-val></vlanid-val>                                                                                                    |                                                                                                    |  |
| 8.7.4.3                                                                                                    | Get bridg                          | je static mcast                                                                                                    |                                                                                                    |  |
|                                                                                                    |                                    | Description: Use this c                                                                                                    | command is used to get.                                                                                                    |  |
|                                                                                                    |                                    | Command Syntax: get bridge static mcast [vlanid <vlanid-val>]<br/>[mcastaddr <mcastaddr-val>]</mcastaddr-val></vlanid-val>                                                                                                    |                                                                                                    |  |
| 8.7.4.4                                                                                                    | Modify b                           | ridge static mcast                                                                                                    |                                                                                                    |  |
|                                                                                                    |                                    | Description: Use this c                                                                                                    | command is used to modify                                                                                                    |  |
|                                                                                                    |                                    | Command Syntax: modify bridge static mcast [vlanid <vlanid-val>]<br/>mcastaddr <mcastaddr-val> [egressports <egressports-val>]<br/>[forbidegressports <forbidegressports-val>]</forbidegressports-val></egressports-val></mcastaddr-val></vlanid-val> |                                                                                                    |  |
|                                                                                                    |                                    | Parameters                                                                                                    |                                                                                                    |  |
|                                                                                                    |                                    | Name                                                                                                    | Description                                                                                                    |  |

| mcastaddr<br><mcastaddr-val></mcastaddr-val>                                     | the information for a multicast MAC address is<br>shared across VLANs. Hence vlan id is an<br>optional parameter. In devices supporting<br>"Independent Vlan for multicast" capability, each<br>vlan can have its own information for a multicast<br>MAC address. Hence vlanid is a mandatory<br>parameter in all the commands other than - get.<br>For No Vlan case, vlan id is not required. This<br>feature is not supported for VLAN with vlanid as<br>4097.<br><b>Type</b> : Optional for all commands<br><b>Valid values</b> : 0 - 4095<br><b>Default value</b> :<br>The destination multicast MAC address in a<br>frame, to which this entry's filtering information |
|----------------------------------------------------------------------------------|----------------------------------------------------------------------------------------------------|
|                                                                                  | applies. Bit <b>0</b> of the first octet of the MAC<br>address indicates a group (multicast) MAC<br>address, if the bit is SET. For example,<br>01:00:00:00:00:00,03:FF:FF:FF:FF. Addresses<br>in the range 01:80:C2:00:00:00 -<br>01:80:C2:00:00:0f and 01:80:C2:00:00:20 -<br>01:80:C2:00:00:2f have been blocked as value<br>of this index, as these are reserved GARP<br>addresses.<br><b>Type :</b> Create — Mandatory<br>Modify — Mandatory<br>Delete — Mandatory<br>Get — Optional<br><b>Default value:</b>                                                                                                    |
| egressports<br><egressports-val> none</egressports-val>                          | The set of ports, to which frames received from<br>a specific port and destined for a specific<br>Multicast MAC address must be forwarded. A<br>port may not be added in this set, if it is already<br>a member of the set of ports in<br><b>ForbidEgressPorts</b> . More than one value can<br>be given, separated by spaces.<br><b>Type :</b> Optional for all commands<br><b>Valid values:</b> 1 – 386<br><b>Default value:</b> none                                                                                                    |
| forbidegressports<br><forbidegressports-<br>val&gt; none</forbidegressports-<br> | The set of ports, to which frames received from<br>a specific port and destined for a specific<br>Multicast MAC address must not be forwarded,<br>regardless of any dynamic information. A port<br>may not be added in this set if it is already a<br>member of the set of ports in <b>EgressPorts</b> .<br><b>Type</b> :Optional for all commands<br><b>Valid values</b> : 1 – 386<br><b>Default value:</b> none                                                                                                    |

# Example

\$ create bridge static mcast vlanid 7 mcastaddr 01:00:5e:00:00:01 egressports 10 forbidegressports 20

# Output

Verbose Mode On:

| Entry Created                   |      |
|---------------------------------|------|
| VLan Index<br>01:00:5E:00:00:01 | : 7  |
| Egress ports                    | : 10 |
| Forbidden Egress ports          | : 20 |
| Verbose Mode Off:               |      |

Mcast Address :

# Entry Created

| Field      | Description                           |  |
|------------|---------------------------------------|--|
| VLan Index | The VLAN ID for this VLAN. In devices |  |

| Mcast Address                          | supporting "Shared Vlan for multicast"<br>capability, the information for a multicast MAC<br>address is shared across vlans. Hence vlan id<br>is an optional parameter. In devices supporting<br>"Independent Vlan for multicast" capability,<br>each vlan can have its own information for a<br>multicast MAC address. Hence vlanid is a<br>mandatory parameter in all the commands<br>other than - get. For No Vlan case, vlan id is<br>not required. This feature is not supported for<br>VLAN with vlanid as 4097<br>The destination multicast MAC address in a<br>frame, to which the filtering information of this |
|----------------------------------------|----------------------------------------------------------------------------------------------------|
| Egress ports<br>Forbidden Egress ports | entry applies.<br>The set of ports, to which frames received from<br>a specific port and destined for a specific<br>Multicast MAC address must be forwarded. A<br>port may not be added in this set if it is already<br>a member of the set of ports in<br>ForbiddenEgressPorts.<br>The set of ports, to which frames received from<br>a specific port and destined for a specific<br>Multicast MAC address must not be forwarded,<br>regardless of any dynamic information. A port<br>may not be added in this set if it is already a<br>member of the set of ports in EgressPorts.                                     |

# Cautions

• An entry in this table shall not be applicable for a bridge port created over PPPOE/IPOE interface.

# References

• Bridge commands.

#### **DHCP Commands** 8.8

#### 8.8.1 **DHCP Client Commands**

8.8.1.1 Get dhcp client info

> Description: Use this command to get DHCP client information for clients, on the specified interface, or for all the interfaces.

### Command Syntax: get dhcp client info [ifname <interface-name>]

#### **Parameters**

| Name                                                                                                    | Description                                                                                                    |
|----------------------------------------------------------------------------------------------------|----------------------------------------------------------------------------------------------------|
| Ifname <interface-< td=""><td>This specifies the interface name on which DHCP is running. If this is not specified, then information for clients on all such interfaces will be displayed.</td></interface-<> | This specifies the interface name on which DHCP is running. If this is not specified, then information for clients on all such interfaces will be displayed. |
| namef>                                                                                                    | Type : Optional                                                                                                    |
|                                                                                                    | Valid values : eth-*, aggr-*                                                                                                    |
| Mode Super-User, User                                                                                                    |                                                                                                    |

### Example \$ get dhcp client info ifname eth-0

### Output

| If-name<br>(sec) | Server  | Status | Lease | Start  | Date 1 | Lease      | Time  |
|------------------|---------|--------|-------|--------|--------|------------|-------|
| eth-0            | 1.1.1.1 | Bound  | Thu d | Jan 01 | 00:00: | <br>38 197 | 0 500 |
|                  |         |        |       |        |        |            |       |

#### **Output Fields**

| FIELD            | Description                                                                                                    |
|------------------|----------------------------------------------------------------------------------------------------|
| lf-Name          | This is an interface on which DHCP is running: It can be : <i>eth-*, aggr-*</i>                                                                                                    |
| Server           | This specifies the address of the DHCP server<br>with whom the client has obtained the IP address<br>and other configuratio.s                                                                                     |
| Status           | This specifies the current state of the client. It may be: <i>Init, Selecting, Bound, Requesting, Renew or Bind.</i>                                                                                              |
| Lease Start Date | This signifies the date on which the DHCP server leased out the IP address to the client.                                                                                                    |
| Lease Time       | This specifies the time period, (in seconds), for<br>which an IP address was leased out by the server.<br>The client is expected to renew the lease before<br>the expiry of this timer or release the IP Address. |

### References

dhcp client stats related commands

#### Get dhcp client stats

Description: Use this command to get DHCP client statistics on an interface on which the DHCP client is running, or on all such interfaces.

### Command Syntax: get dhcp client stats [ifname <interface-name>]

#### **Parameters**

| FIELD | Description                                                                                                    |
|-------|----------------------------------------------------------------------------------------------------|
|       | This specifies the interface name on which DHCP is<br>running. If this is not specified then information for<br>clients on all such interfaces will be displayed.<br><b>Type</b> : Optional |

# Mode Super-User, User

# Example \$ get dhcp client stats ifname eth-0

# Output

| If-name            | : eth-0 |                 |   |
|--------------------|---------|-----------------|---|
| Msgs Sent<br>O     | : 4     | Msgs Rcvd       | : |
| Decline Sent<br>O  | : 0     | Offer Msgs Rcvd | : |
| Discover Msgs Sent | : 4     |                 |   |
| Req Sent<br>O      | : 0     | Acks Rcvd       | : |
| Rel Sent<br>O      | : 0     | Nacks Rcvd      | : |
| Inform Sent<br>O   | : 0     | Invalid Rcvd    | : |

# **Output Fields**

| Description                                                                |
|----------------------------------------------------------------------------|
| This is an interface on which DHCP is running: It can be : <i>eth-0</i>    |
| This specifies number of DHCP messages received sent on this interface.    |
| This specifies number of DHCP messages sent received on this interface.    |
| This specifies number of DHCP decline messages sent on this interface.     |
| This specifies number of DHCP offer messages received on this interface.   |
| This specifies number of DHCP discover<br>messages sent on this interface. |
| This specifies number of DHCP request messages sent on this interface.     |
| This specifies number of DHCP acks received on this interface.             |
| This specifies number of DHCP release messages sent on this interface.     |
| This specifies number of DHCP nacks received on this interface.            |
| This specifies number of DHCP inform messages sent on this interface.      |
| This specifies number of invalid dhcp messages received on this interface. |
|                                                                            |

References

• dhcp client info related commands

| 8.9     | DSL Commands                                                                                                    |
|---------|----------------------------------------------------------------------------------------------------|
| 8.9.1   | ADSL Alarm Profile Commands                                                                                                    |
| 8.9.1.1 | Get adsl alarm profile                                                                                                    |
|         | Description: Use this command to get.                                                                                                    |
|         | Command Syntax: get adsl alarm profile [ifname <interface-name>]</interface-name>                                                                                                    |
| 8.9.1.2 | Modify adsl alarm profile                                                                                                    |
|         | Description: Use this command to modify.                                                                                                    |
|         | Command Syntax: modify adsl alarm profile ifname <interface-<br>name&gt; [ atucthresh15minlofs <atucthresh15minlofs-val> ]<br/>[ atucthresh15minloss <atucthresh15minloss-val> ]<br/>[ atucthresh15minlols <atucthresh15minlols-val> ]<br/>[ atucthresh15minlprs <atucthresh15minlprs-val> ]<br/>[ atucthresh15minless <atucthresh15minless-val> ]<br/>[ atucthreshfastrateup <atucthreshfastrateup-val> ]<br/>[ atucthreshfastrateup <atucthreshfastrateup-val> ]<br/>[ atucthreshfastratedn <atucthreshfastratedn-val> ]<br/>[ atucthreshintlratedn <atucthreshfastratedn-val> ]<br/>[ atucthreshintlratedn <atucthreshintlratedn-val> ]<br/>[ atucthreshintlratedn <atucthreshintlratedn-val> ]<br/>[ atucthreshintlratedn <atucthreshintlratedn-val> ]<br/>[ atucthreshintlratedn <atucthreshintlratedn-val> ]<br/>[ atucthresh15minlofs-val&gt; ]<br/>[ aturthresh15minlofs-val&gt; ]<br/>[ aturthresh15minlofs-val&gt; ]<br/>[ aturthresh15minlofs-val&gt; ]<br/>[ aturthresh15minlofs-val&gt; ]<br/>[ aturthresh15minlofs-val&gt; ]<br/>[ aturthresh15minlofs-val&gt; ]<br/>[ aturthresh15minlofs-val&gt; ]<br/>[ aturthresh15minlofs-val&gt; ]<br/>[ aturthresh15minlofs<br/><aturthresh15minlofs-val> ]<br/>[ aturthresh15minlofs<br/><aturthresh15minlofs-val> ]<br/>[ aturthresh15minlofs<br/><aturthresh15minlofs-val> ]<br/>[ aturthresh15minlofs<br/><aturthresh15minlofs-val> ]<br/>[ aturthresh15minlofs<br/><aturthresh15minlofs-val> ]<br/>[ aturthresh15minlofs<br/><aturthresh15minlofs-val> ]<br/>[ aturthresh15minlofs<br/><aturthresh15minlofs-val> ]<br/>[ aturthresh15minlofs<br/><aturthresh15minlofs-val> ]<br/>[ aturthresh15minlofs<br/><aturthresh15minlofs<br><aturthresh15minlofs<br><aturthresh15minlofs< td=""></aturthresh15minlofs<></aturthresh15minlofs<br></aturthresh15minlofs<br></aturthresh15minlofs-val></aturthresh15minlofs-val></aturthresh15minlofs-val></aturthresh15minlofs-val></aturthresh15minlofs-val></aturthresh15minlofs-val></aturthresh15minlofs-val></aturthresh15minlofs-val></atucthreshintlratedn-val></atucthreshintlratedn-val></atucthreshintlratedn-val></atucthreshintlratedn-val></atucthreshfastratedn-val></atucthreshfastratedn-val></atucthreshfastrateup-val></atucthreshfastrateup-val></atucthresh15minless-val></atucthresh15minlprs-val></atucthresh15minlols-val></atucthresh15minloss-val></atucthresh15minlofs-val></interface-<br> |

## Parameters

| Name                                                                              | Description                                                                                                    |
|-----------------------------------------------------------------------------------|----------------------------------------------------------------------------------------------------|
| ifname <fname-val></fname-val>                                                    | The ADSL alarm interface name, whose profile is<br>to be modified or viewed<br><b>Type:</b> Modify – Mandatory<br>Get – Optional                                                                                       |
| atucthresh15minlofs<br><atucthresh15minlofs-<br>val&gt;</atucthresh15minlofs-<br> | The number of Loss of Frame Seconds<br>encountered by an ADSL interface, within any<br>given 15 minutes performance data collection<br>period, which causes the SNMP agent to send an<br>'adsIAtucPerfLofsThreshTrap'. |
|                                                                                   | Type: Modify Optional                                                                                                    |
|                                                                                   | Valid values: 0 - 900                                                                                                    |
| atucthresh15minloss<br><atucthresh15minloss-<br>val&gt;</atucthresh15minloss-<br> | The number of Loss of Signal Seconds<br>encountered by an ADSL interface within any<br>given 15 minute performance data collection<br>period, which causes the SNMP agent to send an<br>'adsIAtucPerfLossThreshTrap'.  |
|                                                                                   | Type: Modify Optional                                                                                                    |
|                                                                                   | Valid values: 0 - 900                                                                                                    |
| atucthresh15minIoIs<br><atucthresh15miniois-<br>val&gt;</atucthresh15miniois-<br> | The number of Loss of Link Seconds encountered<br>by an ADSL interface within any given 15 minute<br>performance data collection period, which causes<br>the SNMP agent to send an<br>'adsIAtucPerfLoIsThreshTrap'.    |

| 1                                                                                                    | Tumer Madifu Ontingel                                                                                                    |
|----------------------------------------------------------------------------------------------------|----------------------------------------------------------------------------------------------------|
|                                                                                                    | Type: Modify Optional                                                                                                    |
| atuathreak 4 5 min in in                                                                                                    | Valid values: 0 - 900                                                                                                    |
| atucthresh15minlprs<br><atucthresh15minlprs-<br>val&gt;</atucthresh15minlprs-<br>                                                                                                    | The number of Loss of Power Seconds<br>encountered by an ADSL interface within any<br>given 15 minute performance data collection<br>period, which causes the SNMP agent to send an<br>'adsIAtucPerfLprsThreshTrap'.                                                                                                    |
|                                                                                                    | Type: Modify Optional                                                                                                    |
|                                                                                                    | Valid values: 0 - 900                                                                                                    |
| atucthresh15miness<br><atucthresh15miness-<br>val&gt;</atucthresh15miness-<br>                                                                                                    | The number of Errored Seconds encountered by<br>an ADSL interface within any given 15 minute<br>performance data collection period, which causes<br>the SNMP agent to send an<br>'adsIAtucPerfESsThreshTrap'.                                                                                                    |
|                                                                                                    | Type: Modify Optional                                                                                                    |
|                                                                                                    | Valid values: 0 - 900                                                                                                    |
| atucthreshfastrateup<br><atucthreshfastrateup-<br>val&gt;</atucthreshfastrateup-<br>                                                                                                    | Applies to 'Fast' channels only. Configured<br>change in rate causing an<br>adsIAtucRateChangeTrap. A trap is produced<br>when: ChanCurrTxRate >= ChanPrevTxRate plus<br>the value of this object.                                                                                                    |
|                                                                                                    | Type: Modify Optional                                                                                                    |
| atucthreshintIrateup<br><atucthreshintirateup-<br>val&gt;</atucthreshintirateup-<br>                                                                                                    | Applies to 'Interleave' channels only. Configured change in rate causing an adslAtucRateChangeTrap. A trap is produced when: ChanCurrTxRate >= ChanPrevTxRate plus the value of this object.                                                                                                    |
|                                                                                                    | Type: Modify Optional                                                                                                    |
| atucthreshfastratedn<br><atucthreshfastratedn-<br>val&gt;</atucthreshfastratedn-<br>                                                                                                    | Applies to 'Fast' channels only. Configured<br>change in rate causing an<br>adslAtucRateChangeTrap. A trap is produced<br>when: ChanCurrTxRate <= ChanPrevTxRate                                                                                                    |
|                                                                                                    | minus the value of this object.                                                                                                    |
|                                                                                                    |                                                                                                    |
| atucthreshintIratedn<br><atucthreshintiratedn-<br>val&gt;</atucthreshintiratedn-<br>                                                                                                    | minus the value of this object.<br><b>Type:</b> Modify Optional<br>Applies to 'Interleave' channels only. Configured<br>change in rate causing an<br>adsIAtucRateChangeTrap. A trap is produced<br>when: ChanCurrTxRate <= ChanPrevTxRate<br>minus the value of this object.                                                                                                    |
| <atucthreshintlratedn-<br>val&gt;</atucthreshintlratedn-<br>                                                                                                    | minus the value of this object.<br><b>Type:</b> Modify Optional<br>Applies to 'Interleave' channels only. Configured<br>change in rate causing an<br>adslAtucRateChangeTrap. A trap is produced<br>when: ChanCurrTxRate <= ChanPrevTxRate<br>minus the value of this object.<br><b>Type:</b> Modify Optional                                                                                                    |
| <atucthreshintlratedn-< td=""><td><ul> <li>minus the value of this object.</li> <li>Type: Modify Optional</li> <li>Applies to 'Interleave' channels only. Configured change in rate causing an adslAtucRateChangeTrap. A trap is produced when: ChanCurrTxRate &lt;= ChanPrevTxRate minus the value of this object.</li> <li>Type: Modify Optional</li> <li>Enables and disables the InitFailureTrap. This object is defaulted disable.</li> </ul></td></atucthreshintlratedn-<> | <ul> <li>minus the value of this object.</li> <li>Type: Modify Optional</li> <li>Applies to 'Interleave' channels only. Configured change in rate causing an adslAtucRateChangeTrap. A trap is produced when: ChanCurrTxRate &lt;= ChanPrevTxRate minus the value of this object.</li> <li>Type: Modify Optional</li> <li>Enables and disables the InitFailureTrap. This object is defaulted disable.</li> </ul>                                                                                                    |
| <atucthreshintlratedn-<br>val&gt;<br/>atucinitfailtrap False</atucthreshintlratedn-<br>                                                                                                    | <ul> <li>minus the value of this object.</li> <li>Type: Modify Optional</li> <li>Applies to 'Interleave' channels only. Configured change in rate causing an adslAtucRateChangeTrap. A trap is produced when: ChanCurrTxRate &lt;= ChanPrevTxRate minus the value of this object.</li> <li>Type: Modify Optional</li> <li>Enables and disables the InitFailureTrap. This</li> </ul>                                                                                                    |
| <atucthreshintlratedn-<br>val&gt;<br/>atucinitfailtrap False  <br/>True</atucthreshintlratedn-<br>                                                                                                    | <ul> <li>minus the value of this object.</li> <li>Type: Modify Optional</li> <li>Applies to 'Interleave' channels only. Configured change in rate causing an adslAtucRateChangeTrap. A trap is produced when: ChanCurrTxRate &lt;= ChanPrevTxRate minus the value of this object.</li> <li>Type: Modify Optional</li> <li>Enables and disables the InitFailureTrap. This object is defaulted disable.</li> </ul>                                                                                                    |
| <atucthreshintlratedn-<br>val&gt;<br/>atucinitfailtrap False  <br/>True<br/>atucoptrapenable</atucthreshintlratedn-<br>                                                                                                    | <ul> <li>minus the value of this object.</li> <li>Type: Modify Optional</li> <li>Applies to 'Interleave' channels only. Configured change in rate causing an adslAtucRateChangeTrap. A trap is produced when: ChanCurrTxRate &lt;= ChanPrevTxRate minus the value of this object.</li> <li>Type: Modify Optional</li> <li>Enables and disables the InitFailureTrap. This object is defaulted disable.</li> <li>Type: Modify Optional</li> </ul>                                                                                                    |
| <atucthreshintlratedn-<br>val&gt;<br/>atucinitfailtrap False  <br/>True</atucthreshintlratedn-<br>                                                                                                    | <ul> <li>minus the value of this object.</li> <li>Type: Modify Optional</li> <li>Applies to 'Interleave' channels only. Configured change in rate causing an adslAtucRateChangeTrap. A trap is produced when: ChanCurrTxRate &lt;= ChanPrevTxRate minus the value of this object.</li> <li>Type: Modify Optional</li> <li>Enables and disables the InitFailureTrap. This object is defaulted disable.</li> <li>Type: Modify Optional</li> <li>Valid values: False, True</li> </ul>                                                                                                    |
| <atucthreshintlratedn-<br>val&gt;<br/>atucinitfailtrap False  <br/>True<br/>atucoptrapenable<br/>False   True</atucthreshintlratedn-<br>                                                                                                    | <ul> <li>minus the value of this object.</li> <li>Type: Modify Optional</li> <li>Applies to 'Interleave' channels only. Configured change in rate causing an adslAtucRateChangeTrap. A trap is produced when: ChanCurrTxRate &lt;= ChanPrevTxRate minus the value of this object.</li> <li>Type: Modify Optional</li> <li>Enables and disables the InitFailureTrap. This object is defaulted disable.</li> <li>Type: Modify Optional</li> <li>Valid values: False, True</li> <li>Enables/disables the OpStateChangeTrap</li> </ul>                                                                                                    |
| <atucthreshintlratedn-<br>val&gt;<br/>atucinitfailtrap False  <br/>True<br/>atucoptrapenable</atucthreshintlratedn-<br>                                                                                                    | <ul> <li>minus the value of this object.</li> <li>Type: Modify Optional</li> <li>Applies to 'Interleave' channels only. Configured change in rate causing an adslAtucRateChangeTrap. A trap is produced when: ChanCurrTxRate &lt;= ChanPrevTxRate minus the value of this object.</li> <li>Type: Modify Optional</li> <li>Enables and disables the InitFailureTrap. This object is defaulted disable.</li> <li>Type: Modify Optional</li> <li>Valid values: False, True</li> <li>Enables/disables the OpStateChangeTrap</li> <li>Type: Modify Optional</li> <li>Valid values: False, True</li> <li>The number of Loss of Frame Seconds encountered by an ADSL interface within any given 15 minutes performance data collection period, which causes the SNMP agent to send an 'adslAturPerfLofsThreshTrap'</li> </ul> |
| <atucthreshintlratedn-<br>val&gt;          atucinitfailtrap       False           True       True         atucoptrapenable       False           False         True         aturthresh15minlofs       <aturthresh15minlofs-< td=""></aturthresh15minlofs-<></atucthreshintlratedn-<br>                                                                                                    | <ul> <li>minus the value of this object.</li> <li>Type: Modify Optional</li> <li>Applies to 'Interleave' channels only. Configured change in rate causing an adslAtucRateChangeTrap. A trap is produced when: ChanCurrTxRate &lt;= ChanPrevTxRate minus the value of this object.</li> <li>Type: Modify Optional</li> <li>Enables and disables the InitFailureTrap. This object is defaulted disable.</li> <li>Type: Modify Optional</li> <li>Valid values: False, True</li> <li>Enables/disables the OpStateChangeTrap</li> <li>Type: Modify Optional</li> <li>Valid values: False, True</li> <li>The number of Loss of Frame Seconds encountered by an ADSL interface within any given 15 minutes performance data collection period, which causes the SNMP agent to send an</li> </ul>                              |
| <atucthreshintlratedn-<br>val&gt;          atucinitfailtrap       False           True       True         atucoptrapenable       False           False         True         aturthresh15minlofs       <aturthresh15minlofs-< td=""></aturthresh15minlofs-<></atucthreshintlratedn-<br>                                                                                                    | <ul> <li>minus the value of this object.</li> <li>Type: Modify Optional</li> <li>Applies to 'Interleave' channels only. Configured change in rate causing an adslAtucRateChangeTrap. A trap is produced when: ChanCurrTxRate &lt;= ChanPrevTxRate minus the value of this object.</li> <li>Type: Modify Optional</li> <li>Enables and disables the InitFailureTrap. This object is defaulted disable.</li> <li>Type: Modify Optional</li> <li>Valid values: False, True</li> <li>Enables/disables the OpStateChangeTrap</li> <li>Type: Modify Optional</li> <li>Valid values: False, True</li> <li>The number of Loss of Frame Seconds encountered by an ADSL interface within any given 15 minutes performance data collection period, which causes the SNMP agent to send an 'adslAturPerfLofsThreshTrap'</li> </ul> |

| <aturthresh15minloss-<br>val&gt;</aturthresh15minloss-<br>                           | encountered by an ADSL interface within any<br>given 15 minutes performance data collection<br>period, which causes the SNMP agent to send an<br>'adsIAturPerfLossThreshTrap'                                        |  |  |
|--------------------------------------------------------------------------------------|----------------------------------------------------------------------------------------------------|--|--|
|                                                                                      | Type: Modify Optional                                                                                                    |  |  |
|                                                                                      | Valid values: 0 - 900                                                                                                    |  |  |
| aturthresh15minlprs<br><aturthresh15minlprs-<br>val&gt;</aturthresh15minlprs-<br>    | The number of Loss of Power Seconds<br>encountered by an ADSL interface within any<br>given 15 minutes performance data collection<br>period, which causes the SNMP agent to send an<br>'adsIAturPerfLprsThreshTrap' |  |  |
|                                                                                      | Type: Modify Optional                                                                                                    |  |  |
|                                                                                      | Valid values: 0 - 900                                                                                                    |  |  |
| aturthresh15miness<br><aturthresh15miness-<br>val&gt;</aturthresh15miness-<br>       | The number of Errored Seconds encountered by<br>an ADSL interface within any given 15 minutes<br>performance data collection period, which causes<br>the SNMP agent to send an<br>'adsIAturPerfESsThreshTrap'        |  |  |
|                                                                                      | Type: Modify Optional                                                                                                    |  |  |
|                                                                                      | Valid values: 0 - 900                                                                                                    |  |  |
| aturthreshfastrateup<br><aturthreshfastrateup-<br>val&gt;</aturthreshfastrateup-<br> | Applies to 'Fast' channels only. Configured change<br>in rate causing an adslAturRateChangeTrap A<br>trap is produced when: ChanCurrTxRate ><br>ChanPrevTxRate plus the value of this object.                        |  |  |
|                                                                                      | Type: Modify Optional                                                                                                    |  |  |
| aturthreshintIrateup<br><aturthreshintirateup-<br>val&gt;</aturthreshintirateup-<br> | Applies to 'Interleave' channels only. Configured<br>change in rate causing an<br>adslAturRateChangeTrap A trap is produced<br>when: ChanCurrTxRate > ChanPrevTxRate plus<br>the value of this object.               |  |  |
|                                                                                      | Type: Modify Optional                                                                                                    |  |  |
| aturthreshfastratedn<br><aturthreshfastratedn-<br>val&gt;</aturthreshfastratedn-<br> | Applies to 'Fast' channels only. Configured change<br>in rate causing an adslAturRateChangeTrap A<br>trap is produced when: ChanCurrTxRate <<br>ChanPrevTxRate minus the value of this object.                       |  |  |
|                                                                                      | Type: Modify Optional                                                                                                    |  |  |
| aturthreshintIratedn<br><aturthreshintiratedn-<br>val&gt;</aturthreshintiratedn-<br> | Applies to 'Interleave' channels only. Configured<br>change in rate causing an<br>adslAturRateChangeTrap A trap is produced<br>when: ChanCurrTxRate < ChanPrevTxRate minus<br>the value of this object.              |  |  |
|                                                                                      | Type: Modify Optional                                                                                                    |  |  |
| atucgspmstatetrapen<br>able False   True                                             | This indicates change in power mangement state                                                                                                    |  |  |
|                                                                                      | Type: Modify Optional                                                                                                    |  |  |
|                                                                                      | Valid values: False, True                                                                                                    |  |  |
| linealarmgscntrsreset<br>False   True                                                | This parameter resets performance counters at runtime                                                                                                    |  |  |
|                                                                                      | Type: Modify Optional                                                                                                    |  |  |
|                                                                                      | Valid values: False, True                                                                                                    |  |  |

# Example

\$ get adsl alarm profile ifname dsl-0

# Output

| IfName    |               |   | : | dsl-0 |
|-----------|---------------|---|---|-------|
| ADSL ATUC | Configuration | : |   |       |

| Thresh 15Min Lofs(sec)                            | : 10         | Thresh 15Min Loss(sec) : 20   |  |  |
|---------------------------------------------------|--------------|-------------------------------|--|--|
| Thresh 15Min Lols(sec)                            | : 30         | Thresh 15Min Lprs(sec) : 50   |  |  |
| Thresh 15Min Ess(sec)                             | : 40         | Thresh Fast Rate Up(bps): 70  |  |  |
| Thresh Intl Rate Up(bps)                          | : 30         | Thresh Fast Rate Down(bps):10 |  |  |
| Thresh Intl Rate Down(bps)                        | : 30         | Init Fail Trap : true         |  |  |
| OpStateTrapEnable                                 | : fals       | e PowerMgmtTrapEnable : True  |  |  |
| ADSL ATUR Configuration :                         |              |                               |  |  |
|                                                   |              |                               |  |  |
| Thresh 15Min Lofs(sec)                            | : 10         |                               |  |  |
| Thresh 15Min Loss(sec)                            | : 10         | Thresh 15Min Lprs(sec) : 10   |  |  |
|                                                   | <b>T</b> 0   | intesh ismin pis(sec) · 10    |  |  |
| Thresh 15Min Ess(sec)                             |              | Thresh Fast Rate Up(bps: 10   |  |  |
| Thresh 15Min Ess(sec)<br>Thresh Intl Rate Up(bps) | : 10         |                               |  |  |
|                                                   | : 10<br>: 10 | Thresh Fast Rate Up(bps: 10   |  |  |

| FIELD                         | Description                                                                                                    |
|-------------------------------|----------------------------------------------------------------------------------------------------|
| IfName                        | The ADSL alarm interface name, whose profile is to be modified or viewed                                                                                                    |
| Thresh 15Min<br>Lofs(sec)     | The number of Loss of Frame Seconds<br>encountered by an ADSL interface, within any<br>given 15 minutes performance data collection<br>period, which causes the SNMP agent to send<br>an 'adslAtucPerfLofsThreshTrap'. |
| Thresh 15Min<br>Loss(sec)     | The number of Loss of Signal Seconds<br>encountered by an ADSL interface within any<br>given 15 minute performance data collection<br>period, which causes the SNMP agent to send<br>an 'adslAtucPerfLossThreshTrap'.  |
| Thresh 15Min Lols(sec)        | The number of Loss of Link Seconds<br>encountered by an ADSL interface within any<br>given 15 minute performance data collection<br>period, which causes the SNMP agent to send<br>an 'adslAtucPerfLoIsThreshTrap'.    |
| Thresh 15Min<br>Lprs(sec)     | The number of Loss of Power Seconds<br>encountered by an ADSL interface within any<br>given 15 minute performance data collection<br>period, which causes the SNMP agent to send<br>an 'adslAtucPerfLprsThreshTrap'.   |
| Thresh 15Min Ess(sec)         | The number of Errored Seconds encountered by<br>an ADSL interface within any given 15 minute<br>performance data collection period, which<br>causes the SNMP agent to send an<br>'adsIAtucPerfESsThreshTrap'.          |
| Thresh Fast Rate<br>Up(bps)   | Applies to 'Fast' channels only. Configured<br>change in rate causing an<br>adslAtucRateChangeTrap. A trap is produced<br>when: ChanCurrTxRate >= ChanPrevTxRate<br>plus the value of this object.                     |
| Thresh Intl Rate<br>Up(bps)   | Applies to 'Interleave' channels only. Configured change in rate causing an adslAtucRateChangeTrap. A trap is produced when: ChanCurrTxRate >= ChanPrevTxRate plus the value of this object.                           |
| Thresh Fast Rate<br>Down(bps) | Applies to 'Fast' channels only. Configured change in rate causing an adslAtucRateChangeTrap. A trap is produced when: ChanCurrTxRate <= ChanPrevTxRate minus the value of this object.                                |

| Thresh Intl Rate<br>Down(bps)               | Applies to 'Interleave' channels only. Configured<br>change in rate causing an<br>adslAtucRateChangeTrap. A trap is produced<br>when: ChanCurrTxRate <= ChanPrevTxRate<br>minus the value of this object.             |
|---------------------------------------------|----------------------------------------------------------------------------------------------------|
| Init Fail Trap                              | Enables and disables the InitFailureTrap. This object is defaulted disable.                                                                                                    |
| OpStateTrapEnable                           | Enables/disables the OpStateChangeTrap                                                                                                    |
| PowerMgmtTrapEnable                         | This indicates change in power mangement state                                                                                                    |
| Thresh 15Min<br>Lofs(sec)                   | The number of Loss of Frame Seconds<br>encountered by an ADSL interface within any<br>given 15 minutes performance data collection<br>period, which causes the SNMP agent to send<br>an 'adslAturPerfLofsThreshTrap'  |
| Thresh 15Min<br>Loss(sec)                   | The number of Loss of Signal Seconds<br>encountered by an ADSL interface within any<br>given 15 minutes performance data collection<br>period, which causes the SNMP agent to send<br>an 'adslAturPerfLossThreshTrap' |
| Thresh 15Min<br>Lprs(sec)                   | The number of Loss of Power Seconds<br>encountered by an ADSL interface within any<br>given 15 minutes performance data collection<br>period, which causes the SNMP agent to send<br>an 'adslAturPerfLprsThreshTrap'  |
| Thresh 15Min Ess(sec)                       | The number of Errored Seconds encountered by<br>an ADSL interface within any given 15 minutes<br>performance data collection period, which<br>causes the SNMP agent to send an<br>'adslAturPerfESsThreshTrap'         |
| Thresh Fast Rate<br>Up(bps)                 | Applies to 'Fast' channels only. Configured<br>change in rate causing an<br>adslAturRateChangeTrap A trap is produced<br>when: ChanCurrTxRate > ChanPrevTxRate plus<br>the value of this object.                      |
| Thresh Intl Rate<br>Up(bps)                 | Applies to 'Interleave' channels only. Configured<br>change in rate causing an<br>adsIAturRateChangeTrap A trap is produced<br>when: ChanCurrTxRate > ChanPrevTxRate plus<br>the value of this object.                |
| Thresh Fast Rate<br>Down(bps)               | Applies to 'Fast' channels only. Configured<br>change in rate causing an<br>adslAturRateChangeTrap A trap is produced<br>when: ChanCurrTxRate < ChanPrevTxRate<br>minus the value of this object.                     |
| Thresh Intl Rate<br>Down(bps)<br>References | Applies to 'Interleave' channels only. Configured<br>change in rate causing an<br>adslAturRateChangeTrap A trap is produced<br>when: ChanCurrTxRate < ChanPrevTxRate<br>minus the value of this object.               |

### References

• ADSL Commands

# 8.9.2 ADSL Alarm Profilext Commands

8.9.2.1 Get adsl alarm profilext

**Description:** Use this command to get.

Command Syntax: get adsl alarm profilext [ifname <interfacename>]

#### Modify adsl alarm profilext

**Description:** Use this command to modify.

Command Syntax: modify adsl alarm profilext ifname <interfacename> [ atucthresh15minffstr <atucthresh15minffstr-val> ] [ atucthresh15minsesI <atucthresh15minsesI-val> ] [atucthresh15minuasI <atucthresh15minuasI-val> ] [atucthresh15minfecsl <atucthresh15minfecsl-val>] [ atucthresh1daylofs <atucthresh1daylofs-val> ] [atucthresh1dayloss <atucthresh1dayloss-val> ] [ atucthresh1daylols <atucthresh1daylolsval> [[ atucthresh1daylprs <atucthresh1daylprs-val> ] [ atucthresh1dayess <atucthresh1dayessval> [[ atucthresh1daysesl <atucthresh1daysesl-val> ] [ atucthresh1dayuasl <atucthresh1dayuasl-val>] [atucthresh1dayfecsl <atucthresh1dayfecsl-val>] [ aturthresh15minsesl <aturthresh15minsesl-val> ] [ aturthresh15minuasl <aturthresh15minuaslval> ][aturthresh15minfecsl <aturthresh15minfecsl-val>] [ aturthresh1daylofs <aturthresh1daylofs-val> ] [ aturthresh1dayloss <aturthresh1dayloss-val> ] [aturthresh1daylprs <aturthresh1daylprsval> ] [ aturthresh1dayess <aturthresh1dayess-val> ] [aturthresh1daysesI <aturthresh1daysesI-val> ] [ aturthresh1dayuasI <aturthresh1dayuasl-val> ][aturthresh1dayfecsl <aturthresh1dayfecslval>]

### Parameters

| Name                                                                                 | Description                                                                                                    |
|--------------------------------------------------------------------------------------|----------------------------------------------------------------------------------------------------|
| ifname <fname-val></fname-val>                                                       | The ADSL alarm interface name, whose profile is<br>to be modified or viewed<br><b>Type:</b> Modify – Mandatory<br>Get – Optional                                                                                                    |
| atucthresh15minffstr<br><atucthresh15minffstr-<br>val&gt;</atucthresh15minffstr-<br> | The number of failed retrains encountered by an ADSL interface within any giving 15 minute performance data collection period, which cause the SNMP agent to send an adslAtucFailedFastRTrap.<br><b>Type:</b> Modify — Optional <b>Valid values:</b> 0 - 900                           |
| atucthresh15minsesl<br><atucthresh15minsesl-<br>val&gt;</atucthresh15minsesl-<br>    | The number of Severe errored seconds<br>encountered by an ADSL interface within any<br>giving 15 minute performance data collection<br>period, which cause the SNMP to send an<br>adslAtucSesLTrap.<br><b>Type:</b> Modify – Optional<br><b>Valid values:</b> 0 - 900                  |
| atucthresh15minuasl<br><atucthresh15minuasl-<br>val&gt;</atucthresh15minuasl-<br>    | The number of unavailable errored seconds<br>encountered by an ADSL interface within any<br>giving 15 minutes performance data collection<br>period, which cause the SNMP agent to send an<br>adslAtucUasLThreshTrap<br><b>Type:</b> Modify – Optional<br><b>Valid values:</b> 0 - 900 |
| atucthresh15minfecsl<br><atucthresh15minfecs<br>I-val&gt;</atucthresh15minfecs<br>   | The number of Forward error correction seconds<br>encountered by an ADSL interface within any<br>giving 15 Minutes performance data collection<br>period, which causes<br>adslAtucPerfFecsLThreshTrap.<br><b>Type</b> : Modify – Optional<br><b>Valid values</b> : 0 - 900             |
| atucthresh1daylofs<br><atucthresh1daylofs-<br>val&gt;</atucthresh1daylofs-<br>       | The number of Loss of Frame Seconds<br>encountered by an ADSL interface, within any<br>given 1 day performance data collection period,<br>which causes the SNMP agent to send an<br>'adslAtucPerfLofsThresh1DayTrap'.<br><b>Type:</b> Modify — Optional                                |

|                                                                                    | Valid values: 0 - 86400                                                                                                    |
|------------------------------------------------------------------------------------|----------------------------------------------------------------------------------------------------|
| atucthresh1dayloss<br><atucthresh1dayloss-<br>val&gt;</atucthresh1dayloss-<br>     | The number of Loss of Signal Seconds<br>encountered by an ADSL interface, within any<br>given 1 day performance data collection period,<br>which causes the SNMP agent to send an<br>'adslAtucPerfLossThresh1DayTrap'.<br><b>Type:</b> Modify — Optional<br><b>Valid values:</b> 0 - 86400     |
| atucthresh1daylols<br><atucthresh1daylols-<br>val&gt;</atucthresh1daylols-<br>     | The number of Loss of Link Seconds encountered<br>by an ADSL interface, within any given 1 day<br>performance data collection period, which causes<br>the SNMP agent to send an<br>'adslAtucPerfLolsThresh1DayTrap'.<br><b>Type:</b> Modify — Optional<br><b>Valid values:</b> 0 - 86400       |
| atucthresh1daylprs<br><atucthresh1daylprs-<br>val&gt;</atucthresh1daylprs-<br>     | The number of Loss of Power Seconds<br>encountered by an ADSL interface, within any<br>given 1 day performance data collection period,<br>which causes the SNMP agent to send an<br>'adslAtucPerfLprsThresh1DayTrap'.<br><b>Type:</b> Modify — Optional<br><b>Valid values:</b> 0 - 86400      |
| atucthresh1dayess<br><atucthresh1dayess-<br>val&gt;</atucthresh1dayess-<br>        | The number of Errored Seconds encountered by<br>an ADSL interface, within any given 1 day<br>performance data collection period, which causes<br>the SNMP agent to send an<br>'adslAtucPerfESsThresh1DayTrap'.<br><b>Type:</b> Modify — Optional<br><b>Valid values:</b> 0 - 86400             |
| atucthresh1daysesI<br><atucthresh1daysesi-<br>val&gt;</atucthresh1daysesi-<br>     | The number of Severe errored Seconds<br>encountered by an ADSL interface, within any<br>given 1 day performance data collection period,<br>which causes the SNMP agent to send an<br>'adslAtucPerfSesLThresh1DayTrap'.<br><b>Type:</b> Modify — Optional<br><b>Valid values:</b> 0 - 86400     |
| atucthresh1dayuasl<br><atucthresh1dayuasl-<br>val&gt;</atucthresh1dayuasl-<br>     | The number of unavailable errored seconds<br>encountered by an ADSL interface within any<br>giving 1 day performance data collection period,<br>which cause the SNMP agent to send an<br>adslAtucPerfUasLThresh1DayTrap<br><b>Type:</b> Modify — Optional<br><b>Valid values:</b> 0 - 86400    |
| atucthresh1dayfecsl<br><atucthresh1dayfecsl-<br>val&gt;</atucthresh1dayfecsl-<br>  | The number of Forward error correction seconds<br>encountered by an ADSL interface within any<br>giving 1 day performance data collection period,<br>which causes atucPerfFecsLThresh1DayTrap.<br><b>Type</b> : Modify — Optional<br><b>Valid values</b> : 0 - 86400                           |
| aturthresh15minsesI<br><aturthresh15minses]></aturthresh15minses]>                 | The number of Severe errored seconds<br>encountered by an ADSL interface within any<br>giving 15 minute performance data collection<br>period, which cause the SNMP to send an<br>adslAturPerfSesLThresh15MInTrap. <b>Type:</b> Modify<br>— Optional<br><b>Valid values:</b> 0 - 900           |
| aturthresh15minuasl<br><aturthresh15minuasl></aturthresh15minuasl>                 | The number of unavailable errored seconds<br>encountered by an ADSL interface within any<br>giving 15 Minutes performance data collection<br>period, which cause the SNMP agent to send an<br>adslAturPerfUasLThresh1DayTrap<br><b>Type:</b> Modify — Optional<br><b>Valid values:</b> 0 - 900 |
| aturthresh15minfecsl<br><aturthresh15minfecs-<br>val&gt;</aturthresh15minfecs-<br> | The number of Forward error correction seconds<br>encountered by an ADSL interface within any<br>giving 15 Minutes performance data collection<br>period, which causes<br>adsIAturPerfFecsLThreshTrap.                                                                                         |

| 1                                                                                                    | <b>Type</b> : Modify — Optional                  |  |  |  |
|----------------------------------------------------------------------------------------------------|--------------------------------------------------|--|--|--|
|                                                                                                    |                                                  |  |  |  |
|                                                                                                    | Valid values: 0 - 900                            |  |  |  |
| aturthresh1daylofs                                                                                                   | The number of Loss of Frame Seconds              |  |  |  |
| <aturthresh1daylofs-< td=""><td colspan="4">encountered by an ADSL interface, within any</td></aturthresh1daylofs-<> | encountered by an ADSL interface, within any     |  |  |  |
| val>                                                                                                    | given 1 day performance data collection period,  |  |  |  |
|                                                                                                    | which causes the SNMP agent to send an           |  |  |  |
|                                                                                                    | 'adslAturPerfLofsThresh1DayTrap'.                |  |  |  |
|                                                                                                    | <b>Type:</b> Modify – Optional                   |  |  |  |
|                                                                                                    | Valid values: 0 - 86400                          |  |  |  |
| aturthresh1dayloss                                                                                                   | The number of Loss of Signal Seconds             |  |  |  |
| <aturthresh1dayloss-< td=""><td>encountered by an ADSL interface, within any</td></aturthresh1dayloss-<>             | encountered by an ADSL interface, within any     |  |  |  |
| val>                                                                                                    | given 1 day performance data collection period,  |  |  |  |
|                                                                                                    | which causes the SNMP agent to send an           |  |  |  |
|                                                                                                    | 'adslAturPerfLossThresh1DayTrap'.                |  |  |  |
|                                                                                                    | <b>Type:</b> Modify – Optional                   |  |  |  |
|                                                                                                    | Valid values: 0 - 86400                          |  |  |  |
| aturthresh1daylprs                                                                                                   | The number of Loss of Power Seconds              |  |  |  |
| <aturthresh1daylprs-< td=""><td>encountered by an ADSL interface, within any</td></aturthresh1daylprs-<>             | encountered by an ADSL interface, within any     |  |  |  |
| val>                                                                                                    | given 1 day performance data collection period,  |  |  |  |
| Val-                                                                                                    | which causes the SNMP agent to send an           |  |  |  |
|                                                                                                    | adslAturPerfLprsThresh1DayTrap'.                 |  |  |  |
|                                                                                                    |                                                  |  |  |  |
|                                                                                                    | <b>Type:</b> Modify – Optional                   |  |  |  |
|                                                                                                    | Valid values: 0 - 86400                          |  |  |  |
| aturthresh1dayess                                                                                                    | The number of Errored Seconds encountered by     |  |  |  |
| <aturthresh1dayes<sub>S-</aturthresh1dayes<sub>                                                                      | an ADSL interface, within any given 1 day        |  |  |  |
| val>                                                                                                    | performance data collection period, which causes |  |  |  |
|                                                                                                    | the SNMP agent to send an                        |  |  |  |
|                                                                                                    | 'adslAturPerfESsThresh1DayTrap'.                 |  |  |  |
|                                                                                                    | <b>Type:</b> Modify – Optional                   |  |  |  |
|                                                                                                    | Valid values: 0 - 86400                          |  |  |  |
| aturthresh1daysesl                                                                                                   | The number of Severe errored Seconds             |  |  |  |
| <aturthresh1daysesl-< td=""><td>encountered by an ADSL interface, within any</td></aturthresh1daysesl-<>             | encountered by an ADSL interface, within any     |  |  |  |
| val>                                                                                                    | given 1 day performance data collection period,  |  |  |  |
|                                                                                                    | which causes the SNMP agent to send an           |  |  |  |
|                                                                                                    | 'adslAturPerfSesLThresh1DayTrap'.                |  |  |  |
|                                                                                                    | <b>Type:</b> Modify – Optional                   |  |  |  |
|                                                                                                    | Valid values: 0 - 86400                          |  |  |  |
| aturthresh1dayuasl                                                                                                   | The number of unavailable errored seconds        |  |  |  |
| <aturthresh1dayuasl-< td=""><td>encountered by an ADSL interface within any</td></aturthresh1dayuasl-<>              | encountered by an ADSL interface within any      |  |  |  |
| val>                                                                                                    | giving 1 day performance data collection period, |  |  |  |
|                                                                                                    | which cause the SNMP agent to send an            |  |  |  |
|                                                                                                    | adslAturPerfUasLThresh1DayTrap                   |  |  |  |
|                                                                                                    | <b>Type:</b> Modify – Optional                   |  |  |  |
|                                                                                                    | Valid values: 0 - 86400                          |  |  |  |
| aturthresh1dayfecsl                                                                                                  | The number of Forward error correction seconds   |  |  |  |
| <aturthresh1dayfecsl-< td=""><td>encountered by an ADSL interface within any</td></aturthresh1dayfecsl-<>            | encountered by an ADSL interface within any      |  |  |  |
| val>                                                                                                    | given 1 day performance data collection period,  |  |  |  |
|                                                                                                    | which causes aturPerfFecsLThresh1DayTrap.        |  |  |  |
|                                                                                                    | <b>Type</b> : Modify – Optional                  |  |  |  |
|                                                                                                    | Valid values: 0 - 86400                          |  |  |  |
|                                                                                                    | vallu values. U - 00400                          |  |  |  |

# Example

\$ get adsl alarm profilext ifname dsl-0

# Output

| IfName                            | : | dsl-0 |
|-----------------------------------|---|-------|
| Atuc Thresh 15Min Fail FastR(sec) | : | 10    |
| Atuc Thresh 15Min SesL(sec)       | : | 14    |
| Atuc Thresh 15Min UasL(sec)       | : | 10    |
| Atuc Thresh 15Min FecsL(sec)      | : | 10    |
| Atuc Thresh 1 Day Lofs(sec)       | : | 10    |
| Atuc Thresh 1 Day Loss(sec)       | : | 10    |
| Atuc Thresh 1 Day Lols(sec)       | : | 10    |
| Atuc Thresh 1 Day Lprs(sec)       | : | 10    |
| Atuc Thresh 1 Day ESs(sec)        | : | 10    |
| Atuc Thresh 1 Day SesL(sec)       | : | 10    |

| Atuc | Thresh | 1  | Day  | UasL(sec)  | : | 10 |
|------|--------|----|------|------------|---|----|
| Atuc | Thresh | 1  | Day  | FecsL(sec) | : | 10 |
| Atur | Thresh | 15 | 5Min | Sesl(sec)  | : | 10 |
| Atur | Thresh | 15 | 5Min | UasL(sec)  | : | 10 |
| Atur | Thresh | 15 | 5Min | FecsL(sec) | : | 10 |
| Atur | Thresh | 1  | Day  | Lofs(sec)  | : | 10 |
| Atur | Thresh | 1  | Day  | Loss(sec)  | : | 10 |
| Atur | Thresh | 1  | Day  | Lprs(sec)  | : | 10 |
| Atur | Thresh | 1  | Day  | ESs(sec)   | : | 10 |
| Atur | Thresh | 1  | Day  | SesL(sec)  | : | 10 |
| Atur | Thresh | 1  | Day  | UasL(sec)  | : | 10 |
| Atur | Thresh | 1  | Day  | FecsL(sec) | : | 10 |
|      |        |    |      |            |   |    |

| FIELD                                | Description                                                                                                    |
|--------------------------------------|----------------------------------------------------------------------------------------------------|
| IfName                               | The ADSL alarm interface name, whose profile is to be modified or viewed                                                                                                    |
| Atuc Thresh 15Min<br>Fail FastR(sec) | The number of failed retrains encountered by an ADSL interface within any given 15 minute performance data collection period, which causes adsIAtucFailedFastRTrap.                                  |
| Atuc Thresh 15Min<br>SesL(sec)       | The number of Severe errored seconds<br>encountered by an ADSL interface within any<br>given 15 minute performance data collection<br>period, which causes adslAtucSesLTrap.                         |
| Atuc Thresh 15Min<br>UasL(sec)       | The number of unavailable errored seconds<br>encountered by an ADSL interface within any<br>given 15 Minute performance data collection<br>period, which causes adslAtucUasLThreshTrap.              |
| Atuc Thresh 15Min<br>FecsL(sec)      | The number of Forward error correction seconds<br>encountered by an ADSL interface within any<br>given 15 Minute performance data collection<br>period, which causes<br>adsIAtucPerfFecsLThreshTrap. |
| Atuc Thresh 1 Day<br>Lofs(sec)       | The number of Loss of Frame Seconds<br>encountered by an ADSL interface, within any<br>given 1 day performance data collection period,<br>which causes adslAtucPerfLofsThresh1DayTrap.               |
| Atuc Thresh 1 Day<br>Loss(sec)       | The number of Loss of Signal Seconds<br>encountered by an ADSL interface, within any<br>given 1 day performance data collection period,<br>which causes adslAtucPerfLossThresh1DayTrap.              |
| Atuc Thresh 1 Day<br>Lols(sec)       | The number of Loss of Link Seconds encountered<br>by an ADSL interface, within any given 1 day<br>performance data collection period, which causes<br>adsIAtucPerfLoIsThresh1DayTrap.                |
| Atuc Thresh 1 Day<br>Lprs(sec)       | The number of Loss of Power Seconds<br>encountered by an ADSL interface, within any<br>given 1 day performance data collection period,<br>which causes adslAtucPerfLprsThresh1DayTrap.               |
| Atuc Thresh 1 Day<br>SesL(sec)       | The number of Severe errored Seconds<br>encountered by an ADSL interface, within any<br>given 1 day performance data collection period,<br>which causes adslAtucPerfSesLThresh1DayTrap.              |
| Atuc Thresh 1 Day<br>UasL(sec)       | The number of unavailable errored seconds<br>encountered by an ADSL interface within any<br>given 1 day performance data collection period,<br>which causes adslAtucPerfUasLThresh1DayTrap.          |
| Atuc Thresh 1 Day<br>FecsL(sec)      | The number of Forward error correction seconds<br>encountered by an ADSL interface within any<br>given 1 day performance data collection period,<br>which causes atucPerfFecsLThresh1DayTrap.        |
| Atur Thresh 15Min<br>Sesl(sec)       | The number of Severe errored seconds<br>encountered by an ADSL interface within any<br>given 15 minute performance data collection                                                                   |

|                   | period which causes                                      |  |  |  |
|-------------------|----------------------------------------------------------|--|--|--|
|                   | period, which causes<br>adsIAturPerfSesLThresh15MInTrap. |  |  |  |
| Atur Thresh 15Min | The number of unavailable errored seconds                |  |  |  |
|                   |                                                          |  |  |  |
| UasL(sec)         | encountered by an ADSL interface within any              |  |  |  |
|                   | given 15 Minute performance data collection              |  |  |  |
|                   | period, which causes                                     |  |  |  |
|                   | adslAturPerfUasLThresh1DayTrap.                          |  |  |  |
| Atur Thresh 15Min | The number of Forward error correction seconds           |  |  |  |
| FecsL(sec)        | encountered by an ADSL interface within any              |  |  |  |
|                   | given 15 Minute performance data collection              |  |  |  |
|                   | period, which causes                                     |  |  |  |
|                   | adslAturPerfFecsLThreshTrap.                             |  |  |  |
| Atur Thresh 1 Day | The number of Loss of Frame Seconds                      |  |  |  |
| Lofs(sec)         | encountered by an ADSL interface, within any             |  |  |  |
|                   | given 1 day performance data collection period,          |  |  |  |
|                   | which causes adslAturPerfLofsThresh1DayTrap.             |  |  |  |
| Atur Thresh 1 Day | The number of Loss of Signal Seconds                     |  |  |  |
| Loss(sec)         | encountered by an ADSL interface, within any             |  |  |  |
|                   | given 1 day performance data collection period,          |  |  |  |
|                   | which causes adslAturPerfLossThresh1DayTrap.             |  |  |  |
| Atur Thresh 1 Day | The number of Loss of Power Seconds                      |  |  |  |
| Lprs(sec)         | encountered by an ADSL interface, within any             |  |  |  |
|                   | given 1 day performance data collection period,          |  |  |  |
|                   | which causes adslAturPerfLprsThresh1DayTrap.             |  |  |  |
| Atur Thresh 1 Day | The number of Errored Seconds encountered by             |  |  |  |
| ESs(sec)          | an ADSL interface, within any given 1 day                |  |  |  |
|                   | performance data collection period, which causes         |  |  |  |
|                   | adslAturPerfESsThresh1DayTrap.                           |  |  |  |
| Atur Thresh 1 Day | The number of Severe errored Seconds                     |  |  |  |
| SesL(sec)         | encountered by an ADSL interface, within any             |  |  |  |
|                   | given 1 day performance data collection period,          |  |  |  |
|                   | which causes adslAturPerfSesLThresh1DayTrap.             |  |  |  |
| Atur Thresh 1 Day | The number of unavailable errored seconds                |  |  |  |
| UasL(sec)         | encountered by an ADSL interface within any              |  |  |  |
|                   | given 1 day performance data collection period,          |  |  |  |
|                   | which causes adslAturPerfUasLThresh1DayTrap.             |  |  |  |
| Atur Thresh 1 Day | The number of Forward error correction seconds           |  |  |  |
| FecsL(sec)        | encountered by an ADSL interface within any              |  |  |  |
|                   | given 1 day performance data collection period,          |  |  |  |
|                   | which causes aturPerfFecsLThresh1DayTrap.                |  |  |  |
|                   |                                                          |  |  |  |

### References

ADSL Commands

# ADSL ATUC Channel Commands

### 8.9.3.1 Get adsl atuc channel

Description: Use this command to get.

# Command Syntax: get adsl atuc channel [ifname <interface-name>]

### Parameters

| Name                           | Description                           |  |
|--------------------------------|---------------------------------------|--|
| ifname <fname-val></fname-val> | The ADSL ATUC channel interface name. |  |
|                                | Type: Get – Optional                  |  |
|                                | Valid values: dsli-0 - dsli-23        |  |

# Example

\$ get adsl atuc channel ifname dsli-0

# Output

| Ifname               | : | dsli-0    |     |                          |    |     |
|----------------------|---|-----------|-----|--------------------------|----|-----|
| Interleave Delay(ms) | : | 20        | (   | Curr Tx Rate(bps) : 8    | 30 | 1   |
| Prev Tx Rate(bps)    | : | 40        | (   | Crc Block Length(byte) : | :  | 90  |
| Gs Curr Atm Status   | : | NoAtmDefe | ect | GsSymbolsPerRsWord :     | :  | 10  |
| GsRsDepth            | : | 20        | GsI | RedundantBytesPerRsCode: | :  | 100 |

8.9.3

| AtucChanPerfAtmCD | : 10 | AtucChanPerfAtmCU | : 10 |
|-------------------|------|-------------------|------|
| AtucChanGsINPdn   | : 10 | AtucChanGsL0dn    | : 10 |
| AtucChanGsM0dn    | : 10 | AtucChanGsT0dn    | : 10 |
| AtucChanGsB0dn    | : 10 |                   |      |

### **Output Fields**

| FIELD                         | Description                                                                                                    |  |  |  |
|-------------------------------|----------------------------------------------------------------------------------------------------|--|--|--|
| Ifname                        | The ADSL ATUC channel interface name.                                                                                                    |  |  |  |
| Interleave Delay(ms)          | Interleave delay for this channel.                                                                                                    |  |  |  |
| Curr Tx Rate(bps)             | Actual transmit rate on this channel.                                                                                                    |  |  |  |
| Prev Tx Rate(bps)             | The rate at the time of the last adslAtucRateChangeTrap event.                                                                                                    |  |  |  |
| Crc Block                     | Indicates the length of the channel data-block, on                                                                                                    |  |  |  |
| Length(byte)                  | which the CRC operates.                                                                                                    |  |  |  |
| Gs Curr Atm Status            | Indicates the current ATM Status.                                                                                                    |  |  |  |
| GsSymbolsPerRsWor<br>d        | Indicates the number of DMT symbols per Reed-<br>Solomon code word (S), in the downstream<br>direction.                                                                                            |  |  |  |
| GsRsDepth                     | Indicates interleaving depth (D), in the downstream direction.                                                                                                    |  |  |  |
| GsRedundantBytesPe<br>rRsCode | Indicates the number of redundant bytes (R), per Reed-Solomon code in the downstream direction.                                                                                                    |  |  |  |
| AtucChanPerfAtmCD             | Provides a count of the total number of cells<br>passed through the cell delineation and HEC<br>function process operating on the ATM Data Path<br>while in the SYNC state.(length = 4 bytes).     |  |  |  |
| AtucChanPerfAtmCU             | Provides a count of the total number of cells in the ATM Data Path delivered at the logical interface between the ATU-C and a digital network element, such as one or more switching systems.      |  |  |  |
| AtucChanGsINPdn               | The actual number of Impulse Noise<br>Protection(INP) symbols for the downstream<br>interleaved channel. One symbol equals 250 µs,<br>so an INP of 1 correlates to a correction time of<br>250 µs. |  |  |  |
| AtucChanGsL0dn                | The number of bits from the upstream latency path function #0 included per DMT symbol.(length = 4 bytes). It is not available for ADSL.                                                            |  |  |  |
| AtucChanGsM0dn                | The number of Mux Data Frames per FEC Data<br>Frame in upstream latency path function<br>#0.(length = 4 bytes). It is not available for ADSL.                                                      |  |  |  |
| AtucChanGsT0dn                | The ratio of the number of Mux Data Frames to<br>the number of sync octets in the upstream latency<br>path function #0.(length = 4 bytes). It is not<br>available for ADSL.                        |  |  |  |
| AtucChanGsB0dn                | The nominal number of octets from frame bearer<br>#0 per Mux Data Frame at Reference Point A in<br>upstream latency path function #0.(length = 4<br>bytes). It is not available for ADSL.          |  |  |  |

# 8.9.4 ADSL ATUC Chanperf Commands

8.9.4.1 Get adsl atuc chanperf

Description: Use this command to get.

# Command Syntax: get adsl atuc chanperf [ifname <interface-name>] Parameters

| Name                           | Description                                                                                                    |
|--------------------------------|----------------------------------------------------------------------------------------------------|
| ifname <fname-val></fname-val> | The ADSL ATUC channel interface name, for<br>which performance is to be viewed.<br><b>Type</b> : Get — Optional<br><b>Valid values</b> : <i>dsli-0 - *, dslf-0 - *</i> |

# \$ get adsl atuc chanperf ifname dsli-0

# Output

| Ifname                |       | • 4 | sli-0     |          |          |
|-----------------------|-------|-----|-----------|----------|----------|
|                       |       | ·u  | SII-0     |          |          |
| Perf Valid Intervals  |       | : 2 | 0         |          |          |
| Perf Invalid Interval | s     | : 3 | 0         |          |          |
| Perf Valid 1Day Intvl |       | : 2 | 0         |          |          |
| Perf Invalid 1Day Int | vl    | : 2 | 0         |          |          |
|                       | PerfD | ata | Curr15Min | Curr1Day | PrevlDay |
| Time Elapsed          |       |     |           |          |          |
| /Monitored(sec)       | 15    |     | 10        | 20       | 45       |
| Rx Blocks             | 10    |     | 45        | 30       | 89       |
| Tx Blocks             | 20    |     | 65        | 70       | 48       |
| Corrected Blocks      | 25    |     | 35        | 35       | 25       |
| Uncorrected Blocks    | 30    |     | 95        | 80       | 30       |
| NCD Count             | 90    |     | 86        | 35       | 20       |
| OCD Count             | 60    |     | 42        | 15       | 20       |
| HEC Count             | 45    |     | 21        | 75       | 35       |
| NCD Failure Count     | 20    |     | 20        | 20       | 20       |
| LCD Failure Count     | 20    |     | 20        | 20       | 20       |
|                       |       |     |           |          |          |

| FIELD                              | Description                                                                                                    |
|------------------------------------|----------------------------------------------------------------------------------------------------|
| Ifname                             | IfIndex of the interface of type adslfast and adslInterleave.                                                                                                    |
| Perf Valid Intervals               | The number of previous 15-minute intervals in the interval table for which data was collected. (length = 4 bytes)                                                                                                    |
| Perf Invalid Intervals             | The number of intervals in the range from 0 to the value of "adslAtucChanPerfValidIntervals" for which no data is available. This object will typically be zero except in cases where the data for some intervals are not available (e.g., in proxy situations). (length = 4 bytes)  |
| Perf Valid 1Day Intvl              | The number of previous 1-Day intervals in the interval table for which data was collected.(length = 4 bytes)                                                                                                    |
| Perf Invalid 1Day Intvl            | The number of intervals in the range from 0 to the value of adslAtucChanPerfValid1DayIntervals for which no data is available. This object will typically be zero except in cases where the data for some intervals are not available (e.g., in proxy situations).(length = 4 bytes) |
| Time<br>Elapsed/Monitored(se<br>c) | Total elapsed seconds in the intervals –<br>Curr15Min, Curr1Day and Monitored seconds in<br>Prev1Day.                                                                                                    |
| Rx Blocks                          | Performance Data :                                                                                                    |
|                                    | Count of all encoded blocks received on this channel since agent was reset .                                                                                                    |
|                                    | Curr15Min/Curr1Day/Prev1Day :                                                                                                    |
|                                    | Count of all encoded blocks received on this channel in the current 15 minute/ current 1 day/ previous 1 day interval.                                                                                                    |
| Tx Blocks                          | Performance Data :                                                                                                    |
|                                    | Count of all encoded blocks transmitted on this channel since agent reset.                                                                                                    |

|                    | Curr15Min/Curr1Day/Prev1Day :                                                                                                    |  |  |
|--------------------|----------------------------------------------------------------------------------------------------|--|--|
|                    | Count of all encoded blocks transmitted on this channel in the current 15-minute/ current 1-day/ previous 1-day interval.                                                                                                    |  |  |
| Corrected Blocks   | Performance Data :                                                                                                    |  |  |
|                    | Count of all encoded blocks received with corrected errors on this channel since agent reset.                                                                                                    |  |  |
|                    | Curr15Min/Curr1Day/Prev1Day :                                                                                                    |  |  |
|                    | Count of all encoded blocks received with<br>corrected errors on this channel, in the current 15<br>minute/ current 1 day/ previous 1 day interval.                                                                                           |  |  |
| Uncorrected Blocks | Performance Data :                                                                                                    |  |  |
|                    | Count of all encoded blocks received with<br>uncorrected errors on this channel since agent<br>was reset.                                                                                                    |  |  |
|                    | Curr15Min/Curr1Day/Prev1Day :                                                                                                    |  |  |
|                    | Count of all encoded blocks received with<br>uncorrected errors on this channel in the current<br>15 minute/ current 1 day/ previous 1 day interval.                                                                                          |  |  |
| NCD Count          | Performance Data :                                                                                                    |  |  |
|                    | Number of packets with NCD (No Cell Delineation) error.                                                                                                    |  |  |
|                    | Curr15Min/Curr1Day/Prev1Day :                                                                                                    |  |  |
|                    | Number of packets with NCD error received in the current 15-minute/ current 1-day/ previous 1-day interval.                                                                                                    |  |  |
| OCD Count          | Performance Data :                                                                                                    |  |  |
|                    | Number of packets with OCD (Out of Cell Delineation) error.                                                                                                    |  |  |
|                    | Curr15Min/Curr1Day/Prev1Day :                                                                                                    |  |  |
|                    | Number of packets with OCD error received in the current 15-minute/ current 1-day/ previous 1-day interval.                                                                                                    |  |  |
| HEC Count          | Performance Data :                                                                                                    |  |  |
|                    | Number of packets with HEC error.                                                                                                    |  |  |
|                    | Curr15Min/Curr1Day/Prev1Day :                                                                                                    |  |  |
|                    | Number of packets with HEC error received in the current 15 minute/ current 1 day/ previous 1 day interval.                                                                                                    |  |  |
| NCD Failure Count  | Performance Data :                                                                                                    |  |  |
|                    | Count of all blocks received with no cell<br>delineation(NCD) failures since agent reset. An<br>NCD failure is declared when an NCD defect is<br>present for 2-3 seconds after SHOWTIME. (length<br>= 4 bytes). Curr15Min/Curr1Day/Prev1Day : |  |  |
|                    | Count of all blocks received with no cell delineation(NCD) failures in the current 15 minute/ current 1 day/ previous 1                                                                                                    |  |  |
|                    | day interval.                                                                                                    |  |  |
| LCD Failure Count  | Performance Data :                                                                                                    |  |  |
|                    | Count of all blocks received with loss of cell<br>delineation(LCD) failures since agent reset. An<br>LCD failure is declared when an LCD defect<br>persists for more than 2 - 3 seconds.(length = 4                                           |  |  |

|  | bytes). Curr15Min/Curr1Day/Prev1Day :                                                                                        |
|--|----------------------------------------------------------------------------------------------------|
|  | Count of all blocks received with loss of cell delineation(LCD) failures in the current 15 minute/ current 1 day/ previous 1 |
|  | day interval.                                                                                                    |

### 8.9.5 ADSL ATUC ChanIntvl Commands

8.9.5.1 Get adsl atuc chanintvl

Description: Use this command to get.

### Command Syntax: get adsl atuc chanintvl [ifname <interface-name>] [nintrvl <nintrvl-val>]

### Parameters

| Name                                | Description                                                           |
|-------------------------------------|-----------------------------------------------------------------------|
| ifname <fname-val></fname-val>      | The ADSL ATUC channel interface name.<br><b>Type:</b> Get — Mandatory |
|                                     | Valid values: dsli-0 – dsli-23                                        |
| nintrvl <nintrvl-val></nintrvl-val> | Performance Data Interval number.<br><b>Type:</b> Get — Mandatory     |
|                                     | Valid values: 1 - 96                                                  |

# Example

\$ get adsl atuc chanintvl ifname dsli-0 nintrvl 1

### Output

| Ifname                 | : dsli-0 | IntervalNumber : 1     |
|------------------------|----------|------------------------|
| Rx Blocks              | : 10     | Tx Blocks : 45         |
| Corrected Blocks       | : 20     | Uncorrected Blocks : 1 |
| Gs Time Elapsed(sec)   | : 30     | Valid Data : true      |
| GsNoCellDelineation    | : 20     | GsHeaderErrorCheck : 0 |
| GsOutOfCellDelineation | : 0      | AtucChanIntvlNcds : 20 |
| AtucChanIntvlLcds      | : 20     |                        |

| FIELD                      | Description                                                                                                    |
|----------------------------|----------------------------------------------------------------------------------------------------|
| Ifname                     | The ADSL ATUC channel interface name.                                                                                      |
| IntervalNumber             | Performance Data Interval number.                                                                                          |
| Rx Blocks                  | Count of all encoded blocks received on this<br>channel during this interval.                                              |
| Tx Blocks                  | Count of all encoded blocks transmitted on this channel during this interval.                                              |
| Corrected Blocks           | Count of all encoded blocks received with errors<br>that were corrected on this channel during this<br>interval.           |
| Uncorrected Blocks         | Count of all encoded blocks received with<br>uncorrected errors on this channel during this<br>interval.                   |
| Gs Time Elapsed(sec)       | Total time elapsed (in seconds) in this interval.                                                                          |
| Valid Data                 | Indicates if the data for this interval is valid.                                                                          |
| GsNoCellDelineation        | Count of no cell delineation on this channel for this interval.                                                            |
| GsHeaderErrorCheck         | GlobespanVirata parameter. Header error check<br>counter (hec) on this channel during this interval<br>(length = 4 bytes). |
| GsOutOfCellDelineatio<br>n | GlobespanVirata parameter. Count of out of cell delineation (ocd) on this channel during this interval (length = 4 bytes). |
| AtucChanIntvINcds          | Count of all blocks received with NCD errors on this channel during this interval.(length = 4 bytes).                      |

# ADSL ATUC Interval Commands

### 8.9.6.1 Get adsl atuc interval

8.9.6

**Description:** This command is used to get.

**Command Syntax: get adsl atuc interval ifname** <interface-name> [nintrvl <num-of-intervals>]

### Parameters

| Name                                                             | Description                           |
|------------------------------------------------------------------|---------------------------------------|
| ifname <interface-<br>name&gt;</interface-<br>                   | The ADSL ATUC channel interface name. |
| name>                                                            | Type: Get Mandatory                   |
|                                                                  | Valid values: dsl-0 – dsl-23          |
| nintrvl <num-of-< td=""><td>Number of intervals.</td></num-of-<> | Number of intervals.                  |
| intervals>                                                       | <b>Type</b> : Get – Optional          |
|                                                                  | Valid values : 1-96                   |
|                                                                  | Default Value : 12                    |

### Example

\$ get adsl atuc interval ifname dsl-0 sintrvl 1 nintrvl 1

# Output

| Ifname                        | : | dsl-0 |                              |   |       |
|-------------------------------|---|-------|------------------------------|---|-------|
| IntervalNumber                | : | 12    | IntervalValidData            | : | False |
| <pre>IntervalLofs(sec)</pre>  | : | 83    | <pre>IntervalLoss(sec)</pre> | : | 84    |
| <pre>IntervalLols(sec)</pre>  | : | 85    | <pre>IntervalLprs(sec)</pre> | : | 86    |
| <pre>IntervalESs(sec)</pre>   | : | 87    | IntervalInits                | : | 88    |
| IntervalFastR                 | : | 191   | IntervalFailedFastR          | : | 192   |
| <pre>IntervalSesL(sec)</pre>  | : | 193   | <pre>IntervalUasL(sec)</pre> | : | 194   |
| <pre>IntervalFecsL(sec)</pre> | : | 15    | GsTimeElapsed(sec)           | : | 1001  |
| IntervalInitsFailed           | : | 15    |                              |   |       |

| FIELD             | Description                                                                                                    |
|-------------------|----------------------------------------------------------------------------------------------------|
| lfname            | The ADSL ATUC channel interface name.                                                                                                    |
| IntervalNumber    | Count from 1 through 96 of 15-minute intervals.<br>Performance Data Interval number 1 is the most<br>recent previous interval; interval 96 is 24 hours<br>ago (length = 4 bytes). |
| IntervalValidData | This indicates if the data for this interval is valid.                                                                                                    |
| IntervalLofs(sec) | Count of seconds in the interval when there was Loss of Framing.                                                                                                    |
| IntervalLoss(sec) | Count of seconds in the interval when there was Loss of Signal.                                                                                                    |
| IntervalLols(sec) | Count of seconds in the interval when there was Loss of Link.                                                                                                    |
| IntervalLprs(sec) | Count of seconds in the interval when there was Loss of Power.                                                                                                    |
| IntervalESs(sec)  | Count of Errored Seconds in the interval.                                                                                                    |
| IntervalInits     | Count of the line initialization attempts during the interval.                                                                                                    |
| IntervalFastR     | Count of seconds in the interval when there was                                                                                                    |

|                     | Fast Retrains.                                                                                             |
|---------------------|----------------------------------------------------------------------------------------------------|
| IntervalFailedFastR | Count of seconds in the interval when there was Failed Fast Retrains.                                      |
| IntervalSesL(sec)   | Count of seconds in the interval when there was severely errored seconds.                                  |
| IntervalUasL(sec)   | Count of seconds in the interval when there was unavailable errored seconds.                               |
| IntervalFecsL(sec)  | Count of seconds in the interval when there was<br>Forward error correction seconds (length = 4<br>bytes). |
| GsTimeElapsed(sec)  | Total elapsed seconds in this interval.                                                                    |
| IntervalInitsFailed | Count of the failed full line initialization attempts during the interval (length = 4 bytes).              |

# ADSL ATUC Perf Commands

# 8.9.7.1 Get adsl atuc perf

8.9.7

**Description** Use this command to get ADSL ATUC interface performance.

### Command Syntax: get adsl atuc perf [ifname <interface-name>]

#### **Parameters**

| Name                                                                                     | Description                             |
|------------------------------------------------------------------------------------------|-----------------------------------------|
| ifname <interface-< th=""><th>The ADSL ATUC interface name, for which</th></interface-<> | The ADSL ATUC interface name, for which |
| name>                                                                                    | performance is to be viewed.            |
|                                                                                          | Type : Get – Optional                   |
|                                                                                          | Valid values : dsl-0 - dsl-*            |

# Example

\$ get adsl atuc perf ifname dsl-0

# Output

| Ifname                 | :     | dsl-0     |          |          |
|------------------------|-------|-----------|----------|----------|
| Perf Valid Intervals   | :     | 20        |          |          |
| Perf Invalid Intervals | :     | 30        |          |          |
| AtucPerfStatLossL      | :     | 10        |          |          |
| Per                    | fData | Curr15Min | CurrlDay | Prev1Day |
| Time Elapsed           |       |           |          |          |
| /Monitored(sec)        | 30    | 10        | 20       | 30       |
| LOFS (sec)             | 40    | 45        | 35       | 50       |
| LOSS (sec)             | 30    | 65        | 75       | 20       |
| LOLS (sec)             | 30    | 35        | 65       | 10       |
| LPRS (sec)             | 10    | 95        | 30       | 80       |
| ES (sec)               | 90    | 85        | 32       | 90       |
| INITS                  | 60    | 42        | 15       | 20       |
| Perf Stat FastR        | 45    | 21        | 75       | 35       |
| Perf Stat Failed FastR | 43    | 46        | 40       | 45       |
| Perf Stat SESL         | 41    | 48        | 67       | 65       |
| Perf Stat UASL         | 37    | 49        | 90       | 50       |
| Perf Stat FecsL        | 10    | 16        | 11       | 11       |
| Perf Stat InitsFailed  | 10    | 16        | 11       | 11       |
| Output Fields          |       |           |          |          |

| FIELD  | Description                                       |
|--------|---------------------------------------------------|
| Ifname | Ifindex of the type AdsI port Count of the number |

|                                    | of Loss of Framing failures since agent reset.                                                                                                    |
|------------------------------------|----------------------------------------------------------------------------------------------------|
| Perf Valid Intervals               | The number of previous 15-minute intervals in the interval table, for which data was collected. (length = 4 bytes)                                                                                                    |
| Perf Invalid Intervals             | The number of intervals in the range from 0 to the value of "adslAtucPerfValid-Intervals", for which no data is available. This object will typically be zero except in cases where the data for some intervals are not available (e.g., in proxy situations). (length = 4 bytes) |
| AtucPerfStatLossL                  | Count of 1-second intervals containing one or<br>more loss of signal (LOS) defects. (Not available<br>for ADSL)                                                                                                    |
| Time<br>Elapsed/Monitored(se<br>c) | <b>Performance Data :</b> Total time elapsed in seconds                                                                                                    |
|                                    | Total elapsed seconds in the intervals –<br>Curr15Min, Curr1Day and Monitored seconds in<br>Prev1Day                                                                                                    |
| LOFS (sec)                         | <b>Performance Data :</b> Count of number of Loss of Framing failures since agent was reset.                                                                                                    |
|                                    | <b>Curr15Min/Curr1Day/Prev1Day :</b> Count of seconds in the current 15-minute/ current 1-day/ previous 1-day interval, when there was Loss of Framing.                                                                                                    |
| LOSS (sec)                         | <b>Performance Data :</b> Count of number of Loss of signal failures since agent was reset.                                                                                                    |
|                                    | <b>Curr15Min/Curr1Day/Prev1Day :</b> Count of seconds in the current 15-minute/ current 1-day/ previous 1-day interval, when there was Loss of signals.                                                                                                    |
| LOLS (sec)                         | <b>Performance Data :</b> Count of number of Loss of link failures since agent reset.                                                                                                    |
|                                    | <b>Curr15Min/Curr1Day/Prev1Day :</b> Count of seconds in the current 15-minute/ current 1-day/ previous 1-day interval, when there was Loss of link.                                                                                                    |
| LPRS (sec)                         | <b>Performance Data :</b> Count of number of Loss of power failures since agent was reset.                                                                                                    |
|                                    | <b>Curr15Min/Curr1Day/Prev1Day :</b> Count of seconds in the current 15-minute/ current 1-day/ previous 1-day interval, when there was Loss of power.                                                                                                    |
| ES (sec)                           | <b>Performance Data :</b> Count of number of errored seconds since agent was reset.                                                                                                    |
|                                    | <b>Curr15Min/Curr1Day/Prev1Day :</b> Count of errored seconds in the current 15-minute/ current 1-day/ previous 1-day interval.                                                                                                    |
| INITS                              | <b>Performance Data :</b> Count of line initialization attempts since agent was reset.                                                                                                    |
|                                    | <b>Curr15Min/Curr1Day/Prev1Day :</b> Count of line initialization attempts in the current 15-minute/ current 1-day/ previous 1-day interval.                                                                                                    |
| Perf Stat FastR                    | Includes both successful and failed attempts.                                                                                                    |
| FUI SIdi Fasik                     | Performance Data : Count of fast retrain.                                                                                                    |
|                                    | <b>Curr15Min/Curr1Day/Prev1Day :</b> Count of seconds in the current 15-minute/ current 1-day/ previous 1-day interval, when there was Fast Retrain.                                                                                                    |

| Perf Stat Failed FastR | Performance Data : Count of failed fast retrain.                                                                                                    |  |
|------------------------|----------------------------------------------------------------------------------------------------|--|
|                        | <b>Curr15Min/Curr1Day/Prev1Day :</b> Count of seconds in the current 15-minute/ current 1-day/ previous 1-day interval when there was Failed Fast Retrain.                                                                             |  |
| Perf Stat SESL         | <b>Performance Data :</b> Count of severely errored second line.                                                                                                    |  |
|                        | <b>Curr15Min/Curr1Day/Prev1Day :</b> Count of seconds in the current 15-minute/ current 1-day/ previous 1-day interval when there was severely errored second.                                                                         |  |
| Perf Stat UASL         | <b>Performance Data :</b> Count of unavailable errored seconds.                                                                                                    |  |
|                        | <b>Curr15Min/Curr1Day/Prev1Day :</b> Count of seconds in the current 15-minute/ current 1-day/ previous 1-day interval when there was unavailable errored seconds.                                                                     |  |
| Perf Stat FecsL        | Performance Data:                                                                                                    |  |
|                        | Count of 1-second intervals, with one or more<br>forward error correction (FEC) anomalies, since<br>agent reset. (Not available for ADSL)                                                                                              |  |
|                        | Curr15Min/Curr1Day/Prev1Day:                                                                                                    |  |
|                        | Count of 1-second intervals, in the current 15-<br>minute/current 1-day/previous 1-day interval, with<br>one or more forward error correction (FEC)<br>anomalies. (Not available for ADSL)                                             |  |
| Perf Stat InitsFailed  | Performance Data:                                                                                                    |  |
|                        | Count of the failed full initialization attempts in<br>current 15-minute/current 1-day/previous 1-day<br>interval. A failed full initialization is when showtime<br>is not reached at the end of the full initialization<br>procedure. |  |

# 8.9.8 ADSL ATUC Physical Commands

8.9.8.1 Get adsl atuc physical

Description Use this command to get.

# Command Syntax get adsl atuc physical [ifname <interface-name>]

#### **Parameters**

| Name                                                                                    | Description                            |
|-----------------------------------------------------------------------------------------|----------------------------------------|
| ifname <interface-< td=""><td>The ADSL ATUC physical interface name.</td></interface-<> | The ADSL ATUC physical interface name. |
| name>                                                                                   | Type: Get – Optional                   |
|                                                                                         | Valid values: dsl-0 – dsl-23           |

# Example

\$ get adsl atuc physical ifname dsl-0

# Output

| Ifname                   | : dsl-0                        |
|--------------------------|--------------------------------|
| Serial Number            | : Conexant 1.0                 |
| Vendor ID                | : 0039                         |
| Version Number           | : 1.0                          |
| Curr Status              | : NoDefect                     |
| Curr Snr Margin(dB/10)   | : 20 Curr Atn(dB/10) : 80      |
| CurrAttainable Rate(bps) | : 40 Curr Output Pwr(dB/10):90 |
| GsOpState                | : Data                         |

| GsActualStandard : T1_413                                                                                                    |       |
|----------------------------------------------------------------------------------------------------|-------|
| GSTxAtmCellCounter : 214 GSRxAtmCellCounter                                                                                                    | : 215 |
| GsStartProgress : 213                                                                                                    |       |
| GsIdleBertError : 200 GsIdleBertCells                                                                                                    | : 100 |
| GsBertSync : BertOutOfSync                                                                                                    |       |
| GsBertError : 0                                                                                                    |       |
| Data Boost Status : Enable Chan Perf CD                                                                                                    | : 2   |
| Chan Perf BE : 5                                                                                                    | -     |
| PM State : L2 Chan Perf Cu                                                                                                    | : 10  |
| Extended PSD Status : True Chip Version                                                                                                    | : 2   |
| Pilot Tone : 21 Overhead Channel                                                                                                    |       |
| Psd Mask : FlatMsk                                                                                                    | 1000  |
| System Vendor ID : 12345678                                                                                                    |       |
| ATU-C Self Test Result : 10 Atuc G9941 Vendor ID:123                                                                                                    | 45678 |
| Atuc ACTPSDus (dB/10) : 90 AtucStartBin(GSpan+                                                                                                    |       |
| StartUp Error Code : StartupErrorCodeMAXNOMATPu                                                                                                    |       |
| BitSwapCount : 90                                                                                                    |       |
| ModPhase : FlatRateCheck                                                                                                    |       |
| Transmit Spectrum Shaping info                                                                                                    |       |
|                                                                                                    |       |
| [0] 90                                                                                                    |       |
| UpStream Gains per bin                                                                                                    |       |
|                                                                                                    |       |
| [0] 15                                                                                                    |       |
| GsSeltInfoValid : NotConnected                                                                                                    |       |
| GsSeltLoopLen (in Feet) : 20                                                                                                    |       |
| GsSeltLoopEnd : open                                                                                                    |       |
| GsSeltLoopGauge : greater_26awg                                                                                                    |       |
| GsSeltUpShannonCap (in bps) : 10                                                                                                    |       |
|                                                                                                    |       |
| $G_{S}$ $G_{S}$ $G_{S$ |       |
| GsSeltDownShannonCap (in bps) : 20                                                                                                    |       |
| Selt InbandNoise Len (dBM/Hz)                                                                                                    |       |
| Selt InbandNoise Len (dBM/Hz)                                                                                                    |       |
| Selt InbandNoise Len (dBM/Hz)<br><br>[ 0] 0110030607                                                                                                    |       |
| Selt InbandNoise Len (dBM/Hz)<br>[ 0] 0110030607<br>Selt Termination Resp (0-18Kft ms)                                                                                                    |       |
| Selt InbandNoise Len (dBM/Hz)<br>[ 0] 0110030607<br>Selt Termination Resp (0-18Kft ms)                                                                                                    |       |
| Selt InbandNoise Len (dBM/Hz)<br>[ 0] 0110030607<br>Selt Termination Resp (0-18Kft ms)<br>[ 0] 0110030607                                                                                                    |       |
| Selt InbandNoise Len (dBM/Hz)<br>[ 0] 0110030607<br>Selt Termination Resp (0-18Kft ms)                                                                                                    |       |
| Selt InbandNoise Len (dBM/Hz)<br>[ 0] 0110030607<br>Selt Termination Resp (0-18Kft ms)<br>[ 0] 0110030607<br>Selt UpMgnAtRate (dB/10)                                                                                                    |       |
| <pre>Selt InbandNoise Len (dBM/Hz) [ 0] 0110030607 Selt Termination Resp (0-18Kft ms) [ 0] 0110030607 Selt UpMgnAtRate (dB/10) [ 0] 0110030607</pre>                                                                                                    |       |
| Selt InbandNoise Len (dBM/Hz)<br>[ 0] 0110030607<br>Selt Termination Resp (0-18Kft ms)<br>[ 0] 0110030607<br>Selt UpMgnAtRate (dB/10)                                                                                                    |       |
| <pre>Selt InbandNoise Len (dBM/Hz) [ 0] 0110030607 Selt Termination Resp (0-18Kft ms) [ 0] 0110030607 Selt UpMgnAtRate (dB/10) [ 0] 0110030607 Selt DownMgnAtRate (dB/10)</pre>                                                                                                    |       |
| <pre>Selt InbandNoise Len (dBM/Hz) [ 0] 0110030607 Selt Termination Resp (0-18Kft ms) [ 0] 0110030607 Selt UpMgnAtRate (dB/10) [ 0] 0110030607 Selt DownMgnAtRate (dB/10) [ 0] 0110030607</pre>                                                                                                    |       |
| <pre>Selt InbandNoise Len (dBM/Hz) [ 0] 0110030607 Selt Termination Resp (0-18Kft ms) [ 0] 0110030607 Selt UpMgnAtRate (dB/10) [ 0] 0110030607 Selt DownMgnAtRate (dB/10) [ 0] 0110030607 Delt HLINSCus : 2</pre>                                                                                                    | : 2   |
| Selt InbandNoise Len (dBM/Hz)<br>[ 0] 0110030607<br>Selt Termination Resp (0-18Kft ms)<br><br>[ 0] 0110030607<br>Selt UpMgnAtRate (dB/10)<br><br>[ 0] 0110030607<br>Selt DownMgnAtRate (dB/10)<br><br>[ 0] 0110030607<br>Delt HLINSCus : 2<br>Delt HLINSCus : 2<br>Delt HLOGMTus : 2<br>Delt LNMTus                                                                                                    | : 2   |
| Selt InbandNoise Len (dBM/Hz)<br>                                                                                                    |       |
| Selt InbandNoise Len (dBM/Hz)         [ 0] 0110030607         Selt Termination Resp (0-18Kft ms)                                                                                                    |       |
| Selt InbandNoise Len (dBM/Hz)<br>[ 0] 0110030607<br>Selt Termination Resp (0-18Kft ms)<br><br>[ 0] 0110030607<br>Selt UpMgnAtRate (dB/10)<br><br>[ 0] 0110030607<br>Selt DownMgnAtRate (dB/10)<br><br>[ 0] 0110030607<br>Delt HLINSCus : 2<br>Delt HLINSCus : 2<br>Delt HLOGMTus : 2 Delt LNMTus<br>DELT Last Tx State : dmtatucg9941<br>Delt SnrmtUs : 100 DELT Curr Status: FailedUr<br>Delt HLINpsus                                                                                                    |       |
| Selt InbandNoise Len (dBM/Hz)<br>                                                                                                    |       |
| Selt InbandNoise Len (dBM/Hz)         [ 0] 0110030607         Selt Termination Resp (0-18Kft ms)                                                                                                    |       |
| Selt InbandNoise Len (dBM/Hz)         [ 0] 0110030607         Selt Termination Resp (0-18Kft ms)         [ 0] 0110030607         Selt UpMgnAtRate (dB/10)                                                                                                    |       |
| Selt InbandNoise Len (dBM/Hz)         [ 0] 0110030607         Selt Termination Resp (0-18Kft ms)         [ 0] 0110030607         Selt UpMgnAtRate (dB/10)                                                                                                    |       |
| Selt InbandNoise Len (dBM/Hz)                                                                                                    |       |
| Selt InbandNoise Len (dBM/Hz)         [ 0] 0110030607         Selt Termination Resp (0-18Kft ms)         [ 0] 0110030607         Selt UpMgnAtRate (dB/10)                                                                                                    |       |
| Selt InbandNoise Len (dBM/Hz)         [ 0] 0110030607         Selt Termination Resp (0-18Kft ms)                                                                                                    |       |
| Selt InbandNoise Len (dBM/Hz)                                                                                                    |       |

| [ 0] 16                       |      |  |
|-------------------------------|------|--|
| Signal Atn(dB/10)             | : 40 |  |
| GsParametricTestResult        | : Ok |  |
| Parametric Info               |      |  |
|                               |      |  |
| Bin Number Number of bits/bin |      |  |

#### -----

| FIELD                       | Description                                                                                                    |
|-----------------------------|----------------------------------------------------------------------------------------------------|
| Ifname                      | The ADSL ATUC physical interface name.                                                                                                    |
| Serial Number               | The vendor specific string that identifies the vendor equipment.                                                                                                    |
| Vendor ID                   | Vendor ID Code.                                                                                                    |
| Version Number              | The vendor specific version number sent by this ATU as part of the initialization messages.                                                                                                    |
| Curr Status                 | Indicates current state of the ATUC line. This is a bit-map of possible conditions.                                                                                                    |
| Curr Snr Margin(dB/10)      | Noise Margin as seen by this ATU with respect to its received signal in tenth dB.                                                                                                    |
| Curr Atn(dB/10)             | Measured difference in the total power transmitted by the peer ATU and the total power received by this ATU.                                                                                                    |
| CurrAttainable<br>Rate(bps) | Indicates the maximum currently attainable data rate by the ATU. This value will be equal to, or greater than the current line rate.                                                                                                    |
| Curr Output Pwr(dB/10)      | Measured total output power transmitted by this ATU. This is the measurement that was reported during the last activation sequence.                                                                                                    |
| GsOpState                   | Operational state of the Xcvr.                                                                                                    |
| GsActualStandard            | Actual standard used for connection, based on the outcome of the negotiation with the Remote Unit.                                                                                                    |
| GsTxAtmCellCounter          | Provides Tx ATM cell counter.                                                                                                    |
| GsRxAtmCellCounter          | Provides Rx ATM cell counter.                                                                                                    |
| GsStartProgress             | Defines the current detailed start up state of<br>Xcvr. 0x0ñ startup not in progress; 0x0 ñ<br>0x0FFF Handshake/Training/ Profile<br>Management/ Fast Retrain inprogress; 0x8000 ñ<br>0x8FFF DSP firmware DownLoad in progress;<br>0xF000 ñ 0xFFFF illegal Parameter |
| GsldleBertError             | Number of bit errors.                                                                                                    |
| GsIdleBertCells             | Number of idle cells.                                                                                                    |
| GsBertSync                  | Indicates whether the Signal is in Sync or not.                                                                                                    |
| GsBertError                 | Provides the number of bit errors detected during BERT.                                                                                                    |
| Data Boost Status           | Conexant parameter that indicates whether DataBoost is utilized for the connection.                                                                                                    |
| Chan Perf CD                | The near-end delineated total cell count<br>performance parameter is a count of the total<br>number of cells passed through the cell<br>delineation and HEC function process, operating<br>on the ATM Data Path, while in the SYNC state.                            |

|                           | (Not available for ADSL)                                                                                                    |
|---------------------------|----------------------------------------------------------------------------------------------------|
| Chan Perf BE              | The near-end idle bit error count performance<br>parameter is a count of the number of bit errors<br>in the idle cell payload received in the ATM Data<br>Path at the near-end. (Not available for ADSL)                                                                                                    |
| PM State                  | The Line Power Management state. (Not available for ADSL)                                                                                                    |
| Chan Perf Cu              | The total number of data-only cells received by ATUC.                                                                                                    |
| Extended PSD Status       | Conexant parameter that indicates whether an<br>extended upstream PSD is used - for G.Span<br>Plus mode of operation only. Only supported for<br>G.Span Plus, therefore this parameter is not<br>valid for ADSL2/ADSL2plus modes of operation.                                                                                                    |
| Chip Version              | The DSP version number.                                                                                                    |
| Pilot Tone                | Conexant parameter that indicates the Pilot Tone Index.                                                                                                    |
| Overhead Channel          | Indicates the Overhead Channel. This feature is not supported by DSLPHY as yet.                                                                                                    |
| Psd Mask                  | Conexant parameter that indicates the actual Psd Mask currently being used.                                                                                                    |
| System Vendor ID          | Indicates the Vendor ID as inserted by the ATU-<br>C in the Overhead Messages(ADSL2). Typically<br>identifies the ATU-C system integrator which<br>usually refers to the vendor of the smallest field-<br>replaceable unit. ATU-C System Vendor ID may<br>not be the same as ATU-C Vendor ID. It is not<br>available for ADSL. This is string of 8 octets<br>containing 2 octet country code , 4 octet vendor<br>id and 2 octet vendor revision number. |
| ATU-C Self Test Result    | Defines the ATU-C selftest result. The most<br>significant octet is: 00 hex if the self-test passed<br>or 01 hex if the self-test failed. Interpretation of<br>the other octets is vendor discretionary and can<br>be interpreted in combination with G.994.1 and<br>system Vendor IDs.                                                                                                    |
| Atuc G9941 Vendor ID      | Indicates the Vendor ID as inserted by the ATU-<br>C in the G.994.1 CL message. Typically<br>identifies the vendor of the ATU-C G.994.1<br>functionality. This is string of 8 octets containing<br>2 octet country code, 4 octet vendor id and 2<br>octet vendor revision number.                                                                                                    |
| Atuc ACTPSDus<br>(dB/10)  | This parameter defines the average upstream transmit power spectrum density over the used subcarriers delivered by the ATU-C at the U-C reference point, at the instant of measurement. It's value ranges from -90 to 0, in 0.1 dB/Hz steps. It is available only for ADSL2/ADSL2plus.                                                                                                    |
| AtucStartBin<br>(GSpan++) | This Gspan++ parameter indicates the start bin of the bit loading up array.                                                                                                    |
| StartUp Error Code        | Conexant parameter which indicates the startup error code.                                                                                                    |
| BitSwapCount              | This Conexant parameter indicates the bit swap count. It can read only in data mode                                                                                                    |
| ModPhase                  | Conexant parameter to monitor the status of MoD                                                                                                    |
| Atuc TSSpsUs              | This parameter provides the Upstream Transmit<br>Spectrum Shaping parameter expressed as the<br>set of break points exchanged during G994.1.<br>Each breakpoint consists in a subcarrier index                                                                                                    |

|                                   | and the associated shaping parameter. Value of                                                                                                    |
|-----------------------------------|----------------------------------------------------------------------------------------------------|
|                                   | this parameter is in range $0 - 127$ , in multiples of -0.5 dB. 127 is a special value indicating the subcarrier is not transmitted. It is available only for ADSL2/ADSL2plus.                                                                                                    |
| GainspsUs                         | This parameter defines the upstream gains<br>allocation table per subcarrier. It is an array of<br>integer values in the 0 to 4093 range for<br>subcarriers 0 to NSCus-1. The gain value is<br>represented as a multiple of 1/512 on linear<br>scale. It is supported for ADSL2/ADSI2plus only. |
| GsSeltInfoValid                   | Indicates the information validity for the SELT operation conducted on the Xcvr.                                                                                                    |
| GsSeltLoopLen (in<br>Feet)        | Indicates the LOOP Length in Feet once when the SELT information is valid on the Xcvr.                                                                                                    |
| GsSeltLoopEnd                     | Indicates whether the loop is short or open once when the SELT information is valid on the Xcvr.                                                                                                    |
| GsSeltLoopGauge                   | Indicates the LOOP wire gauge information once, when the SELT information is valid on the Xcvr.                                                                                                    |
| GsSeltUpShannonCap<br>(in bps)    | Indicates the upstream shannon capacity once, when the SELT information is valid on the Xcvr.                                                                                                    |
| GsSeltDownShannonC<br>ap (in bps) | Indicates the downstream shannon capacity once, when the SELT information is valid on the Xcvr.                                                                                                    |
| AtucGsSeltInbandNois<br>e         | 512 values that indicate inband noise length in dBM/Hz, covering both bands from 0 to 1.1 MHz.                                                                                                    |
| AtucGsSeltTermination<br>Resp     | 180 discrete values that indicate termination response magnitude from 0 to 18Kft.                                                                                                    |
| AtucGsSeltUpMgnAtRa<br>te         | 300 values that indicate SNR margin in dB/10 at a particular rate are provided, at 100K increments, up to 15 Mbps.                                                                                                    |
| AtucGsSeltDownMgnAt<br>Rate       | 300 values that indicate SNR margin in dB/10 at a particular rate are provided, at 100K increments, up to 15 Mbps.                                                                                                    |
| Delt HLINSCus                     | The DELT-related parameter that provides the scale factor to be applied to the upstream Hlin (f) values. (Not available for ADSL and ADSL2plus)                                                                                                    |
| Delt HLOGMTus                     | The DELT-related parameter that provides the<br>number of symbols used to measure the<br>upstream Hlog (f). (Not available for ADSL and<br>ADSL2plus)                                                                                                    |
| Delt QLNMTus                      | The DELT-related parameter that provides the<br>number of symbols used to measure the<br>upstreamQLN (f) values. (Not available for ADSL<br>and ADSL2plus)                                                                                                    |
| DELT Last Tx State                | The DELT-related parameter that provides the last successful transmitted initialization state by the ATUC. (Not available for ADSL and ADSL2plus)                                                                                                    |
| Delt SnrmtUs                      | DELT-related parameter that provides the<br>number of symbols used to measure the<br>upstream SNR(f) values. (Not available for<br>ADSL and ADSL2plus).                                                                                                    |
| DELT Curr Status                  | Current Status of Atuc Line in DELT Mode                                                                                                    |
| Delt HLINpsus                     | The DELT-related parameter that provides an array of complex upstream Hlin (f) values in linear scale. (Not available for ADSL and ADSL2plus)                                                                                                    |

| Delt HLOGpsus              | The DELT-related parameter that provides an array of real upstream Hlog (f) values in dB. (Not available for ADSL and ADSL2plus)                                                                                                    |
|----------------------------|----------------------------------------------------------------------------------------------------|
| Delt QLNpsus               | The DELT-related parameter that provides an array of real upstream QLN (f) values in dB. (Not available for ADSL and ADSL2plus)                                                                                                    |
| Delt DMT Bin SNR           | The DELT-related parameter that provides an array of real upstream SNR (f) values in dB. (Not available for ADSL and ADSL2plus)                                                                                                    |
| Signal Atn(dB/10)          | DELT-related parameter that provides the<br>upstream signal attenuation (length = 4 bytes).<br>(Not available for ADSL and ADSL2plus).                                                                                                    |
| GsParametricTestResul<br>t | Indicates the Result of the Parametric Test conducted on the Xcvr.                                                                                                    |
| Parametric Info            | Conexant parameter that indicates the Parametric Test Array.                                                                                                    |
| AtucDMTBinBits             | Number of bits per bin for the bin indexed by this<br>element of the string. The 0th element contains<br>the number of bits for bin 0 through to the 31st<br>element, which contains the number of bits for<br>bin 31. The range of expected values is from 0<br>to 15 bits per bin. |

### 8.9.9

# ADSL ATUC Trap Commands

# 8.9.9.1 Get adsl atuc traps

Description: This command is used to get.

# Command Syntax: get adsl atuc traps [ifname <interface-name>

# Example

# \$ get adsl atuc traps ifname dsl-0

# Output

| Ifname           | : dsl-0 |                          |
|------------------|---------|--------------------------|
| Lofs Thresh Trap | · · 0   | Loss Thresh Trap : 1     |
| Lols Thresh Trap | · · 0   | Lprs Thresh Trap : 1     |
| ESs Thresh Trap  | : 1     | Init Failure Trap : 1    |
| Rate Change Trap | · · 0   | Gs OpState Trap : 1      |
| PM State Trap    | : 2     | Command Failure Trap : 2 |

| FIELD             | Description                                                                                              |
|-------------------|----------------------------------------------------------------------------------------------------|
| Ifname            | The IfIndex of DSL port.                                                                                 |
| Lofs Thresh Trap  | Loss of Framing 15-minute interval threshold reached (length = 4 bytes).                                 |
| Loss Thresh Trap  | Loss of Signal 15-minute interval threshold reached (length = 4 bytes).                                  |
| Lols Thresh Trap  | Loss of Link 15-minute interval threshold reached (length = 4 bytes).                                    |
| Lprs Thresh Trap  | Loss of Power 15-minute interval threshold reached (length = 4 bytes).                                   |
| ESs Thresh Trap   | Errored Second 15-minute interval threshold reached (length = 4 bytes).                                  |
| Init Failure Trap | ATU-C initialization failed. Refer to<br>adslAtucCurrStatus for potential reasons (length =<br>4 bytes). |

| Rate Change Trap        | The ATU-Cs transmit rate has changed (RADSL mode only) (length = 4 bytes).                                                                    |
|-------------------------|----------------------------------------------------------------------------------------------------|
| Gs OpState Trap         | Op State change (length = 4 bytes).                                                                                                    |
| PM State Trap           | PM state change trap used for ADSL2/ADSL2plus<br>PM operation. This trap is not valid for ADSL<br>mode.                                       |
| Command Failure<br>Trap | When the APIs fail to send a customer command<br>to the DSP, the customer is notified by a new trap<br>and they need to re-issue the command. |

# 8.9.10 ADSL ATUC Trapsext Commands

# 8.9.10.1 Get adsl atuc trapsext

Description: Use this command to get.

Command Syntax: get adsl atuc trapsext [ifname <interface-name>]

### Parameters

| Name                                                                      | Description                  |
|---------------------------------------------------------------------------|------------------------------|
| ifname <interface-< th=""><th>The IfIndex of DSL port.</th></interface-<> | The IfIndex of DSL port.     |
| name>                                                                     | Type: Get Optional           |
|                                                                           | Valid values: dsl-0 – dsl-23 |

# Example

\$ get adsl atuc trapsext ifname dsl-0

## Output

| Ifname                         | : dsl-0                       |
|--------------------------------|-------------------------------|
| Failed FastR Thresh 15Min Trap | : 1 SesL Thresh 15Min Trap:1  |
| UasL Thresh 15Min Trap         | : 1 FecsL Thresh 15Min Trap:0 |
| Lofs Thresh 1Day Trap          | : O Loss Thresh 1Day Trap : 1 |
| Lols Thresh 1Day Trap          | : 1 Lprs Thresh 1Day Trap: 1  |
| ESs Thresh 1Day Trap           | : 0 SesL Thresh 1Day Trap: 0  |
| UasL Thresh 1Day Trap          | : 1 FecsL Thresh 1Day Trap: 0 |
|                                |                               |

| FIELD                             | Description                                                               |
|-----------------------------------|---------------------------------------------------------------------------|
| Ifname                            | The IfIndex of DSL port.                                                  |
| Failed FastR Thresh<br>15Min Trap | Failed retrains 15-minute interval threshold reached.                     |
| SesL Thresh 15Min<br>Trap         | Severely Errored Seconds 15-minute interval<br>threshold reached.         |
| UasL Thresh 15Min<br>Trap         | Unavailable Error Seconds 15-minute interval threshold reached.           |
| FecsL Thresh 15Min<br>Trap        | Forward error correction Seconds 15-minute<br>interval threshold reached. |
| Lofs Thresh 1Day<br>Trap          | Loss of Frames 1-day interval threshold reached.                          |
| Loss Thresh 1Day<br>Trap          | Loss of Signal 1-day interval threshold reached.                          |
| Lols Thresh 1Day<br>Trap          | Loss of Link 1-day interval threshold reached.                            |
| Lprs Thresh 1Day<br>Trap          | Loss of Power 1-day interval threshold reached.                           |
| ESs Thresh 1Day<br>Trap           | Errored Seconds 1-day interval threshold reached.                         |
| SesL Thresh 1Day<br>Trap          | Severely Errored Seconds 1-day interval threshold reached.                |
| UasL Thresh 1Day<br>Trap          | Unavailable Errored Seconds 1-day interval threshold reached.             |
| FecsL Thresh 1Day<br>Trap         | Forward error correction Seconds 1-day interval threshold reached.        |

### 8.9.11

### ADSL ATUR ChanIntrvI Commands

### 8.9.11.1 Get adsl atur chanintrvl

Description Use this command to get.

### Command Syntax get adsl atur chanintrvl [ifname <interface-name>] [nintrvl <nintrvl-val>]

### Parameters

| Name                                                                     | Description                                      |
|--------------------------------------------------------------------------|--------------------------------------------------|
| ifname <interface-< th=""><th>The ADSL interface name</th></interface-<> | The ADSL interface name                          |
| name>                                                                    | <b>Type:</b> Get – Mandatory                     |
|                                                                          | Valid values: dsli-0 - dsli-23                   |
| nintrvl <nintrvl-val></nintrvl-val>                                      | Count from 1 through 96, of 15 minute intervals. |
|                                                                          | <b>Type:</b> Get – Mandatory                     |
|                                                                          | Valid values: 1 - 96                             |

# Example

\$ get adsl atur chanintrvl ifname dsli-0 nintrvl 2

### Output

| Ifname              | : | dsli-0 | IntervalNumber     | : | 2  |
|---------------------|---|--------|--------------------|---|----|
| Rx Blocks           | : | 10     | Tx Blocks          | : | 10 |
| Corrected Blocks    | : | 10     | Uncorrected Blocks | : | 10 |
| GsNoCellDelineation | : | 10     | GsHeaderErrorCheck | : | 10 |
| Valid Data          | : | true   | AturChanIntvlNcds  | : | 20 |
| AturChanIntvlLcds   | : | 20     |                    |   |    |

### **Output Fields**

| FIELD               | Description                                                                                                    |
|---------------------|----------------------------------------------------------------------------------------------------|
| Ifname              | The ADSL interface name                                                                                                 |
| IntervalNumber      | Count from 1 through 96, of 15 minute intervals.                                                                        |
| Rx Blocks           | Count of all encoded blocks received on this<br>channel, during this interval.                                          |
| Tx Blocks           | Count of all encoded blocks transmitted on this<br>channel, during this interval.                                       |
| Corrected Blocks    | Count of all encoded blocks received with errors<br>that were corrected on this channel, during this<br>interval.       |
| Uncorrected Blocks  | Count of all encoded blocks received with errors<br>that cannot be corrected, on this channel, during<br>this interval. |
| GsNoCellDelineation | GlobespanVirata parameter. Count of no cell delineation (ncd) on this channel during this interval.                     |
| GsHeaderErrorCheck  | Conexant parameter. Header error check counter (HEC) on this channel, during this interval.                             |
| Valid Data          | This indicates if the data for this interval is valid.                                                                  |
| AturChanIntvINcds   | Count of all blocks received with NCD errors on this channel during this interval.(length = 4 bytes).                   |
| AturChanIntvILcds   | Count of all blocks received with LCD errors on this channel during this interval.(length = 4 bytes).                   |

### References

• atur interval related commands

# 8.9.12 ADSL ATUR Channel Commands

8.9.12.1 Get adsl atur channel

Description: Use this command to get.

Command Syntax: get adsl atur channel [ifname <interface-name>]

## Parameters

| Name                                                                     | Description                    |
|--------------------------------------------------------------------------|--------------------------------|
| ifname <interface-< td=""><td>The ADSL interface name</td></interface-<> | The ADSL interface name        |
| name>                                                                    | <b>Type:</b> Get – Mandatory   |
|                                                                          | Valid values: dsli-0 - dsli-23 |

## Example

\$ get adsl atur channel ifname dsli-0

## Output

| Ifname                          | : | dslf-0 |                           |   |    |
|---------------------------------|---|--------|---------------------------|---|----|
| <pre>Interleave Delay(ms)</pre> | : | 10     | Curr Tx Rate(bps)         | : | 10 |
| Prev Tx Rate(bps)               | : | 10     | Crc Block Length(byte)    | : | 10 |
| Gs Curr Atm Status              | : | 1      | GsSymbolsPerRsWord        | : | 10 |
| GsRsDepth                       | : | 10     | GsRedundantBytesPerRsCode | : | 10 |
| AturChanPerfAtmCD               | : | 10     | AturChanPerfAtmCU         | : | 10 |
| AturChanGsINPup                 | : | 10     | AturChanGsL0up            | : | 10 |
| AturChanGsM0up                  | : | 10     | AturChanGsT0up            | : | 10 |
| AturChanGsB0up                  | : | 10     |                           |   |    |

| FIELD                         | Description                                                                                                    |
|-------------------------------|----------------------------------------------------------------------------------------------------|
| lfname                        | The ADSL Interface Name                                                                                                    |
| Interleave Delay(ms)          | Interleave delay for this channel. Interleave delay<br>applies only to the interleave channel and defines<br>the mapping (relative spacing) between<br>subsequent input bytes at the interleaver input and<br>their placement in the bit stream at the interleaver<br>output. Larger numbers provide greater separation<br>between consecutive input bytes in the output bit<br>stream, allowing for improved impulse noise<br>immunity at the expense of payload latency. |
| Curr Tx Rate(bps)             | Actual transmit rate on this channel                                                                                                    |
| Prev Tx Rate(bps)             | The rate at the time of the last adslAturRateChangeTrap event.                                                                                                    |
| Crc Block<br>Length(byte)     | Indicates the length of the channel data-block on which the CRC operates.                                                                                                    |
| Gs Curr Atm Status            | Indicates an ncd or lcd failure if the counter<br>surpasses 127. If neither ATM counter surpasses<br>127, the return value will be NoAtmDefect.                                                                                                    |
| GsSymbolsPerRsWor<br>d        | Indicates number of DMT symbols per Reed-<br>Solomon code word (S) in the upstream direction<br>Note that S is not restricted to interleaved mode<br>only. Even in fast mode, S is a valid constant<br>value and is equal to 1.                                                                                                    |
| GsRsDepth                     | Indicates interleaving depth (D) in the upstream direction Note that D is not restricted to interleaved mode only. Even in fast mode, D is a valid constant value and is equal to 1.                                                                                                    |
| GsRedundantBytesPe<br>rRsCode | Indicates number of redundant bytes (R) per<br>Reed-Solomon code in the upstream direction                                                                                                    |
| AturChanPerfAtmCD             | Provides a count of the total number of cells<br>passed through the cell delineation and HEC<br>function process operating on the ATM Data Path<br>while in the SYNC state.(length = 4 bytes).                                                                                                    |
| AturChanPerfAtmCU             | Provides a count of the total number of cells in the ATM Data Path delivered at the interface(s) between ATU-R and ATM switching layer.(length                                                                                                    |

|                 | = 4 bytes).                                                                                                    |
|-----------------|----------------------------------------------------------------------------------------------------|
| AturChanGsINPup | The actual number of Impulse Noise<br>Protection(INP) symbols for the upstream<br>interleaved channel. One symbol equals 250 µs,<br>so an INP of 1 correlates to a correction time of<br>250 µs. |
| AturChanGsL0up  | The number of bits from the upstream latency path function #0 included per DMT symbol.(length = 4 bytes). It is not available for ADSL.                                                          |
| AturChanGsM0up  | The number of Mux Data Frames per FEC Data<br>Frame in upstream latency path function<br>#0.(length = 4 bytes). It is not available for ADSL.                                                    |
| AturChanGsT0up  | The ratio of the number of Mux Data Frames to<br>the number of sync octets in the upstream latency<br>path function #0.(length = 4 bytes). It is not<br>available for ADSL.                      |
| AturChanGsB0up  | The nominal number of octets from frame bearer<br>#0 per Mux Data Frame at Reference Point A in<br>upstream latency path function #0.(length = 4<br>bytes). It is not available for ADSL.        |

ADSL commands

## 8.9.13 ADSL ATUR Chanperf Commands

### 8.9.13.1 Get adsl atur chanperf

Description: This command is used to get.

## Command Syntax: get adsl atur chanperf [ifname <interface-name>]

#### **Parameters**

| Name                                                                      | Description                    |
|---------------------------------------------------------------------------|--------------------------------|
| ifname <interface-< td=""><td>The ADSL interface name.</td></interface-<> | The ADSL interface name.       |
| name>                                                                     | Type : Get – Optional          |
|                                                                           | Valid values: dsli-0 – dsli-23 |

## Example

\$ get adsl atur chanperf ifname dsli-0

## Output

| Ifname             |                      | : dsli-0  |          |          |
|--------------------|----------------------|-----------|----------|----------|
| Perf Valid Interva | Perf Valid Intervals |           |          |          |
| Perf Invalid Inter | vals                 | : 10      |          |          |
| Perf valid 1Day In | tvl                  | : 20      |          |          |
| Perf Invalid 1Day  | Intvl                | : 20      |          |          |
| Į                  | PerfData             | Curr15Min | CurrlDay | Prev1Day |
| Time Elapsed       |                      |           |          |          |
| /Monitored(sec)    | -                    | 10        | 10       | 10       |
| Rx Blocks          | 10                   | 10        | 10       | 10       |
| Tx Blocks          | 10                   | 10        | 10       | 10       |
| Corrected Blocks   | 10                   | 10        | 10       | 10       |
| Uncorrected Blocks | 10                   | 10        | 10       | 10       |
| NCD Count          | 10                   | 10        | 10       | 10       |
| HEC Count          | 10                   | 10        | 10       | 10       |
| NCD Failure Count  | 20                   | 20        | 20       | 20       |
| LCD Failure Count  | 20                   | 20        | 20       | 20       |
| Output Fields      |                      |           |          |          |

| FIELD                              | Description                                                                                                    |
|------------------------------------|----------------------------------------------------------------------------------------------------|
| Ifname                             | The ADSL interface name.                                                                                                    |
| Perf Valid Intervals               | Number of previous 15-minute intervals, for which the data was collected.                                                                                                    |
| Perf Invalid Intervals             | Number of previous 15- minute intervals, for which no data is available.                                                                                                    |
| Perf valid 1Day Intvl              | The number of previous 1-day intervals in the interval table for which data was collected.(length = 4 bytes).                                                                                                    |
| Perf Invalid 1Day Intvl            | The number of intervals in the range from 0 to the value of adslAturChanPerfValid1DayIntervals for which no data is available. This object will typically be zero except in cases where the data for some intervals are not available (e.g., in proxy situations).(length = 4 bytes). |
| Time<br>Elapsed/Monitored(se<br>c) | Total elapsed seconds in the intervals –<br>Curr15Min,                                                                                                    |
|                                    | Curr1Day and Monitored seconds in Prev1Day.                                                                                                    |
| Rx Blocks                          | Performance Data :                                                                                                    |
|                                    | Count of all encoded blocks received on this channel, since agent was reset.                                                                                                    |
|                                    | Curr15Min/Curr1Day/Prev1Day :                                                                                                    |
|                                    | Count of all encoded blocks received on this channel in the current 15 minute/ current 1 day/ previous 1 day interval.                                                                                                    |
| Tx Blocks                          | Performance Data :                                                                                                    |
|                                    | Count of all encoded blocks transmitted on this Channel, since agent reset.                                                                                                    |
|                                    | Curr15Min/Curr1Day/Prev1Day :                                                                                                    |
|                                    | Count of all encoded blocks transmitted on this channel in the current 15-minute/ current 1-day/ previous 1-day interval.                                                                                                    |
| Corrected Blocks                   | Performance Data :                                                                                                    |
|                                    | Count of all encoded blocks received with<br>corrected errors on this channel, since agent<br>reset.                                                                                                    |
|                                    | Curr15Min/Curr1Day/Prev1Day :                                                                                                    |
|                                    | Count of all encoded blocks received with corrected errors on this channel, in the current 15 minute/ current 1 day/ previous 1 day interval.                                                                                                    |
| Uncorrected Blocks                 | Performance Data :                                                                                                    |
|                                    | Count of all encoded blocks received with<br>uncorrected errors on this channel, since agent<br>was reset.                                                                                                    |
|                                    | Curr15Min/Curr1Day/Prev1Day :                                                                                                    |
|                                    | Count of all encoded blocks received with<br>uncorrected errors on this channel, in the current<br>15 minute/ current 1 day/ previous 1 day interval.                                                                                                    |
| NCD Count                          | Performance Data :                                                                                                    |
|                                    | Number of packets with NCD (No Cell Delineation) errors.                                                                                                    |
|                                    | Curr15Min/Curr1Day/Prev1Day :                                                                                                    |
|                                    | Number of packets with NCD error, received in the                                                                                                    |

| current 15-minute/ current 1-day/ previous 1-day interval.                                                                                                    |  |
|----------------------------------------------------------------------------------------------------|--|
| Performance Data :                                                                                                    |  |
| Number of packets with HEC error.                                                                                                    |  |
| Curr15Min/Curr1Day/Prev1Day :                                                                                                    |  |
| Number of packets with HEC error received in the current 15 minute/ current 1 day/ previous 1 day interval.                                                                                                    |  |
| Performance Data :                                                                                                    |  |
| Count of all blocks received with no cell<br>delineation (NCD) failures since agent reset. An<br>NCD failure is declared when an NCD defect is<br>present for 2-3 seconds after SHOWTIME.(length<br>= 4 bytes).                              |  |
| Curr15Min/Curr1Day/Prev1Day :                                                                                                    |  |
| Count of all blocks received with no cell delineation(NCD) failures in the current 15 minute/ current 1 day/ previous 1 day interval.                                                                                                    |  |
| Performance Data :                                                                                                    |  |
| Count of all blocks received with loss of cell<br>delineation (LCD) failures since agent reset. An<br>LCD failure is declared when an LCD defect<br>persists for more than 2 - 3 seconds.(length = 4<br>bytes) Curr15Min/Curr1Day/Prev1Day : |  |
| Count of all blocks received with loss of cell delineation (LCD) failures in the current 15 minute/ current 1 day/ previous 1 day interval.                                                                                                  |  |
|                                                                                                    |  |

• ADSL commands

### 8.9.14 ADSL ATUR Interval Commands

8.9.14.1 Get adsl atur interval

Description This command is used to get.

#### Command Syntax: get adsl atur interval ifname <interface-name> [nintrvl <nintrvl-val>]

#### **Parameters**

| Name                                                                      | Description                     |  |
|---------------------------------------------------------------------------|---------------------------------|--|
| ifname <interface-< td=""><td>The ADSL interface name.</td></interface-<> | The ADSL interface name.        |  |
| name>                                                                     | <b>Type</b> : Get – Mandatory   |  |
|                                                                           | Valid values: dsl-0 – dsl-23    |  |
| <b>nintrv</b> l <nintrvl-val></nintrvl-val>                               | Number of 15 minutes intervals. |  |
|                                                                           | <b>Type:</b> Get – Optional     |  |
|                                                                           | Valid values: 1 - 96            |  |

## Example

\$ get adsl atur interval ifname dsl-0 nintrvl 1

## Output

| : dsl-0 |                                   |
|---------|-----------------------------------|
| : 1     | IntervalValidData : true          |
| : 10    | <pre>IntervalLoss(sec) : 10</pre> |
| : 10    |                                   |
| : 10    |                                   |
|         | : 1<br>: 10<br>: 10               |

| FIELD             | Description                                                                                                    |
|-------------------|----------------------------------------------------------------------------------------------------|
| lfname            | The IfIndex of DSL port                                                                                                    |
| IntervalNumber    | Count from 1 through 96 of 15 minute intervals.<br>Performance Data Interval number 1 is the most<br>recent previous interval; interval 96 is 24 hours<br>ago.                               |
| IntervalValidData | This variable indicates if the data for this interval is valid.                                                                                                    |
| IntervalLofs(sec) | Count of seconds in the interval when there was Loss of Framing.                                                                                                    |
| IntervalLoss(sec) | Count of seconds in the interval when there was Loss of Signal.                                                                                                    |
| IntervalLprs(sec) | Count of seconds in the interval when there was Loss of Power.                                                                                                    |
| IntervalESs(sec)  | Count of Errored Seconds in the interval. The<br>errored second parameter is a count of one-<br>second intervals containing one or more crc<br>anomalies, or one or more los or sef defects. |

### 8.9.15 Adsl atur intervalext Commands

### 8.9.15.1

Get adsl atur intervalext

**Description:** This command is used to get.

### **Command Syntax: get adsl atur intervalext [ifname** <interfacename>] [**nintrvl** <nintrvl-val>]

#### **Parameters**

| Name                                                                      | Description                                      |
|---------------------------------------------------------------------------|--------------------------------------------------|
| ifname <interface-< td=""><td>The ADSL interface name.</td></interface-<> | The ADSL interface name.                         |
| name>                                                                     | <b>Type</b> : Get – Mandator                     |
|                                                                           | Valid values: dsl-0 – dsl-23                     |
| nintrvl <nintrvl-val></nintrvl-val>                                       | Count from 1 through 96, of 15 minute intervals. |
|                                                                           | Type: Get Mandatory                              |
|                                                                           | Valid values: 1 - 96                             |

## Example

\$ get adsl atur intervalext IFNAME dsl-0 NINTRVL 1

### Output

| Ifname                       | : | dsl-0 |                                  |   |
|------------------------------|---|-------|----------------------------------|---|
| IntervalNumber               | : | 1     |                                  |   |
| <pre>IntervalSesl(sec)</pre> | : | 10    | <pre>IntervalUasL(sec) : 1</pre> | 0 |
| IntervalFecsL(sec)           | : | 10    |                                  |   |

| FIELD              | Description                                                                       |
|--------------------|-----------------------------------------------------------------------------------|
| lfname             | The ADSL interface name.                                                          |
| IntervalNumber     | Count from 1 through 96, of 15 minute intervals.                                  |
| IntervalSesI(sec)  | Count of seconds in the interval when there was severely errored seconds.         |
| IntervalUasL(sec)  | Count of seconds in the interval when there was unavailable errored seconds.      |
| IntervalFecsL(sec) | Count of seconds in the interval when there was Forward error correction seconds. |

• atur interval related commands

## 8.9.16 ADSL ATUR Perf Commands

## 8.9.16.1 Get adsl atur perf

Description: This command is used to get.

## Command Syntax: get adsl atur perf [ifname <interface-name>]

### Parameters

| Name                                                                      | Description                   |
|---------------------------------------------------------------------------|-------------------------------|
| ifname <interface-< th=""><th>The ADSL interface name.</th></interface-<> | The ADSL interface name.      |
| name>                                                                     | Type : Get – Mandatory        |
|                                                                           | Valid values: dsl-0 – dsl-23. |

## Example

\$ get adsl atur perf ifname dsl-0

## Output

| Ifname                         | : dsl-0  |           |          |
|--------------------------------|----------|-----------|----------|
| Perf Valid Intervals           | : 10     |           |          |
| Perf Invalid Intervals         | : 10     |           |          |
|                                | PerfData | Curr15Min | CurrlDay |
| PrevlDay                       |          |           |          |
| Time Elapsed/Monitored(sec) 10 | -        | 10        | 10       |
| LOFS (sec)<br>10               | 10       | 10        | 10       |
| LOSS (sec)<br>10               | 10       | 10        | 10       |
| LPRS (sec)<br>10               | 10       | 10        | 10       |
| ES (sec)<br>10                 | 10       | 10        | 10       |

| FIELD                              | Description                                                                                                    |  |
|------------------------------------|----------------------------------------------------------------------------------------------------|--|
| Ifname                             | Ifindex of the type Adsl port                                                                                                    |  |
| Perf Valid Intervals               | The number of previous 15-minute intervals in the interval table for which data was collected.                                                                                                    |  |
| Perf Invalid Intervals             | The number of intervals in the range from 0 to the value of 'adslAturPerfValid-Intervals' for which no data is available. This object will typically be zero except in cases where the data for some intervals are not available (e.g., in proxy situations). |  |
| Time<br>Elapsed/Monitored(se<br>c) | Total elapsed seconds in the intervals – Curr15Min,                                                                                                    |  |
|                                    | Curr1Day and Monitored seconds in Prev1Day.                                                                                                    |  |
| LOFS (sec)                         | Performance Data : Count of number of Loss of                                                                                                    |  |
|                                    | Framing failures since agent was reset.                                                                                                    |  |
|                                    | Curr15Min/Curr1Day/Prev1Day : Count of seconds                                                                                                    |  |
|                                    | in the current 15-minute/ current 1-day/ previous 1-day interval, when there was Loss of Framing.                                                                                                    |  |
| LOSS (sec)                         | Performance Data : Count of number of Loss of                                                                                                    |  |
|                                    | signal failures since agent was reset.                                                                                                    |  |

|            | Curr15Min/Curr1Day/Prev1Day : Count of                                                                                          |
|------------|----------------------------------------------------------------------------------------------------|
|            | seconds                                                                                                    |
|            | in the current 15-minute/ current 1-day/ previous 1-day interval, when there was Loss of signals.                               |
| LPRS (sec) | <b>Performance Data:</b> Count of number of Loss of power failures, since agent was reset.                                      |
|            | Curr15Min/Curr1Day/Prev1Day : Count of<br>seconds                                                                               |
|            | in the current 15-minute/ current 1-day/ previous 1- day interval, when there was Loss of power.                                |
| ES (sec)   | <b>Performance Data :</b> Count of number of errored seconds since agent was reset.                                             |
|            | <b>Curr15Min/Curr1Day/Prev1Day :</b> Count of errored seconds in the current 15-minute/ current 1-day/ previous 1-day interval. |

## 8.9.17 Adsl atur perfext Commands

## 8.9.17.1 Get adsl atur perfext

**Description:** Use this command to get.

# Command Syntax: get adsl atur perfext [ifname <interface-name>]

## Parameters

| Description                   |
|-------------------------------|
| Ifindex of the type AdsI port |
| Type: Get Mandatory           |
| Valid values: dsl-0 – dsl-23  |
|                               |

## Example

\$ get adsl atur perfext ifname dsl-0

## Output

| : dsl-0  |                              |                                              |                                                             |
|----------|------------------------------|----------------------------------------------|-------------------------------------------------------------|
| : 14     |                              |                                              |                                                             |
| PerfData | Curr15Min                    | CurrlDay                                     | PrevlDay                                                    |
| 10       | 10                           | 10                                           | 10                                                          |
| 10       | 10                           | 10                                           | 10                                                          |
| 11       | 13                           | 19                                           | 21                                                          |
|          | : 14<br>PerfData<br>10<br>10 | : 14<br>PerfData Curr15Min<br>10 10<br>10 10 | : 14<br>PerfData Curr15Min Curr1Day<br>10 10 10<br>10 10 10 |

| FIELD             | Description                                                                                                    |  |
|-------------------|----------------------------------------------------------------------------------------------------|--|
| Ifname            | Ifindex of the type AdsI port                                                                                          |  |
| AturPerfStatLossL | Count of 1-second intervals containing one or<br>more far end loss of signal (LOS) defects (Not<br>available for ADSL) |  |
| Perf Stat SESL    | <b>Performance Data :</b> Count of severely errored second line.                                                       |  |
|                   | Curr15Min/Curr1Day/Prev1Day : Count of<br>seconds                                                                      |  |
|                   | in the current 15-minute/ current 1-day/ previous 1- day interval, when there was severely errored second.             |  |
| Perf Stat UASL    | <b>Performance Data :</b> Count of unavailable errored seconds.                                                        |  |
|                   | Curr15Min/Curr1Day/Prev1Day : Count of                                                                                 |  |

|                 | seconds                                                                                                    |
|-----------------|----------------------------------------------------------------------------------------------------|
|                 | in the current 15-minute/ current 1-day/ previous<br>1- day interval, when there was unavailable<br>errored seconds.                                                                       |
| Perf Stat FecsL | Performance Data:                                                                                                    |
|                 | Count of 1-second intervals, with one or more<br>forward error correction (FEC) anomalies, since<br>agent reset. (Not available for ADSL)                                                  |
|                 | Curr15Min/Curr1Day/Prev1Day:                                                                                                    |
|                 | Count of 1-second intervals, in the current 15-<br>minute/current 1-day/previous 1-day interval, with<br>one or more forward error correction (FEC)<br>anomalies. (Not available for ADSL) |

• atur perfdata related commands

## 8.9.18 ADSL ATUR Physical Commands

8.9.18.1 Get adsl atur physical

Description: Use this command to get.

# Command Syntax: get adsl atur physical [ifname <interface-name>]

#### Parameters

| Name                                                                      | Description                  |
|---------------------------------------------------------------------------|------------------------------|
| ifname <interface-< td=""><td>The ADSL interface name.</td></interface-<> | The ADSL interface name.     |
| name>                                                                     | Type : Get – Mandatory       |
|                                                                           | Valid values: dsl-0 – dsl-23 |

: dsl-0

## Example

\$ get adsl atur physical ifname dsl-0

## Output

Ifname

| Serial Number                                  | : CO123456      |               |
|------------------------------------------------|-----------------|---------------|
| Vendor ID                                      | : Vendor123     |               |
| Version Number                                 | : VerNo98114    |               |
| Curr Status                                    | : LossOfFraming |               |
| Curr Snr Margin(dB/10)<br>Atn(dB/10) : 10      | : 10            | Curr          |
| CurrAttainable Rate(bps)<br>Pwr(dB/10) : 10    | : 10            | Curr Output   |
| AturGsConfig                                   | : 0x0121020203  |               |
| Chan Perf CD<br>CU : 5                         | : 5             | Chan Perf     |
| Chan Perf BE                                   | : 5             |               |
| Overhead Channel<br>ID : 12345678              | : 4000          | System Vendor |
| ATU-R Self Test Result<br>Vendor ID : 12345678 | : 0x10          | ATUR G9941    |
| Atur ACTPSDds (dB/10)<br>BitSwapCount : 90     | : 90            |               |
| PSDMaskMode                                    | : CoMsk2        |               |
| DownStream Gains per bin                       |                 |               |
|                                                |                 |               |
| [ 0] 15                                        |                 |               |
| Transmit Spectrum Shaping info                 |                 |               |
| [0] 90                                         |                 |               |

| Delt HLOGMTds : 8 Delt<br>QLNMTds : 5<br>DELT Last Tx State : dmtaturg9941 Delt<br>SnrmtDs : 100<br>Delt HLINpsds<br><br>[ 0] 18<br>Delt HLOGpsds<br><br>[ 0] 20<br>Delt QLNpsds<br><br>[ 0] 22<br>Delt DMT Bin SNR |
|----------------------------------------------------------------------------------------------------|
| SnrmtDs       : 100         Delt HLINpsds         [0]       18         Delt HLOGpsds            [0]       20         Delt QLNpsds            [0]       22                                                           |
| [ 0] 18<br>Delt HLOGpsds<br><br>[ 0] 20<br>Delt QLNpsds<br><br>[ 0] 22                                                                                                    |
| [ 0] 18<br>Delt HLOGpsds<br><br>[ 0] 20<br>Delt QLNpsds<br><br>[ 0] 22                                                                                                    |
| Delt HLOGpsds<br><br>[ 0] 20<br>Delt QLNpsds<br><br>[ 0] 22                                                                                                    |
| [0] 20<br>Delt QLNpsds<br><br>[0] 22                                                                                                    |
| Delt QLNpsds<br><br>[ 0] 22                                                                                                    |
| Delt QLNpsds<br><br>[ 0] 22                                                                                                    |
| [ 0] 22                                                                                                    |
|                                                                                                    |
|                                                                                                    |
| Delt DMT Bin SNR                                                                                                    |
|                                                                                                    |
|                                                                                                    |
| [0] 22                                                                                                    |
| Signal Atn(dB/10) : 40                                                                                                    |
| Bin Number Number of bits/bin                                                                                                    |
|                                                                                                    |

[ 0] 0110030607

| FIELD                       | Description                                                                                                    |
|-----------------------------|----------------------------------------------------------------------------------------------------|
| Ifname                      | The ADSL Interface Name                                                                                                    |
| Serial Number               | The vendor specific string that identifies the vendor equipment (EOC - read 5 seconds after data mode).                                                                                                    |
| Vendor ID                   | Vendor ID code (EOC - read 5 seconds after data mode).                                                                                                    |
| Version Number              | The vendor specific version number sent by this ATU, as part of the initialization messages (EOC - read 5 seconds after data mode).                                                                                                    |
| Curr Status                 | Indicates current State of ATUR Line. This is a<br>bitmap of possible conditions. Due to the<br>isolation of the ATU-R when line problems<br>occur, many state conditions such as loss of<br>power, loss of quality signal, and initialization<br>errors, cannot be determined. |
| Curr Snr<br>Margin(dB/10)   | Noise Margin as seen by this ATU, with respect to its received signal, in tenth dB.                                                                                                    |
| Curr Atn(dB/10)             | Measured difference in the total power<br>transmitted by the peer ATU, and the total power<br>received by this ATU.                                                                                                    |
| CurrAttainable<br>Rate(bps) | Indicates the maximum currently attainable data rate by the ATU. This value will be equal to, or greater than, the current line rate.                                                                                                    |
| Curr Output<br>Pwr(dB/10)   | Measured total output power transmitted by this ATU. This is the measurement that was reported during the last activation sequence.                                                                                                    |
| AturGsConfig                | The upstream and downstream ATU-R configuration data (EOC - read 5 sec after data mode).                                                                                                    |
| Chan Perf CD                | The far-end delineated total cell count<br>performance parameter is a count of the total<br>number of cells passed through the cell<br>delineation and HEC function process, operating<br>on the ATM Data Path, while in the SYNC state.<br>(Not available for ADSL)            |

| Chan Perf CU              | The far-end user total cell count performance<br>parameter is a count of the total number of cells<br>in the ATM Data Path delivered at the V-C (for<br>ATU-C) or TR (for ATUR) interface. (Not<br>available for ADSL)                                                                                                    |  |
|---------------------------|----------------------------------------------------------------------------------------------------|--|
| Chan Perf BE              | The far-end idle bit error count performance<br>parameter is a count of the number of bit errors<br>in the idle cell payload received in the ATM Data<br>Path at the far-end. (Not available for ADSL)                                                                                                    |  |
| Overhead Channel          | Indicates the Overhead Channel. This feature is not supported by DSLPHY as yet.                                                                                                    |  |
| System Vendor ID          | Indicates the Vendor ID as inserted by the ATU-<br>R in the Embedded Operations Channel(ADSL).<br>Typically identiies the ATU-R system integrator<br>which usually refers to the vendor of the smallest<br>field-replaceable unit. ATU-R System Vendor ID<br>may not be the same as ATU-R G.994.1 Vendor<br>ID. For ADSL2, provides the Vendor ID as<br>inserted by the ATU-R in the Overhead<br>Messages. It is not available for ADSL. This is<br>string of 8 octets containing 2 octet country<br>code , 4 octet vendor id and 2 octet vendor<br>revision number. |  |
| ATU-R Self Test<br>Result | Defines the ATU-R selftest result. The most<br>significant octet is: 00 hex if the self-test passed<br>or 01 hex if the self-test failed. Interpretation of<br>the other octets is vendor discretionary and can<br>be interpreted in combination with G.994.1 and<br>system Vendor IDs.                                                                                                    |  |
| ATUR G9941 Vendor<br>ID   | Indicates the Vendor ID as inserted by the ATU-<br>R in the G.994.1 CLR message.The G.994.1<br>Vendor ID typically identifies the vendor of the<br>ATU-R G.994.1 functionality. This is string of 8<br>octets containing 2 octet country code, 4 octet<br>vendor id and 2 octet vendor revision number.                                                                                                    |  |
| Atur ACTPSDds<br>(dB/10)  | This parameter defines the average downstream transmit power spectrum density over the used subcarriers delivered by the ATU-C at the U-C reference point, at the instant of measurement. It's value ranges from -90 to 0, in 0.1 dB/Hz steps. It is available only for ADSL2/ADSL2plus.                                                                                                    |  |
| BitSwapCount              | This Conexant parameter indicates the bit swap count. It can read only in data mode                                                                                                    |  |
| PSDMaskMode               | This conexant parameter that indicates the actual PSD Mask currently being used by ATU-R                                                                                                    |  |
| Gain Spsds                | This parameter defines the downstream gains allocation table per bin. It is supported for ADSL2/ADSI2plus only.                                                                                                    |  |
| Atur TSSpsds              | This parameter provides the Downstream<br>Transmit Spectrum Shaping parameter<br>expressed as the set of break points exchanged<br>during G994.1. Value of this parameter is in<br>range 0 - 127, in multiples of -0.5 dB. 127 is a<br>special value indicating the subcarrier is not<br>transmitted. It is available only for<br>ADSL2/ADSL2plus.                                                                                                    |  |
| Delt HLINSCds             | The DELT-related parameter that provides the scale factor to be applied to the downstream Hlin (f) values. (Not available for ADSL and ADSL2plus)                                                                                                    |  |
| Delt HLOGMTds             | The DELT-related parameter that provides the number of symbols used to measure the                                                                                                    |  |

|                    | downstream Hlog (f). (Not available for ADSL and ADSL2plus)                                                                                                    |
|--------------------|----------------------------------------------------------------------------------------------------|
| Delt QLNMTds       | The DELT-related parameter that provides the<br>number of symbols used to measure the<br>downstream QLN (f) values. (Not available for<br>ADSL and ADSL2plus)                                                                                                    |
| DELT Last Tx State | The DELT-related parameter that provides the last successful transmitted initialization state by ATU-R. (Not available for ADSL and ADSL2plus)                                                                                                    |
| Delt SnrmtDs       | DELT-number of symbols to measure DS SNR                                                                                                    |
| Delt HLINpsds      | The DELT-related parameter that provides an array of complex downstream Hlin (f) values in linear scale. (Not available for ADSL and ADSL2plus)                                                                                                    |
| Delt HLOGpsds      | The DELT-related parameter that provides an array of real downstream Hlog (f) values in dB. (Not available for ADSL and ADSL2plus)                                                                                                    |
| Delt QLNpsds       | The DELT-related parameter that provides an array of real downstream QLN (f) values in dB. (Not available for ADSL and ADSL2plus)                                                                                                    |
| DMT Bin SNR        | The DELT-related parameter that provides an array of real downstream SNR (f) values in dB (Not available for ADSL and ADSL2plus)                                                                                                    |
| Signal Atn(dB/10)  | DELT-related parameter that provides the<br>downtream signal attenuation (length = 4 bytes).<br>(Not available for ADSL and ADSL2plus).                                                                                                    |
| AturDMTBinBits     | Number of bits per bin for the bin indexed by this<br>element of the string. The 0th element contains<br>the number of bits for bin 0 through to the 255th<br>element, which contains the number of bits for<br>bin 255. The range of expected values is from 0<br>to 15 bits per bin (256 bytes for Annex A and<br>Annex B, 512 bytes for G.Span/Adsl+, 1024<br>bytes for G.Span Plus). |

• ADSL commands

## 8.9.19 ADSL ATUR Traps Commands

### 8.9.19.1 Get adsl atur traps

**Description:** This command is used to get.

## Command Syntax: get adsl atur traps [ifname <interface-name]

#### Parameters

| Name                                                                      | Description                  |
|---------------------------------------------------------------------------|------------------------------|
| ifname <interface-< th=""><th>The ADSL interface name.</th></interface-<> | The ADSL interface name.     |
| name>                                                                     | Type : Get – Mandatory       |
|                                                                           | Valid values: dsl-0 – dsl-23 |

## Example

\$ get adsl atur traps ifname dsl-0

## Output

| : dsl-0 |                      |
|---------|----------------------|
| o : 1   | Loss Thresh Trap : 1 |
| o : 1   | ESs Thresh Trap : 0  |
| o : 0   |                      |
| >       | : 1<br>: 1           |

| FIELD            | Description                                             |
|------------------|---------------------------------------------------------|
| lfname           | The ADSL Interface Name                                 |
| Lofs Thresh Trap | Loss of Framing 15-minute interval threshold reached    |
| Loss Thresh Trap | Loss of Signal 15-minute interval threshold<br>reached  |
| Lprs Thresh Trap | Loss of Power 15-minute interval threshold<br>reached   |
| ESs Thresh Trap  | Errored Second 15-minute interval threshold<br>reached  |
| Rate Change Trap | The ATU-Rs transmit rate has changed (RADSL mode only). |

ADSL Commands

# 8.9.20 DSL ATUR Trapsext Commands

## 8.9.20.1 Get adsl atur trapsext

Description: Use this command to get.

## Command Syntax: get adsl atur trapsext [ifname <interface-name]

### Parameters

| Name                                                                     | Description                  |
|--------------------------------------------------------------------------|------------------------------|
| ifname <interface-< td=""><td>The ADSL Interface Name</td></interface-<> | The ADSL Interface Name      |
| name>                                                                    | Type: Get Optional           |
|                                                                          | Valid values: dsl-0 – dsl-23 |

## Example

\$ get adsl atur trapsext ifname dsl-0

## Output

| Ifname                      | :          | dsl-0 |                          |
|-----------------------------|------------|-------|--------------------------|
| SesL Thresh 15Min Trap<br>O | :          | 1     | UasL Thresh 15Min Trap : |
| FecsL Thresh 15Min Traj     | <u>o</u> : | 0     |                          |
| Lofs Thresh lDay Trap<br>O  | :          | 1     | Loss Thresh 1Day Trap :  |
| Lprs Thresh lDay Trap<br>l  | :          | 1     | ESs Thresh 1Day Trap :   |
| SesL Thresh 1Day Trap<br>0  | :          | 1     | UasL Thresh 1Day Trap :  |
| FecsL Thresh 1Day Trap      | :          | 0     |                          |

| FIELD                      | Description                                                            |
|----------------------------|------------------------------------------------------------------------|
| Ifname                     | The ADSL Interface Name.                                               |
| SesL Thresh 15Min<br>Trap  | Severely Error Seconds 15-minute interval threshold reached.           |
| UasL Thresh 15Min<br>Trap  | Unavailable Error Seconds 15-minute interval threshold reached.        |
| FecsL Thresh 15Min<br>Trap | Forward error correction Seconds 15-minute interval threshold reached. |
| Lofs Thresh 1Day<br>Trap   | Loss of Frames 1-day interval threshold reached.                       |
| Loss Thresh 1Day<br>Trap   | Loss of Signal 1-day interval threshold reached.                       |
| Lprs Thresh 1Day<br>Trap   | Loss of Power 1-day interval threshold reached.                        |
| ESs Thresh 1Day<br>Trap    | Error Seconds 1-day interval threshold reached.                        |

| SesL Thresh 1Day<br>Trap  | Severely Error Seconds 1-day interval threshold reached.           |
|---------------------------|--------------------------------------------------------------------|
| UasL Thresh 1Day<br>Trap  | Unavailable Error Seconds 1-day interval<br>threshold reached.     |
| FecsL Thresh 1Day<br>Trap | Forward error correction Seconds 1-day interval threshold reached. |

• ADSL Commands

### 8.9.21 ADSL Cap Commands

### 8.9.21.1 Get adsl cap

**Description:** Use this command to view DSL transmission capability.

| Command Syntax: | get adsl cap    |
|-----------------|-----------------|
| Parameters      |                 |
| None            |                 |
| Example         | \$ get adsl cap |
| 0               |                 |

Output

Tx Capability : q9921potsOverlapped q9921potsNonOverlapped

### **Output Fields**

| Field         | Description                                                                                                    |
|---------------|----------------------------------------------------------------------------------------------------|
| Tx Capability | This bitmap specifies which all transmission<br>modes, which the ATU-C is capable of supporting.<br>Right now support for Annex A, Annex B,<br>G.Span/ADSL+ and G.Span Plus is present. This<br>value depends on the DSL PHY firmware present<br>on Columbia MxU. |

References

- create dsl system
- get dsl system.

### 8.9.22 ADSL Line Intf Commands

8.9.22.1 Get adsl line intf

Description: Use this command to view ADSL line configuration.

Command Syntax: get adsl line intf [ifname <interface-name>]

8.9.22.2 Modify adsl line intf

Description: Use this command to modify.

Command Syntax: modify adsl line intf ifname <interface-name> [lineconfgsaction startup | spectrumReverb | analogLb | digitalLb | atmLp | spectrumMedley | spectrumPilot | spectrumCMtpr | spectrumRMtpr | hybridLossTest | rcvLinearityTest | rcvFilterTest | rcvPowerPerBinTest | idleNoisePerBinTest | totalldleNoiseTest | selt | shutdown | wakeup | AbortReq ] [ linepmconfpmsf L3ToL0StateForce | L0ToL2StateForce | L3StateForce | L2ToL0StateForce ] [ linedeltconfldsf inhibit | force ] [ linetransatucconfig ansit1413 | etsi | q9921PotsNonOverlapped | q9921PotsOverlapped | q9921IsdnNonOverlapped | q9921tcmIsdnOverlapped | q9922potsNonOverlapped | q9922potsOverlapped | q9922potsNonOverlapped | q9922tcmIsdnOverlapped | q9922tcmIsdnNonOverlapped | q9922tcmIsdnOverlapped | q9922tcmIsdnNonOverlapped | q9922tcmIsdnOverlapped | q9922tcmIsdnNonOverlapped | q9922tcmIsdnOverlapped | q9921GspanPlusPotsNonOverlapped | q9921GspanPlusPotsOverlapped | q9923Adsl2PotsOverlapped | q9923Adsl2PotsNonOverlapped | q9925Adsl2PlusPotsOverlapped | q9925Adsl2PlusPotsNonOverlapped | q9923Readsl2PotsOverlapped | q9921GspanPlusPlusPotsNonOverlapped | q9921GspanPlusPlusPotsOverlapped | q9923IsdnOverlapped | q9923IsdnNonOverlapped | q9923IsdnOverlapped | q9925IsdnNonOverlapped | q9925IsdnOverlapped | q9923AnnexMPotsExtUsNonOverlapped | q9925AnnexMPotsExtUsOverlapped | q9925AnnexMPotsExtUsOverlapped | q9925AnnexMPotsExtUsOverlapped | q9925AnnexMPotsExtUsOverlapped | q9925AnnexMPotsExtUsOverlapped | q9925AnnexMPotsExtUsOverlapped | q9925AnnexMPotsExtUsOverlapped | q9925AnnexMPotsExtUsOverlapped | q9925AnnexMPotsExtUsOverlapped | q9925AnnexMPotsExtUsOverlapped | q9925AnnexMPotsExtUsOverlapped | q9925AnnexMPotsExtUsOverlapped | q9925AnnexMPotsExtUsOverlapped |

#### Parameters

| Name                                                                                                    | Description                                                                                                    |
|----------------------------------------------------------------------------------------------------|----------------------------------------------------------------------------------------------------|
| ifname <interface-<br>name&gt;</interface-<br>                                                                             | The interface name of the DSL port.                                                                                                    |
| hamos                                                                                                    | Type: Modify Mandatory                                                                                                    |
|                                                                                                    | Get Optional                                                                                                    |
|                                                                                                    | Valid values: dsl-0 – dsl-23                                                                                                    |
| lineconfgsaction<br>startup                                                                                                | Allows action on per-line basis.                                                                                                    |
| spectrumReverb  <br>analogLb   digitalLb  <br>atmLp                                                                        | <b>Type:</b> Modify Optional                                                                                                    |
| spectrumMedley  <br>spectrumPilot                                                                                          |                                                                                                    |
| spectrumCMtpr  <br>spectrumRMtpr  <br>bubridLassTeat                                                                       |                                                                                                    |
| hybridLossTest  <br>rcvLinearityTest  <br>rcvFilterTest                                                                    |                                                                                                    |
| rcvPowerPerBinTest  <br>idleNoisePerBinTest                                                                                |                                                                                                    |
| totalldleNoiseTest   selt                                                                                                  |                                                                                                    |
| shutdown   wakeup  <br>AbortReq                                                                                            |                                                                                                    |
| linepmconfpmsf<br>L3ToL0StateForce  <br>L0ToL2StateForce                                                                   | PM-related parameter used by ATU-C to force a change in the line state. (Not available for ADSL/ADSL2Plus)                                                                                           |
| L3StateForce  <br>L2ToL0StateForce                                                                                         | Type: Modify Optional                                                                                                    |
| linedeltconfldsf inhibit<br>  force                                                                                        | The DELT-related parameter used by ATU-C to force the line into the loop diagnostics mode. (Not available for ADSL and ADSL2plus)                                                                    |
|                                                                                                    | Type: Modify Optional                                                                                                    |
| linetransatucconfig<br>ansit1413   etsi  <br>q9921PotsNonOverlap<br>ped  <br>q9921PotsOverlapped  <br>q9921IsdnNonOverlapp | The transmission modes that the ATU-C is<br>capable of supporting. The modes available are<br>limited by the design of the equipment.<br>REFERENCE"Section 7.3.2 ITU G.997.1" (length<br>= 4 bytes). |
| ed  <br>q9921isdnOverlapped                                                                                                | <b>Type:</b> Modify Optional                                                                                                    |
| q9921tcmlsdnNonOverl<br>apped                                                                                              |                                                                                                    |
| q9921tcmlsdnOverlapp<br>ed                                                                                                 |                                                                                                    |
| q9922potsNonOverlape<br>ed                                                                                                 |                                                                                                    |
| q9922potsOverlapped  <br>q9922tcmlsdnNonOverl<br>apped  <br>q9922tcmlsdnOverlapp                                           |                                                                                                    |

| ed                                   |                                         |
|--------------------------------------|-----------------------------------------|
| q9921tcmlsdnSymmetri                 |                                         |
| c                                    |                                         |
| adslPlusPotsNonOverla                |                                         |
| pped                                 |                                         |
| q9921GspanPlusPotsN                  |                                         |
| onOverlapped                         |                                         |
| q9921GspanPlusPotsO                  |                                         |
| verlapped  <br>q9923Adsl2PotsOverla  |                                         |
| pped                                 |                                         |
| q9923Adsl2PotsNonOv                  |                                         |
| erlapped                             |                                         |
| q9925Adsl2PlusPotsOv                 |                                         |
| erlapped                             |                                         |
| q9925Adsl2PlusPotsNo                 |                                         |
| nOverlapped                          |                                         |
| q9923Readsl2PotsOver                 |                                         |
| lapped  <br>q9923Readsl2PotsNon      |                                         |
| Overlapped                           |                                         |
| adslPlusPotsOverlappe                |                                         |
| d                                    |                                         |
| q9921GspanPlusPlusP                  |                                         |
| otsNonOverlapped                     |                                         |
| q9921GspanPlusPlusP                  |                                         |
| otsOverlapped                        |                                         |
| q9923lsdnNonOverlapp<br>ed           |                                         |
| q9923IsdnOverlapped                  |                                         |
| q9925lsdnNonOverlapp                 |                                         |
| ed                                   |                                         |
| q9925lsdnOverlapped                  |                                         |
| q9923AnnexMPotsExtU                  |                                         |
| sNonOverlapped                       |                                         |
| q9923AnnexMPotsExtU                  |                                         |
| sOverlapped  <br>q9925AnnexMPotsExtU |                                         |
| sNonOverlapped                       |                                         |
| q9925AnnexMPotsExtU                  |                                         |
| sOverlapped                          |                                         |
| dsbinsnrupdate                       | Conexant parameter to enable or disable |
| Disable   Enable                     | collection of downstream SNR bin status |
|                                      | Type: Modify Optional                   |
| enable   disable                     | Administrative status of the interface. |
|                                      | Type: Create Optional                   |
|                                      | Modify Optional                         |
|                                      | Valid values: enable, disable           |
|                                      | Default value: enable                   |
| Evample                              | boraan value. Grabie                    |

## Example

\$ get adsl line intf ifname dsl-0

## Output

| IfName                                   | : dsl-0           |          |
|------------------------------------------|-------------------|----------|
| Line Type<br>Type : dmt                  | : noChannel       | Coding   |
| GsUtopia L2TxAddr<br>L2RxAddr : 10       | : 23              | GsUtopia |
| GsUtopia L2RxAddr2nd<br>L2TxAddr2nd : 11 | : 11              | GsUtopia |
| Gs Clock Type<br>Action : analogl        | : oscillator<br>b | Gs       |
| Trans Atuc Cap                           | : ansit1413       |          |

| Marana Atua Astural                        |   |                     |       |       |
|--------------------------------------------|---|---------------------|-------|-------|
| Trans Atuc Actual                          | • | q9921PotsNonOverlap | ppea  |       |
| Trans Atuc Config                          | : | ansit1413           |       |       |
| GsDmtTrellis                               | : | trellisOn           |       |       |
| Trans Atur Cap                             | : | ansit1413           |       |       |
| PM Conf PMSF                               | : | idleop              |       |       |
| Line DELT Conf LDSF                        | : | inhibit             |       |       |
| Curr Output Pwr(dBm/10)<br>Update : Enable | : | 10                  | DS Bi | n SNR |
| Bin Number SNR Margin/bin                  |   |                     |       |       |
|                                            |   |                     |       |       |
| [ 0] 16                                    |   |                     |       |       |
|                                            |   |                     |       |       |
| Oper Status                                | : | Up                  | Admin | L     |
| Status : Enable                            |   |                     |       |       |
| Outnut Fields                              |   |                     |       |       |

## **Output Fields**

| FIELD                      | Description                                                                                                    |  |
|----------------------------|----------------------------------------------------------------------------------------------------|--|
| IfName                     | The interface name of the DSL port.                                                                                                    |  |
| Line Type                  | Line type used by the DSL port.                                                                                                    |  |
| Coding Type                | Line coding type used by the port.                                                                                                    |  |
| GsUtopia L2TxAddr          | UTOPIA Level 2 Tx address for a line.                                                                                                    |  |
| GsUtopia L2RxAddr          | UTOPIA Level 2 Rx address.                                                                                                    |  |
| GsUtopia<br>L2RxAddr2nd    | Conexant parameter to set UTOPIA Level 2 Rx<br>address for the secondary bearer channel in case<br>of Dual Latency. (length = 4 bytes)                                                                                                    |  |
| GsUtopia<br>L2TxAddr2nd    | Conexant parameter to set UTOPIA Level 2 Tx<br>address for the secondary bearer channel in case<br>of Dual Latency. (length = 4 bytes)                                                                                                    |  |
| Gs Clock Type              | Indicates use of crystal or oscillator.                                                                                                    |  |
| Gs Action                  | Allows action on per-line basis.                                                                                                    |  |
| Trans Atuc Cap             | Transmission modes that ATU-C is capable of.                                                                                                    |  |
| Trans Atuc Actual          | Transmission modes                                                                                                    |  |
| Trans Atuc Config          | The transmission modes that the ATU-C is<br>capable of supporting. The modes available are<br>limited by the design of the equipment.<br>REFERENCE"Section 7.3.2 ITU G.997.1" (length<br>= 4 bytes).                                                                                            |  |
| GsDmtTrellis               | Indicates whether trellis coding has been enabled<br>or not.                                                                                                    |  |
| Trans Atur Cap             | The transmission modes that the ATU-R is capable of supporting. The modes available are limited by the design of the equipment (length = 4 bytes).                                                                                                    |  |
| PM Conf PMSF               | PM-related parameter used by ATU-C to force a change in the line state. (Not available for ADSL/ADSL2Plus)                                                                                                    |  |
| Line DELT Conf LDSF        | The DELT-related parameter used by ATU-C to force the line into the loop diagnostics mode. (Not available for ADSL and ADSL2plus)                                                                                                    |  |
| Curr Output<br>Pwr(dBm/10) | This conexant parameter indicates the measure of<br>total output power transmitted by this ATU. The<br>value of this parameter is dynamic and will also<br>show the change in Tx power due to Power<br>Management. For example, the value will<br>decrease in L2 low power mode. This value can |  |

|                          | be negative.                                                                    |  |
|--------------------------|---------------------------------------------------------------------------------|--|
| DS Bin SNR Update        | Conexant parameter to enable or disable collection of downstream SNR bin status |  |
| Bin SNR<br>Margin(dB/10) | Bin SNR margin for particular sub carrier                                       |  |
| Oper Status              | The actual/current state of the interface. It can be either up or down.         |  |
| Admin Status             | The desired state of the interface. It may be either Up or Down.                |  |

### 8.9.23 ADSL Line Profile Commands

### 8.9.23.1 Get adsl line profile

Description: Use this command to get.

Command Syntax: get adsl line profile [ifname <interface-name>]

### 8.9.23.2 Modify adsl line profile

Description: Use this command to modify.

Command Syntax: modify adsl line profile ifname <interface-name> [ atucrateadaptation fixed | adaptAtStartup | adaptAtRuntime ] [gsparamtestinputfile <gsparamtestinputfile-val>][atuctargetsnr <atuctargetsnr-val> ] [ atucmaxsnrmargin <atucmaxsnrmargin-val> ] [ atucgsrsintcorrectionup 125us | 250us | 500us | 1ms | 2ms | 4ms | disable ] [ atucdnshiftsnrmargin <atucdnshiftsnrmargin-val> ] [ atucupshiftsnrmargin <atucupshiftsnrmargin-val> ] [ atucminupshifttime <atucminupshifttime-val> ] [ atucmindnshifttime <atucmindnshifttime-val> ] [ atucfastmintxrate <atucfastmintxrate-val> ] [ atucintlmintxrate <atucintlmintxrate-val> ] [ atucfastmaxtxrate <atucfastmaxtxrate-val> ] [ atucintlmaxtxrate <atucintlmaxtxrate-val> ] [ atucmaxintldelay <atucmaxintldelay-val> ] [ type noChannel | fastOnly | interleavedOnly | fastOrInterleaved | fastAndInterleaved ] [ atucgstxendbin <atucgstxendbin-val> ] [ atucgstxstartbin <atucgstxstartbin-val> ] [ atucgsmaxbitsperbin <atucgsmaxbitsperbin-val> ] [ atucgsrxstartbin <atucgsrxstartbin-val> ] [ atucgsrxendbin <atucgsrxendbin-val> ] [ atucgsrxbinadjust disable ] [ atucgsltriggermode locCrc | rmtCrc | snrInc | snrDec | disable ] [ atucgsadi2x standard ] [ atucgsinitiate waitPn | ctone | initiatePn ] [atucgstxpoweratten 0 | point1 | point2 | point3 | point4 | point5 | point6 | point7 | point8 | point9 | 1 | 2 | 3 | 4 | 5 | 6 | 7 | 8 | 9 | 10 | 11 | 12 | 13 | 14 | 15 | 16 | 17 | 18 | 19 | 20 | 21 | 22 | 23 | 24 | 25 | 26 | 27 | 28 | 29 | 30 | 31 | 32 | 33 | 34 | 35 | 36 | 37 | 38 | 39 | 40 ] [ atucgscodinggain Auto | 0 | 1 | 2 | 3 | 4 | 5 | 6 | 7 | 256 ] atucgsrsfastovrhddn 50 | 25 | 12 | 6 | 3 | 1 | Disable ] [ atucgsrsintcorrectiondn 125Us | 250Us | 500Us | 1Ms | 2Ms | 4Ms | Disable ] [ atucgsrsfastovrhdup 50 | 25 | 12 | 6 | 3 | 1 | Disable ] [ atucgsdrstby Disable | Enable ] [ atucgsexpexch Expanded | Short ] [ atucgsescfastretrain Enable | Disable ] [ atucgsfastretrain Enable | Disable ] [ atucgsbitswap Disable | Enable ] [ atucgsntr LocalOcs | Refck8K ] [ atucgsalctlusver Unknown ] [ atucgsusecustombin Enable | Disable ] [ atucgsdnbinusage <atucgsdnbinusage-val> ] [ atucgsmaxdco 64 | 128 | 256 | 511 ] [ atucgsfullretrain Enable | Disable ] [ atucgspsdmasktype CoMsk2 | FlatMsk | CabMsk2 | CoMsk2Rfi | FlatMskRfi | CabMsk2Rfi | CoMsk2Rfi0 | Adsl2NonovlpM1 | Adsl2NonovlpM2 | Adsl2NonovlpFlat ] [ atucgseraseprofs enable | disable ] [ atucgsextrsmemory notpresent | present ] [ paramhybridlossteststart <paramhybridlossteststart-val> ] [paramhybridlosstestend <paramhybridlosstestend-val>][dmttrellis on | off ] [ aturtargetsnrmargin <aturtargetsnrmargin-val> ] [ aturdnshiftsnrmargin <aturdnshiftsnrmargin-val> ] [ aturupshiftsnrmargin <aturupshiftsnrmargin-val> ] [ aturminupshifttime <aturminupshifttime-val> ] [ aturmindnshifttime

<aturmindnshifttime-val> ] [ aturfastmintxrate <aturfastmintxrate-val> ] [ aturintlmintxrate <aturintlmintxrate-val> ] [ aturfastmaxtxrate <aturfastmaxtxrate-val> ] [ aturintlmaxtxrate <aturintlmaxtxrate-val> ] [ aturmaxintIdelay <aturmaxintIdelay-val> ] [ databoost Enable | Disable ] [ upstreampsd Extended | Standard | Jj100 ] [ **atucconfpmmode** pmstatel3enable | pmstatel2enable | disable ] [ atucconfpml0time <atucconfpml0time-val> ] [ atucconfpml2time <atucconfpml2time-val> ] [ atucconfpml2atpr <atucconfpml2atpr-val> ] [ atucconfpml2minrate <atucconfpml2minrate-val> ] [ atucconfmsgminds <atucconfmsgminds-val> ] [ aturconfmsgminus <aturconfmsgminus-val> ] [ atucminsnrmgn <atucminsnrmgn-val> ] [ aturminsnrmgn <aturminsnrmgn-val> ] [ atucfrontenddesigntype EI1508 | EI1528 | Le87213 ] [ atuchwpwrreduction Disable | Enable ] [ atucgsusbitswap Disable | Enable ] [ aturmaxsnrmgn <aturmaxsnrmgn-val> ] [ atucconfmininp Inp0 | InpPoint5 | Inp1 | Inp2 | InpAuto | Inp4 | Inp8 | Inp16 ] [ atucpml2entrythreshrate atucpml2entrythreshrate ] [ atucpml2exitthreshrate <atucpml2exitthreshrate-val> ] [ atucpml2entryratemintime <atucpml2entryratemintime-val> ] [ atucgscabinethsenable Disable | Enable ] [ atucgsseltlooptype RealCable | DIs90 | DIs400 ] [ atucgsrxstartbinu1 <atucgsrxstartbinu1-val> ] [ atucgsrxendbinu1 <atucgsrxendbinu1-val> ] [ gspsdmaskdsenable PsdMaskDisable ] PsdMaskEnable | PsdMaskEnableMod ] [ gspsdmaskusenable PsdMaskDisable | PsdMaskEnable | PsdMaskEnableMod ] [psdmaskdsfallbackenable False | True ] [psdmaskusfallbackenable False | True ] [atucconfmaxnompsdds <atucconfmaxnompsdds-val> ] [ aturconfmaxnompsdus <aturconfmaxnompsdus-val> ] [ atucconfmaxnomatpds <atucconfmaxnomatpds-val> ] [ aturconfmaxnomatpus <aturconfmaxnomatpus-val> ] [ atucconfpsdmaskds <atucconfpsdmaskds-val> ] [ aturconfpsdmaskus <aturconfpsdmaskus-val> ] [ aturratemode fixed | adaptAtStartup | adaptAtRuntime ] [ aturconfmininp Inp0 | InpPoint5 | Inp1 | Inp2 | InpAuto | Inp4 | Inp8 | Inp16 ] [ gsannexcoltocxswitch CxSwitch19DB CxSwitch20DB | CxSwitch21DB | CxSwitch22DB | CxSwitch23DB | CxSwitch24DB | CxSwitch25DB | CxSwitch26DB | CxSwitch27DB | CxSwitch28DB | CxSwitch29DB | CxSwitch30DB ] [ atucconfgsannexcswitch Gspan19DB | Gspan20DB | Gspan21DB | Gspan22DB | Gspan23DB | Gspan24DB | Gspan25DB | GspanPlus7DB | GspanPlus8DB | GspanPlus9DB | GspanPlus10DB | GspanPlus11DB | GspanPlus12DB | GspanPlus13DB | GspanPlus14DB | GspanPlus15DB ] [ gsannexctouqswitch CUqSwitch6DB | CUqSwitch6 5DB | CUqSwitch7DB | CUqSwitch8DB | CUqSwitch9DB | CUqSwitch10DB | CUqSwitch11DB | CUqSwitch12DB | CUqSwitch13DB | CUqSwitch14DB | CUqSwitch15DB ] [ atucminsnrmgntime < atucminsnrmgntime-val> ] [ atuccustomerid WorldWide | France | China | Portugal ] [ atucmpsdmasktype Adsl2MEu64 | Adsl2MEu60 | Adsl2MEu56 | Adsl2MEu52 | Adsl2MEu48 Adsl2MEu44 | Adsl2MEu40 | Adsl2MEu36 | Adsl2MEu32 | Adsl2MAII ] [ atucgsseltloopgauge 26awg | 24awg ] [ atucconfrateratio <atucconfrateratio-val> ]

#### Parameters

| Name                                                             | Description                                                                                                    |  |
|------------------------------------------------------------------|----------------------------------------------------------------------------------------------------|--|
| <b>ifname</b> <interface-<br>name&gt;</interface-<br>            | The ADSL line interface name, whose profile is to<br>bemodified or viewed<br><b>Type:</b> Modify – Mandatory<br>Get – Optional    |  |
| atucrateadaptation<br>fixed   adaptAtStartup  <br>adaptAtRuntime | Defines what form of transmit rate adaptation is<br>configured on this modem. Refer to ADSL Forum<br>TR-005 for more information. |  |
|                                                                  | Type: Modify Optional                                                                                                    |  |

| <b>gsparamtestinputfile</b><br><gsparamtestinputfile-<br>val&gt;</gsparamtestinputfile-<br> | Indicates Name of the Input file from which to take<br>the Mask Array Size, lower and upper mask Array.<br>Null string means no file is specified                                                                                   |
|---------------------------------------------------------------------------------------------|----------------------------------------------------------------------------------------------------|
|                                                                                             | <b>Type:</b> Modify Optional                                                                                                    |
| atuctargetsnr<br><atuctargetsnr-val></atuctargetsnr-val>                                    | Configured Target Signal/Noise Margin. This is the<br>Noise Margin the modem must achieve with a<br>BER of 10 to the power -7, or better, to<br>successfully complete initialization.                                               |
|                                                                                             | Type: Modify Optional                                                                                                    |
|                                                                                             | Valid values: 0 - 310                                                                                                    |
| atucmaxsnrmargin<br><atucmaxsnrmargin-<br>val&gt;</atucmaxsnrmargin-<br>                    | Configured Maximum acceptable Signal/Noise<br>Margin. If the Noise Margin is above this, the<br>modem hould attempt to reduce its power output<br>to optimize its operation.                                                        |
|                                                                                             | Type: Modify Optional                                                                                                    |
|                                                                                             | Valid values: 0 - 310                                                                                                    |
| atucgsrsintcorrection<br>up 125us   250us  <br>500us   1ms   2ms                            | Sets the correction time for the upstream interleaved buffer. RS can also be disabled.                                                                                                    |
| 4ms   disable                                                                               | Type: Modify Optional                                                                                                    |
| atucdnshiftsnrmargin<br><atucdnshiftsnrmargin-<br>val&gt;</atucdnshiftsnrmargin-<br>        | Configured Signal/Noise Margin for rate downshift.<br>If the noise margin falls below this level, the<br>modem should attempt to decrease its transmit<br>rate. In the case that RADSL mode is not present,<br>the value will be 0. |
|                                                                                             | Type: Modify Optional                                                                                                    |
|                                                                                             | Valid values: 0 - 310                                                                                                    |
| atucupshiftsnrmargin<br><atucupshiftsnrmargin-<br>val&gt;</atucupshiftsnrmargin-<br>        | Configured Signal/Noise Margin for rate upshift. If<br>the noise margin rises above this level, the<br>modem should attempt to increase its transmit<br>rate. In thecase that RADSL is not present, the<br>value will be 0.         |
|                                                                                             | Type: Modify Optional                                                                                                    |
|                                                                                             | Valid values: 0 - 310                                                                                                    |
| atucminupshifttime<br><atucminupshifttime-<br>val&gt;</atucminupshifttime-<br>              | Minimum time that the current margin is above<br>UpshiftSnrMgn before an upshift occurs. In the<br>case that RADSL is not present, the value will be<br>0.                                                                          |
|                                                                                             | Type: Modify Optional                                                                                                    |
|                                                                                             | Valid values: 0 - 16383                                                                                                    |
| atucmindnshifttime<br><atucmindnshifttime-<br>val&gt;</atucmindnshifttime-<br>              | Minimum time that the current margin is above<br>UpshiftSnrMgn before an upshift occurs. In the<br>case that RADSL is not present, the value will be<br>0.                                                                          |
|                                                                                             | Type: Modify Optional                                                                                                    |
|                                                                                             | Valid values: 0 - 16383                                                                                                    |
| atucfastmintxrate<br><atucfastmintxrate-val></atucfastmintxrate-val>                        | Configured Minimum Transmit rate for 'Fast'<br>channels, in bps. Also refer to<br>'adslAtucConfRateChanRatio' for information<br>regarding RADSL mode and refer to ATU-R<br>transmit rate for ATU-C receive rates.                  |
|                                                                                             | Type: Modify Optional                                                                                                    |
|                                                                                             | Valid values: 0 - 0xffffffff                                                                                                    |
| atucintlmintxrate<br><atucintlmintxrate-val></atucintlmintxrate-val>                        | Configured Minimum Transmit rate for 'Interleave'<br>channels, in bps. Also refer to<br>'adsIAtucConfRateChanRatio' for information                                                                                                 |

|                                                                             | regarding RADSL mode and refer to ATU-R transmit rate for ATU-C receive rates.                                                                                                    |
|-----------------------------------------------------------------------------|----------------------------------------------------------------------------------------------------|
|                                                                             | Type: Modify Optional                                                                                                    |
|                                                                             | Valid values: 0 - 0xffffffff                                                                                                    |
| atucfastmaxtxrate<br><atucfastmaxtxrate-<br>val&gt;</atucfastmaxtxrate-<br> | Configured Maximum Transmit rate for 'Fast'<br>channels, in bps. Also refer to<br>'adslAtucConfRateChanRatio' for information<br>regarding RADSL mode and ATU-R transmit rate<br>for ATU-C receive rates.                                                                                                    |
|                                                                             | Type: Modify Optional                                                                                                    |
| atucintlmaxtxrate                                                           | Valid values: 0 - 0xfffffff                                                                                                    |
| <atucintlmaxtxrate-val></atucintlmaxtxrate-val>                             | Configured Maximum Transmit rate for<br>'Interleave' channels, in bps. Also refer to<br>'adslAtucConfRateChanRatio' for information<br>regarding RADSL mode and ATU-R transmit rate<br>for ATU-C receive rates.                                                                                                    |
|                                                                             | Type: Modify Optional                                                                                                    |
|                                                                             | Valid values: 0 - 0xfffffff                                                                                                    |
| atucmaxintldelay<br><atucmaxintldelay-val></atucmaxintldelay-val>           | Configured maximum Interleave Delay for this<br>channel. Interleave delay applies only to the<br>interleave channel and defines the mapping<br>(relative spacing) between subsequent input bytes<br>at the interleaver input and their placement in the<br>bit stream at the interleaver output. Larger<br>numbers provide greater separation between<br>consecutive input bytes in the output bit stream,<br>allowing for improved impulse noise immunity at<br>the expense of payload latency. |
|                                                                             | <b>Type:</b> Modify Optional                                                                                                    |
|                                                                             | Valid values: 0 - 255                                                                                                    |
| type noChannel  <br>fastOnly  <br>interleavedOnly  <br>fastOrInterleaved    | This object is used to configure the ADSL<br>physical line mode.<br><b>Type:</b> Modify Optional                                                                                                    |
| fastAndInterleaved<br>atucgstxendbin                                        | The highest bin number allowed for Tx signal.                                                                                                    |
| <atucgstxendbin-val></atucgstxendbin-val>                                   | Type: Modify Optional                                                                                                    |
|                                                                             | Valid values: 0x06 - 0xff                                                                                                    |
| atucgstxstartbin                                                            | The lowest bin number allowed for Tx signal.                                                                                                    |
| <atucgstxstartbin-val></atucgstxstartbin-val>                               | Type: Modify Optional                                                                                                    |
|                                                                             | Valid values: 0x06 - 0xff                                                                                                    |
| atucgsmaxbitsperbin                                                         | The maximum Rx number of bits per bin.                                                                                                    |
| <atucgsmaxbitsperbin-<br>val&gt;</atucgsmaxbitsperbin-<br>                  | <b>Type:</b> Modify Optional                                                                                                    |
|                                                                             | Valid values: 0 - 15                                                                                                    |
| atucgsrxstartbin                                                            | The lowest bin number allowed for Rx signal.                                                                                                    |
| <atucgsrxstartbin-val></atucgsrxstartbin-val>                               | Type: Modify Optional                                                                                                    |
|                                                                             | Valid values: 0x01 - 0x1ff                                                                                                    |
| atucgsrxendbin<br><atucgsrxendbin-val></atucgsrxendbin-val>                 | The highest bin number allowed for Rx signal.                                                                                                    |
| aluoysi Adriubili" vai>                                                     | Type: Modify Optional                                                                                                    |
|                                                                             | Valid values: 0x06 - 0x1ff                                                                                                    |
| atucgsrxbinadjust<br>disable                                                | This parameter employs Rx Start/End bin settings                                                                                                    |
|                                                                             | Type: Modify Optional                                                                                                    |
| atucgsltriggermode                                                          | The type of event that triggers a fast retrain                                                                                                    |
| <u>.</u>                                                                    |                                                                                                    |

| locCrc   rmtCrc   snrInc                                                                                                    |                                                                                                    |
|----------------------------------------------------------------------------------------------------|----------------------------------------------------------------------------------------------------|
| snrDec   disable                                                                                                    | <b>Type:</b> Modify Optional                                                                                                   |
| atucgsadi2x standard                                                                                                    | For non-standard compliant ADI CPE                                                                                             |
|                                                                                                    | Type: Modify Optional                                                                                                    |
| atucgsinitiate waitPn  <br>ctone   initiatePn                                                                                                    | Specifies which end initiates startup. It is also used to send a C-tone to the remote unit.                                    |
|                                                                                                    | Type: Modify Optional                                                                                                    |
| atucgstxpoweratten 0                                                                                                    | The value in dB of Tx power attenuation                                                                                        |
| point1   point2   point3<br>  point4   point5   point6<br>  point7   point8   point9<br>  1   2   3   4   5   6   7  <br>8   9   10   11   12   13  <br>14   15   16   17   18  <br>19   20   21   22   23  <br>24   25   26   27   28  <br>29   30   31   32   33  <br>34   35   36   37   38  <br>39   40 | <b>Type:</b> Modify Optional                                                                                                   |
| atucgscodinggain<br>Auto   0   1   2   3   4   5                                                                                                    | Sets the coding gain in dB increments                                                                                          |
| 6   7   256                                                                                                    | Type: Modify Optional                                                                                                    |
| atucgsrsfastovrhddn<br>50   25   12   6   3   1  <br>Disable                                                                                                    | This parameter sets the percentage overhead for the downstream fast buffer. RS can also be disabled.                           |
|                                                                                                    | Type: Modify Optional                                                                                                    |
| atucgsrsintcorrection<br>dn 125Us   250Us  <br>500Us   1Ms   2Ms  <br>4Ms   Disable                                                                                                    | This parameter sets the correction time for the downstream interleaved buffer.RS can also be disabled.                         |
|                                                                                                    | Type: Modify Optional                                                                                                    |
| atucgsrsfastovrhdup<br>50   25   12   6   3   1  <br>Disable                                                                                                    | This parameter sets the percentage overhead for the upstream fast buffer.RS can also be disabled.                              |
|                                                                                                    | Type: Modify Optional                                                                                                    |
| atucgsdrstby Disable  <br>Enable                                                                                                    | This parameter provides the ability to disable power to the line driver                                                        |
|                                                                                                    | Type: Modify Optional                                                                                                    |
| atucgsexpexch<br>Expanded   Short                                                                                                    | T1.413 parameter that Enables/Disables EES                                                                                     |
| · · ·                                                                                                    | Type: Modify Optional                                                                                                    |
| atucgsescfastretrain<br>Enable   Disable                                                                                                    | This parameter enables/disables escape to the fast retrain capability                                                          |
|                                                                                                    | Type: Modify Optional                                                                                                    |
| atucgsfastretrain<br>Enable   Disable                                                                                                    | This parameter enables/disables the fast retrain capability. Currently supported only in G.lite mode.                          |
|                                                                                                    | Type: Modify Optional                                                                                                    |
| atucgsbitswap Disable                                                                                                    | This parameter enables/disables bit swapping                                                                                   |
|                                                                                                    | Type: Modify Optional                                                                                                    |
| atucgsntr LocalOcs  <br>Refck8K                                                                                                    | This parameter enables/disables NTR on a per chip basis                                                                        |
|                                                                                                    | Type: Modify Optional                                                                                                    |
| <b>atucgsalctlusver</b><br>Unknown                                                                                                    | For T1.413 demo purposes only                                                                                                  |
|                                                                                                    | Type: Modify Optional                                                                                                    |
| atucgsusecustombin<br>Enable   Disable                                                                                                    | This parameter enables/disables user selection which of the 511 bins will be enabled for upstream and downstream transmission. |

|                                                                                                  | Type: Modify Optional                                                                                                    |
|--------------------------------------------------------------------------------------------------|----------------------------------------------------------------------------------------------------|
| atucgsdnbinusage<br><atucgsdnbinusage-<br>val&gt;</atucgsdnbinusage-<br>                         | '1' in bit position indicates usage of corresponding<br>bin,whereas a '0' disables usage of corresponding<br>bin.                                                                                                    |
|                                                                                                  | Type: Modify Optional                                                                                                    |
| atucgsmaxdco 64  <br>128   256   511                                                             | Maximum interleaving depth supported by the customer's hardware                                                                                                    |
|                                                                                                  | Type: Modify Optional                                                                                                    |
| atucgsfullretrain<br>Enable   Disable                                                            | Indicates enable/disable of auto retrain capability                                                                                                    |
|                                                                                                  | Type: Modify Optional                                                                                                    |
| atucgspsdmasktype<br>CoMsk2   FlatMsk  <br>CabMsk2   CoMsk2Rfi  <br>FlatMskRfi  <br>CabMsk2Rfi   | This parameter selects the PSD mask option to be<br>used<br><b>Type:</b> Modify Optional                                                                                                    |
| CoMsk2Rfi0  <br>Adsl2NonovlpM1  <br>Adsl2NonovlpM2  <br>Adsl2NonovlpFlat                         |                                                                                                    |
| atucgseraseprofs<br>enable   disable                                                             | This parameter enables/disables the ability to erase all fast retrain profiles at startup                                                                                                    |
|                                                                                                  | Type: Modify Optional                                                                                                    |
| atucgsextrsmemory<br>notpresent   present                                                        | Indicates whether customer's Hardware uses external RS RAM                                                                                                    |
|                                                                                                  | Type: Modify Optional                                                                                                    |
| paramhybridlosstests<br>tart<br><paramhybridlosstestst<br>art-val&gt;</paramhybridlosstestst<br> | Start bin for range of bins to be measured. The default value mentioned is an indicative value only, for exact value refer to document number DO-400523-AN and DO-401163-AN.                                                         |
|                                                                                                  | <b>Type:</b> Modify Optional                                                                                                    |
|                                                                                                  | Valid values: 0x0 - 0x1ff                                                                                                    |
| paramhybridlossteste<br>nd                                                                       | End bin for range of bins to be measured.                                                                                                    |
| <pre><paramhybridlossteste< pre=""></paramhybridlossteste<></pre>                                | Type: Modify Optional                                                                                                    |
| nd-val>                                                                                          | Valid values: 0x0 - 0x1ff                                                                                                    |
| dmttrellis on   off                                                                              | This parameter enables/disables trellis coding.<br>Trellis coding should always be enabled for its<br>clear performance advantage.                                                                                                   |
|                                                                                                  | Type: Modify Optional                                                                                                    |
| aturtargetsnrmargin<br><aturtargetsnrmargin-<br>val&gt;</aturtargetsnrmargin-<br>                | Noise Margin the modem must achieve with a BER of 10 to the power 7 or better to successfully complete initialization                                                                                                    |
|                                                                                                  | Type: Modify Optional                                                                                                    |
|                                                                                                  | Valid values: 0 - 0xfffffff                                                                                                    |
| aturdnshiftsnrmargin<br><aturdnshiftsnrmargin-<br>val&gt;</aturdnshiftsnrmargin-<br>             | Configured Signal/ Noise Margin for rate<br>downshift. If the noise margin falls below this level,<br>the modem should attempt to decrease its<br>transmit rate. In the case that RADSL mode is not<br>present, the value will be 0. |
|                                                                                                  | Type: Modify Optional                                                                                                    |
|                                                                                                  | Valid values: 0 - 0xffffffff                                                                                                    |
| aturupshiftsnrmargin<br><aturupshiftsnrmargin-<br>val&gt;</aturupshiftsnrmargin-<br>             | Configured Signal/ Noise Margin for rate upshift.<br>If the noise margin rises above this level, the<br>modem should attempt to increase it's transmit<br>rate. In the case that RADSL is not present, the<br>value will be 0.       |

|                                                                                | Type: Modify Optional                                                                                                    |  |  |  |
|--------------------------------------------------------------------------------|----------------------------------------------------------------------------------------------------|--|--|--|
|                                                                                | Valid values: 0 - 0xffffffff                                                                                                    |  |  |  |
| aturminupshifttime<br><aturminupshifttime-<br>val&gt;</aturminupshifttime-<br> | Minimum time that the current margin is above<br>UpshiftSnrMgn, before an upshift occurs. In the<br>case that RADSL is not present, the value will be<br>0.                                                                                                    |  |  |  |
|                                                                                | Type: Modify Optional                                                                                                    |  |  |  |
|                                                                                | Valid values: 0 - 0xffffffff                                                                                                    |  |  |  |
| aturmindnshifttime<br><aturmindnshifttime-<br>val&gt;</aturmindnshifttime-<br> | Minimum time that the current margin is below<br>DownshiftSnrMgn, before a downshift occurs. In<br>the case that RADSL mode is not present, the<br>value will be 0.                                                                                                    |  |  |  |
|                                                                                | Type: Modify Optional                                                                                                    |  |  |  |
|                                                                                | Valid values: 0 - 0xffffffff                                                                                                    |  |  |  |
| aturfastmintxrate<br><aturfastmintxrate-val></aturfastmintxrate-val>           | Configured Minimum Transmit rate for 'Fast'<br>channels, in bps. Also refer to<br>'adslAturConfRateChanRatio' for information<br>regarding RADSL mode and ATU-C transmit rate<br>for ATU-R receive rates.                                                                                                    |  |  |  |
|                                                                                | Type: Modify Optional                                                                                                    |  |  |  |
|                                                                                | Valid values: 0 - 0xffffffff                                                                                                    |  |  |  |
| aturintlmintxrate<br><aturintlmintxrate-val></aturintlmintxrate-val>           | Configured Minimum Transmit rate for 'Interleave'<br>channels, in bps. Also refer to<br>'adsIAturConfRateChanRatio' for information<br>regarding RADSL mode and to ATU-C transmit<br>rate for ATUR receive rates.                                                                                                    |  |  |  |
|                                                                                | Type: Modify Optional                                                                                                    |  |  |  |
|                                                                                | Valid values: 0 - 0xffffffff                                                                                                    |  |  |  |
| aturfastmaxtxrate<br><aturfastmaxtxrate-val></aturfastmaxtxrate-val>           | Configured Maximum Transmit rate for 'Fast'<br>channels, in bps. Also refer to<br>'adsIAturConfRateChanRatio' for information<br>regarding RADSL mode and to ATU-C transmit<br>rate for ATUR receive rates.                                                                                                    |  |  |  |
|                                                                                | Type: Modify Optional                                                                                                    |  |  |  |
|                                                                                | Valid values: 0 - 0xffffffff                                                                                                    |  |  |  |
| aturintlmaxtxrate<br><aturintlmaxtxrate-val></aturintlmaxtxrate-val>           | Configured Maximum Transmit rate for<br>'Interleave' channels, in bps. Also refer to<br>'adsIAturConfRateChanRatio' for information<br>regarding RADSL mode and to ATU-C transmit<br>rate for ATU-R receive rates.                                                                                                    |  |  |  |
|                                                                                | Type: Modify Optional                                                                                                    |  |  |  |
|                                                                                | Valid values: 0 - 0xffffffff                                                                                                    |  |  |  |
| aturmaxintldelay<br><aturmaxintldelay-val></aturmaxintldelay-val>              | Configured maximum Interleave Delay for this<br>channel. Interleave delay applies only to the<br>interleave channel and defines the mapping<br>(relative spacing) between subsequent input bytes<br>at the interleaver input and their placement in the<br>bit stream at the interleaver output. Larger<br>numbers provide greater separation between<br>consecutive input bytes in the output bit stream,<br>allowing for improved impulse noise immunity at<br>the expense of payload latency |  |  |  |
|                                                                                | Type: Modify Optional                                                                                                    |  |  |  |
|                                                                                | Valid values: 0 - 0xffffffff                                                                                                    |  |  |  |
| databoost Enable  <br>Disable                                                  | Conexant parameter that enables/disables DataBoost option.                                                                                                    |  |  |  |

|                                                                                   | Type: Modify Optional                                                                                                    |
|-----------------------------------------------------------------------------------|----------------------------------------------------------------------------------------------------|
| upstreampsd                                                                       |                                                                                                    |
| Extended   Standard  <br>Jj100                                                    | Conexant parameter that sets the upstream PSD to be either extended or standard. Used for GSpan Plus only.                                                                                                    |
|                                                                                   | Type: Modify Optional                                                                                                    |
| atucconfpmmode<br>pmstatel3enable  <br>pmstatel2enable  <br>disable               | PM-related parameter used by the ATU-C to set<br>the allowed link states. Both bit values can be<br>given simultaneously in the input. Additional value<br>to disable pmmode is disable, which is equal to 0.                                                                                               |
|                                                                                   | Type: Modify Optional                                                                                                    |
| atucconfpml0time<br><atucconfpml0time-val></atucconfpml0time-val>                 | PM configuration parameter, related to the L2 low<br>power state. This parameter represents the<br>minimum time (in seconds) between an exit from<br>the L2 state and the next entry into the L2 state. It<br>ranges from 0 to 255 seconds.                                                                 |
|                                                                                   | Type: Modify Optional                                                                                                    |
|                                                                                   | Valid values: 0 - 255                                                                                                    |
| atucconfpml2time<br><atucconfpml2time-val></atucconfpml2time-val>                 | PM configuration parameter, related to the L2 low<br>power state. This parameter represents the<br>minimum time (in seconds) between an Entry into<br>the L2 state and the first Power Trim in the L2<br>state and between two consecutive Power Trims<br>in the L2 State. It ranges from 0 to 255 seconds. |
|                                                                                   | Type: Modify Optional                                                                                                    |
|                                                                                   | Valid values: 0 - 255                                                                                                    |
| atucconfpml2atpr<br><atucconfpml2atpr-val></atucconfpml2atpr-val>                 | PM configuration parameter, related to the L2 low<br>power state. This parameter represents the<br>maximum aggregate transmit power reduction (in<br>dB) that can be performed through a single Power<br>Trim in the L2 state. It ranges from 0 dB/10 to 310<br>dB/10.                                      |
|                                                                                   | Type: Modify Optional                                                                                                    |
|                                                                                   | Valid values: 0 - 310                                                                                                    |
| atucconfpml2minrate<br><atucconfpml2minrate-<br>val&gt;</atucconfpml2minrate-<br> | PM configuration parameter, related to the L2 low<br>power state. This parameter specifies the<br>minimum net data rate during the low power state<br>(L2). The data rate is coded in bit/s, and can range<br>from 0x1F40 (8000) bps to 0xFA000 (1024000)<br>bps.                                           |
|                                                                                   | Type: Modify Optional                                                                                                    |
|                                                                                   | Valid values: 0x1F40 - 0xFA000                                                                                                    |
| atucconfmsgminds<br><atucconfmsgminds-<br>val&gt;</atucconfmsgminds-<br>          | Configures downstream overhead channel bandwidth. This feature is not supported by DSLPHY as yet.                                                                                                    |
|                                                                                   | Type: Modify Optional                                                                                                    |
|                                                                                   | Valid values: 4000 - 64000                                                                                                    |
| aturconfmsgminus<br><aturconfmsgminus-<br>val&gt;</aturconfmsgminus-<br>          | Configures upstream overhead channel bandwidth.This feature is not supported by DSLPHY as yet.                                                                                                    |
|                                                                                   | Type: Modify Optional                                                                                                    |
|                                                                                   | Valid values: 4000 - 64000                                                                                                    |
| atucminsnrmgn<br><atucminsnrmgn-val></atucminsnrmgn-val>                          | Atuc Configured Minimum Signal/Noise Margin.<br>This is the Noise Margin, the modem must<br>achieve with a BER of 10 to the power -7 or better,<br>to successfully complete initialization. The default<br>value mentioned is an indicative value only.                                                     |

|                                                                                                   | Type: Modify Optional                                                                                                    |  |  |  |
|---------------------------------------------------------------------------------------------------|----------------------------------------------------------------------------------------------------|--|--|--|
|                                                                                                   | Valid values: 0 - 310                                                                                                    |  |  |  |
| aturminsnrmgn<br><aturminsnrmgn-val></aturminsnrmgn-val>                                          | Atuc Configured Minimum Signal/Noise Margin.<br>This is the Noise Margin, the modem must<br>achieve with a BER of 10 to the power -7 or better,<br>to successfully complete initialization. The default<br>value mentioned is an indicative value only.                  |  |  |  |
|                                                                                                   | Type: Modify Optional                                                                                                    |  |  |  |
|                                                                                                   | Valid values: 0 - 310                                                                                                    |  |  |  |
| atucfrontenddesignty<br>pe El1508   El1528                                                        | Front end hardware reference design                                                                                                    |  |  |  |
| Le87213                                                                                           | Type: Modify Optional                                                                                                    |  |  |  |
| atuchwpwrreduction Disable   Enable                                                               | Hardware configuration parameter                                                                                                    |  |  |  |
|                                                                                                   | Type: Modify Optional                                                                                                    |  |  |  |
| <b>atucgsusbitswap</b><br>Disable   Enable                                                        | This parameter enables/disables upstream bit swapping                                                                                                    |  |  |  |
|                                                                                                   | Type: Modify Optional                                                                                                    |  |  |  |
| aturmaxsnrmgn<br><aturmaxsnrmgn-val></aturmaxsnrmgn-val>                                          | Configured Maximum acceptable downstream<br>Signal/Noise Margin. If the Noise Margin is above<br>this the modem attempts to reduce its power<br>output to optimize its operation. The value set by<br>the user is in dB/10, and ranges from 0 to 31 dB in<br>1 dB steps. |  |  |  |
|                                                                                                   | Type: Modify Optional                                                                                                    |  |  |  |
|                                                                                                   | Valid values: 0 - 310                                                                                                    |  |  |  |
| atucconfmininp Inp0  <br>InpPoint5   Inp1   Inp2  <br>InpAuto   Inp4   Inp8  <br>Inp16            | Parameter used to specify the minimum impulse noise protection for the downstream bearer channel.                                                                                                    |  |  |  |
|                                                                                                   | Type: Modify Optional                                                                                                    |  |  |  |
| atucpml2entrythreshr<br>ate                                                                       | PM config param. L2 state entry data rate.                                                                                                    |  |  |  |
| <atucpml2entrythreshra< td=""><td colspan="4">Type: Modify Optional</td></atucpml2entrythreshra<> | Type: Modify Optional                                                                                                    |  |  |  |
| te-val>                                                                                           | Valid values: 0 - 0xffffffff                                                                                                    |  |  |  |
| atucpml2exitthreshrat<br>e                                                                        | PM config param. L2 state exit data rate.                                                                                                    |  |  |  |
| <atucpml2exitthreshrat< td=""><td>Type: Modify Optional</td></atucpml2exitthreshrat<>             | Type: Modify Optional                                                                                                    |  |  |  |
| e-val>                                                                                            | Valid values: 0 - 0xffffffff                                                                                                    |  |  |  |
| atucpml2entryratemin<br>time                                                                      | PM config param.Min L2 entry rate time                                                                                                    |  |  |  |
| <atucpml2entryratemint< td=""><td>Type: Modify Optional</td></atucpml2entryratemint<>             | Type: Modify Optional                                                                                                    |  |  |  |
| ime-val>                                                                                          | Valid values: 900 - 65535                                                                                                    |  |  |  |
| atucgscabinethsenabl<br>e Disable   Enable                                                        | Enable/Disable HS tones in Cabinet mode                                                                                                    |  |  |  |
|                                                                                                   | Type: Modify Optional                                                                                                    |  |  |  |
| atucgsseltlooptype<br>RealCable   DIs90  <br>DIs400                                               | Conexant parameter that is used to specify the loop type for SELT. The default value mentioned is an indicative value only.                                                                                                    |  |  |  |
|                                                                                                   | Type: Modify Optional                                                                                                    |  |  |  |
| atucgsrxstartbinu1<br><atucgsrxstartbinu1-<br>val&gt;</atucgsrxstartbinu1-<br>                    | Conexant parameter that specifies lowest bin<br>number allowed for Rx signal in G.Span Plus SUQ<br>mode. By selecting the receive start and end bin<br>numbers, the user can limit the bins for special<br>configurations.(length = 4 bytes)                             |  |  |  |
|                                                                                                   | Type: Modify Optional                                                                                                    |  |  |  |
| atucgsrxendbinu1<br><atucgsrxendbinu1-<br>val&gt;</atucgsrxendbinu1-<br>                          | Conexant parameter that specifies highest bin number allowed for Rx signal in G.Span Plus SUQ                                                                                                    |  |  |  |

| 1                                                                                                    |                                                                                                    |
|----------------------------------------------------------------------------------------------------|----------------------------------------------------------------------------------------------------|
|                                                                                                    | mode. By selecting the receive start and end bin<br>numbers, the user can limit the bins for special<br>configurations.(length = 4 bytes)                                                                                                    |
|                                                                                                    | Type: Modify Optional                                                                                                    |
| gspsdmaskdsenable<br>PsdMaskDisable  <br>PsdMaskEnable  <br>PsdMaskEnableMod                                                                                                    | Conexant parameter that is used to configure the switching point between DBM-OL and XOL.(length = 4 bytes)                                                                                                    |
|                                                                                                    | Type: Modify Optional                                                                                                    |
| gspsdmaskusenable<br>PsdMaskDisable  <br>PsdMaskEnable  <br>PsdMaskEnableMod                                                                                                    | Conexant parameter used to enable the Mask on<br>Demand(MoD) feature in the upstream direction. It<br>is available only for ADSL2 Annex A ONLY.(length<br>= 4 bytes)                                                                                                    |
|                                                                                                    | Type: Modify Optional                                                                                                    |
| psdmaskdsfallbacken<br>able False   True                                                                                                    | Conexant parameter used to enable Mask on<br>Demand (MoD) fallback mode. When enabled, the<br>system chooses MoD or the base ADSL2<br>depending upon the downstream rate. It is<br>avaiable only for ADSL2 Annex A.(length = 4<br>bytes)                                                                                                    |
|                                                                                                    | Type: Modify Optional                                                                                                    |
|                                                                                                    | Valid values: False, True                                                                                                    |
| psdmaskusfallbacken<br>able False   True                                                                                                    | Conexant parameter used to enable Mask on<br>Demand (MoD) fallback mode. When enabled, the<br>system chooses MoD or the base ADSL2<br>depending upon the upstream rate. It is avaiable<br>only for ADSL2 Annex A.(length = 4 bytes)                                                                                                    |
|                                                                                                    | Type: Modify Optional                                                                                                    |
|                                                                                                    | Valid values: False, True                                                                                                    |
| atucconfmaxnompsd<br>ds                                                                                                    | This parameter specifies the maximum nominal                                                                                                    |
| <atucconfmaxnompsdd<br>s-val&gt;</atucconfmaxnompsdd<br>                                                                                                    | transmit PSD(MAXNOMPSD) level during<br>initialization and showtime. Value depends on CO<br>MIB element settings and near end transmitter<br>capabilities and is exchanged in the G.994.1<br>Phase. It is available only for ADSL2/ADSL2plus.<br>Value ranges from -60 to -40 in steps of 0.1<br>dBm/Hz.(length = 4 bytes)                                                                                                    |
| <atucconfmaxnompsdd< td=""><td>initialization and showtime. Value depends on CO<br/>MIB element settings and near end transmitter<br/>capabilities and is exchanged in the G.994.1<br/>Phase. It is available only for ADSL2/ADSL2plus.<br/>Value ranges from -60 to -40 in steps of 0.1</td></atucconfmaxnompsdd<>                                                                                                    | initialization and showtime. Value depends on CO<br>MIB element settings and near end transmitter<br>capabilities and is exchanged in the G.994.1<br>Phase. It is available only for ADSL2/ADSL2plus.<br>Value ranges from -60 to -40 in steps of 0.1                                                                                                    |
| <atucconfmaxnompsdd< td=""><td>initialization and showtime. Value depends on CO<br/>MIB element settings and near end transmitter<br/>capabilities and is exchanged in the G.994.1<br/>Phase. It is available only for ADSL2/ADSL2plus.<br/>Value ranges from -60 to -40 in steps of 0.1<br/>dBm/Hz.(length = 4 bytes)</td></atucconfmaxnompsdd<>                                                                                                    | initialization and showtime. Value depends on CO<br>MIB element settings and near end transmitter<br>capabilities and is exchanged in the G.994.1<br>Phase. It is available only for ADSL2/ADSL2plus.<br>Value ranges from -60 to -40 in steps of 0.1<br>dBm/Hz.(length = 4 bytes)                                                                                                    |
| <atucconfmaxnompsdd< td=""><td>initialization and showtime. Value depends on CO<br/>MIB element settings and near end transmitter<br/>capabilities and is exchanged in the G.994.1<br/>Phase. It is available only for ADSL2/ADSL2plus.<br/>Value ranges from -60 to -40 in steps of 0.1<br/>dBm/Hz.(length = 4 bytes)<br/><b>Type:</b> Modify Optional</td></atucconfmaxnompsdd<>                                                                                                    | initialization and showtime. Value depends on CO<br>MIB element settings and near end transmitter<br>capabilities and is exchanged in the G.994.1<br>Phase. It is available only for ADSL2/ADSL2plus.<br>Value ranges from -60 to -40 in steps of 0.1<br>dBm/Hz.(length = 4 bytes)<br><b>Type:</b> Modify Optional                                                                                                    |
| <atucconfmaxnompsdd<br>s-val&gt;<br/>aturconfmaxnompsdu<br/>s<br/><aturconfmaxnompsdu< td=""><td><ul> <li>initialization and showtime. Value depends on CO MIB element settings and near end transmitter capabilities and is exchanged in the G.994.1 Phase. It is available only for ADSL2/ADSL2plus. Value ranges from -60 to -40 in steps of 0.1 dBm/Hz.(length = 4 bytes)</li> <li>Type: Modify Optional Valid values: (-600) - (-400)</li> <li>This parameter specifies the maximum nominal transmit PSD(MAXNOMPSD) level during initialization and showtime. Value depends on CO MIB element settings and near end transmitter capabilities and is exchanged in the G.994.1 Phase. It is available only for ADSL2/ADSL2plus. Value ranges from -60 to -38 in steps of 0.1</li> </ul></td></aturconfmaxnompsdu<></atucconfmaxnompsdd<br>                                                                                                    | <ul> <li>initialization and showtime. Value depends on CO MIB element settings and near end transmitter capabilities and is exchanged in the G.994.1 Phase. It is available only for ADSL2/ADSL2plus. Value ranges from -60 to -40 in steps of 0.1 dBm/Hz.(length = 4 bytes)</li> <li>Type: Modify Optional Valid values: (-600) - (-400)</li> <li>This parameter specifies the maximum nominal transmit PSD(MAXNOMPSD) level during initialization and showtime. Value depends on CO MIB element settings and near end transmitter capabilities and is exchanged in the G.994.1 Phase. It is available only for ADSL2/ADSL2plus. Value ranges from -60 to -38 in steps of 0.1</li> </ul>                                                                                                    |
| <atucconfmaxnompsdd<br>s-val&gt;<br/>aturconfmaxnompsdu<br/>s<br/><aturconfmaxnompsdu< td=""><td><ul> <li>initialization and showtime. Value depends on CO MIB element settings and near end transmitter capabilities and is exchanged in the G.994.1 Phase. It is available only for ADSL2/ADSL2plus. Value ranges from -60 to -40 in steps of 0.1 dBm/Hz.(length = 4 bytes)</li> <li><b>Type:</b> Modify Optional Valid values: (-600) - (-400)</li> <li>This parameter specifies the maximum nominal transmit PSD(MAXNOMPSD) level during initialization and showtime. Value depends on CO MIB element settings and near end transmitter capabilities and is exchanged in the G.994.1 Phase. It is available only for ADSL2/ADSL2plus. Value ranges from -60 to -38 in steps of 0.1 dBm/Hz.(length = 4 bytes)</li> </ul></td></aturconfmaxnompsdu<></atucconfmaxnompsdd<br>                                                                                                    | <ul> <li>initialization and showtime. Value depends on CO MIB element settings and near end transmitter capabilities and is exchanged in the G.994.1 Phase. It is available only for ADSL2/ADSL2plus. Value ranges from -60 to -40 in steps of 0.1 dBm/Hz.(length = 4 bytes)</li> <li><b>Type:</b> Modify Optional Valid values: (-600) - (-400)</li> <li>This parameter specifies the maximum nominal transmit PSD(MAXNOMPSD) level during initialization and showtime. Value depends on CO MIB element settings and near end transmitter capabilities and is exchanged in the G.994.1 Phase. It is available only for ADSL2/ADSL2plus. Value ranges from -60 to -38 in steps of 0.1 dBm/Hz.(length = 4 bytes)</li> </ul>                                                                                                    |
| <atucconfmaxnompsdd<br>s-val&gt;<br/>aturconfmaxnompsdu<br/>s<br/><aturconfmaxnompsdu< td=""><td><ul> <li>initialization and showtime. Value depends on CO MIB element settings and near end transmitter capabilities and is exchanged in the G.994.1 Phase. It is available only for ADSL2/ADSL2plus. Value ranges from -60 to -40 in steps of 0.1 dBm/Hz.(length = 4 bytes)</li> <li>Type: Modify Optional</li> <li>Valid values: (-600) - (-400)</li> <li>This parameter specifies the maximum nominal transmit PSD(MAXNOMPSD) level during initialization and showtime. Value depends on CO MIB element settings and near end transmitter capabilities and is exchanged in the G.994.1 Phase. It is available only for ADSL2/ADSL2plus. Value ranges from -60 to -38 in steps of 0.1 dBm/Hz.(length = 4 bytes)</li> <li>Type: Modify Optional</li> </ul></td></aturconfmaxnompsdu<></atucconfmaxnompsdd<br>                                                                                                    | <ul> <li>initialization and showtime. Value depends on CO MIB element settings and near end transmitter capabilities and is exchanged in the G.994.1 Phase. It is available only for ADSL2/ADSL2plus. Value ranges from -60 to -40 in steps of 0.1 dBm/Hz.(length = 4 bytes)</li> <li>Type: Modify Optional</li> <li>Valid values: (-600) - (-400)</li> <li>This parameter specifies the maximum nominal transmit PSD(MAXNOMPSD) level during initialization and showtime. Value depends on CO MIB element settings and near end transmitter capabilities and is exchanged in the G.994.1 Phase. It is available only for ADSL2/ADSL2plus. Value ranges from -60 to -38 in steps of 0.1 dBm/Hz.(length = 4 bytes)</li> <li>Type: Modify Optional</li> </ul>                                                                                                    |
| <atucconfmaxnompsdd<br>s-val&gt;<br/>aturconfmaxnompsdu<br/>s<br/><aturconfmaxnompsdu<br>s-val&gt;<br/>atucconfmaxnomatpd<br/>s<br/><atucconfmaxnomatpd< td=""><td><ul> <li>initialization and showtime. Value depends on CO MIB element settings and near end transmitter capabilities and is exchanged in the G.994.1 Phase. It is available only for ADSL2/ADSL2plus. Value ranges from -60 to -40 in steps of 0.1 dBm/Hz.(length = 4 bytes)</li> <li>Type: Modify Optional Valid values: (-600) - (-400)</li> <li>This parameter specifies the maximum nominal transmit PSD(MAXNOMPSD) level during initialization and showtime. Value depends on CO MIB element settings and near end transmitter capabilities and is exchanged in the G.994.1 Phase. It is available only for ADSL2/ADSL2plus. Value ranges from -60 to -38 in steps of 0.1 dBm/Hz.(length = 4 bytes)</li> <li>Type: Modify Optional</li> <li>Valid values: (-600) - (-380)</li> <li>This parameter specifies the maximum nominal aggregate transmit power(MAXNOMATP) level during initialization and showtime. Value depends on CO MIB element settings and local capabilities and is exchanged in the G.994.1 Phase. It is available only for ADSL2/ADSL2plus.</li> </ul></td></atucconfmaxnomatpd<></aturconfmaxnompsdu<br></atucconfmaxnompsdd<br>                                                                                                    | <ul> <li>initialization and showtime. Value depends on CO MIB element settings and near end transmitter capabilities and is exchanged in the G.994.1 Phase. It is available only for ADSL2/ADSL2plus. Value ranges from -60 to -40 in steps of 0.1 dBm/Hz.(length = 4 bytes)</li> <li>Type: Modify Optional Valid values: (-600) - (-400)</li> <li>This parameter specifies the maximum nominal transmit PSD(MAXNOMPSD) level during initialization and showtime. Value depends on CO MIB element settings and near end transmitter capabilities and is exchanged in the G.994.1 Phase. It is available only for ADSL2/ADSL2plus. Value ranges from -60 to -38 in steps of 0.1 dBm/Hz.(length = 4 bytes)</li> <li>Type: Modify Optional</li> <li>Valid values: (-600) - (-380)</li> <li>This parameter specifies the maximum nominal aggregate transmit power(MAXNOMATP) level during initialization and showtime. Value depends on CO MIB element settings and local capabilities and is exchanged in the G.994.1 Phase. It is available only for ADSL2/ADSL2plus.</li> </ul>                                                                                                    |
| <atucconfmaxnompsdd<br>s-val&gt;<br/>aturconfmaxnompsdu<br/>s<br/><aturconfmaxnompsdu<br>s-val&gt;<br/>atucconfmaxnomatpd<br/>s<br/><atucconfmaxnomatpd< td=""><td><ul> <li>initialization and showtime. Value depends on CO MIB element settings and near end transmitter capabilities and is exchanged in the G.994.1 Phase. It is available only for ADSL2/ADSL2plus. Value ranges from -60 to -40 in steps of 0.1 dBm/Hz.(length = 4 bytes)</li> <li>Type: Modify Optional</li> <li>Valid values: (-600) - (-400)</li> <li>This parameter specifies the maximum nominal transmit PSD(MAXNOMPSD) level during initialization and showtime. Value depends on CO MIB element settings and near end transmitter capabilities and is exchanged in the G.994.1 Phase. It is available only for ADSL2/ADSL2plus. Value ranges from -60 to -38 in steps of 0.1 dBm/Hz.(length = 4 bytes)</li> <li>Type: Modify Optional</li> <li>Valid values: (-600) - (-380)</li> <li>This parameter specifies the maximum nominal aggregate transmit power(MAXNOMATP) level during initialization and showtime. Value depends on CO MIB element settings and local capabilities and is exchanged in the G.994.1 Phase. It is available only for ADSL2/ADSL2plus. Value genends on CO MIB element settings and local capabilities and is exchanged in the G.994.1 Phase. It is available only for ADSL2/ADSL2plus. Value genends on CO MIB element settings and local capabilities and is exchanged in the G.994.1 Phase. It is available only for ADSL2/ADSL2plus. Value ranges from 0 to 25.5 in steps of 0.1 dBm.(length = 4 bytes)</li> </ul></td></atucconfmaxnomatpd<></aturconfmaxnompsdu<br></atucconfmaxnompsdd<br> | <ul> <li>initialization and showtime. Value depends on CO MIB element settings and near end transmitter capabilities and is exchanged in the G.994.1 Phase. It is available only for ADSL2/ADSL2plus. Value ranges from -60 to -40 in steps of 0.1 dBm/Hz.(length = 4 bytes)</li> <li>Type: Modify Optional</li> <li>Valid values: (-600) - (-400)</li> <li>This parameter specifies the maximum nominal transmit PSD(MAXNOMPSD) level during initialization and showtime. Value depends on CO MIB element settings and near end transmitter capabilities and is exchanged in the G.994.1 Phase. It is available only for ADSL2/ADSL2plus. Value ranges from -60 to -38 in steps of 0.1 dBm/Hz.(length = 4 bytes)</li> <li>Type: Modify Optional</li> <li>Valid values: (-600) - (-380)</li> <li>This parameter specifies the maximum nominal aggregate transmit power(MAXNOMATP) level during initialization and showtime. Value depends on CO MIB element settings and local capabilities and is exchanged in the G.994.1 Phase. It is available only for ADSL2/ADSL2plus. Value genends on CO MIB element settings and local capabilities and is exchanged in the G.994.1 Phase. It is available only for ADSL2/ADSL2plus. Value genends on CO MIB element settings and local capabilities and is exchanged in the G.994.1 Phase. It is available only for ADSL2/ADSL2plus. Value ranges from 0 to 25.5 in steps of 0.1 dBm.(length = 4 bytes)</li> </ul> |

| aturconfmaxnomatpu<br>s<br><aturconfmaxnomatpus<br>-val&gt;</aturconfmaxnomatpus<br>                                                                                                    | This parameter specifies the maximum nominal aggregate transmit power(MAXNOMATP) level during initialization and showtime. Value depends on CO MIB element settings and local capabilities and is exchanged in the G.994.1 Phase. It is available only for ADSL2/ADSL2plus. Value ranges from 0 to 25.5 in steps of 0.1 dBm.(length = 4 bytes)   |
|----------------------------------------------------------------------------------------------------|----------------------------------------------------------------------------------------------------|
|                                                                                                    | Type: Modify Optional                                                                                                    |
|                                                                                                    | Valid values: 0 - 255                                                                                                    |
| atucconfpsdmaskds<br><atucconfpsdmaskds-<br>val&gt;</atucconfpsdmaskds-<br>                                                                                                    | This configuration parameter defines that the downstream PSD mask applicable at the U-C2 reference point. This MIB PSD mask may impose PSD restrictions in addition to the Limit PSD mask defined in the relevant Recommendation (e.g., G.992.5). (length = 4 bytes).                                                                            |
|                                                                                                    | Type: Modify Optional                                                                                                    |
| aturconfpsdmaskus<br><aturconfpsdmaskus-<br>val&gt;</aturconfpsdmaskus-<br>                                                                                                    | This configuration parameter defines that the<br>upstream PSD mask applicable at the U C2<br>reference point. This MIB PSD mask may impose<br>PSD restrictions in addition to the Limit PSD mask<br>defined in the relevant Recommendation (e.g.,<br>G.992.5). It is available only for Annexes J and M<br>of ADSL2/ADSL2plus.(length = 4 bytes) |
|                                                                                                    | Type: Modify Optional                                                                                                    |
| aturratemode fixed  <br>adaptAtStartup  <br>adaptAtRuntime                                                                                                    | Defines what form of transmit rate adaptation is<br>configured on this modem. The default value<br>mentioned is an indicative value only.                                                                                                    |
| atuma a fasia ina lun 0 l                                                                                                    | Type: Modify Optional                                                                                                    |
| aturconfmininp Inp0  <br>InpPoint5   Inp1   Inp2  <br>InpAuto   Inp4   Inp8  <br>Inp16                                                                                                    | Parameter used to specify the minimum impulse<br>noise protection for the upstream bearer channel.<br>Supported for ADSL2/ADSL2plus ONLY                                                                                                    |
|                                                                                                    | Type: Modify Optional                                                                                                    |
| gsannexcoltocxswitc<br>h CxSwitch19DB  <br>CxSwitch20DB  <br>CxSwitch21DB  <br>CxSwitch22DB  <br>CxSwitch23DB  <br>CxSwitch24DB  <br>CxSwitch25DB  <br>CxSwitch26DB  <br>CxSwitch27DB  <br>CxSwitch29DB  <br>CxSwitch29DB  <br>CxSwitch20DB                                                                                              | Conexant parameter that is used to configure the<br>switching point between DBM-OL and XOL.(length<br>= 4 bytes)<br><b>Type:</b> Modify Optional                                                                                                    |
| atucconfgsannexcswi<br>tch Gspan19DB  <br>Gspan20DB  <br>Gspan21DB  <br>Gspan22DB  <br>Gspan22DB  <br>Gspan23DB  <br>Gspan24DB  <br>Gspan25DB  <br>GspanPlus7DB  <br>GspanPlus8DB  <br>GspanPlus9DB  <br>GspanPlus10DB  <br>GspanPlus11DB  <br>GspanPlus12DB  <br>GspanPlus12DB  <br>GspanPlus13DB  <br>GspanPlus14DB  <br>GspanPlus15DB | Conexant parameter that is used to configure the<br>switching point between Annex C and G.Span<br>(IFM) and between Annex C and G.Span<br>Plus.(length = 4 bytes)<br><b>Type:</b> Modify Optional                                                                                                    |

| gsannexctouqswitch<br>CUqSwitch6DB  <br>CUqSwitch6_5DB  <br>CUqSwitch7DB  <br>CUqSwitch8DB                                                        | Conexant parameter that is used to configure the<br>switching point between Annex C and G.Span<br>Plus SUQ.(length = 4 bytes)<br><b>Type:</b> Modify Optional                           |
|----------------------------------------------------------------------------------------------------|----------------------------------------------------------------------------------------------------|
| CUqSwitch9DB  <br>CUqSwitch10DB  <br>CUqSwitch11DB  <br>CUqSwitch12DB  <br>CUqSwitch13DB  <br>CUqSwitch14DB  <br>CUqSwitch14DB  <br>CUqSwitch15DB |                                                                                                    |
| atucminsnrmgntime<br><atucminsnrmgntime-<br>val&gt;</atucminsnrmgntime-<br>                                                                       | This parameter indicates the time when the snr<br>margin violation is allowed. After this time expires<br>and current snr is less than min snr, the DSL line<br>is dropped by the APIs. |
|                                                                                                    | Type: Modify Optional                                                                                                    |
|                                                                                                    | Valid values: 0 - 255                                                                                                    |
| atuccustomerid<br>WorldWide   France                                                                                                    | This parameter indicates the customer ID.                                                                                                    |
| China   Portugal                                                                                                    | Type: Modify Optional                                                                                                    |
| atucmpsdmasktype<br>Adsl2MEu64  <br>Adsl2MEu60                                                                                                    | Conexant parameter that selects the PSD mask option to be used for Adsl2M.                                                                                                    |
| Adsl2MEu56  <br>Adsl2MEu52  <br>Adsl2MEu48  <br>Adsl2MEu44  <br>Adsl2MEu40  <br>Adsl2MEu36  <br>Adsl2MEu32  <br>Adsl2MAII                         | <b>Type:</b> Modify Optional                                                                                                    |
| atucgsseltloopgauge<br>26awg   24awg                                                                                                    | This parameter should be set to the expected loop gauge.                                                                                                    |
|                                                                                                    | Type: Modify Optional                                                                                                    |
| atucconfrateratio<br><atucconfrateratio-val></atucconfrateratio-val>                                                                              | This parameter specifies the latency rate for both channels in a dual latency configuration. This parameter must be set the parameter to a value greater than 0 and less than 100.      |
|                                                                                                    | Type: Modify Optional                                                                                                    |
|                                                                                                    | Valid values: 0 - 100                                                                                                    |

# Example

\$ get adsl line profile ifname dsl-0

## Output

IfName

: dsl-0

ADSL ATUC Configuration :

| Rate Adaptation                              | : | fixed |             |
|----------------------------------------------|---|-------|-------------|
| Target Snr Margin(dB/10)<br>Mgn(dB/10) : 40  | : | 20    | Max Snr     |
| GsRsIntCorrectionUp<br>SnrMargin(dB/10) : 35 | : | lms   | Dnshift     |
| Upshift SnrMargin(dB/10)<br>Time(sec) : 70   | : | 50    | Min Upshift |
| Min Dnshift Time(sec)<br>Rate(bps) : 0x20    | : | 10    | Fast Min Tx |
| Intl Min Tx Rate(bps)<br>Rate(bps) : 0x50    | : | 0x40  | Fast Max Tx |
| Intl Max Tx Rate(bps)<br>Delay(ms) : 10      | : | 0x60  | Max Intl    |
|                                              |   |       |             |

| GsTxStartBin<br>GsTxEndBin                           |    | 0x20<br>0x06       |                  |
|------------------------------------------------------|----|--------------------|------------------|
| GsRxStartBin<br>GsRxEndBin                           |    | 0x06<br>0x1f       |                  |
| GsMaxBitsPerBin<br>GsMaxDCo                          |    | 15<br>64           |                  |
| GsRxBinAdjust                                        |    | enable             |                  |
| GsAdi2x                                              |    | standard           |                  |
| GsInitiate<br>GsTxPowerAtten                         |    | waitPn<br>point6   |                  |
| GsCodingGain<br>GsRsFastOvrhdDown                    |    | Auto<br>1          |                  |
| GsRsIntCorrectionDown<br>GsRsFastOvrhdUp             |    | -<br>125Us<br>50   |                  |
| GsDrStby                                             | :  | Disable            |                  |
| GsExpandedExchange<br>GsEscapeFastRetrain            |    | Short<br>Enable    |                  |
| GsFastRetrain                                        |    | Enable             |                  |
| GsBitSwap<br>GsNtr                                   |    | Enable<br>LocalOcs |                  |
| GsAlctlUsVer                                         | :  | Unknown            |                  |
| GsUseCustomBin<br>GsFullRetrain                      |    | Enable<br>Enable   |                  |
| GsPsdMaskType<br>GsEraseProfiles                     |    | FlatMsk<br>enable  |                  |
| GsExtRsMemory                                        | :  | ExtRsMemory        |                  |
| ParamHybridLossTestStart<br>GsParamHybridLossTestEnd |    | 0x23               |                  |
| GsDmtTrellis                                         |    | on                 |                  |
| GslTriggerMode                                       |    | rmtCrc             |                  |
| Type                                                 |    | noChannel          |                  |
| GsDnBinUsage                                         |    | Oxff               |                  |
| ParametricTestInputFile                              |    | TestFile           |                  |
| Data Boost                                           |    | Enable             |                  |
| Upstream PSD                                         |    | Extended           |                  |
| Conf PM Mode                                         |    | -                  | pmstatel3disable |
| Conf PML0 Time(sec)<br>Time(sec) : 255               | :  | 120                | Conf PML2        |
| Conf PML2 ATPR (dB/10)<br>Rate(bps) : 0xFA00         | :  | 30                 | Conf PML2 Min    |
| MSG Min Ds<br>Mrg(dB/10) : 20                        | :  | 4000               | Min Snr          |
| FrontEnd H/W Design                                  | :  | E11508             |                  |
| H/W Pwr Reduction                                    | :  | Enable             |                  |
| GsUsBitSwap<br>INP : Inp0                            | :  | Enable             | Minimum          |
| PML2 Entry Thresh Rate<br>Rate : 0x1000              | :  | 0x1000             | PML2 Exit Thresh |
| PML2 Entry Rate Min Time                             |    |                    |                  |
| CabinetHsEnable<br>GsSeltLoopType                    |    |                    |                  |
|                                                      |    | 0x3aa              |                  |
| GsRxEndBinU1                                         |    |                    | PSD MoD          |
| Enable : PsdMa                                       | sk | Enable             |                  |
| PsdMod FallBackEnable<br>PSD(dB/10) : -40            | :  | Enable             | Max Nom          |
| Max Nom AtpPsd(dB/10)                                | :  | 204                |                  |
| Downstream PSD Mask :                                | _  |                    |                  |
| [0] 0                                                |    |                    |                  |
| GsAnnexCOlToCxSwitch                                 | :  | CxSwitch19DB       |                  |
|                                                      |    |                    |                  |

| GsAnnexCSwitch<br>GsAnnexCToUqSwitch              |   | Gspan19DB<br>CUqSwitch6_5DB |             |
|---------------------------------------------------|---|-----------------------------|-------------|
| Min SnrMgnTime(sec)                               | : | 20                          |             |
| Customer ID                                       | : | WorldWide                   |             |
| GsMPsdMaskType<br>GsSeltLoopGauge                 |   | Adsl2MEu32<br>26awg         |             |
| Rate Ratio                                        | : | 30                          |             |
| ADSL ATUR Configuration :                         |   |                             |             |
|                                                   |   |                             |             |
| Target Snr Margin(dB/10)<br>SnrMargin(dB/10) : 35 | : | 20                          | Dnshift     |
| Upshift SnrMargin(dB/10)<br>Time(sec) : 70        | : | 50                          | Min Upshift |
| Min Dnshift Time(sec)<br>Rate(bps) : 0x20         | : | 10                          | Fast Min Tx |
| Intl Min Tx Rate(bps)<br>Rate(bps) : 0x40         | : | 0x10                        | Fast Max Tx |
| Intl Max Tx Rate(bps)<br>Delay(ms) : 10           | : | 0x60                        | Max Intl    |
| MSG Min Us<br>Margin(dB/10) : 20                  | : | 4000                        | Minimum Snr |
| Maximum Snr Margin(dB/10)                         | : | 20                          |             |
| PSD MoD Enable                                    | : | Enable                      |             |
| PsdMod FallBackEnable<br>PSD(dB/10) : -38         | : | PSDFallbackEnabl            | e Max Nom   |
| Max Nom AtpPsd(dB/10)<br>Adaptation : fi          |   |                             | Rate        |
| Min INP                                           | : | Inp0                        |             |
| Upstream PSD Mask :                               |   |                             |             |
|                                                   |   |                             |             |
| [ 0] 0                                            |   |                             |             |

| FIELD                       | Description                                                                                                    |
|-----------------------------|----------------------------------------------------------------------------------------------------|
| lfName                      | The ADSL line interface name, whose profile is to be modified or viewed                                                                                                    |
| Rate Adaptation             | Defines what form of transmit rate adaptation is configured on this modem. Refer to ADSL Forum TR-005 for more information.                                                                                                    |
| Target Snr<br>Margin(dB/10) | Configured Target Signal/Noise Margin. This is<br>the Noise Margin the modem must achieve with<br>a BER of 10 to the power -7, or better, to<br>successfully complete initialization.                                               |
| Max Snr Mgn(dB/10)          | Configured Maximum acceptable Signal/Noise<br>Margin. If the Noise Margin is above this, the<br>modem hould attempt to reduce its power output<br>to optimize its operation.                                                        |
| GsRsIntCorrectionUp         | Sets the correction time for the upstream interleaved buffer. RS can also be disabled.                                                                                                    |
| Dnshift<br>SnrMargin(dB/10) | Configured Signal/Noise Margin for rate<br>downshift. If the noise margin falls below this<br>level, the modem should attempt to decrease its<br>transmit rate. In the case that RADSL mode is<br>not present, the value will be 0. |
| Upshift<br>SnrMargin(dB/10) | Configured Signal/Noise Margin for rate upshift.<br>If the noise margin rises above this level, the<br>modem should attempt to increase its transmit<br>rate. In thecase that RADSL is not present, the<br>value will be 0.         |
| Min Upshift Time(sec)       | Minimum time that the current margin is above                                                                                                    |

|                           | UpshiftSnrMgn before an upshift occurs. In the case that RADSL is not present, the value will be                                                                                                    |
|---------------------------|----------------------------------------------------------------------------------------------------|
| Min Duchiff Time (acc)    | 0.                                                                                                    |
| Min Dnshift Time(sec)     | Minimum time that the current margin is above<br>UpshiftSnrMgn before an upshift occurs. In the<br>case that RADSL is not present, the value will be<br>0.                                                                                                    |
| Fast Min Tx Rate(bps)     | Configured Minimum Transmit rate for 'Fast'<br>channels, in bps. Also refer to<br>'adslAtucConfRateChanRatio' for information<br>regarding RADSL mode and refer to ATU-R<br>transmit rate for ATU-C receive rates.                                                                                                    |
| Intl Min Tx Rate(bps)     | Configured Minimum Transmit rate for<br>'Interleave' channels, in bps. Also refer to<br>'adslAtucConfRateChanRatio' for information<br>regarding RADSL mode and refer to ATU-R<br>transmit rate for ATU-C receive rates.                                                                                                    |
| Fast Max Tx Rate(bps)     | Configured Maximum Transmit rate for 'Fast'<br>channels, in bps. Also refer to<br>'adslAtucConfRateChanRatio' for information<br>regarding RADSL mode and ATU-R transmit<br>rate for ATU-C receive rates.                                                                                                    |
| Intl Max Tx Rate(bps)     | Configured Maximum Transmit rate for<br>'Interleave' channels, in bps. Also refer to<br>'adslAtucConfRateChanRatio' for information<br>regarding RADSL mode and ATU-R transmit<br>rate for ATU-C receive rates.                                                                                                    |
| Max Inti Delay(ms)        | Configured maximum Interleave Delay for this<br>channel. Interleave delay applies only to the<br>interleave channel and defines the mapping<br>(relative spacing) between subsequent input<br>bytes at the interleaver input and their placement<br>in the bit stream at the interleaver output. Larger<br>numbers provide greater separation between<br>consecutive input bytes in the output bit stream,<br>allowing for improved impulse noise immunity at<br>the expense of payload latency. |
| GsTxStartBin              | The lowest bin number allowed for Tx signal.                                                                                                    |
| GsTxEndBin                | The highest bin number allowed for Tx signal.                                                                                                    |
| GsRxStartBin              | The lowest bin number allowed for Rx signal.                                                                                                    |
| GsRxEndBin                | The highest bin number allowed for Rx signal.                                                                                                    |
| GsMaxBitsPerBin           | The maximum Rx number of bits per bin.                                                                                                    |
| GsMaxDCo                  | Maximum interleaving depth supported by the customer's hardware                                                                                                    |
| GsRxBinAdjust             | This parameter employs Rx Start/End bin settings                                                                                                    |
| GsAdi2x                   | For non-standard compliant ADI CPE                                                                                                    |
| GsInitiate                | Specifies which end initiates startup. It is also used to send a C-tone to the remote unit.                                                                                                    |
| GsTxPowerAtten            | The value in dB of Tx power attenuation                                                                                                    |
| GsCodingGain              | Sets the coding gain in dB increments                                                                                                    |
| GsRsFastOvrhdDown         | This parameter sets the percentage overhead<br>for the downstream fast buffer. RS can also be<br>disabled.                                                                                                    |
| GsRsIntCorrectionDow<br>n | This parameter sets the correction time for the downstream interleaved buffer.RS can also be disabled.                                                                                                    |
| GsRsFastOvrhdUp           | This parameter sets the percentage overhead                                                                                                    |

|                              | for the unstream for the form DO                                                                                                    |  |
|------------------------------|----------------------------------------------------------------------------------------------------|--|
|                              | for the upstream fast buffer.RS can also be disabled.                                                                                                    |  |
| GsDrStby                     | This parameter provides the ability to disable power to the line driver                                                                                                    |  |
| GsExpandedExchange           | T1.413 parameter that Enables/Disables EES                                                                                                    |  |
| GsEscapeFastRetrain          | This parameter enables/disables escape to the fast retrain capability                                                                                                    |  |
| GsFastRetrain                | This parameter enables/disables the fast retrain capability. Currently supported only in G.lite mode.                                                                                                    |  |
| GsBitSwap                    | This parameter enables/disables bit swapping                                                                                                    |  |
| GsNtr                        | This parameter enables/disables NTR on a per chip basis                                                                                                    |  |
| GsAlctlUsVer                 | For T1.413 demo purposes only                                                                                                    |  |
| GsUseCustomBin               | This parameter enables/disables user selection<br>which of the 511 bins will be enabled for<br>upstream and downstream transmission.                                                                             |  |
| GsFullRetrain                | Indicates enable/disable of auto retrain capability                                                                                                    |  |
| GsPsdMaskType                | This parameter selects the PSD mask option to be used                                                                                                    |  |
| GsEraseProfiles              | This parameter enables/disables the ability to erase all fast retrain profiles at startup                                                                                                    |  |
| GsExtRsMemory                | Indicates whether customer's Hardware uses external RS RAM                                                                                                    |  |
| ParamHybridLossTestS<br>tart | Start bin for range of bins to be measured. The default value mentioned is an indicative value only, for exact value refer to document number DO-400523-AN and DO-401163-AN.                                     |  |
| GsParamHybridLossTe<br>stEnd | End bin for range of bins to be measured.                                                                                                    |  |
| GsDmtTrellis                 | This parameter enables/disables trellis coding.<br>Trellis coding should always be enabled for its<br>clear performance advantage.                                                                               |  |
| GslTriggerMode               | The type of event that triggers a fast retrain                                                                                                    |  |
| Туре                         | This object is used to configure the ADSL physical line mode.                                                                                                    |  |
| GsDnBinUsage                 | '1' in bit position indicates usage of corresponding bin,whereas a '0' disables usage of corresponding bin.                                                                                                    |  |
| ParametricTestInputFil<br>e  | Indicates Name of the Input file from which to take the Mask Array Size, lower and upper mask Array. Null string means no file is specified                                                                      |  |
| Data Boost                   | Conexant parameter that enables/disables DataBoost option.                                                                                                    |  |
| Upstream PSD                 | Conexant parameter that sets the upstream<br>PSD to be either extended or standard. Used for<br>GSpan Plus only.                                                                                                 |  |
| Conf PM Mode                 | PM-related parameter used by the ATU-C to set<br>the allowed link states. Both bit values can be<br>given simultaneously in the input. Additional<br>value to disable pmmode is disable, which is<br>equal to 0. |  |
| Conf PML0 Time(sec)          | PM configuration parameter, related to the L2<br>low power state. This parameter represents the<br>minimum time (in seconds) between an exit from<br>the L2 state and the next entry into the L2 state.          |  |

|                             | It ranges from 0 to 255 seconds.                                                                                                    |
|-----------------------------|----------------------------------------------------------------------------------------------------|
| Conf PML2 Time(sec)         | PM configuration parameter, related to the L2<br>low power state. This parameter represents the<br>minimum time (in seconds) between an Entry<br>into the L2 state and the first Power Trim in the<br>L2 state and between two consecutive Power<br>Trims in the L2 State. It ranges from 0 to 255<br>seconds. |
| Conf PML2 ATPR<br>(dB/10)   | PM configuration parameter, related to the L2<br>low power state. This parameter represents the<br>maximum aggregate transmit power reduction<br>(in dB) that can be performed through a single<br>Power Trim in the L2 state. It ranges from 0<br>dB/10 to 310 dB/10.                                         |
| Conf PML2 Min<br>Rate(bps)  | PM configuration parameter, related to the L2<br>low power state. This parameter specifies the<br>minimum net data rate during the low power<br>state (L2). The data rate is coded in bit/s, and<br>can range from 0x1F40 (8000) bps to 0xFA000<br>(1024000) bps.                                              |
| MSG Min Ds                  | Configures downstream overhead channel bandwidth. This feature is not supported by DSLPHY as yet.                                                                                                    |
| Min Snr Mrg(dB/10)          | Atuc Configured Minimum Signal/Noise Margin.<br>This is the Noise Margin, the modem must<br>achieve with a BER of 10 to the power -7 or<br>better, to successfully complete initialization.<br>The default value mentioned is an indicative<br>value only.                                                     |
| FrontEnd H/W Design         | Front end hardware reference design                                                                                                    |
| H/W Pwr Reduction           | Hardware configuration parameter                                                                                                    |
| GsUsBitSwap                 | This parameter enables/disables upstream bit swapping                                                                                                    |
| Minimum INP                 | Parameter used to specify the minimum impulse noise protection for the downstream bearer channel.                                                                                                    |
| PML2 Entry Thresh<br>Rate   | PM config param. L2 state entry data rate.                                                                                                    |
| PML2 Exit Thresh Rate       | PM config param. L2 state exit data rate.                                                                                                    |
| PML2 Entry Rate Min<br>Time | PM config param.Min L2 entry rate time                                                                                                    |
| CabinetHsEnable             | Enable/Disable HS tones in Cabinet mode                                                                                                    |
| GsSeltLoopType              | Conexant parameter that is used to specify the loop type for SELT. The default value mentioned is an indicative value only.                                                                                                    |
| GsRxStartBinU1              | Conexant parameter that specifies lowest bin<br>number allowed for Rx signal in G.Span Plus<br>SUQ mode. By selecting the receive start and<br>end bin numbers, the user can limit the bins for<br>special configurations.(length = 4 bytes)                                                                   |
| GsRxEndBinU1                | Conexant parameter that specifies highest bin<br>number allowed for Rx signal in G.Span Plus<br>SUQ mode. By selecting the receive start and<br>end bin numbers, the user can limit the bins for<br>special configurations.(length = 4 bytes)                                                                  |
| PSD MoD Enable              | Conexant parameter that is used to configure<br>the switching point between DBM-OL and<br>XOL.(length = 4 bytes)                                                                                                    |
| PsdMod<br>FallBackEnable    | Conexant parameter used to enable Mask on Demand (MoD) fallback mode. When enabled,                                                                                                    |

|                             | the system chooses MoD or the base ADSL2<br>depending upon the downstream rate. It is<br>avaiable only for ADSL2 Annex A.(length = 4<br>bytes)                                                                                                    |
|-----------------------------|----------------------------------------------------------------------------------------------------|
| Max Nom PSD(dB/10)          | This parameter specifies the maximum nominal transmit PSD(MAXNOMPSD) level during initialization and showtime. Value depends on CO MIB element settings and near end transmitter capabilities and is exchanged in the G.994.1 Phase. It is available only for ADSL2/ADSL2plus. Value ranges from -60 to -40 in steps of 0.1 dBm/Hz.(length = 4 bytes)               |
| Max Nom<br>AtpPsd(dB/10)    | This parameter specifies the maximum nominal<br>aggregate transmit power(MAXNOMATP) level<br>during initialization and showtime. Value<br>depends on CO MIB element settings and local<br>capabilities and is exchanged in the G.994.1<br>Phase. It is available only for<br>ADSL2/ADSL2plus. Value ranges from 0 to 25.5<br>in steps of 0.1 dBm.(length = 4 bytes) |
| DS PSD Mask                 | This configuration parameter defines that the downstream PSD mask applicable at the U-C2 reference point. This MIB PSD mask may impose PSD restrictions in addition to the Limit PSD mask defined in the relevant Recommendation (e.g., G.992.5). (length = 4 bytes).                                                                                               |
| GsAnnexCOIToCxSwitc<br>h    | Conexant parameter that is used to configure<br>the switching point between DBM-OL and<br>XOL.(length = 4 bytes)                                                                                                    |
| GsAnnexCSwitch              | Conexant parameter that is used to configure<br>the switching point between Annex C and<br>G.Span (IFM) and between Annex C and<br>G.Span Plus.(length = 4 bytes)                                                                                                    |
| GsAnnexCToUqSwitch          | Conexant parameter that is used to configure<br>the switching point between Annex C and<br>G.Span Plus SUQ.(length = 4 bytes)                                                                                                    |
| Min SnrMgnTime(sec)         | This parameter indicates the time when the snr<br>margin violation is allowed. After this time<br>expires and current snr is less than min snr, the<br>DSL line is dropped by the APIs.                                                                                                    |
| Customer ID                 | This parameter indicates the customer ID.                                                                                                    |
| GsMPsdMaskType              | Conexant parameter that selects the PSD mask option to be used for AdsI2M.                                                                                                    |
| GsSeltLoopGauge             | This parameter should be set to the expected loop gauge.                                                                                                    |
| Rate Ratio                  | This parameter specifies the latency rate for<br>both channels in a dual latency configuration.<br>This parameter must be set the parameter to a<br>value greater than 0 and less than 100.                                                                                                    |
| Target Snr<br>Margin(dB/10) | Noise Margin the modem must achieve with a BER of 10 to the power 7 or better to successfully complete initialization                                                                                                    |
| Dnshift<br>SnrMargin(dB/10) | Configured Signal/ Noise Margin for rate<br>downshift. If the noise margin falls below this<br>level, the modem should attempt to decrease its<br>transmit rate. In the case that RADSL mode is<br>not present, the value will be 0.                                                                                                    |
| Upshift<br>SnrMargin(dB/10) | Configured Signal/ Noise Margin for rate upshift.<br>If the noise margin rises above this level, the<br>modem should attempt to increase it's transmit                                                                                                    |

|                              | rate. In the case that RADSL is not present, the                                                                                                    |
|------------------------------|----------------------------------------------------------------------------------------------------|
|                              | value will be 0.                                                                                                    |
| Min Upshift Time(sec)        | Minimum time that the current margin is above<br>UpshiftSnrMgn, before an upshift occurs. In the<br>case that RADSL is not present, the value will be<br>0.                                                                                                    |
| Min Dnshift Time(sec)        | Minimum time that the current margin is below<br>DownshiftSnrMgn, before a downshift occurs. In<br>the case that RADSL mode is not present, the<br>value will be 0.                                                                                                    |
| Fast Min Tx Rate(bps)        | Configured Minimum Transmit rate for 'Fast'<br>channels, in bps. Also refer to<br>'adslAturConfRateChanRatio' for information<br>regarding RADSL mode and ATU-C transmit<br>rate for ATU-R receive rates.                                                                                                    |
| Intl Min Tx Rate(bps)        | Configured Minimum Transmit rate for<br>'Interleave' channels, in bps. Also refer to<br>'adslAturConfRateChanRatio' for information<br>regarding RADSL mode and to ATU-C transmit<br>rate for ATUR receive rates.                                                                                                    |
| Fast Max Tx Rate(bps)        | Configured Maximum Transmit rate for 'Fast'<br>channels, in bps. Also refer to<br>'adslAturConfRateChanRatio' for information<br>regarding RADSL mode and to ATU-C transmit<br>rate for ATUR receive rates.                                                                                                    |
| Intl Max Tx Rate(bps)        | Configured Maximum Transmit rate for<br>'Interleave' channels, in bps. Also refer to<br>'adslAturConfRateChanRatio' for information<br>regarding RADSL mode and to ATU-C transmit<br>rate for ATU-R receive rates.                                                                                                    |
| Max Inti Delay(ms)           | Configured maximum Interleave Delay for this<br>channel. Interleave delay applies only to the<br>interleave channel and defines the mapping<br>(relative spacing) between subsequent input<br>bytes at the interleaver input and their placement<br>in the bit stream at the interleaver output. Larger<br>numbers provide greater separation between<br>consecutive input bytes in the output bit stream,<br>allowing for improved impulse noise immunity at<br>the expense of payload latency |
| MSG Min Us                   | Configures upstream overhead channel bandwidth.This feature is not supported by DSLPHY as yet.                                                                                                    |
| Minimum Snr<br>Margin(dB/10) | Atuc Configured Minimum Signal/Noise Margin.<br>This is the Noise Margin, the modem must<br>achieve with a BER of 10 to the power -7 or<br>better, to successfully complete initialization.<br>The default value mentioned is an indicative<br>value only.                                                                                                    |
| Maximum Snr<br>Margin(dB/10) | Configured Maximum acceptable downstream<br>Signal/Noise Margin. If the Noise Margin is<br>above this the modem attempts to reduce its<br>power output to optimize its operation. The value<br>set by the user is in dB/10, and ranges from 0 to<br>31 dB in 1 dB steps.                                                                                                    |
| PSD MoD Enable               | Conexant parameter used to enable the Mask<br>on Demand(MoD) feature in the upstream<br>direction. It is available only for ADSL2 Annex A<br>ONLY.(length = 4 bytes)                                                                                                    |
| PsdMod<br>FallBackEnable     | Conexant parameter used to enable Mask on<br>Demand (MoD) fallback mode. When enabled,<br>the system chooses MoD or the base ADSL2<br>depending upon the upstream rate. It is avaiable                                                                                                    |

|                          | only for ADSL2 Annex A.(length = 4 bytes)                                                                                                    |
|--------------------------|----------------------------------------------------------------------------------------------------|
| Max Nom PSD(dB/10)       | This parameter specifies the maximum nominal transmit PSD(MAXNOMPSD) level during initialization and showtime. Value depends on CO MIB element settings and near end transmitter capabilities and is exchanged in the G.994.1 Phase. It is available only for ADSL2/ADSL2plus. Value ranges from -60 to - 38 in steps of 0.1 dBm/Hz.(length = 4 bytes) |
| Max Nom<br>AtpPsd(dB/10) | This parameter specifies the maximum nominal aggregate transmit power(MAXNOMATP) level during initialization and showtime. Value depends on CO MIB element settings and local capabilities and is exchanged in the G.994.1 Phase. It is available only for ADSL2/ADSL2plus. Value ranges from 0 to 25.5 in steps of 0.1 dBm.(length = 4 bytes)         |
| Rate Adaptation          | Defines what form of transmit rate adaptation is<br>configured on this modem. The default value<br>mentioned is an indicative value only.                                                                                                    |
| Min INP                  | Parameter used to specify the minimum impulse<br>noise protection for the upstream bearer<br>channel. Supported for ADSL2/ADSL2plus<br>ONLY                                                                                                    |
| US PSD Mask              | This configuration parameter defines that the<br>upstream PSD mask applicable at the U C2<br>reference point. This MIB PSD mask may<br>impose PSD restrictions in addition to the Limit<br>PSD mask defined in the relevant<br>Recommendation (e.g., G.992.5). It is available<br>only for Annexes J and M of<br>ADSL2/ADSL2plus.(length = 4 bytes)    |

• ADSL Commands

### 8.9.24 Dsl chip Commands

8.9.24.1 Get dsl chip

Description: Use this command to get.

Command Syntax: get dsl chip [chipid <chipid-val>]

## 8.9.24.2 Create dsl chip

Description: Use this command to get.

Command Syntax: create dsl chip chipid <chipid-val> [ dsltype Adsl | Sdsl | Shdsl | Vdsl ] [ linecoding Other | Dmt | Cap | Qam | Mcm Scm ] [ adsltxcfg ansit1413 | etsi | q9921PotsNonOverlapped | q9921PotsOverlapped | q9921IsdnNonOverlapped | q9921IsdnOverlapped | q9921TcmIsdnNonOverlapped | q9921TcmIsdnOverlapped | q9922PotsNonOverlapped | q9922PotsOverlapped | q9922TcmIsdnNonOverlapped | q9922TcmIsdnOverlapped | q9921TcmIsdnSymmetric | adsIPlusPotsNonOverlapped | q9921GspanPlusPotsNonOverlapped | q9921GspanPlusPotsOverlapped | q9923Adsl2PotsOverlapped | g9923Adsl2PotsNonOverlapped | g9925Adsl2PlusPotsOverlapped | g9925Adsl2PlusPotsNonOverlapped | g9923Readsl2PotsOverlapped | q9923Readsl2PotsNonOverlapped | adslPlusPotsOverlapped | g9921GspanPlusPlusPotsNonOverlapped | q9921GspanPlusPlusPotsOverlapped | q9923IsdnNonOverlapped | q9923IsdnOverlapped | q9925IsdnNonOverlapped | q9925IsdnOverlapped | q9923AnnexMPotsExtUsNonOverlapped | g9923AnnexMPotsExtUsOverlapped |

#### q9925AnnexMPotsExtUsNonOverlapped | q9925AnnexMPotsExtUsOverlapped ] [ **shdsltxmode** Region1 | Region2 ]

### 8.9.24.3 Delete dsl chip

### **Description:** Use this command to get.

### Command Syntax: delet dsl chip chipid <chipid-val>

| Name                                                          | Description                                                                                                    |  |  |
|---------------------------------------------------------------|----------------------------------------------------------------------------------------------------|--|--|
| chipid <chipid-val></chipid-val>                              | Identifies the chip to be build and initialized.                                                                                                    |  |  |
|                                                               | Type: Create Mandatory                                                                                                    |  |  |
|                                                               | Delete Mandatory                                                                                                    |  |  |
|                                                               | Get Optional                                                                                                    |  |  |
|                                                               | Valid values: 1 - 9                                                                                                    |  |  |
| dsltype Adsl   Sdsl                                           | Identifies the firmware to be downloaded.                                                                                                    |  |  |
| Shdsl   Vdsl                                                  | Type: Create Optional                                                                                                    |  |  |
| linecoding Other   Dmt                                        | ADSL line coding type. Not valid for SHDSL.                                                                                                    |  |  |
| Cap   Qam   Mcm  <br>Scm                                      | Type: Create Optional                                                                                                    |  |  |
| <b>adsltxcfg</b> ansit1413  <br>etsi  <br>q9921PotsNonOverlap | Transmission capabilities with which the DSL<br>system is configured. Its default value depends on<br>the Annex Type supported. Not valid for SHDSL. |  |  |
| ped  <br>q9921PotsOverlapped                                  | Type: Create Optional                                                                                                    |  |  |
| q9921IsdnNonOverlapp                                          |                                                                                                    |  |  |
| ed  <br>q9921IsdnOverlapped                                   |                                                                                                    |  |  |
| q9921TcmlsdnNonOver                                           |                                                                                                    |  |  |
| lapped  <br>q9921TcmlsdnOverlap                               |                                                                                                    |  |  |
| ped                                                           |                                                                                                    |  |  |
| q9922PotsNonOverlap                                           |                                                                                                    |  |  |
| ped  <br>q9922PotsOverlapped                                  |                                                                                                    |  |  |
| q9922TcmIsdnNonOver                                           |                                                                                                    |  |  |
| lapped  <br>q9922TcmlsdnOverlap                               |                                                                                                    |  |  |
| ped                                                           |                                                                                                    |  |  |
| q9921TcmlsdnSymmetr                                           |                                                                                                    |  |  |
| ic  <br>adslPlusPotsNonOverla                                 |                                                                                                    |  |  |
| pped                                                          |                                                                                                    |  |  |
| q9921GspanPlusPotsN                                           |                                                                                                    |  |  |
| onOverlapped  <br>q9921GspanPlusPotsO                         |                                                                                                    |  |  |
| verlapped                                                     |                                                                                                    |  |  |
| q9923Adsl2PotsOverla                                          |                                                                                                    |  |  |
| pped  <br>q9923Adsl2PotsNonOv                                 |                                                                                                    |  |  |
| erlapped                                                      |                                                                                                    |  |  |
| q9925Adsl2PlusPotsOv                                          |                                                                                                    |  |  |
| erlapped  <br>q9925Adsl2PlusPotsNo                            |                                                                                                    |  |  |
| nOverlapped                                                   |                                                                                                    |  |  |
| q9923Readsl2PotsOver                                          |                                                                                                    |  |  |
| lapped  <br>q9923Readsl2PotsNon                               |                                                                                                    |  |  |
| Överlapped                                                    |                                                                                                    |  |  |
| adslPlusPotsOverlappe                                         |                                                                                                    |  |  |
| d  <br>q9921GspanPlusPlusP                                    |                                                                                                    |  |  |
| otsNonOverlapped                                              |                                                                                                    |  |  |

| shdsltxmode Region1<br>  Region2                                                                                                    | Annexure Type, specifies the regional settings for<br>the SHDSL line. Only valid for SHDSL.<br><b>Type:</b> Create Optional |
|----------------------------------------------------------------------------------------------------|----------------------------------------------------------------------------------------------------|
| q9921GspanPlusPlusP<br>otsOverlapped  <br>q9923lsdnNonOverlapp<br>ed  <br>q9923lsdnOverlapped  <br>q9925lsdnNonOverlapp<br>ed  <br>q9925lsdnOverlapped  <br>q9923AnnexMPotsExtU<br>sNonOverlapped  <br>q9925AnnexMPotsExtU<br>sOverlapped  <br>q9925AnnexMPotsExtU<br>sNonOverlapped  <br>q9925AnnexMPotsExtU<br>sNonOverlapped |                                                                                                    |

\$ create dsl chip chipid 1 dsltype Adsl linecoding Dmt adsltxcfg ansit1413 q9921PotsOverlapped q9921PotsNonOverlapped shdsltxmode region1 Region2

### Output

Verbose Mode On

Entry Created

Chip Id : 1 DSL Type : Adsl Line coding : Dmt Adsl Tx Config : ansit1413 q9921PotsOverlapped q9921PotsNonOverlapped

Verbose Mode Off:

Entry Created

#### Output Fields

| FIELD          | Description                                                                                                    |  |
|----------------|----------------------------------------------------------------------------------------------------|--|
| Chip Id        | Identifies the chip to be build and initialized.                                                                                                    |  |
| DSL Type       | Identifies the firmware to be downloaded.                                                                                                    |  |
| Line coding    | ADSL line coding type. Not valid for SHDSL.                                                                                                    |  |
| Adsl Tx Config | Transmission capabilities with which the DSL<br>system is configured. Its default value depends on<br>the Annex Type supported. Not valid for SHDSL. |  |
| Shdsl Tx Mode  | Annexure Type, specifies the regional settings for the SHDSL line. Only valid for SHDSL.                                                             |  |

### 8.9.25 Dsl dsp chip Commands

#### 8.9.25.1 Get dsl dsp chip

**Description:** Use this command to get.

#### Command Syntax: get dsl dsp chip [chipid <chipid-val>]

8.9.25.2 Reset dsl dsp chip

Description: Use this command to get.

### Command Syntax: reset dsl dsp chip

#### Parameters

| Name          | Description                                                         |  |
|---------------|---------------------------------------------------------------------|--|
| chipid chipid | This object is the Index of Dsl Chip for which reset is to be done. |  |
|               | Type: Reset Mandatory                                               |  |
|               | Get Optional                                                        |  |
|               | Valid values: 1 - 9                                                 |  |

# Example

\$ get dsl dsp chip chipid 1

### Output

1

#### **Output Fields**

| FIELD  | Description                                                         |
|--------|---------------------------------------------------------------------|
| Chipld | This object is the Index of DsI Chip for which reset is to be done. |

### 8.9.26 Dsl dsp port Commands

8.9.26.1 Get dsl dsp port

Description: Use this command to get.

# Command Syntax: get dsl dsp port [ifname <interface-name>]

8.9.26.2 Reset dsl dsp port

Description: Use this command to get.

### Command Syntax: reset dsl dsp port ifname <interface-name>

### Parameters

| Name                                           | Description                                                       |  |
|------------------------------------------------|-------------------------------------------------------------------|--|
| ifname <interface-<br>name&gt;</interface-<br> | This object is the Index of DsI Port for which res is to be done. |  |
|                                                | Type: Reset Mandatory                                             |  |
|                                                | Get Optional                                                      |  |
|                                                | Valid values: dsl-0 – dsl-23                                      |  |

### Example

\$ get dsl dsp port ifname dsl-0

# Output

| Ifname |      |  |
|--------|------|--|
|        | <br> |  |
|        |      |  |
| dsl-0  |      |  |

#### **Output Fields**

| FIELD  | Description                                          |  |
|--------|------------------------------------------------------|--|
| lfname | This object is the Index of Dsl Port for which reset |  |

|          |                                     |                                                                                                    | is to be done.                                                                                                    |  |
|----------|-------------------------------------|----------------------------------------------------------------------------------------------------|----------------------------------------------------------------------------------------------------|--|
| 8.9.27   | Dsl system Commands                 |                                                                                                    |                                                                                                    |  |
| 8.9.27.1 | Get dsl sy                          | Get dsl system<br>Description: Use this command to get.                                                                                                    |                                                                                                    |  |
|          |                                     |                                                                                                    |                                                                                                    |  |
|          |                                     | Command Syntax: get                                                                                                    | dsl system                                                                                                    |  |
| 8.9.27.2 | Create de                           | reate dsl system                                                                                                    |                                                                                                    |  |
|          | Description: Use this command to cr |                                                                                                    | ommand to create.                                                                                                    |  |
|          |                                     | Vdsl] [linecoding Other<br>ansit1413   etsi   q9921F<br>q9921IsdnNonOverlapp<br>q9921TcmIsdnNonOver<br>q9922PotsNonOverlapp<br>q9922TcmIsdnNonOver<br>q9921GspanPlusPotsNo<br>q9921GspanPlusPotsNon<br>q9923Adsl2PotsNonOve<br>q9923Adsl2PotsNonOve<br>q9923Readsl2PotsNonOve<br>q9923IGspanPlusPlusPot<br>q9921GspanPlusPlusPot<br>q9923IsdnOverlapped  <br>q9923IsdnOverlapped  <br>q9925AnnexMPotsExtU<br>q9925AnnexMPotsExtU | verlapped   q9923Adsl2PotsOverlapped  <br>erlapped   q9925Adsl2PlusPotsOverlapped  <br>nOverlapped   q9923Readsl2PotsOverlapped  <br>Dverlapped   adslPlusPotsOverlapped  <br>btsNonOverlapped  <br>d9923IsdnNonOverlapped  <br>q9925IsdnNonOverlapped  <br>q9923AnnexMPotsExtUsNonOverlapped  <br>sOverlapped |  |
| 8.9.27.3 | Delete ds                           | l system                                                                                                    |                                                                                                    |  |
|          |                                     |                                                                                                    |                                                                                                    |  |

**Description:** Use this command to get.

# Command Syntax: delet dsl system

| Name                                                                                                    | Description                                                                                                    |
|----------------------------------------------------------------------------------------------------|----------------------------------------------------------------------------------------------------|
| dsitype Adsl   Sdsl                                                                                                    | Identifies the firmware to be downloaded.                                                                                                    |
| Shdsl   Vdsl                                                                                                    | <b>Type:</b> Create – Optional                                                                                                    |
|                                                                                                    | Default value: Adsl                                                                                                    |
| linecoding Other   Dmt                                                                                                    | ADSL line code type.                                                                                                    |
| Cap   Qam   Mcm                                                                                                    | <b>Type:</b> Create – Optional                                                                                                    |
| Scm                                                                                                    | Default value: Dmt                                                                                                    |
| adsltxcfg ansit1413  <br>etsi <br>q9921PotsNonOverlap<br>ped  <br>q9921PotsOverlapped<br> q9921IsdnNonOverlap<br>ped<br> q9921IsdnOverlapped<br> q9921TcmIsdnNonOve<br>rlapped <br>q9921TcmIsdnOverlap<br>ped  <br>q9922PotsNonOverlap<br>ped<br> q9922PotsOverlapped<br> q9922TcmIsdnNonOve<br>rlapped | Transmission capabilities with which the DSL<br>system is configured. Its default value depends on<br>the Annex Type supported. Not valid for SHDSL.<br><b>Type:</b> Create – Optional |

| q9922TcmlsdnOverlap  |                                                   |
|----------------------|---------------------------------------------------|
| ped                  |                                                   |
| q9921TcmlsdnSymmetr  |                                                   |
| ic                   |                                                   |
| adslPlusPotsNonOverl |                                                   |
| apped q9921GspanPlu  |                                                   |
| sPotsNonOverlapped   |                                                   |
| q9921GspanPlusPots   |                                                   |
| Overlapped           |                                                   |
| q9923Adsl2PotsOverla |                                                   |
| pped q9923Adsl2PotsN |                                                   |
| onOverlapped         |                                                   |
|                      |                                                   |
| q9925Adsl2PlusPotsO  |                                                   |
| verlapped            |                                                   |
| q9925Adsl2PlusPotsN  |                                                   |
| onOverlapped         |                                                   |
| q9923Readsl2PotsOve  |                                                   |
| rlapped              |                                                   |
| q9923Readsl2PotsNon  |                                                   |
| Overlapped           |                                                   |
| adslPlusPotsOverlapp |                                                   |
| ed                   |                                                   |
| q9921GspanPlusPlusP  |                                                   |
| otsNonOverlapped     |                                                   |
| q9921GspanPlusPlusP  |                                                   |
| otsOverlapped        |                                                   |
| q9923IsdnNonOverlap  |                                                   |
| ped                  |                                                   |
| q9923lsdnOverlapped  |                                                   |
| q9925lsdnNonOverlap  |                                                   |
| ped                  |                                                   |
| q9925lsdnOverlapped  |                                                   |
| q9923AnnexMPotsExt   |                                                   |
| UsNonOverlapped      |                                                   |
| q9923AnnexMPotsExt   |                                                   |
| UsOverlapped         |                                                   |
| q9925AnnexMPotsExt   |                                                   |
| UsNonOverlapped      |                                                   |
| q9925AnnexMPotsExt   |                                                   |
|                      |                                                   |
| UsOverlapped         |                                                   |
| shdsltxmode Region1  | Annexure Type specifies the regional settings for |
| Region2              | the SHDSL line. Only valid for SHDSL.             |
|                      | <b>Type:</b> Create – Optional                    |
|                      | Default value: Region1  Region2                   |

\$ create dsl system dsltype Adsl linecoding Dmt adsltxcfg ansit1413
shdsltxmode region1 Region2

### Output

Verbose Mode On

Entry Created

| DSL Type          |   | Adsl            |
|-------------------|---|-----------------|
| Line coding       | : | Dmt             |
| Adsl Tx Config    | : | ansit1413       |
| Shdsl Tx Mode     | : | region1 Region2 |
| Verbose Mode Off: |   |                 |

# Verbose Mode Off:

Entry Created

# **Output Fields**

| FIELD          | Description                                  |
|----------------|----------------------------------------------|
| DSL Type       | Identifies the firmware to be downloaded.    |
| Line coding    | ADSL line code type.                         |
| Adsl Tx Config | Transmission capabilities with which the DSL |

|               | system is configured. Its default value depends on the Annex Type supported. Not valid for SHDSL. |
|---------------|---------------------------------------------------------------------------------------------------|
| Shdsl Tx Mode | Annexure Type specifies the regional settings for the SHDSL line. Only valid for SHDSL.           |

### 8.9.28 Shdsl cap Commands

8.9.28.1 Get shdsl cap

**Description:** Use this command to get.

### Command Syntax: get shdsl cap

#### Example

\$ get shdsl cap

#### Output

Tx Cap: Region1

#### **Output field**

| Field  | Description                                                        |
|--------|--------------------------------------------------------------------|
| Тх Сар | Annexure Type, specifies the regional settings for the SHDSL line. |

### 8.9.29 Shdsl endpoint alarmprofile Commands

8.9.29.1 Get shdsl endpoint alarmprofile

**Description:** Use this command to get.

# Command Syntax: get shdsl endpoint alarmprofile [ifname <interface-name]

8.9.29.2 Modify shdsl endpoint alarmprofile

**Description:** Use this command to modify.

Command Syntax: modify shdsl endpoint alarmprofile ifname <interface-name> [ threshloopattn <threshloopattn-val> ] [ threshsnrmargin <threshsnrmargin-val> ] [ threshes <threshes-val> ] [ threshses <threshses-val> ] [ threshcrcanom <threshcrcanom-val> ] [ threshlosws <threshlosws-val> ] [ threshuas <threshuas-val> ]

| Name                                                                  | Description                                                                                        |  |  |
|-----------------------------------------------------------------------|----------------------------------------------------------------------------------------------------|--|--|
| ifname <interface-<br>name&gt;</interface-<br>                        | Name of the end point alarm configuration profile.                                                 |  |  |
| name>                                                                 | Type: Modify Mandatory                                                                             |  |  |
|                                                                       | Get Optional                                                                                       |  |  |
| threshloopattn<br><threshloopattn-val></threshloopattn-val>           | This object configures the loop attenuation alarm threshold. The only range supported is 1 to 127. |  |  |
|                                                                       | Type: Modify Optional                                                                              |  |  |
|                                                                       | Valid values: (-127) - 128                                                                         |  |  |
| threshsnrmargin<br><threshsnrmargin-<br>val&gt;</threshsnrmargin-<br> | This object configures the SNR margin alarm threshold. The only range supported is 0 to 15.        |  |  |
| Val                                                                   | Type: Modify Optional                                                                              |  |  |
|                                                                       | Valid values: (-127) - 128                                                                         |  |  |

| <b>threshes</b> <threshes-<br>val&gt;</threshes-<br>            | This object configures the threshold for the number<br>of errored seconds (ES) within any given 15-minute<br>performance data collection interval.            |  |  |  |
|-----------------------------------------------------------------|----------------------------------------------------------------------------------------------------|--|--|--|
|                                                                 | Type: Modify Optional                                                                                                    |  |  |  |
|                                                                 | Valid values: 0 - 900                                                                                                    |  |  |  |
| threshses<br><threshses-val></threshses-val>                    | This object configures the threshold for the number<br>of severely errored seconds (SES) within any given<br>15-minute performance data collection interval.  |  |  |  |
|                                                                 | Type: Modify Optional                                                                                                    |  |  |  |
|                                                                 | Valid values: 0 - 900                                                                                                    |  |  |  |
| threshcrcanom<br><threshcrcanom-<br>val&gt;</threshcrcanom-<br> | This object configures the threshold for the number<br>of CRC anomalies within any given 15-minute<br>performance data collection interval.                   |  |  |  |
|                                                                 | Type: Modify Optional                                                                                                    |  |  |  |
|                                                                 | Valid values: 0 - 0xFFFFFFF                                                                                                    |  |  |  |
| threshlosws<br><threshlosws-val></threshlosws-val>              | This object configures the threshold for the number<br>of Loss of Sync Word (LOSW) Seconds within any<br>given 15-minute performance data collection interval |  |  |  |
|                                                                 | Type: Modify Optional                                                                                                    |  |  |  |
|                                                                 | Valid values: 0 - 900                                                                                                    |  |  |  |
| threshuas<br><threshuas-val></threshuas-val>                    | This object configures the threshold for the number<br>of unavailable seconds (UAS) within any given 15-<br>minute performance data collection interval.      |  |  |  |
|                                                                 | Type: Modify Optional                                                                                                    |  |  |  |
|                                                                 | Valid values: 0 - 900                                                                                                    |  |  |  |
| Example                                                         |                                                                                                    |  |  |  |

# \$ get shdsl endpoint alarmprofile ifname dsl-0

# Output

| IfName        | : | dsl-0 | ThreshLoopAttn | : | 10 |
|---------------|---|-------|----------------|---|----|
| ThreshSNRMrgn | : | 10    | ThreshES       | : | 2  |
| ThreshSES     | : | 10    | ThreshCRCAnom  | : | 10 |
| ThreshLOSWS   | : | 10    | ThreshUAS      | : | 10 |

| Field          | Description                                                                                                    |
|----------------|----------------------------------------------------------------------------------------------------|
| lfName         | Name of the end point alarm configuration profile.                                                                                                    |
| ThreshLoopAttn | This object configures the loop attenuation alarm threshold. The only range supported is 1 to 127.                                                           |
| ThreshSNRMrgn  | This object configures the SNR margin alarm threshold. The only range supported is 0 to 15.                                                                  |
| ThreshES       | This object configures the threshold for the number<br>of errored seconds (ES) within any given 15-minute<br>performance data collection interval.           |
| ThreshSES      | This object configures the threshold for the number<br>of severely errored seconds (SES) within any given<br>15-minute performance data collection interval. |
| ThreshCRCAnom  | This object configures the threshold for the number<br>of CRC anomalies within any given 15-minute<br>performance data collection interval.                  |
| ThreshLOSWS    | This object configures the threshold for the number<br>of Loss of Sync Word (LOSW) Seconds within any<br>given 15-minute performance data collection         |

|           | interval.                                                                                                    |
|-----------|----------------------------------------------------------------------------------------------------|
| ThreshUAS | This object configures the threshold for the number<br>of unavailable seconds (UAS) within any given 15-<br>minute performance data collection interval. |

#### References

• DSL Commands

### 8.9.30 Shdsl endpoint currentry Commands

### 8.9.30.1 Get shdsl endpoint currentry

Description: Use this command to get.

**Command Syntax: get shdsl endpoint currentry [ifname** <interfacename>] [ **unitid** stuc | stur | sru1 | sru2 | sru3 | sru4 | sru5 | sru6 | sru7 | sru8 ] [ **side** network | customer ] [ **wirepair** one | two ]

### Parameters

| Name                                                                                | Description                                                                                                    |
|-------------------------------------------------------------------------------------|----------------------------------------------------------------------------------------------------|
| ifname <interface-< td=""><td>The interface name of the DSL Port</td></interface-<> | The interface name of the DSL Port                                                                                                    |
| name>                                                                               | Type: Get Optional                                                                                                    |
|                                                                                     | Valid values: 5 - 28                                                                                                    |
| unitid stuc   stur  <br>sru1   sru2   sru3  <br>sru4   sru5   sru6  <br>sru7   sru8 | This is the unique identification for all units in an<br>SHDSL Span. It is based on the EOC unit<br>addressing scheme with reference to the xtuC. If the<br>unitid is 'stuc' then side index can't take the value<br>'Network', and if the unitid is 'stur' then side index<br>can't take the value 'Customer'.                                                 |
|                                                                                     | Type: Get Optional                                                                                                    |
| side network  <br>customer                                                          | This is the referenced side of an SHDSL unit -<br>Network or Customer side. The side facing the<br>Network is the Network side, while the side facing<br>the Customer is the Customer side. If the endpoint<br>side is 'network' then unitid can't have the value<br>'stuc', and if the endpoint side is 'customer' then<br>unitid can't have the value 'stur'. |
|                                                                                     | Type: Get Optional                                                                                                    |
| wirepair one   two                                                                  | This is the referenced pair of wires in an SHDSL Segment.                                                                                                    |
|                                                                                     | Type: Get Optional                                                                                                    |

### Example

\$ get shdsl endpoint currentry ifname dsl-0 unitid stuc side customer wirepair one

#### Output

| IfName                | : | dsl-0      | Unit   | Index        | : | stuc |
|-----------------------|---|------------|--------|--------------|---|------|
| EndPointSide          | : | customer   | EndP   | ⊃intWirePair | : | one  |
| Curr Attenuation      | : | 10         | Curr   | SNRMargin    | : | б    |
| Curr Status           | : | LoopbackAc | tive 1 | NoDefect     |   |      |
| Curr ES               | : | 12         |        |              |   |      |
| Curr SES              | : | 22         | Curr   | CRCAnom      | : | 11   |
| Curr LOSWS            | : | 8          | Curr   | UAS          | : | 12   |
| Curr 15minTimeElapsed | : | 10         | Curr   | 15minES      | : | 16   |
| Curr 15minSES         | : | 15         | Curr   | 15minCRCAnom | : | 14   |
| Curr 15minLOSWS       | : | 11         | Curr   | 15minUAS     | : | 11   |
| Curr 1DayTimeElapsed  | : | 2500       | Curr   | 1DayES       | : | 12   |

| Curr 1DaySES   | : 1  | Curr 1DayCRCAnom : 18 |
|----------------|------|-----------------------|
| Curr 1DayLOSWS | : 20 | Curr 1DayUAS : 9      |

| Field                    | Description                                                                                                    |
|--------------------------|----------------------------------------------------------------------------------------------------|
| IfName                   | The interface name of the DSL Port                                                                                                    |
| Unit Index               | This is the unique identification for all units in an SHDSL Span. It is based on the EOC unit addressing scheme with reference to the xtuC. If the unitid is 'stuc' then side index can't take the value 'Network', and if the unitid is 'stur' then side index can't take the value 'Customer'.                                                                |
| EndPointSide             | This is the referenced side of an SHDSL unit -<br>Network or Customer side. The side facing the<br>Network is the Network side, while the side<br>facing the Customer is the Customer side. If the<br>endpoint side is 'network' then unitid can't have<br>the value 'stuc', and if the endpoint side is<br>'customer' then unitid can't have the value 'stur'. |
| EndPointWirePair         | This is the referenced pair of wires in an SHDSL Segment.                                                                                                    |
| Curr Attenuation         | The current loop attenuation for this endpoint as<br>reported in a Network or Customer Side<br>Performance Status message.The only range<br>supported is 1 to 127.                                                                                                    |
| Curr SNRMargin           | The current SNR margin for this endpoint as reported in a Status Response/SNR message.The only range supported is 0 to 15.                                                                                                    |
| Curr Status              | Contains the current state of this endpoint.                                                                                                    |
| Curr ES                  | Count of Errored Seconds (ES) on this endpoint since the xU was last restarted.                                                                                                    |
| Curr SES                 | Count of Severely Errored Seconds (SES) on this endpoint since the xU was last restarted.                                                                                                    |
| Curr CRCAnom             | Count of CRC anomalies on this endpoint since the xU was last restarted.                                                                                                    |
| Curr LOSWS               | Count of Loss of Sync Word (LOSW) Seconds<br>on this endpoint since the xU was last restarted.                                                                                                    |
| Curr UAS                 | Count of Unavailable Seconds (UAS) on this endpoint since the xU was last restarted.                                                                                                    |
| Curr<br>15minTimeElapsed | Total elapsed seconds in the current 15-minute interval.                                                                                                    |
| Curr 15minES             | Count of Errored Seconds (ES) in the current 15-minute interval.                                                                                                    |
| Curr 15minSES            | Count of Severely Errored Seconds (SES) in the current 15-minute interval.                                                                                                    |
| Curr 15minCRCAnom        | Count of CRC anomalies in the current 15-<br>minute interval.                                                                                                    |
| Curr 15minLOSWS          | Count of Loss of Sync Word (LOSW) Seconds in the current 15-minute interval.                                                                                                    |
| Curr 15minUAS            | Count of Unavailable Seconds (UAS) in the current 15-minute Interval.                                                                                                    |
| Curr 1DayTimeElapsed     | Number of seconds that have elapsed since the beginning of the current 1-day interval.                                                                                                    |
| Curr 1DayES              | Count of Errored Seconds (ES) in the current 1-<br>Day interval.                                                                                                    |
| Curr 1DaySES             | Count of Severely Errored Seconds (SES) in the                                                                                                    |

|          |                                                                                                    | current 1-Day interval.                                                  |  |  |
|----------|----------------------------------------------------------------------------------------------------|--------------------------------------------------------------------------|--|--|
|          | Curr 1DayCRCAnom                                                                                                    | Count of CRC anomalies in the current 1-Day interval.                    |  |  |
|          | Curr 1DayLOSWS                                                                                                    | Count of Loss of Sync Word (LOSW) Seconds in the current 1-Day interval. |  |  |
|          | Curr 1DayUAS                                                                                                    | Count of Unavailable Seconds (UAS) in the current 1-Day Interval.        |  |  |
|          | References                                                                                                    |                                                                          |  |  |
|          | DSL Commands                                                                                                    |                                                                          |  |  |
| 8.9.31   | Shdsl endpoint maint Comman                                                                                                    | Shdsl endpoint maint Commands                                            |  |  |
| 8.9.31.1 | Get shdsl endpoint maint                                                                                                    | Get shdsl endpoint maint                                                 |  |  |
|          | Description: Use this command to get.                                                                                                    |                                                                          |  |  |
|          | Command Syntax: get shdsl endpoint maint [ifname <interface-<br>name&gt;] [unitid stuc   stur   sru1   sru2   sru3   sru4   sru5   sru6   sru7  <br/>sru8] [side network   customer]</interface-<br> |                                                                          |  |  |
| 8.9.32   | Modify shdsl endpoint maint                                                                                                    | Modify shdsl endpoint maint                                              |  |  |
|          | Description: Use this c                                                                                                    | ommand to modify.                                                        |  |  |

Command Syntax: modify shdsl endpoint maint ifname <interfacename> unitid stuc | stur | sru1 | sru2 | sru3 | sru4 | sru5 | sru6 | sru7 | sru8 side network | customer [loopbackconfig NoLoopback | NormalLoopback | SpecialLoopback | DigitalLoopback | AnalogLoopback | InterfaceLoopback | LocalFramerLoopback | NormalLoopbackEocld9 | SpecialLoopbackEocld9] [powerbackoff Default | Enhanced | Disable] [softrestart Ready | Restart]

| Name                                                                             | Description                                                                                                    |
|----------------------------------------------------------------------------------|----------------------------------------------------------------------------------------------------|
| ifname <interface-name></interface-name>                                         | The interface name of the DSL Port.                                                                                                    |
|                                                                                  | Type: Modify Mandatory                                                                                                    |
|                                                                                  | Get Optional                                                                                                    |
|                                                                                  | Valid values: 5 - 28                                                                                                    |
| unitid stuc   stur   sru1  <br>sru2   sru3   sru4   sru5  <br>sru6   sru7   sru8 | This is the unique identification for all units in<br>an SHDSL Span. It is based on the EOC unit<br>addressing scheme with reference to the xtuC.<br>If the unitid is 'stuc' then side index can't take<br>the value 'Network', and if the unitid is 'stur'<br>then side index can't take the value 'Customer'.                                                    |
|                                                                                  | Type: Modify Mandatory                                                                                                    |
|                                                                                  | Get Optional                                                                                                    |
| side network   customer                                                          | This is the referenced side of an SHDSL unit -<br>Network or Customer side. The side facing the<br>Network is the Network side, while the side<br>facing the Customer is the Customer side. If<br>the endpoint side is 'network' then unitid can't<br>have the value 'stuc', and if the endpoint side is<br>'customer' then unitid can't have the value<br>'stur'. |
|                                                                                  | Type: Modify Mandatory                                                                                                    |
|                                                                                  | Get Optional                                                                                                    |

| loopbackconfig<br>NoLoopback  <br>NormalLoopback  <br>SpecialLoopback  <br>DigitalLoopback  <br>AnalogLoopback  <br>InterfaceLoopback  <br>LocalFramerLoopback  <br>NormalLoopbackEocld9  <br>SpecialLoopbackEocld9<br>powerbackoff Default  <br>Enhanced   Disable | This object controls configuration of loopbacks<br>for the associated segment endpoint.<br>Additional values are DigitalLoopback,<br>AnalogLoopback, InterfaceLoopback and<br>LocalFramerLoopback.<br><b>Type:</b> Modify Optional<br>This object configures the receiver at the<br>associated segment endpoint to operate in<br>default or enhanced power backoff mode.<br>Enhanced power backoff is not supported for<br>CO. Additional value supported is Disable. |
|----------------------------------------------------------------------------------------------------|----------------------------------------------------------------------------------------------------|
|                                                                                                    | Type: Modify Optional                                                                                                    |
| <b>softrestart</b> Ready  <br>Restart                                                                                                    | This object enables the manager to trigger a soft restart of the modem at the associated segment endpoint. Value 'Restart' is NOT supported at CP side.                                                                                                    |
|                                                                                                    | Type: Modify Optional                                                                                                    |
| Evenuele                                                                                                    |                                                                                                    |

# $\$ get shdsl endpoint maint ifname $\ensuremath{\text{dsl-0}}$ unitid $\ensuremath{\text{stuc}}$ side $\ensuremath{\text{customer}}$

# Output

| IfName<br>stuc               | : | dsl-0    | Unit Index      | : |
|------------------------------|---|----------|-----------------|---|
| EndPointSide<br>NoLoopback   | : | customer | Loopback Config | : |
| Tip Ring Reversal<br>Disable | : | Normal   | Power Backoff   | : |
| Soft Restart                 | : | Ready    |                 |   |

| Field                                                                                                    | Description                                                                                                    |  |  |
|----------------------------------------------------------------------------------------------------|----------------------------------------------------------------------------------------------------|--|--|
| IfName                                                                                                    | The interface name of the DSL Port.                                                                                                    |  |  |
| Unit Index                                                                                                    | This is the unique identification for all units in an<br>SHDSL Span. It is based on the EOC unit<br>addressing scheme with reference to the xtuC. If<br>the unitid is 'stuc' then side index can't take the<br>value 'Network', and if the unitid is 'stur' then side<br>index can't take the value 'Customer'.                                                 |  |  |
| EndPointSide                                                                                                    | This is the referenced side of an SHDSL unit -<br>Network or Customer side. The side facing the<br>Network is the Network side, while the side facing<br>the Customer is the Customer side. If the endpoint<br>side is 'network' then unitid can't have the value<br>'stuc', and if the endpoint side is 'customer' then<br>unitid can't have the value 'stur'. |  |  |
| Loopback Config<br>This object controls configuration of loopback<br>the associated segment endpoint. Additional<br>values are DigitalLoopback, AnalogLoopback<br>InterfaceLoopback and LocalFramerLoopback |                                                                                                    |  |  |
| Tip Ring Reversal                                                                                                    | This object indicates the state of the tip/ring pair at the associated segment endpoint. This object is supported for CO only.                                                                                                    |  |  |
| Power Backoff                                                                                                    | This object configures the receiver at the<br>associated segment endpoint to operate in default<br>or enhanced power backoff mode. Enhanced<br>power backoff is not supported for CO. Additional<br>value supported is Disable.                                                                                                    |  |  |

Soft Restart

This object enables the manager to trigger a soft restart of the modem at the associated segment endpoint. Value 'Restart' is NOT supported at CP side.

#### References

ADSL Commands

### 8.9.33 Shdsl interval 15min Commands

8.9.33.1 Get shdsl interval 15min

Description: Use this command to get.

Command Syntax: get shdsl interval 15min ifname <interfacename> [unitid stuc | stur | sru1 | sru2 | sru3 | sru4 | sru5 | sru6 | sru7 | sru8] [side network | customer] [wirepair one | two] [intrvInumber intrvInumber]

#### Parameters

| Name                                                                                | Description                                                                                                    |  |
|-------------------------------------------------------------------------------------|----------------------------------------------------------------------------------------------------|--|
| ifname <interface-< td=""><td>The interface name of the DSL Port</td></interface-<> | The interface name of the DSL Port                                                                                                    |  |
| name>                                                                               | Type: Get Mandatory                                                                                                    |  |
|                                                                                     | Valid values: 5 - 28                                                                                                    |  |
| unitid stuc   stur   sru1<br>  sru2   sru3   sru4  <br>sru5   sru6   sru7   sru8    | This is the unique identification for all units in an<br>SHDSL Span. It is based on the EOC unit<br>addressing scheme with reference to the xtuC. If<br>the unitid is 'stuc' then side index can't take the<br>value 'Network', and if the unitid is 'stur' then side<br>index can't take the value 'Customer'.                                                 |  |
|                                                                                     | Type: Get Optional                                                                                                    |  |
| side network  <br>customer                                                          | This is the referenced side of an SHDSL unit -<br>Network or Customer side. The side facing the<br>Network is the Network side, while the side facing<br>the Customer is the Customer side. If the endpoint<br>side is 'network' then unitid can't have the value<br>'stuc', and if the endpoint side is 'customer' then<br>unitid can't have the value 'stur'. |  |
|                                                                                     | Type: Get Optional                                                                                                    |  |
| wirepair one   two                                                                  | This is the referenced pair of wires in an SHDSL Segment.                                                                                                    |  |
|                                                                                     | Type: Get Optional                                                                                                    |  |
| intrvlnumber<br>intrvlnumber                                                        | Performance Data Interval number. 1 is the most recent previous interval. In the current implementation, only 1 value is supported.                                                                                                    |  |
|                                                                                     | Type: Get Optional                                                                                                    |  |
|                                                                                     | Valid values: 1 - 96                                                                                                    |  |

### Example

\$ get shdsl interval 15min ifname dsl-0 unitid stuc side customer wirepair one intrvlnumber 1

#### Output

| : | dsl-0    | Unit Index                                   | :                                                                              | stuc                                                                    |
|---|----------|----------------------------------------------|--------------------------------------------------------------------------------|-------------------------------------------------------------------------|
| : | customer | EndPointWirePair                             | :                                                                              | one                                                                     |
| : | 1        | ES Count                                     | :                                                                              | 22                                                                      |
| : | 15       | CRC AnomCount                                | :                                                                              | 12                                                                      |
| : | 16       | UAS Count                                    | :                                                                              | 5                                                                       |
|   | ::       | : dsl-0<br>: customer<br>: 1<br>: 15<br>: 16 | <pre>: customer EndPointWirePair<br/>: 1 ES Count<br/>: 15 CRC AnomCount</pre> | : customer EndPointWirePair :<br>: 1 ES Count :<br>: 15 CRC AnomCount : |

| Field            | Description                                                                                                    |
|------------------|----------------------------------------------------------------------------------------------------|
| Ifname           | The interface name of the DSL Port                                                                                                    |
| Unit Index       | This is the unique identification for all units in an SHDSL Span. It is based on the EOC unit addressing scheme with reference to the xtuC. If the unitid is 'stuc' then side index can't take the value 'Network', and if the unitid is 'stur' then side index can't take the value 'Customer'.                                                                |
| EndPointSide     | This is the referenced side of an SHDSL unit -<br>Network or Customer side. The side facing the<br>Network is the Network side, while the side<br>facing the Customer is the Customer side. If the<br>endpoint side is 'network' then unitid can't have<br>the value 'stuc', and if the endpoint side is<br>'customer' then unitid can't have the value 'stur'. |
| EndPointWirePair | This is the referenced pair of wires in an SHDSL Segment.                                                                                                    |
| IntervalNumber   | Performance Data Interval number. 1 is the most recent previous interval. In the current implementation, only 1 value is supported.                                                                                                    |
| ES Count         | Count of Errored Seconds (ES) during the interval.                                                                                                    |
| SES Count        | Count of Severely Errored Seconds (SES) during the interval.                                                                                                    |
| CRC AnomCount    | Count of CRC anomalies during the interval.                                                                                                    |
| LOSWS Count      | Count of Loss of Sync Word (LOSW) Seconds during the interval.                                                                                                    |
| UAS Count        | Count of Unavailable Seconds (UAS) during the interval.                                                                                                    |

### References

ADSL Commands

# 8.9.34 Shdsl interval 1day Commands

8.9.34.1 Get shdsl interval 1day

Description: Use this command to get.

Command Syntax: get shdsl interval 1day ifname <interface-name> [unitid stuc | stur | sru1 | sru2 | sru3 | sru4 | sru5 | sru6 | sru7 | sru8] [side network | customer] [wirepair one | two] [intrvlnumber intrvlnumber]

| Name                                                                             | Description                                                                                                    |  |
|----------------------------------------------------------------------------------|----------------------------------------------------------------------------------------------------|--|
| ifname <interface-<br>name&gt;</interface-<br>                                   | The interface name of the DSL Port<br><b>Type:</b> Get Mandatory                                                                                                    |  |
|                                                                                  | Valid values: 5 - 28                                                                                                    |  |
| unitid stuc   stur   sru1  <br>sru2   sru3   sru4   sru5  <br>sru6   sru7   sru8 | This is the unique identification for all units in an<br>SHDSL Span. It is based on the EOC unit<br>addressing scheme with reference to the xtuC. If<br>the unitid is 'stuc' then side index can't take the<br>value 'Network', and if the unitid is 'stur' then<br>side index can't take the value 'Customer'. |  |
|                                                                                  | Type: Get Optional                                                                                                    |  |

| side network   customer      | This is the referenced side of an SHDSL unit -<br>Network or Customer side. The side facing the<br>Network is the Network side, while the side<br>facing the Customer is the Customer side. If the<br>endpoint side is 'network' then unitid can't have<br>the value 'stuc', and if the endpoint side is<br>'customer' then unitid can't have the value 'stur'.<br><b>Type:</b> Get Optional |
|------------------------------|----------------------------------------------------------------------------------------------------|
| 1                            | <b>7</b>                                                                                                    |
| wirepair one   two           | This is the referenced pair of wires in an SHDSL Segment.                                                                                                    |
|                              | Type: Get Optional                                                                                                    |
| intrvlnumber<br>intrvlnumber | Performance Data Interval number. 1 is the most recent previous interval. In the current implementation, only 1 value is supported.                                                                                                    |
|                              | Type: Get Optional                                                                                                    |
|                              | Valid values: 1 - 30                                                                                                    |
| <u> </u>                     |                                                                                                    |

\$ get shdsl interval 1day ifname dsl-0 unitid stuc side customer wirepair one intrvlnumber 1

# Output

| Ifname          | : | dsl-0    | Unit Index       | : | stuc |
|-----------------|---|----------|------------------|---|------|
| EndPointSide    | : | customer | EndPointWirePair | : | one  |
| Interval Number | : | 1        | MonitoredSecs    | : | 200  |
| ES Count        | : | 12       | SES Count        | : | 11   |
| CRC Anom        | : | 12       | LOSWS Count      | : | 10   |
| UAS Count       | : | 8        |                  |   |      |

| Field            | Description                                                                                                    |  |  |
|------------------|----------------------------------------------------------------------------------------------------|--|--|
| Ifname           | The interface name of the DSL Port                                                                                                    |  |  |
| Unit Index       | This is the unique identification for all units in an SHDSL Span. It is based on the EOC unit addressing scheme with reference to the xtuC. If the unitid is 'stuc' then side index can't take the value 'Network', and if the unitid is 'stur' then side index can't take the value 'Customer'.                                                                |  |  |
| EndPointSide     | This is the referenced side of an SHDSL unit -<br>Network or Customer side. The side facing the<br>Network is the Network side, while the side<br>facing the Customer is the Customer side. If the<br>endpoint side is 'network' then unitid can't have<br>the value 'stuc', and if the endpoint side is<br>'customer' then unitid can't have the value 'stur'. |  |  |
| EndPointWirePair | This is the referenced pair of wires in an SHDSL Segment.                                                                                                    |  |  |
| Interval Number  | Performance Data Interval number. 1 is the most recent previous interval. In the current implementation, only 1 value is supported.                                                                                                    |  |  |
| MonitoredSecs    | The amount of time in the 1-day interval over which the performance monitoring information is actually counted.                                                                                                    |  |  |
| ES Count         | Count of Errored Seconds (ES) during the interval.                                                                                                    |  |  |
| SES Count        | Count of Severely Errored Seconds (SES) during the interval.                                                                                                    |  |  |

|          |                                                                                                    | CRC Anom                  | Count of CRC anomalies during the interval.                    |  |
|----------|----------------------------------------------------------------------------------------------------|---------------------------|----------------------------------------------------------------|--|
|          |                                                                                                    | LOSWS Count               | Count of Loss of Sync Word (LOSW) Seconds during the interval. |  |
|          |                                                                                                    | UAS Count                 | Count of Unavailable Seconds (UAS) during the interval.        |  |
|          | I                                                                                                    | References                |                                                                |  |
|          | •                                                                                                    | ADSL Commands             |                                                                |  |
| 8.9.35   | Shdsl line                                                                                                    | e intf Commands           |                                                                |  |
| 8.9.35.1 | Get shdsl                                                                                                    | line intf                 |                                                                |  |
|          |                                                                                                    | Description: Use this cor | C C                                                            |  |
|          |                                                                                                    | Command Syntax: get s     | hdsI line intf [ifname <interface-name>]</interface-name>      |  |
| 8.9.35.2 | Modify she                                                                                                    | dsl line intf             |                                                                |  |
|          | I                                                                                                    | Description: Use this cor | nmand to modify.                                               |  |
|          | Modify shdsl line intf Description: Use this command to modify. Command Syntax: modify shdsl line intf ifname <interface-name> [action StartUp   AbortReq   GearShiftReq   DownloadReq   BertStartTxReq   BertStartRxReq   BertStopReq   HybridLossTestReq   SpectrumDownReq   SpectrumUpReq   SpectrumTxRxReq   ResidualEchoReq   TotalEchoReq   NextPsdReq   AutoRetrainOnReq   AutoRetrainOffReq   PropEocOnReq   PropEocOffReq   RmtAtmCellStatusReq   RmtFullStatusReq ] [mode Co   Cpe ] [powerscale DefaultScale ] [encodecoeffa Default] [encodecoeffb Default] [txeocbufferlen 5   10   15   20   25   30   35   40   45   50   55 [60 ] [rxtocbufferlen 5   10   15   20   25   30   35   40   45   50   55 [60 ] [rxtopstrmstuffbits <rawpstrmstmync <rawpstrmfrmsync-="" <rupstrmfrmsync-val=""> ] [rxdwnstrmfrmsync <rawpstrmfrmsync- <rupstrmfrmsync-val=""> ] [rxdwnstrmfrmsync <rawpstrmfrmsync- <rawpstrmstuffbits-val="" <rupstrmstuffbits=""> ] [rxdwnstrmstuffbits <rawpstrmstuffbits-val> ] [rmtwnstrmstuffbits <rawpstrmstuffbits-val> ] [initiate default] co   cpe ] [fmrrxclkmode Slave   Internal ] [fmrrxplImode Disable   Enable ] [serialatmciubuffsz 24   53 ] [txfrmrpulsedelay 0   1   2   3] 4   5   6   7 ] [rxfrmrpulsedelay 0   1   2 ] 3   4   5   6   7 ] [multifrmmode Enable   Disable ] [4_6mbpsbitrate Disable   Enable ] [tomdata1 <tomdata1-val> ] [tomdata2 <tomdata2-val> ] [tomdata3 <tomdata3-val> ] [tomdata4 <tomdata4-val> ] [setregsilencemode Enable   Disable ] [individualrates1 <individualrates3 <arcruptersh-val="" <inde="" <individualrates1="" <individualrates2="" <individualrates3="" <individualrates4="" [arcrchk="" [arrcthresh="" ]="" disable="" enable=""  =""> ] [ansmrarginthresh 1   2 3   4   5   6 ] [artime 1   2   3   4   5   6   7   8   10   0 postaterap enable   [disable ] [frmrohackackege Negative   Positive ] [txfrmrpulseckedge Negative   Positive ] [txfrmrpulseckedge Negative   Positive ] [txfrmrpulseckedge Negative   Positive</individualrates3></tomdata4-val></tomdata3-val></tomdata2-val></tomdata1-val></rawpstrmstuffbits-val></rawpstrmstuffbits-val></rawpstrmfrmsync-></rawpstrmfrmsync-></rawpstrmstmync></interface-name> |                           |                                                                |  |

| ifname <interface-names< td="">       The interface name of the DSL Port.         Type:       Modify Mandatory<br/>Get - Optional         valid values:       5 - 28         action StartUp   AbortReq<br/>  GearShiftReq  <br/>BertStartTxReq  <br/>BertStartTxReq  <br/>BertStartTxReq  <br/>BertStartTxReq  <br/>BertStartTxReq  <br/>BertStartTxReq  <br/>BertStartTxReq  <br/>BertStartTxReq  <br/>SpectrumUpReq  <br/>AutoRetrainOrReq  <br/>AutoRetrainOrReq  <br/>BeroutoRetrainOrReq  <br/>AutoRetrainOrReq  <br/>BeroutoRetrainOrReq  <br/>AutoRe</interface-names<> | Name                                                                                                    | Description                                                        |
|----------------------------------------------------------------------------------------------------|----------------------------------------------------------------------------------------------------|--------------------------------------------------------------------|
| Get - Optional         Valid values: 5 - 28         action StartUp   AbortReq<br>  GearShiftReq  <br>DownloadReq  <br>BertStartTxReq  <br>BertStartTxReq  <br>BertStartTxReq  <br>SpectrumDownReq  <br>SpectrumDownReq  <br>SpectrumDAReq  <br>SpectrumDAReq  <br>AutoRetrainOnReq  <br>AutoRetrainOnReq  <br>AutoRetrainOnReq  <br>AutoRetrainOnReq  <br>AutoRetrainOnReq  <br>AutoRetrainOnReq  <br>AutoRetrainOnReq  <br>MextPsdReq  <br>AutoRetrainOnReq  <br>AutoRetrainOnRetrainOnReq  <br>AutoRetrainOnRetrainOnRetrainOnRetrainOnRetrainOnRetrainOnRetrainOnRetrainOnRetrainOnRetrainOnRetrainOnRetrainOnRetrainOnRetrainOnRetrainOnRetrainOnRetrainOnRetrainOnRetrainOnRetrainOnRetrainOnRetrainOnRetrainOnRetrainOnRetrainOnRe                                                                             | ifname <interface-name></interface-name>                                                                                                    | The interface name of the DSL Port.                                |
| Valid values: 5 - 28action StartUp   AbortReq<br>  GearShiftReq  <br>DownloadReq  <br>BertStartTxReq  <br>BertStartTxReq  <br>BertStartTxReq  <br>BertStartTxReq  <br>ResidualEchoReq  <br>AutoRetrainOnReq  <br>AutoRetrainOftReq  <br>PropEocOftReq  <br>ResidualEchoReq  <br>TotalEchoReq  <br>AutoRetrainOftReq  <br>PropEocOftReq  <br>ResidualEchoReq  <br>AutoRetrainOftReq  <br>PropEocOftReq  <br>Remf-UlStatusReq  <br>Remf-UlStatusReq  <br>Remf-UlStatusReq  <br>TotalEchoReq  <br>AutoRetrainOftReq  <br>PropEocOftReq  <br>RegidualEchoReq  <br>AutoRetrainOftReq  <br>PropEocOftReq  <br>RegidualEchoReq  <br>AutoRetrainOftReq  <br>PropEocOftReq  <br>RegidualEchoReq  <br>PropEocOftReq  <br>RegidualEchoReq  <br>PropEocOftReq  <br>RegidualEchoReq  <br>PropEocOftReq  <br>RegidualEchoReq  <br>PropEocOftReq  <br>This object specifies the operational mode of<br>the transceiver.<br>Type: Modify Optionalpowerscale DefaultScale<br>encodecoeffa DefaultThis object specifies the operational mode of<br>the transceiver.<br>Type: Modify Optionalencodecoeffb Default<br>[ 20   25   30   35   40   45  <br>50   55   60This object determines the value of encoder<br>coefficient A, as defined in ITU-T G.991.2.<br>Type: Modify Optionaltracecbufferlen 5   10   15<br>[ 20   25   30   35   40   45  <br>50   55   60This object determines the number of bytes of<br>EOC data that is buffered by the DSP in the<br>transmit direction.<br>Type: Modify Optionaltracebufferlen 5   10   15<br>[ 20   25   30   35   40   45  <br>50   55   60This object determines the number of bytes of<br>EOC data that is buffered by the DSP in the<br>transmit direction.<br>Type: Modify Optionaltracebufferlen 5   10   15<br>[ 20   25   30   35   40   45  <br>50   55   60This object defines how network-timing<br>recovery is performed.<br>T                                                                                                    |                                                                                                    | <b>Type:</b> Modify Mandatory                                      |
| action StartUp   AbortReq<br>  GearShiftReq  <br>BertStartTxReq  <br>BertStartTxReq  <br>BertStartTxReq  <br>BertStartTxReq  <br>BertStartTxReq  <br>BertStartTxReq  <br>BertStartTxReq  <br>BertStartTxReq  <br>SpectrumUpReq  <br>SpectrumUpReq  <br>SpectrumUpReq  <br>AutoRetrainOnReq  <br>AutoRetrainOnReq  <br>AutoRetrainOftReq  <br>PropEocOftReq  <br>RmtFullStatusReq       Type: Modify Optional         PropEocOnReq  <br>PropEocOftReq  <br>RmtFullStatusReq       This object specifies the operational mode of<br>the transceiver.         powerscale DefaultScale       This object specifies the operational mode of<br>the transceiver.         powerscale DefaultScale       This object determines the value of encoder<br>coefficient A, as defined in ITU-T G.991.2.         pripe: Modify Optional       This object determines the value of encoder<br>coefficient A, as defined in ITU-T G.991.2.         type: Modify Optional       This object determines the value of encoder<br>coefficient B, as defined in ITU-T G.991.2.         type: Modify Optional       This object determines the value of encoder<br>coefficient B, as defined in ITU-T G.991.2.         type: Modify Optional       This object determines the number of bytes of<br>EOC data that is buffered by the DSP in the<br>transmit direction.         traceobufferIen 5   10   15<br>  20   25   30   35   40   45  <br>50   55   60       This object determines the number of bytes of<br>EOC data that is buffered by the DSP in the<br>receive direction.         transmit direction.       Type: Modify Optional         traceobufferIen 5   10   15<br>  20   25   30   35   40   45  <br>50   55   60       This object determines the number of bytes of<br>EOC data that is buffered by the DSP                                                                                                    |                                                                                                    | Get Optional                                                       |
| GearShiftReq  <br>DownloadReq  <br>BertStartTxReq  <br>BertStartTxReq  <br>BertStartTxReq  <br>BertStartTxReq  <br>BertStartTxReq  <br>BertStartTxReq  <br>BertStartTxReq  <br>SpectrumDownReq  <br>SpectrumDyReq  <br>SpectrumDyReq  <br>AutoRetrainOnReq  <br>AutoRetrainOfReq  <br>PropEocOfReq  <br>PropEocOfReq  <br>PropEocOfReq  <br>PropEocOfReq  <br>RmtfrulStatusReq<br>mode Co   CpeThis object specifies the operational mode of<br>the transceiver.<br>Type: Modify Optionalpowerscale DefaultScale<br>encodecoeffa DefaultThis object specifies the operational mode of<br>the transceiver.<br>Type: Modify Optionalpowerscale DefaultScale<br>encodecoeffa DefaultThis object determines the value of encoder<br>coefficient A, as defined in ITU-T G.991.2.<br>Type: Modify Optionalencodecoeffb Default<br>20   25   30   35   40   45  <br>50   55   60This object determines the number of bytes of<br>EOC data that is buffered by the DSP in the<br>transmit direction.<br>Type: Modify Optionalrxeocbufferlen 5   10   15<br>20   25   30   35   40   45  <br>50   55   60This object determines the number of bytes of<br>EOC data that is buffered by the DSP in the<br>transmit direction.<br>Type: Modify Optionalrxeocbufferlen 5   10   15<br>20   25   30   35   40   45  <br>50   55   60This object determines the number of bytes of<br>EOC data that is buffered by the DSP in the<br>transmit direction.<br>Type: Modify Optionalrxupstrmfrmsync<br><rup>rxupstrmfrmsync<br/>This object defines how network-timing<br/>recovery is performed.<br/>Type: Modify Optionalrxupstrmfrmsync<br/>This object defines the downstream frame<br/>strue word.<br/>Type: Modify Optional</rup>                                                                                                    |                                                                                                    | Valid values: 5 - 28                                               |
| BertStopReq         HybridLossTestReq           SpectrumDownReq         SpectrumDxReq           SpectrumDateChoReq         ResidualEchoReq           NextPsdReq         ResidualEchoReq           AutoRetrainOnReq         AutoRetrainOffReq           AutoRetrainOffReq         PropEocOffReq           PropEocOffReq         This object specifies the operational mode of the transceiver.         Type: Modify Optional       Type: Modify Optional         powerscale DefaultScale       This object is used to compensate for minor differences in transmit power between designs.         Type: Modify Optional       This object determines the value of encoder coefficient A, as defined in ITU-T G.991.2.         Type: Modify Optional       This object determines the value of encoder coefficient B, as defined in ITU-T G.991.2.         Type: Modify Optional       This object determines the value of encoder coefficient B, as defined in ITU-T G.991.2.         Type: Modify Optional       This object determines the number of bytes of EOC data that is buffered by the DSP in the transmit direction.         Type: Modify Optional       This object determines the number of bytes of EOC data that is buffered by the DSP in the transmit direction.         Type: Modify Optional       This object determines the number of bytes of EOC data that is buffered by the DSP in the transmit direction.         Type: Modify Optional       This object determines the number of by                                                                                                    | GearShiftReq  <br>DownloadReq  <br>BertStartTxReq                                                                                                    | control transceiver operation, including abort, startup and tests. |
| mode Co   CpeThis object specifies the operational mode of<br>the transceiver.Type:Modify Optionalpowerscale DefaultScaleThis object is used to compensate for minor<br>differences in transmit power between<br>designs.encodecoeffa DefaultThis object determines the value of encoder<br>coefficient A, as defined in ITU-T G.991.2.encodecoeffb DefaultThis object determines the value of encoder<br>coefficient B, as defined in ITU-T G.991.2.tweecbufferlen 5   10   15<br>50   55   60This object determines the value of encoder<br>coefficient B, as defined in ITU-T G.991.2.tweecbufferlen 5   10   15<br>50   55   60This object determines the number of bytes of<br>EOC data that is buffered by the DSP in the<br>transmit direction.rxeocbufferlen 5   10   15<br>50   55   60This object determines the number of bytes of<br>EOC data that is buffered by the DSP in the<br>receive direction.rxeocbufferlen 5   10   15<br>50   55   60This object determines the number of bytes of<br>EOC data that is buffered by the DSP in the<br>receive direction.rxupstrmfrmsync<br><rxupstrmfrmsync< th="">This object defines how network-timing<br/>recovery is performed.rxupstrmfrmsync<br/><rxupstrmfrmsync< th="">Customer-defined value. This object defines<br/>the upstream frame sync word.rxdwnstrmfrmsyncThis object defines the downstream frame</rxupstrmfrmsync<></rxupstrmfrmsync<>                                                                                                    | BertStopReq  <br>HybridLossTestReq  <br>SpectrumDownReq  <br>SpectrumUpReq  <br>SpectrumTxRxReq  <br>ResidualEchoReq  <br>TotalEchoReq  <br>NextPsdReq  <br>AutoRetrainOnReq  <br>AutoRetrainOffReq  <br>PropEocOnReq  <br>PropEocOffReq  <br>RmtAtmCellStatusReq |                                                                    |
| powerscale DefaultScaleThis object is used to compensate for minor<br>differences in transmit power between<br>designs.rype:Modify Optionalencodecoeffa DefaultThis object determines the value of encoder<br>coefficient A, as defined in ITU-T G.991.2.rype:Modify Optionalencodecoeffb DefaultThis object determines the value of encoder<br>coefficient B, as defined in ITU-T G.991.2.rype:Modify Optionalencodecoeffb DefaultThis object determines the value of encoder<br>coefficient B, as defined in ITU-T G.991.2.rype:Modify Optionaltxeocbufferlen 5   10   15<br>  20   25   30   35   40   45  <br>50   55   60This object determines the number of bytes of<br>EOC data that is buffered by the DSP in the<br>transmit direction.rxeocbufferlen 5   10   15<br>  20   25   30   35   40   45  <br>50   55   60This object determines the number of bytes of<br>EOC data that is buffered by the DSP in the<br>receive direction.rype:Modify Optionalrxupstrmfrmsync<br><rxupstrmfrmsync< th="">This object defines how network-timing<br/>recovery is performed.rxupstrmfrmsync<br/>rxdwnstrmfrmsyncCustomer-defined value. This object defines<br/>the upstream frame sync word.rxupstrmfrmsyncThis object defines the downstream frame</rxupstrmfrmsync<>                                                                                                    |                                                                                                    |                                                                    |
| Init of operation is used in ordination of initial operation in transmit power between<br>designs.Init of operation is used in ordination of initial operation in transmit power between<br>designs.Init of operation is used in ordination of initial operation in transmit power between<br>designs.Init of operation is used in ordination of initial operation in transmit power between<br>designs.Init of operation is used in transmit power between<br>designs.Init of operation is used in transmit power between<br>designs.Init of operation is used in transmit power between<br>coefficient A, as defined in ITU-T G.991.2.Init operation is used in transmit power between<br>coefficient B, as defined in ITU-T G.991.2.Init operation is used in transmit power between<br>coefficient B, as defined in ITU-T G.991.2.Init operation is used in transmit power between<br>coefficient B, as defined in ITU-T G.991.2.Init operation is used in transmit power between<br>coefficient B, as defined in ITU-T G.991.2.Init operation is used in transmit power between<br>coefficient B, as defined in ITU-T G.991.2.Init operation is used in transmit power between<br>coefficient B, as defined in ITU-T G.991.2.Init operation is used in transmit power between<br>transmit direction.Init operation is used in transmit power between<br>transmit direction.Init operation is used in transmit power between<br>to 155 [ 60Init object determines the number of bytes of<br>EOC data that is buffered by the DSP in the<br>receive direction.Introduct is used in the transmit direction.Introduct is used in the transmit direction.Introduct is used in the transmit direction.Introduct is us                                                                                                    |                                                                                                    | Type: Modify Optional                                              |
| encodecoeffa DefaultThis object determines the value of encoder<br>coefficient A, as defined in ITU-T G.991.2.Type:Modify Optionalencodecoeffb DefaultThis object determines the value of encoder<br>coefficient B, as defined in ITU-T G.991.2.txeocbufferlen 5   10   15<br>  20   25   30   35   40   45  <br>50   55   60This object determines the number of bytes of<br>EOC data that is buffered by the DSP in the<br>transmit direction.rxeocbufferlen 5   10   15<br>  20   25   30   35   40   45  <br>50   55   60This object determines the number of bytes of<br>EOC data that is buffered by the DSP in the<br>transmit direction.rxeocbufferlen 5   10   15<br>  20   25   30   35   40   45  <br>50   55   60This object determines the number of bytes of<br>EOC data that is buffered by the DSP in the<br>receive direction.rxupstrmfrenceThis object defines how network-timing<br>recovery is performed.rxupstrmfrmsync<br><rupstrmfrmsync-val>Customer-defined value. This object defines<br/>the upstream frame sync word.rxdwnstrmfrmsyncThis object defines the downstream frame</rupstrmfrmsync-val>                                                                                                    | powerscale DefaultScale                                                                                                    | differences in transmit power between                              |
| Inits object determines the value of encoder<br>coefficient A, as defined in ITU-T G.991.2.Type:Modify Optionalencodecoeffb DefaultThis object determines the value of encoder<br>coefficient B, as defined in ITU-T G.991.2.txeocbufferlen 5   10   15<br>  20   25   30   35   40   45  <br>50   55   60This object determines the number of bytes of<br>EOC data that is buffered by the DSP in the<br>transmit direction.rxeocbufferlen 5   10   15<br>  20   25   30   35   40   45  <br>50   55   60This object determines the number of bytes of<br>EOC data that is buffered by the DSP in the<br>transmit direction.rxeocbufferlen 5   10   15<br>  20   25   30   35   40   45  <br>50   55   60This object determines the number of bytes of<br>EOC data that is buffered by the DSP in the<br>receive direction.rxupstrmfresmaThis object determines the number of bytes of<br>EOC data that is buffered by the DSP in the<br>receive direction.ntr Disable   RefClklp8k  <br>RefClkOp4096kThis object defines how network-timing<br>recovery is performed.rxupstrmfrmsync<br>rxupstrmfrmsyncCustomer-defined value. This object defines<br>the upstream frame sync word.rxdwnstrmfrmsyncThis object defines the downstream frame                                                                                                    |                                                                                                    | Type: Modify Optional                                              |
| encodecoeffb DefaultThis object determines the value of encoder<br>coefficient B, as defined in ITU-T G.991.2.tweocbufferlen 5   10   15<br>  20   25   30   35   40   45  <br>50   55   60This object determines the number of bytes of<br>EOC data that is buffered by the DSP in the<br>transmit direction.rxeocbufferlen 5   10   15<br>  20   25   30   35   40   45  <br>50   55   60This object determines the number of bytes of<br>EOC data that is buffered by the DSP in the<br>transmit direction.rxeocbufferlen 5   10   15<br>  20   25   30   35   40   45  <br>50   55   60This object determines the number of bytes of<br>EOC data that is buffered by the DSP in the<br>receive direction.rxupstrefrenThis object determines the number of bytes of<br>EOC data that is buffered by the DSP in the<br>receive direction.ntr Disable   RefClklp8k  <br>RefClkOp4096kThis object defines how network-timing<br>recovery is performed.rxupstrmfrmsync<br><rupstrmfrmsync-val>Customer-defined value. This object defines<br/>the upstream frame sync word.rxdwnstrmfrmsyncThis object defines the downstream frame</rupstrmfrmsync-val>                                                                                                    | encodecoeffa Default                                                                                                    |                                                                    |
| This object determines the value of encoder<br>coefficient B, as defined in ITU-T G.991.2.Type:Modify Optionaltxeocbufferlen 5   10   15<br>  20   25   30   35   40   45  <br>50   55   60This object determines the number of bytes of<br>EOC data that is buffered by the DSP in the<br>transmit direction.rxeocbufferlen 5   10   15<br>  20   25   30   35   40   45  <br>50   55   60This object determines the number of bytes of<br>EOC data that is buffered by the DSP in the<br>transmit direction.rxeocbufferlen 5   10   15<br>  20   25   30   35   40   45  <br>50   55   60This object determines the number of bytes of<br>EOC data that is buffered by the DSP in the<br>receive direction.rxupstrmfrmsyncThis object defines how network-timing<br>recovery is performed.rxupstrmfrmsync<br>< rxupstrmfrmsync-val>Customer-defined value. This object defines<br>the upstream frame sync word.rxdwnstrmfrmsync<br>Type:Modify OptionalrxdwnstrmfrmsyncThis object defines the downstream frame                                                                                                    |                                                                                                    | Type: Modify Optional                                              |
| txeocbufferlen 5   10   15<br>  20   25   30   35   40   45  <br>50   55   60This object determines the number of bytes of<br>EOC data that is buffered by the DSP in the<br>transmit direction.Type: Modify Optionalrxeocbufferlen 5   10   15<br>  20   25   30   35   40   45  <br>50   55   60This object determines the number of bytes of<br>EOC data that is buffered by the DSP in the<br>receive direction.Type: Modify OptionalThis object determines the number of bytes of<br>EOC data that is buffered by the DSP in the<br>receive direction.10   15<br>20   25   30   35   40   45  <br>50   55   60This object determines the number of bytes of<br>EOC data that is buffered by the DSP in the<br>receive direction.11   10   15<br>EOC   55   60This object determines the number of bytes of<br>EOC data that is buffered by the DSP in the<br>receive direction.12   12   13   13   10   15<br>  20   25   30   35   40   45  <br>50   55   60This object determines the number of bytes of<br>EOC data that is buffered by the DSP in the<br>receive direction.13   10   15<br>  20   25   30   35   40   45  <br>50   55   60This object defines how network-timing<br>receive direction.14   17   17   18   18   18   18   18   18                                                                                                    | encodecoeffb Default                                                                                                    |                                                                    |
| 20 25 30 35 40 45 EOC data that is buffered by the DSP in the<br>transmit direction.50 55 60EOC data that is buffered by the DSP in the<br>transmit direction.rxeocbufferlen 5 10 15<br> 20 25 30 35 40 45 This object determines the number of bytes of<br>EOC data that is buffered by the DSP in the<br>receive direction.rxeocbufferlen 5 10 15<br> 20 25 30 35 40 45 This object determines the number of bytes of<br>EOC data that is buffered by the DSP in the<br>receive direction.rxupstrmfrmsyncThis object defines how network-timing<br>recovery is performed.rxupstrmfrmsync<br><rxupstrmfrmsync-val>Customer-defined value. This object defines<br/>the upstream frame sync word.rxdwnstrmfrmsync<br/>This object defines the downstream frameThis object defines the downstream frame</rxupstrmfrmsync-val>                                                                                                    |                                                                                                    | Type: Modify Optional                                              |
| rxeocbufferlen 5   10   15  20   25   30   35   40   45  This object determines the number of bytes of<br>EOC data that is buffered by the DSP in the<br>receive direction.50   55   60Type: Modify Optionalntr Disable   RefClklp8k  <br>RefClkOp4096kThis object defines how network-timing<br>recovery is performed.rxupstrmfrmsyncCustomer-defined value. This object defines<br>the upstream frame sync word.rxdwnstrmfrmsyncThis object defines the downstream frame                                                                                                    | 20   25   30   35   40   45                                                                                                    | EOC data that is buffered by the DSP in the                        |
| 20 25 30 35 40 45 Fine object determines the memory of bytes of50 55 60EOC data that is buffered by the DSP in the<br>receive direction.ntr Disable   RefClklp8k  <br>RefClkOp4096kThis object defines how network-timing<br>recovery is performed.rxupstrmfrmsync<br><rxupstrmfrmsync-val>Customer-defined value. This object defines<br/>the upstream frame sync word.rxdwnstrmfrmsync<br/>Type:This object defines the downstream frame</rxupstrmfrmsync-val>                                                                                                    |                                                                                                    | <b>Type:</b> Modify Optional                                       |
| ntr Disable   RefClklp8k  <br>RefClkOp4096kThis object defines how network-timing<br>recovery is performed.Type: Modify OptionalType: Modify OptionalrxupstrmfrmsyncCustomer-defined value. This object defines<br>the upstream frame sync word.rxdwnstrmfrmsyncThis object defines the downstream frame                                                                                                    | 20   25   30   35   40   45                                                                                                    | EOC data that is buffered by the DSP in the                        |
| RefClkOp4096k       This object defines how network drining recovery is performed.         Type:       Modify Optional         rxupstrmfrmsync       Customer-defined value. This object defines the upstream frame sync word.         Type:       Modify Optional         rxdwnstrmfrmsync       This object defines the downstream frame                                                                                                    |                                                                                                    | Type: Modify Optional                                              |
| rxupstrmfrmsync       Customer-defined value. This object defines <rxupstrmfrmsync-val>       Customer-defined value. This object defines         the upstream frame sync word.       Type: Modify Optional         rxdwnstrmfrmsync       This object defines the downstream frame</rxupstrmfrmsync-val>                                                                                                    |                                                                                                    |                                                                    |
| <rxupstrmfrmsync-val>       Constrained value. This object downlose the upstream frame sync word.         Type:       Modify Optional         rxdwnstrmfrmsync       This object defines the downstream frame</rxupstrmfrmsync-val>                                                                                                    |                                                                                                    | Type: Modify Optional                                              |
| rxdwnstrmfrmsync This object defines the downstream frame                                                                                                    |                                                                                                    |                                                                    |
|                                                                                                    |                                                                                                    | Type: Modify Optional                                              |
| <rxdwnstrmfrmsync-val> sync word.</rxdwnstrmfrmsync-val>                                                                                                    | rxdwnstrmfrmsync<br><rxdwnstrmfrmsync-val></rxdwnstrmfrmsync-val>                                                                                                    |                                                                    |
| Type: Modify Optional                                                                                                    |                                                                                                    | Type: Modify Optional                                              |

| ··· ·                                                                   |                                                                                                    |
|-------------------------------------------------------------------------|----------------------------------------------------------------------------------------------------|
| rxupstrmstuffbits<br><rxupstrmstuffbits-val></rxupstrmstuffbits-val>    | Customer-defined value. This object defines the upstream.                                                                                                    |
|                                                                         | Type: Modify Optional                                                                                                    |
| rxdwnstrmstuffbits<br><rxdwnstrmstuffbits-val></rxdwnstrmstuffbits-val> | This object defines the downstream stuff bits.                                                                                                    |
| <rxumstrmstundits-vai></rxumstrmstundits-vai>                           | Type: Modify Optional                                                                                                    |
| initiate default   co   cpe                                             | This object defines which STU initiates a startup. The default is STU-R initiates and STU-C waits.                                                                                                    |
|                                                                         | Type: Modify Optional                                                                                                    |
| frmrrxclkmode Slave  <br>Internal                                       | This object determines the source of the receive clock.                                                                                                    |
|                                                                         | Type: Modify Optional                                                                                                    |
| frmrrxpllmode Disable  <br>Enable                                       | This object enables or disables the internal PLL.                                                                                                    |
|                                                                         | Type: Modify Optional                                                                                                    |
| serialatmciubuffsz 24  <br>53                                           | This object enables the user to set the size of the framer buffer for serial ATM operation.                                                                                                    |
|                                                                         | Type: Modify Optional                                                                                                    |
| txfrmrpulsedelay 0   1   2<br>  3   4   5   6   7                       | This parameter is for Serial ATM applications<br>only. It is recommended that the default value<br>be used. For special customer configurations,<br>a delay of up to 7 clock cycles can be specified<br>for the transmit frame pulse. |
|                                                                         | <b>Type:</b> Modify Optional                                                                                                    |
| rxfrmrpulsedelay 0   1   2<br>  3   4   5   6   7                       | This parameter is for Serial ATM applications<br>only. It is recommended that the default value<br>be used. For special customer configurations,<br>a delay of up to 7 clock cycles can be specified<br>for the receive frame pulse.  |
|                                                                         | Type: Modify Optional                                                                                                    |
| multifrmmode Enable  <br>Disable                                        | This object specifies the multi frame operational mode of the transceiver.                                                                                                    |
|                                                                         | Type: Modify Optional                                                                                                    |
| <b>4_6mbpsbitrate</b> Disable  <br>Enable                               | This object specifies the operational state of the 4_6Mbps bit rate.                                                                                                    |
|                                                                         | Type: Modify Optional                                                                                                    |
| tomdata1 <tomdata1-val></tomdata1-val>                                  | This object identifies one of four words of proprietary vendor data, as described in the Vendor Data section of ITU-T G.994.1.bis.                                                                                                    |
|                                                                         | Type: Modify Optional                                                                                                    |
| tomdata2 <tomdata2-val></tomdata2-val>                                  | This object identifies one of four words of proprietary vendor data, as described in the Vendor Data section of ITU-T G.994.1.bis.                                                                                                    |
|                                                                         | Type: Modify Optional                                                                                                    |
| tomdata3 <tomdata3-val></tomdata3-val>                                  | This object identifies one of four words of proprietary vendor data, as described in the Vendor Data section of ITU-T G.994.1.bis.                                                                                                    |
|                                                                         | Type: Modify Optional                                                                                                    |
| tomdata4 <tomdata4-val></tomdata4-val>                                  | This object identifies one of four words of proprietary vendor data, as described in the Vander Data agatian of JTLL C 004.1 big                                                                                                    |
|                                                                         | Vendor Data section of ITU-T G.994.1.bis.<br><b>Type:</b> Modify Optional                                                                                                    |

| setregailencemode<br>Enable   DisableThis object enables a silent mode for the STU<br>approximately one minute. During the silent<br>period, the STU that requested the silent mode<br>could perform whatever operations it wants<br>and the STU at the opposite end will remain in<br>handshake.Individualrates1<br>eindividualrates1-val>Type: Modify OptionalIndividualrates1-val>This item enables the user to individually<br>enable or disable base rates for N=1 through<br>N=16. The default is all rates enabled.<br>Type: Modify OptionalIndividualrates2-val>This item enables the user to individually<br>enable or disable base rates for N=17 through<br>N=32. The default is all rates enabled.<br>Type: Modify OptionalIndividualrates3-val>This item enables the user to individually<br>enable or disable base rates for N=33 through<br>N=36. The default is all rates enabled.<br>Type: Modify OptionalIndividualrates3-val>This object enables the user to enable or<br>disable cell delineation for serial ATM<br>operation. This parameter should be set before<br>a startup.ImmediateThis object specifies the Gear Shift Type.Ippe: Modify OptionalType: Modify OptionalImmediateThis object specifies the Gear Shift Type.Ippe: Modify OptionalType: Modify OptionalIppe: Modify OptionalType: Modify OptionalIppe: Modify OptionalType: Modify OptionalIppe: Modify OptionalType: Modify OptionalIppe: Modify OptionalType: Modify OptionalIppe: Modify OptionalType: Modify OptionalIppe: Modify OptionalType: Modify OptionalIppe: Modify Optio                                                                                                    |                                        |                                                                                                    |
|----------------------------------------------------------------------------------------------------|----------------------------------------|----------------------------------------------------------------------------------------------------|
| Individualrates1       This item enables the user to individually enable or disable base rates for N=1 through N=16. The default is all rates enabled.         Individualrates2       Type: Modify Optional         individualrates2-val>       This item enables the user to individually enable or disable base rates for N=17 through N=32. The default is all rates enabled.         Individualrates3       Type: Modify Optional         individualrates3-val>       This item enables the user to individually enable or disable base rates for N=33 through N=36. The default is all rates enabled.         Type:       Modify Optional         atmcelldelineation       This object enables the user to enable or disable base rates for N=33 through N=36. The default is all rates enabled.         Type:       Modify Optional         frmrcelldroponerr       This object enables the user to enable or disable base rates for N=33 through N=36. The default is all rates enabled.         Type:       Modify Optional         frmrcelldroponerr       This object enables the user to enable or disable cell delineation for serial ATM operation. This object must be set prior to startup.         Type:       Modify Optional         frmrcelldroponerr       This object determines whether cells are dropped, i.e., not passed to the host. This object must be set prior to startup.         Type:       Modify Optional         fbsable   Enable       This object specifies the Gear Shift Type. <t< td=""><td></td><td>at the opposite end of the loop for<br/>approximately one minute. During the silent<br/>period, the STU that requested the silent mode<br/>could perform whatever operations it wants<br/>and the STU at the opposite end will remain in</td></t<>                                                                                                    |                                        | at the opposite end of the loop for<br>approximately one minute. During the silent<br>period, the STU that requested the silent mode<br>could perform whatever operations it wants<br>and the STU at the opposite end will remain in |
| <individualrates1-val>Inits item inable or disable base rates for N=1 through<br/>N=16. The default is all rates enabled.<br/>Type: Modify Optionalindividualrates2<br/>-individualrates2-val&gt;This item enables the user to individually<br/>enable or disable base rates for N=17 through<br/>N=32. The default is all rates enabled.<br/>Type: Modify Optionalindividualrates3<br/>-individualrates3-val&gt;This item enables the user to individually<br/>enable or disable base rates for N=33 through<br/>N=36. The default is all rates enabled.<br/>Type: Modify Optionalindividualrates3-val&gt;This item enables the user to enable or<br/>disable or disable base rates for N=33 through<br/>N=36. The default is all rates enabled.<br>Type: Modify Optionalindividualrates1<br>- model of disable cell defineation for serial ATM<br>operation. This parameter should be set before<br>a startup.<br/>Type: Modify Optionalfrmrcelldroponerr<br/>former Enable<br/>  DisableDisobject determines whether cells are<br/>dropped, i.e., passed to the host, or not<br/>dropped, i.e., passed to the host, or not<br/>dropped, i.e., passed to the host, or not<br/>dropped, i.e., passed to the host, or not<br/>dropped, i.e., passed to the host, or not<br/>dropped, i.e., passed to the host, or not<br/>dropped, i.e., passed to the host, or not<br/>dropped, i.e., passed to the host, or not<br/>dropped, i.e., passed to the host, or not<br/>dropped, i.e., passed to the host, core<br/>the dist for MP. MS, CL, and CLR<br/>messages, as defined in ITU-T G.994.1.bis.fype:Modify Optionalhscustid <hscustid-val>Type: Modify Optionalhscustidata0<br/><hscustidata0-val>This object identifies two words of customer<br/>data during handshaking, as defined in ITU-T<br/>G.994.1.bis.hscustidata1<br/><hscustidata1-val>&lt;</hscustidata1-val></hscustidata0-val></hscustid-val></br></br></br></br></individualrates1-val> |                                        | Type: Modify Optional                                                                                                    |
| individualrates2       This item enables the user to individually enable or disable base rates for N=17 through N=32. The default is all rates enabled.         individualrates3       Type: Modify Optional         individualrates3       This item enables the user to individually enable or disable base rates for N=33 through N=36. The default is all rates enabled.         type: Modify Optional       Type: Modify Optional         atmcelldelineation       This object enables the user to enable or disable cell delineation for serial ATM operation. This parameter should be set before a startup.         Type: Modify Optional       This object determines whether cells are dropped, i.e., passed to the host, or not dropped, i.e., passed to the host, or not dropped, i.e., passed to the host. This object must be set prior to startup.         gearshifttype 0   1       This object specifies the Gear Shift Type.         hsnsf Disable   Enable       This object specifies the Gear Shift Type.         hsnsf Disable   Enable       This object specifies the maximum bit per baud.         hsnsf Disable   Enable       This object genetifies the maximum bit per baud.         hsnsf Disable   Enable       This object identifies the customer identification during handshaking, as described in ITU-T G.994.1.bis.         hscustid <hscustid-val>       This object identifies the customer identification during handshaking, as defined in ITU-T G.994.1.bis.         hscustdata0       This object identifies two words of customer data during handshaking, as defined in ITU-T G.994.1.bis</hscustid-val>                                                                                                    |                                        | enable or disable base rates for N=1 through                                                                                                    |
| <individualrates2-val>This interfactions for beach of the open of the open solid base rates for N=17 through N=32. The default is all rates enabled.Individualrates3Type: Modify Optionalindividualrates3-val&gt;This item enables the user to individually enable or disable base rates for N=33 through N=36. The default is all rates enabled.Type: Modify OptionalThis item enables the user to enable or disable base rates for N=33 through N=36. The default is all rates enabled.atmcelldelineationType: Modify OptionalDisable   EnableThis object enables the user to enable or disable cell delineation for serial ATM operation. This parameter should be set before a startup.frmrcelldroponerr EnableThis object determines whether cells are dropped, i.e., not passed to the host, or not dropped, i.e., passed to the host, or not dropped, i.e., passed to the host, or not dropped, i.e., passed to the host. This object must be set prior to startup.Type: Modify OptionalThis object specifies the Gear Shift Type.fsmsf Disable   EnableThis object enables or disables nonstandard Information fields for MP, MS, CL, and CLR messages, as defined in ITU-T G.994.1.bis.hsmaxbitsperbaudThis object specifies the maximum bit per baud.type: Modify OptionalThis object identifies the customer identification during handshaking, as described in ITU-T G.994.1.bis.hscustdata0This object identifies two words of customer data during handshaking, as defined in ITU-T G.994.1.bis.type: Modify OptionalThis object identifies two words of customer data during handshaking, as defined in ITU-T G.994.1.bis.type: Modify OptionalThis object identifies two words of customer data duri</individualrates2-val>                                                                                                    |                                        | Type: Modify Optional                                                                                                    |
| individualrates3<br><individualrates3-val>This item enables the user to individually<br/>enable or disable base rates for N=33 through<br/>N=36. The default is all rates enabled.atmcelldelineation<br/>Disable   EnableThis object enables the user to enable or<br/>disable cell delineation for serial ATM<br/>operation. This parameter should be set before<br/>a startup.frmrcelldroponerr<br/>I DisableType: Modify Optionalfrmrcelldroponerr<br/>I DisableThis object determines whether cells are<br/>dropped, i.e., not passed to the host, or not<br/>dropped, i.e., not passed to the host. This object<br/>must be set prior to startup.gearshifttype 0   1This object enables or disables nonstandard<br/>Information fields for MP, MS, CL, and CLR<br/>messages, as defined in ITU-T G.994.1.bis.hsmaxbitsperbaud<br/>default   2bits   1bitsThis object identifies the customer<br/>identification during handshaking, as described<br/>in ITU-T G.994.1.bis.hscustdata0<br/><hscustdata0-val>This object identifies two words of customer<br/>data during handshaking, as defined in ITU-T<br/>G.994.1.bis.hscustdata1<br/><hscustdata1-val>This object identifies two words of customer<br/>data during handshaking, as defined in ITU-T<br/>G.994.1.bis.</hscustdata1-val></hscustdata0-val></individualrates3-val>                                                                                                    |                                        | enable or disable base rates for N=17 through                                                                                                    |
| <individualrates3-val>This term enable or disable base rates for N=33 through<br/>N=36. The default is all rates enabled.<br/>Type: Modify Optionalatmcelldelineation<br/>Disable   EnableThis object enables the user to enable or<br/>disable cell delineation for serial ATM<br/>operation. This parameter should be set before<br/>a startup.frmrcelldroponerr Enable<br/>  DisableThis object determines whether cells are<br/>dropped, i.e., not passed to the host, or not<br/>dropped, i.e., not passed to the host. This object<br/>must be set prior to startup.gearshifttype 0   1This object specifies the Gear Shift Type.<br/>Type: Modify Optionalhsmsf Disable   EnableThis object enables or disables nonstandard<br/>Information fields for MP, MS, CL, and CLR<br/>messages, as defined in ITU-T G.994.1.bis.hsmaxbitsperbaud<br/>default   2bits   1bitsThis object identifies the customer<br/>identification during handshaking, as described<br/>in ITU-T G.994.1.bis.hscustdata0<br/><hscustdata0-val>Type: Modify Optionalhscustdata1<br/><hscustdata1-val>This object identifies two words of customer<br/>data during handshaking, as defined in ITU-T<br/>G.994.1.bis.hscustdata1-val&gt;This object identifies two words of customer<br/>data during handshaking, as defined in ITU-T<br/>G.994.1.bis.</hscustdata1-val></hscustdata0-val></individualrates3-val>                                                                                                    |                                        | Type: Modify Optional                                                                                                    |
| atmcelldelineation<br>Disable   EnableThis object enables the user to enable or<br>disable cell delineation for serial ATM<br>operation. This parameter should be set before<br>a startup.frmrcelldroponerr Enable<br>  DisableType: Modify Optionalfrmrcelldroponerr Enable<br>  DisableThis object determines whether cells are<br>dropped, i.e., passed to the host, or not<br>dropped, i.e., passed to the host. This object<br>must be set prior to startup.gearshifttype 0   1This object specifies the Gear Shift Type.<br>Type: Modify Optionalgearshifttype 1This object enables or disables nonstandard<br>Information fields for MP, MS, CL, and CLR<br>messages, as defined in ITU-T G.994.1.bis.hsmaxbitsperbaud<br>default   2bits   1bitsThis object specifies the maximum bit per<br>baud.hscustid <hscustid-val>This object identifies the customer<br/>identification during handshaking, as described<br/>in ITU-T G.994.1.bis.hscustdata0<br/><hscustdata0-val>This object identifies two words of customer<br/>data during handshaking, as defined in ITU-T<br/>G.994.1.bis.hscustdata1<br/><hscustdata1-val>This object identifies two words of customer<br/>data during handshaking, as defined in ITU-T<br/>G.994.1.bis.</hscustdata1-val></hscustdata0-val></hscustid-val>                                                                                                    |                                        | enable or disable base rates for N=33 through                                                                                                    |
| Disable   EnableThis object enables the user to enal ATM<br>disable cell delineation for serial ATM<br>operation. This parameter should be set before<br>a startup.frmrcelldroponerr Enable<br>  DisableType: Modify Optionalfrmrcelldroponerr Enable<br>  DisableThis object determines whether cells are<br>dropped, i.e., passed to the host, or not<br>dropped, i.e., passed to the host. This object<br>must be set prior to startup.gearshifttype 0   1This object specifies the Gear Shift Type.frmrcelldroponerr EnableThis object specifies the Gear Shift Type.gearshifttype 0   1This object specifies the Gear Shift Type.hsnsf Disable   EnableThis object enables or disables nonstandard<br>Information fields for MP, MS, CL, and CLR<br>messages, as defined in ITU-T G.994.1.bis.hsmaxbitsperbaud<br>default   2bits   1bitsThis object specifies the maximum bit per<br>baud.hscustid <hscustid-val>Type: Modify Optionalhscustdata0<br/><hscustdata0-val>This object identifies the customer<br/>identification during handshaking, as described<br/>in ITU-T G.994.1.bis.hscustdata1<br/><hscustdata1-val>This object identifies two words of customer<br/>data during handshaking, as defined in ITU-T<br/>G.994.1.bis.</hscustdata1-val></hscustdata0-val></hscustid-val>                                                                                                    |                                        | Type: Modify Optional                                                                                                    |
| frmrcelldroponerrEnableThis object determines whether cells are<br>dropped, i.e., not passed to the host, or not<br>dropped, i.e., passed to the host. This object<br>must be set prior to startup.gearshifttype 0   1This object specifies the Gear Shift Type.Type:Modify Optionalgearshifttype 0   1This object specifies the Gear Shift Type.Type:Modify Optionalhsnsf Disable   EnableThis object enables or disables nonstandard<br>Information fields for MP, MS, CL, and CLR<br>messages, as defined in ITU-T G.994.1.bis.hsmaxbitsperbaud<br>default   2bits   1bitsThis object specifies the maximum bit per<br>baud.hscustid <hscustid-val>This object identifies the customer<br/>identification during handshaking, as described<br/>in ITU-T G.994.1.bis.hscustdata0<br/><hscustdata0-val>This object identifies two words of customer<br/>data during handshaking, as defined in ITU-T<br/>G.994.1.bis.hscustdata1<br/><hscustdata1-val>This object identifies two words of customer<br/>data during handshaking, as defined in ITU-T<br/>G.994.1.bis.</hscustdata1-val></hscustdata0-val></hscustid-val>                                                                                                    |                                        | disable cell delineation for serial ATM operation. This parameter should be set before                                                                                                    |
| I DisableInto object determines of the host, or not<br>dropped, i.e., passed to the host, or not<br>dropped, i.e., passed to the host. This object the cast of the host. <b>fscustid</b> I bitsThis object specifies the maximum bit per<br>baud. <b>hscustdata0</b><br><hr/> <b>hscustdata0</b><br><hr/> <b>hscustdata0</b><br><hr/> <b>hscustdata1</b><br><hr/> <b>hscustdata1</b> This object identifies two words of customer<br>data during handshaking, as defined in ITU-T<br>G.994.1.bis. <b>hscustdata1</b><br><hr/> <b>hscustdata1</b><br><hr/> <b>hscustdata1</b><br><hr/> <b>hscustdata1</b><br><hr/> <b>hscustdata1</b><br><hr/> <b>hscustdata1</b><br><hr< th="">This object identifies two words of customer<br/>data during handshaking, as defined in ITU-T<br/>G.994.1.bis.</hr<>                                                                                                    |                                        | Type: Modify Optional                                                                                                    |
| gearshifttype 0   1       This object specifies the Gear Shift Type.         Type:       Modify Optional         hsnsf Disable   Enable       This object enables or disables nonstandard Information fields for MP, MS, CL, and CLR messages, as defined in ITU-T G.994.1.bis.         Type:       Modify Optional         hsmaxbitsperbaud default   2bits   1bits       This object specifies the maximum bit per baud.         Type:       Modify Optional         hscustid <hscustid-val>       This object identifies the customer identification during handshaking, as described in ITU-T G.994.1.bis.         hscustdata0       This object identifies two words of customer data during handshaking, as defined in ITU-T G.994.1.bis.         hscustdata1       This object identifies two words of customer data during handshaking, as defined in ITU-T G.994.1.bis.         hscustdata1       This object identifies two words of customer data during handshaking, as defined in ITU-T G.994.1.bis.</hscustid-val>                                                                                                    |                                        | dropped, i.e., not passed to the host, or not dropped, i.e., passed to the host. This object                                                                                                    |
| Type:       Modify Optional         Type:       Modify Optional         hsnsf Disable   Enable       This object enables or disables nonstandard<br>Information fields for MP, MS, CL, and CLR<br>messages, as defined in ITU-T G.994.1.bis.         hsmaxbitsperbaud<br>default   2bits   1bits       This object specifies the maximum bit per<br>baud.         hscustid <hscustid-val>       This object identifies the customer<br/>identification during handshaking, as described<br/>in ITU-T G.994.1.bis.         hscustdata0<br/><hscustdata0-val>       This object identifies two words of customer<br/>data during handshaking, as defined in ITU-T<br/>G.994.1.bis.         hscustdata1<br/><hscustdata1-val>       This object identifies two words of customer<br/>data during handshaking, as defined in ITU-T<br/>G.994.1.bis.</hscustdata1-val></hscustdata0-val></hscustid-val>                                                                                                    |                                        | Type: Modify Optional                                                                                                    |
| hsnsf Disable   EnableThis object enables or disables nonstandard<br>Information fields for MP, MS, CL, and CLR<br>messages, as defined in ITU-T G.994.1.bis.hsmaxbitsperbaud<br>default   2bits   1bitsThis object specifies the maximum bit per<br>baud.hscustid <hscustid-val>This object identifies the customer<br/>identification during handshaking, as described<br/>in ITU-T G.994.1.bis.hscustdata0<br/><hscustdata0-val>This object identifies two words of customer<br/>data during handshaking, as defined in ITU-T<br/>G.994.1.bis.hscustdata1<br/><hscustdata1-val>This object identifies two words of customer<br/>data during handshaking, as defined in ITU-T<br/>G.994.1.bis.hscustdata1<br/><hscustdata1-val>This object identifies two words of customer<br/>data during handshaking, as defined in ITU-T<br/>G.994.1.bis.</hscustdata1-val></hscustdata1-val></hscustdata0-val></hscustid-val>                                                                                                    | gearshifttype 0   1                    | This object specifies the Gear Shift Type.                                                                                                    |
| Information fields for MP, MS, CL, and CLR messages, as defined in ITU-T G.994.1.bis.         Type:       Modify Optional         hsmaxbitsperbaud default   2bits   1bits       This object specifies the maximum bit per baud.         Type:       Modify Optional         hscustid <hscustid-val>       This object identifies the customer identification during handshaking, as described in ITU-T G.994.1.bis.         hscustdata0       This object identifies two words of customer data during handshaking, as defined in ITU-T G.994.1.bis.         Type:       Modify Optional         hscustdata0       This object identifies two words of customer data during handshaking, as defined in ITU-T G.994.1.bis.         Type:       Modify Optional         hscustdata1       This object identifies two words of customer data during handshaking, as defined in ITU-T G.994.1.bis.         scustdata1       This object identifies two words of customer data during handshaking, as defined in ITU-T G.994.1.bis.</hscustid-val>                                                                                                    |                                        | Type: Modify Optional                                                                                                    |
| hsmaxbitsperbaud<br>default   2bits   1bitsThis object specifies the maximum bit per<br>baud.Type:ModifyOptionalhscustid <hscustid-val>This object identifies the customer<br/>identification during handshaking, as described<br/>in ITU-T G.994.1.bis.hscustdata0<br/><hscustdata0-val>This object identifies two words of customer<br/>data during handshaking, as defined in ITU-T<br/>G.994.1.bis.hscustdata1<br/><hscustdata1-val>This object identifies two words of customer<br/>data during handshaking, as defined in ITU-T<br/>G.994.1.bis.hscustdata1<br/><hscustdata1-val>This object identifies two words of customer<br/>data during handshaking, as defined in ITU-T<br/>G.994.1.bis.</hscustdata1-val></hscustdata1-val></hscustdata0-val></hscustid-val>                                                                                                    | hsnsf Disable   Enable                 | Information fields for MP, MS, CL, and CLR                                                                                                    |
| default   2bits   1bitsThis object specifies the maximum bit per<br>baud.Type:Modify Optionalhscustid <hscustid-val>This object identifies the customer<br/>identification during handshaking, as described<br/>in ITU-T G.994.1.bis.hscustdata0<br/><hscustdata0-val>This object identifies two words of customer<br/>data during handshaking, as defined in ITU-T<br/>G.994.1.bis.hscustdata1<br/><hscustdata1-val>This object identifies two words of customer<br/>data during handshaking, as defined in ITU-T<br/>G.994.1.bis.hscustdata1<br/><hscustdata1-val>This object identifies two words of customer<br/>data during handshaking, as defined in ITU-T<br/>G.994.1.bis.</hscustdata1-val></hscustdata1-val></hscustdata0-val></hscustid-val>                                                                                                    |                                        | Type: Modify Optional                                                                                                    |
| hscustid <hscustid-val>       This object identifies the customer identification during handshaking, as described in ITU-T G.994.1.bis.         hscustdata0       Type: Modify Optional         hscustdata0-val&gt;       This object identifies two words of customer data during handshaking, as defined in ITU-T G.994.1.bis.         hscustdata1       This object identifies two words of customer data during handshaking, as defined in ITU-T G.994.1.bis.         hscustdata1       This object identifies two words of customer data during handshaking, as defined in ITU-T G.994.1.bis.</hscustid-val>                                                                                                    | •                                      |                                                                                                    |
| Inis object identifies the customer         identification during handshaking, as described         in ITU-T G.994.1.bis.         Type: Modify Optional         hscustdata0 <hscustdata0-val>         Type: Modify Optional         This object identifies two words of customer         data during handshaking, as defined in ITU-T         G.994.1.bis.         Type: Modify Optional         hscustdata1         <hscustdata1-val>         G.994.1.bis.</hscustdata1-val></hscustdata0-val>                                                                                                    |                                        | Type: Modify Optional                                                                                                    |
| hscustdata0       This object identifies two words of customer data during handshaking, as defined in ITU-T G.994.1.bis.         Type:       Modify Optional         hscustdata1       This object identifies two words of customer data during handshaking, as defined in ITU-T G.994.1.bis.                                                                                                    | hscustid <hscustid-val></hscustid-val> | identification during handshaking, as described                                                                                                    |
| <hscustdata0-val>       Inis object identifies two words of customer data during handshaking, as defined in ITU-T G.994.1.bis.         hscustdata1       Type: Modify Optional         hscustdata1-val&gt;       This object identifies two words of customer data during handshaking, as defined in ITU-T G.994.1.bis.</hscustdata0-val>                                                                                                    |                                        | Type: Modify Optional                                                                                                    |
| hscustdata1<br><hscustdata1-val>This object identifies two words of customer<br/>data during handshaking, as defined in ITU-T<br/>G.994.1.bis.</hscustdata1-val>                                                                                                    |                                        | data during handshaking, as defined in ITU-T                                                                                                    |
| scustdata1-val> data during handshaking, as defined in ITU-T G.994.1.bis.                                                                                                    |                                        | Type: Modify Optional                                                                                                    |
| Type: Modify Optional                                                                                                    |                                        | data during handshaking, as defined in ITU-T                                                                                                    |
|                                                                                                    |                                        | Type: Modify Optional                                                                                                    |

| hsannexbtype Default                                   | This object allows the customer to choose                                                                                                    |
|--------------------------------------------------------|----------------------------------------------------------------------------------------------------|
| Anfp   AnnexbOrAnfp                                    | between support for Annex B, Annex B with<br>Access Network Frequency Plan (ANFP), or<br>both.                                                                                                    |
|                                                        | Type: Modify Optional                                                                                                    |
| autoretrain disable  <br>enable                        | Enables or disables auto-retrain.                                                                                                    |
|                                                        | Type: Modify Optional                                                                                                    |
| arcrcchk disable   enable                              | Enables or disables auto-retrain based on CRC errors.                                                                                                    |
|                                                        | Type: Modify Optional                                                                                                    |
| arfrmrsynchk disable  <br>enable                       | Enables or disables auto-retrain based on framer synchronization.                                                                                                    |
|                                                        | Type: Modify Optional                                                                                                    |
| arsnrmarginchk disable  <br>enable                     | Enables or disables auto-retrain based on whether the S/N margin falls below a preset threshold.                                                                                                    |
|                                                        | Type: Modify Optional                                                                                                    |
| arcrcthresh <arcrcthresh-<br>val&gt;</arcrcthresh-<br> | Sets the threshold for the number of frames with CRC errors for autoretrain.                                                                                                    |
|                                                        | Type: Modify Optional                                                                                                    |
|                                                        | Valid values: 0 - 0x400                                                                                                    |
| arsnrmarginthresh 1   2  <br>3   4   5   6             | Set the margin threshold for autoretrain.                                                                                                    |
|                                                        | Type: Modify Optional                                                                                                    |
| artime 1   2   3   4   5   6  <br>7   8   9   10       | Sets the time over which the autoretrain parameters must be outside their normal ranges, so that an auto-retrain occurs.                                                                                                    |
|                                                        | Type: Modify Optional                                                                                                    |
| opstatetrap enable  <br>disable                        | Enables/disables trap indicating a change in op state.                                                                                                    |
|                                                        | Type: Modify Optional                                                                                                    |
| txfrmrdataclkedge<br>Negative   Positive               | This parameter is for Serial ATM applications<br>only. It is recommended that the default value<br>be used. For special customer configurations,<br>transmit data can be sampled upon either<br>rising or falling edge of the transmit clock. |
|                                                        | Type: Modify Optional                                                                                                    |
| rxfrmrdataclkedge<br>Negative   Positive               | This parameter is for Serial ATM applications<br>only. It is recommended that the default value<br>be used. For special customer configurations,<br>receive data can be valid upon either rising or<br>falling edge of the receive clock.     |
|                                                        | Type: Modify Optional                                                                                                    |
| txfrmrpulseclkedge<br>Negative   Positive              | This parameter is for Serial ATM applications<br>only. It is recommended that the default value<br>be used. For special customer configurations,<br>the transmit frame pulse can be active upon<br>either rising or falling edge.             |
|                                                        | Type: Modify Optional                                                                                                    |
| rxfrmrpulseclkedge<br>Negative   Positive              | This parameter is for Serial ATM applications<br>only. It is recommended that the default value<br>be used. For special customer configurations,<br>the transmit frame pulse can be active upon<br>either rising or falling edge.             |
|                                                        | Type: Modify Optional                                                                                                    |

| neter is for Serial ATM applications<br>ecommended that the default value<br>for special customer configurations,<br>nit frame pulse can be either active<br>active low (0).<br>dify Optional<br>neter is for Serial ATM applications<br>ecommended that the default value<br>for special customer configurations,<br>nit frame pulse can be either active<br>active low (0).<br>dify Optional<br>neter is used to set the overhead<br>tup or by using the command<br>SL_TX_FRAMER_OH_REQ during<br>a.<br>dify Optional<br>neter enables or disables the Trap<br>ttenuation Threshold crossing.<br>dify Optional<br>neter enables or disables the Trap |
|----------------------------------------------------------------------------------------------------|
| neter is for Serial ATM applications<br>ecommended that the default value<br>for special customer configurations,<br>nit frame pulse can be either active<br>active low (0).<br>dify Optional<br>neter is used to set the overhead<br>tup or by using the command<br>SL_TX_FRAMER_OH_REQ during<br>a.<br>dify Optional<br>neter enables or disables the Trap<br>ttenuation Threshold crossing.<br>dify Optional                                                                                                    |
| ecommended that the default value<br>for special customer configurations,<br>hit frame pulse can be either active<br>active low (0).<br>dify Optional<br>neter is used to set the overhead<br>tup or by using the command<br>SL_TX_FRAMER_OH_REQ during<br>b.<br>dify Optional<br>neter enables or disables the Trap<br>ttenuation Threshold crossing.<br>dify Optional                                                                                                    |
| neter is used to set the overhead<br>tup or by using the command<br>SL_TX_FRAMER_OH_REQ during<br>dify Optional<br>neter enables or disables the Trap<br>ttenuation Threshold crossing.<br>dify Optional                                                                                                    |
| tup or by using the command<br>SL_TX_FRAMER_OH_REQ during<br>e.<br>dify Optional<br>res: 0 - 0xFFF<br>meter enables or disables the Trap<br>ttenuation Threshold crossing.<br>dify Optional                                                                                                    |
| es: 0 - 0xFFFF<br>neter enables or disables the Trap<br>ttenuation Threshold crossing.<br>dify Optional                                                                                                    |
| neter enables or disables the Trap<br>ttenuation Threshold crossing.<br>dify Optional                                                                                                    |
| ttenuation Threshold crossing.<br>dify Optional                                                                                                    |
| · ·                                                                                                    |
| neter enables or disables the Trap                                                                                                    |
| largin Threshold crossing.                                                                                                    |
| dify Optional                                                                                                    |
| neter enables or disables the Trap<br>r Overhead and Defects.                                                                                                    |
| dify Optional                                                                                                    |
| Name of the Input file from which to<br>lask Array Size, lower and upper<br>y. Null string means no file is                                                                                                    |
| dify Optional                                                                                                    |
| or range of bins to be measured. The ue mentioned is an indicative value                                                                                                    |
| dify Optional                                                                                                    |
| es: 0x0 - 0xff                                                                                                    |
| r range of bins to be measured. The                                                                                                    |
| ue mentioned is an indicative value                                                                                                    |
|                                                                                                    |
| ue mentioned is an indicative value                                                                                                    |
| ue mentioned is an indicative value<br>dify Optional                                                                                                    |
| ue mentioned is an indicative value<br>dify Optional<br><b>res:</b> 0x0 - 0xff<br>neter is used to configure the PAM                                                                                                    |
| ue mentioned is an indicative value<br>dify Optional<br><b>les:</b> 0x0 - 0xff<br>neter is used to configure the PAM<br>le for startup.                                                                                                    |
| ue mentioned is an indicative value<br>dify Optional<br><b>res:</b> 0x0 - 0xff<br>neter is used to configure the PAM<br>re for startup.<br>dify Optional                                                                                                    |
| ue mentioned is an indicative value<br>dify Optional<br><b>tes:</b> 0x0 - 0xff<br>neter is used to configure the PAM<br>te for startup.<br>dify Optional<br>tive status of the interface.                                                                                                    |
| ue mentioned is an indicative value<br>dify Optional<br><b>res:</b> 0x0 - 0xff<br>neter is used to configure the PAM<br>e for startup.<br>dify Optional<br>ative status of the interface.<br>eate Optional                                                                                                    |
| lo<br>lu                                                                                                    |

# \$ get shdsl line intf ifname dsl-0

# Output

| Output                          |   |            |                       |   |
|---------------------------------|---|------------|-----------------------|---|
| IfName<br>StartUp               | : | dsl-0      | Action                | : |
| Mode<br>DefaultScale            | : | Со         | PowerScale            | : |
| Frmr Type<br>Saturn             | : | unframed   | AFE Type              | : |
| Encode CoeffA<br>Default        | : | Default    | Encode CoeffB         | : |
| TxEOCBufferLen<br>5             | : | 5          | RxEOCBufferLen        | : |
| NTR<br>0x359f                   | : | Disable    | RxUSFrameSync         | : |
| RxDSFrameSync<br>0x0f           | : | 0x359f     | RxUSStuffBits         | : |
| RxDSStuffBits<br>default        | : | 0x0f       | Initiate              | : |
| FrmRxClkMode<br>Disable         | : | Slave      | FrmrRxPllMode         | : |
| SrlAtmCiuBuffSize<br>10         | : | 53         | UL2TxAddr             | : |
| UL2RxAddr<br>5                  | : | 10         | TxFrmrPulseDelay      | : |
| RxFrmrPulseDelay<br>Enable      | : | 5          | Multi Frame Mode      | : |
| 4_6Mbps Bit Rate<br>0x00000000  | : | Enable     | Tom Data Wordl        | : |
| Tom Data Word2<br>0x00000000    | : | 0x00000000 | Tom Data Word3        | : |
| Tom Data Word4<br>Enable        | : | 0x00000000 | ReqSilenceMode        | : |
| Individual Ratesl<br>0xffff     | : | Oxffff     | Individual Rates2     | : |
| IndividualRates3<br>Disable     | : | 0x000f     | SrlAtmCellDelineation | : |
| FrmrCellDropOnErr<br>1          | : | Disable    | Gear Shift Type       | : |
| Hs Nsf<br>default               | : | Disable    | Hs Max Bits Per Baud  | : |
| Hs Customer Id<br>O             | : | 0          | Hs Customer Data0     | : |
| Hs Customer Datal<br>Default    | : | 0          | Hs AnnexB Type        | : |
| Auto Retrain<br>disable         | : | disable    | AR CRCChk             | : |
| AR FrmrSyncChk<br>disable       | : | disable    | AR SNRMarginChk       | : |
| AR CRCThresh<br>1               | : | 1          | AR SNRMrgnThresh(dB)  | : |
| AR Time (sec)<br>enable         | : | 3          | Op State Trap         | : |
| Tx FrmrDataClkEdge<br>Positive  | : | Negative   | Rx FrmrDataClkEdge    | : |
| Tx FrmrPulseClkEdge<br>Negative | : | Negative   | RxFrmrPulseClk        | : |
| Tx Frmr Pulse Level<br>High     | : | High       | Rx Frmr Pulse Level   | : |
| Utopia Data Bus Width<br>0x0f   | : | Tx16Rx16   | Frmr OH               | : |
| LoopAttenTrap                   | : | enable     |                       |   |
| SNRMarginTrap                   |   | enable     |                       |   |
|                                 |   |            |                       |   |
| FrmrOH-DefectsTrap              | : | enaple     |                       |   |

| ParamTestInputFile            | : | TestFile |                      |   |
|-------------------------------|---|----------|----------------------|---|
| ParamHybrdLossTstStrt<br>0x23 | : | 0x10     | ParamHybrdLossTstEnd | : |
| PamMode                       | : | 16Tc     |                      |   |
| Oper Status<br>Enable         | : | Up       | Admin Status         | : |

| Field             | Description                                                                                                    |
|-------------------|----------------------------------------------------------------------------------------------------|
| lfName            | The interface name of the DSL Port.                                                                                                    |
| Action            | This object specifies actions that are used to control transceiver operation, including abort, startup and tests.                                                     |
| Mode              | This object specifies the operational mode of the transceiver.                                                                                                    |
| PowerScale        | This object is used to compensate for minor differences in transmit power between designs.                                                                            |
| Frmr Type         | This object defines which type of data interface<br>type is used. Note that the non-default values<br>only apply to Conexant chips that support serial<br>interfaces. |
| АҒЕ Туре          | This object defines which AFE is being used.                                                                                                    |
| Encode CoeffA     | This object determines the value of encoder coefficient A, as defined in ITU-T G.991.2.                                                                               |
| Encode CoeffB     | This object determines the value of encoder coefficient B, as defined in ITU-T G.991.2.                                                                               |
| TxEOCBufferLen    | This object determines the number of bytes of EOC data that is buffered by the DSP in the transmit direction.                                                         |
| RxEOCBufferLen    | This object determines the number of bytes of EOC data that is buffered by the DSP in the receive direction.                                                          |
| NTR               | This object defines how network-timing recovery is performed.                                                                                                    |
| RxUSFrameSync     | Customer-defined value. This object defines the upstream frame sync word.                                                                                             |
| RxDSFrameSync     | This object defines the downstream frame sync word.                                                                                                    |
| RxUSStuffBits     | Customer-defined value. This object defines the upstream.                                                                                                    |
| RxDSStuffBits     | This object defines the downstream stuff bits.                                                                                                    |
| Initiate          | This object defines which STU initiates a startup.<br>The default is STU-R initiates and STU-C waits.                                                                 |
| FrmRxClkMode      | This object determines the source of the receive clock.                                                                                                    |
| FrmrRxPIIMode     | This object enables or disables the internal PLL.                                                                                                    |
| SrlAtmCiuBuffSize | This object enables the user to set the size of the framer buffer for serial ATM operation.                                                                           |
| UL2TxAddr         | This object selects the appropriate UTOPIA<br>Level 2 address for the transmit interface.                                                                             |
| UL2RxAddr         | This object selects the appropriate UTOPIA<br>Level 2 address for the receive interface.                                                                              |

| TxFrmrPulseDelay      | This parameter is for Serial ATM applications only. It is recommended that the default value be                                                                                                    |
|-----------------------|----------------------------------------------------------------------------------------------------|
|                       | used. For special customer configurations, a<br>delay of up to 7 clock cycles can be specified for<br>the transmit frame pulse.                                                                                                    |
| RxFrmrPulseDelay      | This parameter is for Serial ATM applications<br>only. It is recommended that the default value be<br>used. For special customer configurations, a<br>delay of up to 7 clock cycles can be specified for<br>the receive frame pulse.                                                             |
| Multi Frame Mode      | This object specifies the multi frame operational mode of the transceiver.                                                                                                    |
| 4_6Mbps Bit Rate      | This object specifies the operational state of the 4_6Mbps bit rate.                                                                                                    |
| Tom Data Word1        | This object identifies one of four words of proprietary vendor data, as described in the Vendor Data section of ITU-T G.994.1.bis.                                                                                                    |
| Tom Data Word2        | This object identifies one of four words of proprietary vendor data, as described in the Vendor Data section of ITU-T G.994.1.bis.                                                                                                    |
| Tom Data Word3        | This object identifies one of four words of proprietary vendor data, as described in the Vendor Data section of ITU-T G.994.1.bis.                                                                                                    |
| Tom Data Word4        | This object identifies one of four words of proprietary vendor data, as described in the Vendor Data section of ITU-T G.994.1.bis.                                                                                                    |
| ReqSilenceMode        | This object enables a silent mode for the STU at<br>the opposite end of the loop for approximately<br>one minute. During the silent period, the STU<br>that requested the silent mode could perform<br>whatever operations it wants and the STU at the<br>opposite end will remain in handshake. |
| Individual Rates1     | This item enables the user to individually enable<br>or disable base rates for N=1 through N=16. The<br>default is all rates enabled.                                                                                                    |
| Individual Rates2     | This item enables the user to individually enable<br>or disable base rates for N=17 through N=32.<br>The default is all rates enabled.                                                                                                    |
| IndividualRates3      | This item enables the user to individually enable<br>or disable base rates for N=33 through N=36.<br>The default is all rates enabled.                                                                                                    |
| SrlAtmCellDelineation | This object enables the user to enable or disable cell delineation for serial ATM operation. This parameter should be set before a startup.                                                                                                    |
| FrmrCellDropOnErr     | This object determines whether cells are<br>dropped, i.e., not passed to the host, or not<br>dropped, i.e., passed to the host. This object<br>must be set prior to startup.                                                                                                    |
| Gear Shift Type       | This object specifies the Gear Shift Type.                                                                                                    |
| Hs Nsf                | This object enables or disables nonstandard<br>Information fields for MP, MS, CL, and CLR<br>messages, as defined in ITU-T G.994.1.bis.                                                                                                    |
| Hs Max Bits Per Baud  | This object specifies the maximum bit per baud.                                                                                                    |
| Hs Customer Id        | This object identifies the customer identification during handshaking, as described in ITU-T G.994.1.bis.                                                                                                    |
| Hs Customer Data0     | This object identifies two words of customer data during handshaking, as defined in ITU-T                                                                                                    |

|                         | G.994.1.bis.                                                                                                    |
|-------------------------|----------------------------------------------------------------------------------------------------|
| Hs Customer Data1       | This object identifies two words of customer data during handshaking, as defined in ITU-T G.994.1.bis.                                                                                                    |
| Hs AnnexB Type          | This object allows the customer to choose<br>between support for Annex B, Annex B with<br>Access Network Frequency Plan (ANFP), or<br>both.                                                                                                   |
| Auto Retrain            | Enables or disables auto-retrain.                                                                                                    |
| AR CRCChk               | Enables or disables auto-retrain based on CRC errors.                                                                                                    |
| AR FrmrSyncChk          | Enables or disables auto-retrain based on framer synchronization.                                                                                                    |
| AR SNRMarginChk         | Enables or disables auto-retrain based on whether the S/N margin falls below a preset threshold.                                                                                                    |
| AR CRCThresh            | Sets the threshold for the number of frames with CRC errors for autoretrain.                                                                                                    |
| AR<br>SNRMrgnThresh(dB) | Set the margin threshold for autoretrain.                                                                                                    |
| AR Time (sec)           | Sets the time over which the autoretrain parameters must be outside their normal ranges, so that an auto-retrain occurs.                                                                                                    |
| Op State Trap           | Enables/disables trap indicating a change in op state.                                                                                                    |
| Tx FrmrDataClkEdge      | This parameter is for Serial ATM applications<br>only. It is recommended that the default value be<br>used. For special customer configurations,<br>transmit data can be sampled upon either rising<br>or falling edge of the transmit clock. |
| Rx FrmrDataClkEdge      | This parameter is for Serial ATM applications<br>only. It is recommended that the default value be<br>used. For special customer configurations,<br>receive data can be valid upon either rising or<br>falling edge of the receive clock.     |
| Tx FrmrPulseClkEdge     | This parameter is for Serial ATM applications<br>only. It is recommended that the default value be<br>used. For special customer configurations, the<br>transmit frame pulse can be active upon either<br>rising or falling edge.             |
| RxFrmrPulseClk          | This parameter is for Serial ATM applications<br>only. It is recommended that the default value be<br>used. For special customer configurations, the<br>transmit frame pulse can be active upon either<br>rising or falling edge.             |
| Tx Frmr Pulse Level     | This parameter is for Serial ATM applications<br>only. It is recommended that the default value be<br>used. For special customer configurations, the<br>transmit frame pulse can be either active high<br>(1) or active low (0).              |
| Rx Frmr Pulse Level     | This parameter is for Serial ATM applications<br>only. It is recommended that the default value be<br>used. For special customer configurations, the<br>transmit frame pulse can be either active high<br>(1) or active low (0).              |
| Utopia Data Bus Width   | This parameter is used to specify width of UTOPIA data bus.                                                                                                    |
| Frmr OH                 | This parameter is used to set the overhead bits at startup or by using the command                                                                                                    |

|                           | GS_SHDSL_TX_FRAMER_OH_REQ during data mode.                                                                                                  |
|---------------------------|----------------------------------------------------------------------------------------------------|
| LoopAttenTrap             | This Parameter enables or disables the Trap for Loop Attenuation Threshold crossing.                                                         |
| SNRMarginTrap             | This Parameter enables or disables the Trap for SNR Margin Threshold crossing.                                                               |
| FrmrOH-DefectsTrap        | This Parameter enables or disables the Trap for<br>Framer Overhead and Defects.                                                              |
| ParamTestInputFile        | Indicates Name of the Input file from which to take the Mask Array Size, lower and upper mask Array. Null string means no file is specified. |
| ParamHybrdLossTstStr<br>t | Start bin for range of bins to be measured. The default value mentioned is an indicative value only.                                         |
| ParamHybrdLossTstEn<br>d  | End bin for range of bins to be measured. The default value mentioned is an indicative value only.                                           |
| PamMode                   | This parameter is used to configure the PAM mode value for startup.                                                                          |
| Oper Status               | The actual/current state of the interface. It can be either up or down.                                                                      |
| Admin Status              | The desired state of the interface. It may be either Up or Down.                                                                             |

### References

ADSL Commands

### 8.9.36 Shdsl line status Commands

# 8.9.36.1 Get shdsl line status

Description: Use this command to get.

# Command Syntax: get shdsl line status [ifname <interface-name>]

### Parameters

| Name                                           | Description                         |
|------------------------------------------------|-------------------------------------|
| Ifname <interface-<br>name&gt;</interface-<br> | The interface name of the DSL Port. |
| Tidille>                                       | Type: Get Optional                  |
|                                                | Valid values: 5 - 28                |

### Example

\$ get shdsl line status ifname dsl-0

### Output

| IfName                      | : dsl-0         | Op State    | : Data  |
|-----------------------------|-----------------|-------------|---------|
| Start Progress<br>Unswapped | : PreActivation | Line Swap   | :       |
| FwRelease                   | : E250          |             |         |
| Rem CountryCode             | : USA           |             |         |
| RemEncoderA                 | : 366           | RemEncoderB | : 817   |
| RemProviderCode             | : GSPN          |             |         |
| Loc Detect                  | : 21            |             |         |
| Tx Power<br>InSync          | : 75            | FrmrSync    | :       |
| RemTomData                  | : 0             | Drift Alarm | : 34816 |
| RecvGain<br>OutOfSync       | : 12            | Bert Error  | :       |

| RemFwVer                    | : 00       | 125    | Utopi          | a CD              | :          |
|-----------------------------|------------|--------|----------------|-------------------|------------|
| InSync                      | • 00       | 125    | 000001         | a CD              | •          |
| UtopiaRxCell                |            |        |                | aCellDropCnt      |            |
| UtopiaRxHECE                |            |        |                | aTxCellCnt        |            |
| RemNsfCusId<br>RemPowerBack | : 23       |        | RemTx          |                   | : 0<br>: 3 |
| Eoc State                   |            | nline  | Autor<br>Ntr F | etrainCnt<br>ault | • 3        |
| Absent                      | 1 01       |        | NCI I          | auit              | •          |
| ParamTestRes                | ult : Pa   | ISS    | Last           | failed Statu      | s : 1      |
| Startup Info                |            | S      |                |                   |            |
| [0]                         | - 24       | 0      | 0              | 0                 |            |
| FrmrOH-Defect               |            | U      | 0              | 0                 |            |
|                             |            |        |                |                   |            |
| [0]                         | 30768      | 12336  | 70             | 0                 | 0          |
| LocalHS                     |            |        |                |                   |            |
|                             | 00750      |        |                |                   |            |
|                             | 30768<br>D | 17990  | 17990          | 17990             | 17990      |
| [8]                         | 0          | 0      | 0              | 0                 | 3          |
|                             | C          |        |                |                   |            |
| [16]<br>0 0 (               | 0<br>0     | 0      | 0              | 0                 | 1          |
| [24]                        | 0          | 0      |                |                   |            |
| RemoteHS                    |            |        |                |                   |            |
|                             |            |        |                |                   |            |
| [0]<br>0 1 (                | 30768<br>D | 17990  | 17990          | 17990             | 17990      |
| [8]                         | 3          | 0      | 2              | 0                 | 0          |
| 0 1 0                       | C          |        |                |                   |            |
| [16]<br>0 0 0               | 0<br>C     | 0      | 1              | 0                 | 1          |
| [24]                        | 15         | 0      |                |                   |            |
| ActualHS                    |            | -      |                |                   |            |
|                             |            |        |                |                   |            |
| [0]<br>030                  | 30768<br>) | 17990  | 17990          | 17990             | 17990      |
| [8]                         | 3          | 0      | 20             | 0                 | 20         |
|                             | 2          |        |                |                   |            |
| [16]<br>0 0 (               | 0<br>0     | 0      | 0              | 0                 | 0          |
| [24]                        | 0          | 0      |                |                   |            |
| FrmrlSecCnt                 |            |        |                |                   |            |
|                             |            |        |                |                   |            |
| [0]                         | 30768      | 70     | 0              |                   |            |
| ParamInfo                   |            |        |                |                   |            |
| [0]                         | 0          | 0      |                | 0                 | 0          |
| [4]                         | 0          | 0      |                | 0                 | 0          |
| [8]                         | 0          | 0      |                | 0                 | 0          |
| [12]                        | 0          | 0      |                | 0                 | 0          |
| [16]                        | 0          | 0      |                | 0                 | 0          |
| [20]<br>[24]                | 0<br>0     | 0<br>0 |                | 0<br>0            | 0<br>0     |
| [24]                        | 0          | 0      |                | 0                 | 0          |
| [32]                        | 0          | 0      |                | 0                 | 0          |
| [36]                        | 0          | 0      |                | 0                 | 0          |
| [40]                        | 0          | 0      |                | 0                 | 0          |
| [44]<br>[48]                | 0<br>0     | 0<br>0 |                | 0<br>0            | 0<br>0     |
| [48]                        | 0          | 0      |                | 0                 | 0          |
| [56]                        | 0          | 0      |                | 0                 | 0          |
| [60]                        | 0          | 0      |                | 0                 | 0          |
|                             |            |        |                |                   |            |

| [64]  | 0 | 0 | 0 | 0 |
|-------|---|---|---|---|
| [68]  | 0 | 0 | 0 | 0 |
| [72]  | 0 | 0 | 0 | 0 |
| [76]  | 0 | 0 | 0 | 0 |
| [80]  | 0 | 0 | 0 | 0 |
| [84]  | 0 | 0 | 0 | 0 |
| [88]  | 0 | 0 | 0 | 0 |
| [92]  | 0 | 0 | 0 | 0 |
| [96]  | 0 | 0 | 0 | 0 |
| [100] | 0 | 0 | 0 | 0 |
| [104] | 0 | 0 | 0 | 0 |
| [108] | 0 | 0 | 0 | 0 |
| [112] | 0 | 0 | 0 | 0 |
| [116] | 0 | 0 | 0 | 0 |
| [120] | 0 | 0 | 0 | 0 |
| [124] | 0 | 0 | 0 | 0 |
| [128] | 0 | 0 | 0 | 0 |
| [132] | 0 | 0 | 0 | 0 |
| [136] | 0 | 0 | 0 | 0 |
| [140] | 0 | 0 | 0 | 0 |
| [144] | 0 | 0 | 0 | 0 |
| [144] | 0 | 0 | 0 | 0 |
| [148] | 0 | 0 |   | 0 |
|       | 0 | 0 | 0 | 0 |
| [156] |   |   | 0 |   |
| [160] | 0 | 0 | 0 | 0 |
| [164] | 0 | 0 | 0 | 0 |
| [168] | 0 | 0 | 0 | 0 |
| [172] | 0 | 0 | 0 | 0 |
| [176] | 0 | 0 | 0 | 0 |
| [180] | 0 | 0 | 0 | 0 |
| [184] | 0 | 0 | 0 | 0 |
| [188] | 0 | 0 | 0 | 0 |
| [192] | 0 | 0 | 0 | 0 |
| [196] | 0 | 0 | 0 | 0 |
| [200] | 0 | 0 | 0 | 0 |
| [204] | 0 | 0 | 0 | 0 |
| [208] | 0 | 0 | 0 | 0 |
| [212] | 0 | 0 | 0 | 0 |
| [216] | 0 | 0 | 0 | 0 |
| [220] | 0 | 0 | 0 | 0 |
| [224] | 0 | 0 | 0 | 0 |
| [228] | 0 | 0 | 0 | 0 |
| [232] | 0 | 0 | 0 | 0 |
| [236] | 0 | 0 | 0 | 0 |
| [240] | 0 | 0 | 0 | 0 |
| [244] | 0 | 0 | 0 | 0 |
| [248] | 0 | 0 | 0 | 0 |
| [252] | 0 | 0 | 0 | 0 |

#### BisModeLocalHS

| [0]  |   |   | 30768 | 17990 | 17990 | 17990 | 17990 |
|------|---|---|-------|-------|-------|-------|-------|
| 0    | 0 | 0 |       |       |       |       |       |
| [8]  |   |   | 0     | 0     | 0     | 0     | 3     |
| 0    | 0 | 0 |       |       |       |       |       |
| [16] |   |   | 0     | 0     | 0     | 0     | 1     |
| 0    | 0 | 0 |       |       |       |       |       |
| [24] |   |   | 0     | 0     | 0     | 0     | 0     |
| 0    | 0 | 0 |       |       |       |       |       |
| [32] |   |   | 0     | 0     | 0     | 0     | 0     |
| 0    | 0 | 0 |       |       |       |       |       |

| [ | 40] | 0 | 0 | 0 | 0 | 0 |
|---|-----|---|---|---|---|---|
| C | 0 0 | 0 |   |   |   |   |
| [ | 48] | 0 | 0 |   |   |   |

#### BisModeRemoteHS

| [0]  |   |   | 30768 | 17990 | 17990 | 17990 | 17990 |
|------|---|---|-------|-------|-------|-------|-------|
| 0    | 1 | 0 |       |       |       |       |       |
| [8]  |   |   | 3     | 0     | 2     | 0     | 0     |
| 0    | 1 | 0 |       |       |       |       |       |
| [16] |   |   | 0     | 0     | 1     | 0     | 1     |
| 0    | 0 | 0 |       |       |       |       |       |
| [24] |   |   | 0     | 0     | 0     | 0     | 0     |
| 0    | 0 | 0 |       |       |       |       |       |
| [32] |   | _ | 0     | 0     | 0     | 0     | 0     |
| 0    | 0 | 0 |       |       |       |       |       |
| [40] |   |   | 0     | 0     | 0     | 0     | 0     |
| 0    | 0 | 0 |       |       |       |       |       |
| [48] |   |   | 0     | 0     |       |       |       |

#### BisModeActualHS

| [0]  |   |   | 30768 | 17990 | 17990 | 17990 | 17990 |
|------|---|---|-------|-------|-------|-------|-------|
| 0    | 3 | 0 |       |       |       |       |       |
| [8]  |   |   | 3     | 0     | 20    | 0     | 20    |
| 0    | 2 | 0 |       |       |       |       |       |
| [16] |   |   | 0     | 0     | 0     | 0     | 0     |
| 0    | 0 | 0 |       |       |       |       |       |
| [24] |   |   | 0     | 0     | 0     | 0     | 0     |
| 0    | 0 | 0 |       |       |       |       |       |
| [32] |   |   | 0     | 0     | 0     | 0     | 0     |
| 0    | 0 | 0 |       |       |       |       |       |
| [40] |   |   | 0     | 0     | 0     | 0     | 0     |
| 0    | 0 | 0 |       |       |       |       |       |
| [48] |   |   | 0     | 0     |       |       |       |

# Output field

| Field           | Description                                                                                                    |
|-----------------|----------------------------------------------------------------------------------------------------|
| lfName          | The interface name of the DSL Port.                                                                                                    |
| Op State        | This object identifies the high level operational state for the STU.                                                                                                 |
| Start Progress  | This object identifies the current detailed operational state of the STU.                                                                                            |
| Line Swap       | This object indicates if the physical lines are<br>swapped, i.e., logical channel A is connected to<br>physical channel B. This applies to 4-wire<br>operation only. |
| FwRelease       | Transceiver firmware release number.                                                                                                    |
| Rem CountryCode | This object provides the country code word, as defined in ITU-T G.991.2, for the STU at the other end of the loop. GlobespanVirata sets this to USA.                 |
| RemEncoderA     | This object identifies the 21-bit value<br>corresponding to encoder coefficient A, as<br>defined in ITU-T G.991.2, for the STU at the<br>other end of the loop.      |
| RemEncoderB     | This object identifies the 21-bit value corresponding to encoder coefficient B, as                                                                                   |

\_\_\_\_

|                   | defined in ITU-T G.991.2, for the STU at the other end of the loop.                                                                         |
|-------------------|----------------------------------------------------------------------------------------------------|
| RemProviderCode   | This object identifies the provider code word, as defined in ITU-T G.991.2, for the STU at the other end of the loop.                       |
| Loc Detect        | This object is used to determine if carrier has been lost.                                                                                  |
| Tx Power          | This object identifies the local STU transmit power in tenths of a dBm.                                                                     |
| FrmrSync          | This object returns information regarding the framer synchronization status.                                                                |
| RemTomData        | This object provides vendor-provided data, as defined in ITU-T G.991.2, for the STU at the other end of the loop.                           |
| Drift Alarm       | This object identifies if the receive clock is in or out of range.                                                                          |
| RecvGain          | This object provides the total receiver gain in dB.                                                                                         |
| Bert Error        | This object provides the count of bit errors since<br>the last time the object was read, as well as the<br>type of synchronization.         |
| RemFwVer          | This object provides the transceiver firmware release number of the STU at the other end of the loop.                                       |
| Utopia CD         | This object indicates whether cell delineation has been found.                                                                              |
| UtopiaRxCellCnt   | This object indicates the number of UTOPIA cells received since the last time the object has been called. The maximum value is 0xFFFF.      |
| UtopiaCellDropCnt | This object indicates the number of UTOPIA cells dropped since the last time the object has been called. The maximum value is 0xFF.         |
| UtopiaRxHECErrCnt | This object indicates the number of UTOPIA cells with HEC errors since the last time the object has been called. The maximum value is 0xFF. |
| UtopiaTxCellCnt   | This object indicates the number of UTOPIA cells transmitted since the last time the object has been called. The maximum value is 0xFFFF.   |
| RemNsfCusId       | This object returns the customer identification that was sent by the STU at the other end of the loop.                                      |
| RemTxPower        | This object provides the transmit power of the STU at the other end of the loop.                                                            |
| RemPowerBackoff   | This object indicates whether power backoff is<br>enabled or disabled at the STU at the other end<br>of the loop.                           |
| AutoRetrainCnt    | This object indicates the number of automatic retrains. This counter is only reset when a startup is initiated.                             |
| Eoc State         | This object provides status information about the eoc stage.                                                                                |
| Ntr Fault         | This object identifies the Network Timing Recovery Fault.                                                                                   |
| ParamTestResult   | Indicates the Result of the Parametric Test conducted on the Xcvr.                                                                          |

| Last failed Status | Conexant parameter that indicates the last failed status.                                                                                                    |
|--------------------|----------------------------------------------------------------------------------------------------|
| Startup Info       | This conexant parameter indicates the startup mode, whether the lines comes up in bis mode or legacy mode (non bis).                                                                |
| RemNsfCusData      | This object returns non-standard format customer data that was sent by the STU at the other end of the loop.                                                                        |
| FrmrOH-Defects     | This object returns overhead data. The four least significant bits contain the overhead data in the following format: bit 0 is losd, bit 1 is sega, bit 2 is ps, and bit 3 is segd. |
| LocalHS            | This object provides a way to see what capabilities are supported by the local STU. A total of 26 handshake parameters are supported.                                               |
| RemoteHS           | This object provides a way to see what<br>capabilities are supported by the STU at the<br>other end of the loop. A total of 26 handshake<br>parameters are supported.               |
| ActualHS           | This object provides the results of capabilities<br>exchanged during handshake. A total of 26<br>handshake parameters are supported.                                                |
| Frmr1SecCnt        | This object provides CRC, SEGA, and LOSW defect one second error counts, and should be called every second.                                                                         |
| ParamInfo          | Conexant parameter that indicates the Parametric Test Array.                                                                                                    |
| BisModeLocalHS     | This conexant parameter provides a way to see<br>what rates are supported by the local STU in the<br>form of tuples.                                                                |
| BisModeRemoteHS    | This conexant parameter provides a way to see<br>what rates are supported by the STU at other<br>end of the loop in the form of tuples.                                             |
| BisModeActualHS    | This conexant parametetr provides the results of rates exchanged during handshake in the form of tuples.                                                                            |

# References

DSL Commands

### 8.9.37 Shdsl span conf Commands

### 8.9.37.1 Get shdsl span conf

Description: Use this command to get.

# Command Syntax: get shdsl span conf [ifname <interface-name>]

#### Parameters

| Name                                                                                | Description                        |
|-------------------------------------------------------------------------------------|------------------------------------|
| ifname <interface-< td=""><td>The interface name of the DSL Port</td></interface-<> | The interface name of the DSL Port |
| name>                                                                               | Type: Get Optional                 |
|                                                                                     | Valid values:5 - 28                |

# Example

\$ get shdsl span conf ifname dsl-0

### Output

```
SpanConfProfile : dsl-0
AlarmProfile : dsl-0
```

# Output field

| Field           | Description                                                                                                    |
|-----------------|----------------------------------------------------------------------------------------------------|
| IfName          | The interface name of the DSL Port                                                                                                    |
| Repeaters       | This object provisions the number of repeaters/regenerators in the HDSL2/SHDSL Span. This Parameter is currently NOT supported and only value it can have is 0, deviation from standard RFC.                                                                                                    |
| SpanConfProfile | This object is a pointer to 'ifname' (span<br>configuration profile) in the 'shdsl span<br>confprofile' command, which applies to this<br>span. The value of this object is the index of the<br>referenced profile in the 'shdsl span confprofile'<br>command. This parameter is RO because<br>dynamic profiles are not supported right now and<br>only value supported is DEFVAL, deviation from<br>standard RFC. |
| AlarmProfile    | This object is a pointer to 'ifname' (Alarm<br>configuration profile) in the 'shdsl endpoint<br>alarmprofile' command. This parameter is RO<br>because dynamic profiles are not supported right<br>now and only value supported is DEFVAL,<br>deviation from standard RFC.                                                                                                    |

### References

• DSL Commands

| 8.9.38   | Shdsl span confprofile Commands                                                                                                    |
|----------|----------------------------------------------------------------------------------------------------|
| 8.9.38.1 | Get shdsl span confprofile                                                                                                    |
|          | Description: Use this command to get.                                                                                                    |
|          | Command Syntax: get shdsl span confprofile [ifname <interface-<br>name&gt;]</interface-<br>                                                                                                    |
| 8.9.38.2 | Modify shdsl span confprofile                                                                                                    |
|          | Description: Use this command to modify.                                                                                                    |
|          | Command Syntax: modify shdsl span confprofile ifname<br><interface-name> [ wireintf TwoWire   FourWire  <br/>FourWireBitInterleave   FourWireByteInterleaveEnhanced  <br/>FourWireBitInterleaveEnhanced ] [ minlinerate <minlinerate-val> ]<br/>[ maxlinerate <maxlinerate-val> ] [ psd Symmetric   Asymmetric  <br/>R1asymmetric   R2asymmetric ] [ txmode Region1   Region2 ]<br/>[ rmtenabled Enabled   Disabled ] [ currcondtgtmgndown<br/><currcondtgtmgndown> ] [ worstcasetgtmgndown<br/><worstcasetgtmgndown> ] [ currcondtgtmgnup <currcondtgtmgnup-<br>val&gt; ] [ worstcasetgtmgnup <worstcasetgtmgnup> ] [ usedtgtmgns<br/>CurrentCondDown   WorstCaseDown   CurrentCondUp   WorstCaseUp ]<br/>[ lineprobe Disable   Enable ]</worstcasetgtmgnup></currcondtgtmgnup-<br></worstcasetgtmgndown></currcondtgtmgndown></maxlinerate-val></minlinerate-val></interface-name> |

| Name | Description |
|------|-------------|
|------|-------------|

| ifname <interface-<br>name&gt;</interface-<br>                                                    | Name of the span configuration profile.                                                                                                    |
|---------------------------------------------------------------------------------------------------|----------------------------------------------------------------------------------------------------|
|                                                                                                   | Type: Modify Mandatory                                                                                                    |
|                                                                                                   | Get Optional                                                                                                    |
| wireintf TwoWire  <br>FourWire  <br>FourWireBitInterleave  <br>FourWireByteInterleaveE<br>nhanced | This object configures the two-wire or optional four-wire operation for SHDSL Lines.<br>FourWireBitInterleave are extensions over standard RFC.                                                                                                    |
| FourWireBitInterleaveEn hanced                                                                    | Type: Modify Optional                                                                                                    |
| minlinerate<br><minlinerate-val></minlinerate-val>                                                | This object configures the minimum transmission<br>rate for the associated SHDSL Line in bits-per-<br>second (bps). If the 'minlinerate' equals the<br>'maxlinerate', the line rate is considered 'fixed'. If<br>the 'minlinerate' is less than the 'maxlinerate',<br>the line rate is considered 'rate-adaptive'.   |
|                                                                                                   | Type: Modify Optional                                                                                                    |
| maxlinerate<br><maxlinerate-val></maxlinerate-val>                                                | This object configures the maximum<br>transmission rate for the associated SHDSL Line<br>in bits-per-second (bps). If the 'minlinerate'<br>equals the 'maxlinerate', the line rate is<br>considered 'fixed'. If the 'minlinerate' is less than<br>the 'maxlinerate', the line rate is considered<br>'rate-adaptive'. |
|                                                                                                   | Type: Modify Optional                                                                                                    |
| <b>psd</b> Symmetric  <br>Asymmetric  <br>R1asymmetric  <br>R2asymmetric                          | This object configures use of<br>symmetric/asymmetric PSD (PowerSpectral<br>Density) Mask for the associated SHDSL Line.                                                                                                    |
| nzasymmetric                                                                                      | Type: Modify Optional                                                                                                    |
| txmode Region1  <br>Region2                                                                       | This object specifies the regional setting for the SHDSL line.                                                                                                    |
|                                                                                                   | Type: Modify Optional                                                                                                    |
| rmtenabled Enabled  <br>Disabled                                                                  | This object enables/disables support for remote management of the units in an SHDSL line from the STU-R via the EOC. Default value supported is the deviation from standard RFC.                                                                                                    |
|                                                                                                   | Type: Modify Optional                                                                                                    |
| currcondtgtmgndown<br><currcondtgtmgndown-<br>val&gt;</currcondtgtmgndown-<br>                    | This object specifies the downstream current<br>condition target SNR margin for an SHDSL line.<br>The Only range supported is 0 to 10. Default<br>value supported is also deviation from standard<br>RFC.                                                                                                    |
|                                                                                                   | Type: Modify Optional                                                                                                    |
|                                                                                                   | Valid values: 0 - 10                                                                                                    |
| worstcasetgtmgndown<br><worstcasetgtmgndown-<br>val&gt;</worstcasetgtmgndown-<br>                 | This object specifies the downstream worst case<br>target SNR margin for an SHDSL line. The Only<br>range supported is -10 to 10. Default value<br>supported is also deviation from standard RFC.                                                                                                    |
|                                                                                                   | Type: Modify Optional                                                                                                    |
|                                                                                                   | Valid values: (-10) - 10                                                                                                    |
| currcondtgtmgnup<br><currcondtgtmgnup-val></currcondtgtmgnup-val>                                 | This object specifies the upstream current<br>condition target SNR margin for an SHDSL line.<br>The Only range supported is 0 to 10. Default<br>value supported is also deviation from standard<br>RFC.                                                                                                    |
|                                                                                                   | Type: Modify Optional                                                                                                    |
|                                                                                                   | Valid values: 0 - 10                                                                                                    |

| worstcasetgtmgnup<br><worstcasetgtmgnup-<br>val&gt;</worstcasetgtmgnup-<br>           | This object specifies the upstream worst case<br>target SNR margin for an SHDSL line. The Only<br>range supported is -10 to 10. Default value<br>supported is also deviation from standard RFC.<br><b>Type:</b> Modify Optional                                                        |  |  |  |
|---------------------------------------------------------------------------------------|----------------------------------------------------------------------------------------------------|--|--|--|
|                                                                                       | Valid values: (-10) - 10                                                                                                    |  |  |  |
| usedtgtmgns<br>CurrentCondDown  <br>WorstCaseDown  <br>CurrentCondUp  <br>WorstCaseUp | Indicates whether a target SNR margin is<br>enabled or disabled. This is a bit-map of<br>possible settings.<br><b>Type:</b> Modify Optional                                                                                                    |  |  |  |
| <b>lineprobe</b> Disable  <br>Enable                                                  | This object enables/disables support for Line<br>Probe of the units in an SHDSL line. When Line<br>Probe is enabled, the system performs Line<br>Probing to find the best possible rate. If Line<br>probe is disabled, the rate adaptation phase is<br>skipped to shorten set up time. |  |  |  |
| Example                                                                               | Type: Modify Optional                                                                                                    |  |  |  |

# \$ get shdsl span confprofile ifname dsl-0

# Output

| IfName           | : | dsl-0      | Wire Interface      | : | TwoWire |
|------------------|---|------------|---------------------|---|---------|
| Min Line Rate    | : | 1552000    | Max Line Rate       | : | 1552000 |
| PSD              | : | Symmetric  |                     |   |         |
| Remote Enabled   | : | Disabled   |                     |   |         |
| Power Feeding    | : | NoPower    |                     |   |         |
| CurrTrgtMrgnDown | : | б          | WorstTrgtMrgnDown   | : | 8       |
| CurrTrgtMrgnUp   | : | 5          | WorstTrgtMrgnUp     | : | 7       |
| RefClock         | : | LocalClock |                     |   |         |
| Line Probe       | : | Disable    |                     |   |         |
| TxMode           | : | Region1 Re | gion2               |   |         |
| UsedTrgtMrgns    | : | CurrentCon | dDown WorstCaseDown | n |         |

| Field          | Description                                                                                                    |
|----------------|----------------------------------------------------------------------------------------------------|
| lfName         | Name of the span configuration profile.                                                                                                    |
| Wire Interface | This object configures the two-wire or optional four-wire operation for SHDSL Lines.<br>FourWireBitInterleave are extensions over standard RFC.                                                                                                    |
| Min Line Rate  | This object configures the minimum transmission<br>rate for the associated SHDSL Line in bits-per-<br>second (bps). If the 'minlinerate' equals the<br>'maxlinerate', the line rate is considered 'fixed'. If<br>the 'minlinerate' is less than the 'maxlinerate', the<br>line rate is considered 'rate-adaptive'. |
| Max Line Rate  | This object configures the maximum transmission<br>rate for the associated SHDSL Line in bits-per-<br>second (bps). If the 'minlinerate' equals the<br>'maxlinerate', the line rate is considered 'fixed'. If<br>the 'minlinerate' is less than the 'maxlinerate', the<br>line rate is considered 'rate-adaptive'. |
| PSD            | This object configures use of<br>symmetric/asymmetric PSD (PowerSpectral<br>Density) Mask for the associated SHDSL Line.                                                                                                    |
| Remote Enabled | This object enables/disables support for remote management of the units in an SHDSL line from                                                                                                    |

|                   | the STU-R via the EOC. Default value supported                                                                                                    |
|-------------------|----------------------------------------------------------------------------------------------------|
|                   | is the deviation from standard RFC.                                                                                                    |
| Power Feeding     | This object enables/disables support for optional<br>powerfeeding in an SHDSL line. This is NON-<br>Modifiable Parameter, only default value is<br>supported. This is the deviation from standard<br>RFC.                                                                              |
| CurrTrgtMrgnDown  | This object specifies the downstream current<br>condition target SNR margin for an SHDSL line.<br>The Only range supported is 0 to 10. Default value<br>supported is also deviation from standard RFC.                                                                                 |
| WorstTrgtMrgnDown | This object specifies the downstream worst case target SNR margin for an SHDSL line. The Only range supported is -10 to 10. Default value supported is also deviation from standard RFC.                                                                                               |
| CurrTrgtMrgnUp    | This object specifies the upstream current<br>condition target SNR margin for an SHDSL line.<br>The Only range supported is 0 to 10. Default value<br>supported is also deviation from standard RFC.                                                                                   |
| WorstTrgtMrgnUp   | This object specifies the upstream worst case<br>target SNR margin for an SHDSL line. The Only<br>range supported is -10 to 10. Default value<br>supported is also deviation from standard RFC.                                                                                        |
| RefClock          | This object configures the clock reference for the STU-Cin an SHDSL Line. This is a NON-Modifiable parameter. Only default value is supported, deviation from standard RFC.                                                                                                    |
| Line Probe        | This object enables/disables support for Line<br>Probe of the units in an SHDSL line. When Line<br>Probe is enabled, the system performs Line<br>Probing to find the best possible rate. If Line probe<br>is disabled, the rate adaptation phase is skipped<br>to shorten set up time. |
| TxMode            | This object specifies the regional setting for the SHDSL line.                                                                                                    |
| UsedTrgtMrgns     | Indicates whether a target SNR margin is enabled or disabled. This is a bit-map of possible settings.                                                                                                    |
| Deferences        |                                                                                                    |

## References

DSL Commands

# 8.9.39 Shdsl span status Commands

8.9.39.1 Get shdsl span status

**Description:** Use this command to get.

# Command Syntax: get shdsl span status [ifname <interface-name>] Parameters

| Name                                           | Description                         |
|------------------------------------------------|-------------------------------------|
| ifname <interface-<br>name&gt;</interface-<br> | The interface name of the DSL Port. |
| name>                                          | Type: Get Optional                  |
|                                                | Valid values: 5 - 28                |

### Example

\$ get shdsl span status ifname dsl-0

### Output

| IfName | : dsl-0 | Repeaters | : 2 |
|--------|---------|-----------|-----|
|--------|---------|-----------|-----|

| MaxAttainLineRate<br>1552000      | : | 2111000 | ActualLineRate    | : |  |
|-----------------------------------|---|---------|-------------------|---|--|
| MaxAttainPMMSLineRate<br>Standard | : | 2111000 | FourWireHSMode    | : |  |
| CurrentTxMode                     | : | Regionl | Region2           |   |  |
| MaxAtnPayloadRate<br>1544000      | : | 2103000 | ActualPayloadRate | : |  |

# **Output field**

| Field                 | Description                                                                                                    |
|-----------------------|----------------------------------------------------------------------------------------------------|
| lfName                | The interface name of the DSL Port.                                                                                                    |
| Repeaters             | Contains the actual number of<br>repeaters/regenerators discovered in this<br>HDSL2/SHDSL span.                                                                                                    |
| MaxAttainLineRate     | This object provides the maximum rate the line is capable of achieving.                                                                                                    |
| ActualLineRate        | Contains the actual line rate in this<br>HDSL2/SHDSL span. This should equal<br>ifSpeed.                                                                                                    |
| MaxAttainPMMSLineRate | Contains the maximum achievable line rate in PMMS of this SHDSL span.                                                                                                    |
| FourWireHSMode        | Contains the 4 wire handshake mode.                                                                                                    |
| CurrentTxMode         | Contains the current Power Spectral Density (PSD) regional setting of the HDSL2/SHDSL span.                                                                                                    |
| MaxAtnPayloadRate     | This conexant parameter contains the<br>maximum attainable payload rate in this<br>SHDSL span. This is based upon<br>measurements made during line probing<br>without including any framing overhead |
| ActualPayloadRate     | This conexant parameter contains the actual payload rate in this SHDSL span. This is based upon measurements made during line probing without including any framing overhead.                        |

References

• DSL Commands

### 8.9.40 Shdsl unit inventory Commands

8.9.40.1 Get shdsl unit inventory

Description: Use this command to get.

Command Syntax: get shdsl unit inventory [ifname <interfacename>] [unitid stuc | stur | sru1 | sru2 | sru3 | sru4 | sru5 | sru6 | sru7 | sru8]

| Name                                           | Description                         |
|------------------------------------------------|-------------------------------------|
| ifname <interface-<br>name&gt;</interface-<br> | The interface name of the DSL Port. |
|                                                | Type: Get Optional                  |
|                                                | Valid values: 5 - 28                |

| unitid stuc   stur   sru1<br>  sru2   sru3   sru4  <br>sru5   sru6   sru7   sru8 | This is the unique identification for all units in an SHDSL Span. It is based on the EOC unit addressing scheme with reference to the xtuC. |
|----------------------------------------------------------------------------------|----------------------------------------------------------------------------------------------------|
|                                                                                  | Type: Get Optional                                                                                                    |

# \$ get shdsl unit inventory ifname dsl-0 unitid stuc

# Output

| IfName          | : | dsl-0                                                                | Unit | Index | : | stuc |
|-----------------|---|----------------------------------------------------------------------|------|-------|---|------|
| Vendor Id       | : | FFB5GSPN                                                             |      |       |   |      |
| VendorModel Num | : | Z3219                                                                |      |       |   |      |
| VendorSerialNum | : | <co-012345< td=""><td>6</td><td></td><td></td><td></td></co-012345<> | 6    |       |   |      |
| VendorEOCSW Ver | : | 250                                                                  |      |       |   |      |
| InvenStd Ver    | : | 181                                                                  |      |       |   |      |
| VendorList Num  | : | C252                                                                 |      |       |   |      |
| VendorIssue Num | : | 6261                                                                 |      |       |   |      |
| VendorSW Ver    | : | E252                                                                 |      |       |   |      |
| Equipment Code  | : | CNXT-12345                                                           |      |       |   |      |
| InvVendor Other | : | CNXT-250AB                                                           | CD   |       |   |      |

# Output field

| Field           | Description                                                                                                    |
|-----------------|----------------------------------------------------------------------------------------------------|
| IfName          | The interface name of the DSL Port.                                                                                                    |
| Unit Index      | This is the unique identification for all units in an SHDSL Span. It is based on the EOC unit addressing scheme with reference to the xtuC. |
| Vendor Id       | Vendor ID as reported in an Inventory Response message.                                                                                     |
| VendorModel Num | Vendor model number as reported in an Inventory Response message.                                                                           |
| VendorSerialNum | Vendor serial number as reported in an Inventory Response message.                                                                          |
| VendorEOCSW Ver | Vendor EOC version as reported in a Discovery Response message.                                                                             |
| InvenStd Ver    | Version of the HDSL2/SHDSL standard implemented, as reported in an Inventory Response message.                                              |
| VendorList Num  | Vendor list number as reported in an Inventory Response message.                                                                            |
| Vendorlssue Num | Vendor issue number as reported in an Inventory Response message.                                                                           |
| VendorSW Ver    | Vendor software version as reported in an<br>Inventory Response message.                                                                    |
| Equipment Code  | Equipment code conforming to ANSI T1.213,<br>Coded Identification of Equipment Entities.                                                    |
| InvVendor Other | Other vendor information as reported in an Inventory Response message.                                                                      |

# References

DSL Commands

| 8.9.41   | Shdsl unit maintinfo Commands                                                                                                    |
|----------|----------------------------------------------------------------------------------------------------|
| 8.9.41.1 | Get shdsl unit maintinfo                                                                                                    |
|          | Description: Use this command to get.                                                                                                    |
|          | Command Syntax: get shdsl unit maintinfo [ifname <interface-<br>name&gt;] [unitid stuc   stur   sru1   sru2   sru3   sru4   sru5   sru6   sru7  <br/>sru8]</interface-<br>                                                              |
| 8.9.41.2 | Modify shdsl unit maintinfo                                                                                                    |
|          | Description: Use this command to modify.                                                                                                    |
|          | Command Syntax: modify shdsl unit maintinfo ifname <interface-<br>name&gt; unitid stuc   stur   sru1   sru2   sru3   sru4   sru5   sru6   sru7  <br/>sru8 [loopbacktimeout <loopbacktimeout-val>]</loopbacktimeout-val></interface-<br> |

#### Parameters

| Name                                                                             | Description                                                                                                    |
|----------------------------------------------------------------------------------|----------------------------------------------------------------------------------------------------|
| Ifname <interface-<br>name&gt;</interface-<br>                                   | The interface name of the DSL Port                                                                                                    |
|                                                                                  | Type: Modify Mandatory                                                                                                    |
|                                                                                  | Get Optional                                                                                                    |
|                                                                                  | Valid values: 5 - 28                                                                                                    |
| unitid stuc   stur   sru1<br>  sru2   sru3   sru4  <br>sru5   sru6   sru7   sru8 | This is the unique identification for all units in an SHDSL Span. It is based on the EOC unit addressing scheme with reference to the xtuC.                          |
|                                                                                  | Type: Modify Mandatory                                                                                                    |
|                                                                                  | Get Optional                                                                                                    |
| loopbacktimeout<br><loopbacktimeout-val></loopbacktimeout-val>                   | This object configures the timeout value for<br>loopbacks initiated at segments endpoints<br>contained in the associated unit. A value of 0<br>disables the timeout. |
|                                                                                  | Type: Modify Optional                                                                                                    |
|                                                                                  | Valid values: 0 - 4095                                                                                                    |

# Example

# $\$ get shdsl unit maintinfo ifname $\ensuremath{\text{dsl-0}}$ unitid $\ensuremath{\text{stuc}}$

# Output

| IfName           | : | dsl-0 | Unit Index :   | stuc  |
|------------------|---|-------|----------------|-------|
| Loopback Timeout | : | 10    | Power Source : | Local |

# Output field

| Field            | Description                                                                                                    |  |
|------------------|----------------------------------------------------------------------------------------------------|--|
| lfName           | The interface name of the DSL Port                                                                                                    |  |
| Unit Index       | This is the unique identification for all units in an SHDSL Span. It is based on the EOC unit addressing scheme with reference to the xtuC.                          |  |
| Loopback Timeout | This object configures the timeout value for<br>loopbacks initiated at segments endpoints<br>contained in the associated unit. A value of 0<br>disables the timeout. |  |
| Power Source     | This object indicates the DC power source being used by the associated unit. This parameter is NOT supported.                                                        |  |

#### References

DSL Commands

# 8.10 EHDLC Commands

| 8.10.1   | Ehdlc intf Commands                                                                                                    |
|----------|----------------------------------------------------------------------------------------------------|
| 8.10.1.1 | Get ehdlc intf                                                                                                    |
|          | Description: Use this command to get.                                                                                                    |
|          | Command Syntax: get ehdlc intf [ifname <interface-name>]</interface-name>                                                                               |
| 8.10.1.2 | Create ehdlc intf                                                                                                    |
|          | Description: Use this command to create.                                                                                                    |
|          | Command Syntax: create ehdlc intf ifname <interface-name>lowif <lowif-val> [sarstatus Enable   Disable] [enable   disable]</lowif-val></interface-name> |
| 8.10.1.3 | Delete ehdlc intf                                                                                                    |
|          | Description: Use this command to delete                                                                                                    |
|          | Command Syntax: delete ehdlc intf [ifname <interface-name>]</interface-name>                                                                            |
| 8.10.1.4 | Modify ehdlc intf                                                                                                    |
|          | Description: Use this command to modify                                                                                                    |

**Command Syntax: modify ehdlc intf ifname** <interface-name>**lowif** <lowif-val> [**sarstatus** Enable | Disable] [enable | disable]

| Name                                           | Description                                                                                                    |
|------------------------------------------------|----------------------------------------------------------------------------------------------------|
| ifname <interface-<br>name&gt;</interface-<br> | This parameter specifies the name assigned to this interface. Valid Values starts from ehdlc-0 and continues to ehdlc-*                                                                                                    |
|                                                | Type: Create Mandatory                                                                                                    |
|                                                | Delete Mandatory                                                                                                    |
|                                                | Modify Mandatory                                                                                                    |
|                                                | Get Optional                                                                                                    |
|                                                | Valid values: IAD_MIN_EHDLC_IFINDEX -<br>IAD_MAX_EHDLC_IFINDEX                                                                                                    |
| lowif <lowif-val></lowif-val>                  | This specifies the lower interface index. This is<br>the ifindex of the DSL port on which EHDLC is<br>being created. Valid Values start from dsl-0 and<br>continues to dsl-*                                                        |
|                                                | Type: Create Mandatory                                                                                                    |
|                                                | Valid values: dsl-0 – dsl-23                                                                                                    |
| sarstatus Enable  <br>Disable                  | This defines the segmentation and reassembly<br>status of the hdlc/dsl interface. HDLC supports<br>only 508 as frame size, to support longer snmp<br>messages, it should be turn off. By default, the<br>option taken is 'disable'. |
|                                                | Type: Create Optional                                                                                                    |
|                                                | Modify Optional                                                                                                    |
|                                                | Default value: disable                                                                                                    |
| enable   disable                               | Administrative status of the Ehdlc interface                                                                                                    |
|                                                | Type: Optional                                                                                                    |

\$ create ehdlc intf ifname ehdlc-0 lowif dsl-0 SarStatus Enable enable

# Output

#### Verbose Mode On

Entry Created

| IfName           | : ehdlc-0 | LowIfName    | : dsl-0  |
|------------------|-----------|--------------|----------|
| EHDLC Sar Status | : enable  | Admin Status | : Enable |

# Verbose Mode Off:

Entry Created

| Field            | Description                                                                                                    |  |
|------------------|----------------------------------------------------------------------------------------------------|--|
| IfName           | This parameter specifies the name assigned to this interface. Valid Values starts from ehdlc-0 and continues to ehdlc-*                                                                                                    |  |
| LowIfName        | This specifies the lower interface index. This is<br>the ifindex of the DSL port on which EHDLC is<br>being created. Valid Values start from dsl-0 and<br>continues to dsl-*                                                          |  |
| EHDLC Sar Status | This defines the segmentation and reassembly<br>status of the hdlc/dsl interface. HDLC supports<br>only 508 as frame size, to support longer snmp<br>messages, it should be turned off. By default,<br>the option taken is 'disable'. |  |
| Admin Status     | Administrative status of the Ehdlc interface                                                                                                    |  |

# 8.11 Ethernet Commands

#### 8.11.1 Dot3 stats Commands

#### 8.11.1.1 Get dot3 stats

Description: Use this command to get.

# Command Syntax: get dot3 stats [ifname <interface-name>]

# Parameters

| Name                                           | Description                                                                                                    |
|------------------------------------------------|----------------------------------------------------------------------------------------------------|
| ifname <interface-<br>name&gt;</interface-<br> | An index name that uniquely identifies an<br>interface to an ethernet-like medium.<br><b>Type:</b> Get Optional<br><b>Valid values:</b> eth-0 – eth01 |

# Example

\$ get dot3 stats Ifname eth-0

# Output

| IfName :                                  | eth-0        |                    |
|-------------------------------------------|--------------|--------------------|
| Alignment Errors :<br>Errors : 12         | 11           | FCS                |
| Single Collision Frames :<br>Frames : 14  | 13           | Multiple Collision |
| Deferred Tx Frames :<br>Collisions : 16   | 15           | Late               |
| Excess Collisions Frames :<br>Frames : 18 | 17           | Mac Tx Errors      |
| Carrier Sense Errors :<br>Frames : 19     | 18           | Too Long           |
| Mac Rx Error Frames :<br>Status : FullD   | 20<br>Puplex | Duplex             |

| Field            | Description                                                                              |  |
|------------------|------------------------------------------------------------------------------------------|--|
| IfName           | An index name that uniquely identifies an                                                |  |
|                  | interface to an ethernet-like medium.                                                    |  |
| Alignment Errors | A count of frames received on a particular                                               |  |
|                  | interface that are not an integral number of                                             |  |
|                  | octets in length and do not pass the FCS                                                 |  |
|                  | check. The count represented by an instance                                              |  |
|                  | of this object is incremented when the                                                   |  |
|                  | alignmentError status is returned by the MAC                                             |  |
|                  | service to the LLC (or other MAC user).                                                  |  |
|                  | Received frames for which multiple error                                                 |  |
|                  | conditions pertain are, according to the                                                 |  |
|                  | conventions of IEEE 802.3 Layer                                                          |  |
|                  | Management, counted exclusively according to the error status presented to the LLC. This |  |
|                  | counter does not increment for group encoding                                            |  |
|                  | schemes greater than 4 bits per group. For                                               |  |
|                  | interfaces operating at 10 Gb/s, this counter                                            |  |
|                  | can roll over in less than 5 minutes if it is                                            |  |
|                  | incrementing at its maximum rate. Since that                                             |  |
|                  | amount of time could be less than a                                                      |  |
|                  | management station's poll cycle time, in order                                           |  |
|                  | to avoid a loss of information, a management                                             |  |
|                  | station is advised to poll the                                                           |  |
|                  | dot3HCStatsAlignmentErrors object for 10                                                 |  |
|                  | Gb/s or faster interfaces. Discontinuities in the                                        |  |
|                  | value of this counter can occur at re-                                                   |  |

|                            | initialization of the management system, and at                                                    |
|----------------------------|----------------------------------------------------------------------------------------------------|
|                            | other times as indicated by the value of                                                           |
|                            | ifCounterDiscontinuityTime.                                                                        |
| FCS Errors                 | A count of frames received on a particular                                                         |
|                            | interface that are an integral number of octets                                                    |
|                            | in length but do not pass the FCS check. This count does not include frames received with          |
|                            | frame-too-long or frame-too-short error. The                                                       |
|                            | count represented by an instance of this object                                                    |
|                            | is incremented when the frameCheckError                                                            |
|                            | status is returned by the MAC service to the                                                       |
|                            | LLC (or other MAC user). Received frames for                                                       |
|                            | which multiple error conditions pertain are,                                                       |
|                            | according to the conventions of IEEE 802.3                                                         |
|                            | Layer Management, counted exclusively according to the error status presented to the               |
|                            | LLC. For interfaces operating at 10 Gb/s, this                                                     |
|                            | counter can roll over in less than 5 minutes if it                                                 |
|                            | is incrementing at its maximum rate. Since                                                         |
|                            | that amount of time could be less than a                                                           |
|                            | management station's poll cycle time, in order                                                     |
|                            | to avoid a loss of information, a management                                                       |
|                            | station is advised to poll the<br>dot3HCStatsFCSErrors object for 10 Gb/s or                       |
|                            | faster interfaces. Discontinuities in the value of                                                 |
|                            | this counter can occur at e-initialization of the                                                  |
|                            | management system, and at other times as                                                           |
|                            | indicated by the value of                                                                          |
| Cingle Collision           | ifCounterDiscontinuityTime.                                                                        |
| Single Collision<br>Frames | A count of frames that are involved in a single collision, and are subsequently transmitted        |
| Fidilles                   | successfully. A frame that is counted by an                                                        |
|                            | instance of this object is also counted by the                                                     |
|                            | corresponding instance of the ifOutUcastPkts,                                                      |
|                            | ifOutMulticastPkts, or ifOutBroadcastPkts, and                                                     |
|                            | is not counted by the corresponding instance                                                       |
|                            | of the dot3StatsMultipleCollisionFrames object.                                                    |
|                            | This counter does not increment when the                                                           |
|                            | interface is operating in full-duplex mode.<br>Discontinuities in the value of this counter can    |
|                            | occur at re-initialization of the management                                                       |
|                            | system, and at other times as indicated by the                                                     |
|                            | value of ifCounterDiscontinuityTime.                                                               |
| Multiple Collision         | A count of frames that are involved in more                                                        |
| Frames                     | than one collision and are subsequently                                                            |
|                            | transmitted successfully. A frame that is counted by an instance of this object is also            |
|                            | counted by an instance of this object is also<br>counted by the corresponding instance of          |
|                            | either the ifOutUcastPkts, ifOutMulticastPkts,                                                     |
|                            | or ifOutBroadcastPkts, and is not counted by                                                       |
|                            | the corresponding instance of the                                                                  |
|                            | dot3StatsSingleCollisionFrames object. This                                                        |
|                            | counter does not increment when the interface                                                      |
|                            | is operating in full-duplex mode. Discontinuities<br>in the value of this counter can occur at re- |
|                            | initialization of the management system, and at                                                    |
|                            | other times as indicated by the value of                                                           |
|                            | ifCounterDiscontinuityTime.                                                                        |
| Deferred Tx Frames         | A count of frames for which the first                                                              |
|                            | transmission attempt on a particular interface                                                     |
|                            | is delayed because the medium is busy. The                                                         |
|                            | count represented by an instance of this object                                                    |
|                            | does not include frames involved in collisions.<br>This counter does not increment when the        |
|                            | interface is operating in full-duplex mode.                                                        |
|                            | Discontinuities in the value of this counter can                                                   |
|                            |                                                                                                    |
|                            | occur at re-initialization of the management                                                       |
|                            | occur at re-initialization of the management<br>system, and at other times as indicated by the     |
|                            |                                                                                                    |

| detected on a particular interface later than<br>one slotTime into the transmission of a packet.<br>A (late) collision included in a count<br>represented by an instance of this object is<br>also considered as a (generic) collision for<br>purposes of other collision-related statistics.<br>This counter does not increment when the<br>interface is operating in full-duplex mode.<br>Discontinuities in the value of this counter can<br>occur at re-initialization of the management<br>system, and at other times as indicated by the<br>value of ifCounterDiscontinuityTime.Excess Collisions<br>FramesA count of frames for which transmission on a<br>particular interface fails due to excessive<br>collisions. This counter does not increment<br>when the interface is operating in full-duplex<br>mode. Discontinuities in the value of this<br>counter can occur at re-initialization of the<br>management system, and at other times as<br>indicated by the value of<br>ifCounterDiscontinuityTime.Mac Tx Errors FramesA count of frames for which transmission on a<br>particular interface fails due to an internal MAC<br>sublayer transmit error. A frame is only<br>counted by the corresponding instance of<br>either the dot3StatsLateCollisions object, or the<br>dot3StatsExcessiveCollisions object, or the<br>dot3StatsExcessiveCollisions object, or the<br>dot3StatsExcessiveCollisions object, or the<br>dot3StatsExcessiveCollisions object, or the<br>dot3StatsExcessiveCollisions object, or the<br>dot3StatsExcessiveCollisions object, it is not<br>counted by the corresponding instance of<br>either the dot3StatsLateCollisions object, or the<br>dot3StatsExcessiveCollisions object, or the<br>dot3StatsExcessiveCollisions object, or the<br>dot3StatsExcessiveCollisions object, or the<br>dot3StatsExcessiveCollisions object, it is not<br>object may represent a count of transmission<br>errors on a particular interface soperating at<br>10 Gb/s, this counter |
|----------------------------------------------------------------------------------------------------|
| A (late) collision included in a count<br>represented by an instance of this object is<br>also considered as a (generic) collision for<br>purposes of other collision-related statistics.<br>This counter does not increment when the<br>interface is operating in full-duplex mode.<br>Discontinuities in the value of this counter can<br>occur at re-initialization of the management<br>system, and at other times as indicated by the<br>value of ifCounterDiscontinuityTime.Excess Collisions<br>FramesA count of frames for which transmission on a<br>particular interface fails due to excessive<br>collisions. This counter does not increment<br>when the interface is operating in full-duplex<br>mode. Discontinuities in the value of this<br>counter can occur at re-initialization of the<br>management system, and at other times as<br>indicated by the value of<br>ifCounterDiscontinuityTime.Mac Tx Errors FramesA count of frames for which transmission on a<br>particular interface fails due to an internal MAC<br>sublayer transmit error. A frame is only<br>counted by an instance of this object if it is not<br>counted by an instance of this object, the<br>dot3StatsExcessiveCollisions object, or the<br>dot3StatsExcessiveCollisions object. The<br>precise meaning of the count represented by<br>an instance of this object is implementation-<br>specific. In particular, an instance of this<br>object may represent a count of transmission<br>errors on a particular interface that are not<br>otherwise counted. For interfaces operating at<br>10 Gb/s, this counter can roll over in less than<br>5 minutes if it is incrementing at its maximum<br>rrate. Since that amount of time could be less<br>than a management station's poli cycle time, in                                                                                                    |
| represented by an instance of this object is<br>also considered as a (generic) collision for<br>purposes of other collision-related statistics.<br>This counter does not increment when the<br>interface is operating in full-duplex mode.<br>Discontinuities in the value of this counter can<br>occur at re-initialization of the management<br>system, and at other times as indicated by the<br>value of ifCounterDiscontinuityTime.Excess Collisions<br>FramesA count of frames for which transmission on a<br>particular interface fails due to excessive<br>collisions. This counter does not increment<br>when the interface is operating in full-duplex<br>mode. Discontinuities in the value of this<br>counter can occur at re-initialization of the<br>management system, and at other times as<br>indicated by the value of<br>ifCounterDiscontinuityTime.Mac Tx Errors FramesA count of frames for which transmission on a<br>particular interface fails due to an internal MAC<br>sublayer transmit error. A frame is only<br>counted by an instance of this object if it is not<br>counted by an instance of this object, or the<br>dot3StatsExcessiveCollisions object, or the<br>dot3StatsExcessiveCollisions object, or the<br>dot3StatsExcessiveCollisions object, or the<br>dot3StatsExcessiveCollisions object, or the<br>dot3StatsExcessiveCollisions object. The<br>precise meaning of the count represented by<br>an instance of this object is implementation-<br>specific. In particular, an instance of this<br>object may represent a count of transmission<br>errors on a particular interface that are not<br>otherwise counted. For interfaces operating at<br>10 Gb/s, this counter can roll over in less than<br>5 minutes if it is incrementing at its maximum<br>rate. Since that amount of time could be less<br>than a management station's poll cycle time, in                                                                                                    |
| also considered as a (generic) collision for<br>purposes of other collision-related statistics.<br>This counter does not increment when the<br>interface is operating in full-duplex mode.<br>Discontinuities in the value of this counter can<br>occur at re-initialization of the management<br>system, and at other times as indicated by the<br>value of ifCounterDiscontinuityTime.Excess Collisions<br>FramesA count of frames for which transmission on a<br>particular interface fails due to excessive<br>collisions. This counter does not increment<br>when the interface is operating in full-duplex<br>mode. Discontinuities in the value of this<br>counter can occur at re-initialization of the<br>management system, and at other times as<br>indicated by the value of<br>ifCounterDiscontinuityTime.Mac Tx Errors FramesA count of frames for which transmission on a<br>particular interface fails due to an internal MAC<br>sublayer transmit error. A frame is only<br>counted by an instance of this object, or the<br>dot3StatsLateCollisions object, or the<br>dot3StatsLateCollisions object, or the<br>dot3StatsLateCollisions object, or the<br>dot3StatsLateCollisions object, if it is not<br>counted by the corresponding instance of this<br>object may represent a count of transmission<br>errors on a particular, an instance of this<br>object may represent a count of transmission<br>errors on a particular interface that are not<br>otherwise counted. For interfaces operating at<br>10 Gb/s, this counter can roll over in less than<br>5 minutes if it is incrementing at its maximum<br>rate. Since that amount of time could be less<br>than a management station's poll cycle time, in                                                                                                    |
| purposes of other collision-related statistics.<br>This counter does not increment when the<br>interface is operating in full-duplex mode.<br>Discontinuities in the value of this counter can<br>occur at re-initialization of the management<br>system, and at other times as indicated by the<br>value of ifCounterDiscontinuityTime.Excess Collisions<br>FramesA count of frames for which transmission on a<br>particular interface fails due to excessive<br>collisions. This counter does not increment<br>when the interface is operating in full-duplex<br>mode. Discontinuities in the value of this<br>counter can occur at re-initialization of the<br>management system, and at other times as<br>indicated by the value of<br>ifCounterDiscontinuityTime.Mac Tx Errors FramesA count of frames for which transmission on a<br>particular interface fails due to an internal MAC<br>sublayer transmit error. A frame is only<br>counted by an instance of this object if it is not<br>counted by the corresponding instance of<br>either the dot3StatsLateCollisions object, or the<br>dot3StatsExcessiveCollisions object. The<br>precise meaning of the count represented by<br>an instance of this object is implementation-<br>specific. In particular, an instance of this<br>object may represent a count of transmission<br>errors on a particular interface that are not<br>otherwise counted. For interfaces operating at<br>10 Gb/s, this counter can roll over in less than<br>5 minutes if it is incrementing at its maximum<br>rate. Since that amount of time could be less<br>than a management station's poll cycle time, in                                                                                                    |
| This counter does not increment when the<br>interface is operating in full-duplex mode.<br>Discontinuities in the value of this counter can<br>occur at re-initialization of the management<br>system, and at other times as indicated by the<br>value of ifCounterDiscontinuityTime.Excess Collisions<br>FramesA count of frames for which transmission on a<br>particular interface fails due to excessive<br>collisions. This counter does not increment<br>when the interface is operating in full-duplex<br>mode. Discontinuities in the value of this<br>counter can occur at re-initialization of the<br>management system, and at other times as<br>indicated by the value of<br>ifCounterDiscontinuityTime.Mac Tx Errors FramesA count of frames for which transmission on a<br>particular interface fails due to an internal MAC<br>sublayer transmit error. A frame is only<br>counted by an instance of this object if it is not<br>counted by an instance of this object, or the<br>dot3StatsExcessiveCollisions object, or the<br>dot3StatsExcessiveCollisions object, or the<br>dot3StatsExcessiveCollisions object. The<br>precise meaning of the count represented by<br>an instance of this object is implementation-<br>specific. In particular, an instance of this<br>object may represent a count of transmission<br>errors on a particular interface that are not<br>otherwise counted. For interfaces operating at<br>10 Gb/s, this counter can roll over in less than<br>5 minutes if it is incrementing at its maximum<br>rate. Since that amount of time could be less<br>than a management station's poll cycle time, ir                                                                                                    |
| interface is operating in full-duplex mode.<br>Discontinuities in the value of this counter can<br>occur at re-initialization of the management<br>system, and at other times as indicated by the<br>value of ifCounterDiscontinuityTime.Excess Collisions<br>FramesA count of frames for which transmission on a<br>particular interface fails due to excessive<br>collisions. This counter does not increment<br>when the interface is operating in full-duplex<br>mode. Discontinuities in the value of this<br>counter can occur at re-initialization of the<br>management system, and at other times as<br>indicated by the value of<br>ifCounterDiscontinuityTime.Mac Tx Errors FramesA count of frames for which transmission on a<br>particular interface fails due to an internal MAC<br>sublayer transmit error. A frame is only<br>counted by an instance of this object if it is not<br>counted by the corresponding instance of<br>either the dot3StatsLateCollisions object, or the<br>dot3StatsExcessiveCollisions object. The<br>precise meaning of the count represented by<br>an instance of this object is implementation-<br>specific. In particular, an instance of this<br>object may represent a count of transmission<br>errors on a particular interface that are not<br>otherwise counted. For interfaces operating at<br>10 Gb/s, this counter can roll over in less than<br>5 minutes if it is incrementing at its maximum<br>rate. Since that amount of time could be less<br>than a management station's poll cycle time, ir                                                                                                    |
| Discontinuities in the value of this counter can<br>occur at re-initialization of the management<br>system, and at other times as indicated by the<br>value of ifCounterDiscontinuityTime.Excess Collisions<br>FramesA count of frames for which transmission on a<br>particular interface fails due to excessive<br>collisions. This counter does not increment<br>when the interface is operating in full-duplex<br>mode. DiscontinuityTime.Mac Tx Errors FramesA count of frames for which transmission on a<br>particular interface fails due to an internal MAC<br>sublayer transmit error. A frame is only<br>counted by an instance of this object if it is not<br>counted by the corresponding instance of<br>either the dot3StatsLateCollisions object, the<br>dot3StatsExcessiveCollisions object. The<br>precise meaning of the count represented by<br>an instance of this object is implementation-<br>specific. In particular, an instance of this<br>object may represent a count of transmission<br>errors on a particular interface that are not<br>otherwise counted. For interface soperating at<br>10 Gb/s, this counter can roll over in less than<br>5 minutes if it is incrementing at its maximum<br>rate. Since that amount of time could be less<br>than a management station's poll cycle time, in                                                                                                    |
| occur at re-initialization of the management<br>system, and at other times as indicated by the<br>value of ifCounterDiscontinuityTime.Excess Collisions<br>FramesA count of frames for which transmission on a<br>particular interface fails due to excessive<br>collisions. This counter does not increment<br>when the interface is operating in full-duplex<br>mode. Discontinuities in the value of this<br>counter can occur at re-initialization of the<br>management system, and at other times as<br>indicated by the value of<br>ifCounterDiscontinuityTime.Mac Tx Errors FramesA count of frames for which transmission on a<br>particular interface fails due to an internal MAC<br>sublayer transmit error. A frame is only<br>counted by an instance of this object if it is not<br>counted by the corresponding instance of<br>either the dot3StatsLateCollisions object, or the<br>dot3StatsExcessiveCollisions object. The<br>precise meaning of the count represented by<br>an instance of this object is implementation-<br>specific. In particular interface sperating at<br>10 Gb/s, this counter can roll over in less than<br>5 minutes if it is incrementing at its maximum<br>rate. Since that amount of time could be less<br>than a management station's poll cycle time, in                                                                                                    |
| value of ifCounterDiscontinuityTime.Excess Collisions<br>FramesA count of frames for which transmission on a<br>particular interface fails due to excessive<br>collisions. This counter does not increment<br>when the interface is operating in full-duplex<br>mode. Discontinuities in the value of this<br>counter can occur at re-initialization of the<br>management system, and at other times as<br>indicated by the value of<br>ifCounterDiscontinuityTime.Mac Tx Errors FramesA count of frames for which transmission on a<br>particular interface fails due to an internal MAC<br>sublayer transmit error. A frame is only<br>counted by an instance of this object if it is not<br>counted by the corresponding instance of<br>either the dot3StatsLateCollisions object, or the<br>dot3StatsExcessiveCollisions object. The<br>precise meaning of the count represented by<br>an instance of this object is implementation-<br>specific. In particular, an instance of this<br>object may represent a count of transmission<br>errors on a particular interface that are not<br>otherwise counted. For interfaces operating at<br>10 Gb/s, this counter can roll over in less than<br>5 minutes if it is incrementing at its maximum<br>rate. Since that amount of time could be less<br>than a management station's poll cycle time, ir                                                                                                    |
| Excess Collisions<br>FramesA count of frames for which transmission on a<br>particular interface fails due to excessive<br>collisions. This counter does not increment<br>when the interface is operating in full-duplex<br>mode. Discontinuities in the value of this<br>counter can occur at re-initialization of the<br>management system, and at other times as<br>indicated by the value of<br>ifCounterDiscontinuityTime.Mac Tx Errors FramesA count of frames for which transmission on a<br>particular interface fails due to an internal MAC<br>sublayer transmit error. A frame is only<br>counted by an instance of this object if it is not<br>counted by the corresponding instance of<br>either the dot3StatsLateCollisions object, or the<br>dot3StatsExcessiveCollisions object. The<br>precise meaning of the count represented by<br>an instance of this object is implementation-<br>specific. In particular, an instance of this<br>object may represent a count of transmission<br>errors on a particular interface that are not<br>otherwise counted. For interfaces operating at<br>10 Gb/s, this counter can roll over in less than<br>a management station's poll cycle time, ir                                                                                                    |
| Framesparticular interface fails due to excessive<br>collisions. This counter does not increment<br>when the interface is operating in full-duplex<br>mode. Discontinuities in the value of this<br>counter can occur at re-initialization of the<br>management system, and at other times as<br>indicated by the value of<br>ifCounterDiscontinuityTime.Mac Tx Errors FramesA count of frames for which transmission on a<br>particular interface fails due to an internal MAC<br>sublayer transmit error. A frame is only<br>counted by an instance of this object if it is not<br>counted by the corresponding instance of<br>either the dot3StatsLateCollisions object, the<br>dot3StatsExcessiveCollisions object. The<br>precise meaning of the count represented by<br>an instance of this object is implementation-<br>specific. In particular, an instance of this<br>object may represent a count of transmission<br>errors on a particular interface soperating at<br>10 Gb/s, this counter can roll over in less than<br>5 minutes if it is incrementing at its maximum<br>rate. Since that amount of time could be less<br>than a management station's poll cycle time, in                                                                                                    |
| Collisions. This counter does not increment<br>when the interface is operating in full-duplex<br>mode. Discontinuities in the value of this<br>counter can occur at re-initialization of the<br>management system, and at other times as<br>indicated by the value of<br>ifCounterDiscontinuityTime.Mac Tx Errors FramesA count of frames for which transmission on a<br>particular interface fails due to an internal MAC<br>sublayer transmit error. A frame is only<br>counted by an instance of this object if it is not<br>counted by the corresponding instance of<br>either the dot3StatsLateCollisions object, the<br>dot3StatsExcessiveCollisions object. The<br>precise meaning of the count represented by<br>an instance of this object is implementation-<br>specific. In particular, an instance of this<br>object may represent a count of transmission<br>errors on a particular interface that are not<br>otherwise counted. For interfaces operating at<br>10 Gb/s, this counter can roll over in less than<br>5 minutes if it is incrementing at its maximum<br>rate. Since that amount of time could be less<br>than a management station's poll cycle time, in                                                                                                    |
| when the interface is operating in full-duplex<br>mode. Discontinuities in the value of this<br>counter can occur at re-initialization of the<br>management system, and at other times as<br>indicated by the value of<br>ifCounterDiscontinuityTime.Mac Tx Errors FramesA count of frames for which transmission on a<br>particular interface fails due to an internal MAC<br>sublayer transmit error. A frame is only<br>counted by an instance of this object if it is not<br>counted by the corresponding instance of<br>either the dot3StatsLateCollisions object, or the<br>dot3StatsExcessiveCollisions object. The<br>precise meaning of the count represented by<br>an instance of this object is implementation-<br>specific. In particular, an instance of this<br>object may represent a count of transmission<br>errors on a particular interface that are not<br>otherwise counted. For interfaces operating at<br>10 Gb/s, this counter can roll over in less than<br>5 minutes if it is incrementing at its maximum<br>rate. Since that amount of time could be less<br>than a management station's poll cycle time, in                                                                                                    |
| mode. Discontinuities in the value of this<br>counter can occur at re-initialization of the<br>management system, and at other times as<br>indicated by the value of<br>ifCounterDiscontinuityTime.Mac Tx Errors FramesA count of frames for which transmission on a<br>particular interface fails due to an internal MAC<br>sublayer transmit error. A frame is only<br>counted by an instance of this object if it is not<br>counted by the corresponding instance of<br>either the dot3StatsLateCollisions object, or the<br>dot3StatsExcessiveCollisions object. The<br>precise meaning of the count represented by<br>an instance of this object is implementation-<br>specific. In particular, an instance of this<br>object may represent a count of transmission<br>errors on a particular interface that are not<br>otherwise counted. For interfaces operating at<br>10 Gb/s, this counter can roll over in less than<br>5 minutes if it is incrementing at its maximum<br>rate. Since that amount of time could be less<br>than a management station's poll cycle time, in                                                                                                    |
| counter can occur at re-initialization of the<br>management system, and at other times as<br>indicated by the value of<br>ifCounterDiscontinuityTime.Mac Tx Errors FramesA count of frames for which transmission on a<br>particular interface fails due to an internal MAC<br>sublayer transmit error. A frame is only<br>counted by an instance of this object if it is not<br>counted by the corresponding instance of<br>either the dot3StatsLateCollisions object, or the<br>dot3StatsExcessiveCollisions object. The<br>precise meaning of the count represented by<br>an instance of this object is implementation-<br>specific. In particular, an instance of this<br>object may represent a count of transmission<br>errors on a particular interface that are not<br>otherwise counted. For interfaces operating at<br>10 Gb/s, this counter can roll over in less than<br>5 minutes if it is incrementing at its maximum<br>rate. Since that amount of time could be less<br>than a management station's poll cycle time, in                                                                                                    |
| management system, and at other times as<br>indicated by the value of<br>ifCounterDiscontinuityTime.Mac Tx Errors FramesA count of frames for which transmission on a<br>particular interface fails due to an internal MAC<br>sublayer transmit error. A frame is only<br>counted by an instance of this object if it is not<br>counted by the corresponding instance of<br>either the dot3StatsLateCollisions object, or the<br>dot3StatsExcessiveCollisions object. The<br>precise meaning of the count represented by<br>an instance of this object is implementation-<br>specific. In particular, an instance of this<br>object may represent a count of transmission<br>errors on a particular interface that are not<br>otherwise counted. For interfaces operating at<br>10 Gb/s, this counter can roll over in less than<br>5 minutes if it is incrementing at its maximum<br>rate. Since that amount of time could be less<br>than a management station's poll cycle time, in                                                                                                    |
| Indicated by the value of<br>ifCounterDiscontinuityTime.Mac Tx Errors FramesA count of frames for which transmission on a<br>particular interface fails due to an internal MAC<br>sublayer transmit error. A frame is only<br>counted by an instance of this object if it is not<br>counted by the corresponding instance of<br>either the dot3StatsLateCollisions object, or the<br>dot3StatsExcessiveCollisions object. The<br>precise meaning of the count represented by<br>an instance of this object is implementation-<br>specific. In particular, an instance of this<br>object may represent a count of transmission<br>errors on a particular interface that are not<br>otherwise counted. For interfaces operating at<br>10 Gb/s, this counter can roll over in less than<br>5 minutes if it is incrementing at its maximum<br>rate. Since that amount of time could be less<br>than a management station's poll cycle time, in                                                                                                    |
| ifCounterDiscontinuityTime.           Mac Tx Errors Frames         A count of frames for which transmission on a particular interface fails due to an internal MAC sublayer transmit error. A frame is only counted by an instance of this object if it is not counted by the corresponding instance of either the dot3StatsLateCollisions object, or the dot3StatsExcessiveCollisions object. The precise meaning of the count represented by an instance of this object is implementation-specific. In particular, an instance of this object may represent a count of transmission errors on a particular interface that are not otherwise counted. For interfaces operating at 10 Gb/s, this counter can roll over in less than 5 minutes if it is incrementing at its maximum rate. Since that amount of time could be less than a management station's poll cycle time, in                                                                                                    |
| Mac Tx Errors FramesA count of frames for which transmission on a<br>particular interface fails due to an internal MAC<br>sublayer transmit error. A frame is only<br>counted by an instance of this object if it is not<br>counted by the corresponding instance of<br>either the dot3StatsLateCollisions object, or the<br>dot3StatsExcessiveCollisions object. The<br>precise meaning of the count represented by<br>an instance of this object is implementation-<br>specific. In particular, an instance of this<br>object may represent a count of transmission<br>errors on a particular interface that are not<br>otherwise counted. For interfaces operating at<br>10 Gb/s, this counter can roll over in less than<br>5 minutes if it is incrementing at its maximum<br>rate. Since that amount of time could be less<br>than a management station's poll cycle time, in                                                                                                    |
| particular interface fails due to an internal MAC<br>sublayer transmit error. A frame is only<br>counted by an instance of this object if it is not<br>counted by the corresponding instance of<br>either the dot3StatsLateCollisions object, the<br>dot3StatsExcessiveCollisions object, or the<br>dot3StatsCarrierSenseErrors object. The<br>precise meaning of the count represented by<br>an instance of this object is implementation-<br>specific. In particular, an instance of this<br>object may represent a count of transmission<br>errors on a particular interface that are not<br>otherwise counted. For interfaces operating at<br>10 Gb/s, this counter can roll over in less than<br>5 minutes if it is incrementing at its maximum<br>rate. Since that amount of time could be less<br>than a management station's poll cycle time, in                                                                                                    |
| sublayer transmit error. A frame is only<br>counted by an instance of this object if it is not<br>counted by the corresponding instance of<br>either the dot3StatsLateCollisions object, the<br>dot3StatsExcessiveCollisions object, or the<br>dot3StatsCarrierSenseErrors object. The<br>precise meaning of the count represented by<br>an instance of this object is implementation-<br>specific. In particular, an instance of this<br>object may represent a count of transmission<br>errors on a particular interface that are not<br>otherwise counted. For interfaces operating at<br>10 Gb/s, this counter can roll over in less than<br>5 minutes if it is incrementing at its maximum<br>rate. Since that amount of time could be less<br>than a management station's poll cycle time, in                                                                                                    |
| counted by an instance of this object if it is not<br>counted by the corresponding instance of<br>either the dot3StatsLateCollisions object, the<br>dot3StatsExcessiveCollisions object, or the<br>dot3StatsCarrierSenseErrors object. The<br>precise meaning of the count represented by<br>an instance of this object is implementation-<br>specific. In particular, an instance of this<br>object may represent a count of transmission<br>errors on a particular interface that are not<br>otherwise counted. For interfaces operating at<br>10 Gb/s, this counter can roll over in less than<br>5 minutes if it is incrementing at its maximum<br>rate. Since that amount of time could be less<br>than a management station's poll cycle time, in                                                                                                    |
| either the dot3StatsLateCollisions object, the<br>dot3StatsExcessiveCollisions object, or the<br>dot3StatsCarrierSenseErrors object. The<br>precise meaning of the count represented by<br>an instance of this object is implementation-<br>specific. In particular, an instance of this<br>object may represent a count of transmission<br>errors on a particular interface that are not<br>otherwise counted. For interfaces operating at<br>10 Gb/s, this counter can roll over in less than<br>5 minutes if it is incrementing at its maximum<br>rate. Since that amount of time could be less<br>than a management station's poll cycle time, in                                                                                                    |
| dot3StatsExcessiveCollisions object, or the<br>dot3StatsCarrierSenseErrors object. The<br>precise meaning of the count represented by<br>an instance of this object is implementation-<br>specific. In particular, an instance of this<br>object may represent a count of transmission<br>errors on a particular interface that are not<br>otherwise counted. For interfaces operating at<br>10 Gb/s, this counter can roll over in less than<br>5 minutes if it is incrementing at its maximum<br>rate. Since that amount of time could be less<br>than a management station's poll cycle time, in                                                                                                    |
| dot3StatsCarrierSenseErrors object. The<br>precise meaning of the count represented by<br>an instance of this object is implementation-<br>specific. In particular, an instance of this<br>object may represent a count of transmission<br>errors on a particular interface that are not<br>otherwise counted. For interfaces operating at<br>10 Gb/s, this counter can roll over in less than<br>5 minutes if it is incrementing at its maximum<br>rate. Since that amount of time could be less<br>than a management station's poll cycle time, in                                                                                                    |
| precise meaning of the count represented by<br>an instance of this object is implementation-<br>specific. In particular, an instance of this<br>object may represent a count of transmission<br>errors on a particular interface that are not<br>otherwise counted. For interfaces operating at<br>10 Gb/s, this counter can roll over in less than<br>5 minutes if it is incrementing at its maximum<br>rate. Since that amount of time could be less<br>than a management station's poll cycle time, in                                                                                                    |
| an instance of this object is implementation-<br>specific. In particular, an instance of this<br>object may represent a count of transmission<br>errors on a particular interface that are not<br>otherwise counted. For interfaces operating at<br>10 Gb/s, this counter can roll over in less than<br>5 minutes if it is incrementing at its maximum<br>rate. Since that amount of time could be less<br>than a management station's poll cycle time, in                                                                                                    |
| specific. In particular, an instance of this<br>object may represent a count of transmission<br>errors on a particular interface that are not<br>otherwise counted. For interfaces operating at<br>10 Gb/s, this counter can roll over in less than<br>5 minutes if it is incrementing at its maximum<br>rate. Since that amount of time could be less<br>than a management station's poll cycle time, in                                                                                                    |
| object may represent a count of transmission<br>errors on a particular interface that are not<br>otherwise counted. For interfaces operating at<br>10 Gb/s, this counter can roll over in less than<br>5 minutes if it is incrementing at its maximum<br>rate. Since that amount of time could be less<br>than a management station's poll cycle time, in                                                                                                    |
| errors on a particular interface that are not<br>otherwise counted. For interfaces operating at<br>10 Gb/s, this counter can roll over in less than<br>5 minutes if it is incrementing at its maximum<br>rate. Since that amount of time could be less<br>than a management station's poll cycle time, in                                                                                                    |
| otherwise counted. For interfaces operating at<br>10 Gb/s, this counter can roll over in less than<br>5 minutes if it is incrementing at its maximum<br>rate. Since that amount of time could be less<br>than a management station's poll cycle time, in                                                                                                    |
| 10 Gb/s, this counter can roll over in less than<br>5 minutes if it is incrementing at its maximum<br>rate. Since that amount of time could be less<br>than a management station's poll cycle time, in                                                                                                    |
| 5 minutes if it is incrementing at its maximum<br>rate. Since that amount of time could be less<br>than a management station's poll cycle time, in                                                                                                    |
| rate. Since that amount of time could be less<br>than a management station's poll cycle time, in                                                                                                    |
|                                                                                                    |
| order to avoid a loss of information. a                                                                                                    |
|                                                                                                    |
| management station is advised to poll the                                                                                                    |
| dot3HCStatsInternalMacTransmitErrors object                                                                                                    |
| for 10 Gb/s or faster interfaces. Discontinuities                                                                                                    |
| in the value of this counter can occur at re-                                                                                                    |
| initialization of the management system, and a other times as indicated by the value of                                                                                                    |
| ifCounterDiscontinuityTime.                                                                                                    |
| Carrier Sense Errors The number of times that the carrier sense                                                                                                    |
| condition was lost or never asserted when                                                                                                    |
| attempting to transmit a frame on a particular                                                                                                    |
| interface. The count represented by an                                                                                                    |
| instance of this object is incremented at most                                                                                                    |
| once per transmission attempt, even if the                                                                                                    |
| carrier sense condition fluctuates during a                                                                                                    |
| transmission attempt. This counter does not                                                                                                    |
| increment when the interface is operating in                                                                                                    |
| full-duplex mode. Discontinuities in the value o                                                                                                    |
| this counter can occur at re-initialization of the management system, and at other times as                                                                                                    |
| indicated by the value of                                                                                                    |
| ifCounterDiscontinuityTime.                                                                                                    |
| Too Long Frames         A count of frames received on a particular                                                                                                    |
| interface that exceed the maximum permitted                                                                                                    |
| frame size. The count represented by an                                                                                                    |
| instance of this object is incremented when the                                                                                                    |
| frameTooLong status is returned by the MAC                                                                                                    |
| service to the LLC (or other MAC user).                                                                                                    |
| Received frames for which multiple error                                                                                                    |
| conditions pertain are, according to the                                                                                                    |
| conventions of IEEE 802.3 Layer                                                                                                    |

|                     | Management, counted exclusively according to<br>the error status presented to the LLC. For<br>interfaces operating at 10 Gb/s, this counter<br>can roll over in less than 80 minutes if it is<br>incrementing at its maximum rate. Since that<br>amount of time could be less than<br>management station's poll cycle time, in order<br>to avoid a loss of information, a management<br>station is advised to poll the<br>dot3HCStatsFrameTooLongs object for 10<br>Gb/s or faster interfaces. Discontinuities in the<br>value of this counter can occur at re-<br>initialization of the management system, and at<br>other times as indicated by the value of<br>ifCounterDiscontinuityTime.                                                                                                    |
|---------------------|----------------------------------------------------------------------------------------------------|
| Mac Rx Error Frames | A count of frames for which reception on a<br>particular interface fails due to an internal MAC<br>sublayer receive error. A frame is only counted<br>by an instance of this object if it is not counted<br>by the corresponding instance of either the<br>dot3StatsFrameTooLongs object, the<br>dot3StatsAlignmentErrors object, or the<br>dot3StatsFCSErrors object. The precise<br>meaning of the count represented by an<br>instance of this object is implementation-<br>specific. In particular, an instance of this<br>object may represent a count of receive errors<br>on a particular interface that are not otherwise<br>counted. For interfaces operating at 10 Gb/s,<br>this counter can roll over in less than 5 minutes<br>if it is incrementing at its maximum rate. Since<br>that amount of time could be less than a<br>management station's poll cycle time, in order<br>to avoid a loss of information, a management<br>station is advised to poll the<br>dot3HCStatsInternalMacReceiveErrors object<br>for 10 Gb/s or faster interfaces. Discontinuities<br>in the value of this counter can occur at re-<br>initialization of the management system, and at<br>other times as indicated by the value of<br>ifCounterDiscontinuityTime. |
| Duplex Status       | The current mode of operation of the MAC<br>entity.'unknown' indicates that the current<br>duplex mode could not be determined.<br>Management control of the duplex mode is<br>accomplished thrugh 'duplexmode' in ethernet<br>command. Note that this object provides<br>redundant information with<br>etherActualDuplexMode inetherIfTable.                                                                                                    |

# 8.11.2 Ethernet Commands

# 8.11.2.1 Create ethernet intf

Description: Use this command to create a physical Ethernet interface.

Command Syntax: create ethernet intf ifname <interface-name> [ip <ip-address>] [mask <net-mask>][usedhcp true|false] [speed {auto|100BT|1000BT}] [type uplink|downlink][enable | disable] [pkttype Mcast|Bcast|UnknownUcast|All|None] [orl decvalue][duplex half| full|auto] [profilename <profilename-val>] [mgmtvlanid <mgmtvlanidval>] [priority <priority-val>] [trfclassprofileid <trfclassprofileid-val>] [Ctlpktinstid <ctlpktinstid-val>] [ ctlpktgroupid <ctlpktgroupid-val> | none ] [mgmtsvlanid <mgmttvlanid-val>] [m2vmacdbid <m2vmacdbid-val> |none] [ mgmttvlanid <mgmttvlanid-val> ]

8.11.2.2 Delete ethernet intf

Description: Use this command to delete a physical Ethernet interface.

|          | Command Syntax: delete ethernet intf ifname <interface-name></interface-name>                                                                                            |
|----------|----------------------------------------------------------------------------------------------------|
| 8.11.2.3 | Get ethernet intf                                                                                                    |
|          | <b>Description:</b> Use this command to get information about a particular physical Ethernet interface, or about all the interfaces.                                     |
|          | Command Syntax: get ethernet intf [ifname <interface-name>]</interface-name>                                                                                             |
| 8.11.2.4 | Modify ethernet intf                                                                                                    |
|          | <b>Description:</b> Use this command to modify physical Ethernet interface configuration.                                                                                |
|          | Command Syntax: modify ethernet intf ifname <interface-name> [ip<br/><ip-address>] [mask <net-mask>][usedhcp true false] [speed</net-mask></ip-address></interface-name> |

<ip-address>] [mask <net-mask>][usedhcp true|false] [speed
{auto|100BT|1000BT}] [type uplink|downlink][enable | disable] [pkttype
Mcast|Bcast|UnknownUcast|All|None] [orl decvalue][duplex half|
full|auto] [profilename <profilename-val>] [mgmtvlanid <mgmtvlanidval>] [priority <priority-val>] [trfclassprofileid <trfclassprofileid-val>]
[Ctlpktinstid <ctlpktinstid-val>] [ ctlpktgroupid <ctlpktgroupid-val> |
none ] [mgmtsvlanid <mgmtsvlanid-val>] [m2vmacdbid
<m2vmacdbid-val> |none] [ mgmttvlanid <mgmttvlanid-val> ]

| Name                                           | Description                                                                                                    |  |
|------------------------------------------------|----------------------------------------------------------------------------------------------------|--|
| ifname <interface-<br>name&gt;</interface-<br> | This parameter specifies the interface index<br>used for the Ethernet type of interfaces. Valid<br>Values starts from eth-0 and continues to eth-*                                                                                                    |  |
|                                                | Type : Create – Mandatory                                                                                                    |  |
|                                                | Delete – Mandatory                                                                                                    |  |
|                                                | Get – Optional                                                                                                    |  |
|                                                | Modify – Mandatory                                                                                                    |  |
|                                                | Valid values : eth-0 - *                                                                                                    |  |
| ip <ip-address></ip-address>                   | This parameter specifies the IP address<br>configured for the interface. This is required to<br>be configured only if this interface is used for<br>management IP traffic. If it is not configured and<br>'etherUseDhcp' is configured as GS_FALSE,<br>then management IP traffic will not flow through<br>this interface. 'Modify' of IP Address for an<br>Ethernet interface shall be supported only if<br>some IP address is configured on the interface<br>or 'etherUseDhcp' was configured to<br>"GS_TRUE" previously. If Usedhcp is GS_TRUE<br>and 'modify' is done for this field, then Usedhcp<br>field shall be set to GS_FALSE. Both 'Usedhcp'<br>and this field shall not be specified together. |  |
|                                                | Type: Create - Optional.                                                                                                    |  |
|                                                | Modify - Optional                                                                                                    |  |
|                                                | Valid Values: Any valid class A/B/C /<br>Classless IP address.                                                                                                    |  |
|                                                | Default Value: None                                                                                                    |  |

| Mask <net-mask></net-mask> | This parameter specifies the network mask<br>configured for the interface. This is given in<br>conjunction with IP Address configured and shall<br>be given only if IP address has been given. This<br>shall be removed whenever IP Address is<br>removed. 'Modify' of network mask for an<br>Ethernet interface shall be supported only if<br>some IP address is configured on the interface<br>or 'etherUseDhcp' was configured to<br>"GS_TRUE" previously. If Usedhcp is GS_TRUE<br>and 'modify' is done for this field, then usedhcp<br>field shall be set to GS_FALSE. Both usedhcp<br>and this field shall not be specified together. |
|----------------------------|----------------------------------------------------------------------------------------------------|
|                            | <b>Type :</b> This field is not allowed when a physical interface is specified and IP is 0.0.0.0. In all other cases the field is mandatory.                                                                                                    |
|                            | Valid Values: 255.0.0.0 - 255.255.255.255                                                                                                    |
|                            | Default Value: None                                                                                                    |
| usedhcp true   false       | This parameter specifies whether a DHCP client<br>is to be triggered to obtain an IP address for this<br>interface. If this is configured as GS_FALSE and<br>'etherIfIpAddress' is not configured, then<br>management IP traffic will not flow through the<br>interface. If an IP address is configured<br>and 'modify' is done for this field, then<br>'tEtherIfIpAddress' and 'tAggrIfNetMask' fields<br>shall be set to Zero (0.0.0.0). Both Usedhcp and<br>'tEtherIfIpAddress' shall not be specified<br>together. In case Iftype is 'slave', then this field<br>can not be set to GS_TRUE.                                             |
|                            | Type : Optional                                                                                                    |
|                            | Valid value : true or false                                                                                                    |
|                            | Default value: false                                                                                                    |
| speed {auto  100 BT        | The Ethernet speed for the net-side                                                                                                    |
| 1000BT}+                   | interfaces. Type : Optional.                                                                                                    |
|                            | Valid Values : auto, 100BT, 1000BT.<br>Default Value : auto.                                                                                                    |
| <b>type</b> uplink downink | This parameter specifies the type of the Ethernet<br>interfaces. The Net is towards the NET side (2 at<br>most) and slave means the physical interface<br>connected to the slave device.                                                                                                    |
|                            | Type : Optional.                                                                                                    |
|                            | Valid Values : uplink, downlink.                                                                                                    |
|                            | Default Value : uplink.                                                                                                    |
| enable disable             | Administrative status of the Ethernet interface.                                                                                                    |
|                            | Type : Modify - Mandatory                                                                                                    |
|                            | Valid values : enable or disable                                                                                                    |
|                            | Default value: enable                                                                                                    |
|                            |                                                                                                    |

| Duplex auto half full                                     | This parameter defines the modes, in which the<br>Ethernet Interface can come up. It can be<br>configured as 'auto', 'half', 'full duplex' or a<br>combination of these. Based on the values<br>configured, the Ethernet interface negotiates<br>with the peer entity.                                                                                                    |
|-----------------------------------------------------------|----------------------------------------------------------------------------------------------------|
|                                                           | Type : optional                                                                                                    |
|                                                           | Valid values: auto, half, full                                                                                                    |
|                                                           | Default value: auto                                                                                                    |
| <b>Pkttype</b><br>Mcast Bcast UnknownUc<br>ast   All None | This parameter defines the packet type<br>supported by the interface.<br>'etherPktTypeSupported' shall be configured for<br>every Ethernet interface. By default, all packets<br>will be transmitted. The interface shall not<br>transmit any other packet type than that<br>configured.                                                                                                    |
|                                                           | Type: Create - optional                                                                                                    |
|                                                           | Modify - optional                                                                                                    |
|                                                           | Valid values : Mcast, Ucast, UnknownUcast,                                                                                                    |
|                                                           |                                                                                                    |
| Orl decvalue                                              | Default Value: All                                                                                                    |
| On decvalue                                               | This parameter specifies the output rate limiting value to be applied on this Interface. The unit for the same is in Mbits/sec.                                                                                                    |
|                                                           | Type: Create - Optional                                                                                                    |
|                                                           | Modify - Optional                                                                                                    |
|                                                           | Valid Values: 1 -100                                                                                                    |
|                                                           | Default Value: 100                                                                                                    |
| ProfileName<br><profilename-val></profilename-val>        | This parameter specifies the scheduling profile to be associated with the Ethernet interface.                                                                                                    |
|                                                           | Type : Optional.                                                                                                    |
|                                                           | Default Value : SPROFILE                                                                                                    |
| mgmtvlanid<br><mgmtvlanid></mgmtvlanid>                   | This parameter specifies the VLAN (C-Vlan) for<br>management traffic on this interface. Non-zero<br>value of this field is valid only if either 'ip' field is<br>non-zero or 'usedhcp' field is true. If no<br>Management VLAN id is specified (in the create<br>operation) or its value is set to zero (either in<br>create or modify operation), then the system<br>shall use the value of 'portvlanid' associated with<br>the bridge port created on this interface as the<br>Management VLAN Index. In case the<br>management VLAN (i.e. 'mgmtvlanid' or the<br>associated 'portvlanid', if 'mgmtvlanid' is zero)<br>does not exist on the system, then IP-based<br>management on this management VLAN shall<br>not happen on the interface till the<br>corresponding VLAN is created with the Net-side<br>port as its member. In stacked-VLAN mode, the<br>VLAN filtering mentioned above is based on<br>virtual-VLAN mapped to C-Vlan and S-Vlan for<br>the frame.<br><b>Type</b> : Create - optional |
|                                                           | Valid values: 0 -4095                                                                                                    |
|                                                           |                                                                                                    |

| <b>priority &lt;</b> priority-val>                                  | This parameter specifies the priority to be set in<br>Tagged Ethernet PDUs sent on Management<br>VLAN over this interface. This field is valid only if<br>either 'ip' field is non-zero or 'usedhcp' field is<br>true. In Native-VLAN mode, this priority shall be<br>used for C-Vlan tag, while in stacked-VLAN<br>mode it shall be used for S-Vlan tag.                                                                                                    |
|---------------------------------------------------------------------|----------------------------------------------------------------------------------------------------|
|                                                                     | Type: Create - optional                                                                                                    |
|                                                                     | Modify - optional                                                                                                    |
|                                                                     | Valid values: 0 -7                                                                                                    |
| trfclassprofileid                                                   | This parameter specifies the traffic class profile identifier to be associated with the Ethernet interface.                                                                                                    |
|                                                                     | Type: Optional                                                                                                    |
|                                                                     | Valid values:1 to 10                                                                                                    |
|                                                                     | Default Value: 1                                                                                                    |
| Ctlpktinstid                                                        | This specifies the control packet instance<br>identifier associated with this interface. If the<br>user does not provide any instance identifier<br>while creating an interface, an instance is<br>created internally from the default profile<br>governed by the macro 2 and associated to the<br>interface. This will reduce the total number to<br>instances that can be now created by one. The<br>default instance is governed by the macro 0.                                        |
|                                                                     | TYPE: Create Optional                                                                                                    |
|                                                                     | Valid Values:1 - 26                                                                                                    |
|                                                                     | Default Value: 0                                                                                                    |
| ctlpktgroupid<br><ctlpktgroupid-val>  <br/>none</ctlpktgroupid-val> | This parameter specifies the Control packet<br>instance group associated with this Ethernet<br>interface. The flows for this interface shall be<br>mapped to control packet instances as mapped<br>for the flows corresponding to the groupid<br>configured in ctlpkt group info command. If this<br>group does not have entries for all of the flows,<br>then those flows shall be mapped to the<br>ctlpktinstid. If groupid is 0, then all the flows shall<br>be mapped to ctlpktinstid. |
|                                                                     | Type: Create Optional                                                                                                    |
|                                                                     | Valid values: 0 -50                                                                                                    |
|                                                                     | Default value: 0                                                                                                    |

| mgmtsvlanid                                        | This parameter specifies the S-VLAN for<br>management traffic on this interface. It is<br>applicable only in stacked-VLAN Mode. Non-<br>zero value of this field is valid only if either<br>'etherIIIpAddress' field is non-zero or<br>'etherUseDhcp' field is true. If no management<br>S-Vlan id is specified (in the create operation) or<br>its value is set to zero (either in create or modify<br>operation), then the system shall use the value<br>of 'psvlanid' associated with the bridge port<br>created on this interface as the management<br>VLAN id. In case the management VLAN (virtual<br>VLAN mapped to S-VLAN and C-VLAN for the<br>frame) does not exist (ie. Virtual VLAN mapped<br>to 'mgmtsvlanid' or the associated 'psvlanid', if<br>'mgmtsvlanid' is zero) on the system, then IP-<br>based management shall not happen on the<br>interface till the corresponding virtual-VLAN is<br>created with the Net-side port as its member. |
|----------------------------------------------------|----------------------------------------------------------------------------------------------------|
|                                                    | Type : Create - optional                                                                                                    |
|                                                    | Modify - optional                                                                                                    |
|                                                    | Valid values: 0 - 4095                                                                                                    |
| m2vmacdbid                                         | This field specifies the M2VMac Database Id<br>associated with this interface. The value 0<br>means Virtual MAC feature is disabled on this<br>interface. This field can be modified only when<br>the interface is disabled.                                                                                                    |
|                                                    | Type: Create - optional                                                                                                    |
|                                                    | Modify - optional                                                                                                    |
|                                                    | Valid values: 1 -<br>GS_CFG_MAX_M2VMAC_DATABASES                                                                                                    |
| mgmttvlanid<br><mgmttvlanid-val></mgmttvlanid-val> | This specifies the value to be used for inserting<br>TVLAN id or vlan id of the third Vlan tag in the<br>transmitted Ethernet frames and that is expected<br>in received frames over this interface. Currently<br>this is configurable and supported only for<br>management Ethernet interface. For data<br>Ethernet interface, the value of TVLAN id is<br>configurable and used from the system sizing<br>table. If the value for TVLAN id configured on a<br>management Ethernet interface is zero then<br>third vlan tag shall not be added neither shall it<br>be supported in received frames. This attribute is<br>applicable only in stacked-VLAN mode.                                                                                                    |
|                                                    | Type: Create Optional                                                                                                    |
|                                                    | Modify Optional                                                                                                    |
|                                                    | Valid values: 0 - 4095                                                                                                    |
|                                                    | Default value: 0                                                                                                    |
| Example                                            |                                                                                                    |

create ethernet intf ifname eth-0 ip 192.168.1.1 mask 255.255.255.0 speed 100bt profilename sprofile mgmtvlanid 2 priority 2 trfclassprofileid 1 Ctlpktinstid 1 ctlpktgroupid 1

# Output

Verbose Mode On

Entry Created

| Interface                 | : eth-0       |         |         |
|---------------------------|---------------|---------|---------|
| Туре                      | : Uplink      | UseDhcp | : False |
| IP Address<br>255.255.0.0 | : 192.168.1.1 | Mask    | :       |

| Pkt Type             | : Mca | st     |               |      |      |
|----------------------|-------|--------|---------------|------|------|
| Orl(mbps)            | : 100 |        |               |      |      |
| Configured Duplex    | : Aut | 0      | Duplex        | :    | None |
| Configured Speed     | : Aut | 0      |               |      |      |
| Profile Name         | : SPP | ROFILE |               |      |      |
| Mgmt VLAN Index      | : 2   |        |               |      |      |
| Mgmt S-VLAN Index    | : 2   |        |               |      |      |
| Mgmt T-VLAN Index    | : 2   |        |               |      |      |
| Tagged Mgmt PDU Prio | : 2   |        |               |      |      |
| trfclassprofileid    | : 1   |        |               |      |      |
| Ctl Pkts Instance Id | :1    | (      | Ctl Pkts Grou | o Id | : 1  |
| Speed                | : -   |        |               |      |      |
| Operational Status   | : Dow | n      | Admin Statu   | s :  | Up   |

# Verbose Mode Off:

Entry Created

| Field      | Description                                                                                                    |
|------------|----------------------------------------------------------------------------------------------------|
| lf-Name    | This parameter specifies the interface index<br>used for the Ethernet type of interfaces. Valid<br>Values starts from eth-0 and continues to eth-*                                                                                                    |
| Туре       | This parameter specifies the type of the Ethernet<br>interfaces. The Net is towards the NET side (2 at<br>most) and slave means the physical interface<br>connected to the slave device.                                                                                                    |
| UseDhcp    | This parameter specifies whether a DHCP client<br>is to be triggered to obtain an IP address for this<br>interface. If this is configured as GS_FALSE and<br>'etherIfIpAddress' is not configured, then<br>management IP traffic will not flow through the<br>interface. If an IP address is configured<br>and 'modify' is done for this field, then<br>'tEtherIfIpAddress' and 'tAggrIfNetMask' fields<br>shall be set to Zero (0.0.0.0). Both Usedhcp and<br>'tEtherIfIpAddress' shall not be specified<br>together. In case Iftype is 'slave', then this field<br>can not be set to GS_TRUE.                                                                                                    |
| lp Address | This parameter specifies the IP address<br>configured for the interface. This is required to<br>be configured only if this interface is used for<br>management IP traffic. If it is not configured and<br>'etherUseDhcp' is configured as GS_FALSE,<br>then management IP traffic will not flow through<br>this interface. 'Modify' of IP Address for an<br>Ethernet interface shall be supported only if<br>some IP address is configured on the interface<br>or 'etherUseDhcp' was configured to<br>"GS_TRUE" previously. If Usedhcp is GS_TRUE<br>and 'modify' is done for this field, then Usedhcp<br>field shall be set to GS_FALSE. Both 'Usedhcp'<br>and this field shall not be specified together. |
| Mask       | This parameter specifies the network mask<br>configured for the interface. This is given in<br>conjunction with IP Address configured and shall<br>be given only if IP address has been given. This<br>shall be removed whenever IP Address is<br>removed. 'Modify' of network mask for an<br>Ethernet interface shall be supported only if<br>some IP address is configured on the interface<br>or 'etherUseDhcp' was configured to<br>"GS_TRUE" previously. If Usedhcp is GS_TRUE                                                                                                    |

|                      | and 'modify' is done for this field, then usedhcp                                                                                                    |
|----------------------|----------------------------------------------------------------------------------------------------|
|                      | field shall be set to GS_FALSE. Both usedhcp<br>and this field shall not be specified together.                                                                                                    |
| pkttype              | This parameter defines the packet type<br>supported by the interface.<br>'etherPktTypeSupported' shall be configured for<br>every Ethernet interface. By default, all packets<br>will be transmitted. The interface shall not<br>transmit any other packet type than that<br>configured.                                                                                                    |
| Orl                  | This parameter specifies the output rate limiting value to be applied on this Interface. The units for the same is in Mbits/sec                                                                                                    |
| Configured Duplex    | The duplex mode to be used by the interface, as configured by the user.                                                                                                    |
| Duplex               | This parameter defines the modes, in which the<br>Ethernet Interface can come up. It can be<br>configured as 'auto', 'half', 'full duplex' or a<br>combination of these. Based on the values<br>configured, the Ethernet interface negotiates<br>with the peer entity.                                                                                                    |
| Configured Speed     | The Ethernet speed for the net-side interfaces.                                                                                                    |
| Mgmt VLAN Index      | This parameter specifies the VLAN (C-VIan) for<br>management traffic on this interface. Non-zero<br>value of this field is valid only if either 'ip' field is<br>non-zero or 'usedhcp' field is true. If no<br>Management VLAN id is specified (in the create<br>operation) or its value is set to zero (either in<br>create or modify operation), then the system<br>shall use the value of 'portvlanid' associated with<br>the bridge port created on this interface as the<br>Management VLAN Index. In case the<br>management VLAN (i.e. 'mgmtvlanid' or the<br>associated 'portvlanid', if 'mgmtvlanid' is zero)<br>does not exist on the system, then IP-based<br>management on this management VLAN shall<br>not happen on the interface till the<br>corresponding VLAN is created with the Net-side<br>port as its member. In stacked-VLAN mode, the<br>VLAN filtering mentioned above is based on<br>virtual-VLAN mapped to C-VIan and S-VIan for<br>the frame. |
| Mgmt S-VLAN Index    | This parameter specifies the S-VLAN for<br>management traffic on this interface. It is<br>applicable only in stacked-VLAN Mode. Non-<br>zero value of this field is valid only if either<br>'etherIfIpAddress' field is non-zero or<br>'etherUseDhcp' field is true. If no management<br>S-Vlan id is specified (in the create operation) or<br>its value is set to zero (either in create or modify<br>operation), then the system shall use the value<br>of 'psvlanid' associated with the bridge port<br>created on this interface as the management<br>VLAN id. In case the management VLAN (virtual<br>VLAN mapped to S-VLAN and C-VLAN for the<br>frame) does not exist (ie. Virtual VLAN mapped<br>to 'mgmtsvlanid' or the associated 'psvlanid', if<br>'mgmtsvlanid' is zero) on the system, then IP-<br>based management shall not happen on the<br>interface till the corresponding virtual-VLAN is<br>created with the Net-side port as its member.           |
| Tagged Mgmt PDU Prio | This parameter specifies the priority to be set in<br>Tagged Ethernet PDUs sent on Management<br>VLAN over this interface. This field is valid only if<br>either 'ip' field is non-zero or 'usedhcp' field is                                                                                                    |

|                      | true. In Native-VLAN mode, this priority shall be used for C-Vlan tag, while in stacked-VLAN                                                                                                    |
|----------------------|----------------------------------------------------------------------------------------------------|
|                      | mode it shall be used for S-Vlan tag.                                                                                                    |
| ProfileName          | This parameter specifies the scheduling profile to be associated with the Ethernet interface.                                                                                                    |
| Speed                | The actual speed of the interface.                                                                                                    |
| Operational Status   | The operational status of the interface.                                                                                                    |
| Admin Status         | The administrative status of the interface.                                                                                                    |
| trfclassprofileid    | This parameter specifies the traffic class profile identifier to be associated with the Ethernet interface.                                                                                                    |
| Ctl Pkts Instance Id | This specifies the control packet instance<br>identifier associated with this interface. If the<br>user does not provide any instance identifier<br>while creating an interface, an instance is<br>created internally from the default profile<br>governed by the macro 2 and associated to the<br>interface. This will reduce the total number to<br>instances that can be now created by one. The<br>default instance is governed by the macro 0.                                                                                                    |
| Ctl Pkts Group Id    | This parameter specifies the Control packet<br>instance group associated with this Ethernet<br>interface. The flows for this interface shall be<br>mapped to control packet instances as mapped<br>for the flows corresponding to the groupid<br>configured in ctlpkt group info command. If this<br>group does not have entries for all of the flows,<br>then those flows shall be mapped to the<br>ctlpktinstid. If groupid is 0, then all the flows shall<br>be mapped to ctlpktinstid.                                                                                                    |
| M2VMacDbld           | This field specifies the M2VMac Database Id<br>associated with this interface. The value 0<br>means Virtual MAC feature is disabled on this<br>interface. This field can be modified only when<br>the interface is disabled.                                                                                                    |
| Mgmt T-VLAN Index    | This specifies the value to be used for inserting<br>TVLAN id or vlan id of the third Vlan tag in the<br>transmitted Ethernet frames and that is expected<br>in received frames over this interface. Currently<br>this is configurable and supported only for<br>management Ethernet interface. For data<br>Ethernet interface, the value of TVLAN id is<br>configurable and used from the system sizing<br>table. If the value for TVLAN id configured on a<br>management Ethernet interface is zero then<br>third vlan tag shall not be added neither shall it<br>be supported in received frames. This attribute is<br>applicable only in stacked-VLAN mode. |

#### References

• Ethernet stats command.

| 8.12 | <b>EOA Commands</b> |
|------|---------------------|
|------|---------------------|

| 8.12.1   | EOA Commands                                                                                                    |
|----------|----------------------------------------------------------------------------------------------------|
| 8.12.1.1 | Create eoa intf                                                                                                    |
|          | <b>Description:</b> Use this command to create an EoA interface towards the CPE side.                                                                                                    |
|          | Command Syntax: create eoa intf ifname <interface-name> lowif<br/><low-interface-name> [pkttype {multicast  broadcast  unknown-<br/>unicast} +   all None] [fcs false   true] [enable disable]<br/>[inactivitytmrintrvl <inactivitytmrintrvl-val>] [m2vmacdbid<br/><m2vmacdbid-val>  none] [configstatus normal   config]</m2vmacdbid-val></inactivitytmrintrvl-val></low-interface-name></interface-name> |
| 8.12.1.2 | Delete eoa intf                                                                                                    |
|          | Description: Use this command to delete an EoA interface.                                                                                                    |
|          | Command Syntax: delete eoa intf ifname <interface-name></interface-name>                                                                                                    |
| 8.12.1.3 | Get eoa intf                                                                                                    |
|          | <b>Description:</b> Use this command to get information on a particular EoA interface, or on all the EoA interfaces.                                                                                                    |
|          | Command Syntax: get eoa intf [ifname <interface-name>]</interface-name>                                                                                                    |
| 8.12.1.4 | Modify eoa intf                                                                                                    |
|          | <b>Description:</b> Use this command to modify the properties of an eoa interface.                                                                                                    |
|          | Command Syntax: modify eoa intf ifname <interface-name><br/>[pkttype {multicast  broadcast  unknown- unicast} +   all  none] [fcs<br/>false   true] [m2vmacdbid <m2vmacdbid-val>   none] [enable disable]<br/>[inactivitytmrintrvl <inactivitytmrintrvl>]</inactivitytmrintrvl></m2vmacdbid-val></interface-name>                                                                                          |
|          | Parameters                                                                                                    |

| Name                                                                | Description                                                                                                    |
|---------------------------------------------------------------------|----------------------------------------------------------------------------------------------------|
| ifname <interface-<br>name&gt;</interface-<br>                      | This parameter specifies the name assigned to<br>this interface.<br><b>Type</b> : Create – Mandatory<br>Delete – Mandatory<br>Get – Optional<br>Modify – Mandatory                                                                                                    |
| <b>lowif</b> <low-interface-<br>name&gt;</low-interface-<br>        | Valid values: eoa-0,eoa-1<br>This parameter specifies the lower interface index.<br>It contains ifindex of the AAL5 or VC Aggregation<br>interface.<br>Type: Mandatory<br>Valid Values : aal5-0 - *                                                                                                    |
| pkttype {multicast<br> broadcast<br> unknownunicast}+  <br>all none | This parameter defines the packet type supported<br>by the interface. 'EoAPktTypeSupported' shall be<br>configured for every CPE side Ethernet interface.<br>By default, the option taken is 'ALL' and it means<br>that all packets will be transmitted. The value<br>'None' means that normal Ucast packets will be<br>transmitted. The interface shall not transmit any<br>other packet type than the ones configured.<br><b>Type:</b> Optional.<br><b>Valid Values:</b> {multicast  broadcast<br> unknown-unicast}+   all<br><b>Default Value:</b> all. |
| fcs false   true                                                    | This specifies whether Ethernet FCS needs to be<br>computed for the CPE side Ethernet interfaces.                                                                                                    |

|                                                     | This can be get to true only if apportune of the                                 |
|-----------------------------------------------------|----------------------------------------------------------------------------------|
|                                                     | This can be set to true only if encaptype of the<br>lower interface is Ethernet. |
|                                                     |                                                                                  |
|                                                     | Type: Optional<br>Valid Values: false or true                                    |
|                                                     |                                                                                  |
|                                                     | Default Value: false.                                                            |
| Enable disable                                      | Administrative status of the interface                                           |
|                                                     | Type: Optional                                                                   |
|                                                     | Valid values : enable or disable                                                 |
|                                                     | Default Values: enable                                                           |
| inactivitytmrintrvl                                 | This field specifies the time (in seconds) after                                 |
| <inactivitytmrintrvl-val></inactivitytmrintrvl-val> | which interfaces shall be marked inactive if there                               |
|                                                     | is no data activity on this interface during this                                |
|                                                     | interval. This is used only when the bit                                         |
|                                                     | corresponding to "ConfigEntry" is set for                                        |
|                                                     | gsvEoaConfigStatus field. A value of zero means                                  |
|                                                     | the timer is not running. In Aautosensing scenario,                              |
|                                                     | an inactive interface is a candidate to deletion in                              |
|                                                     | case another protocol is sensed on Atm Vc                                        |
|                                                     | Interface on which this interface is created.                                    |
|                                                     | Type: Optional                                                                   |
|                                                     | Valid Values: 0 to 0xfffffff                                                     |
|                                                     | Default Value: 0                                                                 |
| configstatus normal                                 | This parameter describes the configuration mode                                  |
| config                                              | for this interface. The value of this parameter can                              |
| _                                                   | be normal or config. If the value is config, then this                           |
|                                                     | interface shall be created, but will have a dormant                              |
|                                                     | status. Only after the receipt of an EoA packet                                  |
|                                                     | from the CPE side, this interface shall become                                   |
|                                                     | active.                                                                          |
|                                                     | Type: Optional                                                                   |
|                                                     | Valid Values: normal   config                                                    |
|                                                     | Default Value: normal                                                            |
| m2vmacdbid                                          | This field specifies the M2VMac Database Id                                      |
| <m2vmacdbid-val></m2vmacdbid-val>                   | associated with this interface. The value 0 means                                |
| none                                                | Virtual MAC feature is disabled on this interface.                               |
|                                                     | This field can be modified only when the interface                               |
|                                                     | is disabled.                                                                     |
|                                                     | <b>Type:</b> Create – Optional                                                   |
|                                                     | Modify — Optional                                                                |
|                                                     | Valid values: 1 - 1154                                                           |
|                                                     |                                                                                  |
|                                                     | Default value: 0                                                                 |

\$create eoa intf ifname eoa-0 lowif aal5-0 m2vmacdbid 1 enable fcs false

# Output

#### Verbose Mode On

Entry Created

| IfName<br>aal5-0        | : eoa-0  | LowIfName :       |
|-------------------------|----------|-------------------|
| FCS                     | : False  |                   |
| Pkt Type                | : ALL    |                   |
| InActivity Tmr Interval | : 3      |                   |
| M2VMac Database Id      | : 1      |                   |
| Config Status           | : Normal |                   |
| Oper Status             | : Down   | Admin Status : Up |

# **Output Fields**

| FIELD     | Description                                                                                                    |
|-----------|----------------------------------------------------------------------------------------------------|
| IfName    | The name of the interface that has been created.                                                                       |
| LowIfName | This parameter specifies the lower interface index.<br>It contains ifindex of the AAL5 or VC Aggregation<br>interface. |

| FCS                     | This specifies whether Ethernet FCS needs to be<br>computed for the CPE side Ethernet interfaces.<br>This can be set to true only if encaptype of the<br>lower interface is Ethernet.                                                                                                    |
|-------------------------|----------------------------------------------------------------------------------------------------|
| Pkt Type                | This parameter defines the packet type supported<br>by the interface. 'EoAPktTypeSupported' shall be<br>configured for every CPE side Ethernet interface.<br>By default, the option taken is 'ALL' and it means<br>that all packets will be transmitted. The value<br>'None' means that normal Ucast packets will be<br>transmitted. The interface shall not transmit any<br>other packet type than the ones configured.                                                                                                    |
| Admin Status            | The desired state of the interface. It may be either Up or Down                                                                                                    |
| Oper Status             | The actual/current state of the interface. It can be either up or down.                                                                                                    |
| InActivity Tmr Interval | This field specifies the time (in seconds) after<br>which interfaces shall be marked inactive if there<br>is no data activity on this interface during this<br>interval. This is used only when the bit<br>corresponding to "ConfigEntry" is set for<br>gsvEoaConfigStatus field. A value of zero means<br>the timer is not running. In Aautosensing scenario,<br>an inactive interface is a candidate to deletion in<br>case another protocol is sensed on Atm Vc<br>Interface on which this interface is created.                      |
| Config Status           | This parameter describes the configuration mode<br>for this interface. The value of this parameter can<br>be Normal, Config, NotInUse, or InUse. If the<br>value is Config, then this interface shall be<br>created, but will have a dormant status. Only after<br>the receipt of an EoA packet from the CPE side,<br>this interface shall become active. The 'InUse' and<br>'NotInUse' bits are read-only bits. The 'NotInUse'<br>bit indicates that the entry is dormant and the<br>'InUse' bit indicates that the entry is activated. |
| M2VMac Database Id      | This field specifies the M2VMac Database Id<br>associated with this interface. The value 0 means<br>Virtual MAC feature is disabled on this interface.<br>This field can be modified only when the interface<br>is disabled.                                                                                                    |

# References

- Ethernet commands
- Ethernet Stats commands.

| 8.13     | Filtering Commands                                                                                                    |
|----------|----------------------------------------------------------------------------------------------------|
| 8.13.1   | ACL Global Macentry Commands                                                                                                    |
| 8.13.1.1 | Get acl global macentry                                                                                                    |
|          | Description: Use this command to get.                                                                                                   |
|          | Command Syntax: get acl global macentry [macaddr <macaddr-val>]</macaddr-val>                                                           |
| 8.13.1.2 | Create acl global macentry                                                                                                    |
|          | Description: Use this command to create.                                                                                                |
|          | Command Syntax: create acl global macentry macaddr <macaddr-<br>val &gt; [deny disable  enable] [track disable   enable]</macaddr-<br>  |
| 8.13.1.3 | Delete acl global macentry                                                                                                    |
|          | Description: Use this command to delete.                                                                                                |
|          | Command Syntax: delete acl global macentry macaddr <macaddr-<br>val &gt;</macaddr-<br>                                                  |
| 8.13.1.4 | Modify acl global macentry                                                                                                    |
|          | Description: Use this command to modify.                                                                                                |
|          | Command Syntax: modify acl global macentry macaddr <macaddr-<br>val &gt; [deny disable   enable] [track disable   enable]</macaddr-<br> |

# Parameters

| Name                                                                | Description                                                         |  |  |  |  |
|---------------------------------------------------------------------|---------------------------------------------------------------------|--|--|--|--|
|                                                                     | Unicast Source MAC Address, which needs to be tracked/denied access |  |  |  |  |
| macaddr <macaddr-< th=""><td>Type: CreateMandatory</td></macaddr-<> | Type: CreateMandatory                                               |  |  |  |  |
| val >                                                               | Delete Mandatory                                                    |  |  |  |  |
|                                                                     | Modify Mandatory                                                    |  |  |  |  |
|                                                                     | Get Optional                                                        |  |  |  |  |
|                                                                     | This flag specifies if the MAC address is to be                     |  |  |  |  |
|                                                                     | denied access.                                                      |  |  |  |  |
| deny disable   enable                                               | Type: CreateOptional                                                |  |  |  |  |
|                                                                     | Modify Optional                                                     |  |  |  |  |
|                                                                     | Default value: enable                                               |  |  |  |  |
|                                                                     | This flag specifies if the MAC address is to be                     |  |  |  |  |
|                                                                     | tracked accross different ports. A trap is raised                   |  |  |  |  |
|                                                                     | when packet from the address comes over a port                      |  |  |  |  |
| track disable   enable                                              | for the first time and when it changes the port.                    |  |  |  |  |
|                                                                     | Type: CreateOptional                                                |  |  |  |  |
|                                                                     | Modify Optional                                                     |  |  |  |  |
|                                                                     | Default value: disable                                              |  |  |  |  |

# Example

\$ create acl global macentry macaddr 00:01:34:a0:d1:34 deny enable track enable

#### Output

Verbose Mode On Entry Created

| Mac Ado | lres | s     |      |         | : | 00:01:34:a | a0:d1:3 | 4 |        |
|---------|------|-------|------|---------|---|------------|---------|---|--------|
| Deny    |      |       |      |         | : | true       | Track   | : | enable |
| Number  | of   | times | Port | changed | : | 2          |         |   |        |

#### Verbose Mode Off:

Entry Created

#### **Output field**

| Field                        | Description                                                                                                    |  |  |
|------------------------------|----------------------------------------------------------------------------------------------------|--|--|
| Mac Address                  | Unicast Source MAC Address, which needs to be tracked/denied access                                                                                                    |  |  |
| Deny                         | This flag specifies if the MAC address is to be denied access.                                                                                                    |  |  |
| Track                        | This flag specifies if the MAC address is to be<br>tracked accross different ports. A trap is raised in<br>case packet from the address comes over a port<br>for the first time and when it changes the port. |  |  |
| Number of times Port changed | This specifies the number of times port has been changed by the MAC address.                                                                                                    |  |  |

# 8.13.2 Clfr list genentry commands

8.13.2.1 Get clfr list genentry

Description: Use this command to get.

#### **Command Syntax:**

8.13.2.2 Create clfr list genentry

**Description:** Use this command to create.

#### **Command Syntax: create clfr list genentry ifname** <interfacename>value <value-val> [valtype U8|U16|U32]

8.13.2.3 Delete clfr list genentry

**Description:** Use this command to delete.

# Command Syntax: delete clfr list genentry ifname <interface-name> [value <value-val>

| Name                                           | Description                                                                                                    |  |
|------------------------------------------------|----------------------------------------------------------------------------------------------------|--|
| ifname <interface-<br>name&gt;</interface-<br> | Name of ethernet, eoa, ipoe or pppoe interface,<br>for which the classifier generic list is created. Valid<br>values for the field are between EOA-0 and EOA-<br>23 or between eth-0 and eth-1or between IPOE-0<br>and IPOE-191 or between PPPOE-0 and PPPOE-<br>192.                                                                                                    |  |
|                                                | Type: Create Mandatory                                                                                                    |  |
|                                                | Delete Mandatory                                                                                                    |  |
|                                                | Get Optional                                                                                                    |  |
|                                                | Valid values: eth-*, eoa-*, pppoe-*,ipoe*                                                                                                    |  |
| value <value-val></value-val>                  | List Entry Value, of the classifier generic list                                                                                                    |  |
|                                                | Type: Create Mandatory                                                                                                    |  |
|                                                | Delete Mandatory                                                                                                    |  |
|                                                | Get Optional                                                                                                    |  |
| Valtype U8 U16 U32                             | This field specifies value type of the entry. The value type for all entries on an interface should be same. Value type should match value type of matchingenlist nodes in case a tree attached on same interface. It should be 'U32' in case a rule containing IP subrule or Generic subrule with cmptype as InGenList or NotInGenList is attached on same interface. Currently only 'U32' value is |  |

supported.Create -- Optional.

Create -- Optional

# Example

\$ create clfr list genentry Ifname eoa-1 value 0xAC1901AA valtype u8

# Output

Verbose Mode On

| Entry Created |   |            |  |
|---------------|---|------------|--|
| If Name       | : | eoa-1      |  |
| Value         | : | 0xAC1901AA |  |
| Value Type    | : | U32        |  |

# Verbose Mode Off:

Entry Created

# **Output field description**

| Field      | Description                                                                                                    |
|------------|----------------------------------------------------------------------------------------------------|
| If Name    | Name of ethernet, eoa, ipoe or pppoe interface,<br>for which the classifier generic list is created. Valid<br>values for the field are between EOA-0 and EOA-<br>23 or between eth-0 and eth-1or between IPOE-0<br>and IPOE-191 or between PPPOE-0 and PPPOE-<br>192.                                                                                                    |
| Value      | List Entry Value, of the classifier generic list                                                                                                    |
| Value Type | This field specifies value type of the entry. The value type for all entries on an interface should be same. Value type should match value type of matchingenlist nodes in case a tree attached on same interface. It should be 'U32' in case a rule containing IP subrule or Generic subrule with cmptype as InGenList or NotInGenList is attached on same interface. Currently only 'U32' value is supported. |

| 8.13.3   | ACL Port Macentry Commands                                                                                        |                                                                                                    |                                                                 |
|----------|----------------------------------------------------------------------------------------------------|----------------------------------------------------------------------------------------------------|-----------------------------------------------------------------|
| 8.13.3.1 | Get acl port macentry                                                                                             |                                                                                                    |                                                                 |
|          | I                                                                                                    | Description: Use this co                                                                                                    | ommand to get.                                                  |
|          |                                                                                                    | Command Syntax: get<br>[macaddr <macaddr-val< td=""><td>acl port macentry [portid <portid-val>]<br/>&gt;]</portid-val></td></macaddr-val<>      | acl port macentry [portid <portid-val>]<br/>&gt;]</portid-val>  |
| 8.13.3.2 | Create ac                                                                                                    | I port macentry                                                                                                    |                                                                 |
|          | I                                                                                                    | Description: Use this co                                                                                                    | ommand to create.                                               |
|          |                                                                                                    | Command Syntax: crea<br>macaddr <macaddr-val :<="" td=""><td>ate acl port macentry portid <portid-val><br/>&gt;</portid-val></td></macaddr-val> | ate acl port macentry portid <portid-val><br/>&gt;</portid-val> |
| 8.13.3.3 | Delete acl port macentry                                                                                          |                                                                                                    |                                                                 |
|          | Description: Use this command to delete.                                                                          |                                                                                                    |                                                                 |
|          | Command Syntax: delete acl port macentry portid <portid-val><br/>macaddr <macaddr-val></macaddr-val></portid-val> |                                                                                                    |                                                                 |
|          | Parameter                                                                                                    |                                                                                                    |                                                                 |
|          |                                                                                                    | Name                                                                                                    | Description                                                     |

| <b>portid</b> <po< th=""><th>rtid-val&gt;</th><th>Bridge Port Id, for which the port MAC Address<br/>entry is created<br/><b>Type:</b> CreateMandatory<br/>DeleteMandatory<br/>Get Optional<br/><b>Valid values:</b> 1-578</th></po<> | rtid-val>                                                                                                    | Bridge Port Id, for which the port MAC Address<br>entry is created<br><b>Type:</b> CreateMandatory<br>DeleteMandatory<br>Get Optional<br><b>Valid values:</b> 1-578 |
|----------------------------------------------------------------------------------------------------|----------------------------------------------------------------------------------------------------|----------------------------------------------------------------------------------------------------|
| <b>macaddr</b><br>val>                                                                                                    | <macaddr-< td=""><td>Unicast Source MAC Address, which is to be<br/>allowed access over the particular port.<br/><b>Type:</b> CreateMandatory<br/>DeleteMandatory<br/>Get Optional</td></macaddr-<> | Unicast Source MAC Address, which is to be<br>allowed access over the particular port.<br><b>Type:</b> CreateMandatory<br>DeleteMandatory<br>Get Optional           |

**Example** \$ create acl port macentry portId 2 macaddr 00:01:34:a0:d1:34

#### Output

#### Verbose Mode On

Entry Created

PortId : 2 Mac Address : 00:01:34:a0:d1:34

Verbose Mode Off:

Entry Created

# Output field description

| Field       | Description                                                                         |
|-------------|-------------------------------------------------------------------------------------|
| PortId      | Bridge Port Id, for which the port MAC Address<br>entry is created                  |
| Mac Address | Unicast Source MAC Address, which is to be allowed access over the particular port. |

# Caution

• An entry in this table shall not be applicable for a bridge port created over PPPOE/IPOE interface.

## 8.13.4 Clfr namedlist genentry Commands

8.13.4.1 Get clfr namedlist genentry

Description: Use this command to get.

**Command Syntax: get clfr namedlist genentry [listid** listid-val>] [value <value-val>]

8.13.4.2 Create clfr namedlist genentry

**Description**: Use this command to create.

Command Syntax: create clfr namedlist genentry listid <listidval>value <value-val>

8.13.4.3 Delete clfr namedlist genentry

**Description**: Use this command to delete.

Command Syntax: delete clfr namedlist genentry listid <listidval>value <value-val>

| Name                             | Description                                                                                                    |
|----------------------------------|----------------------------------------------------------------------------------------------------|
| listid <listid-val></listid-val> | This field stores the list identifier value. There must be a row indexed on the same id in the Classifier Named List Table. |
|                                  | Type: Create Mandatory                                                                                                    |

|                               | Delete Mandatory<br>Get Optional                                                                                                    |
|-------------------------------|----------------------------------------------------------------------------------------------------|
|                               | Valid values: 1 - 65535                                                                                                    |
| value <value-val></value-val> | This field specifies the list entry value. The value range depends upon value type of list, as specified in Classifier Named List table. |
|                               | Type: Create Mandatory                                                                                                    |
|                               | Delete Mandatory                                                                                                    |
|                               | Get Optional                                                                                                    |

\$ create clfr namedlist genentry listid 2 value 0xAC1901AA

# Output

# Verbose Mode On

```
Entry Created
ListId : 2
Value : 0xAC1901AA
Verbose Mode Off:
```

# Entry Created Output field

| Field  | Description                                                                                                    |
|--------|----------------------------------------------------------------------------------------------------|
| ListId | This field stores the list identifier value. There must be a row indexed on the same id in the Classifier Named List Table.              |
| Value  | This field specifies the list entry value. The value range depends upon value type of list, as specified in Classifier Named List table. |

| 8.13.5   | Clfr namedlist info Commands |                                                    |                                                         |
|----------|------------------------------|----------------------------------------------------|---------------------------------------------------------|
| 8.13.5.1 | Get clfr namedlist info      |                                                    |                                                         |
|          | I                            | Description: Use this con                          | nmand to get.                                           |
|          | (                            | Command Syntax: get cl                             | fr namedlist info [listid <listid-val>]</listid-val>    |
| 8.13.5.2 | Create clfi                  | r namedlist info                                   |                                                         |
|          | I                            | Description: Use this com                          | nmand to create.                                        |
|          |                              | Command Syntax: creato<br>[valtype U8   U16   U32] | e clfr namedlist info listid <listid-val></listid-val>  |
| 8.13.5.3 | Delete clfr                  | namedlist info                                     |                                                         |
|          | I                            | Description: Use this con                          | nmand to delete.                                        |
|          | (                            | Command Syntax: delete                             | e clfr namedlist info listid <listid-val></listid-val>  |
| 8.13.5.4 | Modify clfr                  | r namedlist info                                   |                                                         |
|          | I                            | Description: Use this com                          | nmand to modify.                                        |
|          |                              | Command Syntax: modif<br>[valtype U8   U16   U32]  | iy clfr namedlist info listid <listid-val></listid-val> |
|          | I                            | Parameter                                          |                                                         |
|          |                              | Name                                               | Description                                             |

| listid listid          | This field stores the list identifier value.                                                                                                    |
|------------------------|----------------------------------------------------------------------------------------------------|
|                        | Type: Create Mandatory                                                                                                    |
|                        | Delete Mandatory                                                                                                    |
|                        | Modify Mandatory                                                                                                    |
|                        | Get Optional                                                                                                    |
|                        | Valid values: 1 - 65535                                                                                                    |
| valtype U8   U16   U32 | This field specifies the value type of list. Value<br>type should match value type of matchingenlist<br>nodes in case a tree attached on same interface<br>as the list. It should be 'U32' in case a rule<br>containing IP subrule or Generic subrule with<br>cmptype as InGenList or NotInGenList is<br>attached on same interface. Currently only 'U32'<br>value is supported. |
|                        | Type: Create Optional                                                                                                    |
|                        | Modify Optional                                                                                                    |
|                        | Default value: U32                                                                                                    |

\$ create clfr namedlist info listid 2 valtype u32

# Output

Verbose Mode On Entry Created

ListId : 2 Value Type : u32 Verbose Mode Off:

Entry Created

| Field      | Description                                                                                                    |
|------------|----------------------------------------------------------------------------------------------------|
| ListId     | This field stores the list identifier value.                                                                                                    |
| Value Type | This field specifies the value type of list. Value<br>type should match value type of matchingenlist<br>nodes in case a tree attached on same interface<br>as the list. It should be 'U32' in case a rule<br>containing IP subrule or Generic subrule with<br>cmptype as InGenList or NotInGenList is<br>attached on same interface. Currently only 'U32'<br>value is supported. |

| 8.13.6   | Clfr namedlist map Commands                                                                                              |
|----------|----------------------------------------------------------------------------------------------------|
| 8.13.6.1 | Get clfr namedlist map                                                                                                   |
|          | Description: Use this command to get.                                                                                    |
|          | Command Syntax: get clfr namedlist map [ifname <interface-name>]</interface-name>                                        |
| 8.13.6.2 | Create clfr namedlist map                                                                                                |
|          | Description: Use this command to create.                                                                                 |
|          | Command Syntax: create clfr namedlist map ifname <interface-<br>name&gt;listid <listid-val></listid-val></interface-<br> |
| 8.13.6.3 | Delete clfr namedlist map                                                                                                |
|          | Description: Use this command to delete.                                                                                 |
| 341      |                                                                                                    |

Command Syntax: delete clfr namedlist map ifname <interfacename>

#### Parameter

| Name                                     | Description                                                                                                    |
|------------------------------------------|----------------------------------------------------------------------------------------------------|
| ifname <interface-name></interface-name> | This specifies the eoa ,pppoe, ipoe or ethernet<br>interface to which named generic list is<br>attached. Valid values for the field are between<br>EOA-0 and EOA-23 or between eth-0 and eth-<br>1or between IPOE-0 and IPOE-191 or between<br>PPPOE-0 and PPPOE-192. |
|                                          | Type: Create Mandatory                                                                                                    |
|                                          | Delete Mandatory                                                                                                    |
|                                          | Get Optional                                                                                                    |
| listid <listid-val></listid-val>         | This field stores the list identifier value.                                                                                                    |
|                                          | Type: Create Mandatory                                                                                                    |
|                                          | Valid values: 1 - 65535                                                                                                    |

# Example

\$ create clfr namedlist map ifname eoa-1 listid 2

#### Output

Verbose Mode On

```
Entry Created
```

IfName : eoa-1

ListId : 2

Verbose Mode Off:

Entry Created

### **Output field**

| Field  | Description                                                                                                    |
|--------|----------------------------------------------------------------------------------------------------|
| IfName | This specifies the eoa ,pppoe, ipoe or ethernet<br>interface to which named generic list is attached.<br>Valid values for the field are between EOA-0 and<br>EOA-23 or between eth-0 and eth-1or between<br>IPOE-0 and IPOE-191 or between PPPOE-0<br>and PPPOE-192. |
| ListId | This field stores the list identifier value.                                                                                                    |

#### 8.13.7 Clfr profile branch Commands

8.13.7.1 Get clfr profile branch

Description: Use this command to get.

#### Command Syntax: get clfr profile branch [pname <pname-val>] [nodeid <nodeid-val>] [brtype <brtype-val>]

8.13.7.2 Create clfr profile branch

Description: Use this command to create.

**Command Syntax: create clfr profile branch pname** <pnameval>**nodeid** <nodeid-val>**brtype** <brtype-val> [**cnodeid** <cnodeid-val>]

# Delete clfr profile branch

**Description:** Use this command to delete.

#### Command Syntax: delete clfr profile branch pname <pname-val> nodeid <nodeid-val>brtype <brtype-val>

#### Parameter

| Name                                | Description                                                                                                    |  |
|-------------------------------------|----------------------------------------------------------------------------------------------------|--|
| pname <pname-val></pname-val>       | Name of the classifier profile                                                                                                    |  |
|                                     | Type: Create Mandatory                                                                                                    |  |
|                                     | Delete Mandatory                                                                                                    |  |
|                                     | Get Optional                                                                                                    |  |
| nodeid <nodeid-val></nodeid-val>    | Node Id of the node, with which the branch is to be attached.                                                                                                    |  |
|                                     | Type: Create Mandatory                                                                                                    |  |
|                                     | Delete Mandatory                                                                                                    |  |
|                                     | Get Optional                                                                                                    |  |
|                                     | Valid values: 1 - 4                                                                                                    |  |
| brtype <brtype-val></brtype-val>    | This specifies the branch types. For a unary<br>type node, only onlybr(0xfffffffffffffff) branch<br>type is allowed. For binary type and Linear/Non-<br>Linear(Access Deny only) type,<br>TrueBr(0xfffffffffffff) and<br>FalseBr(0xffffffffffffffffff) are allowed. For ternary<br>type nodes LtBr(0xffffffffffffffffffffff) are<br>allowed. For Linear, Non-Linear (match in list)<br>the actual value is allowed. The actual value<br>can be U8, U16, U32, U64, atmlf, ethernetIf,<br>aal5vc. |  |
|                                     | Type: Create Mandatory                                                                                                    |  |
|                                     | Delete Mandatory                                                                                                    |  |
|                                     | Get Optional                                                                                                    |  |
| cnodeid <cnodeid-val></cnodeid-val> | Child Node Id                                                                                                    |  |
|                                     | Type: Create Optional                                                                                                    |  |
|                                     | Default value: 0                                                                                                    |  |

#### Example

\$ create clfr profile branch pname IGMP nodeid 3 brtype truebr

#### Output

Verbose Mode On Entry Created Profile Name : IGMP Node Id : 3 Branch type : true Child NodeId : 5 Verbose Mode Off: Entry Created

| Field        | Description                    |
|--------------|--------------------------------|
| Profile Name | Name of the classifier profile |

|          | Node Id                    | Node Id of the node, with which the branch is to be attached.                                                                                                    |  |
|----------|----------------------------|----------------------------------------------------------------------------------------------------|--|
|          | Branch type                | This specifies the branch types. For a unary type<br>node, only onlybr(0xffffffffffff) branch type is<br>allowed. For binary type and Linear/Non-<br>Linear(Access Deny only) type,<br>TrueBr(0xffffffffffff) and FalseBr(0xfffffffffffffff)<br>are allowed. For ternary type nodes<br>LtBr(0xffffffffffffffff), GtBr (0xfffffffffffffff), EqBr<br>(0xffffffffffffffffffff) are allowed. For Linear, Non-<br>Linear (match in list) the actual value is allowed.<br>The actual value can be U8, U16, U32, U64,<br>atmlf, ethernetlf, aal5vc. |  |
|          | Child Nodeld               | Child Node Id                                                                                                    |  |
| 8.13.8   | Clfr profile info Commands |                                                                                                    |  |
| 8.13.8.1 | Get clfr profile info      |                                                                                                    |  |
|          | Description: Us            | se this command to get.                                                                                                    |  |
|          | Command Syn                | tax: get clfr profile info [pname <pname-val>]</pname-val>                                                                                                    |  |
| 8.13.8.2 | Create clfr profile info   |                                                                                                    |  |
|          | Description: Us            | se this command to create.                                                                                                    |  |
|          | Command Syn                | tax: create clfr profile info pname <pname-val></pname-val>                                                                                                    |  |
| 8.13.8.3 | Delete clfr profile info   |                                                                                                    |  |
|          | Description: Us            | se this command to delete.                                                                                                    |  |
|          | Command Syn                | tax: delete clfr profile info pname <pname-val></pname-val>                                                                                                    |  |
| 8.13.8.4 | Modify clfr profile info   |                                                                                                    |  |
|          | Description: Us            | se this command to modify.                                                                                                    |  |

Command Syntax: modify clfr profile info pname <pname-val> [descr <descr-val>] [rnode <rnode-val>] [enable | disable]

| Name                          | Description                                                              |
|-------------------------------|--------------------------------------------------------------------------|
| pname <pname-val></pname-val> | Name of the classifier profile                                           |
|                               | Type: Create Mandatory                                                   |
|                               | Delete Mandatory                                                         |
|                               | Modify Mandatory                                                         |
|                               | Get Optional                                                             |
|                               | Default value:                                                           |
| descr <descr-val></descr-val> | A brief description can be given with profile, to identify the profile   |
|                               | Type: Create Optional                                                    |
|                               | Modify Optional                                                          |
|                               | Default value: 0                                                         |
| rnode <rnode-val></rnode-val> | Root node Id of the profile. Each profile can have only one root node id |
|                               | Type: Create Optional                                                    |
|                               | Modify Optional                                                          |
|                               | Default value: 0                                                         |

| enable   disable | A Profile can only be modified, if it is disabled. A tree can only use a profile, if it is enabled. A profile cannot be disabled, if a tree is using it. |
|------------------|----------------------------------------------------------------------------------------------------|
|                  | Type: Create Optional                                                                                                    |
|                  | Modify Optional                                                                                                    |
|                  | Default value: 2                                                                                                    |

\$ create clfr profile info pname IGMP

#### Output

Verbose Mode On

Entry Created

Profile Name : IGMP Root NodeId : 0 Status : Enable Description : Profile to match the IGMP packet Verbose Mode Off:

Entry Created

# Output field

| Field        | Description                                                                                                    |
|--------------|----------------------------------------------------------------------------------------------------|
| Profile Name | Name of the classifier profile                                                                                                    |
| Root Nodeld  | Root node Id of the profile. Each profile can have only one root node id                                                                                 |
| Status       | A Profile can only be modified, if it is disabled. A tree can only use a profile, if it is enabled. A profile cannot be disabled, if a tree is using it. |
| Description  | A brief description can be given with profile, to identify the profile                                                                                   |

# 8.13.9 Clfr profile node Commands

8.13.9.1 Get clfr profile node

Description: Use this command to get.

Command Syntax: get clfr profile node [pname <pname-val>] [nodeid <nodeid-val>]

```
8.13.9.2 Create clfr profile node
```

**Description**: Use this command to create.

Command Syntax: create clfr profile node pname <pnameval>nodeid <nodeid-val> [ descr <descr-val> ] [export true|false ] Ntype Leaf|Unary|Binary|Ternary|Linear|NonLinear modmask Act|ValType|Offset|Mask|Val|ValueEnd|SBType|SBShiftCnt|SBMplr|De scrip|None [actval Drop|Fwd|FwdToCtl|CpToCtl|Eq|Gt|Lt|InRange|TerCmp|SetPrio|Matchl nList|AccDeny|SetBase|Count|Retagprio | MatchIngenlist|GoToNextRule|allow ] [ valuetype U8|U16|U32|U64|Atmlf|Aal5Vc|Eoalf|Ethlf|Dir|Prio|Len|Vlanld ][ offsetv al <offsetval-val> ] [ maskval <maskval-val> ] [ value <value-val> ] [ valend <valend-val> ] [ sbasetype Abs|Add|Compute|SetFromVar ] [ shiftcnt <shiftcnt-val> ] [ mplr <mplr-val> ] [ sbvarindex l2start|l3start ] [ nodeprio low|high|asintree ]

8.13.9.3 Delete clfr profile node

**Description:** Use this command to delete.

#### Command Syntax: delete clfr profile node pname <pname-val> nodeid <nodeid-val>

#### 8.13.9.4 Modify clfr profile node

Description: Use this command to modify.

Command Syntax: modify clfr profile node pname <pnameval>nodeid <nodeid-val> [ descr descr ] [export true|false ] Ntype Leaf|Unary|Binary|Ternary|Linear|NonLinear modmask Act|ValType|Offset|Mask|Val|ValueEnd|SBType|SBShiftCnt|SBMplr|De scrip|None [actval Drop|Fwd|FwdToCtl|CpToCtl|Eq|Gt|Lt|InRange|TerCmp|SetPrio|Matchl nList|AccDeny|SetBase|Count|Retagprio | MatchIngenlist|GoToNextRule|allow ] [ valuetype U8|U16|U32|U64|Atmlf|Aal5Vc|Eoalf|Ethlf|Dir|Prio|Len|VlanId ][ offsetv al <offsetval-val> ] [ maskval <maskval-val> ] [ value <value-val> ] [ valend <valend-val> ] [ sbasetype Abs|Add|Compute|SetFromVar ] [ shiftcnt <shiftcnt-val> ] [ mplr <mplr-val> ] [ sbvarindex l2start|l3start ] [ nodeprio low|high|asintree ]

| Name                                | Description                                                                                                    |
|-------------------------------------|----------------------------------------------------------------------------------------------------|
| pname <pname-val></pname-val>       | Name of the classifier profile                                                                                                    |
|                                     | Type: Create Mandatory                                                                                                    |
|                                     | Delete Mandatory                                                                                                    |
|                                     | Modify Mandatory                                                                                                    |
|                                     | Get Optional                                                                                                    |
|                                     | Default value:                                                                                                    |
| nodeid <nodeid-val></nodeid-val>    | Node Id, should be unique within a profile                                                                                                    |
|                                     | Type: Create Mandatory                                                                                                    |
|                                     | Delete Mandatory                                                                                                    |
|                                     | Modify Mandatory                                                                                                    |
|                                     | Get Optional                                                                                                    |
|                                     | Valid values: 1 - 0xfffffff                                                                                                    |
|                                     | Default value:                                                                                                    |
| descr <descr-val></descr-val>       | A brief description can be given with node, to<br>identify the node. If the ActVal is FwdToCtI or<br>CpToCtI then this field is mandatory and it can<br>be used by the applications to receive the<br>packets coming from control plane because of<br>this node. |
|                                     | Type: Create Optional                                                                                                    |
|                                     | Modify Optional                                                                                                    |
|                                     | Default value: 0                                                                                                    |
| export true false                   | Some of the nodes of a profile can be exported.<br>This flag tells whether this node is exported or<br>not                                                                                                    |
|                                     | Type: Create Optional                                                                                                    |
|                                     | Modify Optional                                                                                                    |
|                                     | Default value: FALSE                                                                                                    |
| Ntype<br>Leaf Unary Binary Ternar   | This specifies the type of the Classifier node.                                                                                                    |
| y Linear NonLinear                  | Type: Create Optional                                                                                                    |
| maskval <maskval-val></maskval-val> | Mask, used to select the individual bits to be                                                                                                    |

|                                                   | matched in a packet. If gsvClfrProfileNodeAction<br>is SetBase and gsvClfrProfileNodeSetBaseType<br>is Compute, then this value is used to specify<br>the mask, which shall be used to identify the<br>individual bits of the field of the packet used to<br>compute the new base offset. This field is valid<br>only if the gsvClfrProfileNodeValType is U8,<br>U16, U32 or U64. |
|---------------------------------------------------|----------------------------------------------------------------------------------------------------|
|                                                   | This field is also valid if the g<br>gsvClfrProfileNodeAction is MatchInGenList.                                                                                                    |
|                                                   | Type : CreateOptional                                                                                                    |
|                                                   | Default Value :                                                                                                    |
| value <value-val></value-val>                     | Value, to be matched. For NonLinear node<br>types,<br>this field is not valid. For Linear node types, this<br>value is used to specify the start of the range. If<br>gsvClfrProfileNodeAction is SetBase and<br>gsvClfrProfileNodeSetBaseType is Compute<br>then<br>this field is used to specify the value, which is to<br>be                                                    |
|                                                   | added to base offset to calculate new base<br>offset. If<br>the gsvClfrProfileNodeAction is SetPrio or<br>RetagPrio then this field is used to specify the<br>priority which is to be assigned to the packet. If<br>the                                                                                                    |
|                                                   | gsvClfrProfileNodeAction is MatchInGenList then<br>this field is not valid. If the<br>gsvClfrProfileNodeAction is Count then this field<br>is read only and specifies total number of octets<br>of the packets hitting this node.                                                                                                    |
|                                                   | Type: Create Optional                                                                                                    |
|                                                   | Default value:                                                                                                    |
| valend <valend-val></valend-val>                  | For Linear nodes this field is used to specify the<br>end of<br>the range. If the gsvClfrProfileNodeAction is<br>InRange then this field is used to specify the end<br>of the<br>range. If the gsvClfrProfileNodeAction is count<br>then this field is used to specify the total number<br>of<br>packet hitting this node. For other actions this<br>field is not valid.          |
|                                                   | Type: Create Optional                                                                                                    |
|                                                   | Default value:                                                                                                    |
| sbasetype Abs   Add  <br>Compute                  | This field is valid only for the SET_BASE action<br>type. It is used to specify, whether the base off<br>set is to be set to an absolute value, or some<br>value is to be added to existing base offset value<br>to calculate new base offset value, or the new<br>base offset value is to be computed using some<br>value in the packet.                                         |
|                                                   | Type: Create Optional                                                                                                    |
|                                                   | Modify Optional                                                                                                    |
|                                                   | Default value:                                                                                                    |
| <pre>shiftcnt <shiftcnt-val></shiftcnt-val></pre> | ShiftCount, is the number of times the Value in                                                                                                    |
|                                                   | the<br>packet is to be shifted before multiplying it with<br>the<br>gsvClfrProfileNodeMultiplier. This field is valid                                                                                                    |

|                                                                                                    | Value 32 is meant for internal purpose and<br>Agents should not pass this value to GAG. GAG<br>may return 32 value to Agent, in which case<br>Agent should treat it as invalid.<br><b>Type:</b> Create Optional                                                                                                    |
|----------------------------------------------------------------------------------------------------|----------------------------------------------------------------------------------------------------|
|                                                                                                    |                                                                                                    |
|                                                                                                    | Modify Optional                                                                                                    |
|                                                                                                    | Valid values: 0 - 31                                                                                                    |
|                                                                                                    | Default value:                                                                                                    |
| <b>mpir</b> <mpir-val></mpir-val>                                                                                                    | Multiplier, is used to multiply the value shifted by<br>ShiftCount. It is used to calculate the new base<br>offset. This field is valid only if the<br>gsvClfrProfileNodeAction is SetBase.                                                                                                    |
|                                                                                                    | Type: Create Optional                                                                                                    |
|                                                                                                    | Modify Optional                                                                                                    |
|                                                                                                    | Valid values: 1 - 32                                                                                                    |
|                                                                                                    | Default value:                                                                                                    |
| Modmask                                                                                                    | This specifies what fields of an experted pode                                                                                                    |
| Act ValType Offset Mask<br> Val None ValueEnd Sbt<br>ype SBShiftCnt SBMlpr                                                                                                    | This specifies what fields of an exported node<br>are modifiable and can be modified while the<br>profile is part of a classifier tree.                                                                                                    |
| Descrip                                                                                                    | Type: Create Optional                                                                                                    |
|                                                                                                    | Modify Optional                                                                                                    |
| Actval<br>Drop Fwd FwdToCt  CpT<br>oCt  Eq Gt Lt InRange Te<br>rCmp <br>SetPrio MatchInList Acc<br>Deny SetBase Count <br>Retagprio  <br>MatchIngenlist<br> GoToNextRule allow | Action tells what is to be done by a node. 'Drop'<br>means drop the packet. 'Fwd' means Forward<br>the packet. 'FwdToCtl' means Forward the<br>packet to control plane. 'CpToCtl' means forward<br>the packet and also send a copy of the packet to<br>control plane.'Allow' means give the packet to<br>the next stage. 'GoToNextRule' means go to the<br>next rule (ruleid) attached on that interface and if<br>no next rule is attached on that interface then<br>forward the packet. 'Eq' means check if value<br>specified in the packet is equal to 'Value'. 'Gt'<br>means check if the value at the location<br>specified in the packet is greater than 'Value'. 'Lt'<br>means check if the value at the location<br>specified in the packet is Less than 'Value'.<br>'InRange' means check if the value at the<br>location specified in the packet is less than 'Value'.<br>'InRange' means check if the value at the<br>location specified in the packet is less than, equals to or<br>greater than the 'Value'. 'MatchInList' means<br>take the branch of the node whose value is<br>equals to the value at the location<br>specified in the packet is less than, equals to or<br>greater than the 'Value'. 'MatchInList' means<br>take the branch of the node whose value is<br>equals to the value of the branches of this node.<br>'SetBase' means set the base address as<br>specified by 'setbase action'. 'SetPrio' means set<br>the internal priority, which is used along with<br>egress port traffic class mapping table, to<br>determine the output queue. 'Count' means<br>set the priority in the outgoing packet, which is<br>also used along with egress port traffic class<br>mapping table, to determine the output queue.<br>'MatchInGenList' means mach value in packet<br>with values in genlist. For Leaf node, Drop, Fwd,<br>FwdToCtl, CpToCtl, Allow and GoToNextRule<br>are valid actions. For Unary node, Count,<br>SetPrio and RetagPrio are valid actions. For<br>Binary node, Eq, Gt, Lt, SetBase and |

|                                                                | MatchInGenList are valid actions. For Ternary<br>node, TerCmp and InRange are valid actions.<br>For Linear node, only MatchInList is a valid<br>action. For NonLinear node, MatchinList and<br>AccDeny are valid actions.                                                                                                    |
|----------------------------------------------------------------|----------------------------------------------------------------------------------------------------|
|                                                                | Type: Create Mandatory                                                                                                    |
|                                                                | Modify Optional                                                                                                    |
|                                                                | Default value:                                                                                                    |
| <b>Ntype</b><br>Leaf Unary Binary Ternar<br>y Linear NonLinear | This specifies the type of the Classifier node.                                                                                                    |
|                                                                | Type: Create Mandatory                                                                                                    |
|                                                                | Modify Optional                                                                                                    |
|                                                                | Valid values: 1 - 0xffffffff                                                                                                    |
|                                                                | Default value:                                                                                                    |
|                                                                | OffSet, in the packet with respect to the base offset, from                                                                                                    |
|                                                                | where we have to take the value, which is to be<br>matched. If gsvClfrProfileNodeAction is SetBase<br>and gsvClfrProfileNodeSetBaseType is Compute<br>then this value is used to specify the offset with<br>respect to the base offset, which shall be used to<br>specify the field of the packet used to compute<br>the new base offset. If the<br>gsvClfrProfileNodeValType is U8 the offset can<br>be odd or even. If the<br>gsvClfrProfileNodeValType is U16, U32 or U64<br>then the<br>offset can only be even. This field is not valid for<br>any other value type.                                                                                                    |
|                                                                | Type: Create Optional                                                                                                    |
|                                                                | Modify Optional                                                                                                    |
|                                                                | Valid values: 0 - 64                                                                                                    |
|                                                                | Default value:                                                                                                    |
| Valuetype valuetype                                            |                                                                                                    |
|                                                                | Value type tells, the type of value which is to be<br>matched/set. For leaf type nodes this field is not<br>valid. If gsvClfrProfileNodeAction is SetBase and<br>gsvClfrProfileNodeSetBaseType is Compute<br>then this<br>value is used to specify the value type (U8, U16,<br>U32), which shall be used to compute the new<br>base offset. This field is not valid for other values<br>of                                                                                                    |
|                                                                | matched/set. For leaf type nodes this field is not<br>valid. If gsvClfrProfileNodeAction is SetBase and<br>gsvClfrProfileNodeSetBaseType is Compute<br>then this<br>value is used to specify the value type (U8, U16,<br>U32), which shall be used to compute the new<br>base offset. This field is not valid for other values                                                                                                    |
|                                                                | matched/set. For leaf type nodes this field is not<br>valid. If gsvClfrProfileNodeAction is SetBase and<br>gsvClfrProfileNodeSetBaseType is Compute<br>then this<br>value is used to specify the value type (U8, U16,<br>U32), which shall be used to compute the new<br>base offset. This field is not valid for other values<br>of                                                                                                    |
|                                                                | matched/set. For leaf type nodes this field is not<br>valid. If gsvClfrProfileNodeAction is SetBase and<br>gsvClfrProfileNodeSetBaseType is Compute<br>then this<br>value is used to specify the value type (U8, U16,<br>U32), which shall be used to compute the new<br>base offset. This field is not valid for other values<br>of<br>gsvClfrProfileNodeSetBaseType.                                                                                                    |
|                                                                | matched/set. For leaf type nodes this field is not<br>valid. If gsvClfrProfileNodeAction is SetBase and<br>gsvClfrProfileNodeSetBaseType is Compute<br>then this<br>value is used to specify the value type (U8, U16,<br>U32), which shall be used to compute the new<br>base offset. This field is not valid for other values<br>of<br>gsvClfrProfileNodeSetBaseType.<br><b>Type:</b> Create Optional                                                                                                    |
| sbvarindex<br>L2Start L3Start                                  | matched/set. For leaf type nodes this field is not<br>valid. If gsvClfrProfileNodeAction is SetBase and<br>gsvClfrProfileNodeSetBaseType is Compute<br>then this<br>value is used to specify the value type (U8, U16,<br>U32), which shall be used to compute the new<br>base offset. This field is not valid for other values<br>of<br>gsvClfrProfileNodeSetBaseType.<br><b>Type:</b> Create Optional<br>Modify Optional                                                                                                    |
| sbvarindex<br>L2Start L3Start                                  | matched/set. For leaf type nodes this field is not<br>valid. If gsvClfrProfileNodeAction is SetBase and<br>gsvClfrProfileNodeSetBaseType is Compute<br>then this<br>value is used to specify the value type (U8, U16,<br>U32), which shall be used to compute the new<br>base offset. This field is not valid for other values<br>of<br>gsvClfrProfileNodeSetBaseType.<br><b>Type:</b> Create Optional<br>Modify Optional<br><b>Default value:</b><br>This specifies setbase variable index. This field<br>is valid only if 'SetBaseType' is 'SetFromVar'.<br>'L2Start' is read-only containing<br>Layer 3 header start offset. It should be ensured<br>that packet is IP packet before using 'L3Start'                                                       |
| sbvarindex<br>L2Start L3Start                                  | <ul> <li>matched/set. For leaf type nodes this field is not valid. If gsvClfrProfileNodeAction is SetBase and gsvClfrProfileNodeSetBaseType is Compute then this value is used to specify the value type (U8, U16, U32), which shall be used to compute the new base offset. This field is not valid for other values of gsvClfrProfileNodeSetBaseType.</li> <li>Type: Create Optional Modify Optional</li> <li>Default value:</li> <li>This specifies setbase variable index. This field is valid only if 'SetBaseType' is 'SetFromVar'. 'L2Start' is read-only containing Layer 2 header start offset. 'L3Start' is read-only containing Layer 3 header start offset. It should be ensured that packet is IP packet before using 'L3Start' value</li> </ul> |

| nodeprio<br>Low High AsInTree | This specifies the priority of profile node. Based<br>on this priority value, the profile node is created<br>in fast or slow memory. In case priority is<br>specified as 'AsInTree', node priority will be<br>same as specified in the tree. |
|-------------------------------|----------------------------------------------------------------------------------------------------|
|                               | Type: Create Optional                                                                                                    |
|                               | Modify Optional                                                                                                    |
|                               | Default value: AsInTree                                                                                                    |

\$ create clfr profile node pname IGMP nodeid 1 ntype binary actval eq valuetype u16 value 0xffff offsetval 12 maskval 0xffff

#### Output

Verbose Mode On

Entry Created

| Profile Name              | : IGMP                     |      |
|---------------------------|----------------------------|------|
| Node Id                   | : 3                        |      |
| Exported<br>Type :        | : true<br>Binary           | Node |
| Modification Mask         | : Act                      |      |
| Action                    | : eq                       |      |
| Value Type<br>Offset      | : ul6<br>: 12              |      |
| Mask                      | : Oxffff                   |      |
| Value                     | : 0x800                    |      |
| Value End                 | : None                     |      |
| Set Base type             | : none                     |      |
| Shift Count<br>Multiplier | : none<br>: none           |      |
| Description               | : Node to match the ip add | ress |

#### Verbose Mode Off:

Entry Created

| Field             | Description                                                                                                    |
|-------------------|----------------------------------------------------------------------------------------------------|
| Profile Name      | Name of the classifier profile                                                                                                    |
| Node Id           | Node Id, should be unique within a profile                                                                                                    |
| Exported          | This specifies what fields of an exported node<br>are modifiable and can be modified while the<br>profile is part of a classifier tree.                                                                                                    |
| Node Type         | This specifies the type of the Classifier node                                                                                                    |
| Modification Mask | This specifies what fields of this nodes can be modified, if this node is an exported node.                                                                                                    |
| Action            | Action tells what is to be done by a node.                                                                                                    |
| Value Type        | Value type tells the type of value, which is to be<br>matched/set. For leaf type nodes this field is not<br>valid. if ActVal is SetBase and SBaseType is<br>Compute then this value is used to specify the<br>value type (U8, U16, U32), which shall be used<br>to compute the new base offset. This field is not<br>valid for other values of SBaseType. |
| Offset            | OffSet, in the packet with respect to the base<br>offset, from where we have to take the value,<br>which is to be matched. If ActVal is SetBase and<br>SBaseType is Compute then this value is used                                                                                                    |

| 1             |                                                                                                    |
|---------------|----------------------------------------------------------------------------------------------------|
|               | to specify the offset with respect to the base<br>offset, which shall be used to specify the field of<br>the packet used to compute the new base offset.<br>if the valuetype is U8 the offset can be odd or<br>even. If the ValueType is U16, U32 or U64 then<br>the offset can only be even. This field is not valid<br>for any other value type.                                                                                     |
| Mask          | Mask, used to select the individual bits to be<br>matched in a packet. If ActVal is SetBase and<br>SBaseType is Compute then this value is used<br>to specify the mask, which shall be used to<br>identify the individual bits of the field of the<br>packet used to compute the new base offset.<br>This field is valid only if the ValueType is U8,<br>U16, U32 or U64. This field is also valid if the<br>ActVal is MatchInGenList. |
| Value         | Value, to be matched. For NonLinear node<br>types, this field is not valid. For Linear node<br>types, this value is used to specify the start of<br>the range. if ActVal is SetBase and SBaseTypeis<br>Compute then this field is used to specify the<br>value,                                                                                                    |
|               | which is to be added to base offset to calculate<br>new base offset. If the ActVal is SetPrio or<br>RetagPrio then this field is used to specify the<br>priority which is to be assigned to the packet. If<br>the ActVal is MatchInGenList then this field is<br>not                                                                                                    |
|               | valid. If the ActVal is Count then this field is read<br>only and specifies total number of octet of the<br>packets hitting this node.                                                                                                    |
| Value End     | For Linear nodes this field is used to specify the<br>end of the range. If the ActVal is InRange then<br>this field is used to specify the end of the range.<br>If the ActVal is count then this field is used to<br>specify the total number of packet hitting this<br>node. For other actions this field is not valid.                                                                                                    |
| Set Base type | SetBaseType is used to specify whether the<br>base off set is to be set to an absolute value, or<br>some value is to be added to existing base offset<br>value to calculate new base offset value or the<br>new base offset value is to be computed using<br>some value in the packet. This field is valid only<br>if the ActVal is SetBase.                                                                                           |
| Shift Count   | ShiftCount, is the number of times the Value in<br>the packet is to be shifted before multiplying it<br>with the MpIr. This field is valid only if the ActVal<br>is SetBase. Value 32 is used to set shift count to<br>an invalid value.                                                                                                    |
| Multiplier    | Multiplier is used to multiply the value shifted by<br>ShiftCount. It is used to calculate the new base<br>offset. This field is valid only if the ActVal is<br>SetBase.                                                                                                    |
| Description   | Description of the profile node. If the ActVal is<br>FwdToCtl or CpToCtl then this field is mandatory<br>and it can be used by the applications to receive<br>the packets coming from control plane because<br>of this node.                                                                                                    |
| SBVar Index   | This specifies setbase variable index. This field<br>is valid only if 'SetBaseType' is 'SetFromVar'.<br>'L2Start' is read-only containing Layer 2 header<br>start offset. 'L3Start' is read-only containing<br>Layer 3 header start offset. It should be ensured<br>that packet is IP packet before using 'L3Start'                                                                                                    |

|           |                           | value                                                                                                    |
|-----------|---------------------------|----------------------------------------------------------------------------------------------------|
|           | Node Priority             | This specifies the priority of profile node. Based<br>on this priority value, the profile node is created<br>in fast or slow memory. In case priority is<br>specified as 'AsInTree', node priority will be<br>same as specified in the tree. |
| 8.13.10   | Clfr tree branch Commands |                                                                                                    |
| 8.13.10.1 | Get clfr tree branch      |                                                                                                    |
|           | Description: Use thi      | is command to get.                                                                                                    |
|           |                           | <b>get clfr tree branch [tname</b> <tname-val>] [<b>pid</b><br/>nodeid-val&gt;] [<b>brtype</b> <brtype-val>]</brtype-val></tname-val>                                                                                                    |
| 8.13.10.2 | Create clfr tree branch   |                                                                                                    |
|           | Description: Use thi      | is command to create.                                                                                                    |
|           |                           | <b>create clfr tree branch tname</b> <tname-val><b>pid</b><br/>odeid-val&gt;<b>brtype</b> <brtype-val><b>childpid</b> <childpid-< td=""></childpid-<></brtype-val></tname-val>                                                               |
| 8.13.10.3 | Delete clfr tree branch   |                                                                                                    |
|           | Description: Use thi      | is command to delete.                                                                                                    |

Command Syntax: create clfr tree branch tname <tname-val>pid <pid-val>nodeid <nodeid-val>brtype <br/> <br/>brtype -val>

| Name                             | Description                                                                                                    |
|----------------------------------|----------------------------------------------------------------------------------------------------|
| tname <tname-val></tname-val>    | Name of the classifier tree                                                                                                    |
|                                  | Type: Create Mandatory                                                                                                    |
|                                  | Delete Mandatory                                                                                                    |
|                                  | Get Optional                                                                                                    |
|                                  | Valid values: ND - ND                                                                                                    |
| <b>pid</b> <pid-val></pid-val>   | Profile Id. It should be unique within a tree                                                                                                    |
|                                  | Type: Create Mandatory                                                                                                    |
|                                  | Delete Mandatory                                                                                                    |
|                                  | Get Optional                                                                                                    |
|                                  | Valid values: 1 - 4                                                                                                    |
| nodeid <nodeid-val></nodeid-val> | Node Id, should be unique within a profile                                                                                                    |
|                                  | Type: Create Mandatory                                                                                                    |
|                                  | Delete Mandatory                                                                                                    |
|                                  | Get Optional                                                                                                    |
|                                  | Valid values: 1 - 4                                                                                                    |
| brtype <brtype-val></brtype-val> | This specifies the branch types. For a unary<br>type node, only onlybr (0xffffffffffff) branch<br>type is allowed. For binary type and Linear/Non-<br>Linear(Access Deny only) type,<br>TrueBr(0xfffffffffffffff and<br>FalseBr(0xffffffffffffffffffff) and<br>FalseBr(0xffffffffffffffffffffffffffffff), GtBr<br>(0xffffffffffffffffffffffffffffffffffff |

|                                               | aal5vc.                                                                                                    |
|-----------------------------------------------|----------------------------------------------------------------------------------------------------|
|                                               | Type: Create Mandatory                                                                                                    |
|                                               | Delete Mandatory                                                                                                    |
|                                               | Get Optional                                                                                                    |
| <b>childpid</b> <childpid-val></childpid-val> | This object specifies Child Profile Id. The Child<br>Profile Id value 0 is used to add true and false<br>branches to a AccessDeny type node. |
|                                               | Type: Create Mandatory                                                                                                    |
|                                               | Default value: 0                                                                                                    |

\$ create clfr tree branch tname t1 pid 2 nodeid 1 brtype truebr childpid 1

#### Output

#### Verbose Mode On

Entry Created

| Tree Name         | : | treel |                  |   |   |
|-------------------|---|-------|------------------|---|---|
| Profile Id        | : | 3     | Node Id          | : | 2 |
| Branch type       | : | eq    | Child Profile Id | : | 4 |
| Verbose Mode Off: |   |       |                  |   |   |

Entry Created

#### **Output field**

| Field            | Description                                                                                                    |  |  |  |  |
|------------------|----------------------------------------------------------------------------------------------------|--|--|--|--|
| Tree Name        | Name of the classifier tree                                                                                                    |  |  |  |  |
| Profile Id       | Profile Id. It should be unique within a tree                                                                                                    |  |  |  |  |
| Node Id          | Node Id, should be unique within a profile                                                                                                    |  |  |  |  |
| Branch type      | Node Id, should be unique within a profileThis specifies the branch types. For a unary typnode, only onlybr(0xffffffffffff) branch type isallowed. For binary type and Linear/Non-Linear(Access Deny only) type,TrueBr(0xffffffffffffffffffffffffffffffffffff |  |  |  |  |
| Child Profile Id | This object specifies Child Profile Id. The Child<br>Profile Id value 0, is used to add true and false<br>branches to a AccessDeny type node.                                                                                                    |  |  |  |  |

#### 8.13.11 **Clfr tree info Commands**

#### 8.13.11.1 Get clfr tree info

Description: Use this command to get.

#### Command Syntax: get clfr tree info [tname <tname-val>]

#### 8.13.11.2 Create clfr tree info

Description: Use this command to create.

Command Syntax: create clfr tree info tname <tname-val> [descr <descry-val>] [enable | disable] [treeprio low | high]

# 8.13.11.3 Delete clfr tree info Description: Use this command to delete. Command Syntax: delete clfr tree info tname <tname-val> 8.13.11.4 Modify clfr tree info

Description: Use this command to create.

#### Command Syntax: modify clfr tree info tname <tname-val> [descr <descry-val>] [enable | disable] [treeprio low | high]

#### Parameter

| Name                            | Description                                                                                                    |  |  |  |  |
|---------------------------------|----------------------------------------------------------------------------------------------------|--|--|--|--|
| tname <tname-val></tname-val>   | Name of the classifier tree which is to be<br>included as subrule of this rule. This classifier<br>tree should exist and be enabled. A classifier<br>tree can be used only in one subrule. The<br>Maximum length of Name should be 32. |  |  |  |  |
|                                 | Type: Create Mandatory                                                                                                    |  |  |  |  |
|                                 | Delete Mandatory                                                                                                    |  |  |  |  |
|                                 | Modify Mandatory                                                                                                    |  |  |  |  |
|                                 | Get Optional                                                                                                    |  |  |  |  |
|                                 | Default value:                                                                                                    |  |  |  |  |
| descr <descry-val></descry-val> | A brief description can be given with tree, to identify the tree                                                                                                    |  |  |  |  |
|                                 | Type: Create Optional                                                                                                    |  |  |  |  |
|                                 | Modify Optional                                                                                                    |  |  |  |  |
|                                 | Default value: 0                                                                                                    |  |  |  |  |
| enable   disable                | A tree cannot be deleted or modified, if it is<br>enabled. A tree can only be used, if it is<br>enabled. A tree can not be disabled, if it is being<br>used.                                                                           |  |  |  |  |
|                                 | Type: Create Optional                                                                                                    |  |  |  |  |
|                                 | Modify Optional                                                                                                    |  |  |  |  |
|                                 | Default value: 2                                                                                                    |  |  |  |  |
| treeprio low   high             | Tells the priority of the tree. Based on this priority value, the tree is created in fast or slow memory.                                                                                                    |  |  |  |  |
|                                 | Type: Create Optional                                                                                                    |  |  |  |  |
|                                 | Modify Optional                                                                                                    |  |  |  |  |
|                                 | Default value: low                                                                                                    |  |  |  |  |

#### Example

\$ create clfr tree info tname tree1

#### Output

#### Verbose Mode On

Entry Created

```
Tree Name : treel
Status : disable
Description : treel
Tree Priority : High
```

#### Verbose Mode Off:

Entry Created

#### **Output field**

| Field        | Description                                                                                                    |  |  |  |  |
|--------------|----------------------------------------------------------------------------------------------------|--|--|--|--|
| Tree Name    | Name of the classifier tree                                                                                                    |  |  |  |  |
| Status       | A tree cannot be deleted or modified, if it is<br>enabled. A tree can only be used, if it is enabled.<br>A tree can not be disabled, if it is being used. |  |  |  |  |
| Description  | A brief description can be given with tree, to identify the tree                                                                                          |  |  |  |  |
| TreePriority | Tells the priority of the tree. Based on this priority value, the tree is created in fast or slow memory.                                                 |  |  |  |  |

#### 8.13.12 Clfr tree map Commands

8.13.12.1 Get clfr tree map

Description: Use this command to get.

Command Syntax: get clfr tree map [ifname <interface-name>]

#### 8.13.12.2 Create clfr tree map

**Description**: Use this command to create.

**Command Syntax: create clfr tree map ifname** <interfacename>tname <tname-val> entrypid <entrypid-val>

#### 8.13.12.3 Delete clfr tree map

Description: Use this command to delete.

#### Command Syntax: delete clfr tree map ifname <interface-name>

#### Parameter

| Name                                           | Description                                             |  |  |  |
|------------------------------------------------|---------------------------------------------------------|--|--|--|
| ifname <interface-<br>name&gt;</interface-<br> | Interface name, with which the tree is to be associated |  |  |  |
|                                                | Type: Create Mandatory                                  |  |  |  |
|                                                | Delete Mandatory                                        |  |  |  |
|                                                | Get Mandatory                                           |  |  |  |
| tname <tname-val></tname-val>                  | Type: Create Mandatory                                  |  |  |  |
| entrypid <entrypid-val></entrypid-val>         | Type: Create Mandatory                                  |  |  |  |
|                                                | Valid values: 1 - 0xffffffff                            |  |  |  |

#### Example

\$ create clfr tree map Ifname aal5-3 tname tree1 EntryPld 5

#### Output

Verbose Mode On Entry Created

Entry Created

If Name : aal5-3 Tree Name : tree1 Entry Profile Id : 5 Verbose Mode Off:

#### **Output field**

| Field            | Description                                             |
|------------------|---------------------------------------------------------|
| If Name          | Interface name, with which the tree is to be associated |
| Tree Name        |                                                         |
| Entry Profile Id |                                                         |

#### 8.13.13 Clfr tree node Commands

#### 8.13.13.1 Get clfr tree node

Description: Use this command to get.

# Command Syntax: get clfr tree node [tname <tname-val>] [pid <pid-val>] [nodeid <nodeid-val>]

#### 8.13.13.2 Modify clfr tree node

Description: Use this command to get.

Command Syntax: modify clfr tree node tname <tname-val>pid <pid-val>nodeid <nodeid-val> [ descr <descry-val> ] [ offset <offsetval> ] [ mask <mask-val> ] [ value <value-val> ] [act Drop|Fwd|FwdToCtl|CpToCtl|Eq|Gt|Lt|InRange |TerCmp| SetPrio|MatchInList|AccDeny|SetBase|Count| Retagprio | MatchIngenlist|GoToNextRule| allow] [valend valend ] [sbasetype Abs | Add | Compute] [ shiftcnt <shiftcnt-val> ] [ mplr <mplr-val> ] [valtype U8|U16|U32|U64|Atmlf|Aal5Vc|Eoalf|Ethlf|Dir|Prio|Len|vlanid][ sbvarin dex l2start|l3start ] [nodeprio low]

#### Parameter

| Name          | Description                                                                                                    |  |  |  |  |
|---------------|----------------------------------------------------------------------------------------------------|--|--|--|--|
| tname tname   | Name of the classifier tree                                                                                                    |  |  |  |  |
|               | Type: Modify Mandatory                                                                                                    |  |  |  |  |
|               | Get Optional                                                                                                    |  |  |  |  |
|               | Default value:                                                                                                    |  |  |  |  |
| pid pid       | Profile Id. It should be unique within a tree.                                                                                                    |  |  |  |  |
|               | Type: Modify Mandatory                                                                                                    |  |  |  |  |
|               | Get Optional                                                                                                    |  |  |  |  |
|               | Valid values: 1 - 0xffffffff                                                                                                    |  |  |  |  |
|               | Default value:                                                                                                    |  |  |  |  |
| nodeid nodeid | Node Id, should be unique within a profile                                                                                                    |  |  |  |  |
|               | Type: Modify Mandatory                                                                                                    |  |  |  |  |
|               | Get Optional                                                                                                    |  |  |  |  |
|               | Valid values: 1 - 0xffffffff                                                                                                    |  |  |  |  |
|               | Default value:                                                                                                    |  |  |  |  |
| descr descr   | Description of the tree node. If the ActVal is<br>FwdToCtl or CpToCtl then this field is mandatory<br>and it can be used by the applications to receive<br>the packets coming from control plane because of<br>this node. |  |  |  |  |
|               | Type: Modify Optional                                                                                                    |  |  |  |  |
|               | Default value:                                                                                                    |  |  |  |  |
| offset offset | OffSet, in the packet with respect to the base offset, from where we have to take the value,                                                                                                    |  |  |  |  |

|                                                                                                    | <ul> <li>which is to be matched. If ActVal is SetBase and SBaseType is Compute then this value is used to specify the offset with respect to the base offset, which shall be used to specify the field of the packet used to compute the new base offset. If the ValueType is U8 the offset can be odd or even. If the ValueType is U16, U32 or U64 then the offset can only be even. This field is not valid for any other value type.</li> <li>Type: Modify Optional</li> </ul>                                                                                                    |  |  |  |
|----------------------------------------------------------------------------------------------------|----------------------------------------------------------------------------------------------------|--|--|--|
|                                                                                                    | Valid values: 0 - 65                                                                                                    |  |  |  |
|                                                                                                    | Default value:                                                                                                    |  |  |  |
| mask mask                                                                                                    | Mask, used to select the individual bits to be<br>matched in a packet. If gsvClfrTreeNodeAction is<br>SetBase and gsvClfrTreeNodeSetBaseType is<br>Compute, then this value is used to specify the<br>mask, which shall be used to identify the individual<br>bits of the field of the packet used to compute the<br>new base offset. This field is valid only if the<br>gsvClfrTreeNodeValType is U8, U16, U32 or U64.<br>This field is also valid if the<br>gsvClfrTreeNodeAction is MatchInGenList.                                                                                                    |  |  |  |
|                                                                                                    | Type: Modify Optional                                                                                                    |  |  |  |
|                                                                                                    | Default value:                                                                                                    |  |  |  |
| value value                                                                                                    | Value, to be matched. For NonLinear node types,<br>this field is not valid. For Linear node types, this<br>value is used to specify the start of the range. If<br>gsvClfrTreeNodeAction is SetBase and<br>NodeSetBaseType is Compute then this field is<br>used to specify the value, which is to be added to<br>base offset to calculate new base offset. If the<br>gsvClfrTreeNodeAction is SetPrio or RetagPrio<br>then this field is used to specify the priority which<br>is to be assigned to the packet. If the<br>gsvClfrTreeNodeAction is MatchInGenList then<br>this<br>field is not valid. If the gsvClfrTreeNodeAction is<br>Count, then this field is read only and specifies<br>total<br>number of octets of the packets hitting this node.<br><b>Type:</b> Modify Optional                                                                                                    |  |  |  |
|                                                                                                    | Default value:                                                                                                    |  |  |  |
| act<br>Drop Fwd FwdToCtl <br>CpToCtl Eq Gt Lt InR<br>ange TerCmp <br>SetPrio MatchInList A<br>ccDeny SetBase Cou<br>nt  Retagprio  <br>MatchIngenlist <br>GoToNextRule allow | Action tells what is to be done by a node. 'Drop'<br>means drop the packet. 'Fwd' means Forward the<br>packet. 'FwdToCtl' means Forward the packet to<br>control plane. 'CpToCtl' means forward the packet and<br>also send a copy of the packet to control<br>plane.'Allow' means give the packet to the next<br>stage. 'GoToNextRule' means go to the next rule<br>(ruleid) attached on that interface and if no next<br>rule is attached on that interface then forward the<br>packet. 'Eq' means check if value specified in the<br>packet is equal to 'Value'. 'Gt' means check if the<br>value at the location specified in the packet is<br>greater than 'Value'. 'Lt' means check if the value<br>at the location specified in the packet is Less than<br>'Value'. 'InRange' means check if the value at the<br>location specified in the packet is in the range<br>specified by 'Value' and 'ValEnd'. 'TerCmp' means<br>check if the value at the location specified in the<br>packet is less than, equals to or greater than the<br>'Value'. 'MatchInList' means take the branch of the<br>node whose value is equals to the value at the<br>location specified in the packet. 'AccDeny' means<br>check if the value at the location specified in the |  |  |  |

|                                                                                | packet is equals to any of the value of the<br>branches of this node. 'SetBase' means set the<br>base address as specified by setbase action.<br>'SetPrio' means set the internal priority, which is<br>used along with egress port traffic class mapping<br>table, to determine the output queue. 'Count'<br>means count the number of packet and bytes in<br>the packets reaching this nodes. 'RetagPrio'<br>means set the prirority in the outgoing packet,<br>which is also used along with egress port traffic<br>class mapping table, to determine the output<br>queue. 'MatchInGenList' means match value in<br>packet with values in genlist. For Leaf node, Drop,<br>Fwd, FwdToCtl, CpToCtl, Allow and<br>GoToNextRule are valid actions. For Unary node,<br>Count, SetPrio and RetagPrio are valid actions.<br>For Binary node, Eq, Gt, Lt, SetBase and<br>MatchInGenList are valid actions. For Ternary<br>node, TerCmp and InRange are valid actions. For<br>Linear node, only MatchInList is a valid action. For<br>NonLinear node, MatchinList and AccDeny are<br>valid actions. |
|--------------------------------------------------------------------------------|----------------------------------------------------------------------------------------------------|
|                                                                                | Type: Modify Optional                                                                                                    |
| valend valend                                                                  | For Linear nodes this field is used to specify the<br>end of the range. If the gsvClfrTreeNodeAction is<br>InRange then this field is used to specify the end<br>of the range. If the gsvClfrTreeNodeAction is<br>count then this field is used to specify the total<br>number of packets hitting this node. For other<br>actions this field is not valid.                                                                                                    |
|                                                                                | Type: Modify Optional                                                                                                    |
|                                                                                | Default value:                                                                                                    |
| sbasetype Abs   Add  <br>Compute                                               | SetBaseType, is used to specify, whether the<br>base off set is to be set to an absolute value, or<br>some value is to be added to existing base offset<br>value to calculate new base offset value or the<br>new base offset value is to be computed using<br>some value in the packet.This field is valid only if<br>the ActVal is SetBase.<br><b>Type:</b> Modify Optional                                                                                                    |
|                                                                                | Default value: 4                                                                                                    |
| shiftcnt shiftcnt                                                              | ShiftCount, is the number of times the Value in the packet is to be shifted before multiplying it with the gsvClfrTreeNodeMultiplier. This field is valid only if the gsvClfrTreeNodeAction is SetBase.                                                                                                    |
|                                                                                | Type: Modify Optional                                                                                                    |
|                                                                                | Valid values: 0 – 31                                                                                                    |
|                                                                                | Default value:                                                                                                    |
| mpir mpir                                                                      | Multiplier, is used to multiply the value shifted by<br>ShiftCount. It is used to calculate the new base<br>offset. This field is valid only if the<br>gsvClfrTreeNodeAction is SetBase.<br><b>Type:</b> Modify Optional                                                                                                    |
|                                                                                | Valid values: 1 - 32                                                                                                    |
| 1                                                                              |                                                                                                    |
|                                                                                | Default value:                                                                                                    |
| valtype<br>U8 U16 U32 U64 Atml<br>f Aal5Vc Eoalf Ethlf D<br>ir Prio Len vlanid | Default value:<br>Value type tells the type of value that is to be<br>matched/set.                                                                                                    |

|                               | offset. 'L3Start' is read-only, containing Layer 3 header start offset.                                                            |
|-------------------------------|----------------------------------------------------------------------------------------------------|
| Nodeprio<br>Iow high asintree | This specifies the priority of the tree node. Based<br>on this priority value, the tree node is created in<br>fast or slow memory. |

#### \$ get clfr tree node tname tree1 pid 2 nodeid 3

### Output

| Tree Name         | : | treel       |                |    |        |
|-------------------|---|-------------|----------------|----|--------|
| Profile Id        | : | 2           | Node Id        | :  | 3      |
| Exported          | : | true        | Node Type      | :  | Binary |
| Modification Mask | : | act offset  |                |    |        |
| Action            | : | eq          |                |    |        |
| Value Type        | : | u32         | Offset         | :  | 12     |
| Mask              | : | 0x000000f   |                |    |        |
| Value             | : | 0x000000f   |                |    |        |
| ValueEnd          | : | NA          |                |    |        |
| Set Base type     |   | : NA        |                |    |        |
| Shift Count       | : | NA          | Multiplier     | :  | NA     |
| Description       | : | Node to mat | ch the ip addr | es | s      |

| Field             | Description                                                                                                    |
|-------------------|----------------------------------------------------------------------------------------------------|
| Tree Name         | Name of the classifier tree.                                                                                                    |
| Profile Id        | Profile Id. It should be unique within a tree                                                                                                    |
| Node Id           | Node Id, should be unique within a profile                                                                                                    |
| Exported          | This specifies what fields of an exported node<br>are modifiable and can be modified while the<br>profile is part of a classifier tree.                                                                                                    |
| Node Type         | This specifies the type of the Classifier node                                                                                                    |
| Modification Mask | This specifies what fields of this nodes can be modified, if this node is an exported node.                                                                                                    |
| Action            | Action tells what is to be done by a node.                                                                                                    |
| Value Type        | Value type tells, the type of value which is to be<br>matched/set. For leaf type nodes this field is not<br>valid. If ActVal is SetBase and SBaseType is<br>Compute then this value is used to specify the<br>value type (U8, U16, U32), which shall be used<br>to compute the new base offset. This field is not<br>valid for other values of SBaseType.                                                                                                    |
| Offset            | OffSet, in the packet with respect to the base<br>offset, from where we have to take the value,<br>which is to be matched. If ActVal is SetBase and<br>SBaseType is Compute then this value is used<br>to specify the offset with respect to the base<br>offset,<br>which shall be used to specify the field of the<br>packet used to compute the new base offset. If<br>the valuetype is U8 the offset can be odd or<br>even. If the ValueType is U16, U32 or U64 then<br>the offset can only be even. This field is not valid |
| Mask              | for any other value type.                                                                                                    |
| IVIASK            | Mask, used to select the individual bits to be<br>match in a packet. If ActVal is SetBase and<br>SBaseTypeis Compute then this value is used to                                                                                                    |

|               | specify the mask, which shall be used to identify<br>the individual bits of the field of the packet used<br>to compute the new base offset. This field is valid<br>only if the ValueType is U8, U16, U32 or U64.<br>This field is also valid if the ActVal is<br>MatchInGenList.                                                                                                    |
|---------------|----------------------------------------------------------------------------------------------------|
| Value         | Value, to be matched. For NonLinear node<br>types, this field is not valid. For Linear node<br>types, this value is used to specify the start of<br>the range. if ActVal is SetBase and SBaseTypeis<br>Compute then this field is used to specify the<br>value, which is to be added to base offset to<br>calculate new base offset. If the ActVal is<br>SetPrio or RetagPrio then this field is used to<br>specify the priority which is to be assigned to the<br>packet. If the ActVal is MatchInGenList then this<br>field is not valid. If the ActVal is Count then this<br>field is read only and specifies total number of<br>octet of the packets hitting this node. |
| ValueEnd      | For Linear nodes this field is used to specify the<br>end of the range. If the ActVal is InRange then<br>this field is used to specify the end of the range.<br>If the ActVal is count then this field is used to<br>specify the total number of packet hitting this<br>node. For other actions this field is not valid.                                                                                                    |
| Set Base type | SetBaseTyp, is used to specify whether the base<br>off set is to be set to an absolute value, or some<br>value is to be added to existing base offset value<br>to calculate new base offset value or the new<br>base offset value is to be computed using some<br>value in the packet. This field is valid only if the<br>ActVal is SetBase.                                                                                                    |
| Shift Count   | ShiftCount is the number of times the Value in<br>the packet is to be shifted before multiplying it<br>with the MpIr. This field is valid only if the ActVal<br>is SetBase. Value 32 is used to set shift count to<br>an invalid value.                                                                                                    |
| Multiplier    | Multiplier is used to multiply the value shifted by<br>ShiftCount. It is used to calculate the new base<br>offset. This field is valid only if the ActVal is<br>SetBase.                                                                                                    |
| Description   | Description of the profile node. If the ActVal is<br>FwdToCtl or CpToCtl then this field is mandatory<br>and it can be used by the applications to receive<br>the packets coming from control plane because<br>of this node.                                                                                                    |

#### 8.13.14 Clfr tree profile Commands

8.13.14.1 Get clfr tree profile

Description: Use this command to get.

Command Syntax: get clfr tree profile [tname <tname-val>] [pid <pid-val>]

8.13.14.2 Create clfr tree profile

**Description**: Use this command to create.

Command Syntax: create clfr tree profile tname <tname-val>pid <pid-val>pname <pname-val> [isroot <isroot-val>]

8.13.14.3 Delete clfr tree profile

**Description:** Use this command to delete.

Command Syntax: get clfr tree profile tname <tname-val> pid <pidval>

#### 8.13.14.4 Modify clfr tree profile

Description: Use this command to modify.

Command Syntax: modify clfr tree profile tname <tname-val>pid <pid-val> [isroot true|false]

#### Parameter

| Name                             | Description                                                  |
|----------------------------------|--------------------------------------------------------------|
| tname <tname-val></tname-val>    | Name of the classifier tree                                  |
|                                  | <b>Type:</b> Create Mandatory<br>Delete Mandatory            |
|                                  | Modify Mandatory                                             |
|                                  | Get Optional                                                 |
|                                  | Default value:                                               |
| pid <pid-val></pid-val>          | Profile Id. It should be unique within a tree                |
|                                  | Type: Create Mandatory                                       |
|                                  | Delete Mandatory                                             |
|                                  | Modify Mandatory                                             |
|                                  | Get Optional                                                 |
|                                  | Valid values: 1 - 0xffffffff                                 |
|                                  | Default value:                                               |
| pname <pname-val></pname-val>    | Name of the profile which is to be added                     |
|                                  | Type: Create Mandatory                                       |
|                                  | Delete Optional                                              |
|                                  | Modify Optional                                              |
|                                  | Get Optional                                                 |
| lana at lana at uni              | Default value:                                               |
| isroot <isroot-val></isroot-val> | This specifies whether this profile is exported as           |
|                                  | a root profile or not. Only root profiles of the             |
|                                  | nodes can be specified as an entry point on an<br>interface. |
|                                  | Type: Create Optional                                        |
|                                  | Delete Optional                                              |
|                                  | Modify Optional                                              |
|                                  | Get Optional                                                 |
|                                  | Valid values: true, false                                    |
|                                  | Default value:FALSE                                          |

#### Example

\$ create clfr tree profile tname tree1 pid 4 pname srcip

#### Output

#### Verbose Mode On

Entry Created

Tree Name : tree1 Profile Id : 4 Profile Name : srcip Is Root : false Verbose Mode Off:

Entry Created

| Field        | Description                                                                                                    |
|--------------|----------------------------------------------------------------------------------------------------|
| Tree Name    | Name of the classifier tree                                                                                                    |
| Profile Id   | Profile Id. It should be unique within a tree                                                                                                    |
| Profile Name | Name of the profile which is to be added                                                                                                    |
| Is Root      | This specifies whether this profile is exported as<br>a root profile or not. Only root profiles of the<br>nodes can be specified as an entry point on an |

|           |                                                                                                    | interface.                                                             |
|-----------|----------------------------------------------------------------------------------------------------|------------------------------------------------------------------------|
| 8.13.15   | Filter expr entry Commands                                                                                                    |                                                                        |
| 8.13.15.1 | Get filter expr entry                                                                                                    |                                                                        |
|           | Description: Use this con                                                                                                    | mmand to get.                                                          |
|           | Command Syntax: get f                                                                                                    | ilter expr entry [exprid <exprid-val>]</exprid-val>                    |
| 8.13.15.2 | Create filter expr entry                                                                                                    |                                                                        |
|           | Description: Use this con                                                                                                    | mmand to create.                                                       |
|           | Command Syntax: creatively creatively command syntax: creatively creatively command syntax: creatively creatively creativ | <b>te filter expr entry exprid</b> <exprid-<br>ng-val&gt;</exprid-<br> |
| 8.13.15.3 | Delete filter expr entry                                                                                                    |                                                                        |
|           | Description: Use this con                                                                                                    | mmand to delete.                                                       |

#### Command Syntax: delete filter expr entry exprid <exprid-val>

#### Parameter

| Name                                                       | Description                                                                                                    |
|------------------------------------------------------------|----------------------------------------------------------------------------------------------------|
| exprid <exprid-val></exprid-val>                           | Unique identifier for a filter expression.                                                                                                    |
|                                                            | Type: Create Mandatory                                                                                                    |
|                                                            | Delete Mandatory                                                                                                    |
|                                                            | Get Optional                                                                                                    |
|                                                            | Valid values: 1 -65535                                                                                                    |
| <b>exprstring</b> <exprstring-<br>val&gt;</exprstring-<br> | Expression string contains the expression<br>relating the subrules of a rule using the &<br>(AND),   (OR), ! (NOT) operators, parenthesis<br>(for precedance) and actions to be executed.<br>Valid actions are drop, allow, setprio,<br>sendtocontrol, retagprio, copytocontrol,<br>gotonextrule, forwardexit. If 'ruleDir' value is<br>'out', only drop, allow, gotonextrule and<br>forwardexit action types are valid. For eg.<br>"(1 2):drop" will be used to drop all packets<br>which match subrules 1 or 2. |
|                                                            | Type: Create Mandatory                                                                                                    |

#### Example

\$ create filter expr entry exprid 1 exprstring "(1|2):drop"

#### Output

#### Verbose Mode On

Entry Created

Expr Id : 1 Exprstring : (1|2):drop

Verbose Mode Off:

Entry Created

| Field      | Description                                                                                  |
|------------|----------------------------------------------------------------------------------------------|
| Expr Id    | Unique identifier for a filter expression.                                                   |
| Exprstring | Expression string contains the expression relating the subrules of a rule using the & (AND), |

|           | (OR), ! (NOT) operators, parenthesis (for<br>precedance) and actions to be executed. Valid<br>actions are drop, allow, setprio, sendtocontrol,<br>retagprio, copytocontrol, gotonextrule,<br>forwardexit. If 'ruleDir' value is 'out', only drop,<br>allow, gotonextrule and forwardexit action types<br>are valid. For eg. "(1 2):drop" will be used to<br>drop all packets which match subrules 1 or 2. |  |
|-----------|----------------------------------------------------------------------------------------------------|--|
| 8.13.16   | Filter list genentry Commands                                                                                                    |  |
| 8.13.16.1 | Get filter list genentry                                                                                                    |  |
|           | Description: Use this command to get.                                                                                                    |  |
|           | Command Syntax:                                                                                                    |  |
| 8.13.16.2 | Create filter list genentry                                                                                                    |  |
|           | Description: Use this command to create.                                                                                                    |  |
|           | <b>Command Syntax: create filter list genentry ifname</b> <interface-<br>name&gt;<b>value</b> <value-val>] [<b>valtype</b> U8   U16   U32]</value-val></interface-<br>                                                                                                    |  |
| 8.13.16.3 | Delete filter list genentry                                                                                                    |  |
|           |                                                                                                    |  |

Description: Use this command to delete.

Command Syntax: delete filter list genentry ifname <interfacename> value <value-val>

#### Parameter

| Name                                     | Description                                                                                                    |
|------------------------------------------|----------------------------------------------------------------------------------------------------|
| ifname <interface-name></interface-name> | Name of ethernet, eoa, ipoe or pppoe interface,<br>for which the generic filter generic list is created.<br>Valid values for the field are between EOA-0<br>and EOA-23 or between eth-0 and eth-1or<br>between IPOE-0 and IPOE-191 or between<br>PPPOE-0 and PPPOE-191.                                                                                                    |
|                                          | Type: Create Mandatory                                                                                                    |
|                                          | Delete Mandatory                                                                                                    |
|                                          | Get Optional                                                                                                    |
| value <value-val></value-val>            | List Entry Value, for the generic filter generic<br>list. This value must be consistent with the<br>mentioned valuetype of generic list.                                                                                                    |
|                                          | Type: Create Mandatory                                                                                                    |
|                                          | Delete Mandatory                                                                                                    |
|                                          | Get Optional                                                                                                    |
| valtype U8   U16   U32                   | This field specifies value type of the entry. The value type for all entries on an interface should be same. Value type should match value type of subrule field for which comparsion type is ingenlist or notingenlist incase the rule containing the subrule is attached on the same interface. It should be 'U32' in case a rule containing IP subrule or Generic subrule with cmptype as InGenList or NotInGenList is attached on same interface. Currently only 'U32' value is supported. |
|                                          | Type: Create Optional                                                                                                    |
|                                          | Default value: U32                                                                                                    |

\$ create filter list genentry ifname eoa-1 value 0xAC1901AA valtype u32

#### Output

#### Verbose Mode On

Entry Created IfName : eoa-1 Value : 0xAC1901AA Value Type : u32 Verbose Mode Off:

Entry Created

| Field      | Description                                                                                                    |
|------------|----------------------------------------------------------------------------------------------------|
| IfName     | Name of ethernet, eoa, ipoe or pppoe interface,<br>for which the generic filter generic list is created.<br>Valid values for the field are between EOA-0 and<br>EOA-23 or between eth-0 and eth-1or between<br>IPOE-0 and IPOE-191 or between PPPOE-0<br>and PPPOE-191.                                                                                                    |
| Value      | List Entry Value, for the generic filter generic list.<br>This value must be consistent with the<br>mentioned valuetype of generic list.                                                                                                    |
| Value Type | This field specifies value type of the entry. The value type for all entries on an interface should be same. Value type should match value type of subrule field for which comparsion type is ingenlist or notingenlist incase the rule containing the subrule is attached on the same interface. It should be 'U32' in case a rule containing IP subrule or Generic subrule with cmptype as InGenList or NotInGenList is attached on same interface. Currently only 'U32' value is supported. |

| 8.13.17   | Filter namedlist genentry Commands       |                                                            |                                                                                                 |
|-----------|------------------------------------------|------------------------------------------------------------|-------------------------------------------------------------------------------------------------|
| 8.13.17.1 | Get filter namedlist genentry            |                                                            |                                                                                                 |
|           | I                                        | Description: Use this con                                  | nmand to get.                                                                                   |
|           |                                          | Command Syntax: get fil<br>[value <value-val>]</value-val> | Iter namedlist genentry [listid <listid-val>]</listid-val>                                      |
| 8.13.17.2 | Create filte                             | er namedlist genentry                                      |                                                                                                 |
|           | I                                        | Description: Use this com                                  | nmand to create.                                                                                |
|           |                                          | Command Syntax: create<br>value value-val>] [valueto       | e filter namedlist genentry listid <listid-val><br/>o <valueto-val>]</valueto-val></listid-val> |
| 8.13.17.3 | Delete filter namedlist genentry         |                                                            |                                                                                                 |
|           | Description: Use this command to delete. |                                                            |                                                                                                 |
|           |                                          | Command Syntax: delete<br>value <value-val></value-val>    | e filter namedlist genentry listid <listid-val></listid-val>                                    |
|           | I                                        | Parameter                                                  |                                                                                                 |
|           |                                          | Name                                                       | Description                                                                                     |

| listid <listid-val></listid-val>    | This field stores the list identifier value. There must be a row indexed on the same id in the Generic Filter Named List Table.                                                                                                    |
|-------------------------------------|----------------------------------------------------------------------------------------------------|
|                                     | Type: Create Mandatory                                                                                                    |
|                                     | Delete Mandatory                                                                                                    |
|                                     | Get Optional                                                                                                    |
|                                     | Valid values: 1 - 65535                                                                                                    |
| value <value-val></value-val>       | This value is mandatory for all list types. The<br>interpretation of value depends upon the type<br>of the list. If the list type is discrete, then this<br>value is the list entry value. If the list type is<br>range, then this value is the lower limit of<br>range. The upper limit of range is specified in<br>valueto field. |
|                                     | Type: Create Mandatory                                                                                                    |
|                                     | Delete Mandatory                                                                                                    |
|                                     | Get Optional                                                                                                    |
| valueto <valueto-val></valueto-val> | This value is not required for discrete lists but<br>is mandatory for lists of type range. For range<br>type lists this value specifies the upper limit of<br>range.                                                                                                    |
|                                     | Type: Create Optional                                                                                                    |
|                                     | Default value: 0                                                                                                    |

 $\$  create filter namedlist genentry listid 2 value 0xAC1901AA valueto 0xAC1901AA

#### Output

Verbose Mode On

Entry Created

```
ListId : 2
Value : 0xAC1901AA
ValueTo : 0xAC1901AA
```

Verbose Mode Off:

Entry Created

| Field   | Description                                                                                                    |
|---------|----------------------------------------------------------------------------------------------------|
| ListId  | This field stores the list identifier value. There must be a row indexed on the same id in the Generic Filter Named List Table.                                                                                                    |
| Value   | This value is mandatory for all list types. The interpretation of value depends upon the type of the list. If the list type is discrete, then this value is the list entry value. If the list type is range, then this value is the lower limit of range. The upper limit of range is specified in valueto field. |
| ValueTo | This value is not required for discrete lists but<br>is mandatory for lists of type range. For range<br>type lists this value specifies the upper limit of<br>range.                                                                                                    |

| 8.13.18   | Filter namedlist info Commands                                                                                                    |
|-----------|----------------------------------------------------------------------------------------------------|
| 8.13.18.1 | Get filter namedlist info                                                                                                    |
|           | Description: Use this command to get.                                                                                                  |
|           | Command Syntax: get filter namedlist info [listid <listid-val>]</listid-val>                                                           |
| 8.13.18.2 | Create filter namedlist info                                                                                                    |
|           | Description: Use this command to get.                                                                                                  |
|           | Command Syntax: create filter namedlist info listid <listid-val><br/>[listtype discrete   range] [valtype U8   U16   U32]</listid-val> |
| 8.13.18.3 | Delete filter namedlist info                                                                                                    |
|           | Description: Use this command to get.                                                                                                  |
|           | Command Syntax: delete filter namedlist info listid <listid-val></listid-val>                                                          |
| 8.13.18.4 | Modify filter namedlist info                                                                                                    |
|           | Description: Use this command to get.                                                                                                  |
|           | Command Syntax: modify filter namedlist info listid <listid-val><br/>[valtype U8   U16   U32]</listid-val>                             |

## Parameter

| Name                             | Description                                                                                                    |  |
|----------------------------------|----------------------------------------------------------------------------------------------------|--|
| listid <listid-val></listid-val> | This field stores the list identifier value.                                                                                                    |  |
|                                  | Type: Create Mandatory                                                                                                    |  |
|                                  | Delete Mandatory                                                                                                    |  |
|                                  | Modify Mandatory                                                                                                    |  |
|                                  | Get Optional                                                                                                    |  |
|                                  | Valid values: 1 - 65535                                                                                                    |  |
| listtype discrete   range        | This field identifies the type of list. If the type is<br>discrete, then list can contain max. of 8 discrete<br>entries. If the type is range, then list can contain<br>max 4 entries. Lists of type range cannot be<br>specified with subrules having cmptype as<br>innamedlist or notinnamedlist. It can only be<br>used for mapping to create genlist of an<br>interface.                                         |  |
|                                  | Type: Create Optional                                                                                                    |  |
|                                  | Default value: discrete                                                                                                    |  |
| valtype U8   U16   U32           | This field specifies the value type of list. Value<br>type should match value type of subrule field for<br>which comparsion type is innamedlist or<br>notinnamedlist. It should be 'U32' in case a rule<br>containing IP subrule or Generic subrule with<br>comparision type (srcaddrcmp / gencmp) as<br>'ingenlist' or 'notingenlist' is attached on same<br>interface. Currently only 'U32' value is<br>supported. |  |
|                                  | Type: Create Optional                                                                                                    |  |
|                                  | Modify Optional                                                                                                    |  |
|                                  | Default value: U32                                                                                                    |  |

## Example

\$ create filter namedlist info listid 2 listtype discrete valtype u32

#### Verbose Mode On

Entry Created

```
ListId : 2
List Type : discrete
Value Type : u32
Verbose Moder Off:
Entry Created
```

#### Output field

| Field      | Description                                                                                                    |
|------------|----------------------------------------------------------------------------------------------------|
| ListId     | This field stores the list identifier value.                                                                                                    |
| List Type  | This field identifies the type of list. If the type is<br>discrete, then list can contain max. of 8 discrete<br>entries. If the type is range, then list can contain<br>max 4 entries. Lists of type range cannot be<br>specified with subrules having cmptype as<br>innamedlist or notinnamedlist. It can only be<br>used for mapping to create genlist of an<br>interface.                                         |
| Value Type | This field specifies the value type of list. Value<br>type should match value type of subrule field for<br>which comparsion type is innamedlist or<br>notinnamedlist. It should be 'U32' in case a rule<br>containing IP subrule or Generic subrule with<br>comparision type (srcaddrcmp / gencmp) as<br>'ingenlist' or 'notingenlist' is attached on same<br>interface. Currently only 'U32' value is<br>supported. |

Type: Create -- Mandatory

| 8.13.19                               | Filter nan   | Filter namedlist map Commands                                                 |                                                                                                    |  |
|---------------------------------------|--------------|-------------------------------------------------------------------------------|----------------------------------------------------------------------------------------------------|--|
| 8.13.19.1                             | Get filter r | t filter namedlist map                                                        |                                                                                                    |  |
|                                       | I            | Description: Use this con                                                     | nmand to get.                                                                                                    |  |
|                                       |              | Command Syntax: get fi<br>name>]                                              | Iter namedlist map [ifname <interface-< td=""></interface-<>                                                                                                    |  |
| 8.13.20                               | Create filt  | Create filter namedlist map                                                   |                                                                                                    |  |
|                                       | l            | Description: Use this con                                                     | nmand to create.                                                                                                    |  |
|                                       |              | <b>Command Syntax: creat</b><br>name> <b>listid</b> <listid-val></listid-val> | e filter namedlist map ifname <interface-< td=""></interface-<>                                                                                                    |  |
| 8.13.20.1 Delete filter namedlist map |              |                                                                               |                                                                                                    |  |
|                                       | I            | Description: Use this con                                                     | nmand to delete.                                                                                                    |  |
|                                       |              | Command Syntax: delet                                                         | e filter namedlist map ifname <interface-< td=""></interface-<>                                                                                                    |  |
|                                       | Parameter    |                                                                               |                                                                                                    |  |
|                                       |              | Name                                                                          | Description                                                                                                    |  |
|                                       |              | ifname <interface-name></interface-name>                                      | This specifies the eoa ,pppoe, ipoe or ethernet<br>interface to which named generic list is<br>attached. Valid values for the field are between<br>EOA-0 and EOA-23 or between eth-0 and eth-<br>1or between IPOE-0 and IPOE-191 or between<br>PPPOE-0 and PPPOE-191. |  |

|                                  | Delete Mandatory<br>Get Optional                                                                                                    |
|----------------------------------|----------------------------------------------------------------------------------------------------|
| listid <listid-val></listid-val> | This field stores the list identifier value. A row<br>indexed by this id must exist in Generic Filter<br>Named List Table. Value type of the list should<br>match subrule field for which comparsion type is<br>ingenlist or notingenlist incase the rule<br>containing the subrule is attached on the same<br>interface. It should be 'U32' in case a rule<br>containing IP subrule or Generic subrule with<br>cmptype as ingenlist or notingenlist is attached<br>on same interface. The list type can either<br>discrete or range. |
|                                  | Type: Create Mandatory                                                                                                    |
|                                  | Valid values: 1 - 65535                                                                                                    |

\$ create filter namedlist map ifname eoa-1 listid 2

#### Output

Verbose Mode On

Entry Created

IfName : eoa-1

ListId : 2

#### Verbose Mode Off:

Entry Created

#### **Output field**

| Field  | Description                                                                                                    |
|--------|----------------------------------------------------------------------------------------------------|
| lfName | This specifies the eoa, pppoe, ipoe or ethernet<br>interface to which named generic list is attached.<br>Valid values for the field are between EOA-0 and<br>EOA-23 or between eth-0 and eth-1or between<br>IPOE-0 and IPOE-191 or between PPPOE-0<br>and PPPOE-191.                                                                                                    |
| ListId | This field stores the list identifier value. A row<br>indexed by this id must exist in Generic Filter<br>Named List Table. Value type of the list should<br>match subrule field for which comparsion type is<br>ingenlist or notingenlist incase the rule<br>containing the subrule is attached on the same<br>interface. It should be 'U32' in case a rule<br>containing IP subrule or Generic subrule with<br>cmptype as ingenlist or notingenlist is attached<br>on same interface. The list type can either<br>discrete or range. |

#### 8.13.21 Filter rule actionmap Commands

8.13.21.1 Get filter rule actionmap

Description: Use this command to get.

**Command Syntax: get filter rule actionmap [ruleid** <ruleid-val >] [orderindex <orderindex-val >]

8.13.21.2 Create filter rule actionmap

Description: Use this command to create.

|           | Command Syntax: create filter rule actionmap ruleid <ruleid-val><br/>orderindex <orderindex-val> action SetPrio   RetagPrio  <br/>CopyToControl   ModifyTos   SetBacLevel   PktVlanId   RetagVlanId  <br/>PktServiceVlanId   RetagServiceVlanId   RetagServicePrio   Mirror<br/>[priority <priority-val>] [actionval <actionval-val>] [actionmask<br/><actionmask-val>]</actionmask-val></actionval-val></priority-val></orderindex-val></ruleid-val> |
|-----------|----------------------------------------------------------------------------------------------------|
| 8.13.21.3 | Delete filter rule actionmap                                                                                                    |
|           | Description: Use this command to delete.                                                                                                    |
|           | Command Syntax: delete filter rule actionmap ruleid <ruleid-val><br/>orderindex <orderindex-val></orderindex-val></ruleid-val>                                                                                                    |
| 8.13.21.4 | Modify filter rule actionmap                                                                                                    |
|           | Description: Use this command to modify.                                                                                                    |
|           | Command Syntax: modify filter rule actionmap ruleid <ruleid-val></ruleid-val>                                                                                                    |

orderindex <orderindex-val> [action SetPrio | RetagPrio | CopyToControl | ModifyTos | SetBacLevel | PktVlanld | RetagVlanld | PktServiceVlanld | RetagServiceVlanld | RetagServicePrio | Mirror] [priority <priority-val>] [actionval <actionval-val>] [actionmask <actionmask-val>]

#### Parameter

| Name                                                                                                    | Description                                                                                                    |
|----------------------------------------------------------------------------------------------------|----------------------------------------------------------------------------------------------------|
|                                                                                                    |                                                                                                    |
| ruleid <ruleid-val></ruleid-val>                                                                                                    | Unique identifier of a filter rule entry for which this                                                                                                    |
|                                                                                                    | mapping is being created                                                                                                    |
|                                                                                                    | Type: Create Mandatory                                                                                                    |
|                                                                                                    | Delete — Mandatory                                                                                                    |
|                                                                                                    | Modify — Mandatory                                                                                                    |
|                                                                                                    | Get – Optional                                                                                                    |
| orderindex                                                                                                    | Valid values: 1 - 65535<br>This is the order index to allow creation of multiple                                                                                                    |
| <pre>corderindex-val&gt;</pre>                                                                                                    | <ul> <li>This is the order index to allow creation of multiple entries in this table with a single rule identified by 'ruleid'. Multiple actions of the rule are applied in the increasing order of this field</li> <li>Type: Create — Mandatory Delete — Mandatory Modify — Mandatory</li> </ul> |
|                                                                                                    | Get – Optional                                                                                                    |
|                                                                                                    | Valid values: 1 -255                                                                                                    |
| action SetPrio  <br>RetagPrio <br>CopyToControl<br> ModifyTos  <br>SetBacLevel<br> PktVlanld  <br>RetagVlanld<br> PktServiceVlanld<br> RetagServiceVlanld<br> RetagServicePrio  <br>Mirror | This field specifies the action of the rule<br><b>Type:</b> Create — Mandatory<br>Modify — Optional                                                                                                    |
| <b>priority &lt;</b> priority-val>                                                                                                    | This field specifies the priority to be set for the<br>matching packets. It is valid only if 'action' is either<br>'setprio' or 'retagprio'or 'retagserviceprio'.<br><b>Type:</b> Create – Optional<br>Modify – Optional<br><b>Valid values:</b> 0 - 7<br><b>Default value:</b> 0                 |
| actionval <actionval-< td=""><td>The parameter should contain valid value for</td></actionval-<>                                                                                           | The parameter should contain valid value for                                                                                                    |
| val>                                                                                                    | some actions that require an additional input,<br>other than setprio, retagprio, and retagserviceprio<br>actions. For copytocontrol action this parameter<br>should contain trap level 0 (trap disabled) or 1<br>(trap enabled). Other values are invalid for this                                |

|                                                 | action. For modifytos action this parameter should<br>contain value to be set in TOS field in the packet<br>in the range 0 to 255. Other values are invalid for<br>this action. The application of this value is<br>dependent on the mask parameter. For<br>setbaclevel action this parameter should contain<br>valid Buffer Admission Control level value of 0 or<br>1. For pktvlanid, retagvlanid, pktservicevlanid and<br>retagservicevlanid actions this parameter should<br>be filled with VLAN ID value in the range 1 to<br>4094. For mirror action this parameter should be<br>filled with valid mirror context id.<br><b>Type:</b> Create — Optional<br>Modify — Optional<br><b>Valid values:</b> 0 - 0xfffffff<br><b>Default value:</b> 0 |
|-------------------------------------------------|----------------------------------------------------------------------------------------------------|
| actionmask<br><actionmask -val=""></actionmask> | This field is valid for modifytos action only. Only<br>lower 8-bits are taken into consideration for<br>modifytos action and other bits are ignored. In the<br>mask if a bit location contains 1, then the<br>corresponding bit in the TOS field is overwritten<br>with the corresponding bit in action value. In the<br>mask if a bit location contains 0, then the<br>corresponding bit in the TOS field remains<br>unchanged.<br><b>Type:</b> Create – Optional<br>Modify – Optional<br><b>Valid values:</b> 0 - 0xfffffff                                                                                                    |
|                                                 | Default value: 0xffffffff                                                                                                    |

 $\$  create filter rule action map ruleid 1 orderindex 1 action SetPrio priority 3 action val 0x0000000 actionmask 0xfffffff

> 1 3

#### Output

#### Verbose Mode On

Entry Created

| Rule Id     | : | 1         | Order Index | : |
|-------------|---|-----------|-------------|---|
| Action      | : | SetPrio   | Priority    | : |
| ActionValue | : | 0x0000000 |             |   |
| Action Mask | : | Oxfffffff |             |   |

#### Verbose Mode Off:

Entry Created

| Field       | Description                                                                                                    |
|-------------|----------------------------------------------------------------------------------------------------|
| Rule Id     | Unique identifier of a filter rule entry for which this mapping is being created                                                                                                    |
| Order Index | This is the order index to allow creation of<br>multiple entries in this table with a single rule<br>identified by 'ruleid'. Multiple actions of the rule<br>are applied in the increasing order of this field |
| Action      | This field specifies the action of the rule                                                                                                    |
| Priority    | This field specifies the priority to be set for the matching packets. It is valid only if 'action' is either 'setprio' or 'retagprio'or 'retagserviceprio'.                                                    |
| ActionValue | The parameter should contain valid value for<br>some actions that require an additional input,<br>other than setprio, retagprio, and<br>retagserviceprio actions. For copytocontrol                            |

|           | action this parameter should contain trap level 0<br>(trap disabled) or 1 (trap enabled). Other values<br>are invalid for this action. For modifytos action<br>this parameter should contain value to be set in<br>TOS field in the packet in the range 0 to 255.<br>Other values are invalid for this action. The<br>application of this value is dependent on the<br>mask parameter. For setbaclevel action this<br>parameter should contain valid Buffer Admission<br>Control level value of 0 or 1. For pktvlanid and<br>pktservicevlanid actions this parameter should<br>be filled with VLAN ID value in the range 1 to<br>4094. For mirror action this parameter should<br>be filled with valid mirror context id.                                                                                       |
|-----------|----------------------------------------------------------------------------------------------------|
|           | Action MaskThis field is valid for modifytos action only. Only<br>lower 8-bits are taken into consideration for<br>modifytos action and other bits are ignored. In<br>the mask if a bit location contains 1, then the<br>corresponding bit in the TOS field is overwritten<br>with the corresponding bit in action value. In the<br>mask if a bit location contains 0, then the<br>corresponding bit in the TOS field remains<br>unchanged.                                                                                                    |
| 8.13.22   | Filter rule entry Commands                                                                                                    |
| 8.13.22.1 | Get filter rule entry                                                                                                    |
|           | Description: Use this command to get.                                                                                                    |
|           | Command Syntax: get filter rule entry [ruleid <ruleid-val>]</ruleid-val>                                                                                                    |
| 8.13.22.2 | Create filter rule entry                                                                                                    |
|           | Description: Use this command to create.                                                                                                    |
|           | Command Syntax: create filter rule entry ruleid r <ruleid-val><br/>[action drop   allow   setprio   sendtocontrol   retagprio   copytocontrol  <br/>clfrdef   gotonextrule   forwardexit  exprdef   modifytos   setbaclevel  <br/>pktvlanid   retagvlanid   pktservicevlanid   retagservicevlanid  <br/>retagserviceprio   ratelimiter   Mirror ] [ description <description-val> ]<br/>[ priority <priority-val> ] [ status enable   disable ] [ statsstatus enable<br/>  disable ] [ ruleprio low   high ] [ ruledir in   out ] [ applywhenreq<br/>enable   disable ] [ pkttype Mcast   Bcast   Ucast ] [ snooplevel<br/>interface   bridge ] [ exprid <exprid-val> ] [ actionval <actionval-val> ]</actionval-val></exprid-val></priority-val></description-val></ruleid-val>                                |
| 8.13.22.3 | Delete filter rule entry                                                                                                    |
|           | <b>Description:</b> Use this command to delete.                                                                                                    |
|           | Command Syntax: delete filter rule entry ruleid <ruleid-val></ruleid-val>                                                                                                    |
| 8.13.22.4 | Modify filter rule entry                                                                                                    |
|           | <b>Description:</b> Use this command to modify.                                                                                                    |
|           | Command Syntax: modify filter rule entry ruleid <ruleid-val><br/>[action drop   allow   setprio   sendtocontrol   retagprio   copytocontrol  <br/>clfrdef   gotonextrule   forwardexit   exprdef   modifytos   setbaclevel  <br/>pktvlanid   retagvlanid   pktservicevlanid   retagservicevlanid  <br/>retagserviceprio   ratelimiter   Mirror ] [ description <description-val> ]<br/>[ priority <priority-val> ] [ status enable   disable ] [ statsstatus enable<br/>  disable ] [ ruleprio low   high ] [ applywhenreq enable   disable ]<br/>[ pkttype Mcast   Bcast   Ucast ] [ snooplevel interface   bridge ]<br/>[ exprid <exprid-val> ] [ actionval <actionval-val> ] [ actionmask<br/><actionmask-val> ]</actionmask-val></actionval-val></exprid-val></priority-val></description-val></ruleid-val> |

#### Parameters

| Name                                                                                                    | Description                                                                                                    |
|----------------------------------------------------------------------------------------------------|----------------------------------------------------------------------------------------------------|
| ruleid <ruleid-val></ruleid-val>                                                                                                    | Unique identifier of a filter rule.<br><b>Type:</b> Create – Mandatory<br>Delete – Mandatory<br>Modify – Mandatory<br>Get – Optional<br><b>Valid values:</b> 1-65535                                                                                                    |
| action drop   allow<br> setprio   sendtocontrol<br> retagprio   copytocontrol <br>clfrdef   gotonextrule<br> forwardexit   exprdef<br> modifytos   setbaclevel<br> pktvlanid   retagvlanid<br> pktservicevlanid<br> retagservicevlanid<br> retagserviceprio<br> ratelimiter   Mirror | Action to be applied for the packets matching<br>this filter rule. This field can be modified only if<br>'ruleStatus' has the value 'disable'. 'exprdef(10)'<br>action has a special significance that action is<br>defined in the expression. In this case the<br>'Exprld' field must be specified. For other types<br>of actions, the default relationship between<br>subrules is all ANDed. If 'ruleDir' value is 'out',<br>'clfrdef' and 'ratelimiter' action types are invalid.<br>If the action is 'clfrdef', then the rule can have at<br>most one subrule, that too of type 'clfrtree'. The<br>actions setprio, retagprio and setserviceprio<br>require priority value to be specified in<br>ruleSetPrio parameter. The actions<br>sendtocontrol, copytocontrol, modifytos,<br>setbaclevel, setvlanid, retagvlanid,<br>setservicevlanid, retagservicevlanid, ratelimiter<br>and mirror require an additional value to be<br>specified in ruleActionVal parameter. The<br>actions sendtocontrol, copytocontrol and<br>modifytos also require ruleActionMask<br>parameter to be specified.<br><b>Type:</b> Create — Optional<br>Modify — Optional |
| description                                                                                                    | Default value: drop Description of the application that receives                                                                                                    |
| <description-val></description-val>                                                                                                    | packets matching this rule. This field is valid and<br>mandatory only if RuleAction is 'sendtocontrol' or<br>RuleApplyWhenReq is 'enable'. This field can be<br>modified only if 'status' has the value 'disable'<br><b>Type:</b> Create – Optional<br>Modify – Optional<br><b>Default value:</b> "\0"                                                                                                    |
| priority <priority-val></priority-val>                                                                                                    | Priority to be set for packets matching this rule.<br>This field is valid only if RuleAction is 'setprio' or<br>'retagprio'. If the RuleAction is 'setprio' then this<br>value is internal priroity and is used along with<br>egress port traffic class mapping table, to<br>determine the output queue. If the RuleAction is<br>'retagprio' then this value is priority which is to<br>be tagged into the outgoing packet and it is also<br>used along with egress port traffic class mapping<br>table, to determine the output queue. This field<br>can be modified only if 'status' has the value<br>'disable'.<br><b>Type:</b> Create — Optional<br>Modify — Optional<br><b>Valid values:</b> 0 - 7<br><b>Default value:</b> 0                                                                                                    |
| status enable   disable                                                                                                    | Admin status of the rule<br><b>Type:</b> Create — Optional<br>Modify — Optional<br><b>Default value:</b> disable                                                                                                    |
| statsstatus enable<br> disable                                                                                                    | Admin status of rule statistics. Statitics of a rule<br>are collected only when this field is set to<br>'enable'. This field can be modified only if 'status'<br>has the value 'disable'. NOTE - Statistics may<br>not reflect correctly the number of egress mcast,<br>bcast and unknown unicast packets hitting the<br>rule.                                                                                                    |

|                                  | <b>Type:</b> Create – Optional                                                                           |
|----------------------------------|----------------------------------------------------------------------------------------------------|
|                                  |                                                                                                    |
|                                  | Modify — Optional                                                                                        |
|                                  | Default value: disable                                                                                   |
| ruleprio low   high              | Tells the priority of the rule. Based on this                                                            |
|                                  | priority value, the rule is created in fast or slow memory. This field can be modified only if           |
|                                  | 'status' has the value 'disable'. This field is                                                          |
|                                  | ignored if the 'ruleAction' has value 'clfrdef'                                                          |
|                                  | Type: Create – Optional                                                                                  |
|                                  | Modify — Optional                                                                                        |
|                                  | Default value: high                                                                                      |
| ruledir in   out                 | Specifies whether the rule will be applied on                                                            |
|                                  | incoming interfaces (ingress)or outgoing                                                                 |
|                                  | interfaces(egress).                                                                                      |
|                                  | Type: Create – Optional                                                                                  |
|                                  | Default value: in                                                                                        |
| applywhenreq enable              | This specifies whether this rule is to be applied                                                        |
| disable                          | only when required. Rule description field is                                                            |
|                                  | mandatory if this field is set to value 'enable'.                                                        |
|                                  | This field can be modified only if 'status' has the                                                      |
|                                  | value 'disable'. This field is ignored if the                                                            |
|                                  | 'ruleAction' has value 'clfrdef'.                                                                        |
|                                  | <b>Type:</b> Create – Optional                                                                           |
|                                  | Modify – Optional                                                                                        |
|                                  | Default value: disable                                                                                   |
| pkttype Mcast   Bcast            | This field specifies the types of packets on which                                                       |
| Ucast                            | this rule is to be applied. 'Mcast' means this rule                                                      |
|                                  | is valid for multicast packets, 'Bcast' means this                                                       |
|                                  | rule is valid for broadcast packets and 'Ucast'                                                          |
|                                  | means this rule is valid for unicast packets. This                                                       |
|                                  | field is valid only if 'ruleDir' is 'out'. This field can                                                |
|                                  | be modified only if 'status' has the value                                                               |
|                                  | 'disable'. <b>Type:</b> Create – Optional                                                                |
|                                  | Modify — Optional                                                                                        |
|                                  | Default value: Ucast                                                                                     |
| snooplevel interface             | Snoop level specifies whether packet will be                                                             |
| bridge                           | snooped directly from Interface or from Bridge                                                           |
|                                  | after applying Bridging functionality .If none of                                                        |
|                                  | the Rule actions is 'sendtoControl' or                                                                   |
|                                  | 'copytocontrol', then this field has no                                                                  |
|                                  | significance. This field can be modified only if 'status' has the value 'disable'. <b>Type:</b> Create — |
|                                  | Optional                                                                                                 |
|                                  | Modify – Optional                                                                                        |
|                                  | Default value: interface                                                                                 |
| exprid <exprid-val></exprid-val> | Identifies the expression id from the Generic                                                            |
| CAPITO SCAPITO-VOIS              | Filter Expression Table to be used. This field is                                                        |
|                                  | used only if 'ruleAction' is 'exprdef'. In absence                                                       |
|                                  | of this field, the default relationship between all                                                      |
|                                  | subrules is all ANDed.                                                                                   |
|                                  | <b>Type:</b> Create – Optional                                                                           |
|                                  | Modify – Optional                                                                                        |
|                                  | Valid values: 1 - 65535                                                                                  |
|                                  | Default value: 0                                                                                         |
| L                                |                                                                                                    |

\$ create filter rule entry ruleid 1 action setprio description lacp priority 7 status enable statsstatus disable ruleprio high ruledir in applywhenreq disable pkttype Ucast snooplevel interface exprid exprid 1 actionval 0x00000000 actionmask 0xfffffff

#### Output

Verbose Mode On Entry Created

: 1

| Set Priority            | : | 7         | Admin status  | : | enable  |
|-------------------------|---|-----------|---------------|---|---------|
| Stats admin status      | : | disable   | Rule Priority | : | high    |
| Rule Direction          | : | in        | ApplyWhenReq  | : | disable |
| Pkt Type                | : | Ucast     |               |   |         |
| Application Description | : | lacp      |               |   |         |
| Snoop Level             | : | interface |               |   |         |
| Expression Id           | : | exprid 1  |               |   |         |
| Action Value            | : | 0x000000  | 0             |   |         |
| Action Mask             | : | Oxffffff  | f             |   |         |

#### Verbose Mode Off:

Entry Created

| Field              | Description                                                                                                    |
|--------------------|----------------------------------------------------------------------------------------------------|
| Rule Id            | Unique identifier of a filter rule.                                                                                                    |
| Rule Action        | Action to be applied for the packets matching this<br>filter rule. This field can be modified only if<br>'ruleStatus' has the value 'disable'. 'exprdef (10)'<br>action has a special significance that action is<br>defined in the expression. In this case the 'Exprld'<br>field must be specified. For other types of actions,<br>the default relationship between subrules is all<br>ANDed. If 'ruleDir' value is 'out', 'clfrdef' and<br>'ratelimiter' action types are invalid. If the action is<br>'clfrdef', then the rule can have at most one<br>subrule, that too of type 'clfrtree'. The actions<br>setprio, retagprio and setserviceprio require<br>priority value to be specified in ruleSetPrio<br>parameter. The actions sendtocontrol,<br>copytocontrol, modifytos, setbaclevel, setvlanid,<br>retagvlanid, setservicevlanid, retagservicevlanid,<br>ratelimiter and mirror require an additional value to<br>be specified in ruleActionVal parameter. The<br>actions sendtocontrol, copytocontrol and<br>modifytos also require ruleActionMask parameter<br>to be specified. |
| Set Priority       | Priority to be set for packets matching this rule.<br>This field is valid only if RuleAction is 'setprio' or<br>'retagprio'. If the RuleAction is 'setprio' then this<br>value is internal priroity and is used along with<br>egress port traffic class mapping table, to<br>determine the output queue. If the RuleAction is<br>'retagprio' then this value is priority which is to be<br>tagged into the outgoing packet and it is also used<br>along with egress port traffic class mapping table,<br>to determine the output queue. This field can be<br>modified only if 'status' has the value 'disable'.                                                                                                    |
| Admin status       | Admin status of the rule                                                                                                    |
| Stats admin status | Admin status of rule statistics. Statitics of a rule<br>are collected only when this field is set to 'enable'.<br>This field can be modified only if 'status' has the<br>value 'disable'. NOTE - Statistics may not reflect<br>correctly the number of egress mcast, bcast and<br>unknown unicast packets hitting the rule.                                                                                                    |
| Rule Priority      | Tells the priority of the rule. Based on this priority value, the rule is created in fast or slow memory. This field can be modified only if 'status' has the value 'disable'. This field is ignored if the 'ruleAction' has value 'clfrdef'                                                                                                    |
| Rule Direction     | Specifies whether the rule will be applied on incoming interfaces (ingress)or outgoing interfaces(egress).                                                                                                    |

| ApplyWhenReq  | This specifies whether this rule is to be applied                                                         |
|---------------|----------------------------------------------------------------------------------------------------|
|               | only when required. Rule description field is mandatory if this field is set to value 'enable'. This      |
|               | field can be modified only if 'status' has the value                                                      |
|               | 'disable'. This field is ignored if the 'ruleAction' has                                                  |
|               | value 'clfrdef'.                                                                                          |
| Pkt Type      | This field specifies the types of packets on which                                                        |
|               | this rule is to be applied. 'Mcast' means this rule is                                                    |
|               | valid for multicast packets, 'Bcast' means this rule<br>is valid for broadcast packets and 'Ucast' means  |
|               | this rule is valid for unicast packets. This field is                                                     |
|               | valid only if 'ruleDir' is 'out'. This field can be                                                       |
|               | modified only if 'status' has the value 'disable'.                                                        |
| Application   | Description of the application that receives                                                              |
| Description   | packets matching this rule. This field is valid and                                                       |
|               | mandatory only if RuleAction is 'sendtocontrol' or RuleApplyWhenReq is 'enable'. This field can be        |
|               | modified only if 'status' has the value 'disable'                                                         |
| Snoop Level   | Snoop level specifies whether packet will be                                                              |
| •             | snooped directly from Interface or from Bridge                                                            |
|               | after applying Bridging functionality .If none of the                                                     |
|               | Rule actions is 'sendtoControl' or 'copytocontrol',                                                       |
|               | then this field has no significance. This field can be modified only if 'status' has the value 'disable'. |
| Expression Id | Identifies the expression id from the Generic Filter                                                      |
|               | Expression Table to be used. This field is used                                                           |
|               | only if 'ruleAction' is 'exprdef'. In absence of this                                                     |
|               | field, the default relationship between all subrules                                                      |
| Action Value  | is all ANDed.                                                                                             |
| Action value  | The parameter should contain valid value for some actions that require an additional input,               |
|               | other than setprio, retagprio, and retagserviceprio                                                       |
|               | actions. For sendtocontrol and copytocontrol                                                              |
|               | actions this parameter should contain control flow                                                        |
|               | id (0-3). Other values are invalid for this action.<br>For modifytos action this parameter should contain |
|               | value to be set in TOS field in the packet in the                                                         |
|               | range 0 to 255. Other values are invalid for this                                                         |
|               | action. The application of this value is dependent                                                        |
|               | on the mask parameter. For setbaclevel action this                                                        |
|               | parameter should contain valid Buffer Admission                                                           |
|               | Control level value of 0 or 1. For pktvlanid, retagvlanid, pktservicevlanid and                           |
|               | retagservicevlanid actions this parameter should                                                          |
|               | be filled with VLAN ID value in the range 1 to                                                            |
|               | 4094. For ratelimiter action this parameter should                                                        |
|               | be filled with the valid user-defined flow type                                                           |
|               | value. For mirror action this parameter should be                                                         |
|               | filled with valid mirror context id. This parameter is ignored for other actions. Specifying an invalid   |
|               | value for an action would result in error when the                                                        |
|               | rule is enabled.                                                                                          |
| Action Mask   | This field is valid for sendtocontrol, copytocontrol                                                      |
|               | and modifytos actions only. For sendtocontrol and                                                         |
|               | copytocontrol actions this parameter should                                                               |
|               | contain trap level 0xfffffff (trap disabled) or 0x00000000(trap enabled). Other values are                |
|               | invalid for this action. For modifytos action, only                                                       |
|               | lower 8-bits are taken into consideration and other                                                       |
|               | bits are ignored. In the mask if a bit location                                                           |
|               | contains 1, then the corresponding bit in the TOS                                                         |
|               | field is overwritten with the corresponding bit in action value. In the mask if a bit location contains   |
|               | 0, then the corresponding bit in the TOS field                                                            |
|               | remains unchanged.                                                                                        |
| L             | · · · · · · · · · · · · · · · · · · ·                                                                     |

| 8.13.23   | Filter rule map Commands                                                                                                    |
|-----------|----------------------------------------------------------------------------------------------------|
| 8.13.23.1 | Get filter rule map                                                                                                    |
|           | Description: Use this command to get.                                                                                                    |
|           | Command Syntax: get filter rule map [ifname <interface-name>   all<br/>  alleoa   alleth   allpppoe   allcpe   allipoe] [stageid <stageid-val>]<br/>[ruleid <ruleid-val>]</ruleid-val></stageid-val></interface-name>                                   |
| 8.13.23.2 | Create filter rule map                                                                                                    |
|           | Description: Use this command to create.                                                                                                    |
|           | Command Syntax: create filter rule map ifname <interface-name> <br/>all   alleoa   alleth   allpppoe   allcpe   allipoe stageid <stageid-val><br/>ruleid <ruleid-val> [orderid <orderid-val>]</orderid-val></ruleid-val></stageid-val></interface-name> |
| 8.13.23.3 | Delete filter rule map                                                                                                    |
|           | Description: Use this command to delete.                                                                                                    |
|           | Command Syntax: delete filter rule map ifname <interface-name> <br/>all   alleoa   alleth   allpppoe   allcpe   allipoe stageid <stageid-val><br/>ruleid <ruleid-val></ruleid-val></stageid-val></interface-name>                                       |
| 8.13.23.4 | Modify filter rule map                                                                                                    |
|           | Description: Use this command to modify.                                                                                                    |
|           | Command Syntax: modify filter rule map ifname <interface-name> <br/>all   alleoa   alleth   allpppoe   allcpe   allipoe stageid <stageid-val><br/>ruleid <ruleid-val> [orderid <orderid-val>]</orderid-val></ruleid-val></stageid-val></interface-name> |
|           | Parameters                                                                                                    |

| Name                                                                                                    | Description                                                                                                    |
|----------------------------------------------------------------------------------------------------|----------------------------------------------------------------------------------------------------|
| Ifname <interface-<br>name&gt;  all  alleoa  <br/>alleth   allpppoe  allcpe<br/>  allipoe</interface-<br> | Name of the interface whose mapping is being<br>created. Only EOA, PPPoE, IPOE and ethernet<br>interfaces are allowed. If the value of this field is<br>'All', it indicates all interfaces, 'AllEoa' indicates all<br>'eoa' interfaces, and 'AllEth' indicates all<br>'ethernet'interfaces. AllPppoe' indicates all<br>'PPPoE'interfaces, 'AllIpoe' indicates all 'IPOE'<br>interfaces and 'AllCpe' indicates all eoa, all ipoe<br>and pppoe interfaces. If a bridge port on<br>aggregated interface is created then this field can<br>not have ifIndex of any specific ethernet interface.<br><b>Type:</b> Create — Mandatory<br>Delete — Mandatory<br>Modify — Mandatory<br>Get — Optional<br><b>Valid values:</b> , all, alleoa, alleth, allpppoe, allcpe, <br>allipoe |
| stageid <stageid-val></stageid-val>                                                                       | This field specifies the stage on the interface to<br>which the rule in the mapping belongs<br><b>Type:</b> Create – Mandatory<br>Delete – Mandatory<br>Modify – Mandatory<br>Get – Optional<br><b>Valid values:</b> 1<br>Rule Id of the rule in the mapping<br><b>Type:</b> Create – Mandatory<br>Delete – Mandatory                                                                                                    |
| orderid <ordered-val></ordered-val>                                                                       | Modify — Mandatory<br>Get — Optional<br><b>Valid values:</b> 1 - 65535<br>This field indicates the order of the rule in the                                                                                                    |
| orderid <ordered-val></ordered-val>                                                                       | attached sequence. The default value for this field                                                                                                    |

| will be same as the ruleid of the entry. |
|------------------------------------------|
| <b>Type:</b> Create – Optional           |
| Modify – Optional                        |
| Valid values: 1 - 65535                  |
| Default value: Same As Ruleid            |

\$ create filter rule map ifname eoa-0 stageid 1 ruleid 1 orderld 1

#### Output

#### Verbose Mode On

Entry Created

| Interface | : | eoa-0 | Stage | Id | : | 1 |
|-----------|---|-------|-------|----|---|---|
| Rule Id   | : | 1     | Order | Id | : | 1 |

#### Verbose Mode Off:

Entry Created

#### **Output field**

| Field     | Description                                                                                                    |
|-----------|----------------------------------------------------------------------------------------------------|
| Interface | Name of the interface whose mapping is being<br>created. Only EOA, PPPoE, IPOE and ethernet<br>interfaces are allowed. If the value of this field is<br>'All', it indicates all interfaces, 'AllEoa' indicates all<br>'eoa' interfaces, and 'AllEth' indicates all<br>'ethernet'interfaces. AllPppoe' indicates all<br>'PPPoE'interfaces, 'AllIpoe' indicates all 'IPOE'<br>interfaces and 'AllCpe' indicates all eoa, all ipoe<br>and pppoe interfaces. If a bridge port on<br>aggregated interface is created then this field can<br>not have ifIndex of any specific ethernet interface. |
| Stage Id  | This field specifies the stage on the interface to which the rule in the mapping belongs                                                                                                    |
| Rule Id   | Rule Id of the rule in the mapping                                                                                                    |
| Order Id  | This field indicates the order of the rule in the attached sequence. The default value for this field will be same as the ruleid of the entry.                                                                                                    |

#### 8.13.24 Filter rule stats Commands

#### 8.13.24.1 Get filter rule stats

Description: Use this command to get.

#### Command Syntax: get filter rule stats [ruleid <ruleid-val>]

#### Parameter

| Name                     | Description                        |
|--------------------------|------------------------------------|
| ruleid <ruleid></ruleid> | Unique identifier of a filter rule |
|                          | Type: Get Optional                 |
|                          | Valid values: 1- 65535             |

#### Example \$ get filter rule stats ruleid 1

#### Output

|  | Rule | Id | : | 1 |  | Num | Hits | : | 4354 |  |
|--|------|----|---|---|--|-----|------|---|------|--|
|--|------|----|---|---|--|-----|------|---|------|--|

| Field    | Description                          |
|----------|--------------------------------------|
| Rule Id  | Unique identifier of a filter rule   |
| Num Hits | Number of packets that hit this rule |

|                                                                                                    |               | Deferences                                                                                                    |                                                                                                    |  |  |  |
|----------------------------------------------------------------------------------------------------|---------------|----------------------------------------------------------------------------------------------------|----------------------------------------------------------------------------------------------------|--|--|--|
|                                                                                                    | F             | References                                                                                                    |                                                                                                    |  |  |  |
|                                                                                                    | •             | Generic Filter Comr                                                                                                    | nands                                                                                                    |  |  |  |
| 8.13.25                                                                                                    | Filter seq    | entry Commands                                                                                                    |                                                                                                    |  |  |  |
| 8.13.25.1                                                                                                    | Get filter se | er seq entry                                                                                                    |                                                                                                    |  |  |  |
|                                                                                                    | C             | Description: Use this command to get.                                                                                                    |                                                                                                    |  |  |  |
|                                                                                                    |               | <b>Command Syntax: get</b><br>cruleid-val >]                                                                                                    | filter seq entry [seqid <seqid-val>] [ruleid</seqid-val>                                                                                               |  |  |  |
| 8.13.25.2                                                                                                    | Create filte  | Create filter seq entry                                                                                                    |                                                                                                    |  |  |  |
|                                                                                                    | C             | Description: Use this o                                                                                                    | ommand to create.                                                                                                    |  |  |  |
|                                                                                                    |               | Command Syntax: cre<br>cruleid-val > [orderid <c< td=""><td>ate filter seq entry seqid <seqid-val> ruleid<br/>ordered-val &gt;]</seqid-val></td></c<> | ate filter seq entry seqid <seqid-val> ruleid<br/>ordered-val &gt;]</seqid-val>                                                                        |  |  |  |
| 8.13.25.3                                                                                                    | Delete filte  | ete filter seq entry                                                                                                    |                                                                                                    |  |  |  |
|                                                                                                    | C             | Description: Use this command to delete.                                                                                                    |                                                                                                    |  |  |  |
|                                                                                                    |               | <b>Command Syntax: del</b><br>cruleid-val >                                                                                                    | ete filter seq entry seqid <seqid-val> ruleid</seqid-val>                                                                                              |  |  |  |
| 8.13.25.4                                                                                                    | Modify filte  | er seq entry                                                                                                    |                                                                                                    |  |  |  |
| Description: Use this command to modify.                                                                                              |               |                                                                                                    |                                                                                                    |  |  |  |
| Command Syntax: modify filter seq entry seqid <seqid-val> <ruleid-val> [orderid <ordered-val>]</ordered-val></ruleid-val></seqid-val> |               |                                                                                                    |                                                                                                    |  |  |  |
|                                                                                                    | F             | Parameters                                                                                                    |                                                                                                    |  |  |  |
|                                                                                                    |               | Name                                                                                                    | Description                                                                                                    |  |  |  |
|                                                                                                    |               | <b>seqid</b> <seqid-val></seqid-val>                                                                                                    | Sequence Id of the sequence<br><b>Type:</b> Create Mandatory<br>Delete Mandatory<br>Modify Mandatory<br>Get – Optional<br><b>Valid Values:</b> 1-65535 |  |  |  |

Example \$ create filter seq entry seqid 1 ruleid 1 orderId 1

Rule Id of the rule

Type: Create -- Mandatory Delete -- Mandatory Modify -- Mandatory Get -- Optional Valid Values: 1-65535

same as the ruleid of the entry. **Type:** Create -- Optional Modify -- Optional **Valid Values**: 1-65535

This field indicates the order of the rule in the

sequence. The default value for this field will be

#### Output

#### Verbose Mode On

Entry Created

ruleid <ruleid-val >

orderid <ordered-val >

Sequence Id : 1 Rule Id : 1 Order Id : 1

#### Verbose Mode Off:

Entry Created

|           |                          | Output field                                                                                                    |                                                                                                    |  |  |
|-----------|--------------------------|----------------------------------------------------------------------------------------------------|----------------------------------------------------------------------------------------------------|--|--|
|           |                          | Field                                                                                                    | Description                                                                                                    |  |  |
|           |                          | Sequence Id                                                                                                    | Sequence Id of the sequence                                                                                                    |  |  |
|           |                          | Rule Id                                                                                                    | Rule Id of the rule                                                                                                    |  |  |
|           |                          | Order Id                                                                                                    | This field indicates the order of the rule in the sequence. The default value for this field will be same as the ruleid of the entry. |  |  |
|           | I                        | References                                                                                                    |                                                                                                    |  |  |
|           |                          | Generic filter related c                                                                                                    | ommands                                                                                                    |  |  |
| 8.13.26   | Filter seq info Commands |                                                                                                    |                                                                                                    |  |  |
| 8.13.26.1 | Get filter seq info      |                                                                                                    |                                                                                                    |  |  |
|           | I                        | Description: Use this cor                                                                                                    | nmand to get.                                                                                                    |  |  |
|           | (                        | Command Syntax: get fi                                                                                                    | ilter seq info [seqid <seqid-val>]</seqid-val>                                                                                        |  |  |
| 8.13.26.2 | Create filte             | er seq info                                                                                                    |                                                                                                    |  |  |
|           | I                        | <b>Description:</b> Use this command to create.                                                                                                    |                                                                                                    |  |  |
|           |                          | Command Syntax: create filter seq info seqid seqid [ifname<br><interface-name>   alleth] [stageid <stageid-val>] [seqdir in   out]</stageid-val></interface-name> |                                                                                                    |  |  |
| 8.13.26.3 | Delete filte             | er seq info                                                                                                    |                                                                                                    |  |  |
|           | I                        | Description: Use this cor                                                                                                    | mmand to delete.                                                                                                    |  |  |
|           | (                        | Command Syntax: delet                                                                                                    | e filter seq info seqid <seqid-val></seqid-val>                                                                                       |  |  |
| 8.13.26.4 | Modify filte             | er seq info                                                                                                    |                                                                                                    |  |  |
|           | I                        | Description: Use this command to modify.                                                                                                    |                                                                                                    |  |  |

Command Syntax: modify filter seq info seqid <seqid-val > [ifname <interface-name>| alleth] [stageid <stageid-val>] [seqdir in | out]

#### Parameters

| Name                                           | Description                                                                                                    |
|------------------------------------------------|----------------------------------------------------------------------------------------------------|
| seqid <seqid-val></seqid-val>                  | Sequence Id of the sequence<br><b>Type:</b> Create Mandatory<br>Delete Mandatory<br>Modify Mandatory<br>GetOptional<br><b>Valid Values:</b> 1-65535                                                                                                    |
| ifname <interface-<br>name&gt;</interface-<br> | The name of the interface whose mapping is<br>being created. Only EoA, PPPoE, and Ethernet<br>interfaces are allowed. If the value of this field is<br>'alleth', it indicates all 'Ethernet' interfaces. If the<br>bridge port is created over the aggregated<br>interface, then this field cannot have IfIndex of<br>any specific Ethernet interface. If the bridge port<br>over the aggregated interface is not created,<br>then this field cannot have the value 'alleth'. This<br>field should not be specified during creation of<br>an entry in this table and must be specified<br>during modify of an entry in this table.<br><b>Type:</b> Create Optional<br>Modify Optional |
| stageid <stageid-val></stageid-val>            | Identifier of the stage on the interface for which<br>the sequence is being applied. This field should<br>not be specified during creation of an entry in<br>this table and must be specified during modify of<br>an entry in this table<br><b>Type:</b> Create Optional                                                                                                    |

|                 | Modify Optional                                                                                                    |
|-----------------|----------------------------------------------------------------------------------------------------|
|                 | Valid values: 1-2                                                                                                    |
|                 | Default Value:1                                                                                                    |
| seqdir in   out | This field specifies whether the sequence to be<br>applied in ingress direction or egress direction<br>on the interface. This field should not be<br>specified during creation of an entry in this table<br>and must be specified during modify of an entry<br>in this table.<br><b>Type:</b> Create Optional<br>Modify Optional<br><b>Default value:</b> In |

\$ create filter seq info seqid 1 ifname eoa-0 stageid 1 seqdir 1

#### Output

Verbose Mode On

Entry Created

Sequence Id : 1

#### Verbose Mode Off:

Entry Created

#### Output field

| Field       | Description                 |
|-------------|-----------------------------|
| Sequence Id | Sequence Id of the sequence |

#### References

- Generic filter related commands
- 8.13.27 Filter subrule arp Commands
- 8.13.27.1 Get filter subrule arp

Description: Use this command to get.

#### **Command Syntax: get filter subrule arp [ruleid** <ruleid-val>] [**subruleid** <subruleid-val>]

8.13.27.2 Create filter subrule arp

**Description:** Use this command to create.

Command Syntax: create filter subrule arp ruleid <ruleidval>subruleid <subruleid-val>] [ opcode request | reply | any ] [ srcmacaddrfrom <srcmacaddrfrom-val>] [ srcmacaddrto <srcmacaddrto-val>] [ dstmacaddrfrom <dstmacaddrfrom-val>] [ dstmacaddrto <dstmacaddrto-val>] [ srcipaddrfrom <srcipaddrfrom-val>] [ srcipaddrto <srcipaddrto-val>] [ dstipaddrfrom <dstipaddrfrom-val>] [ dstipaddrto <dstipaddrto-val>] [ srcmacaddrcmp eq | neq | It | leq | gt | geq | any | inrange | exrange ] [ dstmacaddrcmp eq | neq | It | leq | gt | geq | any | inrange | exrange ] [ srcipaddrcmp eq | neq | It | leq | gt | geq | any | inrange | exrange ] [ srcipaddrcmp eq | neq | It | leq | gt | geq | any | inrange | exrange ] [ srcipaddrcmp eq | neq | It | leq | gt | geq | any | inrange | exrange | ingenlist | notingenlist ] [ dstipaddrcmp eq | neq | It | leq | gt | geq | any | inrange | exrange | ingenlist | notingenlist ] [ ipsrcaddrmask <ipsrcaddrmask-val> ] [ ipdstaddrmask <ipdstaddrmask-val> ] [ subruleprio low | high | asinrule ]

8.13.27.3 Delete filter subrule arp

Description: Use this command to get.

# **Command Syntax: delete filter subrule arp ruleid** <ruleid-val>**subruleid** <subruleid-val>

#### 8.13.27.4

#### Modify filter subrule arp

Description: Use this command to create.

Command Syntax: modify filter subrule arp ruleid <ruleidval>subruleid <subruleid-val>] [ opcode request | reply | any ] [ srcmacaddrfrom <srcmacaddrfrom-val> ] [ srcmacaddrto <srcmacaddrto-val> ] [ dstmacaddrfrom <dstmacaddrfrom-val> ] [ dstmacaddrto <dstmacaddrto-val> ] [ srcipaddrfrom <srcipaddrfrom-val> ] [ srcipaddrto <srcipaddrto-val> ] [ dstipaddrfrom <dstipaddrfrom-val> ] [ dstipaddrto <dstipaddrto-val> ] [ dstipaddrfrom <dstipaddrfrom-val> ] [ dstipaddrto <dstipaddrto-val> ] [ srcmacaddrcmp eq | neq | lt | leq | gt | geq | any | inrange | exrange ] [ dstmacaddrcmp eq | neq | lt | leq | gt | geq | any | inrange | exrange ] [ srcipaddrcmp eq | neq | lt | leq | gt | geq | any | inrange | exrange ] [ srcipaddrcmp eq | neq | lt | leq | gt | geq | any | inrange | exrange | ingenlist | notingenlist ] [ dstipaddrcmp eq | neq | lt | leq | gt | geq | any | inrange | exrange | ingenlist | notingenlist ] [ ipsrcaddrmask <ipsrcaddrmask-val> ] [ ipdstaddrmask <ipdstaddrmask-val> ] [ subruleprio low | high | asinrule ]

#### Parameters

| Name                                                        | Description                                                                                                    |  |  |
|-------------------------------------------------------------|----------------------------------------------------------------------------------------------------|--|--|
| ruleid <ruleid-val></ruleid-val>                            | Unique identifier of a filter rule of which this sub rule is being created.                                                                                                    |  |  |
|                                                             | Type: Create Mandatory                                                                                                    |  |  |
|                                                             | Delete Mandatory                                                                                                    |  |  |
|                                                             | Modify Mandatory                                                                                                    |  |  |
|                                                             | Get Optional                                                                                                    |  |  |
|                                                             | Valid values: 1 - 65535                                                                                                    |  |  |
| subruleid <subruleid-<br>val&gt;</subruleid-<br>            | Unique identifier of a filter subrule.                                                                                                    |  |  |
| Val>                                                        | Type: Create Mandatory                                                                                                    |  |  |
|                                                             | Delete Mandatory                                                                                                    |  |  |
|                                                             | Modify Mandatory                                                                                                    |  |  |
|                                                             | Get Optional                                                                                                    |  |  |
|                                                             | Valid values: 1 - 4294967295                                                                                                    |  |  |
| opcode request   reply  <br>any                             | The opcode identifies whether the packet is ARP request or reply. This field specifies the type of packets on which the subrule is to be applied. If 'any' is specified, both request and reply packets are filtered.                                          |  |  |
|                                                             | Type: Create Optional                                                                                                    |  |  |
|                                                             | Modify Optional                                                                                                    |  |  |
|                                                             | Default value: any                                                                                                    |  |  |
| srcmacaddrfrom<br><srcmacaddrfrom-val></srcmacaddrfrom-val> | Start source Mac address of the range of source<br>Mac addresses. This field is invalid if<br>srcmacaddrcmp is 'any'. This field and the<br>srcmacaddrto field specify a range of source<br>Mac addresses if srcmacaddrcmp is either<br>'inrange' or'exrange'. |  |  |
|                                                             | Type: Create Optional                                                                                                    |  |  |
|                                                             | Modify Optional                                                                                                    |  |  |
|                                                             | Default value: "\0"                                                                                                    |  |  |

| srcmacaddrto<br><srcmacaddrto-val></srcmacaddrto-val>    | End source Mac address of the range of source<br>Mac addresses. This field and the<br>srcmacaddrfrom field specify a range of source<br>Mac addresses, if srcmacaddrcmp is either<br>'inrange' or'exrange'.Otherwise this field is<br>invalid.                                                   |
|----------------------------------------------------------|----------------------------------------------------------------------------------------------------|
|                                                          | Type: Create Optional                                                                                                    |
|                                                          | Modify Optional                                                                                                    |
|                                                          | Default value: "\xff\xff\xff\xff\xff\xff\xff                                                                                                    |
| dstmacaddrfrom                                           |                                                                                                    |
| <dstmacaddrfrom-val></dstmacaddrfrom-val>                | Start destination Mac address of the range of<br>destination Mac addresses. This field is invalid<br>if'dstmacaddrcmp'is 'any'. This field and the<br>dstmacaddrto field specify a range of destination<br>Mac addresses if dstmacaddrcmp is either<br>'inrange' or'exrange'.                    |
|                                                          | Type: Create Optional                                                                                                    |
|                                                          | Modify Optional                                                                                                    |
|                                                          | Default value: "\0"                                                                                                    |
| dstmacaddrto<br><dstmacaddrto-val></dstmacaddrto-val>    | End destination Mac address of the range of<br>destination Mac addresses. This field and the<br>dstmacaddrfrom field specify a range of<br>destination Mac addresses, if dstmacaddrcmp is<br>either'inrange' or'exrange'.Otherwise this field is<br>invalid.                                     |
|                                                          | Type: Create Optional                                                                                                    |
|                                                          | Modify Optional                                                                                                    |
|                                                          | Default value: "\xff\xff\xff\xff\xff\xff\xff                                                                                                    |
| srcipaddrfrom<br><srcipaddrfrom-val></srcipaddrfrom-val> | Start source IP address of the range of source<br>IP addresses. This field is invalid if srcaddrcmp<br>is 'any','ingenlist' or'notingenlist'.If srcaddrcmp is<br>either 'inrange' or 'exrange', this field and<br>srcipaddrto field specify a range of source IP<br>addresses.                   |
|                                                          | Type: Create Optional                                                                                                    |
|                                                          | Modify Optional                                                                                                    |
|                                                          | Default value: 0.0.0.0                                                                                                    |
| srcipaddrto<br><srcipaddrto-val></srcipaddrto-val>       | End source IP address of the range of source IP<br>addresses. This field is invalid if srcaddrcmp is<br>'any', 'ingenlist' or 'notingenlist'. If srcaddrcmp is<br>either 'inrange' or 'exrange', this field and<br>srcipaddrfrom field specify a range of source IP<br>addresses.                |
|                                                          | Type: Create Optional                                                                                                    |
|                                                          | Modify Optional                                                                                                    |
|                                                          | Default value: 255.255.255.255                                                                                                    |
| dstipaddrfrom<br><dstipaddrfrom-val></dstipaddrfrom-val> | Start destination IP address of the range of<br>destination IP addresses. This field is invalid if<br>dstaddrcmp is 'any', 'ingenlist' or 'notingenlist'. If<br>dstaddrcmp is either 'inrange' or 'exrange', this<br>field and dstipaddrto field specify a range of<br>destination IP addresses. |
|                                                          | Type: Create Optional                                                                                                    |
|                                                          | Modify Optional                                                                                                    |
|                                                          | Default value: 0.0.0.0                                                                                                    |

| detine delute                                                                                             |                                                                                                    |  |  |
|----------------------------------------------------------------------------------------------------|----------------------------------------------------------------------------------------------------|--|--|
| dstipaddrto<br><dstipaddrto-val></dstipaddrto-val>                                                        | End destination IP address of the range of<br>destination IP addresses. This field is invalid if<br>dstaddrcmp is 'any','ingenlist' or<br>'notingenlist'.This field and the previous field<br>specifiy a range of destination IP addresses, if<br>dstaddrcmp is either 'inrange' or<br>'exrange'.Otherwise this field is invalid.                                                          |  |  |
|                                                                                                    | Type: Create Optional                                                                                                    |  |  |
|                                                                                                    | Modify Optional                                                                                                    |  |  |
|                                                                                                    | Default value: 255.255.255.255                                                                                                    |  |  |
| srcmacaddrcmp eq                                                                                          | Source Mac address comparison type.                                                                                                    |  |  |
| neq   lt   leq   gt   geq  <br>any   inrange   exrange                                                    | Type: Create Optional                                                                                                    |  |  |
|                                                                                                    | Modify Optional                                                                                                    |  |  |
|                                                                                                    | Default value: any                                                                                                    |  |  |
| dstmacaddrcmp eq                                                                                          | Destination Mac address comparison type.                                                                                                    |  |  |
| neq   lt   leq   gt   geq  <br>any   inrange   exrange                                                    | Type: Create Optional                                                                                                    |  |  |
|                                                                                                    | Modify Optional                                                                                                    |  |  |
|                                                                                                    | Default value: any                                                                                                    |  |  |
| srcipaddrcmp eq   neq  <br>It   leq   gt   geq   any  <br>inrange   exrange  <br>ingenlist   notingenlist | Source IP address comparison type.'Ingenlist'<br>means check if source IP address present in<br>interface classifier generic list.'Notingenlist'<br>means check if source IP address not present in<br>interface classifier generic list. 'Ingenlist' and<br>'Notingenlist' are invalid if the direction of the<br>rule for which this subrule is being created is<br>'out'.               |  |  |
|                                                                                                    | Type: Create Optional                                                                                                    |  |  |
|                                                                                                    | Modify Optional                                                                                                    |  |  |
|                                                                                                    | Default value: any                                                                                                    |  |  |
| dstipaddrcmp eq   neq  <br>It   leq   gt   geq   any  <br>inrange   exrange  <br>ingenlist   notingenlist | Destination IP address comparison<br>type.'Ingenlist' means check if destination IP<br>address present in interface classifier generic<br>list.'Notingenlist' means check if destination IP<br>address not present in interface classifier<br>generic list.'Ingenlist' and 'Notingenlist' are<br>invalid if the direction of the rule for which this<br>subrule is being created is 'out'. |  |  |
|                                                                                                    | Type: Create Optional                                                                                                    |  |  |
|                                                                                                    | Modify Optional                                                                                                    |  |  |
| insreaddrmask                                                                                             | Default value: any                                                                                                    |  |  |
| ipsrcaddrmask<br><ipsrcaddrmask-val></ipsrcaddrmask-val>                                                  | The mask value for source IP address. The mask is applied over the source IP address before checking against a value.                                                                                                    |  |  |
|                                                                                                    | Type: Create Optional                                                                                                    |  |  |
|                                                                                                    | Modify Optional                                                                                                    |  |  |
|                                                                                                    | Valid values: 1 - 0xffffffff                                                                                                    |  |  |
|                                                                                                    | Default value: 0xfffffff                                                                                                    |  |  |

| ipdstaddrmask<br><ipdstaddrmask-val></ipdstaddrmask-val> | The mask value for destination IP address. The mask is applied over the destination IP address before checking against a value.                                                                                                    |  |
|----------------------------------------------------------|----------------------------------------------------------------------------------------------------|--|
|                                                          | Type: Create Optional                                                                                                    |  |
|                                                          | Modify Optional                                                                                                    |  |
|                                                          | Valid values: 1 - 0xfffffff                                                                                                    |  |
|                                                          | Default value: 0xffffffff                                                                                                    |  |
| subruleprio low   high  <br>asinrule                     | This specifies the priority of the subrule. Based<br>on this priority value, the subrule is created in<br>fast or slow memory. In case priority is specified<br>as 'asinrule', subrule priority will be same as<br>specified in the rule. |  |
|                                                          | Type: Create Optional                                                                                                    |  |
|                                                          | Modify Optional                                                                                                    |  |
|                                                          | Default value: asinrule                                                                                                    |  |
|                                                          |                                                                                                    |  |

\$ create filter subrule arp ruleid 1 subruleid 2 opcode request srcmacaddrfrom 00:01:02:03:04:05 srcmacaddrto 00:01:02:03:04:10 dstmacaddrfrom 00:02:03:04:05:11 dstmacaddrto 00:02:03:04:05:15 srcipaddrfrom 172.25.1.125 srcipaddrto 172.25.5.125 dstipaddrfrom 172.25.6.125 dstipaddrto 172.25.10.125 srcmacaddrcmp inrange dstmacaddrcmp exrange srcipaddrcmp inrange dstipaddrcmp exrange ipsrcaddrmask 0xffff0000 ipdstaddrmask 0xffff0000 subruleprio high

#### Output

#### Verbose Mode On

Entry Created

| Rule Id<br>2                             | : | 1                 | Subrule Id        | : |
|------------------------------------------|---|-------------------|-------------------|---|
| Opcode                                   | : | request           |                   |   |
| Start Src Mac Addr<br>00:01:02:03:04:10  | : | 00:01:02:03:04:05 | End Src Mac Addr  | : |
| Start Dest Mac Addr<br>00:02:03:04:05:15 | : | 00:02:03:04:05:11 | End Dest Mac Addr | : |
| Start Src Ip Addr<br>172.25.5.125        | : | 172.25.1.125      | End Src Ip Addr   | : |
| Start Dest Ip Addr<br>172.25.10.125      | : | 172.25.6.125      | End Dest Ip Addr  | : |
| Src Mac Addr Cmp                         | : | inrange           |                   |   |
| Dest Mac Addr Cmp                        | : | exrange           |                   |   |
| Src Ip Addr Cmp                          | : | inrange           |                   |   |
| Dest Ip Addr Cmp                         | : | exrange           |                   |   |
| Ip Src Addr Mask                         | : | 0xffff0000        |                   |   |
| Ip Dest Addr Mask                        | : | 0xffff0000        |                   |   |
| Subrule Prio                             | : | high              |                   |   |

#### Verbose Mode Off:

Entry Created

#### Parameters

| Name       | Description                                                                 |
|------------|-----------------------------------------------------------------------------|
| Rule Id    | Unique identifier of a filter rule of which this sub rule is being created. |
| Subrule Id | Unique identifier of a filter subrule.                                      |

| On a side           |                                                                                                    |
|---------------------|----------------------------------------------------------------------------------------------------|
| Opcode              | The opcode identifies whether the packet is ARP request or reply. This field specifies the type of packets on which the subrule is to be applied. If 'any' is specified, both request and reply packets are filtered.                                                                                                    |
| Start Src Mac Addr  | Start source Mac address of the range of source<br>Mac addresses. This field is invalid if<br>srcmacaddrcmp is 'any'. This field and the<br>srcmacaddrto field specify a range of source<br>Mac addresses if srcmacaddrcmp is either<br>'inrange' or'exrange'.                                                                    |
| End Src Mac Addr    | End source Mac address of the range of source<br>Mac addresses. This field and the<br>srcmacaddrfrom field specify a range of source<br>Mac addresses, if srcmacaddrcmp is either<br>'inrange' or'exrange'.Otherwise this field is<br>invalid.                                                                                    |
| Start Dest Mac Addr | Start destination Mac address of the range of<br>destination Mac addresses. This field is invalid<br>if dstmacaddrcmp'is 'any'. This field and the<br>dstmacaddrto field specify a range of destination<br>Mac addresses if dstmacaddrcmp is either<br>'inrange' or'exrange'.                                                     |
| End Dest Mac Addr   | End destination Mac address of the range of<br>destination Mac addresses. This field and the<br>dstmacaddrfrom field specify a range of<br>destination Mac addresses, if dstmacaddrcmp is<br>either'inrange' or'exrange'.Otherwise this field is<br>invalid.                                                                      |
| Start Src Ip Addr   | Start source IP address of the range of source<br>IP addresses. This field is invalid if srcaddrcmp<br>is 'any','ingenlist' or'notingenlist'.If srcaddrcmp is<br>either 'inrange' or 'exrange', this field and<br>srcipaddrto field specify a range of source IP<br>addresses.                                                    |
| End Src Ip Addr     | End source IP address of the range of source IP<br>addresses. This field is invalid if srcaddrcmp is<br>'any', 'ingenlist' or 'notingenlist'. If srcaddrcmp is<br>either 'inrange' or 'exrange', this field and<br>srcipaddrfrom field specify a range of source IP<br>addresses.                                                 |
| Start Dest Ip Addr  | Start destination IP address of the range of<br>destination IP addresses. This field is invalid if<br>dstaddrcmp is 'any','ingenlist' or 'notingenlist'.If<br>dstaddrcmp is either 'inrange' or 'exrange', this<br>field and dstipaddrto field specify a range of<br>destination IP addresses.                                    |
| End Dest Ip Addr    | End destination IP address of the range of<br>destination IP addresses. This field is invalid if<br>dstaddrcmp is 'any','ingenlist' or<br>'notingenlist'.This field and the previous field<br>specifiy a range of destination IP addresses, if<br>dstaddrcmp is either 'inrange' or<br>'exrange'.Otherwise this field is invalid. |
| Src Mac Addr Cmp    | Source Mac address comparison type.                                                                                                    |
| Dest Mac Addr Cmp   | Destination Mac address comparison type.                                                                                                    |

|           |                                | Src lp Addr Cmp                                                                                                    | Source IP address comparison type.'Ingenlist'<br>means check if source IP address present in<br>interface classifier generic list.'Notingenlist'<br>means check if source IP address not present in<br>interface classifier generic list. 'Ingenlist' and<br>'Notingenlist' are invalid if the direction of the<br>rule for which this subrule is being created is<br>'out'.               |  |  |
|-----------|--------------------------------|----------------------------------------------------------------------------------------------------|----------------------------------------------------------------------------------------------------|--|--|
|           |                                | Dest Ip Addr Cmp                                                                                                    | Destination IP address comparison<br>type.'Ingenlist' means check if destination IP<br>address present in interface classifier generic<br>list.'Notingenlist' means check if destination IP<br>address not present in interface classifier<br>generic list.'Ingenlist' and 'Notingenlist' are<br>invalid if the direction of the rule for which this<br>subrule is being created is 'out'. |  |  |
|           |                                | lp Src Addr Mask                                                                                                    | The mask value for source IP address. The mask is applied over the source IP address before checking against a value.                                                                                                    |  |  |
|           |                                | lp Dest Addr Mask                                                                                                    | The mask value for destination IP address. The mask is applied over the destination IP address before checking against a value.                                                                                                    |  |  |
|           |                                | Subrule Prio                                                                                                    | This specifies the priority of the subrule. Based<br>on this priority value, the subrule is created in<br>fast or slow memory. In case priority is specified<br>as 'asinrule', subrule priority will be same as<br>specified in the rule.                                                                                                    |  |  |
| 8.13.28   | Filter sub                     | orule clfrtree Command                                                                                                    | ls                                                                                                    |  |  |
| 8.13.28.1 | Get filter s                   | subrule clfrtree                                                                                                    |                                                                                                    |  |  |
|           | I                              | Description: Use this command to get.                                                                                                    |                                                                                                    |  |  |
|           |                                | Command Syntax: get<br>[subruleid <subruleid-va< td=""><td><b>filter subrule clfrtree</b> [<b>ruleid</b> <ruleid-val>]<br/>al &gt;]</ruleid-val></td></subruleid-va<>                                                                    | <b>filter subrule clfrtree</b> [ <b>ruleid</b> <ruleid-val>]<br/>al &gt;]</ruleid-val>                                                                                                    |  |  |
| 8.13.28.2 | Create filt                    | eate filter subrule clfrtree                                                                                                    |                                                                                                    |  |  |
|           | I                              | Description: Use this command to create.                                                                                                    |                                                                                                    |  |  |
|           | :                              | Command Syntax: create filter subrule clfrtree ruleid <ruleid-val><br/>subruleid <subruleid-val> tname <tname-val> entrypid <entrypid-val></entrypid-val></tname-val></subruleid-val></ruleid-val>                                       |                                                                                                    |  |  |
| 8.13.28.3 | Delete filter subrule clfrtree |                                                                                                    |                                                                                                    |  |  |
|           | I                              | Description: Use this command to delete.                                                                                                    |                                                                                                    |  |  |
|           |                                | Command Syntax: dele<br>subruleid <subruleid-va< td=""><td>e<b>te filter subrule clfrtree ruleid</b> <ruleid-val><br/>l &gt;</ruleid-val></td></subruleid-va<>                                                                           | e <b>te filter subrule clfrtree ruleid</b> <ruleid-val><br/>l &gt;</ruleid-val>                                                                                                    |  |  |
| 8.13.28.4 | Modify filte                   | er subrule clfrtree                                                                                                    |                                                                                                    |  |  |
|           | I                              | Description: Use this command to modify.                                                                                                    |                                                                                                    |  |  |
|           | :                              | <b>Command Syntax: modify filter subrule clfrtree ruleid</b> <ruleid-val><br/><b>subruleid</b> <subruleid-val> [<b>tname</b> <tname-val>] [<b>entrypid</b> <entrypid<br>val &gt;]</entrypid<br></tname-val></subruleid-val></ruleid-val> |                                                                                                    |  |  |
|           | Parameter                      |                                                                                                    |                                                                                                    |  |  |
|           |                                | Name                                                                                                    | Description                                                                                                    |  |  |
|           |                                |                                                                                                    |                                                                                                    |  |  |

| ruleid <ruleid></ruleid>  |                                                                                                    |  |  |
|---------------------------|----------------------------------------------------------------------------------------------------|--|--|
|                           | Jnique identifier of a filter rule of which this sub                                                                                                    |  |  |
|                           | rule is being created.                                                                                                    |  |  |
| 1                         | Type: Create Mandatory                                                                                                    |  |  |
|                           | Delete Mandatory                                                                                                    |  |  |
|                           | ModifyMandatory                                                                                                    |  |  |
|                           | Get Optional                                                                                                    |  |  |
| v                         | /alid values: 1- 65535                                                                                                    |  |  |
| Subruleid < subruleid > U | Jnique identifier of a filter subrule.                                                                                                    |  |  |
| T                         | ype: Create Mandatory                                                                                                    |  |  |
|                           | Delete Mandatory                                                                                                    |  |  |
|                           | Modify Mandatory                                                                                                    |  |  |
|                           | Get Optional                                                                                                    |  |  |
| V                         | /alid values: 1 - 4294967295                                                                                                    |  |  |
| a<br>e<br>o<br>s          | Name of the classifier tree which is to be included<br>as subrule of this rule. This classifier tree should<br>exist and be enabled. A classifier tree can be used<br>only in one subrule. The Maximum length of Name<br>should be 32.<br><b>Type:</b> Create Mandatory |  |  |
|                           | Modify Optional                                                                                                    |  |  |
|                           | Profile Id of the tree, which shall be treated as an                                                                                                    |  |  |
|                           | entry point for it.                                                                                                    |  |  |
| T                         | ype: Create Mandatory                                                                                                    |  |  |
|                           | Modify Optional                                                                                                    |  |  |
| V                         | /alid values: 1 - 0xffffffff                                                                                                    |  |  |

**Example** \$ create filter subrule clfrtree ruleid 1 subruleid 2 tname igmp entrypid 2

#### Output

#### Verbose Mode On

Entry Created

| Rule Id          | : | 1    |
|------------------|---|------|
| Tree Name        |   | igmp |
| Entry Profile Id | : | 2    |

Subrule Id : 2

#### Verbose Mode Off:

Entry Created

#### **Output field**

| Field            | Description                                                                                                    |
|------------------|----------------------------------------------------------------------------------------------------|
| Rule Id          | Unique identifier of a filter rule of which this sub rule is being created.                                                                                                    |
| Subrule Id       | Unique identifier of a filter subrule.                                                                                                    |
| Tree Name        | Name of the classifier tree which is to be included<br>as subrule of this rule. This classifier tree should<br>exist and be enabled. A classifier tree can be used<br>only in one subrule. The Maximum length of Name<br>should be 32. |
| Entry Profile Id | Profile Id of the tree, which shall be treated as an entry point for it.                                                                                                    |

#### References

• see generic filter related commands

#### 8.13.29 Filter subrule ether Commands

#### 8.13.29.1 Get filter subrule ether

**Description:** Use this command to get.

Command Syntax: get filter subrule ether [ruleid <ruleid-val >] [subruleid <subruleid-val >]

| 8.13.29.2 | Create filter subrule ether                                                                                                    |
|-----------|----------------------------------------------------------------------------------------------------|
|           | Description Use this command to create.                                                                                                    |
|           | Command Syntax: create filter subrule ether ruleid <ruleid-val><br/>subruleid <subruleid-val>[srcmacaddrfrom <srcmacaddrfrom-val>]<br/>[srcmacaddrto <srcmacaddrto-val>][dstmacaddrfrom<br/><dstmacaddrfrom-val>][dstmacaddrto <dstmacaddrto-val>]<br/>[ethertypefrom <ethertypefrom-val>][ethertypeto <ethertypeto-val>]<br/>[vlanidfrom <vlanidfrom-val>][vlanidto <vlanidto-val>]<br/>[priotagfrom <priotagfrom-val>][priotagto <priotagto-val>]<br/>[dsapfrom <dsapfrom-val>][dsapto <dsapto-val>][ssapfrom<br/><ssapfrom-val>][ssapto <ssapto-val>][srcmacaddrcmp eq   neq  <br/>It   leq   gt   geq   any   inrange   exrange ][ ethertypecmp eq  <br/>neq   It   leq   gt   geq   any   inrange   exrange ][ vlanidcmp eq  <br/>neq   It   leq   gt   geq   any   inrange   exrange ][ priotagcmp eq  <br/>neq   It   leq   gt   geq   any   inrange   exrange ][ fortagcmp eq  <br/>neq   It   leq   gt   geq   any   inrange   exrange ][ ssapcmp eq   neq<br/>  It   leq   gt   geq   any   inrange   exrange ][ ssapcmp eq   neq<br/>  It   leq   gt   geq   any   inrange   exrange ][ ssapcmp eq   neq<br/>  It   leq   gt   geq   any   inrange   exrange ][ ssapcmp eq   neq<br/>  It   leq   gt   geq   any   inrange   exrange ][ ssapcmp eq   neq<br/>  It   leq   gt   geq   any   inrange   exrange ][ ssapcmp eq   neq   It  <br/>leq   gt   geq   any   inrange   exrange ][ subruleprio low   high  <br/>asinrule ][ servicevlanidfrom <servicevlanidfrom-val> ]<br/>[ servicevlanidto <servicevlanidfrom <servicepriotagfrom<br=""><servicepriotagfrom-val> ][ servicepriotagto <servicepriotagfrom<br><servicepriotagfrom-val> ][ servicepriotagto-val&gt; ]<br/>[ servicevlanidcmp eq   neq   It   leq   gt   geq   any   inrange  <br/>exrange ][ servicepriotagcmp eq   neq   It   leq   gt   geq   any  <br/>inrange   exrange ]</servicepriotagfrom-val></servicepriotagfrom<br></servicepriotagfrom-val></servicevlanidfrom></servicevlanidfrom-val></ssapto-val></ssapfrom-val></dsapto-val></dsapfrom-val></priotagto-val></priotagfrom-val></vlanidto-val></vlanidfrom-val></ethertypeto-val></ethertypefrom-val></dstmacaddrto-val></dstmacaddrfrom-val></srcmacaddrto-val></srcmacaddrfrom-val></subruleid-val></ruleid-val> |
| 8.13.29.3 | Delete filter subrule ether                                                                                                    |
|           | <b>Description:</b> Use this command to delete.                                                                                                    |
|           | Command Syntax: delete filter subrule ether ruleid <ruleid-val> subruleid <subruleid-val></subruleid-val></ruleid-val>                                                                                                    |
| 8.13.29.4 | Modify filter subrule ether                                                                                                    |
|           | <b>Description:</b> Use this command to modify.                                                                                                    |
|           | Command Syntax: modify filter subrule ether ruleid <ruleid-val><br/>subruleid <subruleid-val>[srcmacaddrfrom <srcmacaddrfrom-val>]<br/>[srcmacaddrto <srcmacaddrto-val>][dstmacaddrfrom<br/><dstmacaddrfrom-val>][dstmacaddrto <dstmacaddrfrom<br><dstmacaddrfrom-val>][ethertypeto <ethertypeto-val>]<br/>[ethertypefrom <ethertypefrom-val>][ethertypeto <ethertypeto-val>]<br/>[vlanidfrom <vlanidfrom-val>][vlanidto <vlanidto-val>]<br/>[priotagfrom <priotagfrom-val>][priotagto <priotagto-val>]<br/>[dsapfrom <dsapfrom-val>][dsapto <dsapto-val>][ssapfrom<br/><ssapfrom-val>][ssapto <ssapto-val>][srcmacaddrcmp eq   neq  <br/>It   leq   gt   geq   any   inrange   exrange ][ ethertypecmp eq  <br/>neq   It   leq   gt   geq   any   inrange   exrange ][ priotagcmp eq  <br/>neq   It   leq   gt   geq   any   inrange   exrange ][ priotagcmp eq  <br/>neq   It   leq   gt   geq   any   inrange   exrange ][ fortagcmp eq  <br/>neq   It   leq   gt   geq   any   inrange   exrange ][ sapcmp eq   neq<br/>  It   leq   gt   geq   any   inrange   exrange ][ sapcmp eq   neq<br/>  It   leq   gt   geq   any   inrange   exrange ][ subruleprio low   high  <br/>asinrule ][ servicevlanidfrom <servicevlanidfrom-val>]<br/>[ servicepriotagfrom-val&gt; ][ servicepriotagto-val&gt; ]<br/>[ servicepriotagfrom-val&gt; ][ servicepriotagto <servicepriotagto-val> ]<br/>[ servicepriotagfrom-val&gt; ][ servicepriotagto <servicepriotagto-val> ]<br/>[ servicevlanidcmp eq   neq   It   leq   gt   geq   any   inrange  <br/>exrange ][ servicepriotagcmp eq   neq   It   leq   gt   geq   any  <br/>inrange   exrange ]</servicepriotagto-val></servicepriotagto-val></servicevlanidfrom-val></ssapto-val></ssapfrom-val></dsapto-val></dsapfrom-val></priotagto-val></priotagfrom-val></vlanidto-val></vlanidfrom-val></ethertypeto-val></ethertypefrom-val></ethertypeto-val></dstmacaddrfrom-val></dstmacaddrfrom<br></dstmacaddrfrom-val></srcmacaddrto-val></srcmacaddrfrom-val></subruleid-val></ruleid-val>                                                                                                    |
|           | Parameter                                                                                                    |
|           |                                                                                                    |

| Name | Description |  |
|------|-------------|--|
|------|-------------|--|

| ruleid <ruleid-val></ruleid-val>          | Unique identifier of a filter rule of which this sub                                               |
|-------------------------------------------|----------------------------------------------------------------------------------------------------|
|                                           | rule is being created                                                                              |
|                                           | Type: Create – Mandatory                                                                           |
|                                           | Delete – Mandatory                                                                                 |
|                                           | Modify — Mandatory                                                                                 |
|                                           | Get – Optional                                                                                     |
|                                           | Valid values: 1 - 65535                                                                            |
| subruleid < subruleid-                    | Unique identifier of a filter subrule                                                              |
| val>                                      | <b>Type:</b> Create – Mandatory                                                                    |
|                                           | Delete – Mandatory                                                                                 |
|                                           | Modify – Mandatory                                                                                 |
|                                           | Get – Optional                                                                                     |
|                                           | Valid values: 1 - 4294967295                                                                       |
| srcmacaddrfrom                            | Start source MAC address of the range of source                                                    |
| <srcmacaddrfrom-val></srcmacaddrfrom-val> | MAC addresses. This field is invalid if                                                            |
|                                           | 'srcmacaddrcmp' is 'any'. This field and                                                           |
|                                           | 'srcmacaddrto' specify a range of source MAC                                                       |
|                                           | addresses if 'srcmacaddrcmp' is either 'inrange'                                                   |
|                                           | or 'exrange'                                                                                       |
|                                           | <b>Type:</b> Create – Optional                                                                     |
|                                           | Modify – Optional                                                                                  |
|                                           | Default value: "\0"                                                                                |
| srcmacaddrto                              | End source MAC address of the range of source                                                      |
| <srcmacaddrto-val></srcmacaddrto-val>     | MAC addresses. This field and 'srcmacaddrfrom'                                                     |
|                                           | specify a range of source MAC addresses, if                                                        |
|                                           | 'srcmacaddrcmp' is either 'inrange' or 'exrange'.                                                  |
|                                           | Otherwise this field is invalid                                                                    |
|                                           | Type: Create – Optional                                                                            |
|                                           | Modify – Optional                                                                                  |
|                                           | Default value: "\xff\xff\xff\xff\xff\xff                                                           |
| dstmacaddrfrom                            | Start destination MAC address of the range of                                                      |
| <dstmacaddrfrom-val></dstmacaddrfrom-val> | destination MAC addresses. This field is invalid if                                                |
|                                           | 'dstmacaddrcmp' is 'any'. This field and the next                                                  |
|                                           | field specify a range of destination MAC                                                           |
|                                           | addresses if 'dstmacaddrcmp' is either 'inrange'                                                   |
|                                           | or 'exrange'                                                                                       |
|                                           | Type: Create – Optional                                                                            |
|                                           | Modify — Optional                                                                                  |
| datus a a                                 | Default value: "\0"                                                                                |
| dstmacaddrto                              | End destination MAC address of the range of                                                        |
| <dstmacaddrto-val></dstmacaddrto-val>     | destination MAC addresses. This field and the                                                      |
|                                           | previous field specify a range of destination MAC addresses if 'dstmacaddrcmp' is either 'inrange' |
|                                           | or 'exrange'. Otherwise this field is invalid                                                      |
|                                           | <b>Type:</b> Create – Optional                                                                     |
|                                           | Modify – Optional                                                                                  |
|                                           | Default value: "\xff\xff\xff\xff\xff\xff                                                           |
| ethertypefrom                             | Start ether type of the range of ether types. This                                                 |
| <pre>ethertypefrom-val&gt;</pre>          | field is invalid if 'ethertypecmp' is 'any'. This field                                            |
| somorypenom-vaiz                          | and the next field specify a range of ether types,                                                 |
|                                           | if 'ethertypecmp' is either 'inrange' or 'exrange'                                                 |
|                                           | <b>Type:</b> Create – Optional                                                                     |
|                                           | Modify – Optional                                                                                  |
|                                           | Default value: 0                                                                                   |
| ethertypeto                               | End ether type of the range of ether types. This                                                   |
| <pre>ethertypeto-val&gt;</pre>            | field and the previous field specify a range of                                                    |
|                                           | ether types, if 'ethertypecmp' is either 'inrange' or                                              |
|                                           | 'exrange'. Otherwise this field is invalid                                                         |
|                                           | <b>Type:</b> Create – Optional                                                                     |
|                                           | Modify – Optional                                                                                  |
|                                           | Default value: 0xFFFF                                                                              |
| vlanidfrom                                | Start VLAN Id of the range of VLAN IDs. Invalid, if                                                |
| <pre>vlanidfrom-val&gt;</pre>             | the direction of the rule for which this subrule is                                                |
|                                           | being created is 'out'. This field is invalid if                                                   |
|                                           | 'vlanidcmp' is 'any'(7). This field and the vlanidto                                               |
|                                           | field specify a range of VLAN Ids, if 'vlanidcmp' is                                               |
|                                           |                                                                                                    |
|                                           | either 'inrange'(8) or'exrange'(9).In VLAN                                                         |

|                                                                                                   | stacking mode this parameter maps to customer                                                              |
|---------------------------------------------------------------------------------------------------|----------------------------------------------------------------------------------------------------|
|                                                                                                   | VLAN ID. <b>Type:</b> Create – Optional                                                                    |
|                                                                                                   | Modify – Optional                                                                                          |
|                                                                                                   | Valid values: 1 - 4094                                                                                     |
|                                                                                                   | Default value: 1                                                                                           |
| vlanidto <vlanidto-val></vlanidto-val>                                                            | End VLAN Id of the range of VLAN IDs.Invalid, if                                                           |
|                                                                                                   | the direction of the rule for which this subrule is                                                        |
|                                                                                                   | being created is 'out'. This field and the                                                                 |
|                                                                                                   | vlanidfrom field specify a range of VLAN lds, if<br>'vlanidcmp' is either 'inrange'(8) or 'exrange'(9).    |
|                                                                                                   | Otherwise, this field is invalid. In VLAN stacking                                                         |
|                                                                                                   | mode this parameter maps to customer VLAN ID.                                                              |
|                                                                                                   | <b>Type:</b> Create – Optional                                                                             |
|                                                                                                   | Modify – Optional                                                                                          |
|                                                                                                   | Valid values: 1 - 4094                                                                                     |
|                                                                                                   | Default value: 4094                                                                                        |
| priotagfrom                                                                                       | Start priority tag of the range of priority tags.                                                          |
| <pre><priotagfrom-val></priotagfrom-val></pre>                                                    | Invalid, if the direction of the rule for which this                                                       |
|                                                                                                   | subrule is being created is 'out'. This field is                                                           |
|                                                                                                   | invalid if 'priotagcmp' is 'any'(7). This field and the                                                    |
|                                                                                                   | priotagto field specify a range of priority tags, if                                                       |
|                                                                                                   | 'priotagcmp' is either 'inrange'(8) or                                                                     |
|                                                                                                   | 'exrange'(9).In VLAN stacking mode this                                                                    |
|                                                                                                   | parameter maps to priority in the customer VLAN                                                            |
|                                                                                                   | tag.                                                                                                    |
|                                                                                                   | Type: Create – Optional                                                                                    |
|                                                                                                   | Modify – Optional                                                                                          |
|                                                                                                   | Valid values: 0 - 7                                                                                        |
|                                                                                                   | Default value: 0                                                                                           |
| priotagto <priotagto-<br>val&gt;</priotagto-<br>                                                  | End priority tag of the range of priority tags.                                                            |
| vai>                                                                                              | Invalid, if the direction of the rule for which this subrule is being created is 'out'. This field and the |
|                                                                                                   | priotagfrom field specify a range of priority tags, if                                                     |
|                                                                                                   | 'priotagroup' is either 'inrange'(8) or 'exrange'(9).                                                      |
|                                                                                                   | Otherwise this field is invalid. In VLAN stacking                                                          |
|                                                                                                   | mode this parameter maps to priority in the                                                                |
|                                                                                                   | customer VLAN tag.                                                                                         |
|                                                                                                   | <b>Type:</b> Create – Optional                                                                             |
|                                                                                                   | Modify – Optional                                                                                          |
|                                                                                                   | Valid values: 0 - 7                                                                                        |
|                                                                                                   | Default value: 7                                                                                           |
| dsapfrom <dsapfrom-< th=""><th>Start DSAP of the range of DSAPs. This object is</th></dsapfrom-<> | Start DSAP of the range of DSAPs. This object is                                                           |
| val>                                                                                              | invalid if 'dsapcmp' is 'any'. This object and the                                                         |
|                                                                                                   | next object specify a range of DSAPs, if                                                                   |
|                                                                                                   | 'dsapcmp' is either 'inrange' or 'exrange'                                                                 |
|                                                                                                   | Type: Create – Optional                                                                                    |
|                                                                                                   | Modify – Optional                                                                                          |
|                                                                                                   | Default value: 0x00                                                                                        |
| dsapto <dsapto-val></dsapto-val>                                                                  | End DSAP of the range of DSAPs. This object is                                                             |
|                                                                                                   | invalid if 'dsapcmp' is 'any'. This object and the                                                         |
|                                                                                                   | previous object specify a range of DSAPs, if                                                               |
|                                                                                                   | 'dsapcmp' is either 'inrange' or 'exrange'.<br>Otherwise this field is invalid.                            |
|                                                                                                   | Type: Create – Optional                                                                                    |
|                                                                                                   | Modify – Optional                                                                                          |
|                                                                                                   | Default value: 0xff                                                                                        |
| ssapfrom <ssapfrom-< th=""><th>Start SSAP of the range of SSAPs. This object is</th></ssapfrom-<> | Start SSAP of the range of SSAPs. This object is                                                           |
| val>                                                                                              | invalid if 'ssapcmp' is 'any'. This object and the                                                         |
| VUIZ                                                                                              | next object specify a range of SSAPs, if                                                                   |
|                                                                                                   | 'ssapcmp' is either 'inrange' or 'exrange'                                                                 |
|                                                                                                   | <b>Type:</b> Create – Optional                                                                             |
|                                                                                                   | Modify – Optional                                                                                          |
|                                                                                                   | Default value: 0x00                                                                                        |
| ssapto <ssapto-val></ssapto-val>                                                                  | End SSAP of the range of SSAPs. This object is                                                             |
|                                                                                                   | invalid if 'ssapcmp' is 'any'. This object and the                                                         |
|                                                                                                   | previous object specify a range of SSAPs, if                                                               |
|                                                                                                   | 'ssapcmp' is either 'inrange' or 'exrange'.                                                                |
|                                                                                                   | Otherwise this field is invalid                                                                            |
|                                                                                                   | · · · · · · · · · · · · · · · · · · ·                                                                      |

| Type: Create - Optional<br>Modify - Optionalsrcmacaddrcmp eq  <br>neq  lt   leq   gt   geq  <br>any  inrange   exrangeSource mac address comparison type<br>Type: Create - Optional<br>Default value: anydstmacaddrcmp eq  <br>neq  lt   leq   gt   geq  <br>any  inrange   exrangeDestination mac address comparison type<br>Type: Create - Optional<br>Default value: anydstmacaddrcmp eq  <br>neq  lt   leq   gt   geq  <br>any  inrange   exrangeDestination mac address comparison type<br>Type: Create - Optional<br>Default value: anyethertypecmp eq   neq<br>  lt  leq   gt   geq   any<br> inrange   exrangeEther type comparison type<br>Type: Create - Optional<br>Default value: anyvlanidcmp eq   neq   lt<br> leq   gt   geq   any<br> inrange   exrangeVLAN Id comparison type. This field must be<br>'any', if 'priotagcmp' is not equal to 'any'vlanidcmp eq   neq   lt<br> leq   gt   geq   any<br> inrange   exrangeVLAN Id comparison type. This field must be<br>'any', if 'priotagcmp' is not equal to 'any'priotagcmp eq   neq  <br>lt  leq   gt   geq   any<br> inrange   exrangePriority tag comparison type. This field must be<br>'any', if 'vlanidcmp' is not equal to 'any'''                                                                                                    |        |
|----------------------------------------------------------------------------------------------------|--------|
| Default value: 0xffsrcmacaddrcmp eq  <br>neq  lt   leq   gt   geq  <br>any  inrange   exrangeSource mac address comparison typeType: Create - Optional<br>Modify - OptionalDefault value: anydstmacaddrcmp eq  <br>neq  lt   leq   gt   geq  <br>any  inrange   exrangeDestination mac address comparison typedstmacaddrcmp eq  <br>neq  lt   leq   gt   geq  <br>any  inrange   exrangeDestination mac address comparison typetype: Create - Optional<br>Modify - OptionalDefault value: anyethertypecmp eq   neq<br>  lt  leq   gt   geq   any<br> inrange   exrangeEther type comparison typevlanidcmp eq   neq   lt<br> leq   gt   geq   any<br> inrange   exrangeVLAN Id comparison type. This field must be<br>'any', if 'priotagcmp' is not equal to 'any'vlanidcmp eq   neq   lt<br> leq   gt   geq   any<br> inrange   exrangeVLAN Id comparison type. This field must be<br>'any', if 'priotagcmp' is not equal to 'any'priotagcmp eq   neq  Priority tag comparison type. This field must be<br>'any', if priotagcmp is not equal to 'any'                                                                                                    |        |
| srcmacaddrcmp eq  <br>neq   t   leq   gt   geq  <br>any  inrange   exrange       Source mac address comparison type         Type: Create - Optional       Modify - Optional         Default value: any       Destination mac address comparison type         dstmacaddrcmp eq  <br>neq   t   leq   gt   geq  <br>any  inrange   exrange       Destination mac address comparison type         determine et in the eta in the eta in the |        |
| neq   t   leq   gt   geq  <br>any  inrange   exrange       Type: Create - Optional<br>Modify - Optional         dstmacaddrcmp eq  <br>neq   t   leq   gt   geq  <br>any  inrange   exrange       Destination mac address comparison type         dstmacaddrcmp eq  <br>neq   t   leq   gt   geq  <br>any  inrange   exrange       Destination mac address comparison type         type: Create - Optional       Modify - Optional         Default value: any       Default value: any         ethertypecmp eq   neq<br>  lt   leq   gt   geq   any<br> inrange   exrange       Ether type comparison type         vlanidcmp eq   neq   lt<br> leq   gt   geq   any<br> inrange   exrange       VLAN Id comparison type. This field must be<br>'any', if 'priotagcmp' is not equal to 'any'         vlanidcmp eq   neq   lt<br> leq   gt   geq   any<br> inrange   exrange       VLAN Id comparison type. This field must be<br>'any', if 'priotagcmp' is not equal to 'any'         modify - Optional       Default value: any         priotagcmp eq   neq         Priority tag comparison type. This field must be                                                                                                    |        |
| any  inrange   exrange       Modify - Optional         dstmacaddrcmp eq  <br>neq  lt   leq   gt   geq  <br>any  inrange   exrange       Destination mac address comparison type         type: Create - Optional       Modify - Optional         Default value: any       Modify - Optional         ethertypecmp eq   neq<br>  lt  leq   gt   geq   any<br> inrange   exrange       Ether type comparison type         vlanidcmp eq   neq   lt<br> leq   gt   geq   any<br> inrange   exrange       VLAN Id comparison type. This field must be<br>'any', if 'priotagcmp' is not equal to 'any'         vlanidcmp eq   neq   lt<br> leq   gt   geq   any<br> inrange   exrange       VLAN Id comparison type. This field must be<br>'any', if 'priotagcmp' is not equal to 'any'         priotagcmp eq   neq         Priority tag comparison type. This field must be                                                                                                    |        |
| Default value: anydstmacaddrcmp eq  <br>neq  lt   leq   gt   geq  <br>any  inrange   exrangeDestination mac address comparison typeType: Create - Optional<br>Modify - OptionalDefault value: anyethertypecmp eq   neq<br>  lt  leq   gt   geq   any<br> inrange   exrangeEther type comparison typeVlanidcmp eq   neq   lt<br>  leq   gt   geq   any<br> inrange   exrangeVLAN Id comparison type. This field must be<br>'any', if 'priotagcmp' is not equal to 'any'vlanidcmp eq   neq   lt<br>  leq   gt   geq   any<br>  inrange   exrangeVLAN Id comparison type. This field must be<br>'any', if 'priotagcmp' is not equal to 'any'priotagcmp eq   neq  Priority tag comparison type. This field must be                                                                                                    |        |
| dstmacaddrcmp eq  <br>neq   t   leq   gt   geq  <br>any  inrange   exrange       Destination mac address comparison type         Type: Create - Optional       Modify - Optional         Default value: any       Default value: any         ethertypecmp eq   neq<br>  lt  leq   gt   geq   any<br> inrange   exrange       Ether type comparison type         vlanidcmp eq   neq   lt<br> leq   gt   geq   any<br> inrange   exrange       VLAN Id comparison type. This field must be<br>'any', if 'priotagcmp' is not equal to 'any'         vlanidcmp eq   neq   lt<br> leq   gt   geq   any<br> inrange   exrange       VLAN Id comparison type. This field must be<br>'any', if 'priotagcmp' is not equal to 'any'         Type: Create - Optional       Modify - Optional         Default value: any       Priority tag comparison type. This field must be                                                                                                    |        |
| neq   t   leq   gt   geq  <br>any  inrange   exrange       Type: Create - Optional<br>Modify - Optional         ethertypecmp eq   neq<br>  lt  leq   gt   geq   any<br> inrange   exrange       Ether type comparison type<br>Type: Create - Optional<br>Modify - Optional         vlanidcmp eq   neq   lt<br> leq   gt   geq   any<br> inrange   exrange       VLAN Id comparison type. This field must be<br>'any', if 'priotagcmp' is not equal to 'any'         vlanidcmp eq   neq   lt<br> leq   gt   geq   any<br> inrange   exrange       VLAN Id comparison type. This field must be<br>'any', if 'priotagcmp' is not equal to 'any'         priotagcmp eq   neq         Priority tag comparison type. This field must be                                                                                                    |        |
| any  inrange   exrange       Modify - Optional         Default value: any       Default value: any         ethertypecmp eq   neq<br>  lt  leq   gt   geq   any<br> inrange   exrange       Ether type comparison type         vlanidcmp eq   neq   lt<br> leq   gt   geq   any<br> inrange   exrange       VLAN Id comparison type. This field must be<br>'any', if 'priotagcmp' is not equal to 'any'         vlanidcmp eq   neq   lt<br> leq   gt   geq   any<br> inrange   exrange       VLAN Id comparison type. This field must be<br>'any', if 'priotagcmp' is not equal to 'any'         priotagcmp eq   neq         Priority tag comparison type. This field must be                                                                                                    |        |
| Default value: any         ethertypecmp eq   neq<br>  lt  leq   gt   geq   any<br> inrange   exrange       Ether type comparison type         vlanidcmp eq   neq   lt<br> leq   gt   geq   any<br> inrange   exrange       VLAN Id comparison type. This field must be<br>'any', if 'priotagcmp' is not equal to 'any'         vlanidcmp eq   neq   lt<br> leq   gt   geq   any<br> inrange   exrange       VLAN Id comparison type. This field must be<br>'any', if 'priotagcmp' is not equal to 'any'         priotagcmp eq   neq         Priority tag comparison type. This field must be                                                                                                    |        |
| ethertypecmp eq   neq<br>  It  leq   gt   geq   any<br> inrange   exrange       Ether type comparison type         Vlanidcmp eq   neq   It<br> leq   gt   geq   any<br> inrange   exrange       Type: Create - Optional<br>Default value: any         vlanidcmp eq   neq   It<br> leq   gt   geq   any<br> inrange   exrange       VLAN Id comparison type. This field must be<br>'any', if 'priotagcmp' is not equal to 'any'         inrange   exrange       Type: Create - Optional<br>Modify - Optional<br>Default value: any         priotagcmp eq   neq         Priority tag comparison type. This field must be                                                                                                    |        |
| Itl leq   gt   geq   any<br> inrange   exrange       Type: Create - Optional<br>Modify - Optional         vlanidcmp eq   neq   lt<br> leq   gt   geq   any<br> inrange   exrange       VLAN Id comparison type. This field must be<br>'any', if 'priotagcmp' is not equal to 'any'         vlanidcmp eq   neq   lt<br> leq   gt   geq   any<br> inrange   exrange       VLAN Id comparison type. This field must be<br>'any', if 'priotagcmp' is not equal to 'any'         Type: Create - Optional<br>Modify - Optional<br>Default value: any       Modify - Optional         priotagcmp eq   neq         Priority tag comparison type. This field must be                                                                                                    |        |
| inrange   exrange       Modify - Optional         Default value: any       Default value: any         vlanidcmp eq   neq   lt       VLAN Id comparison type. This field must be 'any', if 'priotagcmp' is not equal to 'any'         inrange   exrange       Type: Create - Optional         Modify - Optional       Modify - Optional         Default value: any       Priotagcmp eq   neq           Priotagcmp eq   neq         Priority tag comparison type. This field must be                                                                                                    |        |
| Default value: any         vlanidcmp eq   neq   lt       VLAN Id comparison type. This field must be<br>'any', if 'priotagcmp' is not equal to 'any'         lieq   gt   geq   any<br> inrange   exrange       Type: Create - Optional<br>Modify - Optional         priotagcmp eq   neq         Priority tag comparison type. This field must be                                                                                                    |        |
| vlanidcmp eq   neq   lt       VLAN Id comparison type. This field must be          leq   gt   geq   any       'any', if 'priotagcmp' is not equal to 'any'          inrange   exrange       Type: Create - Optional         Modify - Optional       Default value: any         priotagcmp eq   neq         Priority tag comparison type. This field must be                                                                                                    |        |
| leq   gt   geq   any       'any', if 'priotagcmp' is not equal to 'any'          inrange   exrange       'any', if 'priotagcmp' is not equal to 'any'         Type: Create - Optional       Modify - Optional         Default value: any       Priority tag comparison type. This field must be                                                                                                    |        |
| Inrange   exrange       Type: Create - Optional         Modify - Optional       Default value: any         priotagcmp eq   neq         Priority tag comparison type. This field must be                                                                                                    |        |
| Modify – Optional           Default value: any           priotagcmp eq   neq           Priority tag comparison type. This field must be                                                                                                    |        |
| Default value: any           priotagcmp eq   neq           Priority tag comparison type. This field must be                                                                                                    |        |
| priotagcmp eq   neq   Priority tag comparison type. This field must b                                                                                                    |        |
|                                                                                                    |        |
| IL IEY   YEY   ANY   ANY, IF VIANIDEMD IS NOT EQUAL TO ANY"                                                                                                    | e      |
|                                                                                                    |        |
| inrange   exrange Type: Create – Optional                                                                                                    |        |
| Modify – Optional                                                                                                    |        |
| Default value: any                                                                                                    |        |
| ssapcmp eq   neq   It   SSAP comparison type.                                                                                                    |        |
| leq  gt   geq   any       Type: Create - Optional       inrange  exrange     Modify - Optional                                                                                                    |        |
|                                                                                                    |        |
| Default value: any                                                                                                    |        |
| subruleprio low   high<br> asinruleThis specifies the priority of the subrule. Base<br>on this priority value, the subrule is created in                                                                                                    |        |
| or slow memory. In case priority is specified a                                                                                                    |        |
| 'asinrule', subrule priority will be same as                                                                                                    | 3      |
| specified in the rule.                                                                                                    |        |
| <b>Type:</b> Create – Optional                                                                                                    |        |
| Modify — Optional                                                                                                    |        |
| Default value: asinrule                                                                                                    |        |
| servicevlanidfrom Start service VLAN Id of the range of service                                                                                                    |        |
| <pre><servicevlanidfrom-val></servicevlanidfrom-val></pre> VLAN IDs. Invalid, if the direction of the rule for                                                                                                    | or     |
| which this subrule is being created is 'out'. Th                                                                                                    |        |
| field is invalid if 'vlanidcmp' is 'any'(7). This fie                                                                                                    |        |
| and the servicevlanidto field specify a range of                                                                                                    |        |
| service VLAN Ids, if 'servicevlanidcmp' is eithe                                                                                                    | er     |
| 'inrange'(8) or 'exrange'(9). In native mode                                                                                                    |        |
| configuring this parameter will result in error.                                                                                                    |        |
| <b>Type:</b> Create – Optional                                                                                                    |        |
| Modify — Optional                                                                                                    |        |
| Valid values: 1 - 4094                                                                                                    |        |
| Default value: 1                                                                                                    |        |
| servicevlanidto End service VLAN Id of the range of service                                                                                                    |        |
| <pre><servicevlanidto-val> VLAN IDs.Invalid, if the direction of the rule fo which this subrule is being created is lout! The</servicevlanidto-val></pre>                                                                                                    |        |
| which this subrule is being created is 'out'. Th                                                                                                    | IS     |
| field and the servicevlanidfrom field specify a<br>range of service VLAN lds, if 'servicevlanidcm                                                                                                    | nn' ie |
| either 'inrange'(8) or 'exrange'(9).Otherwise, t                                                                                                    |        |
| field is invalid In native mode configuring this                                                                                                    |        |
| parameter will result in error.                                                                                                    |        |
| <b>Type:</b> Create – Optional                                                                                                    |        |
| Modify — Optional                                                                                                    |        |
| Valid values: 1 - 4094                                                                                                    |        |
| Default value: 4094                                                                                                    |        |
| servicepriotagfrom Start service priority tag of the range of priorit                                                                                                    | v      |
|                                                                                                    |        |
| val> this subrule is being created is 'out'. This field                                                                                                    |        |
|                                                                                                    |        |
| invalid if 'etherhPrioTagCmpType' is 'any'(7).                                                                                                    |        |
|                                                                                                    | a l    |

|                                               | is either 'inrange'(8) or 'exrange'(9). In native      |
|-----------------------------------------------|--------------------------------------------------------|
|                                               | mode configuring this parameter will result in         |
|                                               | error. <b>Type:</b> Create – Optional                  |
|                                               | Modify – Optional                                      |
|                                               | Valid values: 0 - 7                                    |
|                                               | Default value: 0                                       |
| convicenzieteste                              | End service priority tag of the range of priority      |
| servicepriotagto                              |                                                        |
| <servicepriotagto-val></servicepriotagto-val> | tags. Invalid, if the direction of the rule for which  |
|                                               | this subrule is being created is 'out'. This field and |
|                                               | the etherhPriorityTagFrom field specify a range of     |
|                                               | service priority tags, if                              |
|                                               | 'etherhServicePrioTagCmpType' is either                |
|                                               | 'inrange'(8) or 'exrange'(9). Otherwise this field is  |
|                                               | invalid. In native mode configuring this parameter     |
|                                               | will result in error.                                  |
|                                               | <b>Type:</b> Create – Optional                         |
|                                               | Modify – Optional                                      |
|                                               | Valid values: 0 - 7                                    |
|                                               | Default value: 7                                       |
| servicevlanidcmp eq                           | Service VLAN Id comparison type. This field must       |
| neq  It   leq   gt   geq                      | be 'any (7)', if etherhPrioTagCmpType is not           |
|                                               | equal to 'any (7)'In native mode configuring this      |
| any  inrange   exrange                        |                                                        |
|                                               | parameter will result in error.                        |
|                                               | Type: Create – Optional                                |
|                                               | Modify – Optional                                      |
|                                               | Default value: any                                     |
| servicepriotagcmp eq                          | Service Priority tag comparison type. This field       |
| neq  lt   leq   gt   geq                      | must be 'any (7)', if vlanidcmp is not equal to 'any   |
| any  inrange   exrange                        | (7)' In native mode configuring this parameter will    |
|                                               | result in error.                                       |
|                                               | <b>Type:</b> Create – Optional                         |
|                                               | Modify – Optional                                      |
|                                               | 5 1                                                    |
|                                               | Default value: any                                     |

\$ create filter subrule ether ruleid 1 subruleid 2 srcmacaddrfrom 00:01:02:03:04:05 srcmacaddrto 00:01:02:03:04:10 dstmacaddrfrom 00:02:03:04:05:11 dstmacaddrto 00:02:03:04:05:15 ethertypefrom 0x0800 ethertypeto 0x0810 vlanidfrom 2 vlanidto 5 priotagfrom 2 priotagto 5 dsapfrom 0xf0 dsapto 0xff ssapfrom 0xf0 ssapto 0xff srcmacaddrcmp inrange dstmacaddrcmp exrange ethertypecmp inrange vlanidcmp exrange priotagcmp inrange dsapcmp inrange ssapcmp inrange subruleprio high servicevlanidfrom 2 servicevlanidto 5 servicepriotagfrom 2 servicepriotagto 5 servicevlanidcmp exrange servicepriotagcmp inrange

### Output

#### Verbose Mode On

Entry Created

| Rule Id<br>Id : 2                    | : | 1          | Subrule      |
|--------------------------------------|---|------------|--------------|
| Start source mac address             | : | 00:01:02:0 | 03:04:05     |
| End source mac address               | : | 00:01:02:0 | 03:04:10     |
| Start destination MAC address        | : | 00:02:03:0 | 04:05:11     |
| End destination MAC address          | : | 00:02:03:0 | 04:05:15     |
| Start ethernet type<br>type : 0x0810 | : | 0x0800     | End ethernet |
| Start VLAN Id<br>Id : 5              | : | 2          | End VLAN     |
| Start priority tag<br>tag : 5        | : | 2          | End priority |
| Start DSAP<br>DSAP : 0xff            | : | 0xf0       | End          |

| Start SSAP<br>SSAP : Oxff       | : | 0xf0    | End |
|---------------------------------|---|---------|-----|
| Source MAC addrees comparison   | : | inrange |     |
| Desination MAC addr comparison  | : | exrange |     |
| Ether type comparison           | : | inrange |     |
| Vlan Id comparison              | : | exrange |     |
| Priority tag comparison         | : | inrange |     |
| DSAP comparison                 | : | inrange |     |
| SSAP comparison                 | : | inrange |     |
| Subrule Priority                | : | high    |     |
| Start service VLAN Id           | : | 2       |     |
| End service VLAN Id             | : | 5       |     |
| Start service priority tag      | : | 2       |     |
| End service priority tag        | : | 5       |     |
| service Vlan Id comparison      | : | exrange |     |
| Service Priority tag comparison | : | inrange |     |
|                                 |   |         |     |

### Verbose Mode Off:

Entry Created

| Field                            | Description                                                                                                    |
|----------------------------------|----------------------------------------------------------------------------------------------------|
| Rule Id                          | Unique identifier of a filter rule of which this sub rule is being created                                                                                                    |
| Subrule Id                       | Unique identifier of a filter subrule                                                                                                    |
| Start source mac<br>address      | Start source MAC address of the range of<br>source MAC addresses. This field is invalid if<br>'srcmacaddrcmp' is 'any'. This field and<br>'srcmacaddrto' specify a range of source MAC<br>addresses if 'srcmacaddrcmp' is either 'inrange'<br>or 'exrange'                                                                                                    |
| End source mac<br>address        | End source MAC address of the range of source<br>MAC addresses. This field and 'srcmacaddrfrom'<br>specify a range of source MAC addresses, if<br>'srcmacaddrcmp' is either 'inrange' or 'exrange'.<br>Otherwise this field is invalid                                                                                                    |
| Start destination MAC<br>address | Start destination MAC address of the range of<br>destination MAC addresses. This field is invalid<br>if 'dstmacaddrcmp' is 'any'. This field and the<br>next field specify a range of destination MAC<br>addresses if 'dstmacaddrcmp' is either 'inrange'<br>or 'exrange'                                                                                                    |
| End destination MAC<br>address   | End destination MAC address of the range of<br>destination MAC addresses. This field and the<br>previous field specify a range of destination<br>MAC addresses if 'dstmacaddrcmp' is either<br>'inrange' or 'exrange'. Otherwise this field is<br>invalid                                                                                                    |
| Start ethernet type              | Start ether type of the range of ether types. This<br>field is invalid if 'ethertypecmp' is 'any'. This field<br>and the next field specify a range of ether types,<br>if 'ethertypecmp' is either 'inrange' or 'exrange'                                                                                                    |
| End ethernet type                | End ether type of the range of ether types. This<br>field and the previous field specify a range of<br>ether types, if 'ethertypecmp' is either 'inrange'<br>or 'exrange'. Otherwise this field is invalid                                                                                                    |
| Start VLAN Id                    | Start VLAN Id of the range of VLAN IDs. Invalid,<br>if the direction of the rule for which this subrule is<br>being created is 'out'. This field is invalid if<br>'vlanidcmp' is 'any'(7). This field and the vlanidto<br>field specify a range of VLAN Ids, if 'vlanidcmp'<br>is either 'inrange'(8) or'exrange'(9).In VLAN<br>stacking mode this parameter maps to customer |

|                                                                                      | VLAN ID.                                                                                                    |
|--------------------------------------------------------------------------------------|----------------------------------------------------------------------------------------------------|
| End VLAN Id                                                                          | End VLAN Id of the range of VLAN IDs.Invalid, if                                                                                                    |
|                                                                                      | the direction of the rule for which this subrule is                                                                                                    |
|                                                                                      | being created is 'out'. This field and the                                                                                                    |
|                                                                                      | vlanidfrom field specify a range of VLAN lds, if                                                                                                    |
|                                                                                      | 'vlanidcmp' is either 'inrange'(8) or 'exrange'(9).                                                                                                    |
|                                                                                      | Otherwise, this field is invalid. In VLAN stacking                                                                                                    |
|                                                                                      | mode this parameter maps to customer VLAN                                                                                                    |
| Ctart priority to r                                                                  | ID.                                                                                                    |
| Start priority tag                                                                   | Start priority tag of the range of priority tags.<br>Invalid, if the direction of the rule for which this                                                                                                    |
|                                                                                      | subrule is being created is 'out'. This field is                                                                                                    |
|                                                                                      | invalid if 'priotagcmp' is 'any'(7). This field and                                                                                                    |
|                                                                                      | the priotagto field specify a range of priority tags,                                                                                                    |
|                                                                                      | if 'priotagcmp' is either 'inrange'(8) or                                                                                                    |
|                                                                                      | 'exrange'(9).In VLAN stacking mode this                                                                                                    |
|                                                                                      | parameter maps to priority in the customer                                                                                                    |
|                                                                                      | VLAN tag.                                                                                                    |
| End priority tag                                                                     | End priority tag of the range of priority tags.                                                                                                    |
|                                                                                      | Invalid, if the direction of the rule for which this subrule is being created is 'out'. This field and                                                                                                    |
|                                                                                      | the priotagfrom field specify a range of priority                                                                                                    |
|                                                                                      | tags, if 'priotagcmp' is either 'inrange'(8) or                                                                                                    |
|                                                                                      | 'exrange'(9). Otherwise this field is invalid. In                                                                                                    |
|                                                                                      | VLAN stacking mode this parameter maps to                                                                                                    |
|                                                                                      | priority in the customer VLAN tag.                                                                                                    |
| Start DSAP                                                                           | Start DSAP of the range of DSAPs. This object                                                                                                    |
|                                                                                      | is invalid if 'dsapcmp' is 'any'. This object and the                                                                                                    |
|                                                                                      | next object specify a range of DSAPs, if<br>'dsapcmp' is either 'inrange' or 'exrange'                                                                                                    |
| End DSAP                                                                             | End DSAP of the range of DSAPs. This object is                                                                                                    |
| LINDSAF                                                                              | invalid if 'dsapcmp' is 'any'. This object and the                                                                                                    |
|                                                                                      | previous object specify a range of DSAPs, if                                                                                                    |
|                                                                                      | 'dsapcmp' is either 'inrange' or 'exrange'.                                                                                                    |
|                                                                                      | Otherwise this field is invalid.                                                                                                    |
| Start SSAP                                                                           | Start SSAP of the range of SSAPs. This object is                                                                                                    |
|                                                                                      | invalid if 'ssapcmp' is 'any'. This object and the                                                                                                    |
|                                                                                      | next object specify a range of SSAPs, if                                                                                                    |
| End SSAP                                                                             | 'ssapcmp' is either 'inrange' or 'exrange'<br>End SSAP of the range of SSAPs. This object is                                                                                                    |
| LINGSSAF                                                                             | invalid if 'ssapcmp' is 'any'. This object and the                                                                                                    |
|                                                                                      | previous object specify a range of SSAPs, if                                                                                                    |
|                                                                                      | 'ssapcmp' is either 'inrange' or 'exrange'.                                                                                                    |
|                                                                                      | Otherwise this field is invalid                                                                                                    |
| Source MAC addrees                                                                   | Source mac address comparison type                                                                                                    |
| comparison                                                                           | Destination man address some sizes to a                                                                                                    |
| Desination MAC addr<br>comparison                                                    | Destination mac address comparison type                                                                                                    |
| Ether type comparison                                                                | Ether type comparison type                                                                                                    |
| Vlan Id comparison                                                                   | Ether type companson type                                                                                                    |
|                                                                                      | VLAN Id comparison type. This field must be                                                                                                    |
|                                                                                      | VLAN Id comparison type. This field must be<br>'any', if 'priotagcmp' is not equal to 'any'                                                                                                    |
| Priority tag                                                                         | VLAN Id comparison type. This field must be<br>'any', if 'priotagcmp' is not equal to 'any'<br>Priority tag comparison type. This field must be                                                                                                    |
| Priority tag<br>comparison                                                           | 'any', if 'priotagcmp' is not equal to 'any'<br>Priority tag comparison type. This field must be<br>'any', if 'vlanidcmp' is not equal to 'any'"                                                                                                    |
| Priority tag<br>comparison<br>DSAP comparison                                        | 'any', if 'priotagcmp' is not equal to 'any'<br>Priority tag comparison type. This field must be<br>'any', if 'vlanidcmp' is not equal to 'any'"<br>DSAP comparison type.                                                                                                    |
| Priority tag<br>comparison<br>DSAP comparison<br>SSAP comparison                     | <ul> <li>'any', if 'priotagcmp' is not equal to 'any'</li> <li>Priority tag comparison type. This field must be<br/>'any', if 'vlanidcmp' is not equal to 'any'"</li> <li>DSAP comparison type.</li> <li>SSAP comparison type.</li> </ul>                                                                                                    |
| Priority tag<br>comparison<br>DSAP comparison                                        | <ul> <li>'any', if 'priotagcmp' is not equal to 'any'</li> <li>Priority tag comparison type. This field must be<br/>'any', if 'vlanidcmp' is not equal to 'any'"</li> <li>DSAP comparison type.</li> <li>SSAP comparison type.</li> <li>This specifies the priority of the subrule. Based</li> </ul>                                                                                                    |
| Priority tag<br>comparison<br>DSAP comparison<br>SSAP comparison                     | <ul> <li>'any', if 'priotagcmp' is not equal to 'any'</li> <li>Priority tag comparison type. This field must be 'any', if 'vlanidcmp' is not equal to 'any'"</li> <li>DSAP comparison type.</li> <li>SSAP comparison type.</li> <li>This specifies the priority of the subrule. Based on this priority value, the subrule is created in</li> </ul>                                                                                                    |
| Priority tag<br>comparison<br>DSAP comparison<br>SSAP comparison                     | <ul> <li>'any', if 'priotagcmp' is not equal to 'any'</li> <li>Priority tag comparison type. This field must be 'any', if 'vlanidcmp' is not equal to 'any'"</li> <li>DSAP comparison type.</li> <li>SSAP comparison type.</li> <li>This specifies the priority of the subrule. Based on this priority value, the subrule is created in fast or slow memory. In case priority is specified</li> </ul>                                                                                                    |
| Priority tag<br>comparison<br>DSAP comparison<br>SSAP comparison                     | <ul> <li>'any', if 'priotagcmp' is not equal to 'any'</li> <li>Priority tag comparison type. This field must be 'any', if 'vlanidcmp' is not equal to 'any'"</li> <li>DSAP comparison type.</li> <li>SSAP comparison type.</li> <li>This specifies the priority of the subrule. Based on this priority value, the subrule is created in fast or slow memory. In case priority is specified as 'asinrule', subrule priority will be same as</li> </ul>                                                                                                    |
| Priority tag<br>comparison<br>DSAP comparison<br>SSAP comparison<br>Subrule Priority | <ul> <li>'any', if 'priotagcmp' is not equal to 'any'</li> <li>Priority tag comparison type. This field must be<br/>'any', if 'vlanidcmp' is not equal to 'any'"</li> <li>DSAP comparison type.</li> <li>SSAP comparison type.</li> <li>This specifies the priority of the subrule. Based<br/>on this priority value, the subrule is created in<br/>fast or slow memory. In case priority is specified<br/>as 'asinrule', subrule priority will be same as<br/>specified in the rule.</li> </ul>                                                                                                    |
| Priority tag<br>comparison<br>DSAP comparison<br>SSAP comparison                     | <ul> <li>'any', if 'priotagcmp' is not equal to 'any'</li> <li>Priority tag comparison type. This field must be 'any', if 'vlanidcmp' is not equal to 'any'"</li> <li>DSAP comparison type.</li> <li>SSAP comparison type.</li> <li>This specifies the priority of the subrule. Based on this priority value, the subrule is created in fast or slow memory. In case priority is specified as 'asinrule', subrule priority will be same as</li> </ul>                                                                                                    |
| Priority tag<br>comparison<br>DSAP comparison<br>SSAP comparison<br>Subrule Priority | <ul> <li>'any', if 'priotagcmp' is not equal to 'any'</li> <li>Priority tag comparison type. This field must be<br/>'any', if 'vlanidcmp' is not equal to 'any'"</li> <li>DSAP comparison type.</li> <li>SSAP comparison type.</li> <li>This specifies the priority of the subrule. Based<br/>on this priority value, the subrule is created in<br/>fast or slow memory. In case priority is specified<br/>as 'asinrule', subrule priority will be same as<br/>specified in the rule.</li> <li>Start service VLAN Id of the range of service<br/>VLAN IDs. Invalid, if the direction of the rule for<br/>which this subrule is being created is 'out'. This</li> </ul>                                                                                                    |
| Priority tag<br>comparison<br>DSAP comparison<br>SSAP comparison<br>Subrule Priority | <ul> <li>'any', if 'priotagcmp' is not equal to 'any'</li> <li>Priority tag comparison type. This field must be 'any', if 'vlanidcmp' is not equal to 'any'"</li> <li>DSAP comparison type.</li> <li>SSAP comparison type.</li> <li>This specifies the priority of the subrule. Based on this priority value, the subrule is created in fast or slow memory. In case priority is specified as 'asinrule', subrule priority will be same as specified in the rule.</li> <li>Start service VLAN Id of the range of service VLAN IDs. Invalid, if the direction of the rule for which this subrule is being created is 'out'. This field is invalid if 'vlanidcmp' is 'any'(7). This field</li> </ul>                                                                                                    |
| Priority tag<br>comparison<br>DSAP comparison<br>SSAP comparison<br>Subrule Priority | <ul> <li>'any', if 'priotagcmp' is not equal to 'any'</li> <li>Priority tag comparison type. This field must be 'any', if 'vlanidcmp' is not equal to 'any'"</li> <li>DSAP comparison type.</li> <li>SSAP comparison type.</li> <li>This specifies the priority of the subrule. Based on this priority value, the subrule is created in fast or slow memory. In case priority is specified as 'asinrule', subrule priority will be same as specified in the rule.</li> <li>Start service VLAN Id of the range of service VLAN IDs. Invalid, if the direction of the rule for which this subrule is being created is 'out'. This field is invalid if 'vlanidcmp' is 'any'(7). This field and the servicevlanidto field specify a range of</li> </ul>                                                                                               |
| Priority tag<br>comparison<br>DSAP comparison<br>SSAP comparison<br>Subrule Priority | <ul> <li>'any', if 'priotagcmp' is not equal to 'any'</li> <li>Priority tag comparison type. This field must be 'any', if 'vlanidcmp' is not equal to 'any'"</li> <li>DSAP comparison type.</li> <li>SSAP comparison type.</li> <li>This specifies the priority of the subrule. Based on this priority value, the subrule is created in fast or slow memory. In case priority is specified as 'asinrule', subrule priority will be same as specified in the rule.</li> <li>Start service VLAN Id of the range of service VLAN IDs. Invalid, if the direction of the rule for which this subrule is being created is 'out'. This field is invalid if 'vlanidcmp' is 'any'(7). This field and the servicevlanidto field specify a range of service VLAN Ids, if 'servicevlanidcmp' is either</li> </ul>                                             |
| Priority tag<br>comparison<br>DSAP comparison<br>SSAP comparison<br>Subrule Priority | <ul> <li>'any', if 'priotagcmp' is not equal to 'any'</li> <li>Priority tag comparison type. This field must be 'any', if 'vlanidcmp' is not equal to 'any'"</li> <li>DSAP comparison type.</li> <li>SSAP comparison type.</li> <li>This specifies the priority of the subrule. Based on this priority value, the subrule is created in fast or slow memory. In case priority is specified as 'asinrule', subrule priority will be same as specified in the rule.</li> <li>Start service VLAN Id of the range of service VLAN IDs. Invalid, if the direction of the rule for which this subrule is being created is 'out'. This field is invalid if 'vlanidcmp' is 'any'(7). This field and the servicevlanidto field specify a range of service VLAN Ids, if 'servicevlanidcmp' is either 'inrange'(8) or 'exrange'(9).In native mode</li> </ul> |
| Priority tag<br>comparison<br>DSAP comparison<br>SSAP comparison<br>Subrule Priority | <ul> <li>'any', if 'priotagcmp' is not equal to 'any'</li> <li>Priority tag comparison type. This field must be 'any', if 'vlanidcmp' is not equal to 'any'"</li> <li>DSAP comparison type.</li> <li>SSAP comparison type.</li> <li>This specifies the priority of the subrule. Based on this priority value, the subrule is created in fast or slow memory. In case priority is specified as 'asinrule', subrule priority will be same as specified in the rule.</li> <li>Start service VLAN Id of the range of service VLAN IDs. Invalid, if the direction of the rule for which this subrule is being created is 'out'. This field is invalid if 'vlanidcmp' is 'any'(7). This field and the servicevlanidto field specify a range of service VLAN Ids, if 'servicevlanidcmp' is either</li> </ul>                                             |

|                                    | VLAN IDs.Invalid, if the direction of the rule for<br>which this subrule is being created is 'out'. This<br>field and the servicevlanidfrom field specify a<br>range of service VLAN Ids, if 'servicevlanidcmp'<br>is either 'inrange'(8) or 'exrange'(9).Otherwise,<br>this field is invalid In native mode configuring this<br>parameter will result in error.                                                                                      |
|------------------------------------|----------------------------------------------------------------------------------------------------|
| Start service priority<br>tag      | Start service priority tag of the range of priority<br>tags. Invalid, if the direction of the rule for which<br>this subrule is being created is 'out'. This field is<br>invalid if 'etherhPrioTagCmpType' is 'any'(7).<br>This field and the etherPriorityTagTo field<br>specify a range of priority tags, if<br>'etherhPrioTagCmpType' is either 'inrange'(8) or<br>'exrange'(9).In native mode configuring this<br>parameter will result in error. |
| End service priority tag           | End service priority tag of the range of priority<br>tags. Invalid, if the direction of the rule for which<br>this subrule is being created is 'out'. This field<br>and the etherhPriorityTagFrom field specify a<br>range of service priority tags, if<br>'etherhServicePrioTagCmpType' is either<br>'inrange'(8) or 'exrange'(9). Otherwise this field is<br>invalid. In native mode configuring this<br>parameter will result in error.            |
| service Vlan Id<br>comparison      | Service VLAN Id comparison type. This field<br>must be 'any(7)', if etherhPrioTagCmpType is<br>not equal to 'any(7)'In native mode configuring<br>this parameter will result in error.                                                                                                    |
| Service Priority tag<br>comparison | Service Priority tag comparison type. This field<br>must be 'any(7)', if vlanidcmp is not equal to<br>'any(7)'. In native mode configuring this<br>parameter will result in error.                                                                                                    |

### References

• Generic filter commands

| 8.13.30   | Filter subrule generic Commands |
|-----------|---------------------------------|
| 8.13.30.1 | Get filter subrule generic      |

Description: Use this command to get.

Command Syntax: get filter subrule generic [ruleid <ruleid-val>] [subruleid <subruleid-val >]

8.13.30.2 Create filter subrule generic

#### **Description:** Use this command to create.

Command Syntax: create filter subrule generic ruleid <ruleid-val> subruleid <subruleid-val> [ offsethdr <Ethernet-val> | ip | tcp | udp | icmp | igmp | I3Hdr | ppp | pppoe ] [ offset <offset-val> ] [ mask <maskval> ] [ valuefrom <valuefrom-val> ] [ valueto <valueto-val> ] [gencmp eq | neq | It | leq | gt | geq | any | inrange | exrange | ingenlist | notingenlist | innamedlist | notinnamedlist ] [ subruleprio low | high | asinrule ] [ namedlistid <namedlistid-val> ] [ transporthdr ethernet | pppoe]

8.13.30.3 Delete filter subrule generic

Description: Use this command to delete.

Command Syntax: delete filter subrule generic ruleid <ruleidval>subruleid <subruleid-val>

8.13.30.4 Modify filter subrule generic

**Description:** Use this command to modify.

Command Syntax: modify filter subrule generic ruleid <ruleid-val> subruleid <subruleid-val> [ offsethdr <Ethernet-val> | ip | tcp | udp | icmp | igmp | I3Hdr | ppp | pppoe ] [ offset <offset-val> ] [ mask <maskval> ] [ valuefrom <valuefrom-val> ] [ valueto <valueto-val> ] [ gencmp eq | neq | It | leq | gt | geq | any | inrange | exrange | ingenlist | notingenlist | innamedlist | notinnamedlist ] [ subruleprio low | high | asinrule ] [ namedlistid <namedlistid-val> ] [ transporthdr ethernet | pppoe ]

#### Parameter

| Name                                                                                       | Description                                                                                                    |
|--------------------------------------------------------------------------------------------|----------------------------------------------------------------------------------------------------|
| ruleid <ruleid-val></ruleid-val>                                                           | Unique identifier of a filter rule of which this sub<br>rule is being created<br><b>Type:</b> Create — Mandatory<br>Delete — Mandatory<br>Modify — Mandatory<br>Get — Optional<br><b>Valid values:</b> 1 - 65535                                                                         |
| subruleid <subruleid-< td=""><td>Unique identifier of a filter subrule.</td></subruleid-<> | Unique identifier of a filter subrule.                                                                                                    |
| val>                                                                                       | Type: Create Mandatory                                                                                                    |
|                                                                                            | Delete Mandatory                                                                                                    |
|                                                                                            | Modify Mandatory                                                                                                    |
|                                                                                            | Get Optional                                                                                                    |
|                                                                                            | Valid values: 1 - 4294967295                                                                                                    |
| offsethdr ethernet   ip  <br>tcp   udp   icmp   igmp  <br>I3Hdr   ppp   pppoe              | Type of offset header from where 'offset' to be<br>measured. The value 'ethernet' is invalid if the<br>rule for which this subrule is being created is of<br>direction 'out'.                                                                                                    |
|                                                                                            | Type: Create Optional                                                                                                    |
|                                                                                            | Modify Optional                                                                                                    |
|                                                                                            | Default value: ethernet                                                                                                    |
| offset <offset-val></offset-val>                                                           | Offset value to be added to 'offsethdr' to get the field value                                                                                                    |
|                                                                                            | Type: Create Optional                                                                                                    |
|                                                                                            | Modify Optional                                                                                                    |
|                                                                                            | Valid values: 0 - 64                                                                                                    |
|                                                                                            | Default value: 0                                                                                                    |
| mask <mask-val></mask-val>                                                                 | Mask to be applied to the contents of a packet at<br>'offset'                                                                                                    |
|                                                                                            | Type: Create Optional                                                                                                    |
|                                                                                            | Modify Optional                                                                                                    |
|                                                                                            | Valid values: 1 - 0xffffffff                                                                                                    |
|                                                                                            | Default value: 0xffffffff                                                                                                    |
| valuefrom <valuefrom-<br>val&gt;</valuefrom-<br>                                           | Start generic value of the range of generic<br>values. This field is invalid if 'gencmp' is 'any',<br>'ingenlist' or<br>'notingenlist','innamedlist',or'notinnamedlist'. This<br>field and next field specifiy a range of generic<br>values,if 'gencmp' is either 'inrange' or 'exrange' |
|                                                                                            | Type: Create Optional                                                                                                    |
|                                                                                            | Modify Optional                                                                                                    |
|                                                                                            | Default value: 0                                                                                                    |

| valueto <valueto-val>       End generic value of the range of generic values. This field and the previous field specifiy a range of generic values, if 'gencmp' is either 'inrange' or 'exrange'.Otherwise this field is invalid         Type: Create Optional       Modify Optional         Modify Optional       Default value: 0xfffffff         gencmp eq   neq   lt         Generic value comparision type.         inrange   exrange         ingenlist   notingenlist           innamedlist         Modify Optional</valueto-val> |
|----------------------------------------------------------------------------------------------------|
| Modify Optional         Default value: 0xfffffff         gencmp eq   neq   lt           leq   gt   geq   any           inrange   exrange           ingenlist   notingenlist      Modify Optional          Modify Optional                                                                                                    |
| Default value: 0xfffffff       gencmp eq   neq   lt  <br>leq   gt   geq   any  <br>inrange   exrange  <br>ingenlist   notingenlist       Generic value comparision type.       Type: Create Optional     Modify Optional                                                                                                    |
| gencmp eq   neq   lt         Generic value comparision type.         leq   gt   geq   any         Type: Create Optional         ingenlist   notingenlist         Modify Optional                                                                                                    |
| leq   gt   geq   any       Type: Create Optional       inrange   exrange       Modify Optional                                                                                                    |
| inrange   exrange   Type: Create Optional<br>ingenlist   notingenlist   Modify Optional                                                                                                    |
|                                                                                                    |
|                                                                                                    |
| notinnamedlist <b>Default value:</b> any                                                                                                    |
| subruleprio         low   high           This specifies the priority of the subrule. Based<br>on this priority value, the subrule is created in fas<br>or slow memory. In case priority is specified as<br>'asinrule', subrule priority will be same as<br>specified in the rule.                                                                                                    |
| Type: Create Optional                                                                                                    |
| Modify Optional                                                                                                    |
| Default value: asinrule                                                                                                    |
| namedlistidThis specifies the list identifier value of the<br>named list which will be used to do the lookup .Ir<br>case 'gencmp' is 'innamedlist' or 'notinnamedlist'<br>this field is manadatory else it is extra.                                                                                                    |
| Type: Create Optional                                                                                                    |
| Modify Optional                                                                                                    |
| Valid values: 1 - 65535                                                                                                    |
| Default value: 1                                                                                                    |
| transporthdr ethernet  <br>pppoeThis specifies the type of Transport header in the<br>packet in which corresponding IP is being<br>transported. If value of this field is 'ethernet', ther<br>IP is being carried in ethernet header and if it is<br>'pppoe' then corresponding IP is being carried in<br>PPP header.This field is valid only when value of<br>'offsethdr' is any one of ip, tcp, udp, icmp or<br>igmp.Otherwise this field is extra                                                                                    |
| Type: Create Optional                                                                                                    |
| Madifier On the set                                                                                                    |
| Modify Optional                                                                                                    |

\$ create filter subrule generic ruleid 1 subruleid 2 offsethdr tcp offset 20 mask 0xFF valuefrom 0x20 valueto 0x40 gencmp inrange subruleprio high namedlistid - transporthdr ethernet

## Output

#### Verbose Mode On

Entry Created

| Rule Id                   | : | 1        | Subrule Id  | : | 2    |
|---------------------------|---|----------|-------------|---|------|
| Offset header             | : | tcp      | Offset      | : | 20   |
| Generic header comparison | : | inrange  | Mask        | : | 0xFF |
| Subrule Priority          | : | high     | Start value | : | 0x20 |
| End value                 | : | 0x40     |             |   |      |
| Transport Header          | : | ethernet |             |   |      |

#### Verbose Mode Off:

Entry Created

#### Output field

| Field                        | Description                                                                                                    |
|------------------------------|----------------------------------------------------------------------------------------------------|
| Rule Id                      | Unique identifier of a filter rule for which this sub rule is being created.                                                                                                    |
| Subrule Id                   | Unique identifier of a filter subrule.                                                                                                    |
| Offset header                | Type of offset header from where 'offset' to be<br>measured. The value 'ethernet' is invalid if the<br>rule for which this subrule is being created is of<br>direction 'out'.                                                                                                    |
| Offset                       | Offset value to be added to 'offsethdr' to get the field value                                                                                                    |
| Generic header<br>comparison | Generic value comparision type.                                                                                                    |
| Mask                         | Mask to be applied to the contents of a packet at<br>'offset'                                                                                                    |
| Subrule Priority             | This specifies the priority of the subrule. Based<br>on this priority value, the subrule is created in<br>fast or slow memory. In case priority is specified<br>as 'asinrule', subrule priority will be same as<br>specified in the rule.                                                                                                    |
| Start value                  | Start generic value of the range of generic<br>values. This field is invalid if 'gencmp' is 'any',<br>'ingenlist' or<br>'notingenlist','innamedlist',or'notinnamedlist'.This<br>field and next field specifiy a range of generic<br>values,if 'gencmp' is either 'inrange' or 'exrange'                                                                                                    |
| End value                    | End generic value of the range of generic<br>values. This field and the previous field specifiy<br>a range of generic values,if 'gencmp' is either<br>'inrange' or 'exrange'.Otherwise this field is<br>invalid                                                                                                    |
| Transport Header             | This specifies the type of Transport header in<br>the packet in which corresponding IP is being<br>transported. If value of this field is 'ethernet',<br>then IP is being carried in ethernet header and if<br>it is 'pppoe' then corresponding IP is being<br>carried in PPP header.This field is valid only<br>when value of 'offsethdr' is any one of ip, tcp,<br>udp, icmp or igmp.Otherwise this field is extra |
| NamedList Id<br>References   | This specifies the list identifier value of the<br>named list which will be used to do the<br>lookup .In case 'gencmp' is 'innamedlist' or<br>'notinnamedlist', this field is manadatory else it is<br>extra.                                                                                                    |

# References

• Generic filter commands

### 8.13.31 Filter subrule ICMP Commands

#### 8.13.31.1 Get filter subrule icmp

**Description:** Use this command to get.

**Command Syntax: get filter subrule icmp [ruleid** <ruleid-val>] [**subruleid** <subruleid-val>]

| 8.13.31.2 | Create filter subrule icmp                                                                                                    |
|-----------|----------------------------------------------------------------------------------------------------|
|           | <b>Description:</b> Use this command to create.                                                                                                    |
|           | Command Syntax: create filter subrule icmp ruleid <ruleid-<br>val&gt;subruleid <subruleid-val> [ icmptype<icmptype-val> ] [ icmpcode<br/><icmpcode-val> ] [ icmptypecmp eq   neq   any ] [ icmpcodecmp eq  <br/>neq   any ] [ subruleprio low   high   asinrule] [ transporthdr ethernet  <br/>pppoe ]</icmpcode-val></icmptype-val></subruleid-val></ruleid-<br> |
| 8.13.31.3 | Delete filter subrule icmp                                                                                                    |
|           | Description: Use this command to delete.                                                                                                    |
|           | Command Syntax: delete filter subrule icmp ruleid <ruleid-val><br/>subruleid <subruleid-val></subruleid-val></ruleid-val>                                                                                                    |
| 8.13.31.4 | Modify filter subrule icmp                                                                                                    |
|           | Description: Use this command to modify.                                                                                                    |
|           | Command Syntax: modify filter subrule icmp ruleid <ruleid-<br>val&gt;subruleid <subruleid-val> [ icmptype<icmptype-val> ] [ icmpcode<br/><icmpcode-val> ] [ icmptypecmp eq   neq   any ] [ icmpcodecmp eq  <br/>neq   any ] [ subruleprio low   high   asinrule] [ transporthdr ethernet  <br/>pppoe ]</icmpcode-val></icmptype-val></subruleid-val></ruleid-<br> |

#### Parameter

| Name                                                                                      | Description                                                                |  |  |
|-------------------------------------------------------------------------------------------|----------------------------------------------------------------------------|--|--|
| ruleid <ruleid-val></ruleid-val>                                                          | Unique identifier of a filter rule of which this sub rule is being created |  |  |
|                                                                                           | Type: Create Mandatory                                                     |  |  |
|                                                                                           | Delete Mandatory                                                           |  |  |
|                                                                                           | Modify Mandatory                                                           |  |  |
|                                                                                           | Get Optional                                                               |  |  |
|                                                                                           | Valid values: 1 - 65535                                                    |  |  |
| subruleid <subruleid-< th=""><td>Unique identifier of a filter subrule</td></subruleid-<> | Unique identifier of a filter subrule                                      |  |  |
| Val>                                                                                      | Type: Create Mandatory                                                     |  |  |
|                                                                                           | Delete Mandatory                                                           |  |  |
|                                                                                           | Modify Mandatory                                                           |  |  |
|                                                                                           | Get Optional                                                               |  |  |
|                                                                                           | Valid values: 1 - 4294967295                                               |  |  |
| icmptype <icmptype-<br>val&gt;</icmptype-<br>                                             | ICMP type                                                                  |  |  |
| Val>                                                                                      | Type: Create Optional                                                      |  |  |
|                                                                                           | Modify Optional                                                            |  |  |
|                                                                                           | Default value: 0                                                           |  |  |
| icmpcode <icmpcode-<br>val&gt;</icmpcode-<br>                                             | ICMP code                                                                  |  |  |
| Val>                                                                                      | Type: Create Optional                                                      |  |  |
|                                                                                           | Modify Optional                                                            |  |  |
|                                                                                           | Default value: 0                                                           |  |  |
| icmptypecmp eq   neq                                                                      | ICMP type comparison type                                                  |  |  |
| any                                                                                       | Type: Create Optional                                                      |  |  |
|                                                                                           | Modify Optional                                                            |  |  |
|                                                                                           | Default value: any                                                         |  |  |

| <b>icmpcodecmp</b> eq   neq<br>  any | ICMP code comparison type                                                                                                    |  |  |
|--------------------------------------|----------------------------------------------------------------------------------------------------|--|--|
|                                      | Type: Create Optional                                                                                                    |  |  |
|                                      | Modify Optional                                                                                                    |  |  |
|                                      | Default value: any                                                                                                    |  |  |
| subruleprio low   high  <br>asinrule | This specifies the priority of the subrule. Based on                                                                                                    |  |  |
|                                      | this priority value, the subrule is created in fast or                                                                                                    |  |  |
|                                      | slow memory. In case priority is specified as<br>'asinrule', subrule priority will be same as<br>specified in the                                                                                                    |  |  |
|                                      | rule.                                                                                                    |  |  |
|                                      | Type: Create Optional                                                                                                    |  |  |
|                                      | Modify Optional                                                                                                    |  |  |
|                                      | Default value: asinrule                                                                                                    |  |  |
| transporthdr ethernet  <br>pppoe     | This specifies the type of the transport header in<br>the packet in which the corresponding IP is being<br>transported. If the value of this field is ethernet,<br>then the IP is being carried in the ethernet<br>header. If it is 'pppoe', then the corresponding IP<br>is being carried in the PPP header. |  |  |
|                                      | Type: Create Optional                                                                                                    |  |  |
|                                      | Modify Optional                                                                                                    |  |  |
|                                      | Default value: ethernet                                                                                                    |  |  |
|                                      |                                                                                                    |  |  |

\$ create filter subrule icmp ruleid 1 subruleid 2 icmptype 0 icmpcode 0 icmptypecmp neq icmpcodecmp neq subruleprio high

# Output

#### Verbose Mode On

Entry Created

| Rule Id              | : 1        | Subrule Id : 2             |
|----------------------|------------|----------------------------|
| Icmp type            | : 0        | Icmp code : 0              |
| ICMP type comparison | : neq      | ICMP code comparison : neq |
| Subrule Priority     | : high     |                            |
| Transport Header     | : Ethernet |                            |

### Verbose Mode Off:

Entry Created

| Field                | Description                                                                |
|----------------------|----------------------------------------------------------------------------|
| Rule Id              | Unique identifier of a filter rule of which this sub rule is being created |
| Subrule Id           | Unique identifier of a filter subrule                                      |
| Icmp type            | ICMP type                                                                  |
| Icmp code            | ICMP code                                                                  |
| ICMP type comparison | ICMP type comparison type                                                  |
| ICMP code comparison | ICMP code comparison type                                                  |
| Subrule Priority     | This specifies the priority of the subrule. Based on                       |

|                  | this priority value, the subrule is created in fast or                                                                                                    |
|------------------|----------------------------------------------------------------------------------------------------|
|                  | slow memory. In case priority is specified as<br>'asinrule', subrule priority will be same as<br>specified in the                                                                                                    |
|                  | rule.                                                                                                    |
| Transport Header | This specifies the type of the transport header in<br>the packet in which the corresponding IP is<br>being transported. If the value of this field is<br>ethernet, then the IP is being carried in the<br>ethernet header. If it is 'pppoe', then the<br>corresponding IP is being carried in the PPP<br>header. |

#### References

• Generic Filter commands

| 8.13.32   | Filter subrule IGMP Commands |                                                                                                    |                                                                                                    |  |  |
|-----------|------------------------------|----------------------------------------------------------------------------------------------------|----------------------------------------------------------------------------------------------------|--|--|
| 8.13.32.1 | Get filter s                 | et filter subrule igmp                                                                                                    |                                                                                                    |  |  |
|           | I                            | Description: Use this co                                                                                                    | mmand to get.                                                                                                    |  |  |
|           |                              | Command Syntax: get f<br>[subruleid <subruleid-va< td=""><td>i<b>lter subrule igmp</b> [<b>ruleid</b> <ruleid-val>]<br/>l&gt;]</ruleid-val></td></subruleid-va<>                                                                                                    | i <b>lter subrule igmp</b> [ <b>ruleid</b> <ruleid-val>]<br/>l&gt;]</ruleid-val>                                                                                                    |  |  |
| 8.13.32.2 | Create filt                  | er subrule igmp                                                                                                    |                                                                                                    |  |  |
|           | I                            | Description: Use this co                                                                                                    | mmand to create.                                                                                                    |  |  |
|           |                              | val> <b>subruleid</b> <subruleid<br>[ <b>igmpcode</b> <igmpcode-\<br>[ <b>groupaddrto</b> <groupad<br>[ <b>igmpcodecmp</b> eq   neq</groupad<br></igmpcode-\<br></subruleid<br>                                                                                                    | te filter subrule igmp ruleid <ruleid-<br>d-val&gt; [ igmptype <igmptype-val> ]<br/>/al&gt; ] [ groupaddrfrom <groupaddrfrom-val> ]<br/>drto-val&gt; ] [ igmptypecmp eq   neq   any ]<br/>    any ] [ igmpgroupaddrcmp eq   neq   lt  <br/>ge   exrange ] [ subruleprio low   high  <br/>ethernet   pppoe ]</groupaddrfrom-val></igmptype-val></ruleid-<br> |  |  |
| 8.13.32.3 | Delete filte                 | ter subrule igmp                                                                                                    |                                                                                                    |  |  |
|           | I                            | Description: Use this co                                                                                                    | mmand to delete.                                                                                                    |  |  |
|           |                              | Command Syntax: get f<br>val> <b>subruleid</b> <subruleic< td=""><td>i<b>lter subrule igmp ruleid</b> <ruleid-<br>l-val&gt;</ruleid-<br></td></subruleic<>                                                                                                    | i <b>lter subrule igmp ruleid</b> <ruleid-<br>l-val&gt;</ruleid-<br>                                                                                                    |  |  |
| 8.13.32.4 | Modify filte                 | ilter subrule igmp                                                                                                    |                                                                                                    |  |  |
|           | I                            | Description: Use this co                                                                                                    | mmand to modify.                                                                                                    |  |  |
|           |                              | Command Syntax: modify filter subrule igmp ruleid <ruleid-<br>val&gt;subruleid <subruleid-val> [ igmptype <igmptype-val> ]<br/>[ igmpcode <igmpcode-val> ][ groupaddrfrom <groupaddrfrom-val> ]<br/>[ groupaddrto <groupaddrto-val> ][ igmptypecmp eq   neq   any ]<br/>[ igmpcodecmp eq   neq   any ][ igmpgroupaddrcmp eq   neq   lt  <br/>leq   gt   geq   any   inrange   exrange ][ subruleprio low   high  <br/>asinrule][ transporthdr ethernet   pppoe ]<br/>Parameter</groupaddrto-val></groupaddrfrom-val></igmpcode-val></igmptype-val></subruleid-val></ruleid-<br> |                                                                                                    |  |  |
|           |                              | Name                                                                                                    | Description                                                                                                    |  |  |

| ruleid <ruleid-val></ruleid-val>                                                          | Unique identifier of a filter rule of which this sub rule is being created                                                                                                    |
|-------------------------------------------------------------------------------------------|----------------------------------------------------------------------------------------------------|
|                                                                                           | Type: Create Mandatory                                                                                                    |
|                                                                                           | Delete Mandatory                                                                                                    |
|                                                                                           | Modify Mandatory                                                                                                    |
|                                                                                           | Get Optional                                                                                                    |
|                                                                                           | Valid values: 1 - 65535                                                                                                    |
| subruleid <subruleid-< th=""><th>Unique identifier of a filter subrule</th></subruleid-<> | Unique identifier of a filter subrule                                                                                                    |
| val>                                                                                      | Type: Create Mandatory                                                                                                    |
|                                                                                           | Delete Mandatory                                                                                                    |
|                                                                                           | Modify Mandatory                                                                                                    |
|                                                                                           | Get Optional                                                                                                    |
|                                                                                           | Valid values: 1 - 4294967295                                                                                                    |
| igmptype <igmptype-< th=""><th>IGMP type</th></igmptype-<>                                | IGMP type                                                                                                    |
| val>                                                                                      | Type: Create Optional                                                                                                    |
|                                                                                           | Modify Optional                                                                                                    |
|                                                                                           | Default value: 0                                                                                                    |
| <b>igmpcode</b> <igmpcode-<br>val&gt;</igmpcode-<br>                                      | This fields specifies the Max Response Code<br>(time) fields of IGMP packet. This field is invalid<br>if igmphCodeCmpType is any.                                                                                                    |
|                                                                                           | Type: Create Optional                                                                                                    |
|                                                                                           | Modify Optional                                                                                                    |
|                                                                                           | Default value: 0                                                                                                    |
| groupaddrfrom<br><groupaddrfrom-val></groupaddrfrom-val>                                  | Start group address of the range of igmp group<br>addresses.This field is invalid if<br>'igmpgroupaddrcmp' is 'any'. This field and<br>'groupaddrto' specify a range of IGMP group<br>addresses, if 'igmpgroupaddrcmp' is either<br>'inrange' or 'exrange' |
|                                                                                           | Type: Create Optional                                                                                                    |
|                                                                                           | Modify Optional                                                                                                    |
|                                                                                           | Default value: 0                                                                                                    |
| <b>groupaddrto</b><br><groupaddrto-val></groupaddrto-val>                                 | End group address of the range of igmp group<br>addresses. This field and 'groupaddrfrom' specify<br>a range of IGMP group addresses, if<br>'igmpgroupaddrcmp' is either 'inrange' or<br>'exrange'                                                         |
|                                                                                           | Type: Create Optional                                                                                                    |
|                                                                                           | Modify Optional                                                                                                    |
|                                                                                           | Default value: 4294967295                                                                                                    |
| igmptypecmp eq   neq<br>  any                                                             | IGMP type comparison type                                                                                                    |
|                                                                                           | Type: Create Optional                                                                                                    |
|                                                                                           | Modify Optional                                                                                                    |
|                                                                                           | Default value: any                                                                                                    |
| igmpcodecmp eq   neq<br>  any                                                             | IGMP code comparison type                                                                                                    |
|                                                                                           | Type: Create Optional                                                                                                    |
|                                                                                           | Modify Optional                                                                                                    |
|                                                                                           | Default value: any                                                                                                    |

| igmpgroupaddrcmp<br>eq   neq   lt   leq   gt | IGMP group address comparison type                                                                                                    |  |  |
|----------------------------------------------|----------------------------------------------------------------------------------------------------|--|--|
| geq   any   inrange                          | Type: Create Optional                                                                                                    |  |  |
| exrange                                      | Modify Optional                                                                                                    |  |  |
|                                              | Default value: any                                                                                                    |  |  |
| subruleprio low   high  <br>asinrule         | This specifies the priority of the subrule. Based on                                                                                                    |  |  |
|                                              | this priority value, the subrule is created in fast or                                                                                                    |  |  |
|                                              | slow memory. In case priority is specified as<br>'asinrule', subrule priority will be same as<br>specified in the rule.                                                                                                    |  |  |
|                                              | Type: Create Optional                                                                                                    |  |  |
|                                              | Modify Optional                                                                                                    |  |  |
|                                              | Default value: asinrule                                                                                                    |  |  |
| transporthdr ethernet  <br>pppoe             | This specifies the type of the transport header in<br>the packet in which the corresponding IP is being<br>transported. If the value of this field is<br>Ethernet(0x1), then the IP is being carried in the<br>ethernet header. If it is pppoe(0x2), then the<br>corresponding IP is being carried in the PPP<br>header. |  |  |
|                                              | Type: Create Optional                                                                                                    |  |  |
|                                              | Modify Optional                                                                                                    |  |  |
|                                              | Default value: ethernet                                                                                                    |  |  |

\$ create filter subrule igmp ruleid 1 subruleid 2 igmptype 0 igmpcode 0 groupaddr from 224.0.2.3 groupaddrto 224.10.20.30 igmptypecmp eq igmpcodecmp eq igmpgroupaddrcmp inrange subruleprio high

## Output

#### Verbose Mode On

| Entry Created                                    |   |             |       |           |  |  |
|--------------------------------------------------|---|-------------|-------|-----------|--|--|
| Rule Id<br>Id : 2                                |   | : 1         | Subi  | rule      |  |  |
| Igmp type<br>comparison : neq                    | : | 0           | IGMP  | type      |  |  |
| Igmp code<br>comparison : neq                    | : | 0           | IGMP  | code      |  |  |
| Start group address<br>address : 224.10.20.30    |   | : 224.0.2.3 | 3     | End group |  |  |
| IGMP group address comparison<br>Priority : high | : | inrange     | Subru | ıle       |  |  |
| Transport Header                                 | : | Ethernet    |       |           |  |  |

### Verbose Mode Off:

Entry Created

| Field                | Description                                                                                    |
|----------------------|------------------------------------------------------------------------------------------------|
| Rule Id              | Unique identifier of a filter rule of which this sub rule is being created                     |
| Subrule Id           | Unique identifier of a filter subrule                                                          |
| Igmp type            | IGMP type                                                                                      |
| IGMP type comparison | IGMP type comparison type                                                                      |
| Igmp code            | This field specifies the Max Response Code (time) fields of IGMP packet. This field is invalid |

|                                  | if igmphCodeCmpType is any.                                                                                                    |
|----------------------------------|----------------------------------------------------------------------------------------------------|
| IGMP code comparison             | IGMP code comparison type                                                                                                    |
| Start group address              | Start group address of the range of igmp group<br>addresses. This field is invalid if<br>'igmpgroupaddrcmp' is 'any'. This field and<br>'groupaddrto' specify a range of IGMP group<br>addresses, if 'igmpgroupaddrcmp' is either<br>'inrange' or 'exrange'                                                              |
| End group address                | End group address of the range of igmp group<br>addresses. This field and 'groupaddrfrom'<br>specifiy a range of IGMP group addresses, if<br>'igmpgroupaddrcmp' is either 'inrange' or<br>'exrange'                                                                                                    |
| IGMP group address<br>comparison | IGMP group address comparison type                                                                                                    |
| Subrule Priority                 | This specifies the priority of the subrule. Based<br>on this priority value, the subrule is created in<br>fast or slow memory. In case priority is specified<br>as 'asinrule', subrule priority will be same as<br>specified in the rule.                                                                                |
| Transport Header                 | This specifies the type of the transport header in<br>the packet in which the corresponding IP is<br>being transported. If the value of this field is<br>Ethernet(0x1), then the IP is being carried in the<br>ethernet header. If it is pppoe(0x2), then the<br>corresponding IP is being carried in the PPP<br>header. |

References

• Generic Filter commands

| 8.13.33 | Filter subrule IP | Commands |
|---------|-------------------|----------|
|---------|-------------------|----------|

8.13.33.1 Get filter subrule ip

Description: Use this command to get.

Command Syntax: get filter subrule ip [ruleid <ruleid-val>] [subruleid <subruleid-val >]

8.13.33.2 Create filter subrule ip

Description: Use this command to create.

Command Syntax: create filter subrule ip ruleid <ruleid-val > subruleid <subruleid-val > [ srcipaddrfrom <srcipaddrfrom-val > ] [ srcipaddrto <srcipaddrto-val > ] [ dstipaddrfrom <dstipaddrfrom-val > ] [ dstipaddrto <dstipaddrto-val > ] [ prototypefrom <prototypefromval > ] [ prototypeto <prototypeto-val > ] [ srcaddrcmp eq | neq | It | leq | gt | geq | any | inrange | exrange | ingenlist | notingenlist ] [ dstaddrcmp eq | neq | It | leq | gt | geq | any | inrange | exrange | ingenlist | notingenlist ] [ prototypecmp eq | neq | It | leq | gt | geq | any | inrange | exrange ] [ ipsrcaddrmask <ipsrcaddrmask-val> ] [ ipdstaddrmask <ipdstaddrmask-val> ] [ subruleprio low | high | asinrule ] [ transporthdr ethernet | pppoe ] [ tosfrom <tosfrom-val> ] [ tosto <tosto-val> ] [ tosmask <tosmask-val> ] [ toscmp eq | neq | It | leq | gt | geq | any | inrange | exrange ]

8.13.33.3 Delete filter subrule ip

**Description:** Use this command to delete.

Command Syntax: delete filter subrule ip ruleid <ruleid-val > subruleid <subruleid-val >

Modify filter subrule ip

**Description:** Use this command to modify.

Command Syntax: modify filter subrule ip ruleid <ruleid-val > subruleid <subruleid-val > [ srcipaddrfrom <srcipaddrfrom-val > ] [ srcipaddrto <srcipaddrto-val > ] [ dstipaddrfrom <dstipaddrfrom-val > ] [ dstipaddrto <dstipaddrto-val > ] [ prototypefrom <prototypefromval > ] [ prototypeto <prototypeto-val > ] [ srcaddrcmp eq | neq | It | leq | gt | geq | any | inrange | exrange | ingenlist | notingenlist ] [ dstaddrcmp eq | neq | It | leq | gt | geq | any | inrange | exrange | ingenlist | notingenlist ] [ prototypecmp eq | neq | It | leq | gt | geq | any | inrange | exrange ] [ ipsrcaddrmask <ipsrcaddrmask-val> ] [ ipdstaddrmask <ipdstaddrmask-val> ] [ subruleprio low | high | asinrule ] [ transporthdr ethernet | pppoe ] [ tosfrom <tosfrom-val> ] [ tosto <tosto-val> ] [ tosmask <tosmask-val> ] [ toscmp eq | neq | It | leq | gt | geq | any | inrange | exrange ]

#### Parameter

| Name                                               | Description                                                                                       |
|----------------------------------------------------|---------------------------------------------------------------------------------------------------|
| ruleid <ruleid-val></ruleid-val>                   | Unique identifier of a filter rule of which this sub                                              |
|                                                    | rule is being created.                                                                            |
|                                                    | <b>Type:</b> Create – Mandatory                                                                   |
|                                                    | Delete – Mandatory                                                                                |
|                                                    | Modify – Mandatory                                                                                |
|                                                    | Get – Optional                                                                                    |
|                                                    | Valid values: 1 - 65535                                                                           |
| subruleid < subruleid-                             | Unique identifier of a filter subrule.                                                            |
| val>                                               | <b>Type:</b> Create – Mandatory                                                                   |
|                                                    | Delete – Mandatory                                                                                |
|                                                    | Modify – Mandatory                                                                                |
|                                                    | Get – Optional                                                                                    |
|                                                    | Valid values: 1 - 4294967295                                                                      |
| srcipaddrfrom                                      | Start source IP address of the range of source IP                                                 |
| <srcipaddrfrom-val></srcipaddrfrom-val>            | addresses. This field is invalid if 'srcaddrcmp' is                                               |
|                                                    | 'any', 'ingenlist' or 'notingenlist'. This field and                                              |
|                                                    | 'srcipaddrto' specify a range of source IP                                                        |
|                                                    | addresses if 'srcaddrcmp' is either 'inrange' or                                                  |
|                                                    | 'exrange'.                                                                                        |
|                                                    | Type: Create – Optional                                                                           |
|                                                    | Modify – Optional                                                                                 |
| oroinodarto                                        | Default value: 0.0.0.0                                                                            |
| srcipaddrto<br><srcipaddrto-val></srcipaddrto-val> | End source IP address of the range of source IP addresses. This field and 'srcipaddrfrom' specify |
|                                                    | a range of source IP addresses, if 'srcaddrcmp' is                                                |
|                                                    | either 'inrange' or 'exrange'. Otherwise this field is                                            |
|                                                    | invalid.                                                                                          |
|                                                    | <b>Type:</b> Create – Optional                                                                    |
|                                                    | Modify – Optional                                                                                 |
|                                                    | Default value: 255.255.255.255                                                                    |
| dstipaddrfrom                                      | Start destination IP address of the range of                                                      |
| <pre><dstipaddrfrom-val></dstipaddrfrom-val></pre> | destination IP addresses. This field is invalid if                                                |
|                                                    | 'dstaddrcmp' is 'any', 'ingenlist' or 'notingenlist'.                                             |
|                                                    | This field and 'dstipaddrto' specify a range of                                                   |
|                                                    | destination IP addresses, if 'dstaddrcmp' is either                                               |
|                                                    | 'inrange' or 'exrange'. <b>Type:</b> Create — Optional                                            |
|                                                    | Modify – Optional                                                                                 |
|                                                    | Default value: 0.0.0.0                                                                            |
| dstipaddrto                                        | End destination IP address of the range of                                                        |
| <pre>dstipaddrto-val&gt;</pre>                     | destination IP addresses. This field and                                                          |
|                                                    | 'dstipaddrfrom' specifiy a range of destination IP                                                |
|                                                    | addresses, if 'dstaddrcmp' is either 'inrange' or                                                 |
|                                                    | 'exrange'. Otherwise this field is invalid                                                        |
|                                                    | <b>Type:</b> Create – Optional                                                                    |
|                                                    | Modify — Optional                                                                                 |

|                                                           | Default value: 255.255.255.255                                                                              |
|-----------------------------------------------------------|----------------------------------------------------------------------------------------------------|
| prototypefrom                                             | Start IP protocol type of the range of IP protocol                                                          |
| <pre>prototypefrom <pre>orototypefrom-val&gt;</pre></pre> | types. This field is invalid if 'prototypecmp' is                                                           |
|                                                           | 'any'. This field and 'prototypeto' specify a range                                                         |
|                                                           | of IP protocol types, if 'prototypecmp' is either                                                           |
|                                                           | 'inrange' or 'exrange'.                                                                                     |
|                                                           | Type: Create – Optional                                                                                     |
|                                                           | Modify – Optional                                                                                           |
|                                                           | Default value: 0                                                                                            |
| prototypeto                                               | End IP protocol type of the range of IP protocol                                                            |
| <pre><pre>prototypeto-val&gt;</pre></pre>                 | types.This field and 'prototypefrom' specifiy a                                                             |
|                                                           | range of IP protocol types, if 'prototypecmp' is                                                            |
|                                                           | either 'inrange' or 'exrange'. Otherwise this field is                                                      |
|                                                           | invalid.                                                                                                    |
|                                                           | <b>Type:</b> Create – Optional                                                                              |
|                                                           | Modify – Optional                                                                                           |
|                                                           | Default value: 27                                                                                           |
| srcaddrcmp eq   neq                                       | Source IP addresss comparison type. 'ingenlist'                                                             |
| It  leq   gt   geq   any                                  | means check if source ip address present in                                                                 |
| inrange   exrange                                         | interface classifier generic list. 'notingenlist'                                                           |
| ingenlist                                                 | means check if source ip address not present in                                                             |
| notingenlist                                              | interface classifier generic list. 'ingenlist' and                                                          |
|                                                           | 'notingenlist' are invalid if the direction of the rule<br>for which this subrule is being created is 'out' |
|                                                           | Type: Create – Optional                                                                                     |
|                                                           | Modify – Optional                                                                                           |
|                                                           | Default value: any                                                                                          |
| dstaddrcmp eq   neq                                       | Destination IP address comparison type.                                                                     |
| It  leq   gt   geq   any                                  | 'ingenlist' means check if destination ip address                                                           |
| inrange   exrange                                         | present in interface classifier generic list.                                                               |
| ingenlist                                                 | 'notingenlist' means check if destination ip                                                                |
| notingenlist                                              | address not present in interface classifier generic                                                         |
|                                                           | list. 'ingenlist' and 'notingenlist' are invalid if the                                                     |
|                                                           | direction of the rule for which this subrule is being                                                       |
|                                                           | created is 'out'.                                                                                           |
|                                                           | Type: Create – Optional                                                                                     |
|                                                           | Modify – Optional                                                                                           |
|                                                           | Default value: any                                                                                          |
| prototypecmp eq   neq                                     | IP Protocol type comparison type.                                                                           |
| It  leq   gt   geq   any<br> inrange   exrange            | Type: Create – Optional                                                                                     |
| liniange   exiange                                        | Modify — Optional                                                                                           |
| incroaddrmaak                                             | <b>Default value:</b> any<br>The mask value for source ip address. The mask                                 |
| ipsrcaddrmask<br><ipsrcaddrmask-val></ipsrcaddrmask-val>  | is applied over the source ip address before                                                                |
| ~ipsicauuiiiask-vai>                                      | checking against a value.                                                                                   |
|                                                           | Type: Create – Optional                                                                                     |
|                                                           | Modify – Optional                                                                                           |
|                                                           | Valid values: 1 - 0xfffffff                                                                                 |
|                                                           | Default value: 0xfffffff                                                                                    |
| ipdstaddrmask                                             | The mask value for destination ip address. The                                                              |
| <ipdstaddrmask-val></ipdstaddrmask-val>                   | mask is applied over the destination ip address                                                             |
|                                                           | before checking against a value.                                                                            |
|                                                           | Type: Create – Optional                                                                                     |
|                                                           | Modify – Optional                                                                                           |
|                                                           | Valid values: 1 - 0xffffffff                                                                                |
|                                                           | Default value: 0xfffffff                                                                                    |
| subruleprio low   high                                    | This specifies the priority of the subrule. Based                                                           |
| asinrule                                                  | on this priority value, the subrule is created in fast                                                      |
|                                                           | or slow memory. In case priority is specified as                                                            |
|                                                           | asinrule, subrule priority will be same as specified in the rule.                                           |
|                                                           | Type: Create – Optional                                                                                     |
|                                                           | Modify – Optional                                                                                           |
|                                                           | Default value: asinrule                                                                                     |
| transporthdr ethernet                                     | This specifies the type of Transport header in the                                                          |
| pppoe                                                     | packet in which IP is being transported. If value of                                                        |
| PPP-0                                                     | this field is ethernet (1), then IP is being carried in                                                     |
|                                                           | ethernet header and if it is pppoe (2) then then IP                                                         |
|                                                           |                                                                                                    |

|                                                                                         | is being carried in PPP header.                       |
|-----------------------------------------------------------------------------------------|-------------------------------------------------------|
|                                                                                         | <b>Type:</b> Create – Optional                        |
|                                                                                         | Modify – Optional                                     |
|                                                                                         | Default value: ethernet                               |
| tosfrom <tosfrom-val></tosfrom-val>                                                     | Start TOS value of the range of TOS values. This      |
|                                                                                         | field is invalid if 'TosCmpType' is 'any'(7).This     |
|                                                                                         | field and TosTo field specify a range of TOS          |
|                                                                                         | values, if 'TosCmpType' is either 'inrange'(8) or     |
|                                                                                         | 'exrange'(9). <b>Type:</b> Create – Optional          |
|                                                                                         | Modify – Optional                                     |
|                                                                                         | Valid values: 0 - 0xff                                |
|                                                                                         | Default value: 0                                      |
| tosto <tosto-val></tosto-val>                                                           | End TOS value of the range of TOS values. This        |
|                                                                                         | field is invalid if 'toscmp' is 'any'. This field and |
|                                                                                         | 'tosfrom' field specify a range of TOS values, if     |
|                                                                                         | 'toscmp' is either 'inrange' or 'exrange'.            |
|                                                                                         | <b>Type:</b> Create – Optional                        |
|                                                                                         | Modify – Optional                                     |
|                                                                                         | Valid values: 0 - 0xff                                |
|                                                                                         | Default value: 0xff                                   |
| tosmask <tosmask-< th=""><th>The mask value for TOS field. The mask is</th></tosmask-<> | The mask value for TOS field. The mask is             |
| val>                                                                                    | applied over the TOS field value before checking      |
|                                                                                         | against configured values in 'tosfrom' and 'tosto'.   |
|                                                                                         | <b>Type:</b> Create – Optional                        |
|                                                                                         | Modify – Optional                                     |
|                                                                                         | Valid values: 0x01 - 0xff                             |
|                                                                                         | Default value: 0xff                                   |
| toscmp eq   neq   It                                                                    | TOS comparision type.                                 |
| leq  gt   geq   any                                                                     | Type: Create – Optional                               |
| inrange  exrange                                                                        | Modify – Optional                                     |
|                                                                                         | Default value: any                                    |

\$ create filter subrule ip ruleid 1 subruleid 2 srcipaddrfrom 172.25.1.125 srcipaddrto 172.25.5.125 dstipaddrfrom 172.25.6.125 dstipaddrto 172.25.10.125 prototypefrom 1 prototypeto 6 srcaddrcmp inrange dstaddrcmp inrange prototypecmp inrange ipsrcaddrmask 0xffffffff ipdstaddrmask 0xffffffff subruleprio high transportHdr ethernet tosfrom 0x01 tosto 0x06 tosmask 0xff toscmp inrange

# Output

#### Verbose Mode On

Entry Created

| Rule Id                             | : | 1            | Subrule Id        | : | 2 |
|-------------------------------------|---|--------------|-------------------|---|---|
| Start src ip addr<br>172.25.5.125   | : | 172.25.1.125 | End src ip addr   | : |   |
| Start dest ip addr<br>172.25.10.125 | : | 172.25.6.125 | End dest ip addr  | : |   |
| Start IP prot type                  | : | 1            | End IP prot type  | : | 6 |
| Start TOS value<br>0x06             | : | 0x01         | End TOS value     | : |   |
| Src ip addr comp<br>inrange         | : | inrange      | Dest ip addr comp | : |   |
| IP prot type comp<br>inrange        | : | inrange      | TOS comp type     | : |   |
| IP Src Addr Mask<br>Oxfffffff       | : | Oxfffffff    | IP Dest Addr Mask | : |   |
| Subrule Priority                    | : | high         |                   |   |   |
| Transport Header                    | : | ethernet     |                   |   |   |
| TOS Mask                            | : | Oxff         |                   |   |   |
| Verbose Mode Off:                   |   |              |                   |   |   |
| Entry Created                       |   |              |                   |   |   |

| Field Desc              | ription                                                                                            |
|-------------------------|----------------------------------------------------------------------------------------------------|
|                         | ue identifier of a filter rule of which this sub                                                   |
|                         | s being created.<br>ie identifier of a filter subrule.                                             |
|                         | source IP address of the range of source IP                                                        |
| addre                   | esses. This field and 'srcipaddrfrom' specify                                                      |
|                         | ge of source IP addresses, if 'srcaddrcmp' is<br>' 'inrange' or 'exrange'. Otherwise this field is |
| invali                  |                                                                                                    |
|                         | destination IP address of the range of                                                             |
|                         | nation IP addresses. This field is invalid if<br>Idrcmp' is 'any', 'ingenlist' or 'notingenlist'.  |
| This f                  | ield and 'dstipaddrto' specify a range of                                                          |
|                         | nation IP addresses, if 'dstaddrcmp' is either ge' or 'exrange'.                                   |
| End dest ip addr End of | lestination IP address of the range of                                                             |
|                         | nation IP addresses. This field and                                                                |
|                         | addrfrom' specifiy a range of destination IP<br>esses, if 'dstaddrcmp' is either 'inrange' or      |
| 'exrar                  | nge'. Otherwise this field is invalid                                                              |
|                         | IP protocol type of the range of IP protocol<br>. This field is invalid if 'prototypecmp' is       |
| 'any'.                  | This field and 'prototypeto' specify a range of                                                    |
|                         | ptocol types, if 'prototypecmp' is either ge' or 'exrange'.                                        |
| End IP prot type End I  | P protocol type of the range of IP protocol                                                        |
|                         | This field and 'prototypefrom' specifiy a                                                          |
|                         | of IP protocol types, if 'prototypecmp' is<br>' 'inrange' or 'exrange'. Otherwise this field is    |
| invali                  | d.                                                                                                 |
|                         | TOS value of the range of TOS values. This<br>s invalid if 'TosCmpType' is 'any'(7).This           |
|                         | and TosTo field specify a range of TOS                                                             |
|                         | s, if 'TosCmpType' is either 'inrange'(8) or                                                       |
|                         | nge'(9).<br>OS value of the range of TOS values. This                                              |
| field i                 | s invalid if 'toscmp' is 'any'. This field and                                                     |
|                         | om' field specify a range of TOS values, if np' is either 'inrange' or 'exrange'.                  |
| Src ip addr comp Source | e IP addresss comparison type. 'ingenlist'                                                         |
|                         | s check if source ip address present in<br>ace classifier generic list. 'notingenlist'             |
|                         | s check if source ip address not present in                                                        |
|                         | ace classifier generic list. 'ingenlist' and                                                       |
|                         | genlist' are invalid if the direction of the rule<br>nich this subrule is being created is 'out'   |
| Dest ip addr comp Dest  | ination IP address comparison type.                                                                |
|                         | nlist' means check if destination ip address<br>nt in interface classifier generic list.           |
| 'notin                  | genlist' means check if destination ip                                                             |
|                         | ess not present in interface classifier generic<br>ngenlist' and 'notingenlist' are invalid if the |
|                         | ion of the rule for which this subrule is being                                                    |
|                         | ed is 'out'.                                                                                       |
|                         | otocol type comparison type.                                                                       |
| IP Src Addr Mask The r  | nask value for source ip address. The mask                                                         |
|                         | blied over the source ip address before<br>king against a value.                                   |
|                         | nask value for destination ip address. The                                                         |
| mask                    | is applied over the destination ip address                                                         |
|                         | e checking against a value.<br>specifies the priority of the subrule. Based                        |
| on thi                  | s priority value, the subrule is created in fast                                                   |
|                         | w memory. In case priority is specified as<br>ale, subrule priority will be same as specified      |
| L ASION                 | are, subrule priority will be sattle as specified                                                  |

|           |             | Transport Header                                                                                                    | This specifies the type of Transport header in the packet in which IP is being transported. If value of this field is ethernet (1), then IP is being carried in ethernet header and if it is pppoe (2) then then IP is being carried in PPP header.          |
|-----------|-------------|----------------------------------------------------------------------------------------------------|----------------------------------------------------------------------------------------------------|
|           |             | TOS Mask                                                                                                    | The mask value for TOS field. The mask is applied over the TOS field value before checking against configured values in 'tosfrom' and 'tosto'.                                                                                                    |
|           |             | References                                                                                                    |                                                                                                    |
|           |             | Generic filter commar                                                                                                    | nds                                                                                                    |
| 8.13.34   | Filter sul  | orule PPP Commands                                                                                                    |                                                                                                    |
| 8.13.34.1 | Get filter  | subrule ppp                                                                                                    |                                                                                                    |
|           |             | Description: Use this co                                                                                                    | ommand to get.                                                                                                    |
|           |             | Command Syntax: get<br>[subruleid <subruleid-va< td=""><td>filter subrule ppp [ruleid <ruleid-val>]<br/>al&gt;]</ruleid-val></td></subruleid-va<>                                                                                                    | filter subrule ppp [ruleid <ruleid-val>]<br/>al&gt;]</ruleid-val>                                                                                                    |
| 8.13.34.2 | Create filt | ter subrule ppp                                                                                                    |                                                                                                    |
|           |             | Description: Use this co                                                                                                    | ommand to create.                                                                                                    |
|           |             | subruleid <subruleid-va<br>[prototypeto <prototype< td=""><td><b>ate filter subrule ppp ruleid</b> <ruleid-val><br/> &gt; [<b>prototypefrom</b> <prototypefrom-val>]<br/>to-val&gt;] [<b>prototypecmp</b> eq   neq   lt   leq   gt  <br/>nge] [<b>subruleprio</b> low   high   asinrule]</prototypefrom-val></ruleid-val></td></prototype<></subruleid-va<br>  | <b>ate filter subrule ppp ruleid</b> <ruleid-val><br/> &gt; [<b>prototypefrom</b> <prototypefrom-val>]<br/>to-val&gt;] [<b>prototypecmp</b> eq   neq   lt   leq   gt  <br/>nge] [<b>subruleprio</b> low   high   asinrule]</prototypefrom-val></ruleid-val>  |
| 8.13.34.3 | Delete filt | er subrule ppp                                                                                                    |                                                                                                    |
|           |             | Description: Use this co                                                                                                    | mmand to delete.                                                                                                    |
|           |             | Command Syntax: dele<br>val>subruleid <subruleid< td=""><td>e<b>te filter subrule ppp ruleid</b> <ruleid-<br>d-val&gt;</ruleid-<br></td></subruleid<>                                                                                                    | e <b>te filter subrule ppp ruleid</b> <ruleid-<br>d-val&gt;</ruleid-<br>                                                                                                    |
| 8.13.34.4 | Modify filt | er subrule ppp                                                                                                    |                                                                                                    |
|           |             | Description: Use this co                                                                                                    | ommand to modify.                                                                                                    |
|           |             | subruleid <subruleid-va<br>[prototypeto <prototype< th=""><th><b>lify filter subrule ppp ruleid</b> <ruleid-val><br/> &gt; [<b>prototypefrom</b> <prototypefrom-val>]<br/>to-val&gt;] [<b>prototypecmp</b> eq   neq   It   leq   gt  <br/>nge] [<b>subruleprio</b> low   high   asinrule]</prototypefrom-val></ruleid-val></th></prototype<></subruleid-va<br> | <b>lify filter subrule ppp ruleid</b> <ruleid-val><br/> &gt; [<b>prototypefrom</b> <prototypefrom-val>]<br/>to-val&gt;] [<b>prototypecmp</b> eq   neq   It   leq   gt  <br/>nge] [<b>subruleprio</b> low   high   asinrule]</prototypefrom-val></ruleid-val> |
|           |             | Parameter                                                                                                    |                                                                                                    |
|           |             | Name                                                                                                    | Description                                                                                                    |
|           |             | ruleid <ruleid-val></ruleid-val>                                                                                                    | Unique identifier of a filter rule of which this sub rule is being created                                                                                                    |
|           |             |                                                                                                    | Type: Create Mandatory                                                                                                    |
|           |             |                                                                                                    | Delete Mandatory                                                                                                    |
|           |             |                                                                                                    | Modify Mandatory                                                                                                    |
|           |             |                                                                                                    | Get Optional                                                                                                    |
|           |             |                                                                                                    | Valid values: 1 - 65535                                                                                                    |
|           |             | subruleid <subruleid-<br>val&gt;</subruleid-<br>                                                                                                    | Unique identifier of a filter subrule                                                                                                    |
|           |             |                                                                                                    | Type: Create Mandatory                                                                                                    |
|           |             |                                                                                                    | Delete Mandatory                                                                                                    |
|           |             |                                                                                                    | Modify Mandatory                                                                                                    |

Get -- Optional

Valid values: 1 - 4294967295

| <prototypefrom<br><prototypefrom-val></prototypefrom-val></prototypefrom<br>       | Start of range of PPP protocol types. Invalid if<br>'prototypecmp' is 'any'. This field and the next<br>field specify a range of protocol types, if<br>'prototypecmp' is either 'inrange' or 'exrange'.<br>Otherwise only this field is valid                                                                                                    |
|------------------------------------------------------------------------------------|----------------------------------------------------------------------------------------------------|
|                                                                                    | Type: Create Optional                                                                                                    |
|                                                                                    | Modify Optional                                                                                                    |
|                                                                                    | Default value: 0                                                                                                    |
| prototypeto<br><prototypeto-val></prototypeto-val>                                 | End PPP protocol type of the range of PPP<br>protocol types. This field and 'prototypefrom'<br>specifiy a range of ppp protocol types if<br>'prototypecmp' is either 'inrange' or 'exrange'                                                                                                    |
|                                                                                    | Type: Create Optional                                                                                                    |
|                                                                                    |                                                                                                    |
|                                                                                    | Modify Optional                                                                                                    |
|                                                                                    | Modify Optional<br><b>Default value:</b> 65535                                                                                                    |
| prototypecmp eq   neq                                                              |                                                                                                    |
| <b>prototypecmp</b> eq   neq<br>  It   leq   gt   geq   any  <br>inrange   exrange | Default value: 65535                                                                                                    |
| It   leq   gt   geq   any                                                          | Default value: 65535<br>Protocol comparison type                                                                                                    |
| It   leq   gt   geq   any                                                          | Default value: 65535<br>Protocol comparison type<br>Type: Create Optional                                                                                                    |
| It   leq   gt   geq   any                                                          | Default value: 65535<br>Protocol comparison type<br>Type: Create Optional<br>Modify Optional                                                                                                    |
| It   leq   gt   geq   any  <br>inrange   exrange<br>subruleprio low   high         | Default value: 65535         Protocol comparison type         Type: Create Optional         Modify Optional         Default value: any         This specifies the priority of the subrule. Based on this priority value, the subrule is created in fast or slow memory. In case priority is specified as 'asinrule', subrule priority will be same as                                                      |
| It   leq   gt   geq   any  <br>inrange   exrange<br>subruleprio low   high         | Default value: 65535         Protocol comparison type         Type: Create Optional         Modify Optional         Default value: any         This specifies the priority of the subrule. Based on this priority value, the subrule is created in fast or slow memory. In case priority is specified as 'asinrule', subrule priority will be same as specified in the rule.                               |
| It   leq   gt   geq   any  <br>inrange   exrange<br>subruleprio low   high         | Default value: 65535         Protocol comparison type         Type: Create Optional         Modify Optional         Default value: any         This specifies the priority of the subrule. Based on this priority value, the subrule is created in fast or slow memory. In case priority is specified as 'asinrule', subrule priority will be same as specified in the rule.         Type: Create Optional |

\$ create filter subrule ppp ruleid 1 subruleid 2 prototypefrom 0x1 prototypeto 0x5 prototypecmp inrange subruleprio high

# Output

#### Verbose Mode On

Entry Created

| Rule Id             | : | 1       | Subrule Id       | : | 2    |
|---------------------|---|---------|------------------|---|------|
| Start ProtoType     | : | 0x1     | End ProtoType    | : | 0x5  |
| Protocol comparison | : | inrange | Subrule Priority | : | high |

#### Verbose Mode Off:

Entry Created

| Field           | Description                                                                                                    |
|-----------------|----------------------------------------------------------------------------------------------------|
| Rule Id         | Unique identifier of a filter rule of which this sub rule is being created                                                                                                    |
| Subrule Id      | Unique identifier of a filter subrule                                                                                                    |
| Start ProtoType | Start of range of PPP protocol types. Invalid if<br>'prototypecmp' is 'any'. This field and the next<br>field specify a range of protocol types, if<br>'prototypecmp' is either 'inrange' or 'exrange'.<br>Otherwise only this field is valid |
| End ProtoType   | End PPP protocol type of the range of PPP                                                                                                    |

|           |              |                                                                                                    | protocol types. This field and 'prototypefrom'<br>specifiy a range of ppp protocol types if<br>'prototypecmp' is either 'inrange' or 'exrange'                                                                                                    |  |
|-----------|--------------|----------------------------------------------------------------------------------------------------|----------------------------------------------------------------------------------------------------|--|
|           |              | Protocol comparison                                                                                                    | Protocol comparison type                                                                                                    |  |
|           |              | Subrule Priority                                                                                                    | This specifies the priority of the subrule. Based<br>on this priority value, the subrule is created in fast<br>or slow memory. In case priority is specified as<br>'asinrule', subrule priority will be same as<br>specified in the rule.                                                                                                    |  |
|           | I            | References                                                                                                    |                                                                                                    |  |
|           |              | <ul> <li>see generic filter relate</li> </ul>                                                                                                    | ed commands                                                                                                    |  |
| 8.13.35   | Filter sub   | orule TCP Commands                                                                                                    |                                                                                                    |  |
| 8.13.35.1 | Get filter s | r subrule tcp                                                                                                    |                                                                                                    |  |
|           | l            | Description: Use this co                                                                                                    | mmand to get.                                                                                                    |  |
|           |              | Command Syntax: get f<br>[subruleid <subruleid-va< td=""><td>f<b>ilter subrule tcp [ruleid</b> <ruleid-val>]<br/>l&gt;]</ruleid-val></td></subruleid-va<>                | f <b>ilter subrule tcp [ruleid</b> <ruleid-val>]<br/>l&gt;]</ruleid-val>                                                                                                    |  |
| 8.13.35.2 | Create filt  | er subrule tcp                                                                                                    |                                                                                                    |  |
|           |              | Description: Use this co                                                                                                    | mmand to create.                                                                                                    |  |
|           |              | subruleid <subruleid-val<br>[ srcportto <srcportto-va<br>[ dstportto <dstportto-val<br>any   inrange   exrange</dstportto-val<br></srcportto-va<br></subruleid-val<br>   | te filter subrule tcp ruleid <ruleid-val><br/>&gt; [ srcportfrom <srcportfrom-val> ]<br/>l&gt; ] [ dstportfrom <dstportfrom-val> ]<br/>l&gt; ] [ srcportcmp eq   neq   It   leq   gt   geq  <br/>] [ dstportcmp eq   neq   It   leq   gt   geq  <br/>] [ subruleprio low   high   asinrule]<br/>  pppoe ]</dstportfrom-val></srcportfrom-val></ruleid-val>     |  |
| 8.13.35.3 | Delete filte | er subrule tcp                                                                                                    |                                                                                                    |  |
|           |              | Description: Use this command to delete.                                                                                                    |                                                                                                    |  |
|           |              | Command Syntax: dele<br>subruleid <subruleid-val< td=""><td>te filter subrule tcp ruleid <ruleid-val><br/>&gt;</ruleid-val></td></subruleid-val<>                        | te filter subrule tcp ruleid <ruleid-val><br/>&gt;</ruleid-val>                                                                                                    |  |
| 8.13.35.4 | Modify filt  | er subrule tcp                                                                                                    |                                                                                                    |  |
|           |              | Description: Use this co                                                                                                    | mmand to modify.                                                                                                    |  |
|           |              | subruleid <subruleid-val<br>[ srcportto <srcportto-val<br>[ dstportto <dstportto-val<br>any   inrange   exrange</dstportto-val<br></srcportto-val<br></subruleid-val<br> | lify filter subrule tcp ruleid <ruleid-val><br/>&gt; [ srcportfrom <srcportfrom-val> ]<br/>I &gt; ] [ dstportfrom <dstportfrom-val> ]<br/>I &gt; ] [ srcportcmp eq   neq   It   leq   gt   geq  <br/>] [ dstportcmp eq   neq   It   leq   gt   geq  <br/>] [ subruleprio low   high   asinrule]<br/>  pppoe ]</dstportfrom-val></srcportfrom-val></ruleid-val> |  |
|           |              | Name                                                                                                    | Description                                                                                                    |  |
|           |              | ruleid <ruleid-val></ruleid-val>                                                                                                    | Unique identifier of a filter rule of which this sub<br>rule is being created<br><b>Type:</b> Create Mandatory<br>Delete Mandatory<br>Modify Mandatory<br>GetOptional<br><b>Valid values:</b> 1-65535                                                                                                    |  |
|           |              | <b>subruleid</b> <subruleid-val></subruleid-val>                                                                                                    | Unique identifier of a filter subrule<br><b>Type:</b> Create Mandatory<br>Delete Mandatory<br>Modify Mandatory<br>Get Optional                                                                                                    |  |

|                                                                                                    | Valid values: 1 - 4294967295                                                      |  |
|----------------------------------------------------------------------------------------------------|-----------------------------------------------------------------------------------|--|
| srcportfrom                                                                                                | Start port number of the range of source port                                     |  |
| <srcportfrom-val></srcportfrom-val>                                                                        | numbers. This field is invalid if 'srcportcmp' is                                 |  |
|                                                                                                    | 'any'. This field and 'srcportto' specify a range of                              |  |
|                                                                                                    | tcp source port numbers if 'srcportcmp' is either                                 |  |
|                                                                                                    | 'inrange' or 'exrange'                                                            |  |
|                                                                                                    | Type: Create Optional                                                             |  |
|                                                                                                    | Modify Optional                                                                   |  |
|                                                                                                    | Default value: 0                                                                  |  |
| srcportto <srcportto-val< td=""><td>End port number of the range of source port</td></srcportto-val<>      | End port number of the range of source port                                       |  |
| >                                                                                                    | numbers. This field and 'srcportfrom' specifiy a                                  |  |
|                                                                                                    | range of TCP source port numbers if                                               |  |
|                                                                                                    | 'srcportcmp' is either 'inrange' or 'exrange' <b>Type:</b> Create Optional        |  |
|                                                                                                    | Modify Optional                                                                   |  |
|                                                                                                    | Default value: 65535                                                              |  |
| dstportfrom                                                                                                | Start port number of the range of destination port                                |  |
| <dstportfrom-val></dstportfrom-val>                                                                        | numbers. This field is invalid if 'dstportcmp' is                                 |  |
|                                                                                                    | 'any'. This field and 'dstportto' specifiy a range of                             |  |
|                                                                                                    | tcp destination port numbers if 'dstportcmp' is                                   |  |
|                                                                                                    | either 'inrange' or 'exrange'                                                     |  |
|                                                                                                    | Type: CreateOptional                                                              |  |
|                                                                                                    | ModifyOptional                                                                    |  |
|                                                                                                    | Default value: 0                                                                  |  |
| dstportto <dstportto-val< td=""><td>End port number of the range of destination port</td></dstportto-val<> | End port number of the range of destination port                                  |  |
| >                                                                                                    | numbers. This field and 'dstportfrom' specifiy a                                  |  |
|                                                                                                    | range of tcp destination port numbers if                                          |  |
|                                                                                                    | 'dstportcmp' is either 'inrange' or 'exrange'.<br>Otherwise this field is invalid |  |
|                                                                                                    | Type: Create Optional                                                             |  |
|                                                                                                    | Modify Optional                                                                   |  |
|                                                                                                    | Default value: 65535                                                              |  |
| srcportcmp eq   neq   lt                                                                                   | Source port comparison type                                                       |  |
| leq   gt   geq   any                                                                                       | Type: Create Optional                                                             |  |
| inrange   exrange                                                                                          | Modify Optional                                                                   |  |
|                                                                                                    | Default value: any                                                                |  |
| dstportcmp eq   neq   lt                                                                                   | Destination port comparison type                                                  |  |
| leq gt geq any                                                                                             | Type: Create Optional                                                             |  |
| inrange   exrange                                                                                          | Modify Optional                                                                   |  |
| subruleprio low   high                                                                                     | <b>Default value:</b> any<br>This specifies the priority of the subrule. Based    |  |
| asinrule                                                                                                   | on this priority value, the subrule is created in                                 |  |
|                                                                                                    | fast or slow memory. In case priority is specified                                |  |
|                                                                                                    | as 'asinrule', subrule priority will be same as                                   |  |
|                                                                                                    | specified in the rule.                                                            |  |
|                                                                                                    | Type: Create Optional                                                             |  |
|                                                                                                    | Modify Optional                                                                   |  |
|                                                                                                    | Default value: asinrule                                                           |  |
| transporthdr ethernet                                                                                      | This specifies the type of the transport header in                                |  |
| pppoe                                                                                                    | the packet in which the corresponding IP is                                       |  |
|                                                                                                    | being transported. If the value of this field is                                  |  |
|                                                                                                    | 'Ethernet', then the IP is being carried in the                                   |  |
|                                                                                                    | Ethernet header. If it is 'PPPoE', then the                                       |  |
|                                                                                                    | corresponding IP is being carried in the PPP<br>header.                           |  |
|                                                                                                    | Type: Create Optional                                                             |  |
|                                                                                                    | Modify Optional                                                                   |  |
|                                                                                                    | Default value: Ethernet                                                           |  |
| <u> </u>                                                                                                   | shrule ten ruleid 1 subruleid 2 gronortfrom 21                                    |  |

**Example** \$ create filter subrule tcp ruleid 1 subruleid 2 srcportfrom 21 srcportto 23 dstportfrom 21 dstportto 23 srcportcmp inrange dstportcmp inrange subruleprio high

### Output

Verbose Mode On

Entry Created

| Rule Id | : 1 | Subrule |
|---------|-----|---------|
| Id      | : 2 |         |

| Start source port<br>port : 23              | : | 21 End source           |    |
|---------------------------------------------|---|-------------------------|----|
| Start destination port<br>port : 23         | : | 21 End destination      | 1  |
| Source port comparison comparison : inrange | : | inrange Destination por | rt |
| Subrule Priority                            |   | high                    |    |
| Transport Header                            |   | Ethernet                |    |
| Verbose Mode Off:                           |   |                         |    |

Entry Created

#### Output field

| Field                          | Description                                                                                                    |
|--------------------------------|----------------------------------------------------------------------------------------------------|
| Rule Id                        | Unique identifier of a filter rule of which this sub rule is being created.                                                                                                    |
| Subrule Id                     | Unique identifier of a filter subrule                                                                                                    |
| Start source port              | Start port number of the range of source port<br>numbers. This field is invalid if 'srcportcmp' is<br>'any'. This field and 'srcportto' specifiy a range of<br>tcp source port numbers if 'srcportcmp' is either<br>'inrange' or 'exrange'                                                                         |
| End source port                | End port number of the range of source port<br>numbers. This field and 'srcportfrom' specifiy a<br>range of tcp source port numbers if 'srcportcmp'<br>is either 'inrange' or 'exrange'                                                                                                    |
| Start destination port         | Start port number of the range of destination port<br>numbers. This field is invalid if 'dstportcmp' is<br>'any'. This field and 'dstportto' specifiy a range of<br>tcp destination port numbers if 'dstportcmp' is<br>either 'inrange' or 'exrange'                                                               |
| End destination port           | End port number of the range of destination port<br>numbers. This field and 'dstportfrom' specifiy a<br>range of tcp destination port numbers if<br>'dstportcmp' is either 'inrange' or<br>'exrange'.Otherwise this field is invalid                                                                               |
| Source port<br>comparison      | Source port comparison type                                                                                                    |
| Destination port<br>comparison | Destination port comparison type                                                                                                    |
| Subrule Priority               | This specifies the priority of the subrule. Based<br>on this priority value, the subrule is created in<br>fast or slow memory. In case priority is specified<br>as 'asinrule', subrule priority will be same as<br>specified in the rule.                                                                          |
| Transport Header               | This specifies the type of the transport header in<br>the packet in which the corresponding IP is<br>being transported. If the value of this field is<br>'Ethernet', then the IP is being carried in the<br>Ethernet header. If it is 'PPPoE', then the<br>corresponding IP is being carried in the PPP<br>header. |

### References

• Generic Filter Commands

# 8.13.36 Filter subrule UDP Commands

8.13.36.1 Get filter subrule udp

Description: Use this command to get.

Command Syntax: get filter subrule udp [ruleid <ruleid-val>] [subruleid <subruleid-val>]

8.13.36.2 Create filter subrule udp

Description: Use this command to create.

|           | Command Syntax: create filter subrule udp ruleid <ruleid-val><br/>subruleid <subruleid-val> [srcportfrom <srcportfrom-val>] [srcportto<br/><srcportto-val>] [ dstportfrom <dstportfrom-val> ] [ dstportto<br/><dstportto-val> ] [ srcportcmp eq   neq   It   leq   gt   geq   any  <br/>inrange   exrange ] [ dstportcmp eq   neq   It   leq   gt   geq   any  <br/>inrange   exrange ] [ subruleprio low   high   asinrule]<br/>[ transporthdr ethernet   pppoe ]</dstportto-val></dstportfrom-val></srcportto-val></srcportfrom-val></subruleid-val></ruleid-val> |
|-----------|----------------------------------------------------------------------------------------------------|
| 8.13.36.3 | Delete filter subrule udp                                                                                                    |
|           | Description: Use this command to delete.                                                                                                    |
|           | Command Syntax: delete filter subrule udp ruleid <ruleid-val> subruleid <subruleid-val></subruleid-val></ruleid-val>                                                                                                    |
| 8.13.36.4 | Modify filter subrule udp                                                                                                    |
|           | Description Use this command to modify.                                                                                                    |
|           | Command Syntax: modify filter subrule udp ruleid <ruleid-val><br/>subruleid <subruleid-val> [ srcportfrom <srcportfrom-val> ] [ srcportto</srcportfrom-val></subruleid-val></ruleid-val>                                                                                                    |

subruleid <subruleid-val> [ srcportfrom <srcportfrom-val> ] [ srcportto <srcportto-val> ] [ dstportfrom <dstportfrom-val> ] [ dstportto <dstportto-val> ] [ srcportcmp eq | neq | It | leq | gt | geq | any | inrange | exrange ] [ dstportcmp eq | neq | It | leq | gt | geq | any | inrange | exrange ] [ subruleprio low | high | asinrule] [ transporthdr ethernet | pppoe ] [ transporthdr ethernet | pppoe ]

#### Parameters

| Name                                               | Description                                                                                                    |
|----------------------------------------------------|----------------------------------------------------------------------------------------------------|
| ruleid <ruleid-val></ruleid-val>                   | Unique identifier of a filter rule of which this sub<br>rule is being created<br><b>Type:</b> CreateMandatory<br>DeleteMandatory Modify<br>Mandatory GetOptional<br><b>Valid values:</b> 1-65535                                                                                                    |
| subruleid <subruleid-<br>val &gt;</subruleid-<br>  | Unique identifier of a filter subrule<br><b>Type:</b> CreateMandatory<br>Delete Mandatory<br>Modify Mandatory<br>GetOptional<br><b>Valid values:</b> 1 - 4294967295                                                                                                    |
| srcportfrom<br><srcportfrom-val></srcportfrom-val> | Start port number of the range of source port<br>numbers. This field is invalid if 'srcportcmp' is<br>'any'. This field and 'srcportto' specifiy a range of<br>udp source port numbers, if 'srcportcmp' is either<br>'inrange' or 'exrange'<br><b>Type:</b> Create Optional<br>Modify Optional<br><b>Default value:</b> 0          |
| srcportto <srcportto-<br>val &gt;</srcportto-<br>  | End port number of the range of source port<br>numbers.This field and 'srcportfrom' specifiy a<br>range of udp source port numbers, if 'srcportcmp'<br>is either 'inrange' or 'exrange'<br><b>Type:</b> Create Optional<br>Modify Optional<br><b>Default value:</b> 65535                                                          |
| dstportfrom<br><dstportfrom-val></dstportfrom-val> | Start port number of the range of destination port<br>numbers. This field is invalid if 'dstportcmp' is<br>'any'.This field and 'dstportto' specifiy a range of<br>udp destination port numbers, if 'dstportcmp' is<br>either 'inrange' or 'exrange'<br><b>Type:</b> Create Optional<br>Modify Optional<br><b>Default value:</b> 0 |
| dstportto <dstportto-<br>val &gt;</dstportto-<br>  | End port number of the range of destination port<br>numbers. This field and 'dstportfrom' specifiy a<br>range of udp destination port numbers, if<br>'dstportcmp' is either 'inrange' or                                                                                                    |

|                                     | Learning and Other matters that find the instantial                                                                                                    |  |
|-------------------------------------|----------------------------------------------------------------------------------------------------|--|
|                                     | 'exrange'.Otherwise this field is invalid                                                                                                    |  |
|                                     | Type: Create Optional                                                                                                    |  |
|                                     | Modify Optional                                                                                                    |  |
|                                     | Default value: 65535                                                                                                    |  |
| srcportcmp eq   neq                 | Source port comparison type                                                                                                    |  |
| It   leq   gt   geq   any           | Type: Create Optional                                                                                                    |  |
| inrange   exrange                   | Modify Optional                                                                                                    |  |
|                                     | Default value: any                                                                                                    |  |
| dstportcmp eq   neq                 | Destination port comparison type                                                                                                    |  |
| It   leq   gt   geq   any           | Type: Create Optional                                                                                                    |  |
| inrange   exrange                   | Modify Optional                                                                                                    |  |
|                                     | Default value: any                                                                                                    |  |
| subruleprio low   high<br> asinrule | This specifies the priority of the subrule. Based on<br>this priority value, the subrule is created in fast or<br>slow memory. In case priority is specified as<br>'asinrule', subrule priority will be same as specified<br>in the rule.<br><b>Type:</b> Create Optional<br>Modify Optional<br><b>Default value:</b> asinrule                                                                     |  |
| transporthdr ethernet<br>  pppoe    | This specifies the type of the transport header in<br>the packet in which the corresponding IP is being<br>transported. If the value of this field is Ethernet,<br>then the IP is being carried in the Ethernet header.<br>If it is PPPoE, then the corresponding IP is being<br>carried in the PPP header.<br><b>Type</b> : Create Optional<br>Modify Optional<br><b>Default value</b> : Ethernet |  |

\$ create filter subrule udp ruleid 1 subruleid 2 srcportfrom 21 srcportto 23 dstportfrom 21 dstportto 23 srcportcmp inrange dstportcmp inrange subruleprio high

### Output

Verbose Mode On

Entry Created

| Rule Id<br>Id :                                | : 1<br>2    | Subrule          |
|------------------------------------------------|-------------|------------------|
| Start source port<br>port : 23                 | : 21        | End source       |
| Start destination port<br>port : 23            | : 21        | End destination  |
| Source port comparison<br>comparison : inrange | ı : inrange | Destination port |
| Subrule Priority                               | : high      |                  |
| Transport Header                               | : ethernet  |                  |
| Verbose Mode Off:                              |             |                  |

Entry Created

| Field             | Description                                                                                                    |
|-------------------|----------------------------------------------------------------------------------------------------|
| Rule Id           | Unique identifier of a filter rule of which this sub rule is being created                                                                                                    |
| Subrule Id        | Unique identifier of a filter subrule                                                                                                    |
| Start source port | Start port number of the range of source port<br>numbers. This field is invalid if 'srcportcmp' is<br>'any'. This field and 'srcportto' specifiy a range of<br>udp source port numbers, if 'srcportcmp' is either<br>'inrange' or 'exrange' |
| End source port   | End port number of the range of source port<br>numbers. This field and 'srcportfrom' specifiy a<br>range of udp source port numbers, if 'srcportcmp'                                                                                        |

|                                | is either 'inrange' or 'exrange'                                                                                                    |
|--------------------------------|----------------------------------------------------------------------------------------------------|
| Start destination port         | Start port number of the range of destination port<br>numbers. This field is invalid if 'dstportcmp' is<br>'any'.This field and 'dstportto' specifiy a range of<br>udp destination port numbers, if 'dstportcmp' is<br>either 'inrange' or 'exrange'                                                        |
| End destination port           | End port number of the range of destination port<br>numbers. This field and 'dstportfrom' specifiy a<br>range of udp destination port numbers, if<br>'dstportcmp' is either 'inrange' or<br>'exrange'.Otherwise this field is invalid                                                                       |
| Source port<br>comparison      | Source port comparison type                                                                                                    |
| Destination port<br>comparison | Destination port comparison type                                                                                                    |
| Subrule Priority               | This specifies the priority of the subrule. Based on<br>this priority value, the subrule is created in fast or<br>slow memory. In case priority is specified as<br>'asinrule', subrule priority will be same as specified<br>in the rule.                                                                   |
| Transport Header               | This specifies the type of the transport header in<br>the packet in which the corresponding IP is being<br>transported. If the value of this field is Ethernet,<br>then the IP is being carried in the Ethernet header.<br>If it is PPPoE, then the corresponding IP is being<br>carried in the PPP header. |

### References

• Generic Filter Commands

# 8.14 IGMP Commands

| Igmpsnoop cfg info Commands |
|-----------------------------|
|                             |

8.14.1.1 Get igmpsnoop cfg info

Description: Use this command to get.

### Command Syntax: get igmpsnoop cfg info

8.14.1.2 Modify igmpsnoop cfg info

Description: Use this command to modify.

Command Syntax: modify igmpsnoop cfg info [ queryinterval <queryinterval-val> ] [ anxioustimer <anxioustimer-val> ] [ v1hosttimer <v1hosttimer-val> ] [ lastmembqryinterval <lastmembqryinterval-val> ] [ robustness <robustness-val> ] [ status Enable | Disable ] [ reportsup Enable | Disable ] [ qryrespinterval <qryrespinterval-val> ] [ proxyreportstatus Enable | Disable ] [ versionmask v1 | v2 | v3 ] [ startupqryinterval <startupqryintervalval> ] [ startupqrycount <startupqrycount-val> ] [ lastmemberqrycount <lastmemberqrycount-val> ] [ unsolicrprtinterval <unsolicrprtinterval-val> ]

#### Parameters

| Name                                                            | Description                                                                                                    |
|-----------------------------------------------------------------|----------------------------------------------------------------------------------------------------|
| <b>queryinterval</b><br><queryinterval-val></queryinterval-val> | This parameter is used to calculate the entry age<br>out timer, when no reports or queries are received<br>on the entry. When the value of this parameter<br>multiplied by 10, it should be greater than the<br>Query Interval configured at the router. The time<br>for which an entry created at Igmpsnoop module<br>exists, if no messages are received for it is<br>approximately (((QueryInterval*10)*Robustness) +<br>Query Response Time received in Last Query) |
|                                                                 | Type: Modify Optional                                                                                                    |
|                                                                 | Valid values: 1 - 0xff                                                                                                    |
| anxioustimer<br><anxioustimer-val></anxioustimer-val>           | This parameter specifies the maximum time (in seconds) before which the IgmpSnoop module will forward all IGMP membership reports received. It is started once, whenever the first membership report is received for a group, to ensure that reports are forwarded for a sufficiently long time, to take care of any lost reports. The unit is seconds.                                                                                                    |
|                                                                 | Type: Modify Optional                                                                                                    |
|                                                                 | Valid values: 1 - 65535                                                                                                    |
| v1hosttimer<br><v1hosttimer-val></v1hosttimer-val>              | This parameter specifies the maximum time (in seconds), for which the IgmpSnooping module can assume that there are Version 1 group members present, for the group for which this timer is running. The unit of this parameter is seconds.                                                                                                    |
|                                                                 | Type: Modify Optional                                                                                                    |
|                                                                 | Valid values: 1 - 260                                                                                                    |

| lastmembqryinterval<br><lastmembqryinterval-<br>val&gt;</lastmembqryinterval-<br>                                                                                                    | This parameter specifies the Last Member Query<br>Interval that is the Max Response Time inserted<br>into Group-Specific Queries sent in response to<br>Leave Group messages, and is also the amount of<br>time between Group-Specific Query messages.<br>The value of this parameter may be tuned to<br>modify the leave latency of the network. A<br>reduced value results in reduced time to detect the<br>loss of the last member of a group. The unit of this<br>parameter is one-tenth of second.<br><b>Type:</b> Modify Optional<br><b>Valid values:</b> 1 – 255                                                                                                    |
|----------------------------------------------------------------------------------------------------|----------------------------------------------------------------------------------------------------|
| <pre>robustness <robustness-val></robustness-val></pre>                                                                                                    | This parameter allows tuning for the expected<br>packet loss on a subnet. The IgmpSnooping<br>module is robust to [RobustnessVar] packet<br>losses.<br><b>Type:</b> Modify Optional<br><b>Valid values:</b> 2 - 255                                                                                                    |
| status Enable  <br>Disable                                                                                                    | This parameter specifies whether Igmp Snooping needs to be enabled in the system.                                                                                                    |
|                                                                                                    | Type: Modify Optional                                                                                                    |
| reportsup Enable                                                                                                    | Report Suppression is enabled or not.                                                                                                    |
| Disable                                                                                                    | <b>Type:</b> Modify Optional                                                                                                    |
| <b>qryrespinterval</b><br><qryrespinterval-val></qryrespinterval-val>                                                                                                    | This parameter is used to derive Max Response<br>Code to be filled in General query that will be<br>initiated from Columbia                                                                                                    |
|                                                                                                    | Type: Modify Optional                                                                                                    |
|                                                                                                    | Valid values: 1 - 0xff                                                                                                    |
| <b>proxyreportstatus</b><br>Enable   Disable                                                                                                    | This parameter controls whether proxy reporting will be supported at the global level.                                                                                                    |
|                                                                                                    | Type: Modify Optional                                                                                                    |
| versionmask v1   v2  <br>v3                                                                                                    | This parameter controls which versions of IGMP<br>are currently supported at Columbia. Depending                                                                                                    |
|                                                                                                    | on the version mask, IGMP messages of<br>unsupported version, will be dropped                                                                                                    |
|                                                                                                    | on the version mask, IGMP messages of                                                                                                    |
| <b>startupqryinterval</b><br><startupqryinterval-<br>val&gt;</startupqryinterval-<br>                                                                                                    | on the version mask, IGMP messages of unsupported version, will be dropped                                                                                                    |
| <startupqryinterval-< td=""><td>on the version mask, IGMP messages of<br/>unsupported version, will be dropped<br/><b>Type:</b> Modify Optional<br/>This parameter specifies the interval between<br/>General Queries sent on receiving Port Up</td></startupqryinterval-<>                                                               | on the version mask, IGMP messages of<br>unsupported version, will be dropped<br><b>Type:</b> Modify Optional<br>This parameter specifies the interval between<br>General Queries sent on receiving Port Up                                                                                                    |
| <startupqryinterval-<br>val&gt;</startupqryinterval-<br>                                                                                                    | on the version mask, IGMP messages of<br>unsupported version, will be dropped<br><b>Type:</b> Modify Optional<br>This parameter specifies the interval between<br>General Queries sent on receiving Port Up<br>topology change trigger.                                                                                                    |
| <startupqryinterval-< td=""><td>on the version mask, IGMP messages of<br/>unsupported version, will be dropped<br/><b>Type:</b> Modify Optional<br/>This parameter specifies the interval between<br/>General Queries sent on receiving Port Up<br/>topology change trigger.<br/><b>Type:</b> Modify Optional</td></startupqryinterval-<> | on the version mask, IGMP messages of<br>unsupported version, will be dropped<br><b>Type:</b> Modify Optional<br>This parameter specifies the interval between<br>General Queries sent on receiving Port Up<br>topology change trigger.<br><b>Type:</b> Modify Optional                                                                                                    |
| <startupqryinterval-<br>val&gt;</startupqryinterval-<br>                                                                                                    | on the version mask, IGMP messages of<br>unsupported version, will be dropped<br><b>Type:</b> Modify Optional<br>This parameter specifies the interval between<br>General Queries sent on receiving Port Up<br>topology change trigger.<br><b>Type:</b> Modify Optional<br><b>Valid values:</b> 1 - 0xff<br>This parameter specifies the number of General<br>Queries sent on receiving Port Up topology<br>change trigger, separated by the                                                                                                    |
| <startupqryinterval-<br>val&gt;<br/>startupqrycount<br/><startupqrycount-val></startupqrycount-val></startupqryinterval-<br>                                                                                                    | on the version mask, IGMP messages of<br>unsupported version, will be dropped<br><b>Type:</b> Modify Optional<br>This parameter specifies the interval between<br>General Queries sent on receiving Port Up<br>topology change trigger.<br><b>Type:</b> Modify Optional<br><b>Valid values:</b> 1 - 0xff<br>This parameter specifies the number of General<br>Queries sent on receiving Port Up topology<br>change trigger, separated by the<br>StartupQryInterval                                                                                                    |
| <startupqryinterval-<br>val&gt;</startupqryinterval-<br>                                                                                                    | on the version mask, IGMP messages of<br>unsupported version, will be dropped<br><b>Type:</b> Modify Optional<br>This parameter specifies the interval between<br>General Queries sent on receiving Port Up<br>topology change trigger.<br><b>Type:</b> Modify Optional<br><b>Valid values:</b> 1 - 0xff<br>This parameter specifies the number of General<br>Queries sent on receiving Port Up topology<br>change trigger, separated by the<br>StartupQryInterval<br><b>Type:</b> Modify Optional                                                                                                    |
| <startupqryinterval-<br>val&gt;    startupqrycount   <startupqrycount-val>     lastmemberqrycount   <lastmemberqrycount-< td=""></lastmemberqrycount-<></startupqrycount-val></startupqryinterval-<br>                                                                                                    | on the version mask, IGMP messages of<br>unsupported version, will be dropped<br><b>Type:</b> Modify Optional<br>This parameter specifies the interval between<br>General Queries sent on receiving Port Up<br>topology change trigger.<br><b>Type:</b> Modify Optional<br><b>Valid values:</b> 1 - 0xff<br>This parameter specifies the number of General<br>Queries sent on receiving Port Up topology<br>change trigger, separated by the<br>StartupQryInterval<br><b>Type:</b> Modify Optional<br><b>Valid values:</b> 0 - 0xff<br>This parameter specifies the number of Group-<br>specific or Group-and-Source-specific Queries<br>sent before assuming there are no listener for this |

| unsolicrprtinterval<br><unsolicrprtinterval-<br>val&gt;</unsolicrprtinterval-<br> | This parameter specifies the interval between<br>unsolicited membership reports of a group sent for<br>robustness no of times. This field is applicable only<br>when proxy reporting is enabled. |
|-----------------------------------------------------------------------------------|----------------------------------------------------------------------------------------------------|
|                                                                                   | Type: Modify Optional                                                                                                    |
|                                                                                   | Valid values: 1 - 0xff                                                                                                    |

# \$ get igmpsnoop cfg info

### Output

| Query Interval<br>Interval : 10                   | : 12     | Query Response |
|---------------------------------------------------|----------|----------------|
| StartUp Query Interval<br>UnSolicRprtInterval : 1 |          |                |
| Anxious Timer<br>Timer : 130                      | : 125    | Vl Host        |
| Last Member Query Interval<br>Variable : 2        | : 125    | Robustness     |
| Igmp Snoop Status                                 | : Enable |                |
| Version Mask                                      | : v3     |                |
| Report Suppression Status<br>Status : Enable      | : Enable | Proxy Report   |
| StartUp QryCount<br>QryCount : 100                | : 2      | Last Member    |

| Field                      | Description                                                                                                    |
|----------------------------|----------------------------------------------------------------------------------------------------|
| Query Interval             | This parameter is used to calculate the entry age<br>out timer, when no reports or queries are<br>received on the entry. When the value of this<br>parameter multiplied by 10, it should be greater<br>than the Query Interval configured at the router.<br>The time for which an entry created at<br>Igmpsnoop module exists, if no messages are<br>received for it is approximately<br>(((QueryInterval*10)*Robustness) + Query<br>Response Time received in Last Query) |
| Query Response<br>Interval | This parameter is used to derive Max Response<br>Code to be filled in General query that will be<br>initiated from Columbia                                                                                                    |
| StartUp Query Interval     | This parameter specifies the interval between<br>General Queries sent on receiving Port Up<br>topology change trigger.                                                                                                    |
| UnSolicRprtInterval        | This parameter specifies the interval between<br>unsolicited membership reports of a group sent<br>for robustness no of times. This field is applicable<br>only when proxy reporting is enabled.                                                                                                    |
| Anxious Timer              | This parameter specifies the maximum time (in seconds) before which the IgmpSnoop module will forward all IGMP membership reports received. It is started once, whenever the first membership report is received for a group, to ensure that reports are forwarded for a sufficiently long time, to take care of any lost reports. The unit is seconds.                                                                                                    |
| V1 Host Timer              | This parameter specifies the maximum time (in seconds), for which the IgmpSnooping module can assume that there are Version 1 group members present, for the group for which this timer is running. The unit of this parameter is seconds.                                                                                                    |

| Last Member Query<br>Interval | This parameter specifies the Last Member<br>Query Interval that is the Max Response Time<br>inserted into Group-Specific Queries sent in<br>response to Leave Group messages, and is also<br>the amount of time between Group-Specific<br>Query messages. The value of this parameter<br>may be tuned to modify the leave latency of the<br>network. A reduced value results in reduced<br>time to detect the loss of the last member of a<br>group. The unit of this parameter is one-tenth of<br>second. |
|-------------------------------|----------------------------------------------------------------------------------------------------|
| Robustness Variable           | This parameter allows tuning for the expected packet loss on a subnet. The IgmpSnooping module is robust to [RobustnessVar] packet losses.                                                                                                    |
| Igmp Snoop Status             | This parameter specifies whether Igmp<br>Snooping needs to be enabled in the system.                                                                                                    |
| Version Mask                  | This parameter controls which versions of IGMP<br>are currently supported at Columbia. Depending<br>on the version mask, IGMP messages of<br>unsupported version, will be dropped                                                                                                    |
| Report Suppression<br>Status  | Report Suppression is enabled or not.                                                                                                    |
| Proxy Report Status           | This parameter controls whether proxy reporting will be supported at the global level.                                                                                                    |
| StartUp QryCount              | This parameter specifies the number of General<br>Queries sent on receiving Port Up topology<br>change trigger, separated by the<br>StartupQryInterval                                                                                                    |
| Last Member QryCount          | This parameter specifies the number of Group-<br>specific or Group-and-Source-specific Queries<br>sent before assuming there are no listener for<br>this Group or Group-Source pair.                                                                                                    |
| Igmpsnoop mvlan config Comma  | ands                                                                                                    |
| <b>.</b>                      |                                                                                                    |

| 8.14.2.1 | Get igmpsnoop mvlan config |
|----------|----------------------------|
|----------|----------------------------|

Description: Use this command to get.

Command Syntax: get igmpsnoop mvlan config [grpipaddr <grpipaddr-val>] [srcipaddr <srcipaddr-val>] [vlanid <vlanid-val> | none]

| 8.14.2.2 | Create igmpsnoop | mvlan | config |
|----------|------------------|-------|--------|
|          |                  |       |        |

**Description:** Use this command to create.

**Command Syntax: create igmpsnoop mvlan config grpipaddr** <grpipaddr-val> **srcipaddr** srcipaddr **vlanid** <vlanid-val> | none [**mcastvlanstag** <mcastvlanstag-val> | none] [**mcastvlanctag** <mcastvlanctag-val> | invlan | none] [**portlist** <portlist-val> | none]

8.14.2.3 Delete igmpsnoop mvlan config

**Description:** Use this command to delete.

**Command Syntax: delete igmpsnoop mvlan config [grpipaddr** <grpipaddr-val>] [**srcipaddr** <srcipaddr-val>] [**vlanid** <vlanid-val> | none]

8.14.2.4 Modify igmpsnoop mvlan config

Description: Use this command to modify.

Command Syntax: modify igmpsnoop mvlan config grpipaddr <grpipaddr-val> srcipaddr <srcipaddr-val> vlanid <vlanid-val> | none

8.14.2

[mcastvlanstag <mcastvlanstag-val> | none] [mcastvlanctag <mcastvlanctag-val> | invlan | none] [portlist <portlist-val> | none]

#### Parameters

| Name                                                                | Description                                                                                                    |
|---------------------------------------------------------------------|----------------------------------------------------------------------------------------------------|
| <b>grpipaddr &lt;</b> grpipaddr-<br>val>                            | This parameter specifies the Destination Group<br>IP address for a multicast stream. The source<br>address and destination group address together<br>define a multicast stream. In case of value 0, this<br>parameter is ignored while determining Multicast<br>Vlan |
|                                                                     | Type: Create Mandatory                                                                                                    |
|                                                                     | Delete Mandatory                                                                                                    |
|                                                                     | Modify Mandatory                                                                                                    |
|                                                                     | Get Optional                                                                                                    |
| srcipaddr <srcipaddr-<br>val&gt;</srcipaddr-<br>                    | This parameter specifies the source IP address<br>of the Multicast Server. The source address and<br>destination group address together define a<br>multicast stream. In case of value 0, this<br>parameter is ignored while determining Multicast<br>Vlan.          |
|                                                                     | Type: Create Mandatory                                                                                                    |
|                                                                     | Delete Mandatory                                                                                                    |
|                                                                     | Modify Mandatory                                                                                                    |
|                                                                     | Get Optional                                                                                                    |
| vlanid <vlanid-val>  <br/>none</vlanid-val>                         | This parameter specifies the Dot1q tag of an IGMP packet received. This will be PVID in case an untagged IGMP packet was received. In case of value 0, this parameter is ignored while determining Multicast Vlan.                                                   |
|                                                                     | Type: Create Mandatory                                                                                                    |
|                                                                     | Delete Mandatory                                                                                                    |
|                                                                     | Modify Mandatory                                                                                                    |
|                                                                     | Get Optional                                                                                                    |
|                                                                     | Valid values: 1 - 4095                                                                                                    |
|                                                                     | Additional Values: 0                                                                                                    |
| mcastvlanstag<br><mcastvlanstag-val>  <br/>none</mcastvlanstag-val> | This parameter specifies the Multicast SVIanId to be used in case of stacked mode. In the native mode, this parameter is not applicable.                                                                                                    |
|                                                                     | Type: Create Optional                                                                                                    |
|                                                                     | Modify Optional                                                                                                    |
|                                                                     | Valid values: 1 - 4095                                                                                                    |
|                                                                     | Additional Values: 0                                                                                                    |

| mcastvlanctag<br><mcastvlanctag-val>  <br/>invlan   none</mcastvlanctag-val> | This parameter specifies the Multicast CVIanId to<br>be used. Two special values of this parameter<br>are supported in stacked mode: One value<br>(4097) to signify that repot/leave shall be<br>forwarded to querier with the C tag with which it<br>was received from the subscriber port and the S<br>tag specified in multicast VIan's definition One<br>value (0) to signify that report/leave shall be<br>forwarded to querier with S tag specified in<br>multicast VIan's definition and no C tag. Other<br>Value shall signify that, report/leave shall be<br>forwarded to querier with S and C tag specified in<br>multicast VIan's definition.<br><b>Type:</b> Create Optional |
|------------------------------------------------------------------------------|----------------------------------------------------------------------------------------------------|
|                                                                              | Modify Optional                                                                                                    |
|                                                                              | Valid values: 1 -4095                                                                                                    |
|                                                                              | Additional Values: 0, 4097                                                                                                    |
| portlist <portlist-val>  <br/>none</portlist-val>                            | This parameter specifies the list of ports on which<br>a given combination of (Group Address, Source<br>Address, Vlanld) maps to a specified multicast<br>vlan (STag, CTag)                                                                                                    |
|                                                                              | Type: Create Optional                                                                                                    |
|                                                                              | Modify Optional                                                                                                    |
|                                                                              | Default value: 0                                                                                                    |

\$ create igmpsnoop mvlan config grpipaddr 224.0.0.7 srcipaddr 12.23.34.45 vlanid 6 mcastvlanstag 5 mcastvlanctag 5 portlist 5 6 10

## Output

Verbose Mode On

Entry Created

| Grp IPAddress  | : | 224.0.0.7            |
|----------------|---|----------------------|
| Src IPAddres   | : | 12.23.34.45          |
| VLAN Index     | : | 6                    |
| McastVlan STag | : | 5 McastVlan CTag : 5 |
| PortList       | : | 5 6 10               |

#### Verbose Mode Off:

Entry Created

| Field         | Description                                                                                                    |
|---------------|----------------------------------------------------------------------------------------------------|
| Grp IPAddress | This parameter specifies the Destination Group<br>IP address for a multicast stream. The source<br>address and destination group address together<br>define a multicast stream. In case of value 0, this<br>parameter is ignored while determining Multicast<br>Vlan |
| Src IPAddres  | This parameter specifies the source IP address<br>of the Multicast Server. The source address and<br>destination group address together define a<br>multicast stream. In case of value 0, this<br>parameter is ignored while determining Multicast<br>Vlan.          |
| VLAN Index    | This parameter specifies the Dot1q tag of an IGMP packet received. This will be PVID in case an untagged IGMP packet was received. In case                                                                                                    |

|                | of value 0, this parameter is ignored while determining Multicast Vlan.                                                                                                    |
|----------------|----------------------------------------------------------------------------------------------------|
| McastVlan STag | This parameter specifies the Multicast SVIanId to be used in case of stacked mode. In the native mode, this parameter is not applicable.                                                                                                    |
| McastVlan CTag | This parameter specifies the Multicast CVIanId to<br>be used. Two special values of this parameter<br>are supported in stacked mode: One value<br>(4097) to signify that repot/leave shall be<br>forwarded to querier with the C tag with which it<br>was received from the subscriber port and the S<br>tag specified in multicast VIan's definition One<br>value (0) to signify that report/leave shall be<br>forwarded to querier with S tag specified in<br>multicast VIan's definition and no C tag. Other<br>Value shall signify that, report/leave shall be<br>forwarded to querier with S and C tag specified in<br>multicast VIan's definition. |
| PortList       | This parameter specifies the list of ports on which<br>a given combination of (Group Address, Source<br>Address, VlanId) maps to a specified multicast<br>vlan (STag, CTag)                                                                                                    |

### 8.14.3 Igmpsnoop port info Commands

8.14.3.1 Get igmpsnoop port info

Description: Use this command to get.

Command Syntax: get igmpsnoop port info [portid <portid-val >]

8.14.3.2 Modify igmpsnoop port info

Description: Use this command to modify.

Command Syntax: modify igmpsnoop port info portid portid [status Enable | Disable ] [leavemode Normal | Fast | FastNormal ] [pktpriority <pktpriority-val> | none ] [maxgrpallowed <maxgrpallowed-val> ] [querierstatus Enable | Disable ] [mcastvlanstatus Enable | Disable ] [nomatchaction Drop | Transparentlyforward | Learn ]

### Parameters

| Name                             | Description                                                                                     |
|----------------------------------|-------------------------------------------------------------------------------------------------|
| portid <portid-val></portid-val> | This parameter specifies a bridge port for which IGMP Snooping needs to be enabled or disabled. |
|                                  | Type: Modify Mandatory                                                                          |
|                                  | Get Optional                                                                                    |
|                                  | Valid values: 1 - 194                                                                           |
| status Enable   Disable          | This parameter specifies whether IGMP<br>Snooping is to be enabled on the port.                 |
|                                  | Type: Modify Optional                                                                           |

| leavemode Normal  <br>Fast   FastNormal                              | This parameter specifies the Igmp Snooping<br>Leave message processing mode for the port. If<br>the mode is set to 'Normal', the Leave message<br>is forwarded to the Querier. Then, based on the<br>Query received from Querier, the Leave<br>processing is triggered. If the mode is set to<br>'Fast', the port is immediately deleted from that<br>multicast group on Leave message reception<br>and then the Leave message is forwarded. The<br>mode should be set to 'Fast' for a port only if<br>there is one host behind the port. This is<br>because if there are multiple hosts behind the<br>port then it will lead to traffic disruption for other<br>hosts who might still be listening to that multicast<br>group. If the mode is set to 'FastNormal', the<br>Leave message is forwarded and the Leave<br>processing is triggered immediately without<br>waiting for any trigger from the Querier. The<br>'FastNormal' mode, thus, saves the delay (equal<br>to the time taken for Leave message to reach<br>router and Querier processing time for it and the<br>time taken for Query to reach IGMP Snoop<br>module) in Leave processing. |
|----------------------------------------------------------------------|----------------------------------------------------------------------------------------------------|
|                                                                      | Type: Modify Optional                                                                                                    |
|                                                                      | Valid values: op module) in Leave processing.                                                                                                    |
| <b>pktpriority</b> <pktpriority-<br>val&gt;   none</pktpriority-<br> | This parameter specifies the Egress Priority to<br>be set in case the Ethernet frames carrying<br>IGMP packets sent over this port need to be<br>tagged by the control plane. In case the frame<br>came tagged, priority that came in the tagged<br>frame will not be changed. The configured<br>priority will also be used for choice of traffic<br>class/Queue on outgoing interface whether the<br>frame is tagged . In case the bridge port is over<br>an Aggregated ATM VC, this will also be used to<br>identify the VC, on which the packet is to be<br>sent. There is an additional support of invalid<br>value for egress priority in IGMP port info to<br>indicate that the priority is not to be forced on<br>egress frame for this port.                                                                                                    |
|                                                                      | Type: Modify Optional                                                                                                    |
|                                                                      | Valid values: 0 - 7                                                                                                    |
| maxgrpallowed<br><maxgrpallowed-val></maxgrpallowed-val>             | This parameter controls the no. of simultaneous channels that can be received by this port <b>Type:</b> Modify Optional                                                                                                    |
|                                                                      | Valid values: 0 - 256                                                                                                    |
| <b>querierstatus</b> Enable  <br>Disable                             | This parameter controls whether a port can become querier                                                                                                    |
|                                                                      | Type: Modify Optional                                                                                                    |
| mcastvlanstatus<br>Enable   Disable                                  | This parameter controls the status of Multicast<br>Vlan option on a port                                                                                                    |
|                                                                      | Type: Modify Optional                                                                                                    |
| nomatchaction Drop  <br>Transparentlyforward  <br>Learn              | This parameter specifies the action to be taken<br>when multicast vlan can not be determined for a<br>port where multicast vlan option is enabled<br>Possible action values will be :Drop,<br>Transparently forward, and Learn based on<br>ingress vlan                                                                                                    |
| Example: \$ get igmpspor                                             | Type: Modify Optional                                                                                                    |

Example: \$ get igmpsnoop port info portid 6

| Port Index                       | : 6          |                  |   |
|----------------------------------|--------------|------------------|---|
| Port Igmp Snoop Status<br>Normal | : Enable     | Leave Mode       | : |
| IGMP PacketsPrio:2MaxGrou        | upAllowed:2' |                  |   |
| Querier Status<br>Enable         | : Enable     | McastVlan Status | : |

No McastVlan Match Action : Learn

# Output field

| Field                        | Description                                                                                                    |
|------------------------------|----------------------------------------------------------------------------------------------------|
| Port Index                   | This parameter specifies a bridge port for which IGMP Snooping needs to be enabled or disabled.                                                                                                    |
| Port Igmp Snoop<br>Status    | This parameter specifies whether IGMP Snooping is to be enabled on the port.                                                                                                    |
| Leave Mode                   | This parameter specifies the Igmp Snooping<br>Leave message processing mode for the port. If<br>the mode is set to 'Normal', the Leave message<br>is forwarded to the Querier. Then, based on the<br>Query received from Querier, the Leave<br>processing is triggered. If the mode is set to<br>'Fast', the port is immediately deleted from that<br>multicast group on Leave message reception<br>and then the Leave message is forwarded. The<br>mode should be set to 'Fast' for a port only if<br>there is one host behind the port. This is<br>because if there are multiple hosts behind the<br>port then it will lead to traffic disruption for other<br>hosts who might still be listening to that multicast<br>group. If the mode is set to 'FastNormal', the<br>Leave message is forwarded and the Leave<br>processing is triggered immediately without<br>waiting for any trigger from the Querier. The<br>'FastNormal' mode, thus, saves the delay (equal<br>to the time taken for Leave message to reach<br>router and Querier processing time for it and the<br>time taken for Query to reach IGMP Snoop<br>module) in Leave processing. |
| IGMP PacketsPrio'            | This parameter specifies the Egress Priority to<br>be set in case the Ethernet frames carrying<br>IGMP packets sent over this port need to be<br>tagged by the control plane. In case the frame<br>came tagged, priority that came in the tagged<br>frame will not be changed. The configured<br>priority will also be used for choice of traffic<br>class/Queue on outgoing interface whether the<br>frame is tagged . In case the bridge port is over<br>an Aggregated ATM VC, this will also be used to<br>identify the VC, on which the packet is to be<br>sent. There is an additional support of invalid<br>value for egress priority in IGMP port info to<br>indicate that the priority is not to be forced on<br>egress frame for this port.                                                                                                    |
| MaxGroupAllowed              | This parameter controls the no. of simultaneous channels that can be received by this port                                                                                                    |
| Querier Status               | This parameter controls whether a port can become querier                                                                                                    |
| McastVlan Status             | This parameter controls the status of Multicast Vlan option on a port                                                                                                    |
| No McastVlan Match<br>Action | This parameter specifies the action to be taken<br>when multicast vlan can not be determined for a<br>port where multicast vlan option is enabled<br>Possible action values will be :Drop,                                                                                                    |

| Transparently forward, and Learn based on<br>ingress vlan |
|-----------------------------------------------------------|
|-----------------------------------------------------------|

# Caution

• An entry in this table shall not be applicable for a bridge port created over the PPPoE interface.

#### 8.14.4 Igmpsnoop port stats Commands

8.14.4.1 Get igmpsnoop port stats

Description: Use this command to get.

**Command Syntax: get igmpsnoop port stats** [vlanid <vlanid-val>] [mcastaddr <mcastaddr-val>] [portid <portid-val>]

8.14.4.2 Reset igmpsnoop port stats

Description: Use this command to reset.

#### Command Syntax: reset igmpsnoop port stats [vlanid vlanid] mcastaddr <mcastaddr-val> portid <portid-val>

#### Parameters

| Name                                              | Description                                                                                                    |  |  |
|---------------------------------------------------|----------------------------------------------------------------------------------------------------|--|--|
| <b>vlanid</b> <vlanid-val></vlanid-val>           | The VLAN id for this VLAN. In devices<br>supporting "Shared Vlan for multicast" capability,<br>the information for a multicast MAC address is<br>shared across VLANS. Hence, vlanid is optional<br>and can be passed as zero or a valid vlanid<br>value. In devices supporting "Independent Vlan<br>for multicast" capability, each vlan can have its<br>own information for a multicast MAC address.<br>Hence, VLAN id is a mandatory parameter and a<br>valid value of vlanid must be passed. For the<br>case when the attribute<br>"McastDeviceCapabilities" of MO<br>"sysSizingTable" has value "none", VLAN id is<br>not required. This feature is not supported for<br>VLAN with vlanid as 4097.VLAN here means the<br>802.1q Vlan in case of Native Vlan mode and<br>Virtual Vlan in case of Stacked Vlan Mode.<br><b>Type:</b> Create Mandatory<br>Delete Mandatory<br>Modify Mandatory<br>Get Optional<br><b>Valid values:</b> 1-4095 |  |  |
| Mcastaddr <mcastaddr-<br>val &gt;</mcastaddr-<br> | A multicast MAC Address, learned through Igmp<br>Snooping, within the Vlan (igmpVlanIndex), to<br>uniquely identify the entry, for which the<br>IgmpSnooping statistics are desired. The range<br>of accepted values is 01:00:5E:00:00:00 to<br>01:00:5E:7F:FF:FF<br><b>Type:</b> Reset – Optional<br>Get – Optional<br><b>Valid values:</b> 01:00:5E:00:00:00 -<br>01:00:5E:7F:FF:FF                                                                                                    |  |  |
| portid <portid></portid>                          | A Bridge Port belonging to the Vlan<br>(igmpVlanIndex) and Group<br>(igmpsnoopMcastAddress), for which the<br>IgmpSnooping statistics are desired.<br><b>Type:</b> ResetOptional<br>Get –Optional<br><b>Valid values:</b> 1 - 386                                                                                                    |  |  |

**Example** \$ get igmpsnoop port stats vlanid 6 mcastaddr 01:00:5E:0a:00:01 portid 6

| VLAN Index          | : | 6                         |
|---------------------|---|---------------------------|
| Mcast Group Address | : | 01:00:5E:0a:00:01         |
| Port Index          | : | 6                         |
| Query Received      | : | 100 Report Received : 200 |
| Filter Mode         | : | Include                   |
| Include SrcList     | : | 10.12.14.16 12.10.45.76   |
| Exclude SrcList     | : | 10.12.34.56 34.54.76.87   |
|                     |   |                           |

# Output field

| Field               | Description                                                                                                    |
|---------------------|----------------------------------------------------------------------------------------------------|
| VLAN Index          | This parameter specifies the Vlanld to uniquely<br>identify the Vlanld of the entry, for which the<br>IgmpSnooping statistics are desired. In devices<br>supporting "Shared Vlan for multicast" capability,<br>the information for a multicast MAC address is<br>shared across vlans. Therefore, Vlanld is an<br>optional parameter. In devices supporting<br>"Independent Vlan for multicast" capability, each<br>vlan can have its own information for a multicast<br>MAC address. Hence Vlanld is a mandatory<br>parameter in all the commands other than the<br>get command. For no Vlan case, Vlanld is not<br>required. |
| Mcast Group Address | This parameter specifies a multicast MAC address, learnt through Igmp Snooping, within the Vlan (igmpVlanIndex), to uniquely identify the entry, for which the IgmpSnooping statistics are desired. The range of accepted values is 01:00:5E:00:00:00 to 01:00:5E:7F:FF.                                                                                                    |
| Port Index          | This parameter specifies a bridge port belonging<br>to the Vlan (igmpVlanIndex) and Group<br>(igmpsnoopMcastAddress), for which the<br>IgmpSnooping statistics are desired.                                                                                                    |
| Query Received      | This parameter specifies thenumber of Igmp<br>queries received on the port belonging to a<br>particular multicast group and Vlan.                                                                                                    |
| Report Received     | This parameter specifies thenumber of<br>Membership reports received on the port<br>belonging to a particular multicast group and<br>Vlan.                                                                                                    |
| Filter Mode         | This parameter specifies the current filter mode on a port for a given group.                                                                                                    |
| Include SrcList     | This parameter specifies the Include Source list,<br>which is the list of sources to be included in case<br>of Include filter mode and the list of conflicting<br>sources in case of exclude mode of the port for a<br>given group                                                                                                    |
| Exclude SrcList     | This parameter specifies the Exclude Source list,<br>which is the list of sources to be excluded in<br>case of exclude filter mode of the port for a given<br>group                                                                                                    |

# Caution:

• An entry in this table shall not be applicable for a bridge port created over the PPPoE interface.

# 8.14.5 Igmpsnoop querier info Commands

8.14.5.1 Get igmpsnoop querier nfo

Description: Use this command to get.

|          | Command Syntax: get igmpsnoop querier info [vlanid <vlanid-val>]<br/>[portid <portid-val>]</portid-val></vlanid-val> |
|----------|----------------------------------------------------------------------------------------------------|
| 8.14.5.2 | Create igmpsnoop querier info                                                                                        |
|          | Description: Use this command to create.                                                                             |
|          | Command Syntax: create igmpsnoop querier info vlanid <vlanid-val> portid <portid-val></portid-val></vlanid-val>      |
| 8.14.5.3 | Delete igmpsnoop querier info                                                                                        |
|          | Description: Use this command to delete.                                                                             |

# Command Syntax: delete igmpsnoop querier info vlanid <vlanid-val > portid <portid>

#### Parameters

| Name                             | Description                                                                                                    |
|----------------------------------|----------------------------------------------------------------------------------------------------|
| vlanid <vlanid-val></vlanid-val> | The VLAN id for this VLAN. In devices supporting<br>"Shared Vlan for multicast" capability, the<br>information for a multicast MAC address is shared<br>across VLANS. Hence, vlanid is optional and can<br>be passed as zero or a valid vlanid value. In<br>devices supporting "Independent Vlan for<br>multicast" capability, each vlan can have its own<br>information for a multicast MAC address. Hence,<br>VLAN id is a mandatory parameter and a valid<br>value of vlanid must be passed. For the case<br>when the attribute "McastDeviceCapabilities" of<br>MO "sysSizingTable" has value "none", VLAN id is<br>not required. This feature is not supported for<br>VLAN with vlanid as 4097.VLAN here means the<br>802.1q Vlan in case of Native Vlan mode and<br>Virtual Vlan in case of Stacked Vlan Mode.<br><b>Type:</b> Create Mandatory<br>Delete Mandatory<br>Get Optional<br><b>Valid values:</b> 1-4095 |
| portid <portid-val></portid-val> | A Bridge Port, belonging to the Vlan                                                                                                    |
|                                  | (dot1qVlanIndex), on which the Querier exists.                                                                                                    |
|                                  | Type: Create Mandatory                                                                                                    |
|                                  | Delete Mandatory                                                                                                    |
|                                  | GetOptional                                                                                                    |
| Fuerrale & encete inner          | Valid values: 1 - 65535                                                                                                    |

Example \$ create igmpsnoop querier info vlanid 6 portid 6

#### Output

Verbose Mode On

Entry Created

VLAN Index : 6 Port Index : 6

Querier Port Status : Mgmt

Verbose Mode Off:

Entry Created

# **Output field**

| Field      | Description                                                                                                    |
|------------|----------------------------------------------------------------------------------------------------|
| VLAN Index | VlanId to uniquely identify the vlanid of the entry<br>for which the IgmpSnooping Querier is<br>configured/ learned. In devices supporting<br>"Shared Vlan for multicast" capability, the<br>information for a Querier port is shared across<br>vlans. Hence vlan id is an optional parameter. In |

|                     | devices supporting "Independent Vlan for<br>multicast" capability, each vlan can have its own<br>information for a Querier port. Hence vlanid is a<br>mandatory parameter in all the commands other<br>than - get. For No Vlan case, vlan id is not<br>required. This Feature is not supported for VLAN<br>with vlanid as 4097. |
|---------------------|----------------------------------------------------------------------------------------------------|
| Port Index          | A Bridge Port, belonging to the Vlan<br>(dot1qVlanIndex), on which the Querier exists.                                                                                                    |
| Querier Port Status | Specifies whether Querier Port has been learned dynamically or configured by the user.                                                                                                    |

# Caution

• An entry in this table shall not be applicable for a bridge port created over the PPPoE interface.

# 8.15 Interface Commands

#### 8.15.1 Interface Commands

#### 8.15.1.1 Get interface stats

**Description:** Use this command to view statistics for one interface or all the interfaces.

# Command Syntax: get interface stats [ifname <interface-name>]

#### Parameters:

| Name                                                  | Description                                                                                                    |
|-------------------------------------------------------|----------------------------------------------------------------------------------------------------|
| <b>Ifname</b> <interface-<br>name&gt;</interface-<br> | Index of the interface having one to one mapping<br>with IfTable. Only Ethernet, EOA, Aggregator,<br>HDLC, PPPOE, IPOE, ABOND, ATM, ATM VC<br>Aggregation and ATM VC interface index are<br>supported for reset operation.<br><b>Type :</b> Optional<br><b>Valid values:</b> aal5-*, eth-0, eth-1,atm-*, eoa-*,<br>dsl-*, dslf-*, dsli-*, aggr-*, ehdlc-*, pppoe-*, pppr-*,<br>vdsl-*, ipoe-*, abond-*, vcaggr-* |

# Example

\$ get interface stats ifname eth-0

# Output

#### Verbose Mode On

Entry Created

| Interface<br>eth-0             | : | eth-0       | Description        | : |    |
|--------------------------------|---|-------------|--------------------|---|----|
| Туре<br>1500                   | : | ETHERNET    | Mtu                | : |    |
| Bandwidth<br>00:BB:CC:DD:EE:F1 | : | 10000000    | Phy Adddr          | : |    |
| Last Change(sec)               | : | 219         | Unknown Prot Pkts  | : | 0  |
| Admin Status                   | : | Up          | Operational Status | : | Up |
| In Octets<br>168929            | : | 396312      | Out Octets         | : |    |
| In Discards                    | : | 0           | Out Discards       | : | 0  |
| In Errors                      | : | 0           | Out Errors         | : | 0  |
| In Ucast Pkts<br>2518          | : | 2291        | Out Ucast Pkts     | : |    |
| In Mcast Pkts                  | : | 428         | Out Mcast Pkts     | : | 0  |
| In Bcast Pkts                  | : | 1456        | Out Bcast Pkts     | : | 0  |
| LinkUpDnTrapEnable<br>True     | : | Enable      | Promiscous Mode    | : |    |
| Connector Present              | : | True        | CounterDiscontTime | : | 0  |
| HC In Octets                   | : | 0x000060c18 |                    |   |    |
| HC OutOctets                   | : | 0x0000293e1 |                    |   |    |

| Field     | Description                                                                                                    |
|-----------|----------------------------------------------------------------------------------------------------|
| Interface | Index of the interface having one to one mapping<br>with IfTable. Only Ethernet, EOA, Aggregator,<br>HDLC, PPPOE, IPOE, ABOND, ATM, ATM VC<br>Aggregation and ATM VC interface index are<br>supported for reset operation. |

| Description        | This is general information about the interface                                                                       |
|--------------------|----------------------------------------------------------------------------------------------------|
| Туре               | The type of interface, distinguished according the                                                                    |
| <b>51</b>          | physical/link/network protocol, immediately below                                                                     |
|                    | the IP layer. It may be: ATM, ETHERNET, AAL5,                                                                         |
|                    | EOA, DSL, FAST, INTERLEAVED, AGGR.                                                                                    |
|                    | EHDLC, PPP, LOOPBACK, IPOA, PPPR,<br>PPPOE, SHDSL, ABOND, IPOE, VCAGGR,                                               |
|                    | VDSL, USB                                                                                                    |
| Mtu                | The size (in bytes) of the largest packet, which                                                                      |
|                    | can be sent/received on this interface in octets.                                                                     |
| Bandwidth          | The current bandwidth of the interface, in bps.                                                                       |
| Phy Addr           | Interface's address, at its protocol sublayer.                                                                        |
| Admin Status       | This is the desired state of the interface. It may be:<br>Up, Down.                                                   |
| Operational Status | The current operational state of the interface. If                                                                    |
|                    | ifAdminStatus is disable (2), then ifOperStatus                                                                       |
|                    | should be disable (2). If ifAdminStatus is changed                                                                    |
|                    | to enable (1), then ifOperStatus should change to                                                                     |
|                    | enable (1), if the interface is ready to transmit and                                                                 |
|                    | receive network traffic. Interface will have the<br>OperStatus value as dormant (5) if the                            |
|                    | 'configstatus' of the entry is 'config' and the                                                                       |
|                    | interface is waiting for a packet to be sensed to                                                                     |
|                    | get activated.                                                                                                    |
| Last Change        | Value of System UpTime (in seconds) at the time the interface entered its current operational state.                  |
|                    | •                                                                                                    |
| Unknown Prot Pkts  | The number of packets received via the interface,<br>which were discarded because of an unknown or                    |
|                    | unsupported protocol.                                                                                                 |
| In Octets          | The total number of octets received on the                                                                            |
|                    | interface, including the framing characters. For                                                                      |
|                    | Ethernet interfaces, this will have the lower 32 bits                                                                 |
|                    | of HC in octets. Valid for atm-*, eoa-*, aal5-*, eth-                                                                 |
| Out Octets         | 0, eth-1, dsl-*, dslf-*, dsli-*, aggr-*.<br>The total number of octets transmitted out of the                         |
|                    | interface, including framing characters. For                                                                          |
|                    | Ethernet interfaces, this will have the lower 32 bits                                                                 |
|                    | of HC Out octets. Valid for atm-*, eoa-*, aal5-*,                                                                     |
| In Discards        | eth-0, eth-1, dsl-*, dslf-*, dsli-*, aggr-*.                                                                          |
| in Discards        | The number of inbound packets, which were discarded, though no errors were detected.                                  |
| Out Discards       | The number of outbound packets chosen to be                                                                           |
|                    | discarded even though there were no errors.                                                                           |
| In Errors          | The number of inbound packets, which were not                                                                         |
| Out Engen          | delivered to upper layers because of errors.                                                                          |
| Out Errors         | The number of outbound packets chosen to be discarded because there were errors.                                      |
| In Ucast Pkts      | The number of unicast packets delivered to a                                                                          |
|                    | higher layer protocol.                                                                                                |
| Out Ucast Pkts     | The total number of packets requested to be sent                                                                      |
|                    | to unicast addresses, by upper layer protocols.                                                                       |
| HC In Octets       | The total number of octets received on the                                                                            |
|                    | interface, including framing characters. This object<br>is a 64-bit version of <b>ifInOctets</b> . Discontinuities in |
|                    | the value of this counter can occur at re-                                                                            |
|                    | initialization of the management system, and at                                                                       |
|                    | other times, as indicated by the value of                                                                             |
|                    | ifCounterDiscontinuityTime. Valid for eth-*.                                                                          |
| HC OutOctets       | The total number of octets transmitted out of the interface, including framing characters. This                       |
|                    | object is a 64-bit version of <b>ifOutOctets</b> .                                                                    |
|                    | Discontinuities in the value of this counter can                                                                      |
|                    | occur at re-initialization of the management                                                                          |
|                    | system, and at other times, as indicated by the                                                                       |
|                    | value of ifCounterDiscontinuityTime. Valid for eth-                                                                   |
| In Mcast Pkts      | The number of multicast packets delivered to a                                                                        |
| III IIIUUJI F KIJ  | higher layer protocol.                                                                                                |
|                    | 3                                                                                                    |

| Out Mcast Pkts     | The total number of packets requested to be sent to multicast addresses, by upper layer protocols.                                                                                                    |
|--------------------|----------------------------------------------------------------------------------------------------|
| In Bcast Pkts      | The number of broadcast packets delivered to a higher layer protocol.                                                                                                    |
| Out Bcast Pkts     | The total number of packets requested to be sent to broadcast addresses, by upper layer protocols.                                                                                                    |
| LinkUpDnTrapEnable | Indicates whether linkUp/ linkDown traps should be generated for this interface.                                                                                                    |
| Promiscous Mode    | This object has a value of false if this interface<br>only accepts packets/frames that are addressed to<br>this station. This object has a value of true when<br>the station accepts all packets/frames transmitted<br>on the media. The value true is legal only for<br>Ethernet interfaces. The value of<br>PromiscuousMode does not affect the reception of<br>broadcast and multicast packets/frames by the<br>interface. |
| Connector Present  | This indicates whether the interface sublayer has<br>a physical connector or not. This is true only for<br>physical Ethernet interfaces.                                                                                                    |
| CounterDiscontTime | The value of <b>sysUpTime</b> on the most recent occasion, at which any one or more of this interface's counters suffered a discontinuity.                                                                                                    |

#### 8.15.1.2 Reset interface stats

**Description:** Use this command to reset the statistics of Ethernet, EoA, ATM, AAL5, DSL, DSLF, DSLI, Aggr and EHDLC interfaces.

#### Command Syntax: reset interface stats ifname<interface-name>

#### 8.15.1.3 Get interface config

**Description:** Use this command to view Interface Configuration.

Command Syntax: get interface config ifname <interface-name>

#### 8.15.1.4 Modify interface config

Description: Use this command to modify interface configuration.

#### **Command Syntax: modify interface config ifname** <interface-name> [trap enable|disable]

#### Parameters;

| Name                                           | Description                                                                                                    |
|------------------------------------------------|----------------------------------------------------------------------------------------------------|
| Ifname <interface-<br>name&gt;</interface-<br> | Interface name, for which configuration is to be<br>modified or viewed.<br><b>Type</b> : Get -Optional Modify - Mandatory<br><b>Valid values</b> : eth-*,atm-*,aal5-*, eoa-*, dsl-*, dslf-<br>*, dsli-*, aggr-*, ehdlc-*. |
| trap enable disable                            | Indicates whether linkUp/linkDown traps should be<br>generated for this interface.<br><b>Type</b> : Modify – Optional<br><b>Valid values</b> : enable or disable                                                          |

**Example** \$ get interface config

#### Output

Verbose Mode On

IfName LinkUp/DnTrap

\_\_\_\_\_

aal5-0 Enable

| FIELD D | Description |
|---------|-------------|
|---------|-------------|

| lfName        | Interface name, for which configuration is to be viewed.                       |
|---------------|--------------------------------------------------------------------------------|
| LinkUp/DnTrap | Indicates whether linkUp/linkDown traps shall be generated for this interface. |

#### Caution

• Reset of ATM VC interface stats also result in atm vc stat reset for the interface and reset of Ethernet interface stats also result in dot3stats reset for the ethernet interface.

# References

- ATM Interface commands
- Ethernet commands
- EoA commands
- DSL commands

# 8.16 IP Commands

| 8.16.1   | IP Net to | Media Table Commands                                         |                                                                                                    |
|----------|-----------|--------------------------------------------------------------|----------------------------------------------------------------------------------------------------|
| 8.16.1.1 | Get arp   |                                                              |                                                                                                    |
|          |           | <b>Description:</b> Use this con single entry.               | nmand to display either the full ARP table or a                                                                                                    |
|          |           | Command Syntax: get a                                        | <b>rp</b> [ <b>rid</b> <rid-val>] [<b>ip</b> <ip-address>]</ip-address></rid-val>                                                                                                    |
| 8.16.1.2 | Create ar | р                                                            |                                                                                                    |
|          |           | <b>Description:</b> Use this con Table.                      | nmand to create a static entry in the ARP                                                                                                    |
|          |           | Command Syntax: creat<br>macaddr <mac-address></mac-address> | <b>e arp</b> [ <b>rid</b> <rid-val>] <b>ip</b> <ip-address></ip-address></rid-val>                                                                                                    |
| 8.16.1.3 | Delete ar | p                                                            |                                                                                                    |
|          |           | Description: Use this con                                    | nmand to delete an entry from the ARP table.                                                                                                    |
|          |           | Command Syntax: delete                                       | <b>e arp [rid</b> <rid-val>] <b>ip</b> <ip-address></ip-address></rid-val>                                                                                                    |
|          |           | Parameters                                                   |                                                                                                    |
|          |           | Name                                                         | Description                                                                                                    |
|          |           | <b>rid &lt;</b> rid-val>                                     | RID refers to the Routing Information Database.<br>This database contains information about the<br>routes in the system. Each RID identifies a flow<br>and defines route related information for that<br>flow. The RID defines a flow based on the VLAN<br>Id. The database can be of 2 types, IRD<br>(Independent Routing Database) where there<br>are more than one RIDs in the system and each<br>RID defines separate routes in context of itself<br>If VlanId <x> and RID <x> have been created<br/>and the routing database is configured for IRD,<br/>than routes in RID <x> shall define flow for<br/>packets coming on VLAN Id <x>. The other<br/>mode for the database is SRD (Shared Routing<br/>Database) where there is a single RID in the<br/>system and all flows map to this RID. This RID<br/>has to be explicitly created and no more than<br/>one RID can be created in the system in this<br/>mode. Flows for all created VLANs shall map to</x></x></x></x> |

this RID for routing. **Type:** Create – Optional

Delete - Mandatory

|                                     | Get – Optional                                                                                           |
|-------------------------------------|----------------------------------------------------------------------------------------------------|
|                                     | Valid values: 0 - 4095                                                                                   |
| ip <ip-address></ip-address>        | IP address corresponding to the media-<br>dependent physical address.<br><b>Type:</b> Create – Mandatory |
|                                     | Delete – Mandatory                                                                                       |
|                                     | Get – Optional                                                                                           |
|                                     | Valid values: 0.0.0.0 - 223.255.255.255                                                                  |
| macaddr <mac-address></mac-address> | The media-dependent physical address                                                                     |
|                                     | <b>Type:</b> Create – Mandatory                                                                          |
|                                     | Valid values: 0:0:0:0:0:1 - ff:ff:ff:ff:ff:fe                                                            |

#### Example:

\$ create arp rid 1 ip 192.168.161.11 macaddr 00:11:22:33:44:55

# Output

Verbose Mode On

Entry Created

 RID
 : 1
 Ifname
 : 

 Type
 : static
 Mac Address
 : 00:11:22:33:44:55

 Ip Address.
 : 192.168.161.11

# Verbose Mode Off:

Entry Created

# **Output Fields**

| FIELD       | Description                                                                                                    |
|-------------|----------------------------------------------------------------------------------------------------|
| RID         | RID refers to the Routing Information Database.<br>This database contains information about the<br>routes in the system. Each RID identifies a flow<br>and defines route related information for that flow.<br>The RID defines a flow based on the VLAN Id.<br>The database can be of 2 types,<br>IRD( Independent Routing Database) where there<br>are more than one RIDs in the system and each<br>RID defines separate routes in context of itself If<br>VlanId <x> and RID <x> have been created and<br/>the routing database is configured for IRD, than<br/>routes in RID <x> shall define flow for packets<br/>coming on VLAN Id <x>. The other mode for the<br/>database is SRD( Shared Routing Database)<br/>where there is a single RID in the system and all<br/>flows map to this RID. This RID has to be explicitly<br/>created and no more than one RID can be created<br/>in the system in this mode. Flows for all created<br/>VLANs shall map to this RID for routing.</x></x></x></x> |
| Ifname      | This specifies the physical interface for the media.<br>It indicates the interface over which the IP address<br>for which the IP Net to media mapping has been<br>created can be reached.                                                                                                    |
| lp Address. | IP address corresponding to the media-dependent physical address.                                                                                                    |
| Туре        | This defines the type of mapping in use. The value<br>Invalid has the effect that this entry is not used. It<br>may be: Static, Dynamic, Other                                                                                                    |
| Mac Address | The media-dependent physical address                                                                                                    |

#### Cautions

• The specified interface should pre-exist. Please refer to the create ethernetintf command.

#### References

- delete arp command
- get arp command

|          | create ethernet intf command                                                                                                    |
|----------|----------------------------------------------------------------------------------------------------|
|          | ip route related commands                                                                                                    |
| 8.16.2   | IP Route Commands                                                                                                    |
| 8.16.2.1 | Get ip route                                                                                                    |
|          | Description: Use this command to get.                                                                                                    |
|          | Command Syntax: get ip route [rid <rid-val>] ip <dest-ip-address><br/>mask <net-mask></net-mask></dest-ip-address></rid-val>                                                                                                    |
| 8.16.2.2 | Create ip route                                                                                                    |
|          | Description: Use this command to create.                                                                                                    |
|          | <b>Command Syntax: create ip route [rid</b> <rid-val>] <b>ip</b> <dest-ip-<br>address&gt; <b>mask mask</b> <net-mask> <b>gwyip</b> <gwy-ip-address> [<b>ifname</b><br/><interface-name>   anywan] [<b>proxyarpstatus</b> enable   disable]</interface-name></gwy-ip-address></net-mask></dest-ip-<br></rid-val> |
| 8.16.2.3 | Delete ip route                                                                                                    |

**Description:** Use this command to create a routing table entry.

Command Syntax: delete ip route [rid <rid-val>] ip <dest-ip-address> mask mask <net-mask>

#### Parameters

| Name                                   | Description                                                                                                    |
|----------------------------------------|----------------------------------------------------------------------------------------------------|
| <b>rid &lt;</b> rid-val>               | RID refers to the Routing Information Database.<br>This database contains information about the<br>routes in the system. Each RID identifies a flow<br>and defines route related information for that flow.<br>The RID defines a flow based on the VLAN Id.<br>The database can be of 2 types, IRD<br>(Independent Routing Database) where there are<br>more than one RIDs in the system and each RID<br>defines separate routes in context of itself. If<br>VlanId <x> and RID <x> have been created and<br/>the routing database is configured for IRD, than<br/>routes in RID <x> shall define flow for packets<br/>coming on VLAN Id <x>. The other mode for the<br/>database is SRD ( Shared Routing Database)<br/>where there is a single RID in the system and all<br/>flows map to this RID. This RID has to be explicitly<br/>created and no more than one RID can be created<br/>in the system in this mode. Flows for all created<br/>VLANs shall map to this RID for routing.<br/><b>Type:</b> Create — Optional<br/>Modify — Mandatory<br/>Get — Optional<br/><b>Valid values:</b> 0 - 4095</x></x></x></x> |
|                                        | Valid values: 0 - 4095                                                                                                    |
| ip <dest-ip-address></dest-ip-address> | Destination IP address of this route.<br><b>Type:</b> Create — Mandatory                                                                                                    |
|                                        | Delete – Mandatory                                                                                                    |
|                                        | Modify – Mandatory                                                                                                    |
|                                        |                                                                                                    |
|                                        | Get – Optional                                                                                                    |
| mask <net-mask></net-mask>             | Valid values: 0.0.0.0 - 223.255.255.0                                                                                                    |
| mask <net-mask></net-mask>             | Indicates the mask to be logical-ANDed with the destination address before being compared to the value in the ipRouteDest field. Only absolute routes can be added in the downstream direction for the IPOE interfaces (gsvIpRoutelfIndex as ipoe-*). The mask for all such routes has to be 255.255.255.255. The creation of default route in upstream (gsvIpRoutelfIndex as GS_CFG_ANY_WAN) can have the mask as                                                                                                    |

|                                                         | 0.0.0.0 only.                                                                                                    |
|---------------------------------------------------------|----------------------------------------------------------------------------------------------------|
|                                                         | <b>Type:</b> Create – Mandatory                                                                                                    |
|                                                         | Delete – Mandatory                                                                                                    |
|                                                         | Modify – Mandatory                                                                                                    |
|                                                         | Get – Optional                                                                                                    |
|                                                         | Valid values: 0.0.0.0 - 255.255.255.0                                                                                                    |
| <b>gwyip</b> <gwy-ip-<br>address&gt;</gwy-ip-<br>       | The IP address of the next hop of this route. Only<br>absolute routes can be added in the downstream<br>direction for the IPOE interfaces                                                                                                    |
|                                                         | (gsvlpRoutelfIndex as ipoe-*). The next hop in<br>such cases has to be same as the destination IP<br>address (gsvlpRouteDest) specified.                                                                                                    |
|                                                         | <b>Type:</b> Create – Mandatory                                                                                                    |
|                                                         | Valid values: 0.0.0.0 - 223.255.255.0                                                                                                    |
| ifname <interface-<br>name&gt;   anywan</interface-<br> | The index value which uniquely identifies the local<br>interface through which the next hop of this route<br>should be reached. If IpRouteRid is not 0, than<br>u32IpRouteIfIndex shall be mandatory to be<br>specified in the "create ip route" command. The<br>ifname value can be either ANYWAN (0xfffffff) or<br>ifindex of any of the ipoe interface (ipoe-*).<br><b>Type:</b> Create – Optional<br>Modify – Optional |
| proxyarpstatus enable<br> disable                       | This specifies if the Proxy ARP has to be done for<br>this iproute table entry.If IpRouteRid value is 0,<br>then ProxyArpStatus will not be specified while<br>creating/modifying an entry in IpRoute Table.<br><b>Type:</b> Create – Optional<br>Modify – Optional<br><b>Default value:</b> disable                                                                                                    |

## Example

\$ create ip route rid 0 ip 192.168.161.12 mask 255.255.0.0 gwyip 172.26.6.100 ifname eth-0 routetype DIR ProxyArpStatus disable configstatus Auto

# Output

#### Verbose Mode On

Entry Created

| Rid<br>192.168.161.12 | : | 0           | Destination | : |              |
|-----------------------|---|-------------|-------------|---|--------------|
| Net Mask              | : | 255.255.0.0 | Gateway     | : | 172.26.6.100 |
| Ifname                | : | eth-0       | Route Type  | : | DIR          |
| Route Orig            | : | LCL         | Age         | : | 0            |
| ProxyArpStatus        | : | disable     |             |   |              |

# Verbose Mode Off:

Entry Created

| FIELD | Description                                                                                                    |
|-------|----------------------------------------------------------------------------------------------------|
| Rid   | RID refers to the Routing Information Database.<br>This database contains information about the<br>routes in the system. Each RID identifies a flow<br>and defines route related information for that flow.<br>The RID defines a flow based on the VLAN Id.<br>The database can be of 2 types, IRD<br>(Independent Routing Database) where there are<br>more than one RIDs in the system and each RID<br>defines separate routes in context of itself. If<br>VlanId <x> and RID <x> have been created and<br/>the routing database is configured for IRD, than<br/>routes in RID <x> shall define flow for packets<br/>coming on VLAN Id <x>. The other mode for the</x></x></x></x> |

|          |                                                                  | database is SRD( Shared Routing Database)<br>where there is a single RID in the system and all<br>flows map to this RID. This RID has to be explicitly<br>created and no more than one RID can be created<br>in the system in this mode. Flows for all created<br>VLANs shall map to this RID for routing.                                                                                   |
|----------|------------------------------------------------------------------|----------------------------------------------------------------------------------------------------|
|          | Destination                                                      | Destination IP address of this route.                                                                                                    |
|          | Net Mask                                                         | Indicates the mask to be logical-ANDed with the destination address before being compared to the value in the ipRouteDest field. Only absolute routes can be added in the downstream direction for the IPOE interfaces (gsvlpRoutelfIndex as ipoe-*). The mask for all such routes has to be 255.255.255.255.255. The creation of default route in upstreamcan has the mask as 0.0.0.0 only. |
|          | Gateway                                                          | The IP address of the next hop of this route. Only<br>absolute routes can be added in the downstream<br>direction for the IPOE interfaces<br>(gsvlpRoutelfIndex as ipoe-*). The next hop in<br>such cases has to be same as the destination IP<br>address (gsvlpRouteDest) specified.                                                                                                    |
|          | Ifname                                                           | The index value which uniquely identifies the local<br>interface through which the next hop of this route<br>should be reached. If IpRouteRid is not<br>GS_CFG_MGMT_RID, than u32IpRouteIfIndex<br>shall be mandatory to be specified in the "create ip<br>route" command. The ifname value can be either<br>ANYWAN or ifindex of any of the ipoe interface<br>(ipoe-*).                     |
|          | Route Type                                                       | The type of route. It may be: dir (for Direct) or ind (for Indirect).                                                                                                    |
|          | Route Orig                                                       | The routing mechanism, through which this route<br>was learned. It may be: NET (for Network<br>Management), LCL (for Local), RIP, ICMP,DYI<br>(Dynamic through Interface creation).                                                                                                    |
|          | Age                                                              | The number of seconds since this route was last updated or otherwise determined to be correct.                                                                                                    |
|          | ProxyArpStatus                                                   | This specifies if the Proxy ARP has to be done for<br>this iproute table entry. If IpRouteRid value is 0,<br>then ProxyArpStatus will not be specified while<br>creating/modifying an entry in IpRoute Table.                                                                                                    |
|          | References                                                       |                                                                                                    |
|          | get ip route comma                                               |                                                                                                    |
|          | <ul><li>delete ip route com</li><li>arp related commar</li></ul> |                                                                                                    |
| 8.16.3   | Ipoa intf Commands                                               |                                                                                                    |
| 8.16.3.1 | Get ipoa intf                                                    |                                                                                                    |
|          | Description: Use this                                            | command to get.                                                                                                    |
|          | Command Syntax: ge                                               | et ipoa intf [ifname <interface-name>]</interface-name>                                                                                                    |
| 8.16.3.2 | Create ipoa intf                                                 |                                                                                                    |
|          | Description: Use this                                            | command to create.                                                                                                    |
|          |                                                                  | eate ipoa intf ifname <interface-name> lowif<br/>itus Normal   Config] [enable disable]</interface-name>                                                                                                    |
| 8.16.3.3 | Delete ipoa intf                                                 |                                                                                                    |
|          | Description: Use this                                            | command to delete.                                                                                                    |

Command Syntax: delete ipoa intf ifname <interface-name>

# Modify ipoa intf

Description: Use this command to modify.

#### Command Syntax: modify ipoa intf ifname <interface-name> [enable|disable]

#### **Parameters**

| Name                                                                | Description                                                                                                    |
|---------------------------------------------------------------------|----------------------------------------------------------------------------------------------------|
| ifname <interface-< th=""><th>The Ipoa Interface</th></interface-<> | The Ipoa Interface                                                                                                    |
| name>                                                               | <b>Type:</b> Create – Mandatory                                                                                                    |
|                                                                     | Delete – Mandatory                                                                                                    |
|                                                                     | Modify – Mandatory                                                                                                    |
|                                                                     | Get – Optional                                                                                                    |
|                                                                     | Valid values: 0 -575                                                                                                    |
| lowif <lowif-val></lowif-val>                                       | This specifies the name of the lower AAL5                                                                                                    |
|                                                                     | interface.                                                                                                    |
|                                                                     | <b>Type:</b> Create – Mandatory                                                                                                    |
|                                                                     | Valid values: 0 - 574                                                                                                    |
| configstatus Normal<br> Config                                      | This mode describes the configuration status for<br>this interface. If the "config" bit is set then this<br>interface shall be created but will have a dormant<br>status. Only after the receipt of an Ipoa packet<br>from CPE side this interface shall become active.<br>The "In-Use" and "Not-In-Use" bits are read only<br>bits. The "Not-In-Use" indicates that the entry is<br>dormant and "In-Use" indicates that the entry is<br>activated.<br><b>Type:</b> Create — Optional<br><b>Default value:</b> NormalEntry |
| enable disable                                                      | Administrative status of the interface.                                                                                                    |
| -                                                                   | Type: Optional                                                                                                    |
|                                                                     | Valid values: enable or disable                                                                                                    |

# Example

\$ create ipoa intf ifname Ipoa-0 lowif aal5-0 configstatus Normal enable

#### Output

Verbose Mode On

Entry Created

| Ifname : Ipoa-0        | Low IfName : aal5-0   |
|------------------------|-----------------------|
| Config Status : Normal |                       |
| Oper Status : Up       | Admin Status : Enable |
| Verbose Mode Off:      |                       |
| Entry Created          |                       |

| FIELD         | Description                                                                                                    |
|---------------|----------------------------------------------------------------------------------------------------|
| lfname        | The Ipoa Interface                                                                                                    |
| Low IfName    | This specifies the name of the lower AAL5 interface.                                                                                                    |
| Config Status | This mode describes the configuration status for<br>this interface. If the "config" bit is set then this<br>interface shall be created but will have a dormant<br>status. Only after the receipt of an Ipoa packet<br>from CPE side this interface shall become active.<br>The "In-Use" and "Not-In-Use" bits are read only<br>bits. The "Not-In-Use" indicates that the entry is<br>dormant and "In-Use" indicates that the entry is<br>activated. |
| Admin Status  | Administrative status of the interface.                                                                                                    |

|          |           | Oper Status                                    | Operational status of the interface.                                                                                                    |  |
|----------|-----------|------------------------------------------------|----------------------------------------------------------------------------------------------------|--|
| 8.16.4   | ipoe intf | Commands                                       |                                                                                                    |  |
| 8.16.4.1 | Get ipoe  | poe intf                                       |                                                                                                    |  |
|          |           | Description: Use this c                        | ommand to get.                                                                                                    |  |
|          |           | Command Syntax: get                            | t ipoe intf [ifname <interface-name>]</interface-name>                                                                                                    |  |
| 8.16.4.2 | Create ip | oe intf                                        |                                                                                                    |  |
|          |           | Description: Use this c                        | ommand to create.                                                                                                    |  |
|          |           | <lowif-val> macaddrpro</lowif-val>             | eate ipoe intf ifname <interface-name> lowif<br/>of <macaddrprof-val> [ethpkttype Type2  <br/>trvl <inactivitytmrintrvl-val>] [routingstatus<br/>e   disable]</inactivitytmrintrvl-val></macaddrprof-val></interface-name>                                                                                                    |  |
| 8.16.4.3 | Delete ip | oe intf                                        |                                                                                                    |  |
|          |           | Description Use this co                        | ommand to delete.                                                                                                    |  |
|          |           | Command Syntax: del                            | ete ipoe intf ifname <interface-name></interface-name>                                                                                                    |  |
| 8.16.4.4 | Modify ip | oe intf                                        |                                                                                                    |  |
|          |           | Description Use this co                        | ommand to modify.                                                                                                    |  |
|          |           | <lowif-val> macaddrpro</lowif-val>             | odify ipoe intf ifname <interface-name> lowif<br/>of <macaddrprof-val> [ethpkttype Type2  <br/>trvl <inactivitytmrintrvl-val>] [routingstatus<br/>e   disable]</inactivitytmrintrvl-val></macaddrprof-val></interface-name>                                                                                                    |  |
|          |           | Parameters                                     |                                                                                                    |  |
|          |           | Name                                           | Description                                                                                                    |  |
|          |           | ifname <interface-<br>name&gt;</interface-<br> | The IPOE Tunneling Interface.<br><b>Type:</b> Create — Mandatory<br>Delete — Mandatory<br>Modify — Mandatory<br>Get — Optional<br><b>Valid values:</b> 0-575                                                                                                    |  |
|          |           | lowif <lowif-val></lowif-val>                  | This specifies the lower interface index.It contains<br>the ifindex of the IPoA interface.<br><b>Type:</b> Create – Mandatory<br><b>Valid values:</b> 0 – 575                                                                                                    |  |
|          |           | macaddrprof<br>macaddrprof                     | Profile Id corresponding to the MAC address<br>assigned to this IPOE interface. This Profile is<br>created using the MacAddrProfileTable.<br><b>Type:</b> Create – Mandatory<br>Modify – Optional<br><b>Valid values:</b> 1 -8                                                                                                    |  |
|          |           | ethpkttype Type2  <br>802_3                    | This specifies the type of the Packet.<br><b>Type:</b> Create – Optional<br>Modify – Optional<br><b>Default value:</b> Type2                                                                                                    |  |
|          |           | inactivitytmrintrvl<br>inactivitytmrintrvl     | This field specifies the time (in seconds) after<br>which interfaces shall be marked inactive, if there<br>is no data activity on this interface during this<br>interval. This is used only when the bit<br>corresponding to "ConfigEntry" is set for<br>gsvlpoeConfigStatus field. A value of zero means<br>the timer is not running. In autosensing scenario,<br>an inactive interface is a candidate to deletion, if<br>another protocol is sensed on Atm Vc Interface on<br>which this interface is created |  |

**Type:** Create – Optional Modify – Optional

|                                  | Valid values: 0- 0xffffffff<br>Default value: 0                                                                                                    |
|----------------------------------|----------------------------------------------------------------------------------------------------|
| routingstatus enable<br> disable | This specifies if the IP Routing Lookup has to be<br>done for this interface. By default, for the<br>downstream traffic destined for IPOE interface, IP<br>lookup is done based on the downstream route<br>configured for the IPOE interface.If iproutingstatus<br>is disabled, layer 2 lookup shall be used instead,<br>for forwarding the downstream traffic for this IPOE<br>interface.<br><b>Type:</b> Create — Optional<br>Modify — Optional<br><b>Default value:</b> enable |
| enable disable                   | Administrative Status of the interface.                                                                                                    |
|                                  | Type: Optional                                                                                                    |
|                                  | Valid values: enable or disable                                                                                                    |

# Example

\$ create ipoe intf ifname Ipoe-0 lowif Ipoa-0 macaddrprof 1 ethpkttype Type2 inactivitytmrintrvl 10 routingstatus disable cfgmode Auto enable

# Output

Verbose Mode On

| Entry Created           |           |                       |
|-------------------------|-----------|-----------------------|
| Ifname                  | : Ipoe-0  | Low If Name : Ipoa-0  |
| Mac Addr Prof           | : 1       | Eth Pkt Type : Type2  |
| InActivity Tmr Interval | : 10      |                       |
| RoutingStatus           | : disable |                       |
| Oper Status             | : Up      | Admin Status : Enable |
| Verbose Mode Off:       |           |                       |

Entry Created

| FIELD                   | Description                                                                                                    |
|-------------------------|----------------------------------------------------------------------------------------------------|
| Ifname                  | The IPOE Tunneling Interface.                                                                                                    |
| Low If Name             | This specifies the lower interface index.It contains the ifindex of the IPoA interface.                                                                                                    |
| Mac Addr Prof           | Profile Id corresponding to the MAC address<br>assigned to this IPOE interface. This Profile is<br>created using the MacAddrProfileTable.                                                                                                    |
| Eth Pkt Type            | This specifies the type of the Packet.                                                                                                    |
| InActivity Tmr Interval | This field specifies the time (in seconds) after<br>which interfaces shall be marked inactive, if<br>there is no data activity on this interface during<br>this interval. This is used only when the bit<br>corresponding to "ConfigEntry" is set for<br>gsvIpoeConfigStatus field. A value of zero<br>means the timer is not running. In autosensing<br>scenario, an inactive interface is a candidate to<br>deletion, if another protocol is sensed on Atm Vc<br>Interface on which this interface is created |
| RoutingStatus           | This specifies if the IP Routing Lookup has to be<br>done for this interface. By default, for the<br>downstream traffic destined for IPOE interface,<br>IP lookup is done based on the downstream<br>route configured for the IPOE interface.If<br>iproutingstatus is disabled, layer 2 lookup shall<br>be used instead, for forwarding the downstream<br>traffic for this IPOE interface.                                                                                                    |
| Admin Status            | Administrative status of the interface.                                                                                                    |
| Oper Status             | Operational status of the interface.                                                                                                    |

| 8.16.5   | Rid static Commands                                       |  |
|----------|-----------------------------------------------------------|--|
| 8.16.5.1 | Create rid static                                         |  |
|          | Description: Use this command to create.                  |  |
|          | Command Syntax: create rid static rid <rid-val></rid-val> |  |
| 8.16.5.2 | Delete rid static                                         |  |
|          | Description: Use this command to delete.                  |  |

# Command Syntax: delete rid static rid <rid-val>

#### Parameters

| VlanId <x> and RID <x> have been created and<br/>the routing database is configured for IRD, than<br/>routes in RID <x> shall define flow for packets<br/>coming on VLAN Id <x>. The other mode for the<br/>database is SRD( Shared Routing Database)<br/>where there is a single RID in the system and all<br/>flows map to this RID.<br/>This RID has to be explicitly created and no<br/>more than one RID can be created in the system<br/>in this mode. Flows for all created VLANs shall<br/>map to this RID for routing. A value of RID as 0<br/>has a special meaning. RID value 0 refers to<br/>management RID and all entries created in<br/>context of RID value 0 shall be for routes related<br/>to the management/control. In Stacked Vlan<br/>Mode the Vlan Corresponding to RID is Virtual<br/>Vlan while in Native Vlan mode this is normal<br/>Vlan(C-VLAN).</x></x></x></x> | Name                    | Description                                                                                                    |
|----------------------------------------------------------------------------------------------------|-------------------------|----------------------------------------------------------------------------------------------------|
| Delete – Mandatory<br>Get – Optional<br>Valid values: 1 - 4095                                                                                                    | rid <rid-val></rid-val> | This database contains information about the routes in the system. Each RID identifies a flow and defines route related information for that flow. The RID defines a flow based on the VLAN Id. The database can be of 2 types, IRD (Independent Routing Database) where there are more than one RIDs in the system and each RID defines separate routes in context of itself. If VlanId <x> and RID <x> have been created and the routing database is configured for IRD, than routes in RID <x> shall define flow for packets coming on VLAN Id <x>. The other mode for the database is SRD( Shared Routing Database) where there is a single RID in the system and all flows map to this RID. This RID has to be explicitly created and no more than one RID can be created in the system in this mode. Flows for all created VLANs shall map to this RID for routing. A value of RID as 0 has a special meaning. RID value 0 refers to management RID and all entries created in context of RID value 0 shall be for routes related to the management/control. In Stacked Vlan Mode the Vlan Corresponding to RID is Virtual Vlan (C-VLAN). <b>Type:</b> Create – Mandatory Delete – Mandatory Get – Optional</x></x></x></x> |

# Example

\$ create rid static rid 1

# Output

Verbose Mode On Entry Created

RID : 1

# Verbose Mode Off:

Entry Created

| FIELD | Description                                      |
|-------|--------------------------------------------------|
| RID   | RID refers to the Routing Information Database.  |
|       | This database contains information about the     |
|       | routes in the system. Each RID identifies a flow |

| and defines route related information for that<br>flow. The RID defines a flow based on the VLAN<br>Id. The database can be of 2 types, IRD<br>(Independent Routing Database) where there<br>are more than one RIDs in the system and each<br>RID defines separate routes in context of itself<br>If VlanId <x> and RID <x> have been created<br/>and the routing database is configured for IRD,<br/>than routes in RID <x> shall define flow for<br/>packets coming on VLAN Id <x>. The other<br/>mode for the database is SRD( Shared Routing<br/>Database) where there is a single RID in the<br/>system and all flows map to this RID.<br/>This RID has to be explicitly created and no<br/>more than one RID can be created in the system<br/>in this mode. Flows for all created VLANs shall<br/>map to this RID for routing. A value of RID as 0<br/>has a special meaning. RID value 0 refers to<br/>management RID and all entries created in<br/>context of RID value 0 shall be for routes related<br/>to the management/control. In Stacked Vlan<br/>Mode the Vlan Corresponding to RID is Virtual<br/>Vlan while in Native Vlan mode this is normal</x></x></x></x> |
|----------------------------------------------------------------------------------------------------|
| Vlan(C-VLAN).                                                                                                    |
|                                                                                                    |

# 8.17 MacProfile Commands

| 8.17.1   | Macprofile global Commands                                                                                                   |
|----------|----------------------------------------------------------------------------------------------------|
| 8.17.1.1 | Get macprofile global                                                                                                    |
|          | Description Use this command to get.                                                                                         |
|          | Command Syntax: get macprofile global [profileid <profileid-val>]</profileid-val>                                            |
| 8.17.1.2 | Create macprofile global                                                                                                    |
|          | Description Use this command to create.                                                                                      |
|          | Command Syntax: create macprofile global profileid <profileid-<br>val&gt;macaddr <macaddr-val></macaddr-val></profileid-<br> |
| 8.17.1.3 | Delete macprofile global                                                                                                    |

**Description** Use this command to delete.

#### Command Syntax: get macprofile global profileid <profileid-val>

#### **Parameters**

| Name                                      | Description                               |  |  |
|-------------------------------------------|-------------------------------------------|--|--|
| profileid <profileid-val></profileid-val> | Profile Id of the MAC Address configured. |  |  |
|                                           | Type: Create Mandatory                    |  |  |
|                                           | Delete Mandatory                          |  |  |
|                                           | Get Optional                              |  |  |
|                                           | Valid values: 1 - 8                       |  |  |
| macaddr <macaddr-val></macaddr-val>       | MAC Address for the profile.              |  |  |
|                                           | Type: Create Mandatory                    |  |  |

# Example

\$ create macprofile global profileid 3 macaddr 00:0E:7F:61:C1:BE

#### Output

3

#### Verbose Mode On

Entry Created

Profile Id MAC Address

-----

00:0E:7F:61:C1:BE

# Verbose Mode Off:

Entry Created

#### **Output Fields**

| FIELD       | Description                               |
|-------------|-------------------------------------------|
| Profile Id  | Profile Id of the MAC Address configured. |
| MAC Address | MAC Address for the profile.              |

# 8.17.2 Resvdmac profile info Commands

8.17.2.1 Get resvdmac profile info

Description Use this command to get.

|          | Command Syntax: get resvdmac profile info [profileid <profileid-<br>val&gt;]</profileid-<br>  |
|----------|-----------------------------------------------------------------------------------------------|
| 8.17.2.2 | Create resvdmac profile info                                                                  |
|          | Description Use this command to create.                                                       |
|          | Command Syntax: create resvdmac profile info profileid <profileid-<br>val&gt;</profileid-<br> |
| 8.17.2.3 | Delete resvdmac profile info                                                                  |
|          | Description Use this command to delete.                                                       |

# Command Syntax: delete resvdmac profile info profileid <profileid-val>

# Parameters

| Name                                      | Description                               |  |  |  |
|-------------------------------------------|-------------------------------------------|--|--|--|
| profileid <profileid-val></profileid-val> | Profile Id of the MAC Address configured. |  |  |  |
|                                           | Type: Create Mandatory                    |  |  |  |
|                                           | Delete Mandatory                          |  |  |  |
|                                           | Get Optional                              |  |  |  |
|                                           | Valid values: 1 - 8                       |  |  |  |

# Example

\$ create resvdmac profile info profileid 4

# Output

Verbose Mode On Entry Created

Profile ID : 4

## Verbose Mode Off:

Entry Created

| FIELD      | Description                               |
|------------|-------------------------------------------|
| Profile Id | Profile Id of the MAC Address configured. |

| 8.17.3   | Resvdmac profile param Commands                                                                                                    |
|----------|----------------------------------------------------------------------------------------------------|
| 8.17.3.1 | Get resvdmac profile param                                                                                                    |
|          | Description Use this command to get.                                                                                                    |
|          | Command Syntax: get resvdmac profile param [profileid <profileid-<br>val&gt;] [mcastaddr <mcastaddr-val>]</mcastaddr-val></profileid-<br>                                                                |
| 8.17.3.2 | Create resvdmac profile param                                                                                                    |
|          | Description Use this command to create.                                                                                                    |
|          | <b>Command Syntax: create resvdmac profile param profileid</b><br><profileid-val><b>mcastaddr</b> <mcastaddr-val><b>action</b> Drop  <br/>TransformedBcast   Participate</mcastaddr-val></profileid-val> |
| 8.17.3.3 | Delete resvdmac profile param                                                                                                    |
|          | Description Use this command to delete.                                                                                                    |

# **Command Syntax: get resvdmac profile param profileid** <profileidval> mcastaddr <mcastaddr-val>

#### Parameters

| Name                                               | Description                                                                                                    |  |  |  |
|----------------------------------------------------|----------------------------------------------------------------------------------------------------|--|--|--|
| profileid <profileid-val></profileid-val>          | Profile Id of the MAC Address configured.                                                                                                    |  |  |  |
|                                                    | Type: Create Mandatory                                                                                                    |  |  |  |
|                                                    | Delete Mandatory                                                                                                    |  |  |  |
|                                                    | Get Optional                                                                                                    |  |  |  |
|                                                    | Valid values: 1 - 8                                                                                                    |  |  |  |
| mcastaddr <mcastaddr-<br>val&gt;</mcastaddr-<br>   | This is Reserved Multicast address. This multicast address can only be 01:80:c2:00:00:xx, where 'xx' lies between 00-0f and 20-2f.                                                                                                    |  |  |  |
|                                                    | Type: Create Mandatory                                                                                                    |  |  |  |
|                                                    | Delete Mandatory                                                                                                    |  |  |  |
|                                                    | Get Optional                                                                                                    |  |  |  |
| action Drop  <br>TransformedBcast  <br>Participate | This is the action corresponding to reserved<br>multicast address. 'Drop' action leads to<br>dropping of corresponding frames.<br>'TransformedBcast' leads to sending of the<br>frames broadcasted over all the ports as if for a<br>broadcast frame (bridging restrictions, filtering,<br>transformations shall apply). 'Participate' action<br>leads to frame coming to Control Plane and it<br>shall be given to the registered protocol module. |  |  |  |
|                                                    | Type: Create Mandatory                                                                                                    |  |  |  |

# Example

\$ create resvdmac profile param Profileid 4 mcastaddr 01:80:c2:00:00:00 action Drop

#### Output

#### Verbose Mode On

Entry Created

| Profile ID | : | 4    | Multicast | address | : | 01:80:c2:00:00:00 |
|------------|---|------|-----------|---------|---|-------------------|
| Action     | : | Drop |           |         |   |                   |

#### Verbose Mode Off:

Entry Created

| FIELD             | Description                                                                                                    |
|-------------------|----------------------------------------------------------------------------------------------------|
| Profile Id        | Profile Id of the MAC Address configured.                                                                                                    |
| Multicast address | This is Reserved Multicast address. This multicast address can only be 01:80:c2:00:00:xx, where 'xx' lies between 00-0f and 20-2f.                                                                                                    |
| Action            | This is the action corresponding to reserved<br>multicast address. 'Drop' action leads to<br>dropping of corresponding frames.<br>'TransformedBcast' leads to sending of the<br>frames broadcasted over all the ports as if for a<br>broadcast frame (bridging restrictions, filtering,<br>transformations shall apply). 'Participate' action<br>leads to frame coming to Control Plane and it<br>shall be given to the registered protocol module. |

# 8.18 Management Traffic Commands

| 8.18.1   | Ctlpkt group info Commands                                                                                                    |
|----------|----------------------------------------------------------------------------------------------------|
| 8.18.1.1 | Get ctlpkt group info                                                                                                    |
|          | Description: Use this command to get.                                                                                                    |
|          | Command Syntax: get ctlpkt group info [groupid <groupid-val>]<br/>[ctlflowid <ctlflowid-val>]</ctlflowid-val></groupid-val>                                                                    |
| 8.18.1.2 | Create ctlpkt group info                                                                                                    |
|          | Description Use this command to create.                                                                                                    |
|          | <b>Command Syntax: create ctlpkt group info groupid</b> <groupid-<br>val&gt;<b>ctlflowid</b> <ctlflowid-val><b>instanceid</b> <instanceid-val>]</instanceid-val></ctlflowid-val></groupid-<br> |
| 8.18.1.3 | Delete ctlpkt group info                                                                                                    |

**Description** Use this command to delete.

Command Syntax: delete ctlpkt group info groupid <groupidval>ctlflowid <ctlflowid-val>

#### Parameters

| Name                                                | Description                                                                                                    |
|-----------------------------------------------------|----------------------------------------------------------------------------------------------------|
| <b>groupid</b> <groupid-val></groupid-val>          | The control packet group identifier<br><b>Type</b> : Create Mandatory<br>Delete Mandatory                                          |
|                                                     | Get Optional<br>Valid values: 1 - 50                                                                                               |
| ctlflowid <ctlflowid-val></ctlflowid-val>           | The Control packet flow id.<br><b>Type</b> : Create Mandatory<br>Delete Mandatory<br>Get Optional<br><b>Valid values</b> : 1 - 0x4 |
| instanceid <instanceid-<br>val&gt;</instanceid-<br> | The Control packet instance Id.<br><b>Type</b> : Create Mandatory<br><b>Valid values</b> : 1 - 26                                  |

# Example

\$ create ctlpkt group info groupid 1 ctlflowid 1 instanceid 1

# Output

#### Verbose Mode On

Entry Created

| Group Io | f    |    | : | 1 |             |   |   |   |
|----------|------|----|---|---|-------------|---|---|---|
| Control  | Flow | Id | : | 1 | Instance Id | Ĺ | : | 1 |

#### Verbose Mode Off:

Entry Created

#### **Output Fields**

| FIELD           | Description                         |  |
|-----------------|-------------------------------------|--|
| Group Id        | The control packet group identifier |  |
| Control Flow Id | The Control packet flow id.         |  |
| Instance Id     | The Control packet instance Id.     |  |

References

See Control Packet Instance Group related commands

| 8.18.2   | Ctlpkt instance info Commands                                                                                                    |
|----------|----------------------------------------------------------------------------------------------------|
| 8.18.2.1 | Get ctlpkt instance info                                                                                                    |
|          | Description: Use this command to get.                                                                                                    |
|          | Command Syntax: get ctlpkt instance info [instanceid <instanceid-<br>val&gt;]</instanceid-<br>                                                                           |
| 8.18.2.2 | Create ctlpkt instance info                                                                                                    |
|          | Description Use this command to create.                                                                                                    |
|          | Command Syntax: create ctlpkt instance info instanceid<br><instanceid-val>profileid <profileid-val> classid <classid-val></classid-val></profileid-val></instanceid-val> |
| 8.18.2.3 | Delete ctlpkt instance info                                                                                                    |
|          | Description Use this command to delete.                                                                                                    |
|          | Command Syntax: delete ctlpkt instance info instanceid<br><instanceid-val></instanceid-val>                                                                              |
| 8.18.2.4 | Modify ctlpkt instance info                                                                                                    |

**Description** Use this command to modify.

#### Command Syntax: modify ctlpkt instance info instanceid <instanceid-val>profileid <profileid-val> classid <classid-val>

#### Parameters

| Name                                                | Description                                                                                                    |
|-----------------------------------------------------|----------------------------------------------------------------------------------------------------|
| instanceid <instanceid-<br>val&gt;</instanceid-<br> | The control packets instance id.                                                                                            |
| vai>                                                | Type: Create Mandatory                                                                                                    |
|                                                     | Delete Mandatory                                                                                                    |
|                                                     | Modify Mandatory                                                                                                    |
|                                                     | Get Optional                                                                                                    |
|                                                     | Valid values: 1 - 26                                                                                                    |
| profileid <profileid-val></profileid-val>           | This field identifies the control packet profile whose instance is being created.                                           |
|                                                     | Type: Create Mandatory                                                                                                    |
|                                                     | Modify Optional                                                                                                    |
|                                                     | Valid values: 1 - 8                                                                                                    |
| classid <classid-val></classid-val>                 | This field specifies the classid of the Instance.<br>Class id shall be treated as the service priority of<br>this instance. |
|                                                     | Type: Create Mandatory                                                                                                    |
|                                                     | Modify Optional                                                                                                    |
|                                                     | Valid values: 1 - 0x4                                                                                                    |

# Example

\$ create ctlpkt instance info instanceid 1 profileid 1 classid 1

# Output

Verbose Mode On Entry Created

Instance Id : 1 Profile Id : 1 Class Id : 1 Verbose Mode Off:

Entry Created

# **Output Fields**

| FIELD       | Description                                                                                                    |
|-------------|----------------------------------------------------------------------------------------------------|
| Instance Id | The control packets instance id.                                                                                            |
| Profile Id  | This field identifies the control packet profile whose instance is being created.                                           |
| Class Id    | This field specifies the classid of the Instance.<br>Class id shall be treated as the service priority of<br>this instance. |

# References

• see control packet profile instance related commands

| 8.18.3   | Ctlpkt profile info Commands                                                                                                    |
|----------|----------------------------------------------------------------------------------------------------|
| 8.18.3.1 | Get ctlpkt profile info                                                                                                    |
|          | Description: Use this command to get.                                                                                                    |
|          | Command Syntax: get ctlpkt profile info [profileid <profileid-val>]</profileid-val>                                                                                              |
| 8.18.3.2 | Create ctlpkt profile info                                                                                                    |
|          | Description: Use this command to create.                                                                                                    |
|          | Command Syntax: create ctlpkt profile info profileid <profileid-<br>val&gt;maxctlpkts <maxctlpkts-val> thrshId1 <thrshid1-val></thrshid1-val></maxctlpkts-val></profileid-<br>   |
| 8.18.3.3 | Delete ctlpkt profile info                                                                                                    |
|          | Description: Use this command to delete                                                                                                    |
|          | Command Syntax: delete ctlpkt profile info [profileid <profileid-val>]</profileid-val>                                                                                           |
| 8.18.3.4 | Modify ctlpkt profile info                                                                                                    |
|          | Description: Use this command to modify.                                                                                                    |
|          | Command Syntax: modify ctlpkt profile info profileid <profileid-val><br/>[maxctlpkts <maxctlpkts-val>] [thrshId1 <thrshid1-val>]</thrshid1-val></maxctlpkts-val></profileid-val> |
|          | Parameters                                                                                                    |

| Name                                                | Description                                                                                                  |  |  |
|-----------------------------------------------------|----------------------------------------------------------------------------------------------------|--|--|
| profileid <profileid-val></profileid-val>           | The control packet's profile id.                                                                             |  |  |
|                                                     | Type: Create Mandatory                                                                                       |  |  |
|                                                     | Delete Mandatory                                                                                             |  |  |
|                                                     | Modify Mandatory                                                                                             |  |  |
|                                                     | Get Optional                                                                                                 |  |  |
|                                                     | Valid values: 1 - 8                                                                                          |  |  |
| maxctlpkts <maxctlpkts-<br>val&gt;</maxctlpkts-<br> | This specifies the maximum control packets that can be pending for an instance of this profile.              |  |  |
|                                                     | Type: Create Mandatory                                                                                       |  |  |
|                                                     | Modify Optional                                                                                              |  |  |
|                                                     | Valid values: 1 - 63                                                                                         |  |  |
| thrshld1 <thrshld1-val></thrshld1-val>              | This specifies the number of outstanding control packets for each instance, when control plane is congested. |  |  |

#### Example

\$ create ctlpkt profile info profileid 1 maxctlpkts 32 thrshld1 32

# Output

# Verbose Mode On

Entry Created Profile Id : 1 Max Ctl Pkts : 32 Threshold1 : 32

# Verbose Mode Off:

Entry Created

# **Output Fields**

| FIELD        | Description                                                                                                  |
|--------------|----------------------------------------------------------------------------------------------------|
| Profile Id   | The control packet's profile id.                                                                             |
| Max Ctl Pkts | This specifies the maximum control packets that can be pending for an instance of this profile.              |
| Threshold1   | This specifies the number of outstanding control packets for each instance, when control plane is congested. |

#### References

• See control packet profiles related commands.

# 8.19 PPPoE Tunneling Commands

| 8.19.1   | PPPoE Global ACprofile Commands                                                                                             |
|----------|----------------------------------------------------------------------------------------------------|
| 8.19.1.1 | Get pppoe global acprofile                                                                                                  |
|          | Description: Use this command to get.                                                                                       |
|          | <b>Command Syntax: get pppoe global acprofile [profileid</b> <profileid-<br>val&gt;]</profileid-<br>                        |
| 8.19.1.2 | Create pppoe global acprofile                                                                                               |
|          | Description Use this command to create.                                                                                     |
|          | Command Syntax: create pppoe global acprofile profileid<br><profileid-val> acname <acname-val></acname-val></profileid-val> |
| 8.19.1.3 | Delete pppoe global acprofile                                                                                               |
|          | Description Use this command to delete.                                                                                     |

Command Syntax: delete pppoe global acprofile profileid <profileid-val>]

#### Parameters

| Name                | Description                                  |
|---------------------|----------------------------------------------|
| profileid profileid | Profile Id of the AC Name configured.        |
|                     | <b>Type:</b> Create – Mandatory              |
|                     | Delete – Mandatory                           |
|                     | Get – Optional                               |
|                     | Valid values: 1 - 8                          |
| acname acname       | AC Name for the Session, based on which, the |
|                     | AC is selected.                              |
|                     | <b>Type:</b> Create – Mandatory              |

# Example

\$ create pppoe global acprofile profileid 2 acname ABCServer

#### Output

#### Verbose Mode On

Entry Created

#### Profile Id AC Name

\_\_\_\_\_

2 ABCServer

#### Verbose Mode Off:

Entry Created

# **Output Fields**

| FIELD      | Description                                                  |
|------------|--------------------------------------------------------------|
| Profile Id | Profile Id of the AC Name configured.                        |
| AC Name    | AC Name for the Session, based on which, the AC is selected. |

#### References

• PPPoE global ACprofile related commands.

| 8.19.2   | PPPoE Global Config Commands                                                                                                    |
|----------|----------------------------------------------------------------------------------------------------|
| 8.19.2.1 | Get pppoe global config                                                                                                    |
|          | Description Use this command to get.                                                                                                    |
|          | Command Syntax: get pppoe global config                                                                                                    |
| 8.19.2.2 | Modify pppoe global config                                                                                                    |
|          | Description Use this command to modify.                                                                                                    |
|          | Command Syntax: modify pppoe global config<br>[ padimaxnumretries <padimaxnumretries-val> ]<br/>[padrmaxnumretries <padrmaxnumretries-val> ] [ paditxintrvl<br/><paditxintrvl-val> ] [ padrtxintrvl<padrtxintrvl-val> ] [ wandntmrintrvl<br/><wandntmrintrvl-val> ] [ inactivitytmrintrvl <inactivitytmrintrvl-val> ]</inactivitytmrintrvl-val></wandntmrintrvl-val></padrtxintrvl-val></paditxintrvl-val></padrmaxnumretries-val></padimaxnumretries-val> |

[discmaxnumretries < discmaxnumretries-val>]

#### Parameters

| Name                                                                        | Description                                                                                                    |
|-----------------------------------------------------------------------------|----------------------------------------------------------------------------------------------------|
| padimaxnumretries<br><padimaxnumretries-<br>val&gt;</padimaxnumretries-<br> | Maximum number of times the PPPoE Client<br>sends a PADI for establishing a PPPoE Session.<br><b>Type:</b> Modify – Optional<br><b>Valid values:</b> 1 -10                                                                                                    |
| padrmaxnumretries<br><padrmaxnumretries<br>val&gt;</padrmaxnumretries<br>   | Maximum number of times the PPPoE Client<br>sends a PADR for establishing a PPPoE Session.<br><b>Type:</b> Modify – Optional<br><b>Valid values:</b> 1 -10                                                                                                    |
| paditxintrvl<br><paditxintrvl -val=""></paditxintrvl>                       | The time, n seconds, between PADI retries from<br>the PPPoE Client.<br><b>Type:</b> Modify – Optional<br><b>Valid values:</b> 1 -60                                                                                                    |
| padrtxintrvl<br><padrtxintrvl-val></padrtxintrvl-val>                       | The time, n seconds, between PADR retries from<br>the PPPoE Client.<br><b>Type:</b> Modify — Optional<br><b>Valid values:</b> 1 -60                                                                                                    |
| wandntmrintrvl<br><wandntmrintrvl-val></wandntmrintrvl-val>                 | The time, n seconds, for timeout of the WAN<br>Down Timer. The timer is started when the WAN<br>goes down, and if the timer times out, the session<br>is teared down. A value of zero for this timer<br>means it is not running.<br><b>Type:</b> Modify — Optional<br><b>Valid values:</b> 0 - 0xfffffff |
| inactivitytmrintrvl<br><inactivitytmrintrvl-val></inactivitytmrintrvl-val>  | The time, n seconds, for timeout of the Inactivity<br>Timer. The session can remain inactive for atmost<br>these n seconds after which it is teared down. A<br>value of zero means the timer is not running.<br><b>Type:</b> Modify – Optional<br><b>Valid values:</b> 0 - 0xfffffff                     |
| discmaxnumretries<br><discmaxnumretries-<br>val&gt;</discmaxnumretries-<br> | The maximum number of times the PPPoE client<br>does a discovery stage for establishing a PPPoE<br>session. A trap is given to GAG on reaching this<br>number.<br><b>Type:</b> Modify – Optional<br><b>Valid values:</b> 1 -5                                                                            |

# Example

\$ get pppoe global config

# Output

| Max Total Sessions<br>10  | : 10 | PADI Max Num Retries : |
|---------------------------|------|------------------------|
| PADR Max Num Retries<br>5 | : 10 | PADI Tx Interval :     |
| PADR Tx Interval<br>10    | : 5  | WAN Dn Tmr Interval :  |

# **Output Fields**

| FIELD                   | Description                                                                                                    |
|-------------------------|----------------------------------------------------------------------------------------------------|
| Max Total Sessions      | Maximum number of PPPoE sessions supported.                                                                                                    |
| PADI Max Num<br>Retries | Maximum number of times the PPPoE Client sends a PADI for establishing a PPPoE Session.                                                                                                    |
| PADR Max Num<br>Retries | Maximum number of times the PPPoE Client sends a PADR for establishing a PPPoE Session.                                                                                                    |
| PADI Tx Interval        | The time, n seconds, between PADI retries from the PPPoE Client.                                                                                                    |
| PADR Tx Interval        | The time, n seconds, between PADR retries from the PPPoE Client.                                                                                                    |
| WAN Dn Tmr Interval     | The time, n seconds, for timeout of the WAN<br>Down Timer. The timer is started when the WAN<br>goes down, and if the timer times out, the session<br>is teared down. A value of zero for this timer<br>means it is not running. |
| InActivity Tmr Interval | The time, n seconds, for timeout of the Inactivity<br>Timer. The session can remain inactive for atmost<br>these n seconds after which it is teared down. A<br>value of zero means the timer is not running.                     |
| DISC Max Num<br>Retries | The maximum number of times the PPPoE client does a discovery stage for establishing a PPPoE session. A trap is given to GAG on reaching this number.                                                                            |

#### References

|          | <ul> <li>PPPoE global config related commands.</li> </ul>                                                                                       |
|----------|----------------------------------------------------------------------------------------------------|
| 8.19.3   | PPPoE Global Serviceprofile Commands                                                                                                    |
| 8.19.3.1 | Get pppoe global serviceprofile                                                                                                    |
|          | Description: Use this command to get.                                                                                                    |
|          | Command Syntax: get pppoe global serviceprofile [profileid<br><profileid-val>]</profileid-val>                                                  |
| 8.19.3.2 | Create pppoe global serviceprofile                                                                                                    |
|          | Description: Use this command to create.                                                                                                    |
|          | Command Syntax: create pppoe global serviceprofile profileid<br><profileid-val> servicename <servicename-val></servicename-val></profileid-val> |
| 8.19.3.3 | Delete pppoe global serviceprofile                                                                                                    |
|          | Description Use this command to delete.                                                                                                    |
|          | Command Sumtavy delete number slobel convisionsefile susfileid                                                                                  |

Command Syntax: delete pppoe global serviceprofile profileid <profileid-val>

#### Parameters

| Name                                      | Description                                   |  |
|-------------------------------------------|-----------------------------------------------|--|
| profileid <profileid-val></profileid-val> | Profile Id of the Service Name configured.    |  |
|                                           | <b>Type:</b> Create – Mandatory               |  |
|                                           | Delete – Mandatory                            |  |
|                                           | Get – Optional                                |  |
|                                           | Valid values: 1 -4                            |  |
| servicename                               | Service Name for the Session, based on which, |  |
| <servicename-val></servicename-val>       | the AC is selected.                           |  |
|                                           | <b>Type:</b> Create – Mandatory               |  |

#### Example

\$ create pppoe global serviceprofile profileid 1 servicename any

# Output

# Verbose Mode On

Entry Created

```
Profile Id Service Name
```

-----

1

Verbose Mode Off:

Entry Created

any

# **Output Fields**

| FIELD        | Description                                                       |
|--------------|-------------------------------------------------------------------|
| Profile Id   | Profile Id of the Service Name configured.                        |
| Service Name | Service Name for the Session, based on which, the AC is selected. |

#### References

• PPPoE global serviceprofile related commands.

#### 8.19.4 PPPoE Global Stats Commands

#### 8.19.4.1 Get pppoe global stats

Description: Use this command to get.

# Command Syntax: get pppoe global stats

# Parameters none

#### Example

\$ get pppoe global stats

#### Output

| Active Sessions<br>12      | : 10 | Total Sessions       | : |
|----------------------------|------|----------------------|---|
| Peak Active Sessions<br>20 | : 12 | Num of PADI Tx       | : |
| Num of PADI Timeouts<br>15 | : 3  | Num of PADR Tx       | : |
| Num of PADR Timeouts<br>2  | : 2  | Num of PADT Tx       | : |
| Num of PADT Rx<br>1        | : 3  | Num of PADT Rejected | : |
| Num of PADO Rx<br>1        | : 2  | Num of PADO Rejected | : |
| Num of PADS Rx<br>0        | : 12 | Num of PADS Rejected | : |
| Num of Malformed Pkts Rx   | : 2  |                      |   |

| FIELD                | Description                                                       |
|----------------------|-------------------------------------------------------------------|
| Active Sessions      | The number of active pppoe sessions in the system.                |
| Total Sessions       | The total number of PPPoE sessions.                               |
| Peak Active Sessions | Peak number of active PPPoE sessions.                             |
| Num of PADI Tx       | The number of PPPoE PADI transmitted.                             |
| Num of PADI Timeouts | The number of PPPoE timeouts waiting for a<br>response to a PADI. |
| Num of PADR Tx       | The number of PPPoE PADR transmitted.                             |
| Num of PADR Timeouts | The number of PPPoE timeouts waiting for a                        |

|          |           |                                                                                                    | response to a PADR.                                                                                                    |
|----------|-----------|----------------------------------------------------------------------------------------------------|----------------------------------------------------------------------------------------------------|
|          |           | Num of PADT Tx                                                                                                    | The number of PPPoE PADT transmitted.                                                                                                    |
|          |           | Num of PADT Rx                                                                                                    | The number of PPPoE PADT received.                                                                                                    |
|          |           | Num of PADT Rejected                                                                                                    | The number of PPPoE PADT discarded.                                                                                                    |
|          |           | Num of PADO Rx                                                                                                    | The number of PPPoE PADO received.                                                                                                    |
|          |           | Num of PADO Rejected                                                                                                    | The number of PPPoE PADO discarded.                                                                                                    |
|          |           | Num of PADS Rx                                                                                                    | The number of PPPoE PADS received.                                                                                                    |
|          |           | Num of PADS Rejected                                                                                                    | The number of PPPoE PADS discarded.                                                                                                    |
|          |           | Num of Malformed Pkts<br>Rx                                                                                                    | The number of PPPoE malformed packets received.                                                                                                    |
|          |           | References                                                                                                    |                                                                                                    |
|          |           | PPPoE global stats re                                                                                                    | ated commands.                                                                                                    |
| 8.19.5   | Pppoe in  | tf Commands                                                                                                    |                                                                                                    |
| 8.19.5.1 | Get pppo  | e intf                                                                                                    |                                                                                                    |
|          |           | Description: Use this co                                                                                                    | mmand to get.                                                                                                    |
|          |           | Command Syntax: get                                                                                                    | pppoe intf [ifname <interface-name>]</interface-name>                                                                                                    |
| 8.19.5.2 | Create pp | opoe intf                                                                                                    |                                                                                                    |
|          |           | Description: Use this co                                                                                                    | mmand to create.                                                                                                    |
|          |           | <li><lowif -val="">[ wanbridge]</lowif></li> <li><sessionid-val> ] [ acma</sessionid-val></li> <li><macaddrprof-val> [ servanyconfigured ] [ acnamediation</macaddrprof-val></li> | te pppoe intf ifname <interface-name> lowif<br/>port <wanbridgepor-val>t ] [sessionid<br/>caddr <acmacaddr-val> ] macaddrprof<br/>vicenameprof <servicenameprof-val>   any  <br/>eprof <acnameprof-val>   any   anyconfigured ]<br/>2_3 ] [ nature dynamic   static ] [ enable  </acnameprof-val></servicenameprof-val></acmacaddr-val></wanbridgepor-val></interface-name>   |
| 8.19.5.3 | Delete pp | poe intf                                                                                                    |                                                                                                    |
|          |           | Description: Use this co                                                                                                    | mmand to delete.                                                                                                    |
|          |           | Command Syntax: dele                                                                                                    | ete pppoe intf ifname <interface-name></interface-name>                                                                                                    |
| 8.19.5.4 | Modify pp | opoe intf                                                                                                    |                                                                                                    |
|          |           | <b>Description:</b> Use this co                                                                                                    | mmand to modify.                                                                                                    |
|          |           | Command Syntax: mod<br><lowif –val="">[ wanbridge<br/><sessionid-val> ] [ acma<br/><macaddrprof-val> [ serv<br/>anyconfigured ] [ acnam</macaddrprof-val></sessionid-val></lowif> | lify pppoe intf ifname <interface-name> lowif<br/>port <wanbridgepor-val>t ] [sessionid<br/>caddr <acmacaddr-val> ] macaddrprof<br/>vicenameprof <servicenameprof-val>   any  <br/>eprof <acnameprof-val>   any   anyconfigured ]<br/>2_3 ] [ nature dynamic   static ] [ enable  </acnameprof-val></servicenameprof-val></acmacaddr-val></wanbridgepor-val></interface-name> |
|          |           |                                                                                                    |                                                                                                    |
|          |           | Name                                                                                                    | Description                                                                                                    |
|          |           | lowif <lowif-val></lowif-val>                                                                                                    | This specifies the lower interface index. It<br>contains the ifindex of the PPP relay interface.<br><b>Type:</b> Create – Mandatory<br><b>Valid values:</b> 0 - 254                                                                                                    |
|          |           | wanbridgeport<br><wanbridgeport-val></wanbridgeport-val>                                                                                                    | <ul> <li>WAN side bridge port. A value of zero means any</li> <li>WAN side port is acceptable. Currently, only</li> <li>value zero is supported.</li> <li>Type: Create - Optional</li> <li>Modify - Optional</li> <li>Default value: 0x0</li> </ul>                                                                                                    |

| sessionid <sessionid-< th=""><th>Session Id for the session given only in case a</th></sessionid-<> | Session Id for the session given only in case a                                                                                                    |
|----------------------------------------------------------------------------------------------------|----------------------------------------------------------------------------------------------------|
| val>                                                                                                | static session is being created.                                                                                                    |
|                                                                                                    | Type: Create – Optional                                                                                                    |
|                                                                                                    | Modify – Optional                                                                                                    |
|                                                                                                    | Valid values: 1 - 0xffff                                                                                                    |
|                                                                                                    | Default value: 0x0                                                                                                    |
| acmacaddr                                                                                           | MAC address of the remote AC given only in                                                                                                    |
| <acmacaddr-val></acmacaddr-val>                                                                     | case a static session is being created.                                                                                                    |
|                                                                                                    | <b>Type:</b> Create – Optional                                                                                                    |
|                                                                                                    | Modify – Optional                                                                                                    |
|                                                                                                    | Default value: 00:00:00:00:00:00                                                                                                    |
| macaddrprof                                                                                         | Profile Id for self MAC addresses. The profile for                                                                                                    |
| <macaddrprof-val></macaddrprof-val>                                                                 | the same is created using the                                                                                                    |
|                                                                                                    | PPPoEMacAddrProfileTable.                                                                                                    |
|                                                                                                    | <b>Type:</b> Create – Mandatory                                                                                                    |
|                                                                                                    | Modify – Optional                                                                                                    |
| servicenameprof                                                                                     | Profile Id related to Service Name for the Session                                                                                                    |
| <pre><servicenameprof-val>  </servicenameprof-val></pre>                                            | based on which the AC is selected. The Profile for                                                                                                    |
| any anyconfigured                                                                                   | the same is created using the                                                                                                    |
|                                                                                                    | PPPoESessionProfileTable. A value of "any"                                                                                                    |
|                                                                                                    | means no specific service is needed to select an                                                                                                    |
|                                                                                                    | AC. A value of "anyconfigured"means any                                                                                                    |
|                                                                                                    | configured service name profile can be used for                                                                                                    |
|                                                                                                    | selecting an AC.                                                                                                    |
|                                                                                                    | <b>Type:</b> Create – Optional                                                                                                    |
|                                                                                                    | Modify – Optional                                                                                                    |
|                                                                                                    | Valid values: , 0-0xffffffff                                                                                                    |
|                                                                                                    | Default value: 0                                                                                                    |
| acnameprof                                                                                          | Profile Id related to AC Name for the Session                                                                                                    |
| <acnameprof-val>  any</acnameprof-val>                                                              | based on which the AC is selected. The Profile                                                                                                    |
| anyconfigured                                                                                       | for the same is created using the                                                                                                    |
|                                                                                                    | PPPoEAcProfileTable. A value of "any" means no                                                                                                    |
|                                                                                                    | specific AC is needed for establishing a session                                                                                                    |
|                                                                                                    | on the WAN side. A value of                                                                                                    |
|                                                                                                    | "anyconfigured"means any configured AC name                                                                                                    |
|                                                                                                    | profile can be used for selecting an AC.                                                                                                    |
|                                                                                                    | <b>Type:</b> Create – Optional                                                                                                    |
|                                                                                                    | Modify — Optional                                                                                                    |
|                                                                                                    | Valid values: 0-0xfffffff                                                                                                    |
|                                                                                                    | Default value: 0                                                                                                    |
| ethpkttype Type2                                                                                    | This specifies the type of the packet.                                                                                                    |
| 802_3                                                                                               | <b>Type:</b> Create – Optional                                                                                                    |
|                                                                                                    | Modify — Optional                                                                                                    |
|                                                                                                    | Default value: Type2                                                                                                    |
| nature dynamic   static                                                                             | Specifies if the interface is dynamic or static in                                                                                                    |
|                                                                                                    | nature. The session is assumed to be in                                                                                                    |
|                                                                                                    | established state when the interface is static in                                                                                                    |
|                                                                                                    |                                                                                                    |
|                                                                                                    | nature.                                                                                                    |
|                                                                                                    | Type: Create – Optional                                                                                                    |
|                                                                                                    | <b>Type:</b> Create — Optional<br>Modify — Optional                                                                                                    |
|                                                                                                    | <b>Type:</b> Create — Optional<br>Modify — Optional<br><b>Default value:</b> dynamic                                                                                                |
| enable   disable                                                                                    | <b>Type:</b> Create — Optional<br>Modify — Optional<br><b>Default value:</b> dynamic<br>Administrative status of the interface.                                                     |
| enable   disable                                                                                    | <b>Type:</b> Create — Optional<br>Modify — Optional<br><b>Default value:</b> dynamic                                                                                                |
| enable   disable                                                                                    | <b>Type:</b> Create — Optional<br>Modify — Optional<br><b>Default value:</b> dynamic<br>Administrative status of the interface.                                                     |
| enable   disable                                                                                    | <ul> <li>Type: Create - Optional<br/>Modify - Optional</li> <li>Default value: dynamic</li> <li>Administrative status of the interface.</li> <li>Type: Create - Optional</li> </ul> |
| enable   disable                                                                                    | Type: Create — Optional<br>Modify — Optional<br>Default value: dynamic<br>Administrative status of the interface.<br>Type: Create — Optional<br>Modify — Optional                   |

# Example

\$ create pppoe intf ifname pppoe-0 lowif ppp-0 wanbridgeport 1 sessionid 10 acmacaddr 00:0E:7F:61:C1:BE macaddrprof 1 servicenameprof 2 acnameprof 4 ethpkttype Type2 nature dynamic 0x1 enable

#### Output

Verbose Mode On

Entry Created

| Ifname<br>ppp-0         | : | pppoe-0           | Low If Name   | :    |
|-------------------------|---|-------------------|---------------|------|
| WAN Bridge Port         | : | 1                 | Session Id    | : 10 |
| AC Mac Addr             | : | 00:0E:7F:61:C1:BE | Mac Addr Prof | : 1  |
| Service Name Profile    | : | 2                 |               |      |
| AC Name Prof            | : | 4                 |               |      |
| Eth Pkt Type<br>dynamic | : | Type2             | Nature        | :    |
| Oper Status<br>Enable   | : | Up                | Admin Status  | :    |

# Verbose Mode Off:

Entry Created

# **Output Fields**

| FIELD                 | Description                                                                                   |
|-----------------------|-----------------------------------------------------------------------------------------------|
| lfinome               | •                                                                                             |
| Ifname<br>Low If Name | The PPPoE Interface.<br>This specifies the lower interface index. It                          |
| Low IT Name           | contains the ifindex of the PPP relay interface.                                              |
| WAN Bridge Port       | WAN side bridge port. A value of zero means                                                   |
| WAIT Bridge Fort      | any WAN side port is acceptable. Currently, only                                              |
|                       | value zero is supported.                                                                      |
| Session Id            | Session Id for the session given only in case a                                               |
|                       | static session is being created.                                                              |
| AC Mac Addr           | MAC address of the remote AC given only in                                                    |
|                       | case a static session is being created.                                                       |
| Mac Addr Prof         | Profile Id for self MAC addresses. The profile for                                            |
|                       | the same is created using the                                                                 |
|                       | PPPoEMacAddrProfileTable.                                                                     |
| Service Name Profile  | Profile Id related to Service Name for the                                                    |
|                       | Session based on which the AC is selected. The                                                |
|                       | Profile for the same is created using the<br>PPPoESessionProfileTable. A value of "any"       |
|                       | means no specific service is needed to select an                                              |
|                       | AC. A value of "anyconfigured"means any                                                       |
|                       | configured service name profile can be used for                                               |
|                       | selecting an AC.                                                                              |
| AC Name Prof          | Profile Id related to AC Name for the Session                                                 |
|                       | based on which the AC is selected. The Profile                                                |
|                       | for the same is created using the                                                             |
|                       | PPPoEAcProfileTable. A value of "any" means                                                   |
|                       | no specific AC is needed for establishing a<br>session on the WAN side. A value of            |
|                       | "anyconfigured"means any configured AC name                                                   |
|                       | profile can be used for selecting an AC.                                                      |
| Eth Pkt Type          | This specifies the type of the packet.                                                        |
| Nature                |                                                                                               |
| nature                | Specifies if the interface is dynamic or static in<br>nature. The session is assumed to be in |
|                       | established state when the interface is static in                                             |
|                       | nature.                                                                                       |
| Oper Status           | The actual/current state of the interface. It can                                             |
|                       | be either up or down.                                                                         |
| Admin Status          | The desired state of the interface. It may be                                                 |
|                       | either Up or Down.                                                                            |

#### References

• PPPoE session config related commands.

# 8.19.6 PPPoE Session Stats Commands

8.19.6.1 Get pppoe session stats

Description: Use this command to get.

Command Syntax: get pppoe session stats [ifname <interfacename>]

# Parameters

| Name                                     | Description           |
|------------------------------------------|-----------------------|
| ifname <interface-name></interface-name> | The PPPoE interface.  |
|                                          | Type: Get Optional    |
|                                          | Valid values: 0 - 254 |

# Example

# \$ get pppoe session stats ifname pppoe-0

# Output

| Ifname : pppoe-0                                                   |
|--------------------------------------------------------------------|
| Session Id : 10 Peer Mac Addr : 00:0E:7F:61:C1:BE                  |
| Num of PADI Tx : 4 Num of PADI Timeouts : 2                        |
| Num of PADR Tx : 1 Num of PADR Timeouts : 0                        |
| Num of PADT Tx : 1 Num of PADT Rx : 1                              |
| Num of PADT Rejected : 1 Num of PADO Rx :<br>2                     |
| Num of PADO Rejected : 0 Num of Multi PADO Rx :<br>1               |
| Num of PADS Rx : 1 Num of PADS Rejected : 0                        |
| Num of Malformed Pkts Rx : 5 Num of Generic Err Rx :<br>1          |
| Version : 1 Type : 1                                               |
| Connect Time : Mon Apr 18 14:00:59 2004                            |
| Duration (s) : 100 AC Cookie :<br>A1659E40766EDBD7214E18095A5E500C |
| Host Unique : 0000003E State : sessionStage                        |
| Service Name : dvt AC Name : REDBACK                               |

| FIELD                 | Description                                                    |
|-----------------------|----------------------------------------------------------------|
| Ifname                | The PPPoE interface.                                           |
| Session Id            | Session Id.                                                    |
| Peer Mac Addr         | MAC address of the remote AC.                                  |
| Num of PADI Tx        | The number of PPPoE PADI transmitted.                          |
| Num of PADI Timeouts  | The number of PPPoE timeouts waiting for a response to a PADI. |
| Num of PADR Tx        | The number of PPPoE PADR transmitted.                          |
| Num of PADR Timeouts  | The number of PPPoE timeouts waiting for a response to a PADR. |
| Num of PADT Tx        | The number of PPPoE PADT transmitted.                          |
| Num of PADT Rx        | The number of PPPoE PADT received.                             |
| Num of PADT Rejected  | The number of PPPoE PADT discarded.                            |
| Num of PADO Rx        | The number of PPPoE PADO received.                             |
| Num of PADO Rejected  | The number of PPPoE PADO discarded.                            |
| Num of Multi PADO Rx  | Number of times more than 1 PPPoE PADO was received.           |
| Num of PADS Rx        | The number of PPPoE PADS received.                             |
| Num of PADS Rejected  | The number of PPPoE PADS discarded.                            |
| Num of Generic Err Rx | Number of generic errors received.                             |
| Version               | Version as given in the PPPoE rfc-2516.                        |
| Туре                  | Type as given in the PPPoE rfc-2516.                           |
| Connect Time          | Time when the session was established.                         |

|          |           | Duration (s)                                                                                                    | Number of seconds since the session was established.                                                                                                    |  |
|----------|-----------|----------------------------------------------------------------------------------------------------|----------------------------------------------------------------------------------------------------|--|
|          |           | AC Cookie                                                                                                    | Binary sequence representing the AC cookie given in negotiations.                                                                                                    |  |
|          |           | Host Unique                                                                                                    | Binary sequence representing the host unique tag value.                                                                                                    |  |
|          |           | State                                                                                                    | State that session is in.                                                                                                    |  |
|          |           | Service Name                                                                                                    | Service name with which the session came up.                                                                                                    |  |
|          |           | AC Name                                                                                                    | AC name with which the session came up.                                                                                                    |  |
|          |           | Num of Malformed Pkts<br>Rx                                                                                                    | The number of PPPoE malformed packets received.                                                                                                    |  |
|          |           | References                                                                                                    |                                                                                                    |  |
|          |           | PPPoE session stats                                                                                                    | related commands.                                                                                                    |  |
| 8.19.7   | PPPR In   | terface Commands                                                                                                    |                                                                                                    |  |
| 8.19.7.1 | Get pppr  | intf                                                                                                    |                                                                                                    |  |
|          |           | Description: Use this c                                                                                                    | ommand to get.                                                                                                    |  |
|          |           | Command Syntax: get                                                                                                    | <pre>pppr intf [ifname <interface-name>]</interface-name></pre>                                                                                                    |  |
| 8.19.7.2 | Create p  | Create pppr intf                                                                                                    |                                                                                                    |  |
|          |           | Description: Use this c                                                                                                    | ommand to create.                                                                                                    |  |
|          |           | <lowif-val> [ maxpdu <r<br>[ lowiftoggletimerto <lo< th=""><th>te pppr intf ifname <interface-name>lowif<br/>naxpdu-val&gt;] [ ppprackto <ppprackto-val>]<br/>owiftoggletimerto-val&gt;] [ nature dynamic  <br/>ormal   Config ] [ pktpriority <pktpriority-val> ]</pktpriority-val></ppprackto-val></interface-name></th></lo<></r<br></lowif-val> | te pppr intf ifname <interface-name>lowif<br/>naxpdu-val&gt;] [ ppprackto <ppprackto-val>]<br/>owiftoggletimerto-val&gt;] [ nature dynamic  <br/>ormal   Config ] [ pktpriority <pktpriority-val> ]</pktpriority-val></ppprackto-val></interface-name> |  |
| 8.19.7.3 | Delete pp | elete pppr intf                                                                                                    |                                                                                                    |  |
|          |           | Description Use this co                                                                                                    | mmand to delete.                                                                                                    |  |
|          |           | Command Syntax: del                                                                                                    | ete pppr intf ifname <interface-name></interface-name>                                                                                                    |  |
| 8.19.7.4 | Modify p  | opr intf                                                                                                    |                                                                                                    |  |
|          |           | Description Use this co                                                                                                    | mmand to modify.                                                                                                    |  |
|          |           | [ppprackto <ppprackto-< th=""><th><b>dify pppr intf ifname &lt;</b>interface-name&gt;<br/>val&gt;] <b>lowiftoggletimerto</b> <lowiftoggletimerto-<br>static] [<b>pktpriority</b> <pktpriority-val>] [enable  </pktpriority-val></lowiftoggletimerto-<br></th></ppprackto-<>                                                                         | <b>dify pppr intf ifname &lt;</b> interface-name><br>val>] <b>lowiftoggletimerto</b> <lowiftoggletimerto-<br>static] [<b>pktpriority</b> <pktpriority-val>] [enable  </pktpriority-val></lowiftoggletimerto-<br>                                       |  |
|          |           | Parameters                                                                                                    |                                                                                                    |  |
|          |           | Name                                                                                                    | Description                                                                                                    |  |

| Name                                                                                               | Description                                    |  |
|----------------------------------------------------------------------------------------------------|------------------------------------------------|--|
| ifname <interface-< td=""><td colspan="2">The PPPR interface.</td></interface-<>                   | The PPPR interface.                            |  |
| name>                                                                                              | <b>Type:</b> Create – Mandatory                |  |
|                                                                                                    | Delete – Mandatory                             |  |
|                                                                                                    | Modify – Mandatory                             |  |
|                                                                                                    | Get – Optional                                 |  |
|                                                                                                    | Valid values: $0 - 254$                        |  |
| lowif <lowif-val></lowif-val>                                                                      | This specifies the name of the lower AAL5      |  |
|                                                                                                    | interface.                                     |  |
|                                                                                                    | <b>Type:</b> Create – Mandatory                |  |
|                                                                                                    | Valid values: 0 - 574                          |  |
| <b>maxpdu &lt;</b> maxpdu-val>                                                                     | This specifies the maximum PDU size on a PPPR  |  |
|                                                                                                    | interface.                                     |  |
|                                                                                                    | <b>Type:</b> Create – Optional                 |  |
|                                                                                                    | Valid values: 0 - 1492                         |  |
|                                                                                                    | Default value: 1492                            |  |
| ppprackto <ppprackto-< td=""><td>Time in seconds to wait for LCP terminate Ack,</td></ppprackto-<> | Time in seconds to wait for LCP terminate Ack, |  |
| val>                                                                                               | after sending a terminate request.             |  |

|                                                                                                    | <b>Type:</b> Create – Optional                                  |
|----------------------------------------------------------------------------------------------------|-----------------------------------------------------------------|
|                                                                                                    | Modify – Optional                                               |
|                                                                                                    | Valid values: 0 -10                                             |
|                                                                                                    | Default value: 5                                                |
| lowiftoggletimerto                                                                                         | Time in seconds to wait for lowif to come up                    |
| <lowiftoggletimerto-val></lowiftoggletimerto-val>                                                          | without tearing down the pppr session.                          |
|                                                                                                    | Type: Create – Optional                                         |
|                                                                                                    | Modify – Optional                                               |
|                                                                                                    | Valid values: 0 – 10                                            |
|                                                                                                    | Default value: 5                                                |
| nature dynamic                                                                                             | Specifies if the interface is dynamic or static in              |
| static                                                                                                    | nature.                                                         |
|                                                                                                    | <b>Type:</b> Create – Optional                                  |
|                                                                                                    | Modify – Optional                                               |
|                                                                                                    | Default value: Dynamic                                          |
| configstatus Normal                                                                                        | This mode describes the configuration status for                |
| Config                                                                                                    | the interface. If the "config" bit is set, this interface       |
|                                                                                                    | shall be created, but will have a dormant status.               |
|                                                                                                    | Only after the receipt of an pppoa packet from the              |
|                                                                                                    | CPE side, this interface shall become active.                   |
|                                                                                                    | Type: Create – Optional                                         |
|                                                                                                    | Modify – Optional                                               |
| enable   disable                                                                                           | Default value: Normal<br>Administrative status of the interface |
| enable   disable                                                                                           | Type: Optional                                                  |
|                                                                                                    | Valid values: enable or disable                                 |
|                                                                                                    | Default Value: enable                                           |
| pktpriority <pktpriority-< th=""><th>Priority to be set in tagged PPPOE frames or PPP</th></pktpriority-<> | Priority to be set in tagged PPPOE frames or PPP                |
| val>                                                                                                    | packets sent over this port from Control                        |
|                                                                                                    | Plane .This priority shall also be used for choice of           |
|                                                                                                    | traffic class/ Queue on outgoing interface whether              |
|                                                                                                    | the frame is tagged or not. In case the bridge port             |
|                                                                                                    | is over an Aggregated ATM VC, this will also be                 |
|                                                                                                    | used to identify the VC, on which the packet is to              |
|                                                                                                    | be sent.                                                        |
|                                                                                                    | Type: Create – Optional                                         |
|                                                                                                    | Modify – Optional                                               |
|                                                                                                    | Valid values: 0 – 7                                             |
|                                                                                                    | Default value: 0                                                |

## Example

\$ create pppr intf ifname pppr-0 lowif aal5-0 maxPdu 1484 ppprAckTO 10 lowifToggleTimerTO 10 nature dynamic configstatus Normal

# Output

Verbose Mode On

Entry Created

| Ifname               | : pppr-0  | Low IfName      | : aal5-0 |
|----------------------|-----------|-----------------|----------|
| Max PDU Size         | : 1484    | Ter Ack TimeOut | : 10     |
| Lowif Toggle TimeOut | : 10      |                 |          |
| Nature               | : dynamic | Config Status   | : Normal |
| Operational Status   | : up      | Admin Status    | : up     |
| PPPOA PacketsPrio:2  |           |                 |          |
|                      |           |                 |          |

Verbose Mode Off:

Entry Created

| FIELD        | Description                                              |
|--------------|----------------------------------------------------------|
| Ifname       | The PPPR interface.                                      |
| Low IfName   | This specifies the name of the lower AAL5 interface.     |
| Max PDU Size | This specifies the maximum PDU size on a PPPR interface. |

| 1                    |                                                                                                    |
|----------------------|----------------------------------------------------------------------------------------------------|
| Ter Ack TimeOut      | Time in seconds to wait for LCP terminate Ack, after sending a terminate request.                                                                                                    |
| Lowif Toggle TimeOut | Time in seconds to wait for lowif to come up without tearing down the pppr session.                                                                                                    |
| Nature               | Specifies if the interface is dynamic or static in nature.                                                                                                    |
| Config Status        | This mode describes the configuration status for<br>the interface. If the "config" bit is set, this interface<br>shall be created, but will have a dormant status.<br>Only after the receipt of an pppoa packet from the<br>CPE side, this interface shall become active. The<br>"In-Use" and "Not-In-Use" bits are read-only bits.<br>The "Not-In-Use" bit indicates that the entry is<br>dormant and "In-Use" bit indicates that the entry is<br>activated. |
| Operational Status   | The actual/current state of the interface. It may be either Up or Down.                                                                                                    |
| Admin Status         | The desired state of the interface. It may be either Up or Down.                                                                                                    |
| PPPOA PacketsPrio    | Priority to be set in tagged PPPOE frames or PPP<br>packets sent over this port from Control<br>Plane .This priority shall also be used for choice of<br>traffic class/ Queue on outgoing interface whether<br>the frame is tagged or not.In case the bridge port<br>is over an Aggregated ATM VC, this will also be<br>used to identify the VC, on which the packet is to<br>be sent.                                                                        |

| 8.20     | IA (Intermeida Agent) Commands                                                                                                    |                                                                                                    |  |  |
|----------|----------------------------------------------------------------------------------------------------|----------------------------------------------------------------------------------------------------|--|--|
| 8.20.1   | Dra global stats Commands                                                                                                    |                                                                                                    |  |  |
| 8.20.1.1 | Get dra global stats                                                                                                    |                                                                                                    |  |  |
| 0.20.1.1 | -                                                                                                    | emmend to not t                                                                                                    |  |  |
|          | Description: Use this c                                                                                                    | -                                                                                                    |  |  |
|          | Command Syntax: get                                                                                                    | dra global stats                                                                                                    |  |  |
| 8.20.1.2 | Reset dra global stats                                                                                                    |                                                                                                    |  |  |
|          | Description: Use this of                                                                                                    | command to reset.                                                                                                    |  |  |
|          | Command Syntax: res                                                                                                    | et dra global stats                                                                                                    |  |  |
|          | Parameter                                                                                                    |                                                                                                    |  |  |
|          | None                                                                                                    |                                                                                                    |  |  |
|          | <b>Example</b><br>\$ get dra global stats                                                                                           |                                                                                                    |  |  |
|          | Output                                                                                                    |                                                                                                    |  |  |
|          | DRA Disc Count                                                                                                    | : 40 DRA Req Count : 40                                                                                                    |  |  |
|          | DRA Decline Count                                                                                                    |                                                                                                    |  |  |
|          |                                                                                                    | : 10 DRA Ack Count : 10<br>: 50                                                                                                    |  |  |
|          | Output field                                                                                                    | - 50                                                                                                    |  |  |
|          | Field                                                                                                    | Description                                                                                                    |  |  |
|          | DRA Disc Count                                                                                                    | Number of DHCP discovery packets received                                                                                                    |  |  |
|          | DRA Req Count                                                                                                    | Number of DHCP request packets received                                                                                                    |  |  |
|          | DRA Decline Count                                                                                                    | Number of DHCP decline packets received                                                                                                    |  |  |
|          | DRA Inform Count                                                                                                    | Number of DHCP inform packets received                                                                                                    |  |  |
|          | DRA Offer Count                                                                                                    | Number of DHCP offer packets received                                                                                                    |  |  |
|          | DRA Ack Count                                                                                                    | Number of DHCP Ack packets received                                                                                                    |  |  |
|          | DRA Nack Count                                                                                                    | Number of DHCP Nack packets received                                                                                                    |  |  |
|          | References                                                                                                    |                                                                                                    |  |  |
|          | <ul> <li>DHCP Relay Agent co</li> </ul>                                                                                             | mmands                                                                                                    |  |  |
| 8.20.2   | Dra instance entry Commands                                                                                                    |                                                                                                    |  |  |
| 8.20.2.1 | Get dra instance entry                                                                                                    |                                                                                                    |  |  |
|          | Description: Use this of                                                                                                    | command to get.                                                                                                    |  |  |
|          | Command Syntax: get<br><vlan-val>]</vlan-val>                                                                                       | t dra instance entry [portid <portid-val>] [vlan</portid-val>                                                                                                    |  |  |
| 8.20.2.2 | Create dra instance entry                                                                                                    |                                                                                                    |  |  |
|          | Description: Use this of                                                                                                    | command to create.                                                                                                    |  |  |
|          | vlan <vlan-val> profile<br/>server ] [ op82 disable<br/>[ configsuboption aci<br/><raival-val> ] [ syncrate</raival-val></vlan-val> | ate dra instance entry portid <portid-val><br/>id <profileid-val> [ status disable   client  <br/>AddAlways   AddIfNotExists ]<br/>Portid   None ] [ acival <acival-val> ] [ raival<br/>efields ActualDataRateupstrm  <br/>  MinDataRateupstrm   MinDataRatednstrm  </acival-val></profileid-val></portid-val> |  |  |

|          | AttainableDataRateupstrm   AttainableDataRatednstrm  <br>MaxDataRateupstrm   MaxDataRatednstrm   MinLpDataRateupstrm  <br>MinLpDataRatednstrm   MaxDelayupstrm   ActualDelayupstrm  <br>MaxDelaydnstrm   ActualDelaydnstrm   None ] [ <b>op82fromclientact</b><br>drop   forward ] [ <b>learning</b> disable   enable ] [ <b>portno</b> <portno-val> ]<br/>[ <b>draaddop82tounicast</b> disable   enable ]</portno-val>                                                                                                    |
|----------|----------------------------------------------------------------------------------------------------|
| 8.20.2.3 | Delete dra instance entry                                                                                                    |
|          | <b>Command Syntax: delete dra instance entry portid</b> <portid-val><br/><b>vlan</b> <vlan-val></vlan-val></portid-val>                                                                                                    |
| 8.20.2.4 | Modify dra instance entry                                                                                                    |
|          | Description: Use this command to modify.                                                                                                    |
|          | Command Syntax: modify dra instance entry portid <portid-val><br/>vlan <vlan-val> [ profileid <profileid-val> ] [ status disable   client  <br/>server ] [ op82 disable   AddAlways   AddIfNotExists ]<br/>[ configsuboption aci   Portid   None   None ] [ acival <acival-val> ]<br/>[ raival <raival-val> ] [ syncratefields ActualDataRateupstrm  <br/>ActualDataRatednstrm   MinDataRateupstrm   MinDataRatednstrm  <br/>AttainableDataRateupstrm   AttainableDataRatednstrm  <br/>MaxDataRateupstrm   MaxDataRatednstrm   MinLpDataRateupstrm  <br/>MinLpDataRatednstrm   MaxDelayupstrm   ActualDelayupstrm  <br/>MaxDelaydnstrm   ActualDelaydnstrm   None   None ]<br/>[ op82fromclientact drop   forward ] [ learning disable   enable ]<br/>[ portno <portno-val> ] [ draaddop82tounicast disable   enable ]</portno-val></raival-val></acival-val></profileid-val></vlan-val></portid-val> |

# Parameters

| Name                                     | Description                                                      |  |
|------------------------------------------|------------------------------------------------------------------|--|
| portid <portid-val></portid-val>         | Bridge Port Identifier                                           |  |
|                                          | Type: Create Mandatory                                           |  |
|                                          | Delete Mandatory                                                 |  |
|                                          | Modify Mandatory                                                 |  |
|                                          | Get Optional                                                     |  |
|                                          | Valid values: 1 - 194                                            |  |
| <b>vlan &lt;</b> vlan-val>               | VLAN identifier. In case of stacked mode this is virtual VLAN    |  |
|                                          | Type: Create Mandatory                                           |  |
|                                          | Delete Mandatory                                                 |  |
|                                          | Modify Mandatory                                                 |  |
|                                          | Get Optional                                                     |  |
|                                          | Valid values: 1 - 4095                                           |  |
| <b>profileid &lt;</b> profileid-<br>val> | DRA profile identifier. This shall be used for this DRA instance |  |
|                                          | Type: Create Mandatory                                           |  |
|                                          | Modify Optional                                                  |  |
|                                          | Valid values: 1 - 4                                              |  |

| status disable   client  <br>server                    | This field is used to configure the status of DHCP<br>relay agent per instance. It can be disabled or<br>configured as client port or server port. If it is<br>configured as client port then it adds option 82 and<br>/or do learning as per configuration. If it is<br>configured as server port then it removes option<br>82 and does learning if we dont get portid from<br>agent circuit id.<br><b>Type:</b> Create Optional<br>Modify Optional |  |  |
|--------------------------------------------------------|----------------------------------------------------------------------------------------------------|--|--|
|                                                        | Default value: disable                                                                                                    |  |  |
| <b>op82</b> disable  <br>AddAlways  <br>AddIfNotExists | This specifies the action to be performed on<br>Option 82 on receiving DHCP discovery packets<br>for this instance. If disabled DRA will not add<br>Option82 tag to the DHCP packets. If AddAlways<br>is set then Option 82 is always added. If<br>AddIfNotExists is set then Option 82 is added only<br>if the received DHCP packet does not contain<br>Option 82.                                                                                  |  |  |
|                                                        | Type: Create Optional                                                                                                    |  |  |
|                                                        | Modify Optional                                                                                                    |  |  |
|                                                        | Default value: AddAlways                                                                                                    |  |  |
| configsuboption aci  <br>Portid   None   None          | This bitmask is used to indicate which all<br>parameters are configured for this instance.<br>Parameter bit set in this bitmask will overwrite the<br>automatically derived values of agent circuit Id<br>and/or port id by the values configured in this MO.                                                                                                    |  |  |
|                                                        | Type: Create Optional                                                                                                    |  |  |
|                                                        | Modify Optional                                                                                                    |  |  |
|                                                        | Default value: None                                                                                                    |  |  |
| acival <acival-val></acival-val>                       | This is use to configure agent circuit id for this<br>instance. If ACI bit is set in<br>gsvDRAConfigSubOptionthen this parameter will<br>overwrite the generated Agent Circuit Id                                                                                                    |  |  |
|                                                        | Type: Create Optional                                                                                                    |  |  |
|                                                        | Modify Optional                                                                                                    |  |  |
|                                                        | Default value: "\0"                                                                                                    |  |  |
| raival <raival-val></raival-val>                       | This is use to configure remote agent id for this instance. This parameter uniquely identifies the subscriber on the associated access loop logical port on the Columbia.                                                                                                    |  |  |
|                                                        | Type: Create Optional                                                                                                    |  |  |
|                                                        | Modify Optional                                                                                                    |  |  |
|                                                        | Default value: "\0"                                                                                                    |  |  |

| syncratefields<br>ActualDataRateupstrm<br> <br>ActualDataRatednstrm<br>  MinDataRateupstrm  <br>MinDataRatednstrm  <br>AttainableDataRateups<br>trm  <br>AttainableDataRatedns<br>trm  <br>MaxDataRateupstrm  <br>MaxDataRatednstrm  <br>MinLpDataRatednstrm<br> <br>MinLpDataRatednstrm  <br>ActualDelayupstrm  <br>ActualDelaydnstrm  <br>ActualDelaydnstrm  <br>None   None | This bitmask is used to indicate what all access<br>loop characteristic parameters are to be added to<br>access loop characteristic suboption.<br><b>Type:</b> Create Optional<br>Modify Optional                                                                                   |
|----------------------------------------------------------------------------------------------------|----------------------------------------------------------------------------------------------------|
| op82fromclientact<br>drop   forward                                                                                                    | This specifies the action to be taken on receiving<br>DHCP message from the client with option 82. If<br>DHCP message contains option82 and we want<br>the packet to be dropped then drop should be set<br>and if we want the packet to be forwarded then<br>forward should be set. |
|                                                                                                    | Type: Create Optional                                                                                                    |
|                                                                                                    | Modify Optional                                                                                                    |
|                                                                                                    | Default value: drop                                                                                                    |
| <b>learning</b> disable  <br>enable                                                                                                    | This field specifies whether DHCP learning is to<br>be done on this port or not. If enabled DRA will<br>learn the IP Addresses assigned towards this port<br>using upstream/downstream packets received on<br>this port.                                                            |
|                                                                                                    | Type: Create Optional                                                                                                    |
|                                                                                                    | Modify Optional                                                                                                    |
|                                                                                                    | Default value: enable                                                                                                    |
| <b>portno &lt;</b> portno-val>                                                                                                    | This field specifies Atm Port number.Its value is considered only when the bitmask for portid is set in ConfigSubOptionBitmask                                                                                                    |
|                                                                                                    | Type: Create Optional                                                                                                    |
|                                                                                                    | Modify Optional                                                                                                    |
|                                                                                                    | Default value: \0                                                                                                    |
| draaddop82tounicast<br>disable   enable                                                                                                    | This field specifies whether Option 82 is to be<br>added to DHCP Unicast packets or not. If enabled<br>Option 82 will be added to DHCP Unicast Packets<br>and when disabled, it will not be added.                                                                                  |
|                                                                                                    | Type: Create Optional                                                                                                    |
|                                                                                                    | Modify Optional                                                                                                    |
|                                                                                                    | Default value: enable                                                                                                    |
| Example                                                                                                    |                                                                                                    |

#### Example

\$ create dra instance entry portid 1 vlan 5 profileid 1 status client op82 AddAlways configsuboption aci acival "[ANI] atm 3/10:100.33" (slot = 3, port = 10, vpi = 100, vci = 33)" raival "conexant noida" syncratefields ActualDelaydnstrm op82fromclientact drop learning enable portno 10 draaddop82tounicast enable Auto

#### Output

Verbose Mode On

Entry Created

| Port Id<br>5                                     | : | 1                            | VLAN         | : |
|--------------------------------------------------|---|------------------------------|--------------|---|
| Profile Id<br>client                             | : | 1                            | DRA status   | : |
| Option82                                         | : | AddAlways                    |              |   |
| Config Sub-Option                                | : | aci                          |              |   |
| Agent Circuit Id<br>= 3, port = 10, vpi = 100, v |   | "[ANI] atm 3/10:10<br>= 33)" | 00.33" (slot |   |
| Remote Agent Id                                  | : | "conexant noida"             |              |   |
| SyncRateInfoField                                | : | ActualDelaydnstrm            |              |   |
| DRA Act For Op82 From Client                     | : | drop                         |              |   |
| DRA learning<br>10                               | : | enable                       | Port No      | : |
| VCI<br>100                                       | : | 33                           | VPI          | : |
| L2 type                                          | : | Eth                          | Encap Type   | : |
| Llcmux                                           |   |                              |              |   |

# Verbose Mode Off:

Entry Created

| Field             | Description                                                                                                    |  |
|-------------------|----------------------------------------------------------------------------------------------------|--|
| Port Id           | Bridge Port Identifier                                                                                                    |  |
| VLAN              | VLAN identifier. In case of stacked mode this is virtual VLAN                                                                                                    |  |
| Profile Id        | DRA profile identifier. This shall be used for this DRA instance                                                                                                    |  |
| DRA status        | This field is used to configure the status of DHCP<br>relay agent per instance. It can be disabled or<br>configured as client port or server port. If it is<br>configured as client port then it adds option 82 and<br>/or do learning as per configuration. If it is<br>configured as server port then it removes option<br>82 and does learning if we dont get portid from<br>agent circuit id. |  |
| Option82          | This specifies the action to be performed on<br>Option 82 on receiving DHCP discovery packets<br>for this instance. If disabled DRA will not add<br>Option82 tag to the DHCP packets. If AddAlways<br>is set then Option 82 is always added. If<br>AddIfNotExists is set then Option 82 is added only<br>if the received DHCP packet does not contain<br>Option 82.                               |  |
| Config Sub-Option | This bitmask is used to indicate which all<br>parameters are configured for this instance.<br>Parameter bit set in this bitmask will overwrite the<br>automatically derived values of agent circuit Id<br>and/or port id by the values configured in this MO.                                                                                                    |  |
| Agent Circuit Id  | This is use to configure agent circuit id for this<br>instance. If ACI bit is set in<br>gsvDRAConfigSubOptionthen this parameter will<br>overwrite the generated Agent Circuit Id                                                                                                    |  |
| Remote Agent Id   | This is use to configure remote agent id for this instance. This parameter uniquely identifies the subscriber on the associated access loop logical                                                                                                    |  |

|                                 | port on the Columbia.                                                                                                    |  |
|---------------------------------|----------------------------------------------------------------------------------------------------|--|
| SyncRateInfoField               | This bitmask is used to indicate what all access<br>loop characteristic parameters are to be added to<br>access loop characteristic suboption.                                                                                                    |  |
| DRA Act For Op82<br>From Client | This specifies the action to be taken on receiving<br>DHCP message from the client with option 82. If<br>DHCP message contains option82 and we want<br>the packet to be dropped then drop should be set<br>and if we want the packet to be forwarded then<br>forward should be set. |  |
| DRA learning                    | This field specifies whether DHCP learning is to<br>be done on this port or not. If enabled DRA will<br>learn the IP Addresses assigned towards this port<br>using upstream/downstream packets received on<br>this port.                                                            |  |
| Port No                         | This field specifies Atm Port number.Its value is considered only when the bitmask for portid is set in ConfigSubOptionBitmask                                                                                                    |  |
| VCI                             | VCI Identifier of the AAL5 VC corresponding the<br>bridge port for this instance is created                                                                                                    |  |
| VPI                             | VPI Identifier of the AAL5 VC corresponding the<br>bridge port for this instance is created                                                                                                    |  |
| L2 type                         | This Parameter represents the L2 type used                                                                                                    |  |
| Епсар Туре                      | This Parameter specifies the encapsulation type of<br>the aal5 VC corresponding the bridge port for<br>which this instance is created                                                                                                    |  |
| DRA Add Op82 To<br>Unicast      | This field specifies whether Option 82 is to be<br>added to DHCP Unicast packets or not. If enabled<br>Option 82 will be added to DHCP Unicast Packets<br>and when disabled, it will not be added.                                                                                  |  |

#### References

• DHCP Relay Agent commands

#### 8.20.3 Dra stats entry Commands

8.20.3.1 Get dra stats entry

Description: Use this command to get.

**Command Syntax: get dra stats entry [portid** <portid-val>] [vlan <vlan-val>]

8.20.3.2 Reset dra stats entry

**Description:** Use this command to reset.

# Command Syntax: get dra stats entry [portid <portid-val>] [vlan <vlan-val>]

#### Parameters

| Name                             | Description            |  |
|----------------------------------|------------------------|--|
| portid <portid-val></portid-val> | Bridge port identifier |  |
|                                  | Type: Reset Mandatory  |  |
|                                  | Get Optional           |  |
|                                  | Valid values: 1 - 194  |  |

| <b>vlan &lt;</b> vlan-val> | VLAN identifier. In case of stacked mode this is virtual VLAN |
|----------------------------|---------------------------------------------------------------|
|                            | Type: Reset Mandatory                                         |
|                            | Get Optional                                                  |
|                            | Valid values: 1 - 4095                                        |

#### Example

\$ get dra stats entry portid 1 vlan 1

#### Output

| Port Id            | : | 1  | VLAN          | : | 1  |
|--------------------|---|----|---------------|---|----|
| Dhcp Pkt Received  | : | 40 | Dhcp Pkt Sent | : | 90 |
| Dhcp Pkt Discarded | : | 40 |               |   |    |

# **Output field**

| Field              | Description                                                   |  |
|--------------------|---------------------------------------------------------------|--|
| Port Id            | Bridge port identifier                                        |  |
| VLAN               | VLAN identifier. In case of stacked mode this is virtual VLAN |  |
| Dhcp Pkt Received  | Number of DHCP packets received for this instance             |  |
| Dhcp Pkt Sent      | Number of DHCP packets sent for this instance                 |  |
| Dhcp Pkt Discarded | Number of DHCP packets discarded for this instance            |  |

# References

• DHCP Relay Agent commands

#### 8.20.4 Dra global config Commands

8.20.4.1 Get dra global config

**Description:** Use this command to get.

# Command Syntax: get dra global config

#### 8.20.4.2 Modify dra global config

Description: Use this command to modify.

#### Command Syntax: modify dra global config [status Enable | Disable]

# Parameters

| Name                       | Description                                   |
|----------------------------|-----------------------------------------------|
| status Enable  <br>Disable | Global status of DRA<br>Type: Modify Optional |
|                            | Type. Moully Optional                         |

# Example

\$ get dra global config

#### Output

DRA global Status

\_\_\_\_\_

Enable

| Field             | Description          |
|-------------------|----------------------|
| DRA global Status | Global status of DRA |

|          | References                                                                                                    |
|----------|----------------------------------------------------------------------------------------------------|
|          | DHCP Relay Agent commands                                                                                                    |
| 8.20.5   | la profile entry Commands                                                                                                    |
| 8.20.5.1 | Get ia profile entry                                                                                                    |
|          | Description: Use this command to get.                                                                                                    |
|          | Command Syntax: get ia profile entry [profileid <profileid-val>]</profileid-val>                                                                                                    |
| 8.20.5.2 | Create ia profile entry                                                                                                    |
|          | Description: Use this command to create.                                                                                                    |
|          | Command Syntax: create ia profile entry profileid <profileid-val><br/>[anitype auto   config] [anival <anival-val>] [aciprefixstr<br/><aciprefixstr-val>] [acifieldlist AniVal   Chassis   Rack   Frame   Slot  <br/>SubSlot   L2Type   Port   Vpi   Vci   VlanTag   None ] [suboption Aci  <br/>Rai   EncapType   AccessLoopChar   None ] [chassisval chassisval ]<br/>[rackval <rackval-val>] [frameval <frameval-val>] [slotval <slotval-<br>val&gt;] [subslotval <subslotval-val>]</subslotval-val></slotval-<br></frameval-val></rackval-val></aciprefixstr-val></anival-val></profileid-val>                           |
| 8.20.5.3 | Delete ia profile entry                                                                                                    |
|          | Description: Use this command to delete.                                                                                                    |
|          | Command Syntax: delete ia profile entry [profileid <profileid-val>]</profileid-val>                                                                                                    |
| 8.20.5.4 | Modify ia profile entry                                                                                                    |
|          | Description: Use this command to modify.                                                                                                    |
|          | Command Syntax: modify ia profile entry profileid <profileid-val><br/>[anitype auto   config][anival <anival-val>][aciprefixstr<br/><aciprefixstr-val>][acifieldlist AniVal   Chassis   Rack   Frame   Slot  <br/>SubSlot   L2Type   Port   Vpi   Vci   VlanTag   None   None ]<br/>[suboption Aci   Rai   EncapType   AccessLoopChar   None   None ]<br/>[chassisval <chassisval-val>][rackval <rackval-val>][frameval<br/><frameval-val>][slotval <slotval-val>][subslotval <subslotval-val>]</subslotval-val></slotval-val></frameval-val></rackval-val></chassisval-val></aciprefixstr-val></anival-val></profileid-val> |
|          | Parameters                                                                                                    |
|          |                                                                                                    |

| Name                                                    | Description                                                                                                    |
|---------------------------------------------------------|----------------------------------------------------------------------------------------------------|
| <b>profileid</b> <profileid-<br>val&gt;</profileid-<br> | Intermediate Agent Profile Identifier. This can be applied on multiple PIA or DRA instances.                                                                                                    |
|                                                         | Type: Create Mandatory                                                                                                    |
|                                                         | Delete Mandatory                                                                                                    |
|                                                         | Modify Mandatory                                                                                                    |
|                                                         | Get Optional                                                                                                    |
|                                                         | Valid values: 1 - 4                                                                                                    |
| anitype auto   config                                   | This field specifies whether the Access node<br>Identifier should be automatically derived or is<br>configured by the user. If its value is auto, the ANI<br>is derived from MAC address of access node. |
|                                                         | Type: Create Optional                                                                                                    |
|                                                         | Modify Optional                                                                                                    |
|                                                         | Default value: auto                                                                                                    |

| <b>anival</b> <anival-val></anival-val>                                                                                          | This is used to configure access node identifier.<br>This field will be used only when value of<br>gsvlaAniType is config.<br><b>Type:</b> Create Optional<br>Modify Optional<br><b>Default value:</b> "\0"                                                                                                    |
|----------------------------------------------------------------------------------------------------|----------------------------------------------------------------------------------------------------|
| aciprefixstr<br><aciprefixstr-val></aciprefixstr-val>                                                                            | This is used to configure user defined string to be<br>concatenated as a part of flexible syntax in Agent<br>Circuit Id. It is a string of characters with spaces<br>and special characters.<br><b>Type:</b> Create Optional                                                                                                    |
|                                                                                                    | Modify Optional<br>Default value: "\0"                                                                                                    |
| acifieldlist AniVal  <br>Chassis   Rack   Frame<br>  Slot   SubSlot  <br>L2Type   Port   Vpi  <br>Vci   VlanTag   None  <br>None | This field represents list of parameters which will<br>take part in auto generation of Agent Circuit Id.<br><b>Type</b> : Create Optional<br>Modify Optional                                                                                                    |
| <b>suboption</b> Aci   Rai  <br>EncapType  <br>AccessLoopChar  <br>None   None                                                   | This field represents bitmask for suboptions to be<br>added to VSA tag in case of PIA and Option82 tag<br>in case of DRA. The options which can be added<br>include Agent Circuit Id, Agent Remote Id,<br>EncapType and AccessLoopCharacterstics. Agent<br>Circuit id identifies the circuit, Agent Remote id<br>specifies the subscriber information, EncapType<br>and AccessLoopChar identify with the<br>encapsulation type and access loop characterstics<br>respectively.<br><b>Type</b> : Create Optional<br>Modify Optional |
| <b>chassisval</b><br><chassisval-val></chassisval-val>                                                                           | Chasis number of access node<br><b>Type</b> : Create Optional<br>Modify Optional                                                                                                    |
| rackval <rackval-val></rackval-val>                                                                                              | Default value: \0<br>Rack no of access node<br>Type: Create Optional<br>Modify Optional<br>Default value: \0                                                                                                    |
| <b>frameval</b> <frameval-<br>val&gt;</frameval-<br>                                                                             | Frame number of access node.<br><b>Type</b> : Create Optional<br>Modify Optional<br><b>Default value</b> : \0                                                                                                    |
| slotval <slotval-val></slotval-val>                                                                                              | Slot number of access node<br><b>Type</b> : Create Optional<br>Modify Optional<br><b>Default value</b> : \0                                                                                                    |
| subslotval<br><subslotval-val></subslotval-val>                                                                                  | Sub-slot number of access node.<br><b>Type</b> : Create Optional<br>Modify Optional<br><b>Default value</b> : \0                                                                                                    |
| Fxample                                                                                                    |                                                                                                    |

# Example

\$ create ia profile entry profileid 1 anitype auto anival 00aabbccddff aciprefixstr "Conexant Noida" acifieldlist port vpi vci suboption Aci chassisval 1 rackval 1 frameval 1 slotval 3 subslotval 1Output

# Output

Verbose Mode On Entry Created

| Profile Id     | : | 1                | ANI Type | : | auto |
|----------------|---|------------------|----------|---|------|
| ANI value      | : | 00aabbccddff     |          |   |      |
| Aci Prefix Str | : | "Conexant Noida" |          |   |      |
| ACI Field List | : | port vpi vci     |          |   |      |
| Sub Option     | : | Aci              |          |   |      |
| Chassis        | : | 1                | Rack     | : | 1    |
| Frame          | : | 1                | Slot     | : | 3    |
| Sub Slot       | : | 1                |          |   |      |

# Verbose Mode Off:

Entry Created

# Output field

| Field          | Description                                                                                                    |
|----------------|----------------------------------------------------------------------------------------------------|
| Profile Id     | Intermediate Agent Profile Identifier. This can be applied on multiple PIA or DRA instances.                                                                                                    |
| АΝΙ Туре       | This field specifies whether the Access node<br>Identifier should be automatically derived or is<br>configured by the user. If its value is auto, the<br>ANI is derived from MAC address of access<br>node.                                                                                                    |
| ANI value      | This is used to configure access node identifier.<br>This field will be used only when value of<br>gsvlaAniType is config.                                                                                                    |
| Aci Prefix Str | This is used to configure user defined string to<br>be concatenated as a part of flexible syntax in<br>Agent Circuit Id. It is a string of characters with<br>spaces and special characters.                                                                                                    |
| ACI Field List | This field represents list of parameters which will take part in auto generation of Agent Circuit Id.                                                                                                    |
| Sub Option     | This field represents bitmask for suboptions to<br>be added to VSA tag in case of PIA and<br>Option82 tag in case of DRA. The options which<br>can be added include Agent Circuit Id, Agent<br>Remote Id, EncapType and<br>AccessLoopCharacterstics. Agent Circuit id<br>identifies the circuit, Agent Remote id specifies<br>the subscriber information, EncapType and<br>AccessLoopChar identify with the encapsulation<br>type and access loop characterstics<br>respectively. |
| Chassis        | Chasis number of access node                                                                                                    |
| Rack           | Rack no of access node                                                                                                    |
| Frame          | Frame number of access node.                                                                                                    |
| Slot           | Slot number of access node                                                                                                    |
| Sub Slot       | Sub-slot number of access node.                                                                                                    |

# References

• Intermediate Agent commands

# 8.20.6 Pia instance entry Commands

8.20.6.1 Get pia instance entry

**Description:** Use this command to get.

|          |            | <b>Command Syntax: get</b><br><vlan-val>]</vlan-val>                                                                                                    | pia instance entry [portid <portid-val>] [vlan</portid-val>                                                                                                    |  |  |
|----------|------------|----------------------------------------------------------------------------------------------------|----------------------------------------------------------------------------------------------------|--|--|
| 8.20.6.2 | Create pia | e pia instance entry                                                                                                    |                                                                                                    |  |  |
|          |            | Description: Use this c                                                                                                    | ommand to create.                                                                                                    |  |  |
|          |            | vlan <vlan-val> profileio<br/>[vsatag disable   AddAl<br/>[configsuboptionbitma<br/>[raival <raival-val>][s<br/>ActualDataRatednstrm  <br/>AttainableDataRateupst<br/>MaxDataRateupstrm   M<br/>MinLpDataRatednstrm  <br/>MaxDelaydnstrm   Actua</raival-val></vlan-val>                                                                                                    | ate pia instance entry portid <portid-val><br/>d <profileid-val> [ status enable   disable ]<br/>ways   AddIfNotExists ]<br/>ask aci   PortId   None ] [ acival <acival-val> ]<br/>yncratefields ActualDataRateupstrm  <br/>MinDataRateupstrm   MinDataRatednstrm  <br/>rm   AttainableDataRatednstrm  <br/>laxDataRatednstrm   MinLpDataRateupstrm  <br/>MaxDelayupstrm   ActualDelayupstrm  <br/>alDelaydnstrm   None ] [ iwftagfromclientact<br/>wfsubop enable   disable ] [ portno <portno-< td=""></portno-<></acival-val></profileid-val></portid-val> |  |  |
| 8.20.6.3 | Delete pia | a instance entry                                                                                                    |                                                                                                    |  |  |
|          |            | Description: Use this c                                                                                                    | ommand to delete.                                                                                                    |  |  |
|          |            | <b>Command Syntax: del</b><br><vlan-val></vlan-val>                                                                                                    | ete pia instance entry portid <portid-val> vlan</portid-val>                                                                                                    |  |  |
| 8.20.6.4 | Modify pia | bia instance entry                                                                                                    |                                                                                                    |  |  |
|          |            | Description: Use this c                                                                                                    | ommand to modify.                                                                                                    |  |  |
|          |            | Command Syntax: modify pia instance entry portid <portid-val<br>vlan <vlan-val> [ profileid <profileid-val> ] [ status enable   disat<br/>[ vsatag disable   AddAlways   AddIfNotExists ]<br/>[ configsuboptionbitmask aci   PortId   None   None ] [ acival &lt;&lt;<br/>val&gt; ] [ raival <raival-val> ] [ syncratefields ActualDataRateupstr<br/>ActualDataRatednstrm   MinDataRateupstrm   MinDataRatednstrm  <br/>MaxDataRateupstrm   AttainableDataRatednstrm  <br/>MaxDataRatednstrm   MaxDataRatednstrm   MinLpDataRateupstr<br/>MinLpDataRatednstrm   MaxDelayupstrm   ActualDelayupstrm  <br/>MaxDelaydnstrm   ActualDelaydnstrm   None   None ]<br/>[ iwftagfromclientact drop   forward ] [ insertiwfsubop enable  <br/>disable ] [ portno <portno-val> ]<br/>Parameters</portno-val></raival-val></profileid-val></vlan-val></portid-val<br> |                                                                                                    |  |  |
|          |            | Name                                                                                                    | Description                                                                                                    |  |  |
|          |            | portid <portid-val></portid-val>                                                                                                    | Bridge Port Identifier                                                                                                    |  |  |
|          |            |                                                                                                    | Type: Create Mandatory                                                                                                    |  |  |
|          |            |                                                                                                    | Delete Mandatory                                                                                                    |  |  |
|          |            |                                                                                                    | Modify Mandatory                                                                                                    |  |  |
|          |            |                                                                                                    | Get Optional                                                                                                    |  |  |
|          |            |                                                                                                    | Valid values: 1 - 194                                                                                                    |  |  |
|          |            | vlan <vlan-val></vlan-val>                                                                                                    | VLAN identifier. In case of stacked mode this is virtual VLAN                                                                                                    |  |  |
|          |            |                                                                                                    | Type: Create Mandatory                                                                                                    |  |  |
|          |            |                                                                                                    | Delete Mandatory                                                                                                    |  |  |
|          |            |                                                                                                    | Modify Mandatory                                                                                                    |  |  |
|          |            |                                                                                                    | Get Optional                                                                                                    |  |  |
|          |            |                                                                                                    | Valid values: 1 - 4095                                                                                                    |  |  |

| profileid <profileid-< th=""><th></th></profileid-<>                   |                                                                                                    |  |
|------------------------------------------------------------------------|----------------------------------------------------------------------------------------------------|--|
| val>                                                                   | PIA profile identifier. This shall be used for this PIA Instance                                                                                                    |  |
|                                                                        | Type: Create Mandatory                                                                                                    |  |
|                                                                        | Modify Optional                                                                                                    |  |
|                                                                        | Valid values: 1 - 4                                                                                                    |  |
| status enable   disable                                                | Used to enable or disable PPPOE intermmediate agent for this instance                                                                                                    |  |
|                                                                        | Type: Create Optional                                                                                                    |  |
|                                                                        | Modify Optional                                                                                                    |  |
|                                                                        | Default value: disable                                                                                                    |  |
| vsatag disable  <br>AddAlways  <br>AddlfNotExists                      | This specifies the action to be performed on VSA<br>Tag on receiving PPPoE discovery packets for this<br>instance. If disabled PIA will not add VSA tag to<br>the PPPoE packets. If AddAlways is set then VSA<br>tag is always added. If AddIfNotExists is set then<br>VSA tag is added only if the received packet does<br>not contain the VSA tag. |  |
|                                                                        | Type: Create Optional                                                                                                    |  |
|                                                                        | Modify Optional                                                                                                    |  |
|                                                                        | Default value: AddAlways                                                                                                    |  |
| <b>configsuboptionbitm</b><br><b>ask</b> aci   Portld   None<br>  None | This bitmask is used to indicate which all<br>parameters are configured for this instance.<br>Parameter bit set in this bitmask will overwrite the<br>automatically derived values of agent circuit Id<br>and/or port id by the values configured in this MO.                                                                                        |  |
|                                                                        | Type: Create Optional                                                                                                    |  |
|                                                                        | Modify Optional                                                                                                    |  |
|                                                                        | Default value: None                                                                                                    |  |
| acival <acival-val></acival-val>                                       | This is use to configure Agent Circuit Id for this<br>instance. If ACI bit is set in<br>gsvPiaConfigSubOptionBitmask then this<br>parameter will overwrite the generated Agent<br>Circuit Id                                                                                                    |  |
|                                                                        | Type: Create Optional                                                                                                    |  |
|                                                                        | Modify Optional                                                                                                    |  |
|                                                                        | Default value: "\0"                                                                                                    |  |
| <b>raival &lt;</b> raival-val>                                         | This is used to configure Remote Agent Id for this instance. This parameter uniquely identifies the subscriber on the associated access loop logical port on Columbia.                                                                                                    |  |
|                                                                        | Type: Create Optional                                                                                                    |  |
|                                                                        | Modify Optional                                                                                                    |  |
|                                                                        | Default value: "\0"                                                                                                    |  |

| syncratefields                                                                                                    | This bitmask is used to indicate what all access                                                                                                    |
|----------------------------------------------------------------------------------------------------|----------------------------------------------------------------------------------------------------|
| ActualDataRateupstrm                                                                                                    | loop characteristic parameters are to be added to access loop characteristic suboption.                                                                                                    |
| ActualDataRatednstrm                                                                                                    | Type: Create Optional                                                                                                    |
| MinDataRatednstrm  <br>AttainableDataRateups                                                                                  | Modify Optional                                                                                                    |
| trm  <br>AttainableDataRatedns<br>trm                                                                                         |                                                                                                    |
| MaxDataRateupstrm  <br>MaxDataRatednstrm  <br>MinLpDataRateupstrm                                                             |                                                                                                    |
| <br>MinLpDataRatednstrm<br> MaxDelayupstrm  <br>ActualDelayupstrm  <br>MaxDelaydnstrm  <br>ActualDelaydnstrm  <br>None   None |                                                                                                    |
| iwftagfromclientact<br>drop   forward                                                                                         | This field specifies the Action to be taken on receiving PPPoE discovery msg with IWF suboption from client. It can be configured as either drop or forward. Default action is to drop the packet silently. |
|                                                                                                    | Type: Create Optional                                                                                                    |
|                                                                                                    | Modify Optional                                                                                                    |
|                                                                                                    | Default value: drop                                                                                                    |
| insertiwfsubop enable<br>  disable                                                                                            | This is used to indicate whether to add IWF<br>suboption to Columbia originated PPPoE<br>discovery packets received for this instance. This<br>field is valid only for PPPOAE interface.                    |
|                                                                                                    | Type: Create Optional                                                                                                    |
|                                                                                                    | Modify Optional                                                                                                    |
|                                                                                                    | Default value: enable                                                                                                    |
| portno <portno-val></portno-val>                                                                                              | This field specifies Atm Port number.Its value is considered only when the bitmask for portid is set in ConfigSubOptionBitmask                                                                              |
|                                                                                                    | Type: Create Optional                                                                                                    |
|                                                                                                    | Modify Optional                                                                                                    |
|                                                                                                    | Default value: \0                                                                                                    |

# Example

\$ create pia instance entry portid 1 vlan 1 profileid 1 status enable vsatag AddAlways configsuboptionbitmask aci acival "[ANI] atm 3/10:100.33î (slot = 3, port = 10, vpi = 100, vci = 33)" raival "conexant noida" syncratefields ActualDelaydnstrm iwftagfromclientact drop insertiwfsubop enable portno 10 Auto Output

#### Output

#### Verbose Mode On

Entry Created

| Port Id<br>1               | : | 1         | VLAN       | : |
|----------------------------|---|-----------|------------|---|
| Profile Id<br>enable       | : | 1         | PIA status | : |
| PIAVsaOption               | : | AddAlways |            |   |
| Config Sub Options Bitmask | : | aci       |            |   |

| Agent Circuit Id :<br>3, port = 10, vpi = 100, vci | "[ANI] atm 3/10:100.33î (slot = = 33)" |
|----------------------------------------------------|----------------------------------------|
| Remote Agent Id :                                  | "conexant noida"                       |
| SyncRateInfoField Bitmask :                        | ActualDelaydnstrm                      |
| Act for IWFTag From Client :                       | drop                                   |
| Insert Iwf Subop :                                 | enable                                 |
| Port No :                                          | 10                                     |
| VCI :<br>100                                       | 33 VPI :                               |
| L2 type :                                          | Eth                                    |
| Encap Type :                                       | Llcmux                                 |

# Verbose Mode Off:

Entry Created

| Field                         | Description                                                                                                    |
|-------------------------------|----------------------------------------------------------------------------------------------------|
| Field                         | Description                                                                                                    |
| Port Id                       | Bridge Port Identifier                                                                                                    |
| VLAN                          | VLAN identifier. In case of stacked mode this is virtual VLAN                                                                                                    |
| Profile Id                    | PIA profile identifier. This shall be used for this PIA Instance                                                                                                    |
| PIA status                    | Used to enable or disable PPPOE intermmediate agent for this instance                                                                                                    |
| PIAVsaOption                  | This specifies the action to be performed on<br>VSA Tag on receiving PPPoE discovery packets<br>for this instance. If disabled PIA will not add VSA<br>tag to the PPPoE packets. If AddAlways is set<br>then VSA tag is always added. If AddIfNotExists<br>is set then VSA tag is added only if the received<br>packet does not contain the VSA tag. |
| Config Sub Options<br>Bitmask | This bitmask is used to indicate which all<br>parameters are configured for this instance.<br>Parameter bit set in this bitmask will overwrite<br>the automatically derived values of agent circuit<br>Id and/or port id by the values configured in this<br>MO.                                                                                     |
| Agent Circuit Id              | This is use to configure Agent Circuit Id for this<br>instance. If ACI bit is set in<br>gsvPiaConfigSubOptionBitmask then this<br>parameter will overwrite the generated Agent<br>Circuit Id                                                                                                    |
| Remote Agent Id               | This is used to configure Remote Agent Id for<br>this instance. This parameter uniquely identifies<br>the subscriber on the associated access loop<br>logical port on Columbia.                                                                                                    |
| SyncRateInfoField<br>Bitmask  | This bitmask is used to indicate what all access<br>loop characteristic parameters are to be added<br>to access loop characteristic suboption.                                                                                                    |
| Act for IWFTag From<br>Client | This field specifies the Action to be taken on<br>receiving PPPoE discovery msg with IWF<br>suboption from client. It can be configured as<br>either drop or forward. Default action is to drop<br>the packet silently.                                                                                                    |
| Insert lwf Subop              | This is used to indicate whether to add IWF<br>suboption to Columbia originated PPPoE<br>discovery packets received for this instance.<br>This field is valid only for PPPOAE interface.                                                                                                    |

| Port No    | This field specifies Atm Port number.Its value is considered only when the bitmask for portid is set in ConfigSubOptionBitmask        |
|------------|----------------------------------------------------------------------------------------------------|
| VCI        | VCI Identifier of the AAL5 VC corresponding the bridge port for this instance is created                                              |
| VPI        | VPI Identifier of the AAL5 VC corresponding the<br>bridge port for this instance is created                                           |
| L2 type    | This Parameter specifies the L2 type used                                                                                             |
| Епсар Туре | This Parameter specifies the encapsulation type<br>of the aal5 VC corresponding the bridge port for<br>which this instance is created |

# References

• PPPoE Intermediate Agent commands

# 8.20.7 Pia stats entry Commands

8.20.7.1 Get pia stats entry

Description: Use this command to get.

**Command Syntax: get pia stats entry [portid** <portid-val>] [vlan <vlan-val>]

8.20.7.2 Reset pia stats entry

Description: Use this command to reset.

# **Command Syntax: reset pia stats entry portid** <portid-val> vlan

#### **Parameters**

| Name                              | Description                                                   |
|-----------------------------------|---------------------------------------------------------------|
| portid <portid-val></portid-val>  | Bridge port Identifier                                        |
|                                   | Type: Reset Mandatory                                         |
|                                   | Get Optional                                                  |
|                                   | Valid values: 1 - 194                                         |
| <b>vlan</b> <vlan-val></vlan-val> | VLAN identifier. In case of stacked mode this is virtual VLAN |
|                                   | Type: Reset Mandatory                                         |
|                                   | Get Optional                                                  |
|                                   | Valid values: 1 - 4095                                        |
|                                   | Additional Values: 4097                                       |

#### Example

\$ get pia stats entry portid 1 vlan 1

# Output

| Port Id       | : | 1    | VLAN           | : | 1    |
|---------------|---|------|----------------|---|------|
| Padi Received | : | 10   | Padi Discarded | : | 4354 |
| Padr Received | : | 4354 | Padr Discarded | : | 4354 |

| Field   | Description            |
|---------|------------------------|
| Port Id | Bridge port Identifier |

| VLAN           | VLAN identifier. In case of stacked mode this is virtual VLAN |
|----------------|---------------------------------------------------------------|
| Padi Received  | Number of PADI received for this instance                     |
| Padi Discarded | Number of PADI discarded for this instance                    |
| Padr Received  | Number of PADR received for this instance                     |
| Padr Discarded | Number of PADR packets discarded for this instance            |

# References

• PPPoE Intermediate Agent commands

#### 8.20.8 Pia global config Commands

8.20.8.1 Get pia global config

Description: Use this command to get.

# Command Syntax: get pia global config

8.20.8.2 Modify pia global config

Description: Use this command to modify.

# Command Syntax: modify pia global config [status Enable | Disable]

# Parameters

| Name                       | Description           |
|----------------------------|-----------------------|
| status Enable  <br>Disable | Global status of PIA  |
| Disable                    | Type: Modify Optional |

# Example

\$ get pia global config

# Output

PIA global Status : Enable

# Output field

| Field             | Description          |
|-------------------|----------------------|
| PIA global Status | Global status of PIA |

# References

• PPPoE Intermediate Agent commands

# 8.21 QoS Commands

| 8.21.1   | IRL Map Commands                                                                                   |
|----------|----------------------------------------------------------------------------------------------------|
| 8.21.1.1 | Get irl map                                                                                        |
|          | Description: Use this command to get.                                                              |
|          | Command Syntax: get irl map [ifname <interface-name>]</interface-name>                             |
| 8.21.1.2 | Create irl map                                                                                     |
|          | Description: Use this command to create.                                                           |
|          | Command Syntax: create irl map ifname < interface-name > profilename <profile-name></profile-name> |
| 8.21.1.3 | Delete irl map                                                                                     |

**Description:** Use this command to delete.

Command Syntax: delete irl map ifname < interface-name >

#### Parameters

| Name                                                                                          | Description                                              |
|-----------------------------------------------------------------------------------------------|----------------------------------------------------------|
| ifname < interface-name                                                                       | Interface Name whose IRL mapping information             |
| >                                                                                             | is to be configured.                                     |
|                                                                                               | Valid Values: aal5-0 - aal5-*                            |
|                                                                                               | Type: Create Mandatory                                   |
|                                                                                               | Delete Mandatory                                         |
|                                                                                               | GetOptional                                              |
|                                                                                               | Valid values: ND - ND                                    |
| profilename <profile-< th=""><th>Specifies the name of the IRL profile to be</th></profile-<> | Specifies the name of the IRL profile to be              |
| name>                                                                                         | associated with the interface. String of up to 64        |
|                                                                                               | characters ( 'A'- 'Z', 'a'-'z', '0'-'9','-','_') and any |
|                                                                                               | combination of printable characters excluding ';'        |
|                                                                                               | Type: Create Mandatory                                   |

Example \$ create irl map ifname aal5-0 profilename gold

#### Output

Verbose Mode On

Entry Created

Interface Profile Name

\_\_\_\_\_

aal5-0 gold

Verbose Mode Off:

Entry Created

#### **Output field**

| Field        | Description                                              |
|--------------|----------------------------------------------------------|
| Interface    | Interface Name whose IRL mapping information             |
|              | is to be configured. Valid Values: aal5-0 - aal5-*       |
| Profile Name | Specifies the name of the IRL profile to be              |
|              | associated with the interface. String of up to 64        |
|              | characters ( 'A'- 'Z', 'a'-'z', '0'-'9','-','_') and any |
|              | combination of printable characters excluding ';'        |

8.21.2 IRL Profile Commands

8.21.2.1 Get irl profile

Description: Use this command to get.

|                   | Command Syntax: get irl profile [profilename <profile-name>]</profile-name>                                                                                                    |
|-------------------|----------------------------------------------------------------------------------------------------|
| 8.21.2.2          | Create irl profile                                                                                                    |
|                   | Description: Use this command to create.                                                                                                    |
|                   | Command Syntax: create irl profile profilename <profile-name><br/>[ irltype sr2cm   trtcm] [ cir <cir-val> ] [ cbs <cbs-val> ] [ pir <pir-val> ]<br/>[ pbs <pbs-val> ] [ conformaction <colorgreen-val> ] [ exceedaction<br/>drop  coloryellow ] [violateaction drop   coloryellow ]</colorgreen-val></pbs-val></pir-val></cbs-val></cir-val></profile-name> |
| 8.21.2.3 Delete   | Delete irl profile                                                                                                    |
|                   | Description: Use this command to delete.                                                                                                    |
|                   | Command Syntax: delete irl profile profilename <profile-name></profile-name>                                                                                                    |
| 8.21.2.4 Modify i | Modify irl profile                                                                                                    |
|                   | Description: Use this command to modify.                                                                                                    |
|                   | <b>Command Syntax: modify irl profile profilename</b> <profile-name><br/>[ <b>irltype</b> sr2cm   trtcm] [ <b>cir</b> <cir-yal> ] [ <b>cbs</b> <cbs-yal> ] [ <b>pir</b> <cir-yal> ]</cir-yal></cbs-yal></cir-yal></profile-name>                                                                                                    |

[ irlype sr2cm | trtcm] [ cir <cir-val > ] [ cbs <cbs-val > ] [ pir <pir-val > ] [ pbs <pbs-val > ] [ conformaction <colorgreen-val>] [ exceedaction drop |coloryellow ] [violateaction drop | coloryellow ]

# Parameters

| Name                                            | Description                                                                                                    |
|-------------------------------------------------|----------------------------------------------------------------------------------------------------|
| profilename <profile-<br>name&gt;</profile-<br> | Profile name uniquely identify an IRL profile in the<br>system. String of up to 64 characters ( 'A'- 'Z', 'a'-<br>'z', '0'-'9','-','_') and any combination of printable<br>characters excluding ';'.<br><b>Type:</b> Create – Mandatory<br>Delete – Mandatory<br>Modify – Mandatory                  |
|                                                 | Get – Optional                                                                                                    |
| irltype sr2cm   trtcm                           | Valid values: ND - ND<br>This field specifies the type of IRL. Two types of<br>IRLs are supported. Single Rate Two Color<br>Marker (sr2cm) and Two Rate Three Color Marker<br>(trtcm).<br>Type: Create - Optional<br>Modify - Optional                                                                |
| cir <cir-val></cir-val>                         | Valid values: trtcm<br>Committed Information Rate of the IRL in kbps.<br>This field is valid for both sr2cm and trtcm type of<br>profiles. The value of this field cannot be more<br>than PIR.<br>Type: Create Optional<br>Modify Optional<br>Default value:0-16000                                   |
| cbs <cbs-val></cbs-val>                         | Committed Burst Size of the IRL in bytes. This<br>field is valid in both sr2cm and trtcm type of<br>profiles. The value of this field cannot be more<br>than PBS in case of trTcm.<br><b>Type:</b> Create Optional<br>Modify Optional<br><b>Default value:</b> 96-10000<br><b>Default value:</b> 7500 |
| pir <pir-val></pir-val>                         | Peak Information Rate of the IRL in kbps. This<br>field is valid only for trtcm type of profile. The<br>value of this field cannot be less than CIR.<br><b>Type:</b> Create Optional<br>Modify Optional<br><b>Default value:</b> 96-16000<br><b>Default value:</b> 1000                               |
| pbs <pbs-val></pbs-val>                         | Peak burst size of the IRL in bytes. This field is valid only for trtcm type of profile. The value of                                                                                                    |

|                    | this field cannot be less than CBS.                   |
|--------------------|-------------------------------------------------------|
|                    | Type: Create Optional                                 |
|                    | Modify Optional                                       |
|                    | Default value: 96-15000                               |
|                    | Default value: 10000                                  |
| conformaction      | Color type to be applied for conforming packets.      |
| colorgreen         | This field is valid in both sr2cm and trtcm type of   |
| _                  | profiles Type: Create Optional                        |
|                    | Modify Optional                                       |
|                    | Default value: colorgreen                             |
| exceedaction drop  | Color for exceeding packets. This field is valid only |
| coloryellow        | for trtcm type of profiles                            |
| -                  | Type: Create Optional                                 |
|                    | Modify Optional                                       |
|                    | efault value: coloryellow                             |
| violateaction drop | Color type to be applied for violating packets. This  |
| coloryellow        | field is valid in both sr2cm and trtcm type of        |
|                    | profiles <b>Type:</b> Create Optional                 |
|                    | Modify Optional                                       |
|                    | Default value: drop                                   |

**Example** \$ create irl profile profilename gold irltype trtcm cir 1000 cbs 400 pir 2000 pbs 12000 conformaction colorgreen exceedaction coloryellow violateaction drop

# Output

# **Output field**

| Field          | Description                                                                                                    |
|----------------|----------------------------------------------------------------------------------------------------|
| Profile name   | Profile name uniquely identifies an IRL profile in<br>the system. String of up to 64 characters ('A'- 'Z',<br>'a'-'z', '0'-'9','-','_') and any combination of printable<br>characters excluding ';'. |
| Profile Type   | This field specifies the type of IRL. Two type of IRLs are supported. Single Rate Two Color Marker (sr2cm) and Two Rate Three Color Marker (trtcm).                                                   |
| CIR(kbps)      | Committed Information Rate of the IRL in kbps.<br>This field is valid for both sr2cm and trtcm type of<br>profiles. The value of this field cannot be more<br>than PIR.                               |
| CBS(bytes)     | Committed Burst Size of the IRL in bytes. This field is valid in both sr2cm and trtcm type of profiles. The value of this field cannot be more than PBS in case of trTcm.                             |
| PIR(kbps)      | Peak Information Rate of the IRL in kbps. This field is valid only for trtcm type of profile. The value of this field cannot be less than CIR.                                                        |
| PBS(bytes)     | Peak burst size of the IRL in bytes. This field is valid only for trtcm type of profile. The value of this field cannot be less than CBS.                                                             |
| Conform action | Color type to be applied for conforming packets.<br>This field is valid in both sr2cm and trtcm type of<br>profiles.                                                                                  |
| Exceed action  | Color for exceeding packets. This field is valid only for trtcm type of profiles.                                                                                                    |
| Violate action | Color type to be applied for violating packets. This field is valid in both sr2cm and trtcm type of profiles                                                                                          |

References

IRL Commands

# 8.21.3 IRL Stats Commands

#### 8.21.3.1 Get irl stats

Description: Use this command to get.

#### Command Syntax: get irl stats [ifname <interface-name>]

#### Parameters

| Name                   |                                                                                                    | Description                                                                                                    |
|------------------------|----------------------------------------------------------------------------------------------------|----------------------------------------------------------------------------------------------------|
| <b>ifname</b><br>name> | <interface-< td=""><td>Interface Name whose IRL statistics are<br/>requested.<br/>Valid Values: aal5-0 - aal5-*.<br/>Type : Get Optional<br/>Valid values : ND - ND</td></interface-<> | Interface Name whose IRL statistics are<br>requested.<br>Valid Values: aal5-0 - aal5-*.<br>Type : Get Optional<br>Valid values : ND - ND |

#### Example \$ get irl stats ifname aal5-0

#### Output

| Interface<br>100          | : | aal5-0 | Num | packets | violated  | : |
|---------------------------|---|--------|-----|---------|-----------|---|
| Num packets exceeded 1000 | : | 300    | Num | packets | conformed | : |

# **Output field**

| Field                    | Description                                                                                                    |
|--------------------------|----------------------------------------------------------------------------------------------------|
| Interface                | Interface Name whose IRL statistics are<br>requested.                                                                   |
| Num packets violated     | Number of packets that violated PIR in case of<br>trTcm. In case of crTcm it is the number of<br>packets violating CIR. |
| Num packets<br>exceeded  | Number of packets that exceeded CIR. This field is valid only for trtcm type of profiles.                               |
| Num packets<br>conformed | Number of packets that conformed to CIR.                                                                                |
| Poforoncos               |                                                                                                    |

#### References

• IRL Commands

#### 8.21.4 Bridge rlinstance map Commands

| 8.21.4.1 | Get bridge rlinstance map |
|----------|---------------------------|
| 0.21.1.1 | Cot phage milliotance map |

Description: Use this command to get.

**Command Syntax: get bridge rlinstance map [portid** <portid-val>] [flowtype <flowtype-val> | bcast | unregmcast | unknownucast]

| 8.21.4.2 | Create bridge rlinstance map |
|----------|------------------------------|
|----------|------------------------------|

Description: Use this command to create.

Command Syntax: create bridge rlinstance map portid <portidval>flowtype <flowtype-val>| bcast | unregmcast | unknownucast | instanceid <instanceid-val>

8.21.4.3 Delete bridge rlinstance map

**Description:** Use this command to get.

Command Syntax: delete bridge rlinstance map portid <portid-val> flowtype <flowtype-val> | bcast | unregmcast | unknownucast

8.21.4.4 Modify bridge rlinstance map

Description: Use this command to modify.

**Command Syntax: modify bridge rlinstance map portid** <portidval>flowtype <flowtype-val>| bcast | unregmcast | unknownucast [instanceid <instanceid-val>]

#### Parameters

| Name                                                                                     | Description                                                                                                    |
|------------------------------------------------------------------------------------------|----------------------------------------------------------------------------------------------------|
| portid <portid-val></portid-val>                                                         | Bridge Port Identifier with which an instance is<br>associated. If the value of this field is 'All', it<br>indicates all bridge ports. For a particular flow,<br>instance map cannot be created both for a specific<br>port as well as for 'all' the bridge ports.                                                   |
|                                                                                          | Type: Create Mandatory                                                                                                    |
|                                                                                          | Delete Mandatory                                                                                                    |
|                                                                                          | Modify Mandatory                                                                                                    |
|                                                                                          | Get Optional                                                                                                    |
|                                                                                          | Valid values: 1 - 194                                                                                                    |
| flowtype <flowtype-<br>val&gt;  bcast  <br/>unregmcast  <br/>unknownucast</flowtype-<br> | This field identifies the flow for which this instance<br>is applied. Three flow types are reserved for<br>broadcast, unregistered multicast and unknown<br>unicast traffic. The other user defined flows are<br>identified by filtering rules by associating flow type<br>with a rule action of type 'ratelimiter'. |
|                                                                                          | Type: Create Mandatory                                                                                                    |
|                                                                                          | Delete Mandatory                                                                                                    |
|                                                                                          | Modify Mandatory                                                                                                    |
|                                                                                          | Get Optional                                                                                                    |
|                                                                                          | Valid values: 16 - 32                                                                                                    |
| instanceid<br><instanceid-val></instanceid-val>                                          | This field identifies the Rate limiting instance.                                                                                                    |
| <11151d110410-Vd1>                                                                       | Type: Create Mandatory                                                                                                    |
|                                                                                          | Modify Optional                                                                                                    |
|                                                                                          | Valid values: 1 - 250                                                                                                    |

#### Example

\$ create bridge rlinstance map portid 6 flowtype bcast instanceid 1 configstatus Auto

#### Output

#### Verbose Mode On

Entry Created

Port Id : 6 Flow Type : bcast Instance Id : 1

#### Verbose Mode Off:

Entry Created

| Field   | Description                                                                                                    |
|---------|----------------------------------------------------------------------------------------------------|
| Port Id | Bridge Port Identifier with which an instance is<br>associated. If the value of this field is 'All', it<br>indicates all bridge ports. For a particular flow,<br>instance map cannot be created both for a specific<br>port as well as for 'all' the bridge ports. |

|          |             | Flow Type                                                         | This field identifies the flow for which this instance<br>is applied. Three flow types are reserved for<br>broadcast, unregistered multicast and unknown<br>unicast traffic. The other user defined flows are<br>identified by filtering rules by associating flow type<br>with a rule action of type 'ratelimiter'. |
|----------|-------------|-------------------------------------------------------------------|----------------------------------------------------------------------------------------------------|
|          |             | Instance Id                                                       | This field identifies the Rate limiting instance.                                                                                                    |
|          |             | Cautions                                                          |                                                                                                    |
|          |             | <ul> <li>An entry in this table<br/>over PPPOE and IPC</li> </ul> | shall not be applicable for a bridge port created DE interface.                                                                                                    |
| 8.21.5   | RI action   | profile info Commands                                             | 5                                                                                                    |
| 8.21.5.1 | Get rl acti | onprofile info                                                    |                                                                                                    |
|          |             | Description: Use this c                                           | ommand to get.                                                                                                    |
|          |             |                                                                   | <b>rl actionprofile info [profileid</b> <profileid-val>]<br/>d   violate] [<b>action</b> drop   allow   sendtocontrol  <br/>s   setbaclevel]</profileid-val>                                                                                                    |
| 8.21.5.2 | Create rl   | actionprofile info                                                |                                                                                                    |
|          |             | Description: Use this c                                           | ommand to create.                                                                                                    |
|          |             | val> <b>result</b> conform   ex<br>  copytocontrol   modifyt      | ate rl actionprofile info profileid <profileid-<br>ceed   violate action drop   allow   sendtocontrol<br/>os   setbaclevel [actionval <actionval-val>]<br/>isk-val&gt;] [description <description-val>]</description-val></actionval-val></profileid-<br>                                                            |
| 8.21.5.3 | Delete rl a | actionprofile info                                                |                                                                                                    |
|          |             | Description: Use this c                                           | ommand to delete.                                                                                                    |
|          |             |                                                                   | <b>rl actionprofile info profileid</b> <profileid-<br>ceed   violate <b>action</b> drop   allow   sendtocontrol<br/>os   setbaclevel</profileid-<br>                                                                                                    |
| 8.21.5.4 | Modify rl a | actionprofile info                                                |                                                                                                    |
|          |             | Description Use this c                                            | ommand to modify.                                                                                                    |
|          |             | val> result conform   ex<br>  copytocontrol   modifyt             | <b>dify rl actionprofile info profileid</b> <profileid-<br>ceed   violate action drop   allow   sendtocontrol<br/>os   setbaclevel [<b>actionval</b> <actionval-val>]<br/>isk-val&gt;] [<b>description</b> <description-val>]</description-val></actionval-val></profileid-<br>                                      |
|          |             | Parameters                                                        |                                                                                                    |
|          |             | Name                                                              | Description                                                                                                    |
|          |             | <b>profileid</b> <profileid-<br>val&gt;</profileid-<br>           | Rate limiter's action profile identifier, which<br>uniquely identifies the action profile.                                                                                                    |

Type: Create -- Mandatory

Valid values: 1 - 32

Delete -- Mandatory Modify -- Mandatory Get -- Optional

| result conform         The result type for which action is configured to the taken. Multiple actions can be configured for a result type. There shall be multiple entries with same profile identifier and a result type if multiple actions are configured for the result type. If there is no entry configured for a result type, the action is assumed to be 'allow' for that result.         Type: Create Mandatory       Delete Mandatory         Modify Mandatory       Get Optional         action drop   allow         Action to be taken on the packet.                                                                                              |
|----------------------------------------------------------------------------------------------------|
| action drop   allow  <br>sendtocontrol         Action to be taken on the packet.                                                                                                    |
| Modify Mandatory       Get Optional       action drop   allow         sendtocontrol                                                                                                    |
| Get Optional       action drop   allow  <br>sendtocontrol     Action to be taken on the packet.                                                                                                    |
| action drop   allow       Action to be taken on the packet.       sendtocontrol                                                                                                    |
| sendtocontrol                                                                                                    |
|                                                                                                    |
| copytocontrol   Type: Create Mandatory                                                                                                    |
| modifytos   setbaclevel Delete Mandatory                                                                                                    |
| Modify Mandatory                                                                                                    |
| Get Optional                                                                                                    |
| actionval <actionval-<br></actionval-<br> val>The parameter should contain valid value for<br>some actions that require an additional input.For<br>sendtocontrol and copytocontrol actions this<br>parameter should contain control flow id (0 - 3).<br>Other values are invalid for this action. For<br>modifytos action this parameter should contain<br>value to be set in tos field in the packet in the<br>                                                                                                    |
|                                                                                                    |
| Modify Optional                                                                                                    |
| Valid values: 0 - 0xffffffff                                                                                                    |
| Default value: 0                                                                                                    |
| actionmask <actionmask-val>         This field is valid for sendtocontrol, copytocontrol and modifytos actions only.For sendtocontrol and copytocontrol actions this parameter should contain trap disabled (0xfffffff) or trap enabled (0x00000000). Other values are invalid for this action.Only lower 8-bits are taken into consideration for modifytos action and other bits are ignored. In the mask if a bit location contains 1, then the corresponding bit in the TOS field is overwritten with the corresponding bit in action value. In the mask if a bit location contains 0, the the corresponding bit in the TOS field remains</actionmask-val> |
| unchanged.                                                                                                    |
| unchanged.<br><b>Type:</b> Create Optional                                                                                                    |
| unchanged.<br><b>Type:</b> Create Optional<br>Modify Optional                                                                                                    |
| unchanged.<br><b>Type:</b> Create Optional                                                                                                    |

| description<br><description-val></description-val> | Description of the application that receives<br>packets matching this RL. This field is mandatory<br>if Action is 'sendtocontrol' or 'copytocontrol'.The<br>description string should not begin with<br>underscore '_' as it is reserved for special usage<br>e.gPPPOE_CONTROL. |
|----------------------------------------------------|----------------------------------------------------------------------------------------------------|
|                                                    | Type: Create Optional                                                                                                    |
|                                                    | Modify Optional                                                                                                    |
|                                                    | Default value: "\0"                                                                                                    |

# Example

\$ create rl actionprofile info profileid 1 result conform action copytocontrol actionval 0x00000000 actionmask 0xffffffff description lacp

#### Output

#### Verbose Mode On

Entry Created

| Action Profile Id conform    | : | 1            | Action Result           | : |
|------------------------------|---|--------------|-------------------------|---|
| Profile Action<br>0x00000000 | : | copytocontro | lActionVal              | : |
| Action Mask<br>lacp          | : | 0xfffffff    | Application Description | : |

#### Verbose Mode Off:

Entry Created

| Field             | Description                                                                                                    |
|-------------------|----------------------------------------------------------------------------------------------------|
| Action Profile Id | Rate limiter's action profile identifier, which uniquely identifies the action profile.                                                                                                    |
| Action Result     | The result type for which action is configured to be<br>taken. Multiple actions can be configured for a<br>result type.There shall be multiple entries with<br>same profile identifier and a result type if multiple<br>actions are configured for the result type. If there<br>is no entry configured for a result type, the action<br>is assumed to be 'allow' for that result.                                                                                                    |
| Profile Action    | Action to be taken on the packet.                                                                                                    |
| ActionVal         | The parameter should contain valid value for<br>some actions that require an additional input.For<br>sendtocontrol and copytocontrol actions this<br>parameter should contain control flow id (0 - 3).<br>Other values are invalid for this action. For<br>modifytos action this parameter should contain<br>value to be set in tos field in the packet in the<br>range 0 to 255. Other values are invalid for this<br>action. The application of this value is dependent<br>on the mask field. For setbaclevel action this<br>parameter should contain Buffer Admission<br>Control level 0 or 1. Other values are invalid for<br>this action. This parameter is ignored for other<br>actions. |
| Action Mask       | This field is valid for sendtocontrol, copytocontrol<br>and modifytos actions only.For sendtocontrol and<br>copytocontrol actions this parameter should<br>contain trap disabled (0xffffffff) or trap enabled<br>(0x00000000). Other values are invalid for this<br>action.Only lower 8-bits are taken into                                                                                                    |

|          |                            |                       | consideration for modifytos action and other bits<br>are ignored. In the mask if a bit location contains<br>1, then the corresponding bit in the TOS field is<br>overwritten with the corresponding bit in action<br>value. In the mask if a bit location contains 0, then<br>the corresponding bit in the TOS field remains<br>unchanged. |  |
|----------|----------------------------|-----------------------|----------------------------------------------------------------------------------------------------|--|
|          | Application<br>Description |                       | Description of the application that receives<br>packets matching this RL. This field is mandatory<br>if Action is 'sendtocontrol' or 'copytocontrol'.The<br>description string should not begin with<br>underscore '_' as it is reserved for special usage<br>e.gPPPOE_CONTROL.                                                            |  |
| 8.21.6   | RI instance info Commands  |                       |                                                                                                    |  |
| 8.21.6.1 | Get rl instance info       | nstance info          |                                                                                                    |  |
|          | Description                | <b>1:</b> Use this co | ommand to get.                                                                                                    |  |
|          | Command                    | Syntax: get           | rl instance info [instanceid <instanceid-val>]</instanceid-val>                                                                                                    |  |
| 8.21.6.2 | Create rl instance info    | D                     |                                                                                                    |  |
|          | Description                | <b>1:</b> Use this co | ommand to create.                                                                                                    |  |
|          |                            |                       | ate rl instance info instanceid <instanceid-<br>val&gt; actionprofileid <actionprofileid-val></actionprofileid-val></instanceid-<br>                                                                                                    |  |
| 8.21.6.3 | Delete rl instance info    | l instance info       |                                                                                                    |  |
|          | Description                | <b>1:</b> Use this co | ommand to delete.                                                                                                    |  |
|          |                            |                       |                                                                                                    |  |

Command Syntax: delete rl instance info instanceid <instanceid-val>

#### Parameters

| Name                                                           | Description                                                                                                    |  |  |
|----------------------------------------------------------------|----------------------------------------------------------------------------------------------------|--|--|
| instanceid<br><instanceid-val></instanceid-val>                | Rate limiter instance identifier, which uniquely identifies a rate limiter instance.                                                                                    |  |  |
|                                                                | Type: Create Mandatory                                                                                                    |  |  |
|                                                                | Delete Mandatory                                                                                                    |  |  |
|                                                                | Get Optional                                                                                                    |  |  |
|                                                                | Valid values: 1 - 250                                                                                                    |  |  |
| <b>profileid</b> <profileid-<br>val&gt;</profileid-<br>        | This field identifies the rate limiter instance's configuration profile. The rate limiter's algorithm and associated parameters are based on the configuration profile. |  |  |
|                                                                | Type: Create Mandatory                                                                                                    |  |  |
|                                                                | Valid values: 1 - 16                                                                                                    |  |  |
| actionprofileid<br><actionprofileid-val></actionprofileid-val> | This field identifies the rate limiter instance's action profile. The rate limiter's actions on a packet depending on the result are based on the action profile.       |  |  |
|                                                                | Type: Create Mandatory                                                                                                    |  |  |
|                                                                | Valid values: 1 - 32                                                                                                    |  |  |

# Example

\$ create rl instance info instanceid 3 profileid 2 actionprofileid 1

# Output

Verbose Mode On

Entry Created

| Instance Id | : | 3 |        |         |    |   |   |
|-------------|---|---|--------|---------|----|---|---|
| Profile Id  | : | 2 | Action | Profile | Id | : | 1 |

#### Verbose Mode Off:

Entry Created

#### **Output field**

| Field             | Description                                                                                                    |
|-------------------|----------------------------------------------------------------------------------------------------|
| Instance Id       | Rate limiter instance identifier, which uniquely identifies a rate limiter instance.                                                                                    |
| Profile Id        | This field identifies the rate limiter instance's configuration profile. The rate limiter's algorithm and associated parameters are based on the configuration profile. |
| Action Profile Id | This field identifies the rate limiter instance's action profile. The rate limiter's actions on a packet depending on the result are based on the action profile.       |

#### 8.21.7 RI profile info Commands

| 8.21.7.1 | Get rl profile i | info |
|----------|------------------|------|
|          |                  |      |

Description: Use this command to get.

#### Command Syntax: get rl profile info [profileid <profileid-val>]

#### 8.21.7.2 Create rl profile info

Description: Use this command to create

Command Syntax: create rl profile info profileid <profileid-val> [ rate <rate-val> ] [ mbs <mbs-val> ] [ level packet | byte ] [ type sr2cm | trtcm ] [ peakrate <peakrate-val> ] [ pbs <pbs-val> ]

#### 8.21.7.3 Delete rl profile info

**Description:** Use this command to delete.

Command Syntax: get rl profile info profileid <profileid-val>

#### 8.21.7.4 Modify rl profile info

Description: Use this command to modify

Command Syntax: modify rl profile info profileid <profileid-val> [ rate <rate-val> ] [ mbs <mbs-val> ] [ level packet | byte ] [ type sr2cm | trtcm ] [ peakrate <peakrate-val> ] [ pbs <pbs-val> ]

#### Parameters

| Name                                                    | Description                                                                                                    |  |  |  |
|---------------------------------------------------------|----------------------------------------------------------------------------------------------------|--|--|--|
| <b>profileid</b> <profileid-<br>val&gt;</profileid-<br> | Rate limiter's configuration profile identifier,<br>whichuniquely identifies the configuration profile.<br>The configuration profile contains all parameters<br>required for rate limiting algorithm to operate. |  |  |  |
|                                                         | Type: Create Mandatory                                                                                                    |  |  |  |
|                                                         | Delete Mandatory                                                                                                    |  |  |  |
|                                                         | Modify Mandatory                                                                                                    |  |  |  |
|                                                         | Get Optional                                                                                                    |  |  |  |
|                                                         | Valid values: 1 - 16                                                                                                    |  |  |  |

| rate <rate-val></rate-val>        | This field defines the committed information rate. If<br>'level' is 'packet'(1), the unit is packets per second.<br>If 'level' is 'byte'(2), the unit is bits per second.                                                                                                    |
|-----------------------------------|----------------------------------------------------------------------------------------------------|
|                                   | Type: Create Optional                                                                                                    |
|                                   | Modify Optional                                                                                                    |
|                                   | Valid values: 1 - 100000000                                                                                                    |
|                                   | Default value: 100000000                                                                                                    |
| mbs <mbs-val></mbs-val>           | This field defines the committed burst size. If<br>'level' is 'packet'(1), the unit is number of packets.<br>If 'level' is 'byte'(2), the unit is number of bytes.                                                                                                    |
|                                   | Type: Create Optional                                                                                                    |
|                                   | Modify Optional                                                                                                    |
|                                   | Valid values: 4 - 65535                                                                                                    |
|                                   | Default value: 65535                                                                                                    |
| level packet   byte               | Level of the rate limiter identifies whether the<br>algorithm executes in terms of number of packets<br>or number of bytes.If the 'level' is 'packet'(1), rate<br>is configured in terms of packets per second and<br>burst size is configured in terms of number of<br>packets.If the 'level' is 'byte'(2), rate is configured<br>in terms of bits per second and burst size is<br>configured in terms of number of bytes. |
|                                   | Type: Create Optional                                                                                                    |
|                                   | Modify Optional                                                                                                    |
|                                   | Default value: packet                                                                                                    |
| type sr2cm   trtcm                | Type identifies the algorithm for rate limiting.The<br>sr2cm (single rate two color marker) is a single-<br>rate algorithm. It takes rate and burst size as input<br>parameters.The trtcm (two rate three color<br>marker) is a dual-rate algorithm. It takes two sets<br>of rate and burstsize as inputs, one each for peak<br>and committed information.                                                                  |
|                                   | Type: Create Optional                                                                                                    |
|                                   | Modify Optional                                                                                                    |
|                                   | Default value: sr2cm                                                                                                    |
| <b>peakrate</b> peakrate-<br>val> | This field is relevant only if 'type' is 'trtcm'(2). This field defines the peak information rate. If 'level' is 'packet'(1), the unit is packets per second. If level is byte, the unit is bits per second.                                                                                                    |
|                                   | Type: Create Optional                                                                                                    |
|                                   | Modify Optional                                                                                                    |
|                                   | Valid values: 1 - 100000000                                                                                                    |
|                                   | Default value: 10000000                                                                                                    |
| pbs <pbs-val></pbs-val>           | This field is relevant only if 'type' is 'trtcm'(2). This<br>field defines the peak burst size. If 'level' is<br>'packet'(1), the unit is number of packets. If 'level'<br>is 'byte'(2), the unit is number of bytes.                                                                                                    |
|                                   | Type: Create Optional                                                                                                    |
|                                   | Modify Optional                                                                                                    |
|                                   | Valid values: 4 - 65535                                                                                                    |
|                                   | Default value: 65535                                                                                                    |
| Fxample                           |                                                                                                    |

Example

\$ create rl profile info profileid 1 rate 24 mbs 24 level packet type trtcm peakrate 30 pbs 30

# Output

#### Verbose Mode On

| Entry Creat       | ted      |                     |   |       |
|-------------------|----------|---------------------|---|-------|
| Profile Id        | : 1      |                     |   |       |
| Level             | : packet | Туре                | : | trtcm |
| Rate              | : 24     | Max Burst Size      | : | 24    |
| Peak Rate         | : 30     | Peak Max Burst Size | : | 30    |
| Verbose Mode Off: |          |                     |   |       |

Entry Created

#### **Output field**

| Field               | Description                                                                                                    |
|---------------------|----------------------------------------------------------------------------------------------------|
| Profile Id          | Rate limiter's configuration profile identifier,<br>whichuniquely identifies the configuration profile.<br>The configuration profile contains all parameters<br>required for rate limiting algorithm to operate.                                                                                                    |
| Level               | Level of the rate limiter identifies whether the<br>algorithm executes in terms of number of packets<br>or number of bytes. If the 'level' is 'packet'(1), rate<br>is configured in terms of packets per second and<br>burst size is configured in terms of number of<br>packets. If the 'level' is 'byte'(2), rate is configured<br>in terms of bits per second and burst size is<br>configured in terms of number of bytes. |
| Туре                | Type identifies the algorithm for rate limiting. The sr2cm (single rate two color marker) is a single-<br>rate algorithm. It takes rate and burst size as input parameters. The trtcm (two rate three color marker) is a dual-rate algorithm. It takes two sets of rate and burstsize as inputs, one each for peak and committed information.                                                                                 |
| Rate                | This field defines the committed information rate. If<br>'level' is 'packet'(1), the unit is packets per second.<br>If 'level' is 'byte'(2), the unit is bits per second.                                                                                                    |
| Max Burst Size      | This field defines the committed burst size. If<br>'level' is 'packet'(1), the unit is number of packets.<br>If 'level' is 'byte'(2), the unit is number of bytes.                                                                                                    |
| Peak Rate           | This field is relevant only if 'type' is 'trtcm'(2). This field defines the peak information rate. If 'level' is 'packet'(1), the unit is packets per second. If level is byte, the unit is bits per second.                                                                                                    |
| Peak Max Burst Size | This field is relevant only if 'type' is 'trtcm'(2). This<br>field defines the peak burst size. If 'level' is<br>'packet'(1), the unit is number of packets. If 'level'<br>is 'byte'(2), the unit is number of bytes.                                                                                                    |

#### 8.21.8 Scheduling profile class Commands

8.21.8.1 Get sched profile class

Description: Use this command to get.

Command Syntax: get sched profile class [name <name-val>] [classid <classid-val>]

8.21.8.2 Modify sched profile class

Description Use this command to modify.

**Command Syntax: modify sched profile class name** <name-val> **classid** <classid-val> [**param1** <param1-val>] [**param2** <param2-val>] [**param3** <param3-val>] [**param4** <param4-val>] [**param5** <param5-val>] val>]

#### **Parameters**

| Name                                | Description                                                                                                    |
|-------------------------------------|----------------------------------------------------------------------------------------------------|
| name <name-val></name-val>          | Name of the scheduling profile.<br><b>Type:</b> Modify – Mandatory<br>Get – Optional                                                                                                    |
| classid <classid-val></classid-val> | Scheduling profile class identifier<br><b>Type:</b> Modify Mandatory<br>Get Optional<br><b>Valid values:</b> 1 – 8                                                                                                    |
| <b>param1 &lt;</b> param1-val>      | This specifies the first parameter for the class<br>queue that is used in the scheduling algorithm of<br>the profile. For PP scheduling algorithm, this<br>parameter specifies the weight of the class<br>queue on the scale of 1-100. Value 100 means<br>Strict Priority in PP scheduling profile. This<br>weight will be normalized with the sum of all<br>classId weights. For Custom scheduling<br>algorithm, this parameter specifies the excess<br>bandwidth sharing weight of the class on the<br>scale of 1-100. If for a class, both Minimum<br>bandwidth and the Excess sharing weight are<br>configured as zero, then the queue shall never<br>be scheduled. Default value of this parameter is<br>calculated as (classid * 10). The default value<br>listed is only an indicative value.<br><b>Type:</b> Modify — Optional |
| param2 <param2-val></param2-val>    | This specifies the second parameter for the class queue that is used in the scheduling algorithm of the profile. For PP scheduling algorithm, it is ignored. For Custom scheduling algorithm, this parameter specifies the Minimum bandwidth in Kbps. Value zero means no minimum bandwidth guarantee for the class.<br><b>Type:</b> Modify – Optional                                                                                                    |
| param3 <param3-val></param3-val>    | This specifies the third parameter for the class<br>queue that is used in the scheduling algorithm of<br>the profile. For PP scheduling algorithm, it is<br>ignored. For Custom scheduling algorithm, this<br>parameter specifies the Maximum bandwidth<br>limit in Kbps for the class. Value zero means no<br>maximum bandwidth limit for the class.<br><b>Type</b> : Modify — Optional                                                                                                    |
| param4 <param4-val></param4-val>    | This specifies the fourth parameter for the class<br>queue that is used in the scheduling algorithm of<br>the profile. For PP and Custom scheduling<br>algorithms, it is ignored. The default value listed<br>is only an indicative value.<br><b>Type</b> : Modify Optional                                                                                                    |
| param5 <param5-val></param5-val>    | This specifies the fifth parameter for the class<br>queue that is used in the scheduling algorithm of<br>the profile. For PP and Custom scheduling<br>algorithms, it is ignored. The default value listed<br>is only an indicative value.<br><b>Type</b> : Modify — Optional                                                                                                    |

# Example

\$ get sched profile class name gold classid 1

# Output

| Profile Name | : | gold |
|--------------|---|------|
| Class Id     | : | 1    |

| Profile | Class | Paraml | : | 20 |  |
|---------|-------|--------|---|----|--|
| Profile | Class | Param3 | : | 25 |  |
| Profile | Class | Param5 | : | 25 |  |

Profile Class Param2 : 25 Profile Class Param4 : 0

# **Output field description**

| Field                | Description                                                                                                    |  |
|----------------------|----------------------------------------------------------------------------------------------------|--|
| Profile Name         | Name of the scheduling profile                                                                                                    |  |
| Class Id             | Scheduling profile class identifier                                                                                                    |  |
| Profile Class Param1 | This specifies the first parameter for the class<br>queue that is used in the scheduling algorithm of<br>the profile. For PP scheduling algorithm, this<br>parameter specifies the weight of the class<br>queue on the scale of 1-100. Value 100 means<br>Strict Priority in PP scheduling profile. This<br>weight will be normalized with the sum of all<br>classId weights. For Custom scheduling<br>algorithm, this parameter specifies the excess<br>bandwidth sharing weight of the class on the<br>scale of 1-100. If for a class, both Minimum<br>bandwidth and the Excess sharing weight are<br>configured as zero, then the queue shall never<br>be scheduled. Default value of this parameter is<br>calculated as (classid * 10). The default value<br>listed is only an indicative value. |  |
| Profile Class Param2 | This specifies the second parameter for the<br>class queue that is used in the scheduling<br>algorithm of the profile. For PP scheduling<br>algorithm, it is ignored.<br>For Custom scheduling algorithm, this parameter<br>specifies the Minimum bandwidth in Kbps. Value<br>zero means no minimum bandwidth guarantee<br>for the class.                                                                                                    |  |
| Profile Class Param3 | This specifies the third parameter for the class<br>queue that is used in the scheduling algorithm of<br>the profile. For PP scheduling algorithm, it is<br>ignored.<br>For Custom scheduling algorithm, this parameter<br>specifies the Maximum bandwidth limit in Kbps<br>for the class. Value zero means no maximum<br>bandwidth limit for the class.                                                                                                    |  |
| Profile Class Param4 | This specifies the fourth parameter for the class<br>queue that is used in the scheduling algorithm of<br>the profile. For PP and Custom scheduling<br>algorithms, it is ignored. The default value listed<br>is only an indicative value.                                                                                                    |  |
| Profile Class Param5 | This specifies the fifth parameter for the class<br>queue that is used in the scheduling algorithm of<br>the profile. For PP and Custom scheduling<br>algorithms, it is ignored. The default value listed<br>is only an indicative value.                                                                                                    |  |

References

• Scheduling profile related commands

# 8.21.9 Scheduling profile info Commands

8.21.9.1 Get sched profile info

Description: Use this command to get.

#### Command Syntax: get sched profile info [name <name-val>]

8.21.9.2 Create sched profile info

Description: Use this command to create.

Command Syntax: create sched profile info name <name-val> [algo pp | custom] iftype eth| atm

#### Delete sched profile info

**Description:** Use this command to delete.

#### Command Syntax: delete sched profile info name <name-val>

#### **Parameters**

| Name                       | Description                                                                                                    |  |
|----------------------------|----------------------------------------------------------------------------------------------------|--|
| name <name-val></name-val> | Name of the scheduling profile<br><b>Type:</b> Create – Mandatory<br>Delete – Mandatory<br>Modify – Mandatory<br>Get – Optional                                                                                                    |  |
| algo pp   custom           | Scheduling algorithm of the profile. Currently only<br>Proabalistic Priority is supported over ethernet and<br>custom is supported over ATM. In Proabalistic<br>Priority algorithm, the traffic class parameter<br>determines the probablity with which its<br>corresponding queue is served when it is polled by<br>the server. In Custom algorithm, user shall have<br>flexibility to assign minimum rate, maximum rate,<br>and excess bandwidth sharing weight for classes<br>and the scheduling shall be done based on these<br>parameters among classes.<br><b>Type:</b> Create Optional<br><b>Default value:</b> pp |  |
| iftype eth   atm           | The type of the interface Ethernet/ATM port for which the scheduling profile is applicable.<br><b>Type</b> : Create — Mandatory                                                                                                    |  |

**Example** \$ create sched profile info name gold algo pp iftype atm

#### Output Verbose Mode On

#### Verbose Mode On

| Entry Created               |        |                  |
|-----------------------------|--------|------------------|
| Profile Name                | : gold |                  |
| Scheduling Algorithm<br>eth | : pp   | Interface Type : |
|                             |        |                  |

#### Verbose Mode Off:

Entry Created

#### **Output field**

| Field                                       | Description                                                                                                    |  |
|---------------------------------------------|----------------------------------------------------------------------------------------------------|--|
| Profile Name Name of the scheduling profile |                                                                                                    |  |
| Scheduling<br>Algorithm                     | Scheduling algorithm of the profile. Currently only<br>Proabalistic Priority is supported over ethernet and<br>custom is supported over ATM. In Proabalistic<br>Priority algorithm, the traffic class parameter<br>determines the probablity with which its<br>corresponding queue is served when it is polled by<br>the server. In Custom algorithm, user shall have<br>flexibility to assign minimum rate, maximum rate,<br>and excess bandwidth sharing weight for classes<br>and the scheduling shall be done based on these<br>parameters among classes. |  |
| Interface Type                              | The type of the interface Ethernet/ATM port for which the scheduling profile is applicable.                                                                                                    |  |

#### Caution

• For a scheduling profile that has iftype as atm, upto 8 classes can be configured, while for a scheduling profile that has iftype as eth, 8 classes can be configured.

#### References

|           | <ul> <li>Scheduling profile related commands.</li> </ul>                                                                         |
|-----------|----------------------------------------------------------------------------------------------------|
| 8.21.10   | Trfclass profile class Commands                                                                                                  |
| 8.21.10.1 | Get trfclass profile class                                                                                                    |
|           | Description: Use this command to get.                                                                                            |
|           | Command Syntax: get trfclass profile class [profileid <profileid-val>]<br/>[classid <classid-val>]</classid-val></profileid-val> |
| 8.21.10.2 | Modify trfclass profile class                                                                                                    |
|           | <b>Description:</b> Use this command to get.                                                                                     |

**Command Syntax: modify trfclass profile class profileid** <profileid-val>classid <classid-val> [size <size-val>] [thrshld1 <thrshld1-val>]

#### Parameters

| Name                                                    | Description                                                                                                    |  |
|---------------------------------------------------------|----------------------------------------------------------------------------------------------------|--|
| <b>profileid</b> <profileid-<br>val&gt;</profileid-<br> | Traffic class profile identifier.                                                                                                    |  |
| vai>                                                    | Type: Modify Mandatory                                                                                                    |  |
|                                                         | Get Optional                                                                                                    |  |
|                                                         | Valid values: 1 - 10                                                                                                    |  |
| classid <classid-val></classid-val>                     | Traffic class profile class identifier.                                                                                                    |  |
|                                                         | Type: Modify Mandatory                                                                                                    |  |
|                                                         | Get Optional                                                                                                    |  |
| size <size-val></size-val>                              | This parameter specifies the size of the Traffic class.                                                                                                    |  |
|                                                         | Type: Modify Optional                                                                                                    |  |
| thrshid1 <thrshid1-<br>val&gt;</thrshid1-<br>           | This parameter specifies the low threshold of the queue, as a percentage of the queue size. When the queue is full beyond this threshold, only conforming frames are passed and non-conforming frames are dropped. Conformance of frames is determined as per IRL configured on input the ATM port. |  |
|                                                         | Type: Modify Optional                                                                                                    |  |
|                                                         | Valid values: 0 - 100                                                                                                    |  |

# Example

\$ get trfclass profile class profileid 1 classid 1

# Output

| Profile Identifier                      | : 1  | Class               |
|-----------------------------------------|------|---------------------|
| Id : 1                                  |      |                     |
| Traffic Class Param Size<br>Thresh : 50 | : 32 | Traffic Class Param |

| Field                         | Description                                                                                                    |
|-------------------------------|----------------------------------------------------------------------------------------------------|
| Profile Identifier            | Traffic class profile identifier.                                                                                                    |
| Class Id                      | Traffic class profile class identifier.                                                                                                    |
| Traffic Class Param<br>Size   | This parameter specifies the size of the Traffic class.                                                                                        |
| Traffic Class Param<br>Thresh | This parameter specifies the low threshold of the queue, as a percentage of the queue size. When the queue is full beyond this threshold, only |

|           | c<br>fr                                         | conforming frames are passed and non-<br>conforming frames are dropped. Conformance of<br>rames is determined as per IRL configured on<br>nput the ATM port. |
|-----------|-------------------------------------------------|----------------------------------------------------------------------------------------------------|
|           | References                                      |                                                                                                    |
|           | See traffic class profile                       | related commands.                                                                                                    |
| 8.21.11   | Trfclass profile info Commands                  |                                                                                                    |
| 8.21.11.1 | Get trfclass profile info                       |                                                                                                    |
|           | Description: Use this com                       | nmand to get.                                                                                                    |
|           | Command Syntax: get tr                          | fclass profile info [profileid <profileid-val>]</profileid-val>                                                                                              |
| 8.21.11.2 | Create trfclass profile info                    |                                                                                                    |
|           | Description: Use this com                       | nmand to get.                                                                                                    |
|           | Command Syntax: create<br>val> iftype eth   atm | e trfclass profile info profileid <profileid-< td=""></profileid-<>                                                                                          |
| 8.21.11.3 | Delete trfclass profile info                    |                                                                                                    |

**Description:** Use this command to delete.

# Command Syntax: get trfclass profile info profileid <profileid-val>

# Parameters

| Name                                                    | Description                       |
|---------------------------------------------------------|-----------------------------------|
| <b>profileid</b> <profileid-<br>val&gt;</profileid-<br> | Traffic class profile identifier. |
| vai>                                                    | Type: Create Mandatory            |
|                                                         | Delete Mandatory                  |
|                                                         | Get Optional                      |
|                                                         | Valid values: 1 - 10              |
| iftype eth   atm                                        | Interface type.                   |
|                                                         | Type: Create Mandatory            |

# Example

\$ create trfclass profile info profileid 3 iftype eth

# Output

# Verbose Mode On

Entry Created

Profile identifier : 3 Interface Type : eth

#### Verbose Mode Off:

Entry Created

| Field              | Description                       |  |
|--------------------|-----------------------------------|--|
| Profile identifier | Traffic class profile identifier. |  |
| Interface Type     | Interface type.                   |  |

| 8.21.12   | Trfclass stats Commands                                                                                     |
|-----------|----------------------------------------------------------------------------------------------------|
| 8.21.12.1 | Get trfclass stats                                                                                          |
|           | Description: Use this command to get.                                                                       |
|           | Command Syntax: get trfclass stats [ifname <ifname-val>] [classid <classid-val>]</classid-val></ifname-val> |
| 8.21.12.2 | Reset trfclass stats                                                                                        |

Description: Use this command to get.

#### Command Syntax: reset trfclass stats [ifname <ifname-val>] [classid <classid-val>]

# Parameters

| Name                                | Description              |
|-------------------------------------|--------------------------|
| ifname <ifname-val></ifname-val>    | Interface name           |
|                                     | Type: Reset Mandatory    |
|                                     | Get Optional             |
| classid <classid-val></classid-val> | Traffic class identifier |
|                                     | Type: Reset Mandatory    |
|                                     | Get Optional             |

# Example

\$ get trfclass stats ifname 149 classid 1

# Output

| Interface Name | : | 149 | Class | Id | : | 1 |  |
|----------------|---|-----|-------|----|---|---|--|
| NumDiscardPkts | : | 10  |       |    |   |   |  |

| Field          | Description                 |  |
|----------------|-----------------------------|--|
| Interface Name | Interface name              |  |
| Class Id       | Traffic class identifier    |  |
| NumDiscardPkts | Number of packets discarded |  |

# 8.22 RMON Commands

| 8.22.1   | RMON Statistics Group Commands                                                                                                    |
|----------|----------------------------------------------------------------------------------------------------|
| 8.22.1.1 | Create srmon probe                                                                                                    |
|          | Description: Use this command to create RMON probe.                                                                                                  |
|          | Command Syntax: create srmon probe rindex <rindex-val> ifname<br/><interface-name> owner <owner-string></owner-string></interface-name></rindex-val> |
| 8.22.1.2 | Delete srmon probe                                                                                                    |
|          | Description: Use this command to delete the RMON probe.                                                                                              |
|          | Command Syntax: delete srmon probe rindex <rindex-val></rindex-val>                                                                                  |
| 8.22.1.3 | Get srmon probe                                                                                                    |
|          | <b>D</b> ecomption lies this compound to not DMON much suffermention and                                                                             |

**Description** Use this command to get RMON probe information and statistics.

# Command Syntax: get srmon probe [rindex <rindex-val>]

#### **Parameters**

| Name                                           | Description                                                                                                    |
|------------------------------------------------|----------------------------------------------------------------------------------------------------|
| rindex <rindex-val></rindex-val>               | Unique identifier of the probe.<br><b>Type</b> : Create – Mandatory<br>Delete – Mandatory<br>Get - Optional<br><b>Valid values</b> : 0 – 20                                                         |
| Ifname <interface-<br>name&gt;</interface-<br> | This specifies the Interface name.<br><b>Type</b> : Create – Mandatory<br><b>Valid values</b> : eoa-0 - *, eth-0-*                                                                                  |
| owner <owner-string></owner-string>            | The entity that configured this probe, and is<br>therefore using the resources assigned to it.<br><b>Type</b> : Create – Mandatory<br><b>Valid values:</b> Strings of up to 64 ASCII<br>characters. |

# Example

\$ get srmon probe rindex 1

# Output

#### Verbose Mode On

| RMON Probe Index                         | : 1              |                 |
|------------------------------------------|------------------|-----------------|
| If-Name<br>Owner : Cone                  | : eth-0<br>exant | Stats           |
| Total Octets<br>Packets : 200            | : 800            | Total           |
| Total Broadcast Packets<br>Packets : 200 | : 138            | Total Multicast |
| Total 64 Octets<br>Octets : 200          | : 100            | Total 65-127    |
| Total 128-255 Octets<br>Octets : 300     | : 200            | Total 256-511   |
| Total 512-1023 Octets<br>Octets : 100    | : 50             | Total 1024-1518 |

| Field            | Description                                    |
|------------------|------------------------------------------------|
| RMON Probe Index | Unique identifier of RMON probe.               |
| If-Name          | This specifies the Interface name. It can be : |

|                            | eoa-0 - *, eth-*                                                                                                    |  |  |
|----------------------------|----------------------------------------------------------------------------------------------------|--|--|
| Stats Owner                | The entity that configured this entry and is therefore using the resources assigned to it.                                                                                          |  |  |
| Total Octets               | The total number of octets of data (including those in bad packets) received on the network (excluding framing bits but including FCS octets).                                      |  |  |
| Total Packets              | The total number of packets (including bad packets, broadcast packets, and multicast packets) received.                                                                             |  |  |
| Total Broadcast<br>Packets | The total number of good packets received, that were directed to the broadcast address.                                                                                             |  |  |
| Total Multicast Packets    | The total number of good packets received, that were directed to a multicast address.                                                                                               |  |  |
| Total 64 Octets            | The total number of packets (including bad<br>packets) received, that were 64 octets in length<br>(excluding framing bits but including FCS<br>octets).                             |  |  |
| Total 65-127 Octets        | The total number of packets (including bad<br>packets) received, that were between 65 and<br>127 octets in length inclusive (excluding framing<br>bits but including FCS octets).   |  |  |
| Total 128-255 Octets       | The total number of packets (including bad<br>packets) received that were between 128 and<br>255 octets in length inclusive (excluding framing<br>bits but including FCS octets).   |  |  |
| Total 256-511 Octets       | The total number of packets (including bad<br>packets) received that were between 256 and<br>511 octets in length inclusive (excluding framing<br>bits but including FCS octets).   |  |  |
| Total 512-1023 Octets      | The total number of packets (including bad<br>packets) received that were between 512 and<br>1023 octets in length inclusive (excluding<br>framing bits but including FCS octets).  |  |  |
| Total 1024-1518 Octets     | The total number of packets (including bad<br>packets) received that were between 1024 and<br>1518 octets in length inclusive (excluding<br>framing bits but including FCS octets). |  |  |

#### Caution

• This command is not supported on an EoA interface for which ConfigStatus is set to Config.

# 8.22.2 RMON Task Info Commands

# 8.22.2.1 Get rmon task

Description: Use this command to get.

# Command Syntax: get rmon task [rname <task-name>]

#### Parameters

| Name             | Description                                             |
|------------------|---------------------------------------------------------|
| Rname< taskname> | This parameter specifies the name of a particular task. |
|                  | Valid values: Any task name present in the system.      |

# Example

\$ get rmon task taskname tsk1

#### Output

| Name<br>SUSPEND | : TSK1 | Status     | : EVENT |
|-----------------|--------|------------|---------|
| Sched Count     | : 1    | Priority   | : 10    |
| Preempt         | : Yes  | Time Slice | : 0     |

| Stack Base     | : | 0x520cc18 | Stack | Size | : | 2048 |
|----------------|---|-----------|-------|------|---|------|
| CleanStackSize | : | 14080     |       |      |   |      |

LastSchedTime : Thu Jan 01 00:00:08 1970-

#### Output field

| Field          | Description                                                                                                    |
|----------------|----------------------------------------------------------------------------------------------------|
| Name           | This parameter specifies the name of the task.                                                                                                    |
| Status         | This parameters specifies the status of the task.<br>The task can in ready state, terminated state,<br>suspended state or finished state.                                                                                                    |
| Sched Count    | This parameter specifies the Schedule count of the task i.e. number of times the task has been scheduled.                                                                                                    |
| Priority       | This parameter tells the priority of the task.                                                                                                    |
| Preempt        | This parameter tells whether the task<br>preemption is allowed or not. If the value is yes<br>then task can be preempted .If the value is No ,<br>then task can not be preempted.                                                                                                    |
| Time Slice     | This parameters tell the time slice of the task. If<br>this value is zero, it means that time slicing is<br>disabled for this task.                                                                                                    |
| Stack Base     | This parameter specifies the base address<br>(starting address) of the stack associated with<br>this task. The stack of the task would span from<br>the address as given by Stack Base till the<br>address as given by (Stack Base + Stack Size).<br>Note that the stack grows from the address as<br>given by (Stack Base + Stack Size) towards<br>Stack Base. |
| Stack Size     | This parameters tells the total number of bytes in the task's stack.                                                                                                    |
| CleanStackSize | This Parameter tells the free stack size i.e. the<br>number of bytes that have never been accessed<br>in the stack of task. Basically this gives an idea<br>of the stack watermark.                                                                                                    |
| LastSchedTime  | This parameter tells the system time at which the task was lastly scheduled.                                                                                                    |

#### 8.22.3 RMON Memory Pool info Commands

### 8.22.3.1 Get rmon mpool

Description: Use this command to get.

#### Command Syntax: get rmon mpool [rname <mpool-name>]

#### Parameters

| Name        | Description                                                                                                    |  |  |
|-------------|----------------------------------------------------------------------------------------------------|--|--|
| rname mpool | This parameter specifies the name of a particular memory pool.                                                                                                    |  |  |
|             | <b>Valid values</b> : Any memory pool name present<br>in the system. A user can also give first few<br>characeters of a memory pool name. In that<br>case all the memory pools whose name start<br>with those characters shall be displayed. |  |  |

#### Example 1

For variable size memory pool

#### Output

| Jaipar                 |    |              |    |                  |   |    |
|------------------------|----|--------------|----|------------------|---|----|
| Name<br>5392           | :  | DCLFR113     |    | Size             | : |    |
| Min<br>5360            | :  | 16           |    | Free             | : |    |
| Tasks Waiting<br>FIFO  | :  | 0            |    | Suspend Type     | : |    |
| StartAddr              | :  | 0x147b7d28   |    | FirstTaskName    | : | -  |
| FirstAllocator<br>CLFR | :  | CLFR         |    | LastAllocator    | : |    |
| LastDellocater         | :  | CLFR         |    | LastFailUser     | : | -  |
| LastFailDellocater     | :  | -            |    | WaterMark        | : | 84 |
| TotalMemAlloc          | :  | 52           |    | TotalMemFree     | : | 52 |
| MemAllocFailCount      | :  | 0            |    | MemFreeFailCount | : | 0  |
| MPoolType<br>5392      | :  | DYNAMIC      |    | Threshold        | : |    |
| Threhold Count         | :  | 0            |    |                  |   |    |
| LastMemAllocTime       |    | : Thu Jan 01 | 00 | :01:08 1970      |   |    |
| LastMemFreeTime        |    | : Thu Jan 01 | 00 | :02:18 1970      |   |    |
| LastMemAllocFailTin    | ne | : -          |    |                  |   |    |
| LastMemFreeFailTime    | 9  | : -          |    |                  |   |    |
| ThresholdHitTime       |    | : -          |    |                  |   |    |

#### Output field

| Field               | Description                                                                                                    |  |  |
|---------------------|----------------------------------------------------------------------------------------------------|--|--|
| Name                | Name of the memory pool. For fixed size pool, the name starts with 'D'.                                                                 |  |  |
| Size                | Size of memory pool i.e.number of bytes in the pool.                                                                                    |  |  |
| Min                 | Minimum number of bytes for each allocation from this pool.                                                                             |  |  |
| Free                | Number of free bytes in the pool i.e. Number of bytes that are available in the pool for allocation and has not been yet allocated.     |  |  |
| Task Waiting        | Number of tasks waiting on this pool.                                                                                                   |  |  |
| Suspend Type        | The task suspended type. Task suspend type on a memory pool can be either FIFO (First In First Out) or Priority.                        |  |  |
| Start Addr          | The Starting Address of the memory pool.                                                                                                |  |  |
| FirstTaskName       | Name of the first suspended task on this memory pool.                                                                                   |  |  |
| FirstAllocator      | Name of the module which has firstly allocated memory from the pool.                                                                    |  |  |
| LastAllocator       | Name of the module which has lastly (i.e. most recently) allocted memory from the pool.                                                 |  |  |
| LastDellocater      | Name of the module which has lastly (ie. most recently)deallocated memory to the pool.                                                  |  |  |
| LastFailAllocator   | Name of the module which has lastly failed to allocate the memory from the pool.                                                        |  |  |
| LastFailDeallocator | Name of the module which has lastly failed to deallocate the memory to the pool.                                                        |  |  |
| WaterMark           | WaterMark of the memorypool i.e. the maximum<br>amount of memory that has been allocated from<br>the memory pool at some point in time. |  |  |
| TotalMemAlloc       | Total amount of memory allocated from the                                                                                               |  |  |

|                      | memory pool (since its creation ). This field is a<br>running counter and it only increments. When<br>the memory is freed this field is not decremented<br>rather the TotalMemFree field is incremented. |
|----------------------|----------------------------------------------------------------------------------------------------|
| TotalMemFree         | Total amount of memory that has been deallocted from the memory pool (since its creation). This is also a running counter.                                                                               |
| MemAllocFailCount    | The number of times memory allocation from this pool has been failed.                                                                                                    |
| MemFreeFailCount     | The number of times the memory deallocation to the pool has been failed.                                                                                                    |
| МРооІТуре            | Type of the pool. If the value is DYNAMIC , the memory pool is of variable size . If it is PARTITION, it is fixed type memory pool.                                                                      |
| Threshold            | Threshold Value set for the memory pool, in number of bytes.                                                                                                    |
| ThresholdCOunt       | Number of times the threshold value has been hit for this memory pool.                                                                                                    |
| LastMemAllocTime     | The system time when memory was lastly allocated from the pool.                                                                                                    |
| LastMemFreeTime      | The system time when memory was lastly freed into the pool.                                                                                                    |
| LastMemAllocFailTime | The system time when the last memory allocation from the pool has failed.                                                                                                    |
| LastMemFreeFailTime  | The system time when the last memory deallocation has failed.                                                                                                    |
| ThresholdHitTime     | The system time when threshold of the pool has hit most recently.                                                                                                    |

### Example 2

For fixed size memory pool

## \$ get rmon mpool FTSK142

### Output

| Name                   | :  | FTSK142      |    | Size             | : | 280 |
|------------------------|----|--------------|----|------------------|---|-----|
| Partion Size           | :  | 20           |    | Allocated        | : | 1   |
| Free                   | :  | 9            |    |                  |   |     |
| Tasks Waiting<br>FIFO  | :  | 0            |    | Suspend Type     | : |     |
| StartAddr              | :  | 0x5307e40    |    | FirstTaskName    | : | -   |
| FirstAllocator<br>TSK1 | :  | TSK1         |    | LastAllocator    | : |     |
| LastDellocater         | :  | TSK1         |    | LastFailUser     | : | -   |
| LastFailDellocater     | :  | -            |    | WaterMark        | : | 84  |
| TotalMemAlloc          | :  | 3            |    | TotalMemFree     | : | 2   |
| MemAllocFailCount      | :  | 0            |    | MemFreeFailCount | : | 0   |
| MPoolType              | :  | PARTTION     |    | Threshold        | : | 280 |
| Threhold Count         | :  | 0            |    |                  |   |     |
| LastMemAllocTime       |    | : Thu Jan 01 | 00 | :02:34 1970      |   |     |
| LastMemFreeTime        |    | : Thu Jan 01 | 00 | :02:49 1970      |   |     |
| LastMemAllocFailTi     | me | : -          |    |                  |   |     |
| LastMemFreeFailTim     | е  | : -          |    |                  |   |     |
| ThresholdHitTime       |    | : -          |    |                  |   |     |

### Output field

| Name               | Name of the memory pool. For fixed size pool, the name starts with 'F'.                                                                                                    |
|--------------------|----------------------------------------------------------------------------------------------------|
| Size               | Size of memory pool i.e.number of bytes in the pool.                                                                                                    |
| Partition Size     | Partition size specifies the size of each partition in bytes.                                                                                                    |
| Allocated          | Number of partitions allocated.                                                                                                    |
| Free               | Number of free partitions in the pool i.e. Number<br>of partitions that are available in the pool for<br>allocation and has not been yet allocated.                                                                                                    |
| Task Waiting       | Number of tasks waiting on this pool.                                                                                                    |
| Suspend Type       | The task suspended type. Task suspend type on<br>a memory pool can be either FIFO (First In First<br>Out) or Priority.                                                                                                    |
| StartAddr          | The Starting Address of the memory pool.                                                                                                    |
| FirstTaskName      | Name of the first suspended task on this memory pool.                                                                                                    |
| FirstAllocator     | Name of the module which has firstly allocated partition from the pool.                                                                                                    |
| LastAllocator      | Name of the module which has lastly (i.e. most recently) allocted partition from the pool.                                                                                                    |
| LastDellocater     | Name of the module which has lastly (ie. most recently) freed the partition to the pool.                                                                                                    |
| LastFailUser       | Name of the module which has lastly failed to allocate the partition from the pool.                                                                                                    |
| LastFailDellocater | Name of the module which has lastly failed to free the partition in to the pool.                                                                                                    |
| WaterMark          | WaterMark of the memorypool i.e. the maximum<br>amount of memory that has been allocated from<br>the memory pool at some point in time. This<br>figure (displayed in bytes) includes the memory<br>allocated as well as the overhead that nucleus<br>keeps while allocating partitions. |
| TotalmemAlloc      | Total number of partitions allocated from the memory pool (since its creation). This is a running counter, it always increments never decrements.                                                                                                    |
| TotalMemFree       | Total number of partitions that has been freed<br>into the memory pool (since its creation). This is<br>a running counter, it always increments never<br>decrements.                                                                                                    |
| MemAllocFailCount  | The number of times partition allocation from this pool has failed.                                                                                                    |
| MemFreeFailCount   | The number of times the partition deallocation to the pool has failed.                                                                                                    |
| МРооІТуре          | Type of the pool. If the value is DYNAMIC , the memory pool is of variable size . If it is PARTITION, it is fixed type memory pool.                                                                                                    |
| Threshold          | Threshold Value set for the memory pool, in number of bytes.                                                                                                    |
| Threshold Count    | Number of times the threshold value has been hit for this memory pool.                                                                                                    |
| LastMemAllocTime   | The last system time when a partition has been allocated from the pool.                                                                                                    |
| LastMemFreeTime    | The last system time when a partition has been                                                                                                    |

|                      | freed into the pool.                                                         |
|----------------------|------------------------------------------------------------------------------|
| LastMemAllocFailTime | The last system time when the partition allocation from the pool has failed. |
| LastMemFreeFailTime  | The last system time when the partition deallocation has failed.             |
| ThresholdHitTime     | The last system time when threshold of the pool has hit.                     |

8.22.3.2

#### Get rmon mpool threshold

Description: Use this command to get the critical events logged for the memory pool. This command will display 20 entries (maximum) .Events are logged for the memory pool for the following 3 cases:

- Mem Pool Allocation Fail.
- Mem Pool Deallocation Fail.
- Threshold Hit.

#### Command Syntax: get rmon mpool threshold

#### **Parameters**

None

#### Example

\$ get rmon mpool threshold

#### Output

Task Name : TSK1 Mpool Name : FTSK143 Pool Type : PARTITION ThresholdHitTimeStamp : Thu Jan 01 00:20:53 1970 Event Type : Allocation Fail

#### **Output field**

| Field                 | Description                                                                                             |
|-----------------------|----------------------------------------------------------------------------------------------------|
| Task Name             | Name of the module which tries to allocate or deallocate from memory pool during a critical event.      |
| MPool Name            | The name of memory pool.                                                                                |
| Pool Type             | Type of memory pool. DYNAMIC for variable size of memory pool and PARTITION for fixed size memory pool. |
| ThresholdHitTimeStamp | The system time at which event logging is done.                                                         |
| Event Type            | Cause of event logging.                                                                                 |
|                       | Its value can be:                                                                                       |
|                       | Allocation Fail - If allocation from pool has failed.                                                   |
|                       | Deallocation Fail - If deallocation from pool has failed.                                               |
|                       | Threshold Hit - If threshold value of pool has been hit while allocation.                               |

8.22.3.3

#### Reset rmon mpool

Description: Use this command to reset some parameters of memory pool. This command will reset the following parameters of memory pool.

• Set MemAllocFailCount value to zero.

- Set MemFreeFailCount value to zero.
- Set watermark value to the value of the currently allocated memory from that pool.
- Set ThresholdCount value to the zero.

#### Command Syntax: reset rmon mpool

#### Parameters

None

#### Example

\$ reset rmon mpool

#### **Output Field(s)**

None

#### 8.22.4 RMON Queue info Commands

#### 8.22.4.1 get rmon queue

**Description:** Use this command to get the information about a particular queue or about all the queues present in the system.

Command Syntax: get rmon queue [rname <queue-name>]

#### Parameters

| Name                            | Description                                              |
|---------------------------------|----------------------------------------------------------|
| rname <queue-name></queue-name> | This parameter specifies the name of a particular queue. |
|                                 | Valid values: Any queue name present in the system.      |

#### Example

\$ get rmon queue rname tsk173

#### Output

| Name :             | TSK173       | Start Addr     | : 0x520c700 |
|--------------------|--------------|----------------|-------------|
| Size :             | 10           | Available Size | : 9         |
| Pending Msgs :     | 1            | Msg Type       | : FIXED     |
| Msg Size :         | 1            | Suspend Type   | : PRIORITY  |
| Tasks Waiting :    | 0            | FirstTaskName  | : -         |
| TotalMsgIn :       | 3            | TotalMsgOut    | : 2         |
| DropCount :        | 0            | WaterMark      | : 3         |
| LastMsgInFailPtr:  | 0x0          | LastSender     | : TSK2      |
| LastRecvr :        | TSK1         | LastSenderFail | : -         |
| LastRecvFail :     | -            | ThreshHold     | : 10        |
| ThresholdHitCount: | 0            |                |             |
| LastMsgOutTime     | : Thu Jan 01 | 00:04:17 1970  |             |
| LastMsgInTime      | : Thu Jan 01 | 00:03:50 1970  |             |
| LastMsgOutFailTime | e : –        |                |             |
| LastMsgInFailTime  | : -          |                |             |
| ThresholdHitTime   | : -          |                |             |

#### **Output field**

| Field      | Description                        |
|------------|------------------------------------|
| Name       | Name of the Queue.                 |
| Start Addr | The Starting Address of the queue. |

| Cine               | ,                                                                                                    |
|--------------------|----------------------------------------------------------------------------------------------------|
| Size               | Size of the queue i.e the total number of unsigned words (4 bytes) in the queue.                                                                                                    |
| Available Size     | Available size of the queue i.e. number of unsigned words (4 bytes) free in the queue.                                                                                                    |
| Pending Msgs       | Number of messages present in the queue.                                                                                                    |
| Msg Type           | Type of the messages in the queue. If it is<br>FIXED, then all the messages in the queue are<br>of a fixed size. If it is VARIABLE, then the<br>messages present in the queue can be of<br>varying size.                 |
| Msg Size           | Size of the message in number of unsigned<br>words (4 bytes). If the msg type is fixed, then it<br>tells the exact size of each message , else if the<br>msg type is variable then it tells the maximum<br>message size. |
| Suspend Type       | The task suspended type. Task suspend type<br>on the queue can be either FIFO (First In First<br>Out) or Priority.                                                                                                    |
| Tasks Waiting      | Number of tasks waiting on this queue.                                                                                                    |
| FirstTaskName      | Name of the first suspended task on this queue.                                                                                                    |
| TotalMsgIn         | Total number of messages enqueued i.e. the<br>number of messages send to this queue (since<br>its creation ). This is a running counter and<br>never decrements.                                                         |
| TotalMsgOut        | Total number of messages dequed i.e. the<br>number of messages received from this<br>queue(since creation). This is a running counter<br>and never decrements.                                                           |
| DropCount          | Number of messages dropped i.e. total number<br>of times message send to this queue failed.<br>This is a running counter and never<br>decrements.                                                                        |
| WaterMark          | WaterMark of the queue i.e the maximum<br>number of unsigned words (4 bytes) that has<br>been present in this queue at some point in<br>time.                                                                            |
| LastMsgInFailPtr   | Address of the message buffer that failed to enqueue in the queue lastly.                                                                                                    |
| LastSender         | Name of the module which has lastly (i.e. most recently) send the message to the queue.                                                                                                    |
| LastRecvr          | Name of the module which has lastly (ie. most recently)recieved the message from the queue.                                                                                                    |
| LastSenderFail     | Name of the module which has lastly failed to send the message to the queue.                                                                                                    |
| LastRecvFail       | Name of the module which has lastly failed to receive the message from the queue.                                                                                                    |
| Threshold          | Threshold Value set for the queue, in number of unsigned words (4 bytes).                                                                                                    |
| ThresholdHitCount  | Number of times threshold has been hit for the queue.                                                                                                    |
| LastMsgOutTime     | The system time when the message was lastly received from the queue.                                                                                                    |
| LastMsgInTime      | The system time when the message was lastly send to the queue.                                                                                                    |
| LastMsgOutFailTime | The system time when the message receiving from the queue has lastly failed.                                                                                                    |

| LastMsgInFailTime | The system time when the message send to the queue has lastly failed. |
|-------------------|-----------------------------------------------------------------------|
| ThresholdHitTime  | The system time when threshold of the queue has lastly hit.           |

8.22.4.2 Get rmon queue threshold

**Description:** Use this command to get the critical events logged for the queue. This command will display 20 entries (maximum). Events are logged for the queue for the following 3 cases:

- Message Receiving From Queue Fail.
- Message Send To Queue Fail.
- Threshold Hit.

#### Command Syntax: get rmon queue threshold

#### **Parameters**

None

#### Example

\$ get rmon queue threshold

#### Output

| Queue Name    | : | TSK173               | Task | Name: | TSK1 |
|---------------|---|----------------------|------|-------|------|
| ThreshHitTime | : | Thu Jan 01 00:00:14  | 1970 |       |      |
| Event Type    | : | Msg Recv From Q Fail | L    |       |      |

#### **Output field**

| Field            | Description                                                                                                   |
|------------------|----------------------------------------------------------------------------------------------------|
| Queue Name       | Name of the queue.                                                                                            |
| Task Name        | Name of the module which has tried to send or receive the message from the queue when the event has happened. |
| ThresholdHitTime | The system time at which event logging is done.                                                               |
| Event Type       | Cause of event logging.                                                                                       |
|                  | Its value can be:                                                                                             |
|                  | Msg Send To Q Fail - If failure occurred while<br>sending message to queue.                                   |
|                  | Msg Recv From Q Fail - If failure occurred while receiving a message from the queue.                          |
|                  | Threshold Hit - If threshold value of queue has been hit while sending the message to queue.                  |

#### 8.22.4.3 Reset rmon queue

**Description:** Use this command to reset some parameters of queue. This command will reset the following parameters of queue.

- Set DropCount value to zero.
- Set watermark value to the value of the currently used size of queue.
- Set ThresholdCount value to the zero.

Command Syntax: Reset rmon queue

#### Parameters

None

Example

#### \$ reset rmon queue

### Output Field(s)

None

#### 8.22.5 RMON Net buffers info Commands

#### 8.22.5.1 Get rmon netbuf

**Description:** Use this command to get the information about all the net buffers present in the system.

#### Command Syntax: get rmon netbuf

#### **Parameters**

None

#### Example

\$ get rmon netbuf

#### Output

| TotalNetBuf      | : | 116     |    | Totall   | Jsed         | : | 8    |
|------------------|---|---------|----|----------|--------------|---|------|
| TotalFree        | : | 7       |    | WaterN   | lark         | : | 3    |
| Threshold        | : | 116     |    | Thresh   | noldHitCount | : | 0    |
| AllocFailCount   | : | 0       |    | FreeFa   | ailCount     | : | 0    |
| LastUserTask     | : | PKEV    |    | LastFr   | reeTask      | : | PKEV |
| LastUserFailTask | : |         |    | LastFi   | reeFailTask  | : |      |
| ThresholdHitTask | : |         |    |          |              |   |      |
| LastUsedTime     | : | Thu Jan | 01 | 00:04:45 | 1970         |   |      |
| LastFreeTime     | : | Thu Jan | 01 | 00:05:01 | 1970         |   |      |
| LastUseFailTime  | : | -       |    |          |              |   |      |
| ThresholdHitTime | : | -       |    |          |              |   |      |

#### **Output field**

| Field             | Description                                                                                                    |
|-------------------|----------------------------------------------------------------------------------------------------|
| TotalNetBuf       | Total number of net buffers present in the system.                                                                                |
| TotalUsed         | Total number of net buffers allocated by the system since the system has come up. This is a running counter and never decrements. |
| TotalFree         | Total number of net buffers freed by the system since the system has come up. This is a running counter and never decrements.     |
| WaterMark         | WaterMark of the net buffer i.e. maximum number of net buffers used by the system at some point in time.                          |
| Threshold         | Threshold value set for net buffer in the system in terms of number of net buffers.                                               |
| ThresholdHitCount | Number of times threshold has been hit for the net buffer.                                                                        |
| AllocFailCount    | Number of times net buffer allocation has failed.                                                                                 |
| FreeFailCount     | Number of times net buffer freeing has failed.                                                                                    |
| LastUserTask      | Name of the task which has lastly allocated (used)the net buffer.                                                                 |
| LastFreeTask      | Name of the task which has lastly deallocated (freed) the net buffer.                                                             |
| LastUserFailTask  | Name of the task which has lastly failed to                                                                                       |

|                  | allocate (used) the net buffer.                                                           |
|------------------|-------------------------------------------------------------------------------------------|
| LastFreeFailTask | Name of the task which has lastly failed to deallocate (freed) the net buffer.            |
| ThresholdHitTask | Name of the task which has lastly allocated (used) the net buffer, causing threshold hit. |
| LastUsedTime     | The last system time when net buffer was lastly used.                                     |
| LastFreeTime     | The last system time when net buffer was lastly freed.                                    |
| LastUseFailTime  | The last system time when the net buffer allocation has lastly failed.                    |
| ThresholdHitTime | The last system time when the threshold has hit while allocating the net buffer.          |

8.22.5.2

Get rmon netbuf threshold

**Description:** Use this command to get the critical events logged for the netbuffer. This command will display 20 entries(maximum). Events are logged for netbuffer in the following 3 cases:

- Allcation of net buffer failed.
- Threshold Hit.

Command Syntax: get rmon netbuf threshold

#### Parameters

None

#### Example

\$ get rmon netbuf threshold

#### Output

```
Task Name : TSK1
ThresholdHitTimeStamp : Thu Jan 01 00:00:39 1970
Event Type : Allocation Fail
```

#### Output field

| Field                 | Description                                                                     |
|-----------------------|---------------------------------------------------------------------------------|
| Task Name             | The name of Task which tries to allocate the netbuffer during a critical event. |
| ThresholdHitTimeStamp | The system time when event logging is done.                                     |
| Event Type            | Cause of event logging.                                                         |
|                       | Its value can be:                                                               |
|                       | Allocation Fail - If allocation of net buffer has failed.                       |
|                       | Threshold Hit - If threshold value of net buffer has been hit while allocation. |

8.22.5.3

#### Reset rmon netbuf

**Description:** Use this command to reset some parameters of netbuf. This command will reset the following parameters of netbuf.

- Set ThresholdCount value to zero.
- Set AllocFailCount value to zero
- Set WaterMark to the number of net buffers currently used by system.
- Set FreeFailCount value to the zero.

Command Syntax: reset rmon netbuf

#### Parameters

None

#### Example

\$ reset rmon netbuf

### Output Field(s)

None

#### 8.22.6 RMON Semaphore info Commands

8.22.6.1 Get rmon semaphore

**Description:** Use this command to get the information about all the semaphores present in the system.

#### Command Syntax: get rmon semaphore

#### Parameters

None

#### Example

#### \$ get rmon semaphore

#### Output

| Name<br>First Task | Count | Suspend Type | Tasks Waiting |
|--------------------|-------|--------------|---------------|
|                    |       |              |               |
| SACL4              | 1     | FIFO         | 0             |

#### **Output field**

| Field        | Description                                                                                            |
|--------------|----------------------------------------------------------------------------------------------------|
| Name         | This specifies the name of the semaphore.                                                              |
| Count        | This specifies the current instance count of the semaphore.                                            |
| Suspend Type | This specifies the task suspended type on this semaphore. It can be either FIFO type or priority type. |
| Task Waiting | This specifies the number of tasks waiting on this semaphore.                                          |
| First Task   | This specifies the name of the first task suspended on the semaphore.                                  |

#### 8.22.7 RMON Event Group info Commands

#### 8.22.7.1 Get rmon eventgrp

#### Description

Use this command to get the information about all the event groups present in the system.

#### Command Syntax: get rmon eventgrp

#### Parameters

None

#### Example

\$ get rmon eventgrp

### Output

Name Event Flags Tasks Waiting First Task EDSLM11 0 1 DSLM

#### **Output field**

| Field        | Description                                                                                            |  |  |
|--------------|----------------------------------------------------------------------------------------------------|--|--|
| Name         | This specifies the name of the event flag group.                                                       |  |  |
| Count        | This specifies the current event flags.                                                                |  |  |
| Suspend Type | This specifies the task suspended type on this semaphore. It can be either FIFO type or priority type. |  |  |
| Task Waiting | This specifies the number of tasks waiting on the event flag group.                                    |  |  |
| First Task   | This specifies the name of the first task suspended on the event flag group.                           |  |  |

#### **SNMP** Commands 8.23

| 8.23.1   | SNMP Comm Commands                                                                          |  |  |
|----------|---------------------------------------------------------------------------------------------|--|--|
| 8.23.1.1 | Get snmp comm                                                                               |  |  |
|          | Description: Use this command to get.                                                       |  |  |
|          | Command Syntax: get snmp comm [community <community-val>]</community-val>                   |  |  |
| 8.23.1.2 | Create snmp comm                                                                            |  |  |
|          | Description: Use this command to create.                                                    |  |  |
|          | Command Syntax: create snmp comm community <community-val> [access ro   rw]</community-val> |  |  |
|          |                                                                                             |  |  |

Delete snmp comm 8.23.1.3

**Description:** Use this command to delete.

Command Syntax: delete snmp comm community <community-val> Parameter

| Name                            | Description                                                                                                    |
|---------------------------------|----------------------------------------------------------------------------------------------------|
|                                 | This specifies the Community name.                                                                                                    |
| community                       | Type: Create - Mandatory                                                                                                    |
| <community-val></community-val> | Delete - Mandatory                                                                                                    |
|                                 | Get – Optional                                                                                                    |
| access ro   rw                  | This specifies the access permissions given to<br>man-agers with this community name. ro implies<br>Read Only permissions and rw implies Read-Write<br>per-missions.<br><b>Type:</b> Create - Optional<br><b>Default value:</b> ro |

Example \$ create snmp comm community public

| Output | Verbose Mode O | 'n |
|--------|----------------|----|
|--------|----------------|----|

Verbose Mode On Entry Created Access community \_\_\_\_\_ ro public

Verbose Mode Off:

Entry Created

#### **Output field description**

| Field     | Description                                                                                                    |  |
|-----------|----------------------------------------------------------------------------------------------------|--|
| community | This specifies the Community name.                                                                                                    |  |
| Access    | This specifies the access permissions given to<br>man-agers with this community name.ro implies<br>Read Only permissions and rw implies Read-Write<br>per-missions. |  |

#### References

• SNMP commands

| 8.23.2   | SNMP Host Commands                                                                                          |
|----------|----------------------------------------------------------------------------------------------------|
| 8.23.2.1 | Get snmp host                                                                                               |
|          | Description: Use this command to get.                                                                       |
|          | Command Syntax: get snmp host                                                                               |
| 8.23.2.2 | Create snmp host                                                                                            |
|          | Description: Use this command to create.                                                                    |
|          | Command Syntax: create snmp host ip <ip-address> community<br/><community-val></community-val></ip-address> |
| 8.23.2.3 | Delete snmp host                                                                                            |
|          | Description: Use this command to delete.                                                                    |
|          | Command Syntax: delete snmp host ip <ip-address> community <community-val></community-val></ip-address>     |

#### Parameter

| Name                                | Description                                                                                    |  |  |  |
|-------------------------------------|------------------------------------------------------------------------------------------------|--|--|--|
|                                     | This specifies the IP address of the manager that has access permissions.                      |  |  |  |
| <b>ip</b> <ip-address></ip-address> | Type: Create - Mandatory                                                                       |  |  |  |
|                                     | Delete - Mandatory                                                                             |  |  |  |
|                                     | Get – Optional                                                                                 |  |  |  |
| community                           | This specifies the Community name. This must be a valid community in the snmp community table. |  |  |  |
| <community-val></community-val>     | Type: Create - Mandatory                                                                       |  |  |  |
|                                     | Delete - Mandatory                                                                             |  |  |  |
|                                     | Get – Optional                                                                                 |  |  |  |

#### Example

\$ create snmp host ip 172.25.34.34 community public

#### Output

Verbose Mode On

Entry Created

Host Address Community

-----

172.25.34.34 public

#### Verbose Mode Off:

Entry Created

#### **Output field description**

| Field      | Description                                                                                          |  |
|------------|----------------------------------------------------------------------------------------------------|--|
| Ip Address | This specifies the IP address of the manager that has access permissions.                            |  |
| Community  | This specifies the Community name. This must<br>be a valid community in the snmp community<br>table. |  |

References

SNMP commands

| 8.23.3   | SNMP Stats Commands                      |  |
|----------|------------------------------------------|--|
| 8.23.3.1 | Snmp stats                               |  |
|          | Description: Use this command to get.    |  |
|          | Command Syntax: get snmp stats           |  |
| 8.23.3.2 | Modify snmp stats                        |  |
|          | Description: Use this command to modify. |  |

## Command Syntax: modify snmp stats [authentraps enable | disable]

#### Parameter

| Name                                  | Description                                                                                                    |
|---------------------------------------|----------------------------------------------------------------------------------------------------|
| <b>authentraps</b> enable<br> disable | Indicates whether the SNMP agent process is<br>permitted to generate authentication-failure<br>traps. The value of this object overrides any<br>configuration information; as such, it provides a<br>means whereby all authentication-failure traps<br>may be disabled. |
|                                       | <b>Type:</b> Modify – Optional                                                                                                    |
|                                       | Default value: disable                                                                                                    |

**Example** \$ get snmp stats

### Output

| InPkts             | : | 100 | OutPkts            |   | : 100   |
|--------------------|---|-----|--------------------|---|---------|
| InBadVersions      | : | 0   | InBadCommunityName | s | : 0     |
| InBadCommunityUses | : | 0   | InASNParseErrs     |   | : 0     |
| InTooBigs          | : | 0   | InNoSuchNames      |   | : 0     |
| InBadValues        | : | 0   | InReadOnlys        | : | 0       |
| InGenErrs          | : | 0   | InTotalReqVars     | : | 200     |
| InTotalSetVars     | : | 0   | InGetRequests      | : | 100     |
| InGetNexts         | : | 0   | InSetRequests      | : | 0       |
| InGetResponses     | : | 0   | InTraps            | : | 0       |
| OutTooBigs         | : | 0   | OutNoSuchNames     | : | 0       |
| OutBadValues       | : | 0   | OutGenErrs         | : | 0       |
| OutGetRequests     | : | 0   | OutGetNexts        | : | 0       |
| OutSetRequests     | : | 0   | OutGetResponses    | : | 100     |
| OutTraps           | : | 0   | AuthenTraps        | : | disable |
| SilentDrops        | : | 0   | ProxyDrops         | : | 0       |

### Output field description

| Field               | Description                                                                                                    |
|---------------------|----------------------------------------------------------------------------------------------------|
| InPkts              | The total number of Messages delivered to the SNMP entity from the transport service.                                                                                                  |
| OutPkts             | The total number of SNMP Messages which were passed from the SNMP protocol entity to the transport service.                                                                            |
| InBadVersions       | The total number of SNMP Messages which were delivered to the SNMP protocol entity and were for an unsupported SNMP version.                                                           |
| InBadCommunityNames | The total number of SNMP Messages delivered<br>to the SNMP protocol entity which used a<br>SNMP com-munity name not known to say<br>entity.                                            |
| InBadCommunityUses  | The total number of SNMP Messages delivered<br>to the SNMP protocol entity which represented<br>an SNMP operation which was not allowed by<br>the SNMP community named in the Message. |
| InASNParseErrs      | The total number of ASN.1 or BER errors                                                                                                    |

|                | encountered by the SNMP protocol entity when                                                      |
|----------------|---------------------------------------------------------------------------------------------------|
|                | decoding received SNMP Messages.<br>The total number of SNMP PDUs which were                      |
|                | delivered to the SNMP protocol entity and for                                                     |
| InTooBigs      | which the value of the error-status field is                                                      |
|                | 'tooBig'.                                                                                         |
| InNoSuchNames  | The total number of SNMP PDUs which were<br>delivered to the SNMP protocol entity and for         |
|                | which the value of the error-status field is                                                      |
|                | 'noSuchName'.                                                                                     |
|                | The total number of SNMP PDUs which were<br>delivered to the SNMP protocol entity and for         |
| InBadValues    | which the value of the error-status field is                                                      |
|                | 'badValue'.                                                                                       |
|                | The total number valid SNMP PDUs which were                                                       |
|                | de-livered to the SNMP protocol entity and for<br>which the value of the error-status field is    |
|                | `readOnly'. It should be noted that it is a                                                       |
| InReadOnlys    | protocol error to generate an SNMP PDU which                                                      |
|                | contains the value 'readOnly' in the error-status field, as this object is provided as a means of |
|                | detecting incorrect implementations of the                                                        |
|                | SNMP.                                                                                             |
|                | The total number of SNMP PDUs which were                                                          |
| InGenErrs      | delivered to the SNMP protocol entity and for<br>which the value of the error-status field is     |
|                | 'genErr'.                                                                                         |
|                | The total number of MIB objects which have                                                        |
| InTotalReqVars | been retrieved successfully by the SNMP<br>protocol entity as the result of receiving valid       |
|                | SNMP Get-Request and Get-Next PDUs.                                                               |
|                | The total number of MIB objects which have                                                        |
| InTotalSetVars | been altered successfully by the SNMP protocol                                                    |
|                | entity as the result of receiving valid SNMP Set-<br>Request PDUs.                                |
|                | The total number of SNMP Get-Request PDUs                                                         |
| InGetRequests  | which have been accepted and processed by                                                         |
|                | the SNMP protocol entity.<br>The total number of SNMP Get-Next PDUs                               |
| InGetNexts     | which have been accepted and processed by                                                         |
|                | the SNMP protocol entity.                                                                         |
| InSetRequests  | The total number of SNMP Set-Request PDUs which have been accepted and processed by               |
| moentequests   | the SNMP protocol entity.                                                                         |
|                | The total number of SNMP Get-Response                                                             |
| InGetResponses | PDUs which have been accepted and processed by the SNMP protocol entity.                          |
|                | The total number of SNMP Trap PDUs which                                                          |
| InTraps        | have been accepted and processed by the                                                           |
|                | SNMP protocol entity.                                                                             |
|                | The total number of SNMP PDUs which were generated by the SNMP protocol entity and for            |
| OutTooBigs     | which the value of the error-status field is                                                      |
|                | 'tooBig'.                                                                                         |
|                | The total number of SNMP PDUs which were generated by the SNMP protocol entity and for            |
| OutNoSuchNames | which the value of the error-status is                                                            |
|                | 'noSuchName'.                                                                                     |
|                | The total number of SNMP PDUs which were                                                          |
| OutBadValues   | generated by the SNMP protocol entity and for<br>which the value of the error-status field is     |
|                | 'badValue'.                                                                                       |
|                | The total number of SNMP PDUs which were                                                          |
| OutGenErrs     | generated by the SNMP protocol entity and for<br>which the value of the error-status field is     |
|                | 'genErr'.                                                                                         |
|                | The total number of SNMP Get-Request PDUs                                                         |
| OutGetRequests | which have been generated by the SNMP                                                             |
| L              | protocol entity.                                                                                  |

| OutGetNexts     | The total number of SNMP Get-Next PDUs which have been generated by the SNMP protocol entity.                                                                                                    |  |
|-----------------|----------------------------------------------------------------------------------------------------|--|
| OutSetRequests  | The total number of SNMP Set-Request PDUs which have been generated by the SNMP protocol entity.                                                                                                    |  |
| OutGetResponses | The total number of SNMP Get-Response<br>PDUs which have been generated by the<br>SNMP protocol entity.                                                                                                    |  |
| OutTraps        | The total number of SNMP Trap PDUs which<br>have been generated by the SNMP protocol<br>entity.                                                                                                    |  |
| AuthenTraps     | Indicates whether the SNMP agent process is<br>permitted to generate authentication-failure<br>traps. The value of this object overrides any<br>configuration infor-mation; as such, it provides a<br>means whereby all au-thentication-failure traps<br>may be disabled.                                                                                                    |  |
| SilentDrops     | The total number of GetRequest-PDUs,<br>GetNextRequest-PDUs, GetBulkRequest-<br>PDUs, SetRe-quest-PDUs, and InformRequest-<br>PDUs delivered to the SNMP entity which were<br>silently dropped be-cause the size of a reply<br>containing an alternate Re-sponse-PDU with an<br>empty variable-bindings field, was greater than,<br>either a local constraint, or the maximum<br>message size associated with the origi-nator of<br>the request. |  |
| ProxyDrops      | The total number of GetRequest-PDUs,<br>GetNex-tRequest-PDUs, GetBulkRequest-<br>PDUs, SetRequest-PDUs, and InformRequest-<br>PDUs delivered to the SNMP entity, which were<br>silently dropped, be-cause the transmission of<br>the (possibly translated) message to a proxy<br>target failed in a manner (other than a time-out)<br>such that no Response-PDU could be returned.                                                               |  |

References

| <ul> <li>SNMP</li> </ul> | commands. |
|--------------------------|-----------|
|--------------------------|-----------|

#### 8.23.4 SNMP Traphost Commands

| 8.23.4.1 | Get snmp traphost |
|----------|-------------------|
|----------|-------------------|

Description: Use this command to get.

Command Syntax: get snmp traphost [ip <ip-address>] [port <port-val >]

8.23.4.2 Create snmp traphost

Description: Use this command to create.

Command Syntax: create snmp traphost ip <ip-address > community <community-val > [port <port-val >] [version v1 | v2c]

8.23.4.3 Delete snmp traphost

Description: Use this command to delete.

Command Syntax: delete snmp traphost ip < ip-address > [port <port-val >]

8.23.4.4 Modify snmp traphost

**Description:** Use this command to modify

Command Syntax: modify snmp traphost ip <ip> [port <port>] [version v1 | v2c] [severity critical | major | minor | info]

#### Parameter

| Name                                        | Description                                          |  |
|---------------------------------------------|------------------------------------------------------|--|
| ip <ip-address></ip-address>                | This specifies the IP address of the manager         |  |
|                                             | where trap is to be sent.                            |  |
|                                             | <b>Type:</b> Create – Mandatory                      |  |
|                                             | Delete – Mandatory                                   |  |
|                                             | Modify – Mandatory                                   |  |
|                                             | Get – Optional                                       |  |
|                                             | This specifies the Port at which the trap is to be   |  |
|                                             | sent.                                                |  |
| port <port-val></port-val>                  | Type: Create - Optional                              |  |
| port <port-val></port-val>                  | Get – Optional                                       |  |
|                                             | Modify - Optional                                    |  |
|                                             | Delete - Optional                                    |  |
|                                             | This specifies the Trap version to be sent to the    |  |
|                                             | Manager.                                             |  |
| version v1   v2c                            | Type: Create - Optional                              |  |
|                                             | Get – Optional                                       |  |
|                                             | Modify - Optional                                    |  |
|                                             | Default value: v2c                                   |  |
|                                             | This specifies the Trap severity which is used for   |  |
|                                             | trap classification. The given trap severity will be |  |
| severity critical   major<br>  minor   info | used for filtering of traps on per manager basis     |  |
|                                             | i.e. manager will receive traps on the basis of      |  |
| 1                                           | configured severity                                  |  |
|                                             | Type: Create – Optional                              |  |
|                                             | Modify – Optional                                    |  |

#### Example

\$ create snmp traphost ip 172.25.34.34 port 162 community public version v2c severity minor

#### Output

#### Verbose Mode On

Entry Created

Ip Address : 172.25.34.34 Community : public Port : 162 Version : v2c Severity : minor

#### Verbose Mode Off:

Entry Created

#### **Output field description**

| Field      | Description                                                                                                    |
|------------|----------------------------------------------------------------------------------------------------|
| lp Address | This specifies the IP address of the manager where trap is to be sent.                                                                                                    |
| Port       | This specifies the Port at which the trap is to be sent.                                                                                                    |
| Community  | This specifies the Community name used in the trap.                                                                                                    |
| Version    | This specifies the Trap version to be sent to the<br>Manager                                                                                                    |
| Severity   | This specifies the Trap severity which is used for<br>trap classification. The given trap severity will be<br>used for filtering of traps on per manager basis<br>i.e. manager will receive traps on the basis of<br>configured severity |

# 8.24 SNTP Commands

#### 8.24.1 SNTP Cfg Commands

#### 8.24.1.1 Get sntp cfg

**Description:** Use this command to get.

Command Syntax: get sntp cfg

#### 8.24.1.2 Modify sntp cfg

**Description:** Use this command to modify.

#### Command Syntax: modify sntp cfg [enable | disable]

#### Parameter

| Name           | Description                                                                                                    |
|----------------|----------------------------------------------------------------------------------------------------|
| enableldisable | This specifies whether the SNTP service is<br>enabled or disabled. True means that SNTP is<br>enabled and False means that SNTP is disabled. |
| •              | <b>Type:</b> Modify – Optional                                                                                                    |
|                | Valid values: enable, disable                                                                                                    |

#### Example

\$ modify sntp cfg enable

#### Output

Verbose Mode On/Off

Status : Enable

#### **Output field description**

| Name   | Description                                                                                                    |
|--------|----------------------------------------------------------------------------------------------------|
| Status | This specifies whether the SNTP service is<br>enabled or disabled. True means that SNTP is<br>enabled and False means that SNTP is disab |

#### 8.24.2 SNTP servaddr Commands

8.24.2.1 Get sntp servaddr

Description: Use this command to get.

#### Command Syntax: get sntp servaddr

8.24.2.2 Create sntp servaddr

Description: Use this command to create.

#### Command Syntax: create sntp servaddr <ip-address>

#### Example

\$ create sntp servaddr 172.23.3.45

#### Output Verbose Mode On

Verbose Mode On Entry Created

Server Addr : 172.23.3.45 Status : Standby Verbose Mode Off Entry Created

### Output field description

| Field       | Description                                                     |
|-------------|-----------------------------------------------------------------|
| Server Addr | This specifies the IP Address of the SNTP Server.               |
| Status      | Server is in Use. OR Server is in standby mode i.e. not in use. |

### 8.24.3 SNTP Stats Commands

#### 8.24.3.1 Get sntp stats

Description: Use this command to get.

#### Command Syntax: get sntp stats

#### 8.24.3.2 Reset sntp stats

**Description:** Use this command to reset.

#### Command Syntax: reset sntp stats

#### Example

\$ get sntp stats

#### Output

#### Verbose Mode On/Off

| Requests count              | : 0            | Response count :       | : 0 |
|-----------------------------|----------------|------------------------|-----|
| Invalid Response count      | : 0            | Lost Response count :  | : 0 |
| Last Time Stamp [MM/DD 1970 | /YYYY::HH:MM:S | S] : Thu Jan 01 00:00: | :00 |

#### **Output field**

| Field                                         | Description                                                                                                    |
|-----------------------------------------------|----------------------------------------------------------------------------------------------------|
| Requests count                                | This specifies the number of requests sent to SNTP Server.                                                                  |
| Responses count                               | This specifies the Number of responses received from SNTP Server.                                                           |
| Invalid Responses<br>count                    | This specifies the Number of invalid responses received from SNTP Server.                                                   |
| Lost Responses count                          | This specifies the number of responses which do not come within time limit.                                                 |
| Last Time Stamp<br>[MM/DD/<br>YYYY::HH:MM:SS] | This specifies time at which the local clock was last set or corrected. The display format shall be mm/dd/ yyyy:hr:min:sec. |

# 8.25 System Commands

- 8.25.1 Cbuftrace cfg Commands
- 8.25.1.1 Get cbuftrace cfg

Description: Use this command to get.

Command Syntax: get cbuftrace cfg [module <module-val>]

8.25.1.2 Reset cbuftrace cfg

Description: Use this command to reset.

#### Command Syntax: reset cbuftrace cfg module <module-val>

#### Parameters

| Name | Description                                                                     |
|------|---------------------------------------------------------------------------------|
|      | This specifies the module, for which c-buftrace configuration is to be modified |
|      | Type: Reset Mandatory                                                           |
|      | Get Optional                                                                    |

### Example

\$ get cbuftrace cfg module GAG

#### Output

| module | : | GAG |       |   |      |
|--------|---|-----|-------|---|------|
| flow   | : | 3   | level | : | 0xff |

#### **Output field**

| Field  | Description                                                                       |
|--------|-----------------------------------------------------------------------------------|
| module | This specifies the module, for which c-buftrace configuration is to be modified   |
| flow   | This indicates a Hexadecimal bitmask, which sets the filter for c-buftrace flow.  |
| level  | This indicates a Hexadecimal bitmask, which sets the filter for c-buftrace level. |

#### 8.25.2 System Configuration Save and Restore Commands

8.25.2.1 Commit

**Description:** Use this command to commit the active configuration to the flash. This command is not supported

#### Command Syntax: commit [nbsize]

#### **Parameters:**

None

Example

\$ commit

#### Output

Set Done

#### Caution

This command will take some time to execute.

#### References

- reboot command
- Download command.

#### 8.25.2.2 Reboot

**Description:** Use this command to reboot the system and to set the boot configuration.

Command Syntax: reboot [control <nvram|network>] [dataplane <nvram|network>] [config <network | default | last | backup | clean | minimum | safe >]

#### Parameters

| Name                                                                                         | Description                                                                                                    |
|----------------------------------------------------------------------------------------------|----------------------------------------------------------------------------------------------------|
| <b>control</b><br><nvram network></nvram network>                                            | This specifies whether the control plane binaries are<br>to be fetched from the network or the binaries already<br>present in NVRAM are to be used.                                                                                                    |
|                                                                                              | Type : Optional                                                                                                    |
|                                                                                              | Default value: Binary present in NVRAM.                                                                                                    |
| dataplane                                                                                    | This specifies whether the data plane binaries are to be fetched from the network or the binaries already present in NVRAM are to be used.                                                                                                    |
| <nvram network></nvram network>                                                              | Type: Optional                                                                                                    |
|                                                                                              | Default value: Binaries present in NVRAM.                                                                                                    |
|                                                                                              | This specifies the boot configuration – the<br><last backup clean minimum> source, from which to<br/>boot up. The boot configuration is set to last<br/>automatically, whenever a commit command is given.<br/>The boot configuration being an optional parameter, if<br/>it is not specified, it retains the previous value. So<br/>giving reboot after a commit will result in a reboot from<br/>the committed configuration.</last backup clean minimum> |
|                                                                                              | Default: Use Default factory configuration while<br>booting up.                                                                                                    |
|                                                                                              | Backup: Use the Backup configuration to boot the system.                                                                                                    |
| config                                                                                       | Last: Use last committed configuration to boot the system.                                                                                                    |
| <network default < td=""><td>Minimum: Use a configuration in which:</td></network default <> | Minimum: Use a configuration in which:                                                                                                    |
| last backup clean minim<br>um>                                                               | <ul> <li>the size command is executed.</li> </ul>                                                                                                    |
|                                                                                              | <ul> <li>the user (login name and password as root) is created.</li> </ul>                                                                                                    |
|                                                                                              | an Ethernet interface with IP address 192.168.1.1 mask 255.255.0.0 is created.                                                                                                    |
|                                                                                              | Clean: The system comes up with nothing configured.                                                                                                    |
|                                                                                              | Network: The system fetches the default configuration file from the remote host and system comes up with this default configuration, fd.cfg.                                                                                                    |
|                                                                                              | Type : Optional                                                                                                    |
|                                                                                              | <b>Default value:</b> If a reboot is being given for the first time, then the default value is default. Otherwise, the default value is the same as what was given the last time.                                                                                                    |

Mode: Super-User.

#### Example

\$ reboot

Output None

#### Output Fields None

|          | References                                                                                                    |
|----------|----------------------------------------------------------------------------------------------------|
|          | Commit command.                                                                                                    |
| 8.25.3   | System Control Table Commands                                                                                       |
| 8.25.3.1 | Create user                                                                                                    |
|          | <b>Description:</b> Use this command to create a user account. A maximum two accounts can exist.                    |
|          | Command Syntax: create user name <user-name> passwd <password> [root user]</password></user-name>                   |
| 8.25.3.2 | Delete user                                                                                                    |
|          | Description: Use this command to delete a user login.                                                               |
|          | Command Syntax: delete user name <user-name></user-name>                                                            |
| 8.25.3.3 | Get user                                                                                                    |
|          | <b>Description:</b> Use this command to display information of all the users. Password information isnot displayed. |

### Command Syntax: get user

#### Parameters

| Name                                | Description                                                                                                    |
|-------------------------------------|----------------------------------------------------------------------------------------------------|
| Name <user-name></user-name>        | This specifies the User Name to be created.<br><b>Type:</b> Mandatory<br><b>Valid values:</b> String of up to 64 characters ( 'A'-<br>'Z', 'a'-'z', '0'-'9','-','_') and any combination of<br>printable<br>characters excluding ";"                                  |
| <b>passwd</b> <password></password> | This specifies the password required by this user<br>to<br>login to the unit.<br><b>Type :</b> Mandatory<br><b>Valid values:</b> String of up to 64 characters ( 'A'-<br>'Z', 'a'-'z', '0'-'9','-','_') and any combination of<br>printable characters excluding ";". |
| Root user                           | This indicates the privilege level of the user.<br><b>Type :</b> Optional<br><b>Default value:</b> user                                                                                                    |

**Example** \$ create user name user1 passwd temp1 user

### Output

#### Verbose Mode On

Entry Created

Privilege UserName

-----

user user1

Verbose Mode Off

### Entry Created

### **Output Fields**

| FIELD     | Description                                                                                    |
|-----------|------------------------------------------------------------------------------------------------|
| UserName  | This shows the new user login, which has been cre-ated.                                        |
| Privilege | This represents the privilege level associated with the user name shown. It may be: user, root |

#### References

- Delete user command.
- get user command
- passwd related commands.

#### 8.25.3.4 Passwd

**Description:** Use this command to change the password associated with a user login. An ordinary user may change the password for another user if he knows the old password. However, the root does not need to know a user's existing password before changing it. The passwords are not echoed on to the screen.

#### Command Syntax: passwd [name]

#### Parameters

| Name | Description                                                                                                    |
|------|----------------------------------------------------------------------------------------------------|
| name | The id of the user whose password is to be<br>changed. If not specified then the current user is<br>as-sumed.<br><b>Type:</b> Mandatory, if user is logged in through<br>serial port and user authentication is disabled<br>through se-rial port. Otherwise, Optional.<br><b>Valid values:</b> String of up to 64 characters (All<br>print-able characters except ';') |

Mode: Super-User, User.

#### Example Normal Usage

| Normal Usage                   |  |  |  |  |
|--------------------------------|--|--|--|--|
| \$passwd                       |  |  |  |  |
| Old Password:                  |  |  |  |  |
| New Password:                  |  |  |  |  |
| Confirm New Password:          |  |  |  |  |
| Set Done.                      |  |  |  |  |
| Super User (for ordinary user) |  |  |  |  |
| \$passwd User1                 |  |  |  |  |
| Enter New Password:            |  |  |  |  |
| Confirm New Password:          |  |  |  |  |
| Set Done.                      |  |  |  |  |
|                                |  |  |  |  |

### Output

None

#### Caution

None.

#### References

user command

#### 8.25.4 System crash info commands

8.25.4.1 Get system crash info

**Description:** T This command is used to display a list of crashes that were encountered by the system. This command is not supported on the Flashless system.

**Command Syntax: get system crash info [numentries** <numentriesval>] [**showview** [general | ctrlandstatusregs | stackregs | stackinfo | altwinregs | stdwinregs | stdwinregsdetailed | coprocessorregs] +]

#### Parameters

| Name | Description |
|------|-------------|
|------|-------------|

| Numentries<br><numentries-val></numentries-val>                                                                         | This specifies the last <numentries> number of crashes encountered in the system.</numentries>                                                                                                    |  |
|----------------------------------------------------------------------------------------------------|----------------------------------------------------------------------------------------------------|--|
|                                                                                                    | Type: Optional                                                                                                    |  |
|                                                                                                    | Valid values: 1 to 128                                                                                                    |  |
|                                                                                                    | Default : 1                                                                                                    |  |
| showview general  <br>ctrlandstatusregs  <br>stackregs   stackinfo  <br>altwinregs   stdwinregs  <br>stdwinregsdetailed | The optional showview parameter shall help the<br>user to view selective details of the crash dump.<br>The information on any one or combination of<br>crash dump sections can be retrieved by ORing<br>the following parameters: |  |
| coprocessorregs]+                                                                                                    | •general                                                                                                    |  |
|                                                                                                    | •ctrlandstatusregs                                                                                                    |  |
|                                                                                                    | •stackregs                                                                                                    |  |
|                                                                                                    | •stackinfo                                                                                                    |  |
|                                                                                                    | •altwinregs                                                                                                    |  |
|                                                                                                    | •stdwinregs                                                                                                    |  |
|                                                                                                    | <ul> <li>stdwinregsdetailed</li> </ul>                                                                                                    |  |
|                                                                                                    | •coprocessorregs                                                                                                    |  |
|                                                                                                    | <b>Note:</b> You cannot use the stdwinregs and stdwinregsdetailed parameters simultaneously.                                                                                                    |  |

Mode: Super-User, User

#### Example

\$ get system crash info numentries 1 showview general ctrlandstatusregs stackregs stackinfo altwinregs stdwinregs coprocessorregs

### Output

| General crash | info |                     |           |
|---------------|------|---------------------|-----------|
| Crash Id      | : 1  | Crash IU            | : 0       |
| Time of Crash | :    | Thu Jan 01 00:00:43 | 1970      |
| DP Version    | :    | DP_B02_10_15_09_ip1 | 000a      |
| CP Version    | :    | COL2.10.3.0.060317  |           |
| Crash Cause   | :    | CP crashed after DP | Init      |
| SystemUpTime  | Days | Hours               | Mins Secs |
|               |      |                     |           |
| 0             | 0    | 0 43                |           |
|               |      |                     |           |

User Crash Info :

| Control And Status Registers       |   |            |                       |   |  |
|------------------------------------|---|------------|-----------------------|---|--|
| PSR Reg<br>0x1                     | : | 0x940060c7 | Wim Reg               | : |  |
| Single Fault PC<br>0x4d3cdbc       | : | 0x4d3cdb8  | Single Fault nPC      | : |  |
| Double Fault PC<br>0x0             | : | 0x0        | Double Fault nPC      | : |  |
| Y Reg MSW<br>0x12345678            | : | 0x0        | Y Reg LSW             | : |  |
| Single Fault Trap Num<br>Oxfffffff | : | 0x7        | Double Fault Trap Num | : |  |
| Fault Status Reg<br>0xcf70         | : | 0x14       | Double Fault Reg      | : |  |
| IER<br>0x4f7a070                   | : | 0x2000     | Trap Base Reg         | : |  |

|--|

| Reg#:Local | : In  | Reg#:Local | : In  |
|------------|-------|------------|-------|
| 0 : 0x0    | : 0x0 | 1 : 0x0    | : 0x0 |
| 2 : 0x0    | : 0x0 | 3 : 0x0    | : 0x0 |

| 4 : 0x0                                                                                                    | : 0x0                                                                                                    | 5 : 0x0                                                                                                    | )                                       | : 0x0                                                                                                    |                                         |                                                       |
|----------------------------------------------------------------------------------------------------|----------------------------------------------------------------------------------------------------|----------------------------------------------------------------------------------------------------|-----------------------------------------|----------------------------------------------------------------------------------------------------|-----------------------------------------|-------------------------------------------------------|
| 6 : 0x0                                                                                                    |                                                                                                    | 7 : 0x0                                                                                                    |                                         | : 0x0                                                                                                    |                                         |                                                       |
|                                                                                                    |                                                                                                    |                                                                                                    |                                         |                                                                                                    |                                         |                                                       |
|                                                                                                    | Window # 0x1e                                                                                                    |                                                                                                    | -                                       |                                                                                                    |                                         |                                                       |
| 0 : 0x0                                                                                                    | 1 : In<br>: 0x0                                                                                                    | Reg#:Loca<br>  1 : 0x0                                                                                                    |                                         | : In<br>: 0x0                                                                                                    |                                         | I                                                     |
| 2 : 0x0                                                                                                    |                                                                                                    | 3 : 0x0                                                                                                    |                                         | : 0x0                                                                                                    |                                         |                                                       |
| 4 : 0x0                                                                                                    |                                                                                                    | 5 ÷ 0x0                                                                                                    |                                         | : 0x0                                                                                                    |                                         |                                                       |
| 6 : 0x0                                                                                                    |                                                                                                    | 7 : 0x0                                                                                                    |                                         | : 0x0                                                                                                    |                                         |                                                       |
|                                                                                                    |                                                                                                    |                                                                                                    |                                         |                                                                                                    |                                         |                                                       |
| Alternate                                                                                                    | Window # 0x1d                                                                                                    |                                                                                                    |                                         |                                                                                                    |                                         |                                                       |
| -                                                                                                    | l : In                                                                                                    | Reg#:Loca                                                                                                    | 1                                       | : In                                                                                                    |                                         |                                                       |
| 0 : 0x0                                                                                                    |                                                                                                    | 1 : 0x0                                                                                                    |                                         | : 0x0                                                                                                    |                                         |                                                       |
| 2 : 0x0                                                                                                    |                                                                                                    | 3 : 0x0                                                                                                    |                                         | : 0x0                                                                                                    |                                         |                                                       |
| 4 : 0x0<br>6 : 0x0                                                                                                    |                                                                                                    | 5 : 0x0<br>  7 : 0x0                                                                                                    |                                         | : 0x0<br>: 0x0                                                                                                    |                                         |                                                       |
| 0 · 0X0                                                                                                    | • 0X0                                                                                                    | / · 0x0                                                                                                    |                                         | · 0X0                                                                                                    |                                         |                                                       |
|                                                                                                    |                                                                                                    |                                                                                                    |                                         |                                                                                                    |                                         |                                                       |
|                                                                                                    |                                                                                                    |                                                                                                    |                                         |                                                                                                    |                                         |                                                       |
|                                                                                                    |                                                                                                    |                                                                                                    |                                         |                                                                                                    |                                         |                                                       |
|                                                                                                    |                                                                                                    |                                                                                                    |                                         |                                                                                                    |                                         |                                                       |
|                                                                                                    |                                                                                                    |                                                                                                    |                                         |                                                                                                    |                                         |                                                       |
| - 7                                                                                                    |                                                                                                    |                                                                                                    |                                         |                                                                                                    |                                         |                                                       |
| Alternate<br>Reg#:Loca                                                                                                    | Window # 0x18<br>l : In                                                                                                    | Reg#:Loca                                                                                                    | . 1                                     | : In                                                                                                    |                                         | 1                                                     |
| 0 : 0x0                                                                                                    |                                                                                                    | 1 : 0x0                                                                                                    |                                         | • 111<br>• 0x0                                                                                                    |                                         | I                                                     |
| 2 : 0x0                                                                                                    |                                                                                                    | 3 : 0x0                                                                                                    |                                         | : 0x0                                                                                                    |                                         |                                                       |
| 4 : 0x0                                                                                                    |                                                                                                    | 5 : 0x0                                                                                                    |                                         | : 0x0                                                                                                    |                                         |                                                       |
| 6 : 0x0                                                                                                    |                                                                                                    | 7 : 0x0                                                                                                    |                                         | : 0x0                                                                                                    |                                         |                                                       |
|                                                                                                    |                                                                                                    |                                                                                                    |                                         |                                                                                                    |                                         |                                                       |
| Current C                                                                                                    | tandard Window                                                                                                    | $D_{1}$                                                                                                    |                                         |                                                                                                    |                                         |                                                       |
| Current S                                                                                                    | tandard Window                                                                                                    | Dump # 0x8                                                                                                    |                                         |                                                                                                    |                                         |                                                       |
|                                                                                                    | tandard Window<br>: Global                                                                                                    | _                                                                                                    | :                                       | Local                                                                                                    | :                                       | In                                                    |
| Registers                                                                                                    | : Global                                                                                                    | _                                                                                                    | :                                       | Local                                                                                                    | :                                       | In                                                    |
| Registers<br>New Func                                                                                                    | : Global<br>Called                                                                                                    | : Out                                                                                                    |                                         |                                                                                                    |                                         | In                                                    |
| Registers                                                                                                    | : Global<br>Called<br>: 0x0                                                                                                    | : Out                                                                                                    |                                         | Local<br>0x1                                                                                                    | :                                       | In                                                    |
| Registers<br>New Func<br>0<br>0x3080000<br>1                                                                                                    | : Global<br>Called<br>: 0x0<br>5<br>: 0x0                                                                                                    | : Out<br>: 0x0<br>: 0x0                                                                                                    | :                                       | 0x1                                                                                                    | :                                       |                                                       |
| Registers<br>New Func<br>0<br>0x3080000<br>1<br>2                                                                                                    | : Global<br>Called<br>: 0x0<br>5<br>: 0x0<br>: 0x7                                                                                                    | : Out<br>: 0x0<br>: 0x0                                                                                                    | :                                       | 0x1                                                                                                    | :                                       | 0x0                                                   |
| Registers<br>New Func<br>0<br>0x3080000<br>1<br>2<br>0x2800005                                                                                                    | : Global<br>Called<br>: 0x0<br>5<br>: 0x0<br>: 0x7                                                                                                    | : Out<br>: 0x0<br>: 0x0<br>: 0x0<br>: 0x0                                                                                                    | :<br>:                                  | 0x1<br>0x52a7164<br>0x5c67400                                                                                                    | ::                                      | 0x0                                                   |
| Registers<br>New Func<br>0<br>0x3080000<br>1<br>2<br>0x2800005<br>3                                                                                                    | : Global<br>Called<br>: 0x0<br>5<br>: 0x0<br>: 0x7<br>: 0x18                                                                                                    | : Out<br>: 0x0<br>: 0x0<br>: 0x0<br>: 0x5                                                                                                    | :<br>:<br>:                             | 0x1<br>0x52a7164<br>0x5c67400<br>0x5c67400                                                                                                  | :<br>:<br>:                             | 0x0<br>0x2                                            |
| Registers<br>New Func<br>0<br>0x3080000<br>1<br>2<br>0x2800005<br>3<br>4                                                                                                    | : Global<br>Called<br>: 0x0<br>5<br>: 0x0<br>: 0x7<br>: 0x18<br>: 0x4f6cca8                                                                                                    | : Out<br>: 0x0<br>: 0x0<br>: 0x0<br>: 0x0                                                                                                    | :<br>:<br>:                             | 0x1<br>0x52a7164<br>0x5c67400<br>0x5c67400                                                                                                  | :<br>:<br>:                             | 0x0<br>0x2                                            |
| Registers<br>New Func<br>0<br>0x3080000<br>1<br>2<br>0x2800005<br>3<br>4<br>0x52bdce0                                                                                                    | : Global<br>Called<br>: 0x0<br>5<br>: 0x0<br>: 0x7<br>: 0x18<br>: 0x4f6cca8                                                                                                    | : Out<br>: 0x0<br>: 0x0<br>: 0x0<br>: 0x5<br>: 0x4f6cca8                                                                                                    | ::                                      | 0x1<br>0x52a7164<br>0x5c67400<br>0x5c67400<br>0x0                                                                                           | ::                                      | 0x0<br>0x2                                            |
| Registers<br>New Func<br>0<br>0x3080000<br>1<br>2<br>0x2800005<br>3<br>4<br>0x52bdce0<br>5<br>6                                                                                                    | : Global<br>Called<br>: 0x0<br>5<br>: 0x0<br>: 0x7<br>: 0x18<br>: 0x4f6cca8<br>: 0x144805cc<br>: 0x5c67400                                                                                                    | : Out<br>: 0x0<br>: 0x0<br>: 0x0<br>: 0x5                                                                                                    | ::                                      | 0x1<br>0x52a7164<br>0x5c67400<br>0x5c67400<br>0x0<br>0xffff                                                                                 | ::                                      | 0x0<br>0x2<br>0x0                                     |
| Registers<br>New Func<br>0<br>0x3080000<br>1<br>2<br>0x2800005<br>3<br>4<br>0x52bdce0<br>5<br>6<br>0x52bdc18                                                                                                    | : Global<br>Called<br>: 0x0<br>5<br>: 0x0<br>: 0x7<br>: 0x18<br>: 0x4f6cca8<br>: 0x144805cc<br>: 0x5c67400                                                                                                    | <ul> <li>Out</li> <li>0x0</li> <li>0x0</li> <li>0x0</li> <li>0x5</li> <li>0x4f6cca8</li> <li>0x1</li> <li>0x52bdbb0</li> </ul>                                                                                                    | ::::::::::::::::::::::::::::::::::::::: | 0x1<br>0x52a7164<br>0x5c67400<br>0x5c67400<br>0x0<br>0xffff<br>0x59ec                                                                       | : : : : : : : : : : : : : : : : : : : : | 0x0<br>0x2<br>0x0                                     |
| Registers<br>New Func<br>0<br>0x3080000<br>1<br>2<br>0x2800005<br>3<br>4<br>0x52bdce0<br>5<br>6<br>0x52bdc18                                                                                                    | : Global<br>Called<br>: 0x0<br>: 0x7<br>: 0x18<br>: 0x4f6cca8<br>: 0x144805cc<br>: 0x5c67400<br>: 0x0                                                                                                    | : Out<br>: 0x0<br>: 0x0<br>: 0x0<br>: 0x5<br>: 0x4f6cca8<br>: 0x1                                                                                                    | ::::::::::::::::::::::::::::::::::::::: | 0x1<br>0x52a7164<br>0x5c67400<br>0x5c67400<br>0x0<br>0xffff<br>0x59ec                                                                       | : : : : : : : : : : : : : : : : : : : : | 0x0<br>0x2<br>0x0                                     |
| Registers<br>New Func<br>0<br>0x3080000<br>1<br>2<br>0x2800005<br>3<br>4<br>0x52bdce0<br>5<br>6<br>0x52bdc18<br>7<br>0x4ce765c                                                                                  | : Global<br>Called<br>: 0x0<br>: 0x7<br>: 0x18<br>: 0x4f6cca8<br>: 0x144805cc<br>: 0x5c67400<br>: 0x0                                                                                                    | <ul> <li>Out</li> <li>Ox0</li> <li>0x0</li> <li>0x0</li> <li>0x5</li> <li>0x4f6cca8</li> <li>0x1</li> <li>0x52bdbb0</li> <li>0x4f6e040</li> </ul>                                                                                                    | ::::::::::::::::::::::::::::::::::::::: | 0x1<br>0x52a7164<br>0x5c67400<br>0x5c67400<br>0x0<br>0xffff<br>0x59ec                                                                       | : : : : : : : : : : : : : : : : : : : : | 0x0<br>0x2<br>0x0                                     |
| Registers<br>New Func<br>0<br>0x3080000<br>1<br>2<br>0x2800005<br>3<br>4<br>0x52bdce0<br>5<br>6<br>0x52bdc18<br>7<br>0x4ce765c<br>Standard                                                                      | : Global<br>Called<br>: 0x0<br>5<br>: 0x0<br>: 0x7<br>: 0x18<br>: 0x4f6cca8<br>: 0x144805cc<br>: 0x5c67400<br>: 0x0<br>Window Dump #                                                                                                    | <ul> <li>Out</li> <li>0x0</li> <li>0x0</li> <li>0x0</li> <li>0x5</li> <li>0x4f6cca8</li> <li>0x1</li> <li>0x52bdbb0</li> <li>0x4f6e040</li> </ul>                                                                                                    | ::::::::::::::::::::::::::::::::::::::: | 0x1<br>0x52a7164<br>0x5c67400<br>0x0<br>0xffff<br>0x59ec<br>0x0                                                                             | : : : : : : : : : : : : : : : : : : : : | 0x0<br>0x2<br>0x0                                     |
| Registers<br>New Func<br>0<br>0x3080000<br>1<br>2<br>0x2800005<br>3<br>4<br>0x52bdce0<br>5<br>6<br>0x52bdc18<br>7<br>0x4ce765c<br>Standard<br>Registers                                                         | : Global<br>Called<br>: 0x0<br>5<br>: 0x0<br>: 0x7<br>: 0x18<br>: 0x4f6cca8<br>: 0x144805cc<br>: 0x5c67400<br>: 0x0<br>Window Dump #<br>: Global                                                                                                    | : Out<br>: 0x0<br>: 0x0<br>: 0x0<br>: 0x5<br>: 0x4f6cca8<br>: 0x1<br>: 0x52bdbb0<br>: 0x4f6e040<br>0x9<br>: Out                                                                                                    | ::                                      | 0x1<br>0x52a7164<br>0x5c67400<br>0x5c67400<br>0x0<br>0xffff<br>0x59ec<br>0x0<br>Local                                                       | : : : : : : : : : : : : : : : : : : : : | 0x0<br>0x2<br>0x0                                     |
| Registers<br>New Func<br>0<br>0x3080000<br>1<br>2<br>0x2800005<br>3<br>4<br>0x52bdce0<br>5<br>6<br>0x52bdc18<br>7<br>0x4ce765c<br>Standard<br>Registers<br>0                                                    | : Global<br>Called<br>: 0x0<br>: 0x0<br>: 0x7<br>: 0x18<br>: 0x4f6cca8<br>: 0x144805cc<br>: 0x5c67400<br>: 0x0<br>Window Dump #<br>: Global<br>: 0x0                                                                                                    | <ul> <li>Out</li> <li>0x0</li> <li>0x0</li> <li>0x0</li> <li>0x5</li> <li>0x4f6cca8</li> <li>0x1</li> <li>0x52bdbb0</li> <li>0x4f6e040</li> </ul> 0x9 : Out <ul> <li>: 0x1</li> <li>: 0x4f6e040</li> </ul>                                                                   | ::::::::::::::::::::::::::::::::::::::: | 0x1<br>0x52a7164<br>0x5c67400<br>0x0<br>0xffff<br>0x59ec<br>0x0<br>Local<br>0x1                                                             | : : : : : : : : : : : : : : : : : : : : | 0x0<br>0x2<br>0x0<br>In<br>0x0                        |
| Registers<br>New Func<br>0<br>0x3080000<br>1<br>2<br>0x2800005<br>3<br>4<br>0x52bdce0<br>5<br>6<br>0x52bdc18<br>7<br>0x4ce765c<br>Standard<br>Registers<br>0<br>1                                               | : Global<br>Called<br>: 0x0<br>5<br>: 0x0<br>: 0x7<br>: 0x18<br>: 0x4f6cca8<br>: 0x144805cc<br>: 0x5c67400<br>: 0x0<br>Window Dump #<br>: Global<br>: 0x0<br>: 0x0                                                                                          | <ul> <li>Out</li> <li>Out</li> <li>0x0</li> <li>0x0</li> <li>0x0</li> <li>0x5</li> <li>0x4f6cca8</li> <li>0x1</li> <li>0x52bdbb0</li> <li>0x4f6e040</li> </ul> 0x9 : Out <ul> <li>0x30800005</li> <li>0x0</li> </ul>                                                         | : : : : : : : : : : : : : : : : : : : : | 0x1<br>0x52a7164<br>0x5c67400<br>0x0<br>0xffff<br>0x59ec<br>0x0<br>Local<br>0x1<br>0x1<br>0x52bde30                                         | : : : : : : : : : : : : : : : : : : : : | 0x0<br>0x2<br>0x0<br>In<br>0x0<br>0xf                 |
| Registers<br>New Func<br>0<br>0x3080000<br>1<br>2<br>0x2800005<br>3<br>4<br>0x52bdce0<br>5<br>6<br>0x52bdc18<br>7<br>0x4ce765c<br>Standard<br>Registers<br>0<br>1                                               | : Global<br>Called<br>: 0x0<br>5<br>: 0x0<br>: 0x7<br>: 0x18<br>: 0x4f6cca8<br>: 0x144805cc<br>: 0x5c67400<br>: 0x0<br>Window Dump #<br>: Global<br>: 0x0<br>: 0x0<br>: 0x0<br>: 0x0                                                                        | <ul> <li>Out</li> <li>0x0</li> <li>0x0</li> <li>0x0</li> <li>0x5</li> <li>0x4f6cca8</li> <li>0x1</li> <li>0x52bdbb0</li> <li>0x4f6e040</li> </ul> 0x9 : Out <ul> <li>: 0x1</li> <li>: 0x4f6e040</li> </ul>                                                                   | : : : : : : : : : : : : : : : : : : : : | 0x1<br>0x52a7164<br>0x5c67400<br>0x0<br>0xffff<br>0x59ec<br>0x0<br>Local<br>0x1<br>0x1<br>0x52bde30                                         | : : : : : : : : : : : : : : : : : : : : | 0x0<br>0x2<br>0x0<br>In<br>0x0<br>0xf                 |
| Registers<br>New Func<br>0<br>0x3080000<br>1<br>2<br>0x2800005<br>3<br>4<br>0x52bdce0<br>5<br>6<br>0x52bdc18<br>7<br>0x4ce765c<br>Standard<br>Registers<br>0<br>1<br>2<br>0x4fcbf38<br>3                        | : Global<br>Called<br>: 0x0<br>5<br>: 0x0<br>: 0x7<br>: 0x18<br>: 0x4f6cca8<br>: 0x144805cc<br>: 0x5c67400<br>: 0x0<br>Window Dump #<br>: Global<br>: 0x0<br>: 0x0<br>: 0x7<br>: 0x18                                                                       | <ul> <li>Out</li> <li>Ox0</li> <li>0x0</li> <li>0x0</li> <li>0x5</li> <li>0x4f6cca8</li> <li>0x1</li> <li>0x52bdbb0</li> <li>0x4f6e040</li> </ul> 0x9 : Out <ul> <li>0x30800005</li> <li>0x2800005</li> <li>0x2</li> </ul>                                                   | · · · · · · · · · · · · · · · · · · ·   | 0x1<br>0x52a7164<br>0x5c67400<br>0x0<br>0xffff<br>0x59ec<br>0x0<br>Local<br>0x1<br>0x52bde30<br>0x2<br>0x5c67400                            | · · · · · · · · · · · · · · · · · · ·   | 0x0<br>0x2<br>0x0<br>In<br>0x0<br>0xf                 |
| Registers<br>New Func<br>0<br>0x3080000<br>1<br>2<br>0x2800005<br>3<br>4<br>0x52bdce0<br>5<br>6<br>0x52bdc18<br>7<br>0x4ce765c<br>Standard<br>Registers<br>0<br>1<br>2<br>0x4fcbf38<br>3<br>4                   | : Global<br>Called<br>: 0x0<br>5<br>: 0x0<br>: 0x7<br>: 0x18<br>: 0x4f6cca8<br>: 0x144805cc<br>: 0x5c67400<br>: 0x0<br>Window Dump #<br>: Global<br>: 0x0<br>: 0x0<br>: 0x7<br>: 0x18<br>: 0x0                                                              | <ul> <li>Out</li> <li>Out</li> <li>0x0</li> <li>0x0</li> <li>0x0</li> <li>0x5</li> <li>0x4f6cca8</li> <li>0x1</li> <li>0x52bdbb0</li> <li>0x4f6e040</li> <li>0x9</li> <li>Out</li> <li>0x30800005</li> <li>0x0</li> <li>0x2800005</li> <li>0x2</li> <li>0x52bdce0</li> </ul> | · · · · · · · · · · · · · · · · · · ·   | 0x1<br>0x52a7164<br>0x5c67400<br>0x0<br>0xffff<br>0x59ec<br>0x0<br>Local<br>0x1<br>0x52bde30<br>0x2<br>0x5c67400                            | · · · · · · · · · · · · · · · · · · ·   | 0x0<br>0x2<br>0x0<br>In<br>0x0<br>0xf                 |
| Registers<br>New Func<br>0<br>0x3080000<br>1<br>2<br>0x2800005<br>3<br>4<br>0x52bdce0<br>5<br>6<br>0x52bdc18<br>7<br>0x4ce765c<br>Standard<br>Registers<br>0<br>1<br>2<br>0x4fcbf38<br>3<br>4<br>5              | : Global<br>Called<br>: 0x0<br>5<br>: 0x0<br>: 0x7<br>: 0x18<br>: 0x4f6cca8<br>: 0x144805cc<br>: 0x5c67400<br>: 0x0<br>Window Dump #<br>: Global<br>: 0x0<br>: 0x7<br>: 0x18<br>: 0x0<br>: 0x7<br>: 0x18<br>: 0x4f6cca8<br>: 0x144805cc                     | <ul> <li>Out</li> <li>Ox0</li> <li>0x0</li> <li>0x0</li> <li>0x5</li> <li>0x4f6cca8</li> <li>0x1</li> <li>0x52bdbb0</li> <li>0x4f6e040</li> </ul> 0x9 : Out <ul> <li>0x30800005</li> <li>0x2800005</li> <li>0x2</li> </ul>                                                   |                                         | 0x1<br>0x52a7164<br>0x5c67400<br>0x0<br>0xffff<br>0x59ec<br>0x0<br>Local<br>0x1<br>0x52bde30<br>0x2<br>0x5c67400                            | · · · · · · · · · · · · · · · · · · ·   | 0x0<br>0x2<br>0x0<br>1n<br>0x0<br>0xf<br>0xf<br>0x567 |
| Registers<br>New Func<br>0<br>0x3080000<br>1<br>2<br>0x2800005<br>3<br>4<br>0x52bdce0<br>5<br>6<br>0x52bdc18<br>7<br>0x4ce765c<br>Standard<br>Registers<br>0<br>1<br>2<br>0x4fcbf38<br>3<br>4<br>5<br>0x51eb851 | <pre>: Global<br/>Called<br/>: 0x0<br/>5<br/>: 0x0<br/>: 0x7<br/>: 0x18<br/>: 0x4f6cca8<br/>: 0x144805cc<br/>: 0x5c67400<br/>: 0x0<br/>: 0x0<br/>Window Dump #<br/>: Global<br/>: 0x0<br/>: 0x7<br/>: 0x18<br/>: 0x4f6cca8<br/>: 0x14805cc<br/>; 0x18</pre> | <ul> <li>Out</li> <li>Out</li> <li>0x0</li> <li>0x0</li> <li>0x0</li> <li>0x5</li> <li>0x4f6cca8</li> <li>0x1</li> <li>0x52bdbb0</li> <li>0x4f6e040</li> <li>0x9</li> <li>Out</li> <li>0x30800005</li> <li>0x0</li> <li>0x2800005</li> <li>0x2</li> <li>0x52bdce0</li> </ul> |                                         | 0x1<br>0x52a7164<br>0x5c67400<br>0x0<br>0xffff<br>0x59ec<br>0x0<br>Local<br>0x1<br>0x52bde30<br>0x2<br>0x5c67400<br>0x0<br>0x5c67400<br>0x0 |                                         | 0x0<br>0x2<br>0x0<br>1n<br>0x0<br>0xf<br>0xf<br>0x567 |

#### 7 : 0x0 : 0x4ce765c : 0x0 : 0x4ce591c Standard Window Dump # 0xa Registers Global : Out : Local : In 0 : 0x0 : 0x0 : 0x5b70ed0 : 0 : 0x0 0x542a810 1 : 0x0 2 : 0x7 : 0xf : 0x52bde18 : 0x0 : 0x4fcbf38 : 0x20000000 : 0x5abc6f8 3 : 0x18 : 0xf : 0x0 : 0x542a810 4 : 0x4f6cca8 : 0x567 : 0x4f6cbb8 : 0x5c36448 5 : 0x144805cc : 0x51eb851f : 0xffffffff : 0x5b69300 6 : 0x5c67400 : 0x52bdc98 : 0x0 : 0x52bdd18 7 : 0x0 : 0x4ce591c : 0x52bdcd9 : 0x4ce52f0 . . . . . . . . . . . . Wim Window # 0x0 Registers Global : Out : Local : In 0 : 0x0 : 0x0 : 0x0 : 0x0 1 : 0x0 : 0xb : 0x0 : 0x0 : 0x0 : 0x7 : 0x0 2 : 0x0 : 0x18 : 0x5c67400 : 0x0 3 : 0x0 : 0x4f6cca8 : 0xffffffff : 0x0 : 0x0 4 : 0x144805cc : 0x0 5 : 0x0 : 0x0 6 : 0x5c67400 : 0x52bdff8 : 0x0 : 0x5c67410 7 : 0x0 : 0x0 : 0x0 : 0x4f62f7c Standard Window Dump # 0x1

| Registers | : | Global     | : | Out       | : | Local     | : | In   |
|-----------|---|------------|---|-----------|---|-----------|---|------|
| 0         | : | 0x0        | : | 0x0       | : | 0x0       | : |      |
| 0x57e2688 |   |            |   |           |   |           |   |      |
| 1         | : | 0x0        | : | 0x0       | : | 0x52bd8e5 | : | 0x0  |
| 2         | : | 0x7        | : | 0x0       | : | 0x1       | : | 0xf7 |
| 3         | : | 0x18       | : | 0x0       | : | 0x0       | : | 0xe7 |
| 4         | : | 0x4f6cca8  | : | 0x0       | : | 0x0       | : |      |
| 0x54758a4 |   |            |   |           |   |           |   |      |
| 5         | : | 0x144805cc | : | 0x0       | : | 0x0       | : | 0x40 |
| б         | : | 0x5c67400  | : | 0x5c67410 | : | 0x8000    | : |      |
| 0x5c67410 |   |            |   |           |   |           |   |      |
| 7         | : | 0x0        | : | 0x4f62f7c | : | 0x52a69a8 | : |      |
| 0x4d501fc |   |            |   |           |   |           |   |      |

Standard Window Dump # 0x2

| Register | s : | Global | : | Out       | : | Local      | : | In    |
|----------|-----|--------|---|-----------|---|------------|---|-------|
| 0        | :   | 0x0    | : | 0x57e2688 | : | 0x944060c2 | : | 0xedd |
| 1        | :   | 0x0    | : | 0x0       | : | 0x4d4bbec  | : | 0x0   |
| 2        | :   | 0x7    | : | 0xf7      | : | 0x4d4bbf0  | : | 0x0   |

|                           |      | 1.0    |              |      |      | 6    | _     |          |          |      |          | 2.0.5 |      |                |      |      |   |
|---------------------------|------|--------|--------------|------|------|------|-------|----------|----------|------|----------|-------|------|----------------|------|------|---|
|                           | 0x:  |        |              | _    | :    | 0111 |       |          |          |      |          | 2000  | )708 | 3              | :    |      |   |
| 4 :                       |      |        | cca8         |      |      |      |       | 58a4     | 1        |      | 0x(      |       |      |                | :    | 0110 |   |
| 5 :                       |      |        | 8050         |      |      | 0x4  |       |          |          |      |          | 566   | 7000 | C              | :    | 0x0  |   |
| 6 :                       | 0x!  | 5c6'   | 7400         | )    | :    | 0x!  | 526   | 741(     | C        | :    | 0x(      | C     |      |                | :    |      |   |
| 0x5c67410                 | ~    | ~      |              |      |      | 0    | 4.3 - | 01 -     |          |      | <b>C</b> |       |      |                |      |      |   |
| 7 :<br>0x4a58968          | 0x0  | U      |              |      | :    | 0x4  | 4d5(  | 01f0     | 2        | :    | 0x1      | L     |      |                | :    |      |   |
| UNICIONO                  |      |        |              |      |      |      |       |          |          |      |          |       |      |                |      |      |   |
| Coprocessor               | Rea  | gist   | ter          | Dur  | np   |      |       |          |          |      |          |       |      |                |      |      |   |
| CCSR Regist               |      |        |              |      | -    | )x2  | E7£'  | 72a'     | 7        | CCC  | CRC      | Reg   | gist | ter            |      |      | : |
| 0x7fffffff                |      |        |              |      |      | -    |       |          |          |      | -        | -     |      |                |      |      |   |
| CCPR Regist               | er   |        |              |      | : (  | Dxfe | e5bi  | E8b      | 7        |      |          |       |      |                |      |      |   |
| CCIR Regist               | er   |        |              |      | : (  | Dxfi | Effi  | Effi     | E        | CC:  | IBR      | Reg   | gist | ter            |      |      | : |
| 0xfffffff                 |      |        |              |      |      |      |       |          |          |      |          |       |      |                |      |      |   |
| CCOBR Regis<br>0xdfffffff | ter  |        |              |      | : (  | Dxfi | Effi  | Effe     | 9        | CCC  | DR I     | Regi  | iste | er             |      |      | : |
| VAULILILL                 |      |        |              |      |      |      |       |          |          |      |          |       |      |                |      |      |   |
| Call Stack                | at 1 | the    | tir          | ne d | of ( | Iras | sh    | :        |          |      |          |       |      |                |      |      |   |
| StackDepth                | :    | Ca     | llAc         | ldre | ess  | :    | Re    | etui     | rn i     | Addı | ress     | 3:    | Fı   | rame           | e Pt | cr   | : |
| StackPtr                  |      |        |              |      |      |      |       |          |          |      |          |       |      |                |      |      |   |
| 8                         | : 0: | x4f    | 5e04         | 10   |      | :    | 0x4   | 4ce      | 7650     | 2    |          | :0x5  | 52bo | dc18           | 3    |      | : |
| 0x52bdbb0                 |      |        |              | _    |      |      | 0     | <u> </u> |          |      |          |       | - 01 | 1              |      |      | _ |
| 7<br>0x52bdc18            | : 0: | x4ce   | e765         | ōC   |      | :    | 0x4   | 4ce      | 5910     | 2    |          | :0x5  | 52bo | dc98           | 3    |      | : |
| 6                         | : 0: | x4~    | <u>-</u> 59' | lc   |      |      | 0~,   | 4ce      | 52f1     | n    |          | :0x5  | 52h  | 4410           | 3    |      | : |
| 0x52bdc98                 | - 01 | IL I U |              |      |      | •    | 0.7.  | 1003     | ) L نے ر | 0    |          | . UA: |      | <i>.</i> u ± ( |      |      | • |
| 5                         | : 0: | x4c    | e521         | ΕO   |      | :    | 0x4   | 4ce3     | 3140     | 0    |          | :0x5  | 52bo | dd9(           | )    |      | : |
| 0x52bdd18                 |      |        |              |      |      |      |       |          |          |      |          |       |      |                |      |      |   |
| 4                         | : 0: | x4ce   | e314         | 10   |      | :    | 0x4   | 4ce3     | 3330     | 2    |          | :0x5  | 52bo | de3(           | C    |      | : |
| 0x52bdd90                 |      |        |              | _    |      |      | ~     |          |          |      |          |       |      |                | _    |      |   |
| 3<br>0x52bde30            | : 0: | x4ce   | e333         | SC   |      | :    | 0x4   | 4ce4     | 44do     | 2    |          | :0x5  | 2bo  | dec8           | 5    |      | : |
| 2                         | : 0: | x4~4   | e44o         | łc   |      | •    | 0~    | 4f62     | 2831     | n    |          | :0x5  | 52b  | ٩f٩ı           | ר    |      | : |
| 2<br>0x52bdec8            | - 01 | IL I U | _ 1 1(       | ~    |      | ·    | 0.7.  | 04       |          | 0    |          | . UA: |      | וכבג           |      |      | • |
|                           |      |        |              |      |      |      |       |          |          |      |          |       |      |                |      |      |   |
| Stack dump                | at † | the    | tir          | ne d | of ( | Cras | sh:   |          |          |      |          |       |      |                |      |      |   |
| 0x052bb528:               | 00   | 00     | 00           | 00   | 00   | 00   | 00    | 00       | 00       | 00   | 00       | 00    | 00   | 00             | 00   | 00   |   |
| 0x052bb538:               | 00   | 00     | 00           | 00   | 00   | 00   | 00    | 00       | 00       | 00   | 00       | 00    | 00   | 00             | 00   | 00   |   |
| 0x052bb548:               | 00   | 00     | 00           | 00   | 00   | 00   | 00    | 00       | 00       | 00   | 00       | 00    | 00   | 00             | 00   | 00   |   |
| 0x052bb558:               | 00   | 00     | 00           | 00   | 00   | 00   | 00    | 00       | 00       | 00   | 00       | 00    | 00   | 00             | 00   | 00   |   |
| 0x052bb568:               | 00   | 00     | 00           | 00   | 00   | 00   | 00    | 00       | 00       | 00   | 00       | 27    | 00   | 00             | 00   | 00   |   |
| 0x052bb578:               | 00   | 00     | 00           | 00   | 00   | 00   | 04    | 04       | 00       | 00   | 00       | 23    | 00   | 00             | 00   | 00   |   |
| 0x052bb588:               | 00   | 00     | 00           | 00   | 00   | 00   | 00    | 04       | 05       | a4   | d9       | 50    | 00   | 00             | 00   | 00   |   |
| 0x052bb598:               | 00   | 00     | 00           | 00   | 00   | 00   | 00    | 00       | 00       | 00   | 12       | 34    | 05   | a5             | 14   | 68   |   |
| 0x052bb5a8:               |      |        | 45           |      |      |      |       |          |          |      | 00       | 00    | 05   | a4             | d9   | 50   |   |
| 0x052bb5b8:               | 05   | 2b     | b5           | £0   | 05   | bf   | c4    | 00       | 00       | 00   | 00       | 00    | 80   | 00             | 00   | 02   |   |
| 0x052bb5c8:               | 05   | 2b     | bb           | d8   | 04   | a4   | 0a    | 40       | 00       | 00   | 00       |       | ff   |                | ff   |      |   |
| 0x052bb5d8:               | 05   |        | b5           |      |      |      |       |          |          |      |          |       |      | a4             | d9   | 7c   |   |
| 0x052bb5e8:               |      |        | 3a           |      |      |      |       |          |          |      |          |       |      |                | 24   | 78   |   |
| 0x052bb5f8:               |      |        | 00           |      |      |      |       |          |          |      |          |       | 00   |                |      | 00   |   |
| 0x052bb608:               |      |        | 00           |      |      |      |       |          |          |      | 00       |       | 00   |                |      | 00   |   |
| 0x052bb618:               |      | 00     |              |      |      |      |       | 47       |          |      | 00       |       | 00   |                |      | 00   |   |
| 0x052bb628:               |      |        | 00           |      |      |      |       |          |          |      |          | 68    |      |                |      | 00   |   |
| 0x052bb638:               |      |        | f2           |      |      |      |       |          |          |      |          | 1d    |      |                | 00   | 17   |   |
| 0x052bb648:               |      |        | CC           |      |      |      |       |          |          |      |          |       |      |                |      | 01   |   |
| 0x052bb658:               |      |        | 38           |      |      |      |       |          |          |      |          |       |      |                | 3a   |      |   |
| 0x052bb668:               |      |        | 00           |      |      |      |       |          |          |      |          |       |      | 26             | 47   | fO   |   |
| 0x052bb678:               |      |        | 00           |      |      |      |       |          |          |      |          |       |      |                | 14   | 50   |   |
| 0x052bb688:               |      |        | bd           |      |      |      |       |          |          |      |          |       |      |                |      | 8c   |   |
| 0x052bb698:               |      |        | 00           |      |      |      |       |          |          |      |          |       |      |                | 13   | 2c   |   |
| 0x052bb6a8:               | 00   | 00     | 00           | 77   | 00   | 00   | 3a    | d4       | 00       | 00   | 00       | 00    | 00   | 00             | 00   | 00   |   |
|                           |      |        |              |      |      |      |       |          |          |      |          |       |      |                |      |      |   |

Task for which stack over flow occur

\_

# NO Stack Overflow **Output Fields**

| Field                                 | Description                                                                                                    |
|---------------------------------------|----------------------------------------------------------------------------------------------------|
| Crash Id                              | The crash number.                                                                                                    |
| Crash IU                              | The internal processor number.                                                                                                    |
| Time of Crash                         | This specifies the time of the crash.                                                                                               |
| DP Version                            | Version of Crashed DP                                                                                                    |
| CP Version                            | Version of Crashed CP                                                                                                    |
| Crash Cause                           | This specifies the crash cause. Following are the possible causes:                                                                  |
|                                       | - Ctrl Transfer To CP Failed                                                                                                    |
|                                       | - Crash in CP self processing                                                                                                    |
|                                       | - DP Init Failure                                                                                                    |
|                                       | - CP crashed after DP Init                                                                                                    |
|                                       | - DP crashed after DP Init                                                                                                    |
|                                       | - DP internal Failure                                                                                                    |
|                                       | - System in Loop                                                                                                    |
|                                       | - Crash in DP Processing                                                                                                    |
| SystemUpTime                          | This specifies the system up time in:                                                                                               |
|                                       | Days : Hours : Minutes : Seconds                                                                                                    |
| PSR Reg                               | This specifies the value of the processor state register at the time of the crash.                                                  |
| Wim Reg                               | The window invalid mask register.                                                                                                   |
| PC                                    | This specifies the value of the program counter at the time of the crash.                                                           |
| nPC                                   | This specifies the value of the next program counter at the time of the crash.                                                      |
| Y Reg MSW                             | This specifies the value of MSW of the Y Register at the time of the crash.                                                         |
| Y Reg LSW                             | This specifies the value of LSW of the Y Register at the time of the crash.                                                         |
| Trap Num                              | This specifies the number of traps that caused the crash.                                                                           |
| Trap Base Reg                         | This specifies the value of the Trap Base register at the time of the crash.                                                        |
| Fault Status Reg                      | This specifies the value of the Fault Status Register at the time of the crash.                                                     |
| Double Fault Reg                      | This specifies the value of the Double Fault Register at the time of the crash.                                                     |
| IER                                   | This specifies the value of the Implementation Extension Register at the time of the crash.                                         |
| Alternate Window -<br>Reg# Local      | For crashes involving Alternate Windows, this capture specifies all local register for Alternate Windows # 24 to 31 (0x1f to 0x18). |
| Alternate Window -<br>Reg# In         | For crashes involving Alternate Windows, this capture specifies all input register for Alternate Windows # 24 to 31(0x1f to 0x18).  |
| Standard Window<br>Dump - Registers - | The Sparclet Global register.                                                                                                    |

| Global                                                             |                                                                                                    |
|--------------------------------------------------------------------|----------------------------------------------------------------------------------------------------|
| Standard Window<br>Dump - Registers - Out                          | The output registers of the specified Sparclet Window.                                                                                                    |
| Standard Window<br>Dump - Registers -<br>Local                     | The local registers of the specified Sparclet Window.                                                                                                    |
| Standard Window<br>Dump - Registers - In                           | The input registers of the specified Sparclet Window.                                                                                                    |
| CCSR Register                                                      | The CCP Status register.                                                                                                    |
| CCCRC Register                                                     | The CCP CRC register.                                                                                                    |
| CCPR Register                                                      | The CCP Polynomial register.                                                                                                    |
| CCIR Register                                                      | The CCP InReg register.                                                                                                    |
| CCIBR Register                                                     | The CCP InBuf register.                                                                                                    |
| CCOBR Register                                                     | The CCP OutBuf register.                                                                                                    |
| CCOR Register                                                      | The CCP OutReg register.                                                                                                    |
| Stack at the time of the<br>Crash - StackDepth -<br>CallAddress    | The callee function address.                                                                                                    |
| Stack at the time of the<br>Crash - StackDepth -<br>Return Address | The return address back to the caller function.                                                                                                    |
| Stack at the time of the<br>Crash - StackDepth -<br>Frame Ptr      | The frame pointer at the time of the call.                                                                                                    |
| Stack at the time of the<br>Crash - StackDepth -<br>StackPtr       | The stack pointer at the time of the call.                                                                                                    |
| Stack dump at the time of Crash                                    | The stack dump at the time of crash. The total<br>size of the dump would be the minimum<br>between the hash define 400 and the total<br>number of bytes actually in the stack.                                                                       |
| Tasks for which Stack<br>Overflow Occurred                         | In case the crash is due to stack overflow, the<br>task for which stack overflow has occurred will<br>be displayed here. Otherwise, it would specify<br>that stack overflow hasn't occurred - meaning<br>that the crash is due to some other reason. |

**Note**: The Current Standard Window dump displays the current dump corresponding to Global, Out, Local, and In.

8.25.4.2 Get system crash configinfo

**Description:** This command gets system crash configuration parameters.

#### Command Syntax: get system crash configinfo

8.25.4.3 Modify system crash configinfo

**Description:** This command modifies system crash configuration parameters

Command Syntax: modify system crash configinfo [action reboot | debug]

#### Parameters

| Name                | Description:                                                                                                    |
|---------------------|----------------------------------------------------------------------------------------------------|
| Action reboot debug | This parameter defines the state of the system<br>after a DP IU crashes. If the action is set to<br>reboot, the system shall reboot after DP IU<br>crash. If it is set to debug, the system shall not<br>reboot and a CLI prompt shall be given to the |

| user for fu | user for further debugging. |  |  |  |  |
|-------------|-----------------------------|--|--|--|--|
| Туре        | :Modify - Optional          |  |  |  |  |
| Valid val   | ues : reboot - debug        |  |  |  |  |

#### Example

#### \$ modify system crash configinfo action reboot

#### Output

Crash Config Info

: reboot

#### **Output Fields**

| Field             | Description                                                                                                    |
|-------------------|----------------------------------------------------------------------------------------------------|
| Crash Config Info | This parameter defines the state of the system<br>after a DP IU crashes. If the action is set to<br>reboot, the system shall reboot after DP IU<br>crash. If it is set to debug, the system shall not<br>reboot and a CLI prompt shall be given to the<br>user for further debugging. |

#### 8.25.5 System Info Commands

#### 8.25.5.1 Get system info

Description: This command to get system parameters.

#### Command Syntax: get system info

#### 8.25.5.2 Modify system info

**Description:** Use this command to modify the system parameters.

Command Syntax: modify system info [contact <sys-contact>] [name <sys-name>] [location <sys-location>] [vendor <sys-vendorinfo>] [logthresh <sys-log-threshold>] [systime <systime>] [dst <on |off>] [timezone <timezone>]

#### Parameters

| Name                                             | Description:                                                                                                    |
|--------------------------------------------------|----------------------------------------------------------------------------------------------------|
| contact <sys-contact></sys-contact>              | This contains the textual identification of the<br>contact person for this modem, together with<br>information on how to contact this person<br><b>Type:</b> Optional<br><b>Valid values:</b> String of up to 63 ASCII<br>Characters                                                                                                    |
| name <sys-name></sys-name>                       | This specifies the name of the modem<br><b>Type:</b> Optional<br><b>Valid values:</b> String of up to 63 ASCII<br>Characters                                                                                                    |
| Location <sys-location></sys-location>           | This specifies the physical location of this<br>modem <b>Type:</b> Optional<br><b>Valid values:</b> String of up to 63 ASCII<br>Characters                                                                                                    |
| vendor <sys-vendor-<br>info&gt;</sys-vendor-<br> | This contains the vendor-specific information<br><b>Type:</b> Optional<br><b>Valid values:</b> String of up to 63 ASCII<br>Characters                                                                                                    |
| logthresh <sys-<br>logthreshold&gt;</sys-<br>    | This specifies the severity level of the trap equal<br>to or lower than that shall be logged. 1 is the<br>lowest and represents critical traps. Changing<br>the parameter's value in a flashless system shall<br>have no effect as there is no NVRAM support<br>present to log traps. <b>Type:</b> Optional<br><b>Valid values:</b> 1-4 |

|                                     | · · · · · · ·                                                                       |
|-------------------------------------|-------------------------------------------------------------------------------------|
| Systime <system-time></system-time> | This specifies the current system time.                                             |
|                                     | Type: Optional                                                                      |
|                                     | Valid values: System Time String in format. The                                     |
|                                     | total string length must be 20 characters. Single                                   |
|                                     | digits should be prepended with a `0', e.g. `1'                                     |
|                                     | should be given as `01' mon dd hh:mm:ss year                                        |
|                                     | e.g. "Feb 01 21:20:10 2001"                                                         |
| dst <on off=""  =""></on>           | This specifies if the Daylight Savings Time has                                     |
|                                     | been enabled or not.                                                                |
|                                     | Type: Optional                                                                      |
|                                     | Valid values: on off                                                                |
| timezone <timezone></timezone>      |                                                                                     |
|                                     | Type: Optional                                                                      |
|                                     | Valid values: Given below, are the valid values                                     |
|                                     | withini i, followed by their descriptions.<br>"IDLW" - International Date Line West |
|                                     | "NT" - Nome                                                                         |
|                                     | "HST" - Hawaii Standard                                                             |
|                                     | iCAT" - Central Alaska                                                              |
|                                     | "AHST"- Alaska-Hawaii Standard                                                      |
|                                     | "YST" - Yukon Standard                                                              |
|                                     | "PST"- US Pacific Standard                                                          |
|                                     | "MST"- US Mountain Standard                                                         |
|                                     | "CST"- US Central Standard                                                          |
|                                     | "EST"- US Eastern Standard                                                          |
|                                     | "AST"- Atlantic Standard                                                            |
|                                     | "NFST"- Newfoundland Standard                                                       |
|                                     | "NFT"- Newfoundland                                                                 |
|                                     | "BRST"-Brazil Standard                                                              |
|                                     | "AT"- Azores                                                                        |
|                                     | ìWAT" - West Africa                                                                 |
|                                     | "GMT" - Greenwich Mean                                                              |
|                                     | "UTC" - Universal (Coordinated)                                                     |
|                                     | "WET" - Western European                                                            |
|                                     | "CET" - Central European                                                            |
|                                     | "FWT" - French Winter                                                               |
|                                     | "MET" - Middle European                                                             |
|                                     | "MEWT" - Middle European Winter                                                     |
|                                     | "SWT" - Swedish Winter                                                              |
|                                     | "EET" - Eastern Europe, Russia Zone 1                                               |
|                                     | "IST" - Israeli Standard                                                            |
|                                     | "BT" - Baghdad, Russia Zone 2                                                       |
|                                     | "IT" - Iran                                                                         |
|                                     | "ZP4" - "Russia Zone 3"                                                             |
|                                     | "ZP5" - "Russia Zone 4"                                                             |
|                                     | "INST" - "Indian Standard"                                                          |
|                                     | "ZP6" - "Russia Zone 5"                                                             |
|                                     | "NST" - "North Sumatra"<br>"WAST" - West Australian Standard                        |
|                                     | "SSMT" - South Sumatra, Russia Zone 6                                               |
|                                     | "JT" - Java                                                                         |
|                                     | "CCT" - China Coast, Russia Zone 7                                                  |
|                                     | "ROK" - Korean Standard                                                             |
|                                     | "KST" - Korean Standard                                                             |
|                                     | "JST" - Japan Standard, Russia Zone 8                                               |
|                                     | "CAST" - Central Australian Standard                                                |
|                                     | "EAST" - Eastern Australian Standard                                                |
|                                     | "GST" - Guam Standard, Russia Zone 9                                                |
|                                     | "IDLE" - International Date Line East                                               |
|                                     | "NZST" - New Zealand Standard                                                       |
|                                     | "NZT" - New Zealand                                                                 |
|                                     | Example: iIDLWî, that stands for International                                      |
|                                     | Date                                                                                |
|                                     | Line West                                                                           |
| Example                             | ,                                                                                   |

## Example

\$ get system info

### Output

Verbose Mode On

| Description              | : | Columbia                                 |
|--------------------------|---|------------------------------------------|
| Name                     | : | conexant.com                             |
| Location                 | : | Conexant Systems, Inc.,100 Schulz Drive, |
|                          |   | RedBank,NJ 07701,U.S.A                   |
| Contact                  | : | Conexant Systems, Inc.,100 Schulz Drive, |
|                          |   | RedBank,NJ 07701,U.S.A                   |
| Vendor                   | : | Conexant Systems, Inc.,100 Schulz Drive, |
|                          |   | RedBank,NJ 07701,U.S.A                   |
| LogThreshold             | : | 0                                        |
| Object-id                | : | 1.3.6.1.4.1.200                          |
| Up Time(HH:MM:SS)        | : | 5:2:0                                    |
| HwVersion                | : | c023b6d3                                 |
| CPSwVersion              | : | COL2.6.3.0.040707                        |
| DPSwVersion              | : |                                          |
| System Time              | : | Thu Jan 01 05:02:00 1970                 |
| Time Zone                | : | GMT                                      |
| DST                      | : | off                                      |
| Services<br>applications | : | physical datalink internet end-to-end    |

#### **Output Fields**

| Field        | Description                                                          |
|--------------|----------------------------------------------------------------------|
| Description  | This is a textual description of the entity.                         |
| Name         | This specifies the name of the system.                               |
| Location     | This specifies the physical location of this node.                   |
| Contact      | This shows the textual identification of the                         |
|              | contact person for this managed node, together                       |
|              | with the information on how to contact this person.                  |
| Vendor       | This shows the vendor-specific information.                          |
| LogThreshold | This specifies the severity level of the trap equal                  |
|              | to or lower than that shall be logged. 1 is the                      |
|              | lowest and represents critical traps.                                |
| Object-id    | This shows the vendor's authoritative                                |
|              | identification of the network management                             |
| ···          | subsystem contained in the entity.                                   |
| Up Time      | This specifies the time in seconds since the system is up.           |
| HwVersion    | This specifies the hardware and firmware                             |
|              | version of the system.                                               |
| CPSwVersion  | This specifies the software version of the CP.                       |
| DPSwVersion  | This specifies the software version of the DP.                       |
| System Time  | This shows the current system time.                                  |
| Time Zone    | This specifies the time zone that has been set<br>on the modem.      |
| DST          |                                                                      |
|              | This specifies whether Daylight Saving Time has been enabled or not. |
| Services     | This specifies the functionality provided by this                    |
|              | node. These may be: physical, datalink, internet,                    |
|              | end-to-end, or applications.                                         |

#### References

- Get/modify nbsize
- Get system stats

#### 8.25.5.3 Get rmon idletime

**Description:** Use this command to display a list of idle time records.

Command Syntax: get rmon idletime [numentries <numentries-val>]

#### Parameters

| Name                                            | Description:                                                     |  |
|-------------------------------------------------|------------------------------------------------------------------|--|
| Numentries<br><numentries-val></numentries-val> | This specifies last numentries idle time records to be displayed |  |
|                                                 | Type: Optional                                                   |  |
|                                                 | Valid values : 1 to 6                                            |  |
|                                                 | Default : 10                                                     |  |

### Mode

Super-User, User

#### Example

\$ get rmon idletime numentries 1

#### Output

\$get rmon idletime numentries 1

| Start<br>Idle |         | 010   |      | End | d Tir | ne |          |      | To  | tal |    |
|---------------|---------|-------|------|-----|-------|----|----------|------|-----|-----|----|
| Time          |         |       |      |     |       |    |          |      | Tiı | me  |    |
|               |         |       |      |     |       |    |          |      |     |     |    |
| Thu Ja        | n 1 12: | 34:51 | 1970 | Thu | Jan   | 1  | 12:35:00 | 1970 | 10s | 7s  | 30 |

#### **Output Fields**

| FIELD      | Description                                                                            |
|------------|----------------------------------------------------------------------------------------|
| Start Time | This specifies the starting time of the period for which the idle time was recorded    |
| End Time   | This specifies the end time of the period for which the idle time was recorded         |
| Total Time | This specifies the total time (in seconds) elapsed in this period.                     |
| Idle Time  | This specifies the time (in seconds) for which the system was idle during this period. |
| Util %     | This specifies the Utilization (in percentage) of the system during this period        |

#### 8.25.6 System manuf info Commands

8.25.6.1 Get system manuf info

> Description: This command is used to display manufacturing text information in the system.

#### Command Syntax: get system manuf info

Example \$ get system manuf info

#### Output

| CpeUtopiaMode            | : Tx 16 Bit R | Ax 8 Bit        |   |
|--------------------------|---------------|-----------------|---|
| NetUtopiaMode            | : Tx 16 Bit R | 2x 8 Bit        |   |
| CpeUtopiaMaster<br>False | : True        | NetUtopiaMaster | : |
| MaxEthMacPhy<br>18       | : 2           | ColumbiaIdSel   | : |
| CpeUtopiaFreq            | : 40 MHz      |                 |   |
| Eth Speed                | : 100 Mbps    |                 |   |

|                                                                                                    | LfMacAddr                                   |                                               |                                                                                        |                                 |                                  |                                     |                                  |                      | 2    |
|----------------------------------------------------------------------------------------------------|---------------------------------------------|-----------------------------------------------|----------------------------------------------------------------------------------------|---------------------------------|----------------------------------|-------------------------------------|----------------------------------|----------------------|------|
| 1   00:E                                                                                                    |                                             |                                               |                                                                                        |                                 |                                  |                                     |                                  |                      | Mgmt |
| 2   00:E                                                                                                    | BB:CC:DD:                                   | EE:FE                                         |                                                                                        | 17                              |                                  |                                     | Dat                              | ta                   | Mgmt |
| Dsl manuf Te                                                                                                    |                                             |                                               |                                                                                        |                                 |                                  |                                     |                                  |                      |      |
| <br>Num of LBRan<br>2                                                                                                    |                                             |                                               | 2                                                                                      |                                 | Nur                              | n of (                              | Chips                            |                      |      |
| Num of Ports<br>Host Bus                                                                                                    | 5                                           | :                                             | 24                                                                                     |                                 | Int                              | terfa                               | ce Tyr                           | pe                   |      |
| Chip Type                                                                                                    |                                             | :                                             | G24                                                                                    |                                 |                                  |                                     |                                  |                      |      |
| Serial Numbe                                                                                                    | er                                          | :                                             | <co-< td=""><td>-01234</td><td>456&gt;</td><td></td><td></td><td></td><td></td></co-<> | -01234                          | 456>                             |                                     |                                  |                      |      |
| Vendor Id                                                                                                    |                                             | :                                             | FFBS                                                                                   | SGSPN                           |                                  |                                     |                                  |                      |      |
| Version Numb                                                                                                    | per                                         | :                                             | Z321                                                                                   | L9                              |                                  |                                     |                                  |                      |      |
| Chip No E                                                                                                    |                                             |                                               |                                                                                        |                                 |                                  |                                     |                                  |                      |      |
| <br>1 0۶                                                                                                    |                                             |                                               |                                                                                        |                                 |                                  |                                     |                                  |                      |      |
| 2 02                                                                                                    |                                             |                                               |                                                                                        |                                 |                                  |                                     |                                  |                      |      |
|                                                                                                    |                                             |                                               |                                                                                        |                                 |                                  |                                     |                                  |                      |      |
| [ 0 - 7 ]<br>[ 8 - 15 ]                                                                                                    | 0                                           | 1                                             | 2                                                                                      | 3                               |                                  |                                     |                                  |                      |      |
| [ 0 - 7 ]                                                                                                    | 0<br>8                                      | 1<br>9                                        | 2<br>10                                                                                | 3<br>11                         | 12                               | 13                                  | 14                               | 15                   |      |
| [ 0 - 7 ]<br>[ 8 - 15 ]<br>[ 16 - 23 ]<br>[ 24 - 31 ]                                                                                                    | 0<br>8<br>16<br>24                          | 1<br>9<br>17<br>25                            | 2<br>10<br>18<br>26                                                                    | 3<br>11<br>19<br>27             | 12<br>20<br>28                   | 13<br>21<br>29                      | 14<br>22<br>30                   | 15<br>23<br>31       |      |
| [ 0 - 7 ]<br>[ 8 - 15 ]<br>[ 16 - 23 ]<br>[ 24 - 31 ]                                                                                                    | 0<br>8<br>16<br>24                          | 1<br>9<br>17<br>25                            | 2<br>10<br>18<br>26                                                                    | 3<br>11<br>19<br>27             | 12<br>20<br>28                   | 13<br>21<br>29                      | 14<br>22<br>30                   | 15<br>23<br>31       |      |
| [ 0 - 7 ]<br>[ 8 - 15 ]                                                                                                    | 0<br>8<br>16<br>24<br>32                    | 1<br>9<br>17<br>25<br>33                      | 2<br>10<br>18<br>26<br>34                                                              | 3<br>11<br>19<br>27<br>35       | 12<br>20<br>28<br>36             | 13<br>21<br>29<br>37                | 14<br>22<br>30<br>38             | 15<br>23<br>31<br>39 |      |
| [ 0 - 7 ]<br>[ 8 - 15 ]<br>[ 16 - 23 ]<br>[ 24 - 31 ]<br>[ 32 - 39 ]<br>[ 40 - 47 ]                                                                          | 0<br>8<br>16<br>24<br>32<br>40<br>Text Info | 1<br>9<br>17<br>25<br>33<br>41                | 2<br>10<br>18<br>26<br>34                                                              | 3<br>11<br>19<br>27<br>35       | 12<br>20<br>28<br>36             | 13<br>21<br>29<br>37                | 14<br>22<br>30<br>38             | 15<br>23<br>31<br>39 |      |
| $\begin{bmatrix} 0 & - 7 \\ 8 & -15 \end{bmatrix}$ $\begin{bmatrix} 16 & -23 \\ 24 & -31 \end{bmatrix}$ $\begin{bmatrix} 32 & -39 \\ 40 & -47 \end{bmatrix}$ | 0<br>8<br>16<br>24<br>32<br>40<br>Text Info | 1<br>9<br>17<br>25<br>33<br>41                | 2<br>10<br>18<br>26<br>34                                                              | 3<br>11<br>19<br>27<br>35       | 12<br>20<br>28<br>36             | 13<br>21<br>29<br>37                | 14<br>22<br>30<br>38             | 15<br>23<br>31<br>39 |      |
| [ 0 - 7 ]<br>[ 8 - 15 ]<br>[ 16 - 23 ]<br>[ 24 - 31 ]<br>[ 32 - 39 ]<br>[ 40 - 47 ]                                                                          | 0<br>8<br>16<br>24<br>32<br>40<br>Fext Info | 1<br>9<br>17<br>25<br>33<br>41                | 2<br>10<br>18<br>26<br>34                                                              | 3<br>11<br>19<br>27<br>35       | 12<br>20<br>28<br>36             | 13<br>21<br>29<br>37                | 14<br>22<br>30<br>38             | 15<br>23<br>31<br>39 |      |
| [ 0 - 7 ]<br>[ 8 - 15 ]<br>[ 16 - 23 ]<br>[ 24 - 31 ]<br>[ 32 - 39 ]<br>[ 40 - 47 ]                                                                          | 0<br>8<br>16<br>24<br>32<br>40<br>Text Info | 1<br>9<br>17<br>25<br>33<br>41                | 2<br>10<br>18<br>26<br>34<br>42                                                        | 3<br>11<br>19<br>27<br>35       | 12<br>20<br>28<br>36<br>44       | 13<br>21<br>29<br>37                | 14<br>22<br>30<br>38<br>46       | 15<br>23<br>31<br>39 |      |
| <pre>[ 0 - 7 ] [ 8 - 15 ] [ 16 - 23 ] [ 24 - 31 ] [ 32 - 39 ] [ 40 - 47 ] UART manuf T</pre>                                                                 | 0<br>8<br>16<br>24<br>32<br>40<br>Text Info | 1<br>9<br>17<br>25<br>33<br>41<br>-           | 2<br>10<br>18<br>26<br>34<br>42                                                        | 3<br>11<br>19<br>27<br>35       | 12<br>20<br>28<br>36<br>44<br>Ba | 13<br>21<br>29<br>37<br>45          | 14<br>22<br>30<br>38<br>46       | 15<br>23<br>31<br>39 |      |
| [ 0 - 7 ]<br>[ 8 - 15 ]<br>[ 16 - 23 ]<br>[ 24 - 31 ]<br>[ 32 - 39 ]<br>[ 40 - 47 ]<br>UART manuf T<br>                                                      | 0<br>8<br>16<br>24<br>32<br>40<br>Text Info | 1<br>9<br>17<br>25<br>33<br>41<br>:           | 2<br>10<br>18<br>26<br>34<br>42<br>1                                                   | 3<br>11<br>19<br>27<br>35<br>43 | 12<br>20<br>28<br>36<br>44<br>Ba | 13<br>21<br>29<br>37<br>45<br>ud Ra | 14<br>22<br>30<br>38<br>46<br>te | 15<br>23<br>31<br>39 |      |
| <pre>[ 0 - 7 ] [ 8 - 15 ] [ 16 - 23 ] [ 24 - 31 ] [ 32 - 39 ] [ 40 - 47 ] UART manuf T</pre>                                                                 | 0<br>8<br>16<br>24<br>32<br>40<br>Text Info | 1<br>9<br>17<br>25<br>33<br>41<br>:<br>:<br>: | 2<br>10<br>18<br>26<br>34<br>42<br>1<br>1<br>8                                         | 3<br>11<br>19<br>27<br>35<br>43 | 12<br>20<br>28<br>36<br>44<br>Ba | 13<br>21<br>29<br>37<br>45<br>ud Ra | 14<br>22<br>30<br>38<br>46<br>te | 15<br>23<br>31<br>39 |      |
| <pre>[ 0 - 7 ] [ 8 - 15 ] [ 16 - 23 ] [ 24 - 31 ] [ 32 - 39 ] [ 40 - 47 ] UART manuf T</pre>                                                                 | 0<br>8<br>16<br>24<br>32<br>40<br>Text Info | 1<br>9<br>17<br>25<br>33<br>41<br>:<br>:<br>: | 2<br>10<br>18<br>26<br>34<br>42<br>1<br>1<br>8<br>Ever                                 | 3<br>11<br>19<br>27<br>35<br>43 | 12<br>20<br>28<br>36<br>44<br>Ba | 13<br>21<br>29<br>37<br>45<br>ud Ra | 14<br>22<br>30<br>38<br>46<br>te | 15<br>23<br>31<br>39 |      |

| FIELD           | Description                                                      |
|-----------------|------------------------------------------------------------------|
| CpeUtopiaMode   | Mode of operation of CPE side Utopia interface                   |
| NetUtopiaMode   | Mode of operation of NET side Utopia interface                   |
| CpeUtopiaMaster | This specifies whether CPE side Utopia interface is master       |
| NetUtopiaMaster | This specifies whether NET side Utopia interface<br>is<br>master |
| MaxEthMacPhy    | This specifies the maximum number of MACs that can be configured |

|                                     | Specifics the address hit in the DCI hus which is                                            |
|-------------------------------------|----------------------------------------------------------------------------------------------|
| ColumbialdSel                       | Specifies the address bit in the PCI bus, which is<br>connected to IDSEL pin of the Columbia |
| CpeUtopiaFreq                       | CPE Frequency for Utopia Interface                                                           |
|                                     | This specifies the speed of operation. Supported                                             |
| Eth Speed                           | speeds are – 10 Mbps, 100 Mbps, and 1000                                                     |
|                                     | Mbps. It is a bitmask.                                                                       |
| SelfMacAddr                         | This specifies the self MAC address                                                          |
|                                     | This specifies the address bit in the PCI bus,                                               |
| EthPortIdSel                        | which                                                                                        |
|                                     | is connected to IDSEL pin of the Ethernet device                                             |
|                                     | This specifies the Defines the ethernet types –                                              |
| EthType                             | data                                                                                         |
|                                     | , mgmt, or both. It is a bitmask.                                                            |
| Num of LBRams                       | This specifies the number of LBRams in the                                                   |
|                                     | system.                                                                                      |
| Num of Chips                        | This specifies the number of Chips in the                                                    |
| <b>•</b> • •                        | system.                                                                                      |
| Num of Ports                        | This specifies the number of Ports per Chip in                                               |
|                                     | the system.<br>This specifies the InterfaceType. Following are                               |
| Interface Type                      | the values it can take – Host Bus, PCI, Utopia                                               |
|                                     | This specifies the Type of Chip – G24, G16, and                                              |
| Chip Type                           | octane.                                                                                      |
|                                     | This specifies the vendor specific string that                                               |
| Serial Number                       | identifies the vendor equipment.                                                             |
| N                                   | This specifies the binary vendor identification                                              |
| Vendor Id                           | field.                                                                                       |
|                                     | This specifies the vendor specific version                                                   |
| Version Number                      | number                                                                                       |
|                                     | sent by this ATU as part of the initialization                                               |
|                                     | message                                                                                      |
| Base Addr                           | This specifies the base address of the chip.                                                 |
| LBRam                               | This specifies the LBRam associated with the                                                 |
| Logical To Physical                 | chip<br>This specifies the Logical To Physical Port                                          |
| Logical To Physical<br>Port Mapping | Mapping.                                                                                     |
| No of UARTs                         | This specifies the number of UARTs configured.                                               |
|                                     | This specifies the HSSL port to be used for                                                  |
| HSSL Port Id                        | UART.                                                                                        |
| Baud Rate                           | This specifies the Baud Rate of the port                                                     |
| Data Bits                           | This specifies the number of data bits to be used                                            |
|                                     | This specifies the stop bits used on HSSL – 1, 2,                                            |
| Stop Bit                            | 1.5                                                                                          |
| Parity                              | This specifies the parity used on HSSL – even,                                               |
| Parity                              | odd, none                                                                                    |
| UART Mode                           | This specifies the UART Mode – polling,                                                      |
|                                     | interrupt based                                                                              |
| Application Type                    | This specifies the application name using this                                               |
|                                     | UART.                                                                                        |

#### 8.25.7 System reboot info command

8.25.7.1 Get system reboot info

**Description:** This command is used for displaying a list of reboot failures that were encountered when the system was trying to come up.

#### Command Syntax: get system reboot info [numentries]

#### Parameters

| Name                              | Description:                                                |
|-----------------------------------|-------------------------------------------------------------|
| numentries                        | This specifies the last <numentries> number of</numentries> |
| <numentries-val></numentries-val> | reboot failures recorded in the system.                     |
|                                   | Type: Optional                                              |
|                                   | Valid values : 1 to 100                                     |
| Example ¢ got su                  | Default : 1                                                 |

**Example** \$ get system reboot info numentries 1

# Output

# Verbose Mode On

| CP Bin Version       | : | 1.6                     |
|----------------------|---|-------------------------|
| DP Bin Version       | : | 1.8                     |
| Time of Reboot       | : | Thu Jan 2 12:34:56 1970 |
| Reboot Failure Cause | : | DP Init Failure         |
| Reboot Type          | : | Secondary CFG           |
|                      |   |                         |

#### **Output Fields**

| FIELD                 | Description                                      |
|-----------------------|--------------------------------------------------|
| Control Plane Version | The control Plane Version with which the system  |
|                       | could not come up.                               |
| Data Plane Version    | The data Plane Version with which the system     |
|                       | could not come up.                               |
| Time of Reboot        | Time at which the reboot failure occured.        |
|                       | This tells the type of reboot with which the     |
| Type of Reboot        | system is trying to come up. The various         |
|                       | possible values are :-                           |
|                       | Last, Back Up, Default, Minimum, Clean.          |
|                       | This tells the various causes of failure that    |
|                       | system encountered while rebooting. It can be :- |
|                       | Sdram CP Decompress failed                       |
|                       | Nvram CP Decompress failed                       |
|                       | Sdram DP Decompress failed                       |
|                       | Nvram DP Decompress failed                       |
|                       | DP Init Failure                                  |
|                       | Nvm CP Nvm DP CI Mismatch                        |
|                       | Nvm CP Sdram DP CI Mismatch                      |
|                       | Sdram CP Nvm DP CI Mismatch #                    |
|                       | Sdram CP Sdram DP CI Mismatch                    |
|                       | Sdram CP All DP CI Mismatch                      |
|                       | Nvm CP All DP CI Mismatch                        |
| Failure Cause         | Applying Last cfg failed                         |
|                       | Applying BackUp cfg failed                       |
|                       | Applying Min cfg failed                          |
|                       | Applying Nvm FD failed                           |
|                       | Applying Sdram FD failed                         |
|                       | Nvm CP Last CFG CI Mismatch                      |
|                       | Nvm CP Backup CFG CI Mismatch                    |
|                       | Sdram CP Last CFG CI Mismatch                    |
|                       | Sdram CP Backup CFG CI Mismatch                  |
|                       | NVRAM CP had invalid sign                        |
|                       | SDRAM CP had invalid sign                        |
|                       | Control Plane wrongly linked                     |
|                       | CP mem req exceeds limit                         |
|                       | Applying Clean cfg Failed                        |

#### 8.25.8 Nbize Commands

| 8.25.8.1 | Get nbsize |
|----------|------------|
|----------|------------|

**Description:** Use this command to view System Sizing parameters available on next boot.

# Command Syntax: get nbsize

#### 8.25.8.2 Modify nbsize

**Description:** Use this command to modify System Sizing parameters available on next boot.

Command Syntax: modify nbsize [maxatmport <maxatmport-val>] [maxvcperport <maxvcperport-val>][maxvc <maxvc-val>] [maxatmoam <maxatmoam-val>][maxrmon <maxrmon-val>] [maxnumethprioqs <maxnumethprioqs-val>][maxnumeoaprioqs <maxnumeoaprioqs-val>][maxmulticast <maxmulticast-val>] [maxmac <maxmac-val>][maxhashbuck <maxhashbuck-val>] [maxnumvlan <maxnumvlan-val>][maxvlanidval <maxvlanidvalval> ] [ maxnumacentry < maxnumacentry-val> ] [ devcap IVL | SVL | none ] [ bridgingmode Restricted | Unrestricted | Residential ] [maxhpriotreenodes <maxhpriotreenodes-val>] [ maxlpriotreenodes <maxlpriotreenodes-val> ] [ maxclfrtrees <maxclfrtrees-val> ] [ maxclfrprofiles <maxclfrprofiles-val> ] [maxinrules <maxinrules-val>][maxoutrules <maxoutrules-val>] [maxinhpriosubrules <maxinhpriosubrules-val>] [maxinlpriosubrules < maxinlpriosubrules-val>] [maxouthpriosubrules < maxouthpriosubrules-val>] [ maxoutlpriosubrules < maxoutlpriosubrules-val> ] [ mcastcap ivmcapable | svmcapable | none ] [ ridcap irdcapable | srdcapable ] [ maxnumac <maxnumac-val> ] [ maxnumsrcmac <maxnumsrcmacval> ] [ vlanmode nativemode | stackedmode ] [ svlanprotocolid <svlanprotocolid-val>] [ tvlanprotocolid <tvlanprotocolid-val> ] [tvlanid <tvlanid-val>][abondglbctrlvpi <abondglbctrlvpi-val>] [ abondglbctrlvci <abondglbctrlvci-val> ] [ abondglbsidfmt EightBitSid | TwelveBitSid ]

#### Parameters

| Name                                                           | Description                                                                                                    |
|----------------------------------------------------------------|----------------------------------------------------------------------------------------------------|
| maxatmport<br><maxatmport-val></maxatmport-val>                | Maximum number of ATM ports that can be<br>configured<br><b>Type:</b> Modify — Optional<br><b>Valid values:</b> 1 -144                                                                             |
| maxvcperport<br><maxvcperport-val></maxvcperport-val>          | Maximum number of VCs possible per ATM port.<br><b>Type:</b> Modify – Optional<br><b>Valid values:</b> 1 -8                                                                                        |
| maxvc <maxvc-val></maxvc-val>                                  | Maximum number of VCs possible in the system. <b>Type:</b> Modify – Optional <b>Valid values:</b> 1 - (144 * 8)                                                                                    |
| maxatmoam<br><maxatmoam-val></maxatmoam-val>                   | Maximum number of OAM activities that can be<br>active at a time.<br><b>Type:</b> Modify – Optional<br><b>Valid values:</b> 1 - 10                                                                 |
| <b>maxrmon &lt;</b> maxrmon-<br>val>                           | Maximum number RMON probes that can be<br>applied simultaneously in the system<br><b>Type:</b> Modify – Optional<br><b>Valid values:</b> 1 - 20                                                    |
| maxnumethprioqs<br><maxnumethprioqs-val></maxnumethprioqs-val> | This specifies the max number of priority queues<br>that can be configured on a bridge port created<br>over an ethernet interface.<br><b>Type:</b> Modify – Optional<br><b>Valid values:</b> 1 - 8 |
| maxnumeoaprioqs<br><maxnumeoaprioqs-val></maxnumeoaprioqs-val> | This specifies the max number of priority<br>queues that can be configured on a bridge port<br>created on EOA interface<br><b>Type:</b> Modify — Optional<br><b>Valid values:</b> 1 -8             |
| maxmulticast<br><maxmulticast-val></maxmulticast-val>          | Maximum number of multicast groups that can<br>be configured in the system<br><b>Type:</b> Modify — Optional<br><b>Valid values:</b> 1 - 4                                                         |
| maxmac <maxmac-val></maxmac-val>                               | Maximum number of MAC addresses that can<br>be learned by the system. This should be a<br>multiple of 32<br><b>Type:</b> Modify — Optional<br><b>Valid values:</b> 1 - 4000                        |
| maxhashbuck<br><maxhashbuck-val></maxhashbuck-val>             | Maximum number of hash buckets for the<br>Forwarding table. This value should be a power<br>of 2. (1, 2, 4, 8,)<br><b>Type:</b> Modify – Optional<br><b>Valid values:</b> 1 - 8192                 |
| maxnumvlan<br><maxnumvlan-val></maxnumvlan-val>                | Maximum number of VLANs that can be<br>configured on the Bridge either statically or                                                                                                    |

|                                                                                                    | ale una constana lle s                                                                                                    |
|----------------------------------------------------------------------------------------------------|----------------------------------------------------------------------------------------------------|
|                                                                                                    | dynamically                                                                                                    |
|                                                                                                    | <b>Type:</b> Modify – Optional                                                                                                    |
|                                                                                                    | Valid values: 0 - 512                                                                                                    |
| <b>maxvlanidval</b><br><maxvlanidval-val></maxvlanidval-val>                                                                                                    | Maximum value of VLAN ID that this Bridge can                                                                                                    |
|                                                                                                    | support<br><b>Type:</b> Modify — Optional                                                                                                    |
|                                                                                                    | Valid values: 1 - 4095                                                                                                    |
| movnumocontru                                                                                                    | Maximum number of Static UCast Entries that                                                                                                    |
| maxnumacentry                                                                                                    | can be configured on the Bridge                                                                                                    |
| <maxnumacentry-val></maxnumacentry-val>                                                                                                    | <b>Type:</b> Modify – Optional                                                                                                    |
|                                                                                                    | Valid values: 0 - 512                                                                                                    |
| devcap IVL   SVL   none                                                                                                    | Device Capabilities of Q-Bridge MIB. In case of                                                                                                    |
|                                                                                                    | Stacked Vlan Mode this shall apply to Virtual                                                                                                    |
|                                                                                                    | Vlans. <b>Type:</b> Modify – Optional                                                                                                    |
| bridgingmode                                                                                                    | This specifies the state of full bridging on the                                                                                                    |
| Restricted  Unrestricted                                                                                                    | bridge. Value residential species that packets                                                                                                    |
| Residential                                                                                                    | coming from CPE side would be forwarded to                                                                                                    |
| 1                                                                                                    | the net side port without a lookup. In case of                                                                                                    |
|                                                                                                    | restricted bridging, the packets would undergo a                                                                                                    |
|                                                                                                    | lookup and if the destination is another CPE                                                                                                    |
|                                                                                                    | port, the packet would be dropped, i.e. CPE to                                                                                                    |
|                                                                                                    | CPE traffic is not allowed. Unrestricted bridging                                                                                                    |
|                                                                                                    | is forwarding based on lookup in all cases.                                                                                                    |
|                                                                                                    | <b>Type:</b> Modify — Optional                                                                                                    |
| maxhpriotreenodes                                                                                                    | Maximum number of classifier tree nodes of high                                                                                                    |
| <maxhpriotreenodes-val></maxhpriotreenodes-val>                                                                                                    | access priority that can be created.                                                                                                    |
|                                                                                                    | <b>Type:</b> Modify – Optional                                                                                                    |
|                                                                                                    | Valid values: 1 -32                                                                                                    |
| maxlpriotreenodes                                                                                                    | Maximum number of classifier tree nodes of low                                                                                                    |
| <maxlpriotreenodes-val></maxlpriotreenodes-val>                                                                                                    | access priority that can be created.                                                                                                    |
|                                                                                                    | Type: Modify – Optional                                                                                                    |
|                                                                                                    | Valid values: 1 -256                                                                                                    |
| maxclfrtrees                                                                                                    | Maximum number of classifier trees that can be                                                                                                    |
| <maxclfrtrees-val></maxclfrtrees-val>                                                                                                    | created.                                                                                                    |
|                                                                                                    | <b>Type:</b> Modify – Optional                                                                                                    |
| movelfmanfiles                                                                                                    | Valid values: 1 - 63                                                                                                    |
| maxclfrprofiles<br><maxclfrprofiles-val></maxclfrprofiles-val>                                                                                                    | Maximum number of classifier profiles that can be created.                                                                                                    |
|                                                                                                    | <b>Type:</b> Modify – Optional                                                                                                    |
|                                                                                                    | Valid values: 1 - 61                                                                                                    |
| maxinrules < maxinrules-                                                                                                    |                                                                                                    |
|                                                                                                    | Maximum number of generic filter ingress rules                                                                                                    |
|                                                                                                    | Maximum number of generic filter ingress rules<br>that can be created This parameter is                                                                                                    |
| val>                                                                                                    | that can be created. This parameter is                                                                                                    |
|                                                                                                    | that can be created. This parameter is deprecated and the value is ignored.                                                                                                    |
|                                                                                                    | that can be created. This parameter is                                                                                                    |
|                                                                                                    | that can be created.This parameter is<br>deprecated and the value is ignored.<br><b>Type:</b> Modify — Optional<br><b>Valid values:</b> 1 -275                                                                                                    |
| val>                                                                                                    | that can be created.This parameter is deprecated and the value is ignored. <b>Type:</b> Modify — Optional                                                                                                    |
| val><br>maxoutrules                                                                                                    | that can be created.This parameter is<br>deprecated and the value is ignored.<br><b>Type:</b> Modify – Optional<br><b>Valid values:</b> 1 -275<br>Maximum number of generic filter egress rules                                                                                                    |
| val><br>maxoutrules                                                                                                    | that can be created. This parameter is<br>deprecated and the value is ignored.<br><b>Type:</b> Modify – Optional<br><b>Valid values:</b> 1 -275<br>Maximum number of generic filter egress rules<br>that can be created. This parameter is                                                                                                    |
| val><br>maxoutrules                                                                                                    | that can be created. This parameter is<br>deprecated and the value is ignored.<br><b>Type:</b> Modify – Optional<br><b>Valid values:</b> 1 -275<br>Maximum number of generic filter egress rules<br>that can be created. This parameter is<br>deprecated and the value is ignored.<br><b>Type:</b> Modify – Optional<br><b>Valid values:</b> 1 -25                                                                                                    |
| val> maxoutrules <maxoutrules-val> maxinhpriosubrules</maxoutrules-val>                                                                                                    | that can be created. This parameter is<br>deprecated and the value is ignored.<br><b>Type:</b> Modify – Optional<br><b>Valid values:</b> 1 -275<br>Maximum number of generic filter egress rules<br>that can be created. This parameter is<br>deprecated and the value is ignored.<br><b>Type:</b> Modify – Optional<br><b>Valid values:</b> 1 -25<br>Maximum number of generic filter ingress                                                                                                    |
| val>          maxoutrules <maxoutrules-val>         maxinhpriosubrules         <maxinhpriosubrules-< td=""></maxinhpriosubrules-<></maxoutrules-val>                                                                                                    | that can be created. This parameter is<br>deprecated and the value is ignored.<br><b>Type:</b> Modify — Optional<br><b>Valid values:</b> 1 -275<br>Maximum number of generic filter egress rules<br>that can be created. This parameter is<br>deprecated and the value is ignored.<br><b>Type:</b> Modify — Optional<br><b>Valid values:</b> 1 -25<br>Maximum number of generic filter ingress<br>subrules of high access priority that can be                                                                                                    |
| val> maxoutrules <maxoutrules-val> maxinhpriosubrules</maxoutrules-val>                                                                                                    | that can be created. This parameter is<br>deprecated and the value is ignored.<br><b>Type:</b> Modify — Optional<br><b>Valid values:</b> 1 -275<br>Maximum number of generic filter egress rules<br>that can be created. This parameter is<br>deprecated and the value is ignored.<br><b>Type:</b> Modify — Optional<br><b>Valid values:</b> 1 -25<br>Maximum number of generic filter ingress<br>subrules of high access priority that can be<br>created. This parameter is deprecated and the                                                                                                    |
| val>          maxoutrules <maxoutrules-val>         maxinhpriosubrules         <maxinhpriosubrules-< td=""></maxinhpriosubrules-<></maxoutrules-val>                                                                                                    | that can be created. This parameter is<br>deprecated and the value is ignored.<br><b>Type:</b> Modify — Optional<br><b>Valid values:</b> 1 -275<br>Maximum number of generic filter egress rules<br>that can be created. This parameter is<br>deprecated and the value is ignored.<br><b>Type:</b> Modify — Optional<br><b>Valid values:</b> 1 -25<br>Maximum number of generic filter ingress<br>subrules of high access priority that can be<br>created. This parameter is deprecated and the<br>value is ignored. <b>Type:</b> Modify — Optional                                                                                                    |
| val>          maxoutrules <maxoutrules-val>         maxinhpriosubrules         <maxinhpriosubrules-val></maxinhpriosubrules-val></maxoutrules-val>                                                                                                    | that can be created. This parameter is<br>deprecated and the value is ignored.<br><b>Type:</b> Modify — Optional<br><b>Valid values:</b> 1 -275<br>Maximum number of generic filter egress rules<br>that can be created. This parameter is<br>deprecated and the value is ignored.<br><b>Type:</b> Modify — Optional<br><b>Valid values:</b> 1 -25<br>Maximum number of generic filter ingress<br>subrules of high access priority that can be<br>created. This parameter is deprecated and the<br>value is ignored. <b>Type:</b> Modify — Optional<br><b>Valid values:</b> 1 -75                                                                                                    |
| val>          maxoutrules <maxoutrules-val>         maxinhpriosubrules         <maxinhpriosubrules-val>         val&gt;         maxinlpriosubrules</maxinhpriosubrules-val></maxoutrules-val>                                                                                                    | that can be created. This parameter is<br>deprecated and the value is ignored.<br><b>Type:</b> Modify — Optional<br><b>Valid values:</b> 1 -275<br>Maximum number of generic filter egress rules<br>that can be created. This parameter is<br>deprecated and the value is ignored.<br><b>Type:</b> Modify — Optional<br><b>Valid values:</b> 1 -25<br>Maximum number of generic filter ingress<br>subrules of high access priority that can be<br>created. This parameter is deprecated and the<br>value is ignored. <b>Type:</b> Modify — Optional<br><b>Valid values:</b> 1 -75<br>Maximum number of generic filter ingress                                                                                                    |
| val>          maxoutrules <maxoutrules-val>         maxinhpriosubrules         <maxinhpriosubrules-val></maxinhpriosubrules-val></maxoutrules-val>                                                                                                    | that can be created. This parameter is<br>deprecated and the value is ignored.<br><b>Type:</b> Modify — Optional<br><b>Valid values:</b> 1 -275<br>Maximum number of generic filter egress rules<br>that can be created. This parameter is<br>deprecated and the value is ignored.<br><b>Type:</b> Modify — Optional<br><b>Valid values:</b> 1 -25<br>Maximum number of generic filter ingress<br>subrules of high access priority that can be<br>created. This parameter is deprecated and the<br>value is ignored. <b>Type:</b> Modify — Optional<br><b>Valid values:</b> 1 -75<br>Maximum number of generic filter ingress<br>subrules of low access priority that can be                                                                                                    |
| val>          maxoutrules <maxoutrules-val>         maxinhpriosubrules         <maxinhpriosubrules-val>         val&gt;         maxinlpriosubrules</maxinhpriosubrules-val></maxoutrules-val>                                                                                                    | that can be created. This parameter is<br>deprecated and the value is ignored.<br><b>Type:</b> Modify — Optional<br><b>Valid values:</b> 1 -275<br>Maximum number of generic filter egress rules<br>that can be created. This parameter is<br>deprecated and the value is ignored.<br><b>Type:</b> Modify — Optional<br><b>Valid values:</b> 1 -25<br>Maximum number of generic filter ingress<br>subrules of high access priority that can be<br>created. This parameter is deprecated and the<br>value is ignored. <b>Type:</b> Modify — Optional<br><b>Valid values:</b> 1 -75<br>Maximum number of generic filter ingress<br>subrules of low access priority that can be<br>created. This parameter is deprecated and the<br>value is ignored. <b>Type:</b> Modify — Optional<br><b>Valid values:</b> 1 -75                                                                                                    |
| val>          maxoutrules <maxoutrules-val>         maxinhpriosubrules         <maxinhpriosubrules-val>         val&gt;         maxinlpriosubrules</maxinhpriosubrules-val></maxoutrules-val>                                                                                                    | that can be created. This parameter is<br>deprecated and the value is ignored.<br><b>Type:</b> Modify — Optional<br><b>Valid values:</b> 1 -275<br>Maximum number of generic filter egress rules<br>that can be created. This parameter is<br>deprecated and the value is ignored.<br><b>Type:</b> Modify — Optional<br><b>Valid values:</b> 1 -25<br>Maximum number of generic filter ingress<br>subrules of high access priority that can be<br>created. This parameter is deprecated and the<br>value is ignored. <b>Type:</b> Modify — Optional<br><b>Valid values:</b> 1 -75<br>Maximum number of generic filter ingress<br>subrules of low access priority that can be<br>created. This parameter is deprecated and the<br>value is ignored. <b>Type:</b> Modify — Optional<br><b>Valid values:</b> 1 -75<br>Maximum number of generic filter ingress<br>subrules of low access priority that can be<br>created. This parameter is deprecated and the<br>value is ignored. <b>Type:</b> Modify — Optional                                                                                                    |
| val>          maxoutrules <maxoutrules-val>         maxinhpriosubrules         <maxinhpriosubrules-val>         maxinlpriosubrules         <maxinlpriosubrules< td=""> <maxinlpriosubrules< td=""> <maxinlpriosubrules< td=""></maxinlpriosubrules<></maxinlpriosubrules<></maxinlpriosubrules<></maxinhpriosubrules-val></maxoutrules-val>                                                                                                    | that can be created. This parameter is<br>deprecated and the value is ignored.<br><b>Type:</b> Modify — Optional<br><b>Valid values:</b> 1 -275<br>Maximum number of generic filter egress rules<br>that can be created. This parameter is<br>deprecated and the value is ignored.<br><b>Type:</b> Modify — Optional<br><b>Valid values:</b> 1 -25<br>Maximum number of generic filter ingress<br>subrules of high access priority that can be<br>created. This parameter is deprecated and the<br>value is ignored. <b>Type:</b> Modify — Optional<br><b>Valid values:</b> 1 -75<br>Maximum number of generic filter ingress<br>subrules of low access priority that can be<br>created. This parameter is deprecated and the<br>value is ignored. <b>Type:</b> Modify — Optional<br><b>Valid values:</b> 1 -75<br>Maximum number of generic filter ingress<br>subrules of low access priority that can be<br>created. This parameter is deprecated and the<br>value is ignored. <b>Type:</b> Modify — Optional<br><b>Valid values:</b> 1 -425                                                                                                    |
| val>          maxoutrules <maxoutrules-val>         maxinhpriosubrules         <maxinhpriosubrules-val>         maxinlpriosubrules         maxinlpriosubrules         maxinlpriosubrules         maxinlpriosubrules         maxinlpriosubrules         maxinlpriosubrules         maxinlpriosubrules</maxinhpriosubrules-val></maxoutrules-val>                                                                                                    | that can be created. This parameter is<br>deprecated and the value is ignored.<br><b>Type:</b> Modify — Optional<br><b>Valid values:</b> 1 -275<br>Maximum number of generic filter egress rules<br>that can be created. This parameter is<br>deprecated and the value is ignored.<br><b>Type:</b> Modify — Optional<br><b>Valid values:</b> 1 -25<br>Maximum number of generic filter ingress<br>subrules of high access priority that can be<br>created. This parameter is deprecated and the<br>value is ignored. <b>Type:</b> Modify — Optional<br><b>Valid values:</b> 1 -75<br>Maximum number of generic filter ingress<br>subrules of low access priority that can be<br>created. This parameter is deprecated and the<br>value is ignored. <b>Type:</b> Modify — Optional<br><b>Valid values:</b> 1 -75<br>Maximum number of generic filter ingress<br>subrules of low access priority that can be<br>created. This parameter is deprecated and the<br>value is ignored. <b>Type:</b> Modify — Optional<br><b>Valid values:</b> 1 -425<br>Maximum number of generic filter egress                                                                                                    |
| val>          maxoutrules <maxoutrules-val>         maxinhpriosubrules         <maxinhpriosubrules-val>         maxinlpriosubrules         <maxinlpriosubrules< td=""> <maxinlpriosubrules< td=""> <maxinlpriosubrules< td=""> <maxinlpriosubrules< td=""> <maxinlpriosubrules-val></maxinlpriosubrules-val></maxinlpriosubrules<></maxinlpriosubrules<></maxinlpriosubrules<></maxinlpriosubrules<></maxinhpriosubrules-val></maxoutrules-val>                                         | that can be created. This parameter is<br>deprecated and the value is ignored.<br><b>Type:</b> Modify — Optional<br><b>Valid values:</b> 1 -275<br>Maximum number of generic filter egress rules<br>that can be created. This parameter is<br>deprecated and the value is ignored.<br><b>Type:</b> Modify — Optional<br><b>Valid values:</b> 1 -25<br>Maximum number of generic filter ingress<br>subrules of high access priority that can be<br>created. This parameter is deprecated and the<br>value is ignored. <b>Type:</b> Modify — Optional<br><b>Valid values:</b> 1 -75<br>Maximum number of generic filter ingress<br>subrules of low access priority that can be<br>created. This parameter is deprecated and the<br>value is ignored. <b>Type:</b> Modify — Optional<br><b>Valid values:</b> 1 -75<br>Maximum number of generic filter ingress<br>subrules of low access priority that can be<br>created. This parameter is deprecated and the<br>value is ignored. <b>Type:</b> Modify — Optional<br><b>Valid values:</b> 1 -425<br>Maximum number of generic filter egress<br>subrules of high access priority that can be                                                                                                    |
| val>          maxoutrules <maxoutrules-val>         maxinhpriosubrules         <maxinhpriosubrules-val>         maxinlpriosubrules         maxinlpriosubrules         maxinlpriosubrules         maxinlpriosubrules         maxinlpriosubrules         maxinlpriosubrules         maxinlpriosubrules</maxinhpriosubrules-val></maxoutrules-val>                                                                                                    | that can be created. This parameter is<br>deprecated and the value is ignored.<br><b>Type:</b> Modify — Optional<br><b>Valid values:</b> 1 -275<br>Maximum number of generic filter egress rules<br>that can be created. This parameter is<br>deprecated and the value is ignored.<br><b>Type:</b> Modify — Optional<br><b>Valid values:</b> 1 -25<br>Maximum number of generic filter ingress<br>subrules of high access priority that can be<br>created. This parameter is deprecated and the<br>value is ignored. <b>Type:</b> Modify — Optional<br><b>Valid values:</b> 1 -75<br>Maximum number of generic filter ingress<br>subrules of low access priority that can be<br>created. This parameter is deprecated and the<br>value is ignored. <b>Type:</b> Modify — Optional<br><b>Valid values:</b> 1 -75<br>Maximum number of generic filter ingress<br>subrules of low access priority that can be<br>created. This parameter is deprecated and the<br>value is ignored. <b>Type:</b> Modify — Optional<br><b>Valid values:</b> 1 -425<br>Maximum number of generic filter egress<br>subrules of high access priority that can be<br>created. This parameter is deprecated and the                                                                                                    |
| val>          maxoutrules <maxoutrules-val>         maxinhpriosubrules         <maxinhpriosubrules-val>         maxinlpriosubrules         <maxinlpriosubrules< td=""> <maxinlpriosubrules< td=""> <maxinlpriosubrules< td=""> <maxinlpriosubrules< td=""> <maxinlpriosubrules-val></maxinlpriosubrules-val></maxinlpriosubrules<></maxinlpriosubrules<></maxinlpriosubrules<></maxinlpriosubrules<></maxinhpriosubrules-val></maxoutrules-val>                                         | that can be created. This parameter is<br>deprecated and the value is ignored.<br><b>Type:</b> Modify — Optional<br><b>Valid values:</b> 1 -275<br>Maximum number of generic filter egress rules<br>that can be created. This parameter is<br>deprecated and the value is ignored.<br><b>Type:</b> Modify — Optional<br><b>Valid values:</b> 1 -25<br>Maximum number of generic filter ingress<br>subrules of high access priority that can be<br>created. This parameter is deprecated and the<br>value is ignored. <b>Type:</b> Modify — Optional<br><b>Valid values:</b> 1 -75<br>Maximum number of generic filter ingress<br>subrules of low access priority that can be<br>created. This parameter is deprecated and the<br>value is ignored. <b>Type:</b> Modify — Optional<br><b>Valid values:</b> 1 -75<br>Maximum number of generic filter ingress<br>subrules of low access priority that can be<br>created. This parameter is deprecated and the<br>value is ignored. <b>Type:</b> Modify — Optional<br><b>Valid values:</b> 1 -425<br>Maximum number of generic filter egress<br>subrules of high access priority that can be<br>created. This parameter is deprecated and the<br>value is ignored. <b>Type:</b> Modify — Optional                                                                                                    |
| val>          maxoutrules <maxoutrules-val>         maxinhpriosubrules         <maxinhpriosubrules-val>         maxinlpriosubrules         <maxinlpriosubrules-val>         maxinlpriosubrules-val&gt;         maxinlpriosubrules-val&gt;</maxinlpriosubrules-val></maxinhpriosubrules-val></maxoutrules-val>                                                                                                    | that can be created. This parameter is<br>deprecated and the value is ignored.<br><b>Type:</b> Modify — Optional<br><b>Valid values:</b> 1 -275<br>Maximum number of generic filter egress rules<br>that can be created. This parameter is<br>deprecated and the value is ignored.<br><b>Type:</b> Modify — Optional<br><b>Valid values:</b> 1 -25<br>Maximum number of generic filter ingress<br>subrules of high access priority that can be<br>created. This parameter is deprecated and the<br>value is ignored. <b>Type:</b> Modify — Optional<br><b>Valid values:</b> 1 -75<br>Maximum number of generic filter ingress<br>subrules of low access priority that can be<br>created. This parameter is deprecated and the<br>value is ignored. <b>Type:</b> Modify — Optional<br><b>Valid values:</b> 1 -75<br>Maximum number of generic filter ingress<br>subrules of low access priority that can be<br>created. This parameter is deprecated and the<br>value is ignored. <b>Type:</b> Modify — Optional<br><b>Valid values:</b> 1 -425<br>Maximum number of generic filter egress<br>subrules of high access priority that can be<br>created. This parameter is deprecated and the<br>value is ignored. <b>Type:</b> Modify — Optional<br><b>Valid values:</b> 1 -425<br>Maximum number of generic filter egress<br>subrules of high access priority that can be<br>created. This parameter is deprecated and the<br>value is ignored. <b>Type:</b> Modify — Optional<br><b>Valid values:</b> 1 -25                                            |
| val>          maxoutrules         maxoutrules-val>         maxinhpriosubrules <maxinhpriosubrules-val>         maxinlpriosubrules         <maxinlpriosubrules< td=""> <maxinlpriosubrules-val>         maxinlpriosubrules         <maxinlpriosubrules-val>         maxouthpriosubrules-val&gt;         maxouthpriosubrules         <maxouthpriosubrules-val></maxouthpriosubrules-val></maxinlpriosubrules-val></maxinlpriosubrules-val></maxinlpriosubrules<></maxinhpriosubrules-val> | that can be created. This parameter is<br>deprecated and the value is ignored.<br><b>Type:</b> Modify — Optional<br><b>Valid values:</b> 1 -275<br>Maximum number of generic filter egress rules<br>that can be created. This parameter is<br>deprecated and the value is ignored.<br><b>Type:</b> Modify — Optional<br><b>Valid values:</b> 1 -25<br>Maximum number of generic filter ingress<br>subrules of high access priority that can be<br>created. This parameter is deprecated and the<br>value is ignored. <b>Type:</b> Modify — Optional<br><b>Valid values:</b> 1 -75<br>Maximum number of generic filter ingress<br>subrules of low access priority that can be<br>created. This parameter is deprecated and the<br>value is ignored. <b>Type:</b> Modify — Optional<br><b>Valid values:</b> 1 -75<br>Maximum number of generic filter ingress<br>subrules of low access priority that can be<br>created. This parameter is deprecated and the<br>value is ignored. <b>Type:</b> Modify — Optional<br><b>Valid values:</b> 1 -425<br>Maximum number of generic filter egress<br>subrules of high access priority that can be<br>created. This parameter is deprecated and the<br>value is ignored. <b>Type:</b> Modify — Optional<br><b>Valid values:</b> 1 -425<br>Maximum number of generic filter egress<br>subrules of high access priority that can be<br>created. This parameter is deprecated and the<br>value is ignored. <b>Type:</b> Modify — Optional<br><b>Valid values:</b> 1 -25<br>Maximum number of generic filter egress |
| val>          maxoutrules <maxoutrules-val>         maxinhpriosubrules         <maxinhpriosubrules-val>         maxinlpriosubrules         <maxinlpriosubrules-val>         maxinlpriosubrules-val&gt;         maxinlpriosubrules-val&gt;</maxinlpriosubrules-val></maxinhpriosubrules-val></maxoutrules-val>                                                                                                    | that can be created. This parameter is<br>deprecated and the value is ignored.<br><b>Type:</b> Modify — Optional<br><b>Valid values:</b> 1 -275<br>Maximum number of generic filter egress rules<br>that can be created. This parameter is<br>deprecated and the value is ignored.<br><b>Type:</b> Modify — Optional<br><b>Valid values:</b> 1 -25<br>Maximum number of generic filter ingress<br>subrules of high access priority that can be<br>created. This parameter is deprecated and the<br>value is ignored. <b>Type:</b> Modify — Optional<br><b>Valid values:</b> 1 -75<br>Maximum number of generic filter ingress<br>subrules of low access priority that can be<br>created. This parameter is deprecated and the<br>value is ignored. <b>Type:</b> Modify — Optional<br><b>Valid values:</b> 1 -75<br>Maximum number of generic filter ingress<br>subrules of low access priority that can be<br>created. This parameter is deprecated and the<br>value is ignored. <b>Type:</b> Modify — Optional<br><b>Valid values:</b> 1 -425<br>Maximum number of generic filter egress<br>subrules of high access priority that can be<br>created. This parameter is deprecated and the<br>value is ignored. <b>Type:</b> Modify — Optional<br><b>Valid values:</b> 1 -425<br>Maximum number of generic filter egress<br>subrules of high access priority that can be<br>created. This parameter is deprecated and the<br>value is ignored. <b>Type:</b> Modify — Optional<br><b>Valid values:</b> 1 -25                                            |

| 1                                                              |                                                                                                    |
|----------------------------------------------------------------|----------------------------------------------------------------------------------------------------|
|                                                                | value is ignored. <b>Type:</b> Modify — Optional<br><b>Valid values:</b> 1 -175                                                                                                    |
| mcastcap ivmcapable<br> svmcapable   none                      | It denotes the Multicast Device Capability. If the device capability is ivlcapable then svmcapable is not a valid value. If the device capability is neither ivlcapable nor svmcapable then the only valid value for this field is none. If the device capability is ivlcapable or svlcapable then this field can't have value none. ivmcapable and svmcapable can't be set together. In case of Stacked Vlan Mode this shall apply to Virtual Vlans.<br><b>Type:</b> Modify – Optional                                                                                                    |
| ridcap irdcapable<br> srdcapable                               | RID refers to the Routing Information Database.<br>This database contains information about the<br>routes in the system. Each RID identifies a flow<br>and defines route related information for that<br>flow. The RID defines a flow based on the VLAN<br>Id. The database can be of 2 types,<br>IRD( Independent Routing Database) where<br>there are more than one RIDs in the system and<br>each RID defines separate routes in context of<br>itself. If VlanId <x> and RID <x> have been<br/>created and the routing database is configured<br/>for IRD, than routes in RID <x> shall define flow<br/>for packets coming on VLAN Id <x>. The other<br/>mode for the database is SRD( Shared Routing<br/>Database) where there is a single RID in the<br/>system and all flows map to this RID. This RID<br/>has to be explicitly created and no more than 1<br/>RID can be created in the system in this mode.<br/>Flows for all created VLANs shall map to this<br/>RID for routing.</x></x></x></x> |
| <b>maxnumac &lt;</b> maxnumac-<br>val>                         | Type: Modify – Optional           It denotes the maximum number of Access           Concentrators supported.                                                                                                    |
|                                                                | Type: Modify — Optional<br>Valid values: 1 - 8                                                                                                    |
| maxnumsrcmac<br><maxnumsrcmac-val></maxnumsrcmac-val>          | It denotes the maximum number of Source MAC<br>addresses that can be used across the different<br>PPPOE and IPOE interfaces.<br><b>Type:</b> Modify – Optional<br><b>Valid values:</b> 1 - 8                                                                                                    |
| vlanmode nativemode<br> stackedmode                            | Vlan Mode <b>Type:</b> Modify Optional                                                                                                    |
| svlanprotocolid<br><svlanprotocolid-val></svlanprotocolid-val> | This specifies the Protocolld value to be used for<br>Stacked Vlan/Service Vlan/Provider<br>Vlan/Second Vlan tag. It is recommended to<br>keep the value for this different from Protocolld<br>value defined for 802.1q Vlan(0x8100). This<br>attribute is applicable only in 'VLAN Stacking<br>mode'.<br><b>Type:</b> Modify — Optional<br><b>Valid values:</b> 0x8100 - 0xFFFF                                                                                                    |
| tvlanprotocolid<br><tvlanprotocolid-val></tvlanprotocolid-val> | This specifies the Protocolld value to be used for<br>Stacked Vlan/Service Vlan/Provider<br>Vlan/Second Vlan tag. It is recommended to<br>keep the value for this different from Protocolld<br>value defined for 802.1q Vlan (0x8100). This<br>attribute is applicable only in 'VLAN Stacking<br>mode'.<br><b>Type:</b> Modify – Optional<br><b>Valid values:</b> 0x8100 – 0xFFFF                                                                                                    |
| tvlanid <tvlanid-val></tvlanid-val>                            | This specifies the Protocolld value to be used for<br>Stacked Vlan/Service Vlan/Provider<br>Vlan/Second Vlan tag. It is recommended to<br>keep the value for this different from Protocolld<br>value defined for 802.1q Vlan(0x8100). This<br>attribute is applicable only in 'VLAN Stacking                                                                                                    |

| abondglbctrlvpi<br><abondglbctrlvpi-val></abondglbctrlvpi-val> | <ul> <li>mode'.</li> <li>Type: Modify – Optional</li> <li>Valid values: 0 - 4095</li> <li>This VPI value will be used for the control channel which will be created to run the ATM based multi pair bonding protocol. This is a system wide parameter and applies to all the abond group interfaces which can be created in the system. Change in this value will be applied at next boot only.</li> <li>Type: Modify – Optional</li> </ul> |
|----------------------------------------------------------------|----------------------------------------------------------------------------------------------------|
| abondglbctrlvci<br><abondglbctrlvci-val></abondglbctrlvci-val> | This VCI value will be used for the control<br>channel which will be created to run the ATM<br>based multi pair bonding protocol. This is a<br>system wide parameter and applies to all the<br>abond group interfaces which can be created in<br>the system. Change in this value will be applied<br>at next boot only.<br><b>Type:</b> Modify – Optional                                                                                   |
| abondglbsidfmt<br>EightBitSid  <br>TwelveBitSid                | This SID Format value will be used for all the<br>Abond Group Interfaces which can be created in<br>the system. Change in this value will be applied<br>at next boot only.<br><b>Type:</b> Modify – Optional                                                                                                    |

\$ get nbsize

# Output

| Max ATM Ports<br>Port : 8                   | : | 48         | Max VC per         |
|---------------------------------------------|---|------------|--------------------|
| Max VCs<br>activities : 10                  | : | 384        | Max OAM            |
| Max RMON probes<br>Mode : Reside            |   | 20<br>tial | Bridging           |
| Max Multicast groups<br>addresses : 4000    | : | 256        | Max MAC            |
| Max Hash buckets<br>Vlans : 5               |   | 8192<br>2  | Max                |
| Max VlanId Value<br>Entries : 512           | : | 4095       | Max num Static Mac |
| Dev Capabilities                            | : | IVL        |                    |
| Max Num EOA Prio Qs<br>Qs : 8               | : | 3          | Max Num Eth Prio   |
| Max High Prio Tree Nodes<br>Nodes : 200     | : | 100        | Max Low Prio Tree  |
| Max Clfr Trees<br>Profiles : 63             | : | 63         | Max Clfr           |
| Max In Rules<br>Rules : 50                  | : | 250        | Max Out            |
| Max In HighPrio SubRules<br>SubRules : 300  | : | 100        | Max In LowPrio     |
| Max Out HighPrio SubRules<br>SubRules : 150 | : | 50         | Max Out LowPrio    |
| Mcast Capabilities                          | : | ivmcapable |                    |
| Max Access Concentrators                    | : | 2          |                    |
| Max Src MAC Addresses                       | : | 4          |                    |
| Vlan Mode                                   | : | 1          |                    |
| S Vlan Protocol Id<br>Id : 0x9200           | : | 0x9100     | T Vlan Protocol    |
| T Vlan Id                                   | : | 1          |                    |
| AbondGlbCtrlVpi<br>AbondGlbCtrlVci          |   | 0<br>: 20  |                    |
| AbondGlbSidFmt                              | : | TwelveBitS | ID                 |

Ridcap

: srdcapable

# **Output Fields**

| FIELD                         | Description                                                                                                    |
|-------------------------------|----------------------------------------------------------------------------------------------------|
| Max ATM Ports                 | Maximum number of ATM ports that can be                                                                                                    |
| May VC non Dart               | configured                                                                                                    |
| Max VC per Port<br>Max VCs    | Maximum number of VCs possible per ATM port.<br>Maximum number of VCs possible in the                                                                                                    |
|                               | system.                                                                                                    |
| Max OAM activities            | Maximum number of OAM activities that can be active at a time.                                                                                                    |
| Max RMON probes               | Maximum number RMON probes that can be applied simultaneously in the system                                                                                                    |
| Bridging Mode                 | This specifies the state of full bridging on the<br>bridge. Value residential species that packets<br>coming from CPE side would be forwarded to<br>the net side port without a lookup. In case of<br>restricted bridging, the packets would undergo a<br>lookup and if the destination is another CPE<br>port, the packet would be dropped, i.e. CPE to<br>CPE traffic is not allowed. Unrestricted bridging<br>is forwarding based on lookup in all cases. |
| Max Multicast groups          | Maximum number of multicast groups that can<br>be configured in the system                                                                                                    |
| Max MAC addresses             | Maximum number of MAC addresses that can<br>be learned by the system. This should be a<br>multiple of 32                                                                                                    |
| Max Hash buckets              | Maximum number of hash buckets for the Forwarding table. This value should be a power of 2. (1, 2, 4, 8,)                                                                                                    |
| Max Vlans                     | Maximum number of VLANs that can be<br>configured on the Bridge either statically or<br>dynamically                                                                                                    |
| Max Vlanid Value              | Maximum value of VLAN ID that this Bridge can<br>support                                                                                                    |
| Max num Static Mac<br>Entries | Maximum number of Static UCast Entries that<br>can be configured on the Bridge                                                                                                    |
| Dev Capabilities              | Device Capabilities of Q-Bridge MIB. In case of<br>Stacked Vlan Mode this shall apply to Virtual<br>Vlans.                                                                                                    |
| Max Num EOA Prio Qs           | This specifies the max number of priority queues<br>that can be configured on a bridge port created<br>on EOA interface                                                                                                    |
| Max Num Eth Prio Qs           | This specifies the max number of priority queues<br>that can be configured on a bridge port created<br>over an ethernet interface.                                                                                                    |
| Max High Prio Tree<br>Nodes   | Maximum number of classifier tree nodes of high access priority that can be created.                                                                                                    |
| Max Low Prio Tree<br>Nodes    | Maximum number of classifier tree nodes of low access priority that can be created.                                                                                                    |
| Max Clfr Trees                | Maximum number of classifier trees that can be created.                                                                                                    |
| Max Clfr Profiles             | Maximum number of classifier profiles that can be created.                                                                                                    |
| Max In Rules                  | Maximum number of generic filter ingress rules<br>that can be created. This parameter is<br>deprecated and the value is ignored.                                                                                                    |
| Max Out Rules                 | Maximum number of generic filter egress rules<br>that can be created. This parameter is<br>deprecated and the value is ignored.                                                                                                    |
| Max In HighPrio<br>SubRules   | Maximum number of generic filter ingress<br>subrules of high access priority that can be<br>created. This parameter is deprecated and the<br>value is ignored.                                                                                                    |
| Max In LowPrio<br>SubRules    | Maximum number of generic filter ingress<br>subrules of low access priority that can be<br>created. This parameter is deprecated and the<br>value is ignored.                                                                                                    |

| SubRules         subrules of high access priority that can be<br>created. This parameter is deprecated and the<br>value is ignored.           Max Out LowPrio<br>SubRules         Maximum number of generic filter egress<br>subrules of low access priority that can be<br>created. This parameter is deprecated and the<br>value is ignored.           Mcast Capabilities         It denotes the Multicast Device Capability. If the<br>device capability is ivicapable then swncapable<br>is not a value or this field is none. If the device<br>capability is ivicapable or svicapable then this<br>field can't have value none. wincapable and<br>swncapable can't be set together. In case of<br>Stacked Vlan Mode this shall apply to Virual<br>Vlans.           Max Access         It denotes the maximum number of Source MAC<br>addresses that can be used across the different<br>PPPOE and IPOE interfaces.           Vlan Mode         Vian Mode           S Vian Protocol Id         This specifies the ProtocolId value to be used for<br>Stacked Vlan/Service Vlan/Provider<br>Vlan/Second Vlan tag. It is recommended to<br>keep the value for this different from ProtocolId<br>value defined for 802.1 q Vlan(0x8100). This<br>attribute is applicable only in 'VLAN Stacking<br>mode'.           T Vlan Protocol Id         This specifies the ProtocolId value to be used for<br>Stacked Vlan/Service Vlan/Provider<br>Vlan/Second Vlan tag. It is recommended to<br>keep the value for this different from ProtocolId<br>value defined for 802.1 q Vlan(0x8100). This<br>attribute is applicable only in 'VLAN Stacking<br>mode'.           T Vlan Id         This Specifies the ProtocolId value to be used for<br>Stacked Vlan/Service Vlan/Provider<br>Vlan/Second Vlan tag. It is recommended to<br>keep the value for this different from ProtocolId<br>value defined for 802.1 q Vlan(0x8100). This<br>attrib                                          | May Out I Ball D   | Maximum number of some sin filt                  |
|----------------------------------------------------------------------------------------------------|--------------------|--------------------------------------------------|
| created. This parameter is deprecated and the value is ignored.           Max Out LowPrio         Maximum number of generic filter egress subriles of low access priority that can be created. This parameter is deprecated and the value is ignored.           Mcast Capabilities         It denotes the Multicast Device Capability. If the device capability is vicapable ner swncapable then the only valid value for this field is none. If the device capability is vicapable or svicapable then the only valid value for this field is none. If the device capability is vicapable or svicapable and swncapable can't be set together. In case of Stacked Vlan Mode this shall apply to Virtual Vlans.           Max Access         It denotes the maximum number of Access Concentrators supported.           Max Src MAC         Addresses           Addresses         It denotes the maximum number of Source MAC addresses that can be used across the different PPPOE and IPOE interfaces.           Vlan Mode         Vlan Mode           S Vlan Protocol Id         This specifies the Protocolld value to be used for Stacked Vlan/Service Vlan/Provider Vlan/Second Vlan tag. It is recommended to keep the value for this different from Protocolld value defined for 802.1q Vlan(0x8100). This attribute is applicable only in 'VLAN Stacking mode'.           T Vlan Protocol Id         This specifies the Protocolld value to be used for Stacked Vlan/Service Vlan/Provider Vlan/Second Vlan tag. It is recommended to keep the value for this different from Protocolld value defined for 802.1q Vlan(0x8100). This attribute is applicable only in 'VLAN Stacking mode'.           T Vlan Id         This specifies the Protocolld value to be used                                                                                                    | Max Out HighPrio   | Maximum number of generic filter egress          |
| Value is ignored.           Max Out LowPrio<br>SubRules         Maximum number of generic filter egress<br>subrules of low access priority that can be<br>created. This parameter is deprecated and the<br>value is ignored.           Mcast Capabilities         It denotes the Multicast Device Capability. If the<br>device capability is incapable then symcapable<br>is not a value if the device capability is<br>neither iv(capable nor symcapable then the only<br>valid value of this field is none. If the device<br>capability is iv(capable or sv(capable then this<br>field can't have value none. wmcapable and<br>symcapable can't be set together. In case of<br>Stacked Vlan Mode this shall apply to Virtual<br>Vlans.           Max Access<br>Concentrators         It denotes the maximum number of Access<br>Concentrators supported.           Max Src MAC<br>Addresses         It denotes the maximum number of Source MAC<br>Addresses that can be used across the different<br>PPPOE and IPOE interfaces.           VIan Mode         Vian Mode           S Vian Protocol Id         This specifies the Protocolld value to be used for<br>Stacked Vlan/Service Vlan/Provider<br>Vlan/Second Vlan tag. It is recommended to<br>keep the value for this different from Protocolld<br>value defined for 802.1 q Vlan(0x8100). This<br>attribute is applicable only in 'VLAN Stacking<br>mode'.           T Vlan Protocol Id         This specifies the Protocolld value to be used for<br>Stacked Vlan/Service Vlan/Provider<br>Vlan/Second Vlan tag. It is recommended to<br>keep the value for this different from Protocolld<br>value defined for 802.1 q Vlan(0x8100). This<br>attribute is applicable only in 'VLAN Stacking<br>mode'.           T Vlan Id         This Specifies the Protocolld value to be used for<br>Stacked Vlan/Service Vlan/Provider<br>Vlan/Second Vlan tag                                                                    | Subrules           |                                                  |
| Max Out LowPrio<br>SubRules         Maximum number of generic filter egress<br>subrules of low access priority that can be<br>created. This parameter is deprecated and the<br>value is ignored.           Mcast Capabilities         It denotes the Multicast Device Capability. If the<br>device capability is ivicapable then swmcapable<br>is not a valid value. If the device capability is<br>neither ivicapable nor swmcapable then the only<br>valid value for this field is none. If the device<br>capability is ivicapable or svicapable then the only<br>valid value for this field is none. If the device<br>capability is ivicapable or svicapable and<br>swmcapable can't be set together. In case of<br>Stacked Vlan Mode this shall apply to Virtual<br>Vlans.           Max Access<br>Concentrators         It denotes the maximum number of Access<br>Concentrators supported.           Max Src MAC<br>Addresses         It denotes the Protocoll duale to be used for<br>Stacked Vlan/Second Vlan tag. It is recommended to<br>keep the value for this different from Protocoll<br>value defined for 802.1q Vlan(0x8100). This<br>attribute is applicable only in VLAN Stacking<br>mode'.           T Vlan Protocol Id         This specifies the Protocoll value to be used for<br>Stacked Vlan/Second Vlan tag. It is recommended to<br>keep the value for this different from Protocolld<br>value defined for 802.1q Vlan(0x8100). This<br>attribute is applicable only in VLAN Stacking<br>mode'.           T Vlan Protocol Id         This specifies the Protocolld value to be used for<br>Stacked Vlan/Service Vlan/Provider<br>Vlan/Second Vlan tag. It is recommended to<br>keep the value for this different from Protocolld<br>value defined for 802.1q Vlan(0x8100). This<br>attribute is applicable only in VLAN Stacking<br>mode'.           T Vlan Id         This specifies the Protocolld value to be used for<br>Stacked Vlan/Service Vlan/P |                    |                                                  |
| SubRules         subrules of low access priority that can be<br>created. This parameter is deprecated and the<br>value is ignored.           Mcast Capabilities         It denotes the Multicast Device Capability is<br>neither iv(capable hor symcapable then the only<br>valid value for this field is none. If the device<br>capability is iv(capable then one. ivmcapable and<br>symcapable can't be set together.In case of<br>Stacked Vlan Mode this shall apply to Virtual<br>Vlans.           Max Access<br>Concentrators         It denotes the maximum number of Access<br>Concentrators supported.           Max Src MAC<br>Addresses         It denotes the maximum number of Source MAC<br>addresses that can be used across the different<br>PPPOE and IPOE interfaces.           Vian Mode         Vian Mode           S Vian Protocol Id         This specifies the ProtocolId value to be used for<br>Stacked Vlan/Service Vlan/Provider<br>Vlan/Second Vlan tag. It is recommended to<br>keep the value for this different from Protocolld<br>value defined for 802.1 q Vlan(0x8100). This<br>attribute is applicable only in 'VLAN Stacking<br>mode'.           T Vlan Protocol Id         This specifies the Protocolld value to be used for<br>Stacked Vlan/Service Vlan/Provider<br>Vlan/Second Vlan tag. It is recommended to<br>keep the value for this different from Protocolld<br>value defined for 802.1 q Vlan(0x8100). This<br>attribute is applicable only in 'VLAN Stacking<br>mode'.           T Vlan Id         This specifies the Protocolld value to be used for<br>Stacked Vlan/Service Vlan/Provider<br>Vlan/Second Vlan tag. It is recommended to<br>keep the value for this different from Protocolld<br>value defined for 802.1 q Vlan(0x8100). This<br>attribute is applicable only in 'VLAN Stacking<br>mode'.           T Vlan Id         This Specifi                                                                                | Max Out LowPrio    |                                                  |
| Micast Capabilitiescreated. This parameter is deprecated and the<br>value is ignored.Mcast CapabilitiesIt denotes the Multicast Device Capability. If the<br>device capability is ivicapable then swncapable<br>is not a valid value. If the device capability is<br>neither ivicapable or svicapable then the only<br>valid value for this field is none. If the device<br>capability is ivicapable or svicapable then this<br>field can't have value none. ivmcapable and<br>svmcapable can't be set together. In case of<br>Stacked Vlan Mode this shall apply to Virtual<br>Vlans.Max Access<br>ConcentratorsIt denotes the maximum number of Access<br>Concentrators supported.Max Src MAC<br>AddressesIt denotes the maximum number of Source MAC<br>addresses that can be used across the different<br>PPPOE and IPOE interfaces.Vian ModeVian ModeS Vian Protocol IdThis specifies the Protocolld value to be used for<br>Stacked Vlan/Second Vlan tag. It is recommended to<br>keep the value for this different from Protocolld<br>value defined for 802.1 q Vlan(0x8100). This<br>attribute is applicable only in VLAN Stacking<br>mode'.T VIan Protocol IdThis specifies the Protocolld value to be used for<br>Stacked Vlan/Second Vlan tag. It is recommended to<br>keep the value for this different from Protocolld<br>value defined for 802.1 q Vlan(0x8100). This<br>attribute is applicable only in 'VLAN Stacking<br>mode'.T VIan IdThis specifies the Protocolld value to be used for<br>Stacked Vlan/Service Vlan/Provider<br>Vlan/Second Vlan tag. It is recommended to<br>keep the value for this different from Protocolld<br>value defined for 802.1 q Vlan(0x8100). This<br>attribute is applicable only in 'VLAN Stacking<br>mode'.T VIan IdThis SPECIGE the Protocoll value to be used for<br>Stacked Vlan/Servi                                                                                                    |                    |                                                  |
| Value is ignored.           Mcast Capabilities         It denotes the Multicast Device Capability. If the device capability is incapable then symcapable is not a valid value. If the device capability is incerpable then the only valid value for this field is none. If the device capability is incapable to sylcapable then the only valid value for thave value none. iwncapable and symcapable can't be set together.In case of Stacked Vlan Mode this shall apply to Virtual Vlans.           Max Access         It denotes the maximum number of Access Concentrators Supported.           Max Src MAC         It denotes the maximum number of Source MAC addresses that can be used across the different PPPOE and IPOE interfaces.           Vian Mode         Vian Mode           S Vian Protocol Id         This specifies the Protocolld value to be used for Stacked Vlan/Service Vlan/Provider           T Vian Protocol Id         This specifies the Protocoll value to be used for Stacked Vlan/Service Vlan/Provider           T Vian Protocol Id         This specifies the Protocoll value to be used for Stacked Vlan/Service Vlan/Provider           T Vlan Protocol Id         This specifies the Protocoll value to be used for Stacked Vlan/Service Vlan/Provider           T Vlan Protocol Id         This specifies the Protocoll value to be used for Stacked Vlan/Service Vlan/Provider           T Vlan Id         This specifies the Protocoll value to be used for Stacked Vlan/Service Vlan/Provider           T Vlan Id         This Specifies the Protocoll value to be used for Stacked Vlan/Service Vlan/Vrovider           Vlan/Sec                                                                                                    | Cusitales          |                                                  |
| Mcast Capabilities         It denotes the Multicast Device Capability. If the<br>device capability is ivicapable then swmcapable<br>is not a valid value. If the device capability is<br>neither ivicapable nor symcapable then the only<br>valid value for this field is none. If the device<br>capability is ivicapable or svlcapable then this<br>field can't have value none. ivincapable and<br>symcapable can't be set together. In case of<br>Stacked Vlan Mode this shall apply to Virtual<br>Vlans.           Max Access<br>Concentrators         It denotes the maximum number of Access<br>Concentrators supported.           Max Src MAC<br>Addresses         It denotes the maximum number of Source MAC<br>addresses that can be used across the different<br>PPPOE and IPOE interfaces.           Vlan Mode         Vlan Mode           S Vian Protocol Id         This specifies the Protocolld value to be used for<br>Stacked Vlan/Service Vlan/Provider<br>Vlan/Second Vlan tag. It is recommended to<br>keep the value for this different from Protocolld<br>value defined for 802.1q Vlan(0x8100). This<br>attribute is applicable only in 'VLAN Stacking<br>mode'.           T Vlan Protocol Id         This specifies the Protocolld value to be used for<br>Stacked Vlan/Service Vlan/Provider<br>Vlan/Second Vlan tag. It is recommended to<br>keep the value for this different from Protocolld<br>value defined for 802.1q Vlan(0x8100). This<br>attribute is applicable only in 'VLAN Stacking<br>mode'.           T Vlan Id         This specifies the Protocolld value to be used for<br>Stacked Vlan/Service Vlan/Provider<br>Vlan/Second Vlan tag. It is recommended to<br>keep the value for this different from Protocolld<br>value defined for 802.1q Vlan(0x8100). This<br>attribute is applicable only in 'VLAN Stacking<br>mode'.           AbondGlbCtriVpi         This VPI value will be used for                                          |                    |                                                  |
| device capability is ivicapable then swncapable<br>is not a valid value. If the device capability is<br>neither ivicapable nor swncapable then the only<br>valid value for this field is none. If the device<br>capability is ivicapable or svicapable then this<br>field can't have value none. ivmcapable and<br>swmcapable can't be set together.In case of<br>Stacked Vlan Mode this shall apply to Virtual<br>Vlans.Max Access<br>ConcentratorsIt denotes the maximum number of Access<br>Concentrators supported.Max Src MAC<br>AddressesIt denotes the maximum number of Source MAC<br>addresses that can be used across the different<br>PPPOE and IPOE interfaces.Vian ModeVian ModeS Vian Protocol IdThis specifies the Protocolid value to be used for<br>Stacked Vlan/Second Vlan tag. It is recommended to<br>keep the value for this different from Protocolid<br>value defined for 802.1 q Vlan(0x8100). This<br>attribute is applicable only in 'VLAN Stacking<br>mode'.T VIan Protocol IdThis specifies the Protocolid value to be used for<br>Stacked Vlan/Service Vlan/Provider<br>Vlan(Second Vlan tag. It is recommended to<br>keep the value for this different from Protocolid<br>value defined for 802.1 q Vlan(0x8100). This<br>attribute is applicable only in 'VLAN Stacking<br>mode'.T VIan IdThis specifies the Protocolid value to be used for<br>Stacked Vlan/Second Vlan tag. It is recommended to<br>keep the value for this different from Protocolid<br>value defined for 802.1 q Vlan(0x8100). This<br>attribute is applicable only in 'VLAN Stacking<br>mode'.T VIan IdThis specifies the Protocolid value to be used for<br>Stacked Vlan/Second Vlan tag. It is recommended to<br>keep the value for this different from Protocolid<br>value defined for 802.1 q Vlan(0x8100). This<br>attribute is applicable only in 'VLAN Stacking<br>                                                                                                    | Mcast Capabilities |                                                  |
| neither ivlcapable nor svmcapable ihen the only<br>valid value for this field is none. If the device<br>capability is ivlcapable or svlcapable and<br>svmcapable can't be set together. In case of<br>Stacked Vlan Mode this shall apply to Virtual<br>Vlans.Max Access<br>ConcentratorsIt denotes the maximum number of Access<br>Concentrators supported.Max Src MAC<br>AddressesIt denotes the maximum number of Source MAC<br>addresses that can be used across the different<br>PPPOE and IPOE interfaces.Vian ModeVian ModeS Vian Protocol IdThis specifies the Protocolid value to be used for<br>Stacked Vlan/Service Vlan/Provider<br>Vlan/Second Vlan tag. It is recommended to<br>keep the value for this different from Protocolld<br>value defined for 802.1q Vlan(0x8100). This<br>attribute is applicable only in 'VLAN Stacking<br>mode'.T Vlan Protocol IdThis specifies the Protocolid value to be used for<br>Stacked Vlan/Service Vlan/Provider<br>Vlan/Second Vlan tag. It is recommended to<br>keep the value for this different from Protocolld<br>value defined for 802.1q Vlan(0x8100). This<br>attribute is applicable only in 'VLAN Stacking<br>mode'.T Vlan IdThis specifies the Protocolid value to be used for<br>Stacked Vlan/Service Vlan/Provider<br>Vlan/Second Vlan tag. It is recommended to<br>keep the value for this different from Protocolid<br>value defined for 802.1q Vlan(0x8100). This<br>attribute is applicable only in 'VLAN Stacking<br>mode'.T Vlan IdThis Specifies the Protocolid value to be used for<br>Stacked Vlan/Service Vlan/Provider<br>Vlan/Second Vlan tag. It is recommended to<br>keep the value for this different from Protocolld<br>value defined for 802.1q Vlan(0x8100). This<br>attribute is applicable only in 'VLAN Stacking<br>mode'.AbondGilbCtriVpiThis VPI value will b                                                                                                    | -                  |                                                  |
| valid value for this field is none. If the device<br>capability is iv/capable or sv/capable then this<br>field can't have value none. i/mcapable and<br>svmcapable can't be set together. In case of<br>Stacked Vlan Mode this shall apply to Virtual<br>Vlans.Max Access<br>ConcentratorsIt denotes the maximum number of Access<br>Concentrators supported.Max Src MAC<br>AddressesIt denotes the maximum number of Source MAC<br>addresses that can be used across the different<br>PPPOE and IPOE interfaces.Vian ModeVlan ModeS Vian Protocol IdThis specifies the Protocolld value to be used for<br>Stacked Vlan/Service Vlan/Provider<br>Vlan/Second Vlan tag. It is recommended to<br>keep the value for this different from Protocolld<br>value defined for 802.1q Vlan(0x8100). This<br>attribute is applicable only in 'VLAN Stacking<br>mode'.T Vlan Protocol IdThis specifies the Protocolld value to be used for<br>Stacked Vlan/Service Vlan/Provider<br>Vlan/Second Vlan tag. It is recommended to<br>keep the value for 802.1q Vlan(0x8100). This<br>attribute is applicable only in 'VLAN Stacking<br>mode'.T Vlan IdThis specifies the Protocolld value to be used for<br>Stacked Vlan/Service Vlan/Provider<br>Vlan/Second Vlan tag. It is recommended to<br>keep the value for this different from Protocolld<br>value defined for 802.1q Vlan(0x8100). This<br>attribute is applicable only in 'VLAN Stacking<br>mode'.AbondGlbCtrlVpiThis VPI value will be used for the control<br>channel which will be created to run the ATM<br>based multi pair bonding protocol. This is a<br>system wide parameter and applies to all the<br>abond group interfaces which can be created in<br>the system. Change in this value will be applied<br>at next boot only.AbondGlbCtrlVciThis SD Format value will be used for all the<br>                                                                                                    |                    |                                                  |
| capability is iv/capable or sv/capable then this<br>field can't have value none. ivmcapable and<br>svmcapable can't be set together. In case of<br>Stacked VIan Mode this shall apply to Virtual<br>VIans.Max Access<br>ConcentratorsIt denotes the maximum number of Access<br>Concentrators supported.Max Src MAC<br>AddressesIt denotes the maximum number of Source MAC<br>addresses that can be used across the different<br>PPPOE and IPOE interfaces.Vian ModeVIan ModeS Vian Protocol IdThis specifies the Protocolld value to be used for<br>Stacked Vlan/Service Vlan/Provider<br>Vlan/Second Vlan tag. It is recommended to<br>keep the value for this different from Protocolld<br>value defined for 802.1q Vlan(0x8100). This<br>attribute is applicable only in 'VLAN Stacking<br>mode'.T VIan Protocol IdThis specifies the Protocolld value to be used for<br>Stacked Vlan/Service Vlan/Provider<br>Vlan/Second Vlan tag. It is recommended to<br>keep the value for this different from Protocolld<br>value defined for 802.1q Vlan(0x8100). This<br>attribute is applicable only in 'VLAN Stacking<br>mode'.T VIan IdThis specifies the Protocoll value to be used for<br>Stacked Vlan/Service Vlan/Provider<br>Vlan/Second Vlan tag. It is recommended to<br>keep the value for this different from Protocolld<br>value defined for 802.1q Vlan(0x8100). This<br>attribute is applicable only in 'VLAN Stacking<br>mode'.AbondGlbCtrlVpiThis VPI value will be used for the control<br>channel which will be created to run the ATM<br>based multi pair bonding protocol. This is a<br>system wide parameter and applies to all the<br>abond group interfaces which can be created in<br>the system. Change in this value will be applied<br>at next boot only.AbondGlbStiFmtThis SDF Format value will be used for all the<br>Ab                                                                                                    |                    |                                                  |
| field can't have value none. ivmcapable and<br>svmcapable can't be set together.In case of<br>Stacked Vlan Mode this shall apply to Virtual<br>Vlans.Max Access<br>ConcentratorsIt denotes the maximum number of Access<br>Concentrators supported.Max Src MAC<br>AddressesIt denotes the maximum number of Source MAC<br>addresses that can be used across the different<br>PPPOE and IPOE interfaces.Vian ModeVian ModeS Vian Protocol IdThis specifies the Protocoll value to be used for<br>Stacked Vlan/Second Vlan tag. It is recommended to<br>keep the value for this different from Protocolld<br>value defined for 802.1 q Vlan(0x8100). This<br>attribute is applicable only in 'VLAN Stacking<br>mode'.T Vian Protocol IdThis specifies the Protocolld value to be used for<br>Stacked Vlan/Second Vlan tag. It is recommended to<br>keep the value for this different from Protocolld<br>value defined for 802.1 q Vlan(0x8100). This<br>attribute is applicable only in 'VLAN Stacking<br>mode'.T Vian IdThis specifies the Protocolld value to be used for<br>Stacked Vlan/Service Vlan/Provider<br>Vlan/Second Vlan tag. It is recommended to<br>keep the value for this different from Protocolld<br>value defined for 802.1 q Vlan(0x8100). This<br>attribute is applicable only in 'VLAN Stacking<br>mode'.T Vian IdThis SPE value for this different from Protocolld<br>value defined for 802.1 q Vlan(0x8100). This<br>attribute is applicable only in 'VLAN Stacking<br>mode'.AbondGlbCtrlVpiThis VPI value will be used for the control<br>channel which will be created to run the ATM<br>based multi pair bonding protocol. This is a<br>system wide parameter and applies to all the<br>abond group interfaces which can be created in<br>the system. Change in this value will be applied<br>at next boot only.<                                                                                                    |                    |                                                  |
| svmcapable can't be set together. In case of<br>Stacked Vlan Mode this shall apply to Virtual<br>Vlans.Max Access<br>ConcentratorsIt denotes the maximum number of Access<br>Concentrators supported.Max Src MAC<br>AddressesIt denotes the maximum number of Source MAC<br>addresses that can be used across the different<br>PPPDE and IPOE interfaces.Vlan ModeVlan ModeS Vlan Protocol IdThis specifies the Protocolld value to be used for<br>Stacked Vlan/Service Vlan/Provider<br>Vlan/Second Vlan tag. It is recommended to<br>keep the value for this different from Protocolld<br>value defined for 802.1q Vlan(0x8100). This<br>attribute is applicable only in 'VLAN Stacking<br>mode'.T Vlan Protocol IdThis specifies the Protocolld value to be used for<br>Stacked Vlan/Service Vlan/Provider<br>Vlan/Second Vlan tag. It is recommended to<br>keep the value for this different from Protocolld<br>value defined for 802.1q Vlan(0x8100). This<br>attribute is applicable only in 'VLAN Stacking<br>mode'.T Vlan IdThis specifies the Protocolld value to be used for<br>Stacked Vlan/Service Vlan/Provider<br>Vlan/Second Vlan tag. It is recommended to<br>keep the value for this different from Protocolld<br>value defined for 802.1q Vlan(0x8100). This<br>attribute is applicable only in 'VLAN Stacking<br>mode'.T Vlan IdThis VPI value will be used for the control<br>channel which will be created to run the ATM<br>based multi pair bonding protocol. This is a<br>system wide parameter and applies to all the<br>abond group interfaces which can be created in<br>the system. Change in this value will be applied<br>at next boot only.AbondGlbCtrlVpiThis VCI value will be used for the control<br>channel which will be created to run the ATM<br>based multi pair bonding protocol. This is a<br>system wide                                                                                                    |                    |                                                  |
| Stacked Vlan Mode this shall apply to Virtual<br>Vlans.Max Access<br>ConcentratorsIt denotes the maximum number of Access<br>Concentrators supported.Max Src MAC<br>AddressesIt denotes the maximum number of Source MAC<br>addresses that can be used across the different<br>PPPOE and IPOE interfaces.Vian ModeVian ModeS Vian Protocol IdThis specifies the Protocolld value to be used for<br>Stacked Vlan/Service Vlan/Provider<br>Vlan/Second Vlan tag. It is recommended to<br>keep the value for this different from Protocolld<br>value defined for 802.1q Vlan(0x8100). This<br>attribute is applicable only in 'VLAN Stacking<br>mode'.T Vian Protocol IdThis specifies the Protocolld value to be used for<br>Stacked Vlan/Secvice Vlan/Provider<br>Vlan/Second Vlan tag. It is recommended to<br>keep the value for this different from Protocolld<br>value defined for 802.1q Vlan(0x8100). This<br>attribute is applicable only in 'VLAN Stacking<br>mode'.T Vian IdThis specifies the Protocolld value to be used for<br>Stacked Vlan/Secvice Vlan/Provider<br>Vlan/Second Vlan tag. It is recommended to<br>keep the value for this different from Protocolld<br>value defined for 802.1q Vlan(0x8100). This<br>attribute is applicable only in 'VLAN Stacking<br>mode'.AbondGibCtrlVpiThis VPI value will be used for the control<br>channel which will be created to run the ATM<br>based multi pair bonding protocol. This is a<br>system wide parameter and applies to all the<br>abond group interfaces which can be created in<br>the system. Change in this value will be applied<br>at next boot only.AbondGibStidFmtThis SID Format value will be used for all the<br>Abond Group interfaces which can be created in<br>the system. Change in this value will be applied<br>at next boot only.AbondGibSi                                                                                                    |                    |                                                  |
| Vlans.         Vlans.           Max Access<br>Concentrators         It denotes the maximum number of Access<br>Concentrators supported.           Max Src MAC<br>Addresses         It denotes the maximum number of Source MAC<br>addresses that can be used across the different<br>PPPOE and IPOE interfaces.           Vian Mode         Vian Mode           S Vian Protocol Id         This specifies the Protocolld value to be used for<br>Stacked Vlan/Second Vlan Uan/Service Vlan/Provider           Vlan Second Vlan Uan/Second Vlan Uan(Data)         This recommended to<br>keep the value for this different from Protocolld<br>value defined for 802.1q Vlan(0x8100). This<br>attribute is applicable only in 'VLAN Stacking<br>mode'.           T Vlan Protocol Id         This specifies the Protocolld value to be used for<br>Stacked Vlan/Service Vlan/Provider           T Vlan Vian/Second Vlan tag. It is recommended to<br>keep the value for this different from Protocolld<br>value defined for 802.1q Vlan(0x8100). This<br>attribute is applicable only in 'VLAN Stacking<br>mode'.           T Vian Id         This specifies the Protocoll value to be used for<br>Stacked Vlan/Service Vlan/Provider           AbondGibCtrlVpi         This VPI value will be used for the control<br>channel which will be created to run the ATM<br>based multi pair bonding protocol. This is a<br>system wide parameter and applies to all the<br>abond group interfaces which can be created in<br>the system. Change in this value will be applied<br>at next boot only.           AbondGibStiFmt         This SID Format value will be used for all the<br>Abond Group Interfaces which can be created in<br>the system. Change in this value will be applied<br>at next boot only. </th <th></th> <th></th>                                                                                                    |                    |                                                  |
| Max Access<br>ConcentratorsIt denotes the maximum number of Access<br>Concentrators supported.Max Src MAC<br>AddressesIt denotes the maximum number of Source MAC<br>addresses that can be used across the different<br>PPPOE and IPOE interfaces.Vlan ModeVlan ModeS Vian Protocol IdThis specifies the Protocolld value to be used for<br>Stacked Vlan/Service Vlan/Provider<br>Vlan/Second Vlan tag. It is recommended to<br>keep the value for this different from Protocolld<br>value defined for 802.1q Vlan(0x8100). This<br>attribute is applicable only in 'VLAN Stacking<br>mode'.T Vian Protocol IdThis specifies the Protocolld value to be used for<br>Stacked Vlan/Service Vlan/Provider<br>Vlan/Second Vlan tag. It is recommended to<br>keep the value for this different from Protocolld<br>value defined for 802.1q Vlan(0x8100). This<br>attribute is applicable only in 'VLAN Stacking<br>mode'.T Vlan IdThis specifies the Protocolld value to be used for<br>Stacked Vlan/Service Vlan/Provider<br>Vlan/Second Vlan tag. It is recommended to<br>keep the value for this different from Protocolld<br>value defined for 802.1q Vlan(0x8100). This<br>attribute is applicable only in 'VLAN Stacking<br>mode'.T Vlan IdThis SPecifies the Protocolld value to be used for<br>Stacked Vlan/Service Vlan/Provider<br>Vlan/Second Vlan tag. It is recommended to<br>keep the value for this different from Protocolld<br>value defined for 802.1q Vlan(0x8100). This<br>attribute is applicable only in 'VLAN Stacking<br>mode'.AbondGibCtrlVpiThis VPI value will be used for the control<br>channel which will be created to run the ATM<br>based multi pair bonding protocol. This is a<br>system wide parameter and applies to all the<br>abond group interfaces which can be created in<br>the system. Change in this value will be applied<br><th></th> <th></th>                                                                                          |                    |                                                  |
| ConcentratorsConcentrators supported.Max Src MAC<br>AddressesIt denotes the maximum number of Source MAC<br>addresses that can be used across the different<br>PPPOE and IPOE interfaces.Vlan ModeVlan ModeS Vlan Protocol IdThis specifies the Protocolld value to be used for<br>                                                                                                    | Max Access         |                                                  |
| Max Src MAC<br>AddressesIt denotes the maximum number of Source MAC<br>addresses that can be used across the different<br>PPPOE and IPOE interfaces.Vian ModeVian ModeS Vian Protocol IdThis specifies the Protocolld value to be used for<br>Stacked Vian/Service Vian/Provider<br>Vian/Second Vian tag. It is recommended to<br>keep the value for this different from Protocolld<br>value defined for 802.1q Vian(0x8100). This<br>attribute is applicable only in 'VLAN Stacking<br>mode'.T Vian Protocol IdThis specifies the Protocolld value to be used for<br>Stacked Vian/Service Vian/Provider<br>Vian/Second Vian tag. It is recommended to<br>keep the value for this different from Protocolld<br>value defined for 802.1q Vian(0x8100). This<br>attribute is applicable only in 'VLAN Stacking<br>mode'.T Vian Protocol IdThis specifies the Protocolld value to be used for<br>Stacked Vian/Service Vian/Provider<br>Vian/Second Vian tag. It is recommended to<br>keep the value for this different from Protocolld<br>value defined for 802.1q Vian(0x8100). This<br>attribute is applicable only in 'VLAN Stacking<br>mode'.T Vian IdThis specifies the Protocolld value to be used for<br>Stacked Vian/Service Vian/Provider<br>Vian/Second Vian tag. It is recommended to<br>keep the value for this different from Protocolld<br>value defined for 802.1q Vian(0x8100). This<br>attribute is applicable only in 'VLAN Stacking<br>mode'.AbondGibCtrlVpiThis VPI value will be used for the control<br>channel which will be created to run the ATM<br>based multi pair bonding protocol. This is a<br>system wide parameter and applies to all the<br>abond group interfaces which can be created in<br>the system. Change in this value will be applied<br>at next boot only.AbondGibStidFmtThis SID Format value will be used for all the<br>Ab                                                                                                    |                    |                                                  |
| PPPOE and IPOE interfaces.Vian ModeVian ModeS Vian Protocol IdThis specifies the Protocolld value to be used for<br>Stacked Vian/Second Vian tag. It is recommended to<br>keep the value for this different from Protocolld<br>value defined for 802.1q Vian(0x8100). This<br>attribute is applicable only in 'VLAN Stacking<br>mode'.T Vian Protocol IdThis specifies the Protocolld value to be used for<br>Stacked Vian/Second Vlan tag. It is recommended to<br>keep the value for this different from Protocolld<br>value defined for 802.1q Vian(0x8100). This<br>attribute is applicable only in 'VLAN Stacking<br>mode'.T Vian Protocol IdThis specifies the Protocolld value to be used for<br>Stacked Vian/Second Vian tag. It is recommended to<br>keep the value for this different from Protocolld<br>value defined for 802.1q Vian(0x8100). This<br>attribute is applicable only in 'VLAN Stacking<br>mode'.T Vian IdThis specifies the Protocolld value to be used for<br>Stacked Vian/Second Vian tag. It is recommended to<br>keep the value for this different from Protocolld<br>value defined for 802.1q Vian(0x8100). This<br>attribute is applicable only in 'VLAN Stacking<br>mode'.AbondGibCtrlVpiThis VPI value will be used for the control<br>channel which will be created to run the ATM<br>based multi pair bonding protocol. This is a<br>system wide parameter and applies to all the<br>abond group interfaces which can be created in<br>the system. Change in this value will be applied<br>at next boot only.AbondGibSidFmtThis VI value will be used for the control<br>channel which will be created to run the ATM<br>based multi pair bonding protocol. This is a<br>system wide parameter and applies to all the<br>abond group interfaces which can be created in<br>the system. Change in this value will be applied<br>at next boot o                                                                                                  | Max Src MAC        |                                                  |
| Vian ModeVian ModeS Vian Protocol IdThis specifies the Protocolld value to be used for<br>Stacked Vian/Service Vian/Vervider<br>Vian/Second Vian tag. It is recommended to<br>keep the value for this different from Protocolld<br>value defined for 802.1q Vian(0x8100). This<br>attribute is applicable only in 'VLAN Stacking<br>mode'.T Vian Protocol IdThis specifies the Protocolld value to be used for<br>Stacked Vian/Service Vian/Provider<br>Vian/Second Vian tag. It is recommended to<br>keep the value for this different from Protocolld<br>value defined for 802.1q Vian(0x8100). This<br>attribute is applicable only in 'VLAN Stacking<br>mode'.T Vian IdThis specifies the Protocolld value to be used for<br>Stacked Vian/Service Vian/Provider<br>Vian/Second Vian tag. It is recommended to<br>keep the value for this different from Protocolld<br>value defined for 802.1q Vian(0x8100). This<br>attribute is applicable only in 'VLAN Stacking<br>mode'.T Vian IdThis specifies the Protocolld value to be used for<br>Stacked Vian/Service Vian/Provider<br>Vian/Second Vian tag. It is recommended to<br>keep the value for this different from Protocolld<br>value defined for 802.1q Vian(0x8100). This<br>attribute is applicable only in 'VLAN Stacking<br>mode'.AbondGibCtrlVpiThis VPI value will be used for the control<br>channel which will be created to run the ATM<br>based multi pair bonding protocol. This is a<br>system wide parameter and applies to all the<br>abond group interfaces which can be created in<br>the system. Change in this value will be applied<br>at next boot only.AbondGibCtrlVciThis SID Format value will be used for all the<br>Abond group interfaces which can be created in<br>the system. Change in this value will be applied<br>at next boot only.AbondGibSidFmtRID refers to the Routing                                                                                                    | Addresses          |                                                  |
| S Vian Protocol IdThis specifies the Protocolld value to be used for<br>Stacked Vlan/Second Vlan tag. It is recommended to<br>keep the value for this different from Protocolld<br>value defined for 802.1q Vlan(0x8100). This<br>attribute is applicable only in 'VLAN Stacking<br>mode'.T Vlan Protocol IdThis specifies the Protocolld value to be used for<br>Stacked Vlan/Service Vlan/Provider<br>Vlan/Second Vlan tag. It is recommended to<br>keep the value for this different from Protocolld<br>value defined for 802.1q Vlan(0x8100). This<br>attribute is applicable only in 'VLAN Stacking<br>mode'.T Vlan Protocol IdThis specifies the Protocolld value to be used for<br>Stacked Vlan/Service Vlan/Provider<br>Vlan/Second Vlan tag. It is recommended to<br>keep the value for this different from Protocolld<br>value defined for 802.1q Vlan(0x8100). This<br>attribute is applicable only in 'VLAN Stacking<br>mode'.T Vlan IdThis specifies the Protocolld value to be used for<br>Stacked Vlan/Service Vlan/Provider<br>Vlan/Second Vlan tag. It is recommended to<br>keep the value for this different from Protocolld<br>value defined for 802.1q Vlan(0x8100). This<br>attribute is applicable only in 'VLAN Stacking<br>mode'.AbondGlbCtrlVpiThis VPI value will be used for the control<br>channel which will be created to run the ATM<br>based multi pair bonding protocol. This is a<br>system wide parameter and applies to all the<br>abond group interfaces which can be created in<br>the system. Change in this value will be applied<br>at next boot only.AbondGlbStdFmtThis SID Format value will be used for all the<br>Abond Group Interfaces which can be created in<br>the system. Change in this value will be applied<br>at next boot only.RidcapRib Drefers to the Routing Information Database.<br>This database contains information about the                                                                                      |                    |                                                  |
| Stacked Vlan/Service Vlan/Provider<br>Vlan/Second Vlan tag. It is recommended to<br>keep the value for this different from Protocolld<br>value defined for 802.1 q Vlan(0x8100). This<br>attribute is applicable only in 'VLAN Stacking<br>mode'.T Vlan Protocol IdThis specifies the Protocolld value to be used for<br>Stacked Vlan/Service Vlan/Provider<br>Vlan/Second Vlan tag. It is recommended to<br>keep the value for this different from Protocolld<br>value defined for 802.1 q Vlan(0x8100). This<br>attribute is applicable only in 'VLAN Stacking<br>mode'.T Vlan IdThis specifies the Protocolld value to be used for<br>Stacked Vlan/Second Vlan tag. It is recommended to<br>keep the value for this different from Protocolld<br>value defined for 802.1 q Vlan(0x8100). This<br>attribute is applicable only in 'VLAN Stacking<br>mode'.AbondGlbCtrlVpiThis VPI value will be used for the control<br>channel which will be created to run the ATM<br>based multi pair bonding protocol. This is a<br>system wide parameter and applies to all the<br>abond group interfaces which can be created in<br>the system. Change in this value will be applied<br>at next boot only.AbondGlbCtrlVciThis SUP romat value will be used for the control<br>channel which will be created to run the ATM<br>based multi pair bonding protocol. This is a<br>system wide parameter and applies to all the<br>abond group interfaces which can be created in<br>the system. Change in this value will be applied<br>at next boot only.AbondGlbSidFmtThis SID Format value will be used for all the<br>Abond Group Interfaces which can be created in<br>the system. Change in this value will be applied<br>at next boot only.RidcapRid prefers to the Routing Information Database.<br>This database contains information about the                                                                                                    | Vlan Mode          | Vlan Mode                                        |
| Vlan/Second Vlan tag. It is recommended to<br>keep the value for this different from Protocolld<br>value defined for 802.1q Vlan(0x8100). This<br>attribute is applicable only in 'VLAN Stacking<br>mode'.T Vlan Protocol IdThis specifies the Protocolld value to be used for<br>Stacked Vlan/Service Vlan/Provider<br>Vlan/Second Vlan tag. It is recommended to<br>keep the value for this different from Protocolld<br>value defined for 802.1q Vlan(0x8100). This<br>attribute is applicable only in 'VLAN Stacking<br>mode'.T Vlan IdThis specifies the Protocolld value to be used for<br>Stacked Vlan/Second Vlan tag. It is recommended to<br>keep the value for this different from Protocolld<br>value defined for 802.1q Vlan(0x8100). This<br>attribute is applicable only in 'VLAN Stacking<br>mode'.T Vlan IdThis specifies the Protocolld value to be used for<br>Stacked Vlan/Second Vlan tag. It is recommended to<br>keep the value for this different from Protocolld<br>value defined for 802.1q Vlan(0x8100). This<br>attribute is applicable only in 'VLAN Stacking<br>mode'.AbondGibCtrlVpiThis VPI value will be used for the control<br>channel which will be created to run the ATM<br>based multi pair bonding protocol. This is a<br>system wide parameter and applies to all the<br>abond group interfaces which can be created in<br>the system. Change in this value will be applied<br>at next boot only.AbondGibStidFmtThis SID Format value will be used for all the<br>Abond Group Interfaces which can be created in<br>the system. Change in this value will be applied<br>at next boot only.RidcapRID refers to the Routing Information Database.<br>This database contains information about the                                                                                                    | S Vlan Protocol Id |                                                  |
| keep the value for this different from Protocolld<br>value defined for 802.1q Vlan(0x8100). This<br>attribute is applicable only in 'VLAN Stacking<br>mode'.T VIan Protocol IdThis specifies the Protocolld value to be used for<br>Stacked Vlan/Secvice Vlan/Provider<br>Vlan/Second Vlan tag. It is recommended to<br>keep the value for this different from Protocolld<br>value defined for 802.1 q Vlan(0x8100). This<br>attribute is applicable only in 'VLAN Stacking<br>mode'.T VIan IdThis specifies the Protocolld value to be used for<br>Stacked Vlan/Secvice Vlan/Provider<br>Vlan/Second Vlan tag. It is recommended to<br>keep the value for this different from Protocolld<br>value defined for 802.1 q Vlan(0x8100). This<br>attribute is applicable only in 'VLAN Stacking<br>mode'.AbondGlbCtrlVpiThis VPI value will be used for the control<br>channel which will be created to run the ATM<br>based multi pair bonding protocol. This is a<br>system wide parameter and applies to all the<br>abond group interfaces which can be created in<br>the system. Change in this value will be applied<br>at next boot only.AbondGlbCtrlVciThis SID Format value will be used for the control<br>channel which will be created to run the ATM<br>based multi pair bonding protocol. This is a<br>system wide parameter and applies to all the<br>abond group interfaces which can be created in<br>the system. Change in this value will be applied<br>at next boot only.AbondGlbSidFmtThis SID Format value will be used for all the<br>Abond Group Interfaces which can be created in<br>the system. Change in this value will be applied<br>at next boot only.RidcapRID refers to the Routing Information Database.<br>This database contains information about the                                                                                                    |                    |                                                  |
| value defined for 802.1q Vlan(0x8100). This<br>attribute is applicable only in 'VLAN Stacking<br>mode'.T Vlan Protocol IdThis specifies the Protocolld value to be used for<br>Stacked Vlan/Service Vlan/Provider<br>Vlan/Second Vlan tag. It is recommended to<br>keep the value for this different from Protocolld<br>value defined for 802.1q Vlan(0x8100). This<br>attribute is applicable only in 'VLAN Stacking<br>mode'.T Vlan IdThis specifies the Protocolld value to be used for<br>Stacked Vlan/Service Vlan/Provider<br>Vlan/Second Vlan tag. It is recommended to<br>keep the value for this different from Protocolld<br>value defined for 802.1q Vlan(0x8100). This<br>attribute is applicable only in 'VLAN Stacking<br>mode'.AbondGlbCtrlVpiThis VPI value will be used for the control<br>channel which will be created to run the ATM<br>based multi pair bonding protocol. This is a<br>system wide parameter and applies to all the<br>abond group interfaces which can be created in<br>the system. Change in this value will be applied<br>at next boot only.AbondGlbCtrlVciThis VCI value will be used for the control<br>channel which will be created to run the ATM<br>based multi pair bonding protocol. This is a<br>system wide parameter and applies to all the<br>abond group interfaces which can be created in<br>the system. Change in this value will be applied<br>at next boot only.AbondGlbCtrlVciThis SID Format value will be used for all the<br>abond group interfaces which can be created in<br>the system. Change in this value will be applied<br>at next boot only.AbondGlbSidFmtThis SID Format value will be used for all the<br>Abond Group Interfaces which can be created in<br>the system. Change in this value will be applied<br>at next boot only.RidcapRidcapRind Stababase contains information Database.<br><th></th> <th></th>                                                                                        |                    |                                                  |
| attribute is applicable only in 'VLAN Stacking<br>mode'.T VIan Protocol IdThis specifies the Protocolld value to be used for<br>Stacked Vlan/Second Vlan tag. It is recommended to<br>keep the value for this different from Protocolld<br>                                                                                                    |                    |                                                  |
| mode'.T Vian Protocol IdThis specifies the Protocolld value to be used for<br>Stacked Vlan/Service Vlan/Provider<br>Vlan/Second Vlan tag. It is recommended to<br>keep the value for this different from Protocolld<br>value defined for 802.1q Vlan(0x8100). This<br>attribute is applicable only in 'VLAN Stacking<br>mode'.T Vian IdThis specifies the Protocolld value to be used for<br>Stacked Vlan/Service Vlan/Provider<br>Vlan/Second Vlan tag. It is recommended to<br>keep the value for this different from Protocolld<br>value defined for 802.1q Vlan(0x8100). This<br>attribute is applicable only in 'VLAN Stacking<br>mode'.AbondGlbCtrlVpiThis VPI value will be used for the control<br>channel which will be created to run the ATM<br>based multi pair bonding protocol. This is a<br>system wide parameter and applies to all the<br>abond group interfaces which can be created in<br>the system. Change in this value will be applied<br>at next boot only.AbondGlbCtrlVciThis VCl value will be used for the control<br>channel which will be created to run the ATM<br>based multi pair bonding protocol. This is a<br>system wide parameter and applies to all the<br>abond group interfaces which can be created in<br>the system. Change in this value will be applied<br>at next boot only.AbondGlbStidFmtThis SID Format value will be used for all the<br>Abond Group Interfaces which can be created in<br>the system. Change in this value will be applied<br>at next boot only.AbondGlbSidFmtThis SID Format value will be used for all the<br>Abond Group Interfaces which can be created in<br>the system. Change in this value will be applied<br>at next boot only.RidcapRidcapRidcabase contains information Database.<br>This database contains information about the                                                                                                    |                    |                                                  |
| T Vian Protocol IdThis specifies the Protocolld value to be used for<br>Stacked Vlan/Service Vlan/Provider<br>Vlan/Second Vlan tag. It is recommended to<br>keep the value for this different from Protocolld<br>value defined for 802.1q Vlan(0x8100). This<br>attribute is applicable only in 'VLAN Stacking<br>mode'.T Vlan IdThis specifies the Protocolld value to be used for<br>Stacked Vlan/Service Vlan/Provider<br>Vlan/Second Vlan tag. It is recommended to<br>keep the value for this different from Protocolld<br>value defined for 802.1q Vlan(0x8100). This<br>attribute is applicable only in 'VLAN Stacking<br>mode'.AbondGlbCtrlVpiThis VPI value will be used for the control<br>channel which will be created to run the ATM<br>based multi pair bonding protocol. This is a<br>system wide parameter and applies to all the<br>abond group interfaces which can be created in<br>the system. Change in this value will be applied<br>at next boot only.AbondGlbCtrlVciThis VI value will be used for the control<br>channel which will be created to run the ATM<br>based multi pair bonding protocol. This is a<br>system wide parameter and applies to all the<br>abond group interfaces which can be created in<br>the system. Change in this value will be applied<br>at next boot only.AbondGlbSidFmtThis SID Format value will be used for all the<br>Abond Group Interfaces which can be created in<br>the system. Change in this value will be applied<br>at next boot only.RidcapRidcapRib refers to the Routing Information Database.<br>This database contains information about the                                                                                                    |                    |                                                  |
| Stacked Vlan/Service Vlan/Provider<br>Vlan/Second Vlan tag. It is recommended to<br>keep the value for this different from Protocolld<br>value defined for 802.1q Vlan(0x8100). This<br>attribute is applicable only in 'VLAN Stacking<br>mode'.T Vlan IdThis specifies the Protocolld value to be used for<br>Stacked Vlan/Service Vlan/Provider<br>Vlan/Second Vlan tag. It is recommended to<br>keep the value for this different from Protocolld<br>value defined for 802.1q Vlan(0x8100). This<br>attribute is applicable only in 'VLAN Stacking<br>mode'.AbondGlbCtrlVpiThis VPI value will be used for the control<br>channel which will be created to run the ATM<br>based multi pair bonding protocol. This is a<br>system wide parameter and applies to all the<br>abond group interfaces which can be created in<br>the system. Change in this value will be applied<br>at next boot only.AbondGlbCtrlVciThis VCI value will be used for the control<br>channel which will be created to run the ATM<br>based multi pair bonding protocol. This is a<br>system wide parameter and applies to all the<br>abond group interfaces which can be created in<br>the system. Change in this value will be applied<br>at next boot only.AbondGlbCtrlVciThis SID Format value will be used for all the<br>Abond Group Interfaces which can be created in<br>the system. Change in this value will be applied<br>at next boot only.AbondGlbSidFmtThis SID Format value will be used for all the<br>Abond Group Interfaces which can be created in<br>the system. Change in this value will be applied<br>at next boot only.RidcapRiD refers to the Routing Information Database.<br>This database contains information about the                                                                                                    | T Vian Protocol Id |                                                  |
| Vlan/Second Vlan tag. It is recommended to<br>keep the value for this different from Protocolld<br>value defined for 802.1q Vlan(0x8100). This<br>attribute is applicable only in 'VLAN Stacking<br>mode'.T Vlan IdThis specifies the Protocolld value to be used for<br>Stacked Vlan/Service Vlan/Provider<br>Vlan/Second Vlan tag. It is recommended to<br>keep the value for this different from Protocolld<br>value defined for 802.1q Vlan(0x8100). This<br>attribute is applicable only in 'VLAN Stacking<br>mode'.AbondGlbCtrlVpiThis VPI value for this different from Protocolld<br>value defined for 802.1q Vlan(0x8100). This<br>attribute is applicable only in 'VLAN Stacking<br>mode'.AbondGlbCtrlVpiThis VPI value will be used for the control<br>channel which will be created to run the ATM<br>based multi pair bonding protocol. This is a<br>system wide parameter and applies to all the<br>abond group interfaces which can be created in<br>the system. Change in this value will be applied<br>at next boot only.AbondGlbCtrlVciThis VCI value will be used for the control<br>channel which will be created to run the ATM<br>based multi pair bonding protocol. This is a<br>system wide parameter and applies to all the<br>abond group interfaces which can be created in<br>the system. Change in this value will be applied<br>at next boot only.AbondGlbSidFmtThis SID Format value will be used for all the<br>Abond Group Interfaces which can be created in<br>the system. Change in this value will be applied<br>at next boot only.RidcapRiD refers to the Routing Information Database.<br>This database contains information about the                                                                                                    |                    |                                                  |
| keep the value for this different from Protocolld<br>value defined for 802.1q Vlan(0x8100). This<br>attribute is applicable only in 'VLAN Stacking<br>mode'.T Vlan IdThis specifies the Protocolld value to be used for<br>Stacked Vlan/Service Vlan/Provider<br>Vlan/Second Vlan tag. It is recommended to<br>keep the value for this different from Protocolld<br>value defined for 802.1q Vlan(0x8100). This<br>attribute is applicable only in 'VLAN Stacking<br>mode'.AbondGlbCtrlVpiThis VPI value will be used for the control<br>channel which will be created to run the ATM<br>based multi pair bonding protocol. This is a<br>system wide parameter and applies to all the<br>abond group interfaces which can be created in<br>the system. Change in this value will be applied<br>at next boot only.AbondGlbCtrlVciThis VCI value will be used for the control<br>channel which will be created to run the ATM<br>based multi pair bonding protocol. This is a<br>system wide parameter and applies to all the<br>abond group interfaces which can be created in<br>the system. Change in this value will be applied<br>at next boot only.AbondGlbCtrlVciThis SID Format value will be used for all the<br>Abond Group Interfaces which can be created in<br>the system. Change in this value will be applied<br>at next boot only.AbondGlbSidFmtThis SID Format value will be used for all the<br>Abond Group Interfaces which can be created in<br>the system. Change in this value will be applied<br>at next boot only.RidcapRID refers to the Routing Information Database.<br>This database contains information about the                                                                                                    |                    |                                                  |
| AbondGlbCtrIVciThis VI valueattribute is applicable only in 'VLAN Stacking<br>mode'.AbondGlbCtrIVciThis valueattribute is applicable only in 'VLAN Stacking<br>value defined for 802.1q Vlan(0x8100). This<br>attribute is applicable only in 'VLAN Stacking<br>mode'.AbondGlbCtrIVpiThis VPI value will be used for the control<br>channel which will be created to run the ATM<br>based multi pair bonding protocol. This is a<br>system. Change in this value will be applied<br>at next boot only.AbondGlbCtrIVciThis VCI value will be used for the control<br>channel which will be created to run the ATM<br>based multi pair bonding protocol. This is a<br>system. Change in this value will be applied<br>at next boot only.AbondGlbCtrIVciThis VCI value will be used for the control<br>channel which will be created to run the ATM<br>based multi pair bonding protocol. This is a<br>system. Change in this value will be applied<br>at next boot only.AbondGlbCtrIVciThis VCI value will be used for the control<br>channel which will be created to run the ATM<br>based multi pair bonding protocol. This is a<br>system wide parameter and applies to all the<br>abond group interfaces which can be created in<br>the system. Change in this value will be applied<br>at next boot only.AbondGlbSidFmtThis SID Format value will be used for all the<br>Abond Group Interfaces which can be created in<br>the system. Change in this value will be applied<br>at next boot only.RidcapRID refers to the Routing Information Database.<br>This database contains information about the                                                                                                    |                    |                                                  |
| mode'.T Vlan IdThis specifies the Protocolld value to be used for<br>Stacked Vlan/Service Vlan/Provider<br>Vlan/Second Vlan tag. It is recommended to<br>keep the value for this different from Protocolld<br>value defined for 802.1q Vlan(0x8100). This<br>attribute is applicable only in 'VLAN Stacking<br>mode'.AbondGlbCtrIVpiThis VPI value will be used for the control<br>channel which will be created to run the ATM<br>based multi pair bonding protocol. This is a<br>system wide parameter and applies to all the<br>abond group interfaces which can be created in<br>the system. Change in this value will be applied<br>at next boot only.AbondGlbCtrIVciThis VCI value will be used for the control<br>channel which will be created to run the ATM<br>based multi pair bonding protocol. This is a<br>system wide parameter and applies to all the<br>abond group interfaces which can be created in<br>the system. Change in this value will be applied<br>at next boot only.AbondGlbCtrIVciThis VCI value will be used for the control<br>channel which will be created to run the ATM<br>based multi pair bonding protocol. This is a<br>system wide parameter and applies to all the<br>abond group interfaces which can be created in<br>the system. Change in this value will be applied<br>at next boot only.AbondGlbSidFmtThis SID Format value will be used for all the<br>Abond Group Interfaces which can be created in<br>the system. Change in this value will be applied<br>at next boot only.RidcapRID refers to the Routing Information Database.<br>This database contains information about the                                                                                                    |                    | value defined for 802.1q Vlan(0x8100). This      |
| T Vlan IdThis specifies the Protocolld value to be used for<br>Stacked Vlan/Service Vlan/Provider<br>Vlan/Second Vlan tag. It is recommended to<br>keep the value for this different from Protocolld<br>value defined for 802.1q Vlan(0x8100). This<br>attribute is applicable only in 'VLAN Stacking<br>mode'.AbondGlbCtrlVpiThis VPI value will be used for the control<br>channel which will be created to run the ATM<br>based multi pair bonding protocol. This is a<br>system wide parameter and applies to all the<br>abond group interfaces which can be created in<br>the system. Change in this value will be applied<br>at next boot only.AbondGlbCtrlVciThis VCI value will be used for the control<br>channel which will be created to run the ATM<br>based multi pair bonding protocol. This is a<br>system wide parameter and applies to all the<br>abond group interfaces which can be created in<br>the system. Change in this value will be applied<br>at next boot only.AbondGlbCtrlVciThis VCI value will be used for the control<br>channel which will be created to run the ATM<br>based multi pair bonding protocol. This is a<br>system wide parameter and applies to all the<br>abond group interfaces which can be created in<br>the system. Change in this value will be applied<br>at next boot only.AbondGlbSidFmtThis SID Format value will be used for all the<br>Abond Group Interfaces which can be created in<br>the system. Change in this value will be applied<br>at next boot only.RidcapRID refers to the Routing Information Database.<br>This database contains information about the                                                                                                    |                    |                                                  |
| Stacked Vlan/Service Vlan/Provider<br>Vlan/Second Vlan tag. It is recommended to<br>keep the value for this different from Protocolld<br>value defined for 802.1q Vlan(0x8100). This<br>attribute is applicable only in 'VLAN Stacking<br>mode'.AbondGlbCtrIVpiThis VPI value will be used for the control<br>channel which will be created to run the ATM<br>based multi pair bonding protocol. This is a<br>system wide parameter and applies to all the<br>abond group interfaces which can be created in<br>the system. Change in this value will be applied<br>at next boot only.AbondGlbCtrIVciThis VCI value will be used for the control<br>channel which will be created to run the ATM<br>based multi pair bonding protocol. This is a<br>system wide parameter and applies to all the<br>abond group interfaces which can be created in<br>the system. Change in this value will be applied<br>at next boot only.AbondGlbCtrIVciThis SID Format value will be used for all the<br>Abond Group Interfaces which can be created in<br>the system. Change in this value will be applied<br>at next boot only.AbondGlbSidFmtThis SID Format value will be used for all the<br>Abond Group Interfaces which can be created in<br>the system. Change in this value will be applied<br>at next boot only.RidcapRID refers to the Routing Information Database.<br>This database contains information about the                                                                                                    |                    |                                                  |
| Vlan/Second Vlan tag. It is recommended to<br>keep the value for this different from Protocolld<br>value defined for 802.1q Vlan(0x8100). This<br>attribute is applicable only in 'VLAN Stacking<br>mode'.AbondGlbCtrIVpiThis VPI value will be used for the control<br>channel which will be created to run the ATM<br>based multi pair bonding protocol. This is a<br>system wide parameter and applies to all the<br>abond group interfaces which can be created in<br>the system. Change in this value will be applied<br>at next boot only.AbondGlbCtrIVciThis VCI value will be used for the control<br>channel which will be created to run the ATM<br>based multi pair bonding protocol. This is a<br>system wide parameter and applies to all the<br>abond group interfaces which can be created in<br>the system. Change in this value will be applied<br>at next boot only.AbondGlbCtrIVciThis VCI value will be used for the control<br>channel which will be created to run the ATM<br>based multi pair bonding protocol. This is a<br>system wide parameter and applies to all the<br>abond group interfaces which can be created in<br>the system. Change in this value will be applied<br>at next boot only.AbondGlbSidFmtThis SID Format value will be used for all the<br>Abond Group Interfaces which can be created in<br>the system. Change in this value will be applied<br>at next boot only.RidcapRID refers to the Routing Information Database.<br>This database contains information about the                                                                                                    | T Vlan Id          |                                                  |
| keep the value for this different from Protocolld<br>value defined for 802.1q Vlan(0x8100). This<br>attribute is applicable only in 'VLAN Stacking<br>mode'.AbondGlbCtrlVpiThis VPI value will be used for the control<br>channel which will be created to run the ATM<br>based multi pair bonding protocol. This is a<br>system wide parameter and applies to all the<br>abond group interfaces which can be created in<br>the system. Change in this value will be applied<br>at next boot only.AbondGlbCtrlVciThis VCI value will be used for the control<br>channel which will be created to run the ATM<br>based multi pair bonding protocol. This is a<br>system wide parameter and applies to all the<br>abond group interfaces which can be created in<br>the system. Change in this value will be applied<br>at next boot only.AbondGlbCtrlVciThis VCI value will be used for the control<br>channel which will be created to run the ATM<br>based multi pair bonding protocol. This is a<br>system wide parameter and applies to all the<br>abond group interfaces which can be created in<br>the system. Change in this value will be applied<br>at next boot only.AbondGlbSidFmtThis SID Format value will be used for all the<br>Abond Group Interfaces which can be created in<br>the system. Change in this value will be applied<br>at next boot only.RidcapRID refers to the Routing Information Database.<br>This database contains information about the                                                                                                    |                    |                                                  |
| value defined for 802.1q Vlan(0x8100). This<br>attribute is applicable only in 'VLAN Stacking<br>mode'.AbondGlbCtrlVpiThis VPI value will be used for the control<br>channel which will be created to run the ATM<br>based multi pair bonding protocol. This is a<br>system wide parameter and applies to all the<br>abond group interfaces which can be created in<br>the system. Change in this value will be applied<br>at next boot only.AbondGlbCtrlVciThis VCI value will be used for the control<br>channel which will be created to run the ATM<br>based multi pair bonding protocol. This is a<br>system. Change in this value will be applied<br>at next boot only.AbondGlbCtrlVciThis VCI value will be used for the control<br>channel which will be created to run the ATM<br>based multi pair bonding protocol. This is a<br>system wide parameter and applies to all the<br>abond group interfaces which can be created in<br>the system. Change in this value will be applied<br>at next boot only.AbondGlbSidFmtThis SID Format value will be used for all the<br>Abond Group Interfaces which can be created in<br>the system. Change in this value will be applied<br>at next boot only.RidcapRID refers to the Routing Information Database.<br>This database contains information about the                                                                                                    |                    |                                                  |
| AbondGlbCtrlVpiThis VPI value will be used for the control<br>channel which will be created to run the ATM<br>based multi pair bonding protocol. This is a<br>system wide parameter and applies to all the<br>abond group interfaces which can be created in<br>the system. Change in this value will be applied<br>at next boot only.AbondGlbCtrlVciThis VCI value will be used for the control<br>channel which will be created to run the ATM<br>based multi pair bonding protocol. This is a<br>system wide parameter and applies to all the<br>abond group interfaces which can be created in<br>the system. Change in this value will be applied<br>at next boot only.AbondGlbCtrlVciThis VCI value will be used for the control<br>channel which will be created to run the ATM<br>based multi pair bonding protocol. This is a<br>system wide parameter and applies to all the<br>abond group interfaces which can be created in<br>the system. Change in this value will be applied<br>at next boot only.AbondGlbSidFmtThis SID Format value will be used for all the<br>Abond Group Interfaces which can be created in<br>the system. Change in this value will be applied<br>at next boot only.RidcapRID refers to the Routing Information Database.<br>This database contains information about the                                                                                                    |                    |                                                  |
| Mode'.AbondGlbCtrIVpiThis VPI value will be used for the control<br>channel which will be created to run the ATM<br>based multi pair bonding protocol. This is a<br>system wide parameter and applies to all the<br>abond group interfaces which can be created in<br>the system. Change in this value will be applied<br>at next boot only.AbondGlbCtrIVciThis VCI value will be used for the control<br>channel which will be created to run the ATM<br>based multi pair bonding protocol. This is a<br>system. Change in this value will be applied<br>at next boot only.AbondGlbCtrIVciThis VCI value will be used for the control<br>channel which will be created to run the ATM<br>based multi pair bonding protocol. This is a<br>system wide parameter and applies to all the<br>abond group interfaces which can be created in<br>the system. Change in this value will be applied<br>at next boot only.AbondGlbSidFmtThis SID Format value will be used for all the<br>Abond Group Interfaces which can be created in<br>the system. Change in this value will be applied<br>at next boot only.RidcapRID refers to the Routing Information Database.<br>This database contains information about the                                                                                                    |                    |                                                  |
| channel which will be created to run the ATM<br>based multi pair bonding protocol. This is a<br>system wide parameter and applies to all the<br>abond group interfaces which can be created in<br>the system. Change in this value will be applied<br>at next boot only.AbondGlbCtrlVciThis VCI value will be used for the control<br>channel which will be created to run the ATM<br>based multi pair bonding protocol. This is a<br>system wide parameter and applies to all the<br>abond group interfaces which can be created in<br>the system. Change in this value will be applied<br>at next boot only.AbondGlbCtrlVciThis VCI value will be used for the control<br>channel which will be created to run the ATM<br>based multi pair bonding protocol. This is a<br>system wide parameter and applies to all the<br>abond group interfaces which can be created in<br>the system. Change in this value will be applied<br>at next boot only.AbondGlbSidFmtThis SID Format value will be used for all the<br>Abond Group Interfaces which can be created in<br>the system. Change in this value will be applied<br>at next boot only.RidcapRID refers to the Routing Information Database.<br>This database contains information about the                                                                                                    |                    | mode'.                                           |
| based multi pair bonding protocol. This is a<br>system wide parameter and applies to all the<br>abond group interfaces which can be created in<br>the system. Change in this value will be applied<br>at next boot only.AbondGlbCtrlVciThis VCI value will be used for the control<br>channel which will be created to run the ATM<br>based multi pair bonding protocol. This is a<br>system wide parameter and applies to all the<br>abond group interfaces which can be created in<br>the system. Change in this value will be applied<br>at next boot only.AbondGlbSidFmtThis SID Format value will be used for all the<br>Abond Group Interfaces which can be created in<br>the system. Change in this value will be applied<br>at next boot only.AbondGlbSidFmtThis SID Format value will be used for all the<br>Abond Group Interfaces which can be created in<br>the system. Change in this value will be applied<br>at next boot only.RidcapRID refers to the Routing Information Database.<br>This database contains information about the                                                                                                    | AbondGlbCtrlVpi    |                                                  |
| System wide parameter and applies to all the<br>abond group interfaces which can be created in<br>the system. Change in this value will be applied<br>at next boot only.AbondGlbCtrlVciThis VCI value will be used for the control<br>channel which will be created to run the ATM<br>based multi pair bonding protocol. This is a<br>system wide parameter and applies to all the<br>abond group interfaces which can be created in<br>the system. Change in this value will be applied<br>at next boot only.AbondGlbSidFmtThis SID Format value will be used for all the<br>Abond Group Interfaces which can be created in<br>the system. Change in this value will be applied<br>at next boot only.AbondGlbSidFmtThis SID Format value will be used for all the<br>Abond Group Interfaces which can be created in<br>the system. Change in this value will be applied<br>at next boot only.RidcapRID refers to the Routing Information Database.<br>This database contains information about the                                                                                                    |                    |                                                  |
| abond group interfaces which can be created in<br>the system. Change in this value will be applied<br>at next boot only.AbondGlbCtrlVciThis VCI value will be used for the control<br>channel which will be created to run the ATM<br>based multi pair bonding protocol. This is a<br>system wide parameter and applies to all the<br>abond group interfaces which can be created in<br>the system. Change in this value will be applied<br>at next boot only.AbondGlbSidFmtThis SID Format value will be used for all the<br>Abond Group Interfaces which can be created in<br>the system. Change in this value will be applied<br>at next boot only.AbondGlbSidFmtRidcapRidcapRID refers to the Routing Information Database.<br>This database contains information about the                                                                                                    |                    |                                                  |
| AbondGlbCtrlVciThis VCI value will be used for the control<br>channel which will be created to run the ATM<br>based multi pair bonding protocol. This is a<br>system wide parameter and applies to all the<br>abond group interfaces which can be created in<br>the system. Change in this value will be applied<br>at next boot only.AbondGlbSidFmtThis SID Format value will be used for all the<br>Abond Group Interfaces which can be created in<br>the system. Change in this value will be applied<br>at next boot only.AbondGlbSidFmtThis SID Format value will be used for all the<br>Abond Group Interfaces which can be created in<br>the system. Change in this value will be applied<br>at next boot only.RidcapRID refers to the Routing Information Database.<br>This database contains information about the                                                                                                    |                    |                                                  |
| at next boot only.         AbondGlbCtrlVci       This VCI value will be used for the control channel which will be created to run the ATM based multi pair bonding protocol. This is a system wide parameter and applies to all the abond group interfaces which can be created in the system. Change in this value will be applied at next boot only.         AbondGlbSidFmt       This SID Format value will be used for all the Abond Group Interfaces which can be created in the system. Change in this value will be applied at next boot only.         Ridcap       RID refers to the Routing Information Database. This database contains information about the                                                                                                    |                    |                                                  |
| AbondGlbCtrlVciThis VCI value will be used for the control<br>channel which will be created to run the ATM<br>based multi pair bonding protocol. This is a<br>system wide parameter and applies to all the<br>abond group interfaces which can be created in<br>the system. Change in this value will be applied<br>at next boot only.AbondGlbSidFmtThis SID Format value will be used for all the<br>Abond Group Interfaces which can be created in<br>the system. Change in this value will be applied<br>at next boot only.RidcapRID refers to the Routing Information Database.<br>This database contains information about the                                                                                                    |                    |                                                  |
| channel which will be created to run the ATM<br>based multi pair bonding protocol. This is a<br>system wide parameter and applies to all the<br>abond group interfaces which can be created in<br>the system. Change in this value will be applied<br>at next boot only.AbondGlbSidFmtThis SID Format value will be used for all the<br>Abond Group Interfaces which can be created in<br>the system. Change in this value will be applied<br>at next boot only.RidcapRID refers to the Routing Information Database.<br>This database contains information about the                                                                                                    | AbondGlbCtrIVci    |                                                  |
| system wide parameter and applies to all the<br>abond group interfaces which can be created in<br>the system. Change in this value will be applied<br>at next boot only.AbondGlbSidFmtThis SID Format value will be used for all the<br>Abond Group Interfaces which can be created in<br>the system. Change in this value will be applied<br>at next boot only.RidcapRID refers to the Routing Information Database.<br>This database contains information about the                                                                                                    |                    |                                                  |
| system wide parameter and applies to all the<br>abond group interfaces which can be created in<br>the system. Change in this value will be applied<br>at next boot only.AbondGlbSidFmtThis SID Format value will be used for all the<br>Abond Group Interfaces which can be created in<br>the system. Change in this value will be applied<br>at next boot only.RidcapRID refers to the Routing Information Database.<br>This database contains information about the                                                                                                    |                    | based multi pair bonding protocol. This is a     |
| AbondGlbSidFmt       This SID Format value will be used for all the Abond Group Interfaces which can be created in the system. Change in this value will be applied at next boot only.         Ridcap       RID refers to the Routing Information Database. This database contains information about the                                                                                                    |                    | system wide parameter and applies to all the     |
| at next boot only.         AbondGlbSidFmt       This SID Format value will be used for all the<br>Abond Group Interfaces which can be created in<br>the system. Change in this value will be applied<br>at next boot only.         Ridcap       RID refers to the Routing Information Database.<br>This database contains information about the                                                                                                    |                    |                                                  |
| AbondGlbSidFmt       This SID Format value will be used for all the<br>Abond Group Interfaces which can be created in<br>the system. Change in this value will be applied<br>at next boot only.         Ridcap       RID refers to the Routing Information Database.<br>This database contains information about the                                                                                                    |                    |                                                  |
| Abond Group Interfaces which can be created in the system. Change in this value will be applied at next boot only.         Ridcap       RID refers to the Routing Information Database. This database contains information about the                                                                                                    | AbandOlkO:dE(      |                                                  |
| the system. Change in this value will be applied at next boot only.         Ridcap       RID refers to the Routing Information Database. This database contains information about the                                                                                                    | ADONAGIDSIAFMt     |                                                  |
| at next boot only.         Ridcap       RID refers to the Routing Information Database.<br>This database contains information about the                                                                                                    |                    |                                                  |
| RidcapRID refers to the Routing Information Database.<br>This database contains information about the                                                                                                    |                    |                                                  |
| This database contains information about the                                                                                                    | Ridcap             |                                                  |
|                                                                                                    | vup                |                                                  |
|                                                                                                    |                    | routes in the system. Each RID identifies a flow |
| and defines route related information for that                                                                                                    |                    |                                                  |
| flow. The RID defines a flow based on the VLAN                                                                                                    |                    |                                                  |
| Id. The database can be of 2 types,                                                                                                    |                    |                                                  |
| IRD(Independent Routing Database) where                                                                                                    |                    |                                                  |

|          | there are more than one RIDs in the system and<br>each RID defines separate routes in context of<br>itself. If VlanId <x> and RID <x> have been<br/>created and the routing database is configured<br/>for IRD, than routes in RID <x> shall define flow<br/>for packets coming on VLAN Id <x>. The other<br/>mode for the database is SRD( Shared Routing<br/>Database) where there is a single RID in the<br/>system and all flows map to this RID. This RID<br/>has to be explicitly created and no more than 1<br/>RID can be created in the system in this mode.<br/>Flows for all created VLANs shall map to this<br/>RID for routing.</x></x></x></x> |
|----------|----------------------------------------------------------------------------------------------------|
| 8.25.9   | System Stats Commands                                                                                                    |
| 8.25.9.1 | Get system stats                                                                                                    |
|          | Description: Use this command to view System Statistics.                                                                                                    |
|          | Command Syntax: get system stats                                                                                                    |
| 8.25.9.2 | Reset system stats                                                                                                    |
|          | Description: Use this command to reset System Statistics.                                                                                                    |
|          | Command Syntax: reset system stats                                                                                                    |
|          | Example \$ get system stats                                                                                                    |
|          | Output Verbose Mode On                                                                                                    |
|          | Verbose Mode On                                                                                                    |
|          | CPE Ucast Addr Count : 10 DnLink Ucast Addr<br>Count : 80                                                                                                    |
|          | NET Ucast Addr Count : 20 CPE Learn Entry<br>Discards : 90                                                                                                    |
|          | DnLink Learn Entry Discards : 30 NET Learn Entry<br>Discards : 100                                                                                                    |
|          | Dyn Addr Conflicts Static : 40 Moved Dyn Addrs<br>Count : 110                                                                                                    |
|          | Ucast Lookup Fail Count : 50 Mcast Lookup Fail<br>Count : 120                                                                                                    |
|          | Tx Ctl Pkts Count : 60 Rx Ctl Pkts<br>Count : 130                                                                                                    |
|          | Ctl Pkts Discards Count : 70                                                                                                    |
|          | PPPOE Session Look Up Failures: 5                                                                                                    |
|          | Output Fields                                                                                                    |
|          | FIELD Description                                                                                                    |
|          | CPEUcastAddrNumber of unicast addresses, which were learned<br>from the CPE ports.                                                                                                    |
|          | DnLink Ucast Addr Number of unicast addresse,s which were learned from the Downlink port.                                                                                                    |
|          | Learn Entry Discards         Number of addresses which, were not learned<br>from the CPE ports, due to lack of space in the<br>forwarding table.                                                                                                    |
|          | DnLink Learn Entry<br>Discourde<br>Discourde                                                                                                    |

| FIELD                          | Description                                                                                                    |
|--------------------------------|----------------------------------------------------------------------------------------------------|
| CPE Ucast Addr<br>Count        | Number of unicast addresses, which were learned from the CPE ports.                                                |
| DnLink Ucast Addr<br>Count     | Number of unicast addresse,s which were learned from the Downlink port.                                            |
| Learn Entry Discards           | Number of addresses which, were not learned from the CPE ports, due to lack of space in the forwarding table.      |
| DnLink Learn Entry<br>Discards | Number of addresses which, were not learned from the Downlink port, due to lack of space in the for-warding table. |
| Dyn Addr Conflicts<br>Static   | Number of times a learned address conflicted with a static address.                                                |
| Moved Dyn Addrs<br>Count       | Number of times a learned address moved from one port to another.                                                  |
| Ucast Lookup Fail<br>Count     | Number of times Unicast address lookup failed.                                                                     |
| Mcast Lookup Fail<br>Count     | Number of times Multicast address lookup failed.                                                                   |

|           |             | x Ctl Pkts Count<br>x Ctl Pkts Count | Number of packets sent to the Control module.           Number of packets received from Control module.                                    |  |  |
|-----------|-------------|--------------------------------------|----------------------------------------------------------------------------------------------------|--|--|
|           | C           |                                      |                                                                                                    |  |  |
|           |             | umNetUcastAddrCo                     | Number of unicast addresses which were learned from the Net ports.                                                                         |  |  |
|           | N           | umNetLearnEntryDi<br>cards           | Number of addresses, which were not learned<br>from the Net ports, due to lack of space in the<br>forwarding table.                        |  |  |
|           | Re          | ferences                             |                                                                                                    |  |  |
|           | •           | get/modify system i                  | info                                                                                                    |  |  |
|           | •           | get/modify nbsize                    |                                                                                                    |  |  |
| 8.25.10   | System Traj | ps Commands                          |                                                                                                    |  |  |
| 8.25.10.1 | Reset traps |                                      |                                                                                                    |  |  |
|           | De          | scription: Use this                  | command to delete all trap logs.                                                                                                    |  |  |
|           | Co          | mmand Syntax: rea                    | set traps                                                                                                    |  |  |
|           | Мо          | ode super-user                       |                                                                                                    |  |  |
|           | Exa         | ample \$ reset tra                   | aps                                                                                                    |  |  |
|           | Ou          | itput                                |                                                                                                    |  |  |
|           | S           | Set Done                             |                                                                                                    |  |  |
|           | Ou          | itput Fields                         |                                                                                                    |  |  |
|           | No          | ne                                   |                                                                                                    |  |  |
|           | Re          | ferences                             |                                                                                                    |  |  |
|           | •           | get traps command                    | l.                                                                                                    |  |  |
| 8.25.11   | System Trap | p Log Table Comm                     | nands                                                                                                    |  |  |
| 8.25.11.1 | Get traps   |                                      |                                                                                                    |  |  |
|           | ent         |                                      | command to get the listing of all Trap Log Table last few tentries (Traps). This command is not ss system.                                 |  |  |
|           | Co          | mmand Syntax: ge                     | et traps [num-of-traps]                                                                                                    |  |  |
|           | Pa          | rameters                             |                                                                                                    |  |  |
|           | Na          | ame                                  | Description                                                                                                    |  |  |
|           | N           | um-of-traps                          | This specifies the maximum number of (entries) traps to be displayed from trap log table; if not specified then all entries are displayed. |  |  |
|           |             |                                      | Type: Optional                                                                                                    |  |  |
|           |             |                                      | Valid values : 0 to 4294967295                                                                                                    |  |  |
|           | Мо          | de                                   |                                                                                                    |  |  |
|           | Su          | per-User, User                       |                                                                                                    |  |  |

\$ get traps

# Output

Thu Jan 01 00:00:13 1970 : STATUS ALARM : ATM VC Up :Interface Name- aal5-0 Thu Jan 01 00:00:13 1970 : STATUS ALARM : System Up

# **Output Fields**

| FIELD         | Description                                                                                                    |
|---------------|----------------------------------------------------------------------------------------------------|
| Trap time     | This specifies the time at which the trap was logged.                                                                                                    |
| Trap severity | This specifies the severity level of the trap. It can be –                                                                                                    |
|               | CRITICAL ALARM                                                                                                    |
|               | MAJOR ALARM                                                                                                    |
|               | WARNING                                                                                                    |
|               | STATUS ALARM                                                                                                    |
| Trap name     | This specifies the name of the trap. It can be -                                                                                                    |
|               | <b>System Init Failed</b> - This trap is originated at the time of system initialization failures. The failure could be due to an internal error or due to a wrong/corrupted configuration file. Trap parameters are Module and Cause. |
|               | <b>System Up</b> - This trap is originated after the unit boots up successfully.                                                                                                    |
|               | <b>ADSL ATUC Up</b> - This trap indicates that the DSL port is in data mode.                                                                                                    |
|               | <b>ADSL ATUC Down</b> - This trap indicates that the DSL port is no longer in data mode.                                                                                                    |
|               | <b>ATM Interface Up</b> - This trap indicates that the ATM port is operationally up. Trap parameter is Interface No.                                                                                                    |
|               | <b>ATM Interface Down</b> - This trap indicates that the ATM port is operationally down. Trap parameter is Interface No.                                                                                                    |
|               | <b>ETHER Interface Up</b> - This trap indicates that the Ethernet port is operationally up. Trap parameter is Interface No.                                                                                                    |
|               | <b>ETHER Interface Down</b> - This trap indicates that the Ethernet port is operationally down. Trap parameter is Interface No.                                                                                                    |
|               | <b>ATM VC Up</b> - This trap indicates that the ATM VC is operationally up. Trap parameter is Interface Name.                                                                                                    |
|               | <b>ATM VC Down</b> - This trap indicates that the ATM VC is operationally down. Trap parameter is Interface Name.                                                                                                    |
|               | ADSL ATUC Loss of Frame 15-Minute Threshold<br>hit - This trap indicates that 15-minute interval<br>threshold for ATUC Loss of Frame has reached.                                                                                      |
|               | ADSL ATUC Loss of Signal 15-Minute Threshold<br>hit - This trap indicates that 15-minute interval<br>threshold for ATUC Loss of Signal has reached.                                                                                    |
|               | ADSL ATUC Loss of Link 15-Minute Threshold hit<br>- This trap indicates that 15-minute interval<br>threshold for ATUC Loss of Link has reached.                                                                                        |
|               | ADSL ATUC Loss of Power 15-Minute Threshold<br>hit - This trap indicates that 15-minute interval<br>threshold for ATUC Loss of Power has reached.                                                                                      |
|               | ADSL ATUC Errored Seconds 15-Minute<br>Threshold hit - This trap indicates that 15-minute<br>interval threshold for ATUC Errored Seconds has<br>reached.                                                                               |
|               | EoA Interface Up - This trap indicates that the                                                                                                    |

| EOA interface is operationally up. Trap parameter is Interface name                                                                                                    |
|----------------------------------------------------------------------------------------------------|
| <b>EOA Interface Down</b> - This trap indicates that the EOA Interface is operationally down. Trap parameter is Interface Name.                                             |
| <b>ADSL Loss of Frame Threshold hit</b> - This trap<br>indicates that Loss of Framing 15-minute interval<br>threshold has reached.                                          |
| ADSL Loss of Signal Threshold hit - This trap<br>indicates that Loss of Signal 15-minute interval<br>threshold has reached                                                  |
| ADSL Loss of Power Threshold hit - This trap<br>indicates that Loss of Power 15-minute interval<br>threshold has reached.                                                   |
| <b>ADSL Errored Seconds Threshold hit</b> - This trap indicates that Errored Second 15-minute interval threshold has reached                                                |
| <b>ADSL ADUC Tx Rate changed</b> - This trap indicates that the ATUCs transmit rate has changed (RADSL mode only).                                                          |
| ADSL Loss of Link Threshold hit- This trap<br>indicates that Loss of Link 15-minute interval<br>threshold has reached                                                       |
| <b>ADSL ATUC Init failed</b> - This trap indicates that ATUC initialization failed. See adslAtucCurrStatus for potential reasons                                            |
| <b>ADSL Failed Fast Retrains Threshold hit</b> - This trap indicates that Failed Fast Retrains 15-minute threshold has reached                                              |
| ADSL ATUC Severely Errored Seconds 15-<br>Minute Threshold hit - This trap indicates that<br>15-minute interval threshold for ATUC Severely<br>Errored Seconds has reached. |
| ADSL ATUC Unavailable Seconds 15-Minute<br>Threshold hit - This trap indicates that 15-minute<br>interval threshold for ATUC Unavailable Seconds<br>has reached.            |
| ADSL Unavailable Seconds Threshold hit - This trap indicates that unavailable seconds-line 15-<br>minute threshold has reached                                              |
| ADSL Severely Errored Seconds Threshold hit<br>- This trap indicates that severely errored<br>seconds-line 15-minute threshold has reached.                                 |
| <b>Aggregator Interface Up</b> - This trap indicates that the aggregator interface is operationally up.                                                                     |
| <b>Aggregator Interface Down</b> - This trap indicates that the aggregator interface is operationally down.                                                                 |
| The OP state of ADSL line <interface name=""> has<br/>changed from <previous< td=""></previous<></interface>                                                                |
| <b>status&gt; to <current status="">-</current></b> This trap indicates the change in the operational status of the port.                                                   |
| ADSL ATUR Loss of Frame Threshold hit - This                                                                                                    |
| trap indicates that Loss of Framing 15-minute interval threshold has reached.                                                                                               |
| ADSL ATUR Loss of Frame 15-Minute<br>Threshold hit - This trap indicates that 15-minute                                                                                     |

| interval threshold for ATUR Loss of Frame has reached.                                                                                                    |
|----------------------------------------------------------------------------------------------------|
| ADSL ATUR Loss of Signal 15-Minute<br>Threshold hit - This trap indicates that 15-minute<br>interval threshold for ATUR Loss of Signal has<br>reached.                                                                                                    |
| ADSL ATUR Loss of Power 15-Minute Threshold<br>hit - This trap indicates that 15-minute interval<br>threshold for ATUR Loss of Power has reached                                                                                                    |
| ADSL ATUR Errored Seconds 15-Minute<br>Threshold hit - This trap indicates that 15-minute<br>interval threshold for ATUR Errored Seconds has<br>reached.                                                                                                    |
| <b>ADSL ATUR Loss of Signal Threshold hit -</b> This trap indicates that Loss of Signal 15-minute interval threshold has reached.                                                                                                    |
| ADSL ATUR Loss of Power Threshold hit - This rap indicates that Loss of Power 15-minute interval threshold has                                                                                                    |
| reached.                                                                                                    |
| ADSL ATUR Errored Seconds Threshold hit -<br>This trap indicates that Errored Second 15-minute<br>interval threshold has                                                                                                    |
| reached.                                                                                                    |
| <b>ADSL ATUR Rate Changed -</b> This trap indicates that the ATUR rate has changed (RADSL mode only).                                                                                                    |
| <b>Port binding status changed</b> - This trap<br>indicates that the port on which the mac address<br>has been learned has changed.                                                                                                    |
| <b>Port binding status changed</b> - This trap<br>indicates that the port on which the tracked MAC<br>address is being received has changed.                                                                                                    |
| <b>Port binding status learnt</b> - This trap indicates<br>that the particular mac address has been received<br>for the first time. This trap will also be received if<br>the tracked MAC address is received from an<br>existing port and the port from which it was earlier<br>received has been deleted by now. |
| <b>Failed To Get IP Address</b> - This trap indicates that DHCP client could not get an ip address from DHCP server.                                                                                                    |
| <b>Chip Lockup Detected</b> - This trap indicates that a chip lockup has occurred.                                                                                                    |
| <b>Chip Recovery from Lockup OK</b> - This trap indicates that Chip Recovery from Lockup has occurred.                                                                                                    |
| <b>Chip Recovery from Lockup Failed</b> - This trap<br>indicates that Chip Recovery from Lockup has<br>Failed.                                                                                                    |
| Chip Preinit CheckSum Failed - This trap<br>indicates that Preinit Checksum for Chip has<br>Failed                                                                                                    |
| Xcvr Lockup Detected - This trap indicates that a transceiver lockup has occurred.                                                                                                    |
| Xcvr Recovery from Lockup OK - This trap<br>indicates that a transceiver Recovery from Lockup<br>has occurred.                                                                                                    |

|  | Xcvr Recovery from Lockup Failed - This trap<br>indicates that a transceiver Recovery from Lockup<br>has Failed                                                            |
|--|----------------------------------------------------------------------------------------------------|
|  | EHDLC Interface Up - This trap indicates that<br>HDLC Interface over EOC is operationally up.<br>Trap Parameter is Interface Index.                                        |
|  | EHDLC Interface Down - This trap indicates that<br>HDLC Interface over EOC is operationally down.<br>Trap Parameter is Interface Index.                                    |
|  | <b>Control packet Q congestion start</b> - This trap<br>indicates that Congestion has occurred on data<br>plane to Control plane Packet Queue for the<br>Interface.        |
|  | <b>Control packet Q congestion stop</b> - This trap<br>indicates that Congestion has stopped on data<br>plane to Control plane Packet Queue for the<br>Interface.          |
|  | Statistics Reset - This trap indicates that Interface Stats has been reset .                                                                                               |
|  | ADSL ATUC Loss of Frame 1-Day Threshold hit -<br>This trap indicates that 1-Day interval threshold for<br>ATUC Loss of Frame has reached.                                  |
|  | ADSL ATUC Loss of Signal 1-Day Threshold hit -<br>This trap indicates that 1-Day interval threshold for<br>ATUC Loss of Signal has reached.                                |
|  | ADSL ATUC Loss of Link 1-Day Threshold hit -<br>This trap indicates that 1-Day interval threshold for<br>ATUC Loss of Link has reached.                                    |
|  | ADSL ATUC Loss of Power 1-Day Threshold hit -<br>This trap indicates that 1-Day interval threshold for<br>ATUC Loss of Power has reached.                                  |
|  | ADSL ATUC Errored Seconds 1-Day Threshold hit<br>- This trap indicates that 1-Day interval threshold<br>for ATUC Errored Seconds has reached.                              |
|  | ADSL ATUC Severely Errored Seconds 1-Day<br>Threshold hit - This trap indicates that 1-Day<br>interval threshold for ATUC Severely Errored<br>Seconds has reached.         |
|  | ADSL ATUC Unavailable Seconds 1-Day<br>Threshold hit - This trap indicates that 1-Day<br>interval threshold for ATUC Unavailable Seconds<br>has reached.                   |
|  | ADSL ATUR Severely Errored Seconds 15-Minute<br>Threshold hit - This trap indicates that 15-Minute<br>interval threshold for ATUR Severely Errored<br>Seconds has reached. |
|  | ADSL ATUR Unavailable Seconds 15-Minute<br>Threshold hit - This trap indicates that 15-Minute<br>interval threshold for ATUR Unavailable Seconds<br>has reached.           |
|  | ADSL ATUR Loss of Frame 1-Day Threshold hit -<br>This trap indicates that 1-Day interval threshold for<br>ATUR Loss of Frame has reached.                                  |
|  | ADSL ATUR Loss of Signal 1-Day Threshold hit -<br>This trap indicates that 1-Day interval threshold for<br>ATUR Loss of Signal has reached.                                |
|  | ADSL ATUR Loss of Power 1-Day Threshold hit -<br>This trap indicates that 1-Day interval threshold for<br>ATUR Loss of Power has reached                                   |
|  |                                                                                                    |

| <ul> <li>ADSL ATUR Encred Seconds 1-Day Threshold hit</li> <li>This trap indicates that 1-Day intered threshold for ATUR Everety Errored Seconds has reached.</li> <li>ADSL ATUR Severety Errored Seconds 1-Day Intershold hit. This trap indicates that 1-Day interval threshold for ATUR Severety Errored Seconds has reached.</li> <li>ADSL ATUR Unavailable Seconds 1-Day Threshold hit. This trap indicates that 1-Day interval threshold for ATUR Severety Errored Seconds has reached.</li> <li>ADSL ATUR Unavailable Seconds 1-Day Threshold hit. This trap indicates that 1-Day interval threshold for ATUR Unavailable Seconds has reached.</li> <li>PPOE Interface Up - This trap indicates that the PPPOE interface seconds has reached.</li> <li>PPOE Interface Down - This trap indicates that the PPPOE interface is operationally down. The trap parameter is the interface name.</li> <li>PPOE Max Tries in Discovery Stage have exceeded for a PPPOE. This trap indicates that the PPAPE interface Up - This trap indicates that the maximum tries for initiation of discovery stage for the PPPOE interface. Down - This trap indicates that the maximum tries for initiation of discovery stage for the PPPOE interface. Down - This trap indicates that the PPPRPR interface up - This trap indicates that the PPPR interface is operationally down. The trap parameter is the interface name.</li> <li>PPPR Interface Down - This trap indicates that the PPPR interface is operationally down. The trap parameter is the interface name.</li> <li>Lock on GAG released: This trap specifies that an agent has released lock on GAG. Requests from other agents will not be serviced by GAG.</li> <li>Lock on GAG released: This trap specifies that an agent has released lock on GAG. Requests from other agents will not be serviced by GAG.</li> <li>Erdige port status transitioned to dormat : This trap specifies that an agent has released: This trap specifies that an agent has released: This trap specifies that ATM interface is out of de</li></ul> |                                                                                                    |
|----------------------------------------------------------------------------------------------------|----------------------------------------------------------------------------------------------------|
| Threshold hit - This trap indicates that 1-Day<br>interval threshold for ATUR Severely Errored<br>Seconds has reached.         ADSL ATUR Unavailable Seconds 1-Day<br>Threshold hit - This trap indicates that 1-Day<br>interval threshold for ATUR Unavailable Seconds<br>has reached.         PPPOE Interface Up - This trap indicates that the<br>PPPOE interface is operationally up. The trap<br>parameter is the interface name.         PPPOE Interface Down - This trap indicates that<br>the PPPOE interface is operationally down. The<br>trap parameter is the interface name.         PPPOE Max Tries in Discovery Stage have<br>exceeded for a PPPOE - This trap indicates that<br>the maximum tres for initiation of discovery stage<br>for the PPPOE interface Dup - This trap indicates that<br>the maximum tres for initiation of discovery stage<br>for the PPPOE interface Up - This trap indicates that<br>the maximum tres for initiation of discovery stage<br>parameter is the interface name.         PPPR Interface Up - This trap indicates that the<br>PPPR interface is operationally up. The trap<br>parameter is the interface name.         PPPR Interface ID on - This trap indicates that<br>the PPPR interface is operationally down. The trap<br>parameter is the interface name.         PPPR Interface ID on - This trap pacifies that<br>an agent has acquired an exclusive lock on GAG.<br>Requests from other agents will not be serviced by<br>GAG.         Lock on GAG released: This trap specifies that<br>an agent has neleased lock on GAG. Requests<br>from other agents will not be serviced by GAG.         Bridge port status transitioned to dormant :<br>This trap specifies that bridge port status has<br>changed to dormant.         ATM Interface out of deficit.         Atto CALS EncapType Changed : This trap<br>specifie                                                                                                    | - This trap indicates that 1-Day interval threshold                                                                                                    |
| <ul> <li>Threshold hit - This trap indicates that 1:69 econds has reached.</li> <li>PPPOE Interface Up - This trap indicates that the PPPOE interface is operationally up. The trap parameter is the interface name.</li> <li>PPPOE Interface Down - This trap indicates that the PPPOE interface is operationally down. The trap parameter is the interface name.</li> <li>PPPOE Max Tries in Discovery Stage have exceeded for a PPPOE - This trap indicates that the maximum tries for initiation of discovery stage for the PPPOE session establishment has exceeded for the PPPOE interface. The Trap parameter is the interface name.</li> <li>PPPR Interface Up - This trap indicates that the maximum tries is operationally down. The trap parameter is the interface name.</li> <li>PPPR Interface Up - This trap indicates that the PPPR interface is operationally down. The trap parameter is the interface name.</li> <li>PPPR Interface Up - This trap indicates that the PPPR interface is operationally down. The trap parameter is the interface name.</li> <li>Lock on GAS acquired: This trap specifies that an agent has acquired an exclusive lock on GAG. Requests from other agents will not be serviced by GAG.</li> <li>Bridge port status transitioned to dormant : This trap specifies that an agent has released lock on GAG. Requests from other agents will not be serviced by GAG.</li> <li>Bridge to dormant.</li> <li>ATM interface is out of deficit. This trap specifies that ATM interface is out of deficit.</li> <li>ATM VC AALS EncepType Changed : This trap specifies that a changed to dormant.</li> <li>ATM VC AALS EncepType Changed : This trap specifies that a changed.</li> <li>AutoSensing Config Change Based Stack Tear DownFailed, RETRY:</li> <li>Change of POSW Management State of ADSL. Line: This trap specifies that power management state of ADSL line has changed.</li> <li>IPOA Interface Up: This trap indicates that</li> </ul>                                                                                         | Threshold hit - This trap indicates that 1-Day interval threshold for ATUR Severely Errored                                                                                                    |
| <ul> <li>PPPOE interface is operationally up. The trap parameter is the interface name.</li> <li>PPPOE Interface is operationally down. The trap parameter is the interface name.</li> <li>PPPOE Max Tries in Discovery Stage have exceeded for a PPPOE. This trap indicates that the maximum tries for initiation of discovery stage for the PPPOE session establishment has exceeded for the PPPOE session establishment has exceeded for the PPPOE interface. The Trap parameter is the interface name.</li> <li>PPPR Interface Up - This trap indicates that the PPPR interface is operationally up. The trap parameter is the interface name.</li> <li>PPPR Interface Down - This trap indicates that the PPPR interface is operationally down. The trap parameter is the interface name.</li> <li>Lock on GAG acquired: This trap specifies that an agent has acquired an exclusive lock on GAG. Requests from other agents will not be serviced by GAG.</li> <li>Lock on GAG released: This trap specifies that an agent has released lock on GAG. Requests from other agents will not be serviced by GAG.</li> <li>Bridge port status transitioned to dormant : This trap specifies that an agent has released lock on GAG. Requests from other agents will not be serviced by GAG.</li> <li>Bridge port status transitioned to dormant : This trap specifies that an agent has released lock on GAG. Requests from other agents will not be serviced by GAG.</li> <li>Bridge port status transitioned to dormant : This trap specifies that this trap specifies that the formation of the agent.</li> <li>ATM VC AAL5 EncapType Change 1: This trap specifies that ATM interface is out of deficit.</li> <li>ATM VC AAL5 EncapType Change 2: This trap specifies that ATM interface is that power management state of ADSL line thas changed.</li> <li>AutoSensing Config Change Based Stack Tear DownFailed, RETRY:</li> <li>Change of Power Management State of ADSL Line: This trap specifies that power management state of ADSL line thas changed.</li></ul>               | <b>Threshold hit</b> - This trap indicates that 1-Day interval threshold for ATUR Unavailable Seconds                                                                                                  |
| <ul> <li>the PPPOE interface is operationally down. The trap parameter is the interface name.</li> <li>PPPOE Max Tries in Discovery Stage have exceeded for a PPPOE. This trap indicates that the maximum tries for initiation of discovery stage for the PPPOE session establishment has exceeded for the PPPOE interface. The Trap parameter is the interface name.</li> <li>PPPR Interface Up - This trap indicates that the PPPR Interface is operationally up. The trap parameter is the interface name.</li> <li>PPPR Interface Is operationally down. The trap parameter is the interface name.</li> <li>PPPR Interface Down - This trap indicates that the PPPR interface is operationally down. The trap parameter is the interface name.</li> <li>Lock on GAG acquired: This trap specifies that an agent has acquired an exclusive lock on GAG. Requests from other agents will not be serviced by GAG.</li> <li>Lock on GAG released: This trap specifies that an agent has released lock on GAG. Requests from other agents will now be serviced by GAG.</li> <li>Bridge port status transitioned to dormant : This trap specifies that bridge port status has changed to dormant.</li> <li>ATM interface out of deficit : This trap specifies that ATM interface is out of deficit.</li> <li>ATM VC AAL5 EncapType Changed : This trap specifies that the trap specifies that encapsulation type of ATM VC AAL5 has changed.</li> <li>AutoSensing Config Change Based Stack Tear DownFailed, RETRY:</li> <li>Change of Power Management State of ADSL Line: This trap specifies that power management state of ADSL line has changed.</li> <li>IPOA Interface Up: This trap indicates that</li> </ul>                                                                                                    | PPPoE interface is operationally up. The trap                                                                                                    |
| exceeded for a PPPoE - This trap indicates that         the maximum tries for initiation of discovery stage         for the PPPoE session establishment has         exceeded for the PPPoE interface. The Trap         parameter is the interface name.         PPPR Interface Up - This trap indicates that the         PPPR Interface Down - This trap indicates that         the PPPR interface is operationally up. The trap         parameter is the interface name.         PPPR Interface Down - This trap indicates that         the PPPR interface is operationally down. The trap         parameter is the interface name.         Lock on GAG acquired: This trap specifies that         an agent has acquired an exclusive lock on GAG.         Requests from other agents will not be serviced by         GAG.         Lock on GAG released: This trap specifies that         an agent has released lock on GAG. Requests         from other agents will now be serviced by GAG.         Bridge port status transitioned to dormant :         This trap specifies that Dridge port status has         changed to dormant.         ATM interface out of deficit : This trap specifies         that ATM interface is out of deficit.         ATM interface is cout of deficit.         ATM interface out of deficit : This trap specifies         that ATM interface out of defi                                                                                                    | the PPPoE interface is operationally down. The                                                                                                    |
| PPPR interface is operationally up. The trap parameter is the interface name.         PPPR Interface Down - This trap indicates that the PPPR interface is operationally down. The trap parameter is the interface name.         Lock on GAG acquired: This trap specifies that an agent has acquired an exclusive lock on GAG. Requests from other agents will not be serviced by GAG.         Lock on GAG released: This trap specifies that an agent has released lock on GAG. Requests from other agents will now be serviced by GAG.         Bridge port status transitioned to dormant : This trap specifies that bridge port status has changed to dormant.         ATM interface out of deficit : This trap specifies that ATM interface is out of deficit.         ATM VC AAL5 EncapType Changed : This trap specifies that ATM interface is out of deficit.         Att Sensing Config Change Based Stack Tear DownFailed, RETRY:         Change of Power Management State of ADSL Line: This trap specifies that power management state of ADSL line has changed.         IPOA Interface Up: This trap indicates that                                                                                                    | <b>exceeded for a PPPoE</b> - This trap indicates that<br>the maximum tries for initiation of discovery stage<br>for the PPPoE session establishment has<br>exceeded for the PPPoE interface. The Trap |
| the PPPR interface is operationally down. The trap parameter is the interface name.         Lock on GAG acquired: This trap specifies that an agent has acquired an exclusive lock on GAG. Requests from other agents will not be serviced by GAG.         Lock on GAG released: This trap specifies that an agent has released lock on GAG. Requests from other agents will now be serviced by GAG.         Bridge port status transitioned to dormant : This trap specifies that trap specifies that provide the dormant.         ATM interface out of deficit : This trap specifies that ATM interface is out of deficit.         ATM VC AAL5 EncapType Changed : This trap specifies that encapsulation type of ATM VC AAL5 has changed.         AutoSensing Config Change Based Stack Tear DownFailed, RETRY:         Change of Power Management State of ADSL Line: This trap specifies that power management state of ADSL line has changed.         Inee: This trap specifies that power management state of ADSL line has changed.         IPOA Interface Up: This trap indicates that                                                                                                    | PPPR interface is operationally up. The trap                                                                                                    |
| an agent has acquired an exclusive lock on GAG.<br>Requests from other agents will not be serviced by<br>GAG.<br>Lock on GAG released: This trap specifies that<br>an agent has released lock on GAG. Requests<br>from other agents will now be serviced by GAG.<br>Bridge port status transitioned to dormant :<br>This trap specifies that bridge port status has<br>changed to dormant.<br>ATM interface out of deficit : This trap specifies<br>that ATM interface is out of deficit.<br>ATM VC AAL5 EncapType Changed : This trap<br>specifies that encapsulation type of ATM VC AAL5<br>has changed.<br>AutoSensing Config Change Based Stack Tear<br>DownFailed, RETRY:<br>Change of Power Management State of ADSL<br>Line: This trap specifies that power management<br>state of ADSL line has changed. Chip Local Bus<br>Access Failed: This trap specifies that power<br>management state of ADSL line has changed.<br>IPOA Interface Up: This trap indicates that                                                                                                    | the PPPR interface is operationally down. The trap                                                                                                    |
| an agent has released lock on GÅG. Requests<br>from other agents will now be serviced by GAG.<br>Bridge port status transitioned to dormant :<br>This trap specifies that bridge port status has<br>changed to dormant.<br>ATM interface out of deficit : This trap specifies<br>that ATM interface is out of deficit.<br>ATM VC AAL5 EncapType Changed : This trap<br>specifies that encapsulation type of ATM VC AAL5<br>has changed.<br>AutoSensing Config Change Based Stack Tear<br>DownFailed, RETRY:<br>Change of Power Management State of ADSL<br>Line: This trap specifies that power management<br>state of ADSL line has changed. Chip Local Bus<br>Access Failed: This trap specifies that power<br>management state of ADSL line has changed.<br>IPOA Interface Up: This trap indicates that                                                                                                    | an agent has acquired an exclusive lock on GAG.<br>Requests from other agents will not be serviced by                                                                                                  |
| This trap specifies that bridge port status has<br>changed to dormant.ATM interface out of deficit : This trap specifies<br>that ATM interface is out of deficit.ATM VC AAL5 EncapType Changed : This trap<br>specifies that encapsulation type of ATM VC AAL5<br>has changed.AutoSensing Config Change Based Stack Tear<br>DownFailed, RETRY:Change of Power Management State of ADSL<br>Line: This trap specifies that power management<br>state of ADSL line has changed.Ine: This trap specifies that power<br>management state of ADSL line has changed.IPOA Interface Up: This trap indicates that                                                                                                    | an agent has released lock on GAG. Requests                                                                                                    |
| that ATM interface is out of deficit.ATM VC AAL5 EncapType Changed : This trap<br>specifies that encapsulation type of ATM VC AAL5<br>has changed.AutoSensing Config Change Based Stack Tear<br>DownFailed, RETRY:Change of Power Management State of ADSL<br>Line: This trap specifies that power management<br>state of ADSL line has changed.Chip Local Bus<br>Access Failed: This trap specifies that power<br>management state of ADSL line has changed.IPOA Interface Up: This trap indicates that                                                                                                    | This trap specifies that bridge port status has                                                                                                    |
| specifies that encapsulation type of ATM VC AAL5<br>has changed.<br>AutoSensing Config Change Based Stack Tear<br>DownFailed, RETRY:<br>Change of Power Management State of ADSL<br>Line: This trap specifies that power management<br>state of ADSL line has changed.Chip Local Bus<br>Access Failed: This trap specifies that power<br>management state of ADSL line has changed.<br>IPOA Interface Up: This trap indicates that                                                                                                    |                                                                                                    |
| DownFailed, RETRY:Change of Power Management State of ADSLLine: This trap specifies that power managementstate of ADSL line has changed.Chip Local BusAccess Failed: This trap specifies that powermanagement state of ADSL line has changed.IPOA Interface Up: This trap indicates that                                                                                                    | specifies that encapsulation type of ATM VC AAL5                                                                                                    |
| Line: This trap specifies that power management<br>state of ADSL line has changed.Chip Local Bus<br>Access Failed: This trap specifies that power<br>management state of ADSL line has changed.<br>IPOA Interface Up: This trap indicates that                                                                                                    |                                                                                                    |
|                                                                                                    | <b>Line:</b> This trap specifies that power management state of ADSL line has changed.Chip Local Bus Access Failed: This trap specifies that power                                                     |
|                                                                                                    |                                                                                                    |

| trapparameter is the interface name.                                                                                                    |
|----------------------------------------------------------------------------------------------------|
| <b>POA Interface Down:</b> This trap indicates that the IPOA interface is operationally down. The trapparameter is the interface name.                                                                                                    |
| <b>IPOE Interface Up:</b> This trap indicates that thePPPR interface is operationally up. The trapparameter is the interface name.                                                                                                    |
| <b>IPOE Interface Down:</b> This trap indicates that the IPOE interface is operationally down. The trapparameter is the interface name.                                                                                                    |
| <b>ABOND Interface Up:</b> This trap indicates that the ABOND interface is operationally up. The trapparameter is the interface name.                                                                                                    |
| <b>ABOND Interface Down:</b> This trap indicates that the ABOND interface is operationally up. The trapparameter is the interface name.                                                                                                    |
| <b>VCAGGR Interface Up:</b> This trap indicates that the VCAGGR interface is operationally up. The trapparameter is the interface name.                                                                                                    |
| VCAGGR Interface Down: This trap indicates that the VCAGGR interface is operationally up. The trap parameter is the interface name.                                                                                                    |
| SHDSL Loop Attenuation crossing: This trap indicates that the SHDSL loop attenuation is crossing.                                                                                                    |
| SHDSL SNR crossing: This trap indicates that the SHDSL loop attenuation is crossing.                                                                                                    |
| SHDSL Errored Seconds 15-Minute Threshold<br>hit : This trap indicates that 15-Minute interval<br>threshold for SHDSL Errored Seconds has<br>reached.                                                                                                    |
| SHDSL Severely Errored Seconds 15-Minute<br>Threshold hit : This trap indicates that 15- minute<br>interval threshold for ATUC Severely Errored<br>Seconds has reached.                                                                                                    |
| SHDSL CRC Anomalies 15-Minute Threshold<br>hit: This notification indicates that the CRC<br>anomalies threshold (as set in SHDL End point<br>alarm conf profile table) has been<br>reached/exceeded for the SHDSL segment<br>endpoint. Reached/exceeded is determined by<br>comparing the endpoint's CRC anomalies in the<br>current 15-minute interval (as set in SHDSL End<br>Point Curr Table) with the specified threshold.                                  |
| SHDSL Loss of Sync Word Seconds 15-Minute<br>Threshold hit: This notification indicates that the<br>Loss of Sync Word (LOSW) seconds threshold (as<br>set in SHDL End point alarm conf profile table)<br>has been reached/exceeded for the SHDSL<br>segment endpoint. Reached/exceeded is<br>determined by comparing the endpoint's LOSW<br>seconds in the current 15-minute interval (as set in<br>SHDSL End Point Curr Table) with the specified<br>threshold. |
| SHDSL Unavailable Seconds 15-Minute<br>Threshold hit: This trap indicates that 15-<br>minuteinterval threshold for SHDSL Unavailable<br>Secondshas reached.                                                                                                    |
| SHDSL Invalid number of Repeaters detected:<br>This trap indicates the number of Invalid repeaters                                                                                                    |

|                 | dotoctod                                                                                                    |  |
|-----------------|----------------------------------------------------------------------------------------------------|--|
|                 | detected.<br>SHDSL Loopback Failure detected: This trap<br>indicates that loop back failure has been detected.                                                                                                    |  |
|                 | SHDSL Power Backoff Setting changed: This trap specifies that Operational state of VDSL line                                                                                                    |  |
|                 | has changed.                                                                                                    |  |
|                 | SHDSL STU-C Init Fail: This notification indicates<br>that STUC failure during initialization due to peer<br>STU not able to support requested configuration                                                                                                    |  |
|                 | SHDSL Local Power Loss: This trap specifies that local power loss of SHDSL                                                                                                    |  |
|                 | Change of OP state of SHDSL line: This trap specifies change of Operational state of VDSL line.                                                                                                    |  |
|                 | SHDSL Framer OH and Defects Trap: This<br>notification indicates a change in values of<br>overhead/defect data transmitted from the remote<br>unit. LOSD, SEGA, PS, and SEGD values are<br>reported.                                                                    |  |
|                 | <b>SHDSL STU-C Up:</b> This trap indicates that the SHDSL STU-C is operationally up. The trap parameter is the interface name.                                                                                                    |  |
|                 | <b>SHDSL STU-C Down:</b> This trap indicates that the SHDSL STU-C is operationally down. The trap parameter is the interface name.                                                                                                    |  |
|                 | SHDSL Remote ATM Cell Status Response:<br>This trap indicates that remote ATM Cell status<br>response has been received.                                                                                                    |  |
|                 | SHDSL UTC received in response of STU-R<br>Config Request: This notification indicates the<br>remote unit was unable to comply (UTC) with an<br>STU-R Configuration Request -Management<br>(EOC Message Id 18).                                                         |  |
|                 | SHDSL UTC received in response of Remote<br>EOC request: This notification provides a generic<br>unable to comply(UTC) indication. If the remote<br>unit is unable to comply with a remote EOC<br>request, this trap indicates the noncompliance of<br>the remote unit. |  |
|                 | <b>SHDSL Generic Failure Trap:</b> This notification reports any failure that has occurred while processing any command issued by the customer.                                                                                                    |  |
| Trap parameters | This specifies additional parameters describing<br>the trap. Different traps have different<br>combinations of trap parameters. There are also<br>some traps with no additional parameters. The<br>parameters can be -                                                  |  |
|                 | Module - <module name=""></module>                                                                                                    |  |
|                 | Cause - <failure cause=""></failure>                                                                                                    |  |
|                 | Interface - <interface name=""></interface>                                                                                                    |  |
|                 | <user name=""></user>                                                                                                    |  |
|                 | IP - <ip address=""></ip>                                                                                                    |  |
|                 | Port - <port number=""></port>                                                                                                    |  |
|                 | VPI - <vpi></vpi>                                                                                                    |  |
|                 | VCI - <vci></vci>                                                                                                    |  |
|                 | Current - <current value=""></current>                                                                                                    |  |
|                 | Threshold - <threshold value=""></threshold>                                                                                                    |  |

#### References

- reset traps command
- logthresh parameter in modify system and get system commands.

#### 8.25.12 System version commands

8.25.12.1 Get system version

**Description:** This command is used to get the information of the versions with which the system has come up.

#### Command Syntax: get system version

#### **Parameters**

None

#### Example

\$ get system version

#### Output

Verbose Mode On

Control Plane Binary : COL 2.6.0.0.040217 Data Plane Binary : DP\_B02\_06\_19

#### **Output Fields**

| FIELD                | Description                                                                                 |  |
|----------------------|---------------------------------------------------------------------------------------------|--|
| Control Plane Binary | This tells about the version of the control plane binary with which the system has come up. |  |
| Data Plane Binary    | This tells about the version of the data plane binary with which the system has come up.    |  |

#### 8.25.13 Trace Log Configuration Commands

#### 8.25.13.1 Get trace cfg

**Description:** Use this command to display the trace configuration for a specific module, or for all modules.

#### Command Syntax: get trace cfg [module <module-name>]

#### 8.25.13.2 Modify trace cfg

**Description:** Use this command to modify the trace and log configuration for a specific module

Command Syntax: modify trace cfg module <module-name> [flow <trace-flow>] [level <trace-level>] [syslog|net|stdout] [dest <ip-address>] [port <port-number>]

#### Parameters

| Name                                                | Description                                                                          |  |  |
|-----------------------------------------------------|--------------------------------------------------------------------------------------|--|--|
| module <module-<br>name&gt;<b> all</b></module-<br> | This specifies the module, for which trace/log configuration is to be modified.      |  |  |
|                                                     | Type : Modify – Mandatory                                                            |  |  |
|                                                     | Get – Optional                                                                       |  |  |
|                                                     | Valid values: GCOS,OAM, CIN, GAG, CDB, CLI,<br>ATM, EOA, TBG, DSLME, NVM, FFC, DNCD, |  |  |

|                                                                         | DATAME, GARP, GVRP, LACP                                                                                                    |  |  |  |
|-------------------------------------------------------------------------|----------------------------------------------------------------------------------------------------|--|--|--|
| flow <trace-flow></trace-flow>                                          | This indicates a Hexadecimal bitmask, which sets the filter for trace flow.                                                                              |  |  |  |
|                                                                         | Type : Optional                                                                                                    |  |  |  |
|                                                                         | Valid values: 0x0 to 0xffffffff                                                                                                    |  |  |  |
| level <trace-level></trace-level>                                       | This indicates a Hexadecimal bitmask, which sets the filter for trace level.                                                                             |  |  |  |
|                                                                         | Type : Optional                                                                                                    |  |  |  |
|                                                                         | Valid values: 0x0 to 0xffffffff                                                                                                    |  |  |  |
| syslog net stdout                                                       | This specifies the type of logging to be done.<br>Incase net or syslog is specified then dest and<br>port must be specified.                             |  |  |  |
|                                                                         | Type: Optional                                                                                                    |  |  |  |
| dest <ip-address></ip-address>                                          | This specifies the IP address for host for logging<br>for trace type syslog and net. It is invalid incase of<br>trace type stdout                        |  |  |  |
|                                                                         | <b>Type:</b> Mandatory when type is modified to net or syslog; else it is invalid                                                                        |  |  |  |
|                                                                         | Valid values: Any valid class A/B/C IP address                                                                                                    |  |  |  |
| port <port-number></port-number>                                        | Port number on which, host is listening for trace<br>info to be logged incase of trace type syslog and<br>net. It is invalid incase of trace type stdout |  |  |  |
| <b>Type:</b> Mandatory when type is modified syslog; else it is invalid |                                                                                                    |  |  |  |
|                                                                         | Valid values: 0-4294967295                                                                                                    |  |  |  |
| Mada                                                                    |                                                                                                    |  |  |  |

# Mode

Super-User

# Example

\$ modify trace cfg module GAG flow 0x1 level 0x1

# Output

# Verbose Mode On

| Module<br>Port   | Flow     | Level | Туре   | Destn   |
|------------------|----------|-------|--------|---------|
| GAG<br>0         | -<br>0x0 | 0x0   | Stdout | 0.0.0.0 |
| Set Done         |          |       |        |         |
| Module<br>Port   | Flow     | Level | Туре   | Destn   |
| GAG<br>0         | -<br>0x1 | 0x1   | Stdout | 0.0.0.0 |
| Verbose Mode Off |          |       |        |         |

Set Done

# **Output Fields**

```
FIELD
```

Description

| Module | This specifies the module for trace/log config<br>whose information is being displayed: It can be :<br>GCOS,OAM, CIN, GAG, CDB, CLI, ATM, EOA,<br>TBG, DSLME, NVM, FFC, DNCD, DATAME,<br>GARP, GVRP, LACP |
|--------|----------------------------------------------------------------------------------------------------|
| Flow   | This indicates a Hexadecimal bitmask, which sets the filter for trace flow.                                                                                                    |
| Level  | This indicates a Hexadecimal bitmask, which sets the filter for trace level.                                                                                                    |
| Туре   | This specifies the type of logging to be done. It may be: Syslog, Net, Stdout                                                                                                    |
| Destn  | This specifies the IP address for host for logging<br>for trace type syslog and net. It is invalid incase of<br>trace type stdout                                                                         |
| Port   | Port number on which host is listening for trace<br>info to be logged incase of trace type syslog and<br>net. It is invalid incase of trace type stdout                                                   |

#### References

- get trace cfg command
- get trace stats command.

#### 8.25.14 **Trace Log Statistics Commands**

#### 8.25.14.1 Get trace stats

Description: Use this command to display trace statistics.

Command Syntax: get trace stats

#### **Parameters**

None

#### Mode

Super-User, User.

# Example

\$ get trace stats

# Output

By

Verbose Mode On/Off

| Bytes Logged: | 2744 | Bytes Discarded | : | 40595 |
|---------------|------|-----------------|---|-------|
| Msgs Logged : | 19   | Msgs Discarded  | : | 1045  |

# **Output Fields**

| FIELD           | Description                                                                                     |
|-----------------|-------------------------------------------------------------------------------------------------|
| Bytes Logged    | This specifies the number of bytes logged by the tracing/logging module.                        |
| Bytes Discarded | This specifies the number of bytes discarded by the tracing/ logging module due to filtering.   |
| Msgs Logged     | This specifies the number of message logged by the tracing/ logging module.                     |
| Msgs Discarded  | This specifies the number of messages discarded by the tracing/logging module due to filtering. |

# References

- get trace cfg command ٠
- Modify trace cfg command. •

# 8.26 VC Aggregation Commands

| 8.26.1   | Atm vcaggr intf Commands | aggr intf Commands                                                                                                    |  |  |
|----------|--------------------------|----------------------------------------------------------------------------------------------------|--|--|
| 8.26.1.1 | Get atm vcaggr intf      | vcaggr intf                                                                                                    |  |  |
|          | Description: Use this co | mmand to get.                                                                                                    |  |  |
|          | Command Syntax: get      | atm vcaggr intf [ifname <interface-name>]</interface-name>                                                                                                    |  |  |
| 8.26.1.2 | Create atm vcaggr intf   |                                                                                                    |  |  |
|          | Description: Use this co | mmand to create.                                                                                                    |  |  |
|          |                          | <b>te atm vcaggr intf ifname</b> <interface-name><br/>ultdnstrmvc <defaultdnstrmvc-val> [<b>enable</b>  </defaultdnstrmvc-val></interface-name>                      |  |  |
| 8.26.1.3 | Delete atm vcaggr intf   | atm vcaggr intf                                                                                                    |  |  |
|          | Description: Use this co | Description: Use this command to delete.                                                                                                    |  |  |
|          | Command Syntax: dele     | Command Syntax: delete atm vcaggr intf ifname <interface-name></interface-name>                                                                                      |  |  |
| 8.26.1.4 | Modify atm vcaggr intf   |                                                                                                    |  |  |
|          | Description: Use this co | Description: Use this command to modify.                                                                                                    |  |  |
|          |                          | Command Syntax: modify atm vcaggr intf ifname <interface-name><br/>[defaultdnstrmvc <defaultdnstrmvc-val>] [enable   disable]</defaultdnstrmvc-val></interface-name> |  |  |
|          | Parameters               | Parameters                                                                                                    |  |  |
|          | Namo                     | Description                                                                                                    |  |  |

| Name                                        | Description                                                                                   |  |  |
|---------------------------------------------|-----------------------------------------------------------------------------------------------|--|--|
| ifname <interface-name></interface-name>    | Name of the VC aggregation interface                                                          |  |  |
|                                             | <b>Type:</b> Create – Mandatory                                                               |  |  |
|                                             | Delete – Mandatory                                                                            |  |  |
|                                             | Modify – Mandatory                                                                            |  |  |
|                                             | Get – Optional                                                                                |  |  |
|                                             | Valid values: 0 - 142                                                                         |  |  |
| mapid <mapid-val></mapid-val>               | It contains the Id of VcAggrMap in VcAggrMap                                                  |  |  |
|                                             | table. The VcAggrMap contains the list of VCs<br>being aggregated and the priority assignment |  |  |
|                                             | information. Once the aggregation interface is                                                |  |  |
|                                             | created with the specified MapId, no more                                                     |  |  |
|                                             | entries canbe created in the VcAggrMap table                                                  |  |  |
|                                             | for that MapId, however the priority assignment                                               |  |  |
|                                             | can be modified any time                                                                      |  |  |
|                                             | <b>Type:</b> Create – Mandatory                                                               |  |  |
|                                             | Valid values: 1 - 144                                                                         |  |  |
| defaultdnstrmvc                             | Default VC for the VC Aggregation interface. All                                              |  |  |
| <defaultdnstrmvc-val></defaultdnstrmvc-val> | the downstream priorities that are left                                                       |  |  |
|                                             | unassigned in the VcAggrMap table with the                                                    |  |  |
|                                             | associated MapId, will be mapped to the default<br>VC. Default VC should be one of the VCs    |  |  |
|                                             | associated with MapId in the VcAggrMap table.                                                 |  |  |
|                                             | <b>Type:</b> Create – Mandatory                                                               |  |  |
|                                             | Modify – Optional                                                                             |  |  |
|                                             | Valid values: 0 – 574                                                                         |  |  |
| enable   disable                            | Administrative status of the interface.                                                       |  |  |
|                                             | <b>Type:</b> Create – Optional                                                                |  |  |
|                                             | Modify – Optional                                                                             |  |  |
|                                             | Valid values: enable, disable                                                                 |  |  |
|                                             | Default value: enable                                                                         |  |  |

# Example

\$ create atm vcaggr intf ifname VcAggr-0 mapid 1 defaultdnstrmvc aal5-0 enable

# Output

# Verbose Mode On

| Ifname                | : | VcAggr-0 | VC MapId     | : | 1    |
|-----------------------|---|----------|--------------|---|------|
| default downstream VC | : | aal5-0   |              |   |      |
| Oper Status           | : | Up       | Admin Status | : | Down |

#### Verbose Mode Off:

Entry Created

#### Output Fields

| FIELD                    | Description                                                                                                    |
|--------------------------|----------------------------------------------------------------------------------------------------|
| Ifname                   | Name of the VC aggregation interface                                                                                                    |
| VC MapId                 | It contains the Id of VcAggrMap in VcAggrMap<br>table. The VcAggrMap contains the list of VCs<br>being aggregated and the priority assignment<br>information. Once the aggregation interface is<br>created with the specified MapId, no more entries<br>canbe created in the VcAggrMap table for that<br>MapId, however the priority assignment can be<br>modified any time |
| default downstream<br>VC | Default VC for the VC Aggregation interface. All<br>the downstream priorities that are left unassigned<br>in the VcAggrMap table with the associated<br>MapId, will be mapped to the default VC. Default<br>VC should be one of the VCs associated with<br>MapId in the VcAggrMap table.                                                                                    |
| Oper Status              | The actual/current state of the interface. It can be either up or down.                                                                                                    |
| Admin Status             | The desired state of the interface. It may be either Up or Down.                                                                                                    |

### 8.26.2 Atm vcaggr map Commands

8.26.2.1 Get atm vcaggr map

Description: Use this command to get.

Command Syntax: get atm vcaggr map [mapid <mapid-val>] [vc <vc-val>]

8.26.2.2 Create atm vcaggr map

Description: Use this command to create.

Command Syntax: create atm vcaggr map mapid <mapid-val> vc <vc-val> [dnstrmpriolist {0|1|2|3|4|5|6|7} +|none] [upstrmdefprio <upstrmdefprio-val> |none] [upstrmregenprio <upstrmregenprio-val> |none]

8.26.2.3 Delete atm vcaggr map

Description: Use this command to delete.

Command Syntax: delete atm vcaggr map mapid <mapid-val>vc <vc-val>

8.26.2.4 Modify atm vcaggr map

Description: Use this command to modify.

Command Syntax: modify atm vcaggr map mapid <mapid-val> vc <vc-val> [dnstrmpriolist {0|1|2|3|4|5|6|7} +|none] [upstrmdefprio <upstrmdefprio-val> |none] [upstrmregenprio <upstrmregenprio-val> |none]

# Parameters

| Name                                                           | Description                                                                                                    |
|----------------------------------------------------------------|----------------------------------------------------------------------------------------------------|
| <b>mapid</b> <mapid-val></mapid-val>                           | It contains the Id of VcAggregation Map. The<br>VcAggrMap contains the list of VCs being<br>aggregated and the associated priorities in<br>downstream and upstream directions. Once the<br>VC aggregation interface is created with the a<br>MapId, no more entries can be created in the<br>VcAggrMap table for that MapId                                                                                                    |
|                                                                | Type: Create Mandatory                                                                                                    |
|                                                                | Delete Mandatory                                                                                                    |
|                                                                | Modify Mandatory                                                                                                    |
|                                                                | Get Optional                                                                                                    |
|                                                                | Valid values: 1 - 24                                                                                                    |
| vc <vc-val></vc-val>                                           | Name of the VC to be part of aggregation.                                                                                                    |
|                                                                | Type: Create Mandatory                                                                                                    |
|                                                                | Delete Mandatory                                                                                                    |
|                                                                | Modify Mandatory                                                                                                    |
|                                                                | Get Optional                                                                                                    |
|                                                                | Valid values: 101 -206                                                                                                    |
| dnstrmpriolist 0   1   2  <br>3   4   5   6   7   none         | This field specifies the downstream priorities<br>with which the specified VC interface shall be<br>associated under a VC Aggregation interface.<br>This field is used for demultiplexing downstream<br>traffic. A VC can be mapped to multiple<br>priorities. But not two VCs can be mapped to<br>same priority. Value None has special<br>significance. It specifies that this VC is part of<br>VC Aggregation interface but no priority is<br>mapped to it. |
|                                                                | Type: Create Optional                                                                                                    |
|                                                                | Modify Optional                                                                                                    |
|                                                                | Default value: 8                                                                                                    |
| upstrmdefprio<br><upstrmdefprio-val></upstrmdefprio-val>       | Priority parameter to be used for tagging the<br>untagged upstream traffic coming on a VC.<br>Regeneration of priority at bridge level will be<br>done on the basis of this priority. If value None is<br>specified, then bridge port's defprio will be used<br>for tagging the untagged packets                                                                                                    |
|                                                                | Type: Create Optional                                                                                                    |
|                                                                | Modify Optional                                                                                                    |
|                                                                | Valid values: 0 -8                                                                                                    |
|                                                                | Default value: 8                                                                                                    |
| upstrmregenprio<br><upstrmregenprio-val></upstrmregenprio-val> | Priority parameter to be used for retagging the tagged upstream traffic coming on a VC.Regeneration of priority at bridge level will be done on the basis of this priority.If value None is specified, then bridge port's priority regeneration map will be used.                                                                                                    |
|                                                                | Type: Create Optional                                                                                                    |
|                                                                | Modify Optional                                                                                                    |
|                                                                | 1                                                                                                    |
|                                                                | Valid values: 0 - 8                                                                                                    |

\$ create atm vcaggr map mapid 1 vc aal5-0 dnstrmpriolist 1 3 7 upstrmdefprio 2 upstrmregenprio 2

#### Output

Verbose Mode On

Entry Created

| VC map Id<br>Intf :                      | : 1<br>aal5-0 | VC              |
|------------------------------------------|---------------|-----------------|
| Up Stream Default Prior.<br>Priority : 2 | ity : 2       | Up Stream Regen |
| Downstream priority Map                  | : 1 3 7       |                 |

Verbose Mode Off:

Entry Created

#### **Output Fields**

| Field                         | Description                                                                                                    |
|-------------------------------|----------------------------------------------------------------------------------------------------|
| VC map Id                     | It contains the Id of VcAggregation Map. The<br>VcAggrMap contains the list of VCs being<br>aggregated and the associated priorities in<br>downstream and upstream directions. Once the<br>VC aggregation interface is created with the a<br>MapId, no more entries can be created in the<br>VcAggrMap table for that MapId                                                                                                    |
| VC Intf                       | Name of the VC to be part of aggregation.                                                                                                    |
| Up Stream Default<br>Priority | Priority parameter to be used for tagging the<br>untagged upstream traffic coming on a VC.<br>Regeneration of priority at bridge level will be<br>done on the basis of this priority.If value None is<br>specified, then bridge port's defprio will be used<br>for tagging the untagged packets                                                                                                    |
| Up Stream Regen<br>Priority   | Priority parameter to be used for retagging the tagged upstream traffic coming on a VC.Regeneration of priority at bridge level will be done on the basis of this priority.If value None is specified, then bridge port's priority regeneration map will be used.                                                                                                    |
| Downstream priority<br>Map    | This field specifies the downstream priorities<br>with which the specified VC interface shall be<br>associated under a VC Aggregation interface.<br>This field is used for demultiplexing downstream<br>traffic. A VC can be mapped to multiple<br>priorities. But not two VCs can be mapped to<br>same priority. Value None has special<br>significance. It specifies that this VC is part of<br>VC Aggregation interface but no priority is<br>mapped to it. |

# 8.27 VLAN Commands

#### 8.27.1 GVRP Info Commands

#### 8.27.1.1 Get gvrp info

**Description:** Use this command to get GVRP information.

# Command Syntax: get gvrp info

#### 8.27.1.2 Modify gvrp info

**Description:** Use this command to modify GVRP information.

#### Command Syntax: modify gvrp info gvrpstatus enable | disable

#### Parameter

| Name              | Description                            |
|-------------------|----------------------------------------|
| gvrpstatus enable | The administrative status requested by |
| disable           | management for GVRP                    |
|                   | Type: Optional                         |

# Example

\$ modify gvrp info gvrpstatus enable

# Output

# Verbose Mode On:

| VLAN Version Number | : 1      | Current VLANS : 1000 |
|---------------------|----------|----------------------|
| GVRP Status         | : enable |                      |
|                     |          |                      |
| Set Done            |          |                      |
|                     |          |                      |
| VLAN Version Number | : 1      | Current VLANS : 1000 |
| GVRP Status         | : enable |                      |
|                     |          |                      |

#### Verbose Mode Off:

Set Done

#### **Output Fields**

| Field         | Description                                  |  |  |  |  |
|---------------|----------------------------------------------|--|--|--|--|
| VLAN Version  | Version Number of IEEE802.1Q, that device    |  |  |  |  |
| Number        | supports.                                    |  |  |  |  |
| Current VLANS | The current number of IEEE 802.1Q VLANs that |  |  |  |  |
|               | are configured on this device.               |  |  |  |  |
| GVRP Status   | The administrative status requested by       |  |  |  |  |
|               | management for GVRP.                         |  |  |  |  |

#### References

- gvrp port info commands
- gvrp port stats commands

# 8.27.2 GVRP Port Info Commands

8.27.2.1 Get gvrp port info

**Description:** Use this command to get.

#### Command Syntax: get gvrp port info [portid <portid-val >]

8.27.2.2 Modify gvrp port info

Description: Use this command to modify.

Command Syntax: modify gvrp port info portid <portid-val > [ portvlanid <portvlanid-val > ] [ acceptframetypes all | tagged ] [ ingressfiltering true|false ] [ gvrpstatus enable | disable ] [ restrictedvlanreg true|false ][pktpriority <pktpriority-val> ] [psvlanid <psvlanid-val> | none] [ppstatus enable | disable] [ctosprofileid <ctosprofileid-val> | none]

#### Parameter

| Name                                                          | Description                                                                                                    |  |  |
|---------------------------------------------------------------|----------------------------------------------------------------------------------------------------|--|--|
| portid <portid-val></portid-val>                              | The bridge port id.<br><b>Type:</b> Modify — Mandatory<br>Get — Optional                                                                                                    |  |  |
|                                                               | Valid values: 1 - 578                                                                                                    |  |  |
| <b>portvlanid &lt;</b> portvlanid-<br>val>                    | The VLAN Identifier.<br><b>Type:</b> Modify — Optional<br><b>Valid values:</b> 1 - 4095                                                                                                    |  |  |
| acceptframetypes all<br> tagged                               | When this is Tagged, the device will discard<br>untagged frames or Priority-Tagged frames<br>received on this port. When All, untagged frames<br>or Priority-Tagged frames received on this port will<br>be accepted and assigned to the PVID for this<br>port.<br><b>Type:</b> Modify — Optional                                                                                                    |  |  |
| ingressfiltering False<br> True                               | When this is true, the device will discard incoming<br>frames for VLANs, which do not include this Port<br>in its Member set. When false, the port will accept<br>all incoming frames.<br><b>Type:</b> Modify – Optional<br><b>Valid values:</b> False, True                                                                                                    |  |  |
| gvrpstatus enable<br> disable                                 | The state of GVRP operation on this port. The value 'enable', indicates that GVRP is enabled on this port, as long as 'gvrpstatus' in 'GVRP INFO' command is also enabled for this device. When this is 'disable', even if 'gvrpstatus' in 'GVRP INFO' command is 'enable' for the device, GVRP will be 'disable' on this port. In such a case, any GVRP packets received will be silently discarded and no GVRP registrations will be propagated from other ports. This object affects all GVRP Applicant and Registrar state machines on this port. This configuration shall not be effective for a bridge port created over PPPOE/IPOE interface. <b>Type:</b> Modify — Optional |  |  |
| <b>restrictedvlanreg</b><br>False  True                       | The state of Restricted VLAN Registration on this<br>port. If the value of this control is true(1), then<br>creation of a new dynamic VLAN entry is<br>permitted only if there is a Static VLAN<br>Registration Entry for the VLAN concerned, in<br>which, the Registrar Administrative Control value<br>for this port is, Normal Registration. <b>Type:</b> Modify<br>— Optional<br><b>Valid values:</b> False, True                                                                                                    |  |  |
| <b>pktpriority</b> <pktpriority-<br>val&gt;</pktpriority-<br> | For the GVRP PDUs generated by the Control<br>Plane, this priority shall be used for choice of<br>traffic class/ Queue on outgoing interface. In case<br>the bridge port is over an Aggregated ATM VC,<br>this will also be used to identify the VC, on which<br>the packet is to be sent.<br><b>Type:</b> Modify — Optional<br><b>Valid values:</b> 0 - 7                                                                                                    |  |  |
| <b>psvlanid &lt;</b> psvlanid-<br>val>   none                 | Port service VIan Index, the Service VLAN ID<br>assigned to frames received on this port. This is<br>applicable only to Non-Provider ports. The value<br>zero here means that this field is not applicable.<br>psvlanid and ctosprofileid both can be non-zero.<br>But they both can not be zero. In case of bridge<br>port on PPPoE and IPoE interfaces psvlanid value                                                                                                    |  |  |

|                                           | must be non-zero, ctosprofileid is ignored for such<br>a port. For other bridge ports† psvlanid value can<br>be zero. If both psvlanid and ctosprofileid have<br>non-zero value for such ports, the ctosprofileid<br>shall be applied and psvlanid shall be ignored<br><b>Type:</b> Modify — Optional<br><b>Valid values:</b> 0 - 4095                                                                                                    |
|-------------------------------------------|----------------------------------------------------------------------------------------------------|
| ppstatus enable                           | This specifies if the port is a provider port or a                                                                                                    |
| disable                                   | Non-Provider port as per Vlan stacking model.<br>This field is applicable only in Vlan stacking<br>scenario. The modification of this parameter is<br>allowed only when the bridge port is disabled. If<br>the value of this field is enable i.e the port is a<br>provider port, then Priority of the incoming C-Vlan<br>tag is kept preserved irrespective of<br>gsvSVlanCvlanQosPreserveMode of the Svlan to<br>which the packet belongs to.<br><b>Type:</b> Modify — Optional                                                                                  |
| ctosprofileid                             | This specifies the CtoS profileId for the Vlan Map                                                                                                    |
| <ctosprofileid-val>  </ctosprofileid-val> | profile associated <sup>†</sup> with this interface. Value zero                                                                                                    |
| none                                      | for this means no CtoS profile associated with this<br>port.† psvlanid and ctosprofileid both can be non-<br>zero. But they both can not be zero. In case of<br>bridge port on PPPoE and IPoE interfaces<br>psvlanid value must be non-zero, ctosprofileid is<br>ignored for such a port. For other bridge ports†<br>psvlanid value can be zero. If both psvlanid and<br>ctosprofileid have non-zero value for such ports,<br>the ctosprofileid shall be applied and psvlanid<br>shall be ignored.<br><b>Type:</b> Modify — Optional<br><b>Valid values:</b> 0 -4 |

\$ get gvrp port info portid 10

# Output

# Verbose Mode On:

| VLAN Version Number | : : 1    | Current VLANS : 1000 |
|---------------------|----------|----------------------|
| GVRP Status         | : enable |                      |
|                     |          |                      |
|                     |          |                      |

Set Done

| VLAN | Version | Number | : | 1      | Current | VLANS | : | 1000 |
|------|---------|--------|---|--------|---------|-------|---|------|
| GVRP | Status  |        | : | enable |         |       |   |      |

#### Verbose Mode Off:

Set Done

# **Output Fields**

| Field              | Description                                                                                                    |
|--------------------|----------------------------------------------------------------------------------------------------|
| Port Id            | The bridge port id.                                                                                                    |
| Port VLAN Index    | The VLAN Identifier.                                                                                                    |
| Accept Frame Types | When this is Tagged, the device will discard<br>untagged frames or Priority-Tagged frames<br>received on this port. When All, untagged frames<br>or Priority-Tagged frames received on this port will<br>be accepted and assigned to the PVID for this<br>port. |
| Ingress Filtering  | When this is true, the device will discard incoming<br>frames for VLANs, which do not include this Port<br>in its Member set. When false, the port will accept<br>all incoming frames.                                                                          |
| Gvrp Status        | The state of GVRP operation on this port. The value 'enable', indicates that GVRP is enabled on                                                                                                    |

| 1                               |                                                                                                    |
|---------------------------------|----------------------------------------------------------------------------------------------------|
|                                 | this port, as long as 'gvrpstatus' in 'GVRP INFO'<br>command is also enabled for this device. When<br>this is 'disable', even if 'gvrpstatus' in 'GVRP INFO'<br>command is 'enable' for the device, GVRP will be<br>'disable' on this port. In such a case, any GVRP<br>packets received will be silently discarded and no<br>GVRP registrations will be propagated from other<br>ports. This object affects all GVRP Applicant and<br>Registrar state machines on this port. This<br>configuration shall not be effective for a bridge<br>port created over PPPOE/IPOE interface.                                                             |
| Failed Registrations            | The total number of failed GVRP registrations, for any reason, on this port.                                                                                                    |
| Last Pdu Origin                 | The Source MAC Address of the last GVRP message received on this port.                                                                                                    |
| Restricted Vlan<br>Registration | The state of Restricted VLAN Registration on this<br>port. If the value of this control is true(1), then<br>creation of a new dynamic VLAN entry is<br>permitted only if there is a Static VLAN<br>Registration Entry for the VLAN concerned, in<br>which, the Registrar Administrative Control value<br>for this port is, Normal Registration.                                                                                                    |
| GVRP PacketsPrio'               | For the GVRP PDUs generated by the Control<br>Plane, this priority shall be used for choice of<br>traffic class/ Queue on outgoing interface. In case                                                                                                    |
|                                 | the bridge port is over an Aggregated ATM VC,<br>this will also be used to identify the VC, on which<br>the packet is to be sent.                                                                                                    |
| PS VLAN Index                   | Port service VIan Index, the Service VLAN ID<br>assigned to frames received on this port. This is<br>applicable only to Non-Provider ports. The value<br>zero here means that this field is not applicable.<br>psvlanid and ctosprofileid both can be non-zero.<br>But they both can not be zero. In case of bridge<br>port on PPPoE and IPoE interfaces psvlanid value<br>must be non-zero, ctosprofileid is ignored for such<br>a port. For other bridge ports† psvlanid value can<br>be zero. If both psvlanid and ctosprofileid have<br>non-zero value for such ports, the ctosprofileid<br>shall be applied and psvlanid shall be ignored |
| Port Provider Status            | This specifies if the port is a provider port or a<br>Non-Provider port as per Vlan stacking model.<br>This field is applicable only in Vlan stacking<br>scenario. The modification of this parameter is<br>allowed only when the bridge port is disabled. If<br>the value of this field is GS_STATE_ENABLE i.e<br>the port is a provider port, then Priority of the<br>incoming C-Vlan tag is kept preserved irrespective<br>of gsvSVlanCvlanQosPreserveMode of the Svlan<br>to which the packet belongs to.                                                                                                    |
| CtoS Profile Id                 | This specifies the CtoS profiled for the Vlan Map<br>profile associated† with this interface. Value zero<br>for this means no CtoS profile associated with this<br>port.† psvlanid and ctosprofileid both can be non-<br>zero. But they both can not be zero. In case of<br>bridge port on PPPoE and IPoE interfaces<br>psvlanid value must be non-zero, ctosprofileid is<br>ignored for such a port. For other bridge ports†<br>psvlanid value can be zero. If both psvlanid and<br>ctosprofileid have non-zero value for such ports,<br>the ctosprofileid shall be applied and psvlanid<br>shall be ignored.                                 |

References

GVRP Commands

# 8.27.3 GVRP Port Stats Commands 8.27.3.1 Get gvrp port stats Description: Use this command to get GVRP port statistics. Command Syntax: get gvrp port stats [portid <portid-val >] 8.27.3.2 Reset gvrp port stats

Description: Use this command to reset GVRP port statistics.

# Command Syntax: reset gvrp port stats portid <portid-val>

#### Parameter

| Name                                        | Description                                                                                  |  |
|---------------------------------------------|----------------------------------------------------------------------------------------------|--|
| <pre>portid <portid-val></portid-val></pre> | The bridge port id.<br><b>Type :</b> Optional for all commands<br><b>Valid values:</b> 1-578 |  |

#### Example \$ get gvrp port stats

### Output

| ortId           | : 6 | 5   |       |            |   |     |
|-----------------|-----|-----|-------|------------|---|-----|
| Recv Join Empty | :   | 100 | Send  | Join Empty | : | 100 |
| Recv Join In    | :   | 200 | Send  | Join In    | : | 200 |
| Recv Empty      | :   | 200 | Send  | Empty      | : | 200 |
| Recv Leave      | :   | 300 | Send  | Leave      | : | 300 |
| Recv Leave All  | :   | 300 | Send  | Leave All  | : | 300 |
| Leave Empty Rx  | :   | 300 | Leave | e Empty Tx | : | 300 |

### **Output Fields**

| Field           | Description                                             |  |  |
|-----------------|---------------------------------------------------------|--|--|
| PortId          | Index of the Bridge Port.                               |  |  |
| Recv Join Empty | Counter for the number of Join Empty Messages received. |  |  |
| Send Join Empty | Counter for the number of Join Empty Messages sent.     |  |  |
| Recv Join In    | Counter for the number of Join In Messages received.    |  |  |
| Send Join In    | Counter for the number of Join In Messages sent.        |  |  |
| Recv Empty      | Counter for the number of Empty Messages received.      |  |  |
| Send Empty      | Counter for the number of Empty Messages sent.          |  |  |
| Recv Leave      | Counter for the number of Leave Messages received.      |  |  |
| Send Leave      | Counter for the number of Leave Messages sent.          |  |  |
| Recv Leave All  | Counter for the number of Leave All Messages received.  |  |  |
| Send Leave All  | Counter for the number of Leave All Messages sent.      |  |  |
| Leave Empty Rx  | Counter for the number of Leave Empty Rx received.      |  |  |
| Leave Empty Tx  | Counter for the number of Leave Empty Tx sent.          |  |  |

#### References

• GVRP Commands

# 8.27.4 Vlan curr info Commands

# 8.27.4.1 Get vlan curr info

Description: Use this command to get.

# Command Syntax: get vlan curr info [vlanid <vlanid-val >]

#### **Parameters**

| Name                             | Description                                                                          |
|----------------------------------|--------------------------------------------------------------------------------------|
| vlanid <vlanid-val></vlanid-val> | The VLAN Identifier.<br><b>Type</b> : Get Optional<br><b>Valid values</b> : 1 - 4095 |

#### Example

\$ get vlan curr info vlanid 45

# Output

| VLAN Index               | : | 45          |
|--------------------------|---|-------------|
| VLAN Status              | : | 1           |
| Egress Ports             | : | 24          |
| Untagged Ports           | : | 24          |
| Bridging Mode            | : | Residential |
| Flood support Status     | : | enable      |
| Broadcast support Status | : | enable      |
| Reserved Mac Profile Id  | : | 1           |
|                          |   |             |

# **Output field**

| Field          | Description                                                                                                    |
|----------------|----------------------------------------------------------------------------------------------------|
| VLAN Index     | The VLAN identifier                                                                                                    |
| VLAN Status    | This value indicates the status of the VLAN Port<br>corresponding to this entry. Other (1) - the entry is<br>for the default VLAN created for the system.<br>Permanent (2) - this entry, corresponding to an<br>entry in dot1qVlanStaticTable, is currently in use<br>and will remain so after the next reset of the<br>device. The port lists for this entry include ports<br>from the equivalent dot1qVlanStaticTable entry<br>and ports learnt dynamically. Dynamic (3) - this<br>entry is currently in use and will remain so until<br>removed by GVRP. There is no static entry for<br>this VLAN and it will be removed when the last<br>port leaves the VLAN.                                                                                                    |
| Egress Ports   | The set of ports, which are transmitting traffic for this VLAN, as either tagged or untagged frames.                                                                                                    |
| Untagged Ports | The set of ports, which are transmitting traffic for<br>this VLAN as untagged frames. In Stacked Vlan<br>mode this applies tagging/untagging for C-VLAN.                                                                                                    |
| Bridging Mode  | This specifies the state of full bridging for the Vlan.<br>There can be 3 values associated with this based<br>on global fullBridgingStatus. These values can be<br>restricted bridging, unrestricted full bridging and<br>residential bridging. The user can specify the<br>bridging mode for the vlan in the<br>Dot1qVlanStaticTable table as one of these<br>values; otherwise the vlan inherits the globally set<br>bridging mode. Unrestricted bridging is not<br>applicable for bridge ports created over pppoe<br>interface even though the vlan may be<br>unrestricted.For a Vlan with bridging mode as<br>CrossConnect there is no learning and lookup and<br>there are at most two member ports for it. In band<br>Management traffic cannot run for such a vlan.<br>VLAN here means the 802.1q vlan in case of<br>Native Vlan mode and Virtual Vlan in case of<br>Stacked Vlan Mode. |

| Flood support Status        | This tells if the flooding shall be done for unknown<br>unicast packets for this vlan or not. The unknown<br>unicast packets shall be flooded to all ports for a<br>vlan if global value (present in Dot1dTpInfo) is<br>enabled or throttle and the value per vlan is also<br>enabled else dropped. This field is not applicable if<br>dot1qGsVlanFullBridgingStatus is CrossConnect |
|-----------------------------|----------------------------------------------------------------------------------------------------|
| Broadcast support<br>Status | This tells if the broadcast shall be done for this<br>vlan or not. The broadcast packets shall be<br>broadcasted on all ports for a vlan if global value<br>(present in Dot1dTpInfo) and the value per vlan<br>are both enabled else dropped. This field is not<br>applicable if dot1qGsVIanFullBridgingStatus is<br>CrossConnect.                                                   |
| Reserved Mac Profile<br>Id  | The Profile associated with this Vlan to be used to determine the behavior for Reserved Mac destined frames. Reserved Mac addresses are the multicast addresses defined as reserved in IEEE 802.1Q and IEEE 802.1ad.                                                                                                    |

# 8.27.5 VLAN mapprofile info Commands

8.27.5.1 Get vlan mapprofile info

**Description:** Use this command to get.

Command Syntax: get vlan mapprofile info [profileid <profileid-val>]

8.27.5.2 Create vlan mapprofile info

**Description:** Use this command to create.

**Command Syntax: create vlan mapprofile info profileid** <profileid-val>profiletype CToS

8.27.5.3 Delete vlan mapprofile info

**Description:** Use this command to delete.

Command Syntax: delete vlan mapprofile info profileid <profileid-val>

#### **Parameters**

| Name                                      | Description                 |  |
|-------------------------------------------|-----------------------------|--|
| profileid <profileid-val></profileid-val> | Vlan Map profile identifier |  |
|                                           | Type: Create Mandatory      |  |
|                                           | Delete Mandatory            |  |
|                                           | Get Optional                |  |
|                                           | Valid values: 1 - 4         |  |
| profiletype CToS                          | Profile type                |  |
|                                           | Type: Create Mandatory      |  |

# Example

\$ create vlan mapprofile info profileid 3 profiletype CtoS

# Output

Verbose Mode On Entry Created

Profile Id : 3

Profile Type : CtoS

Verbose Mode Off: Entry Created Output field

|          |            | Field                                                                                                    | Description                                                                                                    |
|----------|------------|----------------------------------------------------------------------------------------------------|----------------------------------------------------------------------------------------------------|
|          |            | Profile Id                                                                                                    | Vlan Map profile identifier                                                                                                    |
|          |            | Profile Type                                                                                                    | Profile type                                                                                                    |
|          |            | References                                                                                                    | •                                                                                                    |
|          |            | <ul> <li>VLAN commands</li> </ul>                                                                                                    |                                                                                                    |
| 8.27.6   | Vlan map   | oprofile param Comman                                                                                                    | nds                                                                                                    |
| 8.27.6.1 | Get vlan i | mapprofile param                                                                                                    |                                                                                                    |
|          |            | Description: Use this co                                                                                                    | ommand to get.                                                                                                    |
|          |            | Command Syntax: get<br>val>] [vlan1 <vlan1-val>]</vlan1-val>                                                                                       | vlan mapprofile param [profileid <profileid-< td=""></profileid-<>                                                                                                    |
| 8.27.6.2 | Create vla | an mapprofile param                                                                                                    |                                                                                                    |
|          |            | Description: Use this co                                                                                                    | ommand to create.                                                                                                    |
|          |            |                                                                                                    | ate vlan mapprofile param profileid<br>an1-val>vlan2 <vlan2-val></vlan2-val>                                                                                                    |
| 8.27.6.3 | Delete vla | an mapprofile param                                                                                                    |                                                                                                    |
|          |            | Description: Use this co                                                                                                    | ommand to delete.                                                                                                    |
|          |            | Command Syntax: dele<br><profileid-val>vlan1 <vla< td=""><td>e<b>te vlan mapprofile param profileid</b><br/>n1-val&gt;</td></vla<></profileid-val> | e <b>te vlan mapprofile param profileid</b><br>n1-val>                                                                                                    |
|          |            | Parameters                                                                                                    |                                                                                                    |
|          |            | Name                                                                                                    | Description                                                                                                    |
|          |            | profileid <profileid-val></profileid-val>                                                                                                    | Vlan Map profile identifier.                                                                                                    |
|          |            |                                                                                                    | Type: Create Mandatory                                                                                                    |
|          |            |                                                                                                    | Delete Mandatory                                                                                                    |
|          |            |                                                                                                    | Get Optional                                                                                                    |
|          |            |                                                                                                    | Valid values: 1 - 4                                                                                                    |
|          |            | vlan1 <vlan1-val></vlan1-val>                                                                                                    | This is the first Vlan for the Map entry. In case of<br>CtoS type of profile this is C-VLAN. There can<br>only be single entry for this parameter<br>corresponding to a given profile. |
|          |            |                                                                                                    | Type: Create Mandatory                                                                                                    |
|          |            |                                                                                                    | Delete Mandatory                                                                                                    |
|          |            |                                                                                                    | Get Optional                                                                                                    |

vlan2 <vlan2-val>

\$ create vlan mapprofile param profileid 1 vlan1 1 vlan2 2

Valid values: 1 - 4095

This is the second Vlan for the Map entry. In case

of CtoS type of profile this is S-VLAN. GS\_UNREGISTERED\_VLANID is a special Virtual Vlan Id used for keeping configuration of the traffic for those VLANs that are unknown in the system. The valid range for this field also includes GS\_UNREGISTERED\_VLANID besides the range 1-GS\_CFG\_MAX\_VLAN\_ID. There can only be single entry for this parameter corresponding to a given profile. **Type:** Create -- Mandatory **Valid values:** 1 - 4095

# Output

#### Verbose Mode On

Entry Created

| Profile | Id | : | 1 | Vlan | 1 | : | 1 |  |
|---------|----|---|---|------|---|---|---|--|
| Vlan 2  |    | : | 2 |      |   |   |   |  |

#### Verbose Mode Off:

Entry Created

#### **Output field**

| Field      | Description                                                                                                    |
|------------|----------------------------------------------------------------------------------------------------|
| Profile Id | Vlan Map profile identifier.                                                                                                    |
| Vlan 1     | This is the first Vlan for the Map entry. In case of<br>CtoS type of profile this is C-VLAN. There can<br>only be single entry for this parameter<br>corresponding to a given profile.                                                                                                    |
| Vlan 2     | This is the second Vlan for the Map entry. In case of CtoS type of profile this is S-VLAN. GS_UNREGISTERED_VLANID is a special Virtual Vlan Id used for keeping configuration of the traffic for those VLANs that are unknown in the system. The valid range for this field also includes GS_UNREGISTERED_VLANID besides the range 1-4097. There can only be single entry for this parameter corresponding to a given profile. |

#### References

VLAN commands

# 8.27.7 VLAN Static Commands

8.27.7.1 Get vlan static

Description: Use this command to get.

**Command Syntax: get vlan static [vlanname** <vlan-name>] [vlanid <vlanid-val>]

8.27.7.2 Create vlan static

**Description:** Use this command to create.

Command Syntax: create vlan static vlanname <vlan-name>vlanid <vlanid-val> [ egressports <egressports-val> ] [ forbidegressports <forbidegressports-val> ] [ untaggedports <untaggedports-val> ] [ bridgingmode Restricted | Unrestricted | Residential | CrossConnect ] [ floodsupport enable | disable ] [ bcastsupport enable | disable ] [ resvmacprofileid <resvmacprofileid-val> ] [ igmpsnoopaction Drop | TransparentlyForward | Learn ] [ igmpsnoopproxyreporting Enable | Disable ] [ igmpsnoopingressprio <igmpsnoopingressprio-val> | none ] [ darpstatus Enable | Disable ] [ darpfailedhandling Drop | TransparentForward | FloodTrustedPorts ] [ drabcasttoucast Enable | Disable ] [ bngmac <bngmac-val> ] [ drastatus Enable | Disable ] [ piastatus Enable | Disable ] [ findoneportfailact drop | floodtrusted | TransparentlyForward ]

8.27.7.3 Modify vlan static

**Description:** Use this command to modify.

**Command Syntax: modify vlan static vlanname** <vlan-name>vlanid <vlanid-val> [ egressports <egressports-val> ] [ forbidegressports

<forbidegressports-val> ] [ untaggedports <untaggedports-val> ]
[ bridgingmode Restricted | Unrestricted | Residential | CrossConnect ]
[ floodsupport enable | disable ] [ bcastsupport enable | disable ]
[ resvmacprofileid <resvmacprofileid-val> ] [ igmpsnoopaction Drop |
TransparentlyForward | Learn ] [ igmpsnoopproxyreporting Enable |
Disable ] [ igmpsnoopingressprio <igmpsnoopingressprio-val> | none ]
[ darpstatus Enable | Disable ] [ darpfailedhandling Drop |
TransparentForward | FloodTrustedPorts ] [ drabcasttoucast Enable
| Disable ] [ bngmac <bngmac-val> ] [ drastatus Enable | Disable ]
[ piastatus Enable | Disable ] [ findoneportfailact drop | floodtrusted |
TransparentlyForward ]

#### 8.27.7.4 Delete vlan static

Description: Use this command to delete.

#### Command Syntax: delete vlan static vlanname <vlanname-val > | vlanid <vlanid-val >

#### **Parameters**

| Name                                                                                                    | Description                                                                                                    |
|----------------------------------------------------------------------------------------------------|----------------------------------------------------------------------------------------------------|
| vlanname <vlanname-val></vlanname-val>                                                                                                    | An administratively assigned string, which<br>may be used to identify the VLAN. This is<br>mandatory in the case of create cmnd. In case<br>of get/modify/delete - either vlan name or vlan<br>id can be given.                                                                   |
|                                                                                                    | Type: Create Mandatory                                                                                                    |
|                                                                                                    | Delete Mandatory                                                                                                    |
|                                                                                                    | Modify Mandatory                                                                                                    |
|                                                                                                    | Get Optional                                                                                                    |
| vlanid <vlanid-val< td=""><td>The VLAN Identifier.<br/>GS_UNREGISTERED_VLANID is a special<br/>Vlan Id used for managing the traffic for those<br/>VLANs that are neither created nor learned in<br/>the system. The valid range for this field also<br/>includes GS_UNREGISTERED_VLANID<br/>besides the range 1-4095</td></vlanid-val<> | The VLAN Identifier.<br>GS_UNREGISTERED_VLANID is a special<br>Vlan Id used for managing the traffic for those<br>VLANs that are neither created nor learned in<br>the system. The valid range for this field also<br>includes GS_UNREGISTERED_VLANID<br>besides the range 1-4095 |
|                                                                                                    | Type: Create Mandatory                                                                                                    |
|                                                                                                    | Delete Mandatory                                                                                                    |
|                                                                                                    | Modify Mandatory                                                                                                    |
|                                                                                                    | Get Optional                                                                                                    |
|                                                                                                    | Valid values: 1 - 4095                                                                                                    |
| egressports <egressports-<br>val&gt;</egressports-<br>                                                                                                    | The set of ports, which are permanently assigned to the egress list for this VLAN by management                                                                                                    |
|                                                                                                    | Type: Create Optional                                                                                                    |
|                                                                                                    | Modify Optional                                                                                                    |
|                                                                                                    | Default value: 0                                                                                                    |
| forbidegressports<br><forbidegressports-val></forbidegressports-val>                                                                                                    | The set of ports which are prohibited by management from being included in the egress list for this VLAN.                                                                                                    |
|                                                                                                    | Type: Create Optional                                                                                                    |
|                                                                                                    | Modify Optional                                                                                                    |
|                                                                                                    | Default value: 0                                                                                                    |
| untaggedports<br><untaggedports-val></untaggedports-val>                                                                                                    | The set of ports, which should transmit egress packets for this VLAN, as untagged.                                                                                                    |

|                                                                           | Type: Create Optional                                                                                                    |
|---------------------------------------------------------------------------|----------------------------------------------------------------------------------------------------|
|                                                                           | Modify Optional                                                                                                    |
|                                                                           | Default value: 0                                                                                                    |
| bridgingmade Destricted                                                   |                                                                                                    |
| bridgingmode Restricted  <br>Unrestricted   Residential  <br>CrossConnect | This specifies the state of full bridging for the VLAN. There can be three values associated with this, based on global fullBridgingStatus. These values can be restricted bridging, unrestricted full bridging and residential bridging. If the user does not specify the bridging mode at the time of VLAN creation, the VLAN inherits the globally set bridging mode. The user can modify bridging mode for a created VLAN. If the dynamic entry for the VLAN to be created already exists, the user can only specify globally set bridging mode for this VLAN. The bridging, Unrestricted full bridging and Resedential bridging. The default residential VLAN, like any other residential VLAN allows only one net side bridge port as its member. This port shall be added automatically to the default VLAN if it is the only net side bridge port being added to the VLAN. Subsequently, the user can add another net side port to the egressportslist and untaggedportslist only after removing the previously added net side bridge port. Unrestricted bridging is not applicable for bridge ports created over the PPPoE interface even though the VLAN may be unrestricted. |
|                                                                           | Type: Create Optional                                                                                                    |
|                                                                           | Modify Optional                                                                                                    |
|                                                                           | <b>Valid values:</b> usly added net side bridge port.<br>Unrestricted bridging is not applicable for<br>bridge ports created over the PPPoE interface<br>even though the VLAN may be unrestricted.                                                                                                    |
|                                                                           | Default value: Resedential bridging                                                                                                    |
| floodsupport enable  <br>disable                                          | This specifies if the flooding has to be done<br>for unknown unicast packets for this vlan or<br>not.The default value for this shall be taken<br>from enable when vlan is created. The<br>unknown unicast packets shall be flooded on<br>all ports for a vlan if global value (present<br>inDot1dTpInfo) is enabled or throttle, and the<br>value pervlan is also enabled else dropped.                                                                                                    |
|                                                                           | Type: Create Optional                                                                                                    |
|                                                                           | Modify Optional                                                                                                    |
|                                                                           | Default value: enable                                                                                                    |
| bcastsupport enable  <br>disable                                          | This specifies if the broadcast has to be done<br>for this vlan or not. The default value for this<br>shall be taken from enable when vlan is<br>created. The broadcast packets shall be<br>flooded on all ports for a vlan if global value<br>(present in Dot1dTpInfo) and the value per<br>vlan are both enabled else dropped.                                                                                                    |
|                                                                           | Type: Create Optional                                                                                                    |
|                                                                           | Modify Optional                                                                                                    |
|                                                                           | Default value:enable                                                                                                    |
| resvmacprofileid<br><resvmacprofileid-val></resvmacprofileid-val>         | The Profile associated with this Vlan to be<br>used to determine the behavior for Reserved<br>Mac destined frames. Reserved Mac                                                                                                    |

|                                                           | addresses are the multicast addresses<br>defined as reserved in IEEE 802.1Q and IEEE<br>802.1ad. The existence of the specified<br>"ResvdCtlPktProfile Table" entry is a must for<br>VLAN static entry creation to succeed.<br>Further, even if the specified<br>"ResvdCtlPktProfile Table" entry exists, but<br>the corresponding entry in "ResvdCtlPktProfile<br>Param Table" is missing the packets will be<br>dropped. VLAN here means the 802.1q Vlan<br>in case of Native Vlan mode and Virtual Vlan<br>in case of Stacked Vlan Mode.                                                                                                    |
|-----------------------------------------------------------|----------------------------------------------------------------------------------------------------|
|                                                           | Type: Create Optional                                                                                                    |
|                                                           | Modify Optional                                                                                                    |
|                                                           | Valid values: 1 - 4                                                                                                    |
|                                                           | Default value: 1                                                                                                    |
| igmpsnoopaction Drop  <br>TransparentlyForward  <br>Learn | This parameter specifies that if an action is<br>"Learn" then igmpsnoop will be supported for<br>this Vlan and an entry will be learnt. Here<br>action will be applied in conjunction with<br>global igmpsnoopStatus and port level<br>igmpsnoopStatus flags, that is IGMP<br>functionality will be executed for a frame if<br>IGMP is enabled globally and on the port it<br>has been received and for the vlan/virtual vlan<br>on which it has come. If action is "drop" then<br>igmpsnoop functionality is not supported for<br>this vlan and IGMP frames shall be dropped.<br>If action is "transparently forward", then IGMP<br>frames received for this Vlan shall be<br>forwarded transparently and learning will not<br>be done |
|                                                           | Type: Create Optional                                                                                                    |
|                                                           | Modify Optional                                                                                                    |
|                                                           | Default value: Learn                                                                                                    |
| igmpsnoopproxyreporting<br>Enable   Disable               | This parameter provides a configuration<br>option to choose between transparent<br>snooping or Proxy reporting behavior per<br>Vlan. Depending on the type of mode, IGMP<br>module will perform either transparent<br>snooping or proxy reporting for the IGMP<br>messages, received on a Vlan. Here the Vlan<br>which is being referred is the one on which<br>learning will happen. It will be multicast vlan, if<br>"Multicast Vlan option" is enabled.                                                                                                    |
|                                                           | Type: Create Optional                                                                                                    |
|                                                           | Modify Optional                                                                                                    |
|                                                           | Default value: Disable                                                                                                    |
| igmpsnoopingressprio<br>igmpsnoopingressprio  <br>none    | This parameter specifies the ingress priority to<br>be forced on the incoming frame. If the<br>ingress priority field has valid value, then that<br>value will be used for traffic class<br>determination and packet priority. If valid<br>egress priority is configured for a port, then<br>egress priority shall override the ingress<br>priority. In addition, there is support of invalid<br>value for ingress priority to indicate that the<br>priority is not to be forced on ingress frame for<br>this port.Here the Vlan which is being referred<br>is the one on which learning shall happen. It<br>will be multicast vlan, if "Multicast Vlan option"<br>is enabled.                                                          |

|                                                                        | Type: Create Optional                                                                                                    |
|------------------------------------------------------------------------|----------------------------------------------------------------------------------------------------|
|                                                                        | Modify Optional                                                                                                    |
|                                                                        | Valid values: 0 -7                                                                                                    |
|                                                                        | Additional Values: 8                                                                                                    |
|                                                                        | Default value: 8                                                                                                    |
| darpstatus Enable  <br>Disable                                         | This specifies whether ARP packets received<br>on this VLAN are to be directed to a single<br>port using (VLANId, IP address) to bridge<br>port mapping learnt using DRA. This attribute<br>is effective in conjunction with the attribute<br>'gsvDot1dPortDirectedARP' of<br>'Dot1dBasePortExtTable' MO. ARP packets<br>are to be directed as mentioned above, only if<br>both the flags are enabled. If any of the two is<br>disabled, the ARP packets will be forwarded<br>as per the normal bridging flow.                           |
|                                                                        | Type: Create Optional                                                                                                    |
|                                                                        | Modify Optional                                                                                                    |
|                                                                        | Default value: enable                                                                                                    |
| darpfailedhandling Drop  <br>TransparentForward  <br>FloodTrustedPorts | This specifies the action to be taken on an<br>ARP packet received on this VLAN for which it<br>is not possible to determine a single port<br>using (VLANId, IP address) to bridge port<br>mapping learnt using DRA. If the value is<br>drop, the ARP packet will be dropped. If the<br>value is Transparent Forwarding, the ARP<br>packet will be forwarded as per the normal<br>bridging. If the value is FloodTrustedPorts,<br>the ARP packet will be forwarded as per the<br>normal bridging, but only on ports that are<br>trusted. |
|                                                                        | Type: Create Optional                                                                                                    |
|                                                                        | Modify Optional                                                                                                    |
|                                                                        | Default value: FloodTrustedPorts                                                                                                    |
| drabcasttoucast Enable  <br>Disable                                    | This Parameter is used to configure whether<br>DHCP broadcast packet received for this vlan<br>will be converted to unicast packet or not.                                                                                                    |
|                                                                        | Type: Create Optional                                                                                                    |
|                                                                        | Modify Optional                                                                                                    |
|                                                                        | Default value: Disable                                                                                                    |
| <b>bngmac &lt;</b> bngmac-val>                                         | This is used to configure BNG Mac address of<br>this VLAN. If VLAN is configured to convert<br>DHCP broadcast packets to Unicast<br>packets,then this MAC address is used as<br>destination MAC address.                                                                                                    |
|                                                                        | Type: Create Optional                                                                                                    |
|                                                                        | Modify Optional                                                                                                    |
|                                                                        | Default value: "\xff\xff\xff\xff\xff\xff\xff                                                                                                    |
| drastatus Enable   Disable                                             | This Parameter specifies the status of DRA whether it is enabled for this Vlan or not. If                                                                                                    |
|                                                                        | enabled DRA will Act as per the port<br>configuration on which DHCP packet is<br>received. If disabled DRA will not perform any<br>action on the DHCP packets received over<br>this vlan.<br><b>Type:</b> Create Optional                                                                                                    |

|                                                                     | Modify Optional                                                                                                    |
|---------------------------------------------------------------------|----------------------------------------------------------------------------------------------------|
|                                                                     | Default value: Enable                                                                                                    |
| piastatus Enable   Disable                                          | This Parameter specifies the status of PIA<br>whether it is enabled for this Vlan or not. If<br>enabled PIA will Act as per the port<br>configuration on which PPPoE packet is<br>received. If disabled PIA will not perform any<br>action on the PPPoE packets received over<br>this vlan.                                                                                                    |
|                                                                     | Type: Create Optional                                                                                                    |
|                                                                     | Modify Optional                                                                                                    |
|                                                                     | Default value: Enable                                                                                                    |
| findoneportfailact drop  <br>floodtrusted  <br>TransparentlyForward | This field specifies the action to be taken<br>when DRA fails to determine the destined port<br>for downstream DHCP packets. If this field is<br>set to drop then the packets are dropped. If it<br>is specified as floodtrusted then packets are<br>forwarded to trusted ports only. If it is set as<br>TransparentlyForward then the packets are<br>forwarded to all the ports as per normal<br>bridging functionality. |
|                                                                     | Type: Create Optional                                                                                                    |
|                                                                     | Modify Optional                                                                                                    |
|                                                                     | Default value: TransparentlyForward                                                                                                    |

#### Example

\$ create vlan static vlanname gsvlan vlanid 1 egressports 1 2 20 forbidegressports 34 5 untaggedports 2 bridgingmode Residential bcastsupport enable floodsupport enable resvmacprofileid 1

## Output

## Verbose Mode On

Entry Created

| VLAN Name                                                 | : gsvlan                    |
|-----------------------------------------------------------|-----------------------------|
| VLAN Index                                                | : 1                         |
| Egress ports                                              | : 1 2 20                    |
| Forbidden Egress Ports                                    | : 34 5                      |
| Untagged Ports                                            | : 2                         |
| Bridging Mode                                             | : Residential               |
| Flood support Status                                      | : enable                    |
| Broadcast support Status                                  | : enable                    |
| Reserved Mac Profile Id<br>GS_CFG_DEF_RSVD_MAC_PROFILE_ID | :                           |
| Igmp Snoop Action                                         | : Learn                     |
| Igmpsnoop ProxyReporting Status                           | : Normal                    |
| Igmpsnoop ingress Priority<br>status : enable             | : 4 Directed ARP            |
| DARPFailedHandling                                        | : enable                    |
| DRA Bcast To Ucast                                        | : Enable                    |
| BNG MAC address                                           | : 00:01:03:04:05:11         |
| DRA Status                                                | : Enable                    |
| PIA Status<br>Act : Drop                                  | : Enable Find One Port Fail |

## Verbose Mode Off:

Entry Created

## Output field

| Field                       | Description                                                                                                    |
|-----------------------------|----------------------------------------------------------------------------------------------------|
| VLAN Name                   | An administratively assigned string, which may<br>be used to identify the VLAN. This is mandatory<br>in the case of create cmnd. In case of<br>get/modify/delete - either vlan name or vlan id<br>can be given.                                                                                                    |
| VLAN Index                  | The VLAN Identifier.<br>GS_UNREGISTERED_VLANID is a special Vlan<br>Id used for managing the traffic for those VLANs<br>that are neither created nor learned in the<br>system. The valid range for this field also<br>includes GS_UNREGISTERED_VLANID<br>besides the range 1-4095.                                                                                                    |
| Egress ports                | The set of ports, which are permanently assigned to the egress list for this VLAN by management                                                                                                    |
| Forbidden Egress Ports      | The set of ports which are prohibited by management from being included in the egress list for this VLAN.                                                                                                    |
| Untagged Ports              | The set of ports, which should transmit egress packets for this VLAN, as untagged.                                                                                                    |
| Bridging Mode               | This specifies the state of full bridging for the VLAN. There can be three values associated with this, based on global fullBridgingStatus. These values can be restricted bridging, unrestricted full bridging and residential bridging. If the user does not specify the bridging mode at the time of VLAN creation, the VLAN inherits the globally set bridging mode. The user can modify bridging mode for a created VLAN. If the dynamic entry for the VLAN to be created already exists, the user can only specify globally set bridging mode for this VLAN. The bridging modes are defined as Restricted Full Bridging, Unrestricted full bridging and Resedential bridging. The default residential VLAN, like any other residential VLAN allows only one net side bridge port as its member. This port shall be added automatically to the default VLAN if it is the only net side bridge port being added to the VLAN. Subsequently, the user can add another net side port to the egressportslist and untaggedportslist only after removing the previously added net side bridge port. Unrestricted bridging is not applicable for bridge ports created over the PPPoE interface even though the VLAN may be unrestricted. |
| Flood support Status        | This specifies if the flooding has to be done for<br>unknown unicast packets for this vlan or not. The<br>default value for this shall be taken from enable<br>when vlan is created. The unknown unicast<br>packets shall be flooded on all ports for a vlan if<br>global value (present inDot1dTpInfo)is enabled<br>or throttle, and the value pervlan is also enabled<br>else dropped.                                                                                                    |
| Broadcast support<br>Status | This specifies if the broadcast has to be done for<br>this vlan or not. The default value for this shall<br>be taken from enable when vlan is created. The<br>broadcast packets shall be flooded on all ports<br>for a vlan if global value (present in Dot1dTpInfo)<br>and the value per vlan are both enabled else<br>dropped.                                                                                                    |
| Reserved Mac Profile Id     | The Profile associated with this Vlan to be used                                                                                                    |

|                                    | to determine the behavior for Reserved Mac<br>destined frames. Reserved Mac addresses are<br>the multicast addresses defined as reserved in<br>IEEE 802.1Q and IEEE 802.1ad. The existence<br>of the specified "ResvdCtlPktProfile Table" entry<br>is a must for VLAN static entry creation to<br>succeed. Further, even if the specified<br>"ResvdCtlPktProfile Table" entry exists, but the<br>corresponding entry in "ResvdCtlPktProfile<br>Param Table" is missing the packets will be<br>dropped. VLAN here means the 802.1q Vlan in<br>case of Native Vlan mode and Virtual Vlan in<br>case of Stacked Vlan Mode.                                                                                                    |
|------------------------------------|----------------------------------------------------------------------------------------------------|
| Igmp Snoop Action                  | This parameter specifies that if an action is<br>"Learn" then igmpsnoop will be supported for<br>this Vlan and an entry will be learnt. Here action<br>will be applied in conjunction with global<br>igmpsnoopStatus and port level<br>igmpsnoopStatus flags, that is IGMP<br>functionality will be executed for a frame if IGMP<br>is enabled globally and on the port it has been<br>received and for the vlan/virtual vlan on which it<br>has come. If action is "drop" then igmpsnoop<br>functionality is not supported for this vlan and<br>IGMP frames shall be dropped. If action is<br>"transparently forward", then IGMP frames<br>received for this Vlan shall be forwarded<br>transparently and learning will not be done |
| Igmpsnoop<br>ProxyReporting Status | This parameter provides a configuration option<br>to choose between transparent snooping or<br>Proxy reporting behavior per Vlan. Depending<br>on the type of mode, IGMP module will perform<br>either transparent snooping or proxy reporting<br>for the IGMP messages, received on a Vlan.<br>Here the Vlan which is being referred is the one<br>on which learning will happen. It will be multicast<br>vlan, if "Multicast Vlan option" is enabled.                                                                                                    |
| Igmpsnoop ingress<br>Priority      | This parameter specifies the ingress priority to<br>be forced on the incoming frame. If the ingress<br>priority field has valid value, then that value will<br>be used for traffic class determination and<br>packet priority. If valid egress priority is<br>configured for a port, then egress priority shall<br>override the ingress priority. In addition, there is<br>support of invalid value for ingress priority to<br>indicate that the priority is not to be forced on<br>ingress frame for this port.Here the Vlan which is<br>being referred is the one on which learning shall<br>happen. It will be multicast vlan, if "Multicast<br>Vlan option" is enabled.                                                          |
| Directed ARP status                | This specifies whether ARP packets received on<br>this VLAN are to be directed to a single port<br>using (VLANId, IP address) to bridge port<br>mapping learnt using DRA. This attribute is<br>effective in conjunction with the attribute<br>'gsvDot1dPortDirectedARP' of<br>'Dot1dBasePortExtTable' MO. ARP packets are<br>to be directed as mentioned above, only if both<br>the flags are enabled. If any of the two is<br>disabled, the ARP packets will be forwarded as<br>per the normal bridging flow.                                                                                                    |
| DARPFailedHandling                 | This specifies the action to be taken on an ARP<br>packet received on this VLAN for which it is not<br>possible to determine a single port using<br>(VLANId, IP address) to bridge port mapping<br>learnt using DRA. If the value is drop, the ARP<br>packet will be dropped. If the value is                                                                                                    |

| - i                    |                                                                                                    |
|------------------------|----------------------------------------------------------------------------------------------------|
|                        | Transparent Forwarding, the ARP packet will be<br>forwarded as per the normal bridging. If the<br>value is FloodTrustedPorts, the ARP packet will<br>be forwarded as per the normal bridging, but<br>only on ports that are trusted.                                                                                                    |
| DRA Bcast To Ucast     | This Parameter is used to configure whether<br>DHCP broadcast packet received for this vlan<br>will be converted to unicast packet or not.                                                                                                    |
| BNG MAC address        | This is used to configure BNG Mac address of<br>this VLAN. If VLAN is configured to convert<br>DHCP broadcast packets to Unicast<br>packets,then this MAC address is used as<br>destination MAC address.                                                                                                    |
| DRA Status             | This Parameter specifies the status of DRA<br>whether it is enabled for this Vlan or not. If<br>enabled DRA will Act as per the port<br>configuration on which DHCP packet is received.<br>If disabled DRA will not perform any action on<br>the DHCP packets received over this vlan.                                                                                                    |
| PIA Status             | This Parameter specifies the status of PIA<br>whether it is enabled for this Vlan or not. If<br>enabled PIA will Act as per the port configuration<br>on which PPPoE packet is received. If disabled<br>PIA will not perform any action on the PPPoE<br>packets received over this vlan.                                                                                                    |
| Find One Port Fail Act | This field specifies the action to be taken when<br>DRA fails to determine the destined port for<br>downstream DHCP packets. If this field is set to<br>drop then the packets are dropped. If it is<br>specified as floodtrusted then packets are<br>forwarded to trusted ports only. If it is set as<br>TransparentlyForward then the packets are<br>forwarded to all the ports as per normal bridging<br>functionality. |

## References

• VLAN commands

## 8.28 Miscelleneous Commands

#### 8.28.1 File Commands

8.28.1.1 Apply

**Description:** Use this command to apply a configuration file stored on the system

Command Syntax: Apply fname <file-name> [version <version>] [besteffort true|false]

#### Parameters

| Name                                 | Description                                                                                                    |
|--------------------------------------|----------------------------------------------------------------------------------------------------|
| <b>fname</b> <file-name></file-name> | This specifies the name of the configuration file<br>(the extension of the file shall be .cfg) to be<br>applied. The file shall contain valid CLI<br>commands. The user shall specify the filename for<br>files present in the system as directories. The<br>directories are /nvram/cfg/ factorydef/,<br>/nvram/user/, /sdram/cfg, /sdram/user.<br><b>Type:</b> mandatory<br><b>Valid values:</b> string of up to 128 characters: ('A'-<br>'Z', 'a'-'z', '0'-'9', '-','_) |
| version <version></version>          | This specifies the version of the file that needs to<br>be applied.<br><b>Type:</b> Optional<br><b>Default Value:</b> Incase of multiple version files the<br>active copy gets applied. Not valid for single<br>version file.                                                                                                    |
| besteffort true false                | If the besteffort flag is false, command execution<br>(as specified in "file-name"file) stops immediately<br>after a command returns an error. If the besteffort<br>flag is true, command execution (as specified in<br>"file-name"file) continues even if a command<br>returns an error.<br><b>Type :</b> Optional<br><b>Default value :</b> false                                                                                                    |

Mode Super-User

Example \$ apply fname /nvram/user/commands.cfg version 2

#### Output

The output of the command is dependent on the list of CLI commands in commands.cfg file.

**Example 1:** The file commands. *cfg* has the following commands:

Verbose on create atm port ifname atm-0 lowif ds1-0

Entry Created

| If-Name     | : atm-0     | LowIfName      | : dsl-0   |
|-------------|-------------|----------------|-----------|
| MaxVccs     | : 2         | MaxConfVc      | cs : 4    |
| MaxVpiBits  | : 3         | MaxVciBits     | : 10      |
| OAMSrc      | : Oxffffff: | ffffffffffffff | fffffffff |
| Oper Status | : Up        | Admin Status   | : Up      |

**Example 2:** The file commands. cfg has the following commands: create atm port ifname atm-0 lowif dsl-0

The output would be:

Entry Created

#### Output Fields None

#### References

- upgrade command
- remove command
- list command
- download command

#### 8.28.1.2 Download

**Description:** Use this command to download a binary, configuration or user specific file from the remote host.

#### Command Syntax: download src <src-filename> dest <destfilename> ip <ip-address> [mode tftp|ftp] [savemode comapact]

| Name                                     | Description                                                                                                    |  |  |
|------------------------------------------|----------------------------------------------------------------------------------------------------|--|--|
|                                          | This specifies the name of the binary,<br>configuration or user specific file to be<br>downloaded from a remote host.                                                                                                    |  |  |
| <b>src</b> <src-filename></src-filename> | The filename contains the complete path on the<br>host. The filename extension can be .cfg or .bin<br>or any other user specified extension. A cfg file<br>can contain only valid CLI commands. A .bin file<br>must bea valid image file.                    |  |  |
|                                          | <b>Type:</b> Mandatory<br><b>Valid values:</b> String of up to 128 characters (all characters except ',', ", '?')                                                                                                    |  |  |
|                                          | This specifies the name of the binary,<br>configuration or user specific file on the system.<br>The user shall specify the filename for files<br>present in the system, as directories.                                                                      |  |  |
|                                          | The directories are <b>/nvram/bin/control/</b> - This directory contains control plane zipped image. There can be multiple versions of images. The name of the image file shall be as specified in the configuration file of createfi tool.                  |  |  |
|                                          | The files are stored in NVRAM.                                                                                                    |  |  |
|                                          | /nvram/bin/dataplane/ - This directory contains<br>data plane zipped image. There can be multiple<br>versions of images. The name of the image file<br>shall be as specified in the configuration file of<br>createfi tool. The files are stored in NVRAM.   |  |  |
| dest <dest-filename></dest-filename>     | <b>/nvram/bin/decompressor/</b> - This directory contains decompressor image. There can be multiple versions of images. The name of the image file shall be as specified in the configuration file of createfi tool. The files are stored in NVRAM.          |  |  |
|                                          | <b>/nvram/bin/dslphy/</b> - This directory contains<br>DSL physical layer image. Only one version of<br>image is possible. The name of the image file<br>shall be as specified in the configuration file of<br>createfi tool. The files are stored in NVRAM. |  |  |
|                                          | <b>/nvram/cfg/factorydef/</b> - This directory contains factory default configuration files. There can be multiple versions of files. The name of the file shall be as specified in the configuration file of createfi tool. The files are stored in NVRAM.  |  |  |
|                                          | <b>/nvram/user/ -</b> This directory contains user specific files. There can be multiple versions of files. The files are stored in NVRAM.                                                                                                    |  |  |

|                              | <b>/sdram/cfg/ -</b> This directory contains user specific Configuration files with .cfg extension. The files are stored in SDRAM                                    |  |
|------------------------------|----------------------------------------------------------------------------------------------------|--|
|                              | <b>/sdram/user/ -</b> This directory contains user specific files. The files are stored in SDRAM.                                                                    |  |
|                              | Type: Mandatory                                                                                                    |  |
|                              | <b>Valid values:</b> String of up to 128 characters (all Characters except ';', ", '?')                                                                              |  |
| ip <ip-address></ip-address> | This specifies the IP address of the remote host<br>from which the file is to be downloaded.<br><b>Type:</b> Mandatory<br><b>Valid values:</b> Any valid IP address. |  |
| mode tftp   ftp              | This specifies the protocol to be used for<br>downloading the file. Currently only TFTP is<br>supported.<br><b>Type:</b> Optional<br><b>Default Value :</b> TFTP     |  |
| savemode compact             | It allows saving of files in the compact mode.<br>This option is applicable for downloading user<br>files only.                                                      |  |
|                              | <b>Note</b> : This option is enabled only when GS_CFG_USER_COMPACT_FILE_SYSTEM is TRUE.                                                                              |  |
|                              | Type: Optional                                                                                                    |  |
|                              | Valid Values: compact                                                                                                    |  |

#### Example

\$ download src myconfig.cfg dest /nvram/user/myconfig.cfg ip 198.168.1.1

#### Output

Verbose Mode On Downloading The Code File. . . Download Completed

#### Verbose Mode Off

Downloading The Code File. . .

Download Completed

#### **Output Fields**

None

#### Caution

• Ensure that the TFTP server is running on the remote host. After downloading the image in safe mode, the system should be rebooted and no other nvram operations should be tried on the system.

#### References

- upgrade command
- remove command
- list command
- apply command.

8.28.1.3

List

**Description:** This command is used to list the Configuration or binary files stored on the unit

Command Syntax: list fname [/nvram | /sdram]

| Name                    | Description                                                                          |  |
|-------------------------|--------------------------------------------------------------------------------------|--|
| fname [/nvram   /sdram] | This specifies whether the files of NVRAM or SDRAM are to be listed.                 |  |
|                         | <b>/nvram</b> – This lists all directories and files stored in NVRAM.                |  |
|                         | <b>/sdram</b> - This lists all directories and files stored in SDRAM.                |  |
|                         | Type: Optional.                                                                      |  |
|                         | <b>Default Value:</b> All the files present in the NVRAM or SDRAM will be displayed. |  |

Mode: Super-User.

## Example

\$ list fname /nvram

## Output

```
Verbose Mode On
Flash size : 4194304
Flash Block size : 131072
Free Blocks in Flash : 3
/nvram/bin/control/
Name : CP.bin.gz
Version
          : 1
                           Size(bytes) : 1424656
Time : Thu Dec 23 15:42:26 2004
Permission : RW
                           State : active
Used Blocks : 11
/nvram/bin/dataplane/
Name : DP.bin.gz

        Version
        : 1
        Size(bytes)

        Time
        : Thu Jan 01 00:01:54 1970

                          Size(bytes) : 293092
Permission : RW
                           State
                                   : active
Used Blocks : 3
/nvram/bin/dslphy/
Name : gsv_dsl_AD_DM_000000C.bin.gz
Version : 1 Size(bytes) : 91632
Time : Thu Dec 23 15:42:26 2004
Permission : RW
                          State : active
Used Blocks : 1
Name : gsv_dsl_AD_DM_0004200C.bin.gz
Version
          : 1
                           Size(bytes) : 159408
Time : Thu Dec 23 15:42:26 2004
Permission : RW
                           State : active
Used Blocks : 2
/nvram/cfg/factorydef/
Name : FD.cfg
Version : 1 Director
Time : Thu Dec 23 15:42:26 2004
                          Size(bytes) : 45
Permission : RW
                           State : active
Used Blocks : 1
/nvram/cfg/manuf/
Name : Manuf.txt
          : 1
Version
                           Size(bytes) : 5768
          : Thu Dec 23 15:42:26 2004
Time
                         State : active
Permission : RW
Used Blocks : 1
```

/nvram/system/ Name : CFG1 Version : 1 Size(bytes) : 262056 Time : Permission : SYS State : active Used Blocks : 2 Name : CFG2 Version : 1 Size(bytes) : 262056 Time : Permission : SYS State : active Used Blocks : 2 Name : LOGS Version Size(bytes) : 130988 : 1 Time : Permission : SYS State : active Used Blocks : 1 /nvram/user Name : user.txt Version : 1 Size(bytes) Time : Thu Dec 23 15:42:26 2004 Size(bytes) : 5768 Permission : RW State : active Used Blocks : 1 Verbose Mode Off Flash size : 4194304 Flash Block size : 131072 Free Blocks in Flash : 4 /nvram/bin/control/ Name : CP.bin.gz : 1 Size(bytes) : 1424656 Version Time : Thu Dec 23 15:42:26 2004 Permission : RW State : active Used Blocks : 11 /nvram/bin/dataplane/ Name : DP.bin.gz 
 Version
 : 1
 Size(bytes)

 Time
 : Thu Jan 01 00:01:54 1970
 Size(bytes) : 293092 Permission : RW State : active Used Blocks : 3 /nvram/bin/dslphy/ Name : gsv\_dsl\_AD\_DM\_000000C.bin.gz Version : 1 Size(bytes) : 91632 Time : Thu Dec 23 15:42:26 2004 Permission : RW State : active Used Blocks : 1 Name : gsv\_dsl\_AD\_DM\_0004200C.bin.gz : 1 Size(bytes) : 159408 Version : Thu Dec 23 15:42:26 2004 Time State : active Permission : RW Used Blocks : 2 /nvram/cfg/factorydef/ Name : FD.cfg Version : 1 Time : Thu Dec 23 15:42:26 2004 State Size(bytes) : 45 State : active Used Blocks : 1

| /nvram/cfg/manuf/ |    |                 |             |   |        |
|-------------------|----|-----------------|-------------|---|--------|
| Name              | :  | Manuf.txt       |             |   |        |
| Version           | :  | 1 5             | Size(bytes) | : | 5768   |
| Time              | :  | Thu Dec 23 15:4 | 42:26 2004  |   |        |
| Permission        | :  | RW S            | State       | : | active |
| Used Blocks       | :  | 1               |             |   |        |
|                   |    |                 |             |   |        |
| /nvram/syste      | em | /               |             |   |        |
| Name              | :  | CFG1            |             |   |        |
| Version           | :  | 1 5             | Size(bytes) | : | 262056 |
| Time              | :  |                 |             |   |        |
| Permission        | :  | SYS S           | State       | : | active |
| Used Blocks       | :  | 2               |             |   |        |
| Name              | :  | CFG2            |             |   |        |
| Version           | :  | 1 5             | Size(bytes) | : | 262056 |
| Time              | :  |                 |             |   |        |
| Permission        | :  | SYS S           | State       | : | active |
| Used Blocks       | :  | 2               |             |   |        |
| Name              | :  | LOGS            |             |   |        |
| Version           | :  | 1 5             | Size(bytes) | : | 130988 |
| Time              | :  |                 |             |   |        |
| Permission        | :  | SYS S           | State       | : | active |
| Used Blocks       | :  | 1               |             |   |        |
|                   |    |                 |             |   |        |
| /nvram/user       |    |                 |             |   |        |
| Name              | :  | user.txt        |             |   |        |
| Version           | :  | 1 5             | Size(bytes) | : | 5768   |
| Time              | :  | Thu Dec 23 15:4 | 42:26 2004  |   |        |
| Permission        | :  | RW S            | State       | : | active |
| Used Blocks       | :  | 1               |             |   |        |
|                   |    |                 |             |   |        |

## **Output Fields**

| FIELD                | Description                                                                                        |  |  |  |
|----------------------|----------------------------------------------------------------------------------------------------|--|--|--|
| Flash Size           | Total flash size in bytes. This field is relevant for NVRAM files                                  |  |  |  |
| Flash Block Size     | Flash Block Size in bytes. This field is relevant<br>for NVRAM files.                              |  |  |  |
| Free Blocks in Flash | Number of free blocks in flash. This field is<br>relevant for NVRAM files.                         |  |  |  |
| Name                 | The name of the file present in the directory.<br>Name starting with i/î indicates directory name. |  |  |  |
| Version              | This specifies the version of the file.                                                            |  |  |  |
| Time                 | Time at which the file got created. This is<br>displayed in Day Mon DD HH:MM:SS YEAR<br>format.    |  |  |  |
| Size                 | The size of the file in bytes.                                                                     |  |  |  |
| Permissions          | Permission of the file. It can be read only, read write or protected.                              |  |  |  |
| State                | The state of the file. It can be active, inactive, tried, latest.                                  |  |  |  |
| Used Blocks          | Number of blocks used in the flash by the file.                                                    |  |  |  |
| Poforoncos           |                                                                                                    |  |  |  |

#### References

- upgrade command
- remove command
- apply command
- download command

#### 8.28.1.4 Permission

**Description:** Use this command to change the permission of the files stored on flash.

**Command Syntax: permission fname** <fname-val> **type** ro|rw|pr [version <version-val>]

#### Parameters

| Name            | Description                                         |
|-----------------|-----------------------------------------------------|
| fname fname     | Name of the file whose permission is to be          |
|                 | changed. Type: mandatory                            |
|                 | Valid values: string of up to 128 characters: ('A'- |
|                 | 'Z','a'-'z', '0'-'9', '-','_')                      |
| version version | This specifies the version of the file that need to |
|                 | be applied.                                         |
|                 | Type: Optional for single version file.             |
|                 | Mandatory for multiple version file.                |
| type ro rw pr   | This specifies that to what type, ro (read-only),   |
|                 | rw (read-write), or pr (protected), permission of   |
|                 | the file is to be changed.                          |
|                 | Type: mandatory                                     |
|                 | Valid Values : ro   rw   pr                         |

Mode Super-User

#### Example

\$ permission fname /nvram/user/commands.cfg version 1 type ro

#### Output

Verbose Mode On

Set Done

Verbose Mode Off

Set Done

#### **Output Fields**

#### None

#### References

- upgrade command
- remove command
- list command
- download command

#### 8.28.1.5 Ping

**Description:** This command is used to send one or more ICMP messages to another host for a reply.

Command Syntax: ping {ip-address | domain-name} [-t | -n <number>] [-i <time-to-live>] [-w <seconds>] [-s <size>]

| Name                         | Description                                                                                                    |
|------------------------------|----------------------------------------------------------------------------------------------------|
| ip-address   domain-<br>name | This specifies the Destination address to be<br>pinged.<br><b>Type</b> : Mandatory<br><b>Valid values</b> : Any Valid IP Address (0.0.0.0 –<br>255.255.255.255) or Domain Name - String of<br>Max 63 characters ('a'-'z', 'A'-'Z', '0'-'9',<br>'-', '_'and '.') |
| -t                           | This indicates continuous ping to host, until the user interrupts.<br><b>Type</b> : Optional                                                                                                    |
| -n <number></number>         | This specifies the number of pings to send to host. Type : Optional                                                                                                    |

|                                  | Valid values : 1-65535<br>Default Value: 4                                                                                                    |
|----------------------------------|----------------------------------------------------------------------------------------------------|
| -w <seconds></seconds>           | This specifies the time interval between<br>successive ping requests<br>Type : Optional<br>Valid values : 0-65535<br>Default Value : 2                       |
| -I <time-to-live></time-to-live> | This specifies the time-to-live, to be filled in the<br>ping request<br><b>Type</b> : Optional<br><b>Valid values</b> : 0 – 255<br><b>Default Value</b> : 64 |
| -s <size></size>                 | This specifies the size of payload for ping.<br><b>Type</b> : Optional<br><b>Valid values</b> : 4-1500<br><b>Default Value :</b> 64                          |

## Example

\$ ping 192.168.1.13

#### Output

```
$ ping 192.168.1.13
64 bytes of data from 192.168.1.13, seq=0 ttl=64 rtt=0.000
msec
64 bytes of data from 192.168.1.13, seq=1 ttl=64 rtt=0.000
msec
64 bytes of data from 192.168.1.13, seq=2 ttl=64 rtt=0.000
msec
64 bytes of data from 192.168.1.13, seq=3 ttl=64 rtt=0.000
msec
```

```
----- Ping Statistics -----
```

 $4\ \mathrm{packets}$  transmitted,  $4\ \mathrm{packets}$  received,  $0\ \mathrm{percent}\ \mathrm{packet}$  loss

#### **Output Fields**

| FIELD       | Description                                                                            |
|-------------|----------------------------------------------------------------------------------------|
| 64 bytes of | This denotes the number of bytes in the ping packet and the source IP Address.         |
| Seq         | This denotes the ping attempt counter value.                                           |
| Ttl         | This is the Time to live for the packet.                                               |
| Rtt         | This denotes the Round trip Time for the packet. A value less than 10ms is shown as 0. |

#### 8.28.1.6 Remove

**Description:** Use this command to remove a configuration or binary file stored on the unit

#### Command Syntax: remove fname <file-name> [version <version>]

| Name                                 | Description                                                                                                    |
|--------------------------------------|----------------------------------------------------------------------------------------------------|
| <b>fname</b> <file-name></file-name> | This specifies the file name, which needs to be<br>removed. The user shall specify the filename<br>for files present in the system, as directories.<br>The directories are /nvram/bin/control/,<br>/nvram/bin/control/, /nvram/bin/dataplane/,<br>/nvram/bin/dslphy, /nvram/cfg/factorydef/,<br>/nvram/user/,/sdram/cfg, /sdram/user.<br><b>Type :</b> Mandatory<br><b>Valid values:</b> string of upto 128 characters<br>('A'-'Z', 'a'-'z', '0'-'9', '-', '_') |

| t<br>version <version></version> | his specifies the version of the file that need<br>b be removed.<br><b>ype:</b> Optional for single version file.<br>Mandatory for multiple version file. Default<br>/alue: |
|----------------------------------|----------------------------------------------------------------------------------------------------|
|----------------------------------|----------------------------------------------------------------------------------------------------|

#### Example

\$ remove fname /nvram/user/commands.cfg

#### Output

#### Verbose Mode On

File removed

#### Verbose Mode Off

File removed

#### **Output Fields**

None

#### References

- apply command
- list command
- download command

#### 8.28.1.7 Upgrade

**Description:** Use this command to upgrade a configuration or binary file stored on the system.

#### Command Syntax: upgrade fname <file-name> version <version>

#### **Parameters**

| Name                          | Description                                                                                                    |
|-------------------------------|----------------------------------------------------------------------------------------------------|
| fname <file-name></file-name> | This specifies the file name, which needs to be up-<br>graded. The specified file becomes Active and the<br>present active file is made inactive. The user shall<br>specify the filename for files present in Columbia,<br>as directories. The directories are<br>/nvram/bin/control/, /nvram/bin/dataplane/,<br>/nvram/bin/decompressor, /nvram/bin/dslphy,<br>/nvram/cfg/factorydef/, /nvram/ user/,<br><b>Type :</b> Mandatory<br><b>Valid values:</b> string of upto 128 characters ('A'-<br>'Z', 'a'-'z', '0'-'9', '-', '_') |
| version <version></version>   | This specifies the version of the file that needs to<br>be<br>upgraded<br><b>Type :</b> Mandatory<br><b>Valid values:</b> Decimal number                                                                                                    |

#### Mode Super-User

#### Example

\$ upgrade fname /nvram/cfg/factorydef/commands.cfg version 2

#### Output

Verbose Mode On

File upgraded

#### Verbose Mode Off

File upgraded

#### **Output Fields**

#### None

#### References

- apply command
- list command
- download command.

#### 8.28.1.8 Upload

**Description:** Use this command to upload the primary/secondary configuration file saved in flash on the Columbia system to the remote host.

Command Syntax: Upload src <src-filename> dest <dest-filename> ip <ip-address> [mode tftp | ftp]

#### Parameters

| Name                                 | Description                                                                                                    |
|--------------------------------------|----------------------------------------------------------------------------------------------------|
| src <src-filename></src-filename>    | This specifies the name of the configuration file<br>on the system. The files that can be uploaded<br>are: <b>/nvram/system/primcfg</b> - The primary<br>configuration file created on the system after<br>commit operation has been performed once.<br><b>/nvram/system/seccfg</b> - The secondary con-<br>figuration file created on the system after commit<br>operation has been performed twice.<br><b>Type</b> : Mandatory<br><b>Valid values</b> : String of up to 128 characters (all |
| dest <dest-filename></dest-filename> | characters except ';', ' ', '?')<br>This specifies the name of the configuration file                                                                                                    |
|                                      | to be uploaded to a remote host. The filename<br>contains the complete path on the host. The<br>filename extension can be .cfg or .bin or any<br>other user specified extension. <b>Type</b> : Mandatory<br><b>Valid values</b> : String of up to 128 characters (all<br>characters except ';', '', '?')                                                                                                    |
| ip <ip-address></ip-address>         | This specifies the IP address of the remote host<br>to which the file is to be uploaded.<br><b>Type:</b> Mandatory<br><b>Valid values:</b> Any valid IP address                                                                                                    |
| mode tftp   ftp                      | This specifies the protocol to be used for<br>uploading the file. Currently, only TFTP is<br>supported.<br><b>Type:</b> Optional<br><b>Valid values:</b> TFTP                                                                                                    |

#### Example

\$ upload src /nvram/system/primcfg dest myconfig.cfg ip 198.168.1.1

#### Output

Verbose Mode On Uploading The Code File. . . Upload Completed Verbose Mode Off Uploading The Code File. . . Upload Completed

#### **Output Fields**

None

#### Caution

• Ensure that the TFTP server is running on the remote host.

#### References

#### Commit Command

#### 8.28.2 Other Commands

**Description:** Use this command to create an alias for any CLI command. You can later call this command by using the alias-string along with any additional parameters, which you need to specify. It will display a list of all the aliases currently defined if no parameter is given.

Command Syntax: alias [alias-string = aliased-command]

#### **Parameters**

| Name            | Description                                                                                                    |
|-----------------|----------------------------------------------------------------------------------------------------|
| alias-string    | The string, which you will use to refer to the<br>aliased command, henceforth. It should not match<br>any CLI keyword.<br><b>Type:</b> Optional<br><b>Valid values:</b> string of up to 14 characters ('A'-'Z',<br>'a'-'z', '0'-'9', '-', '_') |
| aliased-command | This is the total CLI command length (512<br>characters).<br><b>Type:</b> Mandatory<br><b>Valid values:</b> Any string (all printable characters<br>except ';') as long as the total CLI Command<br>length is not exceeded.                    |

Mode: Super-User, User

#### Output

With Parameters

```
$alias abc = modify nbsize
Set Done
$abc maxatmport 48
Set Done
```

#### Without Parameters

| \$alias |               |
|---------|---------------|
| Alias   | Command       |
|         |               |
| abc     | modify nbsize |

#### **Output Fields**

| FIELD   | Description                                                                                         |
|---------|----------------------------------------------------------------------------------------------------|
| Alias   | This is the new abbreviated command, which you may use in place of the string specified in Command. |
| Command | The command string which has been aliased.                                                          |
|         |                                                                                                    |

#### References

unalias command.

#### 8.28.2.1 unalias

**Description:** Use this command to delete an alias. Either a particular alias or all aliases can be removed using this command.

#### Command Syntax: unalias [all | <name>]

| Name | Description                                                                                |
|------|--------------------------------------------------------------------------------------------|
| all  | Using this option all the aliases defined in the system will be removed.<br>Type: Optional |

|          |      |                                                                                                    | Valid values: String ìALL.î                                                                                                    |
|----------|------|----------------------------------------------------------------------------------------------------|----------------------------------------------------------------------------------------------------|
|          |      | Name                                                                                                   | Name of the alias defined for a command.<br><b>Type:</b> Optional.<br><b>Valid values:</b> Any valid alias defined in the<br>system.                                                                                                    |
|          |      | Mode: Super-Us                                                                                         |                                                                                                    |
|          |      | Example                                                                                                |                                                                                                    |
|          |      | Unalias abc                                                                                            |                                                                                                    |
|          |      |                                                                                                    |                                                                                                    |
|          |      | Output                                                                                                 |                                                                                                    |
|          |      | Entry Deleted                                                                                          |                                                                                                    |
|          |      | Output Fields                                                                                          |                                                                                                    |
|          |      | None                                                                                                   |                                                                                                    |
| 3.28.2.2 | Help |                                                                                                    |                                                                                                    |
|          |      | permissible at the<br>any incomplete co<br>parameters input<br>permissible keywo<br>displayed. The Inc | e this command for a listing of all the user inputs<br>e point. In case Help is asked for, as a parameter of<br>ommand, then it displays a list of all the pending/Extra<br>by the user. In all other cases, the next set of<br>ords required in order to shortlist a command, is<br>complete Command keyed in by the user is made<br>fter help is dispalyed. |
|          |      | Command Syntax                                                                                         | <: help  ?                                                                                                    |
|          |      | or                                                                                                    |                                                                                                    |
|          |      | <anv incomplete<="" td=""><td>e Command&gt;?</td></anv>                                                | e Command>?                                                                                                    |
|          |      | <any command="" incomplete="">?<br/>Mode: Super-User, User</any>                                       |                                                                                                    |
|          |      |                                                                                                    |                                                                                                    |
|          |      | Example<br>An example session is shown.                                                                |                                                                                                    |
|          |      |                                                                                                    |                                                                                                    |
|          |      | Command                                                                                                | Description                                                                                                    |
|          |      |                                                                                                    |                                                                                                    |
|          |      | alias                                                                                                  | To Alias a command                                                                                                    |
|          |      |                                                                                                    |                                                                                                    |
|          |      | commit                                                                                                 | Commit the active config to the flash                                                                                                    |
|          |      | commit<br>create                                                                                       | Commit the active config to the flash<br>Create a new entry of specified type                                                                                                    |
|          |      |                                                                                                    | 5                                                                                                    |
|          |      | create                                                                                                 | Create a new entry of specified type                                                                                                    |
|          |      | create<br>delete                                                                                       | Create a new entry of specified type                                                                                                    |
|          |      | create<br>delete                                                                                       | Create a new entry of specified type                                                                                                    |
|          |      | create<br>delete                                                                                       | Create a new entry of specified type                                                                                                    |
|          |      | create<br>delete<br>\$delete ?                                                                         | Create a new entry of specified type<br>Delete the specified entry                                                                                                    |
|          |      | create<br>delete                                                                                       | Create a new entry of specified type                                                                                                    |
|          |      | create<br>delete<br>\$delete ?<br>Command                                                              | Create a new entry of specified type<br>Delete the specified entry<br>Description                                                                                                    |
|          |      | create<br>delete<br>\$delete ?<br>Command<br>                                                          | Create a new entry of specified type<br>Delete the specified entry<br>Description                                                                                                    |
|          |      | create<br>delete<br>\$delete ?<br>Command<br><br>arp                                                   | Create a new entry of specified type<br>Delete the specified entry<br>Description<br><br>IP Net To Media Table                                                                                                    |
|          |      | create<br>delete<br>\$delete ?<br>Command<br><br>arp<br>atm                                            | Create a new entry of specified type<br>Delete the specified entry<br>Description<br><br>IP Net To Media Table<br>ATM Commands                                                                                                    |
|          |      | create<br>delete<br>\$delete ?<br>Command<br><br>arp<br>atm<br>bridge                                  | Create a new entry of specified type<br>Delete the specified entry<br>Description<br><br>IP Net To Media Table<br>ATM Commands<br>Bridge Commands                                                                                                    |
|          |      | create<br>delete<br>\$delete ?<br>Command<br><br>arp<br>atm<br>bridge<br>dhcp                          | Create a new entry of specified type<br>Delete the specified entry<br>Description<br><br>IP Net To Media Table<br>ATM Commands<br>Bridge Commands                                                                                                    |
|          |      | create<br>delete<br>\$delete ?<br>Command<br><br>arp<br>atm<br>bridge<br>dhcp                          | Create a new entry of specified type<br>Delete the specified entry<br>Description<br><br>IP Net To Media Table<br>ATM Commands<br>Bridge Commands                                                                                                    |

\_\_\_\_\_

ATM port commands

ATM VC Interface commands

\_\_\_\_\_

vc intf

port

|          |          | Output Fields                                                                                                    |                                                                                                    |  |  |  |  |
|----------|----------|----------------------------------------------------------------------------------------------------|----------------------------------------------------------------------------------------------------|--|--|--|--|
|          |          | None                                                                                                    |                                                                                                    |  |  |  |  |
|          |          | Caution                                                                                                    |                                                                                                    |  |  |  |  |
|          |          | • Currently help is not value.                                                                                                    | available between a parameter name and its                                                                                                    |  |  |  |  |
| 8.28.2.3 | Logout   |                                                                                                    |                                                                                                    |  |  |  |  |
|          |          | Description: Use this c                                                                                                    | ommand to exit from the CLI shell.                                                                                                    |  |  |  |  |
|          |          | Command Syntax: log                                                                                                    | out   quit   exit                                                                                                    |  |  |  |  |
| 8.28.2.4 | Prompt   |                                                                                                    |                                                                                                    |  |  |  |  |
|          |          | Description: Use this c                                                                                                    | ommand to set the new CLI prompt.                                                                                                    |  |  |  |  |
|          |          | Command Syntax: pro                                                                                                    | p <b>mpt</b> <new-prompt></new-prompt>                                                                                                    |  |  |  |  |
|          |          | Parameters                                                                                                    |                                                                                                    |  |  |  |  |
|          |          | Name                                                                                                    | Description                                                                                                    |  |  |  |  |
|          |          |                                                                                                    | The new prompt string.                                                                                                    |  |  |  |  |
|          |          | <pre>prompt <new-prompt></new-prompt></pre>                                                                                                    | Type: Mandatory                                                                                                    |  |  |  |  |
|          |          |                                                                                                    | <b>Valid values:</b> String of up to 19 characters (All characters except ';', ' ;', '?')                                                                                                    |  |  |  |  |
|          |          | Mode : Super-User, Use                                                                                                    |                                                                                                    |  |  |  |  |
|          |          | Example                                                                                                    |                                                                                                    |  |  |  |  |
|          |          | \$ prompt \$\$\$                                                                                                    |                                                                                                    |  |  |  |  |
|          |          | Output                                                                                                    |                                                                                                    |  |  |  |  |
|          |          | Set Done                                                                                                    |                                                                                                    |  |  |  |  |
|          |          | \$\$\$                                                                                                    |                                                                                                    |  |  |  |  |
|          |          | Output Fields                                                                                                    |                                                                                                    |  |  |  |  |
|          |          | None                                                                                                    |                                                                                                    |  |  |  |  |
|          |          | Caution                                                                                                    |                                                                                                    |  |  |  |  |
|          |          | • None. The modified                                                                                                    | prompt is not saved across a reboot.                                                                                                    |  |  |  |  |
| 8.28.2.5 | Tracerou | ite                                                                                                    |                                                                                                    |  |  |  |  |
|          |          | <b>Description:</b> This command is used to trace the route to the specified destination.                                                                                                    |                                                                                                    |  |  |  |  |
|          |          | <b>Command Syntax: traceroute</b> { <b>ip</b> <ip-address>   <b>dname</b> <domain-<br>name&gt;} {<b>ping   udp</b>} [<b>-m</b> <num-of-hops>] [<b>-w</b> <wait-time>] [<b>-p</b> <udp-<br>port-number&gt;] [<b>-q</b> <numof-probes>]</numof-probes></udp-<br></wait-time></num-of-hops></domain-<br></ip-address> |                                                                                                    |  |  |  |  |
|          |          | Parameters                                                                                                    |                                                                                                    |  |  |  |  |
|          |          | Name                                                                                                    | Description                                                                                                    |  |  |  |  |
|          |          | <b>ip-address   dname</b><br><domain-name></domain-name>                                                                                                    | This specifies the Destination address to be<br>pinged.<br><b>Type</b> : Mandatory<br><b>Valid values</b> : Any Valid IP Address (0.0.0.0 –<br>255.255.255.255) or Domain Name (String of Max<br>63 characters ('a'-'z', 'A'- 'Z', '0'-'9', '-', '_and '.') |  |  |  |  |
|          |          | Ping   udp                                                                                                    | Traceroute probe message type<br>Type: Mandatory                                                                                                    |  |  |  |  |
|          |          | <b>-m</b> <num-of-hops></num-of-hops>                                                                                                    | Maximum number of hops to search for ip-address<br><b>Type</b> : Optional<br><b>Valid Values:</b> 0-255                                                                                                    |  |  |  |  |

Default Value : 30

| -w <wait-time></wait-time>             | This specifies the timeout in seconds<br><b>Type</b> : Optional<br><b>Valid values</b> : 0-65535<br><b>Default Value :</b> 5                          |
|----------------------------------------|----------------------------------------------------------------------------------------------------|
| -p <udp-port-number></udp-port-number> | Destination UDP port to be used, only when Probe<br>is Udp<br><b>Type</b> : Optional.<br><b>Valid Values:</b> 0-65535<br><b>Default Value :</b> 32768 |
| -q <num-of-probes></num-of-probes>     | Number of probes to be sent for each TTL value<br><b>Type</b> : Optional<br><b>Valid Values:</b> 0-255<br><b>Default Value :</b> 3                    |

**Example** \$ traceroute 192.168.1.13 ping

#### Output

```
Tracing route to [192.168.1.13]
```

```
Over a maximum of 30 hops
```

```
1 0.000000 ms 0.000000 ms 0.000000 ms 192.168.1.13
```

Trace complete.

## **Output Fields**

| FIELD   | Description                                                                                           |
|---------|----------------------------------------------------------------------------------------------------|
| 1       | This denotes the hop counter value.                                                                   |
| 2-4     | These are the Round trip timings of the 3 probe packets sent. A * denotes that this probe was missed. |
| 5       | This is the ip address of the intermediate/destination node.                                          |
| Defense |                                                                                                    |

## References

• ping command.

8.28.2.6

#### Verbose

**Description:** Using this command, a user can view the status of entries before and after the execution of a command (create, delete, modify,get). However if this mode is turned off, then display only shows the final result of execution of command, i.e. whether it was successful or failure.

#### Command Syntax: Verbose [on | off]

#### **Parameters**

| Name | Description                                                                                    |
|------|------------------------------------------------------------------------------------------------|
| On   | Used for switching on the verbose mode.<br><b>Type:</b> Optional<br><b>Valid values:</b> On.   |
| Off  | Used for switching off the verbose mode.<br><b>Type:</b> Optional.<br><b>Valid values:</b> Off |

Mode Super-User

## FD.cfg in detail

#### verbose off

create user name admin passwd admin root

create dsl system

create ethernet intf ifname eth-1 ip 192.168.100.111 mask 255.255.255.0

create bridge port intf portid 385 ifname eth-1 status enable

create ethernet intf ifname eth-3 ip 192.168.1.1 mask 255.255.255.0

modify bridge mode enable

create atm port ifname atm-1 lowif dsl-1

create atm vc intf ifname aal5-1 lowif atm-1 vpi 8 vci 81

create eoa intf ifname eoa-1 lowif aal5-1

create bridge port intf ifname eoa-1 portid 1 learning enable status enable

create atm port ifname atm-2 lowif dsl-2

create atm vc intf ifname aal5-2 lowif atm-2 vpi 8 vci 81

create eoa intf ifname eoa-2 lowif aal5-2

create bridge port intf ifname eoa-2 portid 2 learning enable status enable

create atm port ifname atm-3 lowif dsl-3

create atm vc intf ifname aal5-3 lowif atm-3 vpi 8 vci 81

create eoa intf ifname eoa-3 lowif aal5-3

create bridge port intf ifname eoa-3 portid 3 learning enable status enable

create atm port ifname atm-4 lowif dsl-4

create atm vc intf ifname aal5-4 lowif atm-4 vpi 8 vci 81

create eoa intf ifname eoa-4 lowif aal5-4

create bridge port intf ifname eoa-4 portid 4 learning enable status enable

9

create atm port ifname atm-5 lowif dsl-5

create atm vc intf ifname aal5-5 lowif atm-5 vpi 8 vci 81

create eoa intf ifname eoa-5 lowif aal5-5

create bridge port intf ifname eoa-5 portid 5 learning enable status enable

create atm port ifname atm-6 lowif dsl-6

create atm vc intf ifname aal5-6 lowif atm-6 vpi 8 vci 81

create eoa intf ifname eoa-6 lowif aal5-6

create bridge port intf ifname eoa-6 portid 6 learning enable status enable

create atm port ifname atm-7 lowif dsl-7

create atm vc intf ifname aal5-7 lowif atm-7 vpi 8 vci 81

create eoa intf ifname eoa-7 lowif aal5-7

create bridge port intf ifname eoa-7 portid 7 learning enable status enable

create atm port ifname atm-8 lowif dsl-8

create atm vc intf ifname aal5-8 lowif atm-8 vpi 8 vci 81

create eoa intf ifname eoa-8 lowif aal5-8

create bridge port intf ifname eoa-8 portid 8 learning enable status enable

create atm port ifname atm-9 lowif dsl-9

create atm vc intf ifname aal5-9 lowif atm-9 vpi 8 vci 81

create eoa intf ifname eoa-9 lowif aal5-9

create bridge port intf ifname eoa-9 portid 9 learning enable status enable

create atm port ifname atm-10 lowif dsl-10

create atm vc intf ifname aal5-10 lowif atm-10 vpi 8 vci 81

create eoa intf ifname eoa-10 lowif aal5-10

create bridge port intf ifname eoa-10 portid 10 learning enable status enable

create atm port ifname atm-11 lowif dsl-11

create atm vc intf ifname aal5-11 lowif atm-11 vpi 8 vci 81

create eoa intf ifname eoa-11 lowif aal5-11

create bridge port intf ifname eoa-11 portid 11 learning enable status enable

create atm port ifname atm-12 lowif dsl-12

create atm vc intf ifname aal5-12 lowif atm-12 vpi 8 vci 81

create eoa intf ifname eoa-12 lowif aal5-12

create bridge port intf ifname eoa-12 portid 12 learning enable status enable

create atm port ifname atm-13 lowif dsl-13

create atm vc intf ifname aal5-13 lowif atm-13 vpi 8 vci 81

create eoa intf ifname eoa-13 lowif aal5-13

create bridge port intf ifname eoa-13 portid 13 learning enable status enable

create atm port ifname atm-14 lowif dsl-14

create atm vc intf ifname aal5-14 lowif atm-14 vpi 8 vci 81

create eoa intf ifname eoa-14 lowif aal5-14

create bridge port intf ifname eoa-14 portid 14 learning enable status enable

create atm port ifname atm-15 lowif dsl-15

create atm vc intf ifname aal5-15 lowif atm-15 vpi 8 vci 81

create eoa intf ifname eoa-15 lowif aal5-15

create bridge port intf ifname eoa-15 portid 15 learning enable status enable

create atm port ifname atm-16 lowif dsl-16

create atm vc intf ifname aal5-16 lowif atm-16 vpi 8 vci 81

create eoa intf ifname eoa-16 lowif aal5-16

create bridge port intf ifname eoa-16 portid 16 learning enable status enable

create atm port ifname atm-17 lowif dsl-17

create atm vc intf ifname aal5-17 lowif atm-17 vpi 8 vci 81

create eoa intf ifname eoa-17 lowif aal5-17

create bridge port intf ifname eoa-17 portid 17 learning enable status enable

create atm port ifname atm-18 lowif dsl-18

create atm vc intf ifname aal5-18 lowif atm-18 vpi 8 vci 81

create eoa intf ifname eoa-18 lowif aal5-18

create bridge port intf ifname eoa-18 portid 18 learning enable status enable

create atm port ifname atm-19 lowif dsl-19

create atm vc intf ifname aal5-19 lowif atm-19 vpi 8 vci 81

create eoa intf ifname eoa-19 lowif aal5-19

create bridge port intf ifname eoa-19 portid 19 learning enable status enable

create atm port ifname atm-20 lowif dsl-20

create atm vc intf ifname aal5-20 lowif atm-20 vpi 8 vci 81

create eoa intf ifname eoa-20 lowif aal5-20

create bridge port intf ifname eoa-20 portid 20 learning enable status enable

create atm port ifname atm-21 lowif dsl-21

create atm vc intf ifname aal5-21 lowif atm-21 vpi 8 vci 81

create eoa intf ifname eoa-21 lowif aal5-21

create bridge port intf ifname eoa-21 portid 21 learning enable status enable

create atm port ifname atm-22 lowif dsl-22

create atm vc intf ifname aal5-22 lowif atm-22 vpi 8 vci 81

create eoa intf ifname eoa-22 lowif aal5-22

create bridge port intf ifname eoa-22 portid 22 learning enable status enable

create atm port ifname atm-23 lowif dsl-23

create atm vc intf ifname aal5-23 lowif atm-23 vpi 8 vci 81

create eoa intf ifname eoa-23 lowif aal5-23

create bridge port intf ifname eoa-23 portid 23 learning enable status enable

create atm port ifname atm-24 lowif dsl-24

create atm vc intf ifname aal5-24 lowif atm-24 vpi 8 vci 81

create eoa intf ifname eoa-24 lowif aal5-24

create bridge port intf ifname eoa-24 portid 24 learning enable status enable

create filter rule entry ruleid 1 action sendtocontrol description IGMP

create filter subrule ip ruleid 1 subruleid 1 prototypefrom 2 prototypecmp eq

modify filter rule entry ruleid 1 status enable

create filter rule map ruleid 1 ifname eoa-1 stageid 1 create filter rule map ruleid 1 ifname eoa-2 stageid 1 create filter rule map ruleid 1 ifname eoa-3 stageid 1 create filter rule map ruleid 1 ifname eoa-4 stageid 1 create filter rule map ruleid 1 ifname eoa-5 stageid 1 create filter rule map ruleid 1 ifname eoa-6 stageid 1 create filter rule map ruleid 1 ifname eoa-7 stageid 1 create filter rule map ruleid 1 ifname eoa-8 stageid 1 create filter rule map ruleid 1 ifname eoa-9 stageid 1 create filter rule map ruleid 1 ifname eoa-10 stageid 1 create filter rule map ruleid 1 ifname eoa-11 stageid 1 create filter rule map ruleid 1 ifname eoa-12 stageid 1 create filter rule map ruleid 1 ifname eoa-13 stageid 1 create filter rule map ruleid 1 ifname eoa-14 stageid 1 create filter rule map ruleid 1 ifname eoa-15 stageid 1 create filter rule map ruleid 1 ifname eoa-16 stageid 1 create filter rule map ruleid 1 ifname eoa-17 stageid 1 create filter rule map ruleid 1 ifname eoa-18 stageid 1 create filter rule map ruleid 1 ifname eoa-19 stageid 1 create filter rule map ruleid 1 ifname eoa-20 stageid 1 create filter rule map ruleid 1 ifname eoa-21 stageid 1 create filter rule map ruleid 1 ifname eoa-22 stageid 1 create filter rule map ruleid 1 ifname eoa-23 stageid 1 create filter rule map ruleid 1 ifname eoa-24 stageid 1

modify igmpsnoop port info portid 385 status enable

modify igmpsnoop port info portid 1 status enable modify igmpsnoop port info portid 2 status enable modify igmpsnoop port info portid 3 status enable modify igmpsnoop port info portid 4 status enable modify igmpsnoop port info portid 5 status enable modify igmpsnoop port info portid 6 status enable modify igmpsnoop port info portid 7 status enable modify igmpsnoop port info portid 8 status enable modify igmpsnoop port info portid 9 status enable modify igmpsnoop port info portid 9 status enable modify igmpsnoop port info portid 10 status enable modify igmpsnoop port info portid 11 status enable modify igmpsnoop port info portid 12 status enable modify igmpsnoop port info portid 13 status enable modify igmpsnoop port info portid 14 status enable modify igmpsnoop port info portid 15 status enable modify igmpsnoop port info portid 16 status enable modify igmpsnoop port info portid 17 status enable modify igmpsnoop port info portid 18 status enable modify igmpsnoop port info portid 18 status enable modify igmpsnoop port info portid 19 status enable modify igmpsnoop port info portid 20 status enable modify igmpsnoop port info portid 21 status enable modify igmpsnoop port info portid 21 status enable modify igmpsnoop port info portid 23 status enable modify igmpsnoop port info portid 23 status enable

verbose on

end

# 10 Supported mibs

## 10.1 PropMib(Conexant):

- GSV-ABOND-MIB.mib
- GSV-ACL-MIB.mib
- GSV-ACT-STDBY-MIB.mib
- GSV-ADMIN-MIB.mib
- GSV-AGGR-MIB.mib
- GSV-ATM-MIB.mib
- GSV-BRIDGE-MIB.mib
- GSV-CLFR-MIB.mib
- GSV-CTLPKT-MIB.mib
- GSV-EHDLC-MIB.mib
- GSV-ENTERPRISE-INFO-MIB.mib
- GSV-ETHER-MIB.mib
- GSV-GENFLTR-MIB.mib
- GSV-IA-MIB.mib
- GSV-IGMP-MIB.mib
- GSV-IPOA-IPOE-MIB.mib
- GSV-IRL-MIB.mib
- GSV-LACP-MIB.mib
- GSV-PPPoE-MIB.mib
- GSV-PPPR-MIB.mib
- GSV-RDNCY-AGG-MIB.mib
- GSV-RL-MIB.mib
- GSV-SCHD-PRFL-MIB.mib
- GSV-SNTP-MIB.mib
- GSV-SYS-MIB.mib
- GSV-TC-MIB.mib
- GSV-TRAP-MIB.mib
- GSV-TRFCLASS-MIB.mib
- GSV-TRFCLASS-STATS-MIB.mib
- GSV-VC-AGGR-MIB.mib
- GSV-VMAC-MIB.mib

## 10.2 StdMib(Standard)::

- ADSL-DMT-LINE-MIB.mib
- ADSL-TC-MIB
- ATM-TC-MIB
- draft-ietf-atommib-atm2-17
- draft-ietf-bridge-bridgemib-smiv2-02
- draft-ietf-bridge-ext-v2-00
- draft-ietf-bridge-ext-v2-01

- EtherLike-MIB
- HCNUM-TC
- HC-PerfHist-TC-MIB
- HDSL2-SHDSL-LINE-MIB
- IANAifType-MIB.mib
- IEEE8023-LAG-MIB
- IF-MIB
- IP-MIB
- PerfHist-TC-MIB
- Q-BRIDGE-MIB
- RFC1213-MIB
- rfc2515
- rfc2662
- rfc2665
- rfc3440
- RMON2-MIB.mib
- RMON-MIB
- SNMP-FRAMEWORK-MIB
- SNMPv2-MIB
- SNMPv2-SMI
- SNMPv2-TC
- TOKEN-RING-RMON-MIB.mib
- VDSL-LINE-EXT-MCM-MIB
- VDSL-LINE-MIB.txt